**man pages section 3: Basic Library Functions**

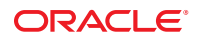

Part No: E29034 October 2012

Copyright © 1993, 2012, Oracle and/or its affiliates. All rights reserved.

This software and related documentation are provided under a license agreement containing restrictions on use and disclosure and are protected by intellectual property laws. Except as expressly permitted in your license agreement or allowed by law, you may not use, copy, reproduce, translate, broadcast, modify, license, transmit, distribute, exhibit, perform, publish, or display any part, in any form, or by any means. Reverse engineering, disassembly, or decompilation of this software, unless required by law for interoperability, is prohibited.

The information contained herein is subject to change without notice and is not warranted to be error-free. If you find any errors, please report them to us in writing.

If this is software or related documentation that is delivered to the U.S. Government or anyone licensing it on behalf of the U.S. Government, the following notice is applicable:

U.S. GOVERNMENT END USERS. Oracle programs, including any operating system, integrated software, any programs installed on the hardware, and/or documentation, delivered to U.S. Government end users are "commercial computer software" pursuant to the applicable Federal Acquisition Regulation and agency-specific supplemental regulations. As such, use, duplication, disclosure, modification, and adaptation of the programs, including any operating system, integrated software, any programs installed on the hardware, and/or documentation, shall be subject to license terms and license restrictions applicable to the programs. No other rights are granted to the U.S. Government.

This software or hardware is developed for general use in a variety of information management applications. It is not developed or intended for use in any inherently dangerous applications, including applications that may create a risk of personal injury. If you use this software or hardware in dangerous applications, then you shall be responsible to take all appropriate fail-safe, backup, redundancy, and other measures to ensure its safe use. Oracle Corporation and its affiliates disclaim any liability for any damages caused by use of this software or hardware in dangerous applications.

Oracle and Java are registered trademarks of Oracle and/or its affiliates. Other names may be trademarks of their respective owners.

Intel and Intel Xeon are trademarks or registered trademarks of Intel Corporation. All SPARC trademarks are used under license and are trademarks or registered trademarks of SPARC International, Inc. AMD, Opteron, the AMD logo, and the AMD Opteron logo are trademarks or registered trademarks of Advanced Micro Devices. UNIX is a registered trademark of The Open Group.

This software or hardware and documentation may provide access to or information on content, products, and services from third parties. Oracle Corporation and its affiliates are not responsible for and expressly disclaim all warranties of any kind with respect to third-party content, products, and services. Oracle Corporation and its affiliates will not be responsible for any loss, costs, or damages incurred due to your access to or use of third-party content, products, or services.

Ce logiciel et la documentation qui l'accompagne sont protégés par les lois sur la propriété intellectuelle. Ils sont concédés sous licence et soumis à des restrictions d'utilisation et de divulgation. Sauf disposition de votre contrat de licence ou de la loi, vous ne pouvez pas copier, reproduire, traduire, diffuser, modifier, breveter, transmettre, distribuer, exposer, exécuter, publier ou afficher le logiciel, même partiellement, sous quelque forme et par quelque procédé que ce soit. Par ailleurs, il est interdit de procéder à toute ingénierie inverse du logiciel, de le désassembler ou de le décompiler, excepté à des fins d'interopérabilité avec des logiciels tiers ou tel que prescrit par la loi.

Les informations fournies dans ce document sont susceptibles de modification sans préavis. Par ailleurs, Oracle Corporation ne garantit pas qu'elles soient exemptes d'erreurs et vous invite, le cas échéant, à lui en faire part par écrit.

Si ce logiciel, ou la documentation qui l'accompagne, est concédé sous licence au Gouvernement des Etats-Unis, ou à toute entité qui délivre la licence de ce logiciel ou l'utilise pour le compte du Gouvernement des Etats-Unis, la notice suivante s'applique:

U.S. GOVERNMENT END USERS. Oracle programs, including any operating system, integrated software, any programs installed on the hardware, and/or documentation, delivered to U.S. Government end users are "commercial computer software" pursuant to the applicable Federal Acquisition Regulation and agency-specific supplemental regulations. As such, use, duplication, disclosure, modification, and adaptation of the programs, including any operating system, integrated software, any programs installed on the hardware, and/or documentation, shall be subject to license terms and license restrictions applicable to the programs. No other rights are granted to the U.S. Government.

Ce logiciel ou matériel a été développé pour un usage général dans le cadre d'applications de gestion des informations. Ce logiciel ou matériel n'est pas conçu ni n'est destiné à être utilisé dans des applications à risque, notamment dans des applications pouvant causer des dommages corporels. Si vous utilisez ce logiciel ou matériel dans le cadre d'applications dangereuses, il est de votre responsabilité de prendre toutes les mesures de secours, de sauvegarde, de redondance et autres mesures nécessaires à son utilisation dans des conditions optimales de sécurité. Oracle Corporation et ses affiliés déclinent toute responsabilité quant aux dommages causés par l'utilisation de ce logiciel ou matériel pour ce type d'applications.

Oracle et Java sont des marques déposées d'Oracle Corporation et/ou de ses affiliés. Tout autre nom mentionné peut correspondre à des marques appartenant à d'autres propriétaires qu'Oracle.

Intel et Intel Xeon sont des marques ou des marques déposées d'Intel Corporation. Toutes les marques SPARC sont utilisées sous licence et sont des marques ou des marques déposées de SPARC International, Inc. AMD, Opteron, le logo AMD et le logo AMD Opteron sont des marques ou des marques déposées d'Advanced Micro Devices. UNIX est une marque déposée d'The Open Group.

Ce logiciel ou matériel et la documentation qui l'accompagne peuvent fournir des informations ou des liens donnant accès à des contenus, des produits et des services émanant de tiers. Oracle Corporation et ses affiliés déclinent toute responsabilité ou garantie expresse quant aux contenus, produits ou services émanant de tiers. En aucun cas, Oracle Corporation et ses affiliés ne sauraient être tenus pour responsables des pertes subies, des coûts occasionnés ou des dommages causés par l'accès à des contenus, produits ou services tiers, ou à leur utilisation.

## Contents

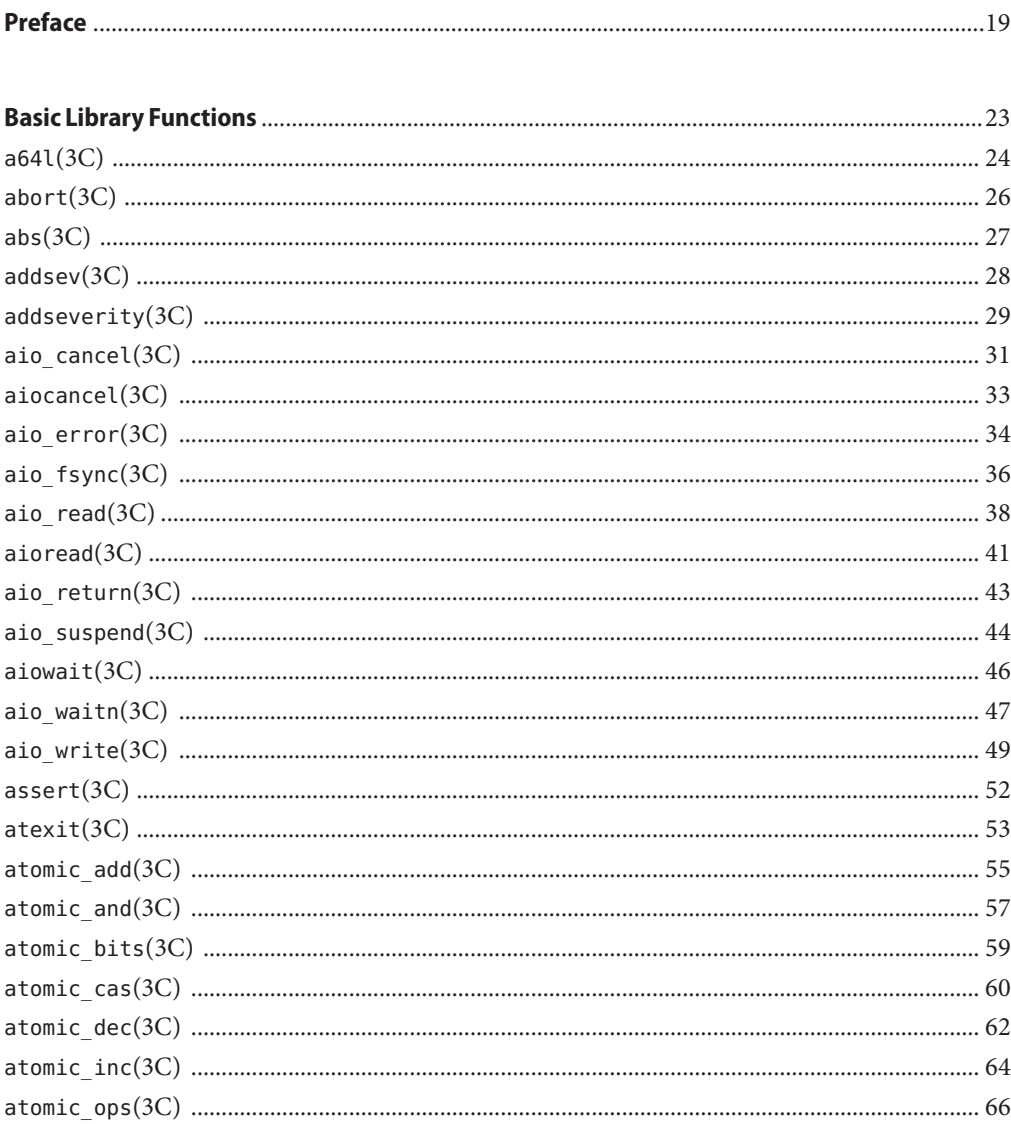

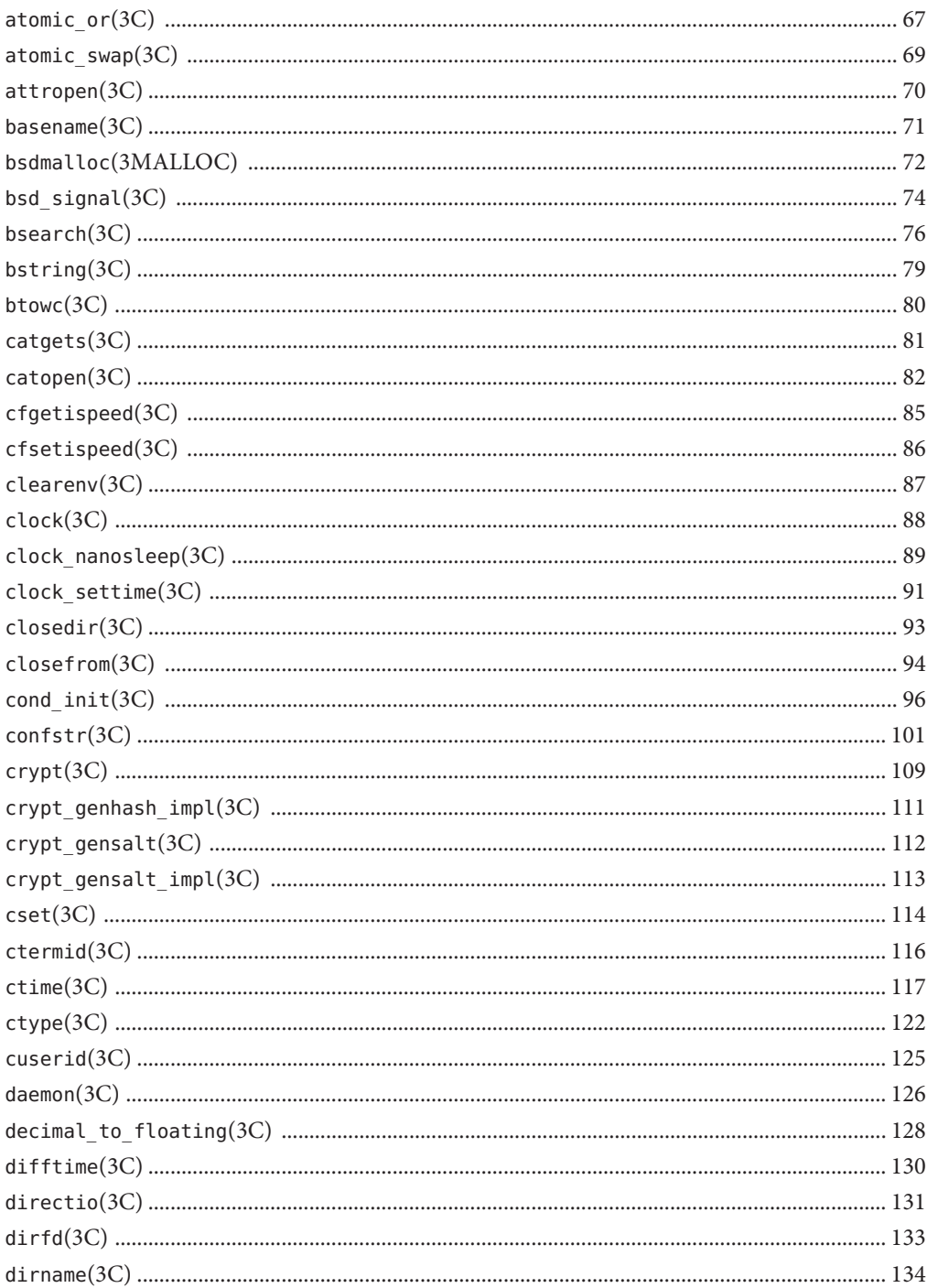

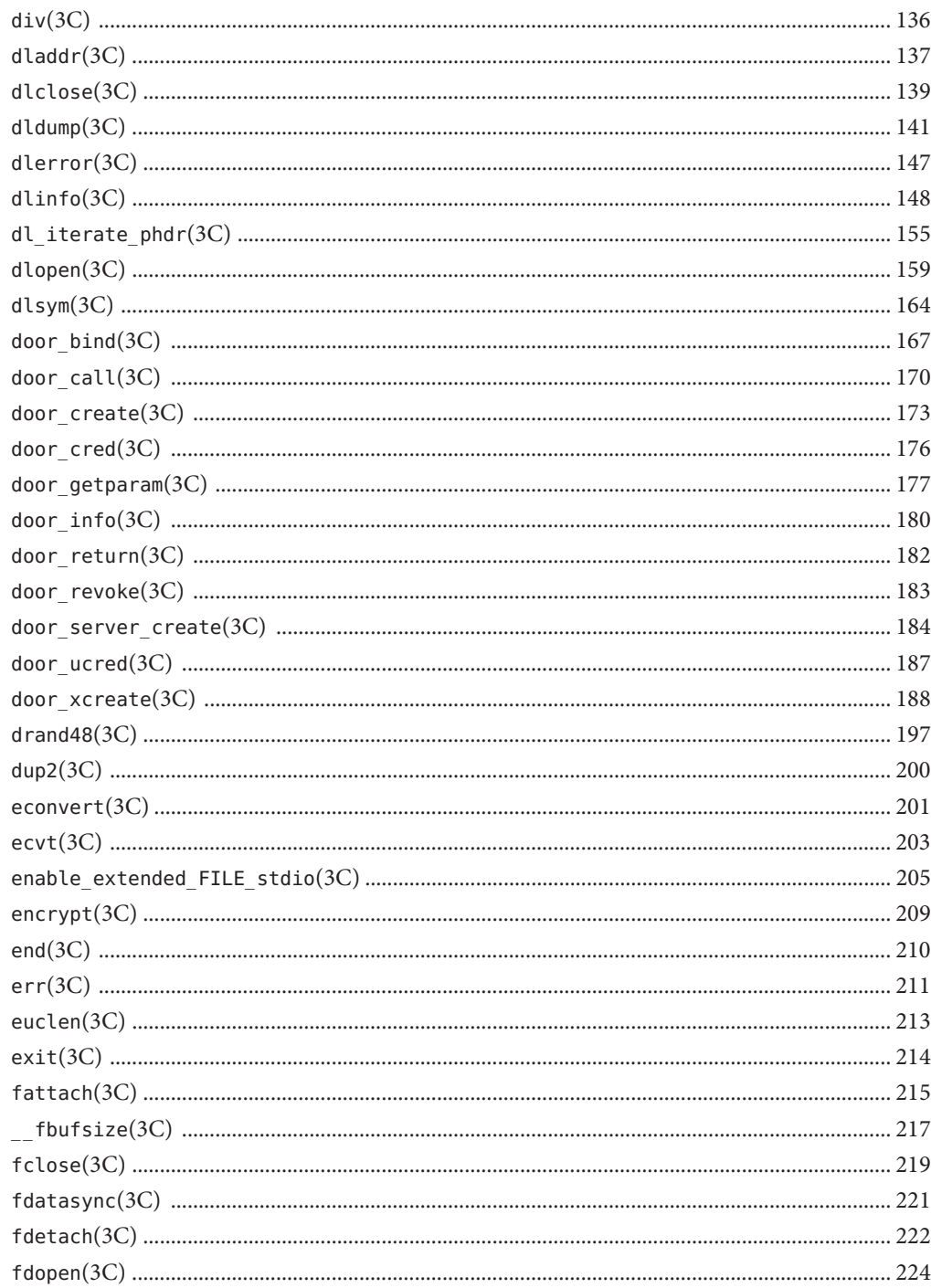

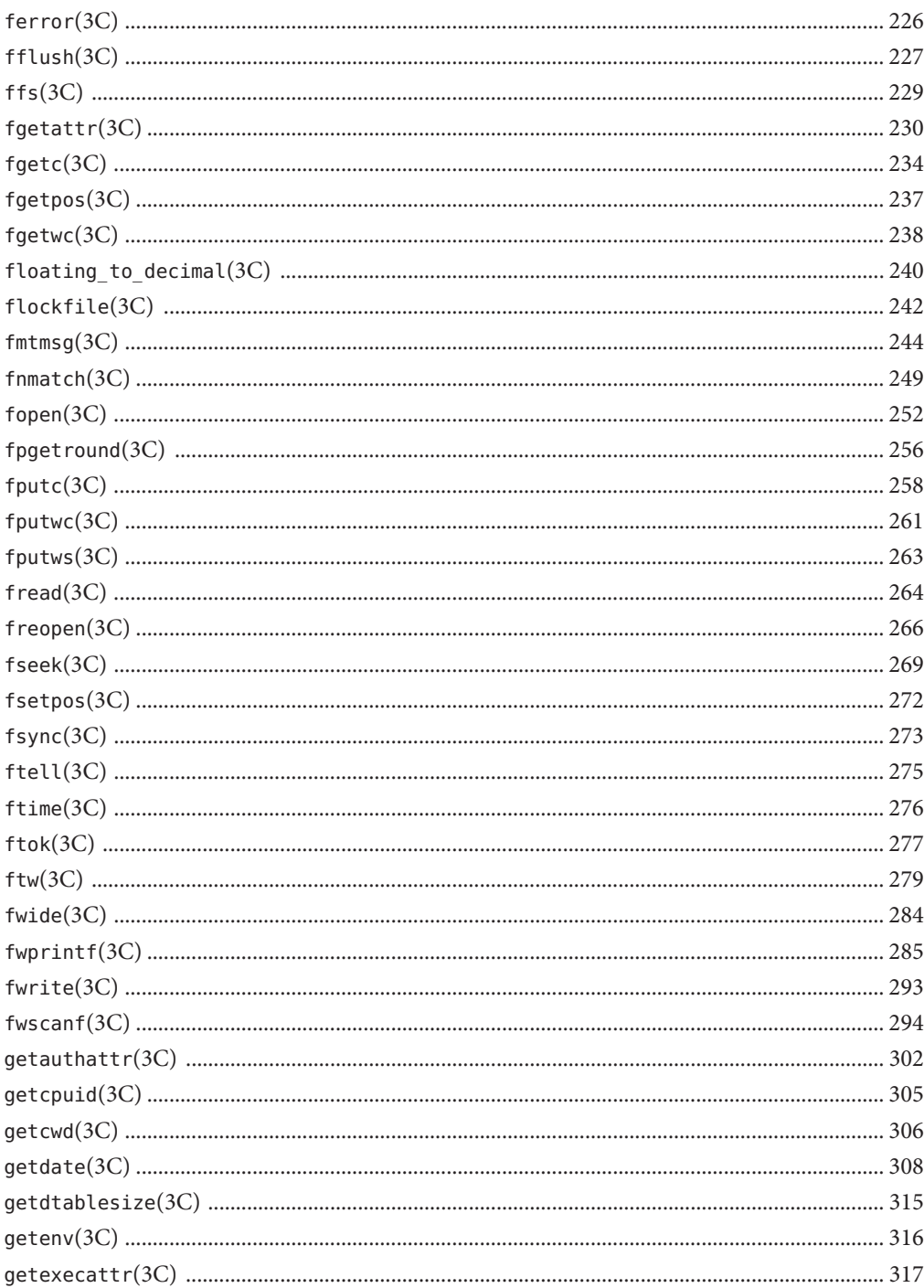

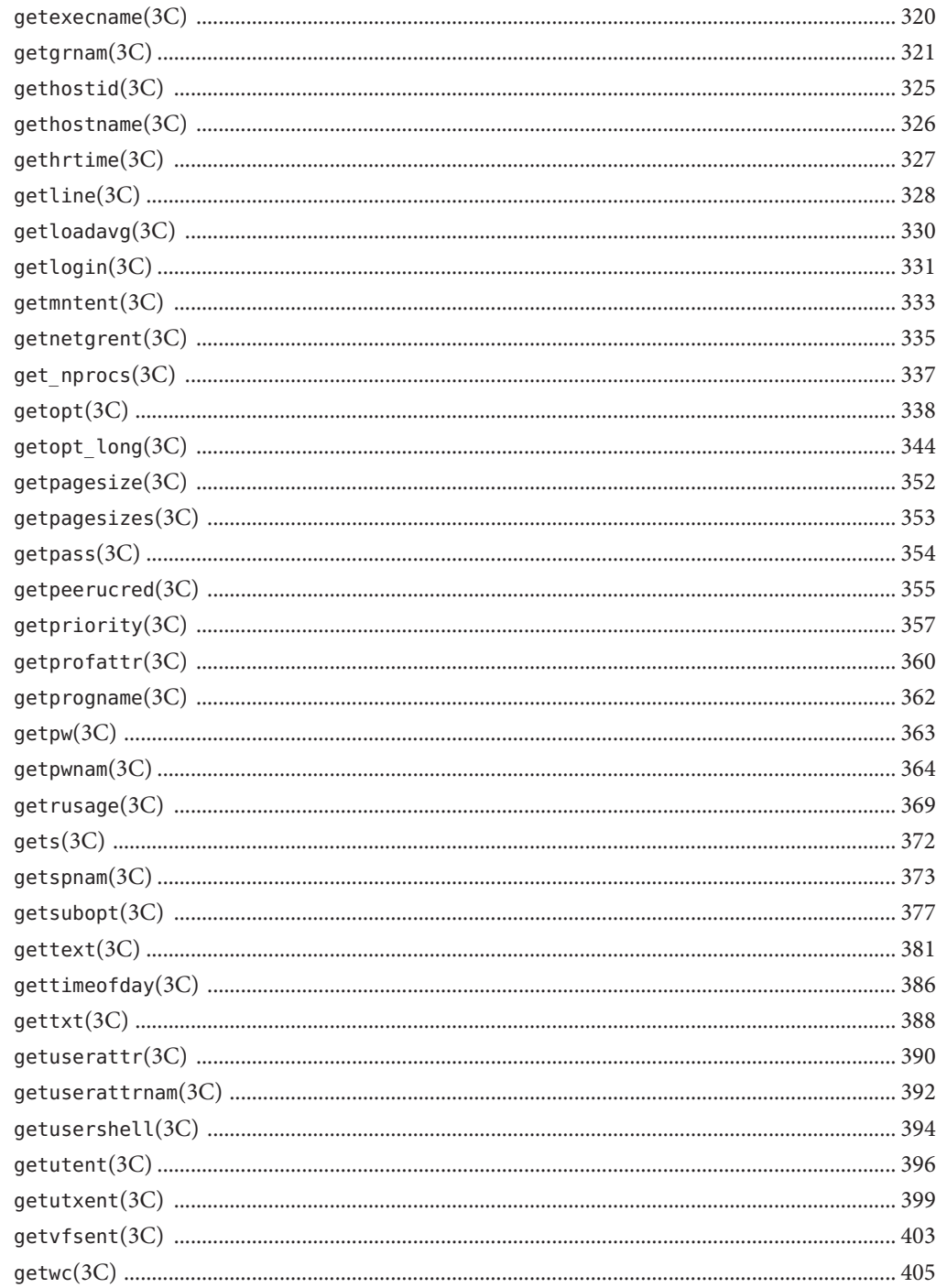

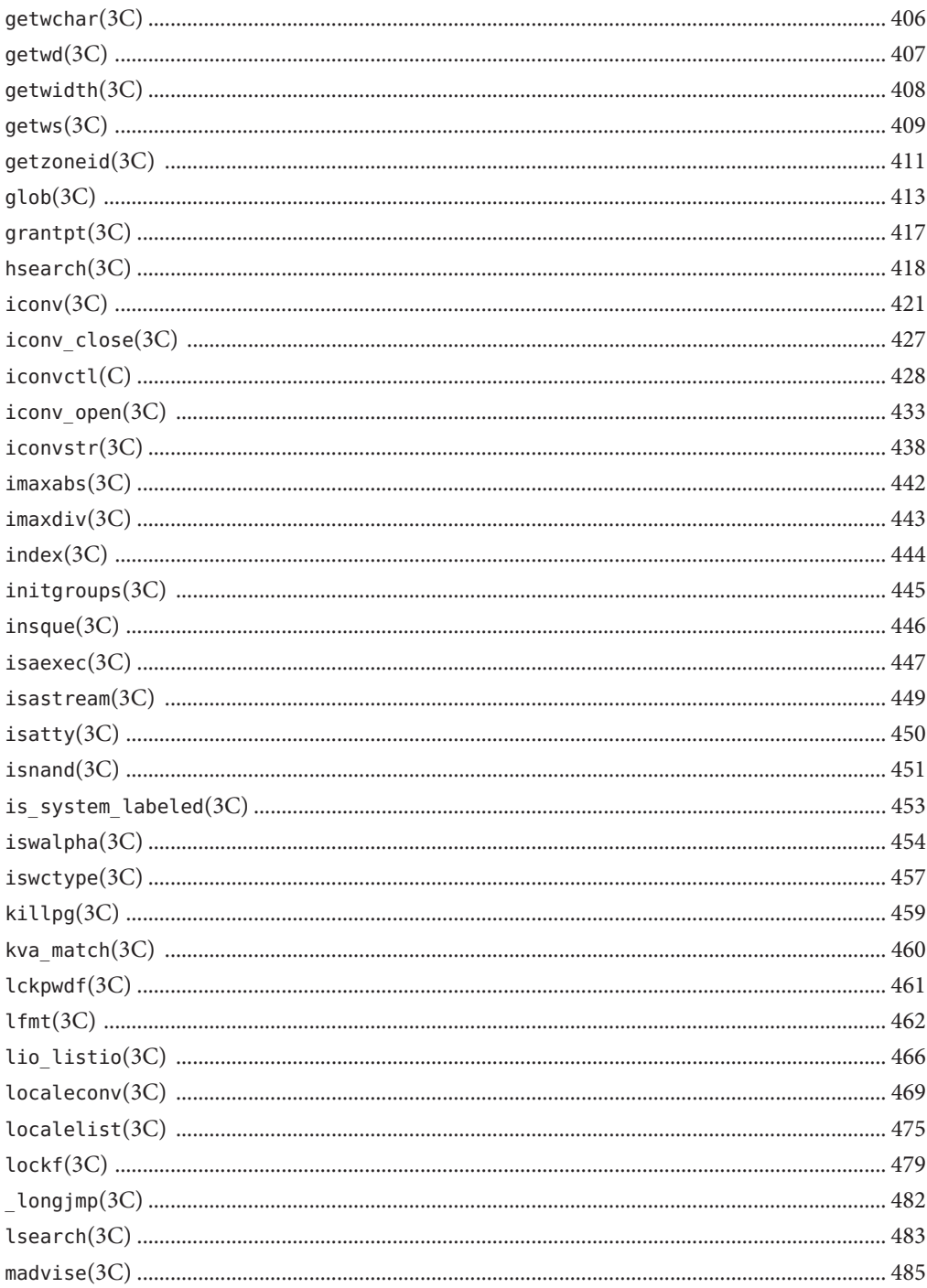

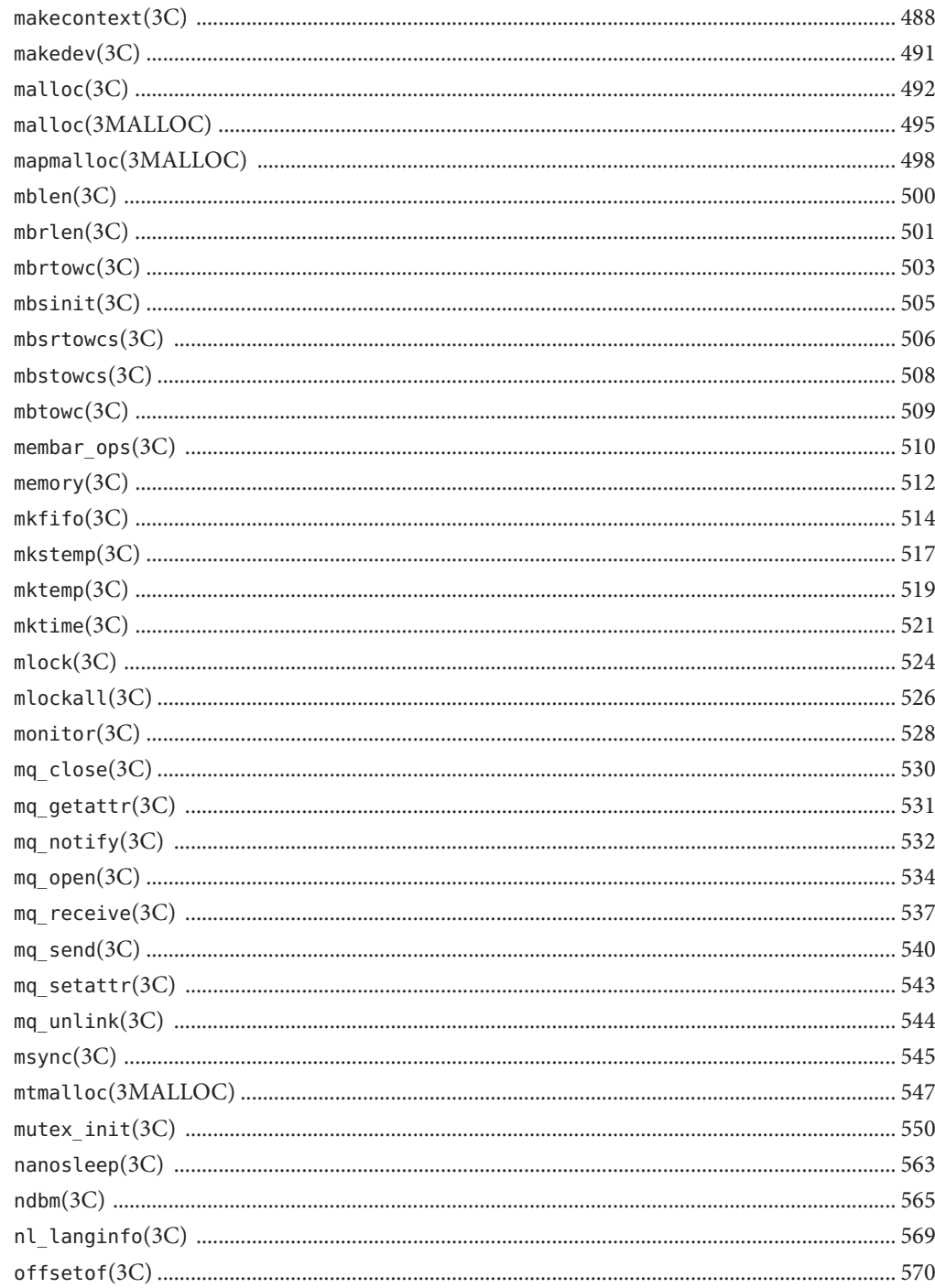

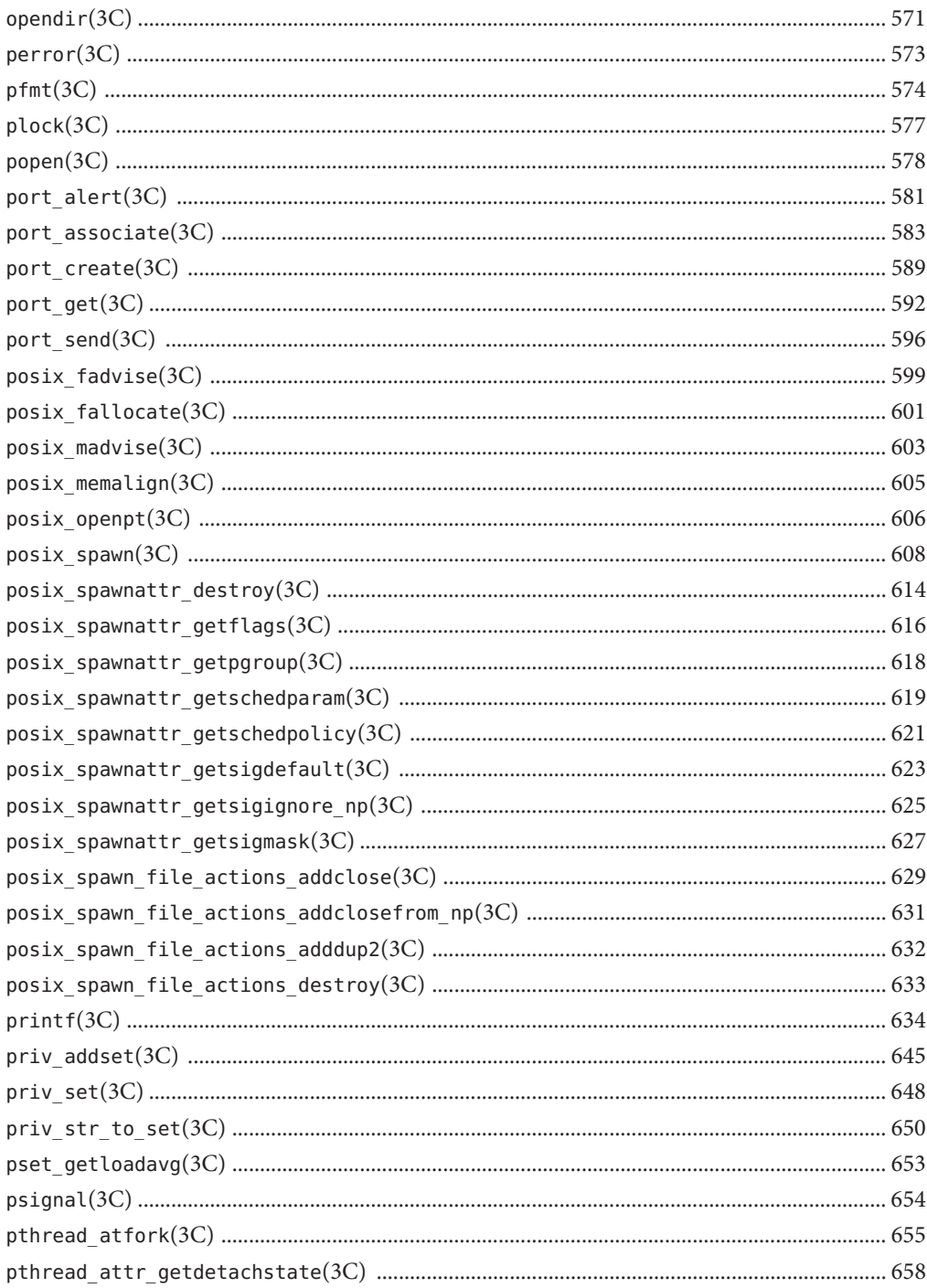

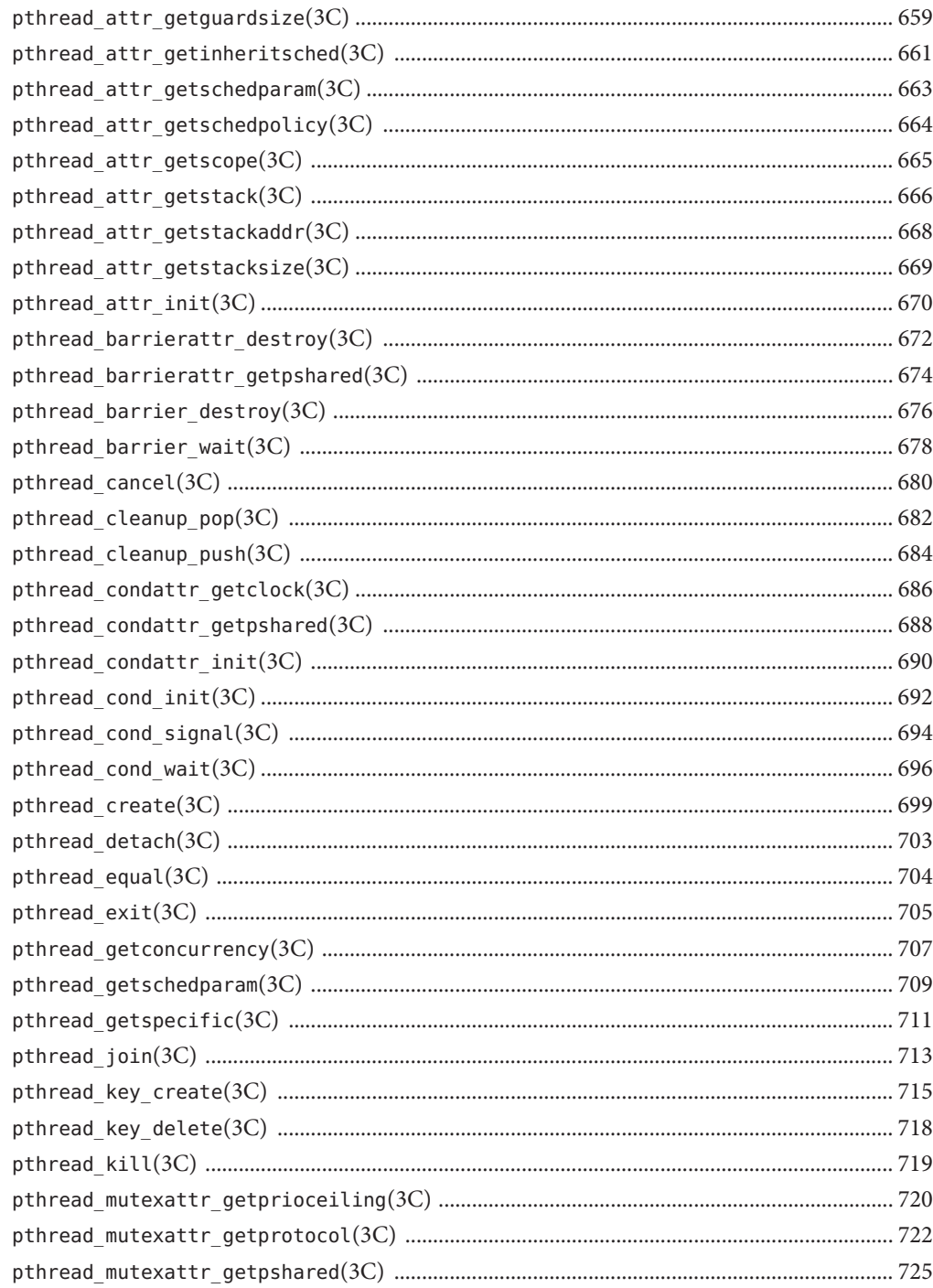

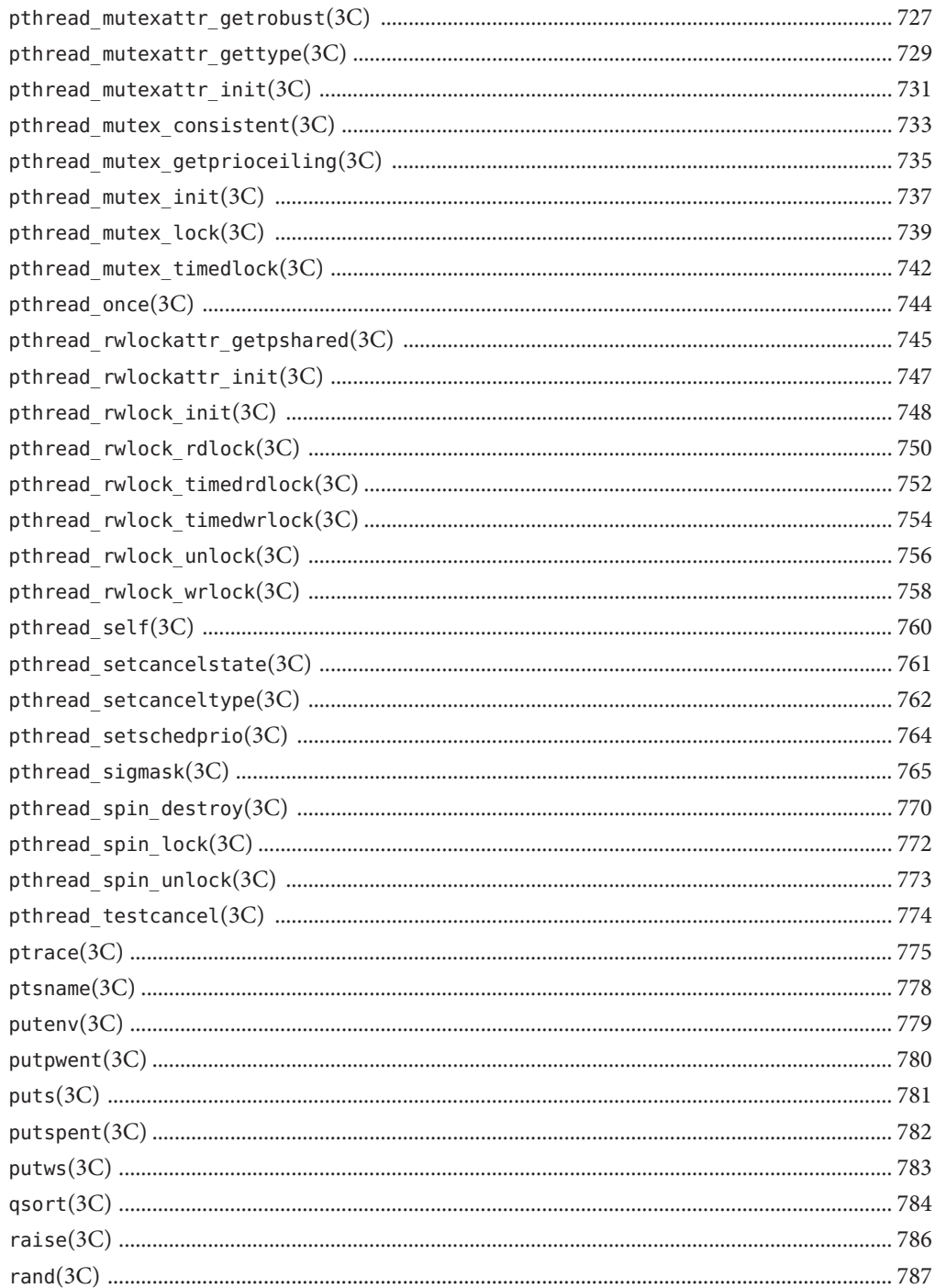

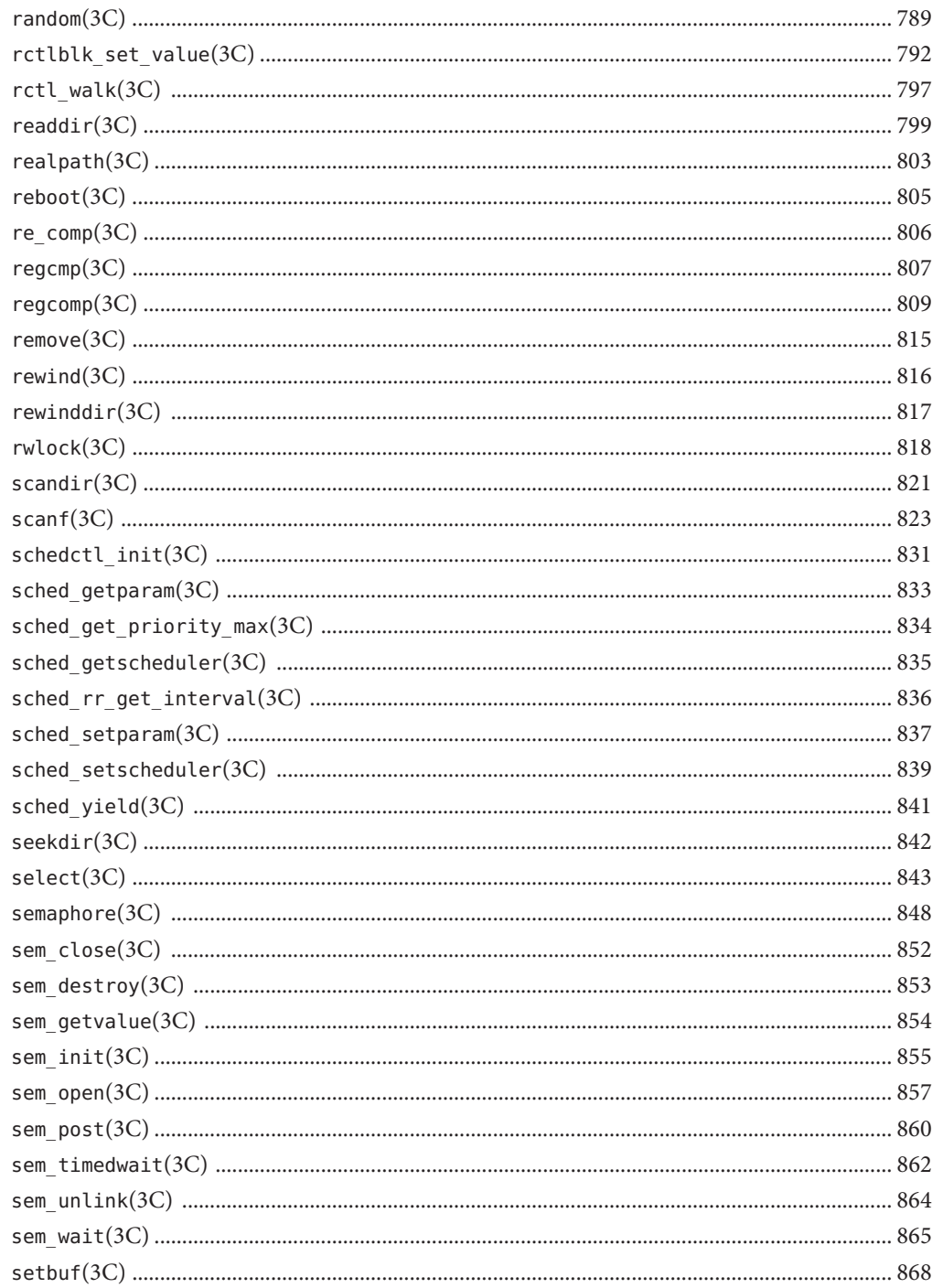

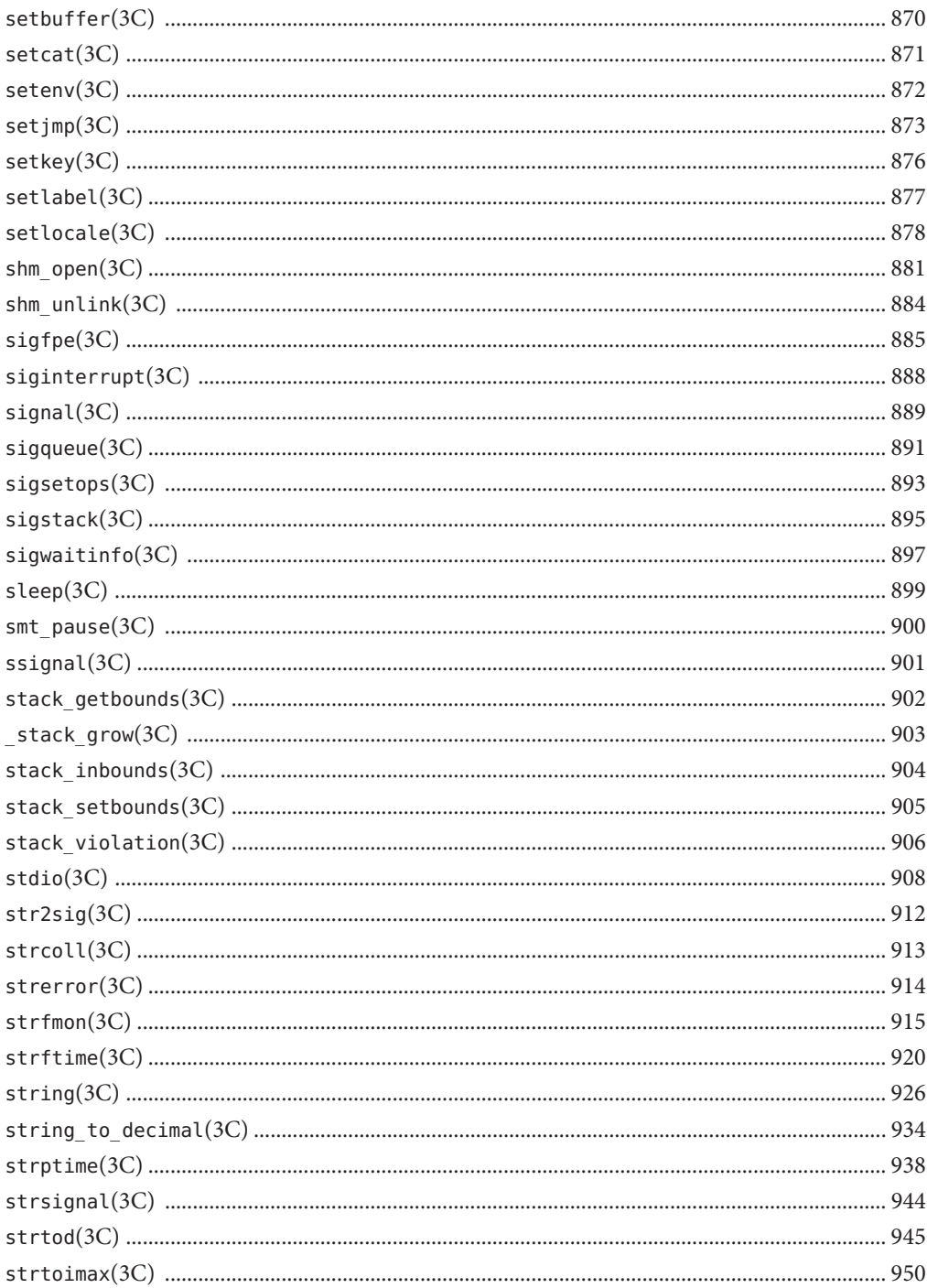

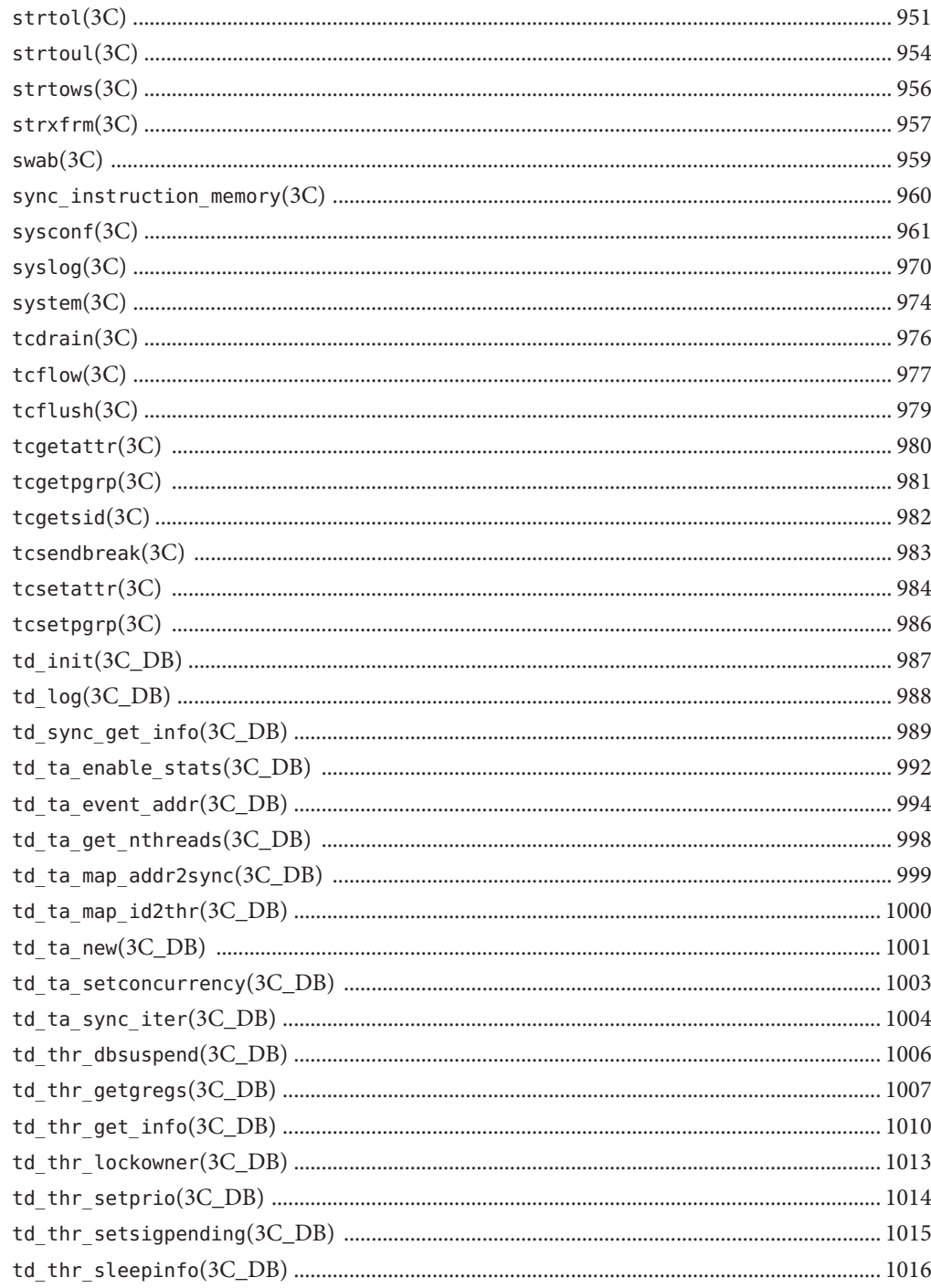

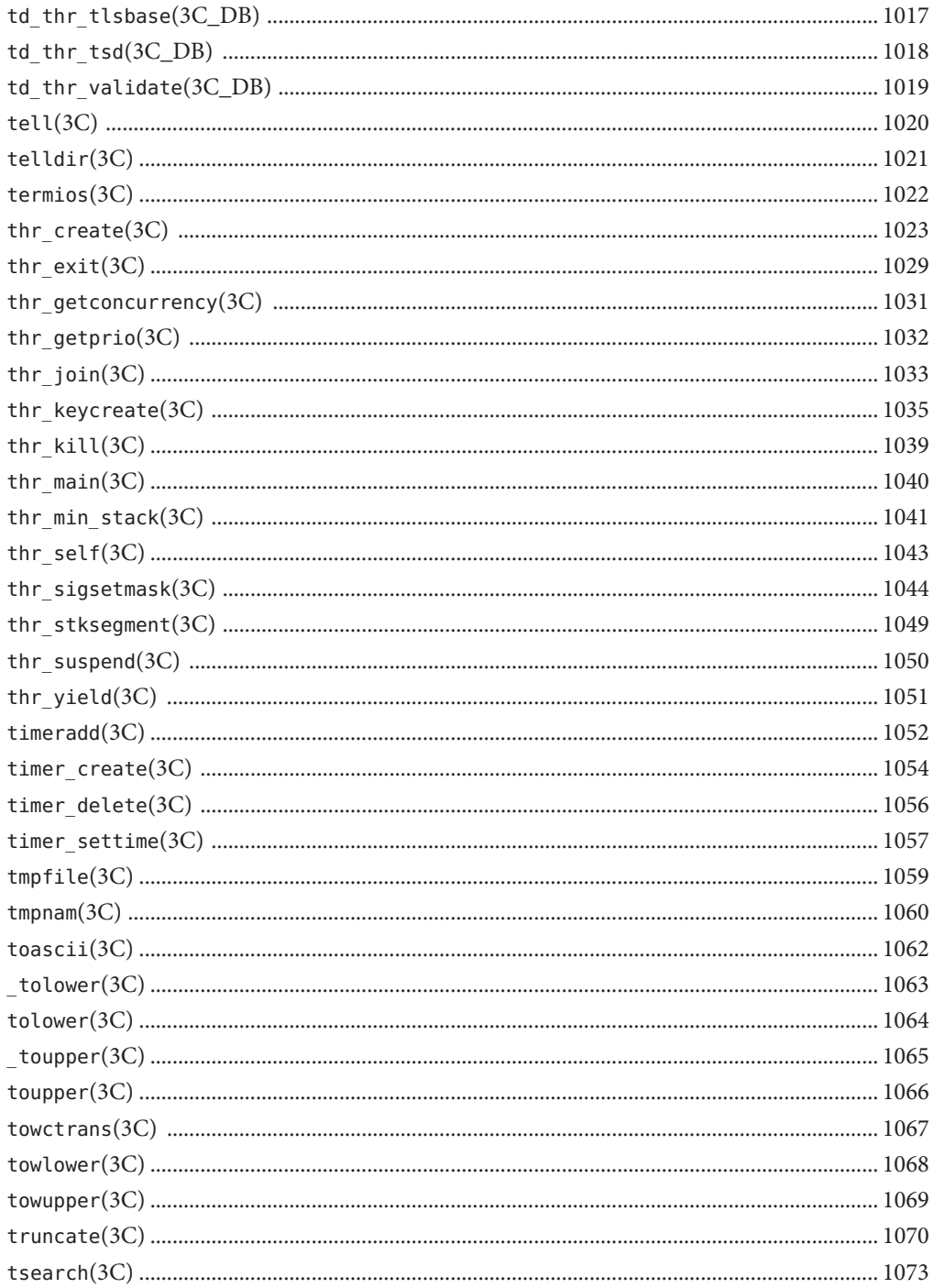

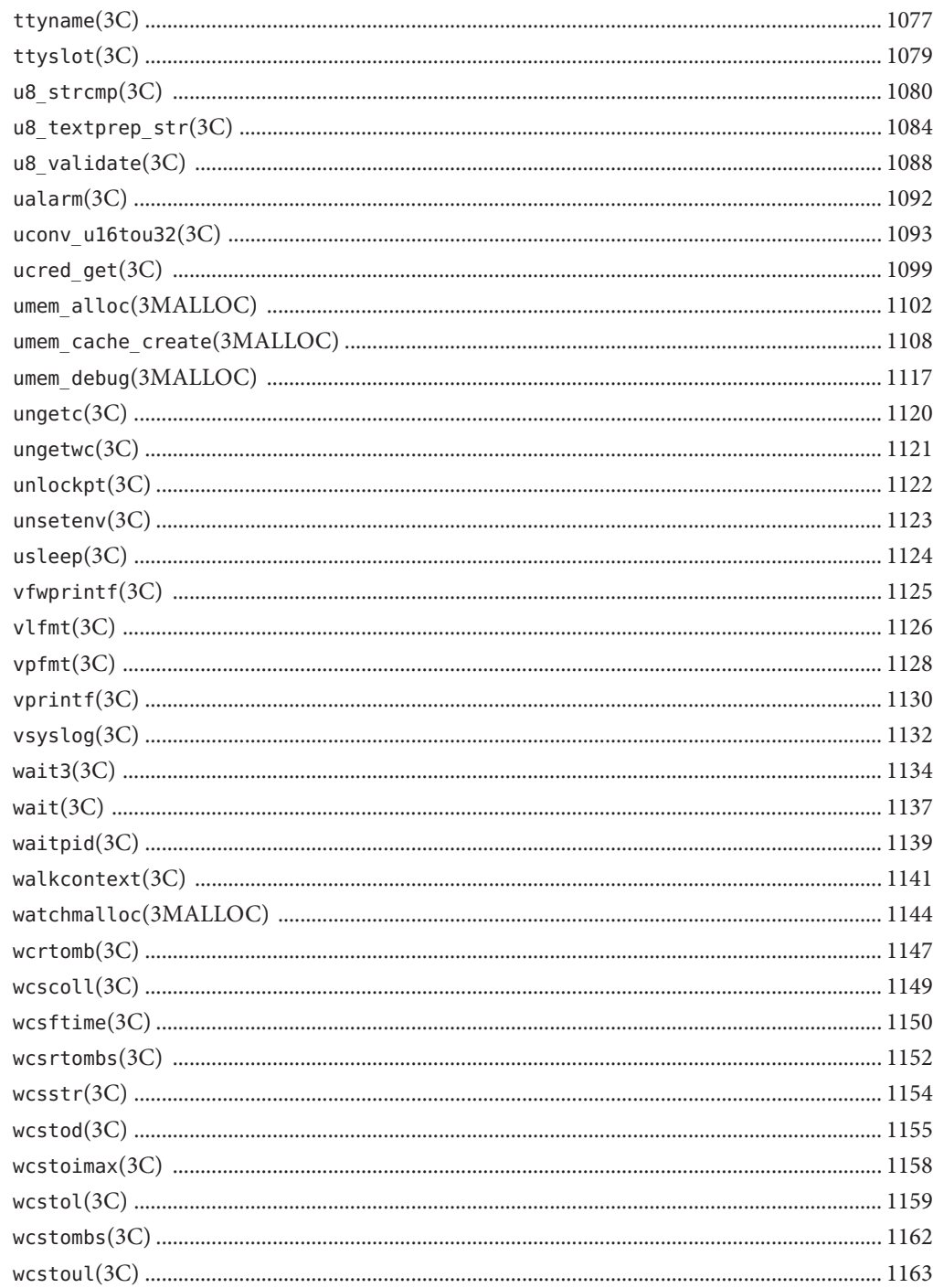

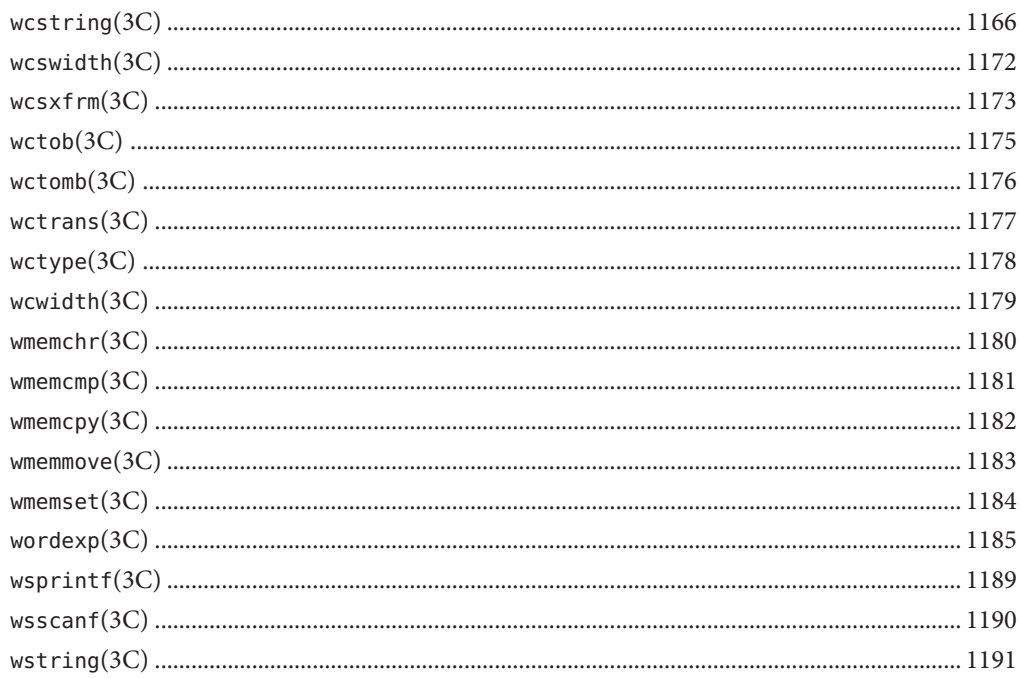

## <span id="page-18-0"></span>Preface

Both novice users and those familar with the SunOS operating system can use online man pages to obtain information about the system and its features. A man page is intended to answer concisely the question "What does it do?" The man pages in general comprise a reference manual. They are not intended to be a tutorial.

## **Overview**

The following contains a brief description of each man page section and the information it references:

- Section 1 describes, in alphabetical order, commands available with the operating system.
- Section 1M describes, in alphabetical order, commands that are used chiefly for system maintenance and administration purposes.
- Section 2 describes all of the system calls. Most of these calls have one or more error returns. An error condition is indicated by an otherwise impossible returned value.
- Section 3 describes functions found in various libraries, other than those functions that directly invoke UNIX system primitives, which are described in Section 2.
- Section 4 outlines the formats of various files. The C structure declarations for the file formats are given where applicable.
- Section 5 contains miscellaneous documentation such as character-set tables.
- Section 7 describes various special files that refer to specific hardware peripherals and device drivers. STREAMS software drivers, modules and the STREAMS-generic set of system calls are also described.
- Section 9E describes the DDI (Device Driver Interface)/DKI (Driver/Kernel Interface), DDI-only, and DKI-only entry-point routines a developer can include in a device driver.
- Section 9F describes the kernel functions available for use by device drivers.
- Section 9S describes the data structures used by drivers to share information between the driver and the kernel.

Below is a generic format for man pages. The man pages of each manual section generally follow this order, but include only needed headings. For example, if there are no bugs to report,

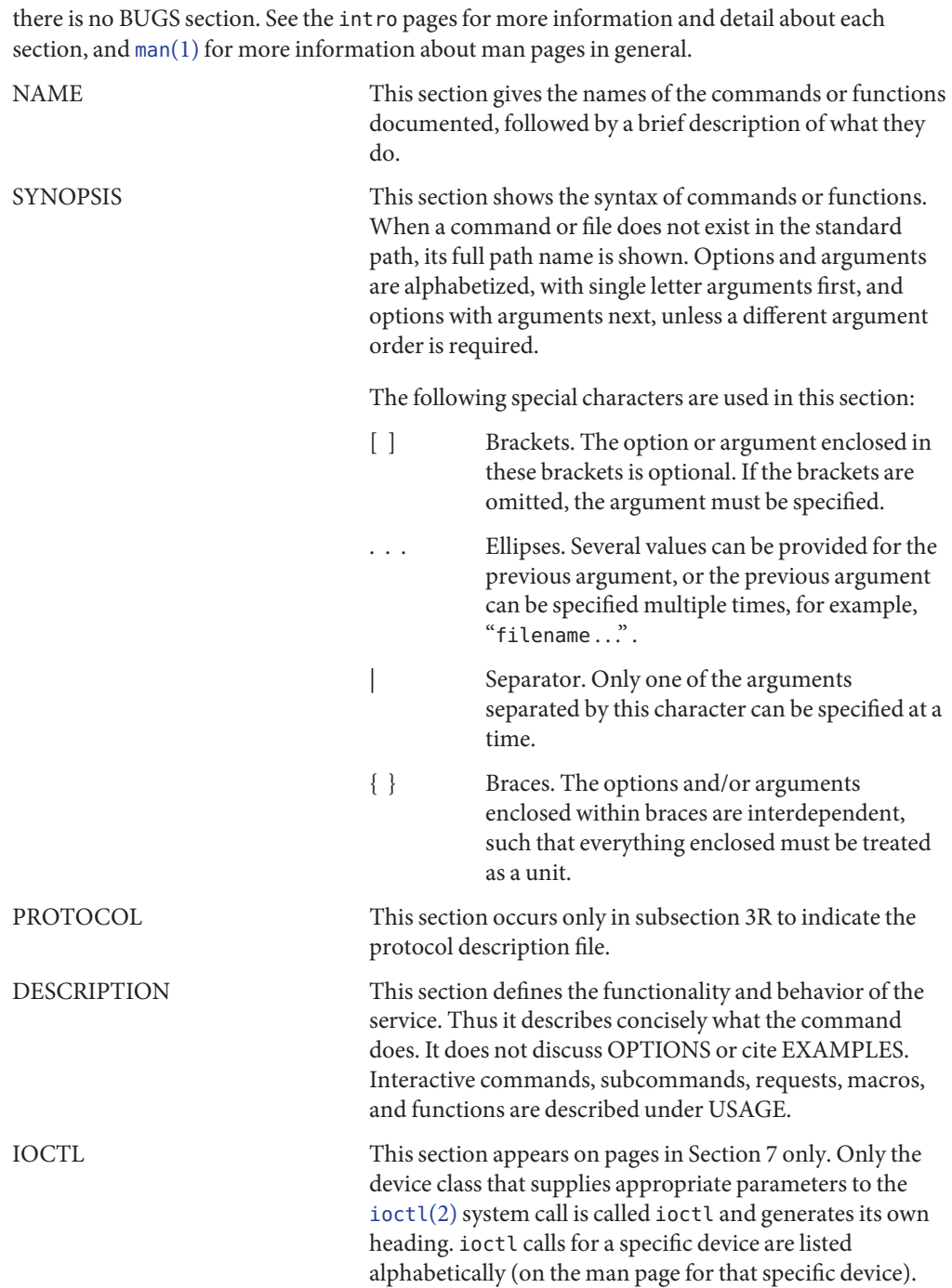

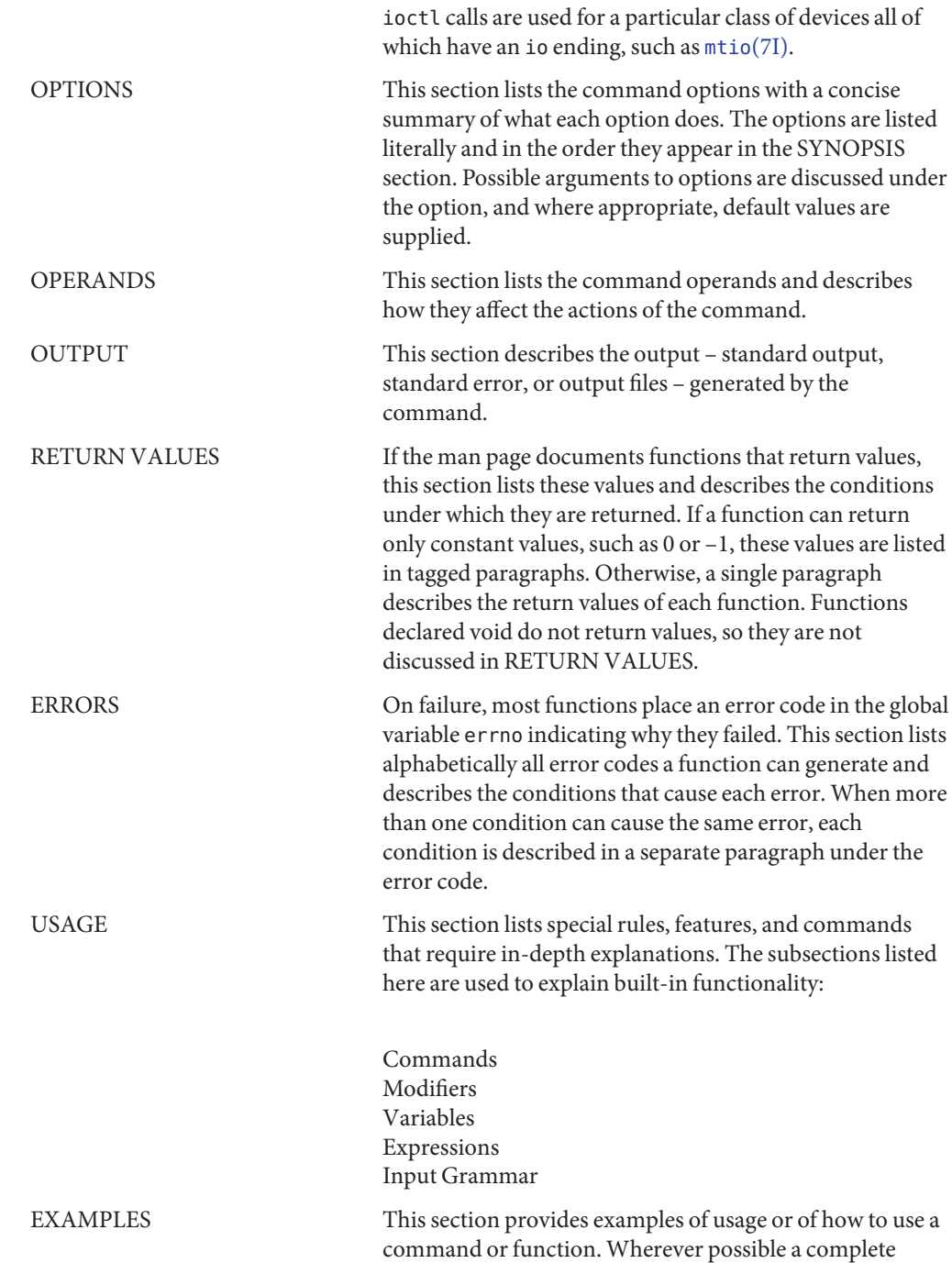

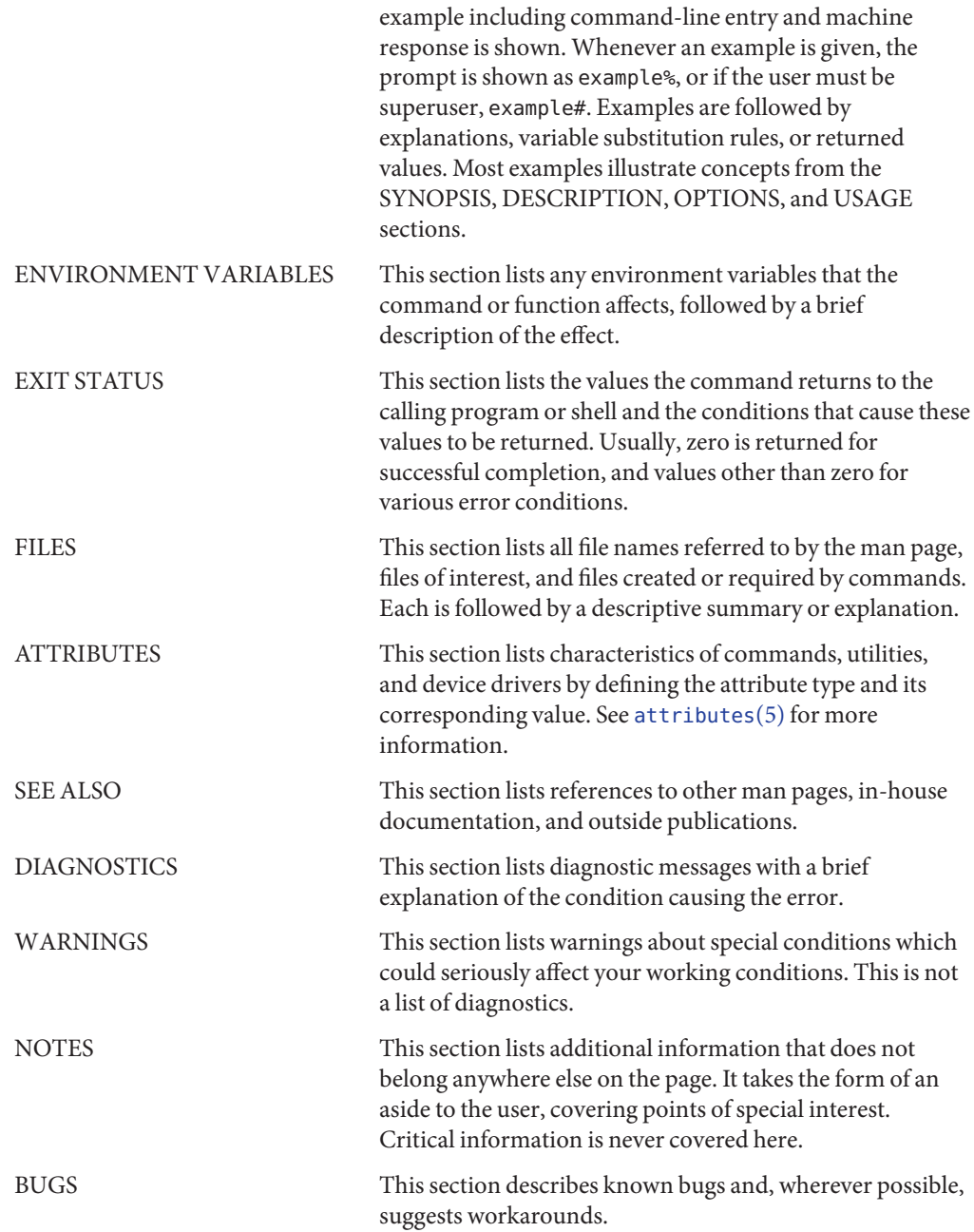

<span id="page-22-0"></span>**REFERENCE**

## Basic Library Functions

<span id="page-23-0"></span>Name a64l, 164a - convert between long integer and base-64 ASCII string

Synopsis #include <stdlib.h>

long a64l(const char \**s*);

char \*l64a(long *l*);

Description These functions maintain numbers stored in base-64 ASCII characters that define a notation by which long integers can be represented by up to six characters. Each character represents a "digit" in a radix-64 notation.

The characters used to represent "digits" are as follows:

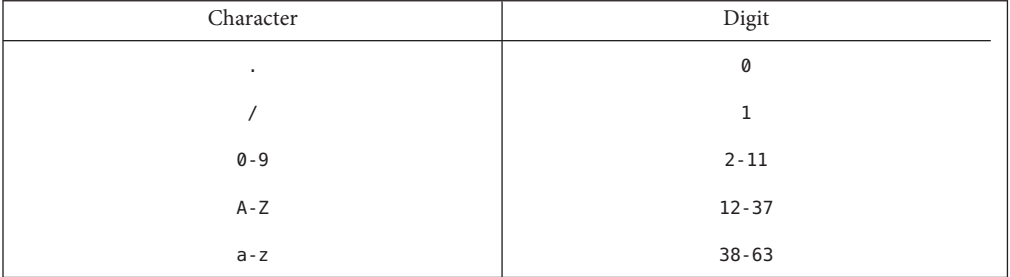

The a64l() function takes a pointer to a null-terminated base-64 representation and returns a corresponding long value. If the string pointed to by *s* contains more than six characters, a64l() uses the first six.

The a64l() function scans the character string from left to right with the least significant digit on the left, decoding each character as a 6-bit radix-64 number.

The l64a() function takes a long argument and returns a pointer to the corresponding base-64 representation. If the argument is 0, l64a() returns a pointer to a null string.

The value returned by l64a() is a pointer into a static buffer, the contents of which are overwritten by each call. In the case of multithreaded applications, the return value is a pointer to thread specific data.

Attributes See [attributes](http://www.oracle.com/pls/topic/lookup?ctx=E26502&id=REFMAN5attributes-5)(5) for descriptions of the following attributes:

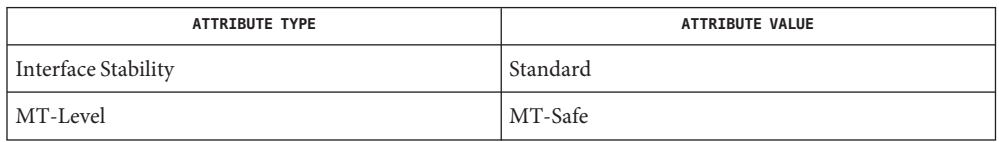

See Also [attributes](http://www.oracle.com/pls/topic/lookup?ctx=E26502&id=REFMAN5attributes-5)(5), [standards](http://www.oracle.com/pls/topic/lookup?ctx=E26502&id=REFMAN5standards-5)(5)

<span id="page-25-0"></span>Name abort – terminate the process abnormally

Synopsis #include <stdlib.h>

void abort(void);

Description The abort () function causes abnormal process termination to occur, unless the signal SIGABRT is being caught and the signal handler does not return. The abnormal termination processing includes at least the effect of [fclose](#page-218-0)(3C) on all open streams and message catalogue descriptors, and the default actions defined for SIGABRT. The SIGABRT signal is sent to the calling process as if by means of the [raise](#page-785-0)(3C) function with the argument SIGABRT.

> The status made available to [wait](#page-1136-0)( $3C$ ) or [waitpid](#page-1138-0)( $3C$ ) by abort will be that of a process terminated by the SIGABRT signal. abort will override blocking or ignoring the SIGABRT signal.

Return Values The abort () function does not return.

- No errors are defined. **Errors**
- Catching the signal is intended to provide the application writer with a portable means to **Usage** abort processing, free from possible interference from any implementation-provided library functions. If SIGABRT is neither caught nor ignored, and the current directory is writable, a core dump may be produced.

Attributes See [attributes](http://www.oracle.com/pls/topic/lookup?ctx=E26502&id=REFMAN5attributes-5)(5) for descriptions of the following attributes:

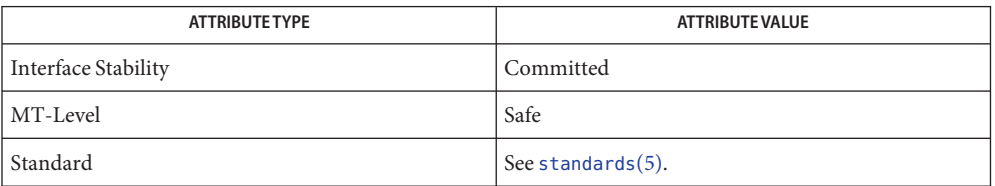

See Also [exit](http://www.oracle.com/pls/topic/lookup?ctx=E26502&id=REFMAN2exit-2)(2), [getrlimit](http://www.oracle.com/pls/topic/lookup?ctx=E26502&id=REFMAN2getrlimit-2)(2), [kill](http://www.oracle.com/pls/topic/lookup?ctx=E26502&id=REFMAN2kill-2)(2), [fclose](#page-218-0)(3C), [raise](#page-785-0)(3C), [signal](#page-888-0)(3C), [wait](#page-1136-0)(3C),  $width(d3C), attributes(5), standards(5)$  $width(d3C), attributes(5), standards(5)$  $width(d3C), attributes(5), standards(5)$  $width(d3C), attributes(5), standards(5)$  $width(d3C), attributes(5), standards(5)$ 

Name abs, labs, llabs - return absolute value of integer

<span id="page-26-0"></span>Synopsis #include <stdlib.h>

int abs(int *val*);

long labs(long *lval*);

long long llabs(long long *llval*);

Description The abs() function returns the absolute value of its int operand.

The labs() function returns the absolute value of its long operand.

The llabs() function returns the absolute value of its long long operand.

In 2's-complement representation, the absolute value of the largest magnitude negative **Usage** integral value is undefined.

Attributes See [attributes](http://www.oracle.com/pls/topic/lookup?ctx=E26502&id=REFMAN5attributes-5)(5) for descriptions of the following attributes:

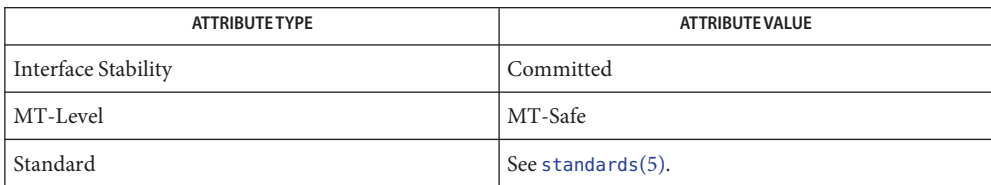

See Also [attributes](http://www.oracle.com/pls/topic/lookup?ctx=E26502&id=REFMAN5attributes-5)(5), [standards](http://www.oracle.com/pls/topic/lookup?ctx=E26502&id=REFMAN5standards-5)(5)

<span id="page-27-0"></span>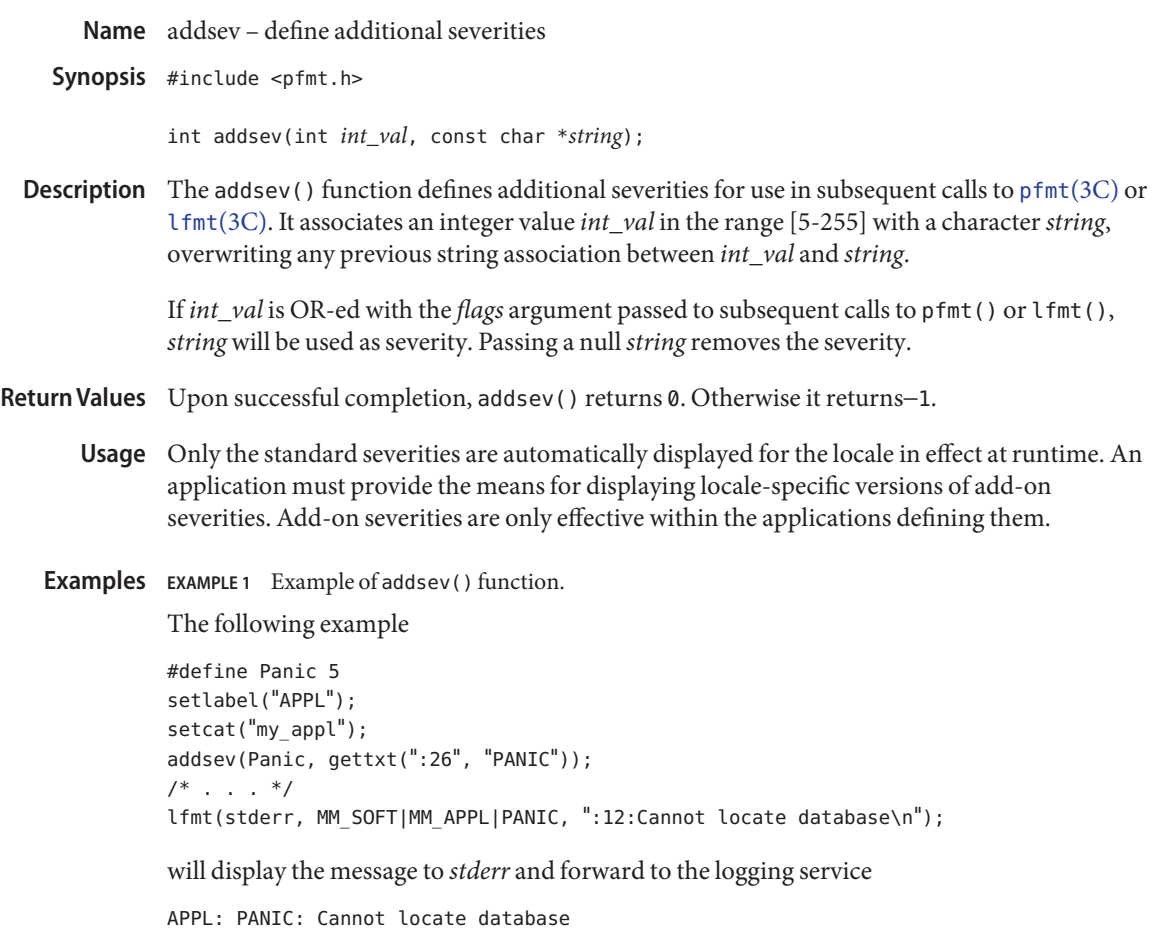

Attributes See [attributes](http://www.oracle.com/pls/topic/lookup?ctx=E26502&id=REFMAN5attributes-5)(5) for descriptions of the following attributes:

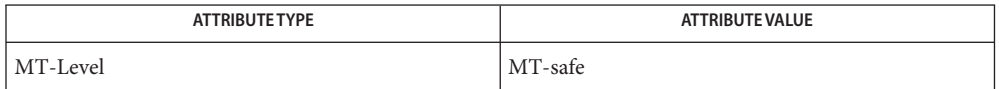

See Also [gettxt](#page-387-0)(3C), [lfmt](#page-461-0)(3C), [pfmt](#page-573-0)(3C), [attributes](http://www.oracle.com/pls/topic/lookup?ctx=E26502&id=REFMAN5attributes-5)(5)

Name addseverity - build a list of severity levels for an application for use with fmtmsg

<span id="page-28-0"></span>Synopsis #include <fmtmsg.h>

int addseverity(int *severity*, const char \**string*);

Description The addseverity() function builds a list of severity levels for an application to be used with the message formatting facility fmtmsg(). The *severity* argument is an integer value indicating the seriousness of the condition. The *string* argument is a pointer to a string describing the condition (string is not limited to a specific size).

> If addseverity() is called with an integer value that has not been previously defined, the function adds that new severity value and print string to the existing set of standard severity levels.

If addseverity() is called with an integer value that has been previously defined, the function redefines that value with the new print string. Previously defined severity levels may be removed by supplying the null string. If addseverity() is called with a negative number or an integer value of 0, 1, 2, 3, or 4, the function fails and returns −1. The values 0−4 are reserved for the standard severity levels and cannot be modified. Identifiers for the standard levels of severity are:

- MM\_HALT Indicates that the application has encountered a severe fault and is halting. Produces the print string HALT.
- MM\_ERROR Indicates that the application has detected a fault. Produces the print string ERROR.
- MM WARNING Indicates a condition that is out of the ordinary, that might be a problem, and should be watched. Produces the print string WARNING.
- MM INFO Provides information about a condition that is not in error. Produces the print string INFO.
- MM NOSEV Indicates that no severity level is supplied for the message.

Severity levels may also be defined at run time using the SEV\_LEVEL environment variable (see  $fmtmsq(3C)$ .

Return Values Upon successful completion, addseverity () returns MM\_OK. Otherwise it returns MM\_NOTOK.

**EXAMPLE 1** Example of addseverity() function. **Examples**

When the function call addseverity(7,"ALERT") is followed by the call fmtmsg(MM\_PRINT, "UX:cat", 7, "invalid syntax", "refer to manual", "UX:cat:001")

**EXAMPLE 1** Example of addseverity() function. *(Continued)*

the resulting output is

UX:cat: ALERT: invalid syntax TO FIX: refer to manual UX:cat:001

Attributes See [attributes](http://www.oracle.com/pls/topic/lookup?ctx=E26502&id=REFMAN5attributes-5)(5) for descriptions of the following attributes:

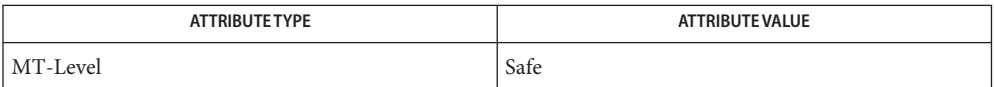

**See Also** [fmtmsg](#page-243-0)(1), fmtmsg(3C), [gettxt](#page-387-0)(3C), [printf](#page-633-0)(3C), [attributes](http://www.oracle.com/pls/topic/lookup?ctx=E26502&id=REFMAN5attributes-5)(5)

Name aio\_cancel – cancel asynchronous I/O request

<span id="page-30-0"></span>Synopsis #include <aio.h>

int aio\_cancel(int *fildes*, struct aiocb \**aiocbp*);

The aio cancel() function attempts to cancel one or more asynchronous I/O requests currently outstanding against file descriptor *fildes*. The *aiocbp* argument points to the asynchronous I/O control block for a particular request to be canceled. If *aiocbp* is NULL, then all outstanding cancelable asynchronous I/O requests against *fildes* are canceled. **Description**

> Normal asynchronous notification occurs for asynchronous I/O operations that are successfully canceled. If there are requests that cannot be canceled, then the normal asynchronous completion process takes place for those requests when they are completed.

> For requested operations that are successfully canceled, the associated error status is set to ECANCELED and the return status is −1. For requested operations that are not successfully canceled, the *aiocbp* is not modified by aio cancel().

If *aiocbp* is not NULL, then if *fildes* does not have the same value as the file descriptor with which the asynchronous operation was initiated, unspecified results occur.

Return Values The aio\_cancel() function returns the value AIO\_CANCELED to the calling process if the requested operation(s) were canceled. The value AIO\_NOTCANCELED is returned if at least one of the requested operation(s) cannot be canceled because it is in progress. In this case, the state of the other operations, if any, referenced in the call to aio\_cancel() is not indicated by the return value of aio\_cancel(). The application may determine the state of affairs for these operations by using a io  $error(3C)$ . The value AIO ALLDONE is returned if all of the operations have already completed. Otherwise, the function returns −1 and sets errno to indicate the error.

The aio\_cancel() function will fail if: **Errors**

EBADF The *fildes* argument is not a valid file descriptor.

ENOSYS The aio cancel() function is not supported.

The aio\_cancel() function has a transitional interface for 64-bit file offsets. See [lf64](http://www.oracle.com/pls/topic/lookup?ctx=E26502&id=REFMAN5lf64-5)(5). **Usage**

Attributes See [attributes](http://www.oracle.com/pls/topic/lookup?ctx=E26502&id=REFMAN5attributes-5)(5) for descriptions of the following attributes:

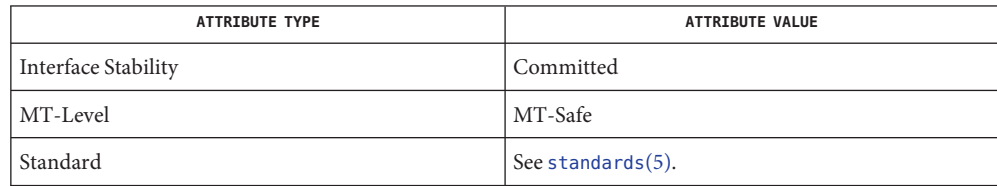

See Also aio.h[\(3HEAD\),](http://www.oracle.com/pls/topic/lookup?ctx=E26502&id=REFMAN3Fsignal.h-3head) signal.h(3HEAD), [aio\\_read](#page-37-0)(3C), [aio\\_return](#page-42-0)(3C), [attributes](http://www.oracle.com/pls/topic/lookup?ctx=E26502&id=REFMAN5attributes-5)(5),  $l$ f64(5), [standards](http://www.oracle.com/pls/topic/lookup?ctx=E26502&id=REFMAN5standards-5)(5)

<span id="page-32-0"></span>Name aiocancel - cancel an asynchronous operation

Synopsis #include <sys/asynch.h>

int aiocancel(aio\_result\_t \**resultp*);

Description aiocancel () cancels the asynchronous operation associated with the result buffer pointed to by *resultp*. It may not be possible to immediately cancel an operation which is in progress and in this case, aiocancel() will not wait to cancel it.

> Upon successful completion, aiocancel() returns 0 and the requested operation is cancelled. The application will not receive the SIGIO completion signal for an asynchronous operation that is successfully cancelled.

- **Return Values** Upon successful completion, aiocancel () returns 0. Upon failure, aiocancel () returns -1 and sets errno to indicate the error.
	- Errors aiocancel() will fail if any of the following are true:
		- EACCES The parameter*resultp* does not correspond to any outstanding asynchronous operation, although there is at least one currently outstanding.
		- EFAULT *resultp* points to an address outside the address space of the requesting process. See NOTES.
		- EINVAL There are not any outstanding requests to cancel.

Attributes See [attributes](http://www.oracle.com/pls/topic/lookup?ctx=E26502&id=REFMAN5attributes-5)(5) for descriptions of the following attributes:

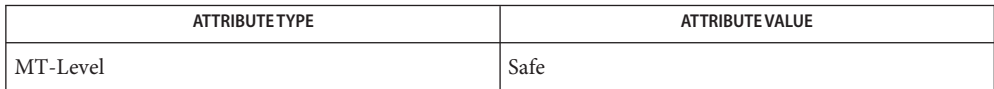

- See Also [aioread](#page-40-0)(3C), [aiowait](#page-45-0)(3C), [attributes](http://www.oracle.com/pls/topic/lookup?ctx=E26502&id=REFMAN5attributes-5)(5)
	- Passing an illegal address as*resultp* will result in setting errno to EFAULT *only* if it is detected **Notes** by the application process.

<span id="page-33-0"></span>Name aio\_error - retrieve errors status for an asynchronous I/O operation Synopsis #include <aio.h> int aio\_error(const struct aiocb \**aiocbp*); Description The aio\_error() function returns the error status associated with the aiocb structure referenced by the *aiocbp* argument. The error status for an asynchronous I/O operation is the errno value that would be set by the corresponding  $read(2)$  $read(2)$ ,  $write(2)$  $write(2)$ , or  $fsync(3C)$  $fsync(3C)$ operation. If the operation has not yet completed, then the error status will be equal to EINPROGRESS. Return Values If the asynchronous I/O operation has completed successfully, then 0 is returned. If the asynchronous operation has completed unsuccessfully, then the error status, as described for [read](http://www.oracle.com/pls/topic/lookup?ctx=E26502&id=REFMAN2read-2)(2), [write](http://www.oracle.com/pls/topic/lookup?ctx=E26502&id=REFMAN2write-2)(2), and  $f$ sync(3C), is returned. If the asynchronous I/O operation has not yet completed, then EINPROGRESS is returned. Errors The aio\_error() function may fail if: EINVAL The *aiocbp* argument does not refer to an asynchronous operation whose return status has not yet been retrieved. The aio\_error() function has a transitional interface for 64-bit file offsets. See [lf64](http://www.oracle.com/pls/topic/lookup?ctx=E26502&id=REFMAN5lf64-5)(5). **Usage Examples** EXAMPLE1 The following is an example of an error handling routine using the aio\_error() function. #include <aio.h> #include <errno.h> #include <signal.h> struct aiocb my aiocb; struct sigaction my\_sigaction; void my\_aio\_handler(int, siginfo\_t \*, void \*); ... my\_sigaction.sa\_flags = SA\_SIGINFO;  $my$  sigaction.sa sigaction = my aio handler; sigemptyset(&my\_sigaction.sa\_mask); (void) sigaction(SIGRTMIN, &my\_sigaction, NULL); ... my\_aiocb.aio\_sigevent.sigev\_notify = SIGEV\_SIGNAL; my\_aiocb.aio\_sigevent.sigev\_signo = SIGRTMIN; my aiocb.aio sigevent.sigev value.sival ptr = &myaiocb; ... (void) aio\_read(&my\_aiocb); ... void my aio handler(int signo, siginfo t \*siginfo, void \*context) { int my\_errno; struct aiocb \*my aiocbp;

```
EXAMPLE 1 The following is an example of an error handling routine using the aio_error() function. (Continued)
             (Continued)
my aiocbp = siginfo->si value.sival ptr;
    if ((my errno = aio error(my aiocb)) != EINPROGRESS) {
         int my_status = aio_return(my_aiocb);
             if (my_status >= \emptyset){ /* start another operation */
                        ...
             } else { /* handle I/O error */
                         ...
             }
    }
}
```
Attributes See [attributes](http://www.oracle.com/pls/topic/lookup?ctx=E26502&id=REFMAN5attributes-5)(5) for descriptions of the following attributes:

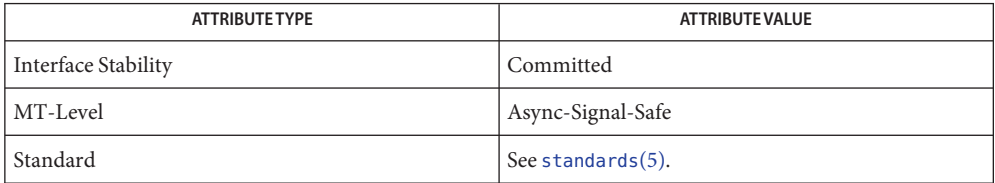

[\\_Exit](http://www.oracle.com/pls/topic/lookup?ctx=E26502&id=REFMAN2u-exit-2)(2), [close](http://www.oracle.com/pls/topic/lookup?ctx=E26502&id=REFMAN2close-2)(2), [fork](http://www.oracle.com/pls/topic/lookup?ctx=E26502&id=REFMAN2fork-2)(2), [lseek](http://www.oracle.com/pls/topic/lookup?ctx=E26502&id=REFMAN2lseek-2)(2), [read](http://www.oracle.com/pls/topic/lookup?ctx=E26502&id=REFMAN2read-2)(2), [write](http://www.oracle.com/pls/topic/lookup?ctx=E26502&id=REFMAN2write-2)(2), aio.h[\(3HEAD\),](http://www.oracle.com/pls/topic/lookup?ctx=E26502&id=REFMAN3Faio.h-3head) [aio\\_cancel](#page-30-0)(3C), **See Also** aio fsync(3C), aio read(3C), aio return(3C), aio write(3C), lio listio(3C), signal.h[\(3HEAD\),](http://www.oracle.com/pls/topic/lookup?ctx=E26502&id=REFMAN3Fsignal.h-3head) [attributes](http://www.oracle.com/pls/topic/lookup?ctx=E26502&id=REFMAN5attributes-5)(5), [lf64](http://www.oracle.com/pls/topic/lookup?ctx=E26502&id=REFMAN5lf64-5)(5), [standards](http://www.oracle.com/pls/topic/lookup?ctx=E26502&id=REFMAN5standards-5)(5)

<span id="page-35-0"></span>Name aio\_fsync - asynchronous file synchronization

Synopsis #include <aio.h>

int aio\_fsync(int *op*, struct aiocb \**aiocbp*);

Description The aio\_fsync() function asynchronously forces all I/O operations associated with the file indicated by the file descriptor aio\_fildes member of the aiocb structure referenced by the *aiocbp* argument and queued at the time of the call to aio\_fsync() to the synchronized I/O completion state. The function call returns when the synchronization request has been initiated or queued to the file or device (even when the data cannot be synchronized immediately).

> If *op* is O\_DSYNC, all currently queued I/O operations are completed as if by a call to [fdatasync](#page-220-0)(3C); that is, as defined for synchronized I/O data integrity completion. If *op* is O SYNC, all currently queued I/O operations are completed as if by a call to  $fsync(3C)$  $fsync(3C)$ ; that is, as defined for synchronized I/O file integrity completion. If the aio fsync() function fails, or if the operation queued by aio\_fsync() fails, then, as for [fsync](#page-272-0)(3C) and [fdatasync](#page-220-0)(3C), outstanding I/O operations are not guaranteed to have been completed.

> If aio  $f$ sync() succeeds, then it is only the I/O that was queued at the time of the call to aio\_fsync() that is guaranteed to be forced to the relevant completion state. The completion of subsequent I/O on the file descriptor is not guaranteed to be completed in a synchronized fashion.

The *aiocbp* argument refers to an asynchronous I/O control block. The *aiocbp* value may be used as an argument to aio  $error(3C)$  and aio  $return(3C)$  in order to determine the error status and return status, respectively, of the asynchronous operation while it is proceeding. When the request is queued, the error status for the operation is EINPROGRESS. When all data has been successfully transferred, the error status will be reset to reflect the success or failure of the operation. If the operation does not complete successfully, the error status for the operation will be set to indicate the error. The *aio\_sigevent* member determines the asynchronous notification to occur when all operations have achieved synchronized I/O completion (see signal.h[\(3HEAD\)\)](http://www.oracle.com/pls/topic/lookup?ctx=E26502&id=REFMAN3Fsignal.h-3head). All other members of the structure referenced by *aiocbp* are ignored. If the control block referenced by *aiocbp* becomes an illegal address prior to asynchronous I/O completion, then the behavior is undefined.

If the aio\_fsync() function fails or the *aiocbp* indicates an error condition, data is not guaranteed to have been successfully transferred.

If *aiocbp* is NULL, then no status is returned in *aiocbp*, and no signal is generated upon completion of the operation.

Return Values The aio\_fsync() function returns 0 to the calling process if the I/O operation is successfully queued; otherwise, the function returns −1 and sets errno to indicate the error.
The aio\_fsync() function will fail if: **Errors**

- EAGAIN The requested asynchronous operation was not queued due to temporary resource limitations.
- EBADF The aio\_fildes member of the aiocb structure referenced by the *aiocbp* argument is not a valid file descriptor open for writing.
- EINVAL The system does not support synchronized I/O for this file.
- EINVAL A value of *op* other than 0\_DSYNC or 0\_SYNC was specified.

In the event that any of the queued I/O operations fail, aio\_fsync() returns the error condition defined for [read](http://www.oracle.com/pls/topic/lookup?ctx=E26502&id=REFMAN2read-2)(2) and [write](http://www.oracle.com/pls/topic/lookup?ctx=E26502&id=REFMAN2write-2)(2). The error will be returned in the error status for the asynchronous  $fsync(3C)$  $fsync(3C)$  operation, which can be retrieved using a io  $error(3C)$ .

The aio\_fsync() function has a transitional interface for 64-bit file offsets. See [lf64](http://www.oracle.com/pls/topic/lookup?ctx=E26502&id=REFMAN5lf64-5)(5). **Usage**

Attributes See [attributes](http://www.oracle.com/pls/topic/lookup?ctx=E26502&id=REFMAN5attributes-5)(5) for descriptions of the following attributes:

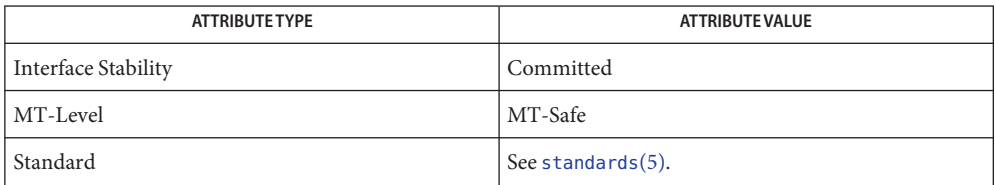

**See Also** [fcntl](http://www.oracle.com/pls/topic/lookup?ctx=E26502&id=REFMAN2fcntl-2)(2), [open](http://www.oracle.com/pls/topic/lookup?ctx=E26502&id=REFMAN2open-2)(2), [read](http://www.oracle.com/pls/topic/lookup?ctx=E26502&id=REFMAN2read-2)(2), [write](http://www.oracle.com/pls/topic/lookup?ctx=E26502&id=REFMAN2write-2)(2), [aio\\_error](#page-33-0)(3C), [aio\\_return](#page-42-0)(3C), aio.h[\(3HEAD\),](http://www.oracle.com/pls/topic/lookup?ctx=E26502&id=REFMAN3Faio.h-3head) fcntl.h[\(3HEAD\),](http://www.oracle.com/pls/topic/lookup?ctx=E26502&id=REFMAN3Ffcntl.h-3head) [fdatasync](#page-220-0)(3C), [fsync](#page-272-0)(3C), signal.h[\(3HEAD\),](http://www.oracle.com/pls/topic/lookup?ctx=E26502&id=REFMAN3Fsignal.h-3head) [attributes](http://www.oracle.com/pls/topic/lookup?ctx=E26502&id=REFMAN5attributes-5)(5), [lf64](http://www.oracle.com/pls/topic/lookup?ctx=E26502&id=REFMAN5lf64-5)(5), [standards](http://www.oracle.com/pls/topic/lookup?ctx=E26502&id=REFMAN5standards-5)(5)

<span id="page-37-0"></span>Name aio\_read - asynchronous read from a file

Synopsis #include <aio.h>

int aio\_read(struct aiocb \**aiocbp*);

Description The aio\_read() function allows the calling process to read *aiocbp->*aio\_nbytes from the file associated with *aiocbp*->aio\_fildes into the buffer pointed to by *aiocbp*->aio\_buf. The function call returns when the read request has been initiated or queued to the file or device (even when the data cannot be delivered immediately). If \_POSIX\_PRIORITIZED\_IO is defined and prioritized I/O is supported for this file, then the asynchronous operation is submitted at a priority equal to the scheduling priority of the process minus *aiocbp*->aio\_reqprio. The *aiocbp* value may be used as an argument to [aio\\_error](#page-33-0)(3C) and [aio\\_return](#page-42-0)(3C) in order to determine the error status and return status, respectively, of the asynchronous operation while it is proceeding. If an error condition is encountered during queuing, the function call returns without having initiated or queued the request. The requested operation takes place at the absolute position in the file as given by *aio\_offset*, as if [lseek](http://www.oracle.com/pls/topic/lookup?ctx=E26502&id=REFMAN2lseek-2)(2) were called immediately prior to the operation with an *offset* equal to *aio\_offset* and a whence equal to SEEK\_SET. After a successful call to enqueue an asynchronous I/O operation, the value of the file offset for the file is unspecified.

> The *aiocbp*->aio sigevent structure defines what asynchronous notification is to occur when the asynchronous operation completes, as specified in signal.h[\(3HEAD\).](http://www.oracle.com/pls/topic/lookup?ctx=E26502&id=REFMAN3Fsignal.h-3head)

The *aiocbp*->aio lio opcode field is ignored by aio read().

The *aiocbp* argument points to an aiocb structure. If the buffer pointed to by *aiocbp*->aio\_buf or the control block pointed to by *aiocbp* becomes an illegal address prior to asynchronous I/O completion, then the behavior is undefined.

Simultaneous asynchronous operations using the same *aiocbp* produce undefined results.

If POSIX SYNCHRONIZED IO is defined and synchronized I/O is enabled on the file associated with *aiocbp*->aio\_fildes, the behavior of this function is according to the definitions of synchronized I/O data integrity completion and synchronized I/O file integrity completion.

For any system action that changes the process memory space while an asynchronous I/O is outstanding to the address range being changed, the result of that action is undefined.

For regular files, no data transfer will occur past the offset maximum established in the open file description associated with *aiocbp*->aio\_fildes.

Return Values The aio\_read() function returns 0 to the calling process if the I/O operation is successfully queued; otherwise, the function returns −1 and sets errno to indicate the error.

The aio\_read() function will fail if: **Errors**

EAGAIN The requested asynchronous I/O operation was not queued due to system resource limitations.

Each of the following conditions may be detected synchronously at the time of the call to aio\_read(), or asynchronously. If any of the conditions below are detected synchronously, the aio\_read() function returns –1 and sets errno to the corresponding value. If any of the conditions below are detected asynchronously, the return status of the asynchronous operation is set to −1, and the error status of the asynchronous operation will be set to the corresponding value.

- EBADF The *aiocbp*->aio fildes argument is not a valid file descriptor open for reading.
- EINVAL The file offset value implied by *aiocbp*->aio offset would be invalid, *aiocbp->*aio\_reqprio is not a valid value, or *aiocbp*->aio\_nbytes is an invalid value.

In the case that the aio  $real()$  successfully queues the I/O operation but the operation is subsequently canceled or encounters an error, the return status of the asynchronous operation is one of the values normally returned by the [read](http://www.oracle.com/pls/topic/lookup?ctx=E26502&id=REFMAN2read-2)(2) function call. In addition, the error status of the asynchronous operation will be set to one of the error statuses normally set by the read() function call, or one of the following values:

- EBADF The *aiocbp*->aio fildes argument is not a valid file descriptor open for reading. ECANCELED The requested I/O was canceled before the I/O completed due to an explicit
- EINVAL The file offset value implied by *aiocbp*->aio offset would be invalid.

The following condition may be detected synchronously or asynchronously:

- EOVERFLOW The file is a regular file, *aiobcp*->aio\_nbytes is greater than 0 and the starting offset in *aiobcp*->aio\_offset is before the end-of-file and is at or beyond the offset maximum in the open file description associated with *aiocbp*->aio\_fildes.
- Usage For portability, the application should set *aiocb*->aio\_reqprio to 0.

aio  $cancel(3C)$  request.

The aio\_read() function has a transitional interface for  $64$ -bit file offsets. See  $1f64(5)$ .

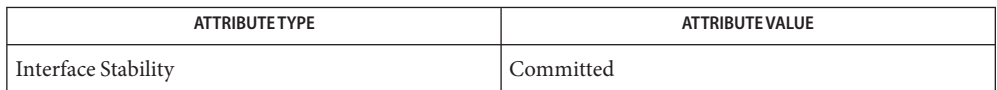

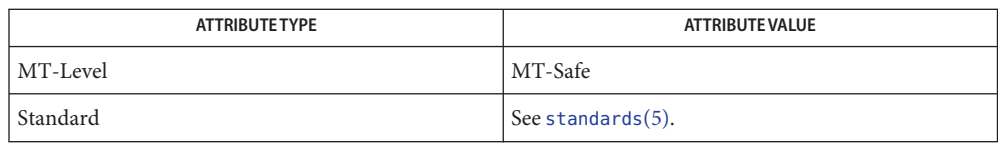

See Also [close](http://www.oracle.com/pls/topic/lookup?ctx=E26502&id=REFMAN2close-2)(2), [exec](http://www.oracle.com/pls/topic/lookup?ctx=E26502&id=REFMAN2exec-2)(2), [exit](http://www.oracle.com/pls/topic/lookup?ctx=E26502&id=REFMAN2exit-2)(2), [fork](http://www.oracle.com/pls/topic/lookup?ctx=E26502&id=REFMAN2fork-2)(2), [lseek](http://www.oracle.com/pls/topic/lookup?ctx=E26502&id=REFMAN2lseek-2)(2), [read](http://www.oracle.com/pls/topic/lookup?ctx=E26502&id=REFMAN2read-2)(2), [write](http://www.oracle.com/pls/topic/lookup?ctx=E26502&id=REFMAN2write-2)(2), [aio\\_cancel](#page-30-0)(3C), [aio\\_return](#page-42-0)(3C), aio.h[\(3HEAD\),](http://www.oracle.com/pls/topic/lookup?ctx=E26502&id=REFMAN3Faio.h-3head) [lio\\_listio](#page-465-0)(3C), [siginfo.h](http://www.oracle.com/pls/topic/lookup?ctx=E26502&id=REFMAN3Fsiginfo.h-3head)(3HEAD), signal.h[\(3HEAD\),](http://www.oracle.com/pls/topic/lookup?ctx=E26502&id=REFMAN3Fsignal.h-3head) [attributes](http://www.oracle.com/pls/topic/lookup?ctx=E26502&id=REFMAN5attributes-5)(5), [lf64](http://www.oracle.com/pls/topic/lookup?ctx=E26502&id=REFMAN5lf64-5)(5), [standards](http://www.oracle.com/pls/topic/lookup?ctx=E26502&id=REFMAN5standards-5)(5)

Name aioread, aiowrite - read or write asynchronous I/O operations

- <span id="page-40-0"></span>Synopsis #include <sys/types.h> #include <sys/asynch.h>
	- int aioread(int *fildes*, char \**bufp*, int *bufs*, off\_t *offset*, int *whence*, aio\_result\_t \**resultp*);
	- int aiowrite(int *fildes*, const char \**bufp*, int *bufs*, off\_t *offset*, int *whence*, aio\_result\_t \**resultp*);
- The aio[read](http://www.oracle.com/pls/topic/lookup?ctx=E26502&id=REFMAN2read-2)() function initiates one asynchronous read(2) and returns control to the calling program. The read continues concurrently with other activity of the process. An attempt is made to read *bufs* bytes of data from the object referenced by the descriptor *fildes* into the buffer pointed to by *bufp*. **Description**

The aio[write](http://www.oracle.com/pls/topic/lookup?ctx=E26502&id=REFMAN2write-2)() function initiates one asynchronous  $write(2)$  and returns control to the calling program. The write continues concurrently with other activity of the process. An attempt is made to write *bufs* bytes of data from the buffer pointed to by *bufp* to the object referenced by the descriptor *fildes*.

On objects capable of seeking, the I/O operation starts at the position specified by *whence* and *offset*. These parameters have the same meaning as the corresponding parameters to the [llseek](http://www.oracle.com/pls/topic/lookup?ctx=E26502&id=REFMAN2llseek-2)(2) function. On objects not capable of seeking the I/O operation always start from the current position and the parameters whence and *offset* are ignored. The seek pointer for objects capable of seeking is not updated by aioread() or aiowrite(). Sequential asynchronous operations on these devices must be managed by the application using the *whence* and *offset* parameters.

The result of the asynchronous operation is stored in the structure pointed to by *resultp*:

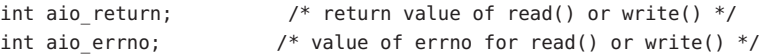

Upon completion of the operation both aio return and aio errno are set to reflect the result of the operation. Since AIO\_INPROGRESS is not a value used by the system, the client can detect a change in state by initializing aio\_return to this value.

The application-supplied buffer *bufp* should not be referenced by the application until after the operation has completed. While the operation is in progress, this buffer is in use by the operating system.

Notification of the completion of an asynchronous I/O operation can be obtained synchronously through the [aiowait](#page-45-0)( $3C$ ) function, or asynchronously by installing a signal handler for the SIGIO signal. Asynchronous notification is accomplished by sending the process a SIGIO signal. If a signal handler is not installed for the SIGIO signal, asynchronous notification is disabled. The delivery of this instance of the SIGIO signal is reliable in that a signal delivered while the handler is executing is not lost. If the client ensures that aiowait() returns nothing (using a polling timeout) before returning from the signal handler, no asynchronous I/O notifications are lost. The aiowait() function is the only way to dequeue an asynchronous notification. The SIGIO signal can have several meanings simultaneously. For example, it can signify that a descriptor generated SIGIO and an asynchronous operation completed. Further, issuing an asynchronous request successfully guarantees that space exists to queue the completion notification.

The [close](http://www.oracle.com/pls/topic/lookup?ctx=E26502&id=REFMAN2close-2)(2),  $exit(2)$  $exit(2)$  and  $execute(2))$  functions block until all pending asynchronous I/O operations can be canceled by the system.

It is an error to use the same result buffer in more than one outstanding request. These structures can be reused only after the system has completed the operation.

- Return Values Upon successful completion, aioread () and aiowrite () return 0. Upon failure, aioread () and aiowrite() return −1 and set errno to indicate the error.
	- Errors The aioread() and aiowrite() functions will fail if:
		- EAGAIN The number of asynchronous requests that the system can handle at any one time has been exceeded
		- EBADF The *fildes* argument is not a valid file descriptor open for reading.
		- EFAULT At least one of *bufp* or*resultp* points to an address outside the address space of the requesting process. This condition is reported only if detected by the application process.
		- EINVAL The *resultp* argument is currently being used by an outstanding asynchronous request.
		- EINVAL The *offset* argument is not a valid offset for this file system type.
		- ENOMEM Memory resources are unavailable to initiate request.
	- The aioread() and aiowrite() functions have transitional interfaces for 64-bit file offsets. **Usage** See [lf64](http://www.oracle.com/pls/topic/lookup?ctx=E26502&id=REFMAN5lf64-5)(5).
	- Attributes See [attributes](http://www.oracle.com/pls/topic/lookup?ctx=E26502&id=REFMAN5attributes-5)(5) for descriptions of the following attributes:

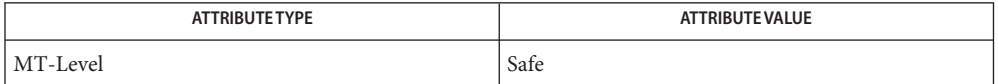

**See Also** [close](http://www.oracle.com/pls/topic/lookup?ctx=E26502&id=REFMAN2close-2)(2), [execve](http://www.oracle.com/pls/topic/lookup?ctx=E26502&id=REFMAN2execve-2)(2), [exit](http://www.oracle.com/pls/topic/lookup?ctx=E26502&id=REFMAN2exit-2)(2), [llseek](http://www.oracle.com/pls/topic/lookup?ctx=E26502&id=REFMAN2llseek-2)(2), [lseek](http://www.oracle.com/pls/topic/lookup?ctx=E26502&id=REFMAN2lseek-2)(2), [open](http://www.oracle.com/pls/topic/lookup?ctx=E26502&id=REFMAN2open-2)(2), [read](http://www.oracle.com/pls/topic/lookup?ctx=E26502&id=REFMAN2read-2)(2), [write](http://www.oracle.com/pls/topic/lookup?ctx=E26502&id=REFMAN2write-2)(2), [aiocancel](#page-32-0)(3C), [aiowait](#page-45-0)(3C), [attributes](http://www.oracle.com/pls/topic/lookup?ctx=E26502&id=REFMAN5attributes-5)(5), [lf64](http://www.oracle.com/pls/topic/lookup?ctx=E26502&id=REFMAN5lf64-5)(5)

Name aio\_return - retrieve return status of an asynchronous I/O operation

<span id="page-42-0"></span>Synopsis #include <aio.h>

ssize\_t aio\_return(struct aiocb \**aiocbp*);

- Description The aio\_return() function returns the return status associated with the aiocb structure referenced by the *aiocbp* argument. The return status for an asynchronous I/O operation is the value that would be returned by the corresponding [read](http://www.oracle.com/pls/topic/lookup?ctx=E26502&id=REFMAN2read-2)(2), [write](http://www.oracle.com/pls/topic/lookup?ctx=E26502&id=REFMAN2write-2)(2), or  $f$ sync(3C) function call. If the error status for the operation is equal to EINPROGRESS, then the return status for the operation is undefined. The aio\_return() function may be called exactly once to retrieve the return status of a given asynchronous operation; thereafter, if the same aiocb structure is used in a call to aio return() or aio  $error(3C)$ , an error may be returned. When the aiocb structure referred to by *aiocbp* is used to submit another asynchronous operation, then aio return() may be successfully used to retrieve the return status of that operation.
- Return Values If the asynchronous I/O operation has completed, then the return status, as described for [read](http://www.oracle.com/pls/topic/lookup?ctx=E26502&id=REFMAN2read-2)(2), [write](http://www.oracle.com/pls/topic/lookup?ctx=E26502&id=REFMAN2write-2)(2), and [fsync](#page-272-0)(3C), is returned. If the asynchronous I/O operation has not yet completed, the results of aio\_return() are undefined.
	- The aio\_return() function will fail if: **Errors**
		- EINVAL The *aiocbp* argument does not refer to an asynchronous operation whose return status has not yet been retrieved.
		- ENOSYS The aio return() function is not supported by the system.
	- The aio\_return() function has a transitional interface for 64-bit file offsets. See [lf64](http://www.oracle.com/pls/topic/lookup?ctx=E26502&id=REFMAN5lf64-5)(5). **Usage**

Attributes See [attributes](http://www.oracle.com/pls/topic/lookup?ctx=E26502&id=REFMAN5attributes-5)(5) for descriptions of the following attributes:

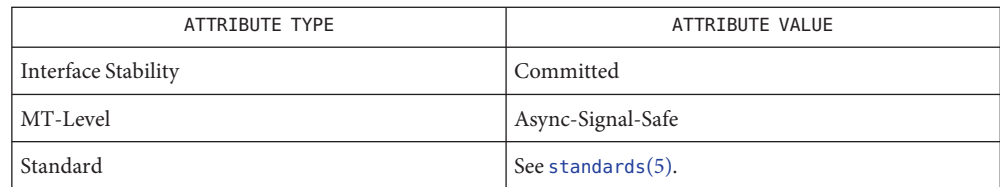

[close](http://www.oracle.com/pls/topic/lookup?ctx=E26502&id=REFMAN2close-2)(2), [exec](http://www.oracle.com/pls/topic/lookup?ctx=E26502&id=REFMAN2exec-2)(2), [exit](http://www.oracle.com/pls/topic/lookup?ctx=E26502&id=REFMAN2exit-2)(2), [fork](http://www.oracle.com/pls/topic/lookup?ctx=E26502&id=REFMAN2fork-2)(2), [lseek](http://www.oracle.com/pls/topic/lookup?ctx=E26502&id=REFMAN2lseek-2)(2), [read](http://www.oracle.com/pls/topic/lookup?ctx=E26502&id=REFMAN2read-2)(2), [write](http://www.oracle.com/pls/topic/lookup?ctx=E26502&id=REFMAN2write-2)(2), [fsync](#page-272-0)(3C), aio.h[\(3HEAD\),](http://www.oracle.com/pls/topic/lookup?ctx=E26502&id=REFMAN3Faio.h-3head) **See Also** signal.h[\(3HEAD\),](http://www.oracle.com/pls/topic/lookup?ctx=E26502&id=REFMAN3Fsignal.h-3head) [aio\\_cancel](#page-30-0)(3C), [aio\\_fsync](#page-35-0)(3C), [aio\\_read](#page-37-0)(3C), [lio\\_listio](#page-465-0)(3C),  $attributes(5), 1f64(5), standards(5)$  $attributes(5), 1f64(5), standards(5)$  $attributes(5), 1f64(5), standards(5)$  $attributes(5), 1f64(5), standards(5)$ 

Name aio\_suspend - wait for asynchronous I/O request

Synopsis #include <aio.h>

int aio\_suspend(const struct aiocb \* const *list*[], int *nent*, const struct timespec \**timeout*);

Description The aio\_suspend() function suspends the calling thread until at least one of the asynchronous I/O operations referenced by the *list* argument has completed, until a signal interrupts the function, or, if *timeout* is not NULL, until the time interval specified by *timeout* has passed. If any of the aiocb structures in the list correspond to completed asynchronous I/O operations (that is, the error status for the operation is not equal to EINPROGRESS) at the time of the call, the function returns without suspending the calling thread. If there are no outstanding asynchronous I/O operations, aio\_suspend() returns immediately with EAGAIN. The *list* argument is an array of pointers to asynchronous I/O control blocks. The *nent* argument indicates the number of elements in the array and is limited to  $\overline{AIO}$  LISTIO MAX = 4096. Each aiocb structure pointed to will have been used in initiating an asynchronous I/O request via aio read(3C), aio write(3C), or lio listio(3C). This array may contain null pointers, which are ignored. If this array contains pointers that refer to aiocb structures that have not been used in submitting asynchronous I/O, the effect is undefined. If there are no outstanding asynchronous I/O operations, aio\_suspend() returns immediately with EAGAIN.

> If the time interval indicated in the timespec structure pointed to by *timeout* passes before any of the I/O operations referenced by *list* are completed, then aio\_suspend() returns with an error. If this array contains pointers that refer to aiocb structures that have not been used in submitting asynchronous I/O, the effect is undefined.

Return Values If aio\_suspend() returns after one or more asynchronous I/O operations have completed, it returns 0. Otherwise, it returns −1, and sets errno to indicate the error.

> The application may determine which asynchronous I/O completed by scanning the associated error and return status using aio error(3C) and aio return(3C), respectively.

- The aio\_suspend() function will fail if: **Errors**
	- EAGAIN No asynchronous I/O indicated in the list referenced by *list* completed in the time interval indicated by *timeout*.

There are no asynchronous I/O operations.

- EINTR A signal interrupted the aio\_suspend() function. Since each asynchronous I/O operation might provoke a signal when it completes, this error return can be caused by the completion of one or more of the very I/O operations being awaited.
- EINVAL The *nent* argument is less than or equal to 0 or greater than \_AIO\_LISTIO\_MAX, or the timespec structure pointed to by *timeout* is not properly set because *tv\_sec*is less than 0 or*tv\_nsec*is either less than 0 or greater than 10<sup>9</sup> .
- ENOMEM There is currently not enough available memory; the application can try again later.
- ENOSYS The aio\_suspend() function is not supported by the system.

The aio\_suspend() function has a transitional interface for 64-bit file offsets. See [lf64](http://www.oracle.com/pls/topic/lookup?ctx=E26502&id=REFMAN5lf64-5)(5). **Usage**

Attributes See [attributes](http://www.oracle.com/pls/topic/lookup?ctx=E26502&id=REFMAN5attributes-5)(5) for descriptions of the following attributes:

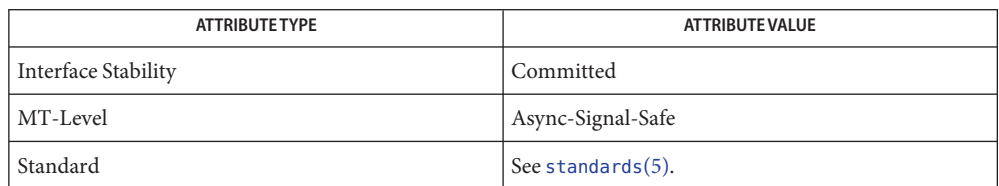

aio.h[\(3HEAD\),](http://www.oracle.com/pls/topic/lookup?ctx=E26502&id=REFMAN3Faio.h-3head) [aio\\_fsync](#page-35-0)(3C), [aio\\_read](#page-37-0)(3C), [aio\\_return](#page-42-0)(3C), [aio\\_write](#page-48-0)(3C), **See Also** lio listio(3C), signal.h[\(3HEAD\),](http://www.oracle.com/pls/topic/lookup?ctx=E26502&id=REFMAN3Fsignal.h-3head) [attributes](http://www.oracle.com/pls/topic/lookup?ctx=E26502&id=REFMAN5attributes-5)(5), [lf64](http://www.oracle.com/pls/topic/lookup?ctx=E26502&id=REFMAN5lf64-5)(5), [standards](http://www.oracle.com/pls/topic/lookup?ctx=E26502&id=REFMAN5standards-5)(5)

<span id="page-45-0"></span>Name aiowait - wait for completion of asynchronous I/O operation

Synopsis #include <sys/asynch.h> #include <sys/time.h>

aio\_result\_t \*aiowait(const struct timeval \**timeout*);

Description The aiowait () function suspends the calling process until one of its outstanding asynchronous I/O operations completes, providing a synchronous method of notification.

> If *timeout* is a non-zero pointer, it specifies a maximum interval to wait for the completion of an asynchronous I/O operation. If *timeout* is a zero pointer, aiowait() blocks indefinitely. To effect a poll, the *timeout* parameter should be non-zero, pointing to a zero-valued *timeval* structure.

The timeval structure is defined in <sys/time.h> and contains the following members:

long tv\_sec; /\* seconds \*/ long tv\_usec;  $/*$  and microseconds  $*/$ 

Return Values Upon successful completion, aiowait () returns a pointer to the result structure used when the completed asynchronous I/O operation was requested. Upon failure, aiowait() returns −1 and sets errno to indicate the error. aiowait() returns 0 if the time limit expires.

The aiowait() function will fail if: **Errors**

- EFAULT The *timeout* argument points to an address outside the address space of the requesting process. See NOTES.
- EINTR The execution of aiowait () was interrupted by a signal.
- EINVAL There are no outstanding asynchronous I/O requests.
- EINVAL The tv\_secs member of the timeval structure pointed to by *timeout* is less than 0 or the tv\_usecs member is greater than the number of seconds in a microsecond.
- Attributes See [attributes](http://www.oracle.com/pls/topic/lookup?ctx=E26502&id=REFMAN5attributes-5)(5) for descriptions of the following attributes:

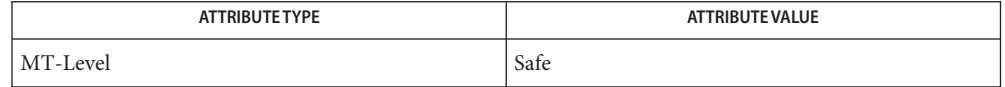

## See Also [aiocancel](#page-32-0)(3C), [aioread](#page-40-0)(3C), [attributes](http://www.oracle.com/pls/topic/lookup?ctx=E26502&id=REFMAN5attributes-5)(5)

The aiowait() function is the only way to dequeue an asynchronous notification. It can be **Notes** used either inside a SIGIO signal handler or in the main program. One SIGIO signal can represent several queued events.

Passing an illegal address as*timeout* will result in setting errno to EFAULT only if detected by the application process.

Name aio\_waitn - wait for completion of asynchronous I/O operations

Synopsis #include <aio.h>

int aio\_waitn(struct aiocb \**list*[], uint\_t *nent*, uint\_t \**nwait*, const struct timespec \**timeout*);

Description The aio\_waitn() function suspends the calling thread until at least the number of requests specified by *nwait* have completed, until a signal interrupts the function, or if *timeout* is not NULL, until the time interval specified by *timeout* has passed.

> To effect a poll, the *timeout* argument should be non-zero, pointing to a zero-valued timespec structure.

The *list* argument is an array of uninitialized I/O completion block pointers to be filled in by the system before aio\_waitn() returns. The *nent* argument indicates the maximum number of elements that can be placed in *list*[] and is limited to \_AIO\_LISTIO\_MAX = 4096.

The *nwait* argument points to the minimum number of requests aio waitn() should wait for. Upon returning, the content of *nwait* is set to the actual number of requests in the aiocb list, which can be greater than the initial value specified in *nwait*. The aio waitn() function attempts to return as many requests as possible, up to the number of outstanding asynchronous I/Os but less than or equal to the maximum specified by the *nent* argument. As soon as the number of outstanding asynchronous I/O requests becomes 0, aio waitn() returns with the current list of completed requests.

The aiocb structures returned will have been used in initiating an asynchronous I/O request from any thread in the process with aio read(3C), aio write(3C), or lio listio(3C).

If the time interval expires before the expected number of I/O operations specified by *nwait* are completed, aio waitn() returns the number of completed requests and the content of the *nwait* pointer is updated with that number.

If aio\_waitn() is interrupted by a signal, *nwait* is set to the number of completed requests.

The application can determine the status of the completed asynchronous I/O by checking the associated error and return status using [aio\\_error](#page-33-0)(3C) and [aio\\_return](#page-42-0)(3C), respectively.

- Return Values Upon successful completion, aio\_waitn() returns 0. Otherwise, it returns -1 and sets errno to indicate the error.
	- The aio\_waitn() function will fail if: **Errors**
		- EAGAIN There are no outstanding asynchronous I/O requests.
		- EFAULT The *list*[], *nwait*, or*timeout* argument points to an address outside the address space of the process. The errno variable is set to EFAULT only if this condition is detected by the application process.
		- EINTR The execution of aio waitn() was interrupted by a signal.

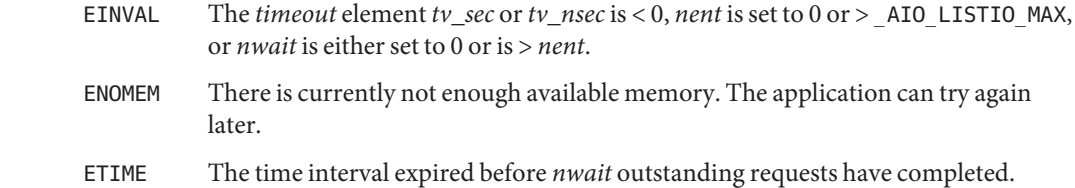

- The aio\_waitn() function has a transitional interface for 64-bit file offsets. See [lf64](http://www.oracle.com/pls/topic/lookup?ctx=E26502&id=REFMAN5lf64-5)(5). **Usage**
- Attributes See [attributes](http://www.oracle.com/pls/topic/lookup?ctx=E26502&id=REFMAN5attributes-5)(5) for descriptions of the following attributes:

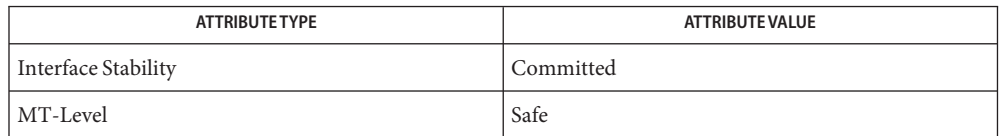

aio.h[\(3HEAD\),](http://www.oracle.com/pls/topic/lookup?ctx=E26502&id=REFMAN3Faio.h-3head) [aio\\_error](#page-33-0)(3C), [aio\\_read](#page-37-0)(3C), [aio\\_write](#page-48-0)(3C), [lio\\_listio](#page-465-0)(3C), **See Also** [aio\\_return](#page-42-0)(3C), [attributes](http://www.oracle.com/pls/topic/lookup?ctx=E26502&id=REFMAN5attributes-5)(5), [lf64](http://www.oracle.com/pls/topic/lookup?ctx=E26502&id=REFMAN5lf64-5)(5)

Name aio\_write - asynchronous write to a file

<span id="page-48-0"></span>Synopsis #include <aio.h>

int aio\_write(struct aiocb \**aiocbp*);

Description The aio\_write() function allows the calling process to write *aiocbp*→aio\_nbytes to the file associated with *aiocbp*→aio\_fildes from the buffer pointed to by *aiocbp*→aio\_buf. The function call returns when the write request has been initiated or, at a minimum, queued to the file or device. If \_POSIX\_PRIORITIZED\_IO is defined and prioritized I/O is supported for this file, then the asynchronous operation is submitted at a priority equal to the scheduling priority of the process minus *aiocbp*→aio\_reqprio. The *aiocbp* may be used as an argument to aio  $error(3C)$  and aio  $return(3C)$  in order to determine the error status and return status, respectively, of the asynchronous operation while it is proceeding.

> The *aiocbp* argument points to an aiocb structure. If the buffer pointed to by *aiocbp*→aio\_buf or the control block pointed to by *aiocbp* becomes an illegal address prior to asynchronous I/O completion, then the behavior is undefined.

> If O\_APPEND is not set for the file descriptor *aio\_fildes*, then the requested operation takes place at the absolute position in the file as given by *aio\_offset*, as if [lseek](http://www.oracle.com/pls/topic/lookup?ctx=E26502&id=REFMAN2lseek-2)(2) were called immediately prior to the operation with an *offset* equal to *aio\_offset* and a *whence* equal to SEEK\_SET. If O\_APPEND is set for the file descriptor, write operations append to the file in the same order as the calls were made. After a successful call to enqueue an asynchronous I/O operation, the value of the file offset for the file is unspecified.

The *aiocbp*→aio sigevent structure defines what asynchronous notification is to occur when the asynchronous operation completes, as specified in signal.h[\(3HEAD\).](http://www.oracle.com/pls/topic/lookup?ctx=E26502&id=REFMAN3Fsignal.h-3head)

The  $aiocbp \rightarrow aio\_lio\_opcode$  field is ignored by aio write().

Simultaneous asynchronous operations using the same *aiocbp* produce undefined results.

If \_POSIX\_SYNCHRONIZED\_IO is defined and synchronized I/O is enabled on the file associated with *aiocbp*→aio\_fildes, the behavior of this function shall be according to the definitions of synchronized I/O data integrity completion and synchronized I/O file integrity completion.

For any system action that changes the process memory space while an asynchronous I/O is outstanding to the address range being changed, the result of that action is undefined.

For regular files, no data transfer will occur past the offset maximum established in the open file description associated with *aiocbp*→aio\_fildes.

Return Values The aio\_write() function returns 0 to the calling process if the I/O operation is successfully queued; otherwise, the function returns –1 and sets errno to indicate the error.

## The aio\_write() function will fail if: **Errors**

EAGAIN The requested asynchronous I/O operation was not queued due to system resource limitations.

Each of the following conditions may be detected synchronously at the time of the call to aio\_write(), or asynchronously. If any of the conditions below are detected synchronously, the aio\_write() function returns −1 and sets errno to the corresponding value. If any of the conditions below are detected asynchronously, the return status of the asynchronous operation is set to −1, and the error status of the asynchronous operation will be set to the corresponding value.

- EBADF The  $aiocbp \rightarrow aio$  fildes argument is not a valid file descriptor open for writing.
- EINVAL The file offset value implied by *aiocbp*->aio\_offset would be invalid, *aiocbp->*aio\_reqprio is not a valid value, or *aiocbp*→aio\_nbytes is an invalid value.

In the case that the aio write () successfully queues the I/O operation, the return status of the asynchronous operation will be one of the values normally returned by the [write](http://www.oracle.com/pls/topic/lookup?ctx=E26502&id=REFMAN2write-2)(2) function call. If the operation is successfully queued but is subsequently canceled or encounters an error, the error status for the asynchronous operation contains one of the values normally set by the write() function call, or one of the following:

- EBADF The *aiocbp*→aio\_fildes argument is not a valid file descriptor open for writing.
- EINVAL The file offset value implied by *aiocbp*->aio\_offset would be invalid.
- ECANCELED The requested I/O was canceled before the I/O completed due to an explicit aio  $cancel(3C)$  request.

The following condition may be detected synchronously or asynchronously:

EFBIG The file is a regular file,  $aiobcp \rightarrow aio$  nbytes is greater than 0 and the starting offset in *aiobcp*→aio\_offset is at or beyond the offset maximum in the open file description associated with *aiocbp*→aio\_fildes.

The aio\_write() function has a transitional interface for 64-bit file offsets. See [lf64](http://www.oracle.com/pls/topic/lookup?ctx=E26502&id=REFMAN5lf64-5)(5). **Usage**

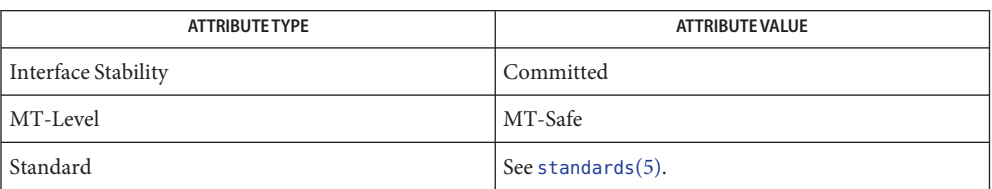

[aio\\_cancel](#page-30-0)(3C), [aio\\_error](#page-33-0)(3C), [aio\\_read](#page-37-0)(3C), [aio\\_return](#page-42-0)(3C), [lio\\_listio](#page-465-0)(3C), **See Also** [close](http://www.oracle.com/pls/topic/lookup?ctx=E26502&id=REFMAN2close-2)(2), [\\_Exit](http://www.oracle.com/pls/topic/lookup?ctx=E26502&id=REFMAN2u-exit-2)(2), [fork](http://www.oracle.com/pls/topic/lookup?ctx=E26502&id=REFMAN2fork-2)(2), [lseek](http://www.oracle.com/pls/topic/lookup?ctx=E26502&id=REFMAN2lseek-2)(2), [write](http://www.oracle.com/pls/topic/lookup?ctx=E26502&id=REFMAN2write-2)(2), aio.h[\(3HEAD\),](http://www.oracle.com/pls/topic/lookup?ctx=E26502&id=REFMAN3Faio.h-3head) signal.h[\(3HEAD\),](http://www.oracle.com/pls/topic/lookup?ctx=E26502&id=REFMAN3Fsignal.h-3head) [attributes](http://www.oracle.com/pls/topic/lookup?ctx=E26502&id=REFMAN5attributes-5)(5), [lf64](http://www.oracle.com/pls/topic/lookup?ctx=E26502&id=REFMAN5lf64-5)(5), [standards](http://www.oracle.com/pls/topic/lookup?ctx=E26502&id=REFMAN5standards-5)(5)

Name assert - verify program assertion

Synopsis #include <assert.h>

void assert(int *expression*);

Description The assert () macro inserts diagnostics into applications. When executed, if *expression* is FALSE (zero), assert() prints the error message

Assertion failed: *expression*, file *xyz*, line *nnn*

on the standard error output and aborts. In the error message, *xyz* is the name of the source file and *nnn* the source line number of the assert () statement. These are respectively the values of the preprocessor macros FILE and LINE.

Since assert() is implemented as a macro, the *expression* may not contain any string literals.

Compiling with the preprocessor option -DNDEBUG or with the preprocessor control statement #define NDEBUG ahead of the #include <assert.h> statement, will stop assertions from being compiled into the program.

Messages printed from this function are in the native language specified by the LC\_MESSAGES locale category. See [setlocale](#page-877-0)(3C).

Attributes See [attributes](http://www.oracle.com/pls/topic/lookup?ctx=E26502&id=REFMAN5attributes-5)(5) for descriptions of the following attributes:

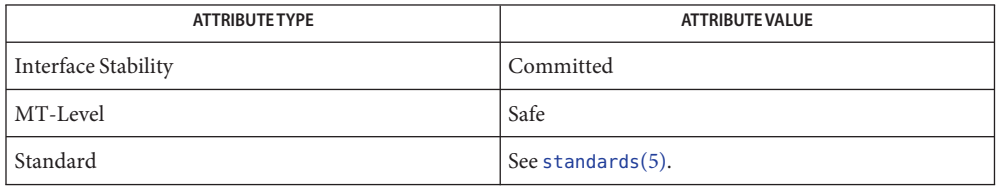

See Also [abort](#page-25-0)(3C), [gettext](#page-380-0)(3C), [setlocale](#page-877-0)(3C), [attributes](http://www.oracle.com/pls/topic/lookup?ctx=E26502&id=REFMAN5attributes-5)(5), [standards](http://www.oracle.com/pls/topic/lookup?ctx=E26502&id=REFMAN5standards-5)(5)

Name atexit - register a function to run at process termination or object unloading

Synopsis #include <stdlib.h>

int atexit(void (\**func*)(void));

Description The atexit () function registers the function pointed to by *func* to be called without arguments on normal termination of the program or when the object defining the function is unloaded.

> Normal termination occurs by either a call to the  $exit(3C)$  $exit(3C)$  function or a return from main(). Object unloading occurs when a call to  $dlclose(3C)$  $dlclose(3C)$  results in the object becoming unreferenced.

The number of functions that may be registered with atexit() is limited only by available memory (refer to the  $SC$  ATEXIT MAX argument of [sysconf](#page-960-0)(3C)).

After a successful call to any of the  $\epsilon \times \epsilon(2)$  functions, any functions previously registered by atexit() are no longer registered.

On process exit, functions are called in the reverse order of their registration. On object unloading, any functions belonging to an unloadable object are called in the reverse order of their registration.

- Return Values Upon successful completion, the atexit () function returns 0. Otherwise, it returns a non-zero value.
	- Errors The atexit () function may fail if:

ENOMEM Insufficient storage space is available.

The functions registered by a call to atexit() must return to ensure that all registered **Usage** functions are called.

There is no way for an application to tell how many functions have already been registered with atexit().

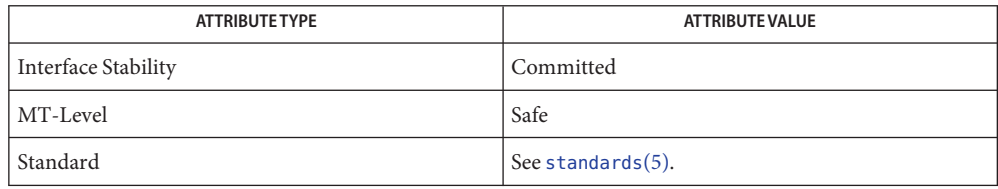

See Also [exec](http://www.oracle.com/pls/topic/lookup?ctx=E26502&id=REFMAN2exec-2)(2), [dlclose](#page-138-0)(3C), [exit](#page-213-0)(3C), [sysconf](#page-960-0)(3C), [attributes](http://www.oracle.com/pls/topic/lookup?ctx=E26502&id=REFMAN5attributes-5)(5)

- <span id="page-54-0"></span>atomic\_add, atomic\_add\_8, atomic\_add\_char, atomic\_add\_16, atomic\_add\_short, **Name** atomic\_add\_32, atomic\_add\_int, atomic\_add\_long, atomic\_add\_64, atomic\_add\_ptr, atomic\_add\_8\_nv, atomic\_add\_char\_nv, atomic\_add\_16\_nv, atomic\_add\_short\_nv, atomic\_add\_32\_nv, atomic\_add\_int\_nv, atomic\_add\_long\_nv, atomic\_add\_64\_nv, atomic\_add\_ptr\_nv – atomic add operations
- Synopsis #include <atomic.h>

void atomic\_add\_8(volatile uint8\_t \**target*, int8\_t *delta*); void atomic\_add\_char(volatile uchar\_t \**target*, signed char *delta*); void atomic\_add\_16(volatile uint16\_t \**target*, int16\_t *delta*); void atomic\_add\_short(volatile ushort\_t \**target*, short *delta*); void atomic\_add\_32(volatile uint32\_t \**target*, int32\_t *delta*); void atomic\_add\_int(volatile uint\_t \**target*, int *delta*); void atomic\_add\_long(volatile ulong\_t \**target*, long *delta*); void atomic\_add\_64(volatile uint64\_t \**target*, int64\_t *delta*); void atomic\_add\_ptr(volatile void \**target*, ssize\_t *delta*); uint8\_t atomic\_add\_8\_nv(volatile uint8\_t \**target*, int8\_t *delta*); uchar\_t atomic\_add\_char\_nv(volatile uchar\_t \**target*, signed char *delta*); uint16\_t atomic\_add\_16\_nv(volatile uint16\_t \**target*, int16\_t *delta*); ushort\_t atomic\_add\_short\_nv(volatile ushort\_t \**target*, short*delta*); uint32\_t atomic\_add\_32\_nv(volatile uint32\_t \**target*, int32\_t *delta*); uint\_t atomic\_add\_int\_nv(volatile uint\_t \**target*, int *delta*); ulong\_t atomic\_add\_long\_nv(volatile ulong\_t \**target*, long *delta*); uint64\_t atomic\_add\_64\_nv(volatile uint64\_t \**target*, int64\_t *delta*); void \*atomic\_add\_ptr\_nv(volatile void \**target*, ssize\_t *delta*);

- Description These functions enable the addition of *delta* to the value stored in *target* to occur in an atomic manner.
- Return Values The \*\_nv() variants of these functions return the new value of *target*.

No errors are defined. **Errors**

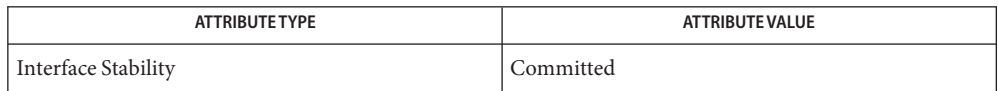

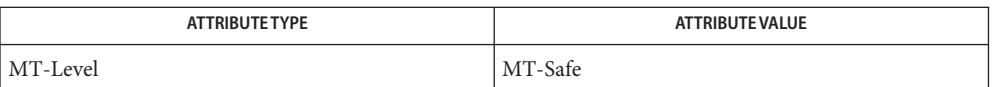

- [atomic\\_and](#page-56-0)(3C), [atomic\\_bits](#page-58-0)(3C), [atomic\\_cas](#page-59-0)(3C), [atomic\\_dec](#page-61-0)(3C), [atomic\\_inc](#page-63-0)(3C), **See Also** atomic or(3C), atomic swap(3C), membar ops(3C), [attributes](http://www.oracle.com/pls/topic/lookup?ctx=E26502&id=REFMAN5attributes-5)(5), atomic ops(9F)
	- The \*\_nv() variants are substantially more expensive on some platforms than the versions **Notes** that do not return values. Do not use them unless you need to know the new value *atomically* (for example, when decrementing a reference count and checking whether it went to zero).
- <span id="page-56-0"></span>atomic\_and, atomic\_and\_8, atomic\_and\_uchar, atomic\_and\_16, atomic\_and\_ushort, **Name** atomic\_and\_32, atomic\_and\_uint, atomic\_and\_ulong, atomic\_and\_64, atomic\_and\_8\_nv, atomic\_and\_uchar\_nv, atomic\_and\_16\_nv, atomic\_and\_ushort\_nv, atomic\_and\_32\_nv, atomic\_and\_uint\_nv, atomic\_and\_ulong\_nv, atomic\_and\_64\_nv – atomic AND operations
- Synopsis #include <atomic.h>

void atomic\_and\_8(volatile uint8\_t \**target*, uint8\_t *bits*); void atomic\_and\_uchar(volatile uchar\_t \**target*, uchar\_t *bits*); void atomic\_and\_16(volatile uint16\_t \**target*, uint16\_t *bits*); void atomic\_and\_ushort(volatile ushort\_t \**target*, ushort\_t *bits*); void atomic\_and\_32(volatile uint32\_t \**target*, uint32\_t *bits*); void atomic\_and\_uint(volatile uint\_t \**target*, uint\_t *bits*); void atomic\_and\_ulong(volatile ulong\_t \**target*, ulong\_t *bits*); void atomic\_and\_64(volatile uint64\_t \**target*, uint64\_t *bits*); uint8\_t atomic\_and\_8\_nv(volatile uint8\_t \**target*, uint8\_t *bits*); uchar t atomic and uchar nv(volatile uchar t \**target*, uchar t *bits*); uint16\_t atomic\_and\_16\_nv(volatile uint16\_t \**target*, uint16\_t *bits*); ushort t atomic and ushort nv(volatile ushort t \**target*, ushort t *bits*); uint32\_t atomic\_and\_32\_nv(volatile uint32\_t \**target*, uint32\_t *bits*); uint\_t atomic\_and\_uint\_nv(volatile uint\_t \**target*, uint\_t *bits*); ulong\_t atomic\_and\_ulong\_nv(volatile ulong\_t \**target*, ulong\_t *bits*); uint64\_t atomic\_and\_64\_nv(volatile uint64\_t \**target*, uint64\_t *bits*);

- These functions enable the bitwise AND of *bits* to the value stored in *target* to occur in an atomic manner. **Description**
- Return Values The \*\_nv() variants of these functions return the new value of *target*.

No errors are defined. **Errors**

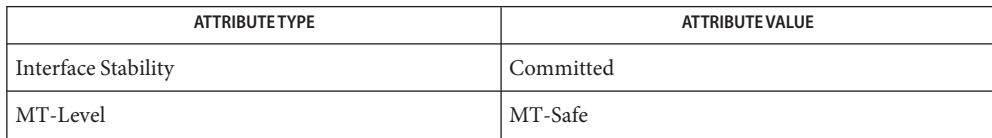

- See Also [atomic\\_add](#page-54-0)(3C), [atomic\\_bits](#page-58-0)(3C), [atomic\\_cas](#page-59-0)(3C), [atomic\\_dec](#page-61-0)(3C), [atomic\\_inc](#page-63-0)(3C), [atomic\\_or](#page-66-0)(3C), [atomic\\_swap](#page-68-0)(3C), [membar\\_ops](#page-509-0)(3C), [attributes](http://www.oracle.com/pls/topic/lookup?ctx=E26502&id=REFMAN5attributes-5)(5), [atomic\\_ops](http://www.oracle.com/pls/topic/lookup?ctx=E26502&id=REFMAN9Fatomic-ops-9f)(9F)
	- The \*\_nv() variants are substantially more expensive on some platforms than the versions **Notes** that do not return values. Do not use them unless you need to know the new value *atomically*.
- <span id="page-58-0"></span>Name atomic\_bits, atomic\_set\_long\_excl, atomic\_clear\_long\_excl – atomic set and clear bit operations
- Synopsis #include <atomic.h>

int atomic\_set\_long\_excl(volatile ulong\_t \**target*, uint\_t *bit*);

int atomic\_clear\_long\_excl(volatile ulong\_t \**target*, uint\_t *bit*);

- Description The atomic\_set\_long\_excl() and atomic\_clear\_long\_excl() functions perform an exclusive atomic bit set or clear operation on *target*. The value of *bit*specifies the number of the bit to be modified within target. Bits are numbered from zero to one less than the maximum number of bits in a long. If the value of bit falls outside of this range, the result of the operation is undefined.
- The atomic\_set\_long\_excl() and atomic\_clear\_long\_excl() functions return 0 if *bit* was **Return Values** successfully set or cleared. They return -1 if *bit* was already set or cleared.
	- No errors are defined. **Errors**
	- Attributes See [attributes](http://www.oracle.com/pls/topic/lookup?ctx=E26502&id=REFMAN5attributes-5)(5) for descriptions of the following attributes:

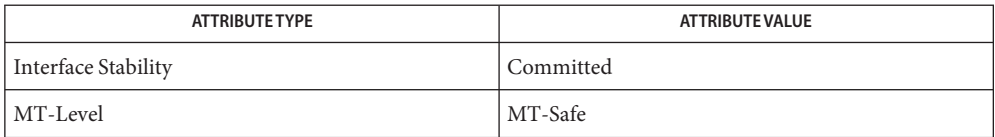

 $\textsf{See Also} \quad \textsf{atomic\_add}(3C), \textsf{atomic\_and}(3C), \textsf{atomic\_cas}(3C), \textsf{atomic\_dec}(3C), \textsf{atomic\_inc}(3C),$ [atomic\\_or](#page-66-0)(3C), [atomic\\_swap](#page-68-0)(3C), [membar\\_ops](#page-509-0)(3C), [attributes](http://www.oracle.com/pls/topic/lookup?ctx=E26502&id=REFMAN5attributes-5)(5), [atomic\\_ops](http://www.oracle.com/pls/topic/lookup?ctx=E26502&id=REFMAN9Fatomic-ops-9f)(9F)

<span id="page-59-0"></span>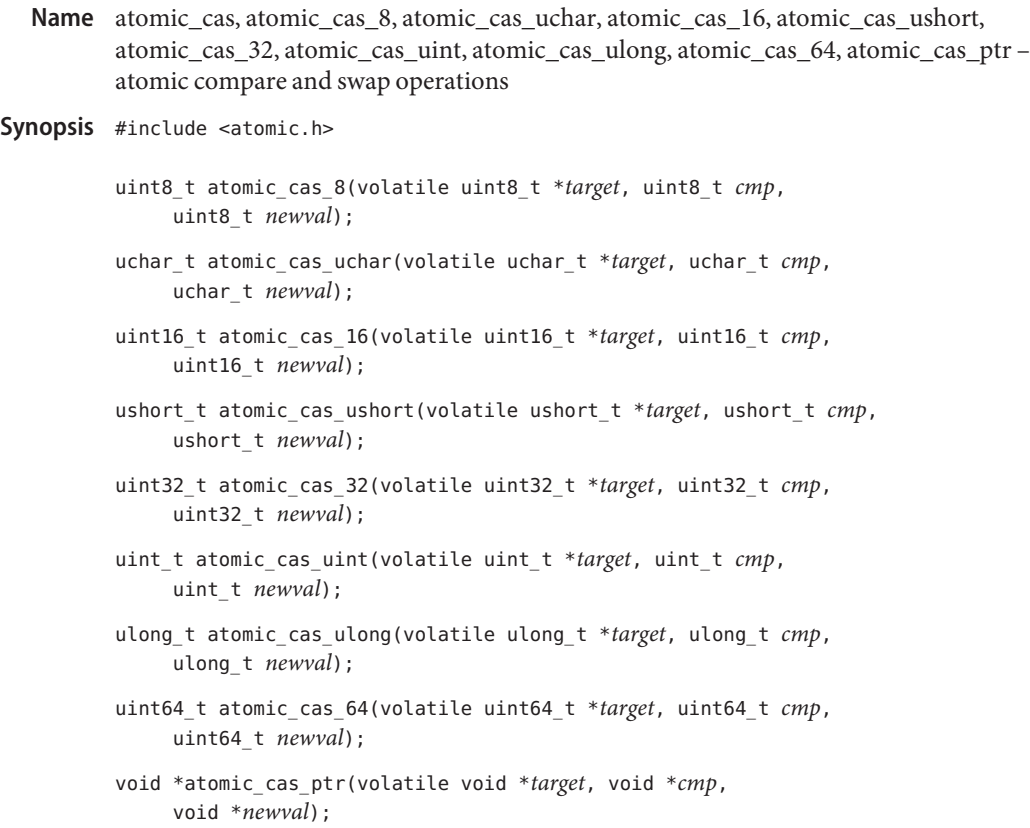

- Description These functions enable a compare and swap operation to occur atomically. The value stored in *target* is compared with *cmp*. If these values are equal, the value stored in *target* is replaced with *newval*. The old value stored in *target* is returned by the function whether or not the replacement occurred.
- Return Values These functions return the old value of \*target.
	- No errors are defined. **Errors**
	- Attributes See [attributes](http://www.oracle.com/pls/topic/lookup?ctx=E26502&id=REFMAN5attributes-5)(5) for descriptions of the following attributes:

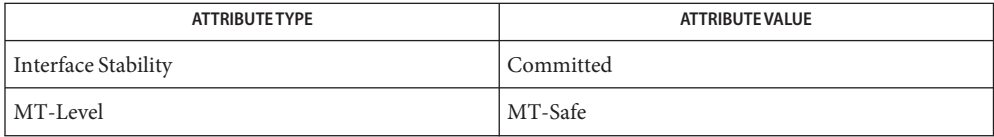

[atomic\\_add](#page-54-0)(3C), [atomic\\_and](#page-56-0)(3C), [atomic\\_bits](#page-58-0)(3C), [atomic\\_dec](#page-61-0)(3C), [atomic\\_inc](#page-63-0)(3C), **See Also** [atomic\\_or](#page-66-0)(3C), [atomic\\_swap](#page-68-0)(3C), [membar\\_ops](#page-509-0)(3C), [attributes](http://www.oracle.com/pls/topic/lookup?ctx=E26502&id=REFMAN5attributes-5)(5), [atomic\\_ops](http://www.oracle.com/pls/topic/lookup?ctx=E26502&id=REFMAN9Fatomic-ops-9f)(9F)

- <span id="page-61-0"></span>atomic\_dec, atomic\_dec\_8, atomic\_dec\_uchar, atomic\_dec\_16, atomic\_dec\_ushort, **Name** atomic\_dec\_32, atomic\_dec\_uint, atomic\_dec\_ulong, atomic\_dec\_64, atomic\_dec\_ptr, atomic\_dec\_8\_nv, atomic\_dec\_uchar\_nv, atomic\_dec\_16\_nv, atomic\_dec\_ushort\_nv, atomic\_dec\_32\_nv, atomic\_dec\_uint\_nv, atomic\_dec\_ulong\_nv, atomic\_dec\_64\_nv, atomic\_dec\_ptr\_nv – atomic decrement operations
- Synopsis #include <atomic.h>

void atomic\_dec\_8(volatile uint8\_t \**target*); void atomic\_dec\_uchar(volatile uchar\_t \**target*); void atomic\_dec\_16(volatile uint16\_t \**target*); void atomic\_dec\_ushort(volatile ushort\_t \**target*); void atomic\_dec\_32(volatile uint32\_t \**target*); void atomic\_dec\_uint(volatile uint\_t \**target*); void atomic\_dec\_ulong(volatile ulong\_t \**target*); void atomic\_dec\_64(volatile uint64\_t \**target*); void atomic\_dec\_ptr(volatile void \**target*); uint8\_t atomic\_dec\_8\_nv(volatile uint8\_t \**target*); uchar\_t atomic\_dec\_uchar\_nv(volatile uchar\_t \**target*); uint16\_t atomic\_dec\_16\_nv(volatile uint16\_t \**target*); ushort\_t atomic\_dec\_ushort\_nv(volatile ushort\_t \**target*); uint32\_t atomic\_dec\_32\_nv(volatile uint32\_t \**target*); uint\_t atomic\_dec\_uint\_nv(volatile uint\_t \**target*); ulong\_t atomic\_dec\_ulong\_nv(volatile ulong\_t \**target*); uint64\_t atomic\_dec\_64\_nv(volatile uint64\_t \**target*); void \*atomic\_dec\_ptr\_nv(volatile void \**target*);

- Description These functions enable the decrementing (by one) of the value stored in *target* to occur in an atomic manner.
- Return Values The \*\_nv() variants of these functions return the new value of *target*.

No errors are defined. **Errors**

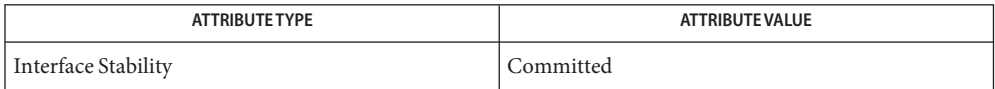

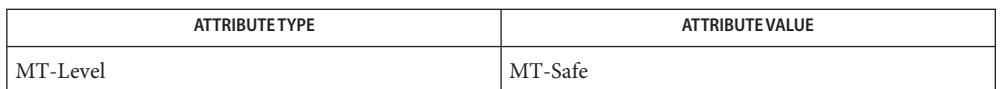

- [atomic\\_add](#page-54-0)(3C), [atomic\\_and](#page-56-0)(3C), [atomic\\_bits](#page-58-0)(3C), [atomic\\_cas](#page-59-0)(3C), [atomic\\_inc](#page-63-0)(3C), **See Also** atomic or(3C), atomic swap(3C), membar ops(3C), [attributes](http://www.oracle.com/pls/topic/lookup?ctx=E26502&id=REFMAN5attributes-5)(5), atomic ops(9F)
	- The \*\_nv() variants are substantially more expensive on some platforms than the versions **Notes** that do not return values. Do not use them unless you need to know the new value atomically (for example, when decrementing a reference count and checking whether it went to zero).
- <span id="page-63-0"></span>Name atomic\_inc, atomic\_inc\_8, atomic\_inc\_uchar, atomic\_inc\_16, atomic\_inc\_ushort, atomic\_inc\_32, atomic\_inc\_uint, atomic\_inc\_ulong, atomic\_inc\_64, atomic\_inc\_ptr, atomic inc 8 nv, atomic inc uchar nv, atomic inc 16 nv, atomic inc ushort nv, atomic\_inc\_32\_nv, atomic\_inc\_uint\_nv, atomic\_inc\_ulong\_nv, atomic\_inc\_64\_nv, atomic\_inc\_ptr\_nv – atomic increment operations
- Synopsis #include <atomic.h>

void atomic\_inc\_8(volatile uint8\_t \**target*); void atomic\_inc\_uchar(volatile uchar\_t \**target*); void atomic\_inc\_16(volatile uint16\_t \**target*); void atomic\_inc\_ushort(volatile ushort\_t \**target*); void atomic\_inc\_32(volatile uint32\_t \**target*); void atomic\_inc\_uint(volatile uint\_t \**target*); void atomic\_inc\_ulong(volatile ulong\_t \**target*); void atomic\_inc\_64(volatile uint64\_t \**target*); void atomic\_inc\_ptr(volatile void \**target*); uint8\_t atomic\_inc\_8\_nv(volatile uint8\_t \**target*); uchar\_t atomic\_inc\_uchar\_nv(volatile uchar\_t \**target*); uint16\_t atomic\_inc\_16\_nv(volatile uint16\_t \**target*); ushort\_t atomic\_inc\_ushort\_nv(volatile ushort\_t \**target*); uint32\_t atomic\_inc\_32\_nv(volatile uint32\_t \**target*); uint\_t atomic\_inc\_uint\_nv(volatile uint\_t \**target*); ulong\_t atomic\_inc\_ulong\_nv(volatile ulong\_t \**target*); uint64\_t atomic\_inc\_64\_nv(volatile uint64\_t \**target*); void \*atomic\_inc\_ptr\_nv(volatile void \**target*);

- Description These functions enable the incrementing (by one) of the value stored in *target* to occur in an atomic manner.
- Return Values The \*\_nv() variants of these functions return the new value of *target*.

No errors are defined. **Errors**

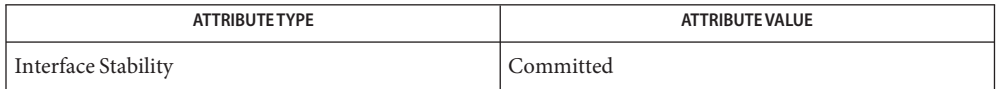

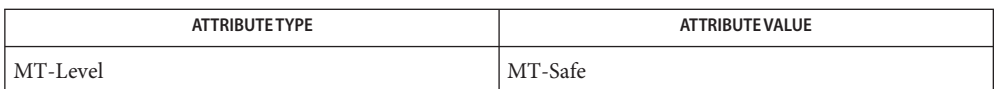

- [atomic\\_add](#page-54-0)(3C), [atomic\\_and](#page-56-0)(3C), [atomic\\_bits](#page-58-0)(3C), [atomic\\_cas](#page-59-0)(3C), [atomic\\_dec](#page-61-0)(3C), **See Also** [atomic\\_or](#page-66-0)(3C), [atomic\\_swap](#page-68-0)(3C), [membar\\_ops](#page-509-0)(3C), [attributes](http://www.oracle.com/pls/topic/lookup?ctx=E26502&id=REFMAN5attributes-5)(5), [atomic\\_ops](http://www.oracle.com/pls/topic/lookup?ctx=E26502&id=REFMAN9Fatomic-ops-9f)(9F)
	- The \*\_nv() variants are substantially more expensive on some platforms than the versions **Notes** that do not return values. Do not use them unless you need to know the new value *atomically*.

Name atomic\_ops - atomic operations

Synopsis #include <atomic.h>

Description This collection of functions provides atomic memory operations. There are 8 different classes of atomic operations:

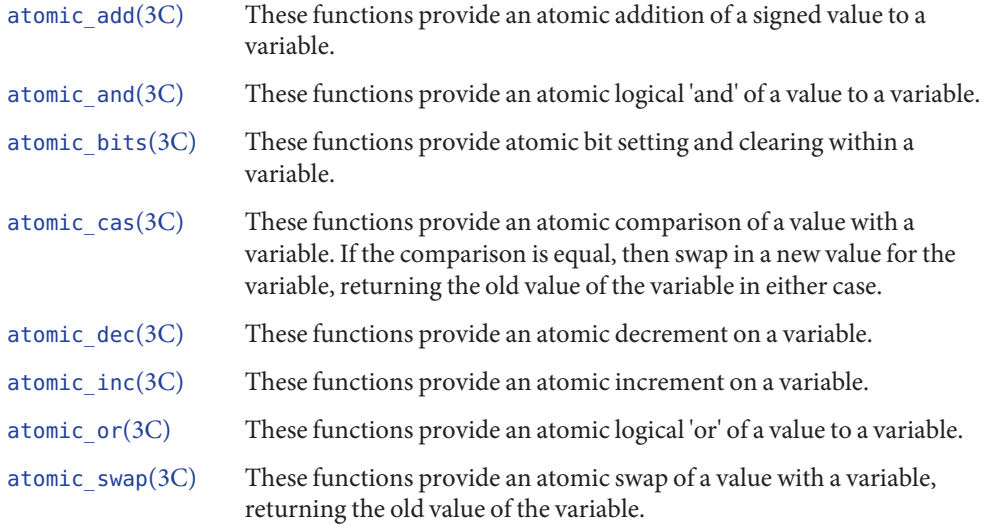

Attributes See [attributes](http://www.oracle.com/pls/topic/lookup?ctx=E26502&id=REFMAN5attributes-5)(5) for descriptions of the following attributes:

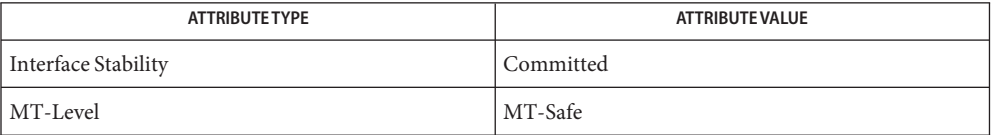

- [atomic\\_add](#page-54-0)(3C), [atomic\\_and](#page-56-0)(3C), [atomic\\_bits](#page-58-0)(3C), [atomic\\_cas](#page-59-0)(3C), [atomic\\_dec](#page-61-0)(3C), **See Also** atomic inc(3C), atomic or(3C), atomic swap(3C), membar ops(3C), [attributes](http://www.oracle.com/pls/topic/lookup?ctx=E26502&id=REFMAN5attributes-5)(5)
	- Atomic instructions ensure global visibility of atomically-modified variables on completion. **Notes** In a relaxed store order system, this does not guarantee that the visibility of other variables will be synchronized with the completion of the atomic instruction. If such synchronization is required, memory barrier instructions must be used. See [membar\\_ops](#page-509-0)(3C).

Atomic instructions can be expensive since they require synchronization to occur at a hardware level. This means they should be used with care to ensure that forcing hardware level synchronization occurs a minimum number of times. For example, if you have several variables that need to be incremented as a group, and each needs to be done atomically, then do so with a mutex lock protecting all of them being incremented rather than using the atomic  $inc(3C)$  operation on each of them.

<span id="page-66-0"></span>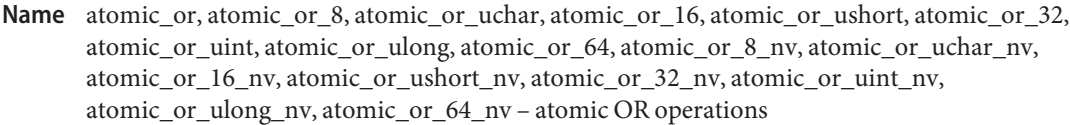

Synopsis #include <atomic.h>

void atomic\_or\_8(volatile uint8\_t \**target*, uint8\_t *bits*); void atomic\_or\_uchar(volatile uchar\_t \**target*, uchar\_t *bits*); void atomic\_or\_16(volatile uint16\_t \**target*, uint16\_t *bits*); void atomic\_or\_ushort(volatile ushort\_t \**target*, ushort\_t *bits*); void atomic\_or\_32(volatile uint32\_t \**target*, uint32\_t *bits*); void atomic\_or\_uint(volatile uint\_t \**target*, uint\_t *bits*); void atomic\_or\_ulong(volatile ulong\_t \**target*, ulong\_t *bits*); void atomic\_or\_64(volatile uint64\_t \**target*, uint64\_t *bits*); uint8\_t atomic\_or\_8\_nv(volatile uint8\_t \**target*, uint8\_t *bits*); uchar t atomic or uchar nv(volatile uchar t \**target*, uchar t *bits*); uint16\_t atomic\_or\_16\_nv(volatile uint16\_t \**target*, uint16\_t *bits*); ushort t atomic or ushort nv(volatile ushort t \**target*, ushort t *bits*); uint32\_t atomic\_or\_32\_nv(volatile uint32\_t \**target*, uint32\_t *bits*); uint\_t atomic\_or\_uint\_nv(volatile uint\_t \**target*, uint\_t *bits*); ulong\_t atomic\_or\_ulong\_nv(volatile ulong\_t \**target*, ulong\_t *bits*); uint64\_t atomic\_or\_64\_nv(volatile uint64\_t \**target*, uint64\_t *bits*);

- These functions enable the the bitwise OR of *bits* to the value stored in *target* to occur in an atomic manner. **Description**
- Return Values The \*\_nv() variants of these functions return the new value of *target*.

No errors are defined. **Errors**

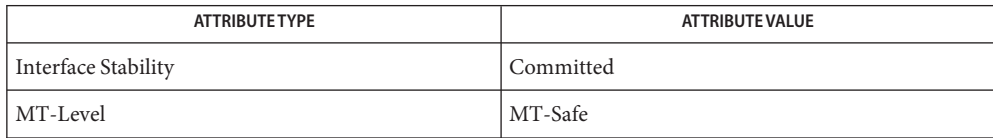

- [atomic\\_add](#page-54-0)(3C), [atomic\\_and](#page-56-0)(3C), [atomic\\_bits](#page-58-0)(3C), [atomic\\_cas](#page-59-0)(3C), [atomic\\_dec](#page-61-0)(3C), **See Also** atomic  $inc(3C)$ , atomic swap(3C), membar ops(3C), [attributes](http://www.oracle.com/pls/topic/lookup?ctx=E26502&id=REFMAN5attributes-5)(5), atomic ops(9F)
	- The \*\_nv() variants are substantially more expensive on some platforms than the versions **Notes** that do not return values. Do not use them unless you need to know the new value *atomically*.
- <span id="page-68-0"></span>Name atomic\_swap, atomic\_swap\_8, atomic\_swap\_uchar, atomic\_swap\_16, atomic\_swap\_ushort, atomic\_swap\_32, atomic\_swap\_uint, atomic\_swap\_ulong, atomic\_swap\_64, atomic\_swap\_ptr – atomic swap operations
- Synopsis #include <atomic.h>

uint8\_t atomic\_swap\_8(volatile uint8\_t \**target*, uint8\_t *newval*); uchar\_t atomic\_swap\_uchar(volatile uchar\_t \**target*, uchar\_t *newval*); uint16\_t atomic\_swap\_16(volatile uint16\_t \**target*, uint16\_t *newval*); ushort\_t atomic\_swap\_ushort(volatile ushort\_t \**target*, ushort\_t *newval*); uint32\_t atomic\_swap\_32(volatile uint32\_t \**target*, uint32\_t *newval*); uint\_t atomic\_swap\_uint(volatile uint\_t \**target*, uint\_t *newval*); ulong\_t atomic\_swap\_ulong(volatile ulong\_t \**target*, ulong\_t *newval*); uint64\_t atomic\_swap\_64(volatile uint64\_t \**target*, uint64\_t *newval*); void \*atomic\_swap\_ptr(volatile void \**target*, void \**newval*);

- Description These functions enable a swap operation to occur atomically. The value stored in *target* is replaced with *newval*. The old value is returned by the function.
- Return Values These functions return the old of \*target.
	- No errors are defined. **Errors**
	- Attributes See [attributes](http://www.oracle.com/pls/topic/lookup?ctx=E26502&id=REFMAN5attributes-5)(5) for descriptions of the following attributes:

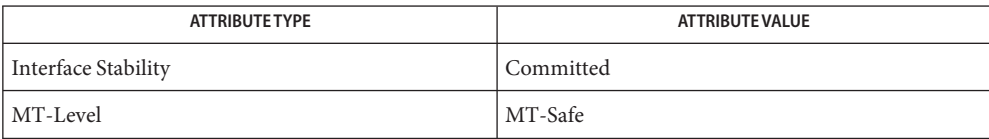

[atomic\\_add](#page-54-0)(3C), [atomic\\_and](#page-56-0)(3C), [atomic\\_bits](#page-58-0)(3C), [atomic\\_dec](#page-61-0)(3C), [atomic\\_inc](#page-63-0)(3C), **See Also** atomic or(3C), atomic cas(3C), membar ops(3C), [attributes](http://www.oracle.com/pls/topic/lookup?ctx=E26502&id=REFMAN5attributes-5)(5), atomic ops(9F)

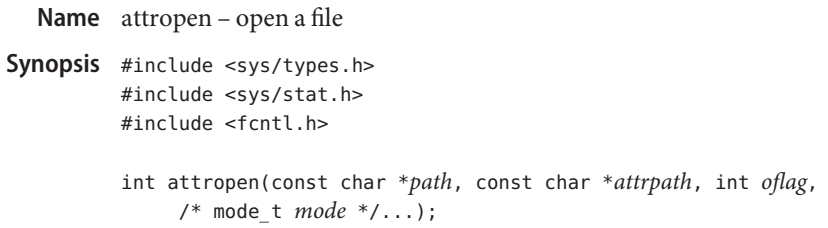

Description The attr[open](http://www.oracle.com/pls/topic/lookup?ctx=E26502&id=REFMAN2open-2)() function is similar to the open(2) function except that it takes a second path argument, *attrpath*, that identifies an extended attribute file associated with the first *path* argument. This function returns a file descriptor for the extended attribute rather than the file named by the initial argument.

> The O\_XATTR flag is set by default for attropen() and the *attrpath* argument is always interpreted as a reference to an extended attribute. Extended attributes must be referenced with a relative path; providing an absolute path results in a normal file reference.

Return Values Refer to [open](http://www.oracle.com/pls/topic/lookup?ctx=E26502&id=REFMAN2open-2)(2).

Errors Refer to [open](http://www.oracle.com/pls/topic/lookup?ctx=E26502&id=REFMAN2open-2)(2).

Attributes See [attributes](http://www.oracle.com/pls/topic/lookup?ctx=E26502&id=REFMAN5attributes-5)(5) for descriptions of the following attributes:

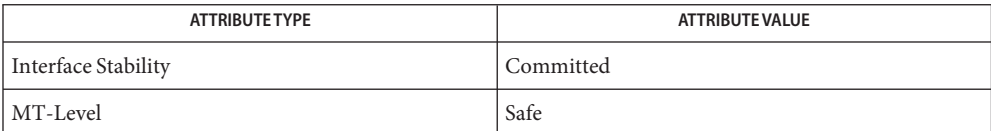

See Also [open](http://www.oracle.com/pls/topic/lookup?ctx=E26502&id=REFMAN2open-2)(2), [attributes](http://www.oracle.com/pls/topic/lookup?ctx=E26502&id=REFMAN5attributes-5)(5), [fsattr](http://www.oracle.com/pls/topic/lookup?ctx=E26502&id=REFMAN5fsattr-5)(5)

Name basename - return the last element of a path name

Synopsis #include <libgen.h>

char \*basename(char \**path*);

Description The basename () function takes the pathname pointed to by *path* and returns a pointer to the final component of the pathname, deleting any trailing '/' characters.

If the string consists entirely of the '/' character, basename() returns a pointer to the string "/".

If *path* is a null pointer or points to an empty string, basename() returns a pointer to the string ".".

Return Values The basename () function returns a pointer to the final component of *path*.

Usage The basename () function may modify the string pointed to by *path*, and may return a pointer to static storage that may then be overwritten by a subsequent call to basename().

When compiling multithreaded applications, the REENTRANT flag must be defined on the compile line. This flag should only be used in multithreaded applications.

**EXAMPLE 1** Examples for Input String and Output String **Examples**

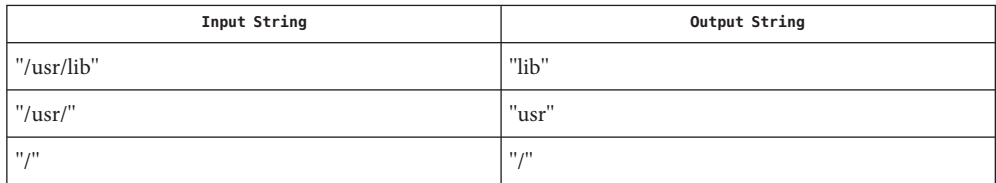

Attributes See [attributes](http://www.oracle.com/pls/topic/lookup?ctx=E26502&id=REFMAN5attributes-5)(5) for descriptions of the following attributes:

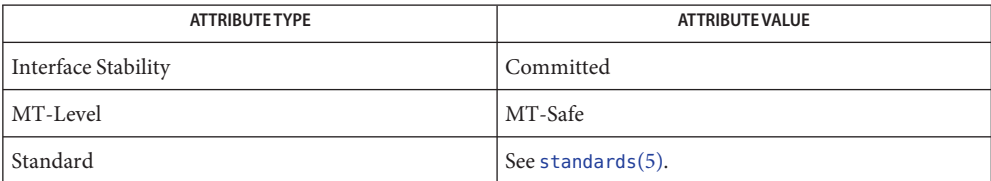

**See Also** [basename](http://www.oracle.com/pls/topic/lookup?ctx=E26502&id=REFMAN1basename-1)(1), [dirname](#page-133-0)(3C), [attributes](http://www.oracle.com/pls/topic/lookup?ctx=E26502&id=REFMAN5attributes-5)(5), [standards](http://www.oracle.com/pls/topic/lookup?ctx=E26502&id=REFMAN5standards-5)(5)

Name bsdmalloc - memory allocator

```
Synopsis cc [ flag ... ] file ... -lbsdmalloc [ library ... ]
char *malloc(sizeunsigned size;
int free( ptrchar *ptr;
char *realloc( ptr, sizechar *ptr;
unsigned size;
```
Description These routines provide a general-purpose memory allocation package. They maintain a table of free blocks for efficient allocation and coalescing of free storage. When there is no suitable space already free, the allocation routines call [sbrk](http://www.oracle.com/pls/topic/lookup?ctx=E26502&id=REFMAN2sbrk-2)(2) to get more memory from the system. Each of the allocation routines returns a pointer to space suitably aligned for storage of any type of object. Each returns a null pointer if the request cannot be completed.

> The malloc() function returns a pointer to a block of at least *size* bytes, which is appropriately aligned.

The free() function releases a previously allocated block. Its argument is a pointer to a block previously allocated by malloc() or realloc(). The free() function does not set errno.

The realloc() function changes the size of the block pointed to by *ptr*to *size* bytes and returns a pointer to the (possibly moved) block. The contents will be unchanged up to the lesser of the new and old sizes. If the new size of the block requires movement of the block, the space for the previous instantiation of the block is freed. If the new size is larger, the contents of the newly allocated portion of the block are unspecified. If *ptr*is NULL, realloc() behaves like malloc() for the specified size. If *size* is 0 and *ptr*is not a null pointer, the space pointed to is freed.

- Return Values The malloc() and realloc() functions return a null pointer if there is not enough available memory. They return a non-null pointer if *size* is 0. These pointers should not be dereferenced. When realloc() returns NULL, the block pointed to by *ptr*is left intact. Always cast the value returned by malloc() and realloc().
	- Errors If malloc() or realloc() returns unsuccessfully, errno will be set to indicate the following:
		- ENOMEM *size* bytes of memory cannot be allocated because it exceeds the physical limits of the system.
		- EAGAIN There is not enough memory available at this point in time to allocate *size* bytes of memory; but the application could try again later.
	- Using realloc() with a block freed before the most recent call to malloc() or realloc() **Usage** results in an error.

Comparative features of the various allocation libraries can be found in the umem\_alloc[\(3MALLOC\)](#page-1101-0) manual page.
[brk](http://www.oracle.com/pls/topic/lookup?ctx=E26502&id=REFMAN2brk-2)(2), [malloc](#page-491-0)(3C), malloc[\(3MALLOC\),](#page-494-0) mapmalloc[\(3MALLOC\),](#page-497-0) umem\_alloc[\(3MALLOC\)](#page-1101-0) **See Also**

Warnings Use of libbsdmalloc renders an application non-SCD compliant.

The libbsdmalloc routines are incompatible with the memory allocation routines in the standard C-library (libc): [malloc](#page-491-0)(3C), alloca(3C), calloc(3C), free(3C), memalign(3C), realloc(3C), and valloc(3C).

bsd\_signal – simplified signal facilities **Name** Synopsis #include <signal.h> void (\*bsd\_signal(int *sig*, void (\**func*)(int)))(int); Description The bsd\_signal() function provides a partially compatible interface for programs written to historical system interfaces (see USAGE below). The function call bsd\_signal(*sig*, *func*) has an effect as if implemented as: void (\*bsd\_signal(int sig, void (\*func) (int))) (int) { struct sigaction act, oact; act.sa\_handler = *func*; act.sa\_flags = SA\_RESTART; sigemptyset(&act.sa\_mask); sigaddset(&act.sa\_mask, *sig*); if (sigaction( $sig$ ,  $\&$ act,  $\&$ oact) == -1) return(SIG\_ERR); return(oact.sa\_handler); }

The handler function should be declared:

void handler(int *sig*);

where *sig* is the signal number. The behavior is undefined if *func*is a function that takes more than one argument, or an argument of a different type.

- Return Values Upon successful completion, bsd\_signal() returns the previous action for sig. Otherwise, SIG ERR is returned and errno is set to indicate the error.
	- Errors Refer to [sigaction](http://www.oracle.com/pls/topic/lookup?ctx=E26502&id=REFMAN2sigaction-2)(2).

Usage This function is a direct replacement for the BSD signal () function for simple applications that are installing a single-argument signal handler function. If a BSD signal handler function is being installed that expects more than one argument, the application has to be modified to use [sigaction](http://www.oracle.com/pls/topic/lookup?ctx=E26502&id=REFMAN2sigaction-2)(2). The bsd\_signal() function differs from signal() in that the SA\_RESTART flag is set and the SA\_RESETHAND will be clear when bsd\_signal() is used. The state of these flags is not specified for signal().

Attributes See [attributes](http://www.oracle.com/pls/topic/lookup?ctx=E26502&id=REFMAN5attributes-5)(5) for descriptions of the following attributes:

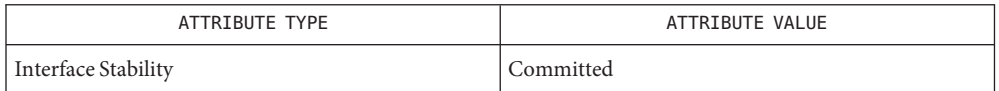

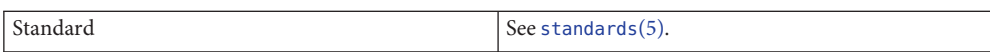

See Also [sigaction](http://www.oracle.com/pls/topic/lookup?ctx=E26502&id=REFMAN2sigaction-2)(2), sigaddset(3C), sigemptyset(3C), [attributes](http://www.oracle.com/pls/topic/lookup?ctx=E26502&id=REFMAN5attributes-5)(5), [standards](http://www.oracle.com/pls/topic/lookup?ctx=E26502&id=REFMAN5standards-5)(5)

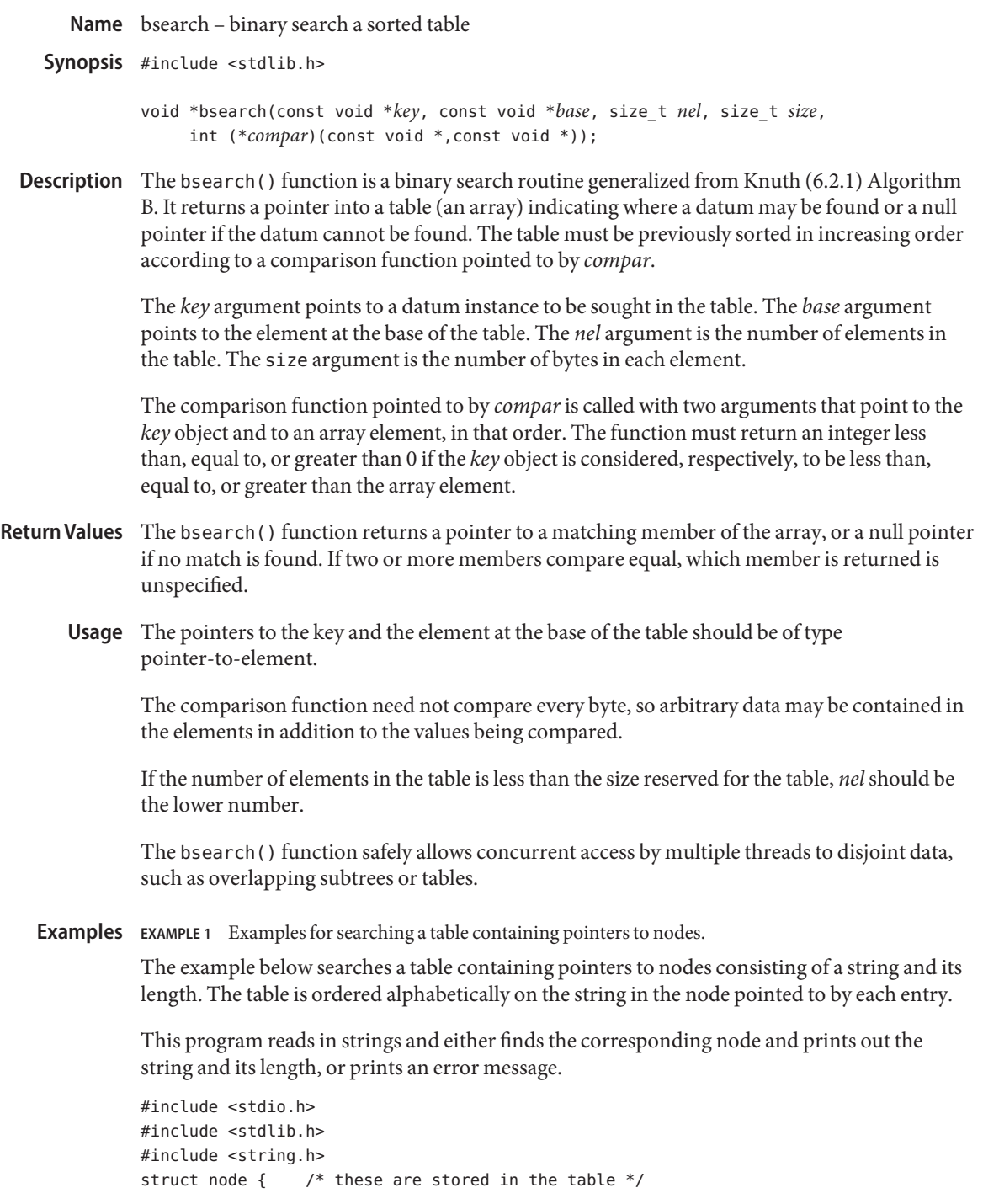

```
EXAMPLE 1 Examples for searching a table containing pointers to nodes. (Continued)
    char *string;
    int length;
};
static struct node table[] = { \prime /* table to be searched */
    \{ "asparagus", 10 },
    { "beans", 6 },
    { "tomato", 7 },
    { "watermelon", 11 },
};
main()
{
    struct node *node_ptr, node;
    /* routine to compare 2 nodes */
    static int node_compare(const void *, const void *);
    char str_space[20]; /* space to read string into */
    node.string = str_space;
    while (scanf("%20s", node.string) != EOF) {
        node ptr = bsearch( &node,
            table, sizeof(table)/sizeof(struct node),
            sizeof(struct node), node_compare);
        if (node ptr != NULL) {
            (void) printf("string = %20s, length = %d\n",
                 node_ptr−>string, node_ptr−>length);
        } else {
            (void)printf("not found: %20s\n", node.string);
        }
    }
    return(0);
}
\frac{1}{2} routine to compare two nodes based on an \frac{1}{2}/* alphabetical ordering of the string field */
static int
node compare(const void *node1, const void *node2) {
    return (strcmp(
            ((const struct node *)node1)−>string,
            ((const struct node *)node2)−>string));
}
```
Attributes See [attributes](http://www.oracle.com/pls/topic/lookup?ctx=E26502&id=REFMAN5attributes-5)(5) for descriptions of the following attributes:

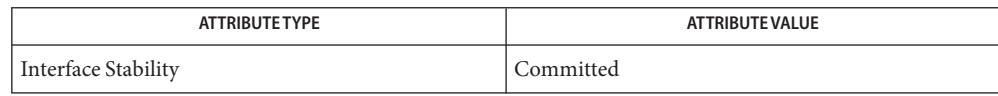

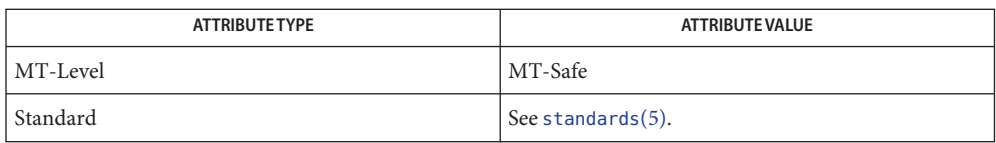

**See Also** [hsearch](#page-417-0)(3C), [lsearch](#page-482-0)(3C), [qsort](#page-783-0)(3C), [tsearch](#page-1072-0)(3C), [attributes](http://www.oracle.com/pls/topic/lookup?ctx=E26502&id=REFMAN5attributes-5)(5), [standards](http://www.oracle.com/pls/topic/lookup?ctx=E26502&id=REFMAN5standards-5)(5)

Name bstring, bcopy, bcmp, bzero - memory operations

Synopsis #include <strings.h>

void bcopy(const void \**s1*, void \**s2*, size\_t *n*); int bcmp(const void \**s1*, const void \**s2*, size\_t *n*); void bzero(void \**s*, size\_t *n*);

Description The bcopy(), bcmp(), and bzero() functions operate as efficiently as possible on memory areas (arrays of bytes bounded by a count, not terminated by a null character). They do not check for the overflow of any receiving memory area. These functions are similar to the memcpy(), memcmp(), and memset() functions described on the [memory](#page-511-0)(3C) manual page.

> The bcopy() function copies *n* bytes from memory area *s1* to *s2*. Copying between objects that overlap will take place correctly.

The bcmp() function compares the first *n* bytes of its arguments, returning 0 if they are identical and 1 otherwise. The bcmp() function always returns 0 when *n* is 0.

The bzero() function sets the first *n* bytes in memory area *s* to 0.

- Warnings The bcopy() function takes parameters backwards from memcmp(). See [memory](#page-511-0)(3C).
- Attributes See [attributes](http://www.oracle.com/pls/topic/lookup?ctx=E26502&id=REFMAN5attributes-5)(5) for descriptions of the following attributes:

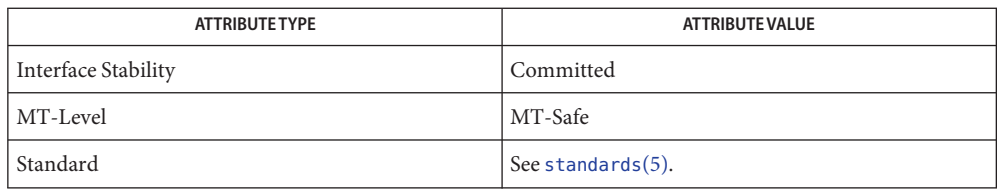

See Also [memory](#page-511-0)(3C), [attributes](http://www.oracle.com/pls/topic/lookup?ctx=E26502&id=REFMAN5attributes-5)(5), [standards](http://www.oracle.com/pls/topic/lookup?ctx=E26502&id=REFMAN5standards-5)(5)

Name btowc - single-byte to wide-character conversion

Synopsis #include <stdio.h> #include <wchar.h>

wint\_t btowc(int *c*);

Description The btowc () function determines whether c constitutes a valid (one-byte) character in the initial shift state.

> The behavior of this function is affected by the LC\_CTYPE category of the current locale. See [environ](http://www.oracle.com/pls/topic/lookup?ctx=E26502&id=REFMAN5environ-5)(5).

- The btowc() function returns WEOF if *c* has the value EOF or if (unsigned char)*c* does not **Return Values** constitute a valid (one-byte) character in the initial shift state. Otherwise, it returns the wide-character representation of that character.
	- No errors are defined. **Errors**
	- Attributes See [attributes](http://www.oracle.com/pls/topic/lookup?ctx=E26502&id=REFMAN5attributes-5)(5) for descriptions of the following attributes:

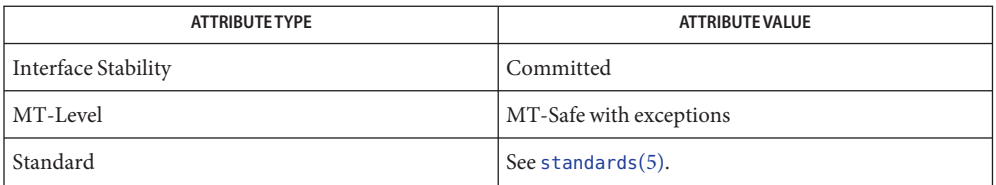

- See Also [setlocale](#page-877-0)(3C), [wctob](#page-1174-0)(3C), [attributes](http://www.oracle.com/pls/topic/lookup?ctx=E26502&id=REFMAN5attributes-5)(5), [environ](http://www.oracle.com/pls/topic/lookup?ctx=E26502&id=REFMAN5environ-5)(5), [standards](http://www.oracle.com/pls/topic/lookup?ctx=E26502&id=REFMAN5standards-5)(5)
	- The btowc() function can be used safely in multithreaded applications, as long as **Notes** [setlocale](#page-877-0)(3C) is not being called to change the locale.

<span id="page-80-0"></span>Name catgets - read a program message

Synopsis #include <nl\_types.h>

char \*catgets(nl\_catd *catd*, int *set\_num*, int *msg\_num*, const char \**s*);

- Description The catgets () function attempts to read message *msg\_num*, in set *set\_num*, from the message catalog identified by *catd*. The *catd* argument is a catalog descriptor returned from an earlier call to catopen(). The *s* argument points to a default message string which will be returned by catgets() if the identified message catalog is not currently available.
- Return Values If the identified message is retrieved successfully, catgets () returns a pointer to an internal buffer area containing the null terminated message string. If the call is unsuccessful for any reason, catgets() returns a pointer to *s* and errno may be set to indicate the error.
	- Errors The catgets () function may fail if:
		- EBADF The *catd* argument is not a valid message catalogue descriptor open for reading.
		- EBADMSG The number of %n specifiers that appear in the message string specified by *s* does not match the number of %n specifiers that appear in the message identified by *set\_id* and *msg\_id* in the specified message catalog.
		- EINTR The read operation was terminated due to the receipt of a signal, and no data was transferred.
		- EINVAL The message catalog identified by *catd* is corrupted.
		- ENOMSG The message identified by *set\_id* and *msg\_id* is not in the message catalog.
	- The catgets() function can be used safely in multithreaded applications as long as **Usage** [setlocale](#page-877-0)(3C) is not being called to change the locale.
	- Attributes See [attributes](http://www.oracle.com/pls/topic/lookup?ctx=E26502&id=REFMAN5attributes-5)(5) for descriptions of the following attributes:

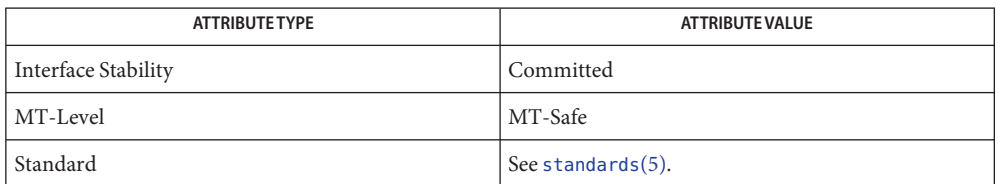

**See Also** [gencat](http://www.oracle.com/pls/topic/lookup?ctx=E26502&id=REFMAN1gencat-1)(1), catclose(3C), [catopen](#page-81-0)(3C), [gettext](#page-380-0)(3C), [setlocale](#page-877-0)(3C), [attributes](http://www.oracle.com/pls/topic/lookup?ctx=E26502&id=REFMAN5attributes-5)(5), [standards](http://www.oracle.com/pls/topic/lookup?ctx=E26502&id=REFMAN5standards-5)(5)

*[International Language Environments Guide](http://www.oracle.com/pls/topic/lookup?ctx=dsc&id=/app/docs/doc/817-2521)*

<span id="page-81-0"></span>Name catopen, catclose - open/close a message catalog

Synopsis #include <nl\_types.h>

nl\_catd catopen(const char \**name*, int *oflag*);

int catclose(nl\_catd *catd*);

Description The catopen() function opens a message catalog and returns a message catalog descriptor. *name* specifies the name of the message catalog to be opened. If *name* contains a "/", then *name* specifies a complete pathname for the message catalog; otherwise, the environment variable NLSPATH is used and /usr/lib/locale/*locale*/LC\_MESSAGES must exist. If NLSPATH does not exist in the environment, or if a message catalog cannot be opened in any of the paths specified by NLSPATH, then the default path /usr/lib/locale/*locale*/LC\_MESSAGES is used. In the "C" locale, catopen() will always succeed without checking the default search path.

> The names of message catalogs and their location in the filesystem can vary from one system to another. Individual applications can choose to name or locate message catalogs according to their own special needs. A mechanism is therefore required to specify where the catalog resides.

> The NLSPATH variable provides both the location of message catalogs, in the form of a search path, and the naming conventions associated with message catalog files. For example:

```
NLSPATH=/nlslib/%L/%N.cat:/nlslib/%N/%L
```
The metacharacter % introduces a substitution field, where %L substitutes the current setting of either the LANG environment variable, if the value of *oflag* is 0, or the LC\_MESSAGES category, if the value of *oflag* is NL\_CAT\_LOCALE, and %N substitutes the value of the *name* parameter passed to catopen(). Thus, in the above example, catopen() will search in /nlslib/\$LANG/*name*.cat, if *oflag* is 0, or in /nlslib/{LC\_MESSAGES}/*name*.cat, if *oflag* is NL\_CAT\_LOCALE.

The NLSPATH variable will normally be set up on a system wide basis (in /etc/profile) and thus makes the location and naming conventions associated with message catalogs transparent to both programs and users.

The full set of metacharacters is:

- %N The value of the name parameter passed to catopen().
- %L The value of LANG or LC\_MESSAGES.
- %l The value of the *language* element of LANG or LC\_MESSAGES.
- %t The value of the *territory* element of LANG or LC\_MESSAGES.
- %c The value of the *codeset* element of LANG or LC\_MESSAGES.
- %% A single %.

The LANG environment variable provides the ability to specify the user's requirements for native languages, local customs and character set, as an ASCII string in the form

LANG=language\_territory.codeset[@modifier]

A user who speaks German as it is spoken in Austria and has a terminal which operates in UTF-8 codeset, would want the setting of the LANG variable to be

LANG=de\_AT.UTF-8

With this setting it should be possible for that user to find any relevant catalogs should they exist.

Should the LANG variable not be set, the value of LC\_MESSAGES as returned by setlocale() is used. If this is NULL, the default path as defined in <nl\_types.h> is used.

A message catalogue descriptor remains valid in a process until that process closes it, or a successful call to one of the exec functions. A change in the setting of the LC\_MESSAGES category may invalidate existing open catalogues.

If a file descriptor is used to implement message catalogue descriptors, the FD\_CLOEXEC flag will be set; see <fcntl.h>.

If the value of *oflag* argument is 0, the LANG environment variable is used to locate the catalogue without regard to the LC\_MESSAGES category. If the *oflag* argument is NL CAT LOCALE, the LC MESSAGES category is used to locate the message catalogue.

If the value of LANG or LC\_MESSAGES that is used in the process of locating message catalog is a canonical locale name to obsoleted Solaris locale names as described in [locale\\_alias](http://www.oracle.com/pls/topic/lookup?ctx=E26502&id=REFMAN5locale-alias-5)(5) and the above mentioned ordinary locations with the value do not yield a message catalog, for a better backward compatibility, catopen() additionally looks for its message catalog using the obsoleted Solaris locale names as the additional locale names to check on with in place of the value.

If the value of LANG or LC\_MESSAGES that is used in the process of locating message catalog is an accepted and supported locale name alias to a canonical locale name that is supported as described in locale alias(5) and the above mentioned ordinary locations with the value do not yield a message catalog, catopen() additionally looks for its message catalog using the canonical locale name.

The catclose() function closes the message catalog identified by *catd*. If a file descriptor is used to implement the type nl catd, that file descriptor will be closed.

Return Values Upon successful completion, catopen () returns a message catalog descriptor for use on subsequent calls to catgets() and catclose(). Otherwise it returns (nl\_catd) -1.

Upon successful completion, catclose() returns 0. Otherwise it returns −1 and sets errno to indicate the error.

Errors The catopen() function may fail if:

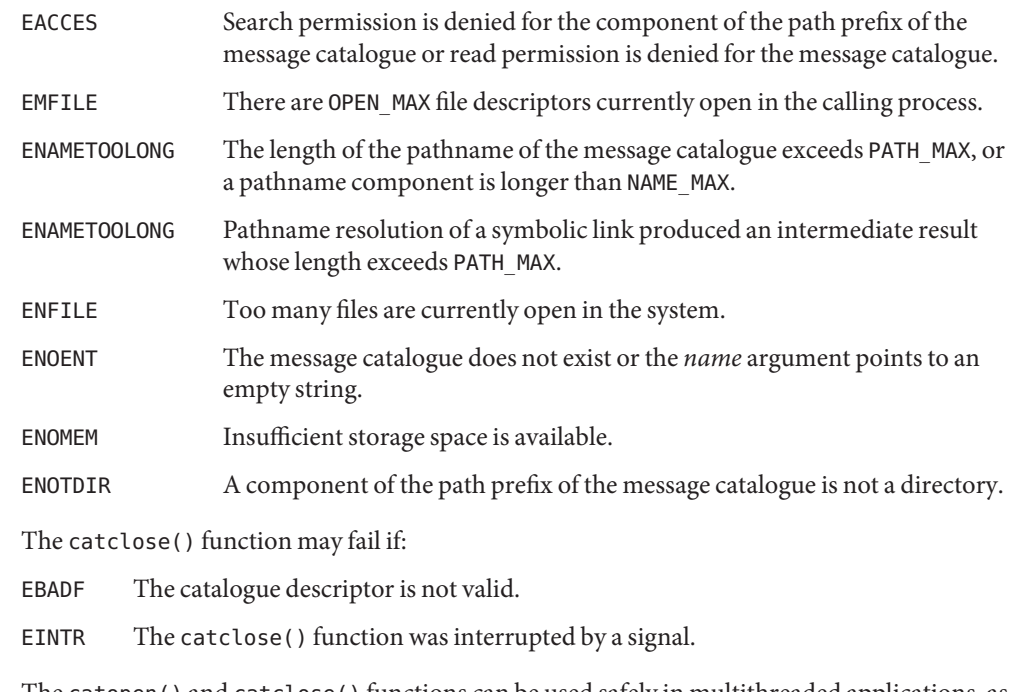

- The catopen() and catclose() functions can be used safely in multithreaded applications, as **Usage** long as [setlocale](#page-877-0)(3C) is not being called to change the locale.
- Attributes See [attributes](http://www.oracle.com/pls/topic/lookup?ctx=E26502&id=REFMAN5attributes-5)(5) for descriptions of the following attributes:

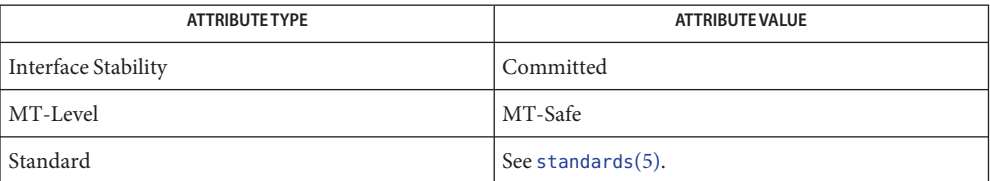

See Also [gencat](http://www.oracle.com/pls/topic/lookup?ctx=E26502&id=REFMAN1gencat-1)(1), [catgets](#page-80-0)(3C), [gettext](#page-380-0)(3C), [nl\\_types.h](http://www.oracle.com/pls/topic/lookup?ctx=E26502&id=REFMAN3Fnl-types.h-3head)(3HEAD), [setlocale](#page-877-0)(3C),  $attributes(5)$  $attributes(5)$ , [environ](http://www.oracle.com/pls/topic/lookup?ctx=E26502&id=REFMAN5environ-5)(5), locale alias(5)

Name cfgetispeed, cfgetospeed - get input and output baud rate

<span id="page-84-0"></span>Synopsis #include <termios.h>

speed\_t cfgetispeed(const struct termios \**termios\_p*);

speed\_t cfgetospeed(const struct termios \**termios\_p*);

Description The cfgetispeed() function extracts the input baud rate from the termios structure to which the *termios\_p* argument points.

> The cfgetospeed() function extracts the output baud rate from the termios structure to which the *termios\_p* argument points.

These functions returns exactly the value in the termios data structure, without interpretation.

Return Values Upon successful completion, cfgetispeed () returns a value of type speed\_t representing the input baud rate.

> Upon successful completion, cfgetospeed() returns a value of type speed\_t representing the output baud rate.

- No errors are defined. **Errors**
- Attributes See [attributes](http://www.oracle.com/pls/topic/lookup?ctx=E26502&id=REFMAN5attributes-5)(5) for descriptions of the following attributes:

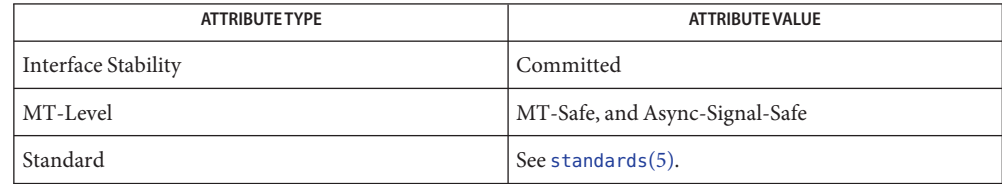

**See Also** cfgetospeed(3C), [tcgetattr](#page-979-0)(3C), [attributes](http://www.oracle.com/pls/topic/lookup?ctx=E26502&id=REFMAN5attributes-5)(5), [standards](http://www.oracle.com/pls/topic/lookup?ctx=E26502&id=REFMAN5standards-5)(5), [termio](http://www.oracle.com/pls/topic/lookup?ctx=E26502&id=REFMAN7termio-7i)(7I)

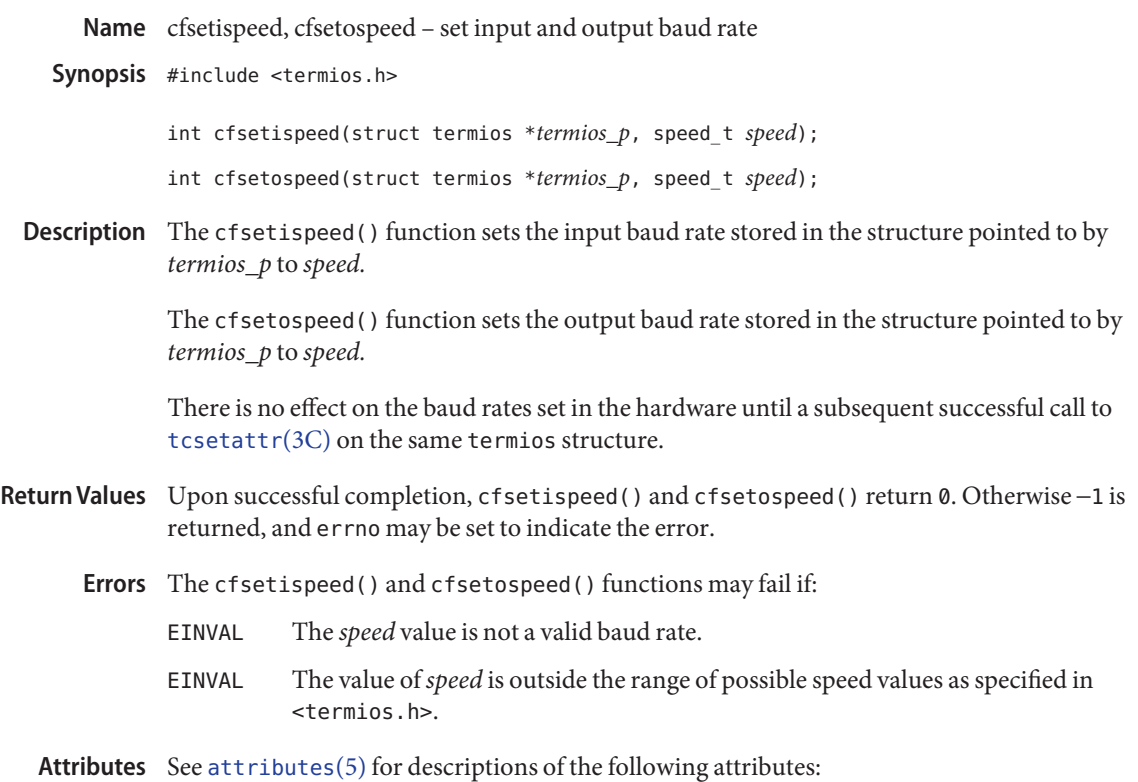

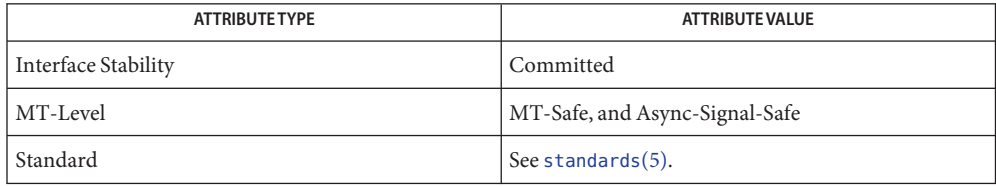

See Also [cfgetispeed](#page-84-0)(3C), [tcsetattr](#page-983-0)(3C), [attributes](http://www.oracle.com/pls/topic/lookup?ctx=E26502&id=REFMAN5attributes-5)(5), [standards](http://www.oracle.com/pls/topic/lookup?ctx=E26502&id=REFMAN5standards-5)(5), [termio](http://www.oracle.com/pls/topic/lookup?ctx=E26502&id=REFMAN7termio-7i)(7I)

Name clearenv - clear the environment

Synopsis #include <stdlib.h>

int clearenv(void);

- Description The clearenv() function clears the environment of all name-value pairs and sets the value of the external variable [environ](http://www.oracle.com/pls/topic/lookup?ctx=E26502&id=REFMAN5environ-5)(5) to NULL.
- Return Values Upon successful completion, the clearenv () function returns 0. Otherwise, it returns a non-zero value.
	- Attributes See [attributes](http://www.oracle.com/pls/topic/lookup?ctx=E26502&id=REFMAN5attributes-5)(5) for descriptions of the following attributes:

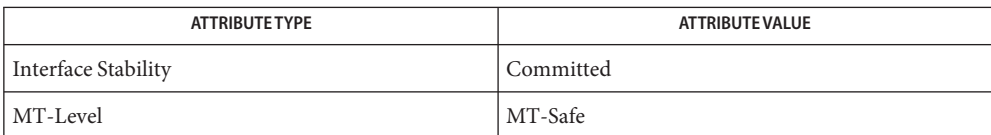

See Also [getenv](#page-315-0)(3C), [setenv](#page-871-0)(3C), [attributes](http://www.oracle.com/pls/topic/lookup?ctx=E26502&id=REFMAN5attributes-5)(5), [environ](http://www.oracle.com/pls/topic/lookup?ctx=E26502&id=REFMAN5environ-5)(5)

Name clock - report CPU time used Synopsis #include <time.h> clock\_t clock(void); Description The clock() function returns the amount of CPU time (in microseconds) used since the first call to clock() in the calling process. The time reported is the sum of the user and system times of the calling process and its terminated child processes for which it has executed the [wait](#page-1136-0)(3C) function, the pclose(3C) function, or the [system](#page-973-0)(3C) function. Return Values Dividing the value returned by clock() by the constant CLOCKS\_PER\_SEC, defined in the <time.h> header, will give the time in seconds. If the process time used is not available or cannot be represented, clock returns the value (clock  $t$ ) −1. The value returned by clock() is defined in microseconds for compatibility with systems that **Usage** have CPU clocks with much higher resolution. Because of this, the value returned will wrap around after accumulating only 2147 seconds of CPU time (about 36 minutes).

Attributes See [attributes](http://www.oracle.com/pls/topic/lookup?ctx=E26502&id=REFMAN5attributes-5)(5) for descriptions of the following attributes:

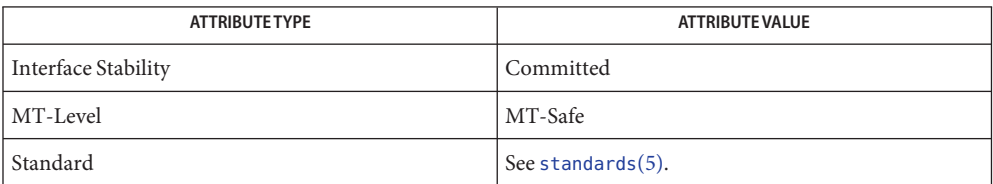

See Also [times](http://www.oracle.com/pls/topic/lookup?ctx=E26502&id=REFMAN2times-2)(2), [popen](#page-577-0)(3C), [system](#page-973-0)[\(3C\),](#page-1136-0) wait(3C), [attributes](http://www.oracle.com/pls/topic/lookup?ctx=E26502&id=REFMAN5attributes-5)(5), [standards](http://www.oracle.com/pls/topic/lookup?ctx=E26502&id=REFMAN5standards-5)(5)

Name clock\_nanosleep - high resolution sleep with specifiable clock

Synopsis #include <time.h>

int clock\_nanosleep(clockid\_t *clock\_id*, int *flags*, const struct timespec \**rqtp*, struct timespec \**rmtp*);

Description If the flag TIMER\_ABSTIME is not set in the *flags* argument, the clock\_nanosleep() function causes the current thread to be suspended from execution until either the time interval specified by the *rqtp* argument has elapsed, or a signal is delivered to the calling thread and its action is to invoke a signal-catching function, or the process is terminated. The clock used to measure the time is the clock specified by *clock\_id*.

> If the flag TIMER\_ABSTIME is set in the *flags* argument, the clock\_nanosleep() function causes the current thread to be suspended from execution until either the time value of the clock specified by *clock\_id* reaches the absolute time specified by the *rqtp* argument, or a signal is delivered to the calling thread and its action is to invoke a signal-catching function, or the process is terminated. If, at the time of the call, the time value specified by *rqtp* is less than or equal to the time value of the specified clock, then clock\_nanosleep() returns immediately and the calling process is not suspended.

> The suspension time caused by this function can be longer than requested because the argument value is rounded up to an integer multiple of the sleep resolution, or because of the scheduling of other activity by the system. But, except for the case of being interrupted by a signal, the suspension time for the relative clock\_nanosleep() function (that is, with the TIMER\_ABSTIME flag not set) will not be less than the time interval specified by rqtp, as measured by the corresponding clock. The suspension for the absolute clock nanosleep() function (that is, with the TIMER\_ABSTIME flag set) will be in effect at least until the value of the corresponding clock reaches the absolute time specified by *rqtp*, except for the case of being interrupted by a signal.

The use of the clock nanosleep() function has no effect on the action or blockage of any signal.

The clock nanosleep() function fails if the *clock\_id* argument refers to the CPU-time clock of the calling thread. It is unspecified if*clock\_id* values of other CPU-time clocks are allowed.

Return Values If the clock\_nanosleep() function returns because the requested time has elapsed, its return value is 0.

> If the clock nanosleep() function returns because it has been interrupted by a signal, it returns the corresponding error value. For the relative clock\_nanosleep() function, if the *rmtp* argument is non-null, the timespec structure referenced by it is updated to contain the amount of time remaining in the interval (the requested time minus the time actually slept). If the *rmtp* argument is NULL, the remaining time is not returned. The absolute clock\_nanosleep() function has no effect on the structure referenced by *rmtp*.

If clock nanosleep() fails, it shall return the corresponding error value.

Errors The clock\_nanosleep() function will fail if:

- EINTR The clock nanosleep() function was interrupted by a signal.
- EINVAL The *rqtp* argument specified a nanosecond value less than zero or greater than or equal to 1,000 million; or the TIMER\_ABSTIME flag was specified in *flags* and the *rqtp* argument is outside the range for the clock specified by *clock\_id*; or the *clock\_id* argument does not specify a known clock, or specifies the CPU-time clock of the calling thread.
- ENOTSUP The *clock\_id* argument specifies a clock for which clock\_nanosleep() is not supported, such as a CPU-time clock.

Attributes See [attributes](http://www.oracle.com/pls/topic/lookup?ctx=E26502&id=REFMAN5attributes-5)(5) for descriptions of the following attributes:

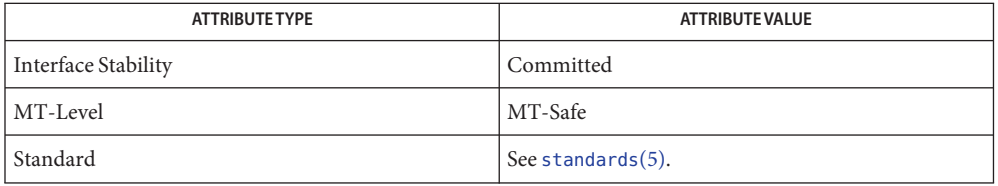

See Also clock\_getres(3C), [nanosleep](#page-562-0)(3C), pthread\_cond\_timedwait(3C), [sleep](#page-898-0)(3C), [attributes](http://www.oracle.com/pls/topic/lookup?ctx=E26502&id=REFMAN5attributes-5)(5), [standards](http://www.oracle.com/pls/topic/lookup?ctx=E26502&id=REFMAN5standards-5)(5)

Name clock\_settime, clock\_gettime, clock\_getres - high-resolution clock operations

Synopsis #include <time.h>

int clock\_settime(clockid\_t *clock\_id*, const struct timespec \**tp*); int clock\_gettime(clockid\_t *clock\_id*, struct timespec \**tp*); int clock\_getres(clockid\_t *clock\_id*, struct timespec \**res*);

Description The clock\_settime() function sets the specified clock, *clock\_id*, to the value specified by *tp*. Time values that are between two consecutive non-negative integer multiples of the resolution of the specified clock are truncated down to the smaller multiple of the resolution.

The clock\_gettime() function returns the current value *tp* for the specified clock,*clock\_id*.

The resolution of any clock can be obtained by calling clock getres(). Clock resolutions are system-dependent and cannot be set by a process. If the argument*res* is not NULL, the resolution of the specified clock is stored in the location pointed to by *res*. If*res* is NULL, the clock resolution is not returned. If the time argument of clock\_settime() is not a multiple of *res*, then the value is truncated to a multiple of*res*.

A clock may be systemwide (that is, visible to all processes) or per-process (measuring time that is meaningful only within a process).

A *clock\_id* of CLOCK\_REALTIME is defined in <time.h>. This clock represents the realtime clock for the system. For this clock, the values returned by clock\_gettime() and specified by clock\_settime() represent the amount of time (in seconds and nanoseconds) since the Epoch. Additional clocks may also be supported. The interpretation of time values for these clocks is unspecified.

A *clock\_id* of CLOCK HIGHRES represents the non-adjustable, high-resolution clock for the system. For this clock, the value returned by clock\_gettime( $3C$ ) represents the amount of time (in seconds and nanoseconds) since some arbitrary time in the past; it is not correlated in any way to the time of day, and thus is not subject to resetting or drifting by way of  $ad$ jtime $(2)$ , ntp\_[adjtime](http://www.oracle.com/pls/topic/lookup?ctx=E26502&id=REFMAN2adjtime-2) $(2)$ , settimeofday $(3C)$ , or clock\_settime(). The time source for this clock is the same as that for [gethrtime](#page-326-0)(3C).

Additional clocks may also be supported. The interpretation of time values for these clocks is unspecified.

- Return Values Upon successful completion, 0 is returned. Otherwise, -1 is returned and errno is set to indicate the error.
	- The clock\_settime(), clock\_gettime() and clock\_getres() functions will fail if: **Errors**
		- EINVAL The *clock\_id* argument does not specify a known clock.
		- ENOSYS The functions clock\_settime(), clock\_gettime(), and clock\_getres() are not supported by this implementation.

The clock settime() function will fail if:

EINVAL The *tp* argument to clock settime() is outside the range for the given clock ID; or the *tp* argument specified a nanosecond value less than zero or greater than or equal to 1000 million.

The clock\_settime() function may fail if:

EPERM The requesting process does not have the appropriate privilege to set the specified clock.

Attributes See [attributes](http://www.oracle.com/pls/topic/lookup?ctx=E26502&id=REFMAN5attributes-5)(5) for descriptions of the following attributes:

| ATTRIBUTE TYPE      | ATTRIBUTE VALUE                      |
|---------------------|--------------------------------------|
| Interface Stability | Committed                            |
| MT-Level            | clock_gettime() is Async-Signal-Safe |
| Standard            | See standards(5).                    |

See Also [time](http://www.oracle.com/pls/topic/lookup?ctx=E26502&id=REFMAN2time-2)(2), [ctime](#page-116-0)(3C), [gethrtime](#page-326-0)(3C), time.h[\(3HEAD\),](http://www.oracle.com/pls/topic/lookup?ctx=E26502&id=REFMAN3Ftime.h-3head) timer\_gettime(3C), [attributes](http://www.oracle.com/pls/topic/lookup?ctx=E26502&id=REFMAN5attributes-5)(5), [standards](http://www.oracle.com/pls/topic/lookup?ctx=E26502&id=REFMAN5standards-5)(5)

Name closedir - close a directory stream

Synopsis #include <sys/types.h> #include <dirent.h>

int closedir(DIR \**dirp*);

- Description The closedir() function closes the directory stream referred to by the argument *dirp*. Upon return, the value of *dirp* may no longer point to an accessible object of the type DIR. If a file descriptor is used to implement type DIR, that file descriptor will be closed.
- Return Values Upon successful completion, closedir() returns 0. Otherwise, –1 is returned and errno is set to indicate the error.
	- The closedir() function may fail if: **Errors**
		- EBADF The *dirp* argument does not refer to an open directory stream.
		- EINTR The closedir() function was interrupted by a signal.
	- Attributes See [attributes](http://www.oracle.com/pls/topic/lookup?ctx=E26502&id=REFMAN5attributes-5)(5) for descriptions of the following attributes:

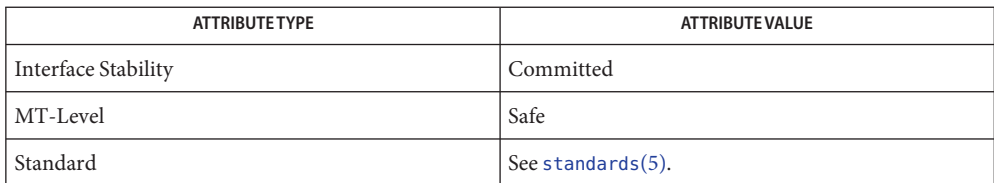

See Also [opendir](#page-570-0)(3C), [attributes](http://www.oracle.com/pls/topic/lookup?ctx=E26502&id=REFMAN5attributes-5)(5), [standards](http://www.oracle.com/pls/topic/lookup?ctx=E26502&id=REFMAN5standards-5)(5)

Name closefrom, fdwalk - close or iterate over open file descriptors

Synopsis #include <stdlib.h>

void closefrom(int *lowfd*);

int fdwalk(int (\**func*)(void \*, int), void \**cd*);

Description The [close](http://www.oracle.com/pls/topic/lookup?ctx=E26502&id=REFMAN2close-2)from() function calls close(2) on all open file descriptors greater than or equal to *lowfd*.

The effect of closefrom(*lowfd*) is the same as the code

```
#include <sys/resource.h>
struct rlimit rl;
int i;
getrlimit(RLIMIT_NOFILE, &rl);
for (i = lowfd; i < rl.rlim max; i++)(void) close(i);
```
except that close() is called only on file descriptors that are actually open, not on every possible file descriptor greater than or equal to *lowfd*, and close() is also called on any open file descriptors greater than or equal to rl.rlim\_max (and *lowfd*), should any exist.

The fdwalk() function first makes a list of all currently open file descriptors. Then for each file descriptor in the list, it calls the user-defined function, *func*(*cd*, *fd*), passing it the pointer to the callback data,*cd*, and the value of the file descriptor from the list, *fd*. The list is processed in file descriptor value order, lowest numeric value first.

If *func*() returns a non-zero value, the iteration over the list is terminated and fdwalk() returns the non-zero value returned by *func*(). Otherwise, fdwalk() returns 0 after having called *func*() for every file descriptor in the list.

The fdwalk() function can be used for fine-grained control over the closing of file descriptors. For example, the closefrom() function can be implemented as:

```
static int
close_func(void *lowfdp, int fd)
{
     if (fd >= *(int *)lowfdp)
          (void) close(fd);
     return (0);
}
void
closefrom(int lowfd)
{
     (void) fdwalk(close_func, &lowfd);
}
```
The fdwalk() function can then be used to count the number of open files in the process.

Return Values No return value is defined for closefrom(). If close() fails for any of the open file descriptors, the error is ignored and the file descriptors whose close() operation failed might remain open on return from closefrom().

> The fdwalk() function returns the return value of the last call to the callback function *func*(), or 0 if *func*() is never called (no open files).

- No errors are defined. The closefrom() and fdwalk() functions do not set errno but errno **Errors** can be set by close() or by another function called by the callback function, *func*().
- directory (list of open files) **Files**
- The act of closing all open file descriptors should be performed only as the first action of a **Usage** daemon process. Closing file descriptors that are in use elsewhere in the current process normally leads to disastrous results.
- Attributes See [attributes](http://www.oracle.com/pls/topic/lookup?ctx=E26502&id=REFMAN5attributes-5)(5) for descriptions of the following attributes:

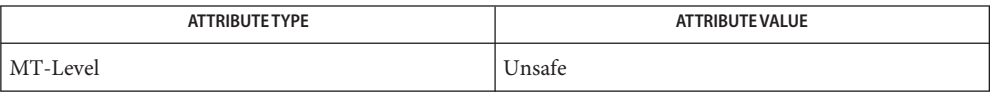

See Also [close](http://www.oracle.com/pls/topic/lookup?ctx=E26502&id=REFMAN2close-2)(2), [getrlimit](http://www.oracle.com/pls/topic/lookup?ctx=E26502&id=REFMAN2getrlimit-2)(2), [proc](http://www.oracle.com/pls/topic/lookup?ctx=E26502&id=REFMAN4proc-4)(4), [attributes](http://www.oracle.com/pls/topic/lookup?ctx=E26502&id=REFMAN5attributes-5)(5)

- Name cond\_init, cond\_wait, cond\_timedwait, cond\_reltimedwait, cond\_signal, cond\_broadcast, cond\_destroy – condition variables
- Synopsis cc –mt [ *flag...* ] *file...* [ *library...* ] #include <thread.h> #include <synch.h>

int cond\_init(cond\_t \**cvp*, int *type*, void \**arg*);

- int cond\_wait(cond\_t \**cvp*, mutex\_t \**mp*);
- int cond\_timedwait(cond\_t \**cvp*, mutex\_t \**mp*, timestruc\_t \**abstime*);
- int cond\_reltimedwait(cond\_t \**cvp*, mutex\_t \**mp*, timestruc\_t \**reltime*);

int cond\_signal(cond\_t \**cvp*);

int cond\_broadcast(cond\_t \**cvp*);

int cond\_destroy(cond\_t \**cvp*);

## **Description**

Condition variables and mutexes should be global. Condition variables that are allocated in Initialize writable memory can synchronize threads among processes if they are shared by the cooperating processes (see  $\text{mmap}(2)$  $\text{mmap}(2)$  $\text{mmap}(2)$ ) and are initialized for this purpose.

The scope of a condition variable is either intra-process or inter-process. This is dependent upon whether the argument is passed implicitly or explicitly to the initialization of that condition variable. A condition variable does not need to be explicitly initialized. A condition variable is initialized with all zeros, by default, and its scope is set to within the calling process. For inter-process synchronization, a condition variable must be initialized once, and only once, before use.

A condition variable must not be simultaneously initialized by multiple threads or re-initialized while in use by other threads.

Attributes of condition variables can be set to the default or customized at initialization.

The cond\_init() function initializes the condition variable pointed to by *cvp*. A condition variable can have several different types of behavior, specified by *type*. No current type uses *arg* although a future type may specify additional behavior parameters with *arg*. The *type* argument c take one of the following values:

USYNC\_THREAD The condition variable can synchronize threads only in this process. This is the default. USYNC\_PROCESS The condition variable can synchronize threads in this process and other processes. Only one process should initialize the condition variable. The

object initialized with this attribute must be allocated in memory shared

between processes, either in System V shared memory (see [shmop](http://www.oracle.com/pls/topic/lookup?ctx=E26502&id=REFMAN2shmop-2)(2)) or in memory mapped to a file (see  $mmap(2)$  $mmap(2)$ ). It is illegal to initialize the object this way and to not allocate it in such shared memory.

Initializing condition variables can also be accomplished by allocating in zeroed memory, in which case, a *type* of USYNC\_THREAD is assumed.

If default condition variable attributes are used, statically allocated condition variables can be initialized by the macro DEFAULTCV.

Default condition variable initialization (intra-process):

cond\_t cvp; cond\_init(&cvp, NULL, NULL); /\*initialize condition variable with default\*/ or cond\_init(&cvp, USYNC\_THREAD, NULL); or cond t cond = DEFAULTCV; Customized condition variable initialization (inter-process): cond\_init(&cvp, USYNC\_PROCESS, NULL); /\* initialize cv with inter-process scope \*/

Condition Wait  $\;$  The condition wait interface allows a thread to wait for a condition and atomically release the associated mutex that it needs to hold to check the condition. The thread waits for another thread to make the condition true and that thread's resulting call to signal and wakeup the waiting thread.

> The cond\_wait() function atomically releases the mutex pointed to by *mp* and causes the calling thread to block on the condition variable pointed to by *cvp*. The blocked thread may be awakened by cond signal(), cond broadcast(), or when interrupted by delivery of a UNIX signal or a fork().

The cond wait(), cond  $timedwait()$ , and cond reltimedwait() functions always return with the mutex locked and owned by the calling thread even when returning an error, except when the mutex has the LOCK ROBUST attribute and has been left irrecoverable by the mutex's last owner. The cond wait(), cond timedwait(), and cond reltimedwait() functions return the appropriate error value if they fail to internally reacquire the mutex.

A condition signal allows a thread to unblock a single thread waiting on the condition variable, whereas a condition broadcast allows a thread to unblock all threads waiting on the condition variable. Condition Signaling

The cond signal() function unblocks one thread that is blocked on the condition variable pointed to by *cvp*.

The cond\_broadcast() function unblocks all threads that are blocked on the condition variable pointed to by *cvp*.

If no threads are blocked on the condition variable, then cond\_signal() and cond\_broadcast() have no effect.

The cond\_signal() or cond\_broadcast() functions can be called by a thread whether or not it currently owns the mutex that threads calling cond\_wait(), cond\_timedwait(), or cond reltimedwait() have associated with the condition variable during their waits. If, however, predictable scheduling behavior is required, then that mutex should be locked by the thread prior to calling cond signal() or cond broadcast().

Destroy The condition destroy functions destroy any state, but not the space, associated with the condition variable.

The cond destroy() function destroys any state associated with the condition variable pointed to by *cvp*. The space for storing the condition variable is not freed.

- Return Values Upon successful completion, these functions return 0. Otherwise, a non-zero value is returned to indicate the error.
	- The cond\_timedwait() and cond\_reltimedwait() functions will fail if: **Errors**

ETIME The time specified by *abstime* or*reltime* has passed.

The cond wait(), cond  $timedwait()$ , and cond reltimedwait() functions will fail if:

EINTR Interrupted. The calling thread was awakened by the delivery of a UNIX signal.

If the mutex pointed to by *mp* is a robust mutex (initialized with the LOCK\_ROBUST attribute), the cond\_wait(), cond\_timedwait() and cond\_reltimedwait() functions will, under the specified conditions, return the following error values. For complete information, see the description of the mutex\_lock() function on the [mutex\\_init](#page-549-0)(3C) manual page.

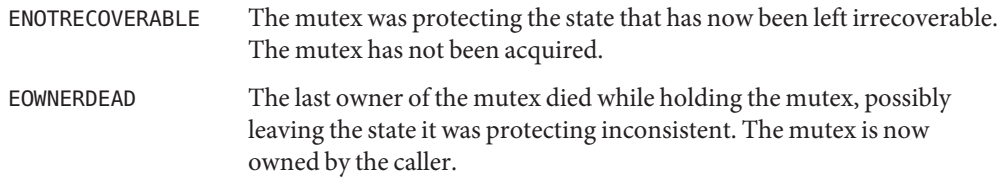

These functions may fail if:

EFAULT The *cond*, *attr*,*cvp*, *arg*, *abstime*, or *mutex* argument points to an illegal address.

EINVAL Invalid argument. For cond init(), *type* is not a recognized type. For cond\_timedwait(), the number of nanoseconds is greater than or equal to 1,000,000,000.

Examples EXAMPLE<sub>1</sub> Use cond\_wait() in a loop to test some condition.

The cond wait() function is normally used in a loop testing some condition, as follows:

```
(void) mutex_lock(mp);
while (cond == FALSE) {
     (void) cond_wait(cvp, mp);
}
(void) mutex_unlock(mp);
```
**EXAMPLE 2** Use cond\_timedwait() in a loop to test some condition.

The cond timedwait () function is normally used in a loop testing some condition. It uses an absolute timeout value as follows:

```
timestruc_t to;
...
(void) mutex_lock(mp);
to.tv\_sec = time(NULL) + TIMEOUT;to.tv nsec = 0;
while (cond == FALSE) {
      err = cond_timedwait(cvp, mp, &to);
      if (err == ETIME) {
            /* timeout, do something */
            break;
      }
}
(void) mutex_unlock(mp);
```
EXAMPLE 3 Use cond reltimedwait() in a loop to test some condition.

The cond\_reltimedwait() function is normally used in a loop testing in some condition. It uses a relative timeout value as follows:

```
timestruc_t to;
...
(void) mutex_lock(mp);
while (cond == FALSE) {
     to.tv_sec = TIMEOUT;
     to.tv nsec = 0;
     err = cond reltimedwait(cvp, mp, &to);
     if (err == ETIME) {
          /* timeout, do something */
          break;
     }
```
**EXAMPLE 3** Use cond\_reltimedwait() in a loop to test some condition. *(Continued)*

} (void) mutex\_unlock(mp);

Attributes See [attributes](http://www.oracle.com/pls/topic/lookup?ctx=E26502&id=REFMAN5attributes-5)(5) for descriptions of the following attributes:

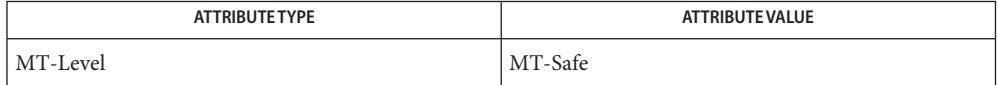

See Also [fork](http://www.oracle.com/pls/topic/lookup?ctx=E26502&id=REFMAN2fork-2)(2), [mmap](http://www.oracle.com/pls/topic/lookup?ctx=E26502&id=REFMAN2mmap-2)(2), [setitimer](http://www.oracle.com/pls/topic/lookup?ctx=E26502&id=REFMAN2setitimer-2)(2), [shmop](http://www.oracle.com/pls/topic/lookup?ctx=E26502&id=REFMAN2shmop-2)(2), [mutex\\_init](#page-549-0)(3C), [signal](#page-888-0)(3C), [attributes](http://www.oracle.com/pls/topic/lookup?ctx=E26502&id=REFMAN5attributes-5)(5), [condition](http://www.oracle.com/pls/topic/lookup?ctx=E26502&id=REFMAN5condition-5)(5), [mutex](http://www.oracle.com/pls/topic/lookup?ctx=E26502&id=REFMAN5mutex-5)(5), [standards](http://www.oracle.com/pls/topic/lookup?ctx=E26502&id=REFMAN5standards-5)(5)

If more than one thread is blocked on a condition variable, the order in which threads are **Notes** unblocked is determined by the scheduling policy. When each thread, unblocked as a result of a cond signal() or cond broadcast(), returns from its call to cond wait() or cond timedwait(), the thread owns the mutex with which it called cond wait(), cond timedwait(), or cond reltimedwait(). The thread(s) that are unblocked compete for the mutex according to the scheduling policy and as if each had called mutex  $\text{lock}(3C)$ .

When cond  $wait()$  returns the value of the condition is indeterminate and must be reevaluated.

The cond\_timedwait() and cond\_reltimedwait() functions are similar to cond\_wait(), except that the calling thread will not wait for the condition to become true past the absolute time specified by *abstime* or the relative time specified by *reltime*. Note that cond\_timedwait() or cond\_reltimedwait() might continue to block as it trys to reacquire the mutex pointed to by *mp*, which may be locked by another thread. If either cond timedwait() or cond reltimedwait() returns because of a timeout, it returns the error value ETIME.

Name confstr - get configurable variables

Synopsis #include <unistd.h>

size\_t confstr(int *name*, char \**buf*, size\_t *len*);

Description The confstr() function provides a method for applications to get configuration-defined string values. Its use and purpose are similar to the [sysconf](#page-960-0)( $3C$ ) function, but it is used where string values rather than numeric values are returned.

The *name* argument represents the system variable to be queried.

If *len* is not 0, and if *name* has a configuration-defined value, confstr() copies that value into the *len*-byte buffer pointed to by *buf*. If the string to be returned is longer than *len* bytes, including the terminating null, then confstr() truncates the string to *len*−1 bytes and null-terminates the result. The application can detect that the string was truncated by comparing the value returned by confstr() with *len*.

If *len* is 0, confstr() still returns the integer value as defined below, but does not return the string.

The confstr() function supports the following values for *name*, defined in  $\leq$ unistd.h>, for both SPARC and x86:

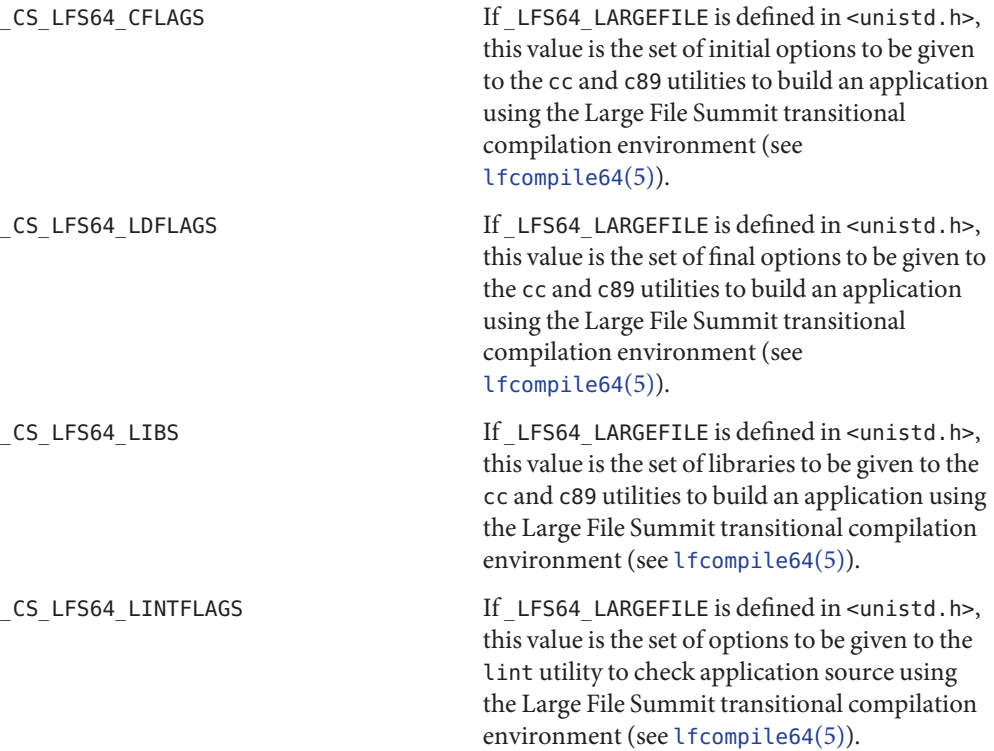

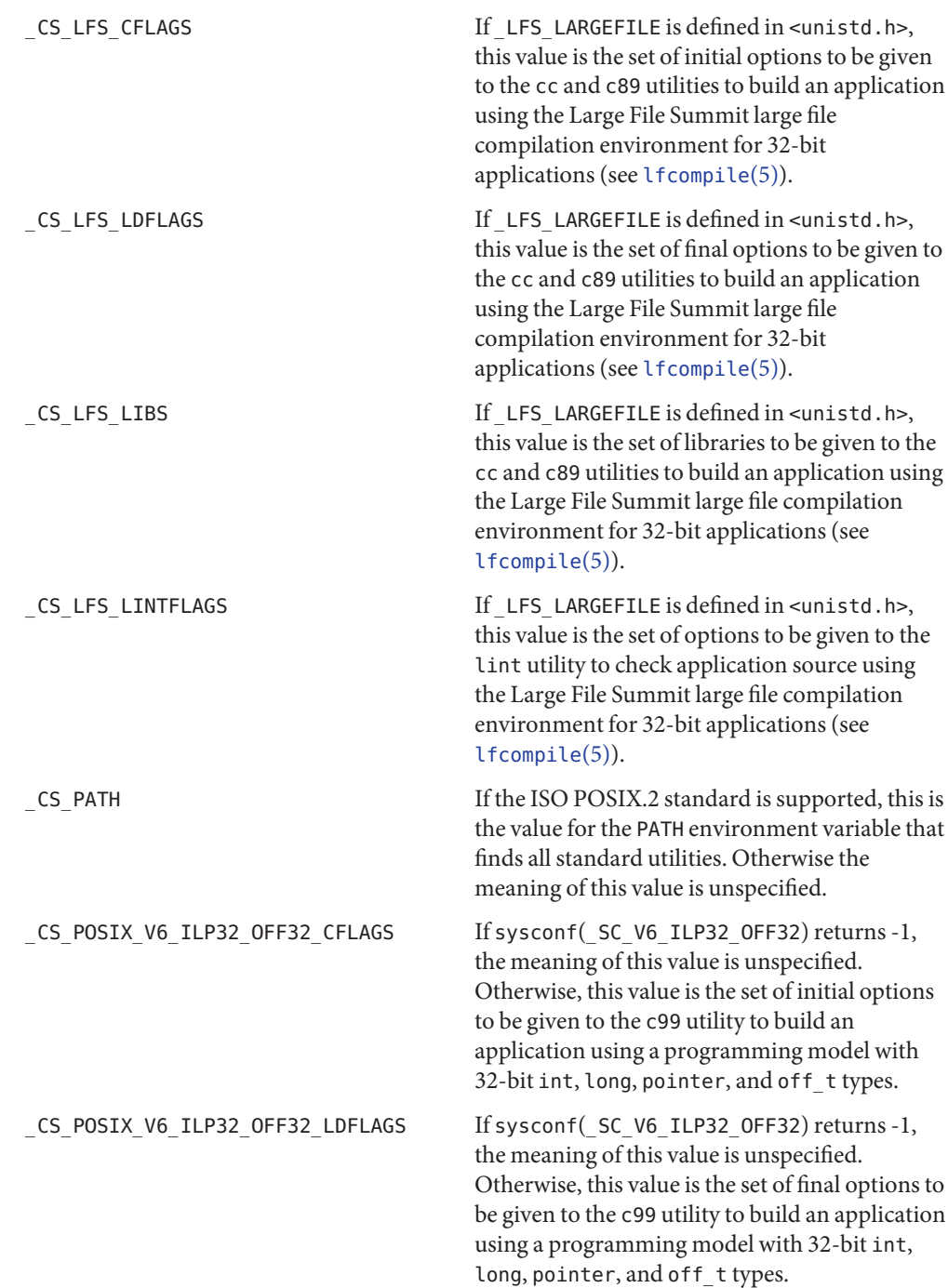

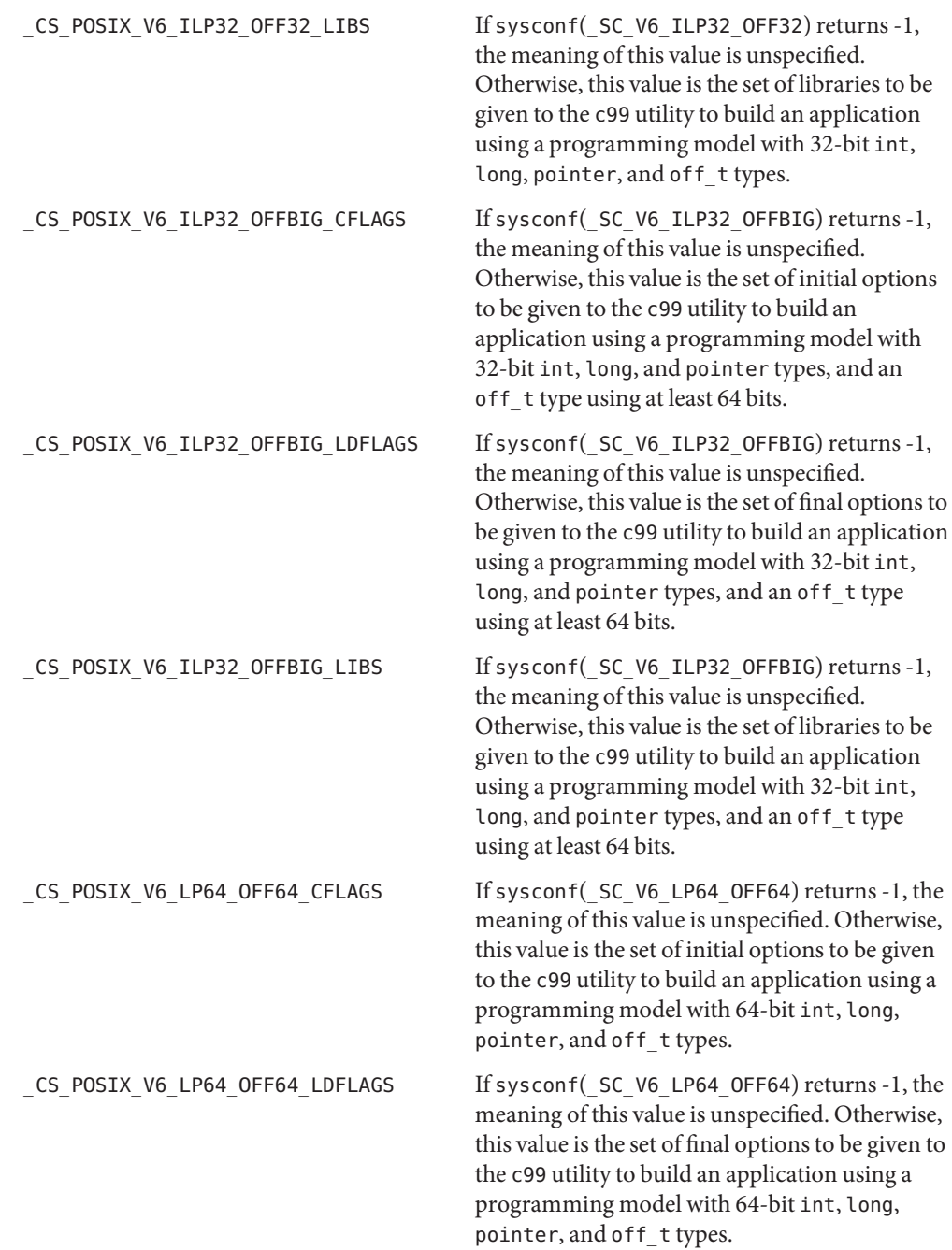

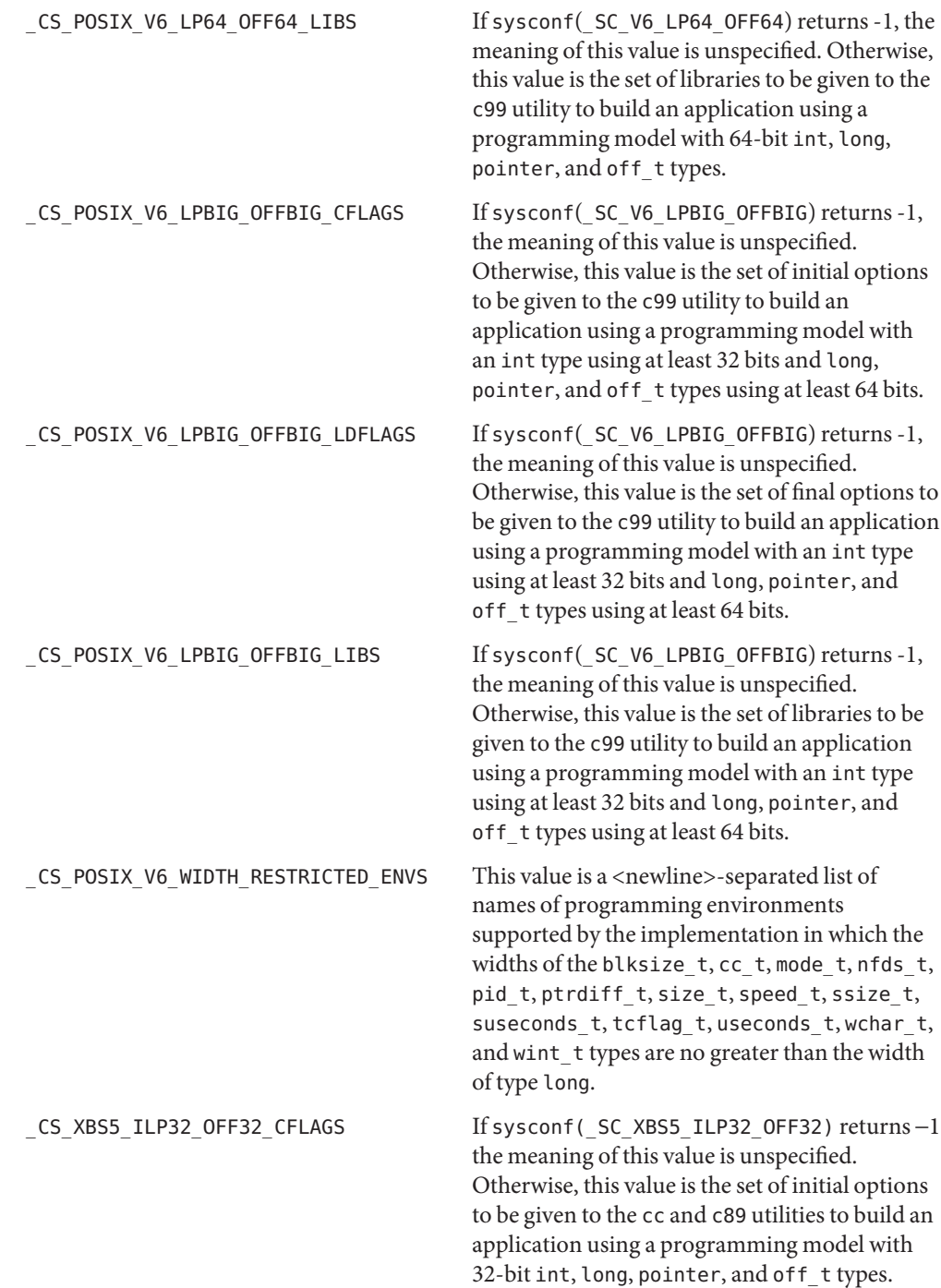

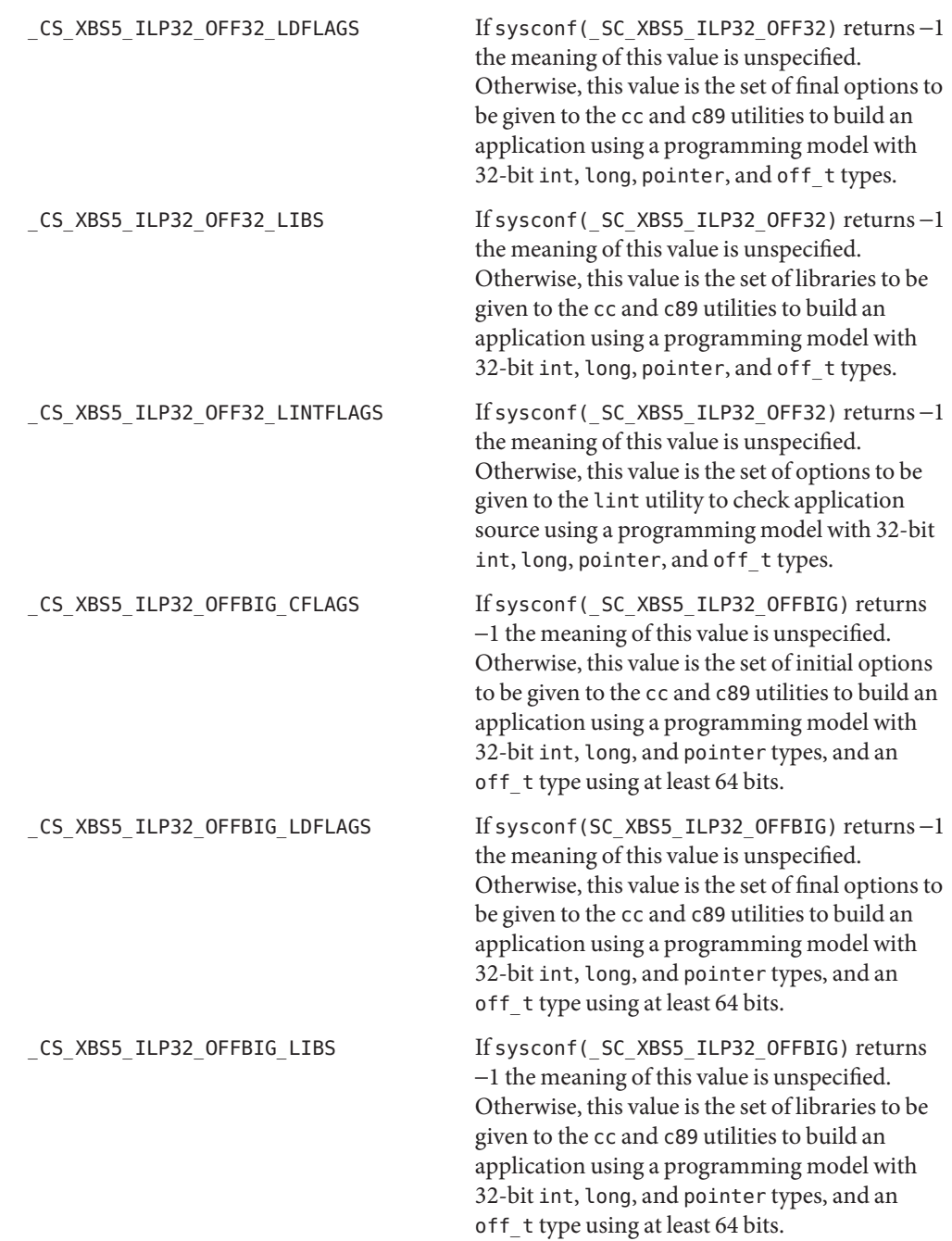

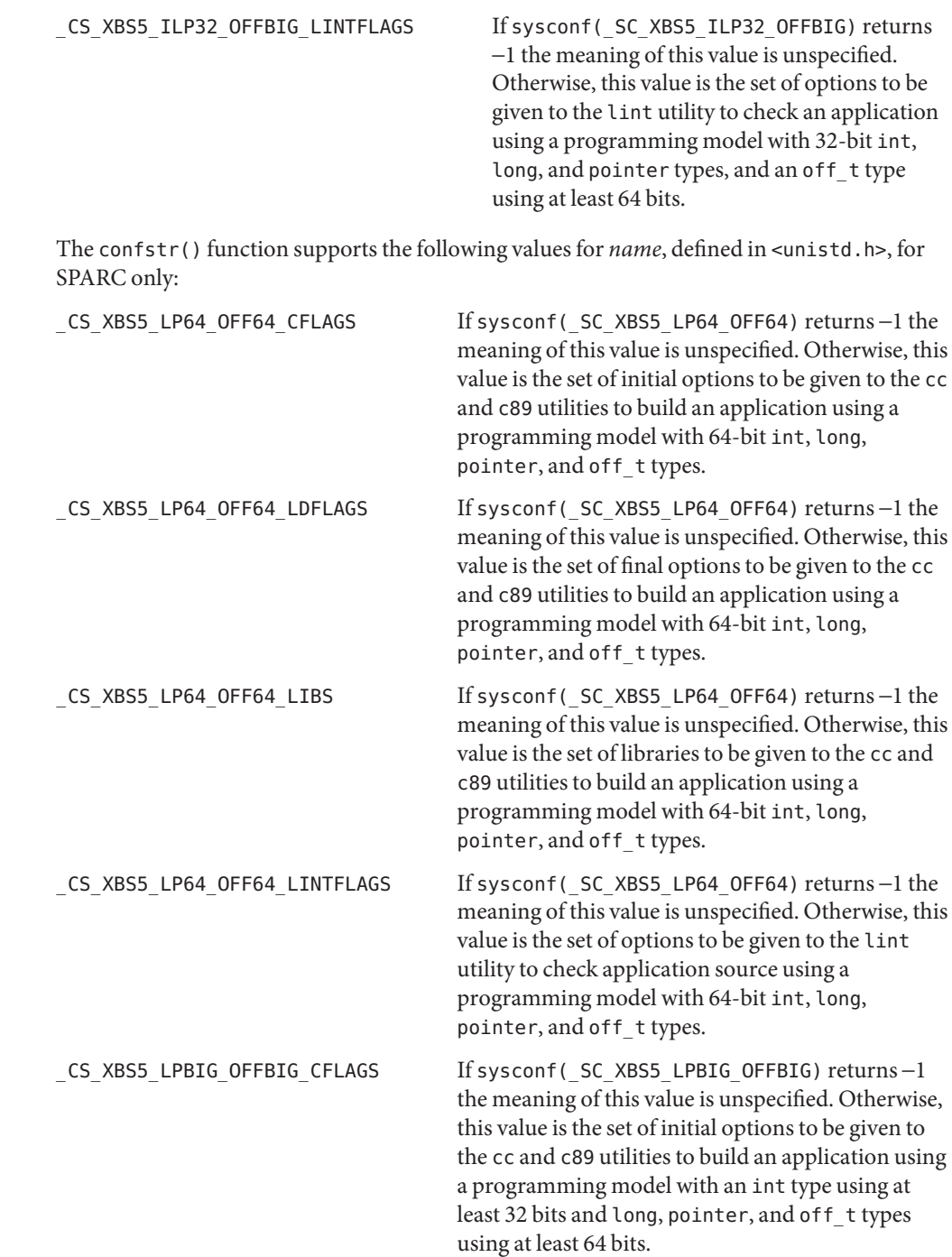

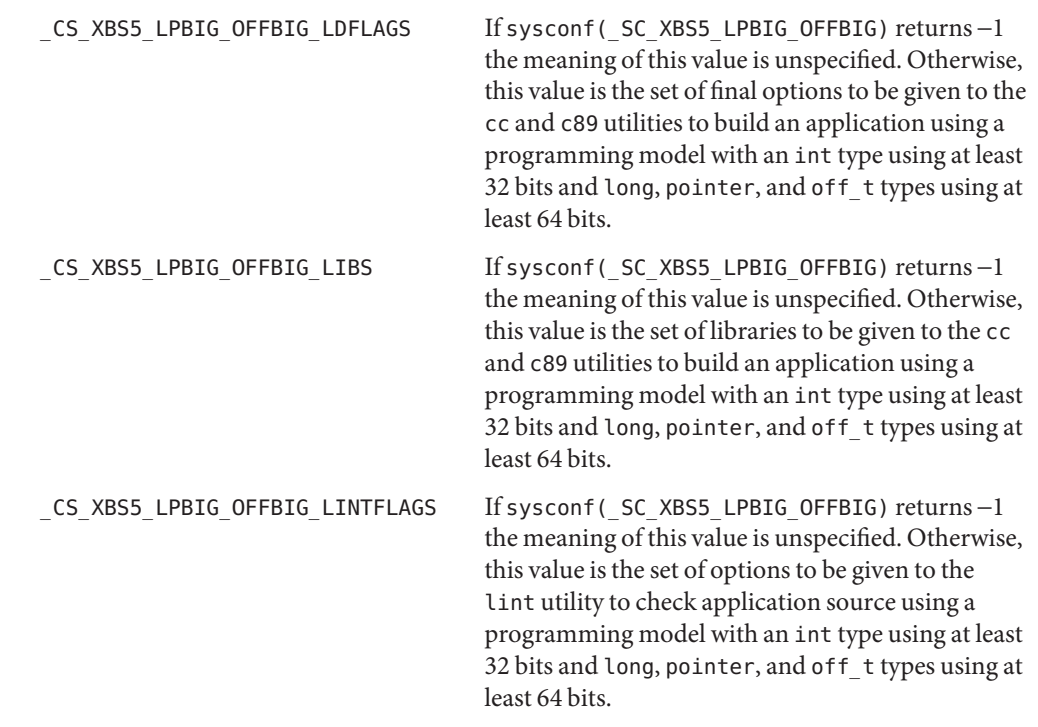

Return Values If *name* has a configuration-defined value, the confstr() function returns the size of buffer that would be needed to hold the entire configuration-defined value. If this return value is greater than *len*, the string returned in *buf* is truncated.

If *name* is invalid, confstr() returns 0 and sets errno to indicate the error.

If *name* does not have a configuration-defined value, confstr() returns 0 and leaves errno unchanged.

The confstr() function will fail if: **Errors**

EINVAL The value of the *name* argument is invalid.

Attributes See [attributes](http://www.oracle.com/pls/topic/lookup?ctx=E26502&id=REFMAN5attributes-5)(5) for descriptions of the following attributes:

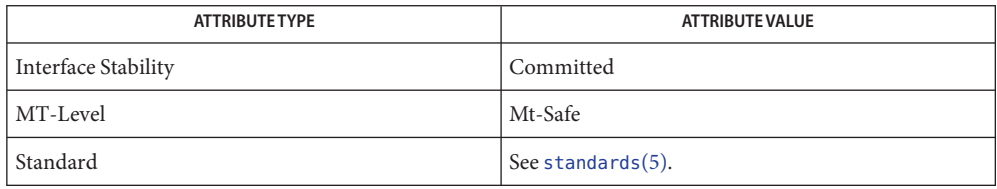

See Also [pathconf](http://www.oracle.com/pls/topic/lookup?ctx=E26502&id=REFMAN2pathconf-2)(2), [sysconf](#page-960-0)(3C), [attributes](http://www.oracle.com/pls/topic/lookup?ctx=E26502&id=REFMAN5attributes-5)(5), [lfcompile](http://www.oracle.com/pls/topic/lookup?ctx=E26502&id=REFMAN5lfcompile-5)(5), [lfcompile64](http://www.oracle.com/pls/topic/lookup?ctx=E26502&id=REFMAN5lfcompile64-5)(5), [standards](http://www.oracle.com/pls/topic/lookup?ctx=E26502&id=REFMAN5standards-5)(5)
<span id="page-108-0"></span>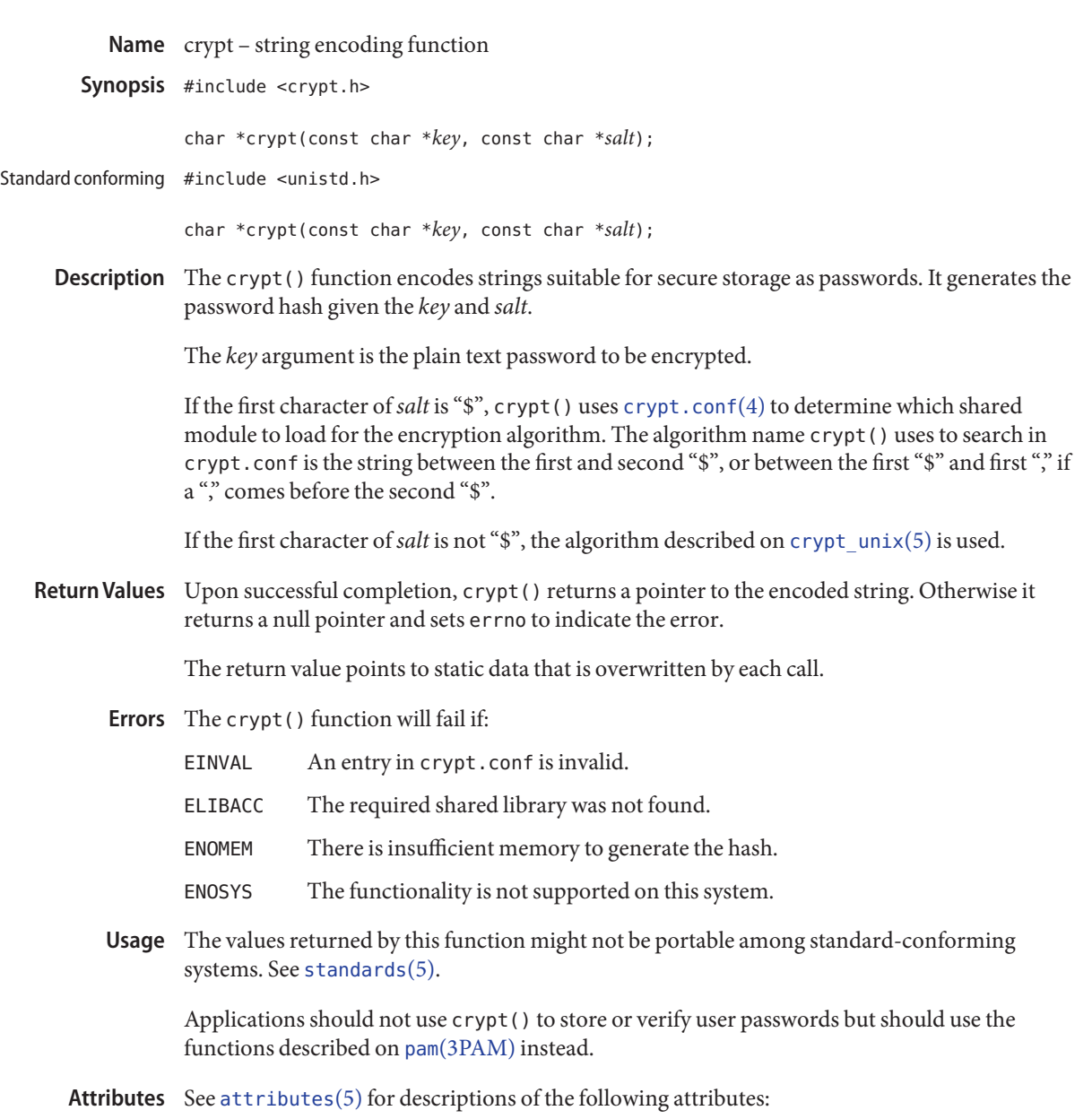

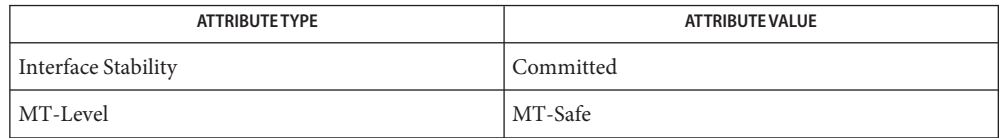

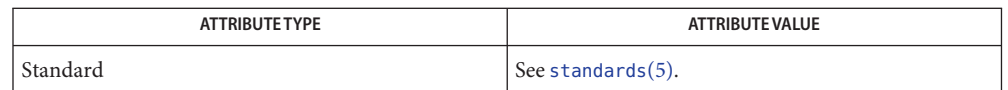

[passwd](http://www.oracle.com/pls/topic/lookup?ctx=E26502&id=REFMAN1passwd-1)(1), [crypt\\_genhash\\_impl](#page-110-0)(3C), [crypt\\_gensalt](#page-111-0)(3C), [crypt\\_gensalt\\_impl](#page-112-0)(3C), **See Also** getpassphrase(3C), pam[\(3PAM\),](http://www.oracle.com/pls/topic/lookup?ctx=E26502&id=REFMAN3Hpam-3pam) [passwd](http://www.oracle.com/pls/topic/lookup?ctx=E26502&id=REFMAN4passwd-4)(4), [policy.conf](http://www.oracle.com/pls/topic/lookup?ctx=E26502&id=REFMAN4policy.conf-4)(4), [attributes](http://www.oracle.com/pls/topic/lookup?ctx=E26502&id=REFMAN5attributes-5)(5), [crypt\\_unix](http://www.oracle.com/pls/topic/lookup?ctx=E26502&id=REFMAN5crypt-unix-5)(5), [standards](http://www.oracle.com/pls/topic/lookup?ctx=E26502&id=REFMAN5standards-5)(5)

<span id="page-110-0"></span>Name crypt\_genhash\_impl - generate encrypted password

Synopsis #include <crypt.h>

char \*crypt\_genhash\_impl(char \**ctbuffer*, size\_t *ctbufflen*, const char \**plaintext*, const char \**salt*, const char \*\**params*);

Description The [crypt](#page-108-0)\_genhash\_impl() function is called by crypt(3C) to generate the encrypted password *plaintext*.

> The *ctbuffer* argument is a pointer to an MT-safe buffer of*ctbufflen* size that is used to return the result.

The *salt* argument is the salt used in encoding.

The *params* argument is an *argv*-like null-terminated vector of type char \*. The first element of *params*represents the mechanism token name from [crypt.conf](http://www.oracle.com/pls/topic/lookup?ctx=E26502&id=REFMAN4crypt.conf-4)(4). The remaining elements of *params* represent strings of the form <parameter>[=<value>] to allow passing in additional information from the crypt.conf entry, such as specifing rounds information "rounds=4096".

The crypt genhash impl() function must not free(3C) *ctbufflen* on error.

- Return Values Upon successful completion, crypt\_genhash\_impl() returns a pointer to the encoded version of *plaintext*. Otherwise a null pointer is returned and errno is set to indicate the error.
	- The crypt\_genhash\_impl() function will fail if: **Errors**
		- EINVAL The configuration file crypt.conf contains an invalid entry.
		- ELIBACC The required shared library was not found.

ENOMEM There is insufficient memory to perform hashing.

Attributes See [attributes](http://www.oracle.com/pls/topic/lookup?ctx=E26502&id=REFMAN5attributes-5)(5) for descriptions of the following attributes:

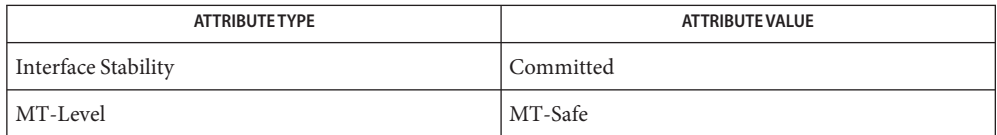

[passwd](http://www.oracle.com/pls/topic/lookup?ctx=E26502&id=REFMAN1passwd-1)(1), [crypt](#page-108-0)(3C), [crypt\\_gensalt\\_impl](#page-112-0)(3C), free(3C), getpassphrase(3C), **See Also**  $crypt.comf(4), passwd(4), attributes(5)$  $crypt.comf(4), passwd(4), attributes(5)$  $crypt.comf(4), passwd(4), attributes(5)$  $crypt.comf(4), passwd(4), attributes(5)$  $crypt.comf(4), passwd(4), attributes(5)$ 

<span id="page-111-0"></span>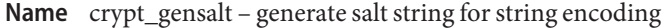

Synopsis #include <crypt.h>

char \*crypt\_gensalt(const char \**oldsalt*, const struct passwd \**userinfo*);

Description The [crypt](#page-108-0)\_gensalt() function generates the salt string required by crypt(3C).

If *oldsalt* is NULL, crypt\_gensalt() uses the algorithm defined by CRYPT\_DEFAULT in /etc/security/policy.conf. See [policy.conf](http://www.oracle.com/pls/topic/lookup?ctx=E26502&id=REFMAN4policy.conf-4)(4).

If *oldsalt* is non-null, crypt\_gensalt() determines if the algorithm specified by *oldsalt* is allowable by checking the CRYPT\_ALGORITHMS\_ALLOW and CRYPT\_ALGORITHMS\_DEPRECATE variables in /etc/security/policy.conf. If the algorithm is allowed, crypt\_gensalt() loads the appropriate shared library and calls [crypt\\_gensalt\\_impl](#page-112-0)(3C). If the algorithm is not allowed or there is no entry for it in crypt.conf, crypt\_gensalt() uses the default algorithm.

The mechanism just described provides a means to migrate users to new password hashing algorithms when the password is changed.

- Upon successful completion, crypt\_gensalt() returns a pointer to the new salt. Otherwise a null pointer is returned and errno is set to indicate the error. **Return Values**
	- Errors The crypt\_gensalt() function will fail if:
		- EINVAL The configuration file crypt.conf contains an invalid entry.
		- ELIBACC The required shared library was not found.
		- ENOMEM There is insufficient memory to perform hashing.
	- Usage The value returned by crypt\_gensalt() points to a null-terminated string. The caller of crypt gensalt() is responsible for calling  $free(3C)$ .

Applications dealing with user authentication and password changing should not call crypt\_gensalt() directly but should instead call the appropriate pam[\(3PAM\)](http://www.oracle.com/pls/topic/lookup?ctx=E26502&id=REFMAN3Hpam-3pam) functions.

Attributes See [attributes](http://www.oracle.com/pls/topic/lookup?ctx=E26502&id=REFMAN5attributes-5)(5) for descriptions of the following attributes:

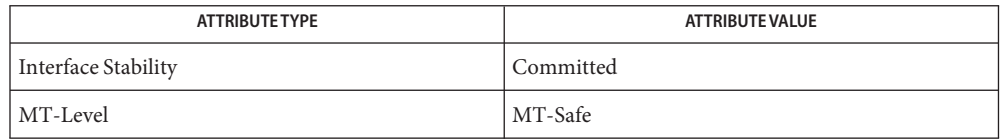

See Also [passwd](http://www.oracle.com/pls/topic/lookup?ctx=E26502&id=REFMAN1passwd-1)(1), [crypt](#page-108-0)(3C), [crypt\\_genhash\\_impl](#page-110-0)(3C), [crypt\\_gensalt\\_impl](#page-112-0)(3C), getpassphrase(3C), [malloc](#page-491-0)(3C), pam[\(3PAM\),](http://www.oracle.com/pls/topic/lookup?ctx=E26502&id=REFMAN3Hpam-3pam) [crypt.conf](http://www.oracle.com/pls/topic/lookup?ctx=E26502&id=REFMAN4crypt.conf-4)(4), [passwd](http://www.oracle.com/pls/topic/lookup?ctx=E26502&id=REFMAN4passwd-4)(4), [policy.conf](http://www.oracle.com/pls/topic/lookup?ctx=E26502&id=REFMAN4policy.conf-4)(4), [attributes](http://www.oracle.com/pls/topic/lookup?ctx=E26502&id=REFMAN5attributes-5)(5)

Name crypt\_gensalt\_impl - generate salt for password encryption

<span id="page-112-0"></span>Synopsis #include <crypt.h>

char \*crypt\_gensalt\_impl(char \**gsbuffer*, size\_t *gsbufflen*, const char \**oldsalt*, const struct passwd \**userinfo*, const char \*\**params*);

Description The [crypt\\_gensalt](#page-111-0)\_impl() function is called by crypt\_gensalt(3C) to generate the salt for password encryption.

The *gsbuffer* argument is a pointer to an MT-safe buffer of size *gsbufflen*.

The *oldsalt* and *userinfo* arguments are passed unchanged from [crypt\\_gensalt](#page-111-0)(3C).

The *params* argument is an *argv*-like null terminated vector of type char \*. The first element of *params*represents the mechanism token name from [crypt.conf](http://www.oracle.com/pls/topic/lookup?ctx=E26502&id=REFMAN4crypt.conf-4)(4). The remaining elements of *params*represent strings of the form <parameter>[=<value>] to allow passing in additional information from the crypt.conf entry, such as specifying rounds information "rounds=4096".

The value returned by crypt gensalt impl() points to a thread-specific buffer to be freed by the caller of [crypt\\_gensalt](#page-111-0)(3C) after calling [crypt](#page-108-0)(3C).

- Return Values Upon successful completion, crypt\_gensalt\_impl() returns a pointer to the new salt. Otherwise a null pointer is returned and errno is set to indicate the error.
	- Errors The crypt\_gensalt\_impl() function will fail if:
		- EINVAL The configuration file crypt.conf contains an invalid entry.
		- ELIBACC The required crypt shared library was not found.
		- ENOMEM There is insufficient memory to perform hashing.
	- Attributes See [attributes](http://www.oracle.com/pls/topic/lookup?ctx=E26502&id=REFMAN5attributes-5)(5) for descriptions of the following attributes:

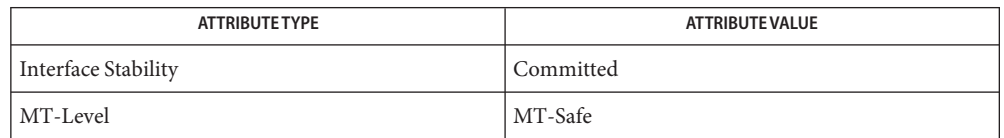

See Also [passwd](http://www.oracle.com/pls/topic/lookup?ctx=E26502&id=REFMAN1passwd-1)(1), [crypt](#page-108-0)(3C), [crypt\\_genhash\\_impl](#page-110-0)(3C), [crypt\\_gensalt](#page-111-0)(3C), getpassphrase(3C),  $crypt.comf(4), passwd(4), attributes(5)$  $crypt.comf(4), passwd(4), attributes(5)$  $crypt.comf(4), passwd(4), attributes(5)$  $crypt.comf(4), passwd(4), attributes(5)$  $crypt.comf(4), passwd(4), attributes(5)$ 

Name cset, csetlen, csetcol, csetno, wcsetno - get information on EUC codesets

Synopsis #include <euc.h>

int csetlen(int *codeset*); int csetcol(int *codeset*); int csetno(unsigned char *c*); #include <widec.h>

int wcsetno(wchar\_t *pc*);

Description Both csetlen() and csetcol() take a code set number *codeset*, which must be 0, 1, 2, or 3. The csetlen() function returns the number of bytes needed to represent a character of the given Extended Unix Code (EUC) code set, excluding the single-shift characters SS2 and SS3 for codesets 2 and 3. The csetcol() function returns the number of columns a character in the given EUC code set would take on the display.

> The csetno() function is implemented as a macro that returns a codeset number  $(0, 1, 2, 0r 3)$ for the EUC character whose first byte is*c*. For example,

#include<euc.h> ... x+=csetcol(csetno(c));

increments a counter "x" (such as the cursor position) by the width of the character whose first byte is*c*.

The wcsetno() function is implemented as a macro that returns a codeset number (0, 1, 2, or 3) for the given process code character *pc*. For example,

```
#include<euc.h>
#include<widec.h>
 ...
x+=csetcol(wcsetno(pc));
```
increments a counter "x" (such as the cursor position) by the width of the Process Code character *pc*.

Usage These functions work only for the EUC locales.

The cset(), csetlen(), csetcol(), csetno(), and wcsetno() functions can be used safely in multithreaded applications, as long as  $setદ|_{0}$  is not being called to change the locale.

Attributes See [attributes](http://www.oracle.com/pls/topic/lookup?ctx=E26502&id=REFMAN5attributes-5)(5) for descriptions of the following attributes:

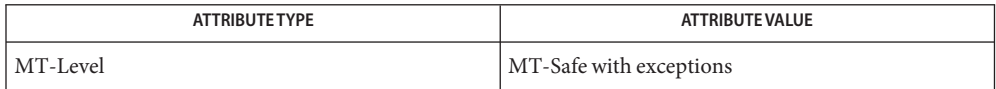

See Also [setlocale](#page-877-0)(3C) [euclen](#page-212-0)(3C), [attributes](http://www.oracle.com/pls/topic/lookup?ctx=E26502&id=REFMAN5attributes-5)(5)

Name ctermid, ctermid\_r - generate path name for controlling terminal

```
Synopsis #include <stdio.h>
```
char \*ctermid(char \**s*);

char \*ctermid\_r(char \**s*);

## **Description**

The ctermid() function generates the path name of the controlling terminal for the current process and stores it in a string. ctermid()

> If *s* is a null pointer, the string is stored in an internal static area whose address is returned and whose contents are overwritten at the next call to ctermid(). Otherwise, *s* is assumed to point to a character array of at least L\_ctermid elements. The path name is placed in this array and the value of *s* is returned. The constant  $L$  ctermid is defined in the header <stdio.h>.

- ctermid\_r() The ctermid\_r() function behaves as ctermid() except that if *s* is a null pointer, the function returns NULL.
	- The difference between ctermid() and [ttyname](#page-1076-0)(3C) is that ttyname() must be passed a file **Usage** descriptor and returns the actual name of the terminal associated with that file descriptor, while  $\epsilon$  termid() returns a string (/dev/tty) that will refer to the terminal if used as a file name. The ttyname() function is useful only if the process already has at least one file open to a terminal.

The ctermid() function is unsafe in multithreaded applications. The ctermid\_r() function is MT-Safe and should be used instead.

When compiling multithreaded applications, the \_REENTRANT flag must be defined on the compile line. This flag should be used only with multithreaded applications.

Attributes See [attributes](http://www.oracle.com/pls/topic/lookup?ctx=E26502&id=REFMAN5attributes-5)(5) for descriptions of the following attributes:

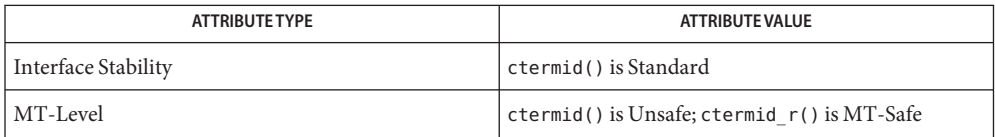

See Also [ttyname](#page-1076-0)(3C), [attributes](http://www.oracle.com/pls/topic/lookup?ctx=E26502&id=REFMAN5attributes-5)(5)

- <span id="page-116-0"></span>Name ctime, ctime\_r, localtime, localtime\_r, gmtime, gmtime\_r, asctime, asctime\_r, tzset - convert date and time to string
- Synopsis #include <time.h>

char \*ctime(const time\_t \**clock*); struct tm \*localtime(const time\_t \**clock*); struct tm \*gmtime(const time\_t \**clock*); char \*asctime(const struct tm \**tm*); extern time t timezone, altzone; extern int daylight; extern char \*tzname[2]; void tzset(void); char \*ctime\_r(const time\_t \**clock*, char \**buf*, int *buflen*); struct tm \*localtime\_r(const time\_t \*restrict *clock*, struct tm \*restrict *res*); struct tm \*gmtime\_r(const time\_t \*restrict *clock*, struct tm \*restrict *res*); char \*asctime\_r(const struct tm \*restrict *tm*, char \*restrict *buf*, int *buflen*); Standard conforming cc [  $flag...$  ]  $file...$  -D\_POSIX\_PTHREAD\_SEMANTICS [  $library...$  ] char \*ctime\_r(const time\_t \**clock*, char \**buf*); char \*asctime\_r(const struct tm \**tm*, char \**buf*);

Description The ctime () function converts the time pointed to by *clock*, representing the time in seconds since the Epoch (00:00:00 UTC, January 1, 1970), to local time in the form of a 26-character string, as shown below. Time zone and daylight savings corrections are made before string generation. The fields are in constant width:

Fri Sep 13 00:00:00 1986\n\0

The ctime() function is equivalent to:

asctime(localtime(*clock*))

The ctime(), asctime(), gmtime(), and localtime() functions return values in one of two thread-specific data objects: a broken-down time structure and an array of char. Execution of any of the functions can overwrite the information returned in either of these objects by any of the other functions executed by the same thread.

The ctime  $r()$  function has the same functionality as  $ctime()$  except that the caller must supply a buffer *buf* with length *buflen* to store the result; *buf* must be at least 26 bytes. The standard-conforming ctime\_r() function does not take a *buflen* parameter.

The localtime() and gmtime() functions return pointers to tm structures (see below). The localtime() function corrects for the main time zone and possible alternate ("daylight savings") time zone; the gmtime() function converts directly to Coordinated Universal Time (UTC), which is what the UNIX system uses internally.

The localtime  $r()$  and gmtime  $r()$  functions have the same functionality as localtime() and gmtime() respectively, except that the caller must supply a buffer*res* to store the result.

The asctime() function converts a tm structure to a 26-character string, as shown in the previous example, and returns a pointer to the string.

The asctime\_r() function has the same functionality as asctime() except that the caller must supply a buffer *buf* with length *buflen* for the result to be stored. The *buf* argument must be at least 26 bytes. The standard-conforming asctime\_r() function does not take a *buflen* parameter. The asctime  $r()$  function returns a pointer to *buf* upon success. In case of failure, NULL is returned and errno is set.

Declarations of all the functions and externals, and the tm structure, are in the <time.h> header. The members of the tm structure are:

```
int tm_sec; /* seconds after the minute - [0, 60] */
               /* for leap seconds */
int tm min; /* minutes after the hour - [0, 59] */
int tm hour; /* hour since midnight - [0, 23] */
int tm mday; /* day of the month - [1, 31] */
int tm mon; /* months since January - [0, 11] */
int tm year; /* years since 1900 */int tm wday; /* days since Sunday - [0, 6] */
int tm yday; /* days since January 1 - [0, 365] */
int tm_isdst; /* flag for alternate daylight savings time */
```
The value of tm isdst is positive if daylight savings time is in effect, zero if daylight savings time is not in effect, and negative if the information is not available. Previously, the value of tm\_isdst was defined as non-zero if daylight savings was in effect.

The external time t variable altzone contains the difference, in seconds, between Coordinated Universal Time and the alternate time zone. The external variable timezone contains the difference, in seconds, between UTC and local standard time. The external variable daylight indicates whether time should reflect daylight savings time. Both timezone and altzone default to 0 (UTC). The external variable daylight is non-zero if an alternate time zone exists. The time zone names are contained in the external variable tzname, which by default is set to:

char \*tzname[2] = { "GMT", " "};

These functions know about the peculiarities of this conversion for various time periods for the U.S. (specifically, the years 1974, 1975, and 1987). They start handling the new daylight savings time starting with the first Sunday in April, 1987.

The tzset() function uses the contents of the environment variable TZ to override the value of the different external variables. It is called by asctime() and can also be called by the user. If TZ is not specified or has an invalid setting, tzset() uses GMT0. See [environ](http://www.oracle.com/pls/topic/lookup?ctx=E26502&id=REFMAN5environ-5)(5) for a description of the TZ environment variable.

Starting and ending times are relative to the current local time zone. If the alternate time zone start and end dates and the time are not provided, the days for the United States that year will be used and the time will be 2 AM. If the start and end dates are provided but the time is not provided, the time will be 2 AM. The effects of tzset() change the values of the external variables timezone, altzone, daylight, and tzname.

Note that in most installations, TZ is set to the correct value by default when the user logs on, using the local /etc/default/init file (see [TIMEZONE](http://www.oracle.com/pls/topic/lookup?ctx=E26502&id=REFMAN4uc-timezone-4)(4)).

Return Values Upon successful completion, the gmtime () and localtime () functions return a pointer to a struct tm. If an error is detected, gmtime() and localtime() return a null pointer.

> Upon successful completion, the gmtime\_ $r()$  and localtime\_ $r()$  functions return the address of the structure pointed to by the *res* argument. If an error is detected, gmtime\_r() and localtime  $r()$  return a null pointer and set errno to indicate the error.

- The ctime\_r() and asctime\_r() functions will fail if: **Errors**
	- ERANGE The length of the buffer supplied by the caller is not large enough to store the result.

The gmtime(), gmtime  $r()$ , localtime(), and localtime  $r()$  functions will fail if:

EOVERFLOW The result cannot be represented.

These functions do not support localized date and time formats. The [strftime](#page-919-0)(3C) function **Usage** can be used when localization is required.

The localtime(), localtime  $r()$ , gmtime(), gmtime  $r()$ , ctime(), and ctime  $r()$ functions assume Gregorian dates. Times before the adoption of the Gregorian calendar will not match historical records.

**EXAMPLE 1** Examples of the tzset() function. **Examples**

The tzset() function scans the contents of the environment variable and assigns the different fields to the respective variable. For example, the most complete setting for New Jersey in 1986 could be:

EST5EDT4,116/2:00:00,298/2:00:00

**EXAMPLE 1** Examples of the tzset() function. *(Continued)*

or simply

EST5EDT

An example of a southern hemisphere setting such as the Cook Islands could be

KDT9:30KST10:00,63/5:00,302/20:00

In the longer version of the New Jersey example of TZ, tzname[0] is EST, timezone is set to 5\*60\*60, tzname[1] is EDT, altzone is set to 4\*60\*60, the starting date of the alternate time zone is the 117th day at 2 AM, the ending date of the alternate time zone is the 299th day at 2 AM (using zero-based Julian days), and daylight is set positive. Starting and ending times are relative to the current local time zone. If the alternate time zone start and end dates and the time are not provided, the days for the United States that year will be used and the time will be 2 AM. If the start and end dates are provided but the time is not provided, the time will be 2 AM. The effects of tzset() are thus to change the values of the external variables timezone, altzone, daylight, and tzname. The ctime(), localtime(), mktime(), and strftime() functions also update these external variables as if they had called tzset() at the time specified by the time tor struct tm value that they are converting.

Attributes See [attributes](http://www.oracle.com/pls/topic/lookup?ctx=E26502&id=REFMAN5attributes-5)(5) for descriptions of the following attributes:

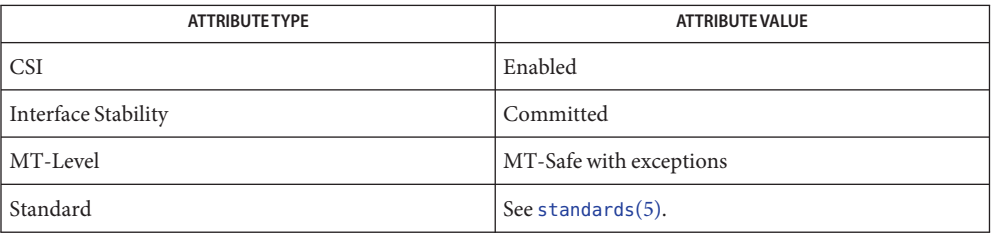

The asctime(), ctime(), gmtime(), and localtime() functions are safe to use in multithread applications because they employ thread-specific data. However, their use is discouraged because standards do not require them to be thread-safe. The asctime  $r()$  and gmtime  $r()$ functions are MT-Safe. The ctime  $r()$ , localtime  $r()$ , and tzset() functions are MT-Safe in multithread applications, as long as no user-defined function directly modifies one of the following variables: timezone, altzone, daylight, and tzname. These four variables are not MT-Safe to access. They are modified by the tzset() function in an MT-Safe manner. The mktime(), localtime\_r(), and ctime\_r() functions call tzset().

See Also [time](http://www.oracle.com/pls/topic/lookup?ctx=E26502&id=REFMAN2time-2)(2), [Intro](http://www.oracle.com/pls/topic/lookup?ctx=E26502&id=REFMAN3Fintro-3)(3), [getenv](#page-315-0)(3C), [mktime](#page-520-0)(3C), [printf](#page-633-0)(3C), [putenv](#page-778-0)(3C), [setlocale](#page-877-0)(3C), [strftime](#page-919-0)(3C), [TIMEZONE](http://www.oracle.com/pls/topic/lookup?ctx=E26502&id=REFMAN4uc-timezone-4)(4), [attributes](http://www.oracle.com/pls/topic/lookup?ctx=E26502&id=REFMAN5attributes-5)(5), [environ](http://www.oracle.com/pls/topic/lookup?ctx=E26502&id=REFMAN5environ-5)(5), [standards](http://www.oracle.com/pls/topic/lookup?ctx=E26502&id=REFMAN5standards-5)(5)

When compiling multithreaded programs, see [Intro](http://www.oracle.com/pls/topic/lookup?ctx=E26502&id=REFMAN3Fintro-3)(3). **Notes**

The return values for asctime(), ctime(), gmtime(), and localtime() point to thread-specific data whose content is overwritten by each call by the same thread.

Setting the time during the interval of change from timezone to altzone or vice versa can produce unpredictable results. The system administrator must change the Julian start and end days annually.

If tzset() has previously evaluated the timezone identified by the value of the TZ environment variable, tzset() can reuse the previous settings of the external variables altzone, daylight, timezone, and tzname[] associated with that timezone.

Solaris 2.4 and earlier releases provided definitions of the ctime  $r()$ , localtime  $r()$ , gmtime\_r(), and asctime\_r() functions as specified in POSIX.1c Draft 6. The final POSIX.1c standard changed the interface for ctime  $r()$  and asctime  $r()$ . Support for the Draft 6 interface is provided for compatibility only and might not be supported in future releases. New applications and libraries should use the standard-conforming interface.

For POSIX.1c-conforming applications, the \_POSIX\_PTHREAD\_SEMANTICS and \_REENTRANT flags are automatically turned on by defining the POSIX C SOURCE flag with a value  $>=$ 199506L.

In Solaris 10, gmtime(), gmtime\_r(), localtime(), and localtime\_r() were updated to return a null pointer if an error is detected. This change was based on the SUSv3 specification. See [standards](http://www.oracle.com/pls/topic/lookup?ctx=E26502&id=REFMAN5standards-5)(5).

- Name ctype, isalpha, isalnum, isascii, isblank, iscntrl, isdigit, islower, isprint, isspace, isupper, ispunct, isgraph, isxdigit – character handling
- Synopsis #include <ctype.h>

int isalpha(int *c*); int isalnum(int *c*); int isascii(int *c*); int isblank(int *c*); int iscntrl(int *c*); int isdigit(int *c*); int isgraph(int *c*); int islower(int *c*); int isprint(int *c*); int ispunct(int *c*); int isspace(int *c*); int isupper(int *c*); int isxdigit(int *c*);

These macros classify character-coded integer values. Each is a predicate returning non-zero for true, 0 for false. The behavior of these macros, except isascii(), is affected by the current locale (see [setlocale](#page-877-0)( $3C$ ). To modify the behavior, change the LC\_TYPE category in setlocale(), that is, setlocale(LC\_CTYPE, *newlocale*). In the "C" locale, or in a locale where character type information is not defined, characters are classified according to the rules of the US-ASCII 7-bit coded character set. **Description**

> The isascii() macro is defined on all integer values. The rest are defined only where the argument is an int, the value of which is representable as an unsigned char, or EOF, which is defined by the <stdio.h> header and represents end-of-file.

Functions exist for all the macros defined below. To get the function form, the macro name must be undefined (for example, #undef isdigit).

For macros described with Default and Standard conforming versions, standard-conforming behavior is provided for standard-conforming applications (see [standards](http://www.oracle.com/pls/topic/lookup?ctx=E26502&id=REFMAN5standards-5)(5)) and for applications that define \_\_XPG4\_CHAR\_CLASS\_ before including <ctype.h>.

Tests for any character for which isupper() or islower() is true. Default isalpha()

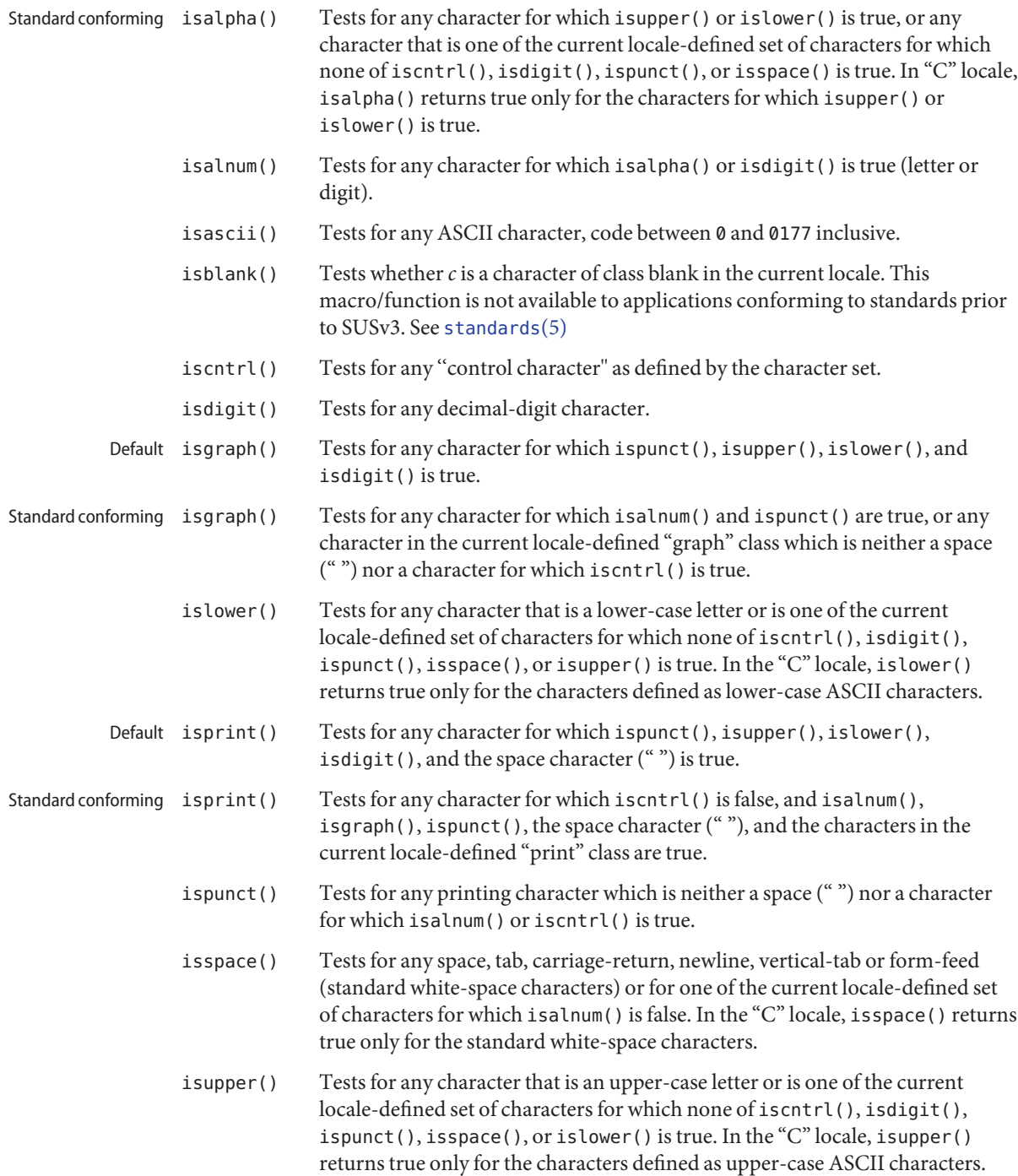

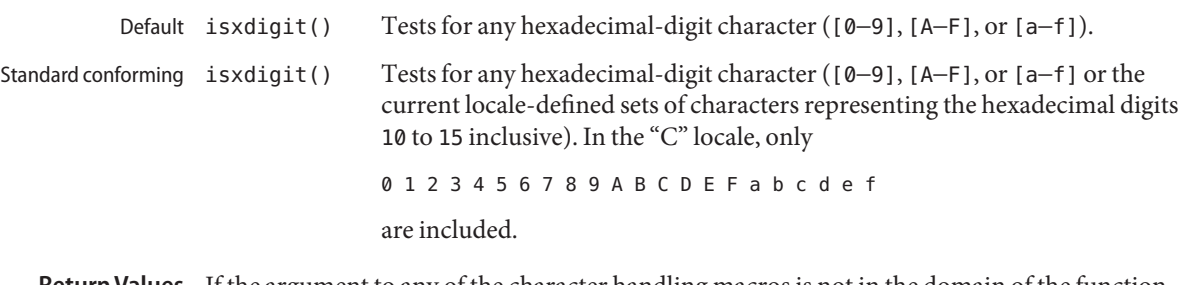

- Return Values If the argument to any of the character handling macros is not in the domain of the function, the result is undefined. Otherwise, the macro or function returns non-zero if the classification is TRUE and 0 if the classification is FALSE.
	- These macros or functions can be used safely in multithreaded applications, as long as **Usage** [setlocale](#page-877-0)(3C) is not being called to change the locale.
	- Attributes See [attributes](http://www.oracle.com/pls/topic/lookup?ctx=E26502&id=REFMAN5attributes-5)(5) for descriptions of the following attributes:

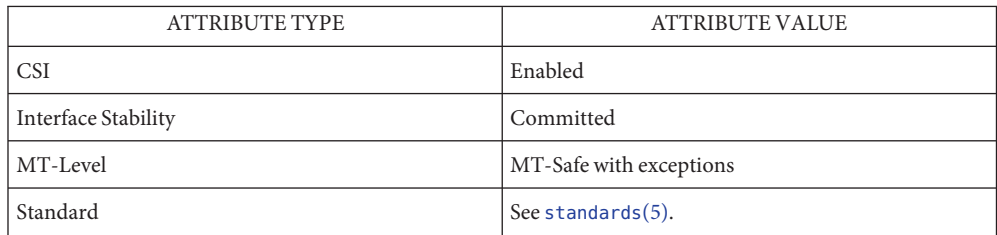

See Also [setlocale](#page-877-0)(3C), [stdio](#page-907-0)(3C), [ascii](http://www.oracle.com/pls/topic/lookup?ctx=E26502&id=REFMAN5ascii-5)(5), [environ](http://www.oracle.com/pls/topic/lookup?ctx=E26502&id=REFMAN5environ-5)(5), [standards](http://www.oracle.com/pls/topic/lookup?ctx=E26502&id=REFMAN5standards-5)(5)

Name cuserid - get character login name of the user

Synopsis #include <stdio.h>

char \*cuserid(char \**s*);

Description The cuserid() function generates a character-string representation of the login name under which the owner of the current process is logged in. If *s* is a null pointer, this representation is generated in an internal static area whose address is returned. Otherwise, *s* is assumed to point to an array of at least L\_cuserid characters; the representation is left in this array. The constant L\_cuserid is defined in the <stdio.h> header.

In multithreaded applications, the caller must always supply an array *s* for the return value.

- Return Values If the login name cannot be found, cuserid () returns a null pointer. If *s* is not a null pointer, the null character'\0' will be placed at *s*[0].
	- Attributes See [attributes](http://www.oracle.com/pls/topic/lookup?ctx=E26502&id=REFMAN5attributes-5)(5) for descriptions of the following attributes:

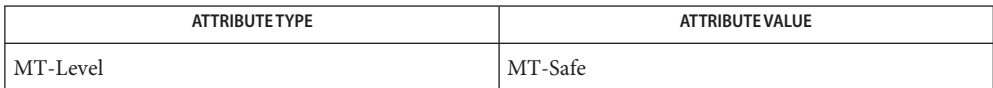

See Also [getlogin](#page-330-0)(3C), [getpwnam](#page-363-0)(3C), [attributes](http://www.oracle.com/pls/topic/lookup?ctx=E26502&id=REFMAN5attributes-5)(5)

Name daemon - basic daemonization function

Synopsis #include <stdlib.h>

int daemon(int *nochdir*, int *noclose*);

Description The daemon() function provides a means for applications to run in the background.

This function ensures that the process calling this function:

- runs in the background
- detaches from the controlling terminal
- forms a new process group
- is not a session group leader.

The arguments to this function are treated as boolean variables and are evaluated using negative logic.

If the *nochdir* argument is zero the working directory will be changed to the root directory (/); otherwise it will not be.

If the *noclose* argument is zero the descriptors 0, 1, and 2 (normally corresponding to standard input, output and error output, depending on the application) will be redirected to /dev/null; otherwise they will not be.

Return Values Upon successful completion, daemon () returns 0. Otherwise it returns -1 and sets errno to the values specified for  $fork(2)$  $fork(2)$ , [setsid](http://www.oracle.com/pls/topic/lookup?ctx=E26502&id=REFMAN2setsid-2)(2), [open](http://www.oracle.com/pls/topic/lookup?ctx=E26502&id=REFMAN2open-2)(2), and [dup](http://www.oracle.com/pls/topic/lookup?ctx=E26502&id=REFMAN2dup-2)(2).

> If daemon() is called with *noclose* set to 0 and fails to redirect descriptors 0, 1, and 2 to /dev/null, those descriptors are not guaranteed to be the same as before the call.

Examples Example<sub>1</sub> Using daemon to run a process in the background.

The main() function of a network server could look like this:

```
int background; /* background flag */
```
/\* Load and verify the configuration. \*/

/\* Go into background. \*/

if (background  $&&$  daemon(0, 0) < 0)  $err(1, "daemon")$ ;

/\* Process requests here. \*/

Attributes See [attributes](http://www.oracle.com/pls/topic/lookup?ctx=E26502&id=REFMAN5attributes-5)(5) for descriptions of the following attributes:

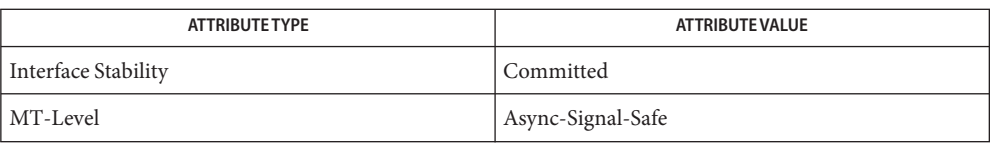

**See Also** [Intro](http://www.oracle.com/pls/topic/lookup?ctx=E26502&id=REFMAN2intro-2)(2), [dup](http://www.oracle.com/pls/topic/lookup?ctx=E26502&id=REFMAN2dup-2)(2), [fork](http://www.oracle.com/pls/topic/lookup?ctx=E26502&id=REFMAN2fork-2)(2), [open](http://www.oracle.com/pls/topic/lookup?ctx=E26502&id=REFMAN2open-2)(2), [setsid](http://www.oracle.com/pls/topic/lookup?ctx=E26502&id=REFMAN2setsid-2)(2), [attributes](http://www.oracle.com/pls/topic/lookup?ctx=E26502&id=REFMAN5attributes-5)(5)

- Name decimal\_to\_floating, decimal\_to\_single, decimal\_to\_double, decimal\_to\_extended, decimal\_to\_quadruple – convert decimal record to floating-point value
- Synopsis #include <floatingpoint.h>

void decimal\_to\_single(single \**px*, decimal\_mode \**pm*, decimal\_record \**pd*, fp\_exception\_field\_type \**ps*);

- void decimal\_to\_double(double \**px*, decimal\_mode \**pm*, decimal\_record \**pd*, fp\_exception\_field\_type \**ps*);
- void decimal\_to\_extended(extended \**px*, decimal\_mode \**pm*, decimal\_record \**pd*, fp\_exception\_field\_type \**ps*);
- void decimal\_to\_quadruple(quadruple \**px*, decimal\_mode \**pm*, decimal\_record \**pd*, fp\_exception\_field\_type \**ps*);
- Description These functions convert the decimal record \*pd to a floating-point value \*px observing the rounding direction specified in \**pm* and setting \**ps* to reflect any floating-point exceptions that occur.

When  $pd$ ->fpclass is fp\_zero, fp\_infinity, fp\_quiet, or fp\_signaling, \* $px$  is set to zero, infinity, a quiet NaN, or a signaling NaN, respectively, with the sign indicated by *pd*->sign. All other fields in \**pd* are ignored.

When *pd*->fpclass is fp\_normal or fp\_subnormal, *pd*->ds must contain a null-terminated string of one or more ASCII digits representing a non-zero integer *m*, and *pd*->ndigits must be equal to the length of this string. Then \**px* is set to a correctly rounded approximation to

```
−1**(pd->sign)*m* 10**(pd->exponent)
```
*pd*->more can be set to a non-zero value to indicate that insignificant trailing digits were omitted from *pd*->ds. In this case, *m* is replaced by *m* + *delta* in the expression above, where *delta* is some tiny positive fraction.

The converted value is rounded according to the rounding direction specified in *pm*->rd. *pm*->df and *pm*->ndigits are not used.

On exit, \**ps* contains a bitwise OR of flags corresponding to any floating-point exceptions that occurred. The only possible exceptions are underflow, overflow, and inexact. If no floating-point exceptions occurred, \**ps* is set to zero.

Attributes See [attributes](http://www.oracle.com/pls/topic/lookup?ctx=E26502&id=REFMAN5attributes-5)(5) for descriptions of the following attributes:

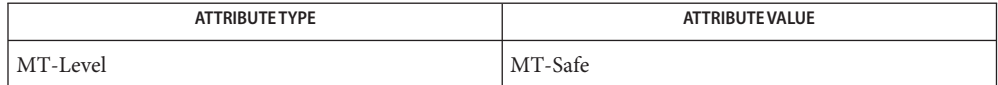

See Also [scanf](#page-822-0)(3C), [string\\_to\\_decimal](#page-933-0)(3C), [strtod](#page-944-0)(3C), [attributes](http://www.oracle.com/pls/topic/lookup?ctx=E26502&id=REFMAN5attributes-5)(5)

Name difftime - computes the difference between two calendar times

Synopsis #include <time.h>

double difftime(time\_t *time1*, time\_t *time0*);

- Description The difftime () function computes the difference between two calendar times.
- Return Values The difftime() functions returns the difference *(time1-time0)* expressed in seconds as a double.
	- Usage The difftime() function is provided because there are no general arithmetic properties defined for type time\_t.

Attributes See [attributes](http://www.oracle.com/pls/topic/lookup?ctx=E26502&id=REFMAN5attributes-5)(5) for descriptions of the following attributes:

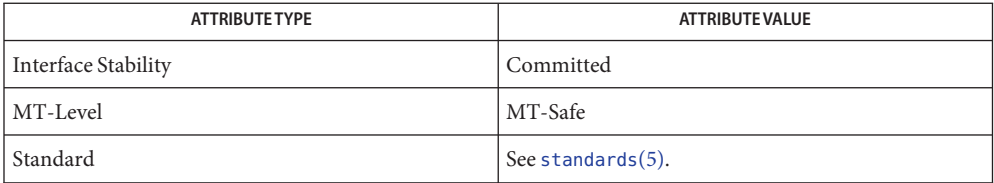

See Also [ctime](#page-116-0)(3C), [attributes](http://www.oracle.com/pls/topic/lookup?ctx=E26502&id=REFMAN5attributes-5)(5), [standards](http://www.oracle.com/pls/topic/lookup?ctx=E26502&id=REFMAN5standards-5)(5)

Name directio - provide advice to file system

Synopsis #include <sys/types.h> #include <sys/fcntl.h>

int directio(int *fildes*, int *advice*);

The directio() function provides advice to the system about the expected behavior of the application when accessing the data in the file associated with the open file descriptor *fildes*. The system uses this information to help optimize accesses to the file's data. The directio() function has no effect on the semantics of the other operations on the data, though it may affect the performance of other operations. **Description**

> The *advice* argument is kept per file; the last caller of directio() sets the *advice* for all applications using the file associated with *fildes*.

Values for *advice* are defined in <sys/fcntl.h>.

DIRECTIO\_OFF Applications get the default system behavior when accessing file data.

When an application reads data from a file, the data is first cached in system memory and then copied into the application's buffer (see [read](http://www.oracle.com/pls/topic/lookup?ctx=E26502&id=REFMAN2read-2)(2)). If the system detects that the application is reading sequentially from a file, the system will asynchronously "read ahead" from the file into system memory so the data is immediately available for the next [read](http://www.oracle.com/pls/topic/lookup?ctx=E26502&id=REFMAN2read-2)(2) operation.

When an application writes data into a file, the data is first cached in system memory and is written to the device at a later time (see [write](http://www.oracle.com/pls/topic/lookup?ctx=E26502&id=REFMAN2write-2) $(2)$ ). When possible, the system increases the performance of [write](http://www.oracle.com/pls/topic/lookup?ctx=E26502&id=REFMAN2write-2)(2) operations by cacheing the data in memory pages. The data is copied into system memory and the [write](http://www.oracle.com/pls/topic/lookup?ctx=E26502&id=REFMAN2write-2)(2) operation returns immediately to the application. The data is later written asynchronously to the device. When possible, the cached data is"clustered"into large chunks and written to the device in a single write operation.

The system behavior for DIRECTIO\_OFF can change without notice.

DIRECTIO\_ON The system behaves as though the application is not going to reuse the file data in the near future. In other words, the file data is not cached in the system's memory pages.

> When possible, data is read or written directly between the application's memory and the device when the data is accessed with [read](http://www.oracle.com/pls/topic/lookup?ctx=E26502&id=REFMAN2read-2)(2) and [write](http://www.oracle.com/pls/topic/lookup?ctx=E26502&id=REFMAN2write-2)(2) operations. When such transfers are not possible, the system switches back to the default behavior, but just for that operation. In general, the transfer is possible when the application's buffer is aligned on a

two-byte (short) boundary, the offset into the file is on a device sector boundary, and the size of the operation is a multiple of device sectors.

This advisory is ignored while the file associated with *fildes* is mapped (see  $mmap(2)$  $mmap(2)$ ).

The system behavior for DIRECTIO\_ON can change without notice.

- Return Values Upon successful completion, directio() returns 0. Otherwise, it returns −1 and sets errno to indicate the error.
	- The directio() function will fail if: **Errors**
		- EBADF The *fildes* argument is not a valid open file descriptor.
		- ENOTTY The *fildes* argument is not associated with a file system that accepts advisory functions.
		- EINVAL The value in *advice* is invalid.
	- Small sequential I/O generally performs best with DIRECTIO\_OFF. **Usage**

Large sequential I/O generally performs best with DIRECTIO ON, except when a file is sparse or is being extended and is [open](http://www.oracle.com/pls/topic/lookup?ctx=E26502&id=REFMAN2open-2)ed with 0\_SYNC or 0\_DSYNC (see open(2)).

The directio() function is supported for the NFS and UFS file system types (see  $fstyp(1M)$  $fstyp(1M)$ ).

Attributes See [attributes](http://www.oracle.com/pls/topic/lookup?ctx=E26502&id=REFMAN5attributes-5)(5) for descriptions of the following attributes:

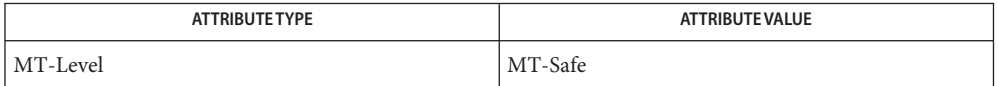

- **See Also** [fstyp](http://www.oracle.com/pls/topic/lookup?ctx=E26502&id=REFMAN1Mfstyp-1m)(1M), [mmap](http://www.oracle.com/pls/topic/lookup?ctx=E26502&id=REFMAN2mmap-2)(2), [open](http://www.oracle.com/pls/topic/lookup?ctx=E26502&id=REFMAN2open-2)(2), [read](http://www.oracle.com/pls/topic/lookup?ctx=E26502&id=REFMAN2read-2)(2), [write](http://www.oracle.com/pls/topic/lookup?ctx=E26502&id=REFMAN2write-2)(2), fcntl.h[\(3HEAD\),](http://www.oracle.com/pls/topic/lookup?ctx=E26502&id=REFMAN3Ffcntl.h-3head) [attributes](http://www.oracle.com/pls/topic/lookup?ctx=E26502&id=REFMAN5attributes-5)(5)
- Warnings Switching between DIRECTIO\_OFF and DIRECTIO\_ON can slow the system because each switch to DIRECTIO ON might entail flushing the file's data from the system's memory.

Name dirfd - get directory stream file descriptor

Synopsis #include <dirent.h>

int dirfd(DIR \**dir*);

Description The dirfd() function returns the file descriptor associated with the directory stream dir.

This file descriptor is the one used internally by the directory stream operations. See [opendir](#page-570-0)(3C), [closedir](#page-92-0)(3C), [readdir](#page-798-0)(3C), [rewinddir](#page-816-0)(3C), [seekdir](#page-841-0)(3C), [telldir](#page-1020-0)(3C). The file descriptor is automatically closed when closedir() is called for the directory stream *dir* or when one of the exec functions is called. See [exec](http://www.oracle.com/pls/topic/lookup?ctx=E26502&id=REFMAN2exec-2)(2).

The file descriptor can safely be used only by functions that do not depend on or alter the file position, such as  $fstat(2)$  $fstat(2)$  and  $fchdir(2)$  $fchdir(2)$ . Closing the file descriptor with  $close(2)$  $close(2)$  or modifying the file position by means other than the directory stream operations listed above causes undefined behavior to occur when one of the directory stream operations is subsequently called with the directory stream *dir*.

- Return Values Upon successful completion, the dirfd() function returns an open file descriptor for the directory associated with the directory stream *dir*.
	- There are no defined error returns. Passing an invalid directory stream as an argument to the **Errors** dirfd() function results in undefined behavior.
	- The dirfd() function is intended to be used to obtain a file descriptor for use with the **Usage** fchdir() function.
	- Attributes See [attributes](http://www.oracle.com/pls/topic/lookup?ctx=E26502&id=REFMAN5attributes-5)(5) for descriptions of the following attributes:

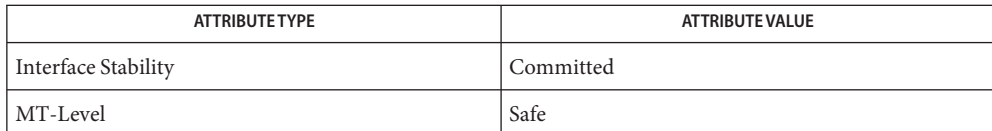

[close](http://www.oracle.com/pls/topic/lookup?ctx=E26502&id=REFMAN2close-2)(2), [exec](http://www.oracle.com/pls/topic/lookup?ctx=E26502&id=REFMAN2exec-2)(2), [fchdir](http://www.oracle.com/pls/topic/lookup?ctx=E26502&id=REFMAN2fchdir-2)(2), [fstat](http://www.oracle.com/pls/topic/lookup?ctx=E26502&id=REFMAN2fstat-2)(2), [closedir](#page-92-0)(3C), [opendir](#page-570-0)(3C), [readdir](#page-798-0)(3C), **See Also** [rewinddir](#page-816-0)(3C), [seekdir](#page-841-0)(3C), [telldir](#page-1020-0)(3C), [attributes](http://www.oracle.com/pls/topic/lookup?ctx=E26502&id=REFMAN5attributes-5)(5)

Name dirname - report the parent directory name of a file path name

Synopsis #include <libgen.h>

char \*dirname(char \**path*);

Description The dirname () function takes a pointer to a character string that contains a pathname, and returns a pointer to a string that is a pathname of the parent directory of that file. Trailing '/' characters in the path are not counted as part of the path.

> If *path* does not contain a '/', then dirname() returns a pointer to the string ".". If *path* is a null pointer or points to an empty string, dirname() returns a pointer to the string ".".

- Return Values The dirname () function returns a pointer to a string that is the parent directory of *path*. If *path* is a null pointer or points to an empty string, a pointer to a string"." is returned.
	- No errors are defined. **Errors**
	- **EXAMPLE 1** Changing the Current Directory to the Parent Directory. **Examples**

The following code fragment reads a pathname, changes the current working directory to the parent directory of the named file (see [chdir](http://www.oracle.com/pls/topic/lookup?ctx=E26502&id=REFMAN2chdir-2)(2)), and opens the file.

```
char path[[MAXPATHLEN], *pathcopy;
int fd;
fgets(path, MAXPATHLEN, stdin);
pathcopy = strdup(path);chdir(dirname(pathcopy));
fd = open(basename(path), O_RDONLY);
```
**EXAMPLE 2** Sample Input and Output Strings for dirname().

In the following table, the input string is the value pointed to by *path*, and the output string is the return value of the dirname() function.

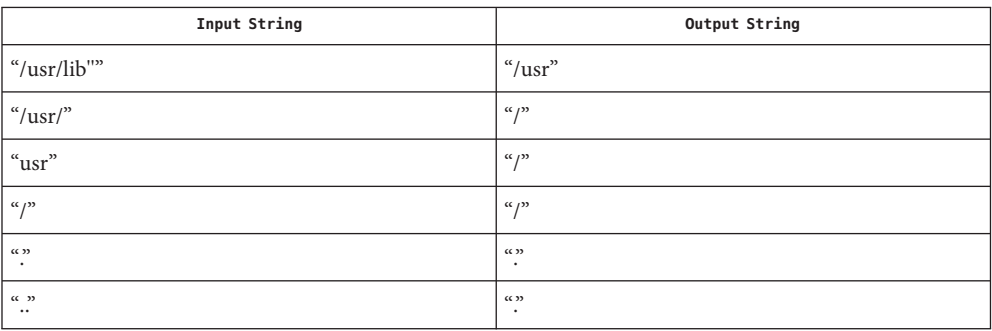

Usage The dirname() function modifies the string pointed to by *path*.

The dirname() and [basename](#page-70-0)(3C) functions together yield a complete pathname. The expression dirname(*path*) obtains the pathname of the directory where basename(*path*) is found.

Attributes See [attributes](http://www.oracle.com/pls/topic/lookup?ctx=E26502&id=REFMAN5attributes-5)(5) for descriptions of the following attributes:

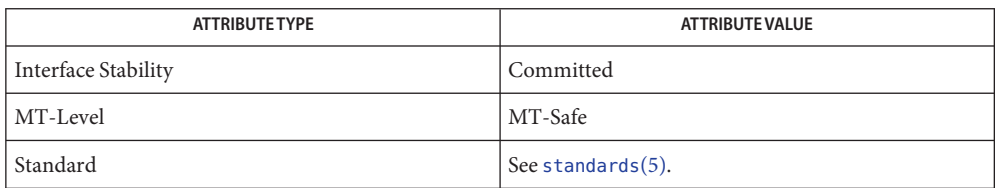

See Also [basename](#page-70-0)(1), [chdir](http://www.oracle.com/pls/topic/lookup?ctx=E26502&id=REFMAN2chdir-2)(2), basename(3C), [attributes](http://www.oracle.com/pls/topic/lookup?ctx=E26502&id=REFMAN5attributes-5)(5), [standards](http://www.oracle.com/pls/topic/lookup?ctx=E26502&id=REFMAN5standards-5)(5)

Name div, ldiv, lldiv - compute the quotient and remainder

Synopsis #include <stdlib.h>

div\_t div(int *numer*, int *denom*); ldiv\_t ldiv(long int *numer*, long int *denom*); lldiv\_t lldiv(long long *numer*, long long *denom*);

The div() function computes the quotient and remainder of the division of the numerator *numer* by the denominator *denom*. It provides a well-defined semantics for the signed integral division and remainder operations, unlike the implementation-defined semantics of the built-in operations. The sign of the resulting quotient is that of the algebraic quotient, and if the division is inexact, the magnitude of the resulting quotient is the largest integer less than the magnitude of the algebraic quotient. If the result cannot be represented, the behavior is undefined; otherwise, *quotient* \* *denom* + *remainder* will equal *numer*. **Description**

> The  $ldiv()$  and  $ldiv()$  functions are similar to  $div()$ , except that the arguments and the members of the returned structure are different. The ldiv() function returns a structure of type ldiv\_t and has type long int. The lldiv() function returns a structure of type lldiv\_t and has type long long.

Return Values The div() function returns a structure of type div\_t, comprising both the quotient and remainder:

> int quot; /\*quotient\*/ int rem; /\*remainder\*/

The ldiv() function returns a structure of type ldiv\_t and lldiv() returns a structure of type lldiv\_t, comprising both the quotient and remainder:

long int quot; /\*quotient\*/ long int rem; /\*remainder\*/

Attributes See [attributes](http://www.oracle.com/pls/topic/lookup?ctx=E26502&id=REFMAN5attributes-5)(5) for descriptions of the following attributes:

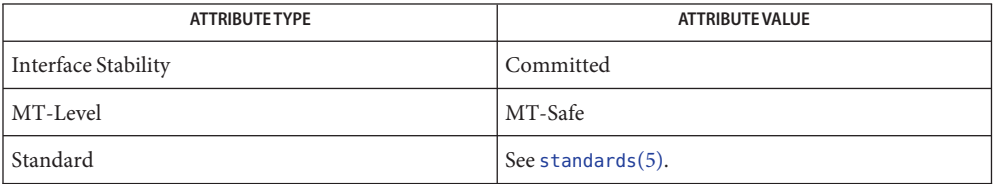

See Also [attributes](http://www.oracle.com/pls/topic/lookup?ctx=E26502&id=REFMAN5attributes-5)(5), [standards](http://www.oracle.com/pls/topic/lookup?ctx=E26502&id=REFMAN5standards-5)(5)

Name dladdr, dladdr1 - translate address to symbolic information

<span id="page-136-0"></span>Synopsis #include <dlfcn.h>

int dladdr(void \**address*, Dl\_info\_t \**dlip*); int dladdr1(void \**address*, Dl\_info\_t \**dlip*, void \*\**info*, int *flags*);

Description The dladdr() and dladdr1() functions determine if the specified *address* is located within one of the mapped objects that make up the current applications address space. An address is deemed to fall within a mapped object when it is between the base address, and the *\_end* address of that object. See NOTES. If a mapped object fits this criteria, the symbol table made available to the runtime linker is searched to locate the nearest symbol to the specified address. The nearest symbol is one that has a value less than or equal to the required address.

> The Dlainfort structure must be preallocated by the user. The structure members are filled in by dladdr(), based on the specified *address*. The Dl\_info\_t structure includes the following members:

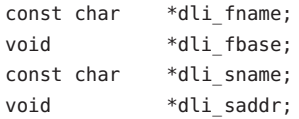

The Dl info t members provide the following information.

- dli fname Contains a pointer to the filename of the containing object.
- dli fbase Contains the base address of the containing object.
- dli\_sname Contains a pointer to the symbol name that is nearest to the specified address. This symbol either represents the exact address that was specified, or is the nearest symbol with a lower address.
- dli saddr Contains the actual address of the symbol pointed to by dli sname.

The dladdr1() function provides for addition information to be returned as specified by the *flags* argument:

RTLD\_DL\_SYMENT Obtain the ELF symbol table entry for the matched symbol. The *info* argument points to a symbol pointer as defined in <sys/elf.h> (Elf32\_Sym \*\**info* or Elf64\_Sym \*\**info*). Most of the information found in an ELF symbol can only be properly interpreted by the runtime linker. However, there are two fields that contain information useful to the caller of dladdr1(): The st\_size field contains the size of the referenced item. The st\_info field provides symbol type and binding attributes. See the *Linker and Libraries Guild* for more information.

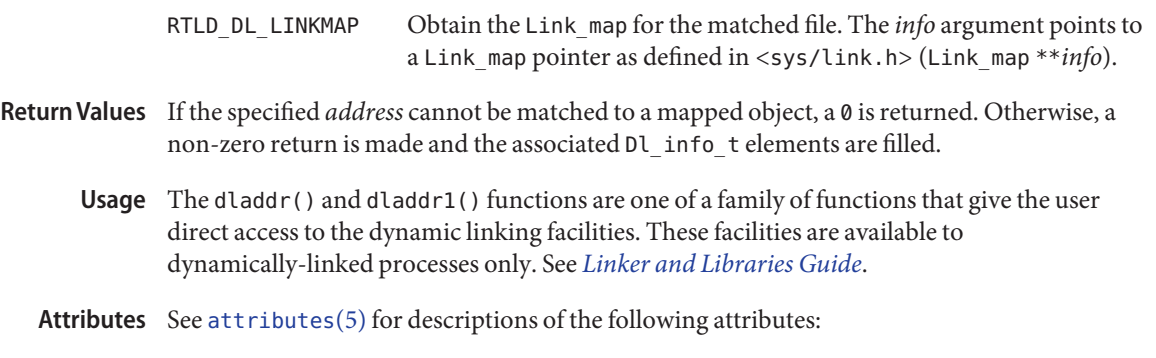

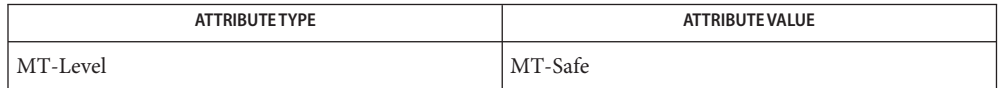

**See Also**  $ld(1)$ , [dlclose](#page-138-0)(3C), [dldump](#page-140-0)(3C), [dlerror](#page-146-0)(3C), [dlopen](#page-158-0)(3C), [dlsym](#page-163-0)(3C), [attributes](http://www.oracle.com/pls/topic/lookup?ctx=E26502&id=REFMAN5attributes-5)(5)

## *[Linker and Libraries Guide](http://www.oracle.com/pls/topic/lookup?ctx=E23824&id=LLM)*

The Dl\_info\_t pointer elements point to addresses within the mapped objects. These **Notes** pointers can become invalid if objects are removed prior to these elements use. See [dlclose](#page-138-0)(3C).

If no symbol is found to describe the specified address, both the dli\_sname and dli\_saddr members are set to 0.

If the address specified exists within a mapped object in the range between the base address and the address of the first global symbol in the object, the reserved local symbol START is returned. This symbol acts as a label representing the start of the mapped object. As a label, this symbol has no size. The dli\_saddr member is set to the base address of the associated object. The dli\_sname member is set to the symbol name \_START\_. If the flag argument is set to RTLD\_DL\_SYMENT, symbol information for \_START\_ is returned.

If an object is acting as a filter, care should be taken when interpreting the address of any symbol obtained using a handle to this object. For example, using [dlsym](#page-163-0)(3C) to obtain the symbol *end* for this object, results in returning the address of the symbol *end* within the filtee, not the filter. For more information on filters see the *[Linker and Libraries Guide](http://www.oracle.com/pls/topic/lookup?ctx=E23824&id=LLM)*.

<span id="page-138-0"></span>Name dlclose - close a shared object

Synopsis #include <dlfcn.h>

int dlclose(void \**handle*);

The dlclose() function decrements the reference count of the supplied *handle*. This *handle* **Description** represents an executable object file and its dependencies, acquired from a previous call to dlopen(). A *handle* that is no longer referenced is processed in an attempt to unload any objects that are associated with the *handle* from the current process. An unreferenced *handle* is no longer available to dlsym().

> Any finalization code within an object is executed prior to that object being unloaded. Any routines registered by an object using [atexit](#page-52-0)( $3C$ ) are called prior to that object being unloaded. See NOTES.

- If the *handle* was successfully unreferenced, dlclose() returns 0. If the *handle* is invalid, or an **Return Values** error occurred as a result of unloading an object, dlclose() returns a non-zero value. Additional diagnostic information is available through dlerror().
	- The dlclose() function is one of a family of functions that give the user direct access to the **Usage** dynamic linking facilities. These facilities are available to dynamically-linked processes only. See the *[Linker and Libraries Guide](http://www.oracle.com/pls/topic/lookup?ctx=E23824&id=LLM)*.
	- Attributes See [attributes](http://www.oracle.com/pls/topic/lookup?ctx=E26502&id=REFMAN5attributes-5)(5) for descriptions of the following attributes:

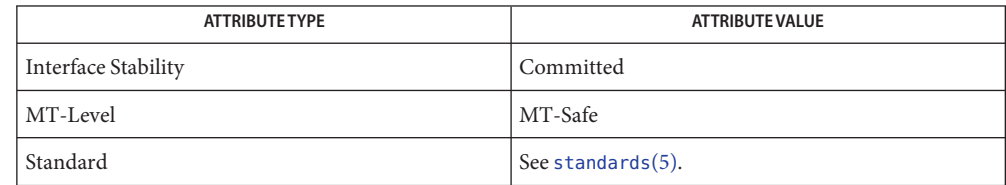

ld[\(1\),](http://www.oracle.com/pls/topic/lookup?ctx=E26502&id=REFMAN1ld-1) [ld.so.1](http://www.oracle.com/pls/topic/lookup?ctx=E26502&id=REFMAN1ld.so.1-1)(1), [atexit](#page-52-0)(3C), [dladdr](#page-136-0)(3C), [dldump](#page-140-0)(3C), [dlerror](#page-146-0)(3C), [dlopen](#page-158-0)(3C), **See Also** [dlsym](#page-163-0)(3C), [attributes](http://www.oracle.com/pls/topic/lookup?ctx=E26502&id=REFMAN5attributes-5)(5), [standards](http://www.oracle.com/pls/topic/lookup?ctx=E26502&id=REFMAN5standards-5)(5)

*[Linker and Libraries Guide](http://www.oracle.com/pls/topic/lookup?ctx=E23824&id=LLM)*

A successful invocation of dlclose() does not guarantee that the objects associated with the **Notes** *handle* are removed from the address space of the current process. Objects can be referenced by multiple *handles*, or by other objects. An object is not removed from the address space of the current process until all references to that object are removed.

Once an object has been closed by dlclose(), referencing symbols contained in that object can cause undefined behavior.

As part of unloading an object, finalization code within the object is called *before* the dlclose() returns. This finalization is user code, and as such, can produce errors that can not be caught by dlclose(). For example, an object loaded using RTLD\_LAZY that attempts to call a function that can not be located, results in process termination. Erroneous programming practices within the finalization code can also result in process termination. The runtime linkers debugging facility can offer help identifying these types of error. See the LD\_DEBUG environment variable of [ld.so.1](http://www.oracle.com/pls/topic/lookup?ctx=E26502&id=REFMAN1ld.so.1-1)(1).

Name dldump - create a new file from a dynamic object component of the calling process

<span id="page-140-0"></span>Synopsis #include <dlfcn.h>

int dldump(const char \* *ipath*, const char \* *opath*, int *flags*);

Description The dldump() function creates a new dynamic object opath from an existing dynamic object *ipath* that is bound to the current process. An *ipath* value of 0 is interpreted as the dynamic object that started the process. The new object is constructed from the existing objects' disc file. Relocations can be applied to the new object to pre-bind it to other dynamic objects, or fix the object to a specific memory location. In addition, data elements within the new object can be obtained from the objects' memory image as this data exists in the calling process.

> These techniques allow the new object to be executed with a lower startup cost. This reduction can be because of less relocations being required to load the object, or because of a reduction in the data processing requirements of the object. However, limitations can exist in using these techniques. The application of relocations to the new dynamic object *opath* can restrict its flexibility within a dynamically changing environment. In addition, limitations in regards to data usage can make dumping a memory image impractical. See EXAMPLES.

> The runtime linker verifies that the dynamic object *ipath* is mapped as part of the current process. Thus, the object must either be the dynamic object that started the process, one of the process's dependencies, or an object that has been preloaded. See  $\epsilon \times \epsilon(2)$ , and  $\delta$  1.50.1(1).

> As part of the runtime processing of a dynamic object,*relocation* records within the object are interpreted and applied to offsets within the object. These offsets are said to be *relocated*. Relocations can be categorized into two basic types: *non-symbolic* and *symbolic*.

> The *non-symbolic*relocation is a simple *relative* relocation that requires the base address at which the object is mapped to perform the relocation. The *symbolic*relocation requires the address of an associated symbol, and results in a *binding* to the dynamic object that defines this symbol. The symbol definition can originate from any of the dynamic objects that make up the process, that is, the object that started the process, one of the process's dependencies, an object that has been preloaded, or the dynamic object being relocated.

The *flags* parameter controls the relocation processing and other attributes of producing the new dynamic object *opath*. Without any *flags*, the new object is constructed solely from the contents of the *ipath* disc file without any relocations applied.

Various relocation flags can be or'ed into the *flags* parameter to affect the relocations that are applied to the new object. *Non-symbolic*relocations can be applied using the following:

RTLD\_REL\_RELATIVE Relocation records from the object *ipath*, that define *relative* relocations, are applied to the object *opath*.

A variety of *symbolic*relocations can be applied using the following flags (each of these flags also implies RTLD\_REL\_RELATIVE is in effect):

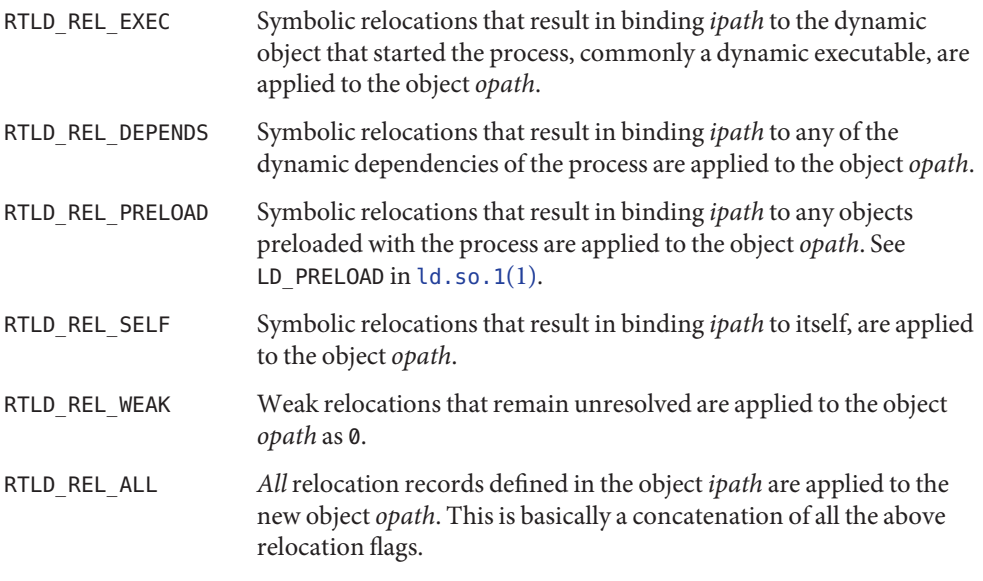

Note that for dynamic executables, RTLD\_REL\_RELATIVE, RTLD\_REL\_EXEC, and RTLD\_REL\_SELF have no effect. See EXAMPLES.

If relocations, knowledgeable of the base address of the mapped object, are applied to the new object *opath*, then the new object becomes fixed to the location that the *ipath* image is mapped within the current process.

Any relocations applied to the new object *opath* will have the original relocation record removed so that the relocation will not be applied more than once. Otherwise, the new object *opath* will retain the relocation records as they exist in the *ipath* disc file.

The following additional attributes for creating the new dynamic object *opath* can be specified using the *flags* parameter:

RTLD\_MEMORY The new object *opath* is constructed from the current memory contents of the *ipath* image as it exists in the calling process. This option allows data modified by the calling process to be captured in the new object. Note that not all data modifications may be applicable for capture; significant restrictions exist in using this technique. See EXAMPLES. By default, when processing a dynamic executable, any allocated memory that follows the end of the data segment is captured in the new object (see [malloc](#page-491-0)(3C) and [brk](http://www.oracle.com/pls/topic/lookup?ctx=E26502&id=REFMAN2brk-2)(2)). This data, which represents the process heap, is saved as a new *.SUNW\_heap* section in the object *opath*. The objects' program headers and symbol entries, such as \_end, are adjusted accordingly. See also RTLD NOHEAP. When using this attribute, any relocations that have been applied to the *ipath* memory image that do not fall into one of the requested

relocation categories are undone, that is, the relocated element is returned to the value as it existed in the *ipath* disc file.

- RTLD\_STRIP Only collect allocatable sections within the object *opath*. Sections that are not part of the dynamic objects' memory image are removed. RTLD\_STRIP reduces the size of the *opath* disc file and is comparable to having run the new object through [strip](http://www.oracle.com/pls/topic/lookup?ctx=E26502&id=REFMAN1strip-1)(1).
- RTLD\_NOHEAP Do not save any heap to the new object. This option is only meaningful when processing a dynamic executable with the RTLD\_MEMORY attribute and allows for reducing the size of the *opath* disc file. The executable must confine its data initialization to data elements within its data segment, and must not use any allocated data elements that comprise the heap.

It should be emphasized, that an object created by dldump() is simply an updated ELF object file. No additional state regarding the process at the time dldump() is called is maintained in the new object. dldump() does not provide a panacea for checkpoint and resume. A new dynamic executable, for example, will not start where the original executable called dldump(). It will gain control at the executable's normal entry point. See EXAMPLES.

- Return Values On successful creation of the new object, dldump () returns 0. Otherwise, a non-zero value is returned and more detailed diagnostic information is available through dlerror().
	- **EXAMPLE 1** Sample code using dldump(). **Examples**

The following code fragment, which can be part of a dynamic executable a out, can be used to create a new shared object from one of the dynamic executables' dependencies libfoo.so.1:

```
const char * ipath = "libfoo.so.1";
const char * opath = "./tmp/libfoo.so.1";
...
if (dldump(ipath, opath, RTLD REL RELATIVE) != 0)
        (void) printf("dldump failed: %s\n", dlerror( ));
```
The new shared object *opath* is fixed to the address of the mapped *ipath* bound to the dynamic executable a.out. All relative relocations are applied to this new shared object, which will reduce its relocation overhead when it is used as part of another process.

By performing only relative relocations, any symbolic relocation records remain defined within the new object, and thus the dynamic binding to external symbols will be preserved when the new object is used.

Use of the other relocation flags can fix specific relocations in the new object and thus can reduce even more the runtime relocation startup cost of the new object. However, this will also restrict the flexibility of using the new object within a dynamically changing environment, as it will bind the new object to some or all of the dynamic objects presently mapped as part of the process.

```
EXAMPLE 1 Sample code using dldump(). (Continued)
```
For example, the use of RTLD\_REL\_SELF will cause any references to symbols from *ipath* to be bound to definitions within itself if no other preceding object defined the same symbol. In other words, a call to *foo( )* within *ipath* will bind to the definition *foo* within the same object. Therefore, *opath* will have one less binding that must be computed at runtime. This reduces the startup cost of using *opath* by other applications; however, interposition of the symbol *foo* will no longer be possible.

Using a dumped shared object with applied relocations as an applications dependency normally requires that the application have the same dependencies as the application that produced the dumped image. Dumping shared objects, and the various flags associated with relocation processing, have some specialized uses. However, the technique is intended as a building block for future technology.

The following code fragment, which is part of the dynamic executable a.out, can be used to create a new version of the dynamic executable:

```
static char * dumped = 0;
const char * opath = "./a.out.new";
...
if (dumped == 0) {
       char buffer[100];
       int size;
       time t seconds;
        ...
       /* Perform data initialization */
       seconds = time((time t *)0);
       size = cftime(buffer, (char *)0, &seconds);
       if ((dumped = (char *)malloc(size + 1)) == 0) {
               (void) printf("malloc failed: %s\n", strerror(errno));
               return (1);
       }
       (void) strcpy(dumped, buffer);
        ...
       /*
        * Tear down any undesirable data initializations and
        * dump the dynamic executables memory image.
        */
       exithandle( );
       exit(dldump(0, opath, RTLD MEMORY));
}
(void) printf("Dumped: %s\n", dumped);
```
Any modifications made to the dynamic executable, up to the point the dldump() call is made, are saved in the new object a . out . new. This mechanism allows the executable to update parts of its data segment and heap prior to creating the new object. In this case, the date the
**EXAMPLE 1** Sample code using dldump(). *(Continued)*

executable is dumped is saved in the new object. The new object can then be executed without having to carry out the same (presumably expensive) initialization.

For greatest flexibility, this example does not save *any* relocated information. The elements of the dynamic executable *ipath* that have been modified by relocations at process startup, that is, references to external functions, are returned to the values of these elements as they existed in the *ipath* disc file. This preservation of relocation records allows the new dynamic executable to be flexible, and correctly bind and initialize to its dependencies when executed on the same or newer upgrades of the OS.

Fixing relocations by applying some of the relocation flags would bind the new object to the dependencies presently mapped as part of the process calling dldump(). It may also remove necessary copy relocation processing required for the correct initialization of its shared object dependencies. Therefore, if the new dynamic executables' dependencies have no specialized initialization requirements, the executable may still only interact correctly with the dependencies to which it binds if they were mapped to the same locations as they were when dldump() was called.

Note that for dynamic executables, RTLD\_REL\_RELATIVE, RTLD\_REL\_EXEC, and RTLD\_REL\_SELF have no effect, as relocations within the dynamic executable will have been fixed when it was created by  $ld(1)$ .

When RTLD\_MEMORY is used, care should be taken to insure that dumped data sections that reference external objects are not reused without appropriate re-initialization. For example, if a data item contains a file descriptor, a variable returned from a shared object, or some other external data, and this data item has been initialized prior to the dldump() call, its value will have no meaning in the new dumped image.

When RTLD MEMORY is used, any modification to a data item that is initialized via a relocation whose relocation record will be retained in the new image will effectively be lost or invalidated within the new image. For example, if a pointer to an external object is incremented prior to the dldump() call, this data item will be reset to its disc file contents so that it can be relocated when the new image is used; hence, the previous increment is lost.

Non-idempotent data initializations may prevent the use of RTLD\_MEMORY. For example, the addition of elements to a linked-list via init sections can result in the linked-list data being captured in the new image. Running this new image may result in init sections continuing to add new elements to the list without the prerequisite initialization of the list head. It is recommended that  $ext{exithandle}(3C)$  be called before dldump() to tear down any data initializations established via initialization code. Note that this may invalidate the calling image; thus, following the call to  $d$ ldump(), only a call to  $\text{\textsf{Exit}}(2)$  should be made.

- Usage The dldump() function is one of a family of functions that give the user direct access to the dynamic linking facilities. These facilities are available to dynamically-linked processes only. See *[Linker and Libraries Guide](http://www.oracle.com/pls/topic/lookup?ctx=E23824&id=LLM)*).
- Attributes See [attributes](http://www.oracle.com/pls/topic/lookup?ctx=E26502&id=REFMAN5attributes-5)(5) for descriptions of the following attributes:

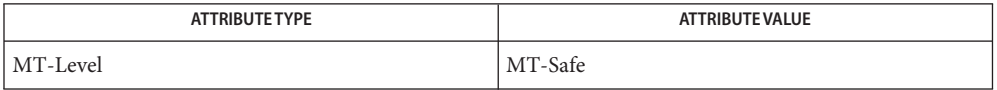

**See Also**  $ld(1), \ldots, 1(1), \text{strip}(1), \text{Ext}(2), \text{brk}(2), \text{exec}(2), \text{exithandle}(3C), \text{dladdr}(3C),$  $ld(1), \ldots, 1(1), \text{strip}(1), \text{Ext}(2), \text{brk}(2), \text{exec}(2), \text{exithandle}(3C), \text{dladdr}(3C),$  $ld(1), \ldots, 1(1), \text{strip}(1), \text{Ext}(2), \text{brk}(2), \text{exec}(2), \text{exithandle}(3C), \text{dladdr}(3C),$  $ld(1), \ldots, 1(1), \text{strip}(1), \text{Ext}(2), \text{brk}(2), \text{exec}(2), \text{exithandle}(3C), \text{dladdr}(3C),$  $ld(1), \ldots, 1(1), \text{strip}(1), \text{Ext}(2), \text{brk}(2), \text{exec}(2), \text{exithandle}(3C), \text{dladdr}(3C),$  $ld(1), \ldots, 1(1), \text{strip}(1), \text{Ext}(2), \text{brk}(2), \text{exec}(2), \text{exithandle}(3C), \text{dladdr}(3C),$  $ld(1), \ldots, 1(1), \text{strip}(1), \text{Ext}(2), \text{brk}(2), \text{exec}(2), \text{exithandle}(3C), \text{dladdr}(3C),$  $ld(1), \ldots, 1(1), \text{strip}(1), \text{Ext}(2), \text{brk}(2), \text{exec}(2), \text{exithandle}(3C), \text{dladdr}(3C),$  $ld(1), \ldots, 1(1), \text{strip}(1), \text{Ext}(2), \text{brk}(2), \text{exec}(2), \text{exithandle}(3C), \text{dladdr}(3C),$  $ld(1), \ldots, 1(1), \text{strip}(1), \text{Ext}(2), \text{brk}(2), \text{exec}(2), \text{exithandle}(3C), \text{dladdr}(3C),$  $ld(1), \ldots, 1(1), \text{strip}(1), \text{Ext}(2), \text{brk}(2), \text{exec}(2), \text{exithandle}(3C), \text{dladdr}(3C),$ [dlclose](#page-138-0)(3C), [dlerror](#page-146-0)(3C), [dlopen](#page-158-0)(3C), [dlsym](#page-163-0)(3C), end[\(3C\),](#page-209-0) [malloc](#page-491-0)(3C), [attributes](http://www.oracle.com/pls/topic/lookup?ctx=E26502&id=REFMAN5attributes-5)(5)

## *[Linker and Libraries Guide](http://www.oracle.com/pls/topic/lookup?ctx=E23824&id=LLM)*

These functions are available to dynamically-linked processes only. **Notes**

Any NOBITS sections within the *ipath* are expanded to PROGBITS sections within the *opath*. NOBITS sections occupy no space within an ELF file image. NOBITS sections declare memory that must be created and zero-filled when the object is mapped into the runtime environment. .bss is a typical example of this section type. PROGBITS sections, on the other hand, hold information defined by the object within the ELF file image. This section conversion reduces the runtime initialization cost of the new dumped object but increases the objects' disc space requirement.

When a shared object is dumped, and relocations are applied which are knowledgeable of the base address of the mapped object, the new object is fixed to this new base address. The dumped object has its ELF type reclassified to be a dynamic executable. The dumped object can be processed by the runtime linker, but is not valid as input to the link-editor.

If relocations are applied to the new object, any remaining relocation records are reorganized for better locality of reference. The relocation sections are renamed to .SUNW\_reloc and the association with the section to relocate, is lost. Only the offset of the relocation record is meaningful. .SUNW\_reloc relocations do not make the new object invalid to either the runtime linker or link-editor, but can reduce the objects analysis with some ELF readers.

<span id="page-146-0"></span>Name dlerror - get diagnostic information

Synopsis #include <dlfcn.h>

char \*dlerror(void);

- Description The dlerror() function returns a null-terminated character string that describes the last error that occurred during dynamic linking processing. The returned string contains no trailing newline. If no dynamic linking errors have occurred since the last invocation of dlerror(), dlerror() returns NULL. Thus, invoking dlerror() a second time, immediately following a prior invocation, results in NULL being returned.
	- Usage The dlerror() function is one of a family of functions that give the user direct access to the dynamic linking facilities. These facilities are available to dynamically-linked processes only. See *[Linker and Libraries Guide](http://www.oracle.com/pls/topic/lookup?ctx=E23824&id=LLM)*.
	- Attributes See [attributes](http://www.oracle.com/pls/topic/lookup?ctx=E26502&id=REFMAN5attributes-5)(5) for descriptions of the following attributes:

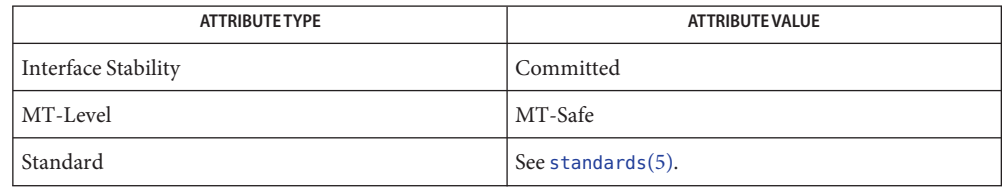

ld[\(1\),](http://www.oracle.com/pls/topic/lookup?ctx=E26502&id=REFMAN1ld-1) [dladdr](#page-136-0)(3C), [dlclose](#page-138-0)(3C), [dldump](#page-140-0)(3C), [dlopen](#page-158-0)(3C), [dlsym](#page-163-0)(3C), [attributes](http://www.oracle.com/pls/topic/lookup?ctx=E26502&id=REFMAN5attributes-5)(5), **See Also** [standards](http://www.oracle.com/pls/topic/lookup?ctx=E26502&id=REFMAN5standards-5)(5)

*[Linker and Libraries Guide](http://www.oracle.com/pls/topic/lookup?ctx=E23824&id=LLM)*

The messages returned by dlerror() can reside in a static buffer that is overwritten on each **Notes** call to dlerror(). Application code should not write to this buffer. Programs wanting to preserve an error message should make their own copies of that message.

<span id="page-147-0"></span>Name dlinfo - dynamic load information Synopsis #include <dlfcn.h> #include <link.h> #include <limits.h> #include <sys/mman.h> int dlinfo(void \**handle*, int *request*, void \**p*); Description The dlinfo() function sets or extracts information from the runtime linker [ld.so.1](http://www.oracle.com/pls/topic/lookup?ctx=E26502&id=REFMAN1ld.so.1-1)(1). This function is loosely modeled after the [ioctl](http://www.oracle.com/pls/topic/lookup?ctx=E26502&id=REFMAN2ioctl-2)(2) function. The *request* argument and a third argument of varying type are passed to dlinfo(). The action taken by dlinfo() depends on the value of the *request* that is provided. The *handle* argument is either the value that is returned from a [dlopen](#page-158-0)(3C) or dlmopen() call, or the special handle RTLD\_SELF. A *handle* argument is required for all requests except RTLD\_DI\_CONFIGADDR, RTLD\_DI\_GETSIGNAL, and RTLD\_DI\_SETSIGNAL. If *handle* is the value that is returned from a dlopen() or dlmopen() call, the information returned by the dlinfo() call pertains to the specified object. If *handle* is the special handle RTLD\_SELF, the information returned by the dlinfo() call pertains to the caller. The *request* argument can take the following values:

#### RTLD\_DI\_ARGSINFO

Obtain process argument information. The *p* argument is a pointer (Dl\_argsinfo\_t \**p*). The following elements from this structure are initialized:

- dla\_argc The number of arguments passed to the process.
- dla\_argv The argument array passed to the process.
- dla\_envp The active environment variable array that is available to the process. This element initially points to the environment variable array that is made available to [exec](http://www.oracle.com/pls/topic/lookup?ctx=E26502&id=REFMAN2exec-2)(2). This element can be updated should an alternative environment be established by the process. See [putenv](#page-778-0)(3C).
- dla\_auxv The auxiliary vector array passed to the process.

A process can be established from executing the runtime linker directly from the command line. See  $ld.$  so.  $1(1)$ . The Dlargsinfo tinformation reflects the information that is made available to the application regardless of how the runtime linker has been invoked.

#### RTLD\_DI\_CONFIGADDR

Obtain the configuration file information. The *p* argument is a Dl\_info\_t pointer (Dl info  $t * p$ ). The following elements from this structure are initialized:

- dli fname The full name of the configuration file.
- dli fbase The base address of the configuration file loaded into memory.

## RTLD\_DI\_LINKMAP

Obtain the Link\_map for the *handle* that is specified. The *p* argument points to a Link\_map pointer (Link map  $**p$ ). The actual storage for the Link map structure is maintained by ld.so.1.

The Link map structure includes the following members:

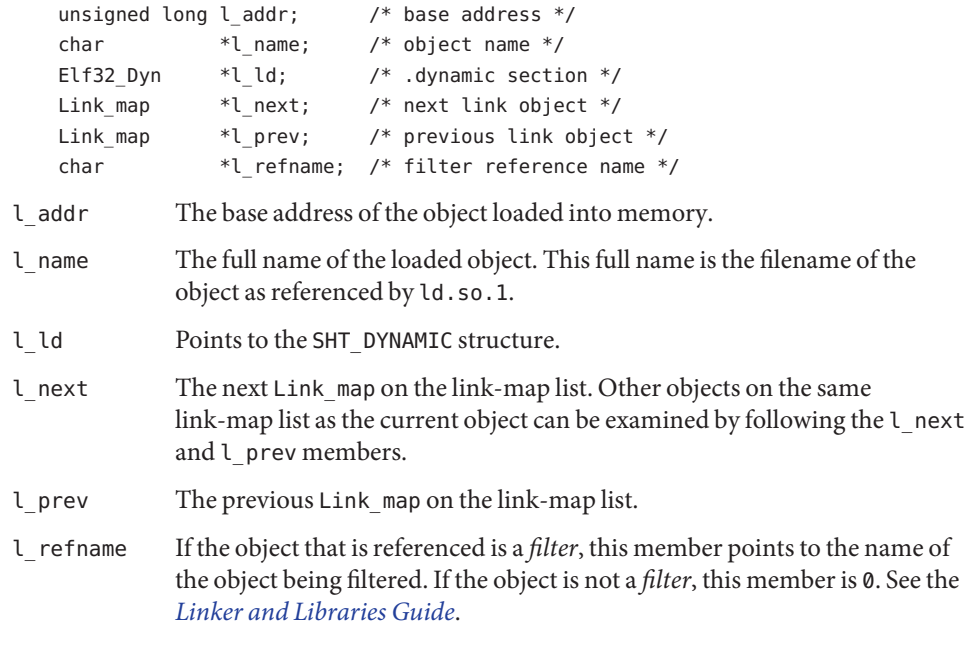

# RTLD\_DI\_LMID

Obtain the ID for the link-map list upon which the *handle* is loaded. The *p* argument is a Lmid t pointer (Lmid  $t * p$ ).

# RTLD\_DI\_MMAPCNT

Determine the number of segment mappings for the *handle* that is specified, for use in a RTLD DI MMAPS request. The *p* argument is a uint t pointer (uint  $t * p$ ). On return from a RTLD\_DI\_MMAPCNT request, the uint\_t value that is pointed to by *p* contains the number of segment mappings that the associated object uses.

To obtain the complete mapping information for an object, a mmapobj\_result\_t array for RTLD\_DI\_MMAPCNT entries must be provided. This array is assigned to the dlm\_maps member, and the number of entries available in the array are assigned to the dlm\_acnt member. This initialized structure is then passed to a RTLD\_DI\_MMAPS request. See **FXAMPLES.** 

### RTLD\_DI\_MMAPS

Obtain segment mapping information for the *handle* that is specified. The *p* argument is a Dl mapinfo t pointer (Dl mapinfo  $t * p$ ). This structure can be initialized from the mapping count obtained from a previous RTLD\_DI\_MMAPCNT request.

Segment mapping information is provided in an array of mmapobj\_result\_t structures that originate from the  $m$ mapobj(2) of the associated object. The dlm acnt member, typically initialized from a previous RTLD\_DI\_MMAPCNT request, indicates the number of entries in a mmapobj\_result\_t array. This array is assigned to the dlm\_maps member. This initialized structure is then passed to a RTLD\_DI\_MMAPS request, where the segment mapping information is copied to the mmapobj\_result\_t array. The dlm\_rcnt member indicates the number of mmapobj result telement entries that are returned. See EXAMPLES.

## RTLD\_DI\_SERINFO

Obtain the library search paths for the *handle* that is specified. The *p* argument is a Dl\_serinfo\_t pointer (Dl\_serinfo\_t \**p*). A user must first initialize the Dl\_serinfo\_t structure with a RTLD\_DI\_SERINFOSIZE request. See EXAMPLES.

The returned Dl\_serinfo\_t structure contains dls\_cnt Dl\_serpath\_t entries. Each entry's dlp\_name member points to the search path. The corresponding dlp\_info member contains one of more flags indicating the origin of the path. See the LA  $\,$  SER  $\,$  \* flags that are defined in <link.h>.

### RTLD\_DI\_SERINFOSIZE

Initialize a Dl\_serinfo\_t structure for the *handle* that is specified, for use in a RTLD DI SERINFO request. Both the dls cnt and dls size members are returned. The dls\_cnt member indicates the number of search paths that are applicable to the *handle*. The dls\_size member indicates the total size of a Dl\_serinfo\_t buffer required to hold dls\_cnt Dl\_serpath\_t entries and the associated search path strings. The *p* argument is a Dl\_serinfo\_t pointer (Dl\_serinfo\_t \**p*).

To obtain the complete path information, a new Dl\_serinfo\_t buffer of size dls\_size should be allocated. This new buffer should be initialized with the dls cnt and dls size entries. The initialized buffer is then passed to a RTLD\_DI\_SERINFO request. See EXAMPLES.

RTLD\_DI\_ORIGIN

Obtain the origin of the dynamic object that is associated with the *handle*. The *p* argument is a char pointer (char  $*\rho$ ). The [dirname](#page-133-0)(3C) of the associated object's [realpath](#page-802-0)(3C), which can be no larger than {PATH\_MAX}, is copied to the pointer *p*.

#### RTLD\_DI\_GETSIGNAL

Obtain the numeric signal number used by the runtime linker to kill the process in the event of a fatal runtime error. The *p* argument is an int pointer (int \**p*). The signal number is copied to the pointer *p*.

By default, the signal used by the runtime linker to terminate a process is SIGKILL. See [thr\\_kill](#page-1038-0)(3C). This default can be changed by calling dlinfo() with RTLD\_DI\_SETSIGNAL or by setting the environment variable LD\_SIGNAL. See [ld.so.1](http://www.oracle.com/pls/topic/lookup?ctx=E26502&id=REFMAN1ld.so.1-1)(1).

# RTLD\_DI\_SETSIGNAL

Provide a numeric signal number used by the runtime linker to kill the process in the event of a fatal runtime error. The *p* argument is an int pointer (int \**p*). The value pointed to by *p* is established as the terminating signal value.

The current signal number used by the runtime linker to terminate a process can be obtained from dlinfo() using RTLD\_DI\_GETSIGNAL. Use of the RTLD\_DI\_SETSIGNAL option is equivalent to setting the environment variable LD\_SIGNAL. See [ld.so.1](http://www.oracle.com/pls/topic/lookup?ctx=E26502&id=REFMAN1ld.so.1-1)(1).

## RTLD\_DI\_DEFERRED

Assign a new dependency name to an existing deferred dependency. The *p* argument is a Dl definfo t pointer (Dl definfo \**p*). The dlv refname field defines an existing dependency name. The dlv depname field defines the new dependency name.

Dependency names are defined by DT\_NEEDED dynamic entries, which can be displayed using the  $-$ d option of  $el$ fdump $(1)$ . Individual dependencies can be tagged as deferred. See the -z deferred option of ld[\(1\).](http://www.oracle.com/pls/topic/lookup?ctx=E26502&id=REFMAN1ld-1) Deferred dependencies are only loaded during process execution, when the first binding to a deferred reference is made. Prior to a deferred dependency being loaded, the dependency name can be changed with RTLD\_DI\_DEFERRED. See also RTLD\_DI\_DEFERRED\_SYM.

Once a deferred dependency is loaded, any attempt to change the dependency name with dlinfo() results in an error return of −1.

# RTLD\_DI\_DEFERRED\_SYM

Assign a new dependency name to an existing deferred symbol, using a symbol reference that exists to the dependency. The *p* argument is a Dl\_definfo\_t pointer (Dl\_definfo \**p*). The dlv refname field defines a symbol reference to the deferred dependency. The dlv\_depname field defines the new dependency name.

RTLD DI DEFERRED SYM provides an alternative means of modifying a deferred dependency to using RTLD\_DI\_DEFERRED. One, or more symbol references can be associated with a deferred dependency. RTLD\_DI\_DEFERRED\_SYM allows one of these deferred symbol references to be used to select the associated deferred dependency. Prior to a deferred dependency being loaded, the dependency name can be changed with RTLD\_DI\_DEFERRED\_SYM. See EXAMPLES.

Once a deferred dependency is loaded, any attempt to change the dependency name with dlinfo() results in an error return of −1.

**Return Values** The <code>dlinfo()</code> function returns −1 if the *request* is invalid, the parameter  $p$  is <code>NULL,</code> or the Dl\_serinfo\_t structure is uninitialized for a RTLD\_DI\_SERINFO request. dlinfo() also

returns −1 if the *handle* argument does not refer to a valid object opened by dlopen(), or is not the special handle RTLD\_SELF. Detailed diagnostic information is available with [dlerror](#page-146-0)(3C).

## Examples Example<sub>1</sub> Use dlinfo() to obtain library search paths.

The following example demonstrates how a dynamic object can inspect the library search paths that would be used to locate a simple filename with dlopen(). For simplicity, error checking has been omitted.

```
Dl_serinfo_t __info, *info = \&_info;
Dl serpath t *path;
uint t cnt;
/* determine search path count and required buffer size */dlinfo(RTLD_SELF, RTLD_DI_SERINFOSIZE, info);
/* allocate new buffer and initialize */
info = malloc(_info.dls_size);
info->dls_size = _info.dls_size;
info->dls_cnt = _info.dls_cnt;
/* obtain search path information */
dlinfo(RTLD_SELF, RTLD_DI_SERINFO, info);
path = \deltainfo->dls serpath[0];
for (cnt = 1; cnt <= info->dls_cnt; cnt++, path++) {
    (void) printf("%2d: %s\n", cnt, path->dls name);
}
```
#### **EXAMPLE 2** Use dlinfo() to obtain segment information.

The following example demonstrates how a dynamic object can inspect its segment mapping information. For simplicity, error checking has been omitted

```
Dl mapinfo t mi;
uint t cnt;
/* determine the number of segment mappings */
dlinfo(RTLD_SELF, RTLD_DI_MMAPCNT, &mi.dlm_acnt);
/* allocate the appropriate mapping array */mi.dlm maps = malloc(mi.dlm acnt *sizeof (mmapobj result t));
/* obtain the mapping information */
dlinfo(RTLD_SELF, RTLD_DI_MMAPS, &mi);
```

```
EXAMPLE 2 Use dlinfo() to obtain segment information. (Continued)
    for (cnt = 0; cnt < mi.dlm rcnt; cnt++) {
        (void) printf("addr=%x - memory size=%x\n",
          mi.dlm_maps[cnt].mr_addr,
          mi.dlm maps[cnt].mr msize);
    }
```
**EXAMPLE 3** Use dlinfo() to change a deferred dependency.

The following program defines a deferred dependency, foo.so, and an associated deferred symbol reference, foo().

```
$ elfdump -d main | egrep "NEEDED|POSFLAG
  [0] POSFLAG 1 0x5 [ LAZY DEFERRED ]
  [1] NEEDED 0x17e foo.so
$ elfdump -y main | fgrep foo
  [12] DBLP [1] foo.so foo
```
The program probes the existence of the symbol foo() to verify that an associated deferred dependency exists. If the dependency does not exist, and hence the symbol can not be found, the program exchanges the deferred dependency associated with the symbol for a new dependency named bar.so. Following this exchange, the program once more probes for the existence of the symbol foo() to verify that the new dependency can be loaded, and the symbol can be found.

```
if (dlsym(RTLD PROBE, "foo") == NULL) {
    Dl definfo t info;
    info.dld_refname = "foo";
    info.dld depname = "bar.so";
    if (dlinfo(RTLD_SELF, RTLD_DI_DEFERRED_SYM,
      \deltainfo) == -1)
        return (1);
    if (dlsym(RTLD_PROBE, "foo") == NULL)
        return (1);
}
foo();
```
A deferred dependency can only be exchanged before the dependency is loaded. If the dependency exists, then any probe would cause the dependency to be loaded, and any following exchange attempts would fail. To successfully exchange a deferred dependency that is expected to exist, a program must not probe for the symbol before making the exchange.

```
Dl_definfo_t info;
info.dld_refname = "foo";
```

```
info.dld_depname = "bar.so";
if (dlinfo(RTLD_SELF, RTLD_DI_DEFERRED_SYM, &info) == -1)
    (void) printf("Using original dependency\n");
else
    (void) printf("Using new dependency: bar.so\n");
```
- The dlinfo() function is one of a family of functions that give the user direct access to the **Usage** dynamic linking facilities. These facilities are available to dynamically-linked processes only. See the *[Linker and Libraries Guide](http://www.oracle.com/pls/topic/lookup?ctx=E23824&id=LLM)*.
- Attributes See [attributes](http://www.oracle.com/pls/topic/lookup?ctx=E26502&id=REFMAN5attributes-5)(5) for descriptions of the following attributes:

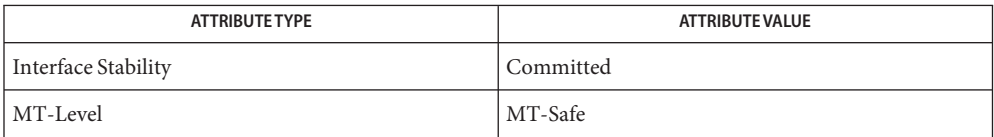

**See Also** [elfdump](http://www.oracle.com/pls/topic/lookup?ctx=E26502&id=REFMAN1elfdump-1)[\(1\),](http://www.oracle.com/pls/topic/lookup?ctx=E26502&id=REFMAN1ld-1) ld(1), [ld.so.1](http://www.oracle.com/pls/topic/lookup?ctx=E26502&id=REFMAN1ld.so.1-1)(1), [exec](http://www.oracle.com/pls/topic/lookup?ctx=E26502&id=REFMAN2exec-2)(2), [ioctl](http://www.oracle.com/pls/topic/lookup?ctx=E26502&id=REFMAN2ioctl-2)(2), [mmapobj](http://www.oracle.com/pls/topic/lookup?ctx=E26502&id=REFMAN2mmapobj-2)(2), [dirname](#page-133-0)(3C), [dlclose](#page-138-0)(3C), [dldump](#page-140-0)(3C), [dlerror](#page-146-0)(3C), [dlopen](#page-158-0)(3C), [dlsym](#page-163-0)(3C), [putenv](#page-778-0)(3C), [realpath](#page-802-0)(3C), thr  $kill(3C)$ , [attributes](http://www.oracle.com/pls/topic/lookup?ctx=E26502&id=REFMAN5attributes-5)(5).

*[Linker and Libraries Guide](http://www.oracle.com/pls/topic/lookup?ctx=E23824&id=LLM)*

Name dl\_iterate\_phdr - walk through a list of objects

Synopsis #include <link.h>

int dl\_iterate\_phdr(int (\**callback*)(struct dl\_phdr\_info \**info*, size\_t *size*, void \**data*), void \**data*);

Description The dl\_iterate\_phdr() function returns information regarding each ELF object currently resident in the process address space.

> The dl\_iterate\_phdr() function calls the function *callback* once for each object, until either all objects have been processed or*callback* returns a non-zero value.

Each call to *callback* receives three arguments: *info*, which is a pointer to a structure containing information about the object; *size*, which is the size of the structure pointed to by *info*; and the *data* argument passed to dl\_iterate\_phdr() by the caller.

The *info* argument is a pointer to a structure of the following type:

```
struct dl_phdr_info {
       /* Fields present in all implementations */
       ElfW(Addr) dlpi addr;
       const char *dlpi name;
       const ElfW(Phdr) *dlpi_phdr;
       ElfW(Half) dlpi phnum;
       /* Additional fields present in this implementation */
       u longlong t dlpi adds;
       u longlong t dlpi subs;
};
```
The ElfW() macro definition turns its argument into the name of an ELF data type suitable for the hardware architecture, by adding the Elf32\_ prefix for 32-bit code, or Elf64\_ for 64-bit code.

The first four fields (dlpi\_addr, dlpi\_name, dlpi\_phdr, dlpi\_phnum) are present in all implementations of  $d\iota$  iterate  $phdr()$ , and can be accessed on any system that provides this function. The callback function must use the *size* argument to determine if the remaining fields (dlpi\_adds, dlpi\_subs) are present. See EXAMPLES.

The dlpi addr field is 0 for executable objects (ET\_EXEC), and is the base address at which the object is mapped otherwise. Therefore, the address of any loadable segment in the program header array can be calculated as:

addr == info->dlpi addr + info->dlpi phdr[x].p vaddr

dlpi\_name gives the pathname of the object.

dlpi\_phdr provides a pointer to the program header array for the object, and dlpi\_phnum specifies the number of program headers found in the array.

dlpi\_adds provides the number of objects that have been mapped into the current process since it started, and dlpi subs provides the number of objects that have been unmapped. See NOTES.

See the *[Linker and Libraries Guide](http://www.oracle.com/pls/topic/lookup?ctx=E23824&id=LLM)* for more information about ELF objects, and the information contained in program headers.

## **EXAMPLE 1** Display all currently mapped object **Examples**

The following program displays the pathnames of currently mapped objects. For each object, the virtual address of each loadable segment is shown.

```
#include <link.h>
#include <stdlib.h>
#include <stdio.h>
static int
callback(struct dl_phdr_info *info, size_t size, void *data)
{
        int i:
        printf("name=%s (%d program headers)\n", info->dlpi_name,
            info->dlpi_phnum);
        for (j = 0; j < info->dlpi_phnum; j++) {
                if (info->dlpi phdr[j].p_type == PT LOAD)
                        printf("\t[%d] 0x%p\n", j,
                             (void *) (info->dlpi_addr +
                             info->dlpi_phdr[j].p_vaddr));
        }
        return 0;
}
int
main(int argc, char *argv[])
{
        dl iterate phdr(callback, NULL);
        return(0);
}
```
**EXAMPLE 2** Testing for optional dl\_phdr\_info fields

Every implementation of dl\_iterate\_phdr is required to supply the first four fields in struct dl\_phdr\_info described above. The callback is allowed to assume that they are present and to access them without first testing for their presence. Additional fields may be present. The callback must use the size argument to test for their presence before accessing them. This example demonstrates how a callback function can detect the presence of the dlpi\_adds and dlpi\_subs fields described above:

```
static int
callback(struct dl phdr info *info, size t size, void *data)
```

```
EXAMPLE 2 Testing for optional dl_phdr_info fields (Continued)
    {
            /*
            * This must match the definition of dl_phdr_info, as
             * defined in <link.h>. It is used to determine whether
             * the info structure contains optional fields.
             */
            struct dl phdr info test {
                   ElfW(Addr) dlpi addr;
                   const char *dlpi name;
                   const ElfW(Phdr) *dlpi phdr;
                   ElfW(Half) dlpi phnum;
                   u longlong t dlpi adds;
                   u_longlong_t dlpi_subs;
            };
            printf("object: %s\n", info->dlpi_name);
            printf(" addr: 0x%p\n", (u longlong t) info->dlpi addr);
            printf(" phdr: 0x%p\n", (u_longlong_t) info->dlpi_phdr);
            printf(" phnum: %d\n", (int) info->dlpi_phnum);
            if (size >= sizeof (struct dl phdr info test)) {
                   printf(" adds: %llu\n", info->dlpi adds);
                   printf(" subs: %llu\n", info->dlpi subs);
            }
            return (0);
    }
```
- Return Values The dl\_iterate\_phdr() function returns whatever value was returned by the last call to callback.
	- Usage The dl\_iterate\_phdr() function is a member of a family of functions that give the user direct access to the dynamic linking facilities. This family of functions is available only to dynamically-linked processes. See the *[Linker and Libraries Guide](http://www.oracle.com/pls/topic/lookup?ctx=E23824&id=LLM)*.
	- Attributes See [attributes](http://www.oracle.com/pls/topic/lookup?ctx=E26502&id=REFMAN5attributes-5)(5) for descriptions of the following attributes:

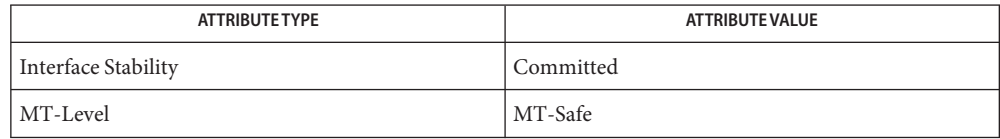

ld[\(1\),](http://www.oracle.com/pls/topic/lookup?ctx=E26502&id=REFMAN1ld-1) [ld.so.1](http://www.oracle.com/pls/topic/lookup?ctx=E26502&id=REFMAN1ld.so.1-1)(1), [dladdr](#page-136-0)(3C), [dlclose](#page-138-0)(3C), [dldump](#page-140-0)(3C), [dlerror](#page-146-0)(3C), [dlinfo](#page-147-0)(3C), **See Also**  $dlopen(3C)$  $dlopen(3C)$ ,  $dlsym(3C)$  $dlsym(3C)$ ,  $attributes(5)$  $attributes(5)$ ,  $standards(5)$  $standards(5)$ 

*[Linker and Libraries Guide](http://www.oracle.com/pls/topic/lookup?ctx=E23824&id=LLM)*

Notes dl\_iterate\_phdr() was originally defined by the Linux operating system, and is contained in the Linux Standard Base (LSB).

The behavior of dl\_iterate\_phdr()when a callback function causes a new object to be loaded, either via lazy loading or a call to dlopen(), is undefined. The call to dl\_iterate\_phdr() that triggers the load may or may not issue a callback for the new object. This depends on the current position of dl\_iterate\_phdr() in the list of known objects when the new object is added. The caller must make no assumptions about this case.

dl\_iterate\_phdr() callbacks must not unload objects. If a call to dlclose()is detected from within the callback function,  $d\iota$  iterate  $phdr$  () immediately terminates the iteration operation and returns a value of -1.

If two separate calls to dl\_iterate\_phdr() provide the same two values for dlpi\_adds and dlpi subs, the caller may safely assume that the process object state has not changed between the two calls. An application can use this information to cache object data, and avoid unnecessary iteration. In such a scenario, the first call to the callback function would check to see if a cache exists, and that dlpi\_adds and dlpi\_subs have not changed since the last call to dl\_iterate\_phdr(), and if so, return a non-zero value to terminate the iteration operation immediately.

Name dlopen, dlmopen - gain access to an executable object file

```
Synopsis #include <dlfcn.h>
         #include <link.h>
         void * dlopen(const char *pathname, int mode);
         void * dlmopen(Lmid_t lmid, const char *pathname, int mode);
```
Description The dlopen() function makes an executable object file available to a running process. dlopen() returns to the process a *handle* that the process can use on subsequent calls to [dlsym](#page-163-0)(3C), [dladdr](#page-136-0)(3C), [dlinfo](#page-147-0)(3C), and [dlclose](#page-138-0)(3C). The value of this *handle* should not be interpreted in any way by the process. The *pathname* argument is the path name of the object to be opened. A path name containing an embedded '/' is interpreted as an absolute path or relative to the current directory. Otherwise, the set of search paths currently in effect by the runtime linker are used to locate the specified file. See NOTES.

> If the object file referenced by dlopen() is not already loaded as part of the process, then the object file is added to the process address space. A handle for this object is created and returned to the caller. If the object file is already part of the process, a handle is also returned to the caller. Multiple references to the same object result in returning the same handle. A reference count within the handle maintains the number of callers. The dlclose() of a handle results in decrementing the handles reference count. When the reference count reaches 0 the object file is a candidate for unloading. Any init section within an object is called once when the object is loaded. Any fini section within an object is called once when the object is unloaded.

> When dlopen() causes an object to be loaded, it also loads any non-lazy dependencies that are recorded within the object given by *pathname*. These dependencies are searched in the order in which the dependencies were loaded to locate any additional dependencies. This process continues until all the dependencies of *pathname* are loaded. This dependency tree is referred to as a group.

> If the value of *pathname* is 0, dlopen() provides a *handle* on a set of global symbol objects. These objects consist of the original program image file, any dependencies loaded at program startup, and any objects loaded using dlopen() with the RTLD\_GLOBAL flag. Because the latter set of objects can change during process execution, the set identified by *handle* can also change dynamically.

> The *mode* argument describes how dlopen() operates on *pathname* with respect to the processing of reference relocations. The *mode* also affects the scope of visibility of the symbols provided by *pathname* and its dependencies. This visibility can affect how the resulting *handle* is used.

> When an object is loaded, the object can contain references to symbols whose addresses are not known until the object is loaded. These references must be relocated before the symbols can be accessed. References are categorized as either*immediate* or*lazy*. Immediate references

are typically references to data items used by the object code. Immediate references include pointers to functions and calls to functions made from position-dependent shared objects. Lazy references are typically calls to global functions that are made from position-independent shared objects.

Lazy references can also be identified as *deferred*. See the  $-$ z deferred option of  $ld(1)$ . Deferred dependencies are only loaded during process execution, when the first binding to a deferred reference is made. These references are unaffected by the *mode*.

The *mode* argument governs when non-deferred references take place. The *mode* argument can be one of the following values.

- RTLD LAZY Only immediate symbol references are relocated when the object is first loaded. Lazy references are not relocated until a given function is called for the first time. This value for *mode* should improve performance, since a process might not require all lazy references in any given object. This behavior mimics the normal loading of dependencies during process initialization. See NOTES.
- RTLD\_NOW All non-deferred relocations are performed when the object is first loaded. This process might waste some processing if relocations are performed for lazy references that are never used. However, this mode ensures that when an object is loaded, all non-deferred symbols that are referenced during execution are available. This behavior mimics the loading of dependencies when the environment variable LD\_BIND\_NOW is in effect.

See the *[Linker and Libraries Guide](http://www.oracle.com/pls/topic/lookup?ctx=E23824&id=LLM)* for more information about symbol references.

The visibility of symbols that are available for relocation can be affected by *mode*. To specify the scope of visibility for symbols that are loaded with a dlopen() call, *mode* should be a bitwise-inclusive OR with one of the following values:

- RTLD\_GLOBAL The object's global symbols are made available for the relocation processing of any other object. In addition, symbol lookup using dlopen(0, *mode*) and an associated dlsym() allows objects that are loaded with RTLD\_GLOBAL to be searched.
- RTLD\_LOCAL The object's globals symbols are only available for the relocation processing of other objects that include the same group.

The program image file and any objects loaded at program startup have the mode RTLD GLOBAL. The mode RTLD LOCAL is the default mode for any objects that are acquired with dlopen(). A local object can be a dependency of more then one group. Any object of mode RTLD\_LOCAL that is referenced as a dependency of an object of mode RTLD\_GLOBAL is promoted to RTLD GLOBAL. In other words, the RTLD LOCAL mode is ignored.

Any object loaded by dlopen() that requires relocations against global symbols can reference the symbols in any RTLD\_GLOBAL object. Objects of this mode are at least the program image

file and any objects loaded at program startup. A loaded object can also reference symbols from itself, and from any dependencies the object references. However, the *mode* parameter can also be a bitwise–inclusive OR with one of the following values to affect the scope of symbol availability:

- RTLD\_GROUP Only symbols from the associated group are made available for relocation. A group is established from the defined object and all the dependencies of that object. A group must be completely self-contained. All dependency relationships between the members of the group must be sufficient to satisfy the relocation requirements of each object that defines the group.
- RTLD PARENT The symbols of the object initiating the dlopen() call are made available to the objects obtained by dlopen(). This option is useful when hierarchical dlopen() families are created. Although the parent object can supply symbols for the relocation of this object, the parent object is not available to dlsym() through the returned *handle*.
- RTLD\_WORLD Only symbols from RTLD\_GLOBAL objects are made available for relocation.

The default modes for dlopen() are both RTLD\_WORLD and RTLD\_GROUP. If an object is requires additional modes, the *mode* parameter can be the bitwise-inclusive OR of the required modes together with the default modes.

The following modes provide additional capabilities outside of relocation processing:

- RTLD\_NODELETE The specified object is tagged to prevent its deletion from the address space as part of a dlclose().
- RTLD NOLOAD The specified object is not loaded as part of the dlopen(). However, a valid *handle* is returned if the object already exists as part of the process address space. Additional modes can be specified as a bitwise–inclusive OR with the present mode of the object and its dependencies. The RTLD NOLOAD mode provides a means of querying the presence or promoting the modes of an existing dependency.

The default use of a *handle* with dlsym() allows a symbol search to inspect all objects that are associated with the group of objects that are loaded from dlopen(). The *mode* parameter can also be a bitwise–inclusive OR with the following value to restrict this symbol search:

RTLD\_FIRST Use of this *handle* with dlsym(), restricts the symbol search to the first object associated with the *handle*.

An object can be accessed from a process both with and without RTLD\_FIRST. Although the object will only be loaded once, two different *handle*s are created to provide for the different dlsym() requirements.

The dlmopen() function is identical to dlopen(), except that an identifying link-map ID *(lmid)* is provided. This link-map ID informs the dynamic linking facilities upon which link-map list to load the object. See the *[Linker and Libraries Guide](http://www.oracle.com/pls/topic/lookup?ctx=E23824&id=LLM)* for details about link-maps.

The *lmid* passed to dlmopen() identifies the link-map list on which the object is loaded. This parameter can be any valid Lmid\_t returned by dlinfo() or one of the following special values:

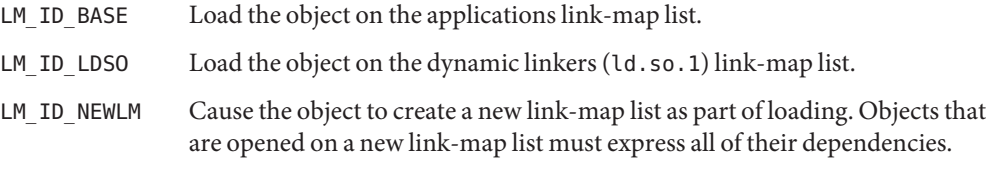

- Return Values The dlopen() function returns NULL if *pathname* cannot be found, cannot be opened for reading, or is not a shared object or a relocatable object. dlopen() also returns NULL if an error occurs during the process of loading *pathname* or relocating its symbolic references. See NOTES. Additional diagnostic information is available through dlerror().
	- The dlopen() and dlmopen() functions are members of a family of functions that give the **Usage** user direct access to the dynamic linking facilities. This family of functions is available only to dynamically-linked processes. See the *[Linker and Libraries Guide](http://www.oracle.com/pls/topic/lookup?ctx=E23824&id=LLM)*.
	- Attributes See [attributes](http://www.oracle.com/pls/topic/lookup?ctx=E26502&id=REFMAN5attributes-5)(5) for descriptions of the following attributes:

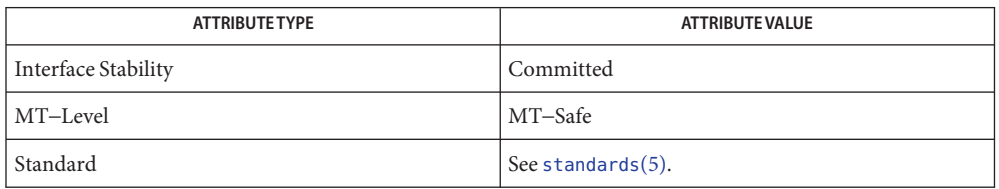

ld[\(1\),](http://www.oracle.com/pls/topic/lookup?ctx=E26502&id=REFMAN1ld-1) [ld.so.1](http://www.oracle.com/pls/topic/lookup?ctx=E26502&id=REFMAN1ld.so.1-1)(1), [dladdr](#page-136-0)(3C), [dlclose](#page-138-0)(3C), [dldump](#page-140-0)(3C), [dlerror](#page-146-0)(3C), [dlinfo](#page-147-0)(3C), **See Also** [dlsym](#page-163-0)(3C), [attributes](http://www.oracle.com/pls/topic/lookup?ctx=E26502&id=REFMAN5attributes-5)(5), [standards](http://www.oracle.com/pls/topic/lookup?ctx=E26502&id=REFMAN5standards-5)(5)

# *[Linker and Libraries Guide](http://www.oracle.com/pls/topic/lookup?ctx=E23824&id=LLM)*

If *pathname* has dependencies on other objects, these objects are automatically loaded by **Notes** dlopen(). The directory search path used to find *pathname* and any dependencies can be affected by setting the environment variable LD\_LIBRARY\_PATH. Any LD\_LIBRARY\_PATH variable is analyzed once at process startup. The search path can also be affected from a runpath setting within the object from which the call to dlopen() originates. These search rules will only be applied to path names that do not contain an embedded '/'. Objects whose names resolve to the same absolute path name or relative path name can be opened any number of times using dlopen(). However, the object that is referenced will only be loaded once into the address space of the current process.

When loading shared objects, the application should open a specific version of the shared object. Do not rely on the version of the shared object pointed to by the symbolic link.

When building objects to be loaded on a new link-map list, some precautions need to be taken. In general, all dependencies must be included when building an object. Also, include /usr/lib/libmapmalloc.so.1 before /lib/libc.so.1 when building an object.

When an object is loaded on a new link-map list, the object is isolated from the main running program. Certain global resources are only usable from one link-map list. A few examples are the sbrk() based malloc(), libthread(), and the signal vectors. Care must be taken not to use any of these resources other than from the primary link-map list. These issues are discussed in further detail in the *[Linker and Libraries Guide](http://www.oracle.com/pls/topic/lookup?ctx=E23824&id=LLM)*.

Some symbols defined in dynamic executables or shared objects can not be available to the runtime linker. The symbol table created by ld for use by the runtime linker might contain only a subset of the symbols that are defined in the object.

As part of loading a new object, initialization code within the object is called *before* the dlopen() returns. This initialization is user code, and as such, can produce errors that can not be caught by dlopen(). For example, an object loaded using RTLD\_LAZY that attempts to call a function that can not be located results in process termination. Erroneous programming practices within the initialization code can also result in process termination. The runtime linkers debugging facility can offer help identifying these types of error. See the LD\_DEBUG environment variable of 1d.so.1(1).

Loading relocatable objects is an expensive operation that requires converting the relocatable object into a shared object memory image. This capability may be useful in a debugging environment, but is not recommended for production software.

<span id="page-163-0"></span>Name dlsym - get the address of a symbol in a shared object or executable

Synopsis #include <dlfcn.h>

void \*dlsym(void \*restrict *handle*, const char \*restrict *name*);

Description The dlsym() function allows a process to obtain the address of a symbol that is defined within a shared object or executable. The *handle* argument is either the value returned from a call to dlopen() or one of a family of special handles. The *name* argument is the symbol's name as a character string.

> If *handle* is returned from dlopen(), the associated shared object must not have been closed using dlclose(). A *handle* can be obtained from dlopen() using the RTLD\_FIRST mode. With this mode, the dlsym() function searches for the named symbol in the initial object referenced by *handle*. Without this mode, the dlsym() function searches for the named symbol in the group of shared objects loaded automatically as a result of loading the object referenced by *handle*. See [dlopen](#page-158-0)(3C) and NOTES.

The following special handles are supported.

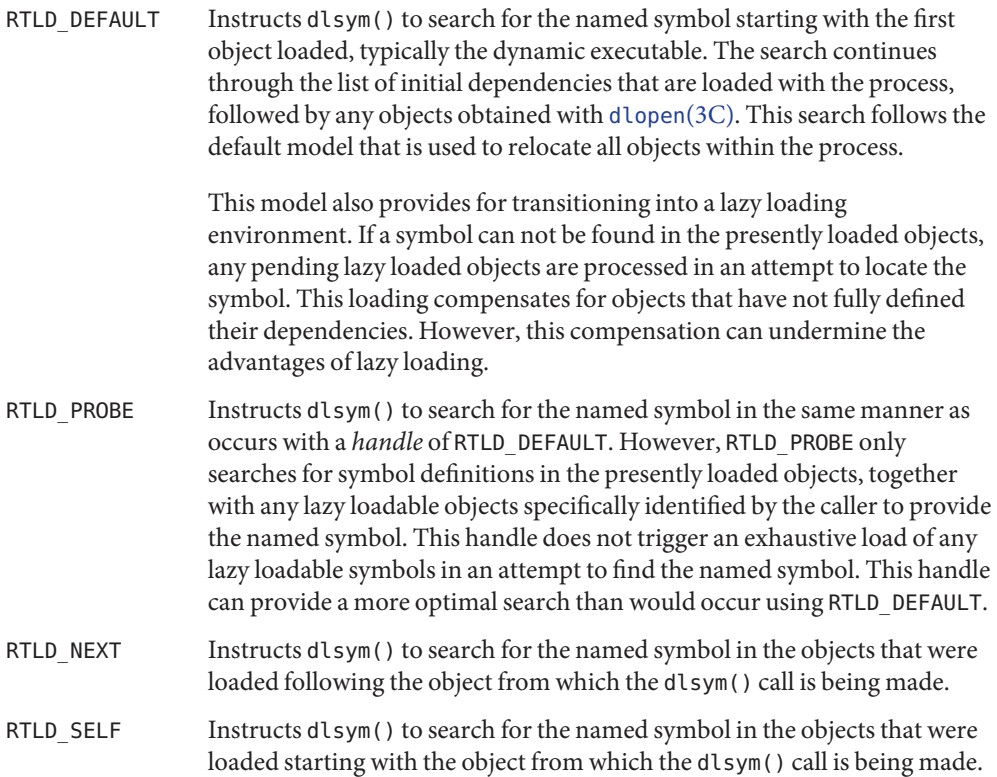

When used with a special handle, dlsym() is selective in searching objects that have been loaded using dlopen(). These objects are searched for symbols if one of the following conditions are true.

- The object is part of the same local dlopen() dependency hierarchy as the calling object. See the *[Linker and Libraries Guide](http://www.oracle.com/pls/topic/lookup?ctx=E23824&id=LLM)* for a description of dlopen() dependency hierarchies.
- **The object has global search access. See [dlopen](#page-158-0)(3C) for a discussion of the RTLD GLOBAL** mode.
- Return Values The dlsym() function returns NULL if *handle* does not refer to a valid object opened by dlopen() or is not one of the special handles. The function also returns NULL if the named symbol cannot be found within any of the objects associated with *handle*. Additional diagnostic information is available through [dlerror](#page-146-0)(3C).
	- Examples Example1 Use dlopen() and dlsym() to access a function or data objects.

The following code fragment demonstrates how to use dlopen() and dlsym() to access either function or data objects. For simplicity, error checking has been omitted.

```
void *handle;
int *iptr, (*fptr)(int);
/* open the needed object */
handle = dlopen("/usr/home/me/libfoo.so.1", RTLD LAZY);
/* find the address of function and data objects */
fptr = (int (*)(int))dlsym(handle, "my function");
iptr = (int *)dlsym(handle, "my_object");
/* invoke function, passing value of integer as a parameter */
(*fptr)(*iptr);
```
**EXAMPLE 2** Use dlsym() to verify that a particular function is defined.

The following code fragment shows how to use dlsym() to verify that a function is defined. If the function exists, the function is called.

```
int (*fptr)();
if ((fptr = (int (*)())dlsym(RTLD_DEFAULT,
    "my function")) != NULL) {
        (*fptr)();
}
```
Usage The dlsym() function is one of a family of functions that give the user direct access to the dynamic linking facilities. These facilities are available to dynamically-linked processes only. See the *[Linker and Libraries Guide](http://www.oracle.com/pls/topic/lookup?ctx=E23824&id=LLM)*.

# Attributes See [attributes](http://www.oracle.com/pls/topic/lookup?ctx=E26502&id=REFMAN5attributes-5)(5) for descriptions of the following attributes:

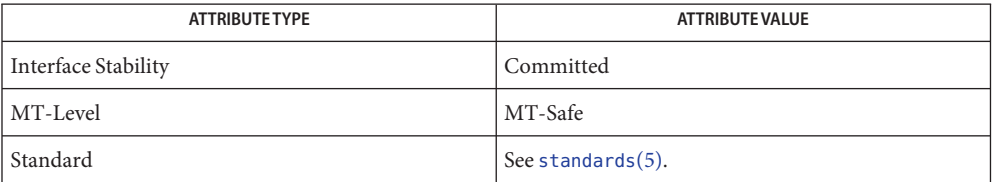

ld[\(1\),](http://www.oracle.com/pls/topic/lookup?ctx=E26502&id=REFMAN1ld-1) [ld.so.1](http://www.oracle.com/pls/topic/lookup?ctx=E26502&id=REFMAN1ld.so.1-1)(1), [dladdr](#page-136-0)(3C), [dlclose](#page-138-0)(3C), [dldump](#page-140-0)(3C), [dlerror](#page-146-0)(3C), [dlinfo](#page-147-0)(3C), **See Also** [dlopen](#page-158-0)(3C), [attributes](http://www.oracle.com/pls/topic/lookup?ctx=E26502&id=REFMAN5attributes-5)(5), [standards](http://www.oracle.com/pls/topic/lookup?ctx=E26502&id=REFMAN5standards-5)(5)

*[Linker and Libraries Guide](http://www.oracle.com/pls/topic/lookup?ctx=E23824&id=LLM)*

If an object is acting as a filter, care should be taken when interpreting the address of any **Notes** symbol obtained using a handle to this object. For example, using dlsym(3C) to obtain the symbol *\_end* for this object, results in returning the address of the symbol *\_end* within the filtee, not the filter. For more information on filters see the *[Linker and Libraries Guide](http://www.oracle.com/pls/topic/lookup?ctx=E23824&id=LLM)*.

Name door\_bind, door\_unbind - bind or unbind the current thread with the door server pool

<span id="page-166-0"></span>Synopsis cc -mt [  $flag...$  ]  $file...$  [ *library...* ] #include <door.h>

int door\_bind(int *did*);

int door unbind(void);

Description The door\_bind() function associates the current thread with a door server pool. A door server pool is a private pool of server threads that is available to serve door invocations associated with the door *did*.

> The door unbind() function breaks the association of door bind() by removing any private door pool binding that is associated with the current thread.

> Normally, door server threads are placed in a global pool of available threads that invocations on any door can use to dispatch a door invocation. A door that has been created with DOOR\_PRIVATE only uses server threads that have been associated with the door by door bind(). It is therefore necessary to bind at least one server thread to doors created with DOOR\_PRIVATE.

The server thread create function, door server create(), is initially called by the system during a door create() operation. See door server create(3C) and door create(3C).

The current thread is added to the private pool of server threads associated with a door during the next door return() (that has been issued by the current thread after an associated door  $bind()$ . See door return(3C). A server thread performing a door  $bind()$  on a door that is already bound to a different door performs an implicit door\_unbind() of the previous door.

If a process containing threads that have been bound to a door calls  $f(x)$ , the threads in the child process will be bound to an invalid door, and any calls to door return(3C) will result in an error.

- Return Values Upon successful completion, a 0 is returned. Otherwise, -1 is returned and errno is set to indicate the error.
	- The door\_bind() and door\_unbind() functions fail if: **Errors**
		- EBADF The *did* argument is not a valid door.
		- EBADF The door\_unbind() function was called by a thread that is currently not bound.
		- EINVAL *did* was not created with the DOOR\_PRIVATE attribute.

## Examples Example 1 Use door\_bind() to create private server pools for two doors.

The following example shows the use of door\_bind() to create private server pools for two doors, d1 and d2. Function my\_create() is called when a new server thread is needed; it creates a thread running function, my\_server\_create(), which binds itself to one of the two doors.

```
#include <door.h>
#include <thread.h>
#include <pthread.h>
thread key t door key;
int d1 = -1;
int d2 = -1;
cond t cv; / statically initialized to zero */mutex t lock; / statically initialized to zero */extern void foo(void *, char *, size_t, door_desc_t *, uint_t);
extern void bar(void *, char *, size t, door desc t *, uint t);
static void *
my server create(void *arg)
{
        /* wait for d1 & d2 to be initialized */
        mutex_lock(&lock);
        while (d1 == -1 || d2 == -1)cond wait(&cv, &lock);
        mutex_unlock(&lock);
        if (arg == (void *)foo) {
               /* bind thread with pool associated with dl */thr setspecific(door key, (void *)foo);
               if (door\_bind(d1) < 0) {
                        perror("door_bind"); exit (-1);
                }
        } else if (arg == (void *)bar) {
                /* bind thread with pool associated with d2 */
               thr setspecific(door key, (void *)bar);
               if (door\_bind(d2) < 0) {
               /* bind thread to d2 thread pool */
                        perror("door bind"); exit (-1);
               }
        }
        pthread setcancelstate(PTHREAD CANCEL DISABLE, NULL);
        door return(NULL, 0, NULL, 0); /* Wait for door invocation */}
static void
my create(door info t *dip)
```

```
EXAMPLE 1 Use door_bind() to create private server pools for two doors. (Continued)
{
        /* Pass the door identity information to create function */
        thr_create(NULL, 0, my_server_create, (void *)dip->di_proc,
                THR_BOUND | THR_DETACHED, NULL);
}
main()
{
        (void) door_server_create(my_create);
        if (thr keycreate(&door key, NULL) != 0) {
                perror("thr_keycreate");
                exit(1);}
        mutex_lock(&lock);
        d1 = door create(foo, NULL, DOOR PRIVATE); /* Private pool */
        d2 = door_create(bar, NULL, DOOR_PRIVATE); /* Private pool */
        cond_signal(&cv);
        mutex_unlock(&lock);
        while (1)
                pause();
}
```
Attributes See [attributes](http://www.oracle.com/pls/topic/lookup?ctx=E26502&id=REFMAN5attributes-5)(5) for descriptions of the following attributes:

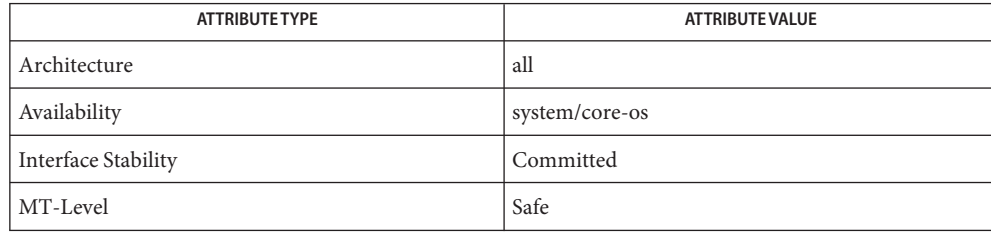

 $\textsf{See Also} \quad \textsf{fork}(2), \textsf{door\_create}(3C), \textsf{door\_return}(3C), \textsf{door\_server\_create}(3C), \textsf{attributes}(5)$  $\textsf{See Also} \quad \textsf{fork}(2), \textsf{door\_create}(3C), \textsf{door\_return}(3C), \textsf{door\_server\_create}(3C), \textsf{attributes}(5)$  $\textsf{See Also} \quad \textsf{fork}(2), \textsf{door\_create}(3C), \textsf{door\_return}(3C), \textsf{door\_server\_create}(3C), \textsf{attributes}(5)$  $\textsf{See Also} \quad \textsf{fork}(2), \textsf{door\_create}(3C), \textsf{door\_return}(3C), \textsf{door\_server\_create}(3C), \textsf{attributes}(5)$  $\textsf{See Also} \quad \textsf{fork}(2), \textsf{door\_create}(3C), \textsf{door\_return}(3C), \textsf{door\_server\_create}(3C), \textsf{attributes}(5)$ 

<span id="page-169-0"></span>Name door\_call – invoke the function associated with a door descriptor

Synopsis cc -mt [ *flag...* ] *file...* [ *library...* ] #include <door.h>

int door\_call(int *d*, door\_arg\_t \**params*);

Description The door\_call() function invokes the function associated with the door descriptor d, and passes the arguments (if any) specified in *params*. All of the *params* members are treated as in/out parameters during a door invocation and may be updated upon returning from a door call. Passing NULL for *params* indicates there are no arguments to be passed and no results expected.

> Arguments are specified using the data\_ptr and desc\_ptr members of *params*. The size of the argument data in bytes is passed in data\_size and the number of argument descriptors is passed in desc\_num.

> Results from the door invocation are placed in the buffer, rbuf. See door return(3C). The data\_ptr and desc\_ptr members of *params* are updated to reflect the location of the results within the rbuf buffer. The size of the data results and number of descriptors returned are updated in the data\_size and desc\_num members. It is acceptable to use the same buffer for input argument data and results, so door  $cal()$  may be called with data ptr and desc ptr pointing to the buffer rbuf.

> If the results of a door invocation exceed the size of the buffer specified by rsize, the system automatically allocates a new buffer in the caller's address space and updates the rbuf and rsize members to reflect this location. In this case, the caller is responsible for reclaiming this area using [munmap](http://www.oracle.com/pls/topic/lookup?ctx=E26502&id=REFMAN2munmap-2)(rbuf, rsize) when the buffer is no longer required. See munmap $(2)$ .

> Descriptors passed in a door desc t structure are identified by the d attributes member. The client marks the d\_attributes member with the type of object being passed by logically OR-ing the value of object type. Currently, the only object type that can be passed or returned is a file descriptor, denoted by the DOOR\_DESCRIPTOR attribute. Additionally, the DOOR RELEASE attribute can be set, causing the descriptor to be closed in the caller's address space after it is passed to the target. The descriptor will be closed even if door\_call() returns an error, unless that error is EFAULT or EBADF.

The door desc t structure includes the following members:

```
typedef struct {
        door attr t d attributes; /* Describes the parameter */
        union {
                struct {
                        int d descriptor; /* Descriptor */
                        door id t d_id; /* Unique door id */
                        } d_desc;
                } d_data;
        } door_desc_t;
```
When file descriptors are passed or returned, a new descriptor is created in the target address space and the d descriptor member in the target argument is updated to reflect the new descriptor. In addition, the system passes a system-wide unique number associated with each door in the door id member and marks the d attributes member with other attributes associated with a door including the following:

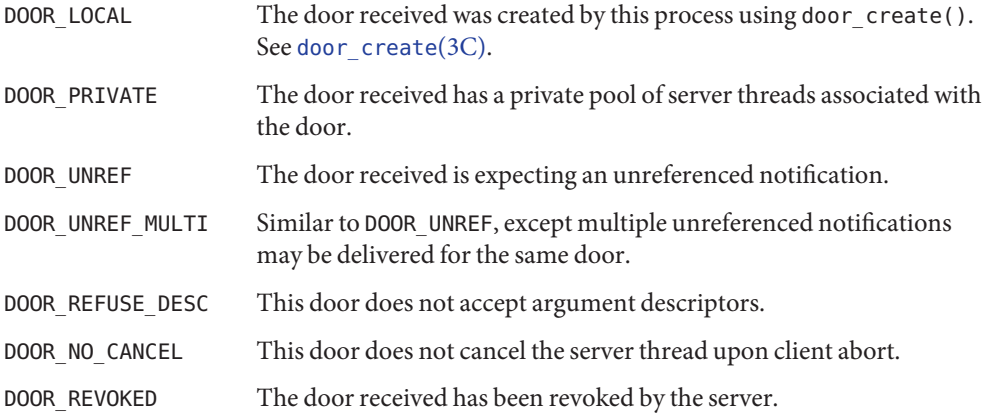

The door call() function is not a restartable system call. It returns EINTR if a signal was caught and handled by this thread. If the door invocation is not idempotent the caller should mask any signals that may be generated during a door call() operation. If the client aborts in the middle of a door call() and the door was not created with the DOOR\_NO\_CANCEL flag, the server thread is notified using the POSIX (see [standards](http://www.oracle.com/pls/topic/lookup?ctx=E26502&id=REFMAN5standards-5)(5)) thread cancellation mechanism. See [cancellation](http://www.oracle.com/pls/topic/lookup?ctx=E26502&id=REFMAN5cancellation-5)(5).

The descriptor returned from door create() is marked as close on exec(FD CLOEXEC). Information about a door is available for all clients of a door using door\_info(). Applications concerned with security should not place secure information in door data that is accessible by door\_info(). In particular, secure data should not be stored in the data item *cookie*. See door  $info(3C)$ .

- Return Values Upon successful completion, 0 is returned. Otherwise, -1 is returned and errno is set to indicate the error.
	- The door\_call() function will fail if: **Errors**

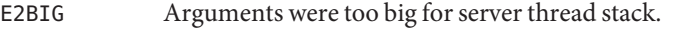

- EAGAIN Server was out of available resources.
- EBADF Invalid door descriptor was passed.
- EFAULT Argument pointers pointed outside the allocated address space.
- EINTR A signal was caught in the client, the client called  $fork(2)$  $fork(2)$ , or the server exited during invocation.

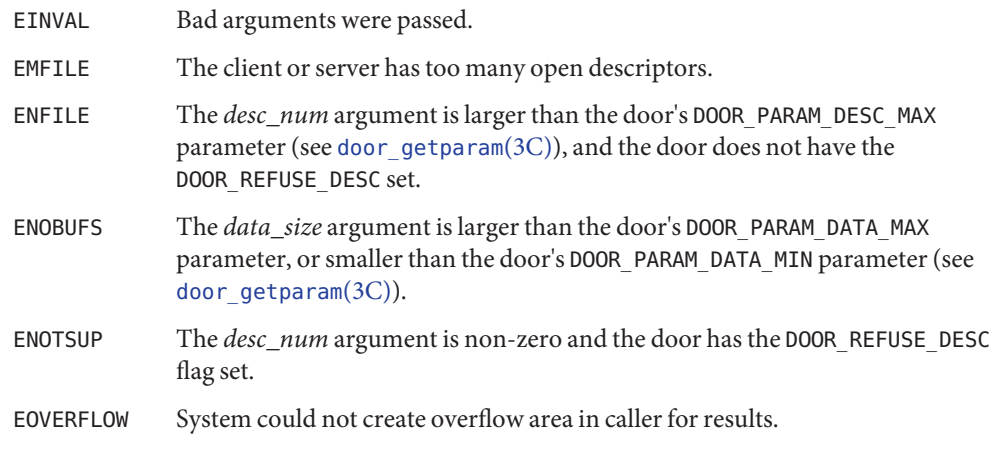

Attributes See [attributes](http://www.oracle.com/pls/topic/lookup?ctx=E26502&id=REFMAN5attributes-5)(5) for descriptions of the following attributes:

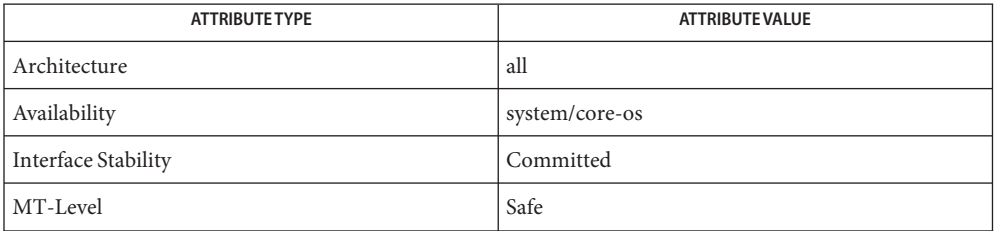

See Also [munmap](http://www.oracle.com/pls/topic/lookup?ctx=E26502&id=REFMAN2munmap-2)(2), [door\\_create](#page-172-0)(3C), [door\\_getparam](#page-176-0)(3C), [door\\_info](#page-179-0)(3C), [door\\_return](#page-181-0)(3C), [libdoor](http://www.oracle.com/pls/topic/lookup?ctx=E26502&id=REFMAN3Flibdoor-3lib)(3LIB), [attributes](http://www.oracle.com/pls/topic/lookup?ctx=E26502&id=REFMAN5attributes-5)(5), [cancellation](http://www.oracle.com/pls/topic/lookup?ctx=E26502&id=REFMAN5cancellation-5)(5), [standards](http://www.oracle.com/pls/topic/lookup?ctx=E26502&id=REFMAN5standards-5)(5)

Name door\_create - create a door descriptor

- <span id="page-172-0"></span>Synopsis cc -mt [  $flag...$  ]  $file...$  [ *library...* ] #include <door.h>
	- int door\_create(void (\**server\_procedure*) (void \**cookie*, char \**argp*, size\_t *arg\_size*, door\_desc\_t \**dp*, uint\_t *n\_desc*), void \**cookie*, uint\_t *attributes*);
- Description The door\_create() function creates a door descriptor that describes the procedure specified by the function *server\_procedure*. The data item,*cookie*, is associated with the door descriptor, and is passed as an argument to the invoked function *server\_procedure* during door call(3C) invocations. Other arguments passed to *server\_procedure* from an associated door\_call() are placed on the stack and include *argp* and *dp*. The *argp* argument points to *arg\_size* bytes of data and the *dp* argument points to *n\_desc* door\_desc\_t structures. The *attributes* argument specifies attributes associated with the newly created door. Valid values for *attributes* are constructed by OR-ing one or more of the following values:

#### DOOR\_UNREF

Delivers a special invocation on the door when the number of descriptors that refer to this door drops to one. In order to trigger this condition, more than one descriptor must have referred to this door at some time. DOOR\_UNREF\_DATA designates an unreferenced invocation, as the *argp* argument passed to *server\_procedure*. In the case of an unreferenced invocation, the values for *arg\_size*, *dp* and *n\_did* are 0. Only one unreferenced invocation is delivered on behalf of a door.

#### DOOR\_UNREF\_MULTI

Similar to DOOR\_UNREF, except multiple unreferenced invocations can be delivered on the same door if the number of descriptors referring to the door drops to one more than once. Since an additional reference may have been passed by the time an unreferenced invocation arrives, the DOOR\_IS\_UNREF attribute returned by the [door\\_info](#page-179-0)(3C) call can be used to determine if the door is still unreferenced.

## DOOR\_PRIVATE

Maintains a separate pool of server threads on behalf of the door. Server threads are associated with a door's private server pool using [door\\_bind](#page-166-0)(3C).

#### DOOR\_REFUSE\_DESC

Any attempt to call [door\\_call](#page-169-0)( $3C$ ) on this door with argument descriptors will fail with ENOTSUP. When this flag is set, the door's server procedure will always be invoked with an *n\_desc* argument of 0.

### DOOR\_NO\_CANCEL

Clients which abort calls to door\_call() on this door will not cause the cancellation of the server thread handling the request. See [cancellation](http://www.oracle.com/pls/topic/lookup?ctx=E26502&id=REFMAN5cancellation-5)(5).

The descriptor returned from door create() will be marked as close on exec (FD CLOEXEC). Information about a door is available for all clients of a door using door\_info(). Applications concerned with security should not place secure information in door data that is accessible by door\_info(). In particular, secure data should not be stored in the data item *cookie*.

By default, additional threads are created as needed to handle concurrent door call() invocations. See door server  $\c{c}$  create(3C) for information on how to change this behavior.

A process can advertise a door in the file system name space using [fattach](#page-214-0)(3C).

After creation, door  $set$  per param(3C) can be used to set limits on the amount of data and descriptors clients can send over the door.

- Return Values Upon successful completion, door\_create() returns a non-negative value. Otherwise, door\_create returns −1 and sets errno to indicate the error.
	- The door\_create() function will fail if: **Errors**

EINVAL Invalid attributes are passed.

- EMFILE The process has too many open descriptors.
- Examples Example<sub>1</sub> Create a door and use fattach () to advertise the door in the file system namespace.

The following example creates a door and uses fattach() to advertise the door in the file system namespace.

```
void
server(void *cookie, char *argp, size t arg size, door desc t *dp,
    uint t n desc)
{
    door return(NULL, 0, NULL, 0);
    /* NOTREACHED */
}
int
main(int argc, char *argv[])
{
    int did;
    struct stat buf;
    if ((did = door_create(server, 0, 0)) < 0) {
        perror("door_create");
        exit(1);}
    /* make sure file system location exists */if (stat('/tmp/door'', \&buf) < 0) {
        int newfd;
        if ((newfd = creat("/tmp/door", 0444)) < 0) {
            perror("creat");
            exit(1);
```
**EXAMPLE 1** Create a door and use fattach() to advertise the door in the file system namespace. *(Continued)*

```
}
    (void) close(newfd);
}
/* make sure nothing else is attached */
(void) fdetach("/tmp/door");
/* attach to file system */
if (fattach(did, "/tmp/door") < 0) {
   perror("fattach");
   exit(2);
}
[...]
```
Attributes See [attributes](http://www.oracle.com/pls/topic/lookup?ctx=E26502&id=REFMAN5attributes-5)(5) for descriptions of the following attributes:

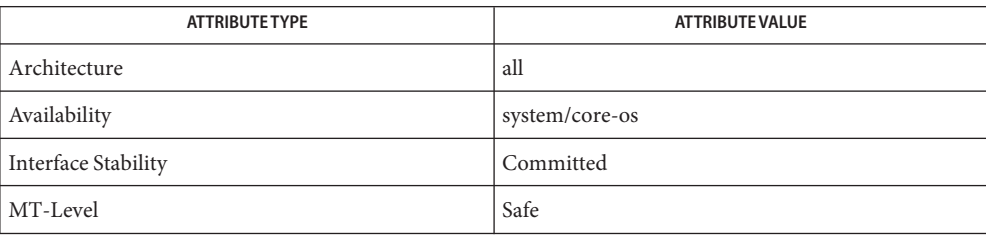

 $\textsf{See Also}$  [door\\_bind](#page-166-0)(3C), [door\\_call](#page-169-0)(3C), [door\\_info](#page-179-0)(3C), [door\\_revoke](#page-182-0)(3C), door\_setparam(3C), door server create(3C), [fattach](#page-214-0)(3C), [libdoor](http://www.oracle.com/pls/topic/lookup?ctx=E26502&id=REFMAN3Flibdoor-3lib)(3LIB), [attributes](http://www.oracle.com/pls/topic/lookup?ctx=E26502&id=REFMAN5attributes-5)(5), [cancellation](http://www.oracle.com/pls/topic/lookup?ctx=E26502&id=REFMAN5cancellation-5)(5)

}

Name door\_cred - return credential information associated with the client

Synopsis cc -mt [  $flag...$  ]  $file...$  [  $library...$  ] #include <door.h>

int door\_cred(door\_cred\_t \**info*);

Description The door\_cred() function returns credential information associated with the client (if any) of the current door invocation.

The contents of the *info* argument include the following fields:

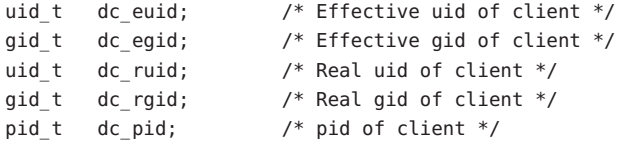

The credential information associated with the client refers to the information from the immediate caller; not necessarily from the first thread in a chain of door calls.

Return Values Upon successful completion, door\_cred() returns 0. Otherwise, door\_cred() returns -1 and sets errno to indicate the error.

The door\_cred() function will fail if: **Errors**

- EFAULT The address of the *info* argument is invalid.
- EINVAL There is no associated door client.
- The door\_cred() function is obsolete. Applications should use the [door\\_ucred](#page-186-0)(3C) function **Usage** in place of door cred().
- Attributes See [attributes](http://www.oracle.com/pls/topic/lookup?ctx=E26502&id=REFMAN5attributes-5)(5) for descriptions of the following attributes:

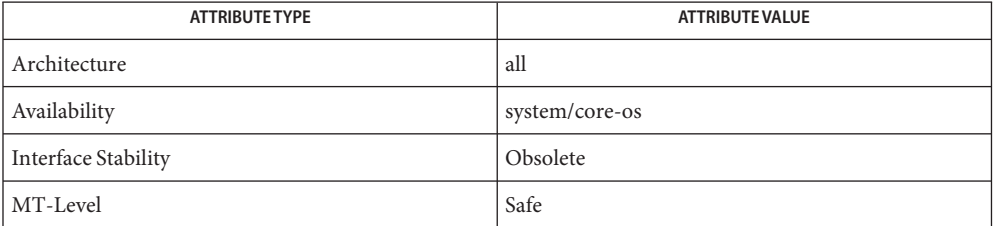

See Also [door\\_call](#page-169-0)(3C), [door\\_create](#page-172-0)(3C), [door\\_ucred](#page-186-0)(3C), [attributes](http://www.oracle.com/pls/topic/lookup?ctx=E26502&id=REFMAN5attributes-5)(5)

<span id="page-176-0"></span>Name door\_getparam, door\_setparam - retrieve and set door parameters

- Synopsis cc -mt [  $flag...$  ]  $file...$  [ *library...* ] #include <door.h> int door\_getparam(int *d*, int *param*, size\_t \**out*); int door\_setparam(int *d*, int *param*, size\_t *val*);
- Description The door\_getparam() function retrieves the value of *param* for the door descriptor *d* and writes it through the pointer *out*. The door\_setparam() function sets the value of *param* for the door descriptor *d* to *val*. The *param* argument names the parameter to view or change and can be one of the following values:

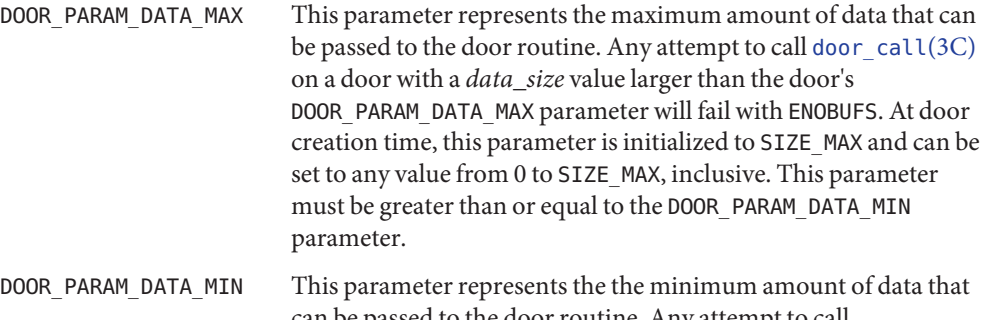

can be passed to the door routine. Any attempt to call [door\\_call](#page-169-0)(3C) on a door with a *data\_size* value smaller than the door's DOOR\_PARAM\_DATA\_MIN parameter will fail with ENOBUFS. At door creation time, this parameter is initialized to 0, and can be set to any value from 0 to SIZE MAX, inclusive. This parameter must be less than or equal to the DOOR PARAM DATA MAX parameter.

DOOR\_PARAM\_DESC\_MAX This parameter represents the the maximum number of argument descriptors that can be passed to the door routine. Any attempt to call [door\\_call](#page-169-0)(3C) on a door with a *desc\_nu*m value larger than the door's DOOR\_PARAM\_DESC\_MAX parameter will fail with ENFILE. If the door was created with the DOOR\_REFUSE\_DESC flag, this parameter is initialized to 0 and cannot be changed to any other value. Otherwise, it is initialized to INT\_MAX and can be set to any value from 0 to INT\_MAX, inclusive.

The door setparam() function can only affect doors that were created by the current process.

- Return Values Upon successful completion, 0 is returned. Otherwise, -1 is returned and errno is set to indicate the error.
	- Errors The door\_getparam() function will fail if:
		- EBADF The *d* argument is not a door descriptor.

**Examples**

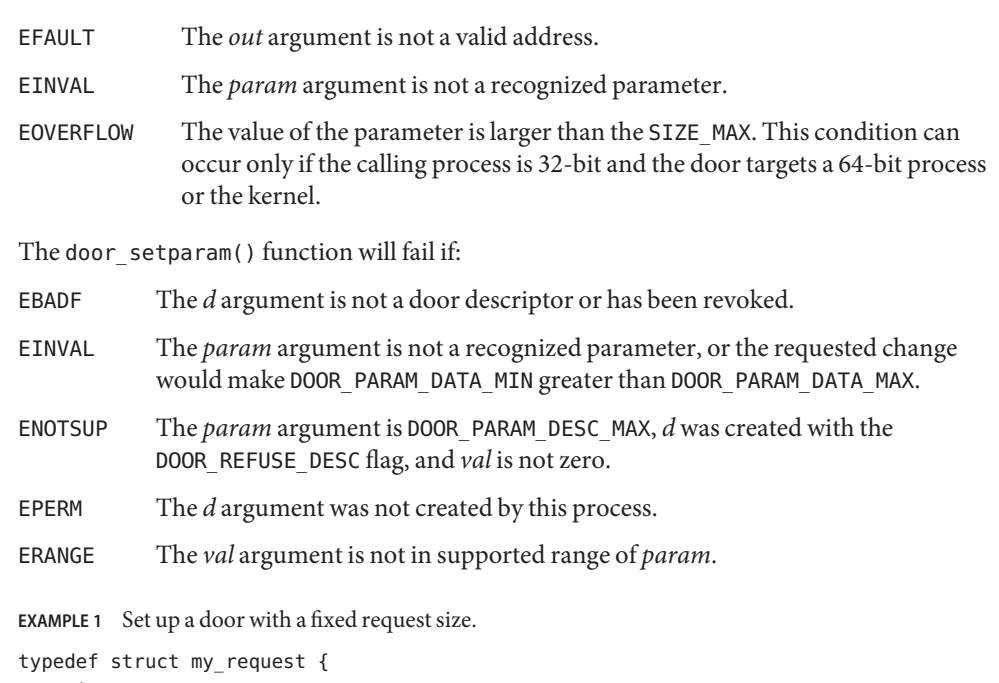

```
int request;
ar buffer[4096];
} my_request_t;
fd = door_create(my_handler, DOOR_REFUSE_DESC);
if (fd < 0)/* handle error */
if (door_setparam(fd, DOOR_PARAM_DATA_MIN,
    sizeof (my\_request_t)) < 0 ||
    door setparam(fd, DOOR PARAM DATA MAX,
    sizeof (my_request_t)) < 0)
 /* handle error */
/*
 * the door will only accept door_call(3DOOR)s with a
 * data_size which is exactly sizeof (my_request_t).
 */
```
Attributes See [attributes](http://www.oracle.com/pls/topic/lookup?ctx=E26502&id=REFMAN5attributes-5)(5) for descriptions of the following attributes:

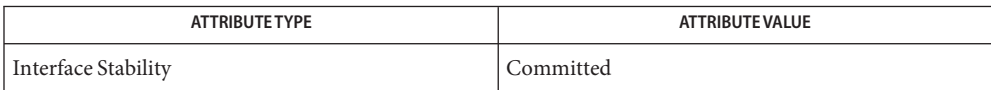

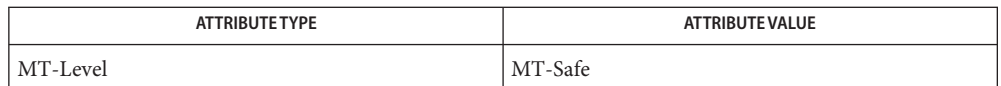

 $\textsf{See Also}$  [door\\_call](#page-169-0)(3C), [door\\_create](#page-172-0)(3C), [attributes](http://www.oracle.com/pls/topic/lookup?ctx=E26502&id=REFMAN5attributes-5)(5)

The parameters that can be manipulated by door\_setparam() are not the only limitation on **Notes** the size of requests. If the door server thread's stack size is not large enough to hold all of the data requested plus room for processing the request, the door call will fail with E2BIG.

The DOOR\_PARAM\_DATA\_MIN parameter will not prevent DOOR\_UNREF\_DATA notifications from being sent to the door.

<span id="page-179-0"></span>Name door\_info - return information associated with a door descriptor

Synopsis cc -mt [  $flag...$  ]  $file...$  [  $library...$  ] #include <door.h>

int door\_info(int *d*, struct door\_info \**info*);

Description The door\_info() function returns information associated with a door descriptor. It obtains information about the door descriptor *d* and places the information that is relevant to the door in the structure pointed to by the *info* argument.

The door info structure pointed to by the *info* argument contains the following members:

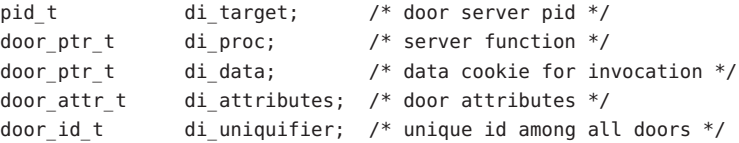

The di\_target member is the process ID of the door server, or −1 if the door server process has exited.

The values for di attributes may be composed of the following:

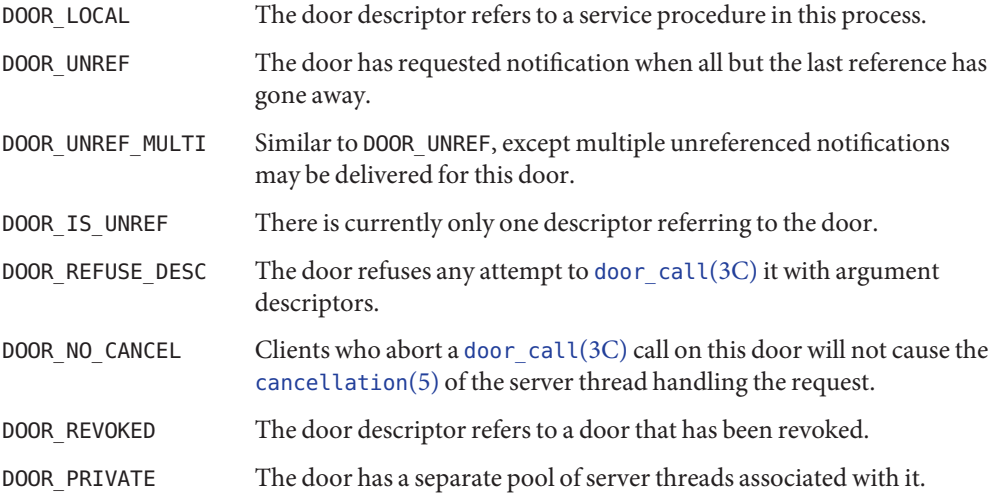

The di proc and di data members are returned as door ptr t objects rather than void  $*$ pointers to allow clients and servers to interoperate in environments where the pointer sizes may vary in size (for example, 32-bit clients and 64-bit servers). Each door has a system-wide unique number associated with it that is set when the door is created by door create(). This number is returned in di\_uniquifier.
- Return Values Upon successful completion, 0 is returned. Otherwise, -1 is returned and errno is set to indicate the error.
	- The door\_info() function will fail if: **Errors**
		- EFAULT The address of argument *info* is an invalid address.
		- EBADF *d* is not a door descriptor.
	- Attributes See [attributes](http://www.oracle.com/pls/topic/lookup?ctx=E26502&id=REFMAN5attributes-5)(5) for descriptions of the following attributes:

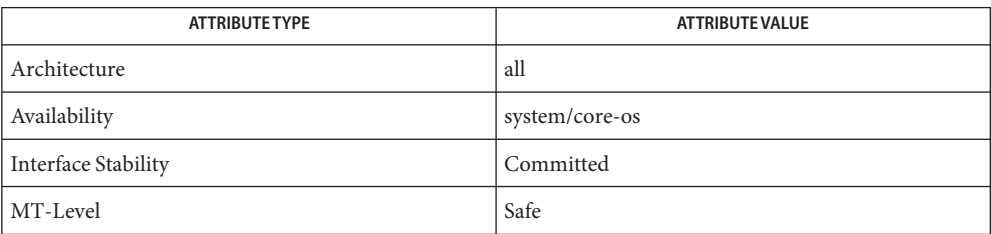

[door\\_bind](#page-166-0)(3C), [door\\_call](#page-169-0)(3C), [door\\_create](#page-172-0)(3C), [door\\_server\\_create](#page-183-0)(3C), **See Also** [attributes](http://www.oracle.com/pls/topic/lookup?ctx=E26502&id=REFMAN5attributes-5)(5), [cancellation](http://www.oracle.com/pls/topic/lookup?ctx=E26502&id=REFMAN5cancellation-5)(5)

<span id="page-181-0"></span>Name door\_return - return from a door invocation

Synopsis cc -mt [  $flag...$  ]  $file...$  [  $library...$  ] #include <door.h>

- Description The door\_return() function returns from a door invocation. It returns control to the thread that issued the associated door\_call() and blocks waiting for the next door invocation. See door  $cal(3C)$ . Results, if any, from the door invocation are passed back to the client in the buffers pointed to by *data\_ptr* and *desc\_ptr*. If there is not a client associated with the door return(), the calling thread discards the results, releases any passed descriptors with the DOOR\_RELEASE attribute, and blocks waiting for the next door invocation.
- Return Values Upon successful completion, door\_return() does not return to the calling process. Otherwise, door\_return() returns −1 to the calling process and sets errno to indicate the error.

#### The door\_return() function fails and returns to the calling process if: **Errors**

- E2BIG Arguments were too big for client.
- EFAULT The address of *data\_ptr* or *desc\_ptr*is invalid.
- EINVAL Invalid door return() arguments were passed or a thread is bound to a door that no longer exists.
- EMFILE The client has too many open descriptors.
- Attributes See [attributes](http://www.oracle.com/pls/topic/lookup?ctx=E26502&id=REFMAN5attributes-5)(5) for descriptions of the following attributes:

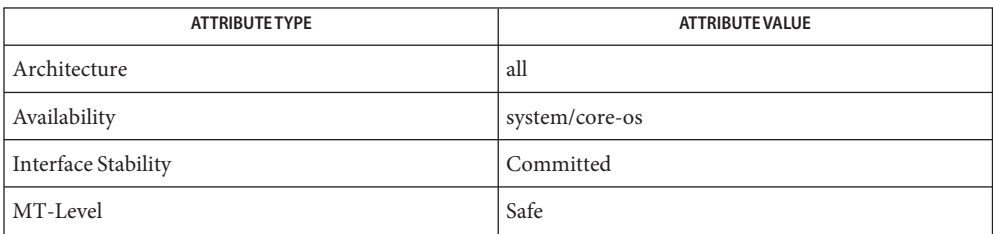

See Also [door\\_call](#page-169-0)(3C), [attributes](http://www.oracle.com/pls/topic/lookup?ctx=E26502&id=REFMAN5attributes-5)(5)

int door\_return(char \**data\_ptr*, size\_t *data\_size*, door\_desc\_t \**desc\_ptr*, uint\_t *num\_desc*);

Name door\_revoke - revoke access to a door descriptor

<span id="page-182-0"></span>Synopsis cc -mt [  $flag...$  ]  $file...$  [ *library...* ] #include <door.h>

int door\_revoke(int *d*);

Description The door\_revoke() function revokes access to a door descriptor. Door descriptors are created with door  $\c{create}(3C)$ . The door  $\c{revoke}()$  function performs an implicit call to  $\c{close}(2)$  $\c{close}(2)$  $\c{close}(2)$ , marking the door descriptor *d* as invalid.

> A door descriptor can be revoked only by the process that created it. Door invocations that are in progress during a door revoke() invocation are allowed to complete normally.

- **Return Values** Upon successful completion, door\_revoke() returns 0. Otherwise, door\_revoke() returns −1 and sets errno to indicate the error.
	- The door\_revoke() function will fail if: **Errors**
		- EBADF An invalid door descriptor was passed.
		- EPERM The door descriptor was not created by this process (with door create(3C)).
	- Attributes See [attributes](http://www.oracle.com/pls/topic/lookup?ctx=E26502&id=REFMAN5attributes-5)(5) for descriptions of the following attributes:

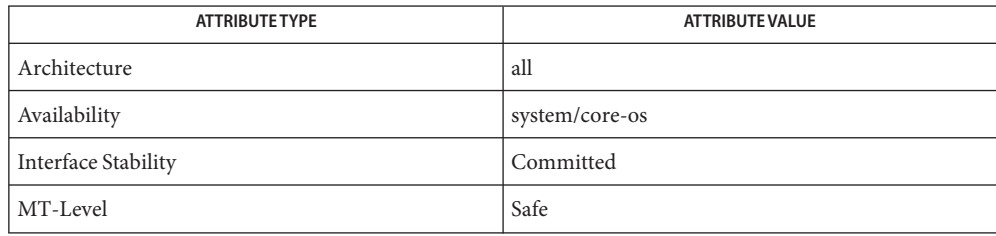

See Also [close](http://www.oracle.com/pls/topic/lookup?ctx=E26502&id=REFMAN2close-2)(2), [door\\_create](#page-172-0)(3C), [attributes](http://www.oracle.com/pls/topic/lookup?ctx=E26502&id=REFMAN5attributes-5)(5)

<span id="page-183-0"></span>Name door\_server\_create - specify an alternative door server thread creation function

Synopsis cc -mt [  $flag...$  ]  $file...$  [ *library...* ] #include <door.h>

void (\*) () door\_server\_create(void (\**create\_proc*)(door\_info\_t\*));

Description Normally, the doors library creates new door server threads in response to incoming concurrent door invocations automatically. There is no pre-defined upper limit on the number of server threads that the system creates in response to incoming invocations (1 server thread for each active door invocation). These threads are created with the default thread stack size and POSIX (see [standards](http://www.oracle.com/pls/topic/lookup?ctx=E26502&id=REFMAN5standards-5) $(5)$ ) threads cancellation disabled. The created threads also have the THR\_BOUND | THR\_DETACHED attributes for Solaris threads and the PTHREAD\_SCOPE\_SYSTEM | PTHREAD\_CREATE\_DETACHED attributes for POSIX threads. The signal disposition, and scheduling class of the newly created thread are inherited from the calling thread (initially from the thread calling door\_create(), and subsequently from the current active door server thread).

> The door server create() function allows control over the creation of server threads needed for door invocations. The procedure *create\_proc*is called every time the available server thread pool is depleted. In the case of private server pools associated with a door (see the DOOR\_PRIVATE attribute in door\_create()), information on which pool is depleted is passed to the create function in the form of a door\_info\_t structure. The di\_proc and di\_data members of the door info t structure can be used as a door identifier associated with the depleted pool. The *create\_proc* procedure may limit the number of server threads created and may also create server threads with appropriate attributes (stack size, thread-specific data, POSIX thread cancellation, signal mask, scheduling attributes, and so forth) for use with door invocations.

The overall amount of data and argument descriptors that can be sent through a door is limited by both the server thread's stack size and by the parameters of the door itself. See door\_setparam(3C).

The specified server creation function should create user level threads using thr create() with the THR BOUND flag, or in the case of POSIX threads, pthread create() with the PTHREAD SCOPE SYSTEM attribute. The server threads make themselves available for incoming door invocations on this process by issuing a door\_return(NULL, 0, NULL, 0). In this case, the door\_return() arguments are ignored. See [door\\_return](#page-181-0)(3C) and [thr\\_create](#page-1022-0)(3C).

The server threads created by default are enabled for POSIX thread cancellations which may lead to unexpected thread terminations while holding resources (such as locks) if the client aborts the associated door call(). See door call(3C). Unless the server code is truly interested in notifications of client aborts during a door invocation and is prepared to handle such notifications using cancellation handlers, POSIX thread cancellation should be disabled for server threads using pthread\_setcancelstate (PTHREAD\_CANCEL\_DISABLE, NULL). If all doors are created with the DOOR\_NO\_CANCEL flag (see [door\\_create](#page-172-0)(3C)), the threads will never be cancelled by an aborted door call() call

The *create\_proc* procedure need not create any additional server threads if there is at least one server thread currently active in the process (perhaps handling another door invocation) or it may create as many as seen fit each time it is called. If there are no available server threads during an incoming door invocation, the associated door\_call() blocks until a server thread becomes available. The *create\_proc* procedure must be MT-Safe.

Return Values Upon successful completion, door\_server\_create() returns a pointer to the previous server creation function. This function has no failure mode (it cannot fail).

**EXAMPLE 1** Creating door server threads. **Examples**

The following example creates door server threads with cancellation disabled and an 8k stack instead of the default stack size:

```
#include <door.h>
#include <pthread.h>
#include <thread.h>
void *
my_thread(void *arg)
{
        pthread_setcancelstate(PTHREAD_CANCEL_DISABLE, NULL);
        door_return(NULL, 0, NULL, 0);
}
void
my_create(door_info_t *dip)
{
        thr create(NULL, 8192, my_thread, NULL,
                   THR_BOUND | THR_DETACHED, NULL);
}
main( )
{
        (void)door_server_create(my_create);
         ...
}
```
Attributes See [attributes](http://www.oracle.com/pls/topic/lookup?ctx=E26502&id=REFMAN5attributes-5)(5) for descriptions of the following attributes:

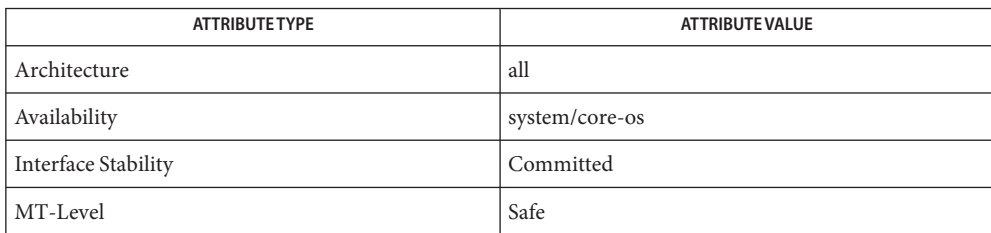

See Also [door\\_bind](#page-166-0)(3C), [door\\_call](#page-169-0)(3C), [door\\_create](#page-172-0)(3C), [door\\_return](#page-181-0)(3C), [pthread\\_create](#page-698-0)(3C), [pthread\\_setcancelstate](#page-760-0)(3C), [thr\\_create](#page-1022-0)(3C), [attributes](http://www.oracle.com/pls/topic/lookup?ctx=E26502&id=REFMAN5attributes-5)(5), [cancellation](http://www.oracle.com/pls/topic/lookup?ctx=E26502&id=REFMAN5cancellation-5)(5), [standards](http://www.oracle.com/pls/topic/lookup?ctx=E26502&id=REFMAN5standards-5)(5)

Name door\_ucred - return credential information associated with the client

Synopsis cc -mt [  $flag...$  ]  $file...$  [ *library...* ] #include <door.h>

int door\_ucred(ucred\_t \*\**info*);

Description The door\_ucred() function returns credential information associated with the client, if any, of the current door invocation.

> When successful, door ucred() writes a pointer to a user credential to the location pointed to by *info* if that location was previously NULL. If that location was non-null, door\_ucred() assumes that *info* points to a previously allocated ucred\_t which is then reused. The location pointed to by *info* can be used multiple times before being freed. The value returned in *info* must be freed using ucred  $free(3C)$ .

The resulting user credential includes information about the effective user and group ID, the real user and group ID, all privilege sets and the calling PID.

The credential information associated with the client refers to the information from the immediate caller, not necessarily from the first thread in a chain of door calls.

- Return Values Upon successful completion, door\_ucred() returns 0. Otherwise, -1 is returned and errno is set to indicate the error, in which case the memory location pointed to by the *info* argument is unchanged.
	- The door\_ucred() function will fail if: **Errors**
		- EAGAIN The location pointed to by *info* was NULL and allocating memory sufficient to hold a ucred failed.
		- EFAULT The address of the *info* argument is invalid.
		- EINVAL There is no associated door client.
		- ENOMEM The location pointed to by *info* was NULL and allocating memory sufficient to hold a ucred failed.
	- Attributes See [attributes](http://www.oracle.com/pls/topic/lookup?ctx=E26502&id=REFMAN5attributes-5)(5) for descriptions of the following attributes:

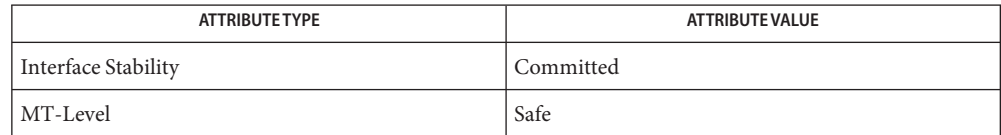

[door\\_call](#page-169-0)(3C), [door\\_create](#page-172-0)(3C), [ucred\\_get](#page-1098-0)(3C), [attributes](http://www.oracle.com/pls/topic/lookup?ctx=E26502&id=REFMAN5attributes-5)(5) **See Also**

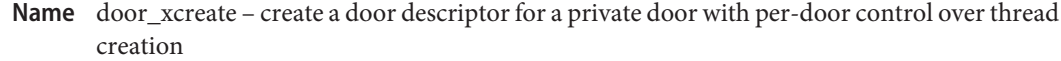

Synopsis #include <door.h>

typedef void door server procedure t(void \*, char \*, size t, door\_desc\_t \*, uint\_t);

typedef int door\_xcreate\_server\_func\_t(door\_info\_t \*, void  $*(*)$ (void  $*)$ , void  $*$ , void  $*)$ ;

typedef void door xcreate\_thrsetup\_func\_t(void \*);

- int door\_xcreate(door\_server\_procedure\_t \**server\_procedure*, void \**cookie*, uint\_t *attributes*, door\_xcreate\_server\_func\_t \**thr\_create\_func*, door\_xcreate\_thrsetup\_func\_t \**thr\_setup\_func*, void \**crcookie*, int *nthread*);
- Description The door\_xcreate() function creates a private door to the given *server\_procedure*, with per-door control over the creation of threads that will service invocations of that door. A private door is a door that has a private pool of threads that service calls to that door alone; non-private doors share a pool of service threads (see door create(3C)).
- Prior to the introduction of door\_xcreate(), a private door was created using door\_create() specifying attributes including DOOR\_PRIVATE after installing a suitable door server thread creation function using door\_server\_create(). During such a call to door\_create(), the first server thread for that door is created by calling the door server function; you must therefore already have installed a custom door server creation function using door\_server\_create(). The custom server creation function is called at initial creation of a private door, and again whenever a new invocation uses the last available thread for that door. The function must decide whether it wants to increase the level of concurrency by creating an additional thread - if it decides not to then further invocations may have to wait for an existing active invocation to complete before they can proceed. Additional threads may be created using whatever thread attributes are desired in the application, and the application must specify a thread start function (to thr create(3C) or pthread create(3C)) which will perform a door\_bind() to the newly-created door before calling door\_return(NULL, 0, NULL, 0) to enter service. See door server create(3C) and door  $bind(3C)$  for more information and for an example. Creating private doors using door\_create()

This "legacy" private door API is adequate for many uses, but has some limitations:

- The server thread creation function appointed via the door\_server\_create() is shared by all doors in the process. Private doors are distinguished from non-private in that the door\_info\_t pointer argument to the thread creation function is non-null for private doors; from the door\_info\_t the associated door server procedure is available via the di\_proc member.
- If a library wishes to create a private door of which the application is essentially unaware it has no option but to inherit any function appointed with door server create() which may render the library door inoperable.
- Newly-created server threads must bind to the door they will service, but the door file descriptor to quote in door bind() is not available in the door info t structure we receive a pointer to. The door file descriptor is returned as the result of door create(), but the initial service thread is created during the call to door create(). This leads to complexity in the startup of the service thread, and tends to force the use of global variables for the door file descriptors as per the example in door bind().

```
The door xcreate() function is purpose-designed for the creation of private doors and
                    simplifies their use by moving responsibility for binding the new server thread and
                    synchronizing with it into a library-provided thread startup function:
Creating private doors
with door xcreate()
```
- The first three arguments to door\_xcreate() are as you would use in door\_create(): the door*server\_procedure*, a private cookie to pass to that procedure whenever it is invoked for this door, and desired door attributes. The DOOR\_PRIVATE attribute is implicit, and an additional attribute of DOOR NO DEPLETION CB is available.
- Four additional arguments specify a server thread creation function to use for this door (must not be NULL), a thread setup function for new server threads (can be NULL), a cookie to pass to those functions, and the initial number of threads to create for this door.
- **■** The door xcreate server func  $t()$  for creating server threads has differing semantics to those of a door server funct() used in door server create(). In addition to a door info t pointer it also receives as arguments a library-provided thread start function and thread start argument that it must use, and the private cookie registered in the call to door xcreate(). The nominated door xcreate server func t() must:
	- Return 0 if no additional thread is to be created, for example if it decides the current level of concurrency is sufficient. When the server thread creation function is invoked as part of a depletion callback (as opposed to during initial door\_xcreate()) the door info tdi attributes member includes DOOR DEPLETION CB.
	- Otherwise attempt to create exactly one new thread using thr create() or pthread\_create(), with whatever thread attributes (stack size) are desired and quoting the implementation-provided thread start function and opaque data cookie. If the call to thr\_create() or pthread\_create() is successful then return 1, otherwise return -1.
	- Do not call door bind() or request to enter service via door return(NULL, 0, NULL, 0).

As in door server create() new server threads must be created PTHREAD SCOPE SYSTEM and PTHREAD\_CREATE\_DETACHED for POSIX threads, and THR\_BOUND and THR\_DETACHED for Solaris threads. The signal disposition and scheduling class of newly-created threads are inherited from the calling thread, initially from the thread calling door\_xcreate() and subsequently from the current active door server thread.

- The library-provided thread start function performs the following operations in the order presented:
	- Calls the door xcreate thrsetup funct() if it is not NULL, passing the *crcookie*. You can use this setup function to perform custom service thread configuration that must be done from the context of the new thread. Typically this is to configure cancellation preferences, and possibly to associate application thread-specific-data with the newly-created server thread.

If thr\_setup\_func() was NULL then a default is applied which will configure the new thread with pthread setcancelstate(PTHREAD CANCEL DISABLE, NULL) and pthread\_setcanceltype(PTHREAD\_CANCEL\_DEFERRED, NULL). If the server code is truly interested in notifications of client aborts during a door invocation then you will need to provide a thr setup func() that does not disable cancellations, and use [pthread\\_cleanup\\_push](#page-683-0)(3C)and [pthread\\_cleanup\\_pop](#page-681-0)(3C)as appropriate.

- Binds the new thread to the door file descriptor using door bind().
- Synchronizes with door  $x$ create() so that the new server thread is known to have successfully completed door bind() before door xcreate() returns.
- The number of service threads to create at initial door creation time can be controlled through the *nthread* argument to door\_xcreate(). The nominated door\_xcreate\_server\_func\_t() will be called *nthread* times. All *nthread* new server threads must be created successfully (thr\_create\_func() returns 1 for each) and all must succeed in binding to the new door; if fewer than *nthread* threads are created, or fewer than *nthread* succeed in binding, then door\_xcreate() fails and any threads that were created are made to exit.

No artificial maximum value is imposed on the *nthread* argument: it may be as high as system resources and available virtual memory permit. There is a small amount of additional stack usage in the door\_xcreate() stack frame for each thread - up to 16 bytes in a 64-bit application. If there is unsufficient room to extend the stack for this purpose then door\_xcreate() fails with E2BIG.

The door attributes that can be selected in the call to door  $x$  create() are the same as in door create(), with DOOR PRIVATE implied and DOOR NO DEPLETION CB added:

#### DOOR\_PRIVATE

It is not necessary to include this attribute. The door\_xcreate() interfaces only creates private doors.

DOOR\_NO\_DEPLETION\_CB

Create the initial pool of *nthread* service threads, but do not perform further callbacks to the thr\_create\_func() for this door when the thread pool appears to be depleted at the start of a new door invocation. This allows you to select a fixed level of concurrency.

Another di attribute is defined during thread depletion callbacks:

DOOR\_DEPLETION\_CB

This call to the server thread creation function is the result of a depletion callback. This attribute is not set when the function is called during initial door\_xcreate().

The descriptor returned from door  $x$ create() will be marked as close on exec (FD CLOEXEC). Information about a door is available for all clients of a door using door info(3C). Applications concerned with security should not place secure information in door data that is accessible by door\_info(). In particular, secure data should not be stored in the data item cookie.

A process can advertise a door in the file system name space using [fattach](#page-214-0)(3C).

After creation, door  $setparam(3C) can be used to set limits on the amount of data and$ descriptors clients can send over the door.

A door created with door  $x$ create() may be revoked using door  $revol(e(3C))$ . This closes the associated file descriptor, and acts as a barrier to further door invocations, but existing active invocations are not guaranteed to have completed before door\_revoke() returns. Server threads bound to a revoked door do not wakeup or exit automatically when the door is revoked.

- Return Values Upon successful completion, door\_xcreate() returns a non-negative value. Otherwise, door\_xcreate() returns -1 and sets errno to indicate the error.
	- Errors The door\_xcreate() function will fail if:
		- E2BIG The requested *nthread* is too large. A small amount of stack space is required for each thread we must start and synchronize with. If extending the door\_xcreate() stack by the required amount will exceed the stack bounds then E2BIG is returned.
		- EBADF The attempt to door\_bind() within the library-provided thread start function failed.
		- EINVAL Invalid attributes are passed, *nthread* is less than 1, or thr\_create\_func() is NULL. This is also returned if thr\_create\_func() returns 0 (no thread creation attempted) during door\_xcreate().
		- EMFILE The process has too many open descriptors.
		- ENOMEM Insufficient memory condition while creating the door.
		- ENOTSUP A door  $x$ create() call was attempted from a fork handler.
- EPIPE A call to the nominated thr create func() returned -1 indicating that pthread create() or thr create() failed.
- Examples Example 1 Create a private door with an initial pool of 10 server threads

Create a private door with an initial pool of 10 server threads. Threads are created with the minimum required attributes and there is no thread setup function. Use fattach() to advertise the door in the filesystem namespace.

```
static pthread_attr_t tattr;
/*
 * Simplest possible door_xcreate_server_func_t. Always attempt to
 * create a thread, using the previously initialized attributes for
 * all threads. We must use the start function and argument provided,
 * and make no use of our private mycookie argument.
*/
int
thrcreatefunc(door_info_t *dip, void *(*startf)(void *),
    void *startfarg, void *mycookie)
{
        if (pthread create(NULL, &tattr, startf, startfarg) != 0) {
                perror("thrcreatefunc: pthread create");
                return (-1);
        }
        return (1);
}
/*
 * Dummy door server procedure - does no processing.
*/
void
door proc(void *cookie, char *argp, size t argsz, door desc t *descp,
   uint_t n)
{
   door return (NULL, 0, NULL, 0);
}
int
main(int argc, char *argv[])
{
   struct stat buf;
   int did;
    /*
     * Setup thread attributes - minimum required.
    */
```

```
EXAMPLE 1 Create a private door with an initial pool of 10 server threads (Continued)
    (void) pthread_attr_init(&tattr);
    (void) pthread attr setdetachstate(&tattr, PTHREAD CREATE DETACHED);
    (void) pthread_attr_setscope(&tattr, PTHREAD_SCOPE_SYSTEM);
    /*
     * Create a private door with an initial pool of 10 server threads.
     */
    did = door xcreate(door proc, NULL, 0, thrcreatefunc, NULL, NULL,
                        10);
    if (did == -1) {
        perror("door_xcreate");
        exit(1);}
    if (stat(DOORPATH, \deltabuf) < 0) {
        int newfd;
        if ((newfd = creat(DOORPATH, 0644)) < 0) {
            perror("creat");
            exit(1);}
        (void) close(newfd);
    }
    (void) fdetach(DOORPATH);
    (void) fdetach(DOORPATH);
    if (fattach(did, DOORPATH) < 0) {
        perror("fattach");
        exit(1);}
    (void) fprintf(stderr, "Pausing in main\n");
    (void) pause();
}
```
**EXAMPLE 2** Create a private door with exactly one server thread and no callbacks for additional threads

Create a private door with exactly one server thread and no callbacks for additional threads. Use a server thread stacksize of 32K, and specify a thread setup function.

```
#define DOORPATH "/tmp/grmdoor"
```

```
static pthread_attr_t tattr;
```

```
EXAMPLE 2 Create a private door with exactly one server thread and no callbacks for additional threads (Continued)
           (Continued)
/*
* Thread setup function - configuration that must be performed from
 * the conext of the new thread. The mycookie argument is the
 * second-to-last argument from door_xcreate.
*/
void
thrsetupfunc(void *mycookie)
{
    /*
     * If a thread setup function is specified it must do the
     * following at minimum.
     */
    (void) pthread setcanceltype(PTHREAD CANCEL DEFERRED, NULL);
    /*
     * The default thread setup functions also performs the following
     * to disable thread cancellation notifications, so that server
     * threads are not cancelled when a client aborts a door call.
     * This is not a requirement.
     */
    (void) pthread setcancelstate(PTHREAD CANCEL DISABLE, NULL);
    /*
     * Now we can go on to perform other thread initialization,
     * for example to allocate and initialize some thread-specific data
     * for this thread; for thread-specific data you can use a
       destructor function in pthread_key_create if you want to perform
       any actions if/when a door server thread exits.
     */
}
/*
 * The door_xcreate_server_func_t we will use for server thread
* creation. The mycookie argument is the second-to-last argument
 * from door_xcreate.
 */
int
thrcreatefunc(door info t *dip, void *(*startf)(void *),
    void *startfarg, void *mycookie)
{
   if (pthread create(NULL, &tattr, startf, startfarg) != 0) {
            perror("thrcreatefunc: pthread_create");
            return (-1);
    }
```

```
return (1);
}
/*
 * Door procedure. The cookie received here is the second arg to
 * door_xcreate.
 */
void
door proc(void *cookie, char *argp, size t argsz, door desc t *descp,
    uint_t n)
{
    (void) door return(NULL, 0, NULL, 0);
}
int
main(int argc, char *argv[])
{
    struct stat buf;
    int did;
    /*
     * Configure thread attributes we will use in thrcreatefunc.
     * The PTHREAD_CREATE_DETACHED and PTHREAD_SCOPE_SYSTEM are
     * required.
     */
    (void) pthread_attr_init(&tattr);
    (void) pthread attr setdetachstate(&tattr, PTHREAD CREATE DETACHED);
    (void) pthread attr setscope(&tattr, PTHREAD SCOPE SYSTEM);
    (void) pthread_attr_setstacksize(&tattr, 16 * 1024);
    /*
     * Create a private door with just one server thread and asking for
         * no further callbacks on thread pool depletion during an
         * invocation.
         */
    did = door xcreate(door proc, NULL, DOOR NO DEPLETION CB,
        thrcreatefunc, thrsetupfunc, NULL, 1);
    if (did == -1) {
            perror("door_xcreate");
            exit(1);}
```
**EXAMPLE 2** Create a private door with exactly one server thread and no callbacks for additional threads (Continued) *(Continued)* 

```
EXAMPLE 2 Create a private door with exactly one server thread and no callbacks for additional threads (Continued)
            (Continued)
    if (stat(DOORPATH, \&buf) < 0) {
             int newfd;
             if ((newfd = creat(DOORPATH, 0644)) < 0) {
                      perror("creat");
                      exit(1):}
             (void) close(newfd);
    }
    (void) fdetach(DOORPATH);
    if (fattach(did, DOORPATH) < 0) {
             perror("fattach");
             exit(1);}
    (void) fprintf(stderr, "Pausing in main\n");
    (void) pause();
}
```
Attributes See [attributes](http://www.oracle.com/pls/topic/lookup?ctx=E26502&id=REFMAN5attributes-5)(5) for descriptions of the following attributes:

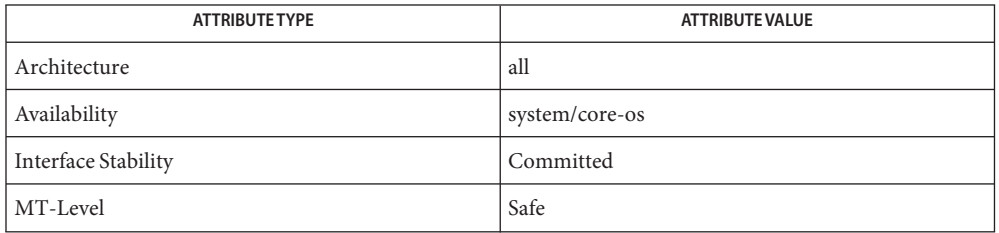

[door\\_bind](#page-166-0)(3C), [door\\_call](#page-169-0)(3C), [door\\_create](#page-172-0)(3C), [door\\_info](#page-179-0)(3C), [door\\_revoke](#page-182-0)(3C), **See Also** [door\\_server\\_create](#page-183-0)(3C), door\_setparam(3C), [fattach](#page-214-0)(3C), [libdoor](http://www.oracle.com/pls/topic/lookup?ctx=E26502&id=REFMAN3Flibdoor-3lib)(3LIB), [pthread\\_create](#page-698-0)(3C), [pthread\\_cleanup\\_pop](#page-681-0)(3C), [pthread\\_cleanup\\_push](#page-683-0)(3C), [thr\\_create](#page-1022-0)(3C), [attributes](http://www.oracle.com/pls/topic/lookup?ctx=E26502&id=REFMAN5attributes-5)(5), [cancellation](http://www.oracle.com/pls/topic/lookup?ctx=E26502&id=REFMAN5cancellation-5)(5)

- Name drand48, erand48, lrand48, nrand48, mrand48, jrand48, srand48, seed48, lcong48 generate uniformly distributed pseudo-random numbers
- Synopsis #include <stdlib.h>

double drand48(void) double erand48(unsigned short  $x_i[3]$ ); long lrand48(void) long nrand48(unsigned short  $x_i[3]$ ); long mrand48(void) long jrand48(unsigned short  $x_i[3]$ ); void srand48(long *seedval*); unsigned short \*seed48(unsigned short *seed16v*[3]); void lcong48(unsigned short *param*[7]);

Description This family of functions generates pseudo-random numbers using the well-known linear congruential algorithm and 48-bit integer arithmetic.

> Functions drand48() and erand48() return non-negative double-precision floating-point values uniformly distributed over the interval [0.0, 1.0).

Functions lrand48() and nrand48() return non-negative long integers uniformly distributed over the interval  $[0, 2^{31}]$ .

Functions mrand48() and jrand48() return signed long integers uniformly distributed over the interval  $[-2^{31}, 2^{31}]$ .

Functions srand48(), seed48(), and lcong48() are initialization entry points, one of which should be invoked before either drand48(), lrand48(), or mrand48() is called. (Although it is not recommended practice, constant default initializer values will be supplied automatically if drand48(), lrand48(), or mrand48() is called without a prior call to an initialization entry point.) Functions erand48( ), nrand48( ), and jrand48( ) do not require an initialization entry point to be called first.

All the routines work by generating a sequence of 48-bit integer values,  $X_i$ , according to the linear congruential formula

 $X_{n+1} = (aX_n + c)_{mod m}$  n>=0.

The parameter  $m = 2^{48}$ ; hence 48-bit integer arithmetic is performed. Unless lcong48() has been invoked, the multiplier value *a*and the addend value *c*are given by

 $a = 5$ DEECE66D<sub>16</sub> = 273673163155<sub>8</sub>

### $c = B_{16} = 13_8$

The value returned by any of the functions drand48(), erand48(), lrand48(), nrand48(), mrand48(), or j rand48() is computed by first generating the next 48-bit  $X_i$  in the sequence. Then the appropriate number of bits, according to the type of data item to be returned, are copied from the high-order (leftmost) bits of  $X_i$  and transformed into the returned value.

The functions drand48(), lrand48(), and mrand48() store the last 48-bit  $X_i$  generated in an internal buffer.  $X_i$  must be initialized prior to being invoked. The functions erand48(), nrand48(), and jrand48() require the calling program to provide storage for the successive  $X<sub>i</sub>$  values in the array specified as an argument when the functions are invoked. These routines do not have to be initialized; the calling program must place the desired initial value of  $X_i$  into the array and pass it as an argument. By using different arguments, functions erand48(), nrand48(), and jrand48() allow separate modules of a large program to generate several *independent* streams of pseudo-random numbers, that is, the sequence of numbers in each stream will *not* depend upon how many times the routines have been called to generate numbers for the other streams.

The initializer function srand48() sets the high-order 32 bits of  $X_i$  to the 32 bits contained in its argument. The low-order 16 bits of  $X_i$  are set to the arbitrary value 330 $E_{16}$ .

The initializer function seed48() sets the value of  $X_i$  to the 48-bit value specified in the argument array. In addition, the previous value of  $X_i$  is copied into a 48-bit internal buffer, used only by seed48(), and a pointer to this buffer is the value returned by seed48(). This returned pointer, which can just be ignored if not needed, is useful if a program is to be restarted from a given point at some future time — use the pointer to get at and store the last Xi value, and then use this value to reinitialize using seed48() when the program is restarted.

The initialization function  $l$  cong48() allows the user to specify the initial  $X_i$  the multiplier value *a*, and the addend value *c*. Argument array elements  $param[0-2]$  specify  $X_i$ ,  $param[3-5]$ specify the multiplier *a*, and *param*[6] specifies the 16-bit addend *c*. After lcong48() has been called, a subsequent call to either srand48() or seed48() will restore the ''standard'' multiplier and addend values, *a* and *c*, specified above.

- Programmers should use /dev/urandom or /dev/random for most random-number **Usage** generation, especially for cryptographic purposes. See [random](http://www.oracle.com/pls/topic/lookup?ctx=E26502&id=REFMAN7random-7d)(7D).
- Attributes See [attributes](http://www.oracle.com/pls/topic/lookup?ctx=E26502&id=REFMAN5attributes-5)(5) for descriptions of the following attributes:

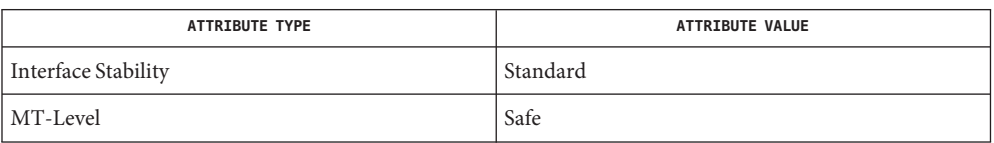

```
randattributesstandardsrandom(7D)
```
Name dup2 - duplicate an open file descriptor

Synopsis #include <unistd.h>

int dup2(int *fildes*, int *fildes2*);

The dup2() function causes the file descriptor *fildes2* to refer to the same file as *fildes*. The **Description** *fildes* argument is a file descriptor referring to an open file, and *fildes2* is a non-negative integer less than the current value for the maximum number of open file descriptors allowed the calling process. See [getrlimit](http://www.oracle.com/pls/topic/lookup?ctx=E26502&id=REFMAN2getrlimit-2)(2). If *fildes2* already refers to an open file, not *fildes*, it is closed first. If *fildes2* refers to *fildes*, or if *fildes* is not a valid open file descriptor, *fildes2* will not be closed first.

The dup2() function is equivalent to fcntl(*fildes*, F\_DUP2FD, *fildes2*).

Upon successful completion a non-negative integer representing the file descriptor is returned. Otherwise, –1 is returned and errno is set to indicate the error. **Return Values**

The dup2() function will fail if: **Errors**

- EBADF The *fildes* argument is not a valid open file descriptor.
- EBADF The *fildes2* argument is negative or is not less than the current resource limit returned by getrlimit(RLIMIT\_NOFILE, . . .).
- EINTR A signal was caught during the dup2() call.
- EMFILE The process has too many open files. See  $f$ cntl $(2)$ .

Attributes See [attributes](http://www.oracle.com/pls/topic/lookup?ctx=E26502&id=REFMAN5attributes-5)(5) for descriptions of the following attributes:

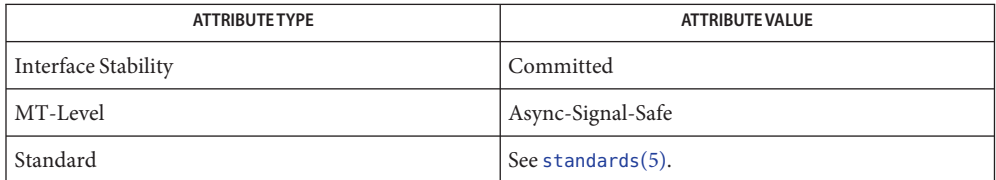

See Also [close](http://www.oracle.com/pls/topic/lookup?ctx=E26502&id=REFMAN2close-2)(2), [creat](http://www.oracle.com/pls/topic/lookup?ctx=E26502&id=REFMAN2creat-2)(2), [exec](http://www.oracle.com/pls/topic/lookup?ctx=E26502&id=REFMAN2exec-2)(2), [fcntl](http://www.oracle.com/pls/topic/lookup?ctx=E26502&id=REFMAN2fcntl-2)(2), [getrlimit](http://www.oracle.com/pls/topic/lookup?ctx=E26502&id=REFMAN2getrlimit-2)(2), [open](http://www.oracle.com/pls/topic/lookup?ctx=E26502&id=REFMAN2open-2)(2), [pipe](http://www.oracle.com/pls/topic/lookup?ctx=E26502&id=REFMAN2pipe-2)(2), [attributes](http://www.oracle.com/pls/topic/lookup?ctx=E26502&id=REFMAN5attributes-5)(5), [standards](http://www.oracle.com/pls/topic/lookup?ctx=E26502&id=REFMAN5standards-5)(5)

- Name econvert, fconvert, gconvert, seconvert, sfconvert, sgconvert, qeconvert, qfconvert, qgconvert – output conversion
- Synopsis #include <floatingpoint.h>
	- char \*econvert(double *value*, int *ndigit*, int \**decpt*, int \**sign*, char \**buf*);
	- char \*fconvert(double *value*, int *ndigit*, int \**decpt*, int \**sign*, char \**buf*);
	- char \*gconvert(double *value*, int *ndigit*, int *trailing*, char \**buf*);
	- char \*seconvert(single \**value*, int *ndigit*, int \**decpt*, int \**sign*, char \**buf*);
	- char \*sfconvert(single \**value*, int *ndigit*, int \**decpt*, int \**sign*, char \**buf*);
	- char \*sgconvert(single \**value*, int *ndigit*, int *trailing*, char \**buf*);
	- char \*qeconvert(quadruple \**value*, int *ndigit*, int \**decpt*, int \**sign*, char \**buf*);
	- char \*qfconvert(quadruple \**value*, int *ndigit*, int \**decpt*, int \**sign* char \**buf*);
	- char \*qgconvert(quadruple \**value*, int *ndigit*, int *trailing*, char \**buf*);
- Description The econvert () function converts the *value* to a null-terminated string of *ndigit* ASCII digits in *buf* and returns a pointer to *buf*. *buf*should contain at least *ndigit+1* characters. The position of the decimal point relative to the beginning of the string is stored indirectly through *decpt*. Thus *buf* == "314" and *\*decpt* == 1 corresponds to the numerical value 3.14, while *buf* == "314" and *\*decpt* == −1 corresponds to the numerical value .0314. If the sign of the result is negative, the word pointed to by *sign* is nonzero; otherwise it is zero. The least significant digit is rounded.

The fconvert() function works much like econvert(), except that the correct digit has been rounded as if for sprintf(%w.nf) output with *n*=*ndigit* digits to the right of the decimal point. *ndigit* can be negative to indicate rounding to the left of the decimal point. The return value is a pointer to *buf*. *buf*should contain at least *310+max(0,ndigit)* characters to accomodate any double-precision *value*.

The gconvert() function converts the *value* to a null-terminated ASCII string in *buf* and returns a pointer to *buf*. It produces *ndigit*significant digits in fixed-decimal format, like sprintf(%w.nf), if possible, and otherwise in floating-decimal format, like sprintf(%w.ne); in either case *buf* is ready for printing, with sign and exponent. The result corresponds to that obtained by

```
(void) sprintf(buf,''%w.ng'',value) ;
```
If *trailing* = 0, trailing zeros and a trailing point are suppressed, as in sprintf(%g). If *trailing* != 0, trailing zeros and a trailing point are retained, as in sprintf(%#g).

The seconvert(), sfconvert(), and sgconvert() functions are single-precision versions of these functions, and are more efficient than the corresponding double-precision versions. A pointer rather than the value itself is passed to avoid C's usual conversion of single-precision arguments to double.

The qeconvert(), qfconvert(), and qgconvert() functions are quadruple-precision versions of these functions. The qfconvert() function can overflow the *decimal\_record* field *ds* if *value* is too large. In that case, *buf*[0] is set to zero.

The ecvt(), fcvt() and gcvt() functions are versions of econvert(), fconvert(), and gconvert(), respectively, that are documented on the [ecvt](#page-202-0)(3C) manual page. They constitute the default implementation of these functions and conform to the X/Open CAE Specification, System Interfaces and Headers, Issue 4, Version 2.

- IEEE Infinities and NaNs are treated similarly by these functions. ''NaN'' is returned for NaN, **Usage** and ''Inf'' or ''Infinity'' for Infinity. The longer form is produced when *ndigit* >= 8.
- Attributes See [attributes](http://www.oracle.com/pls/topic/lookup?ctx=E26502&id=REFMAN5attributes-5)(5) for descriptions of the following attributes:

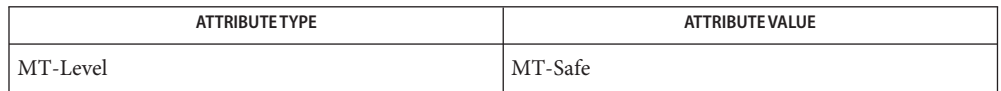

See Also [ecvt](#page-202-0)(3C), sprintf(3C), [attributes](http://www.oracle.com/pls/topic/lookup?ctx=E26502&id=REFMAN5attributes-5)(5)

Name ecvt, fcvt, gcvt - convert floating-point number to string

<span id="page-202-0"></span>Synopsis #include <stdlib.h>

char \*ecvt(double *value*, int *ndigit*, int \*restrict *decpt*, int \*restrict *sign*); char \*fcvt(double *value*, int *ndigit*, int \*restrict *decpt*, int \*restrict *sign*); char \*gcvt(double *value*, int *ndigit*, char \**buf*);

- The ecvt(), fcvt() and gcvt() functions convert floating-point numbers to null-terminated strings. **Description**
	- ecvt() The ecvt() function converts *value* to a null-terminated string of *ndigit* digits (where *ndigit* is reduced to an unspecified limit determined by the precision of a double) and returns a pointer to the string. The high-order digit is non-zero, unless the value is 0. The low-order digit is rounded. The position of the radix character relative to the beginning of the string is stored in the integer pointed to by *decpt* (negative means to the left of the returned digits). The radix character is not included in the returned string. If the sign of the result is negative, the integer pointed to by *sign* is non-zero, otherwise it is 0.

If the converted value is out of range or is not representable, the contents of the returned string are unspecified.

- fcvt() The fcvt() function is identical to ecvt() except that *ndigit* specifies the number of digits desired after the radix point. The total number of digits in the result string is restricted to an unspecified limit as determined by the precision of a double.
- gcvt() The gcvt() function converts *value* to a null-terminated string (similar to that of the %g format of [printf](#page-633-0)(3C)) in the array pointed to by *buf* and returns *buf*. It produces *ndigit* significant digits (limited to an unspecified value determined by the precision of a double) in %f if possible, or %e (scientific notation) otherwise. A minus sign is included in the returned string if *value* is less than 0. A radix character is included in the returned string if *value* is not a whole number. Trailing zeros are suppressed where *value* is not a whole number. The radix character is determined by the current locale. If [setlocale](#page-877-0)(3C) has not been called successfully, the default locale, POSIX, is used. The default locale specifies a period (.) as the radix character. The LC\_NUMERIC category determines the value of the radix character within the current locale.
- Return Values The ecvt () and fcvt () functions return a pointer to a null-terminated string of digits.

The gcvt() function returns *buf*.

- No errors are defined. **Errors**
- The return values from ecvt() and fcvt() might point to thread-specific data that can be **Usage** overwritten by subsequent calls to these functions by the same thread.

For portability to implementations conforming to earlier versions of Solaris, sprint  $f(3C)$  is preferred over this function.

### Attributes See [attributes](http://www.oracle.com/pls/topic/lookup?ctx=E26502&id=REFMAN5attributes-5)(5) for descriptions of the following attributes:

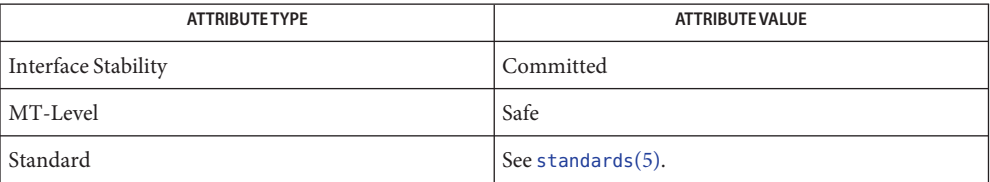

See Also [printf](#page-633-0)(3C), [setlocale](#page-877-0)(3C), sprintf(3C), [attributes](http://www.oracle.com/pls/topic/lookup?ctx=E26502&id=REFMAN5attributes-5)(5), [standards](http://www.oracle.com/pls/topic/lookup?ctx=E26502&id=REFMAN5standards-5)(5)

Name enable\_extended\_FILE\_stdio - enable extended FILE facility within standard I/O

Synopsis #include <stdio.h> #include <stdio\_ext.h> #include <signal.h>

int enable\_extended\_FILE\_stdio(int *low\_fd*, int *signal\_action*);

Description The enable\_extended\_FILE\_stdio() function enables the use of the extended FILE facility (see NOTES) and determines which, if any, signal will be sent when an application uses FILE->*\_file* inappropriately.

> The *low\_fd* argument specifies the lowest file descriptor in the range 3 through 255 that the application wants to be selected as the unallocatable file descriptor. File descriptors 0, 1, and 2 cannot be used because they are reserved for use as the default file descriptors underlying the stdin, stdout, and stderr standard I/O streams. The *low\_fd* argument can also be set to −1 to request that enable\_extended\_FILE\_stdio() select a "reasonable" unallocatable file descriptor. In this case, enable\_extended\_FILE\_stdio() will first attempt to reserve a relatively large file descriptor, but will keep trying to find an unallocatable file descriptor until it is known that no file descriptor can be reserved.

The *signal\_action* argument specifies the signal that will be sent to the process when the unallocatable file descriptor is used as a file descriptor argument to any system call except [close](http://www.oracle.com/pls/topic/lookup?ctx=E26502&id=REFMAN2close-2)(2). If *signal\_action* is −1, the default signal (SIGABRT) will be sent. If *signal\_action* is 0, no signal will be sent. Otherwise, the signal specified by *signal\_action* will be sent.

The enable extended FILE stdio() function calls unallocatablefd = fcntl(low\_fd, F\_BADFD, action);

to reserve the unallocatable file descriptor and set the signal to be sent if the unallocatable file descriptor is used in a system call. If the  $fent1(2)$  call succeeds, the extended FILE facility is enabled and the unallocatable file descriptor is saved for later use by the standard I/O functions. When an attempt is made to open a standard I/O stream (see  $f$ dopen(3C),  $fopen(3C)$  $fopen(3C)$ , and  $popen(3C)$  $popen(3C)$ ) with an underlying file descriptor greater than 255, the file descriptor is stored in an auxiliary location and the field formerly known as FILE->*\_file* is set to the unallocatable file descriptor.

If the file descriptor limit for the process is less than or equal to 256 (the system default), the application needs to raise the limit (see get  $\lceil \text{limit}(2) \rceil$  for the extended FILE facility to be useful. The enable extended FILE stdio() function does not attempt to change the file descriptor limit.

This function is used by the [extendedFILE](http://www.oracle.com/pls/topic/lookup?ctx=E26502&id=REFMAN5extendedfile-5)(5) preloadable library to enable the extended FILE facility.

- Return Values Upon successful completion, enable\_extended\_FILE\_stdio() returns 0. Otherwise, -1 is returned and errno is set to indicate the error.
	- The enable\_extended\_FILE\_stdio() function will fail if: **Errors**
		- EAGAIN All file descriptors in the inclusive range 3 through 255 refer to files that are currently open in the process.
		- EBADF The *low\_fd* argument is greater than 255, or is less than 3 and not equal to -1.
		- EEXIST A file descriptor has already been marked by an earlier call to fcntl().
		- EINVAL The *signal\_action* argument is not −1, is not 0, and is not a valid signal number.
	- Usage The enable\_extended\_FILE\_stdio() function is available only in the 32-bit compilation environment.

The  $f\text{dopen}(3C)$ ,  $f\text{open}(3C)$ , and  $p\text{open}(3C)$  functions all enable the use of the extended FILE facility. For source changes, a trailing F character in the *mode* argument can be used with any of these functions if the FILE \**fptr* is used only within the context of a single function or group of functions and not meant to be returned to a caller. All of the source code to the application must then be recompiled, thereby exposing any improper usage of the FILE structure fields.

The F character must not be used if the FILE \**fptr* is to be returned to a caller. The calling application might not understand how to process it. Alternatively, the enable\_extended\_FILE\_stdio() function can be used at a higher level in the code.

Use [extendedFILE](http://www.oracle.com/pls/topic/lookup?ctx=E26502&id=REFMAN5extendedfile-5)(5) for binary relief.

**EXAMPLE 1** Increase the file limit and enable the extended FILE facility. **Examples**

The following example demonstrates how to programmatically increase the file limit and enable extended FILE facility.

```
(void) getrlimit(RLIMIT_NOFILE, &rlp);
rlp.rlim cur = 1000; /* set the desired number of file descriptors */
retval = setrlimit(RLIMIT_NOFILE, &lrp);
if (retval == -1) {
    /* error */
}
/* enable extended FILE facility */
retval = enable extended FILE stdio(-1, SIGABRT);
if (retval == -1) {
    /* error */
}
```
Attributes See [attributes](http://www.oracle.com/pls/topic/lookup?ctx=E26502&id=REFMAN5attributes-5)(5) for descriptions of the following attributes:

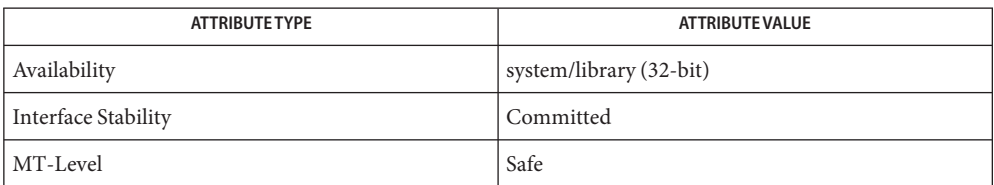

# [close](http://www.oracle.com/pls/topic/lookup?ctx=E26502&id=REFMAN2close-2)(2), [fcntl](http://www.oracle.com/pls/topic/lookup?ctx=E26502&id=REFMAN2fcntl-2)(2), [getrlimit](http://www.oracle.com/pls/topic/lookup?ctx=E26502&id=REFMAN2getrlimit-2)(2), [fdopen](#page-223-0)(3C), [fopen](#page-251-0)(3C), [popen](#page-577-0)(3C), signal.h[\(3HEAD\),](http://www.oracle.com/pls/topic/lookup?ctx=E26502&id=REFMAN3Fsignal.h-3head) **See Also** [stdio](#page-907-0)(3C), [attributes](http://www.oracle.com/pls/topic/lookup?ctx=E26502&id=REFMAN5attributes-5)(5), [extendedFILE](http://www.oracle.com/pls/topic/lookup?ctx=E26502&id=REFMAN5extendedfile-5)(5)

Historically, 32-bit Solaris applications have been limited to using only the file descriptors 0 **Notes** through 255 with the standard I/O functions (see  $\text{stdio}(3C)$  $\text{stdio}(3C)$  $\text{stdio}(3C)$ ) in the C library. The extended FILE facility allows well-behaved 32-bit applications to use any valid file descriptor with the standard I/O functions.

For the purposes of the extended FILE facility, a well-behaved application is one that:

- does not directly access any fields in the FILE structure pointed to by the FILE pointer associated with any standard I/O stream,
- $\alpha$  checks all return values from standard I/O functions for error conditions, and
- behaves appropriately when an error condition is reported.

The extended FILE facility generates EBADF error returns and optionally delivers a signal to the calling process on most attempts to use the file descriptor formerly stored in FILE->*\_file* as an argument to a system call when a file descriptor value greater than 255 is being used to access the file underlying the corresponding FILE pointer. The only exception is that calls to the close() system call will return an EBADF error in this case, but will not deliver the signal. The FILE->*\_file* has been renamed to help applications quickly detect code that needs to be updated.

The extended FILE facility should only be used by well-behaved applications. Although the extended FILE facility reports errors, applications that directly reference FILE->*\_file* should be updated to use public interfaces rather than rely on implementation details that no longer work as the application expects (see fbufsize(3C) and fileno(3C).

This facility takes great care to avoid problems in well-behaved applications while maintaining maximum compatibility. It also attempts to catch dangerous behavior in applications that are not well-behaved as soon as possible and to notify those applications as soon as bad behavior is detected.

There are, however, limitations. For example, if an application enables this facility and is linked with an object file that had a standard I/O stream using an extended FILE pointer, and then used the sequence

(void) close(FILE->\_file);  $FILE->$  file = myfd;

to attempt to change the file descriptor associated with the stream, undesired results can occur. The close() function will fail, but since this usage ignores the return status, the application proceeds to perform low level I/O on FILE->*\_file* while calls to standard I/O functions would continue to use the original, extended FILE pointer. If the application continues using standard I/O functions after changing FILE->*\_file*, silent data corruption could occur because the application thinks it has changed file descriptors with the above assignment but the actual standard I/O file descriptor is stored in the auxiliary location. The chances for corruption are even higher if *myfd* has a value greater than 255 and is truncated by the assignment to the 8-bit *\_file* field.

Since the*\_file* field has been renamed, attempts to recompile this code will fail. The application should be changed not to use this field in the FILE structure.

The application should not use this facility if it uses *\_file* directly, including using the fileno() macro that was provided in stdio.h[\(3HEAD\)](http://www.oracle.com/pls/topic/lookup?ctx=E26502&id=REFMAN3Fstdio.h-3head) in Solaris 2.0 through 2.7.

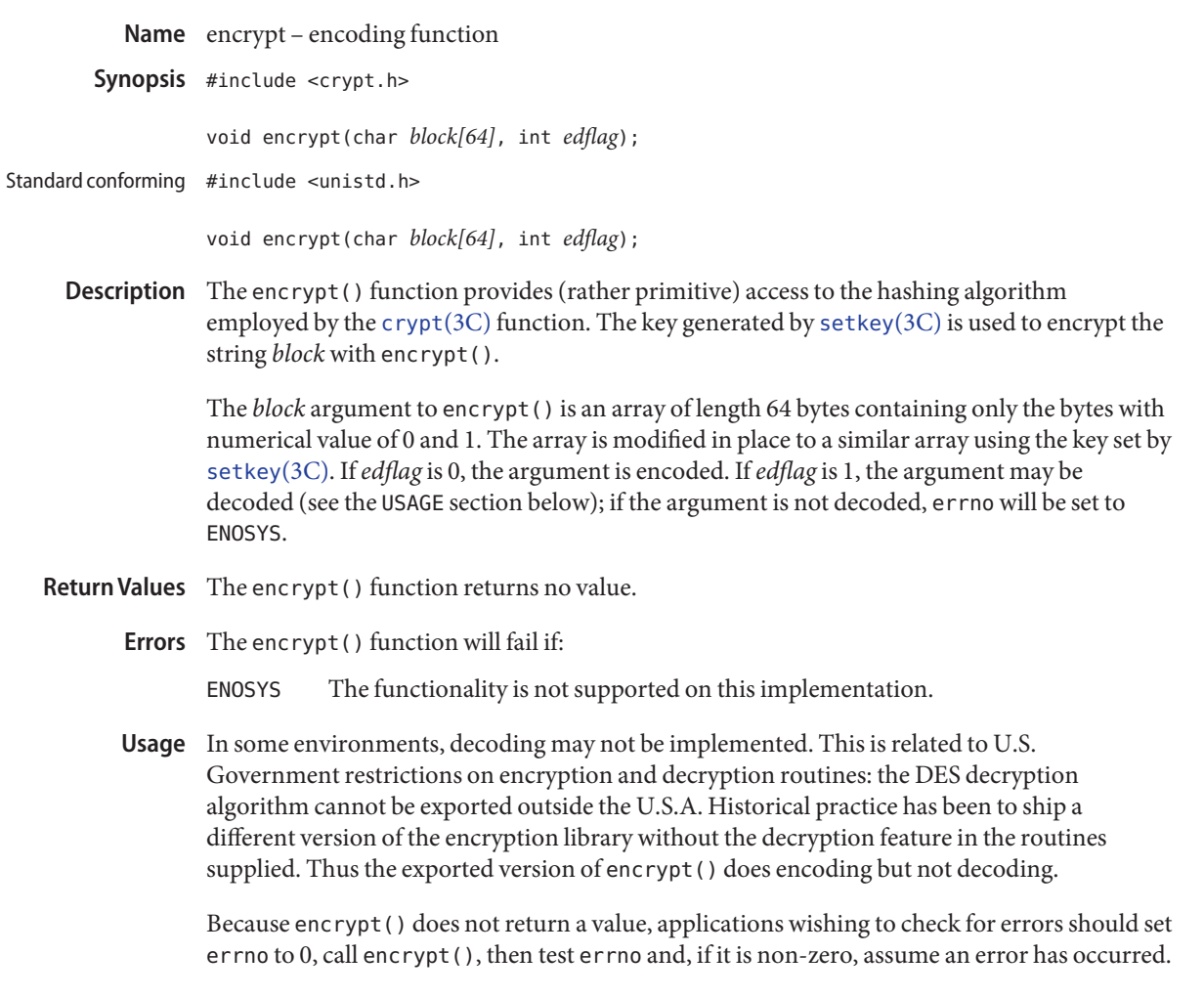

Attributes See [attributes](http://www.oracle.com/pls/topic/lookup?ctx=E26502&id=REFMAN5attributes-5)(5) for descriptions of the following attributes:

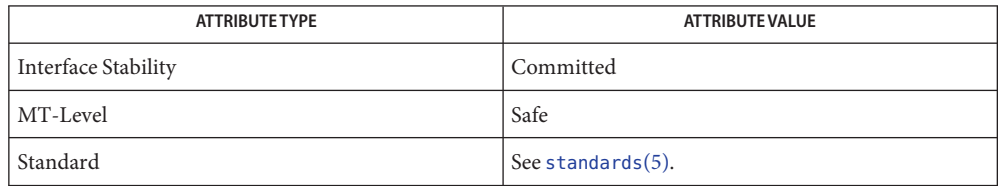

See Also [crypt](#page-108-0)(3C), [setkey](#page-875-0)(3C), [attributes](http://www.oracle.com/pls/topic/lookup?ctx=E26502&id=REFMAN5attributes-5)(5)

Name end, end, etext, etext, edata, edata - last locations in program

- Synopsis extern int *\_etext*; extern int *\_edata*; extern int *\_end*;
- Description These names refer neither to routines nor to locations with interesting contents; only their addresses are meaningful.
	- \_etext The address of \_etext is the first location after the last read-only loadable segment.
	- \_edata The address of \_edata is the first location after the last read-write loadable segment.
	- end If the address of edata is greater than the address of etext, the address of \_end is same as the address of edata.

If the address of etext is greater than the address of edata, the address of end is set to the page boundary after the address pointed to by etext.

When execution begins, the program break (the first location beyond the data) coincides with **Usage** end, but the program break can be reset by the  $brk(2)$  $brk(2)$ , [malloc](#page-491-0)(3C), and the standard input/output library (see  $\text{stdio}(3C)$  $\text{stdio}(3C)$  $\text{stdio}(3C)$ ), functions by the profile  $(-p)$  option of cc, and so on. Thus, the current value of the program break should be determined by  $\text{sbrk }$  ((char  $\ast$ )0).

References to end, etext, and edata, without a preceding underscore will be aliased to the associated symbol that begins with the underscore.

See Also [brk](http://www.oracle.com/pls/topic/lookup?ctx=E26502&id=REFMAN2brk-2)(2), [malloc](#page-491-0)(3C), [stdio](#page-907-0)(3C)

Name err, verr, errx, verrx, warn, vwarn, warnx, vwarnx - formatted error messages

Synopsis #include <err.h>

void err(int *eval*, const char \**fmt*, ...); void verr(int *eval*, const char \**fmt*, va\_list *args*); void errx(int *eval*, const char \**fmt*, ...); void verrx(int *eval*, const char \**fmt*, va\_list *args*); void warn(const char \**fmt*, ...); void vwarn(const char \**fmt*, va\_list *args*); void warnx(const char \**fmt*, ...); void vwarnx(const char \**fmt*, va\_list *args*);

Description The err() and warn() family of functions display a formatted error message on the standard error output. In all cases, the last component of the program name, followed by a colon character and a space, are output. If the *fmt* argument is not NULL, the formatted error message is output. In the case of the err(), verr(), warn(), and vwarn() functions, the error message string affiliated with the current value of the global variable errno is output next, preceded by a colon character and a space if *fmt* is not NULL. In all cases, the output is followed by a newline character. The errx(), verrx(), warnx(), and vwarnx() functions will not output this error message string.

> The err(), verr(), errx(), and verrx() functions do not return, but instead cause the program to terminate with the status value given by the argument status.

```
Examples Example1 Display the current errno information string and terminate with status indicating failure.
```

```
if ((p = \text{malloc}(size)) == \text{NULL})err(EXIT_FAILURE, NULL);
if ((fd = open(file name, O RDONLY, 0)) == -1)
    err(EXIT_FAILURE, "%s", file_name);
```
**EXAMPLE 2** Display an error message and terminate with status indicating failure.

```
if (tm.tm_hour < START_TIME)
    errx(EXIT_FAILURE, "too early, wait until %s", start_time_string);
```
**EXAMPLE 3** Warn of an error.

- if  $((fd = open(raw_device, 0_RDOMLY, 0)) == -1)$ warnx("%s: %s: trying the block device", raw device, strerror(errno));
- if  $((fd = open(bllock_device, 0_RDOMLY, 0)) == -1)$ warn("%s", block\_device);

Warnings It is important never to pass a string with user-supplied data as a format without using '%s'. An attacker can put format specifiers in the string to mangle the stack, leading to a possible security hole. This holds true even if the string has been built ''by hand'' using a function like snprintf(3C), as the resulting string can still contain user-supplied conversion specifiers for later interpolation by the err() and warn() functions.

Always be sure to use the proper secure idiom:

```
err(1, "s<sub>s</sub>", string);
```
Attributes See [attributes](http://www.oracle.com/pls/topic/lookup?ctx=E26502&id=REFMAN5attributes-5)(5) for descriptions of the following attributes:

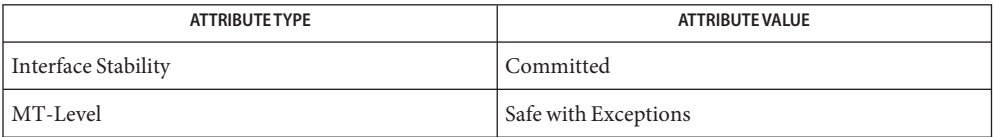

These functions are safe to use in multithreaded applications as long as [setlocale](#page-877-0)(3C) is not being called to change the locale.

See Also [exit](#page-213-0)(3C), [getexecname](#page-319-0)(3C), [setlocale](#page-877-0)(3C), [strerror](#page-913-0)(3C), [attributes](http://www.oracle.com/pls/topic/lookup?ctx=E26502&id=REFMAN5attributes-5)(5)

Name euclen, euccol, eucscol - get byte length and display width of EUC characters

Synopsis #include <euc.h>

int euclen(const unsigned char \**s*); int euccol(const unsigned char \**s*);

int eucscol(const unsigned char \**str*);

Description The euclen() function returns the length in bytes of the Extended Unix Code (EUC) character pointed to by *s*, including single-shift characters, if present.

The euccol() function returns the screen column width of the EUC character pointed to by *s*.

The eucscol() function returns the screen column width of the EUC string pointed to by *str*.

For the euclen() and euccol(), functions, *s* points to the first byte of the character. This byte is examined to determine its codeset. The character type table for the current *locale* is used for codeset byte length and display width information.

Usage These functions will work only with EUC locales.

These functions can be used safely in multithreaded applications, as long as [setlocale](#page-877-0)( $3C$ ) is not called to change the locale.

Attributes See [attributes](http://www.oracle.com/pls/topic/lookup?ctx=E26502&id=REFMAN5attributes-5)(5) for descriptions of the following attributes:

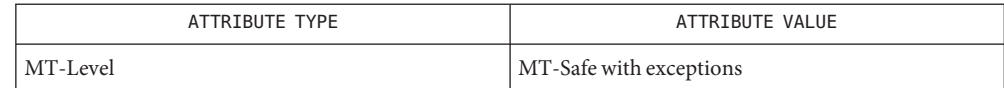

See Also [getwidth](#page-407-0)(3C), [setlocale](#page-877-0)(3C), [attributes](http://www.oracle.com/pls/topic/lookup?ctx=E26502&id=REFMAN5attributes-5)(5)

<span id="page-213-0"></span>Name exit, exithandle - terminate process

Synopsis #include <stdlib.h>

void exit(int *status*);

void \_exithandle(void);

### Description The exit() function terminates a process by calling first\_exithandle() and then\_exit() (see [exit](http://www.oracle.com/pls/topic/lookup?ctx=E26502&id=REFMAN2exit-2)(2)).

The exithandle() function calls any functions registered through the [atexit](#page-52-0)(3C) function in the reverse order of their registration. This action includes executing all finalization code from the *.fini*sections of all objects that are part of the process.

The exithandle() function is intended for use *only* with exit(), and allows for specialized processing such as [dldump](#page-140-0)(3C) to be performed. Normal process execution should not be continued after a call to  $ext{extmande}()$  has occurred, as internal data structures may have been torn down due to atexit() or*.fini* processing.

The symbols EXIT\_SUCCESS and EXIT\_FAILURE are defined in the header <stdlib.h> and may be used as the value of *status* to indicate successful or unsuccessful termination, respectively.

Attributes See [attributes](http://www.oracle.com/pls/topic/lookup?ctx=E26502&id=REFMAN5attributes-5)(5) for descriptions of the following attributes:

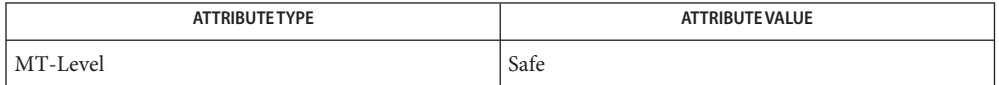

See Also [exit](http://www.oracle.com/pls/topic/lookup?ctx=E26502&id=REFMAN2exit-2)(2), [atexit](#page-52-0)(3C), [dldump](#page-140-0)(3C), [attributes](http://www.oracle.com/pls/topic/lookup?ctx=E26502&id=REFMAN5attributes-5)(5), [standards](http://www.oracle.com/pls/topic/lookup?ctx=E26502&id=REFMAN5standards-5)(5)

- <span id="page-214-0"></span>Name fattach – attach a STREAMS- or doors-based file descriptor to an object in the file system name space
- Synopsis #include <stropts.h>

int fattach(int *fildes*, const char \**path*);

The fattach() function attaches a STREAMS- or doors-based file descriptor to an object in the file system name space, effectively associating a name with *fildes*. The *fildes* argument must be a valid open file descriptor representing a STREAMS or doors file. The *path* argument is a path name of an existing object and the user must have appropriate privileges or be the owner of the file and have write permissions. All subsequent operations on *path* will operate on the STREAMS or doors file until the STREAMS or doors file is detached from the node. The *fildes* argument can be attached to more than one *path*, that is, a stream or door can have several names associated with it. **Description**

> The attributes of the named stream or door (see  $stat(2)$  $stat(2)$ ), are initialized as follows: the permissions, user ID, group ID, and times are set to those of *path*, the number of links is set to 1, and the size and device identifier are set to those of the streams or doors device associated with *fildes*. If any attributes of the named stream or door are subsequently changed (for example, [chmod](http://www.oracle.com/pls/topic/lookup?ctx=E26502&id=REFMAN2chmod-2)(2)), the attributes of the underlying object are not affected.

Upon successful completion, fattach() returns 0. Otherwise it returns −1 and sets errno to indicate an error. **Return Values**

# The fattach() function will fail if: **Errors**

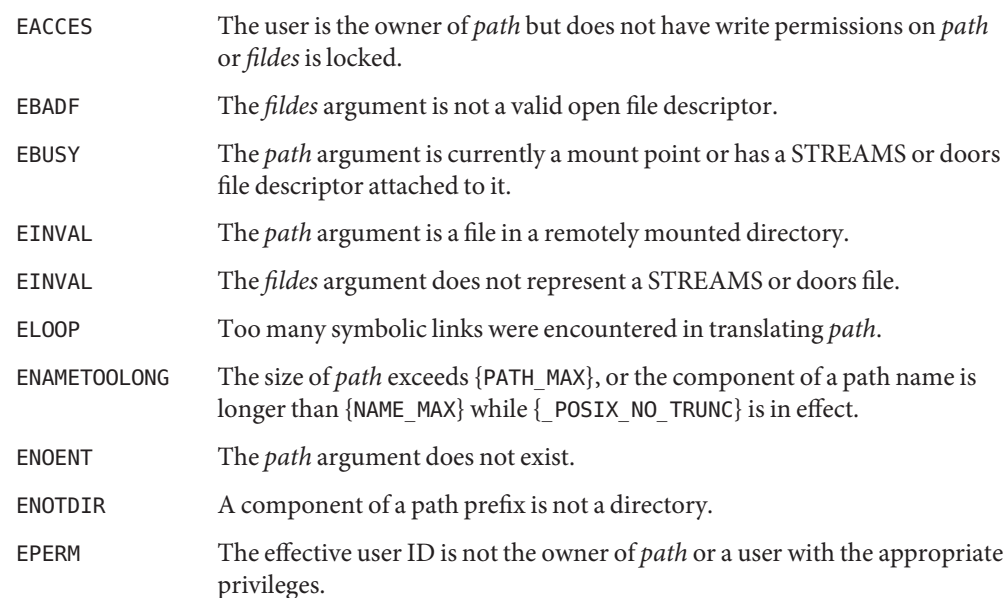

### Attributes See [attributes](http://www.oracle.com/pls/topic/lookup?ctx=E26502&id=REFMAN5attributes-5)(5) for descriptions of the following attributes:

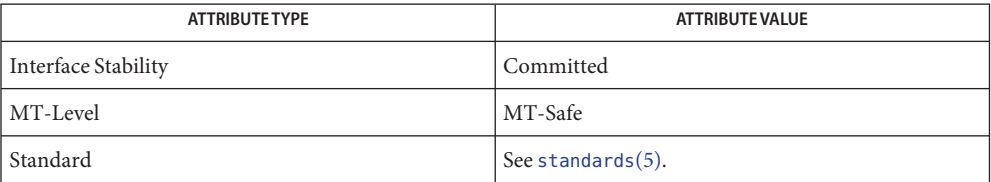

### $\textsf{See Also}$  [fdetach](#page-221-0)(1M), [chmod](http://www.oracle.com/pls/topic/lookup?ctx=E26502&id=REFMAN2chmod-2)(2), [mount](http://www.oracle.com/pls/topic/lookup?ctx=E26502&id=REFMAN2mount-2)(2), [stat](http://www.oracle.com/pls/topic/lookup?ctx=E26502&id=REFMAN2stat-2)(2), [door\\_create](#page-172-0)(3C), fdetach(3C), [isastream](#page-448-0)(3C), [attributes](http://www.oracle.com/pls/topic/lookup?ctx=E26502&id=REFMAN5attributes-5)(5), [standards](http://www.oracle.com/pls/topic/lookup?ctx=E26502&id=REFMAN5standards-5)(5), [streamio](http://www.oracle.com/pls/topic/lookup?ctx=E26502&id=REFMAN7streamio-7i)(7I)

*[STREAMS Programming Guide](http://www.oracle.com/pls/topic/lookup?ctx=E26502&id=STREAMS)*
- Name \_\_fbufsize, \_\_flbf, \_\_fpending, \_\_fpurge, \_\_freadable, \_\_freading, \_\_fsetlocking, \_\_fwritable, \_\_fwriting, \_flushlbf – interfaces to stdio FILE structure
- Synopsis #include <stdio.h> #include <stdio\_ext.h>

size t fbufsiz(FILE \**stream*);

int \_\_flbf(FILE \**stream*);

size\_t \_\_fpending(FILE \**stream*);

void \_\_fpurge(FILE \**stream*);

int \_\_freadable(FILE \**stream*);

int \_\_freading(FILE \**stream*);

int \_\_fsetlocking(FILE \**stream*, int *type*);

int \_\_fwritable(FILE \**stream*);

int \_\_fwriting(FILE \**stream*);

void \_flushlbf(void);

Description These functions provide portable access to the members of the [stdio](#page-907-0)(3C) FILE structure.

The fbufsize() function returns in bytes the size of the buffer currently in use by the given stream.

The flbf() function returns non-zero if the stream is line-buffered.

The \_\_fpending function returns in bytes the amount of output pending on a stream.

The fpurge() function discards any pending buffered I/O on the stream.

The freadable() function returns non-zero if it is possible to read from a stream.

The freading () function returns non-zero if the file is open readonly, or if the last operation on the stream was a read operation such as  $fread(3C)$  $fread(3C)$  or  $fgetc(3C)$  $fgetc(3C)$ . Otherwise it returns 0.

The fsetlocking() function allows the type of locking performed by stdio on a given stream to be controlled by the programmer.

If *type* is FSETLOCKING\_INTERNAL, stdio performs implicit locking around every operation on the given stream. This is the default system behavior on that stream.

If *type* is FSETLOCKING\_BYCALLER, stdio assumes that the caller is responsible for maintaining the integrity of the stream in the face of access by multiple threads. If there is only one thread accessing the stream, nothing further needs to be done. If multiple threads are accessing the stream, then the caller can use the flockfile(), funlockfile(), and ftrylockfile()

functions described on the [flockfile](#page-241-0)(3C) manual page to provide the appropriate locking. In both this and the case where *type* is FSETLOCKING\_INTERNAL, \_\_fsetlocking() returns the previous state of the stream.

If *type* is FSETLOCKING\_QUERY, \_\_fsetlocking() returns the current state of the stream without changing it.

The \_\_fwritable() function returns non-zero if it is possible to write on a stream.

The \_\_fwriting() function returns non-zero if the file is open write-only or append-only, or if the last operation on the stream was a write operation such as  $fwrite(3C)$  $fwrite(3C)$  or  $fputc(3C)$  $fputc(3C)$ . Otherwise it returns 0.

The flushlbf() function flushes all line-buffered files. It is used when reading from a line-buffered file.

Although the contents of the stdio FILE structure have always been private to the stdio **Usage** implementation, some applications have needed to obtain information about a stdio stream that was not accessible through a supported interface. These applications have resorted to accessing fields of the FILE structure directly, rendering them possibly non-portable to new implementations of stdio, or more likely, preventing enhancements to stdio that would cause those applications to break.

In the 64-bit environment, the FILE structure is opaque. The functions described here are provided as a means of obtaining the information that up to now has been retrieved directly from the FILE structure. Because they are based on the needs of existing applications (such as mh and emacs), they may be extended as other programs are ported. Although they may still be non-portable to other operating systems, they will be compatible from each Solaris release to the next. Interfaces that are more portable are under development.

Attributes See [attributes](http://www.oracle.com/pls/topic/lookup?ctx=E26502&id=REFMAN5attributes-5)(5) for descriptions of the following attributes:

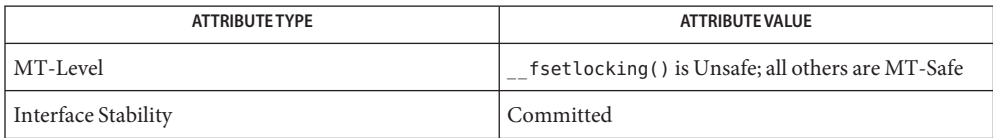

**See Also** [fgetc](#page-233-0)(3C), [flockfile](#page-241-0)(3C), [fputc](#page-257-0)(3C), [fread](#page-263-0)(3C), [fwrite](#page-292-0)(3C), [stdio](#page-907-0)(3C), [attributes](http://www.oracle.com/pls/topic/lookup?ctx=E26502&id=REFMAN5attributes-5)(5)

<span id="page-218-0"></span>Name fclose, fcloseall - close a stream

Synopsis #include <stdio.h>

int fclose(FILE \**stream*);

int fcloseall(void);

Description The fclose () function causes the stream pointed to by *stream* to be flushed and the associated file to be closed. Any unwritten buffered data for the stream is written to the file; any unread buffered data is discarded. The stream is disassociated from the file. If the associated buffer was automatically allocated, it is deallocated.

> The fclose() function marks for update the st\_ctime and st\_mtime fields of the underlying file if the stream is writable and if buffered data has not yet been written to the file. It will perform a [close](http://www.oracle.com/pls/topic/lookup?ctx=E26502&id=REFMAN2close-2)(2) operation on the file descriptor that is associated with the stream pointed to by *stream*.

After the call to fclose(), any use of *stream* causes undefined behavior.

The  $fclose()$  function is performed automatically for all open files upon calling  $exit(2)$  $exit(2)$ .

The fcloseall() function calls fclose() on all open streams.

- Return Values Upon successful completion, 0 is returned. Otherwise, EOF is returned and errno is set to indicate the error.
	- The fclose() function will fail if: **Errors**
		- EAGAIN The O\_NONBLOCK flag is set for the file descriptor underlying *stream* and the process would be delayed in the write operation.
		- EBADF The file descriptor underlying stream is not valid.
		- EFBIG An attempt was made to write a file that exceeds the maximum file size or the process's file size limit; or the file is a regular file and an attempt was made to write at or beyond the offset maximum associated with the corresponding stream.
		- EINTR The fclose() function was interrupted by a signal.
		- EIO The process is a member of a background process group attempting to write to its controlling terminal, TOSTOP is set, the process is neither ignoring nor blocking SIGTTOU and the process group of the process is orphaned.
		- ENOSPC There was no free space remaining on the device containing the file.
		- EPIPE An attempt is made to write to a pipe or FIFO that is not open for reading by any process. A SIGPIPE signal will also be sent to the calling thread.

The fclose() function may fail if:

ENXIO A request was made of a non-existent device, or the request was beyond the limits of the device.

Attributes See [attributes](http://www.oracle.com/pls/topic/lookup?ctx=E26502&id=REFMAN5attributes-5)(5) for descriptions of the following attributes:

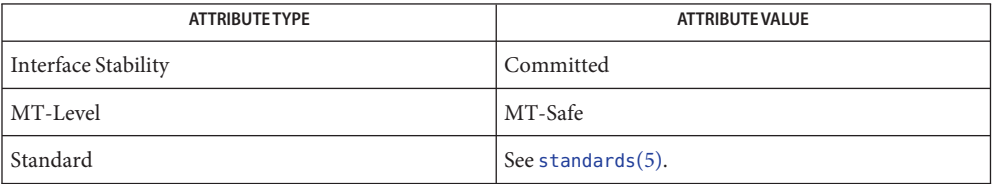

See Also [close](http://www.oracle.com/pls/topic/lookup?ctx=E26502&id=REFMAN2close-2)(2), [exit](http://www.oracle.com/pls/topic/lookup?ctx=E26502&id=REFMAN2exit-2)(2), [getrlimit](http://www.oracle.com/pls/topic/lookup?ctx=E26502&id=REFMAN2getrlimit-2)(2), [ulimit](http://www.oracle.com/pls/topic/lookup?ctx=E26502&id=REFMAN2ulimit-2)(2), [fopen](#page-251-0)(3C), [stdio](#page-907-0)(3C), [attributes](http://www.oracle.com/pls/topic/lookup?ctx=E26502&id=REFMAN5attributes-5)(5), [standards](http://www.oracle.com/pls/topic/lookup?ctx=E26502&id=REFMAN5standards-5)(5)

fdatasync – synchronize a file's data **Name**

Synopsis #include <unistd.h>

int fdatasync(int *fildes*);

Description The fdatasync() function forces all currently queued I/O operations associated with the file indicated by file descriptor *fildes* to the synchronized I/O completion state.

> The functionality is as described for  $fsync(3C)$  $fsync(3C)$  (with the symbol \_XOPEN\_REALTIME defined), with the exception that all I/O operations are completed as defined for synchronised I/O data integrity completion.

- If successful, the fdatasync() function returns 0. Otherwise, the function returns −1 and sets **Return Values** errno to indicate the error. If the fdatasync() function fails, outstanding I/O operations are not guaranteed to have been completed.
	- The fdatasync() function will fail if: **Errors**
		- EBADF The *fildes* argument is not a valid file descriptor open for writing.
		- EINVAL The system does not support synchronized I/O for this file.
		- ENOSYS The function fdatasync() is not supported by the system.

In the event that any of the queued I/O operations fail, fdatasync() returns the error conditions defined for [read](http://www.oracle.com/pls/topic/lookup?ctx=E26502&id=REFMAN2read-2)(2) and [write](http://www.oracle.com/pls/topic/lookup?ctx=E26502&id=REFMAN2write-2)(2).

Attributes See [attributes](http://www.oracle.com/pls/topic/lookup?ctx=E26502&id=REFMAN5attributes-5)(5) for descriptions of the following attributes:

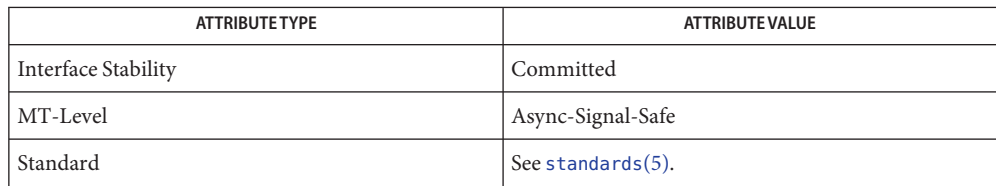

See Also [fcntl](http://www.oracle.com/pls/topic/lookup?ctx=E26502&id=REFMAN2fcntl-2)(2), [open](http://www.oracle.com/pls/topic/lookup?ctx=E26502&id=REFMAN2open-2)(2), [read](http://www.oracle.com/pls/topic/lookup?ctx=E26502&id=REFMAN2read-2)(2), [write](http://www.oracle.com/pls/topic/lookup?ctx=E26502&id=REFMAN2write-2)(2), [fsync](#page-272-0)(3C), [aio\\_fsync](#page-35-0)(3C), fcntl.h[\(3HEAD\),](http://www.oracle.com/pls/topic/lookup?ctx=E26502&id=REFMAN3Ffcntl.h-3head) [attributes](http://www.oracle.com/pls/topic/lookup?ctx=E26502&id=REFMAN5attributes-5)(5), [standards](http://www.oracle.com/pls/topic/lookup?ctx=E26502&id=REFMAN5standards-5)(5)

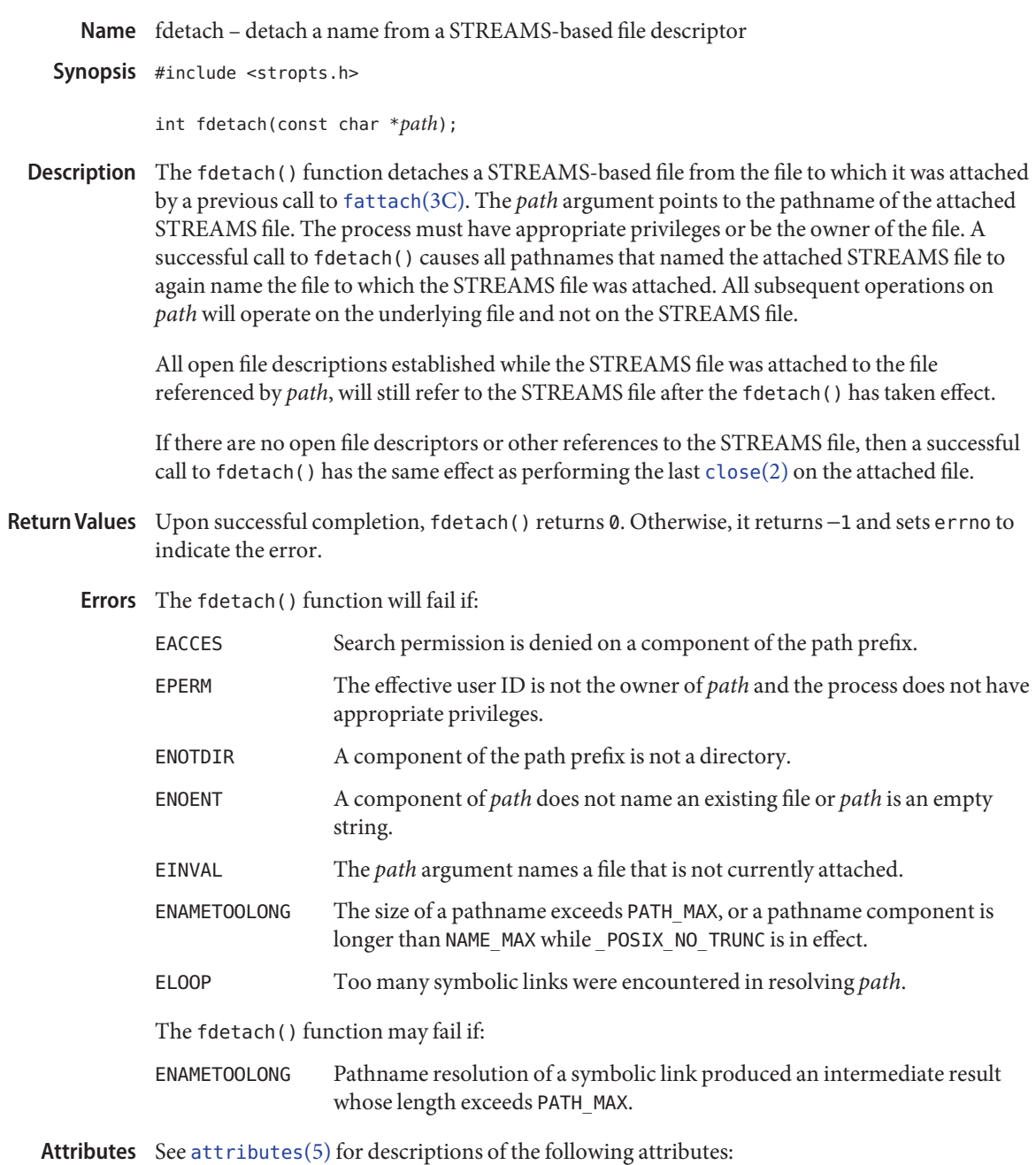

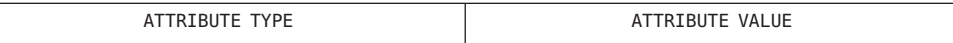

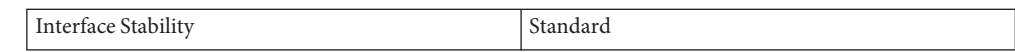

[fdetach](http://www.oracle.com/pls/topic/lookup?ctx=E26502&id=REFMAN1Mfdetach-1m)(1M), [close](http://www.oracle.com/pls/topic/lookup?ctx=E26502&id=REFMAN2close-2)(2), [fattach](#page-214-0)(3C), [attributes](http://www.oracle.com/pls/topic/lookup?ctx=E26502&id=REFMAN5attributes-5)(5), [standards](http://www.oracle.com/pls/topic/lookup?ctx=E26502&id=REFMAN5standards-5)(5), [streamio](http://www.oracle.com/pls/topic/lookup?ctx=E26502&id=REFMAN7streamio-7i)(7I) **See Also**

*[STREAMS Programming Guide](http://www.oracle.com/pls/topic/lookup?ctx=E26502&id=STREAMS)*

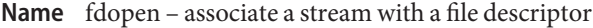

Synopsis #include <stdio.h>

FILE \*fdopen(int *fildes*, const char \**mode*);

**Description** The fdopen() function associates a stream with a file descriptor fildes.

The *mode* argument is a character string having one of the following values:

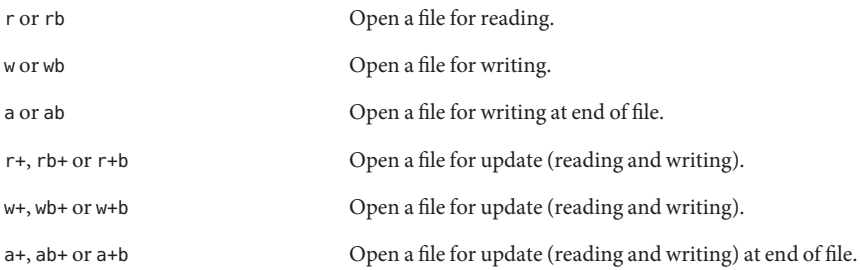

The meaning of these flags is exactly as specified for the [fopen](#page-251-0)(3C) function, except that modes beginning with *w* do not cause truncation of the file. A trailing F character can also be included in the *mode* argument as described in [fopen](#page-251-0)(3C) to enable extended FILE facility.

The mode of the stream must be allowed by the file access mode of the open file. The file position indicator associated with the new stream is set to the position indicated by the file offset associated with the file descriptor.

The fdopen() function preserves the offset maximum previously set for the open file description corresponding to *fildes*.

The error and end-of-file indicators for the stream are cleared. The fdopen() function may cause the st atime field of the underlying file to be marked for update.

If *fildes*refers to a shared memory object, the result of the fdopen() function is unspecified.

Return Values Upon successful completion, fdopen () returns a pointer to a stream. Otherwise, a null pointer is returned and errno is set to indicate the error.

The fdopen() function may fail and not set errno if there are no free stdio streams.

Errors The fdopen() function may fail if:

EBADF The *fildes* argument is not a valid file descriptor.

- EINVAL The *mode* argument is not a valid mode.
- EMFILE  $\{FOPEN MAX\}$  streams are currently open in the calling process.

{STREAM\_MAX} streams are currently open in the calling process.

ENOMEM There is insufficient space to allocate a buffer.

A process is allowed to have at least {FOPEN\_MAX} stdio streams open at a time. For 32-bit **Usage** applications, however, the underlying ABIs formerly required that no file descriptor used to access the file underlying a stdio stream have a value greater than 255. To maintain binary compatibility with earlier Solaris releases, this limit still constrains 32-bit applications.

File descriptors are obtained from calls like [open](http://www.oracle.com/pls/topic/lookup?ctx=E26502&id=REFMAN2open-2)(2), [dup](http://www.oracle.com/pls/topic/lookup?ctx=E26502&id=REFMAN2dup-2)(2), [creat](http://www.oracle.com/pls/topic/lookup?ctx=E26502&id=REFMAN2creat-2)(2) or [pipe](http://www.oracle.com/pls/topic/lookup?ctx=E26502&id=REFMAN2pipe-2)(2), which open files but do not return streams. Streams are necessary input for almost all of the standard I/O library functions.

Attributes See [attributes](http://www.oracle.com/pls/topic/lookup?ctx=E26502&id=REFMAN5attributes-5)(5) for descriptions of the following attributes:

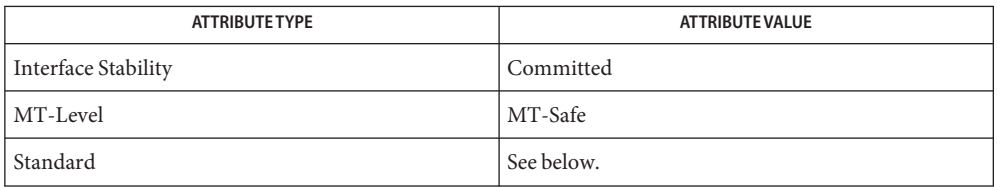

For all aspects of this function except the F character in the *mode* argument, see [standards](http://www.oracle.com/pls/topic/lookup?ctx=E26502&id=REFMAN5standards-5)(5)

See Also [creat](http://www.oracle.com/pls/topic/lookup?ctx=E26502&id=REFMAN2creat-2)(2), [dup](http://www.oracle.com/pls/topic/lookup?ctx=E26502&id=REFMAN2dup-2)(2), [open](http://www.oracle.com/pls/topic/lookup?ctx=E26502&id=REFMAN2open-2)(2), [pipe](http://www.oracle.com/pls/topic/lookup?ctx=E26502&id=REFMAN2pipe-2)(2), [fclose](#page-218-0)(3C), [fopen](#page-251-0)(3C), [attributes](http://www.oracle.com/pls/topic/lookup?ctx=E26502&id=REFMAN5attributes-5)(5), [standards](http://www.oracle.com/pls/topic/lookup?ctx=E26502&id=REFMAN5standards-5)(5)

<span id="page-225-0"></span>Name ferror, feof, clearerr, fileno - stream status inquiries

Synopsis #include <stdio.h>

int ferror(FILE \**stream*); int feof(FILE \**stream*); void clearerr(FILE \**stream*); int fileno(FILE \**stream*);

Description The ferror() function returns a non-zero value when an error has previously occurred reading from or writing to the named *stream* (see [Intro](http://www.oracle.com/pls/topic/lookup?ctx=E26502&id=REFMAN3Fintro-3)(3)). It returns 0 otherwise.

> The feof() function returns a non-zero value when EOF has previously been detected reading the named input *stream*. It returns 0 otherwise.

The clearerr() function resets the error indicator and EOF indicator to 0 on the named *stream*.

The fileno() function returns the integer file descriptor associated with the named *stream*; see [open](http://www.oracle.com/pls/topic/lookup?ctx=E26502&id=REFMAN2open-2)(2).

Attributes See [attributes](http://www.oracle.com/pls/topic/lookup?ctx=E26502&id=REFMAN5attributes-5)(5) for descriptions of the following attributes:

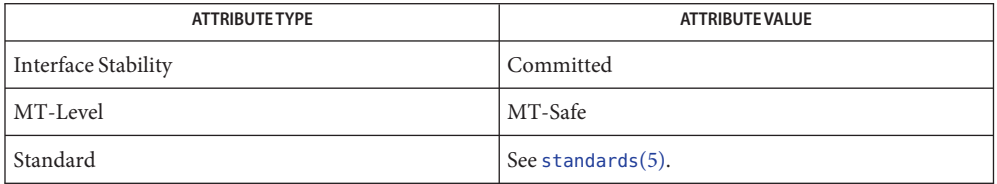

See Also [open](http://www.oracle.com/pls/topic/lookup?ctx=E26502&id=REFMAN2open-2)(2), [Intro](http://www.oracle.com/pls/topic/lookup?ctx=E26502&id=REFMAN3Fintro-3)(3), [fopen](#page-251-0)(3C), [stdio](#page-907-0)(3C), [attributes](http://www.oracle.com/pls/topic/lookup?ctx=E26502&id=REFMAN5attributes-5)(5), [standards](http://www.oracle.com/pls/topic/lookup?ctx=E26502&id=REFMAN5standards-5)(5)

<span id="page-226-0"></span>fflush – flush a stream **Name**

Synopsis #include <stdio.h>

int fflush(FILE \**stream*);

Description If *stream* points to an output stream or an update stream in which the most recent operation was not input, fflush() causes any unwritten data for that stream to be written to the file, and the st ctime and st mtime fields of the underlying file are marked for update.

> If *stream* points to an input stream or an update stream into which the most recent operation was input, that stream is flushed if it is seekable and is not already at end-of-file. Flushing an input stream discards any buffered input and adjusts the file pointer such that the next input operation accesses the byte after the last one read. A stream is seekable if the underlying file is not a pipe, FIFO, socket, or TTY device.

> If *stream* is a null pointer, fflush() performs this flushing action on all streams for which the behavior is defined above.

> An input stream, seekable or non-seekable, can be flushed by explicitly calling fflush() with a non-null argument specifying that stream.

- Return Values Upon successful completion, fflush() returns 0. Otherwise, it returns E0F and sets errno to indicate the error.
	- The fflush() function will fail if: **Errors**
		- EAGAIN The O\_NONBLOCK flag is set for the file descriptor underlying *stream* and the process would be delayed in the write operation.
		- EBADF The file descriptor underlying *stream* is not valid.
		- EFBIG An attempt was made to write a file that exceeds the maximum file size or the process's file size limit; or the file is a regular file and an attempt was made to write at or beyond the offset maximum associated with the corresponding stream.
		- EINTR The fflush() function was interrupted by a signal.
		- EIO The process is a member of a background process group attempting to write to its controlling terminal, TOSTOP is set, the process is neither ignoring nor blocking SIGTTOU, and the process group of the process is orphaned.
		- ENOSPC There was no free space remaining on the device containing the file.
		- EPIPE An attempt is made to write to a pipe or FIFO that is not open for reading by any process. A SIGPIPE signal will also be sent to the calling process.

The fflush() function may fail if:

ENXIO A request was made of a non-existent device, or the request was beyond the limits of the device.

## Attributes See [attributes](http://www.oracle.com/pls/topic/lookup?ctx=E26502&id=REFMAN5attributes-5)(5) for descriptions of the following attributes:

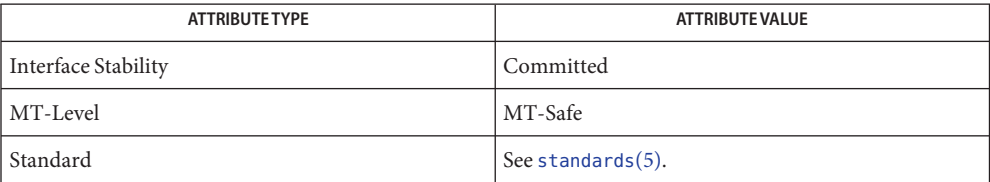

See Also [getrlimit](http://www.oracle.com/pls/topic/lookup?ctx=E26502&id=REFMAN2getrlimit-2)(2), [ulimit](http://www.oracle.com/pls/topic/lookup?ctx=E26502&id=REFMAN2ulimit-2)(2), [attributes](http://www.oracle.com/pls/topic/lookup?ctx=E26502&id=REFMAN5attributes-5)(5), [standards](http://www.oracle.com/pls/topic/lookup?ctx=E26502&id=REFMAN5standards-5)(5)

Name ffs, ffsl, ffsll, fls, flsl, flsll – find first or last bit set in a bit string

Synopsis #include <strings.h>

int ffs(int *value*); int ffsl(long *value*); int ffsll(long long *value*); int fls(int *value*); int flsl(long *value*); flsll(long long *value*);

Description The ffs(), ffsl(), and ffsll() functions find the first bit set in *value* and return the position of that bit.

> The fls(), fssl(), and flsll() functions find the last bit set in *value* and return the position of that bit.

Bits are numbered starting at one (the least significant bit).

Return Values These functions return the position of the first bit set, or 0 if no bits are set in *value*.

No errors are defined. **Errors**

Attributes See [attributes](http://www.oracle.com/pls/topic/lookup?ctx=E26502&id=REFMAN5attributes-5)(5) for descriptions of the following attributes:

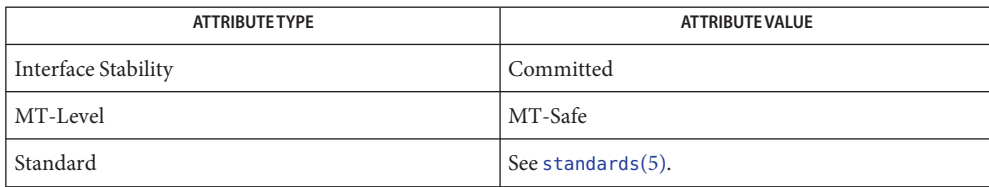

See Also [attributes](http://www.oracle.com/pls/topic/lookup?ctx=E26502&id=REFMAN5attributes-5)(5), [standards](http://www.oracle.com/pls/topic/lookup?ctx=E26502&id=REFMAN5standards-5)(5)

Name fgetattr, fsetattr, getattrat, setattrat - get and set system attributes

Synopsis #include <fcntl.h> #include <sys/types.h> #include <attr.h> #include <sys/nvpair.h> int fgetattr(int fildes, xattr view t view,nvlist t \*\*response); int fsetattr(int fildes, xattr\_view\_t view,nvlist\_t \*request) int getattrat(int fildes, xattr\_view\_t view, const char \*filename, nvlist\_t \*\*response); int setattrat(int fildes, xattr\_view\_t view, const char \*filename, nvlist\_t \*request);

The fgetattr() function obtains an nvlist of system attribute information about an open file object specified by the file descriptor *fildes*, obtained from a successful [open](http://www.oracle.com/pls/topic/lookup?ctx=E26502&id=REFMAN2open-2)(2), [creat](http://www.oracle.com/pls/topic/lookup?ctx=E26502&id=REFMAN2creat-2)(2),  $dup(2)$  $dup(2)$ , [fcntl](http://www.oracle.com/pls/topic/lookup?ctx=E26502&id=REFMAN2fcntl-2) $(2)$ , or [pipe](http://www.oracle.com/pls/topic/lookup?ctx=E26502&id=REFMAN2pipe-2) $(2)$  function. **Description**

> The getattrat() function first opens the extended attribute file specified by *filename* in the already opened file directory object specified by *fildes*. It then retrieves an nvlist of system attributes and their values from *filename*.

The *response* argument is allocated by either fgetattr() or getattrat(). The application must call nvlist free(3NVPAIR) to deallocate the memory.

Upon successful completion, the nvlist will contain one nvpair for each of the system attributes associated with *view*. The list of views and the attributes associated with each view are listed below. Not all underlying file systems support all views and all attributes. The nvlist will not contain an nvpair for any attribute not supported by the underlying filesystem.

The fsetattr() function uses the nvlist pointed to by *request* to update one or more of the system attribute's information about an open file object specified by the file descriptor *fildes*, obtained from a successful open(), creat(), dup(), fcntl(), or pipe() function. The setattrat() function first opens the extended attribute file specified by *filename* in the already opened file directory object specified by *fildes*. It then uses the nvlist pointed to by *request* to update one or more of the system attributes of filename.

If completion is not successful then no system attribute information is updated.

The following chart lists the supported views, attributes, and data types for each view:

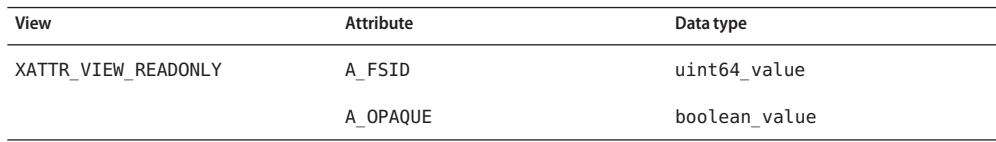

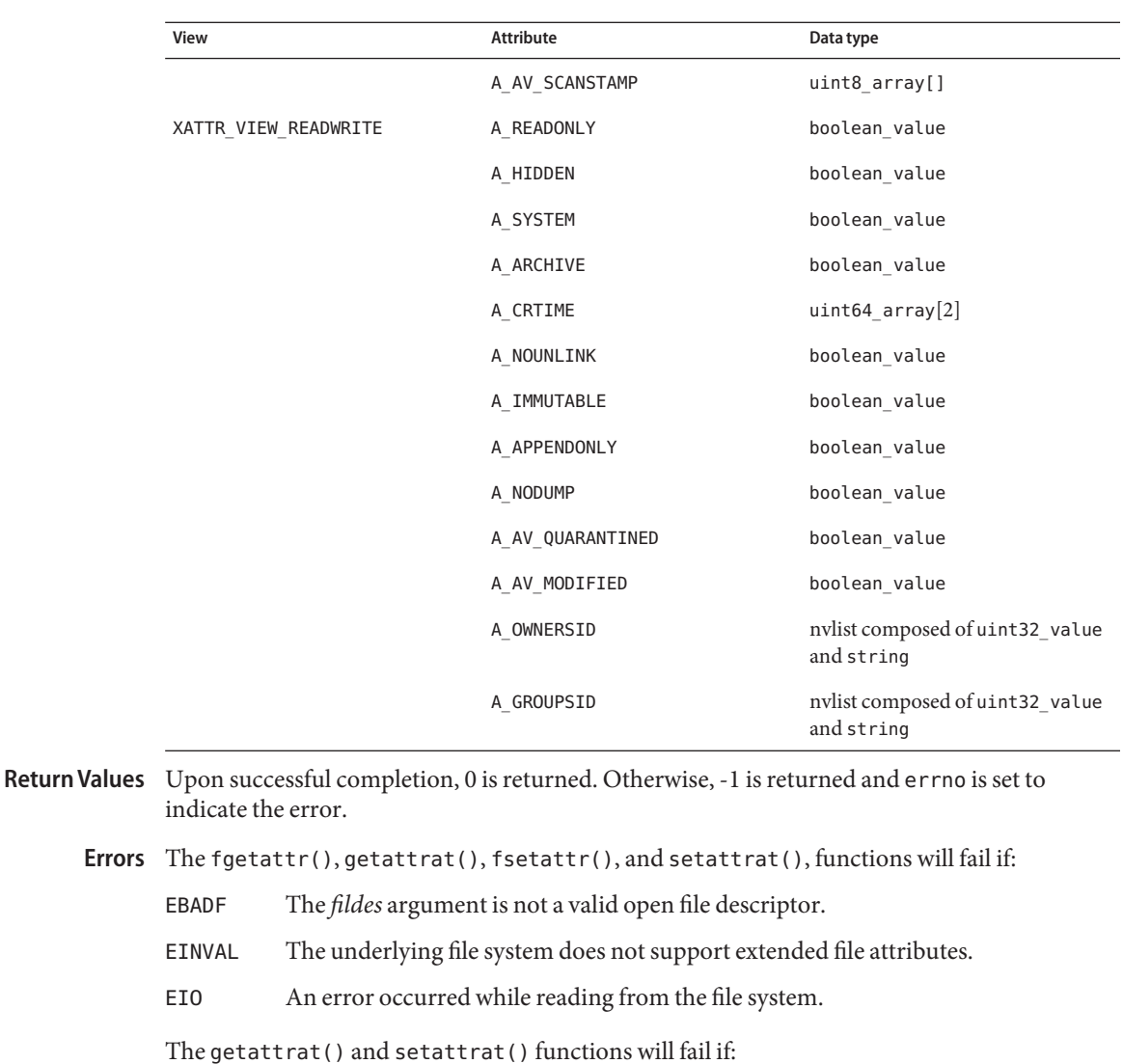

EACCES Search permission or write permission for *filename* is denied.

- ENOENT The *filename* argument does not name an existing file in the extended attribute directory represented by *fildes*.
- EPERM There are insufficient privileges to manipulate attributes.

Examples Example 1 Obtain an nvlist of readonly system attributes for an open file object.

Use fgetattr() to obtain an nvlist of the readonly system attributes for the open file object represented by file descriptor *fildes*.

```
EXAMPLE 1 Obtain an nvlist of readonly system attributes for an open file object. (Continued)
#include <fcntl.h>
#include <sys/types.h>
#include <attr.h>
#include <sys/nvpair.h>
nvlist_t *response;
nvpair t * pair = NULL;if (fgetattr(fildes, XATTR_VIEW_READONLY, &response)) {
             exit(1);}
while (pair = nvlist_next_nvpair(response, pair)) {
    .
    .
    .
}
nvlist_free(response);
```
**EXAMPLE 2** Set the A\_READONLY system attribute on an open file object.

Use fsetattr() to set the A\_OPAQUE system attribute on the open file object represented by file descriptor *fildes*.

```
nvlist_t *request;
nvpair_t *pair = NULL;
if (nvlist_alloc(&request, NV_UNIQUE_NAME, 0) != 0) {
            exit(1);}
if (nvlist_add_boolean_value(request, A_READONLY, 1) != 0) {
            exit(1);}
if (fsetattr(fildes, XATTR_VIEW_READWRITE, request)) {
            exit(1);}
```
**EXAMPLE 3** Obtain an nvlist of the read/write system attributes for a file.

Use getattrat() to obtain an nvlist of the read/write system attributes for the file named xattrfile in the extended attribute directory of the open file represented by file descriptor *fildes*.

```
nvlist_t *response;
nvpair t * pair = NULL;if (getattrat(fildes, XATTR_VIEW_READWRITE, "file", &response)) {
             exit(1);
```

```
EXAMPLE 3 Obtain an nvlist of the read/write system attributes for a file. (Continued)
```

```
}
while (pair = nvlist next nvpair(response, pair)) {
    .
    .
    .
}
nvlist_free(response);
```
**EXAMPLE 4** Set the A\_APPENDONLY system attribute on a file.

Use setattrat() to set the A\_APPENDONLY system attribute on the file named file in the extended attribute directory of the open file represented by file descriptor *fildes*.

```
nvlist_t *request;
nvpair_t *pair = NULL;
if (nvlist_alloc(&request, NV_UNIQUE_NAME, 0) != 0) {
            exit(1);}
if (nvlist_add_boolean_value(request, A_APPENDONLY, 1) != 0) {
            exit(1);}
if (setattrat(fildes, XATTR_VIEW_READWRITE, "file", request)) {
            exit(1);}
```
Attributes See [attributes](http://www.oracle.com/pls/topic/lookup?ctx=E26502&id=REFMAN5attributes-5)(5) for descriptions of the following attributes:

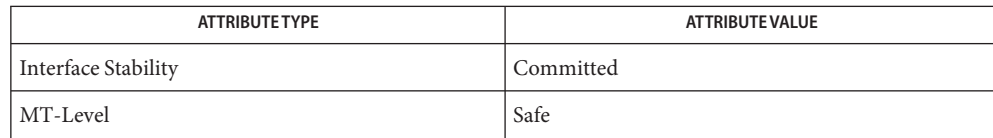

See Also [creat](http://www.oracle.com/pls/topic/lookup?ctx=E26502&id=REFMAN2creat-2)(2), [dup](http://www.oracle.com/pls/topic/lookup?ctx=E26502&id=REFMAN2dup-2)(2), [fcntl](http://www.oracle.com/pls/topic/lookup?ctx=E26502&id=REFMAN2fcntl-2)(2), [fstat](http://www.oracle.com/pls/topic/lookup?ctx=E26502&id=REFMAN2fstat-2)(2), [fstatat](http://www.oracle.com/pls/topic/lookup?ctx=E26502&id=REFMAN2fstatat-2)(2), [open](http://www.oracle.com/pls/topic/lookup?ctx=E26502&id=REFMAN2open-2)(2), [pipe](http://www.oracle.com/pls/topic/lookup?ctx=E26502&id=REFMAN2pipe-2)(2), [libnvpair](http://www.oracle.com/pls/topic/lookup?ctx=E26502&id=REFMAN3Flibnvpair-3lib)(3LIB), [attributes](http://www.oracle.com/pls/topic/lookup?ctx=E26502&id=REFMAN5attributes-5)(5), [fsattr](http://www.oracle.com/pls/topic/lookup?ctx=E26502&id=REFMAN5fsattr-5)(5)

<span id="page-233-0"></span>Name fgetc, getc, getc\_unlocked, getchar, getchar\_unlocked, getw - get a byte from a stream

Synopsis #include <stdio.h>

int fgetc(FILE \**stream*); int getc(FILE \**stream*); int getc\_unlocked(FILE \**stream*); int getchar(void); int getchar unlocked(void); int getw(FILE \**stream*);

Description The fgetc() function obtains the next byte (if present) as an unsigned char converted to an int, from the input stream pointed to by *stream*, and advances the associated file position indicator for the stream (if defined).

> For standard-conforming (see [standards](http://www.oracle.com/pls/topic/lookup?ctx=E26502&id=REFMAN5standards-5)(5)) applications, if the end-of-file indicator for the stream is set, fgetc() returns EOF whether or not a next byte is present.

The fgetc() function may mark the st\_atime field of the file associated with *stream* for update. The st\_atime field will be marked for update by the first successful execution of fgetc(), fgets(3C), [fread](#page-263-0)(3C), fscanf(3C), getc(), getchar(), getdelim(3C), [getline](#page-327-0)(3C), [gets](#page-371-0)(3C) or [scanf](#page-822-0)(3C) using *stream* that returns data not supplied by a prior call to [ungetc](#page-1119-0)(3C) or [ungetwc](#page-1120-0)(3C).

The getc() function is functionally identical to  $f$ getc(), except that it is implemented as a macro. It runs faster than fgetc(), but it takes up more space per invocation and its name cannot be passed as an argument to a function call.

The getchar() routine is equivalent to getc(stdin). It is implemented as a macro.

The getc unlocked() and getchar unlocked() routines are variants of getc() and getchar(), respectively, that do not lock the stream. It is the caller's responsibility to acquire the stream lock before calling these routines and releasing the lock afterwards; see [flockfile](#page-241-0)(3C) and [stdio](#page-907-0)(3C). These routines are implemented as macros.

The getw() function reads the next word from the *stream*. The size of a word is the size of an int and may vary from environment to environment. The getw() function presumes no special alignment in the file.

The getw() function may mark the st\_atime field of the file associated with *stream* for update. The st\_atime field will be marked for update by the first successful execution of fgetc(), fgets(3C), [fread](#page-263-0)[\(3C\),](#page-371-0)  $getc()$ ,  $getchar()$ ,  $gets(3C)$ , f[scanf](#page-822-0)(3C) or scanf(3C) using *stream* that returns data not supplied by a prior call to [ungetc](#page-1119-0)(3C).

Return Values Upon successful completion, fgetc(), getc(), getc\_unlocked(), getchar(), getchar\_unlocked(), and getw() return the next byte from the input stream pointed to by *stream*. If the stream is at end-of-file, the end-of-file indicator for the stream is set and these functions return EOF. For standard-conforming (see [standards](http://www.oracle.com/pls/topic/lookup?ctx=E26502&id=REFMAN5standards-5) $(5)$ ) applications, if the end-of-file indicator for the stream is set, these functions return EOF whether or not the stream is at end-of-file. If a read error occurs, the error indicator for the stream is set, EOF is returned, and errno is set to indicate the error.

- The fgetc(), getc(), getc\_unlocked(), getchar(), getchar\_unlocked(), and getw() **Errors** functions will fail if data needs to be read and:
	- EAGAIN The O\_NONBLOCK flag is set for the file descriptor underlying *stream* and the process would be delayed in the fgetc() operation.
	- EBADF The file descriptor underlying *stream* is not a valid file descriptor open for reading.
	- EINTR The read operation was terminated due to the receipt of a signal, and no data was transferred.
	- EIO A physical I/O error has occurred, or the process is in a background process group attempting to read from its controlling terminal, and either the process is ignoring or blocking the SIGTTIN signal or the process group is orphaned. This error may also be generated for implementation-dependent reasons.
	- EOVERFLOW The file is a regular file and an attempt was made to read at or beyond the offset maximum associated with the corresponding stream.

The fgetc(), getc(), getc\_unlocked(), getchar(), getchar\_unlocked(), and getw() functions may fail if:

- ENOMEM Insufficient storage space is available.
- ENXIO A request was made of a non-existent device, or the request was outside the capabilities of the device.
- If the integer value returned by fgetc(), getc(), getc\_unlocked(), getchar(), **Usage** getchar\_unlocked(), and getw() is stored into a variable of type char and then compared against the integer constant EOF, the comparison may never succeed, because sign-extension of a variable of type char on widening to integer is implementation-dependent.

The [ferror](#page-225-0)(3C) or feof(3C) functions must be used to distinguish between an error condition and an end-of-file condition.

Functions exist for the getc(), getc\_unlocked(), getchar(), and getchar\_unlocked() macros. To get the function form, the macro name must be undefined (for example, #undef getc).

When the macro forms are used, getc() and getc unlocked() evaluate the *stream* argument more than once. In particular, getc(\**f++*); does not work sensibly. The fgetc() function should be used instead when evaluating the *stream* argument has side effects.

Because of possible differences in word length and byte ordering, files written using getw() are machine-dependent, and may not be read using getw() on a different processor.

The getw() function is inherently byte stream-oriented and is not tenable in the context of either multibyte character streams or wide-character streams. Application programmers are recommended to use one of the character-based input functions instead.

Attributes See [attributes](http://www.oracle.com/pls/topic/lookup?ctx=E26502&id=REFMAN5attributes-5)(5) for descriptions of the following attributes:

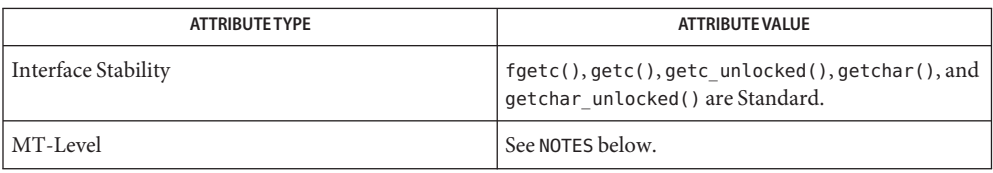

[Intro](http://www.oracle.com/pls/topic/lookup?ctx=E26502&id=REFMAN3Fintro-3)(3), \_\_fsetlocking(3C), [fclose](#page-218-0)(3C), feof(3C), fgets(3C), [fgetwc](#page-237-0)(3C), fgetws(3C), **See Also** [flockfile](#page-241-0)(3C), [fopen](#page-251-0)(3C), [fread](#page-263-0)(3C), fscanf(3C), getdelim(3C), [getline](#page-327-0)(3C), gets[\(3C\),](#page-371-0) putc(3C), [scanf](#page-822-0)(3C), [stdio](#page-907-0)(3C), [ungetc](#page-1119-0)(3C), [ungetwc](#page-1120-0)(3C), [attributes](http://www.oracle.com/pls/topic/lookup?ctx=E26502&id=REFMAN5attributes-5)(5), [standards](http://www.oracle.com/pls/topic/lookup?ctx=E26502&id=REFMAN5standards-5)(5)

The fgetc(), getc(), getchar(), and getw() routines are MT-Safe in multithreaded **Notes** applications. The getc\_unlocked() and getchar\_unlocked() routines are unsafe in multithreaded applications.

Name fgetpos - get current file position information

Synopsis #include <stdio.h>

int fgetpos(FILE \**stream*, fpos\_t \**pos*);

- Description The fgetpos() function stores the current value of the file position indicator for the stream pointed to by *stream* in the object pointed to by *pos*. The value stored contains unspecified information usable by [fsetpos](#page-271-0)(3C) for repositioning the stream to its position at the time of the call to fgetpos().
- Return Values Upon successful completion, fgetpos () returns 0. Otherwise, it returns a non-zero value and sets errno to indicate the error.
	- Errors The fgetpos() function may fail if:

EBADF The file descriptor underlying *stream* is not valid.

- ESPIPE The file descriptor underlying *stream* is associated with a pipe, a FIFO, or a socket.
- EOVERFLOW The current value of the file position cannot be represented correctly in an object of type fpos\_t.
- The fgetpos() function has a transitional interface for 64-bit file offsets. See [lf64](http://www.oracle.com/pls/topic/lookup?ctx=E26502&id=REFMAN5lf64-5)(5). **Usage**

Attributes See [attributes](http://www.oracle.com/pls/topic/lookup?ctx=E26502&id=REFMAN5attributes-5)(5) for descriptions of the following attributes:

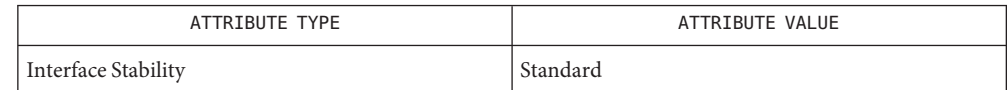

[fopen](#page-251-0)(3C), [fsetpos](#page-271-0)(3C), [ftell](#page-274-0)(3C), [rewind](#page-815-0)(3C), [ungetc](#page-1119-0)(3C), [attributes](http://www.oracle.com/pls/topic/lookup?ctx=E26502&id=REFMAN5attributes-5)(5), [lf64](http://www.oracle.com/pls/topic/lookup?ctx=E26502&id=REFMAN5lf64-5)(5), **See Also** [standards](http://www.oracle.com/pls/topic/lookup?ctx=E26502&id=REFMAN5standards-5)(5)

<span id="page-237-0"></span>Name fgetwc - get a wide-character code from a stream

Synopsis #include <stdio.h> #include <wchar.h>

wint t fgetwc(FILE\*stream);

Description The fgetwc() function obtains the next character (if present) from the input stream pointed to by *stream*, converts that to the corresponding wide-character code and advances the associated file position indicator for the stream (if defined).

> If an error occurs, the resulting value of the file position indicator for the stream is indeterminate.

The fgetwc() function may mark the st\_atime field of the file associated with *stream* for update. The statime field will be marked for update by the first successful execution of fgetwc(), [fgetc](#page-233-0)(3C), fgets(3C), fgetws(3C), [fread](#page-263-0)(3C), fscanf(3C), getc(3C), getchar(3C), [gets](#page-371-0)(3C), or [scanf](#page-822-0)(3C) using *stream* that returns data not supplied by a prior call to [ungetc](#page-1119-0)(3C) or [ungetwc](#page-1120-0)(3C).

Return Values Upon successful completion the fgetwc() function returns the wide-character code of the character read from the input stream pointed to by *stream* converted to a type wint\_t.

> For standard-conforming (see [standards](http://www.oracle.com/pls/topic/lookup?ctx=E26502&id=REFMAN5standards-5)(5)) applications, if the end-of-file indicator for the stream is set, fgetwc() returns WEOF whether or not the stream is at end-of-file.

> If a read error occurs, the error indicator for the stream is set, fgetwc() returns WEOF and sets errno to indicate the error.

If an encoding error occurs, the error indicator for the stream is set, fgetwc() returns WEOF, and errno is set to indicate the error.

- The fgetwc() function will fail if data needs to be read and: **Errors**
	- EAGAIN The O\_NONBLOCK flag is set for the file descriptor underlying *stream* and the process would be delayed in the fgetwc() operation.
	- EBADF The file descriptor underlying *stream* is not a valid file descriptor open for reading.
	- EINTR The read operation was terminated due to the receipt of a signal, and no data was transferred.
	- EIO A physical I/O error has occurred, or the process is in a background process group attempting to read from its controlling terminal and either the process is ignoring or blocking the SIGTTIN signal or the process group is orphaned.
	- EOVERFLOW The file is a regular file and an attempt was made to read at or beyond the offset maximum associated with the corresponding *stream*.

The fgetwc() function may fail if:

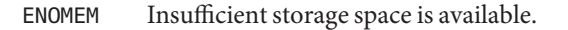

- ENXIO A request was made of a non-existent device, or the request was outside the capabilities of the device.
- EILSEQ The data obtained from the input stream does not form a valid character.
- Usage The [ferror](#page-225-0)(3C) or feof(3C) functions must be used to distinguish between an error condition and an end-of-file condition.
- Attributes See [attributes](http://www.oracle.com/pls/topic/lookup?ctx=E26502&id=REFMAN5attributes-5)(5) for descriptions of the following attributes:

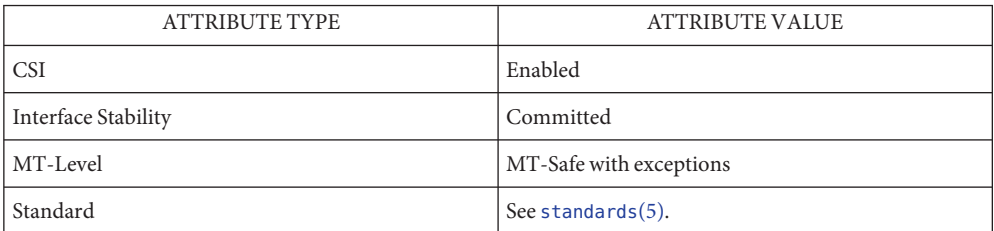

See Also feof(3C), [ferror](#page-225-0)(3C), [fgetc](#page-233-0)(3C), fgets(3C), fgetws(3C), [fopen](#page-251-0)(3C), [fread](#page-263-0)(3C), fscanf(3C), getc(3C), getchar(3C), [gets](#page-371-0)(3C), [scanf](#page-822-0)(3C), [setlocale](#page-877-0)(3C), [ungetc](#page-1119-0)(3C), [ungetwc](#page-1120-0)(3C), [attributes](http://www.oracle.com/pls/topic/lookup?ctx=E26502&id=REFMAN5attributes-5)(5), [standards](http://www.oracle.com/pls/topic/lookup?ctx=E26502&id=REFMAN5standards-5)(5)

- Name floating\_to\_decimal, single\_to\_decimal, double\_to\_decimal, extended\_to\_decimal, quadruple\_to\_decimal – convert floating-point value to decimal record
- Synopsis #include <floatingpoint.h>

void single\_to\_decimal(single \**px*, decimal\_mode \**pm*, decimal\_record \**pd*, fp\_exception\_field\_type \**ps*);

- void double\_to\_decimal(double \**px*, decimal\_mode \**pm*, decimal\_record \**pd*, fp\_exception\_field\_type \**ps*);
- void extended\_to\_decimal(extended \**px*, decimal\_mode \**pm*, decimal\_record \**pd*, fp\_exception\_field\_type \**ps*);
- void quadruple\_to\_decimal(quadruple \**px*, decimal\_mode \**pm*, decimal\_record \**pd*, fp\_exception\_field\_type \**ps*);
- **Description** The floating\_to\_decimal functions convert the floating-point value at *\*px* into a decimal record at \**pd*, observing the modes specified in \**pm* and setting exceptions in \**ps*. If there are no IEEE exceptions, \**ps* will be zero.

If \**px* is zero, infinity, or NaN, then only *pd*→*sign* and *pd*→*fpclass* are set. Otherwise *pd*→*exponent* and *pd*→*ds* are also set so that

```
(sig)*(pd->ds)*10**(pd->exponent)
```
is a correctly rounded approximation to \**px*, where *sig* is +1 or −1, depending upon whether *pd*→*sign* is 0 or -1. *pd*→*ds* has at least one and no more than DECIMAL\_STRING\_LENGTH-1 significant digits because one character is used to terminate the string with a null.

*pd*→*ds* is correctly rounded according to the IEEE rounding modes in *pm*→*rd*. \**ps* has *fp\_inexact*set if the result was inexact, and has*fp\_overflow* set if the string result does not fit in *pd→ds* because of the limitation DECIMAL\_STRING\_LENGTH.

If *pm*→*df* == *floating\_form*, then *pd*→*ds* always contains *pm*→*ndigits*significant digits. Thus if \**px* == 12.34 and *pm*→*ndigits* == 8, then *pd*→*ds* will contain 12340000 and *pd*→*exponent* will contain −6.

If  $pm\rightarrow df == fixed\_form$  and  $pm\rightarrow ndigits >= 0$ , then the decimal value is rounded at *pm→ndigits* digits to the right of the decimal point. For example, if \**px* == 12.34 and *pm*→*ndigits* == 1, then *pd*→*ds* will contain 123 and *pd*→*exponent* will be set to −1.

If *pm*→*df* == *fixed\_form* and *pm*→*ndigits*< 0, then the decimal value is rounded at −*pm*→*ndigits* digits to the left of the decimal point, and *pd*→*ds* is padded with trailing zeros up to the decimal point. For example, if \**px* == 12.34 and *pm*→*n* digits == −1, then *pd*→*ds* will contain 10 and *pd*→*exponent* will be set to 0.

When *pm*→*df* == *fixed\_form* and the value to be converted is large enough that the resulting string would contain more than DECIMAL\_STRING\_LENGTH-1 digits, then the string placed in

 $pd$ →*ds* is limited to exactly DECIMAL\_STRING\_LENGTH-1 digits (by moving the place at which the value is rounded further left if need be), *pd*→*exponent* is adjusted accordingly and the overflow flag is set in \**ps*.

*pd->more* is not used.

The [econvert](#page-200-0)(3C), fconvert(3C), gconvert(3C), [printf](#page-633-0)(3C), and sprintf(3C) functions all use double\_to\_decimal().

Attributes See [attributes](http://www.oracle.com/pls/topic/lookup?ctx=E26502&id=REFMAN5attributes-5)(5) for descriptions of the following attributes:

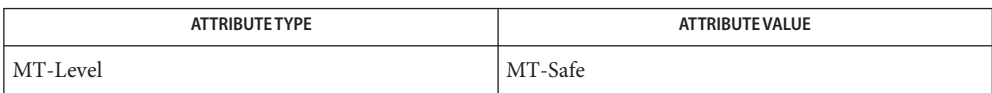

**See Also** [econvert](#page-200-0)(3C), fconvert(3C), gconvert(3C), [printf](#page-633-0)(3C), sprintf(3C), [attributes](http://www.oracle.com/pls/topic/lookup?ctx=E26502&id=REFMAN5attributes-5)(5)

<span id="page-241-0"></span>Name flockfile, funlockfile, ftrylockfile - acquire and release stream lock

Synopsis #include <stdio.h>

void flockfile(FILE \**stream*); void funlockfile(FILE \**stream*); int ftrylockfile(FILE \**stream*);

Description The flockfile() function acquires an internal lock of a stream *stream*. If the lock is already acquired by another thread, the thread calling flockfile() is suspended until it can acquire the lock. In the case that the stream lock is available, flockfile() not only acquires the lock, but keeps track of the number of times it is being called by the current thread. This implies that the stream lock can be acquired more than once by the same thread.

> The funlockfile() function releases the lock being held by the current thread. In the case of recursive locking, this function must be called the same number of times flockfile() was called. After the number of funlockfile() calls is equal to the number of flockfile() calls, the stream lock is available for other threads to acquire.

> The ftrylockfile() function acquires an internal lock of a stream *stream*, only if that object is available. In essence ftrylockfile() is a non-blocking version of flockfile().

- Return Values The ftrylockfile () function returns 0 on success and non-zero to indicate a lock cannot be acquired.
	- **EXAMPLE 1** A sample program of flockfile(). **Examples**

The following example prints everything out together, blocking other threads that might want to write to the same file between calls to  $fprint(3C)$ :

```
FILE iop;
flockfile(iop);
fprintf(iop, "hello ");
fprintf(iop, "world);
fputc(iop, 'a');
funlockfile(iop);
```
An unlocked interface is available in case performance is an issue. For example:

```
flockfile(iop);
while (!feof(iop)) {
        *c++ = qetc unlocked(iop);
}
funlockfile(iop);
```
Attributes See [attributes](http://www.oracle.com/pls/topic/lookup?ctx=E26502&id=REFMAN5attributes-5)(5) for descriptions of the following attributes:

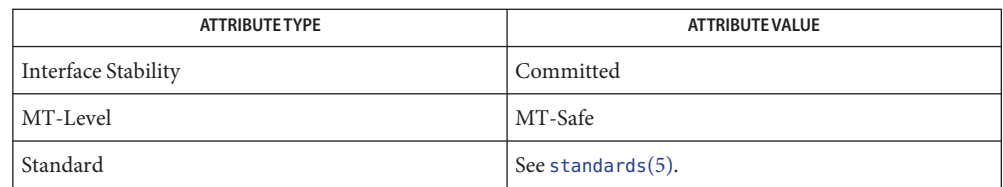

[Intro](http://www.oracle.com/pls/topic/lookup?ctx=E26502&id=REFMAN3Fintro-3)(3), \_\_fsetlocking(3C), [ferror](#page-225-0)(3C), fprintf(3C), getc(3C), putc(3C), [stdio](#page-907-0)(3C), **See Also** [ungetc](#page-1119-0)(3C), [attributes](http://www.oracle.com/pls/topic/lookup?ctx=E26502&id=REFMAN5attributes-5)(5), [standards](http://www.oracle.com/pls/topic/lookup?ctx=E26502&id=REFMAN5standards-5)(5)

The interfaces on this page are as specified in IEEE Std 1003.1:2001. See [standards](http://www.oracle.com/pls/topic/lookup?ctx=E26502&id=REFMAN5standards-5)(5). **Notes**

Name fmtmsg - display a message on stderr or system console

Synopsis #include <fmtmsg.h>

int fmtmsg(long *classification*, const char \**label*, int *severity*, const char \**text*, const char \**action*, const char \**tag*);

Description The fmtmsg() function writes a formatted message to stderr, to the console, or to both, on a message's classification component. It can be used instead of the traditional [printf](#page-633-0)(3C) interface to display messages to stderr, and in conjunction with [gettxt](#page-387-0)(3C), provides a simple interface for producing language-independent applications.

> A formatted message consists of up to five standard components ( *label*, *severity*, *text*, *action*, and *tag*) as described below. The *classification* component is not part of the standard message displayed to the user, but rather defines the source of the message and directs the display of the formatted message.

- *classification* Contains identifiers from the following groups of major classifications and subclassifications. Any one identifier from a subclass may be used in combination by ORing the values together with a single identifier from a different subclass. Two or more identifiers from the same subclass should not be used together, with the exception of identifiers from the display subclass. (Both display subclass identifiers may be used so that messages can be displayed to both stderr and the system console).
	- "Major classifications" identify the source of the condition. Identifiers are: MM\_HARD (hardware), MM\_SOFT (software), and MM\_FIRM (firmware).
	- "Message source subclassifications" identify the type of software in which the problem is spotted. Identifiers are: MM\_APPL (application), MM\_UTIL (utility), and MM\_OPSYS (operating system).
	- "Display subclassifications" indicate where the message is to be displayed. Identifiers are: MM\_PRINT to display the message on the standard error stream, MM\_CONSOLE to display the message on the system console. Neither, either, or both identifiers may be used.
	- "Status subclassifications" indicate whether the application will recover from the condition. Identifiers are: MM\_RECOVER (recoverable) and MM\_NRECOV (non-recoverable).
	- An additional identifier, MM\_NULLMC, indicates that no classification component is supplied for the message.

*label* Identifies the source of the message. The format of this component is two fields separated by a colon. The first field is up to 10 characters long; the second is up to 14 characters. Suggested usage is that *label* identifies the package in which the application resides as well as the program or application name. For example, the *label* UX:cat indicates the UNIX System V package and the  $cat(1)$  $cat(1)$  utility.

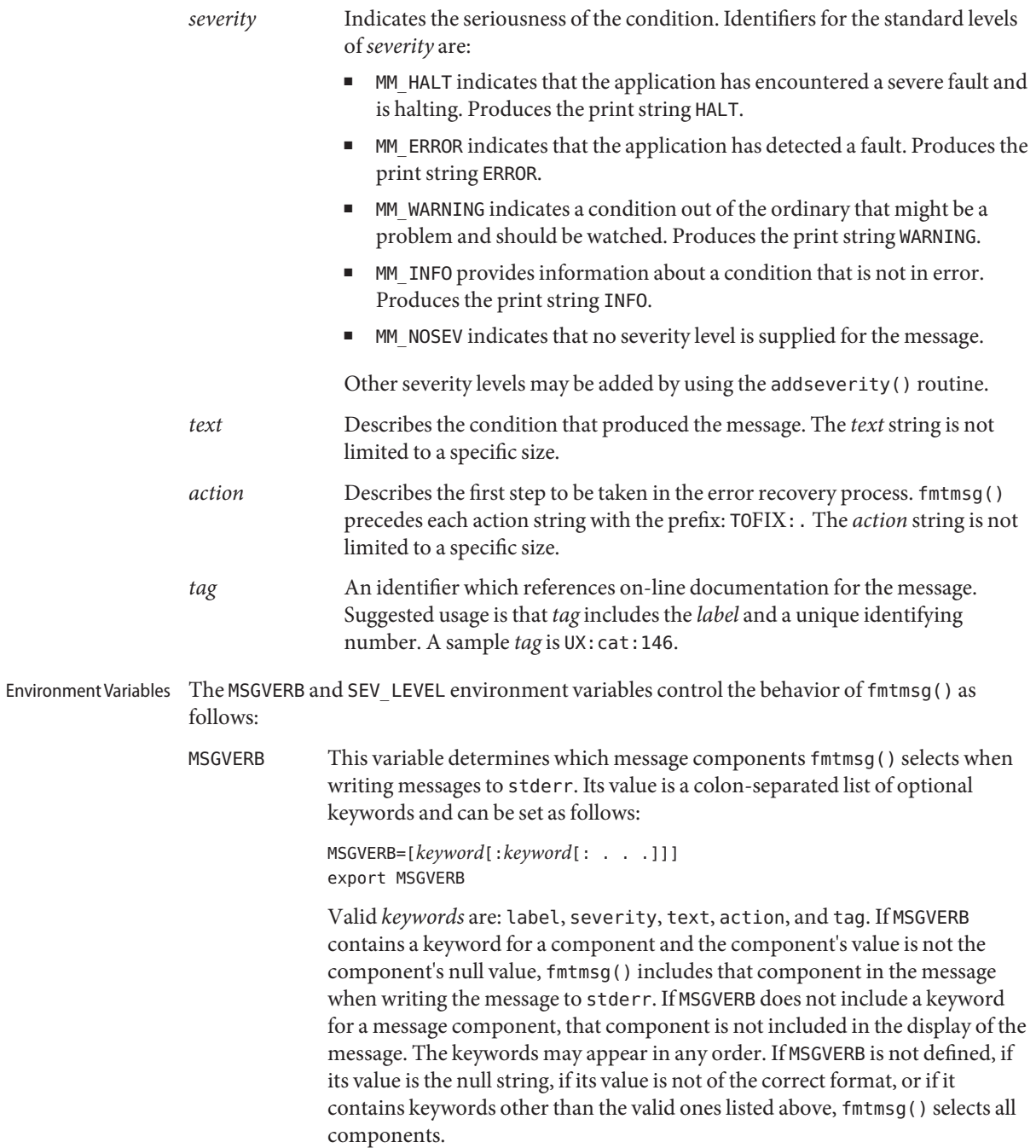

The first time fmtmsg() is called, it examines MSGVERB to determine which message components are to be selected when generating a message to write to the standard error stream, stderr. The values accepted on the initial call are saved for future calls.

The MSGVERB environment variable affects only those components that are selected for display to the standard error stream. All message components are included in console messages.

- SEV\_LEVEL This variable defines severity levels and associates print strings with them for use by fmtmsg(). The standard severity levels listed below cannot be modified. Additional severity levels can also be defined, redefined, and removed using [addseverity](#page-28-0)() (see addseverity(3C)). If the same severity level is defined by both SEV LEVEL and addseverity(), the definition by addseverity() takes precedence.
	- 0 (no severity is used)
	- 1 HALT
	- 2 ERROR
	- 3 WARNING
	- 4 INFO

The SEV LEVEL variable can be set as follows:

SEV\_LEVEL=[*description*[:*description*[: . . .]]] export SEV\_LEVEL

where *description* is a comma-separated list containing three fields:

*description*=*severity\_keyword*,*level*,*printstring*

The *severity\_keyword* field is a character string that is used as the keyword on the -s *severity* option to the [fmtmsg](http://www.oracle.com/pls/topic/lookup?ctx=E26502&id=REFMAN1fmtmsg-1)(1) utility. (This field is not used by the fmtmsg() function.)

The *level* field is a character string that evaluates to a positive integer (other than 0, 1, 2, 3, or 4, which are reserved for the standard severity levels). If the keyword *severity\_keyword* is used, *level* is the severity value passed on to the fmtmsg() function.

The *printstring* field is the character string used by fmtmsg() in the standard message format whenever the severity value *level* is used.

If a *description* in the colon list is not a three-field comma list, or if the second field of a comma list does not evaluate to a positive integer, that *description* in the colon list is ignored.

The first time fmtmsg() is called, it examines the SEV\_LEVEL environment variable, if defined, to determine whether the environment expands the levels of severity beyond the five standard levels and those defined using addseverity(). The values accepted on the initial call are saved for future calls.

Use in Applications One or more message components may be systematically omitted from messages generated by an application by using the null value of the argument for that component.

The table below indicates the null values and identifiers for fmtmsg() arguments.

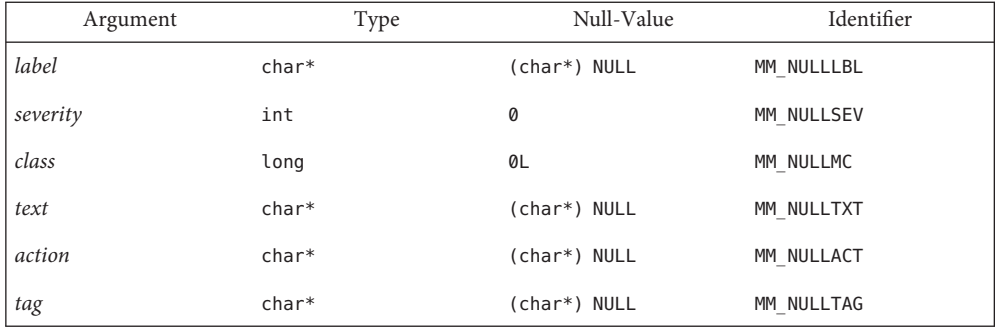

Another means of systematically omitting a component is by omitting the component keyword(s) when defining the MSGVERB environment variable (see the Environment Variables section above).

- Return Values The fmtmsg() returns the following values:
	- MM\_OK The function succeeded.
	- MM\_NOTOK The function failed completely.
	- MM\_NOMSG The function was unable to generate a message on the standard error stream, but otherwise succeeded.
	- MM\_NOCON The function was unable to generate a console message, but otherwise succeeded.

**EXAMPLE 1** The following example of fmtmsg(): **Examples**

```
fmtmsg(MM_PRINT, "UX:cat", MM_ERROR, "invalid syntax",
"refer to manual", "UX:cat:001")
```
**EXAMPLE 1** The following example of fmtmsg(): *(Continued)* produces a complete message in the standard message format: UX:cat: ERROR: invalid syntax TO FIX: refer to manual UX:cat:001 **EXAMPLE 2** When the environment variable MSGVERB is set as follows: MSGVERB=severity:text:action and the Example 1 is used, fmtmsg() produces: ERROR: invalid syntax TO FIX: refer to manual **EXAMPLE 3** When the environment variable SEV\_LEVEL is set as follows: SEV\_LEVEL=note,5,NOTE the following call to fmtmsg() fmtmsg(MM\_UTIL | MM\_PRINT, "UX:cat", 5, "invalid syntax", "refer to manual", "UX:cat:001") produces UX:cat: NOTE: invalid syntax TO FIX: refer to manual UX:cat:001

Attributes See [attributes](http://www.oracle.com/pls/topic/lookup?ctx=E26502&id=REFMAN5attributes-5)(5) for descriptions of the following attributes:

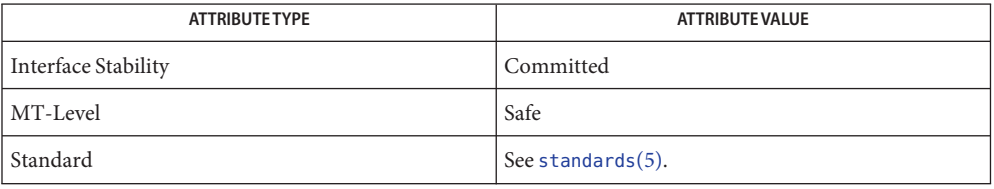

 $\textsf{See Also}\>$   $\sf{fmtmsg}(1),$  $\sf{fmtmsg}(1),$  $\sf{fmtmsg}(1),$  [addseverity](#page-28-0)(3C),  $\sf{gettxt}(3C),$  $\sf{gettxt}(3C),$  $\sf{gettxt}(3C),$   $\sf{printf}(3C),$  $\sf{printf}(3C),$  $\sf{printf}(3C),$   $\sf{attribute}(5),$   $\sf{standards}(5)$  $\sf{standards}(5)$  $\sf{standards}(5)$ 

Name fnmatch - match filename or path name

Synopsis #include <fnmatch.h>

int fnmatch(const char \**pattern*, const char \**string*, int *flags*);

Description The [fnmatch](http://www.oracle.com/pls/topic/lookup?ctx=E26502&id=REFMAN5fnmatch-5)() function matches patterns as described on the fnmatch(5) manual page. It checks the *string* argument to see if it matches the *pattern* argument.

> The *flags* argument modifies the interpretation of *pattern* and *string*. It is the bitwise inclusive OR of zero or more of the following flags defined in the header <fnmatch.h>.

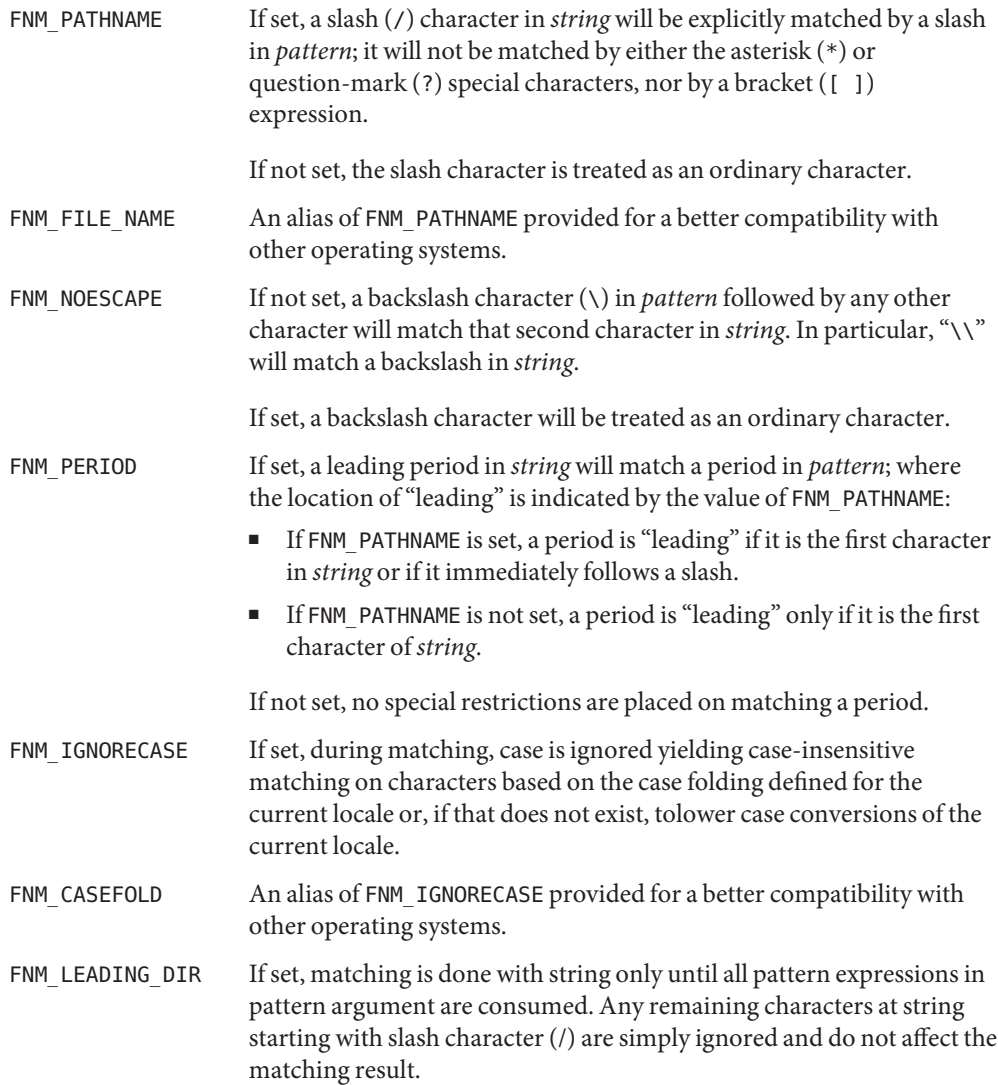

- Return Values If *string* matches the pattern specified by *pattern*, then fnmatch() returns 0. If there is no match, fnmatch() returns FNM\_NOMATCH, which is defined in the header <fnmatch.h>. If an error occurs, fnmatch() returns another non-zero value.
	- The fnmatch() function has two major uses. It could be used by an application or utility that **Usage** needs to read a directory and apply a pattern against each entry. The [find](http://www.oracle.com/pls/topic/lookup?ctx=E26502&id=REFMAN1find-1)(1) utility is an example of this. It can also be used by the [pax](http://www.oracle.com/pls/topic/lookup?ctx=E26502&id=REFMAN1pax-1)(1) utility to process its *pattern* operands, or by applications that need to match strings in a similar manner.

The name fnmatch() is intended to imply *filename* match, rather than *pathname* match. The default action of this function is to match filenames, rather than path names, since it gives no special significance to the slash character. With the FNM\_PATHNAME flag, fnmatch() does match path names, but without tilde expansion, parameter expansion, or special treatment for period at the beginning of a filename.

The fnmatch() function can be used safely in multithreaded applications, as long as [setlocale](#page-877-0)(3C) is not being called to change the locale.

While the FNM\_CASEFOLD, FNM\_FILE\_NAME, FNM\_IGNORECASE, and FNM\_LEADING\_DIR flags are provided and supported for a better compatibility with some other operating systems, use of them may make your program source code slightly less portable and portable only to the operating systems that support the mentioned flags.

## **EXAMPLE 1** A path name matching **Examples**

The following example matches all file names under /opt/MyApp1.0/ that end with *data*:

```
result = fnmatch("/opt/MyApp1.0/*.data", pname, FNM_PATHNAME);
```
**EXAMPLE 2** A case-insensitive file name matching

The following example matches file names pointed to by *fname* that has *myfile* as prefix in any case combination:

result = fnmatch("myfile\*", fname, FNM\_IGNORECASE);

**EXAMPLE 3** Match all path names with a common set of parent names

The following example matches path names pointed to by *pname* that has a common set of parent path names of /opt/l\*/MyApps and, in doing so, also ensures slash characters are explicitly matched:

```
result = fnmatch("/opt/l*/MyApps", pname, (FNM_PATHNAME | FNM_LEADING_DIR));
```
For instance, the above will match /opt/lib/MyApps/test/test.txt and /opt/local/MyApps/config but not /opt/lib/locale/MyApps.

## Attributes See [attributes](http://www.oracle.com/pls/topic/lookup?ctx=E26502&id=REFMAN5attributes-5)(5) for descriptions of the following attributes:

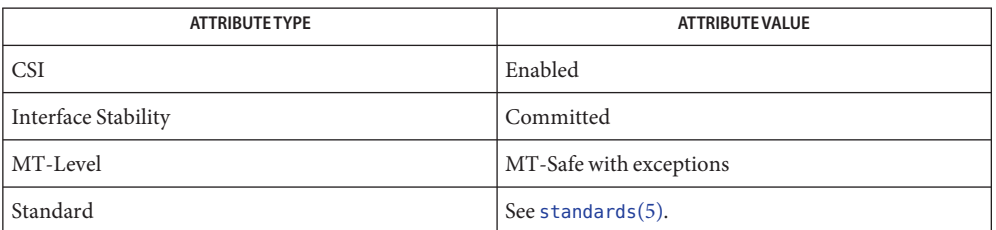

See Also [find](http://www.oracle.com/pls/topic/lookup?ctx=E26502&id=REFMAN1find-1)(1), [pax](http://www.oracle.com/pls/topic/lookup?ctx=E26502&id=REFMAN1pax-1)(1), [glob](#page-412-0)(3C), [setlocale](#page-877-0)(3C), [wordexp](#page-1184-0)(3C), [attributes](http://www.oracle.com/pls/topic/lookup?ctx=E26502&id=REFMAN5attributes-5)(5), [fnmatch](http://www.oracle.com/pls/topic/lookup?ctx=E26502&id=REFMAN5fnmatch-5)(5), [standards](http://www.oracle.com/pls/topic/lookup?ctx=E26502&id=REFMAN5standards-5)(5)

<span id="page-251-0"></span>Name fopen - open a stream Synopsis #include <stdio.h> FILE \*fopen(const char \**filename*, const char \**mode*); Description The fopen() function opens the file whose pathname is the string pointed to by *filename*, and associates a stream with it. The argument *mode* points to a string beginning with one of the following sequences: r or rb Open file for reading. w or wb Truncate to zero length or create file for writing. a or ab Append; open or create file for writing at end-of-file. r+ or rb+ or r+b Open file for update (reading and writing). w+ or wb+ or w+b Truncate to zero length or create file for update. a+ or ab+ or a+b Append; open or create file for update, writing at end-of-file.

> The character b has no effect, but is allowed for ISO C standard conformance (see [standards](http://www.oracle.com/pls/topic/lookup?ctx=E26502&id=REFMAN5standards-5)(5)). Opening a file with read mode (r as the first character in the *mode* argument) fails if the file does not exist or cannot be read.

> Opening a file with append mode (a as the first character in the *mode* argument) causes all subsequent writes to the file to be forced to the then current end-of-file, regardless of intervening calls to  $f$ seek( $3C$ ). If two separate processes open the same file for append, each process may write freely to the file without fear of destroying output being written by the other. The output from the two processes will be intermixed in the file in the order in which it is written.

> When a file is opened with update mode (+ as the second or third character in the *mode* argument), both input and output may be performed on the associated stream. However, output must not be directly followed by input without an intervening call to [fflush](#page-226-0)(3C) or to a file positioning function ( [fseek](#page-268-0)(3C), [fsetpos](#page-271-0)(3C) or [rewind](#page-815-0)(3C)), and input must not be directly followed by output without an intervening call to a file positioning function, unless the input operation encounters end-of-file.

When opened, a stream is fully buffered if and only if it can be determined not to refer to an interactive device. The error and end-of-file indicators for the stream are cleared.

If *mode* begins with *w* or a and the file did not previously exist, upon successful completion, fopen() function will mark for update the st\_atime, st\_ctime and st\_mtime fields of the file and the st\_ctime and st\_mtime fields of the parent directory.
If *mode* begins with *w* and the file did previously exist, upon successful completion, fopen() will mark for update the st\_ctime and st\_mtime fields of the file. The fopen() function will allocate a file descriptor as [open](http://www.oracle.com/pls/topic/lookup?ctx=E26502&id=REFMAN2open-2)(2) does.

Normally, 32-bit applications return an EMFILE error when attempting to associate a stream with a file accessed by a file descriptor with a value greater than 255. If the last character of *mode* is F, 32-bit applications will be allowed to associate a stream with a file accessed by a file descriptor with a value greater than 255. A FILE pointer obtained in this way must never be used by any code that might directly access fields in the FILE structure. If the fields in the FILE structure are used directly by 32-bit applications when the last character of mode is F, data corruption could occur. See the USAGE section of this manual page and the enable extended FILE stdio(3C) manual page for other options for enabling the extended FILE facility.

In 64-bit applications, the last character of *mode* is silently ignored if it is F. 64-bit applications are always allowed to associate a stream with a file accessed by a file descriptor with any value.

The largest value that can be represented correctly in an object of type off t will be established as the offset maximum in the open file description.

Return Values Upon successful completion, fopen () returns a pointer to the object controlling the stream. Otherwise, a null pointer is returned and errno is set to indicate the error.

The fopen() function may fail and not set errno if there are no free stdio streams.

- The fopen() function will fail if: **Errors**
	- EACCES Search permission is denied on a component of the path prefix, or the file exists and the permissions specified by *mode* are denied, or the file does not exist and write permission is denied for the parent directory of the file to be created.
	- EINTR A signal was caught during the execution of fopen().
	- EISDIR The named file is a directory and *mode* requires write access.
	- ELOOP Too many symbolic links were encountered in resolving *path*.
	- EMFILE There are {OPEN\_MAX} file descriptors currently open in the calling process.
	- ENAMETOOLONG The length of the *filename* exceeds PATH\_MAX or a pathname component is longer than NAME\_MAX.
	- ENFILE The maximum allowable number of files is currently open in the system.
	- ENOENT A component of *filename* does not name an existing file or *filename* is an empty string.

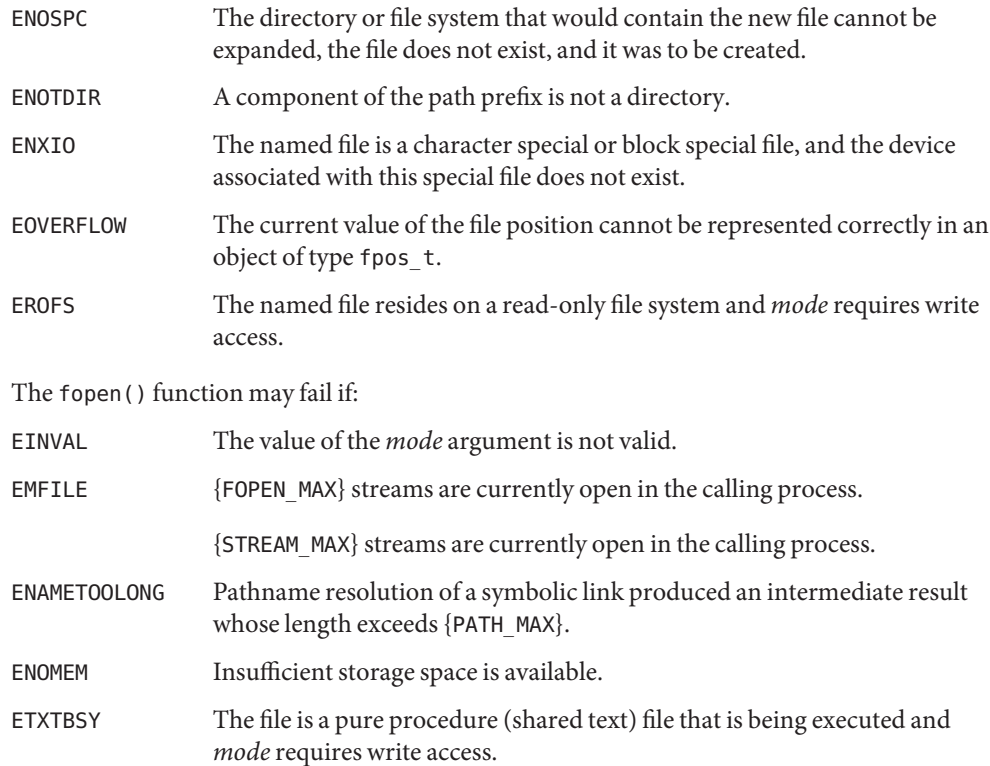

A process is allowed to have at least {FOPEN\_MAX} stdio streams open at a time. For 32-bit **Usage** applications, however, the underlying ABIs formerly required that no file descriptor used to access the file underlying a stdio stream have a value greater than 255. To maintain binary compatibility with earlier Solaris releases, this limit still constrains 32-bit applications. However, when a 32-bit application is aware that no code that has access to the FILE pointer returned by fopen() will use the FILE pointer to directly access any fields in the FILE structure, the F character can be used as the last character in the *mode* argument to circumvent this limit. Because it could lead to data corruption, the F character in *mode* must never be used when the FILE pointer might later be used by binary code unknown to the user. The F character in *mode* is intended to be used by library functions that need a FILE pointer to access data to process a user request, but do not need to pass the FILE pointer back to the user. 32-bit applications that have been inspected can use the extended FILE facility to circumvent this limit if the inspection shows that no FILE pointers will be used to directly access FILE structure contents.

The fopen() function has a transitional interface for 64-bit file offsets. See  $1f64(5)$ .

Attributes See [attributes](http://www.oracle.com/pls/topic/lookup?ctx=E26502&id=REFMAN5attributes-5)(5) for descriptions of the following attributes:

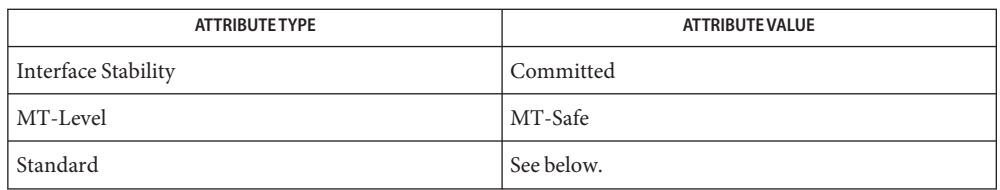

For all aspects of this function except the F character in the *mode* argument, see [standards](http://www.oracle.com/pls/topic/lookup?ctx=E26502&id=REFMAN5standards-5)(5)

 $\textsf{See Also}$  [enable\\_extended\\_FILE\\_stdio](#page-204-0)(3C),[fclose](#page-218-0)(3C),[fdopen](#page-223-0)(3C),[fflush](#page-226-0)(3C),[freopen](#page-265-0)(3C), [fsetpos](#page-271-0)(3C), [rewind](#page-815-0)(3C), [attributes](http://www.oracle.com/pls/topic/lookup?ctx=E26502&id=REFMAN5attributes-5)(5), [lf64](http://www.oracle.com/pls/topic/lookup?ctx=E26502&id=REFMAN5lf64-5)(5), [standards](http://www.oracle.com/pls/topic/lookup?ctx=E26502&id=REFMAN5standards-5)(5)

- Name fpgetround, fpsetround, fpgetmask, fpsetmask, fpgetsticky, fpsetsticky IEEE floating-point environment control
- Synopsis #include <ieeefp.h>
	- fp\_rnd fpgetround(void); fp\_rnd fpsetround(fp\_rnd *rnd\_dir*); fp\_except fpgetmask(void); fp\_except fpsetmask(fp\_except *mask*); fp\_except fpgetsticky(void); fp\_except fpsetsticky(fp\_except *sticky*);
- Description There are five floating-point exceptions:
	- divide-by-zero,
	- overflow,
	- underflow,
	- imprecise (inexact) result, and
	- invalid operation.

When a floating-point exception occurs, the corresponding sticky bit is set (1), and if the mask bit is enabled (1), the trap takes place. These routines let the user change the behavior on occurrence of any of these exceptions, as well as change the rounding mode for floating-point operations.

The *mask* argument is formed by the logical OR operation of the following floating-point exception masks:

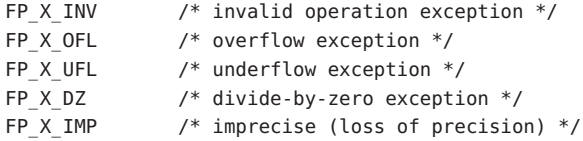

The following floating-point rounding modes are passed to fpsetround and returned by fpgetround().

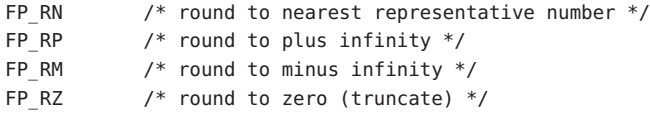

The default environment is rounding mode set to nearest (FP\_RN) and all traps disabled.

The fpsetsticky() function modifies all sticky flags. The fpsetmask() function changes all mask bits. The fpsetmask() function clears the sticky bit corresponding to any exception being enabled.

Return Values The fpgetround() function returns the current rounding mode.

The fpsetround() function sets the rounding mode and returns the previous rounding mode.

The fpgetmask() function returns the current exception masks.

The fpsetmask() function sets the exception masks and returns the previous setting.

The fpgetsticky() function returns the current exception sticky flags.

The fpsetsticky() function sets (clears) the exception sticky flags and returns the previous setting.

Usage The C programming language requires truncation (round to zero) for floating point to integral conversions. The current rounding mode has no effect on these conversions.

The sticky bit must be cleared to recover from the trap and proceed. If the sticky bit is not cleared before the next trap occurs, a wrong exception type may be signaled.

Individual bits may be examined using the constants defined in <ieeefp.h>.

Attributes See [attributes](http://www.oracle.com/pls/topic/lookup?ctx=E26502&id=REFMAN5attributes-5)(5) for descriptions of the following attributes:

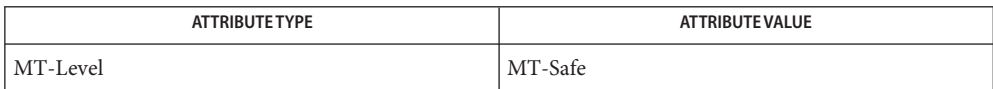

See Also [isnand](#page-450-0)(3C), [attributes](http://www.oracle.com/pls/topic/lookup?ctx=E26502&id=REFMAN5attributes-5)(5)

Name fputc, putc, putc\_unlocked, putchar, putchar\_unlocked, putw - put a byte on a stream

Synopsis #include <stdio.h>

int fputc(int *c*, FILE \**stream*); int putc(int *c*, FILE \**stream*); int putc\_unlocked(int *c*, FILE \**stream*); int putchar(int *c*); int putchar\_unlocked(int *c*); int putw(int *w*, FILE \**stream*);

Description The fputc () function writes the byte specified by *c* (converted to an unsigned char) to the output stream pointed to by *stream*, at the position indicated by the associated file-position indicator for the stream (if defined), and advances the indicator appropriately. If the file cannot support positioning requests, or if the stream was opened with append mode, the byte is appended to the output stream.

> The st ctime and st mtime fields of the file will be marked for update between the successful execution of fputc() and the next successful completion of a call to [fflush](#page-226-0)(3C) or [fclose](#page-218-0)( $3C$ ) on the same stream or a call to  $ext(3C)$  or [abort](#page-25-0)( $3C$ ).

> The putc() routine behaves like fputc(), except that it is implemented as a macro. It runs faster than fputc(), but it takes up more space per invocation and its name cannot be passed as an argument to a function call.

The call putchar(*c*) is equivalent to putc(*c*, *stdout*). The putchar() routine is implemented as a macro.

The putc unlocked() and putchar unlocked() routines are variants of putc() and putchar(), respectively, that do not lock the stream. It is the caller's responsibility to acquire the stream lock before calling these routines and releasing the lock afterwards; see [flockfile](#page-241-0)(3C) and [stdio](#page-907-0)(3C). These routines are implemented as macros.

The putw() function writes the word (that is, type int) *w* to the output *stream* (at the position at which the file offset, if defined, is pointing). The size of a word is the size of a type int and varies from machine to machine. The putw() function neither assumes nor causes special alignment in the file.

The st ctime and st mtime fields of the file will be marked for update between the successful execution of putw() and the next successful completion of a call to  $f$ flush(3C) or  $f$ close(3C) on the same stream or a call to  $exit(3C)$  $exit(3C)$  or [abort](#page-25-0)(3C).

Return Values Upon successful completion, fputc(), putc(), putc\_unlocked(), putchar(), and putchar unlocked() return the value that was written. Otherwise, these functions return EOF, the error indicator for the stream is set, and errno is set to indicate the error.

> Upon successful completion, putw() returns 0. Otherwise, it returns a non-zero value, sets the error indicator for the associated *stream*, and sets errno to indicate the error.

An unsuccessful completion will occur, for example, if the file associated with *stream* is not open for writing or if the output file cannot grow.

- Errors The fputc(), putc(), putc\_unlocked(), putchar(), putchar\_unlocked(), and putw() functions will fail if either the *stream* is unbuffered or the *stream*'s buffer needs to be flushed, and:
	- EAGAIN The O\_NONBLOCK flag is set for the file descriptor underlying *stream* and the process would be delayed in the write operation.
	- EBADF The file descriptor underlying *stream* is not a valid file descriptor open for writing.
	- EFBIG An attempt was made to write to a file that exceeds the maximum file size or the process' file size limit.
	- EFBIG The file is a regular file and an attempt was made to write at or beyond the offset maximum.
	- EINTR The write operation was terminated due to the receipt of a signal, and no data was transferred.
	- EIO A physical I/O error has occurred, or the process is a member of a background process group attempting to write to its controlling terminal, TOSTOP is set, the process is neither ignoring nor blocking SIGTTOU and the process group of the process is orphaned. This error may also be returned under implementation-dependent conditions.
	- ENOSPC There was no free space remaining on the device containing the file.
	- EPIPE An attempt is made to write to a pipe or FIFO that is not open for reading by any process. A SIGPIPE signal will also be sent to the calling thread.

The fputc(), putc(), putc\_unlocked(), putchar(), putchar\_unlocked(), and putw() functions may fail if:

- ENOMEM Insufficient storage space is available.
- ENXIO A request was made of a non-existent device, or the request was outside the capabilities of the device.
- Functions exist for the putc(), putc\_unlocked(), putchar(), and putchar\_unlocked() **Usage** macros. To get the function form, the macro name must be undefined (for example, #undef putc).

When the macro forms are used, putc() and putc\_unlocked() evaluate the *stream* argument more than once. In particular, putc(*c*, *\*f++*); does not work sensibly. The fputc() function should be used instead when evaluating the *stream* argument has side effects.

Because of possible differences in word length and byte ordering, files written using putw() are implementation-dependent, and possibly cannot be read using  $\text{getw}(3C)$  by a different application or by the same application running in a different environment.

The putw() function is inherently byte stream oriented and is not tenable in the context of either multibyte character streams or wide-character streams. Application programmers are encouraged to use one of the character-based output functions instead.

Attributes See [attributes](http://www.oracle.com/pls/topic/lookup?ctx=E26502&id=REFMAN5attributes-5)(5) for descriptions of the following attributes:

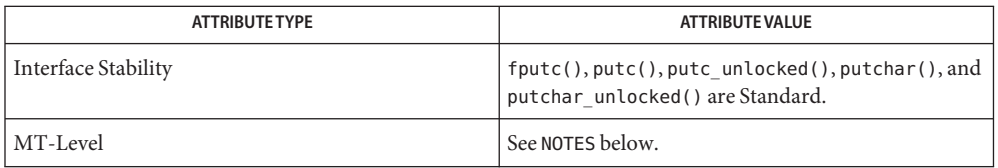

- [getrlimit](http://www.oracle.com/pls/topic/lookup?ctx=E26502&id=REFMAN2getrlimit-2)(2), [ulimit](http://www.oracle.com/pls/topic/lookup?ctx=E26502&id=REFMAN2ulimit-2)(2) [write](http://www.oracle.com/pls/topic/lookup?ctx=E26502&id=REFMAN2write-2)(2), [Intro](http://www.oracle.com/pls/topic/lookup?ctx=E26502&id=REFMAN3Fintro-3)(3), [abort](#page-25-0)(3C), [exit](#page-213-0)(3C), [fclose](#page-218-0)(3C), [ferror](#page-225-0)(3C), **See Also** [fflush](#page-226-0)(3C), [flockfile](#page-241-0)(3C), [printf](#page-633-0)(3C), putc(3C), puts[\(3C\),](#page-780-0) [setbuf](#page-867-0)(3C), [stdio](#page-907-0)(3C), [attributes](http://www.oracle.com/pls/topic/lookup?ctx=E26502&id=REFMAN5attributes-5)(5), [standards](http://www.oracle.com/pls/topic/lookup?ctx=E26502&id=REFMAN5standards-5)(5)
	- The fputc(), putc(), putchar(), and putw() routines are MT-Safe in multithreaded **Notes** applications. The putc\_unlocked() and putchar\_unlocked() routines are unsafe in multithreaded applications.

Name fputwc, putwc, putwchar - put wide-character code on a stream

<span id="page-260-0"></span>Synopsis #include <stdio.h> #include <wchar.h> wint\_t fputwc(wchar\_t *wc*, FILE\**stream*); wint t putwc(wchar t wc, FILE\**stream*); #include <wchar.h> wint t putwchar(wchar t wc);

The fputwc() function writes the character corresponding to the wide-character code *wc*to the output stream pointed to by *stream*, at the position indicated by the associated file-position indicator for the stream (if defined), and advances the indicator appropriately. If the file cannot support positioning requests, or if the stream was opened with append mode, the character is appended to the output stream. If an error occurs while writing the character, the shift state of the output file is left in an undefined state. **Description**

> The st ctime and st mtime fields of the file will be marked for update between the successful execution of fputwc() and the next successful completion of a call to [fflush](#page-226-0)(3C) or [fclose](#page-218-0)(3C) on the same stream or a call to  $ext{exit}(2)$  $ext{exit}(2)$  $ext{exit}(2)$  or [abort](#page-25-0)(3C).

The putwe() function is equivalent to fputwe(), except that it is implemented as a macro.

The call putwchar(*wc*) is equivalent to putwc(*wc,* stdout)*.* The putwchar() routine is implemented as a macro.

- Return Values Upon successful completion, fputwc(), putwc(), and putwchar() return wc. Otherwise, they return WEOF, the error indicator for the stream is set, and errno is set to indicate the error.
	- Errors The fputwc(), putwc(), and putwchar() functions will fail if either the stream is unbuffered or data in the *stream*'s buffer needs to be written, and:
		- EAGAIN The O\_NONBLOCK flag is set for the file descriptor underlying *stream* and the process would be delayed in the write operation.
		- EBADF The file descriptor underlying *stream* is not a valid file descriptor open for writing.
		- EFBIG An attempt was made to write to a file that exceeds the maximum file size or the process's file size limit; or the file is a regular file and an attempt was made to write at or beyond the offset maximum associated with the corresponding stream.
		- EINTR The write operation was terminated due to the receipt of a signal, and no data was transferred.
		- EIO A physical I/O error has occurred, or the process is a member of a background process group attempting to write to its controlling terminal, TOSTOP is set, the process is neither ignoring nor blocking SIGTTOU, and the process group of the process is orphaned.
- ENOSPC There was no free space remaining on the device containing the file.
- EPIPE An attempt is made to write to a pipe or FIFO that is not open for reading by any process. A SIGPIPE signal will also be sent to the calling thread.

The fputwc(), putwc(), and putwchar() functions may fail if:

- ENOMEM Insufficient storage space is available.
- ENXIO A request was made of a non-existent device, or the request was outside the capabilities of the device.
- EILSEQ The wide-character code *wc* does not correspond to a valid character.
- Usage Functions exist for the putwc () and putwchar () macros. To get the function form, the macro name must be undefined (for example, #undef putc).

When the macro form is used, putwc() evaluates the *stream* argument more than once. In particular, putwc(*wc*, *\*f++*) does not work sensibly. The fputwc() function should be used instead when evaluating the *stream* argument has side effects.

Attributes See [attributes](http://www.oracle.com/pls/topic/lookup?ctx=E26502&id=REFMAN5attributes-5)(5) for descriptions of the following attributes:

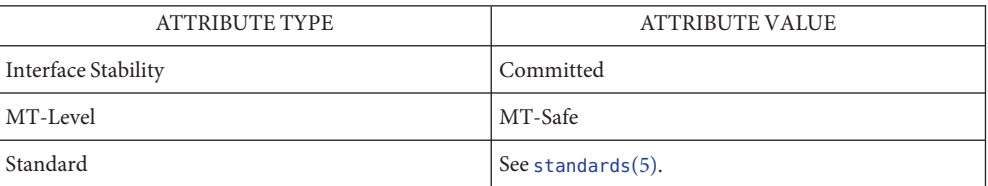

See Also [exit](http://www.oracle.com/pls/topic/lookup?ctx=E26502&id=REFMAN2exit-2)(2), [ulimit](http://www.oracle.com/pls/topic/lookup?ctx=E26502&id=REFMAN2ulimit-2)(2), [abort](#page-25-0)(3C), [fclose](#page-218-0)(3C), [ferror](#page-225-0)(3C), [fflush](#page-226-0)(3C), [fopen](#page-251-0)(3C),  $setbuf(3C), attributes(5), standards(5)$  $setbuf(3C), attributes(5), standards(5)$  $setbuf(3C), attributes(5), standards(5)$  $setbuf(3C), attributes(5), standards(5)$  $setbuf(3C), attributes(5), standards(5)$  $setbuf(3C), attributes(5), standards(5)$ 

Name fputws - put wide character string on a stream

Synopsis #include <stdio.h> #include <wchar.h>

int fputws(const wchar\_t \*restrict *s*, FILE \*restrict *stream*);

Description The fputws () function writes a character string corresponding to the (null-terminated) wide character string pointed to by *ws* to the stream pointed to by *stream*. No character corresponding to the terminating null wide-character code is written, nor is a NEWLINE character appended.

> The st ctime and st mtime fields of the file will be marked for update between the successful execution of fputws() and the next successful completion of a call to [fflush](#page-226-0)(3C) or [fclose](#page-218-0)(3C) on the same stream or a call to  $ext{exit}(2)$  $ext{exit}(2)$  $ext{exit}(2)$  or [abort](#page-25-0)(3C).

- Return Values Upon successful completion, fputws () returns a non-negative value. Otherwise, it returns -1, sets an error indicator for the stream, and sets errno to indicate the error.
	- Errors Refer to [fputwc](#page-260-0)(3C).
	- Attributes See [attributes](http://www.oracle.com/pls/topic/lookup?ctx=E26502&id=REFMAN5attributes-5)(5) for descriptions of the following attributes:

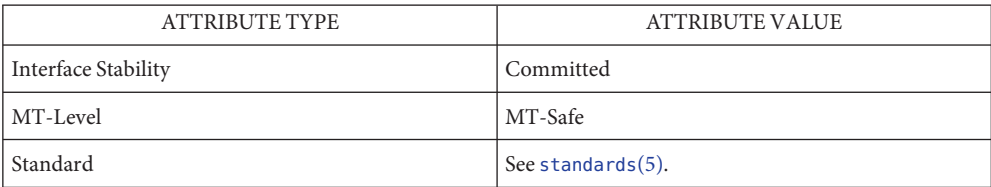

**See Also** [exit](http://www.oracle.com/pls/topic/lookup?ctx=E26502&id=REFMAN2exit-2)(2), [abort](#page-25-0)(3C), [fclose](#page-218-0)(3C), [fflush](#page-226-0)(3C), [fopen](#page-251-0)(3C), [fputwc](#page-260-0)(3C), [attributes](http://www.oracle.com/pls/topic/lookup?ctx=E26502&id=REFMAN5attributes-5)(5), [standards](http://www.oracle.com/pls/topic/lookup?ctx=E26502&id=REFMAN5standards-5)(5)

Name fread - binary input

Synopsis #include <stdio.h>

size\_t fread(void \**ptr*, size\_t *size*, size\_t *nitems*, FILE \**stream*);

Description The fread() function reads into the array pointed to by ptr up to nitems elements whose size is specified by *size* in bytes, from the stream pointed to by *stream*. For each object, *size* calls are made to the  $fgetc(3C)$  $fgetc(3C)$  function and the results stored, in the order read, in an array of unsigned char exactly overlaying the object. The file-position indicator for the stream (if defined) is advanced by the number of bytes successfully read. If an error occurs, the resulting value of the file-position indicator for the stream is unspecified. If a partial element is read, its value is unspecified.

> The fread() function may mark the st\_atime field of the file associated with *stream* for update. The st\_atime field will be marked for update by the first successful execution of [fgetc](#page-233-0)(3C), fgets(3C), [fgetwc](#page-237-0)(3C), fgetws(3C), fread(), fscanf(3C), getc(3C), getchar(3C), getdelim(3C), [getline](#page-327-0)(3C), [gets](#page-371-0)(3C), or [scanf](#page-822-0)(3C) using *stream* that returns data not supplied by a prior call to [ungetc](#page-1119-0)(3C) or [ungetwc](#page-1120-0)(3C).

Return Values Upon successful completion, fread () returns the number of elements successfully read, which is less than *nitems* only if a read error or end-of-file is encountered. If *size* or *nitems* is 0, fread() returns 0 and the contents of the array and the state of the stream remain unchanged. Otherwise, if a read error occurs, the error indicator for the stream is set and errno is set to indicate the error.

Errors Refer to [fgetc](#page-233-0)(3C).

**EXAMPLE 1** Reading from a Stream **Examples**

The following example reads a single element from the *fp* stream into the array pointed to by *buf*.

```
#include <stdio.h>
...
size t bytes read;
char buf[100];
FILE *fp;
...
bytes_read = fread(buf, sizeof(buf), 1, fp;
...
```
Usage The ferror() or feof() functions must be used to distinguish between an error condition and end-of-file condition. See [ferror](#page-225-0)(3C).

Because of possible differences in element length and byte ordering, files written using [fwrite](#page-292-0)(3C) are application-dependent, and possibly cannot be read using fread() by a different application or by the same application on a different processor.

## Attributes See [attributes](http://www.oracle.com/pls/topic/lookup?ctx=E26502&id=REFMAN5attributes-5)(5) for descriptions of the following attributes:

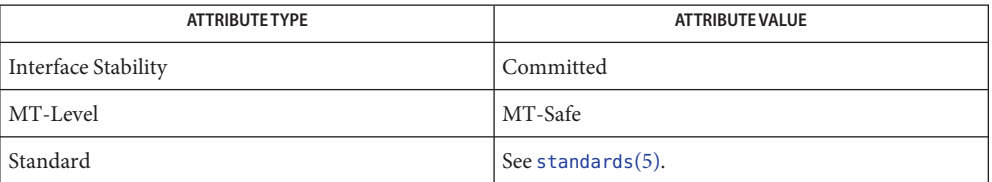

**See Also** [read](http://www.oracle.com/pls/topic/lookup?ctx=E26502&id=REFMAN2read-2)(2), [fclose](#page-218-0)(3C), [ferror](#page-225-0)(3C), [fopen](#page-251-0)(3C), getc(3C), getdelim(3C), [getline](#page-327-0)(3C), [gets](#page-371-0)(3C), [printf](#page-633-0)(3C), putc(3C), puts[\(3C\),](#page-780-0) [attributes](http://www.oracle.com/pls/topic/lookup?ctx=E26502&id=REFMAN5attributes-5)(5), [standards](http://www.oracle.com/pls/topic/lookup?ctx=E26502&id=REFMAN5standards-5)(5)

<span id="page-265-0"></span>Name freopen - open a stream Synopsis #include <stdio.h> FILE \*freopen(const char \**filename*, const char \**mode*, FILE \**stream*); Description The freopen() function first attempts to flush the stream and close any file descriptor associated with *stream*. Failure to flush or close the file successfully is ignored. The error and end-of-file indicators for the stream are cleared. The freopen() function opens the file whose pathname is the string pointed to by *filename* and associates the stream pointed to by *stream* with it. The *mode* argument is used just as in [fopen](#page-251-0)(3C). If *filename* is a null pointer and the application conforms to SUSv3 (see [standards](http://www.oracle.com/pls/topic/lookup?ctx=E26502&id=REFMAN5standards-5)(5)), the freopen() function attempts to change the mode of the stream to that specified by *mode*, as though the name of the file currently associated with the *stream* had been used. The following changes of mode are permitted, depending upon the access mode of the file descriptor underlying the stream: ■ When + is specified, the file descriptor mode must be 0 RDWR. ■ When r is specified, the file descriptor mode must be 0\_RDONLY or 0\_RDWR. When a or w is specified, the file descriptor mode must be 0\_WRONLY or 0\_RDWR. If the filename is a null pointer and the application does not conform to SUSv3, freopen() returns a null pointer. The original stream is closed regardless of whether the subsequent open succeeds. After a successful call to the freopen() function, the orientation of the stream is cleared, the encoding rule is cleared, and the associated mbstate\_t object is set to describe an initial conversion state. The largest value that can be represented correctly in an object of type off t will be established as the offset maximum in the open file description. Return Values Upon successful completion, freopen () returns the value of *stream*. Otherwise, a null pointer is returned and errno is set to indicate the error. The freopen() function will fail if: **Errors** EACCES Search permission is denied on a component of the path prefix, or the file exists and the permissions specified by *mode* are denied, or the file does not exist and write permission is denied for the parent directory of the file to be created. EBADF The application conforms to SUSv3, the *filename* argument is a null pointer, and either the underlying file descriptor is not valid or the mode specified when the underlying file descriptor was opened does not support the file access modes requested by the *mode* argument.

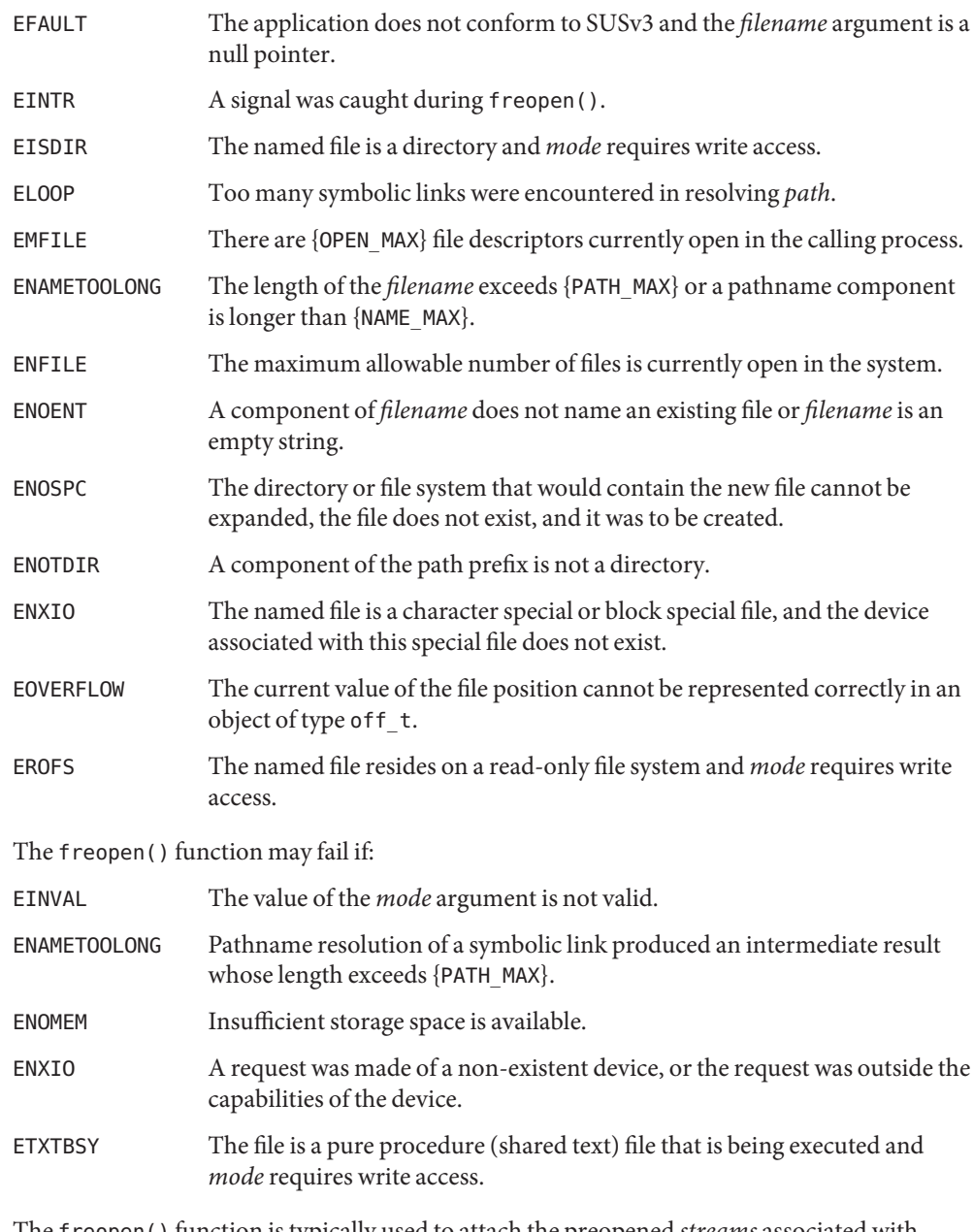

The freopen() function is typically used to attach the preopened *streams* associated with **Usage** stdin, stdout and stderr to other files. By default stderr is unbuffered, but the use of freopen() will cause it to become buffered or line-buffered.

The freopen() function has a transitional interface for 64-bit file offsets. See 1f64(5).

## Attributes See [attributes](http://www.oracle.com/pls/topic/lookup?ctx=E26502&id=REFMAN5attributes-5)(5) for descriptions of the following attributes:

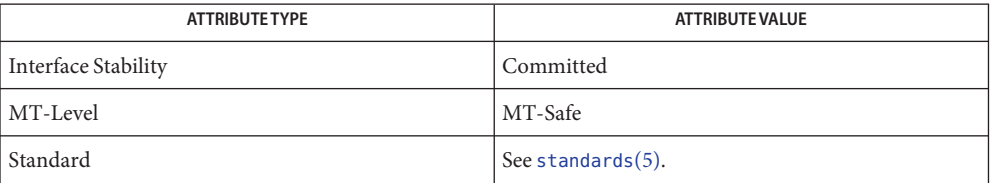

See Also [fclose](#page-218-0)(3C), [fdopen](#page-223-0)(3C), [fopen](#page-251-0)(3C), [stdio](#page-907-0)(3C), [attributes](http://www.oracle.com/pls/topic/lookup?ctx=E26502&id=REFMAN5attributes-5)(5), [lf64](http://www.oracle.com/pls/topic/lookup?ctx=E26502&id=REFMAN5lf64-5)(5), [standards](http://www.oracle.com/pls/topic/lookup?ctx=E26502&id=REFMAN5standards-5)(5)

Name fseek, fseeko - reposition a file-position indicator in a stream

<span id="page-268-0"></span>Synopsis #include <stdio.h>

int fseek(FILE \**stream*, long *offset*, int *whence*); int fseeko(FILE \**stream*, off\_t *offset*, int *whence*);

Description The fseek() function sets the file-position indicator for the stream pointed to by *stream*. The fseeko() function is identical to fseek() except for the type of *offset*.

> The new position, measured in bytes from the beginning of the file, is obtained by adding *offset* to the position specified by *whence*, whose values are defined in  $\lt$ stdio.h  $\gt$  as follows:

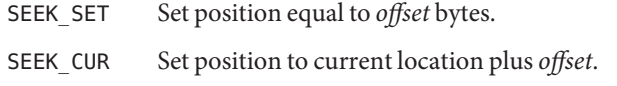

SEEK END Set position to EOF plus *offset*.

If the stream is to be used with wide character input/output functions, *offset* must either be 0 or a value returned by an earlier call to [ftell](#page-274-0)(3C) on the same stream and *whence* must be SEEK\_SET.

A successful call to fseek() clears the end-of-file indicator for the stream and undoes any effects of [ungetc](#page-1119-0)(3C) and [ungetwc](#page-1120-0)(3C) on the same stream. After an fseek() call, the next operation on an update stream may be either input or output.

If the most recent operation, other than  $ftell(3C)$  $ftell(3C)$ , on a given stream is  $ftlush(3C)$ , the file offset in the underlying open file description will be adjusted to reflect the location specified by fseek().

The fseek() function allows the file-position indicator to be set beyond the end of existing data in the file. If data is later written at this point, subsequent reads of data in the gap will return bytes with the value 0 until data is actually written into the gap.

The value of the file offset returned by fseek() on devices which are incapable of seeking is undefined.

If the stream is writable and buffered data had not been written to the underlying file, fseek() will cause the unwritten data to be written to the file and mark the st\_ctime and st\_mtime fields of the file for update.

- Return Values The fseek() and fseeko() functions return 0 on success; otherwise, they returned -1 and set errno to indicate the error.
	- The fseek() and fseeko() functions will fail if, either the *stream* is unbuffered or the *stream*'s **Errors** buffer needed to be flushed, and the call to fseek() or fseeko() causes an underlying [lseek](http://www.oracle.com/pls/topic/lookup?ctx=E26502&id=REFMAN2lseek-2)(2) or [write](http://www.oracle.com/pls/topic/lookup?ctx=E26502&id=REFMAN2write-2)(2) to be invoked:

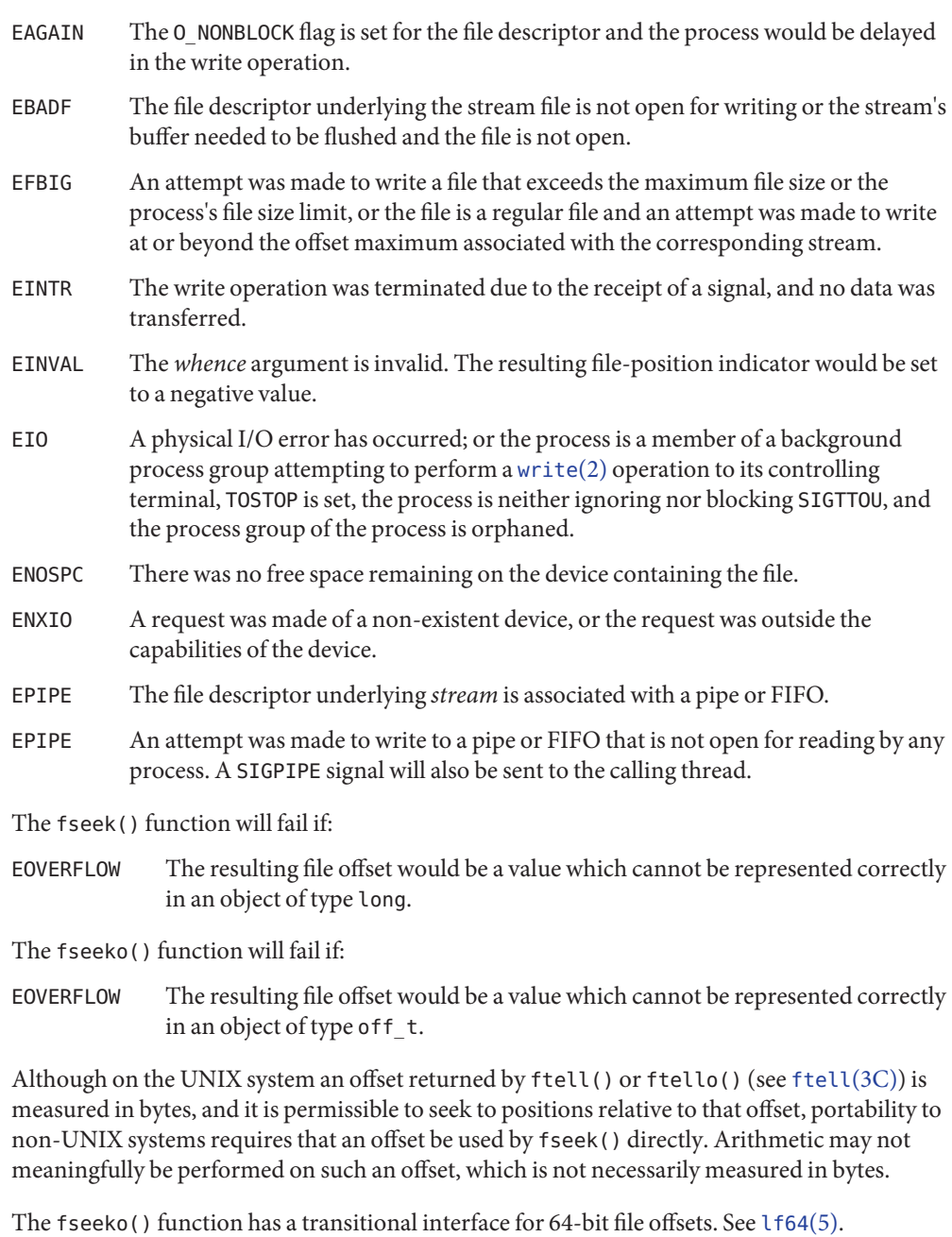

Attributes See [attributes](http://www.oracle.com/pls/topic/lookup?ctx=E26502&id=REFMAN5attributes-5)(5) for descriptions of the following attributes:

**Usage**

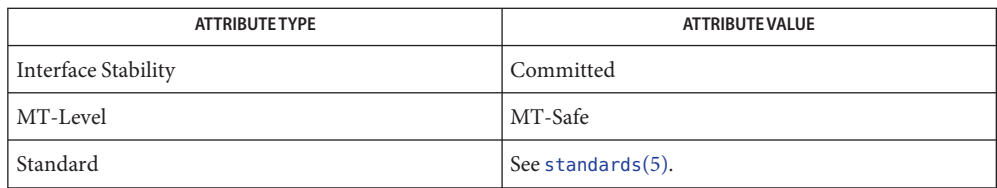

 $\textsf{See Also} \hspace{10pt} \textsf{getrlimit}(2), \textsf{ulinit}(2), \textsf{ftell}(3C), \textsf{rewind}(3C), \textsf{unget}(3C), \textsf{ungetwc}(3C), \textsf{attributes}(5),$  $\textsf{See Also} \hspace{10pt} \textsf{getrlimit}(2), \textsf{ulinit}(2), \textsf{ftell}(3C), \textsf{rewind}(3C), \textsf{unget}(3C), \textsf{ungetwc}(3C), \textsf{attributes}(5),$  $\textsf{See Also} \hspace{10pt} \textsf{getrlimit}(2), \textsf{ulinit}(2), \textsf{ftell}(3C), \textsf{rewind}(3C), \textsf{unget}(3C), \textsf{ungetwc}(3C), \textsf{attributes}(5),$  $\textsf{See Also} \hspace{10pt} \textsf{getrlimit}(2), \textsf{ulinit}(2), \textsf{ftell}(3C), \textsf{rewind}(3C), \textsf{unget}(3C), \textsf{ungetwc}(3C), \textsf{attributes}(5),$  $\textsf{See Also} \hspace{10pt} \textsf{getrlimit}(2), \textsf{ulinit}(2), \textsf{ftell}(3C), \textsf{rewind}(3C), \textsf{unget}(3C), \textsf{ungetwc}(3C), \textsf{attributes}(5),$  $\textsf{See Also} \hspace{10pt} \textsf{getrlimit}(2), \textsf{ulinit}(2), \textsf{ftell}(3C), \textsf{rewind}(3C), \textsf{unget}(3C), \textsf{ungetwc}(3C), \textsf{attributes}(5),$  $\textsf{See Also} \hspace{10pt} \textsf{getrlimit}(2), \textsf{ulinit}(2), \textsf{ftell}(3C), \textsf{rewind}(3C), \textsf{unget}(3C), \textsf{ungetwc}(3C), \textsf{attributes}(5),$  $\textsf{See Also} \hspace{10pt} \textsf{getrlimit}(2), \textsf{ulinit}(2), \textsf{ftell}(3C), \textsf{rewind}(3C), \textsf{unget}(3C), \textsf{ungetwc}(3C), \textsf{attributes}(5),$  $\textsf{See Also} \hspace{10pt} \textsf{getrlimit}(2), \textsf{ulinit}(2), \textsf{ftell}(3C), \textsf{rewind}(3C), \textsf{unget}(3C), \textsf{ungetwc}(3C), \textsf{attributes}(5),$  $\textsf{See Also} \hspace{10pt} \textsf{getrlimit}(2), \textsf{ulinit}(2), \textsf{ftell}(3C), \textsf{rewind}(3C), \textsf{unget}(3C), \textsf{ungetwc}(3C), \textsf{attributes}(5),$  $\textsf{See Also} \hspace{10pt} \textsf{getrlimit}(2), \textsf{ulinit}(2), \textsf{ftell}(3C), \textsf{rewind}(3C), \textsf{unget}(3C), \textsf{ungetwc}(3C), \textsf{attributes}(5),$  $lfs4(5)$ , [standards](http://www.oracle.com/pls/topic/lookup?ctx=E26502&id=REFMAN5standards-5) $(5)$ 

<span id="page-271-0"></span>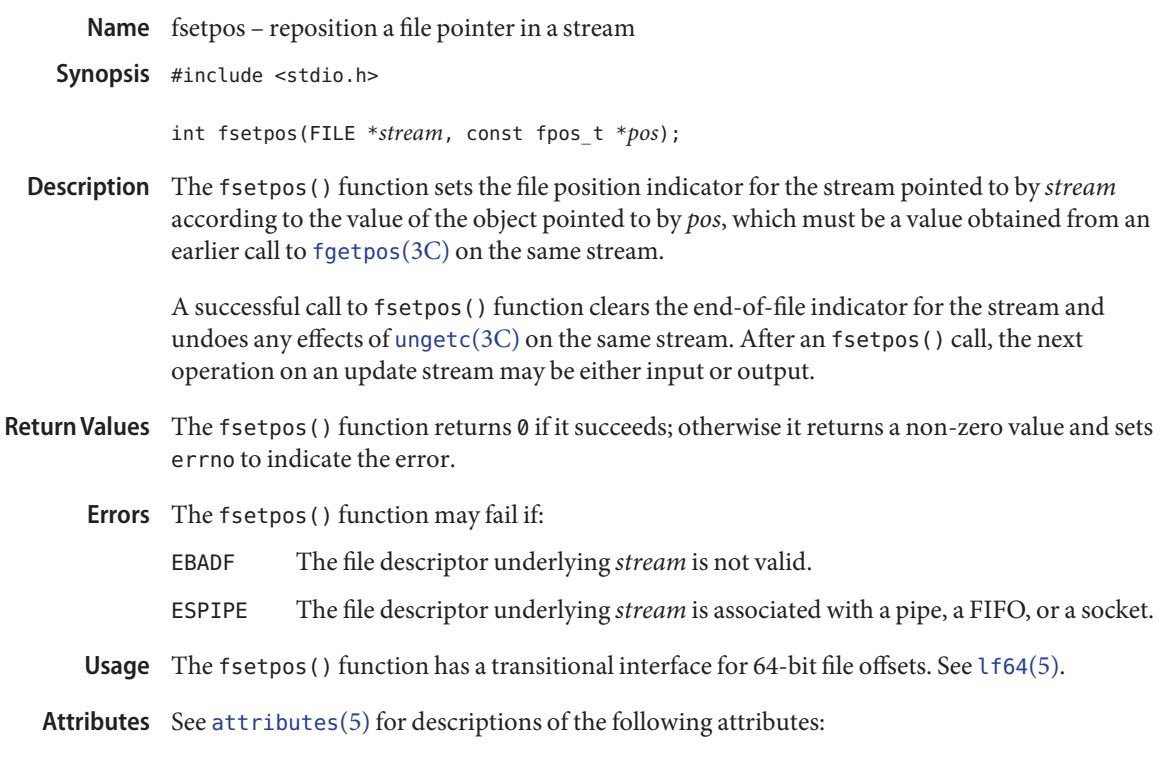

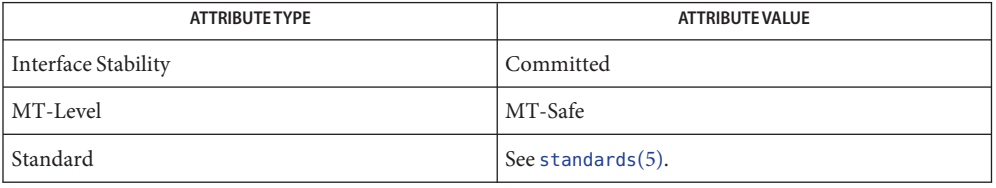

See Also [lseek](http://www.oracle.com/pls/topic/lookup?ctx=E26502&id=REFMAN2lseek-2)(2), [fgetpos](#page-236-0)(3C), [fopen](#page-251-0)(3C), [fseek](#page-268-0)(3C), [ftell](#page-274-0)(3C), [rewind](#page-815-0)(3C), [ungetc](#page-1119-0)(3C), [attributes](http://www.oracle.com/pls/topic/lookup?ctx=E26502&id=REFMAN5attributes-5)(5), [lf64](http://www.oracle.com/pls/topic/lookup?ctx=E26502&id=REFMAN5lf64-5)(5), [standards](http://www.oracle.com/pls/topic/lookup?ctx=E26502&id=REFMAN5standards-5)(5)

Name fsync - synchronize changes to a file

Synopsis #include <unistd.h>

int fsync(int *fildes*);

Description The fsync () function moves all modified data and attributes of the file descriptor *fildes* to a storage device. When fsync() returns, all in-memory modified copies of buffers associated with *fildes* have been written to the physical medium. The fsync() function is different from sync(), which schedules disk I/O for all files but returns before the I/O completes. The fsync() function forces all outstanding data operations to synchronized file integrity completion (see fcntl.h[\(3HEAD\)](http://www.oracle.com/pls/topic/lookup?ctx=E26502&id=REFMAN3Ffcntl.h-3head) definition of O\_SYNC.)

> The fsync() function forces all currently queued I/O operations associated with the file indicated by the file descriptor *fildes* to the synchronized I/O completion state. All I/O operations are completed as defined for synchronized I/O file integrity completion.

- Return Values Upon successful completion, 0 is returned. Otherwise, -1 is returned and errno is set to indicate the error. If the fsync() function fails, outstanding I/O operations are not guaranteed to have been completed.
	- The fsync() function will fail if: **Errors**

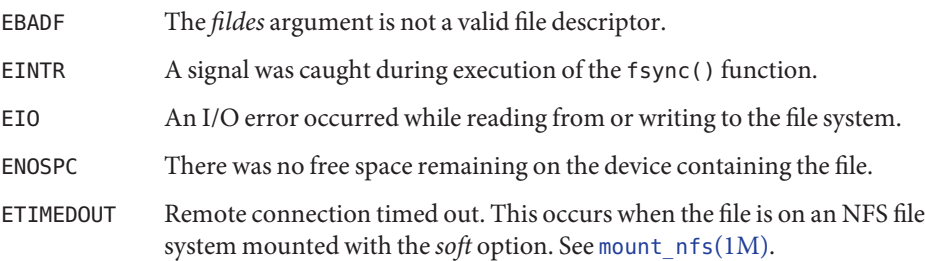

In the event that any of the queued I/O operations fail, fsync() returns the error conditions defined for [read](http://www.oracle.com/pls/topic/lookup?ctx=E26502&id=REFMAN2read-2)(2) and [write](http://www.oracle.com/pls/topic/lookup?ctx=E26502&id=REFMAN2write-2)(2).

The fsync() function should be used by applications that require that a file be in a known **Usage** state. For example, an application that contains a simple transaction facility might use fsync() to ensure that all changes to a file or files caused by a given transaction were recorded on a storage medium.

The manner in which the data reach the physical medium depends on both implementation and hardware. The fsync() function returns when notified by the device driver that the write has taken place.

Attributes See [attributes](http://www.oracle.com/pls/topic/lookup?ctx=E26502&id=REFMAN5attributes-5)(5) for descriptions of the following attributes:

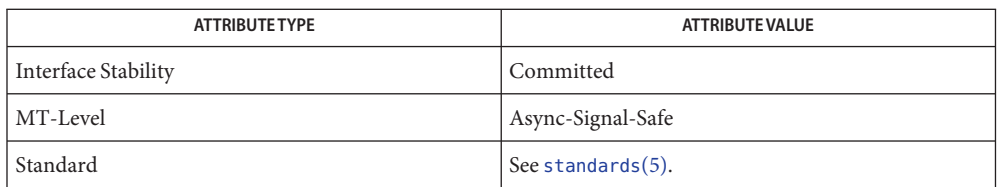

## [mount\\_nfs](http://www.oracle.com/pls/topic/lookup?ctx=E26502&id=REFMAN1Mmount-nfs-1m)(1M), [read](http://www.oracle.com/pls/topic/lookup?ctx=E26502&id=REFMAN2read-2)(2), [sync](http://www.oracle.com/pls/topic/lookup?ctx=E26502&id=REFMAN2sync-2)(2), [write](http://www.oracle.com/pls/topic/lookup?ctx=E26502&id=REFMAN2write-2)(2), fcntl.h[\(3HEAD\),](http://www.oracle.com/pls/topic/lookup?ctx=E26502&id=REFMAN3Ffcntl.h-3head) [fdatasync](#page-220-0)(3C), **See Also** [attributes](http://www.oracle.com/pls/topic/lookup?ctx=E26502&id=REFMAN5attributes-5)(5), [standards](http://www.oracle.com/pls/topic/lookup?ctx=E26502&id=REFMAN5standards-5)(5)

<span id="page-274-0"></span>Name ftell, ftello – return a file offset in a stream

Synopsis #include <stdio.h>

long ftell(FILE \**stream*);

off\_t ftello(FILE \**stream*);

- Description The ftell() function obtains the current value of the file-position indicator for the stream pointed to by *stream*. The ftello() function is identical to ftell() except for the return type.
- Return Values Upon successful completion, the ftell() and ftello() functions return the current value of the file-position indicator for the stream measured in bytes from the beginning of the file. Otherwise, they return −1 and sets errno to indicate the error.
	- The ftell() and ftello() functions will fail if: **Errors**
		- EBADF The file descriptor underlying *stream* is not an open file descriptor.
		- ESPIPE The file descriptor underlying *stream* is associated with a pipe, a FIFO, or a socket.

The ftell() function will fail if:

EOVERFLOW The current file offset cannot be represented correctly in an object of type long.

The ftello() function will fail if:

EOVERFLOW The current file offset cannot be represented correctly in an object of type off\_t.

The ftello() function has a transitional interface for 64-bit file offsets. See [lf64](http://www.oracle.com/pls/topic/lookup?ctx=E26502&id=REFMAN5lf64-5)(5). **Usage**

Attributes See [attributes](http://www.oracle.com/pls/topic/lookup?ctx=E26502&id=REFMAN5attributes-5)(5) for descriptions of the following attributes:

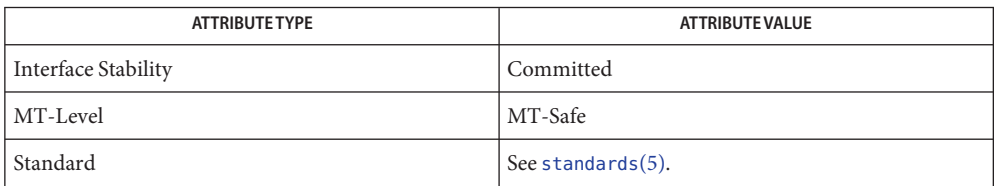

See Also [lseek](http://www.oracle.com/pls/topic/lookup?ctx=E26502&id=REFMAN2lseek-2)(2), [fopen](#page-251-0)(3C), [fseek](#page-268-0)(3C), [attributes](http://www.oracle.com/pls/topic/lookup?ctx=E26502&id=REFMAN5attributes-5)(5),, [standards](http://www.oracle.com/pls/topic/lookup?ctx=E26502&id=REFMAN5standards-5)(5), [lf64](http://www.oracle.com/pls/topic/lookup?ctx=E26502&id=REFMAN5lf64-5)(5)

Name ftime - get date and time

Synopsis #include <sys/timeb.h>

int ftime(struct timeb \**tp*);

Description The ftime () function sets the time and millitm members of the timeb structure pointed to by *tp*. The structure is defined in  $\langle$ sys/timeb.h> and contains the following members:

> time t time; unsigned short millitm; short timezone: short dstflag;

The time and millitm members contain the seconds and milliseconds portions, respectively, of the current time in seconds since 00:00:00 UTC (Coordinated Universal Time), January 1, 1970.

The timezone member contains the local time zone. The dstflag member contains a flag that, if non-zero, indicates that Daylight Saving time applies locally during the appropriate part of the year.

The contents of the timezone and dstflag members of *tp* after a call to ftime() are unspecified.

- Return Values Upon successful completion, the ftime() function returns 0. Otherwise -1 is returned.
	- No errors are defined. **Errors**
	- Usage For portability to implementations conforming to earlier versions of this document, [time](http://www.oracle.com/pls/topic/lookup?ctx=E26502&id=REFMAN2time-2)(2) is preferred over this function.

The millisecond value usually has a granularity greater than one due to the resolution of the system clock. Depending on any granularity (particularly a granularity of one) renders code non-portable.

Attributes See [attributes](http://www.oracle.com/pls/topic/lookup?ctx=E26502&id=REFMAN5attributes-5)(5) for descriptions of the following attributes:

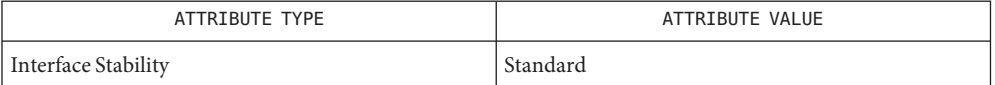

See Also [date](http://www.oracle.com/pls/topic/lookup?ctx=E26502&id=REFMAN1date-1)(1), [time](http://www.oracle.com/pls/topic/lookup?ctx=E26502&id=REFMAN2time-2)(2), [ctime](#page-116-0)(3C), [gettimeofday](#page-385-0)(3C), [timezone](http://www.oracle.com/pls/topic/lookup?ctx=E26502&id=REFMAN4timezone-4)(4), [attributes](http://www.oracle.com/pls/topic/lookup?ctx=E26502&id=REFMAN5attributes-5)(5), [standards](http://www.oracle.com/pls/topic/lookup?ctx=E26502&id=REFMAN5standards-5)(5)

Name ftok – generate an IPC key

Synopsis #include <sys/ipc.h>

key\_t ftok(const char \**path*, int *id*);

Description The ftok() function returns a key based on *path* and *id* that is usable in subsequent calls to [msgget](http://www.oracle.com/pls/topic/lookup?ctx=E26502&id=REFMAN2msgget-2)(2), [semget](http://www.oracle.com/pls/topic/lookup?ctx=E26502&id=REFMAN2semget-2)(2) and [shmget](http://www.oracle.com/pls/topic/lookup?ctx=E26502&id=REFMAN2shmget-2)(2). The *path* argument must be the pathname of an existing file that the process is able to  $stat(2)$  $stat(2)$ .

> The ftok() function will return the same key value for all paths that name the same file, when called with the same *id* value, and will return different key values when called with different *id* values.

If the file named by *path* is removed while still referred to by a key, a call to ftok() with the same *path* and *id* returns an error. If the same file is recreated, then a call to ftok() with the same *path* and *id* is likely to return a different key.

Only the low order 8-bits of id are significant. The behavior of ftok() is unspecified if these bits are 0.

- Upon successful completion, ftok() returns a key. Otherwise, ftok() returns (key\_t)−1 and **Return Values** sets errno to indicate the error.
	- The ftok() function will fail if: **Errors**

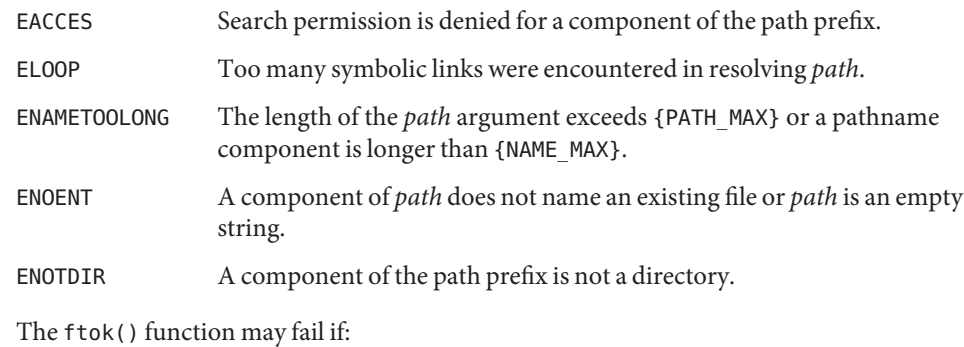

- ENAMETOOLONG Pathname resolution of a symbolic link produced an intermediate result whose length exceeds {PATH\_MAX} .
- For maximum portability, *id* should be a single-byte character. **Usage**

Another way to compose keys is to include the project ID in the most significant byte and to use the remaining portion as a sequence number. There are many other ways to form keys, but it is necessary for each system to define standards for forming them. If some standard is not adhered to, it will be possible for unrelated processes to unintentionally interfere with each

other's operation. It is still possible to interfere intentionally. Therefore, it is strongly suggested that the most significant byte of a key in some sense refer to a project so that keys do not conflict across a given system.

- Since the ftok() function returns a value based on the *id* given and the file serial number of **Notes** the file named by *path* in a type that is no longer large enough to hold all file serial numbers, it may return the same key for paths naming different files on large filesystems.
- Attributes See [attributes](http://www.oracle.com/pls/topic/lookup?ctx=E26502&id=REFMAN5attributes-5)(5) for descriptions of the following attributes:

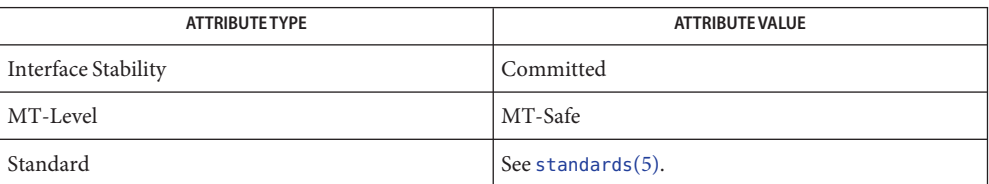

See Also [msgget](http://www.oracle.com/pls/topic/lookup?ctx=E26502&id=REFMAN2msgget-2)(2), [semget](http://www.oracle.com/pls/topic/lookup?ctx=E26502&id=REFMAN2semget-2)(2), [shmget](http://www.oracle.com/pls/topic/lookup?ctx=E26502&id=REFMAN2shmget-2)(2), [stat](http://www.oracle.com/pls/topic/lookup?ctx=E26502&id=REFMAN2stat-2)(2), [attributes](http://www.oracle.com/pls/topic/lookup?ctx=E26502&id=REFMAN5attributes-5)(5), [standards](http://www.oracle.com/pls/topic/lookup?ctx=E26502&id=REFMAN5standards-5)(5)

Name ftw, nftw - walk a file tree

Synopsis #include <ftw.h> int ftw(const char \**path*, int (\**fn*) (const char \*, const struct stat \*, int), int *depth*); int nftw(const char \**path*, int (\**fn*) (const char \*, const struct stat \*, int, struct FTW \*), int *depth*, int *flags*);

- Description The ftw() function recursively descends the directory hierarchy rooted in *path*. For each object in the hierarchy, ftw() calls the user-defined function *fn*, passing it a pointer to a null-terminated character string containing the name of the object, a pointer to a stat structure (see  $stat(2)$  $stat(2)$ ) containing information about the object, and an integer. Possible values of the integer, defined in the <ftw.h> header, are:
	- FTW F The object is a file.
	- FTW D The object is a directory.

directory.

- FTW DNR The object is a directory that cannot be read. Descendants of the directory are not processed.
- FTW NS The stat() function failed on the object because of lack of appropriate permission or the object is a symbolic link that points to a non-existent file. The stat buffer passed to *fn* is undefined.

The ftw() function visits a directory before visiting any of its descendants.

The tree traversal continues until the tree is exhausted, an invocation of *fn* returns a non-zero value, or some error is detected within ftw() (such as an I/O error). If the tree is exhausted, ftw() returns 0. If *fn* returns a non-zero value, ftw() stops its tree traversal and returns whatever value was returned by *fn*.

The nftw() function is similar to ftw() except that it takes the additional argument *flags*, which is a bitwise-inclusive OR of zero or more of the following flags:

- FTW\_CHDIR If set, nftw() changes the current working directory to each directory as it reports files in that directory. If clear, nftw() does not change the current working directory. FTW DEPTH If set, nftw() reports all files in a directory before reporting the directory itself. If clear, nftw() reports any directory before reporting the files in that
- FTW MOUNT If set, nftw() reports only files in the same file system as path. If clear, nftw() reports all files encountered during the walk.
- FTW PHYS If set, nftw() performs a physical walk and does not follow symbolic links.

If FTW PHYS is clear and FTW DEPTH is set, nftw() follows links instead of reporting them, but does not report any directory that would be a descendant of itself. If FTW\_PHYS is clear and FTW\_DEPTH is clear, nftw() follows links instead of reporting them, but does not report the contents of any directory that would be a descendant of itself.

At each file it encounters, nftw() calls the user-supplied function *fn* with four arguments:

- The first argument is the pathname of the object.
- The second argument is a pointer to the stat buffer containing information on the object.
- The third argument is an integer giving additional information. Its value is one of the following:

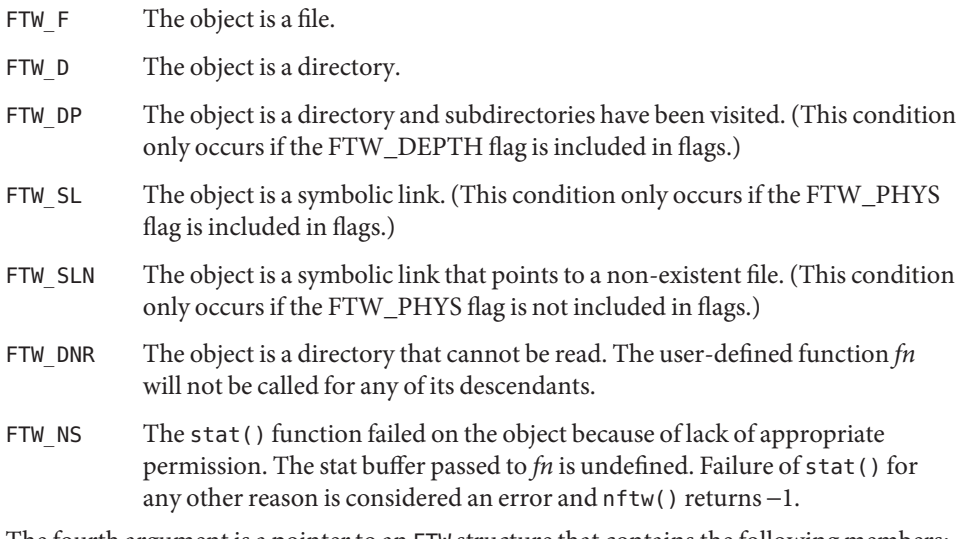

The fourth argument is a pointer to an FTW structure that contains the following members:

int base; int level;

The base member is the offset of the object's filename in the pathname passed as the first argument to  $fn()$ . The value of level indicates the depth relative to the root of the walk, where the root level is 0.

The results are unspecified if the application-supplied *fn*() function does not preserve the current working directory.

Both ftw() and nftw() use one file descriptor for each level in the tree. The *depth* argument limits the number of file descriptors used. If *depth* is zero or negative, the effect is the same as if it were 1. It must not be greater than the number of file descriptors currently available for use. The ftw() function runs faster if *depth* is at least as large as the number of levels in the tree. Both ftw() and nftw() are able to descend to arbitrary depths in a file hierarchy and do not

fail due to path length limitations unless either the length of the path name pointed to by the *path* argument exceeds {PATH\_MAX} requirements, or for ftw(), the specified depth is less than 2, or for nftw(), the specified depth is less than 2 and FTW\_CHDIR is not set. When ftw() and nftw() return, they close any file descriptors they have opened; they do not close any file descriptors that might have been opened by *fn*.

Return Values If the tree is exhausted,  $ftw()$  and  $nfw()$  return 0. If the function pointed to by *fn* returns a non-zero value, ftw() and nftw() stop their tree traversal and return whatever value was returned by the function pointed to by *fn*. If ftw() and nftw() detect an error, they return −1 and set errno to indicate the error.

> If ftw() and nftw() encounter an error other than EACCES (see FTW\_DNR and FTW\_NS above), they return −1 and set errno to indicate the error. The external variable errno can contain any error value that is possible when a directory is opened or when one of the stat functions is executed on a directory or file.

Errors The ftw() and nftw() functions will fail if:

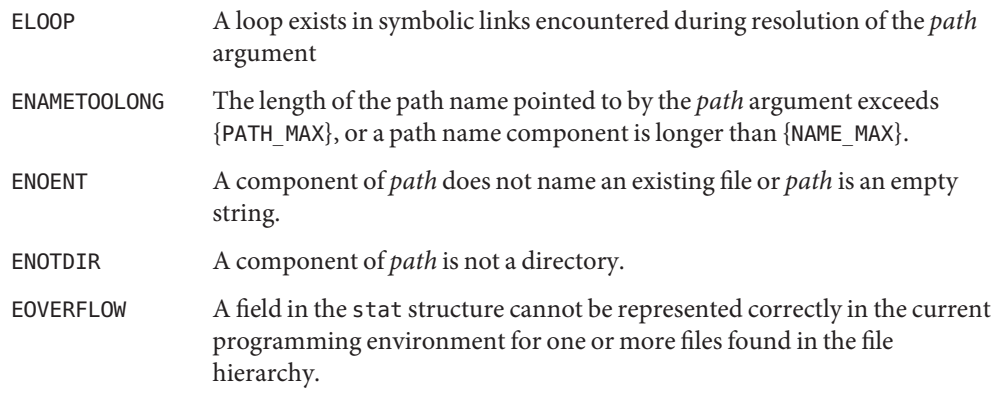

The ftw() function will fail if:

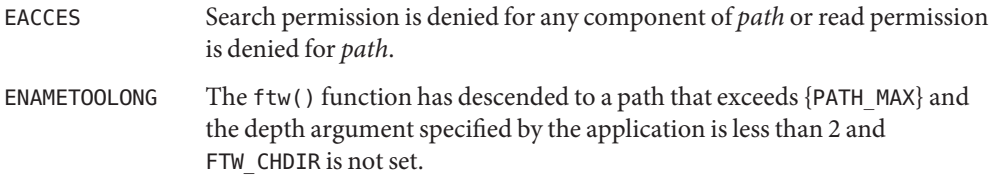

- The nftw() function will fail if:
- EACCES Search permission is denied for any component of *path* or read permission is denied for *path*, or*fn*() returns −1 and does not reset errno.

The nftw() and ftw() functions may fail if:

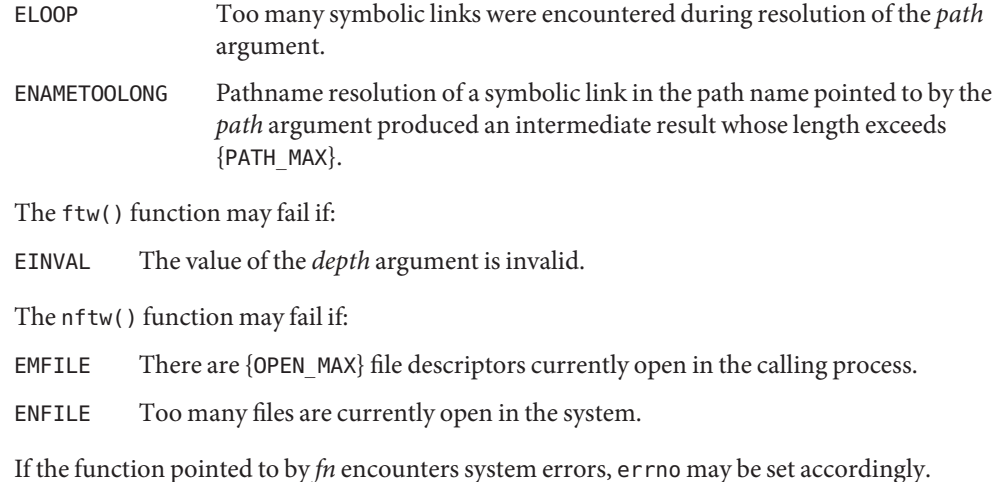

Examples Example 1 Walk a directory structure using  $f$ tw().

The following example walks the current directory structure, calling the *fn*() function for every directory entry, using at most 10 file descriptors:

```
#include <ftw.h>
...
if (ftw(".", fn, 10) != 0) {
       perror("ftw"); exit(2);
}
```
**EXAMPLE 2** Walk a directory structure using nftw().

The following example walks the /tmp directory and its subdirectories, calling the nftw() function for every directory entry, to a maximum of 5 levels deep.

```
#include <ftw.h>
...
int nftwfunc(const char *, const struct stat *, int, struct FTW *);
int nftwfunc(const char *filename, const struct stat *statptr,
      int fileflags, struct FTW *pfwt)
{
      return 0;
}
...
char *startpath = "/tmp";int depth = 5;
int flags = FTW_CHDIR | FTW_DEPTH | FTW_MOUNT;
int ret;
ret = nftw(startpath, nftwfunc, depth, flags);
```
Usage Because ftw() and nftw() are recursive, they can terminate with a memory fault when applied by a thread with a small stack to very deep file structures.

The ftw() and nftw() functions allocate resources (memory, file descriptors) during their operation. If ftw() they are forcibly terminated, such as by longjmp(3C) being executed by *fn* or an interrupt routine, they will not have a chance to free those resources, so they remain permanently allocated. A safe way to handle interrupts is to store the fact that an interrupt has occurred and arrange to have *fn* return a non-zero value at its next invocation.

The  $ftw()$  and  $n ftw()$  functions have transitional interfaces for 64-bit file offsets. See  $1f64(5)$ .

The ftw() function is safe in multithreaded applications. The nftw() function is safe in multithreaded applications when the FTW\_CHDIR flag is not set.

Attributes See [attributes](http://www.oracle.com/pls/topic/lookup?ctx=E26502&id=REFMAN5attributes-5)(5) for descriptions of the following attributes:

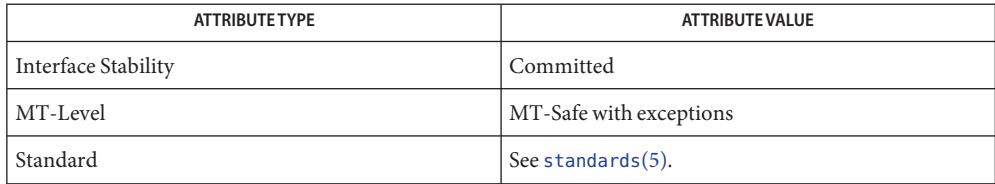

See Also [stat](http://www.oracle.com/pls/topic/lookup?ctx=E26502&id=REFMAN2stat-2)(2), longjmp(3C), [attributes](http://www.oracle.com/pls/topic/lookup?ctx=E26502&id=REFMAN5attributes-5)(5), [lf64](http://www.oracle.com/pls/topic/lookup?ctx=E26502&id=REFMAN5lf64-5)(5), [standards](http://www.oracle.com/pls/topic/lookup?ctx=E26502&id=REFMAN5standards-5)(5)

Name fwide - set stream orientation

Synopsis #include <stdio.h> #include <wchar.h>

int fwide(FILE \**stream*, int *mode*);

Description The fwide() function determines the orientation of the stream pointed to by *stream*. If *mode* is greater than 0, the function first attempts to make the stream wide-orientated. If *mode* is less than 0, the function first attempts to make the stream byte-orientated. Otherwise, *mode* is 0 and the function does not alter the orientation of the stream.

If the orientation of the stream has already been determined, fwide() does not change it.

Because no return value is reserved to indicate an error, an application wishing to check for error situations should set errno to 0, then call fwide(), then check errno and if it is non-zero, assume an error has occurred.

- Return Values The fwide () function returns a value greater than 0 if, after the call, the stream has wide-orientation, a value less than 0 if the stream has byte-orientation, or 0 if the stream has no orientation.
	- Errors The fwide() function may fail if:

EBADF The *stream* argument is not a valid stream.

- A call to fwide() with *mode* set to 0 can be used to determine the current orientation of a **Usage** stream.
- Attributes See [attributes](http://www.oracle.com/pls/topic/lookup?ctx=E26502&id=REFMAN5attributes-5)(5) for descriptions of the following attributes:

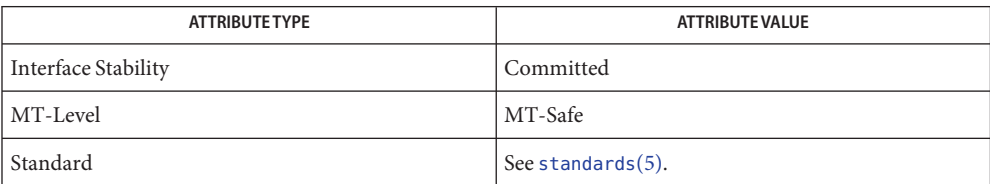

## See Also [attributes](http://www.oracle.com/pls/topic/lookup?ctx=E26502&id=REFMAN5attributes-5)(5), [standards](http://www.oracle.com/pls/topic/lookup?ctx=E26502&id=REFMAN5standards-5)(5)

Name fwprintf, wprintf, swprintf - print formatted wide-character output

```
Synopsis #include <stdio.h>
         #include <wchar.h>
          int fwprintf(FILE *restrict stream, const wchar_t *restrict format,
               ...);
         int wprintf(const wchar_t *restrict format, ...);
         int swprintf(wchar_t *restrict s, size_t n, const wchar_t *restrict format,
               ...);
```
Description The fwprintf() function places output on the named output *stream*. The wprintf() function places output on the standard output stream stdout. The swprintf() function places output followed by the null wide-character in consecutive wide-characters starting at*\*s*; no more than *n* wide-characters are written, including a terminating null wide-character, which is always added (unless *n* is zero).

> Each of these functions converts, formats and prints its arguments under control of the *format* wide-character string. The *format* is composed of zero or more directives: *ordinary wide-characters*, which are simply copied to the output stream and *conversion specifications*, each of which results in the fetching of zero or more arguments. The results are undefined if there are insufficient arguments for the *format*. If the *format* is exhausted while arguments remain, the excess arguments are evaluated but are otherwise ignored.

> Conversions can be applied to the *n*th argument after the *format* in the argument list, rather than to the next unused argument. In this case, the conversion wide-character % (see below) is replaced by the sequence %*n*\$, where *n* is a decimal integer in the range [1, NL\_ARGMAX], giving the position of the argument in the argument list. This feature provides for the definition of format wide-character strings that select arguments in an order appropriate to specific languages (see the EXAMPLES section).

In format wide-character strings containing the %*n*\$ form of conversion specifications, numbered arguments in the argument list can be referenced from the format wide-character string as many times as required.

In format wide-character strings containing the % form of conversion specifications, each argument in the argument list is used exactly once.

All forms of the fwprintf() functions allow for the insertion of a language-dependent radix character in the output string, output as a wide-character value. The radix character is defined in the program's locale (category LC\_NUMERIC). In the POSIX locale, or in a locale where the radix character is not defined, the radix character defaults to a period ( . ).

Each conversion specification is introduced by the % wide-character or by the wide-character sequence %*n*\$, after which the following appear in sequence:

■ Zero or more *flags* (in any order), which modify the meaning of the conversion specification.

- An optional minimum *field width*. If the converted value has fewer wide-characters than the field width, it will be padded with spaces by default on the left; it will be padded on the right, if the left-adjustment flag (−), described below, is given to the field width. The field width takes the form of an asterisk (\*), described below, or a decimal integer.
- An optional *precision* that gives the minimum number of digits to appear for the d, i, o, u, x, and X conversions; the number of digits to appear after the radix character for the a, A, e, E, f, and F conversions; the maximum number of significant digits for the g and G conversions; or the maximum number of wide-characters to be printed from a string in s conversions. The precision takes the form of a period (.) followed by either an asterisk  $(*)$ , described below, or an optional decimal digit string, where a null digit string is treated as 0. If a precision appears with any other conversion wide-character, the behavior is undefined.
- An optional length modifier that specifies the size of the argument.
- A *conversion specifier* wide character that indicates the type of conversion to be applied.

A field width, or precision, or both, may be indicated by an asterisk  $(*)$ . In this case an argument of type int supplies the field width or precision. Arguments specifying field width, or precision, or both must appear in that order before the argument, if any, to be converted. A negative field width is taken as a − flag followed by a positive field width. A negative precision is taken as if the precision were omitted. In format wide-character strings containing the  $*\npi$ form of a conversion specification, a field width or precision may be indicated by the sequence \**m*\$, where *m* is a decimal integer in the range [1, NL\_ARGMAX] giving the position in the argument list (after the format argument) of an integer argument containing the field width or precision, for example:

```
wprintf(L"%1$d:%2$.*3$d:%4$.*3$d\n", hour, min, precision, sec);
```
The *format* can contain either numbered argument specifications (that is, %*n*\$ and \**m*\$), or unnumbered argument specifications (that is, % and \*), but normally not both. The only exception to this is that %% can be mixed with the %*n*\$ form. The results of mixing numbered and unnumbered argument specifications in a *format* wide-character string are undefined. When numbered argument specifications are used, specifying the *N*th argument requires that all the leading arguments, from the first to the (*N*−*1*)th, are specified in the format wide-character string.

The flag wide-characters and their meanings are:

- The integer portion of the result of a decimal conversion (%i, %d, %u, %f, %F, %g, or %G) will be formatted with thousands' grouping wide-characters. For other conversions the behavior is undefined. The non-monetary grouping wide-character is used.
- The result of the conversion will be left-justified within the field. The conversion will be right-justified if this flag is not specified.
- + The result of a signed conversion will always begin with a sign (+ or −). The conversion will begin with a sign only when a negative value is converted if this flag is not specified.
- space If the first wide-character of a signed conversion is not a sign or if a signed conversion results in no wide-characters, a space will be prefixed to the result. This means that if the space and + flags both appear, the space flag will be ignored.
- # This flag specifies that the value is to be converted to an alternative form. For o conversion, it increases the precision (if necessary) to force the first digit of the result to be 0. For x or X conversions, a non-zero result will have 0x (or 0X) prefixed to it. For a, A, e, E, f, F, g, or G conversions, the result will always contain a radix character, even if no digits follow it. Without this flag, a radix character appears in the result of these conversions only if a digit follows it. For g and G conversions, trailing zeros will not be removed from the result as they normally are. For other conversions, the behavior is undefined.
- 0 For d, i, o, u, x, X, a, A, e, E, f, F, g, and G conversions, leading zeros (following any indication of sign or base) are used to pad to the field width; no space padding is performed. If the 0 and − flags both appear, the 0 flag will be ignored. For d, i, o, u, x, and X conversions, if a precision is specified, the 0 flag will be ignored. If the 0 and ' flags both appear, the grouping wide-characters are inserted before zero padding. For other conversions, the behavior is undefined.

The length modifiers and their meanings:

- hh Specifies that a following d, i, o, u, x, or X conversion specifier applies to a signed char or unsigned char argument (the argument will have been promoted according to the integer promotions, but its value shall be converted to signed char or unsigned char before printing); or that a following n conversion specifier applies to a pointer to a signed char argument.
- h Specifies that a following d, i, o, u, x, or X conversion specifier applies to a short or unsigned short argument (the argument will have been promoted according to the integer promotions, but its value shall be converted to short or unsigned short before printing); or that a following n conversion specifier applies to a pointer to a short argument.
- l (ell) Specifies that a following d, i, o, u, x, or X conversion specifier applies to a long or unsigned long argument; that a following n conversion specifier applies to a pointer to a long argument; that a following c conversion specifier applies to a wint t argument; that a following s conversion specifier applies to a pointer to a wchar t argument; or has no effect on a following a, A, e, E, f, F, g, or G conversion specifier.

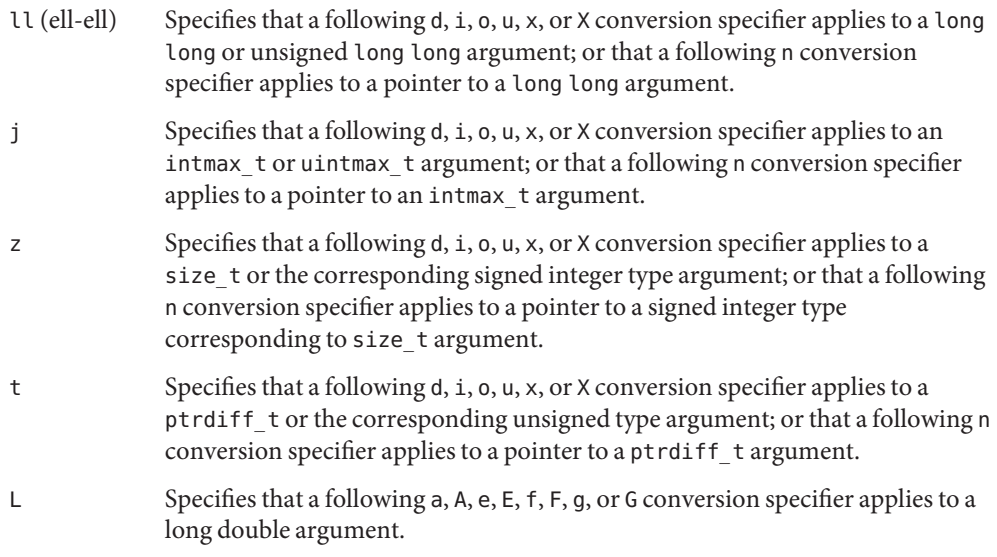

If a length modifier appears with any conversion specifier other than as specified above, the behavior is undefined.

The conversion wide-characters and their meanings are:

- d, i The int argument is converted to a signed decimal in the style [−]*dddd*. The precision specifies the minimum number of digits to appear; if the value being converted can be represented in fewer digits, it will be expanded with leading zeros. The default precision is 1. The result of converting 0 with an explicit precision of 0 is no wide-characters.
- o The unsigned int argument is converted to unsigned octal format in the style *dddd*. The precision specifies the minimum number of digits to appear; if the value being converted can be represented in fewer digits, it will be expanded with leading zeros. The default precision is 1. The result of converting 0 with an explicit precision of 0 is no wide-characters.
- u The unsigned int argument is converted to unsigned decimal format in the style *dddd*. The precision specifies the minimum number of digits to appear; if the value being converted can be represented in fewer digits, it will be expanded with leading zeros. The default precision is 1. The result of converting 0 with an explicit precision of 0 is no wide-characters.
- x The unsigned int argument is converted to unsigned hexadecimal format in the style *dddd*; the letters abcdef are used. The precision specifies the minimum number of digits to appear; if the value being converted can be represented in fewer digits, it will be expanded with leading zeros. The default precision is 1. The result of converting 0 with an explicit precision of 0 is no wide-characters.
- X Behaves the same as the x conversion wide-character except that letters "ABCDEF" are used instead of "abcdef".
- f, F The double argument is converted to decimal notation in the style [−]*ddd*.*ddd*, where the number of digits after the radix character (see [setlocale](#page-877-0)(3C)) is equal to the precision specification. If the precision is missing it is taken as 6; if the precision is explicitly 0 and the # flag is not specified, no radix character appears. If a radix character appears, at least 1 digit appears before it. The converted value is rounded to fit the specified output format according to the prevailing floating point rounding direction mode. If the conversion is not exact, an inexact exception is raised.

For the f specifier, a double argument representing an infinity or NaN is converted in the style of the e conversion specifier, except that for an infinite argument, "infinity" or "Infinity" is printed when the precision is at least 8 and "inf" or "Inf" is printed otherwise.

For the F specifier, a double argument representing an infinity or NaN is converted in the SUSv3 style of the E conversion specifier, except that for an infinite argument, "INFINITY" is printed when the precision is at least 8 and or "INF" is printed otherwise.

e, E The double argument is converted in the style [−]*d.ddd*e ± dd, where there is one digit before the radix character (which is non-zero if the argument is non-zero) and the number of digits after it is equal to the precision; if the precision is missing, it is taken as 6; if the precision is 0 and no # flag is present, no radix character appears. The converted value is rounded to fit the specified output format according to the prevailing floating point rounding direction mode. If the conversion is not exact, an inexact exception is raised. The E conversion wide-character will produce a number with E instead of e introducing the exponent. The exponent always contains at least two digits. If the value is 0, the exponent is 0.

Infinity and NaN values are handled in one of the following ways:

- SUSv3 For the e specifier, a double argument representing an infinity is printed as "[−]infinity", when the precision for the conversion is at least 7 and as "[−]inf" otherwise. A double argument representing a NaN is printed as "[−]nan". For the E specifier, "INF", "INFINITY", and "NAN"are printed instead of "inf", "infinity", and "nan", respectively. Printing of the sign follows the rules described above.
- Default A double argument representing an infinity is printed as "[−]Infinity", when the precision for the conversion is at least 7 and as "[−]Inf" otherwise. A double argument representing a NaN is printed as "[−]NaN". Printing of the sign follows the rules described above.
- g, G The double argument is converted in the style f or e (or in the style E in the case of a G conversion wide-character), with the precision specifying the number of significant

digits. If an explicit precision is 0, it is taken as 1. The style used depends on the value converted; style e (or E ) will be used only if the exponent resulting from such a conversion is less than −4 or greater than or equal to the precision. Trailing zeros are removed from the fractional portion of the result; a radix character appears only if it is followed by a digit.

A double argument representing an infinity or NaN is converted in the style of the e or E conversion specifier, except that for an infinite argument, "infinity", "INFINITY", or "Infinity" is printed when the precision is at least 8 and "inf", "INF", or "Inf" is printed otherwise.

a, A A double argument representing a floating-point number is converted in the style "[-]0xh.hhhhp±d", where the single hexadecimal digit preceding the radix point is 0 if the value converted is zero and 1 otherwise and the number of hexadecimal digits after it are equal to the precision; if the precision is missing, the number of digits printed after the radix point is 13 for the conversion of a double value, 16 for the conversion of a long double value on x86, and 28 for the conversion of a long double value on SPARC; if the precision is zero and the '#' flag is not specified, no decimal-point wide character appears. The letters "abcdef" are used for a conversion and the letters "ABCDEF" for A conversion. The A conversion specifier produces a number with 'X' and 'P' instead of 'x' and 'p'. The exponent always contains at least one digit, and only as many more digits as necessary to represent the decimal exponent of 2. If the value is zero, the exponent is zero.

The converted value is rounded to fit the specified output format according to the prevailing floating point rounding direction mode. If the conversion is not exact, an inexact exception is raised.

A double argument representing an infinity or NaN is converted in the SUSv3 style of an e or E conversion specifier.

- c If no l (ell) qualifier is present, the int argument is converted to a wide-character as if by calling the [btowc](#page-79-0)(3C) function and the resulting wide-character is written. Otherwise the wint\_t argument is converted to wchar\_t, and written.
- s If no l (ell) qualifier is present, the argument must be a pointer to a character array containing a character sequence beginning in the initial shift state. Characters from the array are converted as if by repeated calls to the  $m$ brtowc(3C) function, with the conversion state described by an mbstate\_t object initialized to zero before the first character is converted, and written up to (but not including) the terminating null wide-character. If the precision is specified, no more than that many wide-characters are written. If the precision is not specified or is greater than the size of the array, the array must contain a null wide-character.

If an  $\iota$  (ell) qualifier is present, the argument must be a pointer to an array of type wchar t. Wide characters from the array are written up to (but not including) a

terminating null wide-character. If no precision is specified or is greater than the size of the array, the array must contain a null wide-character. If a precision is specified, no more than that many wide-characters are written.

- p The argument must be a pointer to void. The value of the pointer is converted to a sequence of printable wide-characters.
- n The argument must be a pointer to an integer into which is written the number of wide-characters written to the output so far by this call to one of the fwprintf() functions. No argument is converted.
- C Same as lc.
- Same as ls.
- % Output a % wide-character; no argument is converted. The entire conversion specification must be %%.

If a conversion specification does not match one of the above forms, the behavior is undefined.

In no case does a non-existent or small field width cause truncation of a field; if the result of a conversion is wider than the field width, the field is simply expanded to contain the conversion result. Characters generated by fwprintf() and wprintf() are printed as if [fputwc](#page-260-0)(3C) had been called.

The st ctime and st mtime fields of the file will be marked for update between the call to a successful execution of fwprintf() or wprintf() and the next successful completion of a call to [fflush](#page-226-0)(3C) or [fclose](#page-218-0)(3C) on the same stream or a call to  $exit(3C)$  $exit(3C)$  or [abort](#page-25-0)(3C).

Return Values Upon successful completion, these functions return the number of wide-characters transmitted excluding the terminating null wide-character in the case of swprintf() or a negative value if an output error was encountered.

> If *n* or more wide characters were requested to be written, swprintf() returns a negative value.

Errors For the conditions under which fwprintf() and wprintf() will fail and may fail, refer to [fputwc](#page-260-0)(3C).

In addition, all forms of fwprintf() may fail if:

- EILSEQ A wide-character code that does not correspond to a valid character has been detected.
- EINVAL There are insufficient arguments.

In addition, wprintf() and fwprintf() may fail if:

ENOMEM Insufficient storage space is available.

Examples Example1 Print Language-dependent Date and Time Format.

To print the language-independent date and time format, the following statement could be used:

wprintf(format, weekday, month, day, hour, min);

For American usage, *format* could be a pointer to the wide-character string:

L"%s, %s %d, %d:%.2d\n"

producing the message:

Sunday, July 3, 10:02

whereas for German usage, *format* could be a pointer to the wide-character string:

L"%1\$s, %3\$d. %2\$s, %4\$d:%5\$.2d\n"

producing the message:

Sonntag, 3. Juli, 10:02

Attributes See [attributes](http://www.oracle.com/pls/topic/lookup?ctx=E26502&id=REFMAN5attributes-5)(5) for descriptions of the following attributes:

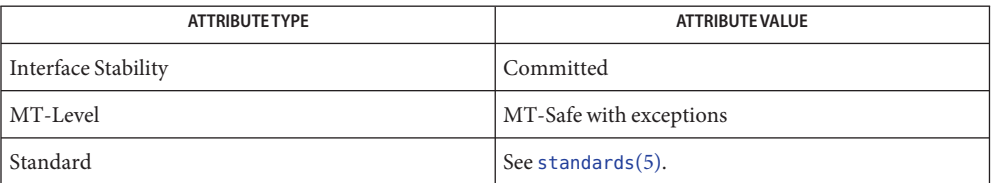

**See Also** [btowc](#page-79-0)(3C), [fputwc](#page-260-0)(3C), [fwscanf](#page-293-0)(3C), [mbrtowc](#page-502-0)(3C), [setlocale](#page-877-0)(3C), [attributes](http://www.oracle.com/pls/topic/lookup?ctx=E26502&id=REFMAN5attributes-5)(5), [standards](http://www.oracle.com/pls/topic/lookup?ctx=E26502&id=REFMAN5standards-5)(5)

Notes The fwprintf(), wprintf(), and swprintf() functions can be used safely in multithreaded applications, as long as [setlocale](#page-877-0)(3C) is not being called to change the locale.

If the j length modifier is used, 32-bit applications that were compiled using c89 on releases prior to Solaris 10 will experience undefined behavior.

Name fwrite - binary output

Synopsis #include <stdio.h>

size\_t fwrite(const void \**ptr*, size\_t *size*, size\_t *nitems*, FILE \**stream*);

Description The fwrite () function writes, from the array pointed to by *ptr*, up to *nitems* elements whose size is specified by *size*, to the stream pointed to by *stream*. For each object, *size* calls are made to the [fputc](#page-257-0)(3C) function, taking the values (in order) from an array of unsigned char exactly overlaying the object. The file-position indicator for the stream (if defined) is advanced by the number of bytes successfully written. If an error occurs, the resulting value of the file-position indicator for the stream is unspecified.

> The st ctime and st mtime fields of the file will be marked for update between the successful execution of fwrite() and the next successful completion of a call to [fflush](#page-226-0)(3C) or [fclose](#page-218-0)(3C) on the same stream or a call to  $ext{exit}(2)$  $ext{exit}(2)$  $ext{exit}(2)$  or [abort](#page-25-0)(3C).

- Return Values The fwrite() function returns the number of elements successfully written, which might be less than *nitems* if a write error is encountered. If *size* or *nitems* is 0, fwrite() returns 0 and the state of the stream remains unchanged. Otherwise, if a write error occurs, the error indicator for the stream is set and errno is set to indicate the error.
	- Errors Refer to [fputc](#page-257-0)(3C).
	- Because of possible differences in element length and byte ordering, files written using **Usage** fwrite() are application-dependent, and possibly cannot be read using [fread](#page-263-0)(3C) by a different application or by the same application on a different processor.
	- Attributes See [attributes](http://www.oracle.com/pls/topic/lookup?ctx=E26502&id=REFMAN5attributes-5)(5) for descriptions of the following attributes:

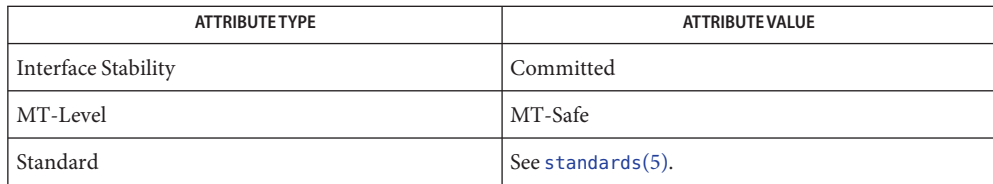

[write](http://www.oracle.com/pls/topic/lookup?ctx=E26502&id=REFMAN2write-2)(2), [fclose](#page-218-0)(3C), [ferror](#page-225-0)(3C), [fopen](#page-251-0)(3C), [fread](#page-263-0)(3C), getc(3C), gets[\(3C\),](#page-371-0) [printf](#page-633-0)(3C), **See Also**  $pute(3C), puts(3C), attributes(5), standards(5)$  $pute(3C), puts(3C), attributes(5), standards(5)$  $pute(3C), puts(3C), attributes(5), standards(5)$  $pute(3C), puts(3C), attributes(5), standards(5)$  $pute(3C), puts(3C), attributes(5), standards(5)$  $pute(3C), puts(3C), attributes(5), standards(5)$  $pute(3C), puts(3C), attributes(5), standards(5)$ 

<span id="page-293-0"></span>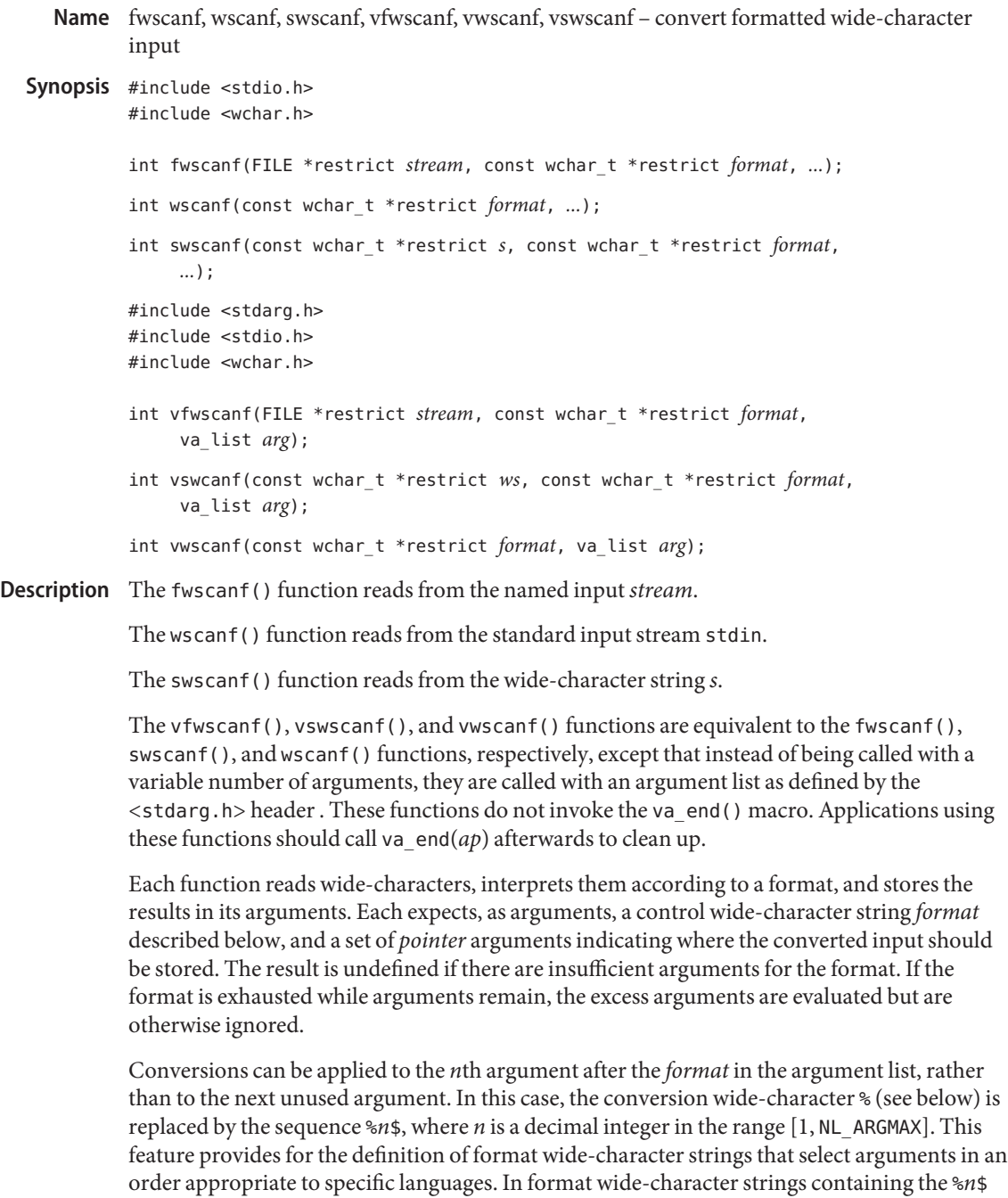

form of conversion specifications, it is unspecified whether numbered arguments in the argument list can be referenced from the format wide-character string more than once.

The *format* can contain either form of a conversion specification, that is, % or %*n*\$, but the two forms cannot normally be mixed within a single *format* wide-character string. The only exception to this is that %% or %\* can be mixed with the %*n*\$ form.

The fwscanf() function in all its forms allows for detection of a language-dependent radix character in the input string, encoded as a wide-character value. The radix character is defined in the program's locale (category LC\_NUMERIC). In the POSIX locale, or in a locale where the radix character is not defined, the radix character defaults to a period (.).

The format is a wide-character string composed of zero or more directives. Each directive is composed of one of the following: one or more white-space wide-characters (space, tab, newline, vertical-tab or form-feed characters); an ordinary wide-character (neither % nor a white-space character); or a conversion specification. Each conversion specification is introduced by a % or the sequence %*n*\$ after which the following appear in sequence:

- An optional assignment-suppressing character \*.
- An optional non-zero decimal integer that specifies the maximum field width.
- An option length modifier that specifies the size of the receiving object.
- A conversion specifier wide-character that specifies the type of conversion to be applied. The valid conversion wide-characters are described below.

The fwscanf() functions execute each directive of the format in turn. If a directive fails, as detailed below, the function returns. Failures are described as input failures (due to the unavailability of input bytes) or matching failures (due to inappropriate input).

A directive composed of one or more white-space wide-characters is executed by reading input until no more valid input can be read, or up to the first wide-character which is not a white-space wide-character, which remains unread.

A directive that is an ordinary wide-character is executed as follows. The next wide-character is read from the input and compared with the wide-character that comprises the directive; if the comparison shows that they are not equivalent, the directive fails, and the differing and subsequent wide-characters remain unread.

A directive that is a conversion specification defines a set of matching input sequences, as described below for each conversion wide-character. A conversion specification is executed in the following steps:

Input white-space wide-characters (as specified by iswspace(3C)) are skipped, unless the conversion specification includes a [, c, or n conversion character.

An item is read from the input unless the conversion specification includes an n conversion wide-character. The length of the item read is limited to any specified maximum field width. In Solaris default mode, the input item is defined as the longest sequence of input wide-characters that forms a matching sequence. In some cases, fwscanf() might need to read several extra wide-characters beyond the end of the input item to find the end of a

matching sequence. In C99/SUSv3 mode, the input item is defined as the longest sequence of input wide-characters that is, or is a prefix of, a matching sequence. With this definition, fwscanf() need only read at most one wide-character beyond the end of the input item. Therefore, in C99/SUSv3 mode, some sequences that are acceptable to [wcstod](#page-1154-0)(3C), [wcstol](#page-1158-0)(3C), and similar functions are unacceptable to fwscanf(). In either mode, fwscanf() attempts to push back any excess bytes read using  $\text{ungetc}(3C)$  $\text{ungetc}(3C)$  $\text{ungetc}(3C)$ . Assuming all such attempts succeed, the first wide-character, if any, after the input item remains unread. If the length of the input item is 0, the conversion fails. This condition is a matching failure unless end-of-file, an encoding error, or a read error prevented input from the stream, in which case it is an input failure.

Except in the case of a % conversion wide-character, the input item (or, in the case of a %*n* conversion specification, the count of input wide-characters) is converted to a type appropriate to the conversion wide-character. If the input item is not a matching sequence, the execution of the conversion specification fails; this condition is a matching failure. Unless assignment suppression was indicated by a \*, the result of the conversion is placed in the object pointed to by the first argument following the *format* argument that has not already received a conversion result if the conversion specification is introduced by %, or in the *n*th argument if introduced by the wide-character sequence %*n*\$. If this object does not have an appropriate type, or if the result of the conversion cannot be represented in the space provided, the behavior is undefined.

The length modifiers and their meanings are:

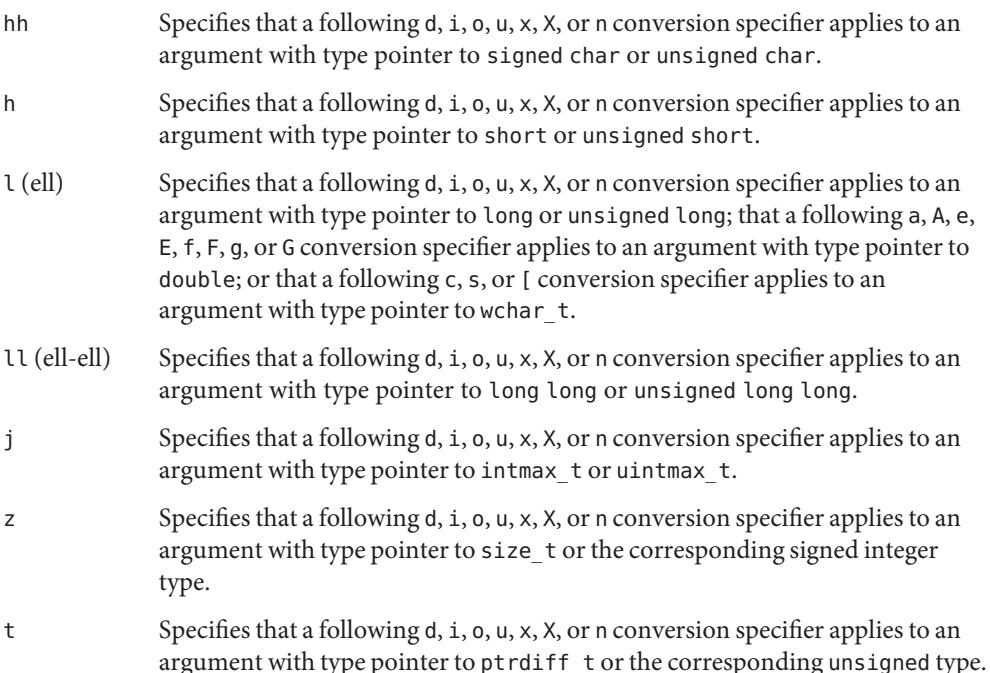

L Specifies that a following a, A, e, E, f, F, g, or G conversion specifier applies to an argument with type pointer to long double.

If a length modifier appears with any conversion specifier other than as specified above, the behavior is undefined.

The following conversion wide-characters are valid:

- d Matches an optionally signed decimal integer, whose format is the same as expected for the subject sequence of [wcstol](#page-1158-0)(3C) with the value 10 for the *base* argument. In the absence of a size modifier, the corresponding argument must be a pointer to int.
- i Matches an optionally signed integer, whose format is the same as expected for the subject sequence of [wcstol](#page-1158-0)(3C) with 0 for the *base* argument. In the absence of a size modifier, the corresponding argument must be a pointer to int.
- o Matches an optionally signed octal integer, whose format is the same as expected for the subject sequence of [wcstoul](#page-1162-0)(3C) with the value 8 for the *base* argument. In the absence of a size modifier, the corresponding argument must be a pointer to unsigned int.
- u Matches an optionally signed decimal integer, whose format is the same as expected for the subject sequence of [wcstoul](#page-1162-0)(3C) with the value 10 for the *base* argument. In the absence of a size modifier, the corresponding argument must be a pointer to unsigned int.
- x Matches an optionally signed hexadecimal integer, whose format is the same as expected for the subject sequence of [wcstoul](#page-1162-0)(3C) with the value 16 for the *base* argument. In the absence of a size modifier, the corresponding argument must be a pointer to unsigned int.
- a,e,f,g Matches an optionally signed floating-point number, whose format is the same as expected for the subject sequence of [wcstod](#page-1154-0)( $3C$ ). In the absence of a size modifier, the corresponding argument must be a pointer to float. The e, f, and g specifiers match hexadecimal floating point values only in C99/SUSv3 (see [standards](http://www.oracle.com/pls/topic/lookup?ctx=E26502&id=REFMAN5standards-5)(5)) mode, but the a specifier always matches hexadecimal floating point values.

These conversion specifiers match any subject sequence accepted by [strtod](#page-944-0)(3C), including the INF, INFINITY, NAN, and NAN(*n-char-sequence*) forms. The result of the conversion is the same as that of calling strtod() (or strtof() or strtold()) with the matching sequence, including the raising of floating point exceptions and the setting of errno to ERANGE, if applicable.

s Matches a sequence of non white-space wide-characters. If no l (ell) qualifier is present, characters from the input field are converted as if by repeated calls to the [wcrtomb](#page-1146-0) $(3C)$  function, with the conversion state described by an mbstate to bject initialized to zero before the first wide-character is converted. The corresponding

argument must be a pointer to a character array large enough to accept the sequence and the terminating null character, which will be added automatically.

Otherwise, the corresponding argument must be a pointer to an array of wchar\_t large enough to accept the sequence and the terminating null wide-character, which will be added automatically.

[ Matches a non-empty sequence of wide-characters from a set of expected wide-characters (the *scanset*). If no l (ell) qualifier is present, wide-characters from the input field are converted as if by repeated calls to the wcrtomb() function, with the conversion state described by an mbstate\_t object initialized to zero before the first wide-character is converted. The corresponding argument must be a pointer to a character array large enough to accept the sequence and the terminating null character, which will be added automatically.

> If an l (ell) qualifier is present, the corresponding argument must be a pointer to an array of wchar t large enough to accept the sequence and the terminating null wide-character, which will be added automatically.

> The conversion specification includes all subsequent widw characters in the *format* string up to and including the matching right square bracket (]). The wide-characters between the square brackets (the *scanlist*) comprise the scanset, unless the wide-character after the left square bracket is a circumflex  $(^{\wedge})$ , in which case the scanset contains all wide-characters that do not appear in the scanlist between the circumflex and the right square bracket. If the conversion specification begins with  $\lceil \ \rceil$  or  $\lceil \ \rceil$ , the right square bracket is included in the scanlist and the next right square bracket is the matching right square bracket that ends the conversion specification; otherwise the first right square bracket is the one that ends the conversion specification. If a minus-sign (−) is in the scanlist and is not the first wide-character, nor the second where the first wide-character is a ^, nor the last wide-character, it indicates a range of characters to be matched.

c Matches a sequence of wide-characters of the number specified by the field width (1 if no field width is present in the conversion specification). If no  $\iota$  (ell) qualifier is present, wide-characters from the input field are converted as if by repeated calls to the wcrtomb() function, with the conversion state described by an mbstate\_t object initialized to zero before the first wide-character is converted. The corresponding argument must be a pointer to a character array large enough to accept the sequence. No null character is added.

> Otherwise, the corresponding argument must be a pointer to an array of wchar\_t large enough to accept the sequence. No null wide-character is added.

p Matches the set of sequences that is the same as the set of sequences that is produced by the  $\gamma$  conversion of the corresponding fwprint  $f(3C)$  functions. The corresponding argument must be a pointer to a pointer to void. If the input item is a value converted earlier during the same program execution, the pointer that results will compare equal to that value; otherwise the behavior of the %p conversion is undefined.

- n No input is consumed. The corresponding argument must be a pointer to the integer into which is to be written the number of wide-characters read from the input so far by this call to the fwscanf() functions. Execution of a %n conversion specification does not increment the assignment count returned at the completion of execution of the function.
- C Same as lc.
- Same as ls.
- % Matches a single %; no conversion or assignment occurs. The complete conversion specification must be %%.

If a conversion specification is invalid, the behavior is undefined.

The conversion characters A, E, F, G, and X are also valid and behave the same as, respectively,  $a, e, f, g, and x.$ 

If end-of-file is encountered during input, conversion is terminated. If end-of-file occurs before any wide-characters matching the current conversion specification (except for %n) have been read (other than leading white-space, where permitted), execution of the current conversion specification terminates with an input failure. Otherwise, unless execution of the current conversion specification is terminated with a matching failure, execution of the following conversion specification (if any) is terminated with an input failure.

Reaching the end of the string in swscanf() is equivalent to encountering end-of-file for fwscanf().

If conversion terminates on a conflicting input, the offending input is left unread in the input. Any trailing white space (including newline) is left unread unless matched by a conversion specification. The success of literal matches and suppressed assignments is only directly determinable via the %n conversion specification.

The fwscanf() and wscanf() functions may mark the st\_atime field of the file associated with *stream* for update. The st\_atime field will be marked for update by the first successful execution of [fgetc](#page-233-0)(3C), [fgetwc](#page-237-0)(3C), fgets(3C), fgetws(3C), [fread](#page-263-0)(3C), getc(3C), [getwc](#page-404-0)(3C), getchar(3C), [getwchar](#page-405-0)(3C), [gets](#page-371-0)(3C), fscanf(3C) or fwscanf() using *stream* that returns data not supplied by a prior call to [ungetc](#page-1119-0) $(3C)$ .

Upon successful completion, these functions return the number of successfully matched and assigned input items; this number can be 0 in the event of an early matching failure. If the **Return Values**

input ends before the first matching failure or conversion, EOF is returned. If a read error occurs the error indicator for the stream is set, EOF is returned, and errno is set to indicate the error. For the conditions under which the fwscanf() functions will fail and may fail, refer to **Errors** [fgetwc](#page-237-0)(3C). In addition, fwscanf() may fail if: EILSEQ Input byte sequence does not form a valid character. EINVAL There are insufficient arguments. In format strings containing the % form of conversion specifications, each argument in the **Usage** argument list is used exactly once. **EXAMPLE 1** wscanf() example **Examples** The call: int i, n; float x; char name[50];  $n = wscanf(L''\&d\&f\&s''$ ,  $\&i$ ,  $\&x$ ,  $name)$ ; with the input line: 25 54.32E−1 Hamster will assign to *n* the value 3, to *i* the value 25, to *x* the value 5.432, and *name* will contain the string Hamster. The call: int i; float x; char name[50]; (void) wscanf(L"%2d%f%\*d %[0123456789], &i, &x, name); with input: 56789 0123 56a72 will assign 56 to *i*, 789.0 to *x*, skip 0123, and place the string 56\0 in *name*. The next call to getchar(3C) will return the character a.

Attributes See [attributes](http://www.oracle.com/pls/topic/lookup?ctx=E26502&id=REFMAN5attributes-5)(5) for descriptions of the following attributes:

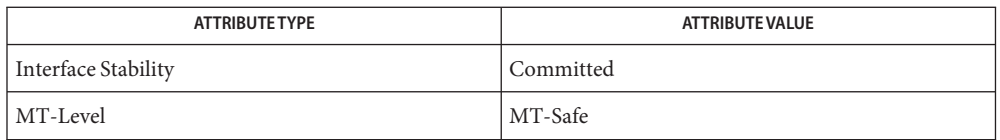

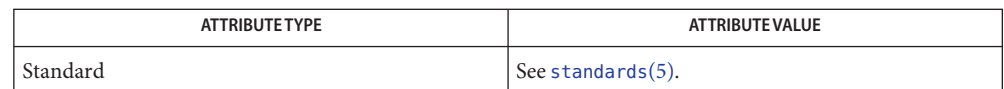

- **See Also** [fgetc](#page-233-0)(3C), fgets(3C), [fgetwc](#page-237-0)(3C), fgetws(3C), [fread](#page-263-0)(3C), fscanf(3C), [fwprintf](#page-284-0)(3C), getc(3C), getchar(3C), gets[\(3C\),](#page-371-0) [getwc](#page-404-0)(3C), [getwchar](#page-405-0)(3C), [setlocale](#page-877-0)(3C), [strtod](#page-944-0)(3C), [wcrtomb](#page-1146-0)(3C), [wcstod](#page-1154-0)(3C), [wcstol](#page-1158-0)(3C), [wcstoul](#page-1162-0)(3C), [attributes](http://www.oracle.com/pls/topic/lookup?ctx=E26502&id=REFMAN5attributes-5)(5), [standards](http://www.oracle.com/pls/topic/lookup?ctx=E26502&id=REFMAN5standards-5)(5)
	- The behavior of the conversion specifier "%%" has changed for all of the functions described **Notes** on this manual page. Previously the "%%" specifier accepted a "%" character from input only if there were no preceding whitespace characters. The new behavior accepts "%" even if there are preceding whitespace characters. This new behavior now aligns with the description on this manual page and in various standards. If the old behavior is desired, the conversion specification "%\*[%]" can be used.
- <span id="page-301-0"></span>Name getauthattr, getauthnam, free\_authattr, setauthattr, endauthattr, chkauthattr - get authorization entry
- Synopsis authattr\_t \*getauthattr(void);

authattr\_t \*getauthnam(const char \**name*);

void free\_authattr(authattr\_t \**auth*);

void setauthattr(void);

void endauthattr(void);

int chkauthattr(const char \**authname*, const char \**username*);

Description The getauthattr() and getauthnam() functions each return an [auth\\_attr](http://www.oracle.com/pls/topic/lookup?ctx=E26502&id=REFMAN4auth-attr-4)(4) entry. Entries can come from any of the sources specified in the [nsswitch.conf](http://www.oracle.com/pls/topic/lookup?ctx=E26502&id=REFMAN4nsswitch.conf-4)(4) file.

> The getauthattr() function enumerates auth\_attr entries. The getauthnam() function searches for an auth\_attr entry with a given authorization name *name*. Successive calls to these functions return either successive auth\_attr entries or NULL.

Th internal representation of an auth  $at$ r entry is an authattr  $t$  structure defined in  $\leq$  auth  $attr.h$  with the following members:

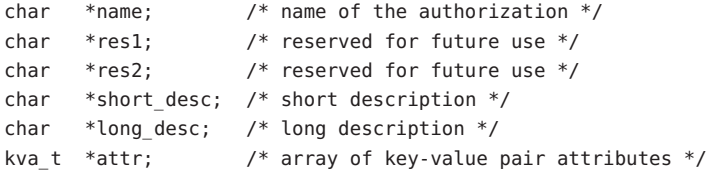

The setauthattr() function "rewinds" to the beginning of the enumeration of auth attr entries. Calls to getauthnam() can leave the enumeration in an indeterminate state. Therefore, setauthattr() should be called before the first call to getauthattr().

The endauthattr() function may be called to indicate that auth  $\alpha$  attr processing is complete; the system may then close any open auth\_attr file, deallocate storage, and so forth.

The chkauthattr() function verifies whether or not a user has a given authorization. It first reads the [user\\_attr](http://www.oracle.com/pls/topic/lookup?ctx=E26502&id=REFMAN4user-attr-4)(4) database and returns 1 if it finds a match for the given authorization. If it does not find a match in user\_attr, chkauthattr() reads the [prof\\_attr](http://www.oracle.com/pls/topic/lookup?ctx=E26502&id=REFMAN4prof-attr-4)(4) database using the list of profiles assigned to the user and checks if any of the profiles assigned to the user has the given authorization. When chkauthattr() finds a profile called "Stop", further profiles are ignored, the authorizations and profiles mentioned in /etc/security/policy.conf are ignored and it returns 0. If it does not find a match in the user's profiles, chkauthattr() reads the AUTHS GRANTED key in the /etc/security/policy.conf file and returns 1 if it finds a match for the given authorization. If chkauthattr() does not find a match and the username is the name of the "console user", defined as the owner of /dev/console, it first reads the CONSOLE USER key in /etc/security/policy.conf and returns 1 if the given authorization is

in any of the profiles specified in the CONSOLE\_USER keyword, then reads the PROFS\_GRANTED key in /etc/security/policy.conf and returns 1 if the given authorization is in any profiles specified with the PROFS GRANTED keyword. The chkauthattr() function returns 0 if it does not find a match in any of the three sources or if the user does not exist.

Authorization names consist of a hierarchical set of dot (.)-separated words, called the predicate, and an optional object qualifier preceded by a slash character (/). Authorizations listed in user attr and prof attr may contain an asterisk  $(*)$  following the final dot in the predicate to indicate a wildcard. The reserved word grant, used for delegating authorizations, is not matched by \*.

A user is considered to have been assigned an authorization if all of the following are true:

- The authorization name matches exactly any authorization assigned in the user\_attr or prof\_attr databases (authorization names are case-sensitive).
- The predicate of *authname* matches the predicate of an authorization completely, or the predicate does not end in grant and matches up to the \* if present.
- The authorization name suffix is not the key word grant and the authorization name matches any authorization up to the asterisk  $(*)$  character assigned in the user attr or prof\_attr databases.
- If the authorization includes an object qualifier, then *authname* must include the same object qualifier.

The examples in the following table illustrate the conditions under which a user is assigned an authorization.

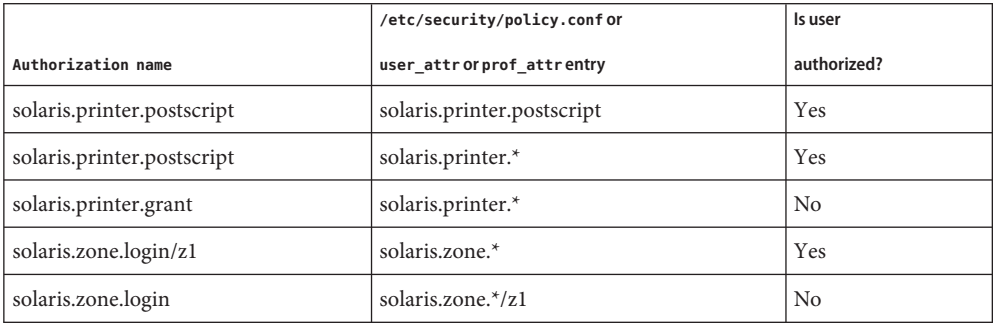

The free  $\alpha$ uthattr() function releases memory allocated by the getauthnam() and getauthattr() functions.

Return Values The getauthattr() function returns a pointer to an authattr\_t if it successfully enumerates an entry; otherwise it returns NULL, indicating the end of the enumeration.

> The getauthnam() function returns a pointer to an authattr\_t if it successfully locates the requested entry; otherwise it returns NULL.

The chkauthattr() function returns 1 if the user is authorized and 0 if the user does not exist or is not authorized. The getauthattr() and getauthnam() functions both allocate memory for the pointers they **Usage** return. This memory should be deallocated with the free\_authattr() call. Individual attributes in the attr structure can be referred to by calling the [kva\\_match](#page-459-0)(3C) function. Warnings Because the list of legal keys is likely to expand, code must be written to ignore unknown key-value pairs without error. configuration file lookup information for the name server switch /etc/user attr extended user attributes /etc/security/auth\_attr authorization attributes /etc/security/policy.conf policy definitions /etc/security/prof attr profile information Files /etc/nsswitch.conf

Attributes See [attributes](http://www.oracle.com/pls/topic/lookup?ctx=E26502&id=REFMAN5attributes-5)(5) for descriptions of the following attributes:

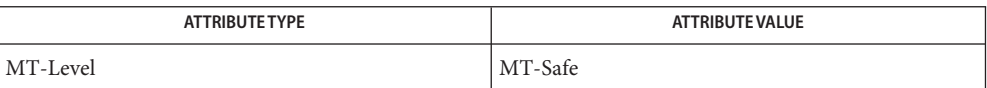

See Also [getexecattr](#page-316-0)(3C), [getprofattr](#page-359-0)(3C), [getuserattr](#page-389-0)(3C), [auth\\_attr](http://www.oracle.com/pls/topic/lookup?ctx=E26502&id=REFMAN4auth-attr-4)(4), [nsswitch.conf](http://www.oracle.com/pls/topic/lookup?ctx=E26502&id=REFMAN4nsswitch.conf-4)(4), prof  $attr(4)$ , user  $attr(4)$ , [attributes](http://www.oracle.com/pls/topic/lookup?ctx=E26502&id=REFMAN5attributes-5)(5), [rbac](http://www.oracle.com/pls/topic/lookup?ctx=E26502&id=REFMAN5rbac-5)(5)

Name getcpuid, gethomelgroup - obtain information on scheduling decisions

Synopsis #include <sys/processor.h>

processorid\_t getcpuid(void);

ushort\_t gethomelgroup(void);

Description The getcpuid () function returns the processor ID on which the calling thread is currently executing.

The gethomelgroup() function returns the home locality group ID of the calling thread.

Return Values See DESCRIPTION.

No errors are defined. **Errors**

Usage Both the current CPU and the home locality group can change at any time.

Attributes See [attributes](http://www.oracle.com/pls/topic/lookup?ctx=E26502&id=REFMAN5attributes-5)(5) for descriptions of the following attributes:

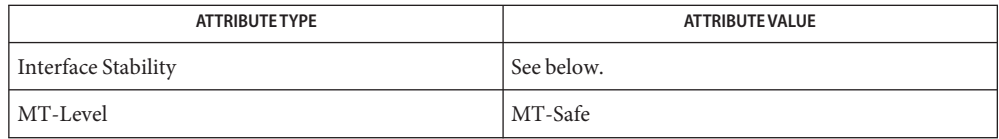

The getcpuid() function is Committed. The gethomelgroup() function is Obsolete.

- [psradm](http://www.oracle.com/pls/topic/lookup?ctx=E26502&id=REFMAN1Mpsradm-1m)(1M), [psrinfo](http://www.oracle.com/pls/topic/lookup?ctx=E26502&id=REFMAN1Mpsrinfo-1m)(1M), [psrset](http://www.oracle.com/pls/topic/lookup?ctx=E26502&id=REFMAN1Mpsrset-1m)(1M), [p\\_online](http://www.oracle.com/pls/topic/lookup?ctx=E26502&id=REFMAN2p-online-2)(2), [processor\\_bind](http://www.oracle.com/pls/topic/lookup?ctx=E26502&id=REFMAN2processor-bind-2)(2), [processor\\_info](http://www.oracle.com/pls/topic/lookup?ctx=E26502&id=REFMAN2processor-info-2)(2), [pset\\_assign](http://www.oracle.com/pls/topic/lookup?ctx=E26502&id=REFMAN2pset-assign-2)(2), [pset\\_bind](http://www.oracle.com/pls/topic/lookup?ctx=E26502&id=REFMAN2pset-bind-2)(2), [pset\\_info](http://www.oracle.com/pls/topic/lookup?ctx=E26502&id=REFMAN2pset-info-2)(2), [meminfo](http://www.oracle.com/pls/topic/lookup?ctx=E26502&id=REFMAN2meminfo-2)(2), lgrp home(3LGRP), [sysconf](#page-960-0)(3C), [attributes](http://www.oracle.com/pls/topic/lookup?ctx=E26502&id=REFMAN5attributes-5)(5) **See Also**
	- The gethomelgroup() function is obsolete and might be removed in a future release. It has **Notes** been replaced by [lgrp\\_home](http://www.oracle.com/pls/topic/lookup?ctx=E26502&id=REFMAN3Elgrp-home-3lgrp)(3LGRP).

<span id="page-305-0"></span>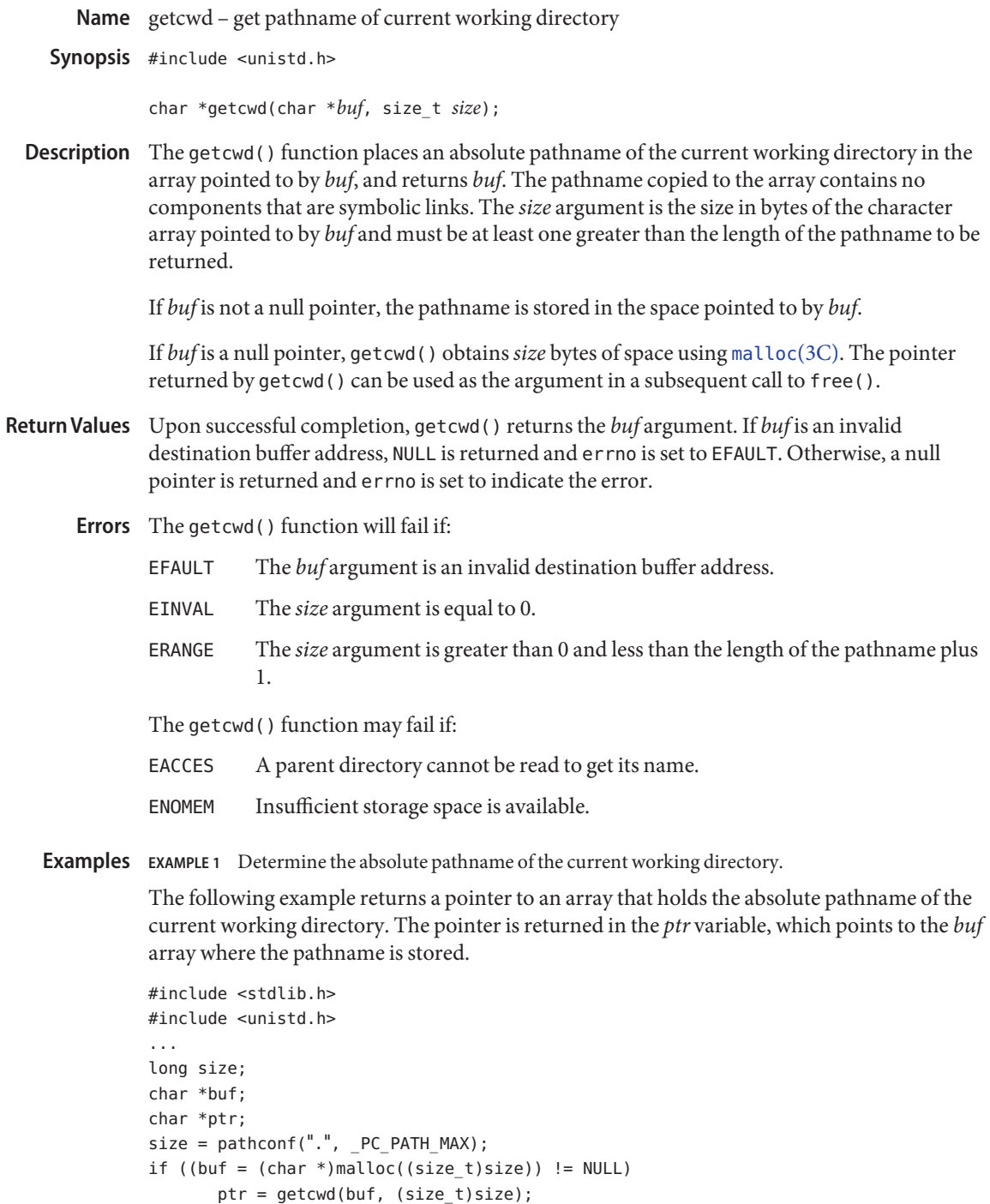

**EXAMPLE 1** Determine the absolute pathname of the current working directory. *(Continued)*

...

**EXAMPLE 2** Print the current working directory.

The following example prints the current working directory.

```
#include <unistd.h>
#include <stdio.h>
main( )
{
    char *cwd;
    if ((cwd = getcwd(NULL, 64)) == NULL) {
        perror("pwd");
        exit(2);
    }
    (void)printf("%s\n", cwd);
    free(cwd); /* free memory allocated by getcwd() */
    return(0);
}
```
- Applications should exercise care when using [chdir](http://www.oracle.com/pls/topic/lookup?ctx=E26502&id=REFMAN2chdir-2)(2) in conjunction with getcwd(). The **Usage** current working directory is global to all threads within a process. If more than one thread calls  $chdir()$  to change the working directory, a subsequent call to get cwd() could produce unexpected results.
- Attributes See [attributes](http://www.oracle.com/pls/topic/lookup?ctx=E26502&id=REFMAN5attributes-5)(5) for descriptions of the following attributes:

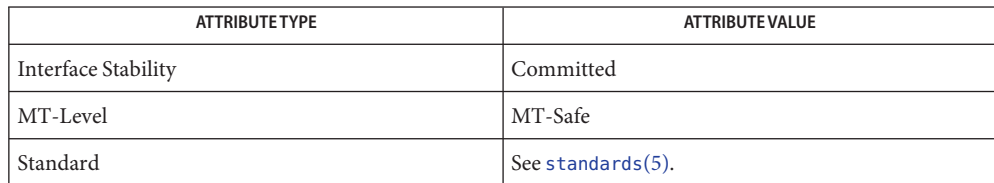

See Also [chdir](http://www.oracle.com/pls/topic/lookup?ctx=E26502&id=REFMAN2chdir-2)(2), [malloc](#page-491-0)(3C), [attributes](http://www.oracle.com/pls/topic/lookup?ctx=E26502&id=REFMAN5attributes-5)(5), [standards](http://www.oracle.com/pls/topic/lookup?ctx=E26502&id=REFMAN5standards-5)(5)

Name getdate - convert user format date and time

Synopsis #include <time.h>

struct tm \*getdate(const char \**string*); extern int getdate err;

Description The getdate () function converts user-definable date and/or time specifications pointed to by *string* to a tm structure. The tm structure is defined in the <time.h> header.

> User-supplied templates are used to parse and interpret the input string. The templates are text files created by the user and identified via the environment variable DATEMSK. Each line in the template represents an acceptable date and/or time specification using conversion specifications similar to those used by [strftime](#page-919-0)(3C) and [strptime](#page-937-0)(3C). Dates before 1902 and after 2037 are illegal. The first line in the template that matches the input specification is used for interpretation and conversion into the internal time format.

The following conversion specifications are supported: Conversion

**Specifications** 

%% Same as %.

- %a Locale's abbreviated weekday name.
- %A Locale's full weekday name.
- %b Locale's abbreviated month name.
- %B Locale's full month name.
- %c Locale's appropriate date and time representation.
- %C Century number (the year divided by 100 and truncated to an integer as a decimal number [1,99]); single digits are preceded by 0; see [standards](http://www.oracle.com/pls/topic/lookup?ctx=E26502&id=REFMAN5standards-5)(5). If used without the %y specifier, this format specifier will assume the current year offset in whichever century is specified. The only valid years are between 1902-2037.
- %d day of month [01,31]; leading zero is permitted but not required.
- %D Date as %m/%d/%y.
- %e Same as %d.
- %F Equivalent to %Y-%m-%d (the ISO 8601:2004 standard date in extended format).
- %g Week-based year within century [00,99]; leading zero is permitted but not required.
- %G Week-based year, including the century [0000,9999]; leading zero is permitted but not required.
- %h Locale's abbreviated month name.
- %H Hour (24-hour clock) [0,23]; leading zero is permitted but not required.
- %I Hour (12-hour clock) [1,12]; leading zero is permitted but not required.
- %j Day number of the year [1,366]; leading zeros are permitted but not required.
- %k Same as %H.
- %l Same as %I.
- %m Month number [1,12]; leading zero is permitted but not required.
- %M Minute [0,59]; leading zero is permitted but not required.
- %n Any white space.
- %p Locale's equivalent of either a.m. or p.m.
- %P Locale's equivalent of either a.m. or p.m. in case-insensitive manner.
- %r Appropriate time representation in the 12-hour clock format with %p.
- %R Time as %H:%M.

## **SUSv3**

%S Seconds [0,60]; leading zero is permitted but not required. The range of values is [00,60] rather than [00,59] to allow for the occasional leap second.

## **Default and other standards**

- %S Seconds [0,61]; leading zero is permitted but not required. The range of values is [00,61] rather than [00,59] to allow for the occasional leap second and even more occasional double leap second.
- %t Any white space.
- %T Time as %H:%M:%S.
- %u Weekday as a decimal number [1,7], with 1 representing Monday.
- %U Week number of the year as a decimal number [0,53], with Sunday as the first day of the week; leading zero is permitted but not required.
- %V The ISO 8601 week number as a decimal number [01,53]. In the ISO 8601 week-based system, weeks begin on a Monday and week 1 of the year is the week that includes both January 4th and the first Thursday of the year. If the first Monday of January is the 2nd, 3rd, or 4th, the preceding days are part of the last week of the preceding year.
- %w Weekday as a decimal number [0,6], with 0 representing Sunday.
- %W Week number of the year as a decimal number [0,53], with Monday as the first day of the week; leading zero is permitted but not required.
- %x Locale's appropriate date representation.
- %X Locale's appropriate time representation.

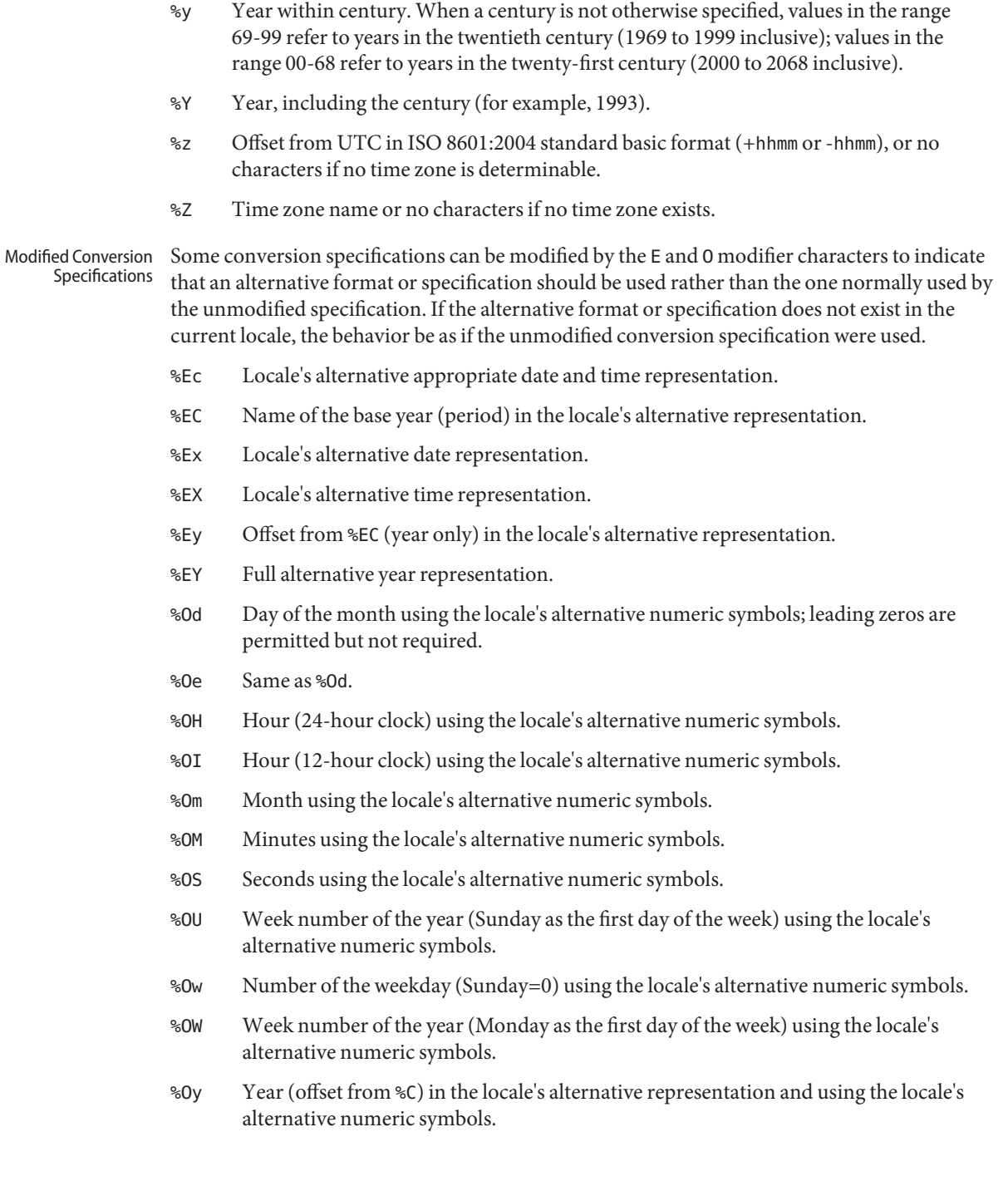

## Internal Format The following rules are applied for converting the input specification into the internal format: Conversion

- If only the weekday is given, today is assumed if the given day is equal to the current day and next week if it is less.
- If only the month is given, the current month is assumed if the given month is equal to the current month and next year if it is less and no year is given. (The first day of month is assumed if no day is given.)
- If only the year is given, the values of the tm\_mon, tm\_mday, tm\_yday, tm\_wday, and tm isdst members of the returned tm structure are not specified.
- If the century is given, but the year within the century is not given, the current year within the century is assumed.
- If no hour, minute, and second are given, the current hour, minute, and second are assumed.
- If no date is given, today is assumed if the given hour is greater than the current hour and tomorrow is assumed if it is less.
- A conversion specification that is an ordinary character is executed by scanning the next character from the buffer. If the character scanned from the buffer differs from the one comprising the conversion specification, the specification fails, and the differing and subsequent characters remain unscanned. General Specifications

A series of conversion specifications composed of %n, %t, white space characters, or any combination is executed by scanning up to the first character that is not white space (which remains unscanned), or until no more characters can be scanned.

Any other conversion specification is executed by scanning characters until a character matching the next conversion specification is scanned, or until no more characters can be scanned. These characters, except the one matching the next conversion specification, are then compared to the locale values associated with the conversion specifier. If a match is found, values for the appropriate *tm* structure members are set to values corresponding to the locale information. If no match is found, getdate() fails and no more characters are scanned.

The month names, weekday names, era names, and alternative numeric symbols can consist of any combination of upper and lower case letters. The user can request that the input date or time specification be in a specific language by setting the LC\_TIME category using [setlocale](#page-877-0)(3C).

Return Values If successful, getdate () returns a pointer to a tm structure; otherwise, it returns NULL and sets the global variable getdate\_err to indicate the error. Subsequent calls to getdate() alter the contents of getdate\_err.

The following is a complete list of the getdate err settings and their meanings:

1 The DATEMSK environment variable is null or undefined.

- 2 The template file cannot be opened for reading.
- 3 Failed to get file status information.
- 4 The template file is not a regular file.
- 5 An error is encountered while reading the template file.
- 6 The malloc() function failed (not enough memory is available).
- 7 There is no line in the template that matches the input.
- 8 The input specification is invalid (for example, February 31).
- Usage The getdate () function makes explicit use of macros described on the [ctype](#page-121-0)(3C) manual page.

**EXAMPLE 1** Examples of the getdate() function. **Examples**

The following example shows the possible contents of a template:

```
%m
%A %B %d %Y, %H:%M:%S
%A
%B
%m/%d/%y %I %p
%d,%m,%Y %H:%M
at %A the %dst of %B in %Y
run job at %I %p,%B %dnd
%A den %d. %B %Y %H.%M Uhr
```
The following are examples of valid input specifications for the above template:

```
getdate("10/1/87 4 PM")
getdate("Friday")
getdate("Friday September 19 1987, 10:30:30")
getdate("24,9,1986 10:30")
getdate("at monday the 1st of december in 1986")
getdate("run job at 3 PM, december 2nd")
```
If the LANG environment variable is set to de (German), the following is valid:

```
getdate("freitag den 10. oktober 1986 10.30 Uhr")
```
Local time and date specification are also supported. The following examples show how local date and time specification can be defined in the template.

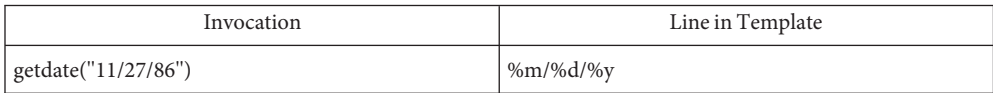

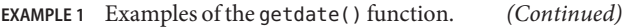

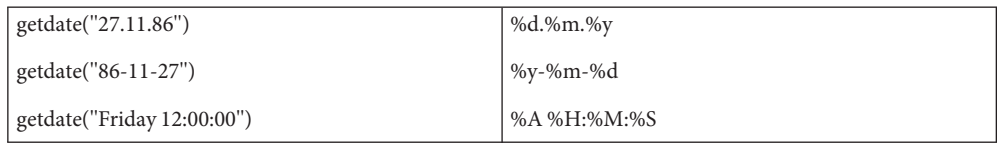

The following examples illustrate the Internal Format Conversion rules. Assume that the current date is Mon Sep 22 12:19:47 EDT 1986 and the LANG environment variable is not set.

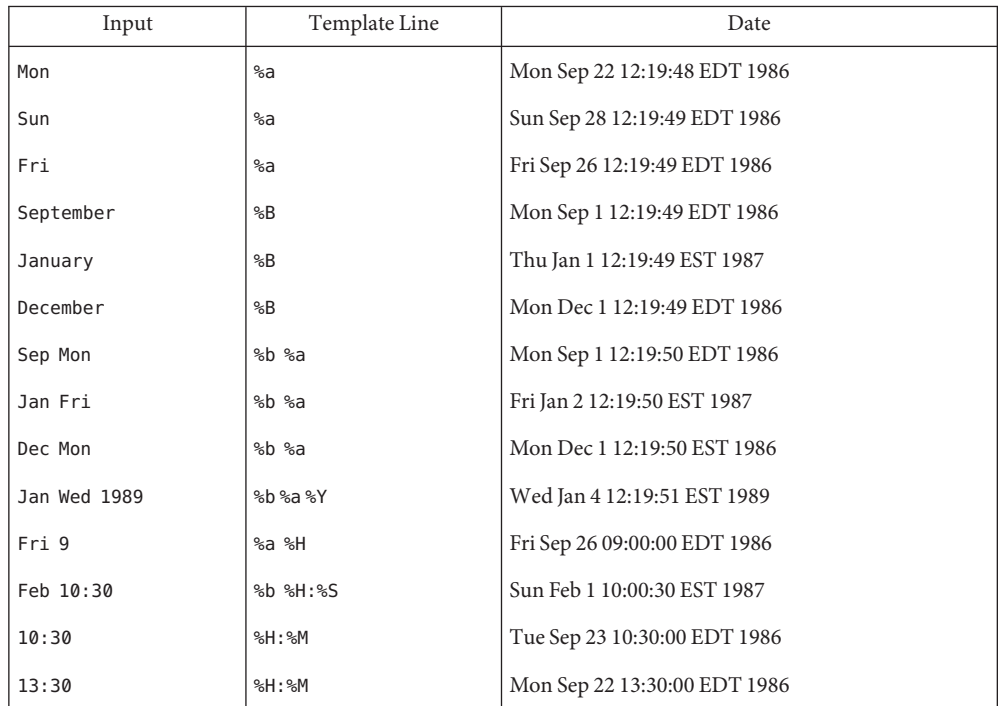

Attributes See [attributes](http://www.oracle.com/pls/topic/lookup?ctx=E26502&id=REFMAN5attributes-5)(5) for descriptions of the following attributes:

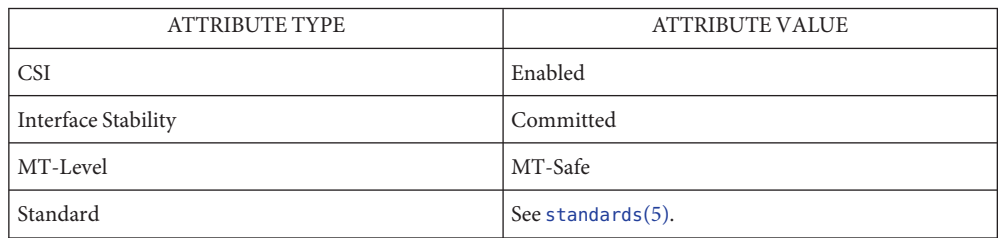

See Also [ctype](#page-121-0)(3C), [mktime](#page-520-0)(3C), [setlocale](#page-877-0)(3C), [strftime](#page-919-0)(3C), [strptime](#page-937-0)(3C), [attributes](http://www.oracle.com/pls/topic/lookup?ctx=E26502&id=REFMAN5attributes-5)(5), [environ](http://www.oracle.com/pls/topic/lookup?ctx=E26502&id=REFMAN5environ-5)(5), [standards](http://www.oracle.com/pls/topic/lookup?ctx=E26502&id=REFMAN5standards-5)(5)

Name getdtablesize - get the file descriptor table size

Synopsis #include <unistd.h>

int getdtablesize(void);

- Description The getdtablesize() function is equivalent to [getrlimit](http://www.oracle.com/pls/topic/lookup?ctx=E26502&id=REFMAN2getrlimit-2)(2) with the RLIMIT\_NOFILE option.
- Return Values The getdtablesize () function returns the current soft limit as if obtained from a call to getrlimit() with the RLIMIT\_NOFILE option.
	- No errors are defined. **Errors**
	- There is no direct relationship between the value returned by getdtablesize() and OPEN\_MAX **Usage** defined in <limits.h>.

Each process has a file descriptor table which is guaranteed to have at least 20 slots. The entries in the descriptor table are numbered with small integers starting at 0. The getdtablesize() function returns the current maximum size of this table by calling the getrlimit() function.

**See Also** [close](http://www.oracle.com/pls/topic/lookup?ctx=E26502&id=REFMAN2close-2)(2), [getrlimit](http://www.oracle.com/pls/topic/lookup?ctx=E26502&id=REFMAN2getrlimit-2)(2), [open](http://www.oracle.com/pls/topic/lookup?ctx=E26502&id=REFMAN2open-2)(2), [setrlimit](http://www.oracle.com/pls/topic/lookup?ctx=E26502&id=REFMAN2setrlimit-2)(2), [select](#page-842-0)(3C)

Name getenv - return value for environment name

Synopsis #include <stdlib.h>

char \*getenv(const char \**name*);

- Description The getenv() function searches the [environ](http://www.oracle.com/pls/topic/lookup?ctx=E26502&id=REFMAN5environ-5)ment list (see environ(5)) for a string of the form *name*=*value* and, if the string is present, returns a pointer to the *value* in the current environment.
- Return Values If successful, getenv () returns a pointer to the *value* in the current environment; otherwise, it returns a null pointer.
	- Usage The getenv() function can be safely called from a multithreaded application. Care must be exercised when using both getenv() and  $\text{putenv}(3C)$  $\text{putenv}(3C)$  $\text{putenv}(3C)$  in a multithreaded application. These functions examine and modify the environment list, which is shared by all threads in an application. The system prevents the list from being accessed simultaneously by two different threads. It does not, however, prevent two threads from successively accessing the environment list using getenv() or [putenv](#page-778-0)(3C).
	- Attributes See [attributes](http://www.oracle.com/pls/topic/lookup?ctx=E26502&id=REFMAN5attributes-5)(5) for descriptions of the following attributes:

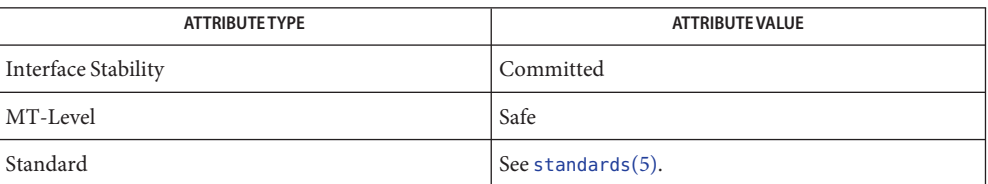

See Also [exec](http://www.oracle.com/pls/topic/lookup?ctx=E26502&id=REFMAN2exec-2)(2), [putenv](#page-778-0)(3C), [attributes](http://www.oracle.com/pls/topic/lookup?ctx=E26502&id=REFMAN5attributes-5)(5), [environ](http://www.oracle.com/pls/topic/lookup?ctx=E26502&id=REFMAN5environ-5)(5), [standards](http://www.oracle.com/pls/topic/lookup?ctx=E26502&id=REFMAN5standards-5)(5)

<span id="page-316-0"></span>Name getexecattr, free\_execattr, setexecattr, endexecattr, getexecuser, getexecprof, match\_execattr get execution profile entry

Synopsis execattr\_t \*getexecattr(void);

void free\_execattr(execattr\_t \**ep*);

void setexecattr(void);

void endexecattr(void);

execattr\_t \*getexecuser(const char \**username*, const char \**type*, const char \**id*, int *search\_flag*);

execattr\_t \*getexecprof(const char \**profname*, const char \**type*, const char \**id*, int *search\_flag*);

```
execattr_t *match_execattr(execattr_t *ep, char *profname,
     char *type, char *id);
```
Description The getexecattr() function returns a single [exec\\_attr](http://www.oracle.com/pls/topic/lookup?ctx=E26502&id=REFMAN4exec-attr-4)(4) entry. Entries can come from any of the sources specified in the [nsswitch.conf](http://www.oracle.com/pls/topic/lookup?ctx=E26502&id=REFMAN4nsswitch.conf-4)(4) file.

> Successive calls to getexecattr() return either successive exec\_attr entries or NULL. Because  $g$ etexecattr() always returns a single entry, the next pointer in the execattr  $\tau$  data structure points to NULL.

The internal representation of an exec\_attr entry is an execattr\_t structure defined in <exec\_attr.h> with the following members:

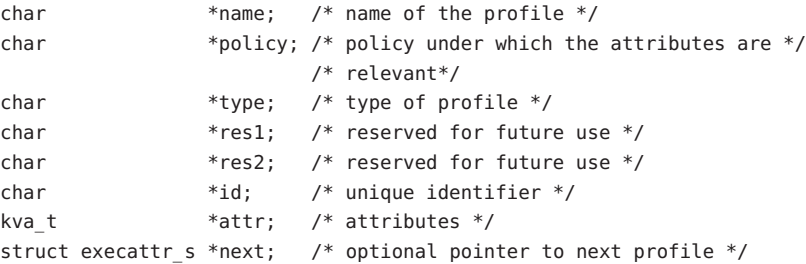

The free\_execattr() function releases memory. It follows the next pointers in the execattr\_t structure so that the entire linked list is released.

The setexecattr() function "rewinds" to the beginning of the enumeration of exec\_attr entries. Calls to getexecuser() can leave the enumeration in an indeterminate state. Therefore, setexecattr() should be called before the first call to getexecattr().

The endexecattr() function can be called to indicate that exec\_attr processing is complete; the library can then close any open exec\_attr file, deallocate any internal storage, and so forth.

The getexecuser() function returns a linked list of entries that match the *type* and *id* arguments and have a profile that has been assigned to the user specified by *username*, as described in [passwd](http://www.oracle.com/pls/topic/lookup?ctx=E26502&id=REFMAN4passwd-4)(4). Profiles for the user are obtained from the list of default profiles in /etc/security/[policy.conf](http://www.oracle.com/pls/topic/lookup?ctx=E26502&id=REFMAN4policy.conf-4) (see policy.conf(4)) and the user  $attr(4)$  database. Only entries in the name service scope for which the corresponding profile entry is found in the prof  $attr(4)$  database are returned.

The getexecprof() function returns a linked list of entries that match the *type* and *id* arguments and have the profile specified by the *profname* argument. Only entries in the name service scope for which the corresponding profile entry is found in the prof attr database are returned.

Using getexecuser() and getexecprof(), programmers can search for any *type* argument, such as the manifest constant KV\_COMMAND. The arguments are logically AND-ed together so that only entries exactly matching all of the arguments are returned. Wildcard matching applies if there is no exact match for an ID. Any argument can be assigned the NULL value to indicate that it is not used as part of the matching criteria. The search\_flag controls whether the function returns the first match (GET\_ONE), setting the next pointer to NULL or all matching entries (GET\_ALL), using the next pointer to create a linked list of all entries that meet the search criteria. See EXAMPLES.

If GET ALL is specified, the entire database is searched, resulting in a much slower operation. Use GET ONE when searching for the attributes for one particular application.

Once a list of entries is returned by getexecuser() or getexecprof(), the convenience function match execattr() can be used to identify an individual entry. It returns a pointer to the individual element with the same profile name ( *profname*), type name ( *type*), and *id*. Function parameters set to NULL are not used as part of the matching criteria. In the event that multiple entries meet the matching criteria, only a pointer to the first entry is returned. The kva  $match(3C)$  function can be used to look up a key in a key-value array.

- Return Values Those functions returning data only return data related to the active policy. The  $getexecattr() function returns a pointer to a executer t if it successfully enumerates an$ entry; otherwise it returns NULL, indicating the end of the enumeration.
	- The getexecattr(), getexecuser(), and getexecprof() functions all allocate memory for **Usage** the pointers they return. This memory should be deallocated with the free execattr() call. The match  $execattr()$  (function does not allocate any memory. Therefore, pointers returned by this function should not be deallocated.

Individual attributes may be referenced in the attr structure by calling the [kva\\_match](#page-459-0)( $3C$ ) function.

**EXAMPLE 1** Find all profiles that have the ping command. **Examples**

if ((execprof=getexecprof(NULL, KV\_COMMAND, "/usr/sbin/ping", GET  $ALL)$ ) == NULL) { /\* do error \*/

```
EXAMPLE 1 Find all profiles that have the ping command. (Continued)
}
EXAMPLE 2 Find the entry for the ping command in the Network Administration Profile.
if ((execprof=getexecprof("Network Administration", KV_COMMAND,
    "/usr/sbin/ping", GET_ONE))==NULL) {
        /* do error */
}
EXAMPLE 3 Tell everything that can be done in the Filesystem Security profile.
if ((execprof=getexecprof("Filesystem Security", KV_NULL, NULL,
    GET ALL))==NULL)) {
        /* do error */
}
```
**EXAMPLE 4** Tell if the tar utility is in a profile assigned to user wetmore. If there is no exact profile entry, the wildcard (\*), if defined, is returned.

The following tells if the tar utility is in a profile assigned to user wetmore. If there is no exact profile entry, the wildcard (\*), if defined, is returned.

```
if ((execprof=getexecuser("wetmore", KV_COMMAND, "/usr/bin/tar",
    GET_ONE))==NULL) {
        /* do error */
}
```
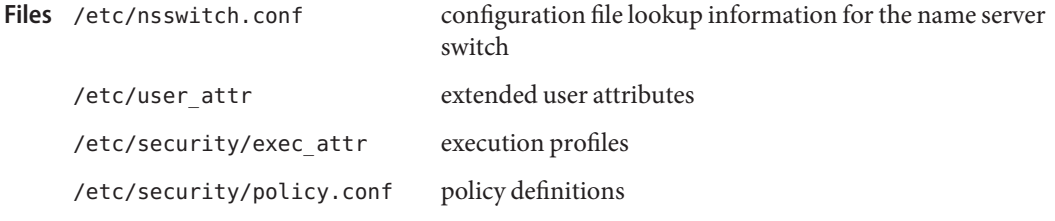

Attributes See [attributes](http://www.oracle.com/pls/topic/lookup?ctx=E26502&id=REFMAN5attributes-5)(5) for descriptions of the following attributes:

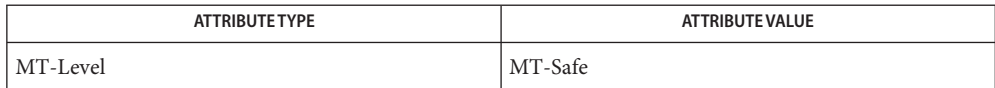

See Also [getauthattr](#page-301-0)(3C), [getuserattr](#page-389-0)(3C), [kva\\_match](#page-459-0)(3C), [exec\\_attr](http://www.oracle.com/pls/topic/lookup?ctx=E26502&id=REFMAN4exec-attr-4)(4), [passwd](http://www.oracle.com/pls/topic/lookup?ctx=E26502&id=REFMAN4passwd-4)(4), [policy.conf](http://www.oracle.com/pls/topic/lookup?ctx=E26502&id=REFMAN4policy.conf-4)(4), prof  $attr(4)$ , user  $attr(4)$ , [attributes](http://www.oracle.com/pls/topic/lookup?ctx=E26502&id=REFMAN5attributes-5)(5)

Name getexecname - return pathname of executable

Synopsis #include <stdlib.h>

const char \*getexecname(void);

Description The getexecname () function returns the pathname (the first argument of one of the exec family of functions; see  $exec(2)$  $exec(2)$  of the executable that started the process.

> Normally this is an absolute pathname, as the majority of commands are executed by the shells that append the command name to the user's PATH components. If this is not an absolute path, the output of [getcwd](#page-305-0)(3C) can be prepended to it to create an absolute path, unless the process or one of its ancestors has changed its root directory or current working directory since the last successful call to one of the exec family of functions.

- Return Values If successful, getexecname () returns a pointer to the executables pathname; otherwise, it returns 0.
	- The getexecname() function obtains the executable pathname from the AT\_SUN\_EXECNAME **Usage** aux vector. These vectors are made available to dynamically linked processes only.

A successful call to one of the exec family of functions will always have AT\_SUN\_EXECNAME in the aux vector. The associated pathname is guaranteed to be less than or equal to PATH\_MAX, not counting the trailing null byte that is always present.

Attributes See [attributes](http://www.oracle.com/pls/topic/lookup?ctx=E26502&id=REFMAN5attributes-5)(5) for descriptions of the following attributes:

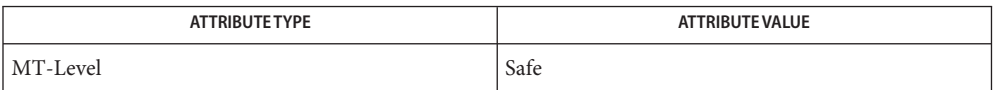

See Also [exec](http://www.oracle.com/pls/topic/lookup?ctx=E26502&id=REFMAN2exec-2)(2), [getcwd](#page-305-0)(3C), [attributes](http://www.oracle.com/pls/topic/lookup?ctx=E26502&id=REFMAN5attributes-5)(5)

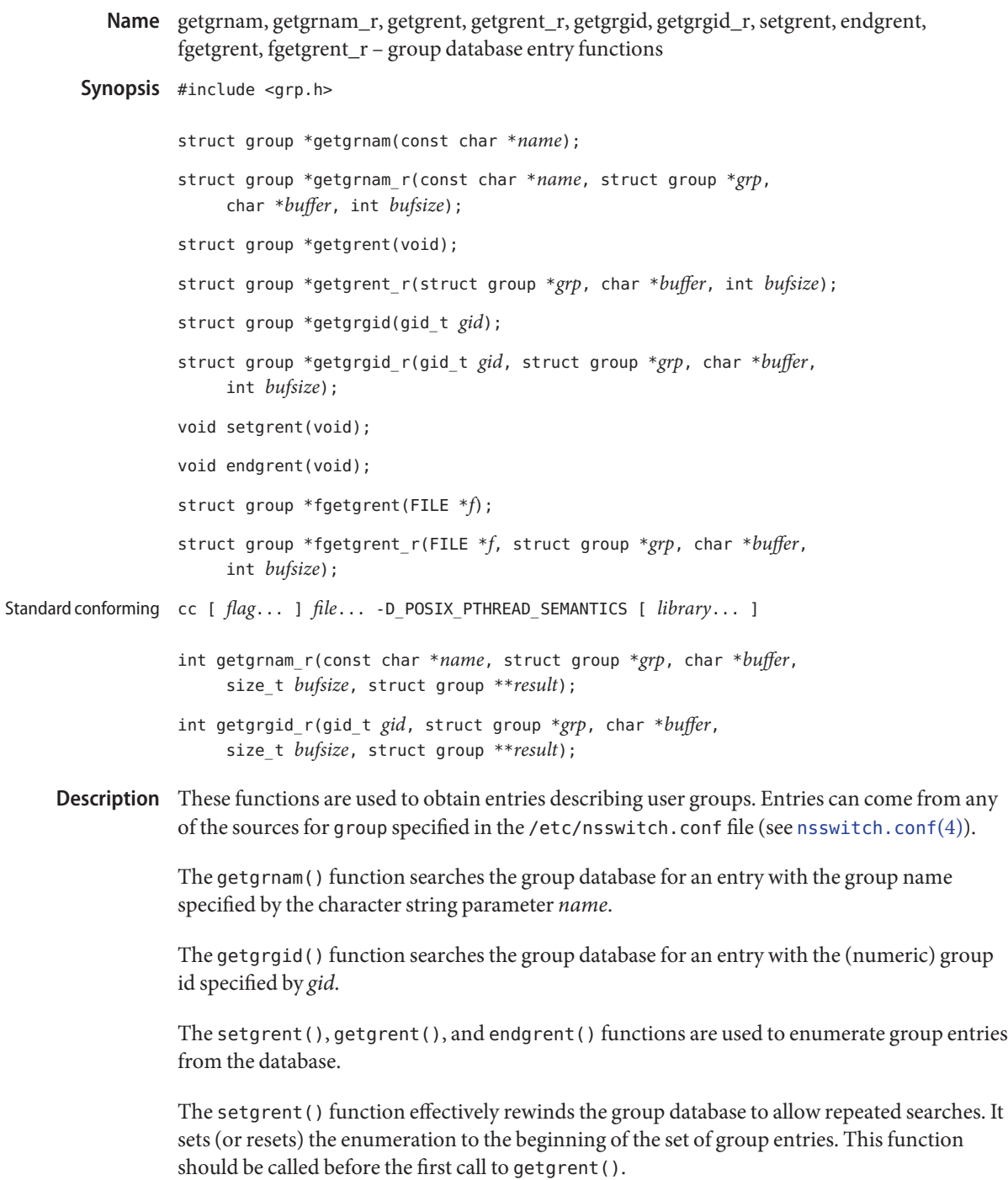

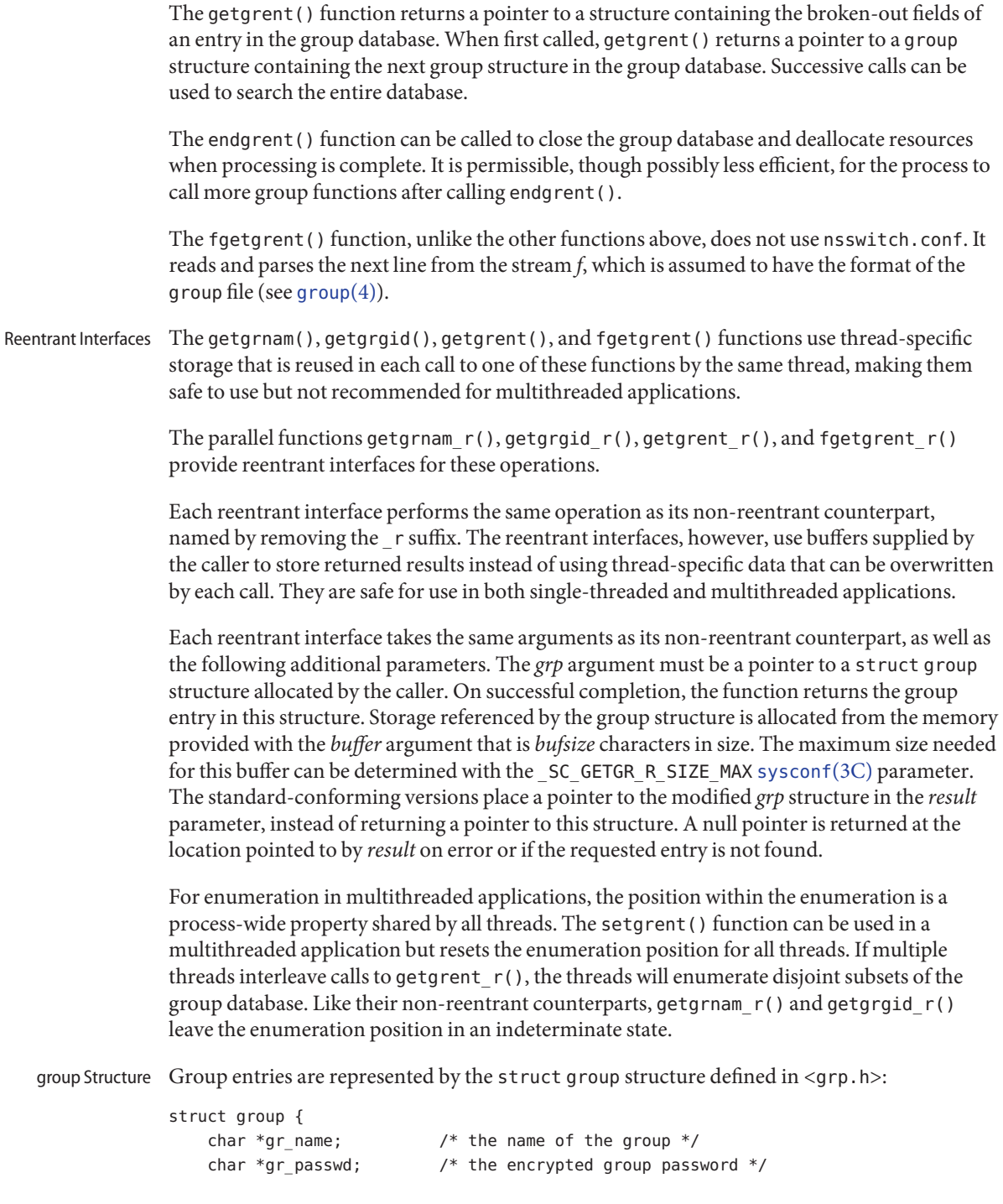

```
gid_t gr_gid; /* the numerical group ID */
char **gr mem; /* vector of pointers to member
                       names */
```
};

The getgrnam(), getgrnam  $r()$ , getgrgid(), and getgrgid  $r()$  functions each return a pointer to a struct group if they successfully locate the requested entry. They return a null pointer if either the requested entry was not found or an error occurred. On error, errno is set to indicate the error. The standard-conforming functions getgrnam  $r()$  and getgrgid  $r()$ return 0 upon success or an error number in case of failure. **Return Values**

> The getgrent(), getgrent\_r(), fgetgrent(), and fgetgrent\_r() functions each return a pointer to a struct group if they successfully enumerate an entry; otherwise they return a null pointer on end-of-file or error. On error, errno is set to indicate the error.

The getgrnam(), getgrgid(), getgrent(), and fgetgrent() functions use thread–specific data storage, so returned data must be copied before a subsequent call to any of these functions if the data are to be saved.

When the pointer returned by the reentrant functions getgrnam\_r(), getgrgid\_r(), getgrent\_r(), and fgetgrent\_r() is non-null, it is always equal to the *grp* pointer that was supplied by the caller.

Applications wishing to check for error situations should set errno to 0 before calling getgrnam(), getgrnam\_r(), getgrent(), getgrent\_r(), getgrgid(), getgrgid\_r(), fgetgrent(), and fgetgrent  $r()$ . If these functions return a null pointer and errno is non-zero, an error occurred.

Errors The getgrent\_r(), fgetgrent(), and fgetgrent\_r() functions will fail if:

- EIO An I/O error has occurred.
- ERANGE Insufficient storage was supplied by *buffer* and *bufsize* to contain the data to be referenced by the resulting group structure.

The getgrent\_r() function will fail if:

- EMFILE There are {OPEN\_MAX} file descriptors currently open in the calling process.
- ENFILE The maximum allowable number of files is currently open in the system.

The getgrnam(), getgrnam\_r(), getgrgid(), getgrgid\_r(), and getgrent() functions may fail if:

- EINTR A signal was caught during the operation.
- EIO An I/O error has occurred.
- EMFILE There are {OPEN\_MAX} file descriptors currently open in the calling process.

ENFILE The maximum allowable number of files is currently open in the system.

The getgrnam\_r() and getgrgid\_r() functions may fail if:

ERANGE Insufficient storage was supplied by *buffer* and *bufsize* to contain the data to be referenced by the resulting group structure.

Attributes See [attributes](http://www.oracle.com/pls/topic/lookup?ctx=E26502&id=REFMAN5attributes-5)(5) for descriptions of the following attributes:

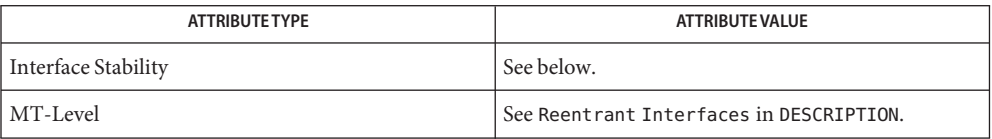

The endgrent(), getgrent(), getgrgid(), getgrgid  $r($ ), getgrnam(), getgrnam  $r()$ , and setgrent() functions are Standard.

- **See Also** [Intro](http://www.oracle.com/pls/topic/lookup?ctx=E26502&id=REFMAN3Fintro-3)(3), [getpwnam](#page-363-0)(3C), [group](http://www.oracle.com/pls/topic/lookup?ctx=E26502&id=REFMAN4group-4)(4), [nsswitch.conf](http://www.oracle.com/pls/topic/lookup?ctx=E26502&id=REFMAN4nsswitch.conf-4)(4), [passwd](http://www.oracle.com/pls/topic/lookup?ctx=E26502&id=REFMAN4passwd-4)(4), [attributes](http://www.oracle.com/pls/topic/lookup?ctx=E26502&id=REFMAN5attributes-5)(5), [standards](http://www.oracle.com/pls/topic/lookup?ctx=E26502&id=REFMAN5standards-5)(5)
	- When compiling multithreaded programs, see [Intro](http://www.oracle.com/pls/topic/lookup?ctx=E26502&id=REFMAN3Fintro-3)(3). **Notes**

Use of the enumeration interfaces getgrent () and getgrent  $r($ ) is discouraged; enumeration is supported for the group file and NIS, but in general is not efficient and might not be supported for all database sources. The semantics of enumeration are discussed further in [nsswitch.conf](http://www.oracle.com/pls/topic/lookup?ctx=E26502&id=REFMAN4nsswitch.conf-4)(4).

Previous releases allowed the use of "+" and "-" entries in /etc/group to selectively include and exclude entries from NIS. The primary usage of these entries is superseded by the name service switch, so the "+/-" form might not be supported in future releases.

If required, the "+/-" functionality can still be obtained for NIS by specifying compat as the source for group.

Solaris 2.4 and earlier releases provided definitions of the getgrnam\_r() and getgrgid\_r() functions as specified in POSIX.1c Draft 6. The final POSIX.1c standard changed the interface for these functions. Support for the Draft 6 interface is provided for compatibility only and might not be supported in future releases. New applications and libraries should use the standard-conforming interface.

For POSIX.1c-conforming applications, the POSIX PTHREAD SEMANTICS and REENTRANT flags are automatically turned on by defining the POSIX C SOURCE flag with a value ≥199506L.
<span id="page-324-0"></span>Name gethostid - get an identifier for the current host

Synopsis #include <unistd.h>

long gethostid(void);

Description The gethostid() function returns the 32-bit identifier for the current host. If the hardware capability exists, this identifier is taken from platform-dependent stable storage; otherwise it is a randomly generated number. It is not guaranteed to be unique.

> If the calling thread's process is executing within a non-global zone that emulates a host identifier, then the zone's emulated 32-bit host identifier is returned.

Attributes See [attributes](http://www.oracle.com/pls/topic/lookup?ctx=E26502&id=REFMAN5attributes-5)(5) for descriptions of the following attributes:

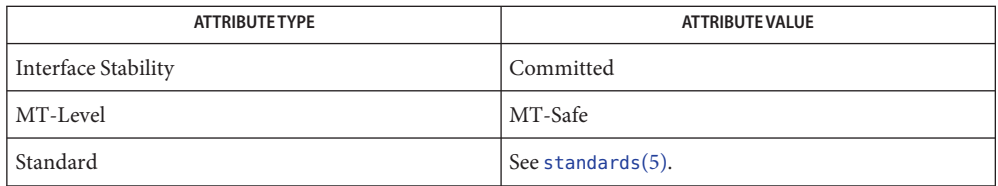

See Also [hostid](http://www.oracle.com/pls/topic/lookup?ctx=E26502&id=REFMAN1hostid-1)(1), [sysinfo](http://www.oracle.com/pls/topic/lookup?ctx=E26502&id=REFMAN2sysinfo-2)(2), [attributes](http://www.oracle.com/pls/topic/lookup?ctx=E26502&id=REFMAN5attributes-5)(5), [standards](http://www.oracle.com/pls/topic/lookup?ctx=E26502&id=REFMAN5standards-5)(5), [zones](http://www.oracle.com/pls/topic/lookup?ctx=E26502&id=REFMAN5zones-5)(5)

Name gethostname, sethostname - get or set name of current host Synopsis #include <unistd.h> int gethostname(char \**name*, size\_t *namelen*); int sethostname(char \**name*, size\_t *namelen*); Description The gethostname () function returns the standard host name for the current processor, as previously set by sethostname(). The *namelen* argument specifies the size of the array pointed to by *name*. The returned name is null-terminated unless insufficient space is provided. The sethostname() function sets the name of the host machine to be *name*, which has length *namelen*. This call is restricted to the superuser and is normally used only when the system is bootstrapped. Host names are limited to MAXHOSTNAMELEN characters, currently 256, defined in the <netdb.h> header. Return Values Upon successful completion, gethostname () and sethostname () return 0. Otherwise, they return −1 and set errno to indicate the error. The gethostname() and sethostname() functions will fail if: **Errors** EFAULT The *name* argument is an invalid address. The sethostname() function will fail if: EPERM The {PRIV\_SYS\_ADMIN} privilege was not asserted in the effective set of the calling process.

Attributes See [attributes](http://www.oracle.com/pls/topic/lookup?ctx=E26502&id=REFMAN5attributes-5)(5) for descriptions of the following attributes:

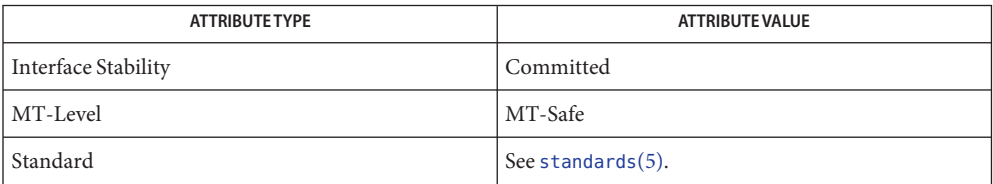

See Also [sysinfo](http://www.oracle.com/pls/topic/lookup?ctx=E26502&id=REFMAN2sysinfo-2)(2), [uname](http://www.oracle.com/pls/topic/lookup?ctx=E26502&id=REFMAN2uname-2)(2), [gethostid](#page-324-0)(3C), [attributes](http://www.oracle.com/pls/topic/lookup?ctx=E26502&id=REFMAN5attributes-5)(5), [standards](http://www.oracle.com/pls/topic/lookup?ctx=E26502&id=REFMAN5standards-5)(5)

Name gethrtime, gethrvtime - get high resolution time

Synopsis #include <sys/time.h>

hrtime t gethrtime(void);

hrtime t gethrvtime(void);

Description The gethrtime() function returns the current high-resolution real time. Time is expressed as nanoseconds since some arbitrary time in the past; it is not correlated in any way to the time of day, and thus is not subject to resetting or drifting by way of [adjtime](http://www.oracle.com/pls/topic/lookup?ctx=E26502&id=REFMAN2adjtime-2)(2) or settimeofday(3C). The hi-res timer is ideally suited to performance measurement tasks, where cheap, accurate interval timing is required.

> The gethrvtime() function returns the current high-resolution LWP virtual time, expressed as total nanoseconds of execution time.

The gethrtime() and gethrvtime() functions both return an hrtime\_t, which is a 64-bit (long long) signed integer.

Examples The following code fragment measures the average cost of [getpid](http://www.oracle.com/pls/topic/lookup?ctx=E26502&id=REFMAN2getpid-2)(2):

```
hrtime_t start, end;
int i, iters = 100;
start = gethrtime();
for (i = 0; i < iters; i++)getpid();
end = gethrtime();
printf("Avg getpid() time = %lld nsec\n", (end − start) / iters);
```
Attributes See [attributes](http://www.oracle.com/pls/topic/lookup?ctx=E26502&id=REFMAN5attributes-5)(5) for descriptions of the following attributes:

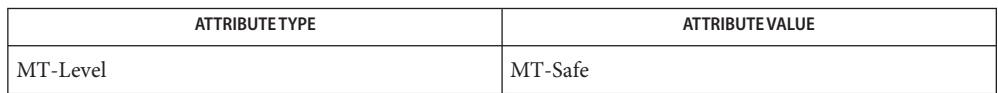

[proc](http://www.oracle.com/pls/topic/lookup?ctx=E26502&id=REFMAN1proc-1)(1), [adjtime](http://www.oracle.com/pls/topic/lookup?ctx=E26502&id=REFMAN2adjtime-2)(2), [gettimeofday](#page-385-0)(3C), settimeofday(3C), [attributes](http://www.oracle.com/pls/topic/lookup?ctx=E26502&id=REFMAN5attributes-5)(5) **See Also**

Although the units of hi-res time are always the same (nanoseconds), the actual resolution is **Notes** hardware dependent. Hi-res time is guaranteed to be monotonic (it won't go backward, it won't periodically wrap) and linear (it won't occasionally speed up or slow down for adjustment, like the time of day can), but not necessarily unique: two sufficiently proximate calls may return the same value.

Name getline, getdelim - delimited string input

Synopsis #include <stdio.h>

ssize\_t getline(char \*\*restrict *lineptr*, size\_t \*restrict *n*, FILE \*restrict *stream*); ssize\_t getdelim(char \*\*restrict *lineptr*, size\_t \*restrict *n*, int *delimiter*, FILE \*restrict *stream*);

Description The getline () function reads an entire line from *stream*, storing the address of the buffer containing the line in \**lineptr*. The buffer is null-terminated and includes the NEWLINE character if one was found.

> If \**lineptr*is a null pointer, getline() allocates a buffer for storing the line. Alternatively, before the call to getline(), \**lineptr* can contain a pointer to a buffer allocated by [malloc](#page-491-0)(3C) whose size is \**n* bytes. If the buffer is not large enough to store the line, getline() resizes the buffer with realloc(3C). In either case, a successful call to getline() updates \**lineptr* and \**n* to reflect the buffer address and size, respectively. The buffer should be freed with a call to free(3C).

The getdelim() function is identical to getline(), except a line delimiter other than NEWLINE can be specified as the *delimiter* argument. As with getline(), a delimiter character is not added if one was not present in *stream* before end-of-file was reached.

- Return Values Upon successful completion, the getline () and getdelim () functions return the number of characters written into the buffer, including the delimiter character but excluding the terminating null character. Upon failure to read a line (including end of file condition), these function return −1 and set *errno* to indicate the error.
	- The getline() and getdelim() functions will fail if: **Errors**
		- EINVAL Either*lineptr* or *n* is a null pointer.
		- ENOMEM Insufficient memory is available.

The getline() and getdelim() functions may fail if:

EOVERFLOW More than {SSIZE\_MAX} characters were read without encountering the delimiter character.

See [fgetc](#page-233-0)(3C) for other conditions under which these functions will and may fail.

**EXAMPLE 1** Retrieve a line length. **Examples**

#include <stdio.h> #include <stdlib.h>

int main(void) {

**EXAMPLE 1** Retrieve a line length. *(Continued)* FILE \*fp; char \*line = NULL; size\_t len =  $0$ ; ssize t read;  $fp = fopen("/etc/motd", "r")$ ;  $if (fp == NULL)$ exit(1); while ((read = getline(&line, &len, fp)) !=  $-1$ ) { printf("Retrieved line of length %zu :\n", read); printf("%s", line); } if (ferror(fp)) { /\* handle error \*/ } free(line); fclose(fp); return 0; }

Attributes See [attributes](http://www.oracle.com/pls/topic/lookup?ctx=E26502&id=REFMAN5attributes-5)(5) for descriptions of the following attributes:

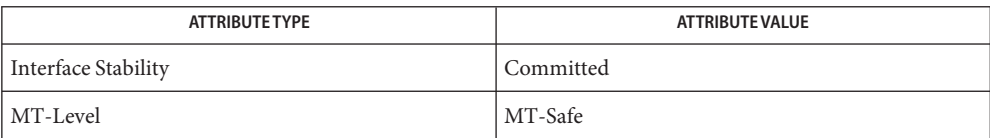

See Also [fgetc](#page-233-0)(3C), fgets(3C), free(3C), [malloc](#page-491-0)(3C), realloc(3C), [attributes](http://www.oracle.com/pls/topic/lookup?ctx=E26502&id=REFMAN5attributes-5)(5)

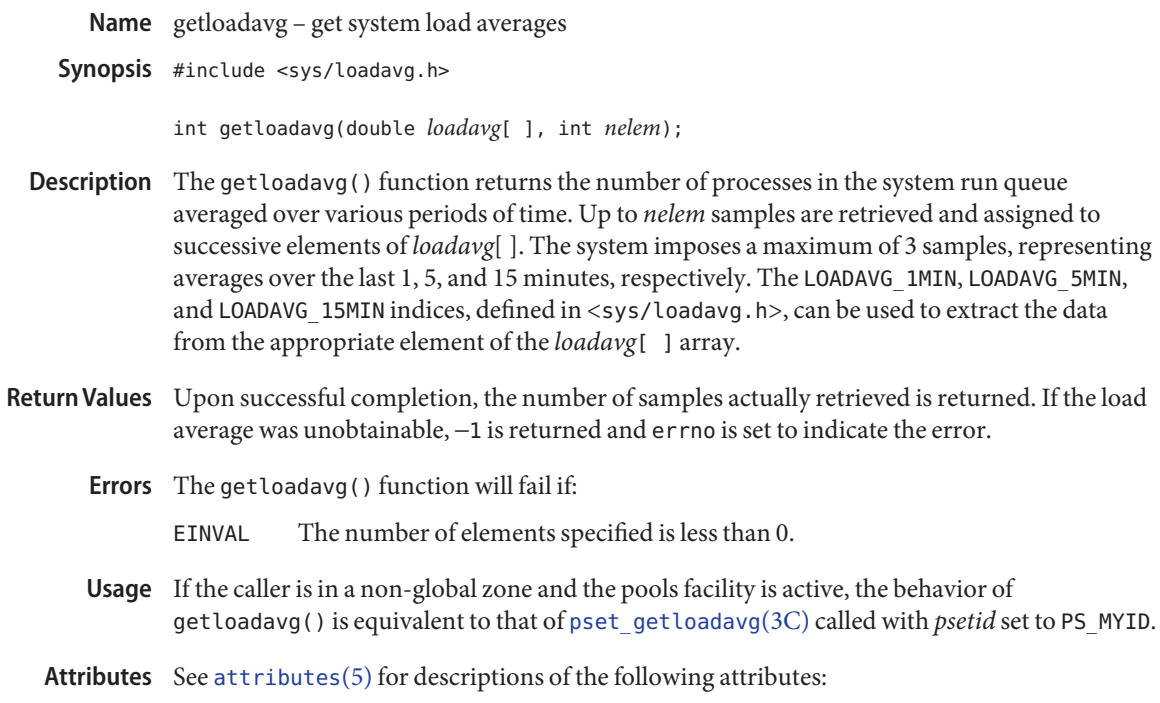

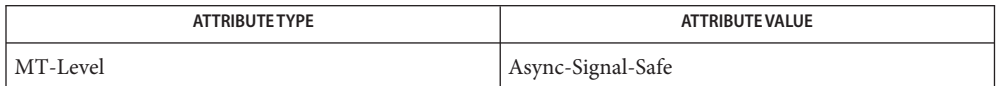

See Also [uptime](http://www.oracle.com/pls/topic/lookup?ctx=E26502&id=REFMAN1uptime-1)[\(1\),](http://www.oracle.com/pls/topic/lookup?ctx=E26502&id=REFMAN1w-1) w(1), [pooladm](http://www.oracle.com/pls/topic/lookup?ctx=E26502&id=REFMAN1Mpooladm-1m)(1M), Kstat[\(3PERL\),](http://www.oracle.com/pls/topic/lookup?ctx=E26502&id=REFMAN3Hkstat-3perl) [pset\\_getloadavg](#page-652-0)(3C), [standards](http://www.oracle.com/pls/topic/lookup?ctx=E26502&id=REFMAN5standards-5)(5)

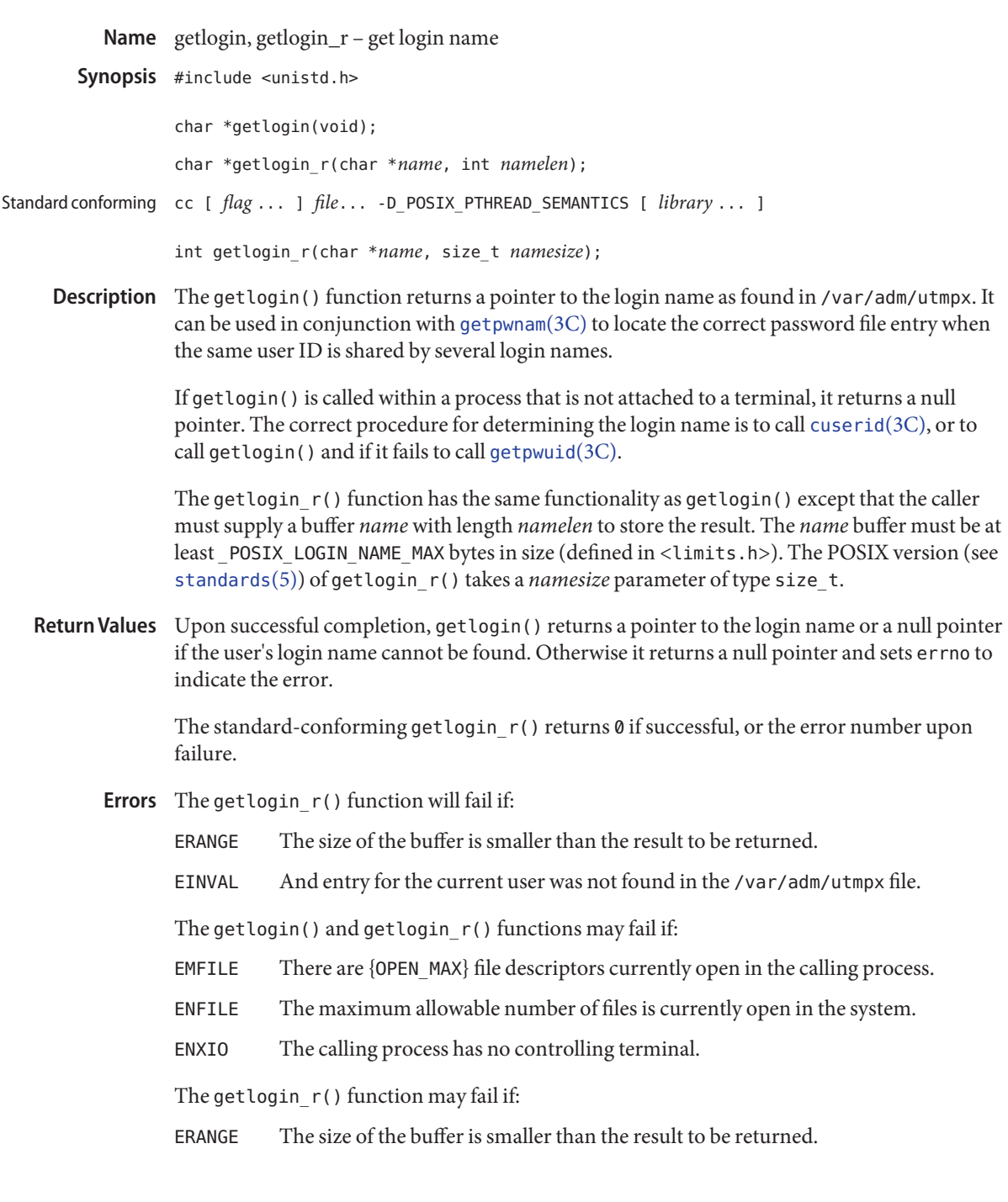

The return value of getlogin() points to thread-specific data whose content is overwritten on **Usage** each call by the same thread.

Three names associated with the current process can be determined: getpwuid(geteuid()) returns the name associated with the effective user ID of the process; getlogin() returns the name associated with the current login activity; and getpwuid(getuid()) returns the name associated with the real user ID of the process.

user access and administration information Files /var/adm/utmpx

Attributes See [attributes](http://www.oracle.com/pls/topic/lookup?ctx=E26502&id=REFMAN5attributes-5)(5) for descriptions of the following attributes:

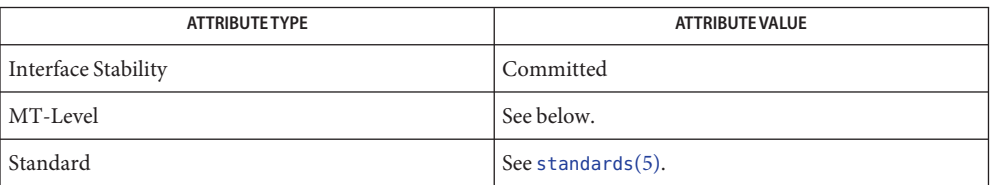

- [geteuid](http://www.oracle.com/pls/topic/lookup?ctx=E26502&id=REFMAN2geteuid-2)(2), [getuid](http://www.oracle.com/pls/topic/lookup?ctx=E26502&id=REFMAN2getuid-2)(2), [cuserid](#page-124-0)(3C), [getgrnam](#page-320-0)(3C), [getpwnam](#page-363-0)(3C), getpwuid(3C), [utmpx](http://www.oracle.com/pls/topic/lookup?ctx=E26502&id=REFMAN4utmpx-4)(4), **See Also** [attributes](http://www.oracle.com/pls/topic/lookup?ctx=E26502&id=REFMAN5attributes-5)(5), [standards](http://www.oracle.com/pls/topic/lookup?ctx=E26502&id=REFMAN5standards-5)(5)
	- When compiling multithreaded programs, see [Intro](http://www.oracle.com/pls/topic/lookup?ctx=E26502&id=REFMAN3Fintro-3)(3). **Notes**

The getlogin() function is safe to use in multithreaded applications, but is discouraged. The getlogin\_r() function should be used instead.

Solaris 2.4 and earlier releases provided a getlogin\_r() as specified in POSIX.1c Draft 6. The final POSIX.1c standard changed the interface as described above. Support for the Draft 6 interface is provided for compatibility only and may not be supported in future releases. New applications and libraries should use the standard-conforming interface.

- Name getmntent, getmntany, getextmntent, hasmntopt, putmntent, resetmnttab get mounted device information
- Synopsis #include <stdio.h> #include <sys/mnttab.h>

int getmntent(FILE \**fp*, struct mnttab \**mp*); int getmntany(FILE \**fp*, struct mnttab \**mp*, struct mnttab \**mpref*); int getextmntent(FILE \**fp*, struct extmnttab \**mp*, int *len*); char \*hasmntopt(struct mnttab \**mnt*, char \**opt*); int putmntent(FILE \**iop*, struct mnttab \**mp*); void resetmnttab(FILE \**fp*);

## **Description**

The getmntent() and getmntany() functions each fill in the structure pointed to by *mp* with the broken-out fields of a line in the mnttab file. Each line read from the file contains a mnttab structure, which is defined in the <sys/mnttab.h> header. The structure contains the following members, which correspond to the broken-out fields from a line in /etc/mnttab (see [mnttab](http://www.oracle.com/pls/topic/lookup?ctx=E26502&id=REFMAN4mnttab-4) $(4)$ ). getmntent() and getmntany()

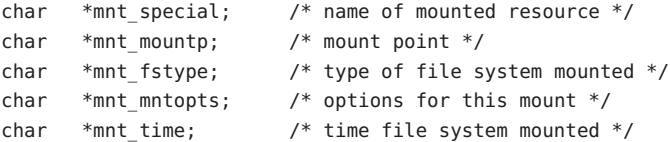

Fields with no actual content in /etc/mnttab are represented in the file as "-". To clearly distinguish empty fields, getmntent() set the corresponding field in *mp* to NULL.

Each getmntent() call causes a new line to be read from the mnttab file. Successive calls can be used to search the entire list. The getmntany() function searches the file referenced by *fp* until a match is found between a line in the file and *mpref*. A match occurs if all non-null entries in *mpref* match the corresponding fields in the file. These functions do not open, close, or rewind the file.

The getextmntent() function is an extended version of the getmntent() function that returns, in addition to the information that getmntent() returns, the major and minor number of the mounted resource to which the line in mnttab corresponds. The getextmntent() function also fills in the extmntent structure defined in the <sys/mnttab.h> header. For getextmntent () to function properly, it must be notified when the mnttab file has been reopened or rewound since a previous getextmntent() call. This notification is accomplished by calling resetmnttab(). Otherwise, it behaves exactly as getmntent() described above getextmntent()

The data pointed to by the mnttab structure members are stored in a static area and must be copied to be saved between successive calls.

- The hasmntopt() function scans the mnt\_mntopts member of the mnttab structure *mnt* for a substring that matches *opt*. It returns the address of the substring if a match is found; otherwise it returns 0. Substrings are delimited by commas and the end of the mnt\_mntopts string. hasmntopt()
- The putmntent() function is obsolete and no longer has any effect. Entries appear in mnttab as a side effect of a [mount](http://www.oracle.com/pls/topic/lookup?ctx=E26502&id=REFMAN2mount-2)(2) call. The function name is still defined for transition purposes. putmntent()
- The resetmnttab() function notifies getextmntent() to reload from the kernel the device information that corresponds to the new snapshot of the [mnttab](http://www.oracle.com/pls/topic/lookup?ctx=E26502&id=REFMAN4mnttab-4) information (see mnttab $(4)$ ). Subsequent getextmntent() calls then return correct extmnttab information. This function should be called whenever the mnttab file is either rewound or closed and reopened before any calls are made to getextmntent(). resetmnttab()

## **Return Values**

- If the next entry is successfully read by getmntent () or a match is found with getmntany (),  $\emptyset$ is returned. If an EOF is encountered on reading, these functions return −1. If an error is encountered, a value greater than 0 is returned. The following error values are defined in <sys/mnttab.h>: getmntent() and getmntany()
	- MNT\_TOOLONG A line in the file exceeded the internal buffer size of MNT\_LINE\_MAX.
	- MNT  $\overline{T}$  TOOMANY A line in the file contains too many fields.
	- MNT TOOFEW A line in the file contains too few fields.
	- Upon successful completion, hasmntopt() returns the address of the substring if a match is found. Otherwise, it returns 0. hasmntopt()
	- putmntent() The putmntent() is obsolete and always returns -1.
	- Attributes See [attributes](http://www.oracle.com/pls/topic/lookup?ctx=E26502&id=REFMAN5attributes-5)(5) for descriptions of the following attributes:

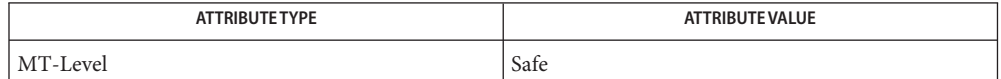

See Also [mount](http://www.oracle.com/pls/topic/lookup?ctx=E26502&id=REFMAN2mount-2)(2), [mnttab](http://www.oracle.com/pls/topic/lookup?ctx=E26502&id=REFMAN4mnttab-4)(4), [attributes](http://www.oracle.com/pls/topic/lookup?ctx=E26502&id=REFMAN5attributes-5)(5)

Name getnetgrent, getnetgrent\_r, setnetgrent, endnetgrent, innetgr - get network group entry

Synopsis #include <netdb.h>

int getnetgrent(char \*\**machinep*, char \*\**userp*, char \*\**domainp*); int getnetgrent\_r(char \*\**machinep*, char \*\**userp*, char \*\**domainp*, char \**buffer*, int*buflen*); int setnetgrent(const char \**netgroup*); int endnetgrent(void); int innetgr(const char \**netgroup*, const char \**machine*, const char \**user*, const char \**domain*);

Description These functions are used to test membership in and enumerate members of "netgroup" network groups defined in a system database. Netgroups are sets of (machine,user,domain) triples (see [netgroup](http://www.oracle.com/pls/topic/lookup?ctx=E26502&id=REFMAN4netgroup-4)(4)).

> These functions consult the source specified for netgroup in the /etc/nsswitch.conf file (see [nsswitch.conf](http://www.oracle.com/pls/topic/lookup?ctx=E26502&id=REFMAN4nsswitch.conf-4)(4)).

The function innetgr() returns 1 if there is a netgroup *netgroup* that contains the specified *machine, user, domain* triple as a member; otherwise it returns 0. Any of the supplied pointers *machine*, *user*, and *domain* may be NULL, signifying a "wild card" that matches all values in that position of the triple.

The innetgr() function is safe for use in single-threaded and multithreaded applications.

The functions setnetgrent(), getnetgrent(), and endnetgrent() are used to enumerate the members of a given network group.

The function setnetgrent() establishes the network group specified in the parameter *netgroup* as the current group whose members are to be enumerated.

Successive calls to the function getnetgrent() will enumerate the members of the group established by calling setnetgrent(); each call returns 1 if it succeeds in obtaining another member of the network group, or 0 if there are no further members of the group.

When calling either getnetgrent() or getnetgrent  $r($ ), addresses of the three character pointers are used as arguments, for example:

```
char *mp, *up, *dp;
getnetgrent(&mp, &up, &dp);
```
Upon successful return from getnetgrent(), the pointer *mp* points to a string containing the name of the machine part of the member triple, *up* points to a string containing the user name and *dp* points to a string containing the domain name. If the pointer returned for *mp*, *up*, or *dp* is NULL, it signifies that the element of the netgroup contains wild card specifier in that position of the triple.

The pointers returned by getnetgrent() point into a buffer allocated by setnetgrent() that is reused by each call. This space is released when an endnetgrent() call is made, and should not be released by the caller. This implementation is not safe for use in multi-threaded applications.

The function getnetgrent\_r() is similar to getnetgrent() function, but it uses a buffer supplied by the caller for the space needed to store the results. The parameter *buffer*should be a pointer to a buffer allocated by the caller and the length of this buffer should be specified by the parameter *buflen*. The buffer must be large enough to hold the data associated with the triple. The getnetgrent  $r()$  function is safe for use both in single-threaded and multi-threaded applications.

The function endnetgrent() frees the space allocated by the previous setnetgrent() call. The equivalent of an endnetgrent() implicitly performed whenever a setnetgrent() call is made to a new network group.

Note that while setnetgrent() and endnetgrent() are safe for use in multi-threaded applications, the effect of each is process-wide. Calling setnetgrent() resets the enumeration position for all threads. If multiple threads interleave calls to get net greent  $r()$  each will enumerate a disjoint subset of the netgroup. Thus the effective use of these functions in multi-threaded applications may require coordination by the caller.

The function getnetgrent\_r() will return 0 and set errno to ERANGE if the length of the buffer **Errors** supplied by caller is not large enough to store the result. See  $Intro(2)$  $Intro(2)$  for the proper usage and interpretation of errno in multi-threaded applications.

The functions setnetgrent () and endnetgrent () return 0 upon success.

- Files / etc/nsswitch.conf
- Attributes See [attributes](http://www.oracle.com/pls/topic/lookup?ctx=E26502&id=REFMAN5attributes-5)(5) for descriptions of the following attributes:

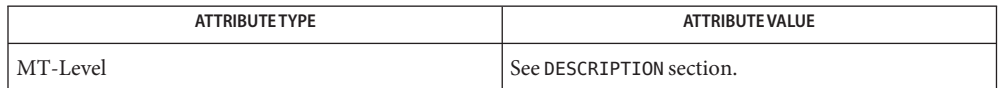

See Also [Intro](http://www.oracle.com/pls/topic/lookup?ctx=E26502&id=REFMAN3Fintro-3)(2), Intro(3), [netgroup](http://www.oracle.com/pls/topic/lookup?ctx=E26502&id=REFMAN4netgroup-4)(4), [nsswitch.conf](http://www.oracle.com/pls/topic/lookup?ctx=E26502&id=REFMAN4nsswitch.conf-4)(4), [attributes](http://www.oracle.com/pls/topic/lookup?ctx=E26502&id=REFMAN5attributes-5)(5)

- Warnings The function getnetgrent\_r() is included in this release on an uncommitted basis only, and is subject to change or removal in future minor releases.
	- Only the Network Information Services, NIS and NIS+, are supported as sources for the **Notes** netgroup database.

When compiling multi-threaded applications, see [Intro](http://www.oracle.com/pls/topic/lookup?ctx=E26502&id=REFMAN3Fintro-3)(3), *Notes On Multithread Applications*, for information about the use of the \_REENTRANT flag.

Name get\_nprocs, get\_nprocs\_conf - get number of processors

Synopsis #include <unistd.h>

int get\_nprocs(void);

int get\_nprocs\_conf(void);

Description The get\_nprocs() and get\_nprocs\_conf() functions are, respectively, equivalent to:

sysconf( SC\_NPROCESSORS\_ONLN);

sysconf( SC\_NPROCESSORS\_CONF);

- Return Values The get\_nprocs() function returns the number of available processors. The get\_nprocs\_conf() function returns the number of processors the operating system configured.
	- Attributes See [attributes](http://www.oracle.com/pls/topic/lookup?ctx=E26502&id=REFMAN5attributes-5)(5) for descriptions of the following attributes:

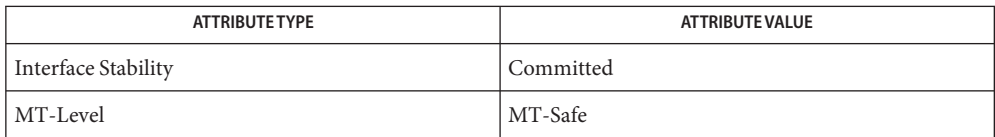

## See Also [sysconf](#page-960-0)(3C), [attributes](http://www.oracle.com/pls/topic/lookup?ctx=E26502&id=REFMAN5attributes-5)(5)

The get\_nprocs() and get\_nprocs\_conf() functions are provided only as GNU/Linux **Notes** compatibility interfaces.

<span id="page-337-0"></span>Name getopt – command option parsing SVID3, XPG3 #include <stdio.h> int getopt(int *argc*, char \* const *argv*[], const char \**optstring*); extern char \**optarg*; extern int *optind*, *opterr*, *optopt*; POSIX.2, XPG4, SUS, #include <unistd.h> int getopt(int *argc*, char \* const *argv*[], const char \**optstring*); extern char \**optarg*; extern int *optind*, *opterr*, *optopt*; Description The getopt () function is a command line parser that can be used by applications that follow Basic Utility Syntax Guidelines 3, 4, 5, 6, 7, 9, and 10 which parallel those defined by **Synopsis** SUSv2, SUSv3

application portability standards (see intro(1)). It can also be used by applications which additionally follow the Command Line Interface Paradigm (CLIP) syntax extension guidelines 15, 16, and 17. It partially enforces guideline 18 by requiring that every option has a short-name, but it allows multiple long-names to be associated with an option. The remaining guidelines are not addressed by getopt() and are the responsibility of the application.

The *argc* and *argv* arguments are the argument count and argument array as passed to main (see [exec](http://www.oracle.com/pls/topic/lookup?ctx=E26502&id=REFMAN2exec-2)(2)). The *optstring* argument specifies the acceptable options. For utilities wanting to conform to the Basic Utility Syntax Guidelines, *optstring* is a string of recognized option characters. All option characters allowed by Utility Syntax Guideline 3 are allowed in *optstring*. If a character is followed by a colon (:), the option is expected to have an option-argument, which can be separated from it by white space. Utilities wanting to conform to the extended CLIP guidelines can specify long-option equivalents to short options by following the short-option character (and optional colon) with a sequence of strings, each enclosed in parentheses, that specify the long-option aliases.

The getopt() function returns the short-option character in *optstring* that corresponds to the next option found in *argv*.

The getopt() function places in *optind* the *argv* index of the next argument to be processed. The *optind* variable is external and is initialized to 1 before the first call to getopt(). The getopt() function sets the variable *optarg* to point to the start of the option-argument as follows:

■ If the option is a short option and that character is the last character in the argument, then *optarg* contains the next element of *argv*, and *optind* is incremented by 2.

- If the option is a short option and that character is not the last character in the argument, then *optarg* points to the string following the option character in that argument, and *optind* is incremented by 1.
- If the option is a long option and the character equals is not found in the argument, then *optarg* contains the next element of *argv*, and *optind* is incremented by 2.
- If the option is a long option and the character equals is found in the argument, then *optarg* points to the string following the equals character in that argument and *optind* is incremented by 1.

In all cases, if the resulting value of *optind* is not less than *argc*, this indicates a missing option-argument and getopt() returns an error indication.

When all options have been processed (that is, up to the first operand), getopt () returns -1. The special option "--"(two hyphens) can be used to delimit the end of the options; when it is encountered, -1 is returned and "--" is skipped. This is useful in delimiting non-option arguments that begin with "-" (hyphen).

If getopt() encounters a short-option character or a long-option string not described in the *opstring* argument, it returns the question-mark (?) character. If it detects a missing option-argument, it also returns the question-mark (?) character, unless the first character of the *optstring* argument was a colon (:), in which case getopt() returns the colon (:) character. For short options, getopt() sets the variable *optopt* to the option character that caused the error. For long options, *optopt* is set to the hyphen (-) character and the failing long option can be identified through *argv*[*optind*-1]. If the application has not set the variable *opterr*to 0 and the first character of *optstring* is not a colon (:), getopt() also prints a diagnostic message to stderr.

Return Values The getopt () function returns the short-option character associated with the option recognized.

> A colon (:) is returned if getopt() detects a missing argument and the first character of *optstring* was a colon (:).

A question mark (?) is returned if getopt() encounters an option not specified in *optstring* or detects a missing argument and the first character of *optstring* was not a colon (:).

Otherwise, getopt() returns -1 when all command line options are parsed.

No errors are defined. **Errors**

**EXAMPLE 1** Parsing Command Line Options **Examples**

The following code fragment shows how you might process the arguments for a utility that can take the mutually-exclusive options a and b and the options f and o, both of which require arguments:

```
EXAMPLE 1 Parsing Command Line Options (Continued)
#include <unistd.h>
int
main(int argc, char *argv[ ])
{
   int c;
   int bflg, aflg, errflg;
   char *ifile;
   char *ofile;
     ...
   while ((c = getopt(argc, argv, ":abf:o;")) != -1) {
        switch(c) {
        case 'a':
            if (bflg)
                errflg++;
            else
                aflg++;
            break;
        case 'b':
            if (aflg)
                errflg++;
            else {
                bflg++;
                bproc();
            }
            break;
        case 'f':
            ifile = optarg;
            break;
        case 'o':
            ofile = optarg;
            break;
        case ':': /* -f or -o without operand */
            fprintf(stderr,
                   "Option -%c requires an operand\n", optopt);
            errflg++;
            break;
        case '?':
            fprintf(stderr,
                   "Unrecognized option: -%c\n", optopt);
            errflg++;
        }
    }
    if (errflg) {
        fprintf(stderr, "usage: . . . ");
        exit(2);
```

```
EXAMPLE 1 Parsing Command Line Options (Continued)
    }
    for ( ; optind < argc; optind++) {
        if (access(argv[optind], R_OK)) {
    ...
}
```
This code accepts any of the following as equivalent:

cmd -ao arg path path cmd -a -o arg path path cmd -o arg -a path path cmd -a -o arg -- path path cmd -a -oarg path path cmd -aoarg path path

**EXAMPLE 2** Check Options and Arguments.

The following example parses a set of command line options and prints messages to standard output for each option and argument that it encounters.

```
#include <unistd.h>
#include <stdio.h>
...
int c;
char *filename;
extern char *optarg;
extern int optind, optopt, opterr;
...
while ((c = getopt(argc, argv, ":abf:")) := -1) {
    switch(c) {
    case 'a':
         printf("a is set\n\\n");
         break;
    case 'b':
         printf("b is set\n");
         break;
    case 'f':
         filename = optarg;
         printf("filename is %s\n", filename);
         break;
    case ':':
         printf("-%c without filename\n", optopt);
         break;
    case '?':
         printf("unknown arg %c\n", optopt);
         break;
    }
}
```

```
EXAMPLE 2 Check Options and Arguments. (Continued)
This example can be expanded to be CLIP-compliant by substituting the following string for
the optstring argument:
:a(ascii)b(binary)f:(in-file)o:(out-file)V(version)?(help)
and by replacing the '?' case processing with:
case 'V':
    fprintf(stdout, "cmd 1.1\n");
    exit(0);
case '?':
    if (optopt == '?') {
        print help();
        exit(0);}
    if (optopt == ' - ')
        fprintf(stderr,
            "unrecognized option: %s\n", argv[optind-1]);
    else
        fprintf(stderr,
            "unrecognized option: -%c\n", optopt);
    errflg++;
    break;
and by replacing the ':' case processing with:
case ':': /* -f or -o without operand */
    if (optopt == ' - ' )fprintf(stderr,
            "Option %s requires an operand\n", argv[optind-1]);
    else
        fprintf(stderr,
            "Option -%c requires an operand\n", optopt);
    errflg++;
    break;
```
While not encouraged by the CLIP specification, multiple long-option aliases can also be assigned as shown in the following example:

```
:a(ascii)b(binary):(in-file)(input)o:(outfile)(output)V(version)?(help)
```
- **Environment** See [environ](http://www.oracle.com/pls/topic/lookup?ctx=E26502&id=REFMAN5environ-5)(5) for descriptions of the following environment variables that affect the Variables execution of getopt(): LANG, LC\_ALL, and LC\_MESSAGES.
	- LC CTYPE Determine the locale for the interpretation of sequences of bytes as characters in *optstring*.

Usage The getopt () function does not fully check for mandatory arguments because there is no unambiguous algorithm to do so. Given an option string a:b and the input -a -b, getopt() assumes that -b is the mandatory argument to the -a option and not that -a is missing a mandatory argument. Indeed, the only time a missing option-argument can be reliably detected is when the option is the final option on the command line and is not followed by any command arguments.

It is a violation of the Basic Utility Command syntax standard (see  $Intro(1)$  $Intro(1)$ ) for options with arguments to be grouped with other options, as in cmd -abo *filename* , where a and b are options, o is an option that requires an argument, and *filename* is the argument to o. Although this syntax is permitted in the current implementation, it should not be used because it may not be supported in future releases. The correct syntax to use is:

cmd −ab −o filename

Attributes See [attributes](http://www.oracle.com/pls/topic/lookup?ctx=E26502&id=REFMAN5attributes-5)(5) for descriptions of the following attributes:

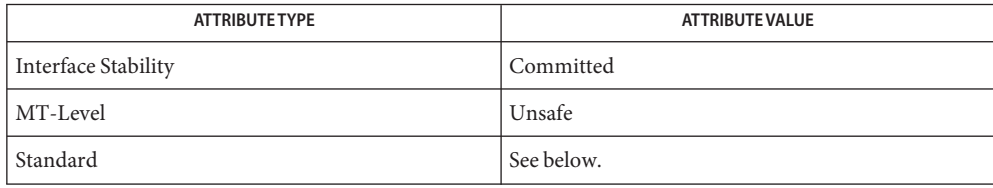

For the Basic Utility Command syntax is Standard, see [standards](http://www.oracle.com/pls/topic/lookup?ctx=E26502&id=REFMAN5standards-5)(5).

 $\textsf{See Also}\quad\text{Intro}(1),\text{getopt}(1),\text{getopts}(1),\text{getsubopt}(3C),\text{gettext}(3C),\text{setlocale}(3C),$  $\textsf{See Also}\quad\text{Intro}(1),\text{getopt}(1),\text{getopts}(1),\text{getsubopt}(3C),\text{gettext}(3C),\text{setlocale}(3C),$  $\textsf{See Also}\quad\text{Intro}(1),\text{getopt}(1),\text{getopts}(1),\text{getsubopt}(3C),\text{gettext}(3C),\text{setlocale}(3C),$  $\textsf{See Also}\quad\text{Intro}(1),\text{getopt}(1),\text{getopts}(1),\text{getsubopt}(3C),\text{gettext}(3C),\text{setlocale}(3C),$  $\textsf{See Also}\quad\text{Intro}(1),\text{getopt}(1),\text{getopts}(1),\text{getsubopt}(3C),\text{gettext}(3C),\text{setlocale}(3C),$  $\textsf{See Also}\quad\text{Intro}(1),\text{getopt}(1),\text{getopts}(1),\text{getsubopt}(3C),\text{gettext}(3C),\text{setlocale}(3C),$  $\textsf{See Also}\quad\text{Intro}(1),\text{getopt}(1),\text{getopts}(1),\text{getsubopt}(3C),\text{gettext}(3C),\text{setlocale}(3C),$  $\textsf{See Also}\quad\text{Intro}(1),\text{getopt}(1),\text{getopts}(1),\text{getsubopt}(3C),\text{gettext}(3C),\text{setlocale}(3C),$  $\textsf{See Also}\quad\text{Intro}(1),\text{getopt}(1),\text{getopts}(1),\text{getsubopt}(3C),\text{gettext}(3C),\text{setlocale}(3C),$  $\textsf{See Also}\quad\text{Intro}(1),\text{getopt}(1),\text{getopts}(1),\text{getsubopt}(3C),\text{gettext}(3C),\text{setlocale}(3C),$  $\textsf{See Also}\quad\text{Intro}(1),\text{getopt}(1),\text{getopts}(1),\text{getsubopt}(3C),\text{gettext}(3C),\text{setlocale}(3C),$  $\textsf{See Also}\quad\text{Intro}(1),\text{getopt}(1),\text{getopts}(1),\text{getsubopt}(3C),\text{gettext}(3C),\text{setlocale}(3C),$  $\textsf{See Also}\quad\text{Intro}(1),\text{getopt}(1),\text{getopts}(1),\text{getsubopt}(3C),\text{gettext}(3C),\text{setlocale}(3C),$  $attributes(5)$  $attributes(5)$ , [environ](http://www.oracle.com/pls/topic/lookup?ctx=E26502&id=REFMAN5environ-5)(5), [standards](http://www.oracle.com/pls/topic/lookup?ctx=E26502&id=REFMAN5standards-5)(5)

Name getopt\_long, getopt\_long\_only, getopt\_clip - parse long command options

Synopsis #include <getopt.h>

int getopt\_long(int *argc*, char \* const \**argv*, const char \**shortopts*, const struct option \**longopts*, int \**indexptr*);

int getopt\_long\_only(int *argc*, char \* const \**argv*, const char \**shortopts*, const struct option \**longopts*, int \**indexptr*);

int getopt\_clip(int *argc*, char \* const \**argv*, const char \**shortopts*, const struct option \**longopts*, int \**indexptr*);

extern char \**optarg*;

extern int *optind*, *opterr*, *optopt*;

Description These functions are provided as a porting aid for GNU/Freeware/OpenBSD utilities. The getopt long() function is intended to be as closely compatible with the GNU and OpenBSD implementations as possible, but since these public implementations differ in some corner cases, it is not possible to be fully compatible with both. The differences are enumerated in the NOTES section.

> The getopt\_long() function is an Said for implementing the GNU command line argument conventions. See the GNU documentation for the details of these conventions (glibc 2.2.3). Note that the GNU conventions are not POSIX-conforming. Most notably, the GNU conventions allow for optional option-arguments and do not enforce that operands must follow options on the command line.

The getopt clip() function provides an interface similar to getopt long() except that it implements the Sun CLIP convention, which is slightly more restrictive than the GNU/Freeware conventions. CLIP is modeled after the GNU/Freeware conventions but removes POSIX violations and syntactic ambiguities (see [Intro](http://www.oracle.com/pls/topic/lookup?ctx=E26502&id=REFMAN1intro-1)(1)). Specifically, getopt\_clip() is a command line parser that can be used by applications that follow the Command Line Interface Paradigm or CLIP syntax guidelines 3, 4, 5, 6, 7, 9, 10, 15, and 16. The remaining guidelines are not addressed by getopt\_clip() and are the responsibility of the application.

The [getopt](#page-337-0) long() function is similar to getopt( $3C$ ) except that it accepts options in two forms: words and characters, also referred to as long options and short options.

The getopt long() function can be used in two ways. In the first way, every long option understood by the program is mapped to a single character that is usually a corresponding short option. The option structure is used only to translate from long options to short options. In the second way, a long option sets a flag specified in the option structure, or stores a pointer to the command line argument in the address passed to it for options that take arguments. These two methods apply individually to each long option. Both methods can be used in the same application.

The getopt long() function accepts command lines that interleave options and operands. The getopt\_long() function reorders the elements of the *argv* argument such that when all command line arguments have been processed, all operands follow options (and their option-arguments) in the *argv* array and *optind* points to the first operand. The order of options relative to other options and operands relative to other operands is maintained. The argument "--" is accepted as a delimiter indicating the end of options. No argument reorder occurs past this delimiter. Argument reordering can not be unambiguously performed in all cases. The getopt\_long() function depends on a number of internal heuristics to perform the reordering. The *argc* and *argv* arguments are the argument count and argument array as passed to main() (see  $exec(2)$  $exec(2)$ ).

The *shortopts* argument contains the short-option characters recognized by the command using these functions. If a letter is followed by a colon (:), the option is expected to have an option-argument that should be separated from it by white space. If a character is followed by two colons (::), the option takes an optional option-argument. Any text after the option name it is returned in *optarg*; otherwise, *optarg* is set to 0. A whitespace character can never be used to separate an optional option-argument from its associated option. If *shortopts* contains the character "W" followed by a semicolon  $($ ; $)$ , then  $-$ W foo is treated as the long option  $-$ foo.

If the first character of the *shortopts* argument is the plus sign (+), getopt\_long() enforces the POSIX requirement that operands follow options on the command line by returning -1 and stopping argument processing upon encountering the first operand (or "--"). This behavior can also be specified by setting the environment variable POSIXLY\_CORRECT.

A hyphen (-) as the first character of the *shortopts* argument specifies that options and operands can be intermixed in *argv* but no argument reordering is performed. Operands are returned as arguments to option '\1', and option processing does not stop until "--" or the end of *argv* is found.

If the first character of the *shortopts* argument (after a potential plus or minus character) is a colon (:), a colon is returned by getopt\_long() in response to a missing argument; otherwise, a question mark (?) is returned for this condition.

The *longopts* argument describes the long options to accept. It is an array of struct option structures, one for each long option. The array is terminated with an element containing all zeros.

The struct option structure contains the following members:

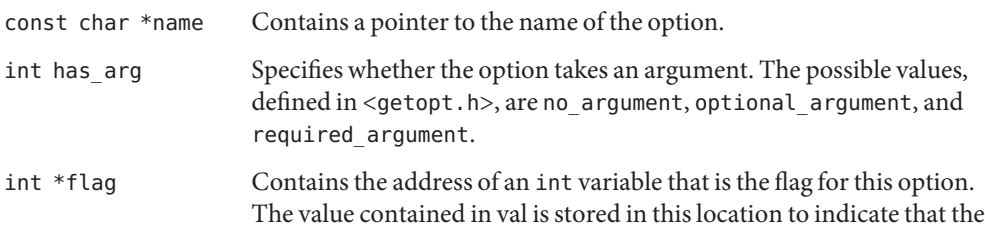

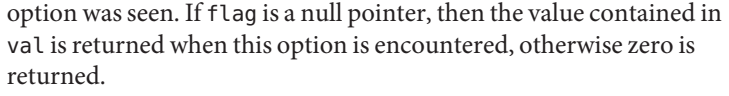

int val Contains the value to be stored at the variable pointed to by flag or returned by getopt\_long() if flag is a null pointer.

For any long option, getopt\_long() returns the index in the array *longopts* of the options definition by storing it in *indexptr*. The name of the option can be retrieved with *longopts*[(\**indexptr*)].name. Long options can be distinguished either by the values in their val members or by their indices. The *indexptr* variable can also distinguish long options that set flags. The value of *indexptr* after encountering a short option is undefined.

If an option has an argument, the *optarg* global variable is set to point to the start of the option argument on return from getopt long(); otherwise it is set to null. A long option can take an argument in one of two forms: --option=arg or --option arg. If the long option argument is optional, only the "--option=arg" form can be used to specify the option argument. No argument is specified by the simple form "--option". The form "--option=" specifies an empty string as the option argument.

Long-option names can be abbreviated if the abbreviation is unique or an exact match for some defined option. An exact match takes precedence over an abbreviated match. Thus, if foo and foobar are acceptable long-option names, then specifying --foo on the command line always matches the former. Specifying --f or --fo would not be accepted as a match for either.

The getopt long() function places in *optind* the *argv* index of the next argument to be processed. The *optind* global variable is external and is initialized to 1 before the first call to getopt\_long(). When all options have been processed (that is, up to the first non-option argument), getopt long() returns -1. The special option "--" (two hyphens) can be used to delimit the end of the options; when it is encountered, -1 is returned and "—" is skipped. This ooption is useful in delimiting non-option arguments that begin with "-" (hyphen).

If getopt\_long() encounters a short option character*shortopts*string or a long option not described in the *longopts* array, it returns the question mark (?) character. It also returns a question mark (?) character in response to a missing option argument unless the first character of *shortopts* is a colon (:) (or the second character, if the first character is either a plus (+) or a minus (-)), in which case it returns a colon (:). In either case, if the application has not set *opterr*to 0 and the first character of *shortopts* is not a colon (:), getopt\_long() prints a diagnostic message to stderr.

The getopt long only() function is equivalent to the getopt long() function except that it allows the user of the application to pass long options with only a single hyphen (-) instead of "--". The "--" prefix is still recognized. However, when a single hyphen (-) is encountered, getopt long only() attempts to match this argument to a long option, including abbreviations of the long option. If a long option starts with the same character as a short

option, a single hyphen followed by that character (and no other characters) will be recognized as a short option. Use of getopt\_long\_only() is strongly discouraged by Sun and GNU for new applications.

The behavior of getopt\_clip() differs from that of getopt\_long() in the following ways:

- The getopt  $clip()$  function does not perform argument reordering. The getopt  $clip()$ function always enforces the POSIX behavior that all options should precede operands on the command line. Specifically, getopt\_clip() does not reorder arguments but returns -1 and stops processing upon encountering the first operand argument.
- The environment variable POSIXLY\_CORRECT is ignored (the getopt\_clip() function behaves as though it were set.)
- The plus and minus characters do not have a special meaning as the first character of the *shortopts* argument. They are treated as any other character (other than the colon) would be treated.
- Optional option-arguments are not allowed. The behavior of getopt clip() when optional\_argument is specified as the value of has\_arg in the *longopts* argument or double colons are included in the *shortopts* argument is unspecified.
- Long-option abbreviations are not recognized.
- Short options are required to have at least one long-option equivalent. That is, each character in *shortopts* must appear as the val member in one or more option structures. Similarly, each long option must have a short option equivalent, meaning that the val member of each option structure must appear in the *shortopts*string. If these requirements are not met, getopt\_clip() returns -1 and sets errno to EINVAL.
- Return Values For short options (other than -W when W; is in *shortopts*), these functions return the next option character specified on the command line. For long options, the value returned by these functions depends upon the value of the flag structure element for the identified option. If flag is NULL, the value contained in the val structure element for the long option encountered on the command line is returned. Otherwise, these functions return 0 (and the value specified in the val member for the long option is stored into the location pointed to by flag). When W; is in *shortopts* and -W is encountered in the command line and the option argument to -W matches a long-option name, the return state from these functions is as if the long option had been encountered. However, if no argument is specified to the long option, *optarg* is set to the option argument of -W (the long-option name or unique prefix). If the option argument of -W does not match a long option (or unique prefix), the return state is as for any other short option.

A colon (:) is returned if getopt long() detects a missing argument and the first character of *shortopts* (other than a possible initial "+" or "-") was a colon (':').

A question mark (?) is returned if getopt\_long() encounters an option letter not included in *shortopts* or detects a missing argument and the first character of *shortopts* (other than a possible initial "+" or "-") was not a colon (:).

The getopt\_clip() function expects all short options to have one or more long-option equivalent and all long options to have one short option equivalent (see NOTES for details). If proper equivalents are not found, getopt\_clip() returns -1 and sets errno to EINVAL.

- The getopt\_clip() function will fail if: **Errors**
	- EINVAL A short option does not have at least one long-option equivalent, or a long option does not have at least one short-option equivalent.
- **EXAMPLE 1** Example using getopt(). **Examples**

```
#include <unistd.h>
#include <getopt.h>
/* Flag set by '--verbose'. */
static int verbose_flag;
int
main (int argc, char **argv)
{
  int c;
 while (1) {
    static struct option long options[] = {
      /* These options set a flag. */
      {"verbose", no_argument, &verbose_flag, 1},
      {"brief", no argument, &verbose flag, 0},
      /* The following options don't set a flag. */
      {"add", no_argument, NULL, 'a'},
      {"append", no_argument, NULL, 'b'},
      {"delete", required_argument, NULL, 'd'},
      {^{\circ}}create", required argument, NULL, 'c'},
      {"file", required_argument, NULL, 'f'},
      {0, 0, 0, 0}
    };
    /* getopt_long stores the option index here. */
    int option_index = 0;
    c = getopt\_long (argc, argv, "abc:d:f:",
                     long options, &option index);
    /* Detect the end of the options. */
    if (c == -1)break;
```

```
EXAMPLE 1 Example using getopt(). (Continued)
    switch (c) {
      case 0:
        /* (In this example) only options which set */
        /* a flag return zero, so do nothing. */
        break;
      case 'a':
        puts ("option --add (-a)\n\langle n" \rangle;
        break;
      case 'b':
        puts ("option --append (-b)\n");
        break;
      case 'c':
        printf ("option --create (-c) with value '%s'\n", optarg);
        break;
      case 'd':
        printf ("option --delete (-d) with value '%s'\n", optarg);
        break;
      case 'f':
        printf ("option --file (-f) with value '%s'\n", optarg);
        break;
      case '?':
        /* getopt long already printed an error message. */
        break;
      default:
        abort ();
    }
  }
  /* Instead of reporting '--verbose'
     and '--brief' as they are encountered,
     we report the final status resulting from them. */
  if (verbose_flag)
    puts ("verbose flag is set");
  /* Print any remaining command line arguments (not options). */
  if (optind < argc) {
      printf ("non-option ARGV-elements: ");
```

```
EXAMPLE 1 Example using getopt(). (Continued)
      while (optind < argc)
        printf ("%s ", argv[optind++]);
      putchar ('\n');
    }
  exit (0);
}
```
**Environment** See environ(5) for descriptions of the following environment variables that affect the execution of getopt long(): LANG, LC ALL, and LC MESSAGES. **Variables**

```
POSIXLY_CORRECT When set (and the first character of the shortopts argument is neither a
                      plus or minus sign), the POSIX rule that all operands must follow all
                      options is enforced. Option processing terminates when the first
                      operand is encountered. The getopt_clip() function ignores the
                      setting of POSIXLY CORRECT and always behaves as if it were set.
LC CTYPE Determine the locale for the interpretation of sequences of bytes as
                      characters in shortopts and the longopts[].name structure members.
```
- Usage The getopt\_long() function does not fully check for mandatory arguments because there is no unambiguous algorithm to do so. Given an option string a:b and the input -a -b, getopt\_long() assumes that -b is the mandatory argument to the -a option and not that -a is missing a mandatory argument. Indeed, the only time a missing option argument can be reliably detected is when the option is the final option on the command line and is not followed by any command arguments.
- Attributes See [attributes](http://www.oracle.com/pls/topic/lookup?ctx=E26502&id=REFMAN5attributes-5)(5) for descriptions of the following attributes:

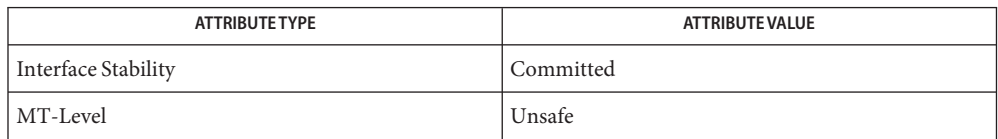

- See Also [Intro](http://www.oracle.com/pls/topic/lookup?ctx=E26502&id=REFMAN1intro-1)(1), [getopts](http://www.oracle.com/pls/topic/lookup?ctx=E26502&id=REFMAN1getopts-1)(1), [getopt](#page-337-0)(3C), [getsubopt](#page-376-0)(3C), [gettext](#page-380-0)(3C), [setlocale](#page-877-0)(3C),  $attributes(5)$  $attributes(5)$ , [environ](http://www.oracle.com/pls/topic/lookup?ctx=E26502&id=REFMAN5environ-5)(5), [standards](http://www.oracle.com/pls/topic/lookup?ctx=E26502&id=REFMAN5standards-5)(5)
	- Notes Use of getopt\_long() is discouraged for applications targeted strictly for Solaris. It should be used only for applications targeted at Solaris and platforms that adhere to the GNU command line conventions. The getopt\_long\_only() function is provided by Solaris and GNU for legacy applications and its use is discouraged by both current conventions.

The differences between the Solaris/GNU and OpenBSD versions of these functions are as follows:

■ The handling of the hyphen (-) as the first character of the option string in presence of the environment variable POSIXLY\_CORRECT:

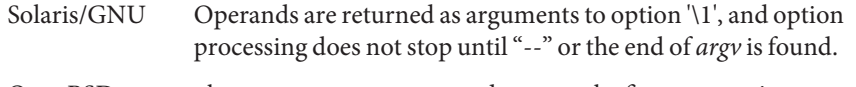

- OpenBSD obeys POSIXLY\_CORRECT and stops at the first non-option.
- The handling of the hyphen (-) within the *shortopts* parameter string when not the first character.

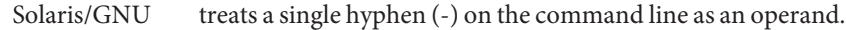

OpenBSD treats a single hyphen (-) on the command line as an option. BSD recognizes this behavior as incorrect, but maintains it for compatibility.

■ The return value in the event of a missing argument if the first character after "+" or "-" in the option string is not a colon (:)

Solaris/GNU returns "?".

OpenBSD returns ":" (since OpenBSD's getopt does).

■ The setting *optopt* for long options with flag != NULL:

Solaris/GNU sets *optopt* to val.

OpenBSD sets *optopt* to 0 (since val would never be returned).

■ The setting of *optarg* for long options without an argument that are invoked with -W (W; in option string):

Solaris/GNU sets *optarg* to the option name (the argument of -W).

OpenBSD sets *optarg* to NULL (the argument of the long option).

■ The handling of -W with an argument that is not (a prefix to) a known long option (W; in option string):

Solaris/GNU returns 'W' with *optarg* set to the unknown option.

OpenBSD treats as an error (unknown option) and returns "?" with *optopt*set to 0 and *optarg* set to NULL.

- The error messages are different (all).
- The implementations do not permute the argument vector at the same points in the calling sequence. The aspects normally used by the caller (ordering after -1 is returned, value of *optind* relative to current positions) are the same. Applications should not depend upon the ordering of the argument vector before -1 is returned.

<span id="page-351-0"></span>Name getpagesize - get system page size

Synopsis #include <unistd.h>

int getpagesize(void);

Description The getpagesize () function returns the number of bytes in a page. Page granularity is the granularity of many of the memory management calls.

> The page size is a system page size and need not be the same as the underlying hardware page size.

The getpagesize() function is equivalent to sysconf ( SC\_PAGE\_SIZE) and [sysconf](#page-960-0)( SC\_PAGESIZE). See sysconf(3C).

- Return Values The getpagesize() function returns the current page size.
	- No errors are defined. **Errors**
	- The value returned by getpagesize() need not be the minimum value that [malloc](#page-491-0)(3C) can **Usage** allocate. Moreover, the application cannot assume that an object of this size can be allocated with malloc().
	- Attributes See [attributes](http://www.oracle.com/pls/topic/lookup?ctx=E26502&id=REFMAN5attributes-5)(5) for descriptions of the following attributes:

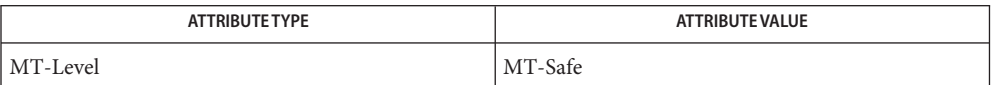

See Also [pagesize](http://www.oracle.com/pls/topic/lookup?ctx=E26502&id=REFMAN1pagesize-1)(1), [brk](http://www.oracle.com/pls/topic/lookup?ctx=E26502&id=REFMAN2brk-2)(2), [getrlimit](http://www.oracle.com/pls/topic/lookup?ctx=E26502&id=REFMAN2getrlimit-2)(2), [mmap](http://www.oracle.com/pls/topic/lookup?ctx=E26502&id=REFMAN2mmap-2)(2), [mprotect](http://www.oracle.com/pls/topic/lookup?ctx=E26502&id=REFMAN2mprotect-2)(2), [munmap](http://www.oracle.com/pls/topic/lookup?ctx=E26502&id=REFMAN2munmap-2)(2), [malloc](#page-491-0)(3C), [msync](#page-544-0)(3C), [sysconf](#page-960-0)(3C), [attributes](http://www.oracle.com/pls/topic/lookup?ctx=E26502&id=REFMAN5attributes-5)(5)

Name getpagesizes - get system supported page sizes

Synopsis #include <sys/mman.h>

int getpagesizes(size\_t *pagesize*[ ], int *nelem*);

- Description The getpagesizes () function returns either the number of different page sizes supported by the system or the actual sizes themselves. When called with *nelem* as 0 and pagesize as NULL, getpagesizes() returns the number of supported page sizes. Otherwise, up to *nelem* page sizes are retrieved and assigned to successive elements of *pagesize*[ ]. The return value is the number of page sizes retrieved and set in *pagesize*[ ].
- Return Values Upon successful completion, the number of pagesizes supported or actually retrieved is returned. Otherwise, −1 is returned and errno is set to indicate the error.
	- Errors The getpagesizes () function will fail if:
		- EINVAL The *nelem* argument is less than 0 or *pagesize* is NULL but *nelem* is non-zero.
	- The getpagesizes() function returns all the page sizes for which the hardware and system **Usage** software provide support for the memcnt $1(2)$  command MC\_HAT\_ADVISE. Not all processors support all page sizes or combinations of page sizes with equal efficiency. Applications programmers should take this into consideration when using getpagesizes().

Attributes See [attributes](http://www.oracle.com/pls/topic/lookup?ctx=E26502&id=REFMAN5attributes-5)(5) for descriptions of the following attributes:

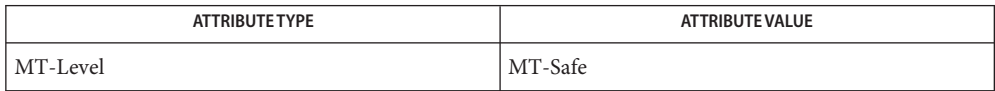

See Also [memcntl](http://www.oracle.com/pls/topic/lookup?ctx=E26502&id=REFMAN2memcntl-2)(2), [mmap](http://www.oracle.com/pls/topic/lookup?ctx=E26502&id=REFMAN2mmap-2)(2), [getpagesize](#page-351-0)(3C), [attributes](http://www.oracle.com/pls/topic/lookup?ctx=E26502&id=REFMAN5attributes-5)(5)

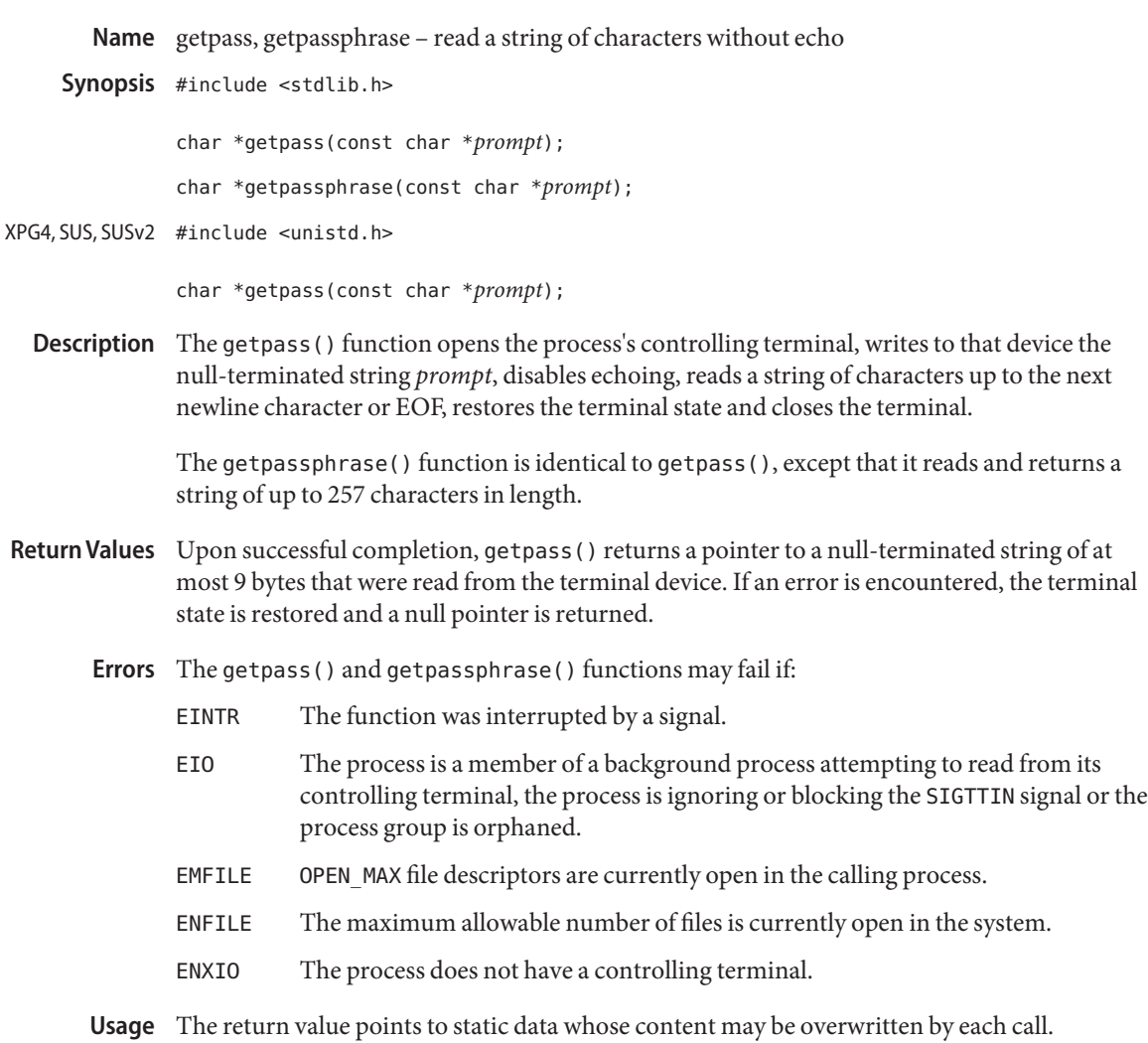

Attributes See [attributes](http://www.oracle.com/pls/topic/lookup?ctx=E26502&id=REFMAN5attributes-5)(5) for descriptions of the following attributes:

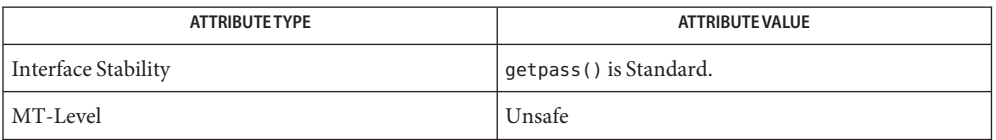

See Also [attributes](http://www.oracle.com/pls/topic/lookup?ctx=E26502&id=REFMAN5attributes-5)(5), [standards](http://www.oracle.com/pls/topic/lookup?ctx=E26502&id=REFMAN5standards-5)(5)

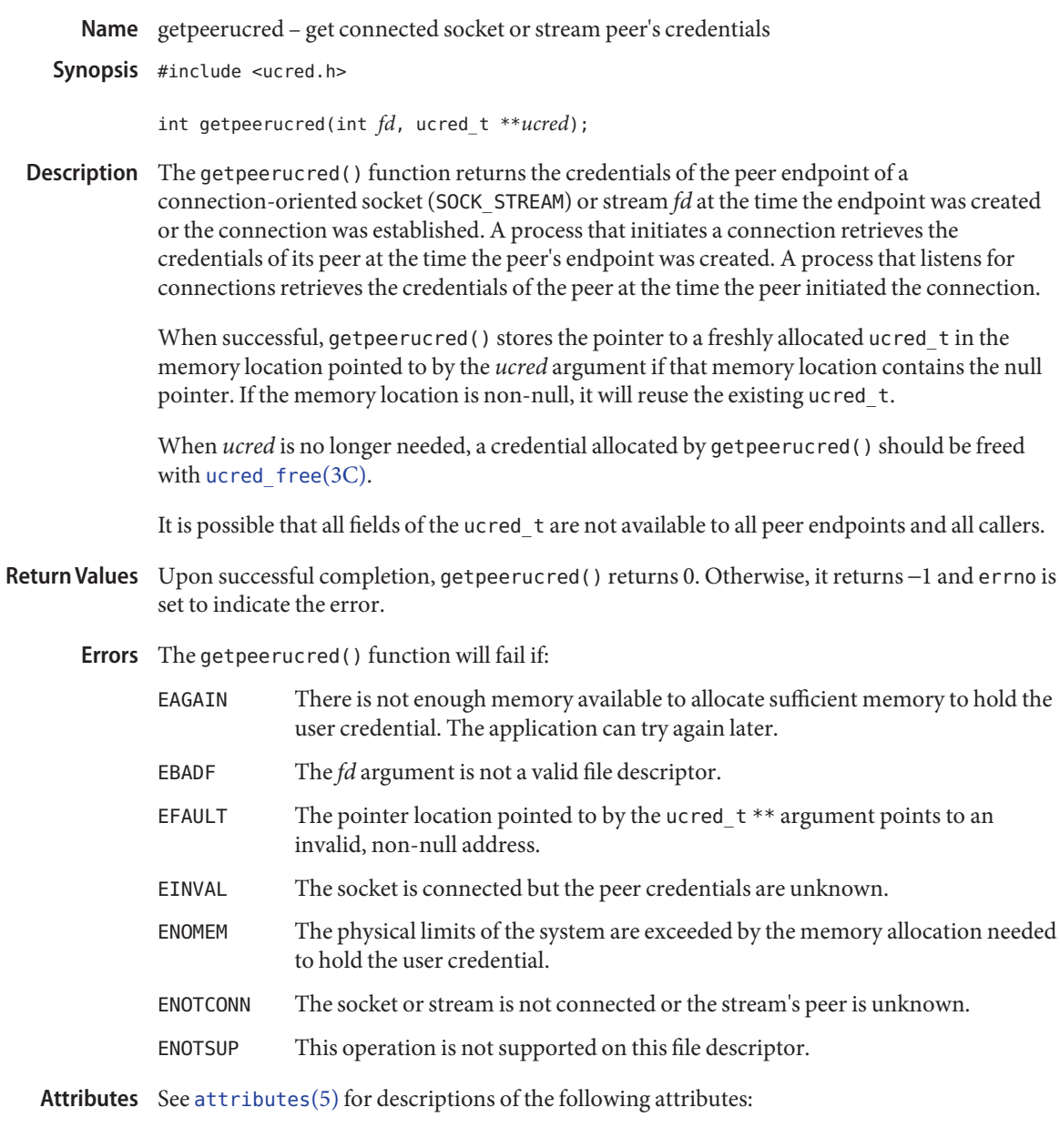

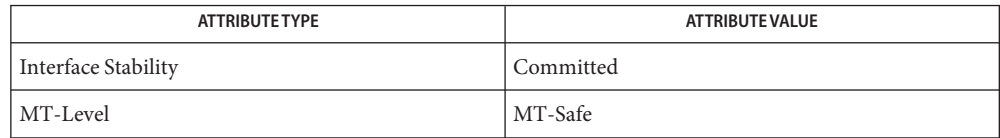

## See Also [door\\_ucred](#page-186-0)(3C), [ucred\\_get](#page-1098-0)(3C), [attributes](http://www.oracle.com/pls/topic/lookup?ctx=E26502&id=REFMAN5attributes-5)(5), [connld](http://www.oracle.com/pls/topic/lookup?ctx=E26502&id=REFMAN7connld-7m)(7M)

The system currently supports both sides of connection endpoints for local AF\_UNIX, AF\_INET, **Notes** and AF\_INET6 sockets, /dev/tcp, /dev/ticots, and /dev/ticotsord XTI/TLI connections, and pipe file descriptors sent using I\_SENDFD as a result of the open of a named pipe with the "connld" module pushed.

Name getpriority, setpriority - get and set the nice value

Synopsis #include <sys/resource.h>

int getpriority(int *which*, id\_t *who*); int setpriority(int *which*, id\_t *who*, int *value*);

Description The getpriority() function obtains the nice value of a process, thread, or set of processes. The setpriority() function sets the nice value of a process, thread, or set of processes to *value*+NZERO, where NZERO is defined to be 20.

> Target entities are specified by the values of the *which* and *who* arguments. The *which* argument can be one of the following values: PRIO\_PROCESS, PRIO\_PGRP, PRIO\_USER, PRIO GROUP, PRIO SESSION, PRIO LWP, PRIO TASK, PRIO PROJECT, PRIO ZONE, or PRIO\_CONTRACT, indicating that the *who* argument is to be interpreted as a process ID, a process group ID, an effective user ID, an effective group ID, a session ID, a thread (lwp) ID, a task ID, a project ID, a zone ID, or a process contract ID, respectively. A 0 value for the *who* argument specifies the current process, process group, or user. A 0 value for the *who* argument is treated as valid group ID, session ID, thread (lwp) ID, task ID, project ID, zone ID, or process contract ID. A P\_MYID value for the *who* argument can be used to specify the current group, session, thread, task, project, zone, or process contract, respectively.

If a specified process is multi-threaded, the nice value set with setpriority() affects all threads in the process.

If more than one process is specified, getpriority() returns NZERO less than the lowest nice value pertaining to any of the specified entities, and setpriority() sets the nice values of all of the specified processes to *value*+NZERO.

The default nice value is NZERO. Lower nice values cause more favorable scheduling. The range of valid nice values is 0 to NZERO\*2-1. If *value*+NZERO is less than the system's lowest supported nice value, setpriority() sets the nice value to the lowest supported value. If *value*+NZERO is greater than the system's highest supported nice value, setpriority() sets the nice value to the highest supported value.

Only a process with appropriate privileges can lower the nice value.

Any process or thread using SCHED\_FIFO or SCHED\_RR is unaffected by a call to setpriority(). This is not considered an error. A process or thread that subsequently reverts to SCHED\_OTHER will not have its priority affected by such a setpriority() call.

The effect of changing the nice value varies depending on the scheduling policy in effect.

Since getpriority() can return the value -1 on successful completion, it is necessary to set errno to 0 prior to a call to getpriority(). If getpriority() returns the value -1, then errno can be checked to see if an error occurred or if the value is a legitimate nice value.

Return Values Upon successful completion, getpriority () returns an integer in the range from -NZERO to NZERO-1. Otherwise, -1 is returned and errno is set to indicate the error.

> Upon successful completion, setpriority() returns 0. Otherwise, -1 is returned and errno is set to indicate the error.

- The getpriority() and setpriority() functions will fail if: **Errors**
	- ESRCH No process or thread could be located using the *which* and *who* argument values specified.
	- EINVAL The value of the *which* argument was not recognized, or the value of the *who* argument is not a valid process ID, process group ID, user ID, group ID, session ID, thread (lwp) ID, task ID, project ID, or zone ID.

In addition, setpriority() may fail if:

- EPERM A process was located, but neither the real nor effective user ID of the executing process match the effective user ID of the process whose nice value is being changed.
- EACCES A request was made to change the nice value to a lower numeric value and the current process does not have appropriate privileges.
- **EXAMPLE 1** Example using getpriority() **Examples**

The following example returns the current scheduling priority for the process ID returned by the call to [getpid](http://www.oracle.com/pls/topic/lookup?ctx=E26502&id=REFMAN2getpid-2)(2).

```
#include <sys/resource.h>
...
int which = PRIO PROCESS;
id t pid;
int ret;
pid = qetpid();
```
ret = getpriority(which, pid);

**EXAMPLE 2** Example using setpriority()

The following example sets the nice value for the current process to 0.

```
#include <sys/resource.h>
...
int which = PRIO PROCESS;
id_t pid;
int value = -20;
int ret;
pid = getpid();
```
**EXAMPLE 2** Example using setpriority() *(Continued)*

ret = setpriority(which, pid, value);

- The getpriority() and setpriority() functions work with an offset nice value **Usage** (*value*-NZERO). The nice value is in the range 0 to 2\*NZERO-1, while the return value for getpriority() and the third parameter for setpriority() are in the range -NZERO to NZERO-1.
- Attributes See [attributes](http://www.oracle.com/pls/topic/lookup?ctx=E26502&id=REFMAN5attributes-5)(5) for descriptions of the following attributes:

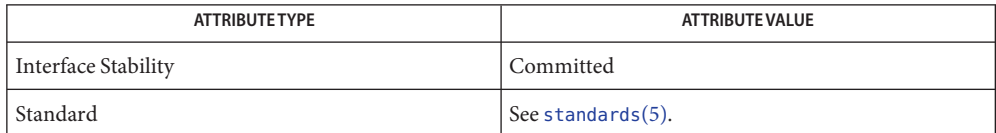

[nice](http://www.oracle.com/pls/topic/lookup?ctx=E26502&id=REFMAN1nice-1)(1), [renice](http://www.oracle.com/pls/topic/lookup?ctx=E26502&id=REFMAN1renice-1)(1), [sched\\_get\\_priority\\_max](#page-833-0)(3C), [sched\\_setscheduler](#page-838-0)(3C), **See Also** [attributes](http://www.oracle.com/pls/topic/lookup?ctx=E26502&id=REFMAN5attributes-5)(5), [standards](http://www.oracle.com/pls/topic/lookup?ctx=E26502&id=REFMAN5standards-5)(5)

- Name getprofattr, getprofnam, free\_profattr, setprofattr, endprofattr, getproflist, free\_proflist get profile description and attributes
- Synopsis profattr\_t \*getprofattr(void);

profattr\_t \*getprofnam(const char \**name*);

void free\_profattr(profattr\_t \**pd*);

void setprofattr(void);

void endprofattr(void);

void getproflist(const char \**profname*, char \*\**proflist*, int \**profcnt*);

void free\_proflist(char \*\**proflist*, int *profcnt*);

Description The getprofattr() and getprofnam() functions each return a prof\_attr entry. Entries can come from any of the sources specified in the [nsswitch.conf](http://www.oracle.com/pls/topic/lookup?ctx=E26502&id=REFMAN4nsswitch.conf-4)(4) file.

> The getprofattr() function enumerates prof attr entries. The getprofnam() function searches for a prof attr entry with a given *name*. Successive calls to these functions return either successive prof\_attr entries or NULL.

The internal representation of a prof  $attr$  entry is a profattr  $t$  structure defined in  $<$ prof attr.h $>$  with the following members:

char \*name;  $/*$  Name of the profile  $*/$ char \*res1; /\* Reserved for future use \*/ char \*res2; /\* Reserved for future use \*/ char \*desc; /\* Description/Purpose of the profile \*/ kva t \*attr; /\* Profile attributes \*/

The free  $profattr()$  function releases memory allocated by the getprofattr() and getprofnam() functions.

The setprofattr() function "rewinds" to the beginning of the enumeration of prof\_attr entries. Calls to getprofnam() can leave the enumeration in an indeterminate state. Therefore, setprofattr() should be called before the first call to getprofattr().

The endprofattr() function may be called to indicate that prof\_attr processing is complete; the system may then close any open prof\_attr file, deallocate storage, and so forth.

The getproflist() function searches for the list of sub-profiles found in the given *profname* and allocates memory to store this list in *proflist*. The given *profname* will be included in the list of sub-profiles. The *profcnt* argument indicates the number of items currently valid in *proflist*. Memory allocated by getproflist() should be freed using the free\_proflist() function.

The free\_proflist() function frees memory allocated by the getproflist() function. The *profcnt* argument specifies the number of items to free from the *proflist* argument.
Return Values The getprofattr() function returns a pointer to a profattr\_t if it successfully enumerates an entry; otherwise it returns NULL, indicating the end of the enumeration.

> The getprofnam() function returns a pointer to a profattr\_t if it successfully locates the requested entry; otherwise it returns NULL.

Individual attributes in the prof\_attr\_t structure can be referred to by calling the **Usage** [kva\\_match](#page-459-0)(3C) function.

Because the list of legal keys is likely to expand, any code must be written to ignore unknown key-value pairs without error.

The getprofattr() and getprofnam() functions both allocate memory for the pointers they return. This memory should be deallocated with the free\_profattr() function.

Files /etc/security/prof\_attr profiles and their descriptions

Attributes See [attributes](http://www.oracle.com/pls/topic/lookup?ctx=E26502&id=REFMAN5attributes-5)(5) for descriptions of the following attributes:

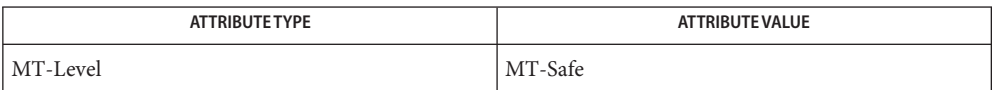

[auths](http://www.oracle.com/pls/topic/lookup?ctx=E26502&id=REFMAN1auths-1)(1), [profiles](http://www.oracle.com/pls/topic/lookup?ctx=E26502&id=REFMAN1profiles-1)(1), [getexecattr](#page-316-0)(3C), [getauthattr](#page-301-0)(3C), [prof\\_attr](http://www.oracle.com/pls/topic/lookup?ctx=E26502&id=REFMAN4prof-attr-4)(4) **See Also**

Name getprogname, setprogname - get or set the program name

Synopsis #include <stdlib.h>

const char \*getprogname(void);

void setprogname(const char \**progname*);

Description The getprogname () function returns the name of the program. If the name has not yet been set, it returns NULL.

> The setprogname() function sets the name of the program to be the last component of the *progname* argument. Since a pointer to the given string is kept as the program name, it should not be modified for the duration of the program.

These functions are used by error-reporting routines to produce consistent output.

Attributes See [attributes](http://www.oracle.com/pls/topic/lookup?ctx=E26502&id=REFMAN5attributes-5)(5) for descriptions of the following attributes:

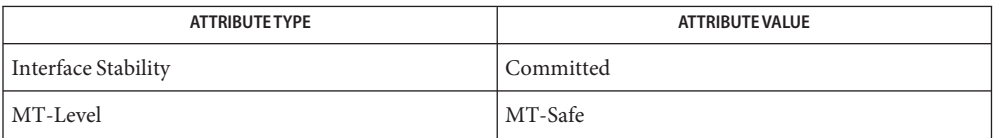

See Also err[\(3C\),](#page-210-0) [attributes](http://www.oracle.com/pls/topic/lookup?ctx=E26502&id=REFMAN5attributes-5)(5)

Name getpw - get passwd entry from UID

Synopsis #include <stdlib.h>

int getpw(uid\_t *uid*, char \**buf*);

- Description The getpw() function searches the user data base for a user id number that equals *uid*, copies the line of the password file in which *uid* was found into the array pointed to by *buf*, and returns 0. getpw() returns non-zero if *uid* cannot be found.
	- This function is included only for compatibility with prior systems and should not be used; the **Usage** functions described on the [getpwnam](#page-363-0)(3C) manual page should be used instead.

If the /etc/passwd and the /etc/group files have a plus sign (+) for the NIS entry, then getpwent() and getgrent() will not return NULL when the end of file is reached. See [getpwnam](#page-363-0)(3C).

Return Values The getpw() function returns non-zero on error.

Attributes See [attributes](http://www.oracle.com/pls/topic/lookup?ctx=E26502&id=REFMAN5attributes-5)(5) for descriptions of the following attributes:

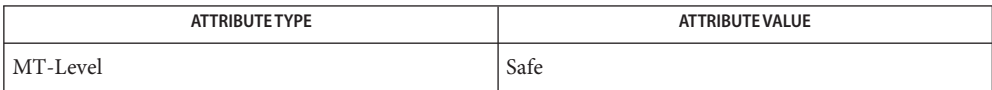

See Also [getpwnam](#page-363-0)(3C), [passwd](http://www.oracle.com/pls/topic/lookup?ctx=E26502&id=REFMAN4passwd-4)(4), [attributes](http://www.oracle.com/pls/topic/lookup?ctx=E26502&id=REFMAN5attributes-5)(5)

<span id="page-363-0"></span>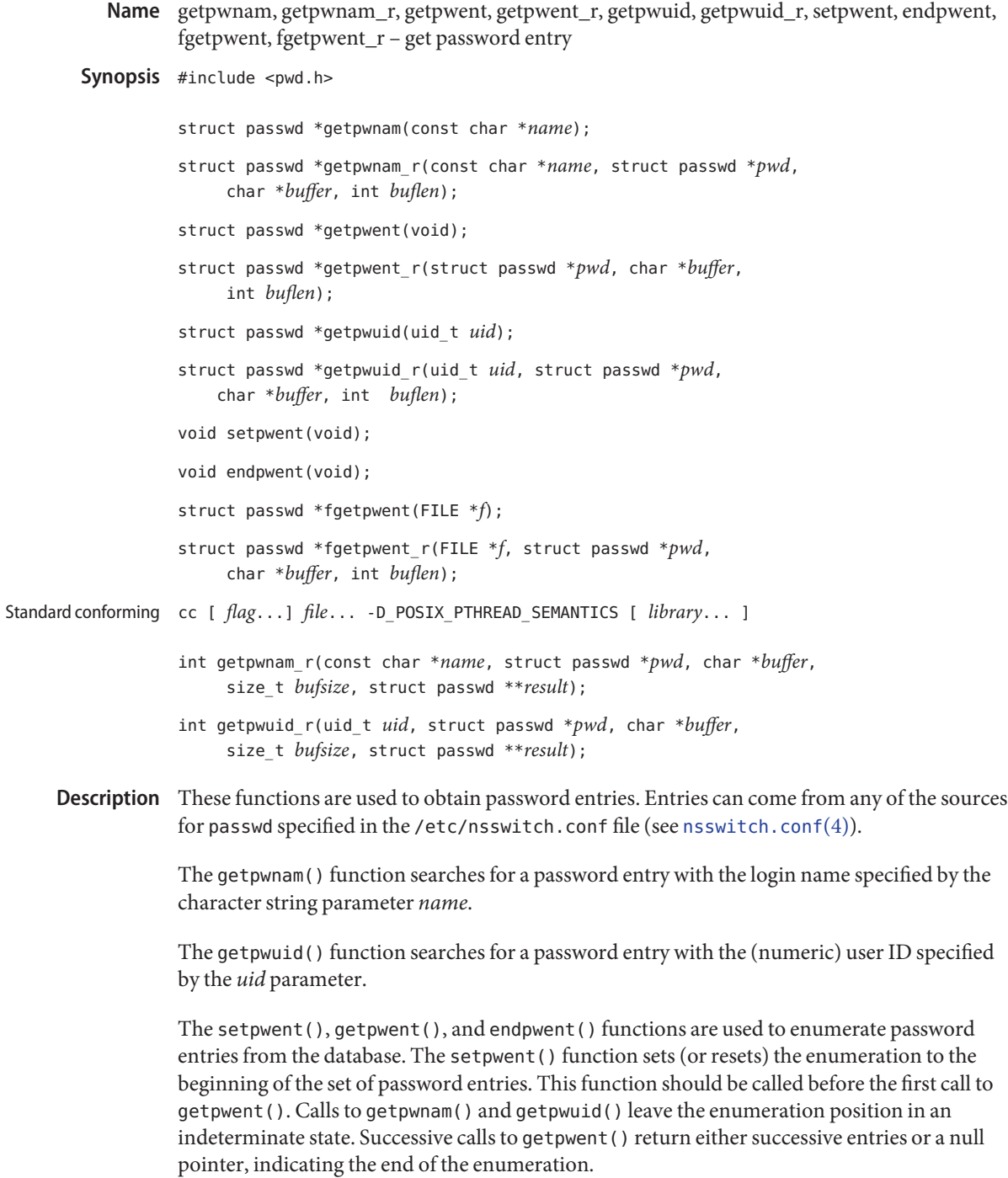

The endpwent () function may be called to indicate that the caller expects to do no further password retrieval operations; the system may then close the password file, deallocate resources it was using, and so forth. It is still allowed, but possibly less efficient, for the process to call more password functions after calling endpwent(). The fgetpwent() function, unlike the other functions above, does not use nsswitch.conf but reads and parses the next line from the stream *f*, which is assumed to have the format of the passwd file. See [passwd](http://www.oracle.com/pls/topic/lookup?ctx=E26502&id=REFMAN4passwd-4)(4). The getpwnam(), getpwuid(), getpwent(), and fgetpwent() functions use thread–specific data storage that is reused in each call to one of these functions by the same thread, making them safe to use but not recommended for multithreaded applications. The parallel functions getpwnam  $r()$ , getpwuid  $r()$ , getpwent  $r()$ , and fgetpwent  $r()$ provide reentrant interfaces for these operations. Each reentrant interface performs the same operation as its non-reentrant counterpart, named by removing the "\_r " suffix. The reentrant interfaces, however, use buffers supplied by the caller to store returned results instead of using thread-specific data that can be overwritten by each call. They are safe for use in both single-threaded and multithreaded applications. Each reentrant interface takes the same parameters as its non-reentrant counterpart, as well as the following additional parameters. The *pwd* parameter must be a pointer to a struct passwd structure allocated by the caller. On successful completion, the function returns the password entry in this structure. The parameter *buffer*is a pointer to a buffer supplied by the caller, used as storage space for the password data. All pointers within the returned struct passwd *pwd* point to data stored within this buffer; see passwd Structure below. The buffer Reentrant Interfaces

must be large enough to hold all the data associated with the password entry. The parameter *buflen* (or *bufsize* for the standard-conforming versions; see [standards](http://www.oracle.com/pls/topic/lookup?ctx=E26502&id=REFMAN5standards-5)(5)) should give the size in bytes of *buffer*. The maximum size needed for this buffer can be determined with the  $\{$  SC GETPW\_R\_SIZE\_MAX $\}$  [sysconf](#page-960-0)(3C) parameter. The standard-conforming versions place a pointer to the modified *pwd* structure in the *result* parameter, instead of returning a pointer to this structure. A null pointer is returned at the location pointed to by *result* on error or if the requested entry is not found.

For enumeration in multithreaded applications, the position within the enumeration is a process-wide property shared by all threads. The setpwent() function can be used in a multithreaded application but resets the enumeration position for all threads. If multiple threads interleave calls to get pwent  $r()$ , the threads will enumerate disjoint subsets of the password database.

Like their non-reentrant counterparts, getpwnam\_r() and getpwuid\_r() leave the enumeration position in an indeterminate state.

passwd Structure Password entries are represented by the struct passwd structure defined in <pwd .h>:

```
struct passwd {
   char *pw name; /* user's login name */
   char *pw passwd; /* no longer used */
   uid t pw uid; / wser's uid */gid t pw gid; / wser's gid */char *pw age; /* not used */
   char *pw comment; /* not used */
   char *pw gecos; /* typically user's full name */
   char *pw\_dir; /* user's home dir */char *pw shell; /* user's login shell */
};
```
The pw\_passwd member should not be used as the encrypted password for the user; use getspnam() or getspnam\_r() instead. See [getspnam](#page-372-0)(3C).

 $R$ eturn Values The getpwnam(), getpwnam\_r(), getpwuid(), and getpwuid\_r() functions each return a pointer to a struct passwd if they successfully locate the requested entry. A null pointer is returned if the requested entry is not found, or an error occurs. On error, errno is set to indicate the error.

> Applications wishing to check for error situations should set errno to 0 before calling getpwnam(), getpwnam\_r(), getpwuid(), getpwuid\_r(), getpwent(), getpwent\_r(), fgetpwent(), and fgetpwent  $r($ ). If these functions return a null pointer and errno is non-zero, an error occurred.

The standard-conforming functions getpwnam  $r()$  and getpwuid  $r()$  can return 0 even on an error, particularly in the case where the requested entry is not found. The application needs to check the return value and that the *pwd* pointer is non-null. Otherwise, an error value is returned to indicate the error.

The getpwent(), getpwent  $r()$ , fgetpwent(), and fgetpwent  $r()$  functions each return a pointer to a struct passwd if they successfully enumerate an entry; otherwise they return a null pointer on end-of-file or error. On error, errno is set to indicate the error.

See [Intro](http://www.oracle.com/pls/topic/lookup?ctx=E26502&id=REFMAN2intro-2)(2) for the proper usage and interpretation of errno in multithreaded applications.

The getpwnam(), getpwuid(), getpwent(), and fgetpwent() functions use thread–specific data storage, so returned data must be copied before a subsequent call to any of these functions if the data is to be saved.

When the pointer returned by the reentrant functions getpwnam  $r()$ , getpwuid  $r()$ , getpwent\_r(), and fgetpwent\_r() is non-null, it is always equal to the *pwd* pointer that was supplied by the caller.

Errors The getpwent\_r(), fgetpwent(), and fgetpwent\_r() functions will fail if:

- EIO An I/O error has occurred.
- ERANGE Insufficient storage was supplied by *buffer* and *bufsize* to contain the data to be referenced by the resulting passwd structure.

The getpwent  $r()$  function will fail if:

- EMFILE There are {OPEN\_MAX} file descriptors currently open in the calling process.
- ENFILE The maximum allowable number of files is currently open in the system.

The getpwnam(), getpwnam\_r(), getpwuid(), getpwuid\_r(), getpwent(), setpwent(), and endpwent() functions may fail if:

EIO An I/O error has occurred.

The getpwnam(), getpwnam  $r()$ , getpwuid(), getpwuid  $r()$ , getpwent(), and setpwent() functions may fail if:

EMFILE There are {OPEN\_MAX} file descriptors currently open in the calling process.

ENFILE The maximum allowable number of files is currently open in the system.

The getpwnam(), getpwnam  $r()$ , getpwuid(), and getpwuid  $r()$  functions may fail if:

EINTR A signal was caught during the execution of the function call.

The getpwnam  $r()$  and getpwuid  $r()$  functions may fail if:

- ERANGE Insufficient storage was supplied by *buffer* and *bufsize* to contain the data to be referenced by the resulting passwd structure.
- Three names associated with the current process can be determined: getpwuid(geteuid()) **Usage** returns the name associated with the effective user ID of the process; getlogin() returns the name associated with the current login activity; and getpwuid(getuid()) returns the name associated with the real user ID of the process.
- Attributes See [attributes](http://www.oracle.com/pls/topic/lookup?ctx=E26502&id=REFMAN5attributes-5)(5) for descriptions of the following attributes:

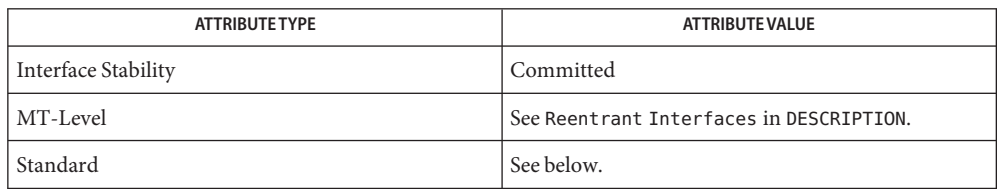

For endpwent(), getpwent(), getpwnam(), getpwnam\_r(), getpwuid(), getpwuid\_r(), and setpwent(), see [standards](http://www.oracle.com/pls/topic/lookup?ctx=E26502&id=REFMAN5standards-5)(5).

- [passwd](http://www.oracle.com/pls/topic/lookup?ctx=E26502&id=REFMAN1passwd-1)(1), [yppasswd](http://www.oracle.com/pls/topic/lookup?ctx=E26502&id=REFMAN1yppasswd-1)(1), [Intro](http://www.oracle.com/pls/topic/lookup?ctx=E26502&id=REFMAN2intro-2)(2), [Intro](http://www.oracle.com/pls/topic/lookup?ctx=E26502&id=REFMAN3Fintro-3)(3), [cuserid](#page-124-0)(3C), [getgrnam](#page-320-0)(3C), [getlogin](#page-330-0)(3C), **See Also**  $getspan(3C)$ , [nsswitch.conf](http://www.oracle.com/pls/topic/lookup?ctx=E26502&id=REFMAN4nsswitch.conf-4)(4), [passwd](http://www.oracle.com/pls/topic/lookup?ctx=E26502&id=REFMAN4passwd-4)(4), [shadow](http://www.oracle.com/pls/topic/lookup?ctx=E26502&id=REFMAN4shadow-4)(4), [attributes](http://www.oracle.com/pls/topic/lookup?ctx=E26502&id=REFMAN5attributes-5)(5), [standards](http://www.oracle.com/pls/topic/lookup?ctx=E26502&id=REFMAN5standards-5)(5)
	- When compiling multithreaded programs, see [Intro](http://www.oracle.com/pls/topic/lookup?ctx=E26502&id=REFMAN3Fintro-3)(3). **Notes**

Use of the enumeration interfaces getpwent() and getpwent\_r() is discouraged; enumeration is supported for the passwd file and NIS, but in general is not efficient and might not be supported for all database sources. The semantics of enumeration are discussed further in [nsswitch.conf](http://www.oracle.com/pls/topic/lookup?ctx=E26502&id=REFMAN4nsswitch.conf-4)(4).

Previous releases allowed the use of '+' and '-' entries in /etc/passwd to selectively include and exclude NIS entries. The primary usage of these '+/-' entries is superseded by the name service switch, so the '+/-' form might not be supported in future releases.

If required, the '+/-' functionality can still be obtained for NIS by specifying compat as the source for passwd.

If the '+/-' is used, both /etc/shadow and /etc/passwd should have the same '+' and '-' entries to ensure consistency between the password and shadow databases.

If a password entry from any of the sources contains an empty *uid* or *gid* field, that entry will be ignored by the files and NIS name service switch backends, causing the user to appear unknown to the system.

If a password entry contains an empty *gecos*, *home directory*, or*shell* field, getpwnam() and getpwnam\_r() return a pointer to a null string in the respective field of the passwd structure.

If the shell field is empty,  $\log \ln(1)$  automatically assigns the default shell. See  $\log \ln(1)$ .

Solaris 2.4 and earlier releases provided definitions of the getpwnam  $r()$  and getpwuid  $r()$ functions as specified in POSIX.1c Draft 6. The final POSIX.1c standard changed the interface for these functions. Support for the Draft 6 interface is provided for compatibility only and might not be supported in future releases. New applications and libraries should use the standard-conforming interface.

For POSIX.1c-conforming applications, the \_POSIX\_PTHREAD\_SEMANTICS and \_REENTRANT flags are automatically turned on by defining the \_POSIX\_C\_SOURCE flag with a value  $\geq$ 199506L.

Name getrusage - get information about resource utilization

Synopsis #include <sys/resource.h>

int getrusage(int *who*, struct rusage \**r\_usage*);

Description The get rusage () function provides measures of the resources used by the current process, its terminated and waited-for child processes, or the current light weight process (LWP). If the value of the *who* argument is RUSAGE\_SELF, information is returned about resources used by the current process. If the value of the *who* argument is RUSAGE\_CHILDREN, information is returned about resources used by the terminated and waited-for children of the current process. If the child is never waited for (for instance, if the parent has SA\_NOCLDWAIT set or sets SIGCHLD to SIG\_IGN), the resource information for the child process is discarded and not included in the resource information provided by getrusage(). If the value of the *who* argument is RUSAGE\_LWP, information is returned about resources used by the current LWP.

> The *r\_usage* argument is a pointer to an object of type struct rusage in which the returned information is stored. The members of rusage are as follows:

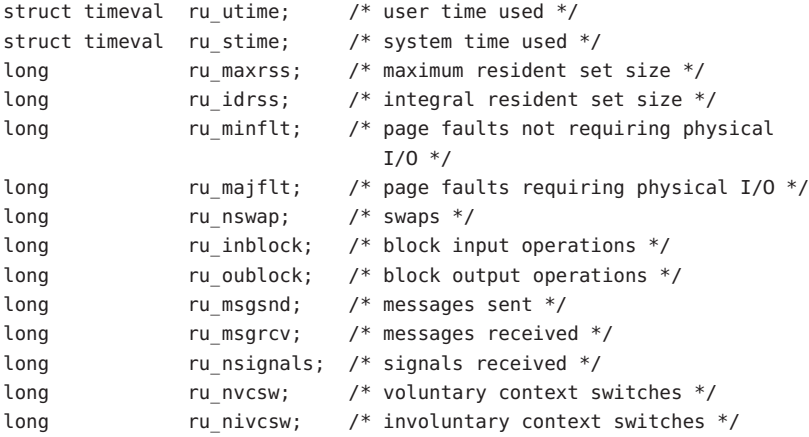

The structure members are interpreted as follows:

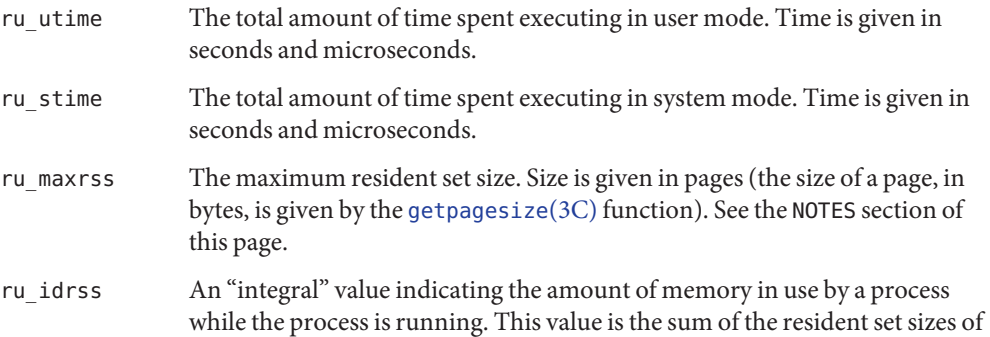

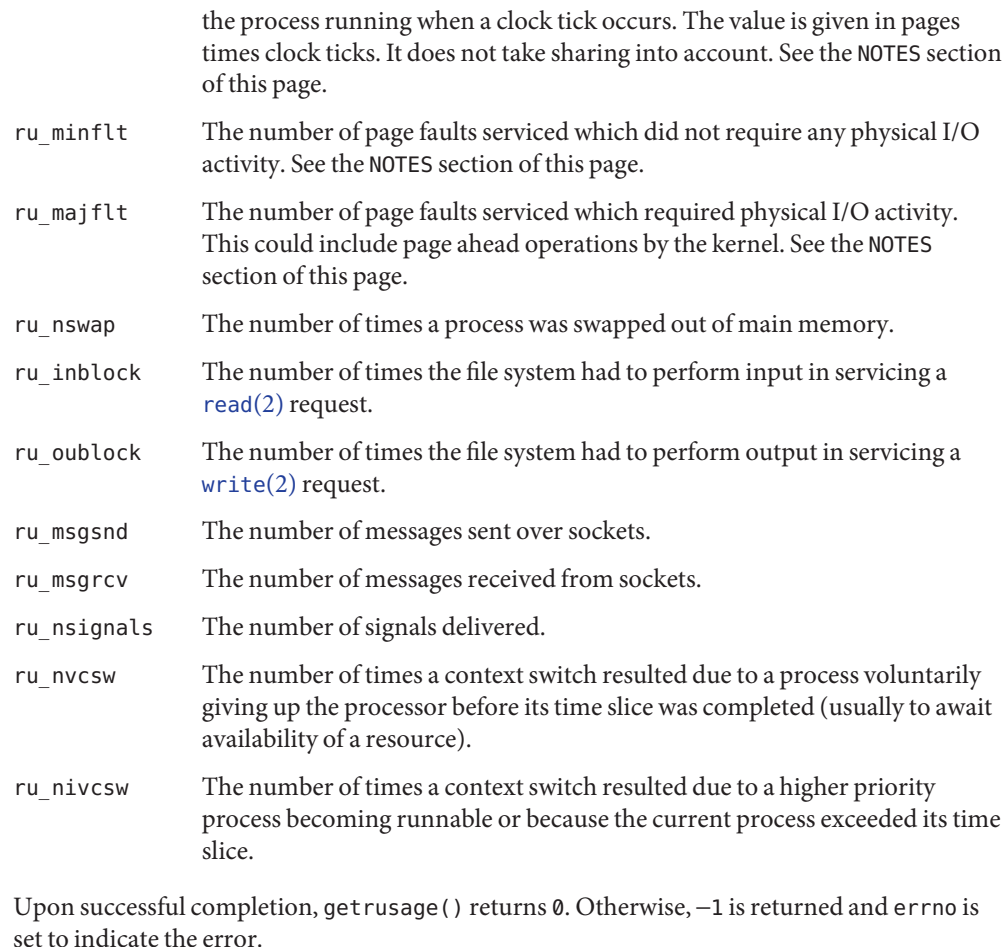

- The getrusage() function will fail if: **Errors**
	- EFAULT The address specified by the *r\_usage* argument is not in a valid portion of the process' address space.
	- EINVAL The who parameter is not a valid value.
- Attributes See [attributes](http://www.oracle.com/pls/topic/lookup?ctx=E26502&id=REFMAN5attributes-5)(5) for descriptions of the following attributes:

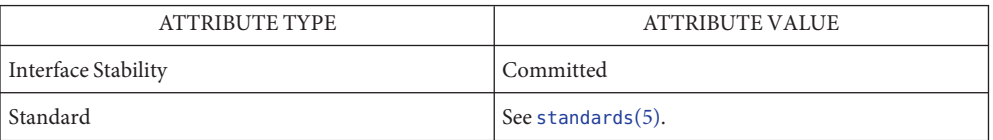

**Return Values**

## See Also sar[\(1M\),](http://www.oracle.com/pls/topic/lookup?ctx=E26502&id=REFMAN1Msar-1m) [read](http://www.oracle.com/pls/topic/lookup?ctx=E26502&id=REFMAN2read-2)(2), [times](http://www.oracle.com/pls/topic/lookup?ctx=E26502&id=REFMAN2times-2)(2), [write](http://www.oracle.com/pls/topic/lookup?ctx=E26502&id=REFMAN2write-2)(2), [getpagesize](#page-351-0)(3C), [gettimeofday](#page-385-0)(3C), [wait](#page-1136-0)(3C), [attributes](http://www.oracle.com/pls/topic/lookup?ctx=E26502&id=REFMAN5attributes-5)(5), [standards](http://www.oracle.com/pls/topic/lookup?ctx=E26502&id=REFMAN5standards-5)(5)

The ru\_maxrss, ru\_ixrss, ru\_idrss, and ru\_isrss members of the rusage structure are set **Notes** to 0 in this implementation.

The numbers ru\_inblock and ru\_oublock account only for real I/O, and are approximate measures at best. Data supplied by the cache mechanism is charged only to the first process to read and the last process to write the data.

The way resident set size is calculated is an approximation, and could misrepresent the true resident set size.

Page faults can be generated from a variety of sources and for a variety of reasons. The customary cause for a page fault is a direct reference by the program to a page which is not in memory. Now, however, the kernel can generate page faults on behalf of the user, for example, servicing  $read(2)$  $read(2)$  and  $write(2)$  $write(2)$  functions. Also, a page fault can be caused by an absent hardware translation to a page, even though the page is in physical memory.

In addition to hardware detected page faults, the kernel may cause pseudo page faults in order to perform some housekeeping. For example, the kernel may generate page faults, even if the pages exist in physical memory, in order to lock down pages involved in a raw I/O request.

By definition, major page faults require physical I/O, while minor page faults do not require physical I/O. For example, reclaiming the page from the free list would avoid I/O and generate a minor page fault. More commonly, minor page faults occur during process startup as references to pages which are already in memory. For example, if an address space faults on some "hot" executable or shared library, this results in a minor page fault for the address space. Also, any one doing a [read](http://www.oracle.com/pls/topic/lookup?ctx=E26502&id=REFMAN2read-2)(2) or  $write(2)$  $write(2)$  to something that is in the page cache will get a minor page fault(s) as well.

There is no way to obtain information about a child process which has not yet terminated.

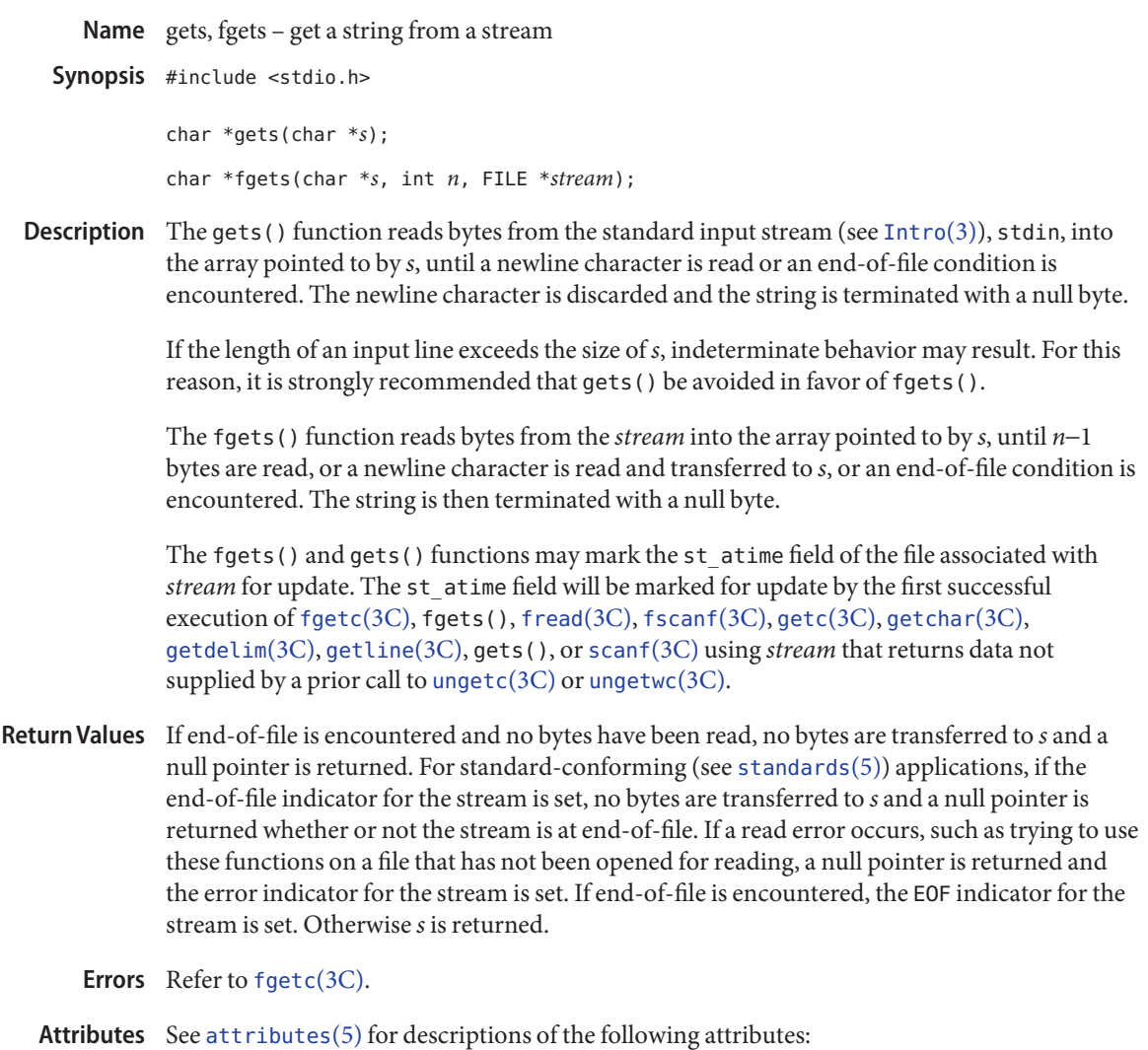

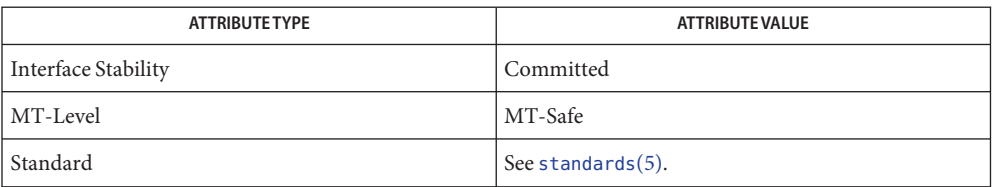

## **See Also** [lseek](http://www.oracle.com/pls/topic/lookup?ctx=E26502&id=REFMAN2lseek-2)(2), [read](http://www.oracle.com/pls/topic/lookup?ctx=E26502&id=REFMAN2read-2)(2), [ferror](#page-225-0)(3C), [fgetc](#page-233-0)(3C), [fgetwc](#page-237-0)(3C), [fopen](#page-251-0)(3C), [fread](#page-263-0)(3C), getchar(3C), getdelim(3C), [getline](#page-327-0)(3C), [scanf](#page-822-0)(3C), [stdio](#page-907-0)(3C), [ungetc](#page-1119-0)(3C), [ungetwc](#page-1120-0)(3C), [attributes](http://www.oracle.com/pls/topic/lookup?ctx=E26502&id=REFMAN5attributes-5)(5), [standards](http://www.oracle.com/pls/topic/lookup?ctx=E26502&id=REFMAN5standards-5)(5)

- <span id="page-372-0"></span>Name getspnam, getspnam\_r, getspent, getspent\_r, setspent, endspent, fgetspent, fgetspent\_r - get password entry
- Synopsis #include <shadow.h>

struct spwd \*getspnam(const char \**name*); struct spwd \*getspnam\_r(const char \**name*, struct spwd \**result*, char \**buffer*, int *buflen*); struct spwd \*getspent(void); struct spwd \*getspent\_r(struct spwd \**result*, char \**buffer*, int *buflen*); void setspent(void); void endspent(void); struct spwd \*fgetspent(FILE \**fp*); struct spwd \*fgetspent\_r(FILE \**fp*, struct spwd \**result*, char \**buffer*, int *buflen*);

Description These functions are used to obtain shadow password entries. An entry may come from any of the sources for shadow specified in the /etc/nsswitch.conf file (see [nsswitch.conf](http://www.oracle.com/pls/topic/lookup?ctx=E26502&id=REFMAN4nsswitch.conf-4)(4)).

> The getspnam() function searches for a shadow password entry with the login name specified by the character string argument *name*.

The setspent(), getspent(), and endspent() functions are used to enumerate shadow password entries from the database.

The setspent() function sets (or resets) the enumeration to the beginning of the set of shadow password entries. This function should be called before the first call to getspent(). Calls to getspnam() leave the enumeration position in an indeterminate state.

Successive calls to getspent() return either successive entries or NULL, indicating the end of the enumeration.

The endspent() function may be called to indicate that the caller expects to do no further shadow password retrieval operations; the system may then close the shadow password file, deallocate resources it was using, and so forth. It is still allowed, but possibly less efficient, for the process to call more shadow password functions after calling endspent().

The fgetspent() function, unlike the other functions above, does not use nsswitch.conf; it reads and parses the next line from the stream *fp*, which is assumed to have the format of the [shadow](http://www.oracle.com/pls/topic/lookup?ctx=E26502&id=REFMAN4shadow-4) file (see shadow $(4)$ ).

Reentrant Interfaces The getspnam(), getspent(), and fgetspent() functions use thread-specific data storage that is reused in each call to one of these functions by the same thread, making them safe to use but not recommended for multithreaded applications.

> The getspnam\_r(), getspent\_r(), and fgetspent\_r() functions provide reentrant interfaces for these operations.

Each reentrant interface performs the same operation as its non-reentrant counterpart, named by removing the \_r suffix. The reentrant interfaces, however, use buffers supplied by the caller to store returned results, and are safe for use in both single-threaded and multithreaded applications.

Each reentrant interface takes the same argument as its non-reentrant counterpart, as well as the following additional arguments. The *result* argument must be a pointer to a struct spwd structure allocated by the caller. On successful completion, the function returns the shadow password entry in this structure. The *buffer* argument must be a pointer to a buffer supplied by the caller. This buffer is used as storage space for the shadow password data. All of the pointers within the returned struct spwd *result* point to data stored within this buffer (see RETURN VALUES). The buffer must be large enough to hold all of the data associated with the shadow password entry. The *buflen* argument should give the size in bytes of the buffer indicated by *buffer.*

For enumeration in multithreaded applications, the position within the enumeration is a process-wide property shared by all threads. The setspent() function may be used in a multithreaded application but resets the enumeration position for all threads. If multiple threads interleave calls to get spent  $r()$ , the threads will enumerate disjoint subsets of the shadow password database.

Like its non-reentrant counterpart, get spnam  $r()$  leaves the enumeration position in an indeterminate state.

Return Values Password entries are represented by the struct spwd structure defined in <shadow.h>:

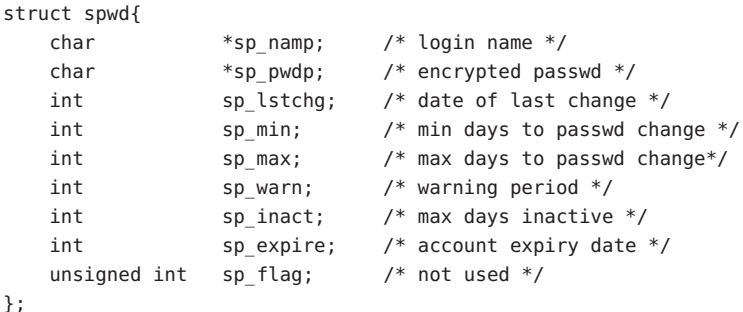

See [shadow](http://www.oracle.com/pls/topic/lookup?ctx=E26502&id=REFMAN4shadow-4)(4) for more information on the interpretation of this data.

The getspnam() and getspnam  $r()$  functions each return a pointer to a struct spwd if they successfully locate the requested entry; otherwise they return NULL.

The getspent(), getspent  $r()$ , fgetspent(), and fgetspent() functions each return a pointer to a struct spwd if they successfully enumerate an entry; otherwise they return NULL, indicating the end of the enumeration.

The getspnam(), getspent(), and fgetspent() functions use thread–specific data storage, so returned data must be copied before a subsequent call to any of these functions if the data is to be saved.

When the pointer returned by the reentrant functions getspnam  $r()$ , getspent  $r()$ , and fgetspent\_r() is non-null, it is always equal to the *result* pointer that was supplied by the caller.

- The reentrant functions getspnam\_r(), getspent\_r(), and fgetspent\_r() will return NULL **Errors** and set errno to ERANGE if the length of the buffer supplied by caller is not large enough to store the result. See [Intro](http://www.oracle.com/pls/topic/lookup?ctx=E26502&id=REFMAN2intro-2)(2) for the proper usage and interpretation of errno in multithreaded applications.
- Attributes See [attributes](http://www.oracle.com/pls/topic/lookup?ctx=E26502&id=REFMAN5attributes-5)(5) for descriptions of the following attributes:

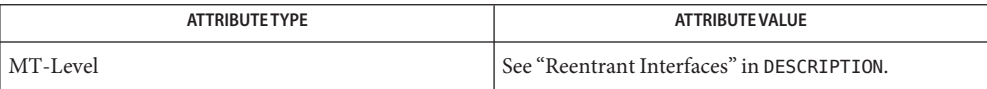

- **See Also**  $\text{passwd}(1)$  $\text{passwd}(1)$  $\text{passwd}(1)$ , [yppasswd](http://www.oracle.com/pls/topic/lookup?ctx=E26502&id=REFMAN1yppasswd-1) $(1)$ , [Intro](http://www.oracle.com/pls/topic/lookup?ctx=E26502&id=REFMAN3Fintro-3) $(3)$ , [getlogin](#page-330-0) $(3C)$ , [getpwnam](#page-363-0) $(3C)$ , [nsswitch.conf](http://www.oracle.com/pls/topic/lookup?ctx=E26502&id=REFMAN4nsswitch.conf-4) $(4)$ ,  $passwd(4)$  $passwd(4)$ ,  $shadow(4)$  $shadow(4)$ ,  $attributes(5)$  $attributes(5)$
- Warnings The reentrant interfaces getspnam\_r(), getspent\_r(), and fgetspent\_r() are included in this release on an uncommitted basis only, and are subject to change or removal in future minor releases.
	- When compiling multithreaded applications, see [Intro](http://www.oracle.com/pls/topic/lookup?ctx=E26502&id=REFMAN3Fintro-3)(3), **Notes** *Notes On Multithreaded Applications*, for information about the use of the \_REENTRANT flag.

Use of the enumeration interfaces getspent () and getspent  $r($ ) is not recommended; enumeration is supported for the shadow file and NIS, but in general is not efficient and may not be supported for all database sources. The semantics of enumeration are discussed further in [nsswitch.conf](http://www.oracle.com/pls/topic/lookup?ctx=E26502&id=REFMAN4nsswitch.conf-4)(4).

Access to shadow password information may be restricted in a manner depending on the database source being used. Access to the /etc/shadow file is generally restricted to processes running with the effective uid of the file owner or the {PRIV\_FILE\_DAC\_READ} privilege. Other database sources may impose stronger or less stringent restrictions.

Empty fields in the database source return -1 values for all fields except sp\_pwdp and sp\_flag, where the value returned is 0.

When NIS is used as the database source, the information for the shadow password entries is obtained from the ''passwd.byname'' map. This map stores only the information for the sp\_namp and sp\_pwdp fields of the struct spwd structure. Shadow password entries obtained from NIS will contain the value -1 in the remainder of the fields.

Name getsubopt - parse suboption arguments from a string

Synopsis #include <stdlib.h>

int getsubopt(char \*\**optionp*, char \* const \**keylistp*, char \*\**valuep*);

Description The getsubopt() function parses suboption arguments in a flag argument. Such options often result from the use of [getopt](#page-337-0)(3C).

> The getsubopt() argument *optionp* is a pointer to a pointer to the option argument string. The suboption arguments are separated by commas and each can consist of either a single token or a token-value pair separated by an equal sign.

The *keylistp* argument is a pointer to a vector of strings. The end of the vector is identified by a null pointer. Each entry in the vector is one of the possible tokens that might be found in \**optionp*. Since commas delimit suboption arguments in *optionp*, they should not appear in any of the strings pointed to by *keylistp*. Similarly, because an equal sign separates a token from its value, the application should not include an equal sign in any of the strings pointed to by *keylistp*.

The *valuep* argument is the address of a value string pointer.

If a comma appears in *optionp*, it is interpreted as a suboption separator. After commas have been processed, if there are one or more equal signs in a suboption string, the first equal sign in any suboption string is interpreted as a separator between a token and a value. Subsequent equal signs in a suboption string are interpreted as part of the value.

If the string at \**optionp* contains only one suboption argument (equivalently, no commas), getsubopt() updates \**optionp* to point to the null character at the end of the string. Otherwise, it isolates the suboption argument by replacing the comma separator with a null character and updates \**optionp* to point to the start of the next suboption argument. If the suboption argument has an associated value (equivalently, contains an equal sign), getsubopt() updates \**valuep* to point to the value's first character. Otherwise, it sets \**valuep* to a null pointer. The calling application can use this information to determine whether the presence or absence of a value for the suboption is an error.

Additionally, when getsubopt() fails to match the suboption with a token in the *keylistp* array, the calling application should decide if this is an error or if the unrecognized option should be processed in another way.

Return Values The get subopt () function returns the index of the matched token string or -1 if no token strings were matched.

No errors are defined. **Errors**

Examples Example<sub>1</sub> Use getsubopt () to process options.

The following example demonstrates the processing of options to the [mount](http://www.oracle.com/pls/topic/lookup?ctx=E26502&id=REFMAN1Mmount-1m) $(1M)$  utility using getsubopt().

```
#include <stdlib.h>
char *myopts[] = {
#define READONLY 0
            "ro",
#define READWRITE 1
            "rw",
#define WRITESIZE 2
            "wsize",
#define READSIZE 3
            "rsize",
            NULL};
main(argc, argv)
   int argc;
    char **argv;
{
   int sc, c, errflag;
   char *options, *value;
    extern char *optarg;
   extern int optind;
    .
    .
    .
   while((c = getopt(argc, argv, "abf:o:")) != -1) {
        switch (c) {
        case 'a': /* process a option */
            break;
        case 'b': /* process b option */break;
        case 'f':
           ofile = optarg;
            break;
        case '?':
            errflag++;
           break;
        case 'o':
            options = optarg;
            while (*options != ' \0') {
                switch(getsubopt(&options,myopts,&value)){
                case READONLY : /* process ro option */
                    break;
                case READWRITE : /* process rw option */
                    break;
```

```
EXAMPLE 1 Use getsubopt() to process options. (Continued)
                case WRITESIZE : /* process wsize option */
                     if (value == NULL) {
                         error_no_arg();
                         errflag++;
                     } else
                         write_size = atoi(value);break;
                case READSIZE : /* process rsize option */
                     if (value == NULL) {
                         error no arg();
                         errflag++;
                    } else
                         read_size = atoi(value);
                     break;
                default :
                    /* process unknown token */
                     error bad token(value);
                     errflag++;
                    break;
                   }
            }
              break;
        }
    }
    if (errflag) {
        /* print usage instructions etc. */
    }
    for (; optind<argc; optind++) {
        /* process remaining arguments */
    }
    .
    .
    .
}
```
## **EXAMPLE 2** Parse suboptions.

The following example uses the getsubopt() function to parse a value argument in the *optarg* external variable returned by a call to [getopt](#page-337-0)(3C).

```
#include <stdlib.h>
...
char *tokens[] = {\{"HOME", "PATH", "LOGNAME", (char *) NULL };
char *value;
int opt, index;
while ((opt = getopt(argc, argv, "e:")) := -1) {
    switch(opt) {
```

```
EXAMPLE 2 Parse suboptions. (Continued)
   case 'e' :
        while ((index = getsubopt(&optarg, tokens, &value)) != -1) {
            switch(index) {
...
        }
        break;
...
   }
}
```
Attributes See [attributes](http://www.oracle.com/pls/topic/lookup?ctx=E26502&id=REFMAN5attributes-5)(5) for descriptions of the following attributes:

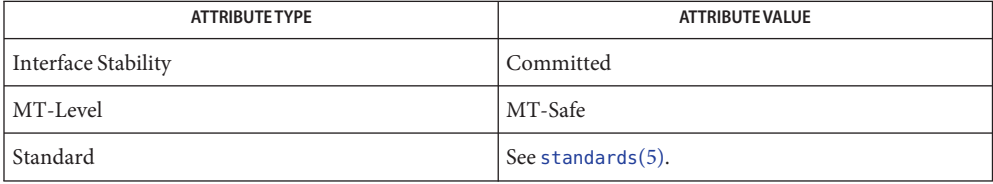

See Also [mount](http://www.oracle.com/pls/topic/lookup?ctx=E26502&id=REFMAN1Mmount-1m)(1M), [getopt](#page-337-0)(3C), [attributes](http://www.oracle.com/pls/topic/lookup?ctx=E26502&id=REFMAN5attributes-5)(5), [standards](http://www.oracle.com/pls/topic/lookup?ctx=E26502&id=REFMAN5standards-5)(5)

<span id="page-380-0"></span>Name gettext, dgettext, dcgettext, ngettext, dngettext, dcngettext, textdomain, bindtextdomain, bind\_textdomain\_codeset – message handling functions

## **Synopsis**

```
#include <libintl.h>
               char *gettext(const char *msgid);
               char *dgettext(const char *domainname, const char *msgid);
               char *textdomain(const char *domainname);
               char *bindtextdomain(const char *domainname, const char *dirname);
               #include <libintl.h>
               #include <locale.h>
               char *dcgettext(const char *domainname, const char *msgid,
                    int category);
GNU-compatible #include <libintl.h>
               char *ngettext(const char *msgid1, const char *msgid2,
                    unsigned long int n);
               char *dngettext(const char *domainname, const char *msgid1,
                    const char *msgid2, unsigned long int n);
               char *bind_textdomain_codeset(const char *domainname,
                    const char *codeset);
               extern int _nl_msg_cat_cntr;
               extern int *_nl_domain_bindings;
               #include <libintl.h>
               #include <locale.h>
               char *dcngettext(const char *domainname, const char *msgid1,
                    const char *msgid2, unsigned long int n, int category);
              The gettext(), dgettext(), and dcgettext() functions attempt to retrieve a target string
               based on the specified msgid argument within the context of a specific domain and the current
               locale. The length of strings returned by gettext(), dgettext(), and dcgettext() is
               undetermined until the function is called. The msgid argument is a null-terminated string.
               The ngettext(), dngettext(), and dcngettext() functions are equivalent to gettext(),
               dgettext(), and dcgettext(), respectively, except for the handling of plural forms. These
    Solaris and
GNU-compatible
  Description
```
functions work only with GNU-compatible message catalogues. The ngettext(), dngettext(), and dcngettext() functions search for the message string using the *msgid1* argument as the key and the *n* argument to determine the plural form. If no message catalogues are found, *msgid1* is returned if *n* == 1, otherwise *msgid2* is returned.

The NLSPATH environment variable (see [environ](http://www.oracle.com/pls/topic/lookup?ctx=E26502&id=REFMAN5environ-5)(5)) is searched in its entirety first for the location of the LC\_MESSAGES catalogue. The setting of the LC\_MESSAGES category of the current locale determines the locale used by gettext() and dgettext() for string retrieval. If NLSPATH contains %L and the current value of it is a canonical locale name to an obsoleted Solaris locale name as described in  $locale$  alias $(5)$  and there is no message catalog for the canonical locale name, for a better backward compatibility, gettext() and dgettext() use the obsoleted Solaris locale names in place for %L as aliases for the canonical locale name and try to locate the desired message catalogue. If that still does not yield a message catalogue and the value of %L is an accepted and supported locale name alias as described in locale  $\alpha$ lias(5), the matching canonical locale name is used in place for %L to locate the desired message catalogue. The *category* argument determines the locale used by dcgettext( ). If NLSPATH is not defined and the current locale is "C", gettext(), dgettext(), and dcgettext() simply return the message string that was passed. In a locale other than "C", if NLSPATH is not defined or if a message catalogue is not found in any of the components specified by NLSPATH, the routines search for the message catalogue using the scheme described in the following paragraph.

The LANGUAGE environment variable is examined in its entirety to determine the GNU-compatible message catalogues to be used. The value of LANGUAGE is a list of locale names separated by a colon (':') character. If LANGUAGE is defined, each locale name is tried in the specified order and if a GNU-compatible message catalogue is found, it is used to return target strings. If no GNU-compatible message catalogue is found for all locales specified in the LANGUAGE and if there are accepted and supported locale name aliases for any of the locale names in the LANGUAGE, as specified in [locale\\_alias](http://www.oracle.com/pls/topic/lookup?ctx=E26502&id=REFMAN5locale-alias-5)(5) and in the same manner as described in the NLSPATH description at the above for %L and the current locale name, the locale name aliases are used once again to search corresponding GNU-compatible message catalogues. If a GNU-compatible message catalogue is found but failed to find a corresponding *msgid*, the *msgid* string is returned. If LANGUAGE is not defined or if a Solaris message catalogue is found or no GNU-compatible message catalogue is found in processing LANGUAGE, the pathname used to locate the message catalogue is *dirname*/*locale*/*category*/*domainname*.mo, where *dirname* is the directory specified by bindtextdomain(), *locale* is a locale name, and *category* is either LC\_MESSAGES if gettext(), dgettext(), ngettext(), or dngettext() is called, or LC\_XXX where the name is the same as the locale category name specified by the *category* argument to dcgettext() or dcngettext(). In this last stage of search of message catalogue, if there is no message catalogue found with the locale name and if the locale name has aliases as described in locale  $alias(5)$ , the locale name aliases are used in place of the locale name to locate the message catalogue in the same manner as described in the above for the processing of the locale name aliases of the locales defined at the LANGUAGE.

For gettext() and ngettext(), the domain used is set by the last valid call to textdomain(). If a valid call to textdomain() has not been made, the default domain (called messages) is used.

For dgettext(), dcgettext(), dngettext(), and dcngettext(), the domain used is specified by the *domainname* argument. The *domainname* argument is equivalent in syntax and

meaning to the *domainname* argument to textdomain(), except that the selection of the domain is valid only for the duration of the dgettext(), dcgettext(), dngettext(), or dcngettext() function call.

The textdomain() function sets or queries the name of the current domain of the active LC\_MESSAGES locale category. The *domainname* argument is a null-terminated string that can contain only the characters allowed in legal filenames.

The *domainname* argument is the unique name of a domain on the system. If there are multiple versions of the same domain on one system, namespace collisions can be avoided by using bindtextdomain(). If textdomain() is not called, a default domain is selected. The setting of domain made by the last valid call to textdomain() remains valid across subsequent calls to [setlocale](#page-877-0)(3C), and gettext().

The *domainname* argument is applied to the currently active LC\_MESSAGES locale.

The current setting of the domain can be queried without affecting the current state of the domain by calling textdomain() with *domainname* set to the null pointer. Calling textdomain() with a *domainname* argument of a null string sets the domain to the default domain (messages).

The bindtextdomain() function binds the path predicate for a message domain *domainname* to the value contained in *dirname*. If *domainname* is a non-empty string and has not been bound previously, bindtextdomain() binds *domainname* with *dirname*.

If *domainname* is a non-empty string and has been bound previously, bindtextdomain() replaces the old binding with *dirname*. The *dirname* argument can be an absolute or relative pathname being resolved when gettext(), dgettext(), or dcgettext() are called. If *domainname* is a null pointer or an empty string, bindtextdomain() returns NULL. User defined domain names cannot begin with the string SYS\_. Domain names beginning with this string are reserved for system use.

The bind textdomain codeset() function can be used to specify the output codeset for message catalogues for domain *domainname*. The *codeset* argument must be a valid codeset name that can be used for the [iconv\\_open](#page-432-0)(3C) function, or a null pointer. If the *codeset* argument is the null pointer, bind\_textdomain\_codeset() returns the currently selected codeset for the domain with the name *domainname*. It returns a null pointer if a codeset has not yet been selected. The bind\_textdomain\_codeset() function can be used multiple times. If used multiple times with the same *domainname* argument, the later call overrides the settings made by the earlier one. The bind\_textdomain\_codeset() function returns a pointer to a string containing the name of the selected codeset. The string is allocated internally in the function and must not be changed by the user.

The external variables \_nl\_msg\_cat\_cntr and \_nl\_domain\_bindings are provided for the compatibility with the GNU gettext() implementation.

Return Values The gettext(), dgettext(), and dcgettext() functions return the message string if the search succeeds. Otherwise they return the *msgid* string.

> The ngettext(), dngettext(), and dcngettext() functions return the message string if the search succeeds. If the search fails, *msgid1* is returned if *n* == 1. Otherwise *msgid2* is returned.

> The individual bytes of the string returned by gettext(), dgettext(), dcgettext(), ngettext(), dngettext(), or dcngettext() can contain any value other than NULL. If *msgid* is a null pointer, the return value is undefined. The string returned must not be modified by the program and can be invalidated by a subsequent call to bind\_textdomain\_codeset() or [setlocale](#page-877-0)(3C). If the *domainname* argument to dgettext(),dcgettext(),dngettext(),or dcngettext() is a null pointer, the domain currently bound by textdomain() is used.

> The normal return value from textdomain() is a pointer to a string containing the current setting of the domain. If *domainname* is a null pointer, textdomain() returns a pointer to the string containing the current domain. If textdomain() was not previously called and *domainname* is a null string, the name of the default domain is returned. The name of the default domain is messages. If textdomain() fails, a null pointer is returned.

> The return value from bindtextdomain() is a null-terminated string containing *dirname* or the directory binding associated with *domainname* if *dirname* is NULL. If no binding is found, the default return value is /usr/lib/locale. If *domainname* is a null pointer or an empty string, bindtextdomain() takes no action and returns a null pointer. The string returned must not be modified by the caller. If bindtextdomain() fails, a null pointer is returned.

These functions impose no limit on message length. However, a text *domainname* is limited to **Usage** TEXTDOMAINMAX (256) bytes.

The gettext(), dgettext(), dcgettext(), ngettext(), dngettext(), dcngettext(), textdomain(), and bindtextdomain() functions can be used safely in multithreaded applications, as long as [setlocale](#page-877-0)(3C) is not being called to change the locale.

The gettext(), dgettext(), dcgettext(), textdomain(), and bindtextdomain() functions work with both Solaris message catalogues and GNU-compatible message catalogues. The ngettext(), dngettext(), dcngettext(), and bind\_textdomain\_codeset() functions work only with GNU-compatible message catalogues. See  $msight(1)$  for information about Solaris message catalogues and GNU-compatible message catalogues.

Files /usr/lib/locale

default path predicate for message domain files

/usr/lib/locale/*locale*/LC\_MESSAGES/*domainname*.mo system default location for file containing messages for language *locale* and *domainname*

/usr/lib/locale/*locale*/LC\_XXX/*domainname*.mo system default location for file containing messages for language *locale* and *domainname* for dcgettext() calls where LC\_XXX is LC\_CTYPE, LC\_NUMERIC, LC\_TIME, LC\_COLLATE, LC\_MONETARY, or LC\_MESSAGES

*dirname*/*locale*/LC\_MESSAGES/*domainname*.mo

location for file containing messages for domain *domainname* and path predicate *dirname* after a successful call to bindtextdomain()

*dirname*/*locale*/LC\_XXX/*domainname*.mo

location for files containing messages for domain *domainname,* language *locale,* and path predicate *dirname* after a successful call to bindtextdomain() for dcgettext() calls where LC\_XXX is one of LC\_CTYPE, LC\_NUMERIC, LC\_TIME, LC\_COLLATE, LC\_MONETARY, or LC\_MESSAGES

Attributes See [attributes](http://www.oracle.com/pls/topic/lookup?ctx=E26502&id=REFMAN5attributes-5)(5) for descriptions of the following attributes:

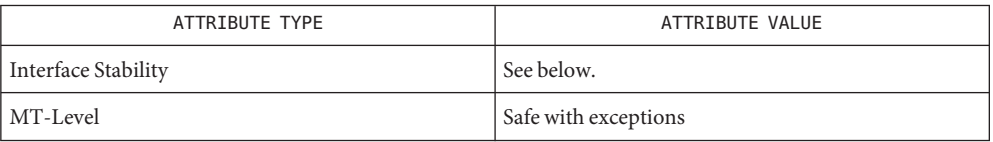

The external variables \_nl\_msg\_cat\_cntr and \_nl\_domain\_bindings are Uncommitted. Otherwise, the interface is Committed.

```
msgfmt(1), xgettext(1), iconv_open(3C), libintl.h(3HEAD), setlocale(3C),
See Also
        attributesenviron(5), locale alias(5)
```
<span id="page-385-0"></span>Name gettimeofday, settimeofday - get or set the date and time

Synopsis #include <sys/time.h>

int gettimeofday(struct timeval \**tp*, void \**tzp*);

int settimeofday(struct timeval \**tp*, void \**tzp*);

Description The gettimeofday () function gets and the settimeofday () function sets the system's notion of the current time. The current time is expressed in elapsed seconds and microseconds since 00:00 Universal Coordinated Time, January 1, 1970. The resolution of the system clock is hardware dependent; the time may be updated continuously or in clock ticks.

The *tp* argument points to a timeval structure, which includes the following members:

long tv\_sec; /\* seconds since Jan. 1, 1970 \*/ long tv usec;  $/*$  and microseconds  $*/$ 

If *tp* is a null pointer, the current time information is not returned or set.

The TZ environment variable holds time zone information. See [TIMEZONE](http://www.oracle.com/pls/topic/lookup?ctx=E26502&id=REFMAN4uc-timezone-4) $(4)$ .

The *tzp* argument to gettimeofday() and settimeofday() is ignored.

Only privileged processes can set the time of day.

- Return Values Upon successful completion, 0 is returned. Otherwise, -1 is returned and errno is set to indicate the error.
	- The settimeofday() function will fail if: **Errors**
		- EINVAL The structure pointed to by *tp* specifies an invalid time.
		- EPERM The {PRIV\_SYS\_TIME} privilege was not asserted in the effective set of the calling process.

The gettimeofday() function will fail for 32-bit interfaces if:

- EOVERFLOW The system time has progressed beyond 2038, thus the size of the tv\_sec member of the timeval structure pointed to by *tp* is insufficient to hold the current time in seconds.
- If the tv\_usec member of *tp* is > 500000, settimeofday() rounds the seconds upward. If the **Usage** time needs to be set with better than one second accuracy, call settimeofday() for the seconds and then [adjtime](http://www.oracle.com/pls/topic/lookup?ctx=E26502&id=REFMAN2adjtime-2)(2) for finer accuracy.
- Attributes See [attributes](http://www.oracle.com/pls/topic/lookup?ctx=E26502&id=REFMAN5attributes-5)(5) for descriptions of the following attributes:

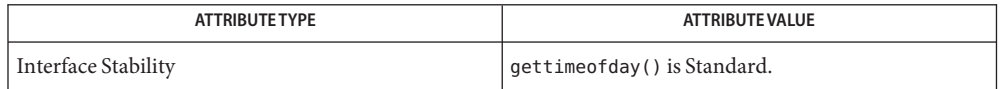

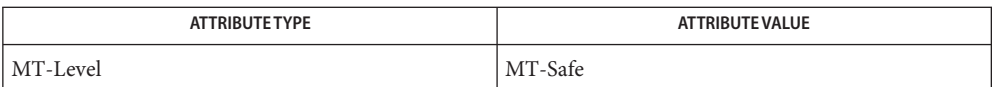

**See Also** [adjtime](http://www.oracle.com/pls/topic/lookup?ctx=E26502&id=REFMAN2adjtime-2)(2), [ctime](#page-116-0)(3C), [gethrtime](#page-326-0)(3C), [TIMEZONE](http://www.oracle.com/pls/topic/lookup?ctx=E26502&id=REFMAN4uc-timezone-4)(4), [attributes](http://www.oracle.com/pls/topic/lookup?ctx=E26502&id=REFMAN5attributes-5)(5), [privileges](http://www.oracle.com/pls/topic/lookup?ctx=E26502&id=REFMAN5privileges-5)(5), [standards](http://www.oracle.com/pls/topic/lookup?ctx=E26502&id=REFMAN5standards-5)(5)

Name gettxt – retrieve a text string Synopsis #include <nl\_types.h> char \*gettxt(const char \**msgid*, const char \**dflt\_str*); Description The gettxt() function retrieves a text string from a message file. The arguments to the function are a message identification *msgid* and a default string *dflt\_str*to be used if the retrieval fails. The text strings are in files created by the [mkmsgs](http://www.oracle.com/pls/topic/lookup?ctx=E26502&id=REFMAN1mkmsgs-1) utility (see mkmsgs $(1)$ ) and installed in directories in /usr/lib/locale/*locale*/LC\_MESSAGES. The directory locale can be viewed as the language in which the text strings are written. The user can request that messages be displayed in a specific language by setting the environment variable LC\_MESSAGES. If LC\_MESSAGES is not set, the environment variable LANG will be used. If LANG is not set, the files containing the strings are in /usr/lib/locale/C/LC\_MESSAGES/\*. The user can also change the language in which the messages are displayed by invoking the [setlocale](#page-877-0)(3C) function with the appropriate arguments. If gettxt() fails to retrieve a message in a specific language it will try to retrieve the same message in U.S. English. On failure, the processing depends on what the second argument *dflt\_str* points to. A pointer to the second argument is returned if the second argument is not the null string. If *dflt\_str* points to the null string, a pointer to the U.S. English text string "Message not found!!\n" is returned. The following depicts the acceptable syntax of *msgid* for a call to gettxt(). *<msgid>* = *<msgfilename>*:*<msgnumber>* The first field is used to indicate the file that contains the text strings and must be limited to 14 characters. These characters must be selected from the set of all character values excluding \0 (null) and the ASCII code for / (slash) and : (colon). The names of message files must be the same as the names of files created by mkmsgs and installed in /usr/lib/locale/*locale*/LC\_MESSAGES/\*. The numeric field indicates the sequence number of the string in the file. The strings are numbered from 1 to *n* where *n* is the number of strings in the file. Return Values Upon failure to pass either the correct *msgid* or a valid message number to gettxt(), a pointer to the text string "Message not found!!\n" is returned. Usage It is recommended that [gettext](#page-380-0)(3C) be used in place of this function. **EXAMPLE 1** Example of gettxt() function. **Examples** In the following example, gettxt("UX:10", "hello world\n") gettxt("UX:10", "")

**EXAMPLE 1** Example of gettxt() function. *(Continued)*

 ${\sf U}{\sf X}$  is the name of the file that contains the messages and  ${\sf 10}$  is the message number.

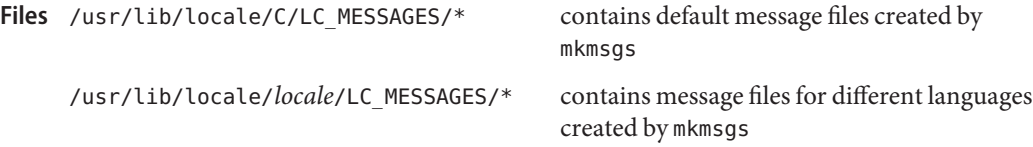

Attributes See [attributes](http://www.oracle.com/pls/topic/lookup?ctx=E26502&id=REFMAN5attributes-5)(5) for descriptions of the following attributes:

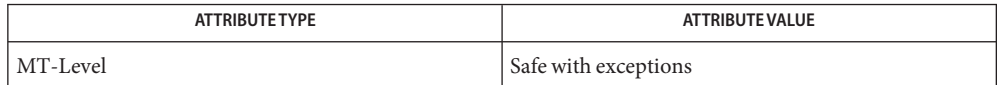

 $\textsf{See Also} \quad \textsf{exstr}(1), \textsf{mkmsgs}(1), \textsf{srchtxt}(1), \textsf{gettext}(\textsf{3C}), \textsf{fmtmsg}(\textsf{3C}), \textsf{setlocale}(\textsf{3C}), \textsf{attributes}(5),$  $\textsf{See Also} \quad \textsf{exstr}(1), \textsf{mkmsgs}(1), \textsf{srchtxt}(1), \textsf{gettext}(\textsf{3C}), \textsf{fmtmsg}(\textsf{3C}), \textsf{setlocale}(\textsf{3C}), \textsf{attributes}(5),$  $\textsf{See Also} \quad \textsf{exstr}(1), \textsf{mkmsgs}(1), \textsf{srchtxt}(1), \textsf{gettext}(\textsf{3C}), \textsf{fmtmsg}(\textsf{3C}), \textsf{setlocale}(\textsf{3C}), \textsf{attributes}(5),$  $\textsf{See Also} \quad \textsf{exstr}(1), \textsf{mkmsgs}(1), \textsf{srchtxt}(1), \textsf{gettext}(\textsf{3C}), \textsf{fmtmsg}(\textsf{3C}), \textsf{setlocale}(\textsf{3C}), \textsf{attributes}(5),$  $\textsf{See Also} \quad \textsf{exstr}(1), \textsf{mkmsgs}(1), \textsf{srchtxt}(1), \textsf{gettext}(\textsf{3C}), \textsf{fmtmsg}(\textsf{3C}), \textsf{setlocale}(\textsf{3C}), \textsf{attributes}(5),$  $\textsf{See Also} \quad \textsf{exstr}(1), \textsf{mkmsgs}(1), \textsf{srchtxt}(1), \textsf{gettext}(\textsf{3C}), \textsf{fmtmsg}(\textsf{3C}), \textsf{setlocale}(\textsf{3C}), \textsf{attributes}(5),$  $\textsf{See Also} \quad \textsf{exstr}(1), \textsf{mkmsgs}(1), \textsf{srchtxt}(1), \textsf{gettext}(\textsf{3C}), \textsf{fmtmsg}(\textsf{3C}), \textsf{setlocale}(\textsf{3C}), \textsf{attributes}(5),$  $\textsf{See Also} \quad \textsf{exstr}(1), \textsf{mkmsgs}(1), \textsf{srchtxt}(1), \textsf{gettext}(\textsf{3C}), \textsf{fmtmsg}(\textsf{3C}), \textsf{setlocale}(\textsf{3C}), \textsf{attributes}(5),$  $\textsf{See Also} \quad \textsf{exstr}(1), \textsf{mkmsgs}(1), \textsf{srchtxt}(1), \textsf{gettext}(\textsf{3C}), \textsf{fmtmsg}(\textsf{3C}), \textsf{setlocale}(\textsf{3C}), \textsf{attributes}(5),$  $\textsf{See Also} \quad \textsf{exstr}(1), \textsf{mkmsgs}(1), \textsf{srchtxt}(1), \textsf{gettext}(\textsf{3C}), \textsf{fmtmsg}(\textsf{3C}), \textsf{setlocale}(\textsf{3C}), \textsf{attributes}(5),$  $\textsf{See Also} \quad \textsf{exstr}(1), \textsf{mkmsgs}(1), \textsf{srchtxt}(1), \textsf{gettext}(\textsf{3C}), \textsf{fmtmsg}(\textsf{3C}), \textsf{setlocale}(\textsf{3C}), \textsf{attributes}(5),$  $\textsf{See Also} \quad \textsf{exstr}(1), \textsf{mkmsgs}(1), \textsf{srchtxt}(1), \textsf{gettext}(\textsf{3C}), \textsf{fmtmsg}(\textsf{3C}), \textsf{setlocale}(\textsf{3C}), \textsf{attributes}(5),$  $\textsf{See Also} \quad \textsf{exstr}(1), \textsf{mkmsgs}(1), \textsf{srchtxt}(1), \textsf{gettext}(\textsf{3C}), \textsf{fmtmsg}(\textsf{3C}), \textsf{setlocale}(\textsf{3C}), \textsf{attributes}(5),$  $\textsf{See Also} \quad \textsf{exstr}(1), \textsf{mkmsgs}(1), \textsf{srchtxt}(1), \textsf{gettext}(\textsf{3C}), \textsf{fmtmsg}(\textsf{3C}), \textsf{setlocale}(\textsf{3C}), \textsf{attributes}(5),$  $\textsf{See Also} \quad \textsf{exstr}(1), \textsf{mkmsgs}(1), \textsf{srchtxt}(1), \textsf{gettext}(\textsf{3C}), \textsf{fmtmsg}(\textsf{3C}), \textsf{setlocale}(\textsf{3C}), \textsf{attributes}(5),$ [environ](http://www.oracle.com/pls/topic/lookup?ctx=E26502&id=REFMAN5environ-5)(5)

- Name getuserattr, getusernam, getuseruid, free\_userattr, setuserattr, enduserattr, fgetuserattr get user\_attr entry
- Synopsis userattr\_t \*getuserattr(void);

userattr\_t \*getusernam(const char \**name*);

userattr\_t \*getuseruid(uid\_t *uid*);

void free userattr(userattr t \**userattr*);

void setuserattr(void);

void enduserattr(void);

userattr t \*fgetuserattr(FILE \**f*);

Description The getuserattr(), getusernam(), and getuseruid() functions each return a [user\\_attr](http://www.oracle.com/pls/topic/lookup?ctx=E26502&id=REFMAN4user-attr-4)(4) entry. Entries can come from any of the sources specified in the [nsswitch.conf](http://www.oracle.com/pls/topic/lookup?ctx=E26502&id=REFMAN4nsswitch.conf-4)(4) file. The getuserattr() function enumerates user\_attr entries. The getusernam() function searches for a user attr entry with a given user name *name*. The getuseruid() function searches for a user attr entry with a given user ID *uid*. Successive calls to these functions return either successive user\_attr entries or NULL.

> The fgetuserattr() function does not use nsswitch.conf but reads and parses the next line from the stream *f*. This stream is assumed to have the format of the user\_attr files.

The free userattr() function releases memory allocated by the getusernam(), getuserattr(), and fgetuserattr() functions.

The internal representation of a user  $atr$  entry is a userattr  $t$  structure defined in  $\leq$ user attr.h> with the following members:

```
char *name; /* name of the user */
char *qualifier; /* reserved for future use */
char *res1; /* reserved for future use */
char *res2; /* reserved for future use */
kva t *attr; / 1ist of attributes */
```
The setuserattr() function "rewinds" to the beginning of the enumeration of user\_attr entries. Calls to getusernam() may leave the enumeration in an indeterminate state, so setuserattr() should be called before the first call to getuserattr().

The enduserattr() function may be called to indicate that user  $\alpha$  attr processing is complete; the library may then close any open user\_attr file, deallocate any internal storage, and so forth.

Return Values The getuserattr() function returns a pointer to a userattr\_t if it successfully enumerates an entry; otherwise it returns NULL, indicating the end of the enumeration.

> The getusernam() function returns a pointer to a userattr  $t$  if it successfully locates the requested entry; otherwise it returns NULL.

The getuserattr() and getusernam() functions both allocate memory for the pointers they **Usage** return. This memory should be deallocated with the free userattr() function.

Individual attributes can be referenced in the attr structure by calling the [kva\\_match](#page-459-0)(3C) function.

- Warnings Because the list of legal keys is likely to expand, code must be written to ignore unknown key-value pairs without error.
	- extended user attributes **Files**

/etc/nsswitch.conf configuration file lookup information for the name server switch

Attributes See [attributes](http://www.oracle.com/pls/topic/lookup?ctx=E26502&id=REFMAN5attributes-5)(5) for descriptions of the following attributes:

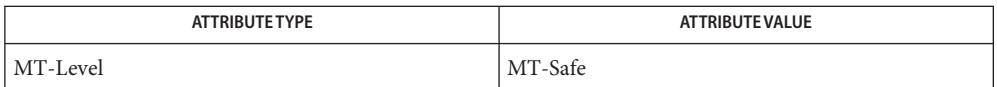

**See Also** [getauthattr](#page-301-0)(3C), [getexecattr](#page-316-0)(3C), [getprofattr](#page-359-0)(3C), [user\\_attr](http://www.oracle.com/pls/topic/lookup?ctx=E26502&id=REFMAN4user-attr-4)(4), [attributes](http://www.oracle.com/pls/topic/lookup?ctx=E26502&id=REFMAN5attributes-5)(5)

Name getuserattrnam - get a user's attribute Synopsis #include <user\_attr.h> char \*getuserattrnam(const char \**user*, const char \**key*, char \*\**where*, const char \**deflt*); char \*getuserattruid(const uid\_t *userid*, const char \**key*, char \*\**where*, const char \**deflt*); The getuserattrnam() function returns the first attribute value associated with *key* for *user* **Description** by searching first the attributes directly assigned to the user in user  $attr(4)$ , then the attributes of the profiles of the user, and finally an administrator-defined local default in the "defaults" style *deflt* file path. If *deflt* is NULL, [policy.conf](http://www.oracle.com/pls/topic/lookup?ctx=E26502&id=REFMAN4policy.conf-4)(4) is used. If *where* is non-null, the source of the returned value is returned in it. For example, the source could be user attr, a Rights Profile name, or a "defaults" style file path name. The getuserattruid() function operates the same as the getuserattrnam() function except that it takes a user ID rather then a user name for its first parameter. Return Values These functions return the value found for the user's attribute key. They return NULL if the no value found or if an error such as ENOMEM occurred. The value returned and, if specified, the value returned in *where* should be released when no longer in use with free(3C). There is insufficient memory to return the attribute value. **Examples** EXAMPLE 1 Determine if the process is being run by a role. #include <string.h> #include <unistd.h> #include <user\_attr.h> ... char \*type; if ((type = getuserattruid(getuid(), USERATTR\_TYPE\_KW, NULL, NULL)) != NULL) &&  $(strcmp(type, USERATTR, TYPE NONADMIN KW) == 0))$  {  $/*$  is a role  $*/$ } else {  $/*$  not a role  $*/$ } **Errors**

Attributes See [attributes](http://www.oracle.com/pls/topic/lookup?ctx=E26502&id=REFMAN5attributes-5)(5) for descriptions of the following attributes:

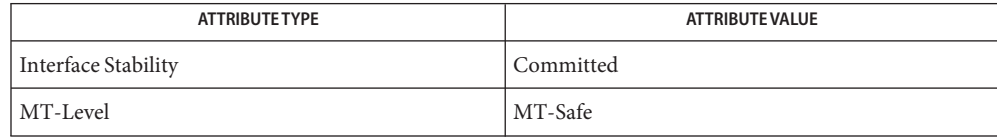

See Also free(3C), [policy.conf](http://www.oracle.com/pls/topic/lookup?ctx=E26502&id=REFMAN4policy.conf-4)(4), [prof\\_attr](http://www.oracle.com/pls/topic/lookup?ctx=E26502&id=REFMAN4prof-attr-4)(4), [user\\_attr](http://www.oracle.com/pls/topic/lookup?ctx=E26502&id=REFMAN4user-attr-4)(4), [attributes](http://www.oracle.com/pls/topic/lookup?ctx=E26502&id=REFMAN5attributes-5)(5)

Name getusershell, setusershell, endusershell - get legal user shells

Synopsis #include <unistd.h>

char \*getusershell(void);

void setusershell(void);

void endusershell(void);

Description The getusershell () function returns a pointer to a legal user shell as defined by the system manager in the file /etc/shells. If /etc/shells does not exist, the following locations of the standard system shells are used in its place:

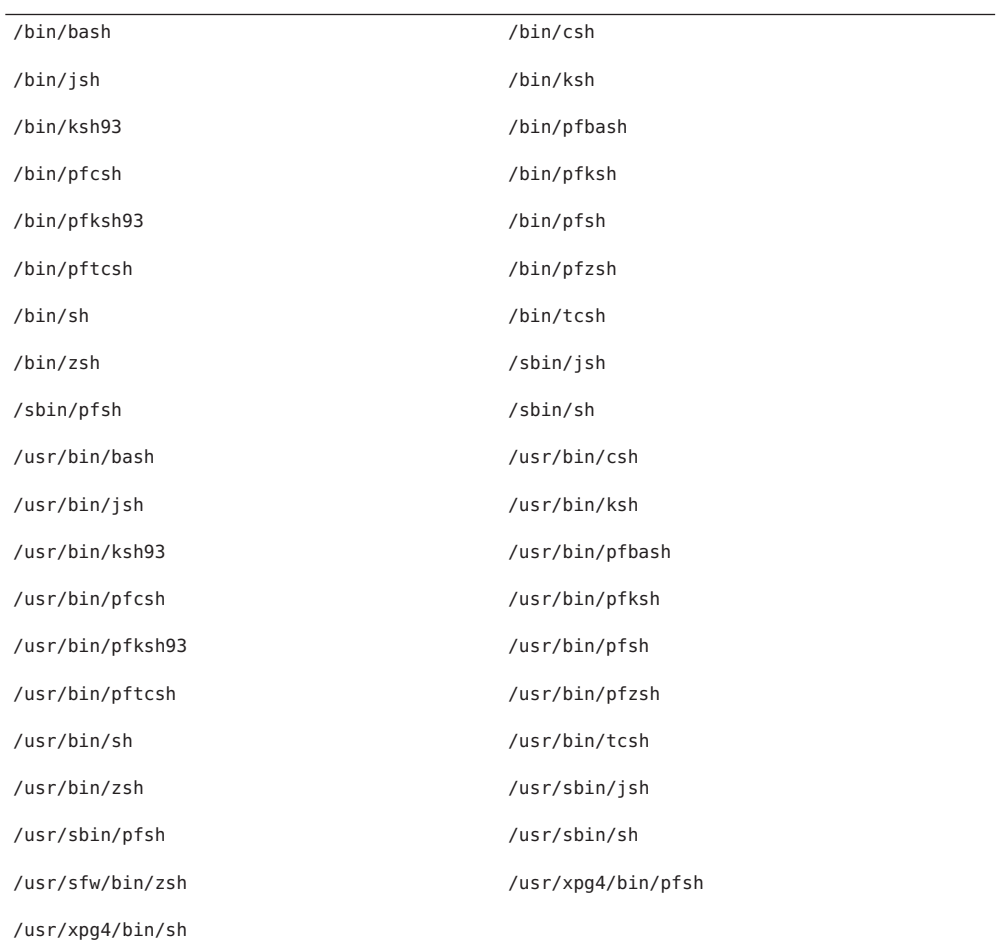

The getusershell() function opens the file /etc/shells, if it exists, and returns the next entry in the list of shells.

The setusershell() function rewinds the file or the list.

The endusershell() function closes the file, frees any memory used by getusershell() and setusershell(), and rewinds the file /etc/shells.

- Return Values The getusershell() function returns a null pointer on EOF.
	- All information is contained in memory that may be freed with a call to endusershell(), so it **Bugs** must be copied if it is to be saved.
	- Restricted shells should not be listed in /etc/shells. **Notes**
- Name getutent, getutid, getutline, pututline, setutent, endutent, utmpname user accounting database functions
- Synopsis #include <utmp.h>

```
struct utmp *getutent(void);
struct utmp *getutid(const struct utmp *id);
struct utmp *getutline(const struct utmp *line);
struct utmp *pututline(const struct utmp *utmp);
void setutent(void);
void endutent(void);
int utmpname(const char *file);
```
Description These functions provide access to the user accounting database, utmp. Entries in the database are described by the definitions and data structures in <utmp.h>.

The utmp structure contains the following members:

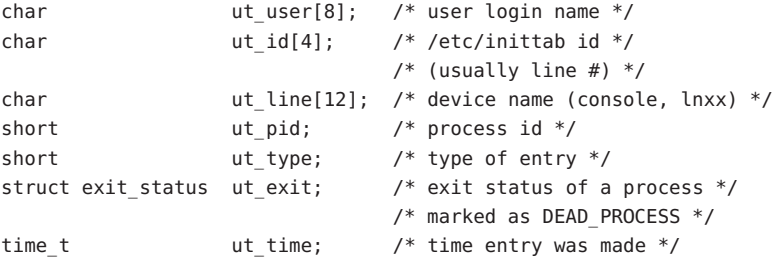

The structure exit status includes the following members:

short e termination;  $/*$  termination status  $*/$ short e exit;  $/$  exit status \*/

- The getutent() function reads in the next entry from a utmp database. If the database is not already open, it opens it. If it reaches the end of the database, it fails. getutent()
- The getutid() function searches forward from the current point in the utmp database until it finds an entry with a ut type matching *id*->ut type if the type specified is RUN\_LVL, BOOT\_TIME, DOWN\_TIME, OLD\_TIME, or NEW\_TIME. If the type specified in *id* is INIT\_PROCESS, LOGIN\_PROCESS, USER\_PROCESS, or DEAD\_PROCESS, then getutid() will return a pointer to the first entry whose type is one of these four and whose ut\_id member matches*id*->ut\_id. If the end of database is reached without a match, it fails. getutid()
- getutline() The getutline() function searches forward from the current point in the utmp database until it finds an entry of the type LOGIN\_PROCESS or ut\_line string matching the *line*->ut\_line string. If the end of database is reached without a match, it fails.
- The pututline() function writes the supplied utmp structure into the utmp database. It uses getutid() to search forward for the proper place if it finds that it is not already at the proper place. It is expected that normally the user of pututline() will have searched for the proper entry using one of the these functions. If so, pututline() will not search. If pututline() does not find a matching slot for the new entry, it will add a new entry to the end of the database. It returns a pointer to the utmp structure. When called by a non-root user, pututline() invokes a setuid() root program to verify and write the entry, since the utmp database is normally writable only by root. In this event, the ut name member must correspond to the actual user name associated with the process; the ut\_type member must be either USER\_PROCESS or DEAD\_PROCESS; and the ut\_line member must be a device special file and be writable by the user. pututline()
- The setutent() function resets the input stream to the beginning. This reset should be done before each search for a new entry if it is desired that the entire database be examined. setutent()
- endutent() The endutent() function closes the currently open database.
- The utmpname() function allows the user to change the name of the database file examined to another file. If the file does not exist, this will not be apparent until the first attempt to reference the file is made. The utmpname() function does not open the file but closes the old file if it is currently open and saves the new file name. utmpname()
- Return Values A null pointer is returned upon failure to read, whether for permissions or having reached the end of file, or upon failure to write. If the file name given is longer than 79 characters, utmpname() returns 0. Otherwise, it returns 1.
	- These functions use buffered standard I/O for input, but pututline() uses an unbuffered **Usage** non-standard write to avoid race conditions between processes trying to modify the utmp and wtmp databases.

Applications should not access the utmp and wtmp databases directly, but should use these functions to ensure that these databases are maintained consistently. Using these functions, however, may cause applications to fail if user accounting data cannot be represented properly in the utmp structure (for example, on a system where PIDs can exceed 32767). Use the functions described on the [getutxent](#page-398-0)(3C) manual page instead.

Attributes See [attributes](http://www.oracle.com/pls/topic/lookup?ctx=E26502&id=REFMAN5attributes-5)(5) for descriptions of the following attributes:

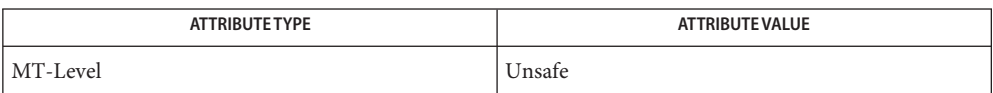

### See Also [getutxent](#page-398-0)(3C), [ttyslot](#page-1078-0)(3C), [utmpx](http://www.oracle.com/pls/topic/lookup?ctx=E26502&id=REFMAN4utmpx-4)(4), [attributes](http://www.oracle.com/pls/topic/lookup?ctx=E26502&id=REFMAN5attributes-5)(5)

Notes The most current entry is saved in a static structure. Multiple accesses require that it be copied before further accesses are made. On each call to either getutid() or getutline(), the function examines the static structure before performing more I/O. If the contents of the static structure match what it is searching for, it looks no further. For this reason, to use getutline() to search for multiple occurrences, it would be necessary to zero out the static area after each success, or getutline() would just return the same structure over and over again. There is one exception to the rule about emptying the structure before further reads are done. The implicit read done by pututline() (if it finds that it is not already at the correct place in the file) will not hurt the contents of the static structure returned by the getutent(), getutid() or getutline() functions, if the user has just modified those contents and passed the pointer back to pututline().

<span id="page-398-0"></span>Name getutxent, getutxid, getutxline, pututxline, setutxent, endutxent, utmpxname, getutmp, getutmpx, updwtmp, updwtmpx – user accounting database functions

Synopsis #include <utmpx.h>

struct utmpx \*getutxent(void); struct utmpx \*getutxid(const struct utmpx \**id*); struct utmpx \*getutxline(const struct utmpx \**line*); struct utmpx \*pututxline(const struct utmpx \**utmpx*); void setutxent(void); void endutxent(void); int utmpxname(const char \**file*); void getutmp(struct utmpx \**utmpx*, struct utmp \**utmp*); void getutmpx(struct utmp \**utmp*, struct utmpx \**utmpx*); void updwtmp(char \**wfile*, struct utmp \**utmp*); void updwtmpx(char \**wfilex*, struct utmpx \**utmpx*);

Description These functions provide access to the user accounting database, [utmpx](http://www.oracle.com/pls/topic/lookup?ctx=E26502&id=REFMAN4utmpx-4) (see utmpx(4)). Entries in the database are described by the definitions and data structures in  $\leq$ utmpx.h>.

The utmpx structure contains the following members:

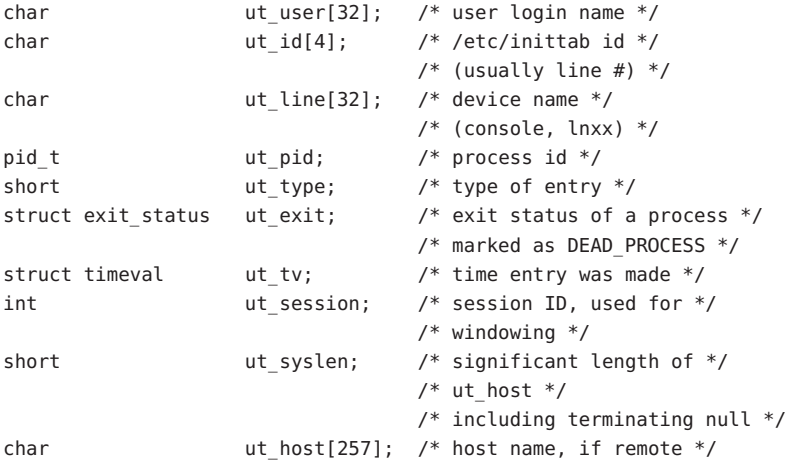

The exit status structure includes the following members:

short e termination;  $/*$  termination status  $*/$ short e exit;  $/*$  exit status  $*/$ 

- getutxent() The getutxent() function reads in the next entry from a utmpx database. If the database is not already open, it opens it. If it reaches the end of the database, it fails.
- The getutxid() function searches forward from the current point in the utmpx database until it finds an entry with a ut\_type matching *id*–>ut\_type, if the type specified is RUN\_LVL, BOOT\_TIME, DOWN\_TIME, OLD\_TIME, or NEW\_TIME. If the type specified in *id* is INIT\_PROCESS, LOGIN\_PROCESS, USER\_PROCESS, or DEAD\_PROCESS, then getutxid() will return a pointer to the first entry whose type is one of these four and whose ut\_id member matches*id*–>ut\_id. If the end of database is reached without a match, it fails. getutxid()
- The getutxline() function searches forward from the current point in the utmpx database until it finds an entry of the type LOGIN\_PROCESS or USER\_PROCESS which also has a *ut\_line* string matching the *line*->ut line string. If the end of the database is reached without a match, it fails. getutxline()
- The pututxline() function writes the supplied utmpx structure into the utmpx database. It uses getutxid() to search forward for the proper place if it finds that it is not already at the proper place. It is expected that normally the user of pututxline() will have searched for the proper entry using one of the getutx() routines. If so, pututxline() will not search. If pututxline() does not find a matching slot for the new entry, it will add a new entry to the end of the database. It returns a pointer to the utmpx structure. When called by a non-root user, pututxline() invokes a setuid() root program to verify and write the entry, since the utmpx database is normally writable only by root. In this event, the ut\_name member must correspond to the actual user name associated with the process; the ut\_type member must be either USER\_PROCESS or DEAD\_PROCESS; and the ut\_line member must be a device special file and be writable by the user. pututxline()
- setutxent() The setutxent() function resets the input stream to the beginning. This should be done before each search for a new entry if it is desired that the entire database be examined.
- endutxent() The endutxent() function closes the currently open database.
- The utmpxname() function allows the user to change the name of the database file examined from /var/adm/utmpx to any other file, most often /var/adm/wtmpx. If the file does not exist, this will not be apparent until the first attempt to reference the file is made. The utmpxname() function does not open the file, but closes the old file if it is currently open and saves the new file name. The new file name must end with the "x" character to allow the name of the corresponding utmp file to be easily obtainable.; otherwise, an error value of 0 is returned. The function returns 1 on success. utmpxname()
	- The getutmp() function copies the information stored in the members of the utmpx structure to the corresponding members of the utmp structure. If the information in any member of utmpx does not fit in the corresponding utmp member, the data is silently truncated. (See [getutent](#page-395-0)(3C) for utmp structure) getutmp()
- getutmpx() The getutmpx() function copies the information stored in the members of the utmp structure to the corresponding members of the utmpx structure. (See [getutent](#page-395-0) $(3C)$  for utmp structure)
- The updwtmp() function can be used in two ways. updwtmp()

If *wfile* is /var/adm/wtmp, the utmp format record supplied by the caller is converted to a utmpx format record and the /var/adm/wtmpx file is updated (because the /var/adm/wtmp file no longer exists, operations on wtmp are converted to operations on wtmpx by the library functions.

If *wfile* is a file other than /var/adm/wtmp, it is assumed to be an old file in utmp format and is updated directly with the utmp format record supplied by the caller.

- The updwtmpx() function writes the contents of the utmpx structure pointed to by *utmpx* to the database. updwtmpx()
- utmpx structure  $\;$  The values of the <code>e\_termination</code> and <code>e\_exit</code> members of the <code>ut\_exit</code> structure are valid only for records of type DEAD\_PROCESS. For utmpx entries created by  $init(1M)$ , these values are set according to the result of the wait() call that init performs on the process when the process exits. See the wait $(3C)$ , manual page for the values init uses. Applications creating utmpx entries can set ut exit values using the following code example:

 $u$ ->ut exit.e termination = WTERMSIG(process->p\_exit) u->ut\_exit.e\_exit = WEXITSTATUS(process->p\_exit)

See wait.h[\(3HEAD\)](http://www.oracle.com/pls/topic/lookup?ctx=E26502&id=REFMAN3Fwait.h-3head) for descriptions of the WTERMSIG and WEXITSTATUS macros.

The ut session member is not acted upon by the operating system. It is used by applications interested in creating utmpx entries.

For records of type USER\_PROCESS, the nonuser() and nonuserx() macros use the value of the ut\_exit.e\_exit member to mark utmpx entries as real logins (as opposed to multiple xterms started by the same user on a window system). This allows the system utilities that display users to obtain an accurate indication of the number of actual users, while still permitting each pty to have a utmpx record (as most applications expect.). The NONROOT USER macro defines the value that login places in the ut exit.e exit member.

Return Values Upon successful completion, getutxent (), getutxid (), and getutxline () each return a pointer to a utmpx structure containing a copy of the requested entry in the user accounting database. Otherwise a null pointer is returned.

> The return value may point to a static area which is overwritten by a subsequent call to getutxid () or getutxline().

Upon successful completion, pututxline() returns a pointer to a utmpx structure containing a copy of the entry added to the user accounting database. Otherwise a null pointer is returned.

The endutxent() and setutxent() functions return no value.

A null pointer is returned upon failure to read, whether for permissions or having reached the end of file, or upon failure to write.

These functions use buffered standard I/O for input, but pututxline() uses an unbuffered **Usage** write to avoid race conditions between processes trying to modify the utmpx and wtmpx files.

Applications should not access the utmpx and wtmpx databases directly, but should use these functions to ensure that these databases are maintained consistently.

user access and accounting information Files /var/adm/utmpx

/var/adm/wtmpx history of user access and accounting information

Attributes See [attributes](http://www.oracle.com/pls/topic/lookup?ctx=E26502&id=REFMAN5attributes-5)(5) for descriptions of the following attributes:

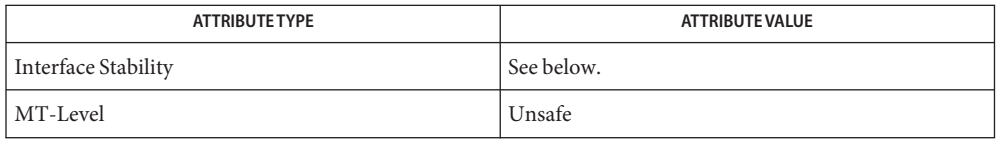

The endutxent(), getutxent(), getutxid(), getutxline(), pututxline(), and setutxent() functions are Standard.

- **See Also** [getutent](#page-395-0)(3C), [ttyslot](#page-1078-0)(3C), [wait](#page-1136-0)(3C), wait.h[\(3HEAD\),](http://www.oracle.com/pls/topic/lookup?ctx=E26502&id=REFMAN3Fwait.h-3head) [utmpx](http://www.oracle.com/pls/topic/lookup?ctx=E26502&id=REFMAN4utmpx-4)(4), [attributes](http://www.oracle.com/pls/topic/lookup?ctx=E26502&id=REFMAN5attributes-5)(5), [standards](http://www.oracle.com/pls/topic/lookup?ctx=E26502&id=REFMAN5standards-5)(5)
	- Notes The most current entry is saved in a static structure. Multiple accesses require that it be copied before further accesses are made. On each call to either getutxid() or getutxline(), the routine examines the static structure before performing more I/O. If the contents of the static structure match what it is searching for, it looks no further. For this reason, to use getutxline() to search for multiple occurrences it would be necessary to zero out the static after each success, or getutxline() would just return the same structure over and over again. There is one exception to the rule about emptying the structure before further reads are done. The implicit read done by pututxline() (if it finds that it is not already at the correct place in the file) will not hurt the contents of the static structure returned by the getutxent(), getutxid(), or getutxline() routines, if the user has just modified those contents and passed the pointer back to pututxline().

Name getvfsent, getvfsfile, getvfsspec, getvfsany - get vfstab file entry

```
Synopsis #include <stdio.h>
         #include <sys/vfstab.h>
         int getvfsent(FILE *fp, struct vfstab *vp);
         int getvfsfile(FILE *fp, struct vfstab *vp, char *file);
         int getvfsspec(FILE *, struct vfstab *vp, char *spec);
         int getvfsany(FILE *, struct vfstab *vp, struct vfstab *vref);
```
Description The getvfsent(), getvfsfile(), getvfsspec(), and getvfsany() functions each fill in the structure pointed to by *vp* with the broken-out fields of a line in the /etc/vfstab file. Each line in the file contains a vfstab structure, declared in the <sys/vfstab.h> header, whose following members are described on the [vfstab](http://www.oracle.com/pls/topic/lookup?ctx=E26502&id=REFMAN4vfstab-4)(4) manual page:

```
char *vfs special;
   char *vfs fsckdev;
   char *vfs mountp;
   char *vfs fstype;
   char *vfs fsckpass;
   char *vfs automnt;
   char *vfs_mntopts;
```
The getyfsent() function returns a pointer to the next yfstab structure in the file; so successive calls can be used to search the entire file.

The getvfsfile() function searches the file referenced by *fp* until a mount point matching file is found and fills *vp* with the fields from the line in the file.

The getvfsspec() function searches the file referenced by *fp* until a special device matching *spec*is found and fills *vp* with the fields from the line in the file. The *spec* argument will try to match on device type (block or character special) and major and minor device numbers. If it cannot match in this manner, then it compares the strings.

The getvfsany() function searches the file referenced by *fp* until a match is found between a line in the file and *vref*. A match occurs if all non-null entries in *vref* match the corresponding fields in the file.

Note that these functions do not open, close, or rewind the file.

- Return Values If the next entry is successfully read by getvfsent () or a match is found with getvfsfile (), getvfsspec(), or getvfsany(), 0 is returned. If an end-of-file is encountered on reading, these functions return −1. If an error is encountered, a value greater than 0 is returned. The possible error values are:
	- VFS TOOLONG A line in the file exceeded the internal buffer size of VFS LINE MAX.
	- VFS TOOMANY A line in the file contains too many fields.
- VFS TOOFEW A line in the file contains too few fields.
- /etc/vfstab **Files**

Attributes See [attributes](http://www.oracle.com/pls/topic/lookup?ctx=E26502&id=REFMAN5attributes-5)(5) for descriptions of the following attributes:

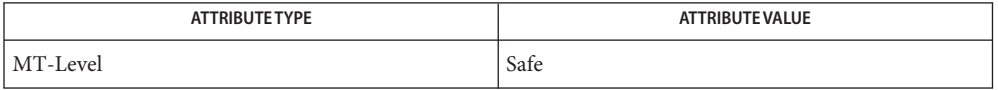

See Also [vfstab](http://www.oracle.com/pls/topic/lookup?ctx=E26502&id=REFMAN4vfstab-4)(4), [attributes](http://www.oracle.com/pls/topic/lookup?ctx=E26502&id=REFMAN5attributes-5)(5)

The members of the vfstab structure point to information contained in a static area, so it **Notes** must be copied if it is to be saved.

Name getwc - get wide character from a stream

<span id="page-404-0"></span>Synopsis #include <stdio.h> #include <wchar.h>

wint t getwc(FILE *\*stream*);

- **Description** The getwc() function is equivalent to  $f$ getwc( $3C$ ), except that if it is implemented as a macro it may evaluate *stream* more than once, so the argument should never be an expression with side effects.
- **Return Values** Refer to [fgetwc](#page-237-0)(3C).
	- Errors Refer to [fgetwc](#page-237-0)(3C).
	- This interface is provided to align with some current implementations and with possible **Usage** future ISO standards.

Because it may be implemented as a macro, getwc() may treat incorrectly a *stream* argument with side effects. In particular, getwc(\**f* ++) may not work as expected. Therefore, use of this function is not recommended;  $f$ getwc(3C) should be used instead.

Attributes See [attributes](http://www.oracle.com/pls/topic/lookup?ctx=E26502&id=REFMAN5attributes-5)(5) for descriptions of the following attributes:

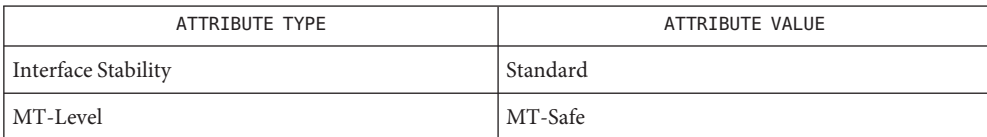

See Also [fgetwc](#page-237-0)(3C), [attributes](http://www.oracle.com/pls/topic/lookup?ctx=E26502&id=REFMAN5attributes-5)(5), [standards](http://www.oracle.com/pls/topic/lookup?ctx=E26502&id=REFMAN5standards-5)(5)

Name getwchar - get wide character from stdin stream

Synopsis #include <wchar.h>

wint\_t getwchar(void)

- Description The getwchar() function is equivalent to getwc(stdin).
- Return Values Refer to [fgetwc](#page-237-0)(3C).
	- Errors Refer to [fgetwc](#page-237-0)(3C).
	- If the wint\_t value returned by getwchar() is stored into a variable of type wchar\_t and then **Usage** compared against the wint\_t macro WEOF, the comparison may never succeed because wchar t is defined as unsigned.
	- Attributes See [attributes](http://www.oracle.com/pls/topic/lookup?ctx=E26502&id=REFMAN5attributes-5)(5) for descriptions of the following attributes:

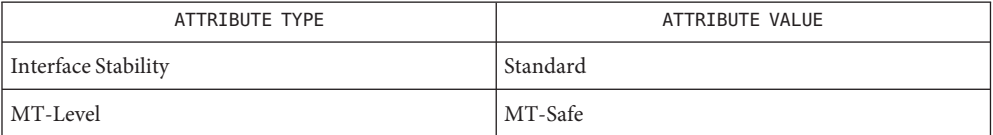

See Also [fgetwc](#page-237-0)(3C), [getwc](#page-404-0)(3C), [attributes](http://www.oracle.com/pls/topic/lookup?ctx=E26502&id=REFMAN5attributes-5)(5), [standards](http://www.oracle.com/pls/topic/lookup?ctx=E26502&id=REFMAN5standards-5)(5)

Name getwd - get current working directory pathname

Synopsis #include <unistd.h>

char \*getwd(char \**path\_name*);

Description The getwd() function determines an absolute pathname of the current working directory of the calling process, and copies that pathname into the array pointed to by the *path\_name* argument.

> If the length of the pathname of the current working directory is greater than (PATH\_MAX + 1) including the null byte, getwd() fails and returns a null pointer.

- Return Values Upon successful completion, a pointer to the string containing the absolute pathname of the current working directory is returned. Otherwise, getwd() returns a null pointer and the contents of the array pointed to by *path\_name* are undefined.
	- No errors are defined. **Errors**
	- For portability to implementations conforming to versions of the X/Open Portability Guide **Usage** prior to SUS, get cwd(3C) is preferred over this function.
	- Attributes See [attributes](http://www.oracle.com/pls/topic/lookup?ctx=E26502&id=REFMAN5attributes-5)(5) for descriptions of the following attributes:

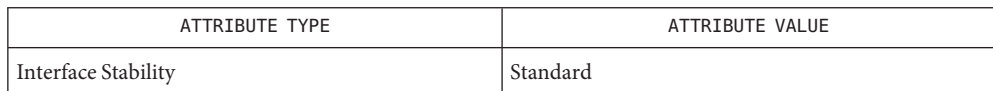

See Also [getcwd](#page-305-0)(3C), [attributes](http://www.oracle.com/pls/topic/lookup?ctx=E26502&id=REFMAN5attributes-5)(5), [standards](http://www.oracle.com/pls/topic/lookup?ctx=E26502&id=REFMAN5standards-5)(5)

Name getwidth - get codeset information

Synopsis #include <euc.h> #include <getwidth.h>

void getwidth(eucwidth\_t \**ptr*);

Description The getwidth() function reads the character class table for the current locale to get information on the supplementary codesets. getwidth() sets this information into the struct eucwidth t. This struct is defined in <euc.h> and has the following members:

```
short int __ eucw1, _eucw2, _eucw3;
short int _scrw1,_scrw2,_scrw3;
short int pcw;
char multibyte;
```
Codeset width values for supplementary codesets 1, 2, and 3 are set in \_eucw1, \_eucw2, and \_eucw3, respectively. Screen width values for supplementary codesets 1, 2, and 3 are set in \_scrw1, \_scrw2, and \_scrw3, respectively.

The width of Extended Unix Code (EUC) Process Code is set in \_pcw. The \_multibyte entry is set to 1 if multibyte characters are used, and set to 0 if only single-byte characters are used.

Attributes See [attributes](http://www.oracle.com/pls/topic/lookup?ctx=E26502&id=REFMAN5attributes-5)(5) for descriptions of the following attributes:

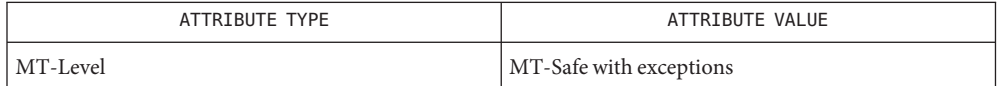

See Also [euclen](#page-212-0)(3C), [setlocale](#page-877-0)(3C), [attributes](http://www.oracle.com/pls/topic/lookup?ctx=E26502&id=REFMAN5attributes-5)(5)

The getwidth() function can be used safely in a multithreaded application, as long as **Notes** [setlocale](#page-877-0)(3C) is not being called to change the locale.

The getwidth() function will only work with EUC locales.

Name getws, fgetws - get a wide-character string from a stream

```
Synopsis #include <stdio.h>
         include <widec.h>
         wchar_t *getws(wchar_t *ws);
         #include <stdio.h>
         include <wchar.h>
         wchar_t *fgetws(wchar_t *restrict ws, int n, FILE *restrict stream);
```
Description The getws () function reads a string of characters from the standard input stream, stdin, converts these characters to the corresponding wide-character codes, and writes them to the array pointed to by *ws*, until a newline character is read, converted and transferred to *ws* or an end-of-file condition is encountered. The wide-character string, *ws*, is then terminated with a null wide-character code.

> The fgetws() function reads characters from the *stream*, converts them to the corresponding wide-character codes, and places them in the wchar\_t array pointed to by *ws* until *n*−1 characters are read, or until a newline character is read, converted and transferred to *ws*, or an end-of-file condition is encountered. The wide-character string, *ws*, is then terminated with a null wide-character code.

If an error occurs, the resulting value of the file position indicator for the stream is indeterminate.

The fgetws() function may mark the st\_atime field of the file associated with *stream* for update. The st\_atime field will be marked for update by the first successful execution of [fgetc](#page-233-0)(3C), fgets(3C), [fgetwc](#page-237-0)(3C), fgetws(), [fread](#page-263-0)(3C), fscanf(3C), getc(3C), getchar(3C), [gets](#page-371-0)(3C), or [scanf](#page-822-0)(3C) using *stream* that returns data not supplied by a prior call to [ungetc](#page-1119-0) $(3C)$  or [ungetwc](#page-1120-0) $(3C)$ .

- Return Values Upon successful completion, getws () and fgetws () return *ws*. If the stream is at end-of-file, the end-of-file indicator for the stream is set and fgetws() returns a null pointer. For standard-conforming (see [standards](http://www.oracle.com/pls/topic/lookup?ctx=E26502&id=REFMAN5standards-5)(5)) applications, if the end-of-file indicator for the stream is set, fgetws() returns a null pointer whether or not the stream is at end-of-file. If a read error occurs, the error indicator for the stream is set and fgetws() returns a null pointer and sets errno to indicate the error.
	- Errors See [fgetwc](#page-237-0)(3C) for the conditions that will cause fgetws () to fail.
	- Attributes See [attributes](http://www.oracle.com/pls/topic/lookup?ctx=E26502&id=REFMAN5attributes-5)(5) for descriptions of the following attributes:

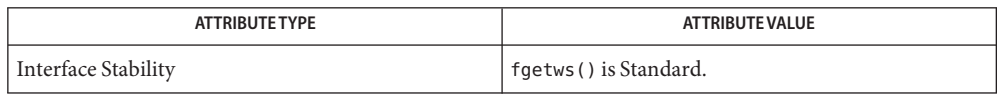

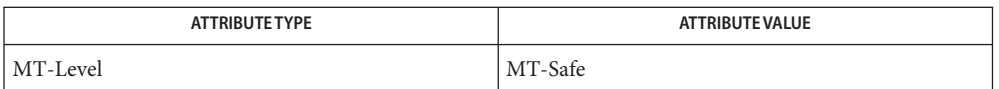

[ferror](#page-225-0)(3C), [fgetwc](#page-237-0)(3C), [fread](#page-263-0)(3C), [getwc](#page-404-0)(3C), [putws](#page-782-0)(3C), [scanf](#page-822-0)(3C), [ungetc](#page-1119-0)(3C), **See Also** [ungetwc](#page-1120-0)(3C), [attributes](http://www.oracle.com/pls/topic/lookup?ctx=E26502&id=REFMAN5attributes-5)(5), [standards](http://www.oracle.com/pls/topic/lookup?ctx=E26502&id=REFMAN5standards-5)(5)

getzoneid, getzoneidbyname, getzonenamebyid – map between zone id and name **Name**

Synopsis #include <zone.h>

zoneid t getzoneid(void); zoneid\_t getzoneidbyname(const char \**name*); ssize\_t getzonenamebyid(zoneid\_t *id*, char \**buf*, size\_t *buflen*);

Description The getzoneid() function returns the zone ID of the calling process.

The getzoneidbyname() function returns the zone ID corresponding to the named zone, if that zone is currently active. If *name* is NULL, the function returns the zone ID of the calling process.

The getzonenamebyid() function stores the name of the zone with ID specified by *id* in the location specified by *buf*. The *bufsize* argument specifies the size in bytes of the buffer. If the buffer is too small to hold the complete null-terminated name, the first *bufsize* bytes of the name are stored in the buffer. A buffer of size {ZONENAME\_MAX} is sufficient to hold any zone name. If *buf* is NULL or *bufsize* is 0, the name is not copied into the buffer.

Return Values On successful completion, getzoneid () and getzoneidbyname () return a non-negative zone ID. Otherwise, getzoneidbyname() returns −1 and sets errno to indicate the error.

> On successful completion, the getzonenamebyid() function returns the buffer size required to hold the full null-terminated name. Otherwise, it returns −1 and sets errno to indicate the error.

- Errors The getzoneidbyname () function will fail if:
	- EFAULT The *name* argument is non-null and points to an illegal address.
	- EINVAL A zone with the indicated *name* is not active.
	- ENAMETOOLONG The length of the *name* argument exceeds {ZONENAME\_MAX}.

The getzonenamebyid() function will fail if:

- EINVAL A zone with the specified ID is not active.
- EFAULT The *buf* argument points to an illegal address.

Attributes See [attributes](http://www.oracle.com/pls/topic/lookup?ctx=E26502&id=REFMAN5attributes-5)(5) for descriptions of the following attributes:

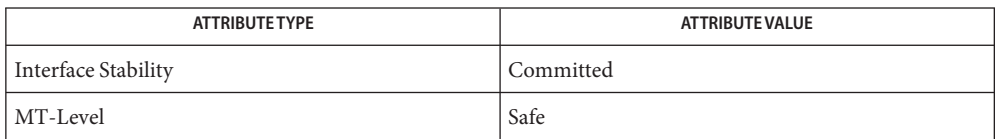

See Also [Intro](http://www.oracle.com/pls/topic/lookup?ctx=E26502&id=REFMAN2intro-2)(2), [chroot](http://www.oracle.com/pls/topic/lookup?ctx=E26502&id=REFMAN2chroot-2)(2), [malloc](#page-491-0)(3C), [attributes](http://www.oracle.com/pls/topic/lookup?ctx=E26502&id=REFMAN5attributes-5)(5), [zones](http://www.oracle.com/pls/topic/lookup?ctx=E26502&id=REFMAN5zones-5)(5)

Name glob, globfree - generate path names matching a pattern

Synopsis #include <glob.h>

int glob(const char \*restrict *pattern*, int *flags*, int(\**errfunc*)(const char \**epath*, int *eerrno)*, glob\_t \*restrict *pglob*); void globfree(glob\_t \**pglob*);

Description The glob() function is a path name generator.

The globfree() function frees any memory allocated by glob() associated with *pglob*.

The argument *pattern* is a pointer to a path name pattern to be expanded. The glob() function matches all accessible path names against this pattern and develops a list of all path names that match. In order to have access to a path name, glob() requires search permission on every component of a path except the last, and read permission on each directory of any filename component of *pattern* that contains any of the following special characters: *pattern* Argument

\*?[

The structure type glob t is defined in the header <glob. h> and includes at least the following members: *pglob* Argument

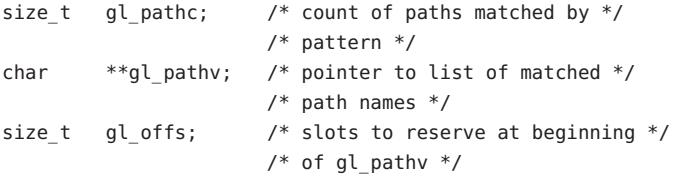

The glob() function stores the number of matched path names into *pglob*−*>*gl\_pathc and a pointer to a list of pointers to path names into *pglob*−*>*gl\_pathv. The path names are in sort order as defined by the current setting of the LC\_COLLATE category. The first pointer after the last path name is a NULL pointer. If the pattern does not match any path names, the returned number of matched paths is set to 0, and the contents of *pglob*−*>*gl\_pathv are implementation-dependent.

It is the caller's responsibility to create the structure pointed to by *pglob*. The glob() function allocates other space as needed, including the memory pointed to by gl\_pathv. The globfree() function frees any space associated with *pglob* from a previous call to glob().

The *flags* argument is used to control the behavior of glob(). The value of *flags* is a bitwise inclusive OR of zero or more of the following constants, which are defined in the header <glob.h>: *flags* Argument

GLOB APPEND Append path names generated to the ones from a previous call to glob().

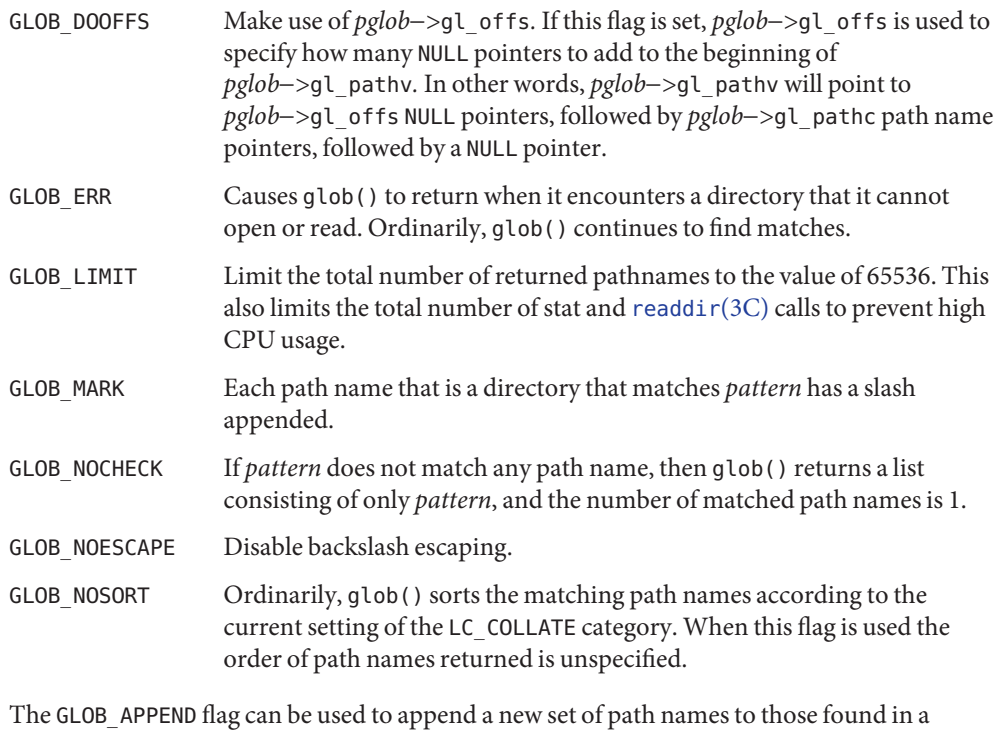

previous call to glob(). The following rules apply when two or more calls to glob() are made with the same value of *pglob* and without intervening calls to globfree():

- 1. The first such call must not set GLOB\_APPEND. All subsequent calls must set it.
- 2. All the calls must set GLOB\_DOOFFS, or all must not set it.
- 3. After the second call, *pglob*−*>*gl\_pathv points to a list containing the following:
	- a. Zero or more NULL pointers, as specified by GLOB\_DOOFFS and *pglob*−*>*gl\_offs.
	- b. Pointers to the path names that were in the *pglob*−*>*gl\_pathv list before the call, in the same order as before.
	- c. Pointers to the new path names generated by the second call, in the specified order.
- 4. The count returned in *pglob*−*>*gl\_pathc will be the total number of path names from the two calls.
- 5. The application can change any of the fields after a call to glob(). If it does, it must reset them to the original value before a subsequent call, using the same *pglob* value, to globfree() or glob() with the GLOB\_APPEND flag.

If, during the search, a directory is encountered that cannot be opened or read and *errfunc*is not a NULL pointer, glob() calls (*\*errfunc*) with two arguments: *errfunc* and *epath* **Arguments** 

1. The *epath* argument is a pointer to the path that failed.

2. The *eerrno* argument is the value of *errno* from the failure, as set by the [opendir](#page-570-0)(3C), [readdir](#page-798-0)( $3C$ ) or [stat](http://www.oracle.com/pls/topic/lookup?ctx=E26502&id=REFMAN2stat-2)(2) functions. (Other values may be used to report other errors not explicitly documented for those functions.)

The following constants are defined as error return values for glob():

- GLOB\_ABORTED The scan was stopped because GLOB\_ERR was set or (*\*errfunc*) returned non-zero. GLOB\_NOMATCH The pattern does not match any existing path name, and GLOB\_NOCHECK was not set in flags.
- GLOG NOSPACE An attempt to allocate memory failed.

If (*\*errfunc*) is called and returns non-zero, or if the GLOB\_ERR flag is set in *flags*, glob() stops the scan and returns GLOB\_ABORTED after setting *gl\_pathc* and *gl\_pathv* in *pglob* to reflect the paths already scanned. If GLOB\_ERR is not set and either *errfunc*is a NULL pointer or (*\*errfunc*) returns 0, the error is ignored.

- Return Values The following values are returned by glob():
	- 0 Successful completion. The argument *pglob*−*>*gl\_pathc returns the number of matched path names and the argument *pglob*−*>*gl\_pathv contains a pointer to a null-terminated list of matched and sorted path names. However, if *pglob*−*>*gl\_pathc is 0, the content of *pglob*−*>*gl\_pathv is undefined.
	- non-zero An error has occurred. Non-zero constants are defined in <glob.h>. The arguments *pglob*−*>*gl\_pathc and *pglob*−*>*gl\_pathv are still set as defined above.

The globfree() function returns no value.

This function is not provided for the purpose of enabling utilities to perform path name **Usage** expansion on their arguments, as this operation is performed by the shell, and utilities are explicitly not expected to redo this. Instead, it is provided for applications that need to do path name expansion on strings obtained from other sources, such as a pattern typed by a user or read from a file.

If a utility needs to see if a path name matches a given pattern, it can use  $f$  nmatch(3C).

Note that gl\_pathc and gl\_pathv have meaning even if glob() fails. This allows glob() to report partial results in the event of an error. However, if gl\_pathc is 0, gl\_pathv is unspecified even if glob() did not return an error.

The GLOB\_NOCHECK option could be used when an application wants to expand a path name if wildcards are specified, but wants to treat the pattern as just a string otherwise.

The new path names generated by a subsequent call with GLOB\_APPEND are not sorted together with the previous path names. This mirrors the way that the shell handles path name expansion when multiple expansions are done on a command line.

Applications that need tilde and parameter expansion should use the [wordexp](#page-1184-0)( $3C$ ) function.

**EXAMPLE 1** Example of glob\_doofs function. **Examples**

One use of the GLOB\_DOOFFS flag is by applications that build an argument list for use with the  $execv()$  $execv()$ ,  $execve()$ , or  $execvp()$  functions ( $see exec(2)$ ). Suppose, for example, that an application wants to do the equivalent of:

ls -l \*.c

but for some reason:

```
system("ls -l *c")
```
is not acceptable. The application could obtain approximately the same result using the sequence:

```
globbuf.gl_offs = 2;
glob ("*.c", GLOB_DOOFFS, NULL, &globbuf);
qlobbuf.ql pathv[0] = "ls";globbuf.gl_pathv[1] = "-l";
execvp ("ls", &globbuf.gl pathv[0]);
```
Using the same example:

```
ls -l *.c *.h
```
could be approximately simulated using GLOB\_APPEND as follows:

```
globbuf.gl_offs = 2;
glob ("*.c", GLOB_DOOFFS, NULL, &globbuf);
glob ("*.h", GLOB_DOOFFS|GLOB_APPEND, NULL, &globbuf);
...
```
Attributes See [attributes](http://www.oracle.com/pls/topic/lookup?ctx=E26502&id=REFMAN5attributes-5)(5) for descriptions of the following attributes:

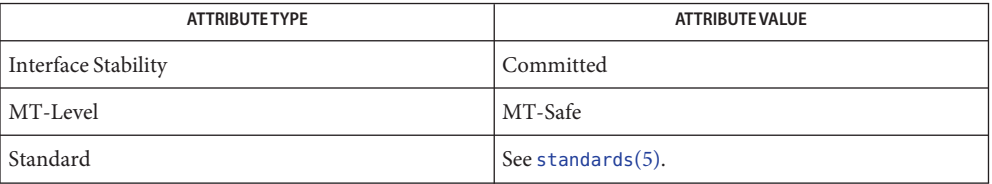

See Also [execv](http://www.oracle.com/pls/topic/lookup?ctx=E26502&id=REFMAN2execv-2)(2), [stat](http://www.oracle.com/pls/topic/lookup?ctx=E26502&id=REFMAN2stat-2)(2), [fnmatch](#page-248-0)(3C), [opendir](#page-570-0)(3C), [readdir](#page-798-0)(3C), [wordexp](#page-1184-0)(3C), [attributes](http://www.oracle.com/pls/topic/lookup?ctx=E26502&id=REFMAN5attributes-5)(5), [standards](http://www.oracle.com/pls/topic/lookup?ctx=E26502&id=REFMAN5standards-5)(5)

Name grantpt - grant access to the slave pseudo-terminal device

Synopsis #include <stdlib.h>

int grantpt(int *fildes*);

- Description The grantpt() function changes the mode and ownership of the slave pseudo-terminal device associated with its master pseudo-terminal counterpart. *fildes* is the file descriptor returned from a successful open of the master pseudo-terminal device. The user ID of the slave is set to the real UID of the calling process and the group ID is set to a reserved group. The permission mode of the slave pseudo-terminal is set to readable and writable by the owner and writable by the group.
- Return Values Upon successful completion, grantpt () returns 0. Otherwise, it returns –1 and sets errno to indicate the error.
	- Errors The grantpt() function may fail if:
		- EBADF The *fildes* argument is not a valid open file descriptor.
		- EINVAL The *fildes* argument is not associated with a master pseudo-terminal device.
		- EACCES The corresponding slave pseudo-terminal device could not be accessed.
	- Attributes See [attributes](http://www.oracle.com/pls/topic/lookup?ctx=E26502&id=REFMAN5attributes-5)(5) for descriptions of the following attributes:

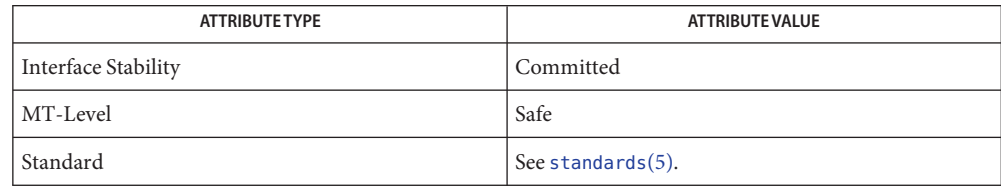

See Also [open](http://www.oracle.com/pls/topic/lookup?ctx=E26502&id=REFMAN2open-2)(2), [ptsname](#page-777-0)(3C), [unlockpt](#page-1121-0)(3C), [attributes](http://www.oracle.com/pls/topic/lookup?ctx=E26502&id=REFMAN5attributes-5)(5), [standards](http://www.oracle.com/pls/topic/lookup?ctx=E26502&id=REFMAN5standards-5)(5)

*[STREAMS Programming Guide](http://www.oracle.com/pls/topic/lookup?ctx=E26502&id=STREAMS)*

Name hsearch, hcreate, hdestroy - manage hash search tables

Synopsis #include <search.h>

ENTRY \*hsearch(ENTRY *item*, ACTION *action*); int hcreate(size\_t *mekments*); void hdestroy(void);

Description The hsearch() function is a hash-table search routine generalized from Knuth (6.4) Algorithm D. It returns a pointer into a hash table indicating the location at which an entry can be found. The comparison function used by hsearch() is  $\mathsf{stremp}(\mathsf{C})$  (see  $\mathsf{string}(\mathsf{3C})$  $\mathsf{string}(\mathsf{3C})$  $\mathsf{string}(\mathsf{3C})$ ). The *item* argument is a structure of type ENTRY (defined in the <search.h> header) containing two pointers: item.key points to the comparison key, and item.data points to any other data to be associated with that key. (Pointers to types other than void should be cast to pointer-to-void.) The *action* argument is a member of an enumeration type ACTION (defined in <search.h>) indicating the disposition of the entry if it cannot be found in the table. ENTER indicates that the item should be inserted in the table at an appropriate point. Given a duplicate of an existing item, the new item is not entered and hsearch() returns a pointer to the existing item. FIND indicates that no entry should be made. Unsuccessful resolution is indicated by the return of a null pointer.

> The hcreate() function allocates sufficient space for the table, and must be called before hsearch() is used. The *nel* argument is an estimate of the maximum number of entries that the table will contain. This number may be adjusted upward by the algorithm in order to obtain certain mathematically favorable circumstances.

The hdestroy() function destroys the search table, and may be followed by another call to hcreate().

Return Values The hsearch() function returns a null pointer if either the action is FIND and the item could not be found or the action is ENTER and the table is full.

The hcreate() function returns  $\theta$  if it cannot allocate sufficient space for the table.

The hsearch() and hcreate() functions use [malloc](#page-491-0)(3C) to allocate space. **Usage**

Only one hash search table may be active at any given time.

**EXAMPLE 1** Example to read in strings. **Examples**

The following example will read in strings followed by two numbers and store them in a hash table, discarding duplicates. It will then read in strings and find the matching entry in the hash table and print it.

#include <stdio.h> #include <search.h> #include <string.h>

```
EXAMPLE 1 Example to read in strings. (Continued)
#include <stdlib.h>
struct info { /* this is the info stored in table */
        int age, room; / other than the key */#define NUM EMPL 5000 /* # of elements in search table */
main( )
                        /* space to store strings */
        char string_space[NUM_EMPL*20];
                        /* space to store employee info */
        struct info info space[NUM EMPL];
                        /* next avail space in string space */char *str_ptr = string_space;
                        /* next avail space in info_space */
        struct info *info ptr = info space;
        ENTRY item, *found_item;
                        /* name to look for in table */
        char name_to_find[30];
        int i = 0;
                        /* create table */
        (void) hcreate(NUM_EMPL);
        while (scanf("%s%d%d", str_ptr, &info_ptr−>age,
               &info_ptr−>room) != EOF && i++ < NUM_EMPL) {
                   /* put info in structure, and structure in item */
                item.key = str_ptr;
                item.data = (void *)info_ptr;
                str_ptr += strlen(str_ptr) + 1;
                info_ptr++;
                        /* put item into table */
                (void) hsearch(item, ENTER);
        }
                        /* access table */
        item.key = name_to_find;
        while (scanf("%s", item.key) != EOF) {
            if ((found_item = hsearch(item, FIND)) != NULL) {
                        /* if item is in the table */(void)printf("found %s, age = %d, room = %d\n",
                        found_item−>key,
                        ((struct info *)found_item−>data)−>age,
                        ((struct info *)found_item−>data)−>room);
            } else {
                (void)printf("no such employee %s\n",
                        name to find)
```
};

{

```
EXAMPLE 1 Example to read in strings. (Continued)
             }
        }
        return 0;
}
```
Attributes See [attributes](http://www.oracle.com/pls/topic/lookup?ctx=E26502&id=REFMAN5attributes-5)(5) for descriptions of the following attributes:

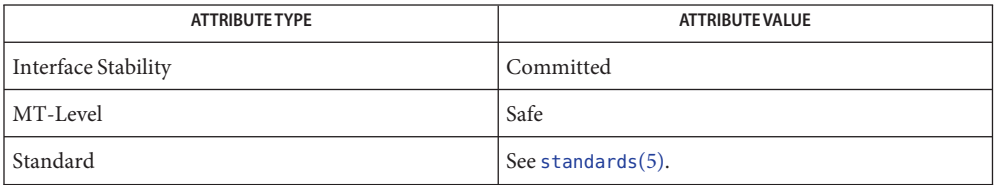

## **See Also** [bsearch](#page-75-0)(3C), [lsearch](#page-482-0)(3C), [malloc](#page-491-0)(3C), [string](#page-925-0)(3C), [tsearch](#page-1072-0)(3C), malloc[\(3MALLOC\),](#page-494-0) [attributes](http://www.oracle.com/pls/topic/lookup?ctx=E26502&id=REFMAN5attributes-5)(5), [standards](http://www.oracle.com/pls/topic/lookup?ctx=E26502&id=REFMAN5standards-5)(5)

*The Art of Computer Programming, Volume 3, Sorting and Searching by Donald E. Knuth, published by Addison-Wesley Publishing Company, 1973.*

Name iconv - code conversion function

<span id="page-420-0"></span>Synopsis #include <iconv.h>

```
size_t iconv(iconv_t cd, char **restrict inbuf,
     size_t *restrict inbytesleft, char **restrict outbuf,
     size_t *restrict outbytesleft);
```
The iconv() function converts the sequence of characters from one code set, in the array specified by *inbuf*, into a sequence of corresponding characters in another code set, in the array specified by *outbuf*. The code sets are those specified in the *iconv\_open*( ) call that returned the conversion descriptor,*cd*. The *inbuf* argument points to a variable that points to the first character in the input buffer and *inbytesleft* indicates the number of bytes to the end of the buffer to be converted. The *outbuf* argument points to a variable that points to the first available byte in the output buffer and *outbytesleft* indicates the number of the available bytes to the end of the buffer. **Description**

> For state-dependent encodings, the conversion descriptor*cd* is placed into its initial shift state by a call for which *inbuf* is a null pointer, or for which *inbuf* points to a null pointer. When iconv() is called in this way, and if *outbuf* is not a null pointer or a pointer to a null pointer, and *outbytesleft* points to a positive value, iconv() will place, into the output buffer, the byte sequence to change the output buffer to its initial shift state. If the output buffer is not large enough to hold the entire reset sequence, iconv() will fail and set errno to E2BIG. Subsequent calls with *inbuf* as other than a null pointer or a pointer to a null pointer cause the conversion to take place from the current state of the conversion descriptor.

> If a sequence of input bytes does not form a valid character in the specified code set, conversion stops after the previous successfully converted character. If the input buffer ends with an incomplete character or shift sequence, conversion stops after the previous successfully converted bytes. If the output buffer is not large enough to hold the entire converted input, conversion stops just prior to the input bytes that would cause the output buffer to overflow. The variable pointed to by *inbuf* is updated to point to the byte following the last byte successfully used in the conversion. The value pointed to by *inbytesleft* is decremented to reflect the number of bytes still not converted in the input buffer. The variable pointed to by *outbuf* is updated to point to the byte following the last byte of converted output data. The value pointed to by *outbytesleft* is decremented to reflect the number of bytes still available in the output buffer. For state-dependent encodings, the conversion descriptor is updated to reflect the shift state in effect at the end of the last successfully converted byte sequence.

If iconv() encounters a character in the input buffer that is legal, but for which an identical character does not exist in the target code set, iconv() performs an implementation-defined conversion on this character.

The default conversion behavior mentioned above can be modified if one or more of the conversion behavior modification indicators is specified and such conversion behavior

modifications are supported by the implementation of the corresponding iconv code conversion. See [iconv\\_open](#page-432-0)(3C) and [iconvctl](#page-427-0)(C).

- Return Values The iconv() function updates the variables pointed to by the arguments to reflect the extent of the conversion and returns the number of non-identical conversions performed. If the entire string in the input buffer is converted, the value pointed to by *inbytesleft* will be 0. If the input conversion is stopped due to any conditions mentioned above, the value pointed to by *inbytesleft* will be non-zero and errno is set to indicate the condition. If an error occurs iconv() returns (size\_t) −1 and sets errno to indicate the error.
	- The iconv() function will fail if: **Errors**
		- EILSEQ Input conversion stopped due to an input byte that does not belong to the input code set.
		- E2BIG Input conversion stopped due to lack of space in the output buffer.
		- EINVAL Input conversion stopped due to an incomplete character or shift sequence at the end of the input buffer.

The iconv() function may fail if:

EBADF The *cd* argument is not a valid open conversion descriptor.

**EXAMPLE 1** Using the iconv() Functions **Examples**

The following example uses the iconv() functions:

```
#include <stdio.h>
#include <errno.h>
#include <string.h>
#include <iconv.h>
#include <stdlib.h>
/*
 * For state-dependent encodings, changes the state of the
 * conversion descriptor to initial shift state. Also, outputs
* the byte sequence to change the state to initial state.
 * This code is assuming the iconv call for initializing the
 * state will not fail due to lack of space in the output buffer.
 */
#define INIT_SHIFT_STATE(cd, fptr, ileft, tptr, oleft) \
    \{ \ \ \}fptr = NULL: \ \ \lambdaileft = 0; \setminustptr = to; \setminusoleft = BUFFSZ; \ \ \rangle(void) iconv(cd, &fptr, &ileft, &tptr, &oleft); \
        (void) fwrite(to, 1, BUFSIZ - oleft, stdout); \
    }
```

```
EXAMPLE 1 Using the iconv() Functions (Continued)
int
main(int argc, char **argv)
{
    iconv_t cd;
    char from[BUFSIZ], to[BUFSIZ];
    char *from_code, *to_code;
    char *tptr;
    char *fptr;
    size t ileft, oleft, num, ret;
    if (argc != 3) {
        (void) fprintf(stderr,
            "Usage: %s from_codeset to_codeset\\n", argv[0]);
        return (1);
    }
    from code = argv[1];to\_code = argv[2];cd = iconv\_open((const char *)to\_code, (const char *)from\_code);if (cd == (iconv_t) - 1) {
        /*
         * iconv_open failed
         */
        (void) fprintf(stderr,
            "iconv open(%s, %s) failed\\n", to code, from code);
        return (1);
    }
    ileft = 0;while ((ileft +=
        (num = freq(from + ileft, 1, BUFFIZ - ileft, stdin))) > 0) {
        if (num == 0) {
            /*
             * Input buffer still contains incomplete character
             * or sequence. However, no more input character.
             */
            /*
             * Initializes the conversion descriptor and outputs
             * the sequence to change the state to initial state.
             */
            INIT_SHIFT_STATE(cd, fptr, ileft, tptr, oleft);
```

```
EXAMPLE 1 Using the iconv() Functions (Continued)
            (void) iconv_close(cd);
            (void) fprintf(stderr, "Conversion error\\n");
            return (1);
        }
        fptr = from;
        for (;;) {
            tptr = to;oleft = BUFSIZ;
            ret = iconv(cd, &fptr, &ileft, &tptr, &oleft);
            if (ret != (size t)-1) {
                /*
                 * iconv succeeded
                 */
                /*
                 * Outputs converted characters
                 */
                (void) fwrite(to, 1, BUFSIZ - oleft, stdout);
                break;
            }
            /*
             * iconv failed
             */
            if (errno == EINVAL) {
                /*
               * Incomplete character or shift sequence
                 */
                /*
                 * Outputs converted characters
                 */
                (void) fwrite(to, 1, BUFSIZ - oleft, stdout);
                /*
                 * Copies remaining characters in input buffer
                 * to the top of the input buffer.
                 */
                (void) memmove(from, fptr, ileft);
                /*
                 * Tries to fill input buffer from stdin
                 */
                break;
```

```
EXAMPLE 1 Using the iconv() Functions (Continued)
            } else if (errno == E2BIG) {
                /*
                 * Lack of space in output buffer
                 */
                /*
                 * Outputs converted characters
                 */
                (void) fwrite(to, 1, BUFSIZ - oleft, stdout);
                /*
                 * Tries to convert remaining characters in
                 * input buffer with emptied output buffer
                 */
                continue;
            } else if (errno == EILSEQ) {
                /*
                 * Illegal character or shift sequence
                 */
                /*
                 * Outputs converted characters
                 */
                (void) fwrite(to, 1, BUFSIZ - oleft, stdout);
                /*
                 * Initializes the conversion descriptor and
                 * outputs the sequence to change the state to
                 * initial state.
                 */
                INIT SHIFT STATE(cd, fptr, ileft, tptr, oleft);
                (void) iconv_close(cd);
                (void) fprintf(stderr,
                 "Illegal character or sequence\\n");
                return (1);
            } else if (errno == EBADF) {
                /*
                 * Invalid conversion descriptor.
                 * Actually, this shouldn't happen here.
                 */
                (void) fprintf(stderr, "Conversion error\\n");
                return (1);
            } else {
                /*
                 * This errno is not defined
                 */
```

```
EXAMPLE 1 Using the iconv() Functions (Continued)
                      (void) fprintf(stderr, "iconv error\\n");
                      return (1);
                 }
             }
          }
         /*
          * Initializes the conversion descriptor and outputs
          * the sequence to change the state to initial state.
          */
         INIT_SHIFT_STATE(cd, fptr, ileft, tptr, oleft);
          (void) iconv_close(cd);
         return (0);
     }
/usr/lib/iconv/*.so
Files
        conversion modules for 32-bit
     /usr/lib/iconv/sparcv9/*.so
        conversion modules for 64-bit sparc
     /usr/lib/iconv/amd64/*.so
        conversion modules for 64-bit amd64
     /usr/lib/iconv/geniconvtbl/binarytables/*.bt
        conversion binary tables
```
Attributes See [attributes](http://www.oracle.com/pls/topic/lookup?ctx=E26502&id=REFMAN5attributes-5)(5) for descriptions of the following attributes:

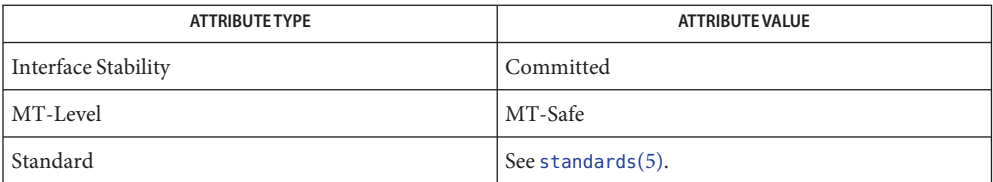

See Also [geniconvtbl](http://www.oracle.com/pls/topic/lookup?ctx=E26502&id=REFMAN1geniconvtbl-1)(1), [iconv](http://www.oracle.com/pls/topic/lookup?ctx=E26502&id=REFMAN1iconv-1)(1), [iconv\\_close](#page-426-0)(3C), [iconv\\_open](#page-432-0)(3C), [iconvctl](#page-427-0)(C), [iconvstr](#page-437-0)(3C), [geniconvtbl](http://www.oracle.com/pls/topic/lookup?ctx=E26502&id=REFMAN4geniconvtbl-4) $(4)$ , [attributes](http://www.oracle.com/pls/topic/lookup?ctx=E26502&id=REFMAN5attributes-5) $(5)$ , [iconv](http://www.oracle.com/pls/topic/lookup?ctx=E26502&id=REFMAN5iconv-5) $(5)$ , iconv unicode $(5)$ , [standards](http://www.oracle.com/pls/topic/lookup?ctx=E26502&id=REFMAN5standards-5) $(5)$ 

Name iconv\_close - code conversion deallocation function

<span id="page-426-0"></span>Synopsis #include <iconv.h>

int iconv\_close(iconv\_t *cd*);

Description The iconv\_close() function deallocates the conversion descriptor cd and all other associated resources allocated by the [iconv\\_open](#page-432-0)(3C) function.

If a file descriptor is used to implement the type iconv\_t, that file descriptor will be closed.

For examples using the [iconv](#page-420-0) close() function, see iconv(3C).

Return Values Upon successful completion, iconv\_close() returns 0; otherwise, it returns −1 and sets errno to indicate the error.

Errors The iconv\_close() function may fail if:

EBADF The conversion descriptor is invalid.

Attributes See [attributes](http://www.oracle.com/pls/topic/lookup?ctx=E26502&id=REFMAN5attributes-5)(5) for descriptions of the following attributes:

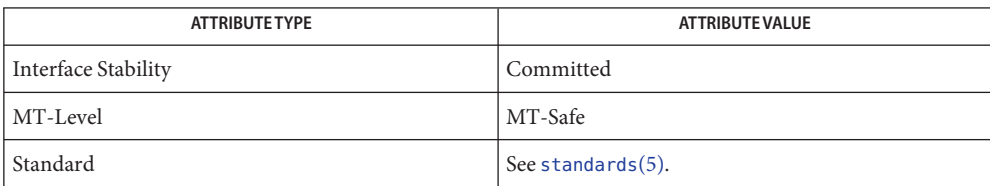

See Also [iconv](#page-420-0)(3C), [iconv\\_open](#page-432-0)(3C), [attributes](http://www.oracle.com/pls/topic/lookup?ctx=E26502&id=REFMAN5attributes-5)(5), [standards](http://www.oracle.com/pls/topic/lookup?ctx=E26502&id=REFMAN5standards-5)(5)

<span id="page-427-0"></span>Name iconvctl - control and query iconv code conversion behavior Synopsis #include <iconv.h> int iconvctl(iconv\_t *cd*, int *request*, void \**arg*); Description The iconvctl() function can be used to control iconv code conversion behavior by setting or getting the current iconv code conversion behavior settings from the current code conversion pointed to by the conversion descriptor*cd*that was returned from a successful iconv open $(3C)$  call. The following are the supported values for the request argument: ICONV\_GET\_CONVERSION\_BEHAVIOR With this request, if query is successful, the function returns the current iconv code conversion behavior represented in a bitwise-inclusive-OR of the following values into an int variable that is pointed to by the *arg* argument as an int \*: ICONV\_CONV\_ILLEGAL\_DISCARD The current code conversion silently discards any illegal input bytes. ICONV\_CONV\_ILLEGAL\_REPLACE\_HEX The current code conversion replaces illegal input bytes into hexadecimal number sequences as described in iconv open(3C). ICONV\_CONV\_ILLEGAL\_RESTORE\_HEX The current code conversion restores hexadecimal number sequences originated from illegal input bytes into actual byte values. ICONV\_CONV\_NON\_IDENTICAL\_DISCARD The current code conversion discards non-identical characters. ICONV\_CONV\_NON\_IDENTICAL\_REPLACE\_HEX The current code conversion replaces bytes of non-identical characters into hexadecimal number sequences as described in iconv open(3C). ICONV\_CONV\_NON\_IDENTICAL\_RESTORE\_HEX The current code conversion restores hexadecimal number sequences originated from non-identical characters into actual byte values. ICONV\_CONV\_NON\_IDENTICAL\_TRANSLITERATE The current code conversion tries to transliterate non-identical characters as much as it can. For more details on the above iconv code conversion behaviors, refer to iconv open(3C). ICONV\_SET\_CONVERSION\_BEHAVIOR With this request, the function tries to set a specific set of code conversion behavior as instructed by the *arg* argument which is a pointer to an int that has a bitwise-inclusive-OR of the following values:

ICONV\_CONV\_ILLEGAL\_DISCARD Instruct the current code conversion to silently discard any illegal input bytes. ICONV\_CONV\_ILLEGAL\_REPLACE\_HEX Instruct the current code conversion to replace illegal input bytes into hexadecimal number sequences. ICONV\_CONV\_ILLEGAL\_RESTORE\_HEX Instruct the current code conversion to restore hexadecimal number sequences originated from illegal input bytes into actual byte values. ICONV\_CONV\_NON\_IDENTICAL\_DISCARD Instruct the current code conversion to discard non-identical characters. ICONV\_CONV\_NON\_IDENTICAL\_REPLACE\_HEX Instruct the current code conversion to replace bytes of non-identical characters into hexadecimal number sequences. ICONV\_CONV\_NON\_IDENTICAL\_RESTORE\_HEX Instruct the current code conversion to restore hexadecimal number sequences originated from non-identical characters into actual byte values. ICONV\_CONV\_NON\_IDENTICAL\_TRANSLITERATE Instruct the current code conversion to transliterate non-identical characters as much as it can. When conflicting values are specified together, the values for discarding and then replacing into hexadecimal numbers will supersede other values specified.

For more details on the above iconv code conversion behaviors, refer to [iconv\\_open](#page-432-0)(3C).

ICONV\_GET\_DISCARD\_ILSEQ

With this request, upon successful completion, the function saves 1 into an int variable that is pointed to by the *arg* argument if the current code conversion discards illegal and non-identical characters from the input buffer. Otherwise, it saves 0.

### ICONV\_SET\_DISCARD\_ILSEQ

With this request and a pointer to a *const int* with a non-zero value, caller can instruct the current conversion to discard illegal and non-identical characters from the input buffer during the code conversion. The value of zero, on the other hand, turns it off.

ICONV\_GET\_TRANSLITERATE

With this request, upon successful completion, the function saves 1 into an int variable that is pointed to by the *arg* argument if the current code conversion transliterates non-identical characters from the input buffer. Otherwise, it saves 0.

# ICONV\_SET\_TRANSLITERATE

With this request and a pointer to a const int with a non-zero value, caller can instruct the current conversion to transliterate non-identical characters from the input buffer during the code conversion as much as it can. The value of zero, on the other hand, turns it off.

#### ICONV\_TRIVIALP

With this request, upon successful completion, the function saves 1 into an int variable that is pointed to by the *arg* argument if the current code conversion is a trivial iconv code conversion. Otherwise, it saves 0. (In Solaris, the trivial iconv code conversion is a simple 1-to-1 mapping table based or single-step iconv code conversion requiring no complex algorithm or data structures. This classification is largely subjective and informative only in nature.)

- Return Values Upon successful completion, iconvctl() returns 0 and, optionally, with a value pointed to by the *arg* argument. Otherwise, iconvctl() returns -1 and sets *errno* to indicate the error.
	- Errors The iconvctl() function will fail if:

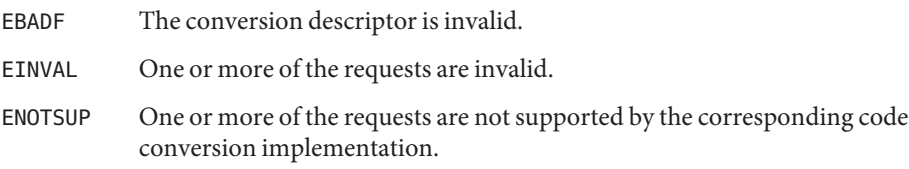

Examples Example1 Use iconvctl() to discard illegal characters and replace non-identical characters into hexadecimal number sequences.

```
#include <stdio.h>
#include <errno.h>
#include <iconv.h>
   :
iconv_t cd;
int r;
int status;
   :
status = (ICONV_CONV_ILLEGAL_DISCARD |
    ICONV_CONV_NON_IDENTICAL_REPLACE_HEX);
r = iconvctl(cd, ICONV_SET_CONVERSION_BEHAVIOR, (void *)&status);
if (r == -1) {
    (void) fprintf(stderr, "iconvctl() failed due to ");
    if (errno == EBADE) {
            (void) fprintf(stderr, "invalid conversion descriptor.\n");
    } else if (errno == EINVAL) {
            (void) fprintf(stderr, "invalid request.\langle n'' \rangle;
    } else if (errno == ENOTSUP) {
            (void) fprintf(stderr, "unsupported request.\n");
    } else {
            /*
             * This shouldn't happen; this is only to make your code
             * robust.
             */
```
**EXAMPLE 1** Use iconvctl() to discard illegal characters and replace non-identical characters into hexadecimal number sequences. *(Continued)*

```
(void) fprintf(stderr, "unknown reason.\n");
    }
    return (1);
}
return (0);
EXAMPLE 2 Query to determine if the current conversion is doing transliteration on non-identical
characters.
#include <stdio.h>
#include <errno.h>
#include <iconv.h>
    :
iconv_t cd;
int status;
int r;
    :
r = iconvctl(cd, ICONV_GET_TRANSLITERATE, (void *)&status);
if (r == -1) {
    (void) fprintf(stderr, "iconvctl() failed (errno = %d)\n", errno);
    return (-1);
}
```
return (status);

Attributes See [attributes](http://www.oracle.com/pls/topic/lookup?ctx=E26502&id=REFMAN5attributes-5)(5) for descriptions of the following attributes:

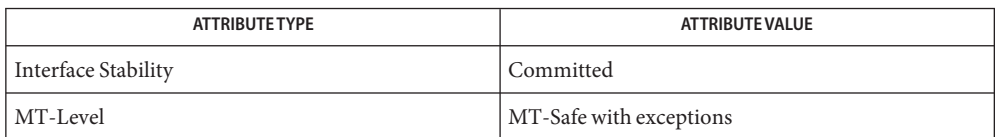

- [geniconvtbl](http://www.oracle.com/pls/topic/lookup?ctx=E26502&id=REFMAN1geniconvtbl-1)(1), [iconv](http://www.oracle.com/pls/topic/lookup?ctx=E26502&id=REFMAN1iconv-1)(1), [iconv](#page-420-0)(3C), [iconv\\_close](#page-426-0)(3C), [iconv\\_open](#page-432-0)(3C), [iconvstr](#page-437-0)(3C), **See Also** iconv.h[\(3HEAD\),](http://www.oracle.com/pls/topic/lookup?ctx=E26502&id=REFMAN3Ficonv.h-3head) [geniconvtbl](http://www.oracle.com/pls/topic/lookup?ctx=E26502&id=REFMAN4geniconvtbl-4)(4), [attributes](http://www.oracle.com/pls/topic/lookup?ctx=E26502&id=REFMAN5attributes-5)(5), [standards](http://www.oracle.com/pls/topic/lookup?ctx=E26502&id=REFMAN5standards-5)(5)
	- Notes It is unsafe for any thread to call i convctl() to change the current code conversion behavior while there is  $i$  conv $(3C)$  being called by any other thread with the same conversion descriptor in the application since such will yield unpredictable code conversion behavior change in the middle of code conversion. To change the code conversion behavior in a multi-threaded application, call iconvctl() prior to any iconv() call with the same conversion descriptor or

wait for existing iconv([\)iconv](#page-420-0)(3C) call to finish, reset the code conversion, call iconvctl(), and then call iconv() for a new code conversion behavior

It is safe to use iconvctl() to query the current code conversion behavior except when some other thread is changing the code conversion behavior.
Name iconv\_open - code conversion allocation function

<span id="page-432-0"></span>Synopsis #include <iconv.h>

iconv\_t iconv\_open(const char \**tocode*, const char \**fromcode*);

Description The iconv\_open() function returns a conversion descriptor that describes a conversion from the codeset specified by the string pointed to by the *fromcode* argument to the codeset specified by the string pointed to by the *tocode* argument. For state-dependent encodings, the conversion descriptor will be in a codeset-dependent initial shift state, ready for immediate use with the [iconv](#page-420-0)(3C) function.

> Settings of *fromcode* and *tocode* and their permitted combinations are implementation-dependent.

The iconv\_open() function supports the alias of the encoding name specified in *tocode* and *fromcode*. The alias table of the encoding name is described in the file /usr/lib/iconv/alias. See [alias](http://www.oracle.com/pls/topic/lookup?ctx=E26502&id=REFMAN4alias-4)(4).

When " " (empty string) or char is supplied as the string value for*fromcode* argument, *tocode* argument, or both, it is interpreted by the function as the codeset name of the current locale. Similarly, when wchar t is supplied, the function interprets it as the wide character encoding of the current locale in the natural byte order of the current processor or as defined by the locale.

When one or more of the following indicators are appended to the string values pointed to by the arguments, code conversion behavior will be modified as specified at below:

//ILLEGAL\_DISCARD

When specified, during subsequent iconv() code conversion, a sequence of illegal input bytes that does not form a valid character in the codeset specified by the *fromcode* argument is silently discarded as if there are no such illegal bytes in the input buffer and the conversion continues.

## //ILLEGAL\_REPLACE\_HEX

For any illegal input bytes, the iconv() code conversion converts each of such bytes into a hexadecimal number with a specific leading four-letter designator sequence as if such is a valid input byte and the conversion continues. More specifically, each of such hexadecimal numbers has a leading four-letter designator sequence of "IL--" followed by two hexadecimal digits in uppercase, for instance, "IL--01" for 1, "IL--0A" for 10, "IL--0B" for 11, "L--EF" for 239, and so on.

### //ILLEGAL\_RESTORE\_HEX

When specified, the iconv() code conversion simply converts back the above mentioned hexadecimal numbers for illegal input bytes into corresponding byte values regardless of the codeset specified by the *tocode* argument. For instance, "IL--0A" will be converted back into a byte with 10 as the value and "IL--FF" into 255.

iconv\_open(3C)

If the characters following the leading four-letter designator sequence do not form a valid hexadecimal number, such a sequence will not be treated as a hexadecimal number for illegal input bytes.

//NON\_IDENTICAL\_DISCARD

During subsequent iconv() code conversion, if the conversion encounters a character in the input buffer in the codeset specified by the *fromcode* argument that is legal but for which an identical character does not exist in the target codeset specified by the *tocode* argument, i.e., non-identical characters, the conversion discards such characters in the output buffer instead of doing an implementation-defined conversion.

The number of such conversions are, nonetheless, still counted and returned as the return value of iconv().

//NON\_IDENTICAL\_REPLACE\_HEX

For non-identical characters, the iconv() code conversion converts each byte of such characters into a hexadecimal number with a specific leading four-letter designator sequence. More specifically, each of such hexadecimal numbers has a leading four-letter designator sequence of "NI--" followed by two hexadecimal digits in uppercase, for instance, "NI--02" for 2, "NI--0C" for 12, "NI--EF" for 239, and so on.

The number of such non-identical characters are counted and returned as the return value of iconv().

### //NON\_IDENTICAL\_RESTORE\_HEX

When specified, the iconv() code conversion converts back the above mentioned non-identical hexadecimal numbers into corresponding byte values regardless of the codeset specified by the *tocode* argument. For instance, "NI--0B" will be converted back into a byte with 11 as the value and "NI--FF" into 255.

If the characters following the leading four-letter designator sequence do not form a valid hexadecimal number, such a sequence will not be treated as a non-identical hexadecimal number.

#### //NON\_IDENTICAL\_TRANSLITERATE

For non-identical characters, if applicable, the iconv() code conversion transliterates each of such characters into one or more characters of the target codeset best resembling the input character.

The number of such non-identical characters are counted and returned as the return value of iconv().

#### //IGNORE

A convenience alias to //NON\_IDENTICAL\_DISCARD//ILLEGAL\_DISCARD indicators.

### //REPLACE\_HEX

A convenience alias to //NON\_IDENTICAL\_REPLACE\_HEX//ILLEGAL\_REPLACE\_HEX indicators.

```
//RESTORE_HEX
                 A convenience alias to //NON_IDENTICAL_RESTORE_HEX//ILLEGAL_RESTORE_HEX
                 indicators.
              //TRANSLIT
                 A convenience alias to //NON_IDENTICAL_TRANSLITERATE indicator.
              When conflicting indicators are specified, one specified right-most within an argument and at
              tocode argument if specified at both arguments will override preceding indicators. As an
              example, in the following:
              cd = iconv open("UTF-8//IGNORE//REPLACE HEX", "ISO8859-1//ILLEGAL REPLACE HEX");
              Among the three indicators specified, the //REPLACE_HEX will be honored. For more details on
              iconv(), see iconv(3C).
              A conversion descriptor remains valid in a process until that process closes it.
              For examples using the iconv open() function, see the Examples section below and
              iconv(3C).
Return Values Upon successful completion iconv_open() returns a conversion descriptor for use on
              subsequent calls to iconv(). Otherwise, iconv_open() returns (iconv_t) −1 and sets errno
              to indicate the error.
       The iconv_open function may fail if:
Errors
              EMFILE {OPEN_MAX} files descriptors are currently open in the calling process.
              ENFILE Too many files are currently open in the system.
              ENOMEM Insufficient storage space is available.
              EINVAL The conversion specified by fromcode and tocode is not supported by the
                         implementation.
   Examples Example1 Use iconv_open() to open a simple code conversion.
              #include <stdio.h>
              #include <errno.h>
              #include <iconv.h>
```
/\* Open an iconv code conversion from ISO 8859-1 to UTF-8. \*/

(void) fprintf(stderr, "iconv open(UTF-8, ISO8859-1) failed. $\langle n'' \rangle$ ;

 $cd = iconv open("UTF-8", "ISO8859-1");$ 

if (cd ==  $(iconv_t) - 1$ ) {

return (1);

: iconv\_t cd; :

```
EXAMPLE 1 Use iconv_open() to open a simple code conversion. (Continued)
      }
      EXAMPLE 2 Change conversion behavior by supplying conversion behavior modification indicators.
      #include <stdio.h>
      #include <errno.h>
      #include <iconv.h>
          :
      iconv_t cd;
          :
      /*
       * Open an iconv code conversion from UTF-8 to ISO 8859-1 with
       * conversion behavior modification indicators that will remove
       * illegal byte sequences and replace non-identicals into hexadecimal
       * number strings.
       */
      cd = iconv_open("ISO8859-1//ILLEGAL_DISCARD//NON_IDENTICAL_REPLACE_HEX",
          "UTF-8");
      if (cd == (iconv t)-1) {
          (void) fprintf(stderr, "iconv_open(UTF-8, ISO8859-1) failed.\n");
          return (1);
      }
                                  alias table file of the encoding name
Files /usr/lib/iconv/alias
```
Attributes See [attributes](http://www.oracle.com/pls/topic/lookup?ctx=E26502&id=REFMAN5attributes-5)(5) for descriptions of the following attributes:

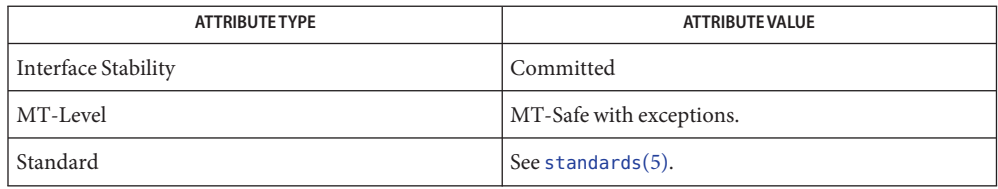

The iconv\_open() function is MT-Safe with exception if and only if *fromcode*, *tocode*, or both arguments are pointing to a value that is "" (empty string), char, or wchar\_t since the function will have to call  $n_1$  langinfo(3C) to know the codeset of the current locale in such cases. See Attributes and Notes sections of [setlocale](#page-877-0)(3C) for more detail. Otherwise, it is fully MT-Safe.

- See Also [exec](http://www.oracle.com/pls/topic/lookup?ctx=E26502&id=REFMAN2exec-2)(2), [iconv](#page-420-0)(3C), [iconv\\_close](#page-426-0)(3C), [malloc](#page-491-0)(3C), [nl\\_langinfo](#page-568-0)(3C), [setlocale](#page-877-0)(3C), [alias](http://www.oracle.com/pls/topic/lookup?ctx=E26502&id=REFMAN4alias-4)(4), [attributes](http://www.oracle.com/pls/topic/lookup?ctx=E26502&id=REFMAN5attributes-5)(5), [standards](http://www.oracle.com/pls/topic/lookup?ctx=E26502&id=REFMAN5standards-5)(5)
	- The iconv\_open() function uses [malloc](#page-491-0)(3C) to allocate space for internal buffer areas. **Notes** iconv\_open() may fail if there is insufficient storage space to accommodate these buffers.

Portable applications must assume that conversion descriptors are not valid after a call to one of the exec functions (see [exec](http://www.oracle.com/pls/topic/lookup?ctx=E26502&id=REFMAN2exec-2)(2)).

Individually, depending on the actual implementation of a code conversion, it is possible that one or more (including all) conversion behavior modification indicators are not supported by the code conversion and iconv\_open() may fail.

Name iconvstr - string-based code conversion function

Synopsis #include <iconv.h>

size\_t iconvstr(const char \**tocode*, const char \**fromcode*, char \**inarray*, size\_t \**inlen*, char \**outarray*, size\_t \**outlen*, int *flag*);

## *tocode* **Parameters**

Pointer to a target codeset name string.

#### *fromcode*

Pointer to a source codeset name string.

#### *inarray*

Pointer to a byte array containing a sequence of character bytes in *fromcode* codeset to be converted.

#### *inlen*

As input argument, the number of bytes to be converted in *inarray*. As output argument, the number of bytes in *inarray* still not converted after the conversion.

#### *outarray*

Pointer to a byte array where converted character bytes in *tocode* codeset can be saved.

#### *outlen*

As input argument, the number of available bytes at *outarray* where converted character bytes can be saved. As output argument, after the conversion, the number of bytes still available at *outarray*.

#### *flag*

Indicates possible conversion options constructed by a bitwise-inclusive-OR of the following values:

### ICONV\_IGNORE\_NULL

Normally iconvstr() stops the conversion if it encounters a string terminating null character of fromcode from *inarray* even if the value of *inlen* indicates there are more bytes in *inarray*.

With this option, the null character does not stop the conversion and the conversion continues until *inlen* pointed amount of *inarray* bytes are all consumed for conversion or an error occurred.

#### ICONV\_REPLACE\_INVALID

Normally iconvstr() stops the conversion if it encounters illegal or incomplete characters from inarray() with a corresponding *errno* value.

When this option is set,  $i$ convstr $()$  does not stop the conversion and instead treats such characters as non-identical conversion cases.

Description The iconvstr() function converts the sequence of characters from one codeset, in the array specified by *inarray*, into a sequence of corresponding characters in another codeset, in the array specified by *outarray*. The codesets are those specified in *fromcode* and *tocode* arguments.

> Unless ICONV\_IGNORE\_NULL is specified in *flag*, iconvstr() normally stops when it encounters a string terminating null character of *fromcode* from *inarray* regardless of the current *inlen* value; in that case, it does not copy over the null character to *outarray*.

If ICONV\_REPLACE\_INVALID is not specified in *flag* and if a sequence of input bytes does not form a valid character in the specified codeset, conversion stops after the previous successfully converted character.

If ICONV\_REPLACE\_INVALID is not specified in *flag* and if the input array ends with an incomplete character or shift sequence, conversion stops after the previous successfully converted bytes.

If the output array is not large enough to hold the entire converted input, conversion stops just prior to the input bytes that would cause the output array to overflow.

The value pointed to by *inlen* is decremented to reflect the number of bytes still not converted in the input array. The value pointed to by *outlen* is decremented to reflect the number of bytes still available in the output array.

If iconvstr() encounters a character in the input array that is legal, but for which an identical character does not exist in the target codeset, iconvstr() performs an implementation-defined conversion, i.e., non-identical conversion, on this character.

If ICONV\_REPLACE\_INVALID is specified in *flag* and if iconvstr() encounters illegal or incomplete characters in the input array, instead of stopping the conversion, iconvstr() treats such characters as if they are non-identical characters and does non-identical conversions on such character bytes.

Return Values The iconvstr() function updates the values pointed to by *inlen* and *outlen* arguments to reflect the extent of the conversion and returns the number of non-identical conversions performed. If the entire string in the input array is converted, the value pointed to by *inlen* will be 0. If the input conversion is stopped due to any conditions mentioned above, the value pointed to by *inlen* will be non-zero and *errno* is set to indicate the condition. If an error occurs, iconvstr() returns (size\_t) - 1 and sets *errno* to indicate the error.

## The iconvstr() function will fail if: **Errors**

- E2BIG Input conversion stopped due to lack of space in the output array.
- EBADF Requested conversion is not supported.
- EILSEQ Input conversion stopped due to an input byte that does not belong to the input codeset.
- EINVAL Input conversion stopped due to an incomplete character or shift sequence at the end of the input array.
- **EXAMPLE 1** Code conversion from ISO8859-2 to UTF-8 **Examples**

The following example converts null-terminated ISO8859-2 pathname string to UTF-8 string and, in doing so, treats illegal and incomplete characters as non-identical conversion cases. It also does not stop the conversion even if it encounters a null byte from the input array.

```
#include <stdio.h>
#include <string.h>
#include <errno.h>
#include <iconv.h>
        :
size t ret;
char ib[MAXPATHLEN];
char ob[MAXPATHLEN];
size_t il, ol;
        :
/*
 * We got the pathname from somewhere.
 *
 * Calculate the length of input string including the terminating
 * NULL byte and prepare other arguments for the conversion.
 */
(void) strlcpy(ib, pathname, MAXPATHLEN);
il = strlen(ib) + 1;ol = MAXPATHLEN;
/*
 * Do the conversion. If the ret > 0, that's the number of
* non-identical character conversions happened during the conversion.
 * Regardless of whether we have conversion failure or not,
 * outarray could contain some converted characters.
 */
ret = iconvstr("UTF-8", "ISO-8859-2", ib, &il, ob, &ol,
        (ICONV_IGNORE_NULL|ICONV_REPLACE_INVALID));
if (ret == (size_t) - 1) {
    /* Code conversion not supported? */
    if (errno == EBADF)
        return (-1);
    /* Output array too small? */
    if (errno == E2BIG)
```
**EXAMPLE 1** Code conversion from ISO8859-2 to UTF-8 *(Continued)* return (-2); /\* Unknown error which isn't possible BTW. \*/ return (-3); }

Attributes See [attributes](http://www.oracle.com/pls/topic/lookup?ctx=E26502&id=REFMAN5attributes-5)(5) for descriptions of the following attributes:

:

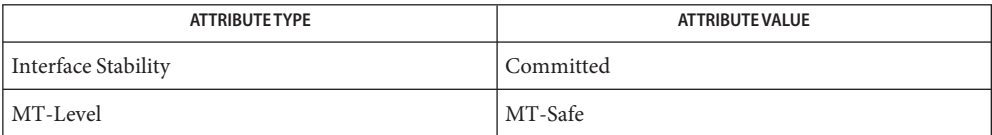

**See Also** [geniconvtbl](http://www.oracle.com/pls/topic/lookup?ctx=E26502&id=REFMAN1geniconvtbl-1)(1), [iconv](#page-420-0)(1), iconv(3C), [iconv\\_close](#page-426-0)(3C), [iconv\\_open](#page-432-0)(3C), [iconvctl](#page-427-0)(C), iconv.h[\(3HEAD\),](http://www.oracle.com/pls/topic/lookup?ctx=E26502&id=REFMAN3Ficonv.h-3head) [geniconvtbl](http://www.oracle.com/pls/topic/lookup?ctx=E26502&id=REFMAN4geniconvtbl-4)(4), [attributes](http://www.oracle.com/pls/topic/lookup?ctx=E26502&id=REFMAN5attributes-5)(5), [iconv](http://www.oracle.com/pls/topic/lookup?ctx=E26502&id=REFMAN5iconv-5)(5), iconv unicode(5), iconv(5), [standards](http://www.oracle.com/pls/topic/lookup?ctx=E26502&id=REFMAN5standards-5)(5)

<span id="page-441-0"></span>Name imaxabs - return absolute value

Synopsis #include <inttypes.h>

intmax\_t imaxabs(intmax\_t *j*);

- Description The imaxabs () function computes the absolute value of an integer *j*. If the result cannot be represented, the behavior is undefined.
- Return Values The imaxabs () function returns the absolute value.
	- No errors are defined. **Errors**
	- The absolute value of the most negative number cannot be represented in two's complement. **Usage**

Attributes See [attributes](http://www.oracle.com/pls/topic/lookup?ctx=E26502&id=REFMAN5attributes-5)(5) for descriptions of the following attributes:

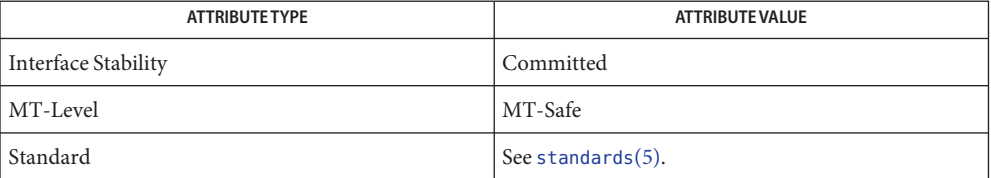

See Also [imaxdiv](#page-442-0)(3C), [attributes](http://www.oracle.com/pls/topic/lookup?ctx=E26502&id=REFMAN5attributes-5)(5), [standards](http://www.oracle.com/pls/topic/lookup?ctx=E26502&id=REFMAN5standards-5)(5)

<span id="page-442-0"></span>Name imaxdiv - return quotient and remainder

Synopsis #include <inttypes.h>

imaxdiv\_t imaxdiv(imaxdiv\_t *numer*, imaxdiv\_t *denom*);

The imaxdiv() function computes *numer*/ *denom* and *numer* % *denom* in a single operation. **Description**

- Return Values The imaxdiv() function returns a structure of type imaxdiv\_t, comprising both the quotient and the remainder. The structure contains (in either order) the members quot (the quotient) and rem (the remainder), each of which has type intmax\_t. If either part of the result cannot be represented, the behavior is undefined.
	- No errors are defined. **Errors**

Attributes See [attributes](http://www.oracle.com/pls/topic/lookup?ctx=E26502&id=REFMAN5attributes-5)(5) for descriptions of the following attributes:

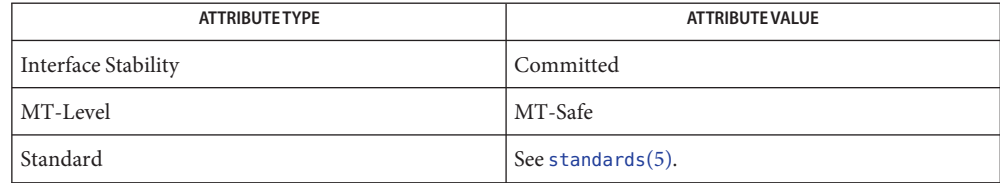

See Also [imaxabs](#page-441-0)(3C), [attributes](http://www.oracle.com/pls/topic/lookup?ctx=E26502&id=REFMAN5attributes-5)(5), [standards](http://www.oracle.com/pls/topic/lookup?ctx=E26502&id=REFMAN5standards-5)(5)

Name index, rindex - string operations Synopsis #include <strings.h> char \*index(const char \**s*, int *c*); char \*rindex(const char \**s*, int *c*); Description The index() and rindex() functions operate on null-terminated strings. The index() function returns a pointer to the first occurrence of character*c*in string *s*. The rindex() function returns a pointer to the last occurrence of character*c*in string *s*. Both index() and rindex() return a null pointer if*c* does not occur in the string. The null character terminating a string is considered to be part of the string. On most modern computer systems, you can *not* use a null pointer to indicate a null string. A **Usage** null pointer is an error and results in an abort of the program. If you wish to indicate a null string, you must use a pointer that points to an explicit null string. On some machines and with some implementations of the C programming language, a null pointer, if dereferenced, would yield a null string. Though often used, this practice is not always portable. Programmers using a null pointer to represent an empty string should be aware of this

Attributes See [attributes](http://www.oracle.com/pls/topic/lookup?ctx=E26502&id=REFMAN5attributes-5)(5) for descriptions of the following attributes:

abort of the program, it does not necessarily yield a null string.

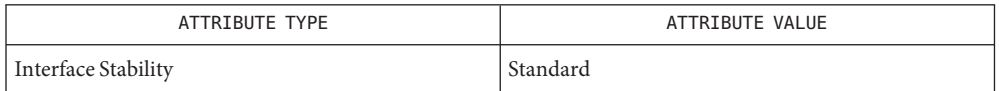

portability issue. Even on machines where dereferencing a null pointer does not cause an

See Also [bstring](#page-78-0)(3C), [malloc](#page-491-0)(3C), [string](#page-925-0)(3C), [attributes](http://www.oracle.com/pls/topic/lookup?ctx=E26502&id=REFMAN5attributes-5)(5), [standards](http://www.oracle.com/pls/topic/lookup?ctx=E26502&id=REFMAN5standards-5)(5)

Name initgroups - initialize the supplementary group access list

Synopsis #include <grp.h> #include <sys/types.h>

int initgroups(const char \**name*, gid\_t *basegid*);

Description The initgroups () function reads the group database to get the group membership for the user specified by *name*, and initializes the supplementary group access list of the calling process (see [getgrnam](#page-320-0)(3C) and [getgroups](http://www.oracle.com/pls/topic/lookup?ctx=E26502&id=REFMAN2getgroups-2)(2)). The *basegid* group ID is also included in the supplementary group access list. This is typically the real group ID from the user database.

> While scanning the group database, if the number of groups, including the *basegid* entry, exceeds NGROUPS MAX, subsequent group entries are ignored.

- Return Values Upon successful completion, 0 is returned. Otherwise, -1 is returned and errno is set to indicate the error.
	- The initgroups() function will fail and not change the supplementary group access list if: **Errors**
		- EPERM The  $\{PRIV\}$ PROC\_SETID $\}$  privilege is not asserted in the effective set of the calling process.
	- Attributes See [attributes](http://www.oracle.com/pls/topic/lookup?ctx=E26502&id=REFMAN5attributes-5)(5) for descriptions of the following attributes:

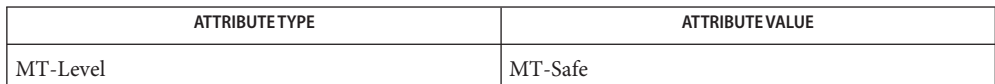

See Also [getgroups](http://www.oracle.com/pls/topic/lookup?ctx=E26502&id=REFMAN2getgroups-2)(2), [getgrnam](#page-320-0)(3C), [attributes](http://www.oracle.com/pls/topic/lookup?ctx=E26502&id=REFMAN5attributes-5)(5)

Name insque, remque - insert/remove element from a queue

Synopsis include <search.h>

void insque(struct qelem \**elem*, struct qelem \**pred*); void remque(struct qelem \**elem*);

Description The insque() and remque() functions manipulate queues built from doubly linked lists. Each element in the queue must be in the following form:

```
struct qelem {
       struct qelem *q forw;
       struct qelem *q_back;
       char q_data[ ];
};
```
The insque() function inserts *elem* in a queue immediately after *pred*. The remque() function removes an entry *elem* from a queue.

Attributes See [attributes](http://www.oracle.com/pls/topic/lookup?ctx=E26502&id=REFMAN5attributes-5)(5) for descriptions of the following attributes:

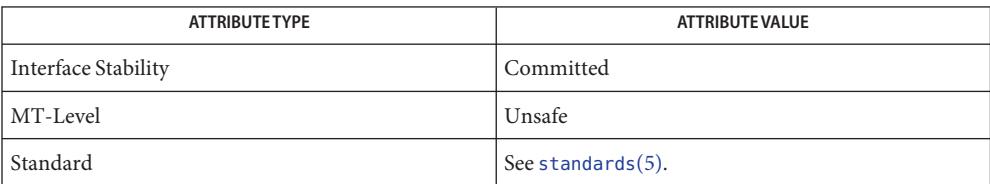

See Also [attributes](http://www.oracle.com/pls/topic/lookup?ctx=E26502&id=REFMAN5attributes-5)(5), [standards](http://www.oracle.com/pls/topic/lookup?ctx=E26502&id=REFMAN5standards-5)(5)

Name isaexec - invoke isa-specific executable

Synopsis #include <unistd.h>

int isaexec(const char \**path*, char \*const *argv[]*, char \*const *envp[]*);

- Description The isaexec() function takes the path specified as *path* and breaks it into directory and file name components. It enquires from the running system the list of supported instruction set architectures; see [isalist](http://www.oracle.com/pls/topic/lookup?ctx=E26502&id=REFMAN5isalist-5)(5). The function traverses the list for an executable file in named subdirectories of the original directory. When such a file is located, execve() is invoked with *argv*[ ] and *envp*[ ]. See [exec](http://www.oracle.com/pls/topic/lookup?ctx=E26502&id=REFMAN2exec-2)(2).
- Return Values If no file is located, i saexec () returns ENOENT. Other return values are the same as for execve().

**EXAMPLE 1** Example of isaexec() function. **Examples**

On a system whose isalist is

sparcv7 sparc

the program

```
int
main(int argc, char *argv[], char *envp[])
{
        return (isaexec("/bin/thing", argv, envp));
}
```
will look first for an executable file named /bin/sparcv7/thing, then for an executable file named /bin/sparc/thing. It will invoke execve() on the first executable file it finds named thing.

On that same system, a program called /u/bin/tofu can cause either /u/bin/sparcv7/tofu or /u/bin/sparc/tofu to be invoked using the following code:

```
int
main(int argc, char *argv[], char *envp[])
{
              return (isaexec(getexecname(), argv, envp));
}
```
Attributes See [attributes](http://www.oracle.com/pls/topic/lookup?ctx=E26502&id=REFMAN5attributes-5)(5) for descriptions of the following attributes:

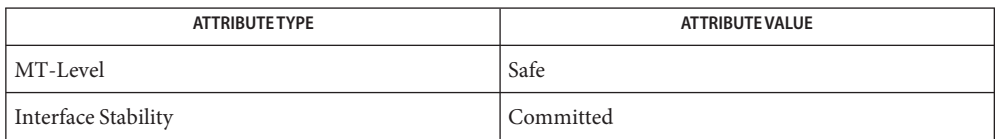

```
execgetexecnameattributesisalist(5)
```
Name isastream - test a file descriptor

Synopsis #include <stropts.h>

int isastream(int *fildes*);

- Description The isastream() function determines if a file descriptor represents a STREAMS file. The *fildes* argument refers to an open file descriptor.
- Upon successful completion, isastream() returns 1 if *fildes*represents a STREAMS file, and 0 **Return Values** if it does not. Otherwise, −1 is return and errno is set to indicate the error.
	- The isastream() function will fail if: **Errors**

EBADF The *fildes* argument is not a valid file descriptor.

Attributes See [attributes](http://www.oracle.com/pls/topic/lookup?ctx=E26502&id=REFMAN5attributes-5)(5) for descriptions of the following attributes:

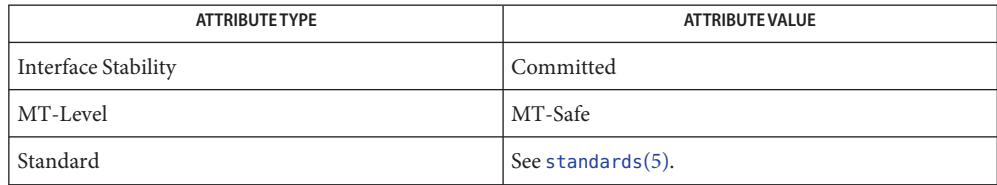

See Also [attributes](http://www.oracle.com/pls/topic/lookup?ctx=E26502&id=REFMAN5attributes-5)(5),, [standards](http://www.oracle.com/pls/topic/lookup?ctx=E26502&id=REFMAN5standards-5)(5), [streamio](http://www.oracle.com/pls/topic/lookup?ctx=E26502&id=REFMAN7streamio-7i)(7I)

*[STREAMS Programming Guide](http://www.oracle.com/pls/topic/lookup?ctx=E26502&id=STREAMS)*

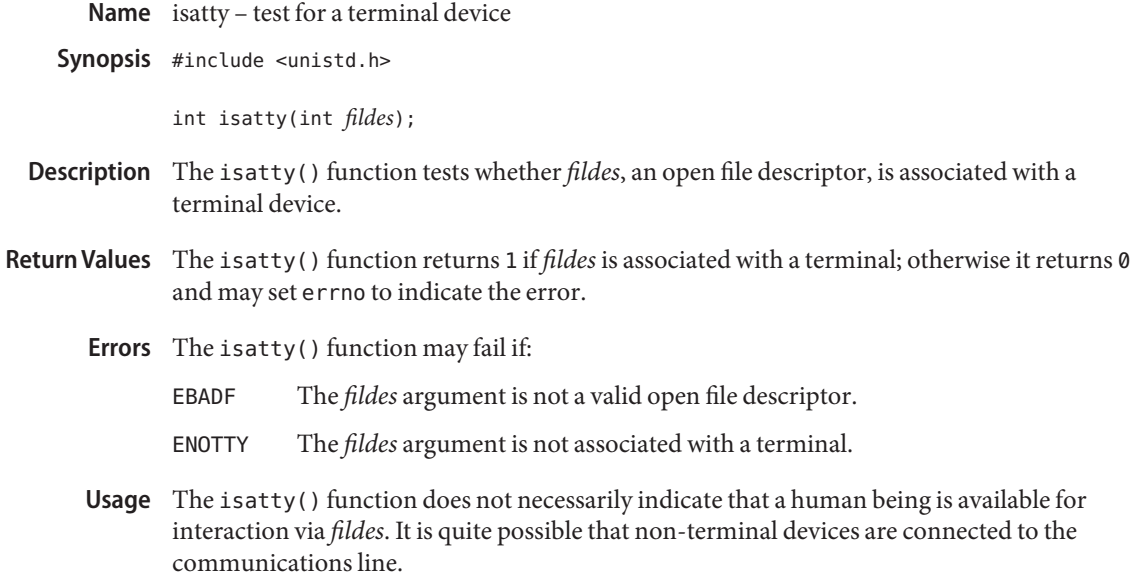

Attributes See [attributes](http://www.oracle.com/pls/topic/lookup?ctx=E26502&id=REFMAN5attributes-5)(5) for descriptions of the following attributes:

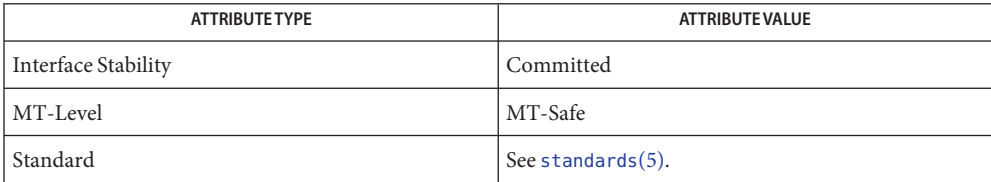

See Also [ttyname](#page-1076-0)(3C), [attributes](http://www.oracle.com/pls/topic/lookup?ctx=E26502&id=REFMAN5attributes-5)(5), [standards](http://www.oracle.com/pls/topic/lookup?ctx=E26502&id=REFMAN5standards-5)(5)

Name isnand, isnanf, finite, fpclass, unordered - determine type of floating-point number

Synopsis #include <ieeefp.h>

int isnand(double *dsrc*); int isnanf(float *fsrc*); int finite(double *dsrc*); fpclass\_t fpclass(double *dsrc*); int unordered(double *dsrc1*, double *dsrc2*);

Description The isnand() and isnanf() functions return TRUE (1) if the argument *dsrc* or *fsrc* is a NaN; otherwise they return FALSE (0).

The fpclass() function returns one of the following classes to which *dsrc* belongs:

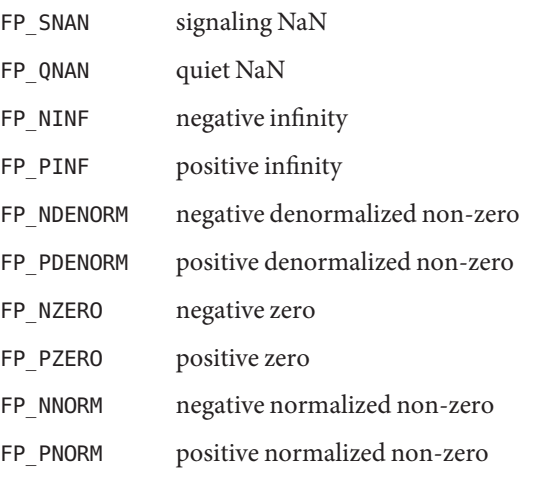

The finite() function returns TRUE (1) if the argument *dsrc*is neither infinity nor NaN; otherwise it returns FALSE (0).

The unordered() function returns TRUE (1) if one of its two arguments is unordered with respect to the other argument. This is equivalent to reporting whether either argument is NaN. If neither argument is NaN, FALSE (0) is returned.

None of these functions generates an exception, even for signaling NaNs.

Return Values See DESCRIPTION.

Attributes See [attributes](http://www.oracle.com/pls/topic/lookup?ctx=E26502&id=REFMAN5attributes-5)(5) for descriptions of the following attributes:

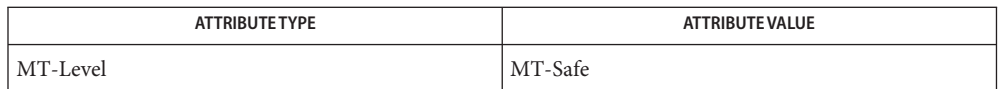

See Also [fpgetround](#page-255-0)(3C), [isnan](http://www.oracle.com/pls/topic/lookup?ctx=E26502&id=REFMAN3Eisnan-3m)(3M), [attributes](http://www.oracle.com/pls/topic/lookup?ctx=E26502&id=REFMAN5attributes-5)(5)

Name is\_system\_labeled - determine whether Trusted Extensions software is active

Synopsis #include <tsol/label.h>

int is\_system\_labeled(void);

Description The is\_system\_labeled function returns TRUE (1) if the Trusted Extensions software is installed and active; otherwise it returns FALSE (0).

**Return Values** See DESCRIPTION.

Attributes See [attributes](http://www.oracle.com/pls/topic/lookup?ctx=E26502&id=REFMAN5attributes-5)(5) for descriptions of the following attributes:

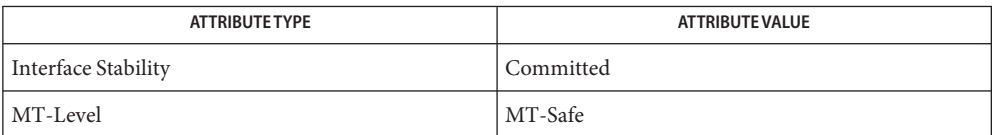

## See Also [attributes](http://www.oracle.com/pls/topic/lookup?ctx=E26502&id=REFMAN5attributes-5)(5)

- <span id="page-453-0"></span>Name iswalpha, isenglish, isideogram, isnumber, isphonogram, isspecial, iswalnum, iswascii, iswblank, iswcntrl, iswdigit, iswgraph, iswlower, iswprint, iswpunct, iswspace, iswupper, iswxdigit – wide-character code classification functions
- Synopsis #include <wchar.h>
	- #include <wctype.h>
	- int iswalpha(wint\_t *wc*);
	- int isenglish(wint\_t *wc*);
	- int isideogram(wint\_t *wc*);
	- int isnumber(wint\_t *wc*);
	- int isphonogram(wint\_t *wc*);
	- int isspecial(wint\_t *wc*);
	- int iswalnum(wint\_t *wc*);
	- int iswascii(wint\_t *wc*);
	- int iswblank(wint\_t *wc*);
	- int iswcntrl(wint\_t *wc*);
	- int iswdigit(wint\_t *wc*);
	- int iswgraph(wint\_t *wc*);
	- int iswlower(wint\_t *wc*);
	- int iswprint(wint\_t *wc*);
	- int iswpunct(wint\_t *wc*);
	- int iswspace(wint\_t *wc*);
	- int iswupper(wint\_t *wc*);
	- int iswxdigit(wint\_t *wc*);
- Description These functions test whether wc is a wide-character code representing a character of a particular class defined in the LC\_CTYPE category of the current locale.

In all cases, *wc* is a wint t, the value of which must be a wide-character code corresponding to a valid character in the current locale or must equal the value of the macro WEOF. If the argument has any other values, the behavior is undefined.

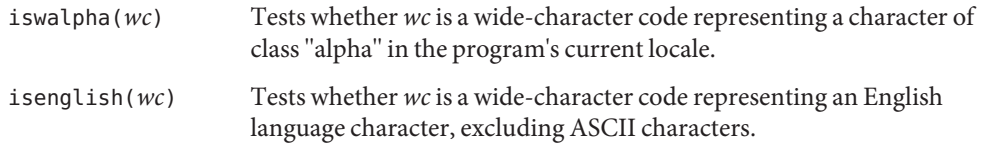

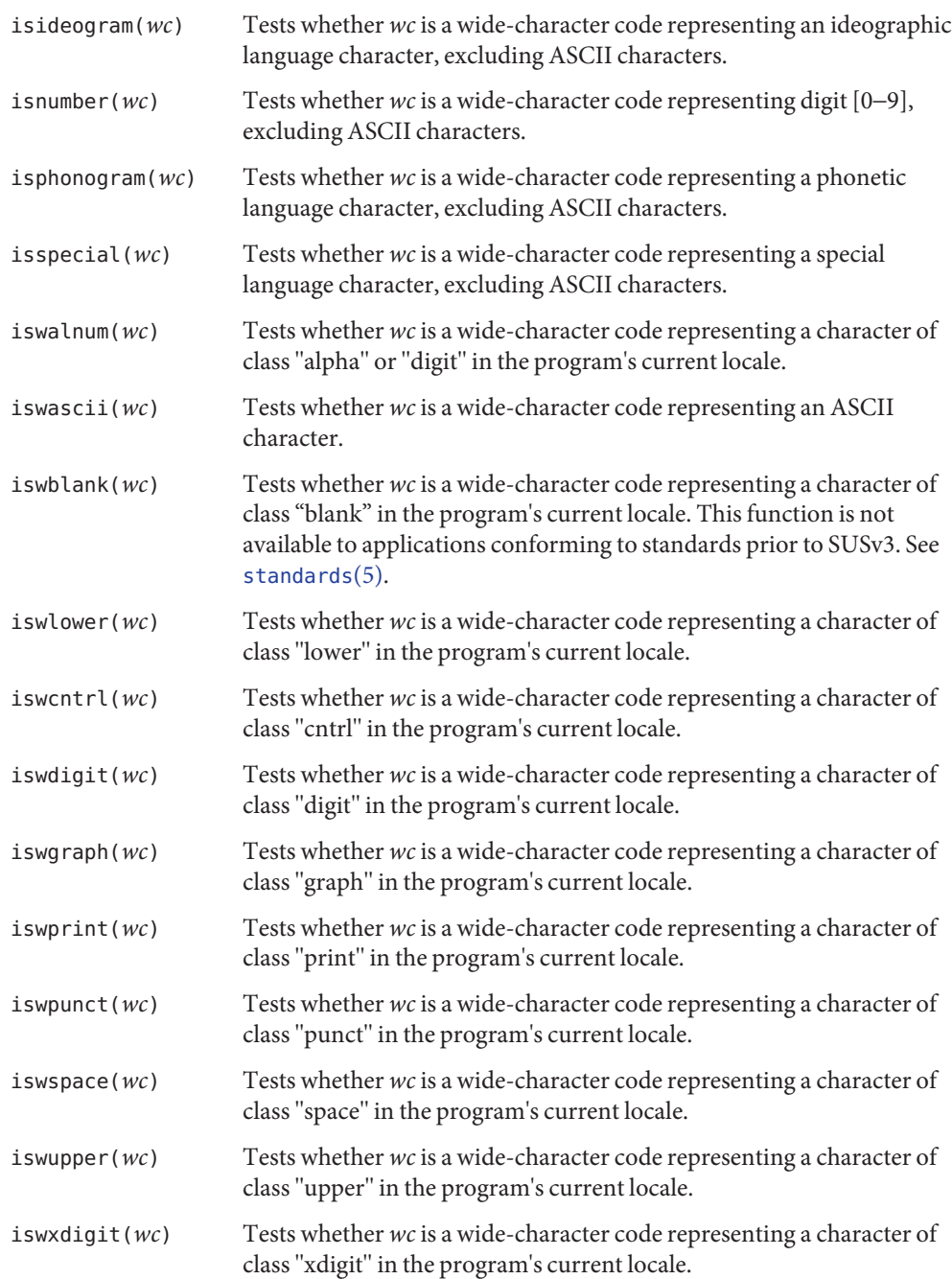

Attributes See [attributes](http://www.oracle.com/pls/topic/lookup?ctx=E26502&id=REFMAN5attributes-5)(5) for descriptions of the following attributes:

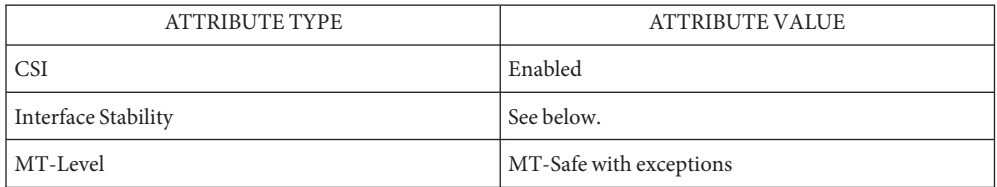

The iswalpha(), iswalnum(), iswblank(), iswcntrl(), iswdigit(), iswgraph(), iswlower(), iswprint(), iswpunct(), iswspace(), iswupper(), and iswxdigit() functions are Standard.

See Also [localedef](http://www.oracle.com/pls/topic/lookup?ctx=E26502&id=REFMAN1localedef-1)(1), [setlocale](#page-877-0)(3C), [stdio](#page-907-0)(3C), [ascii](http://www.oracle.com/pls/topic/lookup?ctx=E26502&id=REFMAN5ascii-5)(5), [attributes](http://www.oracle.com/pls/topic/lookup?ctx=E26502&id=REFMAN5attributes-5)(5), [standards](http://www.oracle.com/pls/topic/lookup?ctx=E26502&id=REFMAN5standards-5)(5)

Name iswctype - test character for specified class

Synopsis #include <wchar.h>

int iswctype(wint\_t *wc*, wctype\_t *charclass*);

- Description The iswctype () function determines whether the wide-character code wc has the character class*charclass*, returning TRUE or FALSE. The iswctype() function is defined on WEOF and wide-character codes corresponding to the valid character encodings in the current locale. If the *wc* argument is not in the domain of the function, the result is undefined. If the value of *charclass* is invalid (that is, not obtained by a call to [wctype](#page-1177-0)(3C) or*charclass* is invalidated by a subsequent call to [setlocale](#page-877-0)( $3C$ ) that has affected category LC\_CTYPE), the result is indeterminate.
- Return Values The iswctype () function returns 0 for FALSE and non-zero for TRUE.

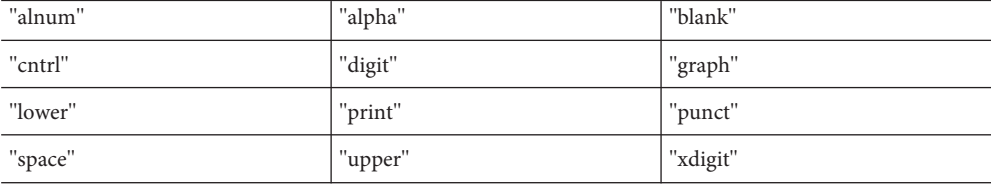

There are twelve strings that are reserved for the standard character classes: **Usage**

In the table below, the functions in the left column are equivalent to the functions in the right column.

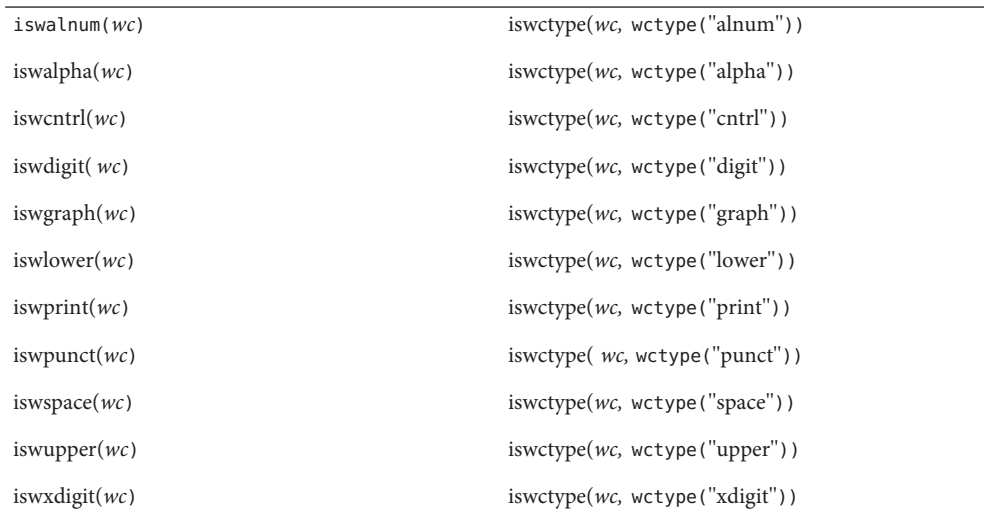

# The call

iswctype(*wc,* wctype("blank"))

does not have an equivalent isw\*( ) function.

Attributes See [attributes](http://www.oracle.com/pls/topic/lookup?ctx=E26502&id=REFMAN5attributes-5)(5) for descriptions of the following attributes:

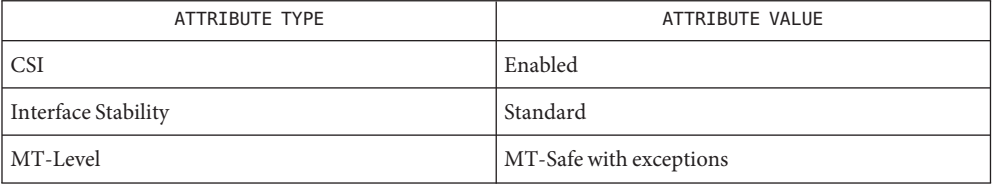

See Also [iswalpha](#page-453-0)(3C), [setlocale](#page-877-0)(3C), [wctype](#page-1177-0)(3C), [attributes](http://www.oracle.com/pls/topic/lookup?ctx=E26502&id=REFMAN5attributes-5)(5), [environ](http://www.oracle.com/pls/topic/lookup?ctx=E26502&id=REFMAN5environ-5)(5), [standards](http://www.oracle.com/pls/topic/lookup?ctx=E26502&id=REFMAN5standards-5)(5)

Name killpg - send signal to a process group

Synopsis #include <signal.h>

int killpg(pid\_t *pgrp*, int *sig*);

Description The killpg() function sends the signal *sig* to the process group *pgrp*. See signal.h[\(3HEAD\)](http://www.oracle.com/pls/topic/lookup?ctx=E26502&id=REFMAN3Fsignal.h-3head) for a list of signals.

> The real or effective user ID of the sending process must match the real or saved set-user ID of the receiving process, unless the effective user ID of the sending process is the privileged user. A single exception is the signal SIGCONT, which may always be sent to any descendant of the current process.

- Return Values Upon successful completion, 0 is returned. Otherwise, -1 is returned and errno is set to indicate the error.
	- Errors The killpg() function will fail and no signal will be sent if:
		- EINVAL The *sig* argument is not a valid signal number.
		- EPERM The effective user ID of the sending process is not privileged user, and neither its real nor effective user ID matches the real or saved set-user ID of one or more of the target processes.
		- ESRCH No processes were found in the specified process group.

Attributes See [attributes](http://www.oracle.com/pls/topic/lookup?ctx=E26502&id=REFMAN5attributes-5)(5) for descriptions of the following attributes:

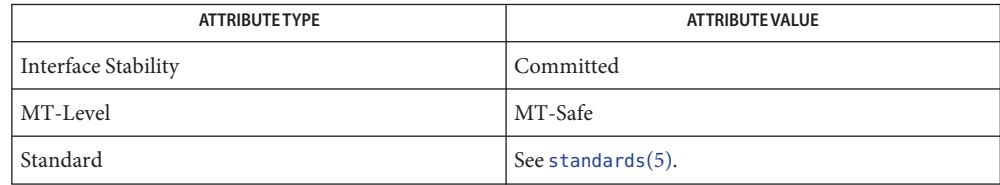

See Also [kill](http://www.oracle.com/pls/topic/lookup?ctx=E26502&id=REFMAN2kill-2)(2), [setpgrp](http://www.oracle.com/pls/topic/lookup?ctx=E26502&id=REFMAN2setpgrp-2)(2), [sigaction](http://www.oracle.com/pls/topic/lookup?ctx=E26502&id=REFMAN2sigaction-2)(2), signal.h[\(3HEAD\),](http://www.oracle.com/pls/topic/lookup?ctx=E26502&id=REFMAN3Fsignal.h-3head) [attributes](http://www.oracle.com/pls/topic/lookup?ctx=E26502&id=REFMAN5attributes-5)(5), [standards](http://www.oracle.com/pls/topic/lookup?ctx=E26502&id=REFMAN5standards-5)(5)

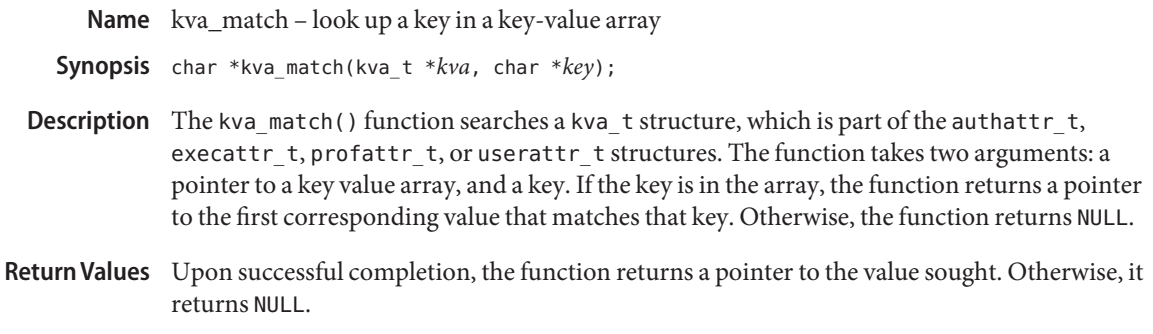

Attributes See [attributes](http://www.oracle.com/pls/topic/lookup?ctx=E26502&id=REFMAN5attributes-5)(5) for descriptions of the following attributes:

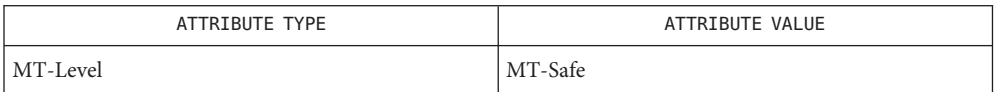

- See Also [getauthattr](#page-301-0)(3C), [getexecattr](#page-316-0)(3C), [getprofattr](#page-359-0)(3C), [getuserattr](#page-389-0)(3C)
	- The kva\_match() function returns a pointer to data that already exists in the key-value array. **Notes** It does not allocate its own memory for this pointer but obtains it from the key-value array that is passed as its first argument.

Name lckpwdf, ulckpwdf - manipulate shadow password database lock file

Synopsis #include <shadow.h>

int lckpwdf(void);

int ulckpwdf(void);

- Description The lckpwdf() and ulckpwdf() functions enable modification access to the password databases through the lock file. A process first uses lckpwdf() to lock the lock file, thereby gaining exclusive rights to modify the /etc/passwd or /etc/shadow password database. See  $passwd(4)$  $passwd(4)$  and [shadow](http://www.oracle.com/pls/topic/lookup?ctx=E26502&id=REFMAN4shadow-4) $(4)$ . Upon completing modifications, a process should release the lock on the lock file using ulckpwdf(). This mechanism prevents simultaneous modification of the password databases. The lock file, /etc/.pwd.lock, is used to coordinate modification access to the password databases /etc/passwd and /etc/shadow.
- If lckpwdf() is successful in locking the file within 15 seconds, it returns 0. If unsuccessful (for **Return Values** example, /etc/.pwd.lock is already locked), it returns −1.

If ulckpwdf() is successful in unlocking the file /etc/.pwd.lock, it returns 0. If unsuccessful (for example, /etc/.pwd.lock is already unlocked), it returns −1.

These routines are for internal use only; compatibility is not guaranteed. **Usage**

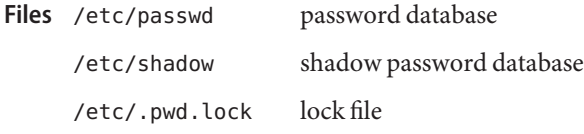

Attributes See [attributes](http://www.oracle.com/pls/topic/lookup?ctx=E26502&id=REFMAN5attributes-5)(5) for descriptions of the following attributes:

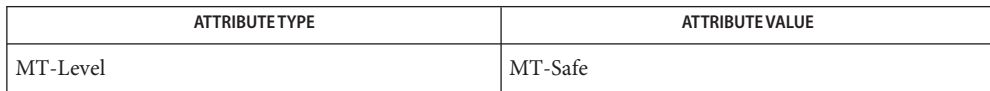

 $\textsf{See Also}\quad \textsf{getpwnam}(3C), \textsf{getspnam}(3C), \textsf{passwd}(4), \textsf{shadow}(4), \textsf{attribute}(5)$  $\textsf{See Also}\quad \textsf{getpwnam}(3C), \textsf{getspnam}(3C), \textsf{passwd}(4), \textsf{shadow}(4), \textsf{attribute}(5)$  $\textsf{See Also}\quad \textsf{getpwnam}(3C), \textsf{getspnam}(3C), \textsf{passwd}(4), \textsf{shadow}(4), \textsf{attribute}(5)$  $\textsf{See Also}\quad \textsf{getpwnam}(3C), \textsf{getspnam}(3C), \textsf{passwd}(4), \textsf{shadow}(4), \textsf{attribute}(5)$  $\textsf{See Also}\quad \textsf{getpwnam}(3C), \textsf{getspnam}(3C), \textsf{passwd}(4), \textsf{shadow}(4), \textsf{attribute}(5)$  $\textsf{See Also}\quad \textsf{getpwnam}(3C), \textsf{getspnam}(3C), \textsf{passwd}(4), \textsf{shadow}(4), \textsf{attribute}(5)$  $\textsf{See Also}\quad \textsf{getpwnam}(3C), \textsf{getspnam}(3C), \textsf{passwd}(4), \textsf{shadow}(4), \textsf{attribute}(5)$  $\textsf{See Also}\quad \textsf{getpwnam}(3C), \textsf{getspnam}(3C), \textsf{passwd}(4), \textsf{shadow}(4), \textsf{attribute}(5)$  $\textsf{See Also}\quad \textsf{getpwnam}(3C), \textsf{getspnam}(3C), \textsf{passwd}(4), \textsf{shadow}(4), \textsf{attribute}(5)$ 

Name Ifmt - display error message in standard format and pass to logging and monitoring services

Synopsis #include <pfmt.h>

int lfmt(FILE \**stream*, long *flags*, char \**format*, ... /\* *arg*\*/);

Description The lfmt() function retrieves a format string from a locale-specific message database (unless MM NOGET is specified) and uses it for  $print(3C)$  style formatting of *args*. The output is displayed on *stream*. If *stream* is NULL no output is displayed.

> The lfmt() function encapsulates the output in the standard error message format (unless MM NOSTD is specified, in which case the output is like that of printf(). It forwards its output to the logging and monitoring facility, even if *stream* is NULL. Optionally, lfmt() displays the output on the console with a date and time stamp.

If the printf() format string is to be retrieved from a message database, the format argument must have the following structure:

*<catalog>*:*<msgnum>*:*<defmsg>*.

If MM\_NOGET is specified, only the *<defmsg>* field must be specified.

The *<catalog>* field indicates the message database that contains the localized version of the format string. This field is limited to 14 characters selected from a set of all characters values, excluding the null character  $(\Diamond \emptyset)$  and the ASCII codes for slash (/) and colon  $(:).$ 

The *<msgnum>* field is a positive number that indicates the index of the string into the message database.

If the catalog does not exist in the locale (specified by the last call to [setlocale](#page-877-0)(3C) using the LC\_ALL or LC\_MESSAGES categories), or if the message number is out of bound, lfmt() will attempt to retrieve the message from the C locale. If this second retrieval fails, lfmt() uses the *<defmsg>* field of the format argument.

If *<catalog>* is omitted, lfmt() will attempt to retrieve the string from the default catalog specified by the last call to [setcat](#page-870-0)( $3C$ ). In this case, the format argument has the following structure:

:*<msgnum>*:*<defmsg>*.

The lfmt() function will output the message

Message not found!!\n

as the format string if *<catalog>* is not a valid catalog name, if no catalog is specified (either explicitly or with setcat()), if  $\langle mgnum\rangle$  is not a valid number, or if no message could be retrieved from the message databases and *<defmsg>* was omitted.

The *flags* argument determines the type of output (whether the format should be interpreted as it is or be encapsulated in the standard message format) and the access to message catalogs to retrieve a localized version of format.

The *flags* argument is composed of several groups, and can take the following values (one from each group):

## *Output format control*

- MM NOSTD Do not use the standard message format but interpret format as a printf() format. Only *catalog access control flags*,*console display control* and *logging information* should be specified if MM\_NOSTD is used; all other flags will be ignored.
- MM\_STD  $\qquad$  Output using the standard message format (default value is 0).

## *Catalog access control*

- MM\_NOGET Do not retrieve a localized version of format. In this case, only the *<defmsg>* field of format is specified.
- MM\_GET Retrieve a localized version of format from *<catalog>*, using *<msgid>* as the index and *<defmsg>* as the default message (default value is 0).

## *Severity (standard message format only)*

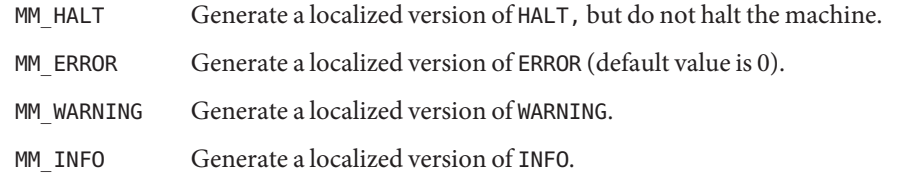

Additional severities can be defined with the [addsev](#page-27-0)( $3C$ ) function, using number-string pairs with numeric values in the range [5-255]. The specified severity is formed by the bitwise OR operation of the numeric value and other *flags* arguments.

If the severity is not defined, lfmt() uses the string SEV=*N* where *N* is the integer severity value passed in *flags*.

Multiple severities passed in *flags* will not be detected as an error. Any combination of severities will be summed and the numeric value will cause the display of either a severity string (if defined) or the string SEV=*N* (if undefined).

### *Action*

MM\_ACTION Specify an action message. Any severity value is superseded and replaced by a localized version of TO FIX.

## *Console display control*

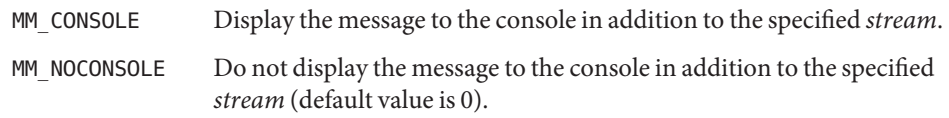

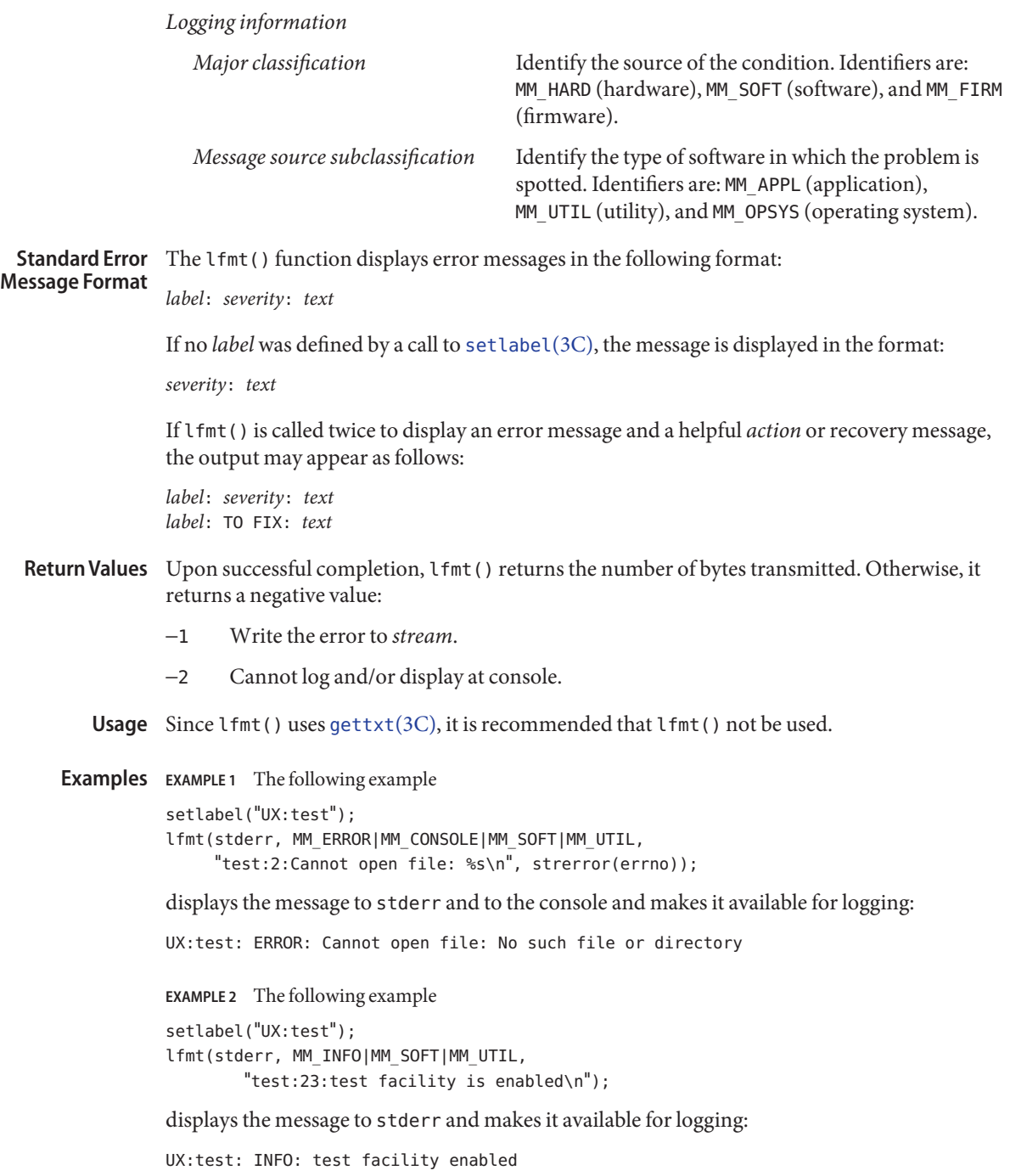

Attributes See [attributes](http://www.oracle.com/pls/topic/lookup?ctx=E26502&id=REFMAN5attributes-5)(5) for descriptions of the following attributes:

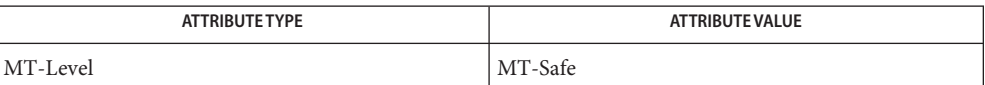

See Also [addsev](#page-27-0)(3C), [gettxt](#page-387-0)[\(3C\),](#page-573-0) pfmt(3C), [printf](#page-633-0)(3C), [setcat](#page-870-0)(3C), [setlabel](#page-876-0)(3C), [setlocale](#page-877-0)(3C), [attributes](http://www.oracle.com/pls/topic/lookup?ctx=E26502&id=REFMAN5attributes-5)(5), [environ](http://www.oracle.com/pls/topic/lookup?ctx=E26502&id=REFMAN5environ-5)(5)

Name lio\_listio - list directed I/O Synopsis #include <aio.h> int lio\_listio(int *mode*, struct aiocb \*restrict const *list*[], int *nent*, struct sigevent \*restrict *sig*); Description The lio\_listio() function allows the calling process, LWP, or thread, to initiate a list of I/O requests within a single function call. The *mode* argument takes one of the values LIO WAIT or LIO NOWAIT declared in <aio.h> and determines whether the function returns when the I/O operations have been completed, or as soon as the operations have been queued. If the *mode* argument is LIO\_WAIT, the function waits until all I/O is complete and the *sig* argument is ignored. If the *mode* argument is LIO\_NOWAIT, the function returns immediately, and asynchronous notification occurs, according to the *sig* argument, when all the I/O operations complete. If *sig* is NULL, no asynchronous notification occurs. If *sig* is not NULL, asynchronous notification occurs as specified in signal.h[\(3HEAD\)](http://www.oracle.com/pls/topic/lookup?ctx=E26502&id=REFMAN3Fsignal.h-3head) when all the requests in *list* have completed. The I/O requests enumerated by *list* are submitted in an unspecified order. The *list* argument is an array of pointers to aiocb structures. The array contains *nent* elements. The array may contain null elements, which are ignored. The *aio\_lio\_opcode* field of each aiocb structure specifies the operation to be performed. The supported operations are LIO\_READ, LIO\_WRITE, and LIO\_NOP; these symbols are defined in <aio.h>. The LIO\_NOP operation causes the list entry to be ignored. If the *aio\_lio\_opcode* element is equal to LIO READ, then an I/O operation is submitted as if by a call to [aio\\_read](#page-37-0)(3C) with the *aiocbp* equal to the address of the aiocb structure. If the *aio\_lio\_opcode* element is equal to LIO\_WRITE, then an I/O operation is submitted as if by a call to aio write(3C) with the *aiocbp* equal to the address of the aiocb structure. The *aio\_fildes* member specifies the file descriptor on which the operation is to be performed. The *aio\_buf* member specifies the address of the buffer to or from which the data is to be transferred. The *aio\_nbytes* member specifies the number of bytes of data to be transferred. The members of the *aiocb* structure further describe the I/O operation to be performed, in a manner identical to that of the corresponding aiocb structure when used by the aio read(3C) and aio write(3C) functions. The *nent* argument specifies how many elements are members of the list, that is, the length of the array.

The behavior of this function is altered according to the definitions of synchronized I/O data integrity completion and synchronized I/O file integrity completion if synchronized I/O is enabled on the file associated with aio fildes. See fcntl.h[\(3HEAD\)](http://www.oracle.com/pls/topic/lookup?ctx=E26502&id=REFMAN3Ffcntl.h-3head) definitions of O\_DSYNC and O\_SYNC.

For regular files, no data transfer will occur past the offset maximum established in the open file description associated with *aiocbp*→aio\_fildes.

Return Values If the *mode* argument has the value LIO\_NOWAIT, and the I/O operations are successfully queued, lio listio() returns 0; otherwise, it returns −1, and sets errno to indicate the error.

> If the *mode* argument has the value LIO\_WAIT, and all the indicated I/O has completed successfully, lio\_listio() returns 0; otherwise, it returns -1, and sets errno to indicate the error.

> In either case, the return value only indicates the success or failure of the lio listio() call itself, not the status of the individual I/O requests. In some cases, one or more of the I/O requests contained in the list may fail. Failure of an individual request does not prevent completion of any other individual request. To determine the outcome of each I/O request, the application must examine the error status associated with each *aiocb* control block. Each error status so returned is identical to that returned as a result of an aio  $real(3C)$  or aio  $write(3C)$  function.

The lio\_listio() function will fail if: **Errors**

- EAGAIN The resources necessary to queue all the I/O requests were not available. The error status for each request is recorded in the aio\_error member of the corresponding aiocb structure, and can be retrieved using a io  $error(3C)$ .
- EAGAIN The number of entries indicated by *nent* would cause the system-wide limit AIO MAX to be exceeded.
- EINVAL The *mode* argument is an improper value, or the value of *nent* is greater than AIO\_LISTIO\_MAX.
- EINTR A signal was delivered while waiting for all I/O requests to complete during an LIO\_WAIT operation. Note that, since each I/O operation invoked by lio\_listio() may possibly provoke a signal when it completes, this error return may be caused by the completion of one (or more) of the very I/O operations being awaited. Outstanding I/O requests are not canceled, and the application can use aio fsync(3C) to determine if any request was initiated; aio return(3C) to determine if any request has completed; or aio  $error(3C)$  to determine if any request was canceled.
- EIO One or more of the individual I/O operations failed. The application can use aio  $error(3C)$  to check the error status for each aiocb structure to determine the individual request(s) that failed.

In addition to the errors returned by the lio\_listio() function, if the lio\_listio() function succeeds or fails with errors of EAGAIN, EINTR, or EIO, then some of the I/O specified by the list may have been initiated. If the lio\_listio() function fails with an error code other than EAGAIN, EINTR, or EIO, no operations from the list have been initiated. The I/O operation indicated by each list element can encounter errors specific to the individual read or write function being performed. In this event, the error status for each aiocb control block contains the associated error code. The error codes that can be set are the same as would be set by a [read](http://www.oracle.com/pls/topic/lookup?ctx=E26502&id=REFMAN2read-2)(2) or [write](http://www.oracle.com/pls/topic/lookup?ctx=E26502&id=REFMAN2write-2)(2) function, with the following additional error codes possible:

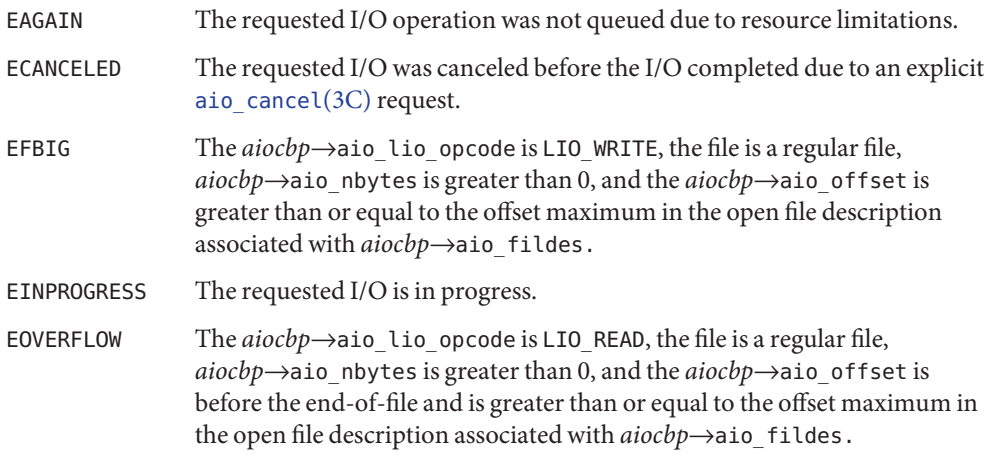

Usage The lio\_listio() function has a transitional interface for 64-bit file offsets. See [lf64](http://www.oracle.com/pls/topic/lookup?ctx=E26502&id=REFMAN5lf64-5)(5).

Attributes See [attributes](http://www.oracle.com/pls/topic/lookup?ctx=E26502&id=REFMAN5attributes-5)(5) for descriptions of the following attributes:

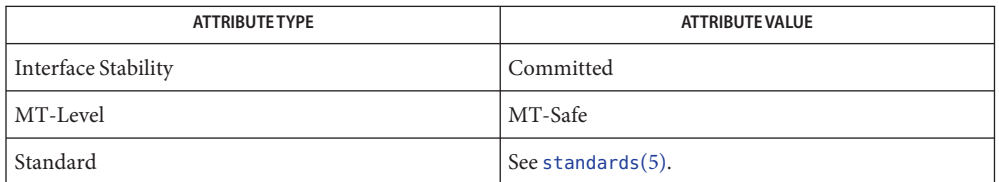

See Also [close](http://www.oracle.com/pls/topic/lookup?ctx=E26502&id=REFMAN2close-2)(2), [exec](http://www.oracle.com/pls/topic/lookup?ctx=E26502&id=REFMAN2exec-2)(2), [exit](http://www.oracle.com/pls/topic/lookup?ctx=E26502&id=REFMAN2exit-2)(2), [fork](http://www.oracle.com/pls/topic/lookup?ctx=E26502&id=REFMAN2fork-2)(2), [lseek](http://www.oracle.com/pls/topic/lookup?ctx=E26502&id=REFMAN2lseek-2)(2), [read](http://www.oracle.com/pls/topic/lookup?ctx=E26502&id=REFMAN2read-2)(2), [write](http://www.oracle.com/pls/topic/lookup?ctx=E26502&id=REFMAN2write-2)(2), [aio\\_cancel](#page-30-0)(3C), aio error(3C), aio fsync(3C), aio read(3C), aio return(3C), aio write(3C), aio.h[\(3HEAD\),](http://www.oracle.com/pls/topic/lookup?ctx=E26502&id=REFMAN3Faio.h-3head) fcntl.h[\(3HEAD\),](http://www.oracle.com/pls/topic/lookup?ctx=E26502&id=REFMAN3Ffcntl.h-3head) [siginfo.h](http://www.oracle.com/pls/topic/lookup?ctx=E26502&id=REFMAN3Fsiginfo.h-3head)(3HEAD), signal.h[\(3HEAD\),](http://www.oracle.com/pls/topic/lookup?ctx=E26502&id=REFMAN3Fsignal.h-3head)  $attributes(5), 1f64(5), standards(5)$  $attributes(5), 1f64(5), standards(5)$  $attributes(5), 1f64(5), standards(5)$  $attributes(5), 1f64(5), standards(5)$
Name localeconv - get numeric formatting information

Synopsis #include <locale.h>

struct lconv \*localeconv(void);

Description The localeconv() function sets the components of an object with type struct lconv (defined in <locale.h>) with the values appropriate for the formatting of numeric quantities (monetary and otherwise) according to the rules of the current locale (see [setlocale](#page-877-0)(3C)). The definition of struct lconv is given below (the values for the fields in the "C" locale are given in comments).

```
char *decimal_point; /* "." */
char *thousands_sep; /* "" (zero length string) */
char *grouping; / * <sup>""</sup> */char *int_curr_symbol; /* "" */<br>char *currency symbol: /* "" */
char *currency_symbol;
char *mon decimal point; /* "" */
char *mon thousands sep; /* " " " */char *mon grouping; /* ^{\text{III}} */
char *positive_sign; /* ^{\text{un}} */<br>char *negative_sign: /* ^{\text{un}} */
char *negative_sign;
char int frac digits; / CHAR MAX */char frac digits; / CHAR MAX */char p_cs_precedes; /* CHAR_MAX */
char p_sep_by_space; /* CHAR_MAX */
char n cs precedes; /* CHAR MAX */
char n_sep_by_space; /* CHAR_MAX */
char p_sign_posn; /* CHAR_MAX*/
char n sign posn; / CHAR MAX */
```
The following members are also available to SUSv3–conforming applications. See [standards](http://www.oracle.com/pls/topic/lookup?ctx=E26502&id=REFMAN5standards-5)(5)

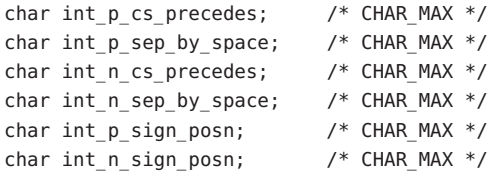

The members of the structure with type char \* are strings, any of which (except decimal\_point) can point to a null string (""), to indicate that the value is not available in the current locale or is of zero length. The members with type char are non-negative numbers, any of which can be CHAR\_MAX (defined in the <limits.h> header) to indicate that the value is not available in the current locale. The members are the following:

char \*decimal\_point The decimal-point character used to format non-monetary quantities.

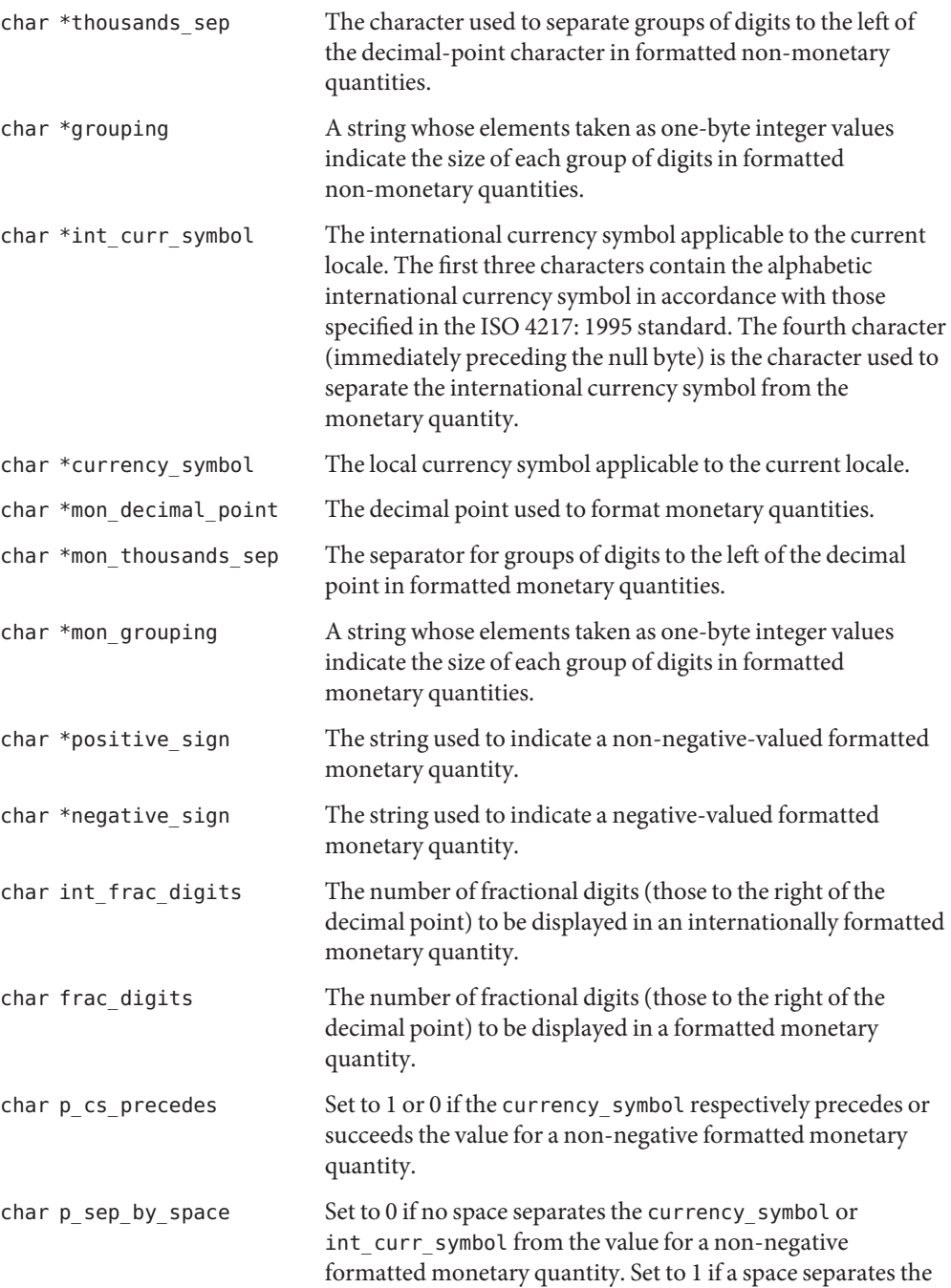

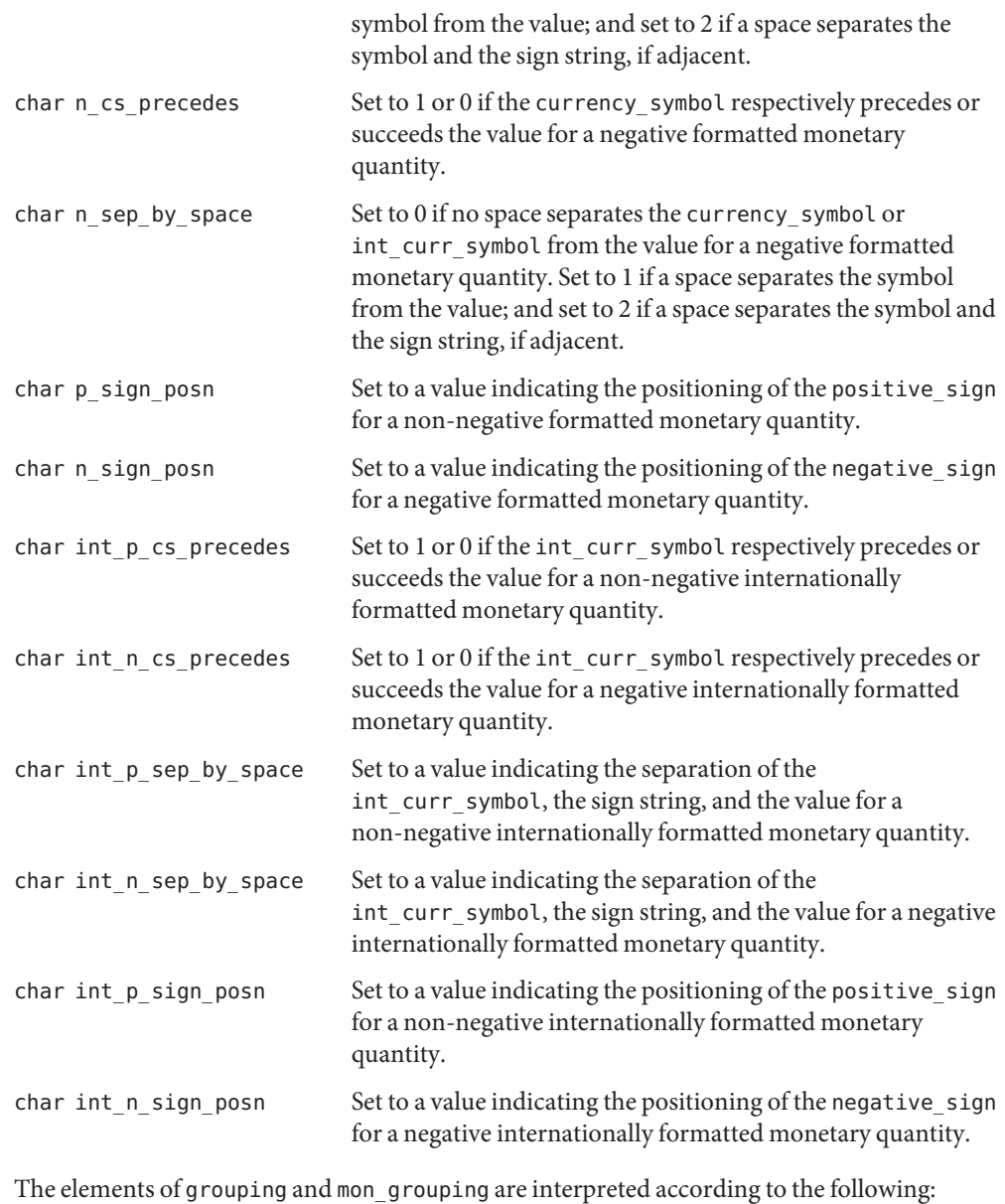

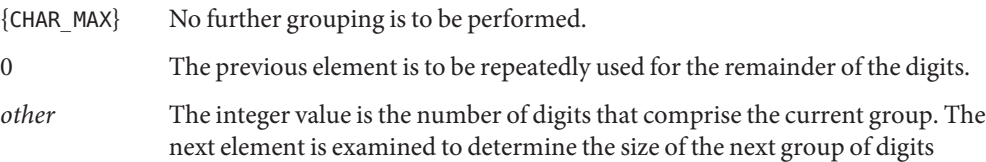

before the current group.

The values of p\_sep\_by\_space, n\_sep\_by\_space, int\_p\_sep\_by\_space, and int\_n\_sep\_by\_space are interpreted according to the following:

- 0 No space separates the currency symbol and value.
- 1 If the currency symbol and sign string are adjacent, a space separates them from the value; otherwise, a space separates the currency symbol from the value.
- 2 If the currency symbol and sign string are adjacent, a space separates them; otherwise, a space separates the sign string from the value.

In an SUSv3–conforming application, for int\_p\_sep\_by\_space and int\_n\_sep\_by\_space, the fourth character of int curr symbol is used instead of a space.

The values of p $s$  ign posn, n $s$ ign posn, int p $s$ ign posn, and int n $s$ ign posn are interpreted according to the following:

- 0 Parentheses surround the quantity and currency symbol or int curr symbol.
- 1 The sign string precedes the quantity and currency symbol or int curr symbol.
- 2 The sign string succeeds the quantity and currency symbol or int curr symbol.
- 3 The sign string immediately precedes the currency symbol or int curr symbol.
- 4 The sign string immediately succeeds the currency symbol or int curr symbol.
- Return Values The localeconv() function returns a pointer to the filled-in object. The structure pointed to by the return value may be overwritten by a subsequent call to localeconv().

**Examples** EXAMPLE 1 Rules used by four countries to format monetary quantities.

The following table illustrates the rules used by four countries to format monetary quantities.

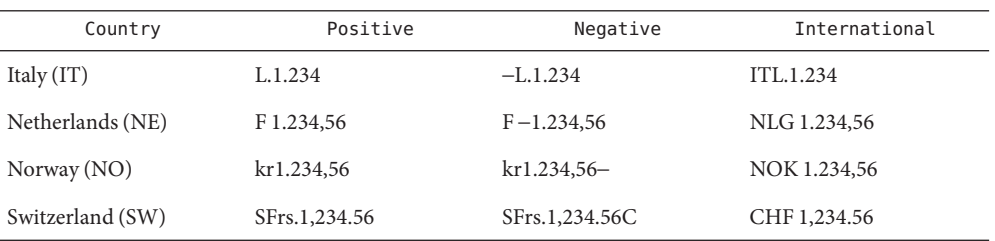

For these four countries, the respective values for the monetary members of the structure returned by localeconv() are as follows:

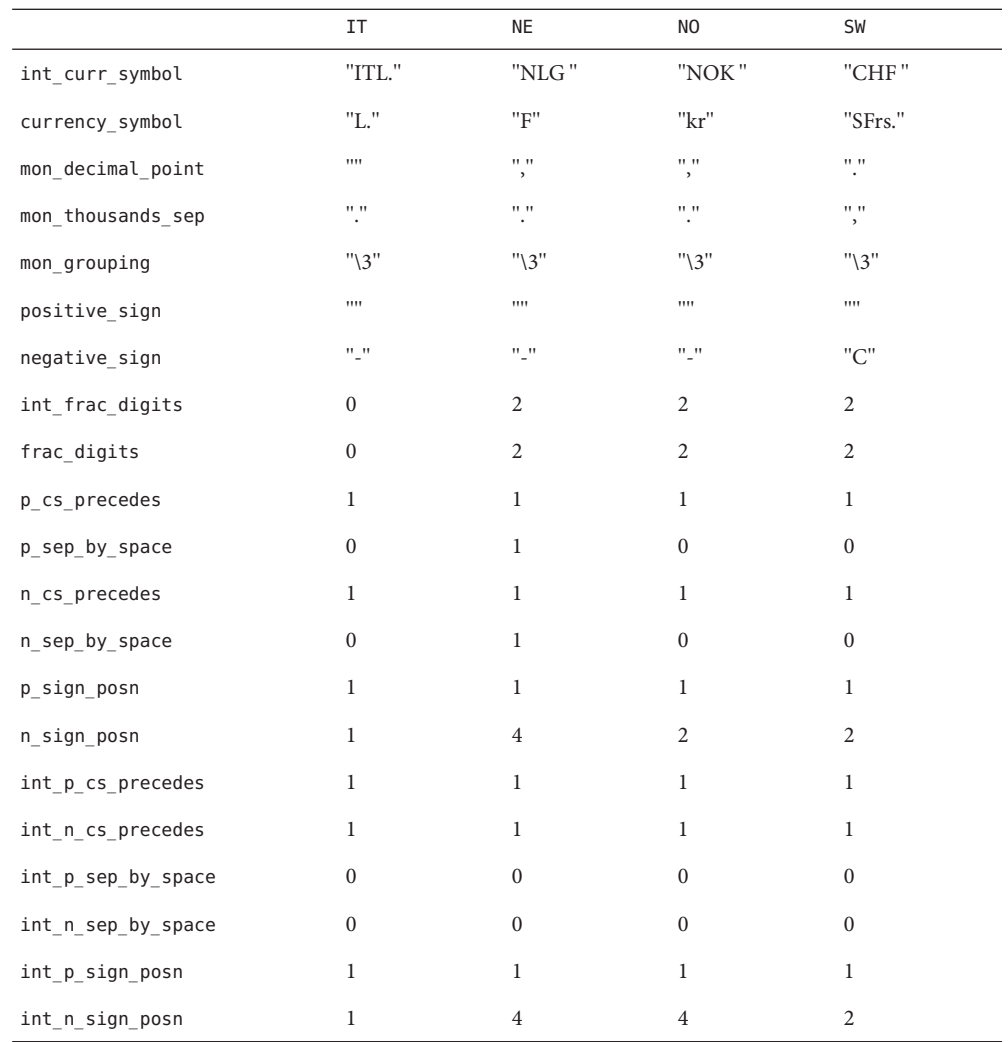

Attributes See [attributes](http://www.oracle.com/pls/topic/lookup?ctx=E26502&id=REFMAN5attributes-5)(5) for descriptions of the following attributes:

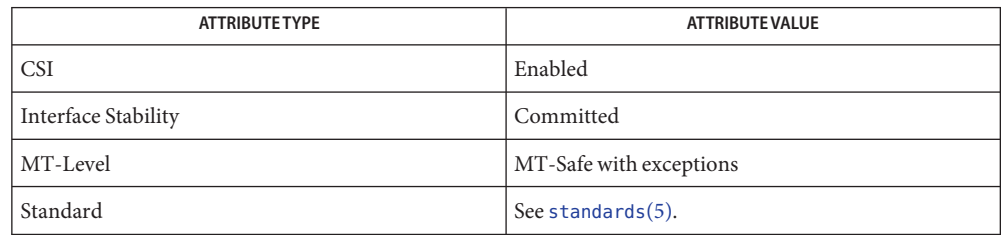

The localeconv() function can be used safely in multithreaded applications, as long as [setlocale](#page-877-0)(3C) is not being called to change the locale.

See Also [setlocale](#page-877-0)(3C), [attributes](http://www.oracle.com/pls/topic/lookup?ctx=E26502&id=REFMAN5attributes-5)(5), [environ](http://www.oracle.com/pls/topic/lookup?ctx=E26502&id=REFMAN5environ-5)(5), [standards](http://www.oracle.com/pls/topic/lookup?ctx=E26502&id=REFMAN5standards-5)(5)

Name localelist, localelistfree - query installed locales

Synopsis #include <locale.h>

int localelist(lclist\_t \*\**list*, int *flag*);

void localelistfree(lclist\_t \**list*);

Description The localelist () function checks on the current system and returns a list of installed locales by allocating a memory for the list and data field of lclist\_t type components as needed.

> The localelist() function is always guaranteed to return at least the "C" locale in the list, unless there is an error.

When there is no memory that can be allocated, the localelist() function deallocates any memory blocks so far allocated in the list and instead sets NULL to the corresponding addresses, as needed, before returning -1 and setting *errno* to ENOMEM.

The data field of lclist type is like the following:

char \**locale* Locale name as a string that can be used to set LANG environment variable.

The following values can be bitwise-inclusive-OR combined and requested to the function via *flag* argument:

# LCLIST\_QUERY

Check on the current system and return the list of installed locales.

By default, "C" and "POSIX" are always included in the list.

The list returned will be in ascending order based on 7-bit ASCII character codes of the locale name.

LCLIST\_VALIDATE

Normally, when a locale is found from file system hierarchy, by default, it is not validated and added to the list of installed locales.

If this flag value is specified, however, the function actually validates the locale to find out if the locale is actually usable or not and add to the list only if it is actually usable. (This prevents any possible bogus locales being added to the list.)

# LCLIST\_KEEP

When LCLIST VALIDATE is used, after a locale is validated, the locale loaded into system memory is marked to be unloaded from the memory. However, if this flag value is specified, the function does not do that so that the locale can be reused later.

When you're calling localelist() multiple times with LCLIST\_VALIDATE and if you have enough memory space, using this flag may yield a better performance in the subsequent calls to the function.

When LCLIST VALIDATE is not specified, this flag is ignored.

## LCLIST\_DO\_NOT\_DLCLOSE

By default, after a locale is validated, the function unloads the locale. If this flag value is specified, however, the function does not unload the locale.

This will yield a better performance if you have enough free memory space and frequently reuse locales in your running program.

```
LCLIST_DO_NOT_INCLUDE_POSIX
   If this flag is set, "POSIX" locale is not included in the list.
```

```
LCLIST_EXCLUDE_SYMBOLIC_LINKS
```
Occasionally, locales are presented by using a symbolic link to other locales as an alias. When this flag value is specified, such locales are excluded from the list.

LCLIST\_INCLUDE\_LC\_MESSAGES

If this flag is set, the function also includes locales in the list that do not have complete locale database components but have an LC\_MESSAGES directory in the locale database directory hierarchy. In this case, [setlocale](#page-877-0)(3C) with LC\_MESSAGES can be successful.

The localelistfree() deallocates any allocated and associated memory blocks with the list by the localelist() function.

- Return Values Upon successful completion, the localelist () function returns the number of locales in the list. Otherwise, the localelist() returns -1 and sets an *errno* to indicate the error. The localelistfree() neither returns a specific value nor sets an *errno*.
	- The localelist() function will fail if: **Errors**
		- ENOMEM Cannot allocate memory.
	- **EXAMPLE 1** Query and print installed locales. **Examples**

#include <locale.h>

```
:
lclist_t *lclp;
int count;
int i;
         :
count = localelist(&lclp, LCLIST_QUERY);
if (count > 0) {
        for (i = 0; i < count; i++)printf("Locale name = s\<sup>"</sup>, lclp[i].locale);
}
localelistfree(lclp);
```

```
EXAMPLE 2 Query and print installed locales including locales that do not have locale shared object but
LC_MESSAGES directory.
```

```
#include <locale.h>
        :
lclist_t *lclp;
int count;
int i;
        :
count = localelist(&lclp, LCLIST_QUERY | LCLIST_INCLUDE_LC_MESSAGES);
if (count > 0) {
        for (i = 0; i < count; i++)print(f'Locale name = %s\n'n", lclp[i].locale);}
```

```
localelistfree(lclp);
```
#include <locale.h>

**EXAMPLE 3** Query and print installed locales but exclude any locales that are symbolic links to other locales.

```
:
lclist_t *lclp;
int count;
int i;
        :
count = localelist(&lclp, LCLIST_QUERY | LCLIST_EXCLUDE_SYMBOLIC_LINKS);
if (count > 0) {
        for (i = 0; i < count; i++)printf("Locale name = %s\n', lclp[i].locale);}
localelistfree(lclp);
EXAMPLE 4 Query and print installed locales with locale validations.
#include <locale.h>
        :
lclist_t *lclp;
int count;
int i;
        :
```
**EXAMPLE 4** Query and print installed locales with locale validations. *(Continued)*

```
count = localelist(&lclp, LCLIST QUERY | LCLIST VALIDATE);
if (count > 0) {
       for (i = 0; i < count; i++)}
localelistfree(lclp);
```
locale database directory for locale Files /usr/lib/locale/locale

Attributes See [attributes](http://www.oracle.com/pls/topic/lookup?ctx=E26502&id=REFMAN5attributes-5)(5) for descriptions of the following attributes:

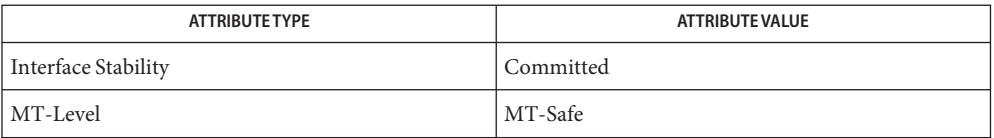

See Also [locale](http://www.oracle.com/pls/topic/lookup?ctx=E26502&id=REFMAN5locale-5)(1), [setlocale](#page-877-0)(3C), [attributes](http://www.oracle.com/pls/topic/lookup?ctx=E26502&id=REFMAN5attributes-5)(5), [environ](http://www.oracle.com/pls/topic/lookup?ctx=E26502&id=REFMAN5environ-5)(5), locale(5), [standards](http://www.oracle.com/pls/topic/lookup?ctx=E26502&id=REFMAN5standards-5)(5)

Name lockf - record locking on files

Synopsis #include <unistd.h>

int lockf(int *fildes*, int *function*, off\_t *size*);

The lockf() function allows sections of a file to be locked; advisory or mandatory write locks depending on the mode bits of the file (see [chmod](http://www.oracle.com/pls/topic/lookup?ctx=E26502&id=REFMAN2chmod-2)(2)). Calls to lockf() from other threads that attempt to lock the locked file section will either return an error value or be put to sleep until the resource becomes unlocked. All the locks for a process are removed when the process terminates. See [fcntl](http://www.oracle.com/pls/topic/lookup?ctx=E26502&id=REFMAN2fcntl-2)(2) for more information about record locking. **Description**

> The *fildes* argument is an open file descriptor. The file descriptor must have O\_WRONLY or O\_RDWR permission in order to establish locks with this function call.

The *function* argument is a control value that specifies the action to be taken. The permissible values for *function* are defined in  $\leq$ unistd.h> as follows:

```
#define F ULOCK 0 /* unlock previously locked section */
#define FLOCK 1 /* lock section for exclusive use */
#define FTLOCK 2 /* test & lock section for exclusive use */
#define FTEST 3 /* test section for other locks */
```
All other values of *function* are reserved for future extensions and will result in an error if not implemented.

F\_TEST is used to detect if a lock by another process is present on the specified section. F\_LOCK and F\_TLOCK both lock a section of a file if the section is available. F\_ULOCK removes locks from a section of the file.

The *size* argument is the number of contiguous bytes to be locked or unlocked. The resource to be locked or unlocked starts at the current offset in the file and extends forward for a positive *size* and backward for a negative *size* (the preceding bytes up to but not including the current offset). If *size* is zero, the section from the current offset through the largest file offset is locked (that is, from the current offset through the present or any future end-of-file). An area need not be allocated to the file in order to be locked as such locks may exist past the end-of-file.

The sections locked with F\_LOCK or F\_TLOCK may, in whole or in part, contain or be contained by a previously locked section for the same process. Locked sections will be unlocked starting at the point of the offset through *size* bytes or to the end of file if *size* is (off\_t) 0. When this situation occurs, or if this situation occurs in adjacent sections, the sections are combined into a single section. If the request requires that a new element be added to the table of active locks and this table is already full, an error is returned, and the new section is not locked.

F\_LOCK and F\_TLOCK requests differ only by the action taken if the resource is not available. F\_LOCK blocks the calling thread until the resource is available. F\_TLOCK causes the function to return −1 and set errno to EAGAIN if the section is already locked by another process.

File locks are released on first close by the locking process of any file descriptor for the file.

F\_ULOCK requests may, in whole or in part, release one or more locked sections controlled by the process. When sections are not fully released, the remaining sections are still locked by the process. Releasing the center section of a locked section requires an additional element in the table of active locks. If this table is full, an errno is set to EDEADLK and the requested section is not released.

An F\_ULOCK request in which *size* is non-zero and the offset of the last byte of the requested section is the maximum value for an object of type off\_t, when the process has an existing lock in which *size* is 0 and which includes the last byte of the requested section, will be treated as a request to unlock from the start of the requested section with a *size* equal to 0. Otherwise, an F\_ULOCK request will attempt to unlock only the requested section.

A potential for deadlock occurs if the threads of a process controlling a locked resource is put to sleep by requesting another process's locked resource. Thus calls to lockf() or [fcntl](http://www.oracle.com/pls/topic/lookup?ctx=E26502&id=REFMAN2fcntl-2)(2) scan for a deadlock prior to sleeping on a locked resource. An error return is made if sleeping on the locked resource would cause a deadlock.

Sleeping on a resource is interrupted with any signal. The  $\alpha$ larm $(2)$  function may be used to provide a timeout facility in applications that require this facility.

Return Values Upon successful completion, 0 is returned. Otherwise, -1 is returned and errno is set to indicate the error.

The lockf() function will fail if: **Errors**

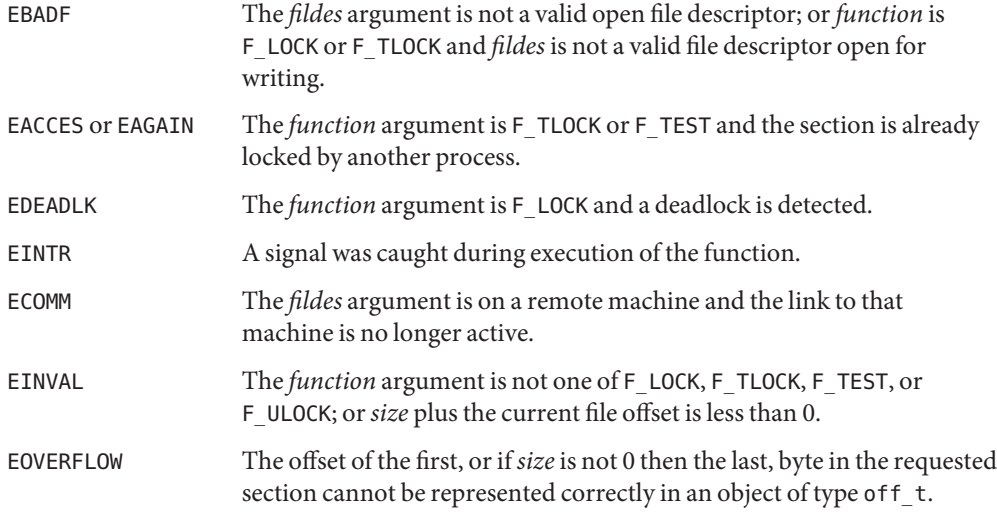

The lockf() function may fail if:

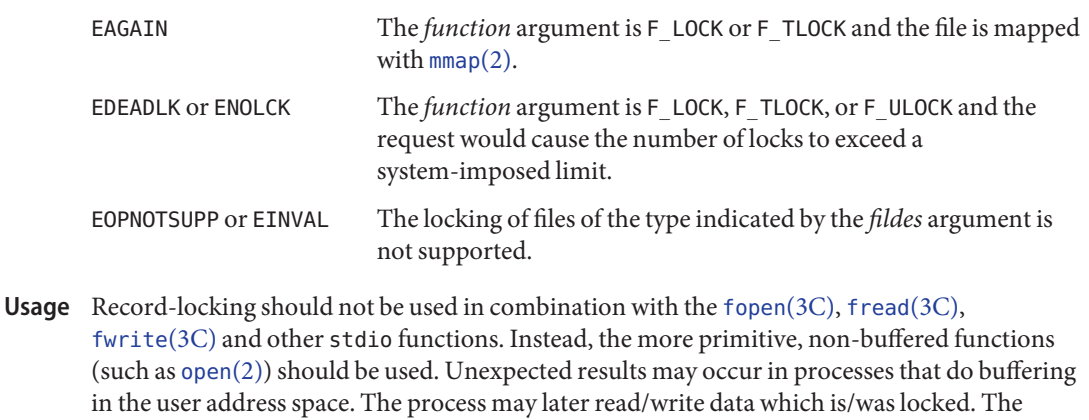

The [alarm](http://www.oracle.com/pls/topic/lookup?ctx=E26502&id=REFMAN2alarm-2)(2) function may be used to provide a timeout facility in applications requiring it.

The lockf() function has a transitional interface for 64-bit file offsets. See [lf64](http://www.oracle.com/pls/topic/lookup?ctx=E26502&id=REFMAN5lf64-5)(5).

stdio functions are the most common source of unexpected buffering.

Attributes See [attributes](http://www.oracle.com/pls/topic/lookup?ctx=E26502&id=REFMAN5attributes-5)(5) for descriptions of the following attributes:

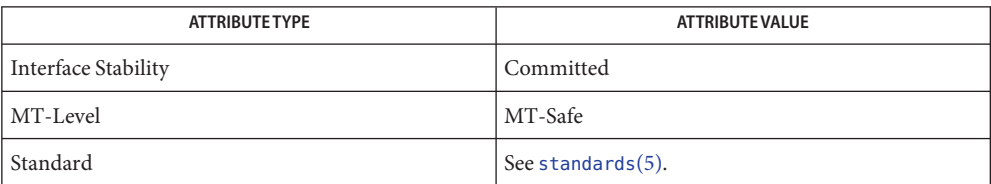

[Intro](http://www.oracle.com/pls/topic/lookup?ctx=E26502&id=REFMAN2intro-2)(2), [alarm](http://www.oracle.com/pls/topic/lookup?ctx=E26502&id=REFMAN2alarm-2)(2), [chmod](http://www.oracle.com/pls/topic/lookup?ctx=E26502&id=REFMAN2chmod-2)(2), [close](http://www.oracle.com/pls/topic/lookup?ctx=E26502&id=REFMAN2close-2)(2), [creat](http://www.oracle.com/pls/topic/lookup?ctx=E26502&id=REFMAN2creat-2)(2), [fcntl](http://www.oracle.com/pls/topic/lookup?ctx=E26502&id=REFMAN2fcntl-2)(2), [mmap](http://www.oracle.com/pls/topic/lookup?ctx=E26502&id=REFMAN2mmap-2)(2), [open](http://www.oracle.com/pls/topic/lookup?ctx=E26502&id=REFMAN2open-2)(2), [read](http://www.oracle.com/pls/topic/lookup?ctx=E26502&id=REFMAN2read-2)(2), **See Also**  $write(2), attributes(5), 1f64(5), standards(5)$  $write(2), attributes(5), 1f64(5), standards(5)$  $write(2), attributes(5), 1f64(5), standards(5)$  $write(2), attributes(5), 1f64(5), standards(5)$  $write(2), attributes(5), 1f64(5), standards(5)$  $write(2), attributes(5), 1f64(5), standards(5)$ 

Name \_longjmp, \_setjmp – non-local goto

Synopsis #include <setjmp.h>

void \_longjmp(jmp\_buf *env*, int *val*);

int setjmp(jmp buf *env*);

 $\textbf{Description}$  The \_longjmp() and \_[setjmp](#page-872-0)() functions are identical to longjmp(3C) and setjmp(3C), respectively, with the additional restriction that longjmp() and setjmp() do not manipulate the signal mask.

> If  $\log_jmp()$  is called even though env was never initialized by a call to  $set_jmp()$ , or when the last such call was in a function that has since returned, the results are undefined.

Return Values Refer to longjmp(3C) and [setjmp](#page-872-0)(3C).

No errors are defined. **Errors**

If \_longjmp() is executed and the environment in which \_setjmp() was executed no longer **Usage** exists, errors can occur. The conditions under which the environment of the setjmp() no longer exists include exiting the function that contains the setjmp() call, and exiting an inner block with temporary storage. This condition might not be detectable, in which case the \_longjmp() occurs and, if the environment no longer exists, the contents of the temporary storage of an inner block are unpredictable. This condition might also cause unexpected process termination. If the function has returned, the results are undefined.

Passing longjmp() a pointer to a buffer not created by setjmp(), passing longjmp() a pointer to a buffer not created by \_setjmp(), passing siglongjmp(3C) a pointer to a buffer not created by sigsetjmp( $3C$ ) or passing any of these three functions a buffer that has been modified by the user can cause all the problems listed above, and more.

The longjmp() and  $set_j$  functions are included to support programs written to historical system interfaces. New applications should use siglongjmp(3C) and sigsetjmp $(3C)$  respectively.

Attributes See [attributes](http://www.oracle.com/pls/topic/lookup?ctx=E26502&id=REFMAN5attributes-5)(5) for descriptions of the following attributes:

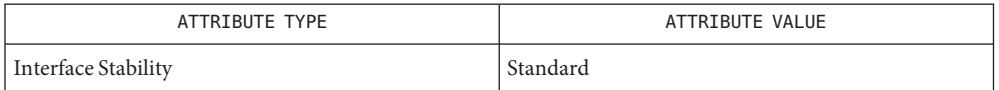

See Also longjmp(3C), [setjmp](#page-872-0)(3C), siglongjmp(3C), sigsetjmp(3C), [attributes](http://www.oracle.com/pls/topic/lookup?ctx=E26502&id=REFMAN5attributes-5)(5), [standards](http://www.oracle.com/pls/topic/lookup?ctx=E26502&id=REFMAN5standards-5)(5)

Name lsearch, lfind - linear search and update

Synopsis #include <search.h>

void \*lsearch(const void \**key*, void \**base*, size\_t \**nelp*, size t *width*, int (\**compar*)(const void \*, const void \*)); void \*lfind(const void \**key*, const void \**base*, size\_t \**nelp*, size t *width*, int (\**compar*)(const void \*, const void \*));

Description The lsearch() function is a linear search routine generalized from Knuth (6.1) Algorithm S. (see *The Art of Computer Programming, Volume 3, Section 6.1, by Donald E. Knuth.*). It returns a pointer to a table indicating where a datum can be found. If the datum does not occur, it is added at the end of the table. The *key* argument points to the datum to be sought in the table. The *base* argument points to the first element in the table. The *nelp* argument points to an integer containing the current number of elements in the table. The integer is incremented if the datum is added to the table. The *width* argument is the size of an element in bytes. The *compar* argument is a pointer to the comparison function that the user must supply (strcmp(3C) for example). It is called with two arguments that point to the elements being compared. The function must return zero if the elements are equal and non-zero otherwise.

> The lfind() function is the same as lsearch() except that if the datum is not found, it is not added to the table. Instead, a null pointer is returned.

It is important to note the following:

- The pointers to the key and the element at the base of the table can be pointers to any type.
- The comparison function need not compare every byte, so arbitrary data can be contained in the elements in addition to the values being compared.
- The value returned should be cast into type pointer-to-element.
- Return Values If the searched-for datum is found, both lsearch () and lfind () return a pointer to it. Otherwise, lfind() returns NULL and lsearch() returns a pointer to the newly added element.
	- Undefined results can occur if there is not enough room in the table to add a new item. **Usage**

The lsearch() and lfind() functions safely allows concurrent access by multiple threads to disjoint data, such as overlapping subtrees or tables.

Examples Example 1 A sample code using the lsearch () function.

This program will read in less than TABSIZE strings of length less than ELSIZE and store them in a table, eliminating duplicates, and then will print each entry.

#include <search.h> #include <string.h> #include <stdlib.h> #include <stdio.h>

```
#define TABSIZE 50
#define ELSIZE 120
main()
{
   char line[ELSIZE]; /* buffer to hold input string */
   char tab[TABSIZE][ELSIZE]; /* table of strings */
   size_t nel = 0; \frac{1}{2} /* number of entries in tab */
   int i;
   while (fgets(line, ELSIZE, stdin) != NULL &&
            nel < TABSIZE)
            (void) lsearch(line, tab, &nel, ELSIZE, mycmp);
    for( i = 0; i < nel; i++ )
            (void)fputs(tab[i], stdout);
    return 0;
}
```
**EXAMPLE 1** A sample code using the lsearch() function. *(Continued)*

Attributes See [attributes](http://www.oracle.com/pls/topic/lookup?ctx=E26502&id=REFMAN5attributes-5)(5) for descriptions of the following attributes:

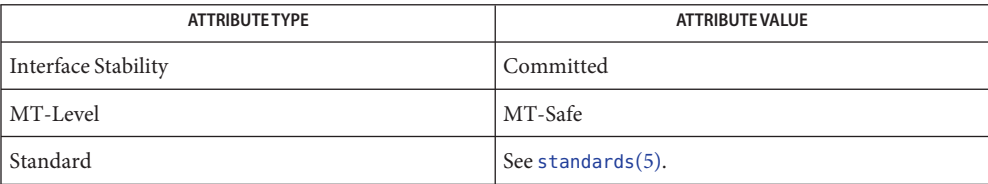

See Also [bsearch](#page-75-0)(3C), [hsearch](#page-417-0)(3C), [string](#page-925-0)(3C), [tsearch](#page-1072-0)(3C), [attributes](http://www.oracle.com/pls/topic/lookup?ctx=E26502&id=REFMAN5attributes-5)(5), [standards](http://www.oracle.com/pls/topic/lookup?ctx=E26502&id=REFMAN5standards-5)(5)

*The Art of Computer Programming, Volume 3, Sorting and Searching by Donald E. Knuth, published by Addison-Wesley Publishing Company, 1973.*

Name madvise - provide advice to VM system

Synopsis #include <sys/types.h> #include <sys/mman.h>

int madvise(caddr\_t *addr*, size\_t *len*, int *advice*);

Description The madvise () function advises the kernel that a region of user mapped memory in the range [*addr*, *addr* + *len*) will be accessed following a type of pattern. The kernel uses this information to optimize the procedure for manipulating and maintaining the resources associated with the specified mapping range.

Values for *advice* are defined in <sys/mman.h> as:

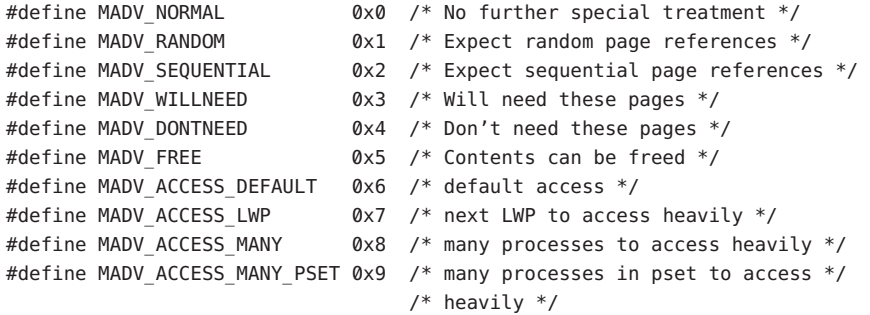

MADV NORMAL

This is the default system characteristic where accessing memory within the address range causes the system to read data from the mapped file. The kernel reads all data from files into pages which are retained for a period of time as a "cache." System pages can be a scarce resource, so the kernel steals pages from other mappings when needed. This is a likely occurrence, but adversely affects system performance only if a large amount of memory is accessed.

## MADV\_RANDOM

Tell the kernel to read in a minimum amount of data from a mapped file on any single particular access. If MADV\_NORMAL is in effect when an address of a mapped file is accessed, the system tries to read in as much data from the file as reasonable, in anticipation of other accesses within a certain locality.

## MADV\_SEQUENTIAL

Tell the system that addresses in this range are likely to be accessed only once, so the system will free the resources mapping the address range as quickly as possible.

## MADV\_WILLNEED

Tell the system that a certain address range is definitely needed so the kernel will start reading the specified range into memory. This can benefit programs wanting to minimize the time needed to access memory the first time, as the kernel would need to read in from the file.

## MADV\_DONTNEED

Tell the kernel that the specified address range is no longer needed, so the system starts to free the resources associated with the address range.

## MADV\_FREE

Tell the kernel that contents in the specified address range are no longer important and the range will be overwritten. When there is demand for memory, the system will free pages associated with the specified address range. In this instance, the next time a page in the address range is referenced, it will contain all zeroes. Otherwise, it will contain the data that was there prior to the MADV\_FREE call. References made to the address range will not make the system read from backing store (swap space) until the page is modified again.

This value cannot be used on mappings that have underlying file objects.

#### MADV\_ACCESS\_LWP

Tell the kernel that the next LWP to touch the specified address range will access it most heavily, so the kernel should try to allocate the memory and other resources for this range and the LWP accordingly.

#### MADV\_ACCESS\_MANY

Tell the kernel that many processes and/or LWPs will access the specified address range randomly across the machine, so the kernel should try to allocate the memory and other resources for this range accordingly.

#### MADV\_ACCESS\_DEFAULT

Reset the kernel's expectation for how the specified range will be accessed to the default.

## MADV\_ACCESS\_MANY\_PSET

Tell the kernel that many processes and/or LWPs in a processor set will access the specified address range randomly, so the kernel should try to allocate the memory and other resources for this range accordingly.

The madvise() function should be used by applications with specific knowledge of their access patterns over a memory object, such as a mapped file, to increase system performance.

- Return Values Upon successful completion, madvise () returns 0; otherwise, it returns −1 and sets errno to indicate the error.
	- Some or all mappings in the address range [*addr*, *addr* + *len*) are locked for I/O. **Errors**
		- EBUSY Some or all of the addresses in the range [*addr*, *addr* + *len*) are locked and MS\_SYNC with the MS\_INVALIDATE option is specified.
		- EFAULT Some or all of the addresses in the specified range could not be read into memory from the underlying object when performing MADV WILLNEED. The madvise() function could return prior to this condition being detected, in which case errno will not be set to EFAULT.

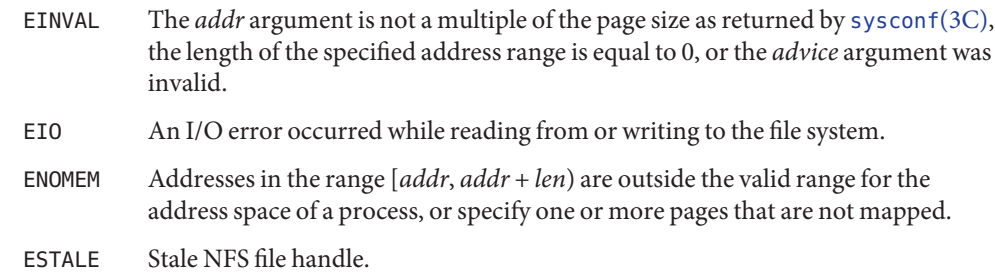

Attributes See [attributes](http://www.oracle.com/pls/topic/lookup?ctx=E26502&id=REFMAN5attributes-5)(5) for descriptions of the following attributes:

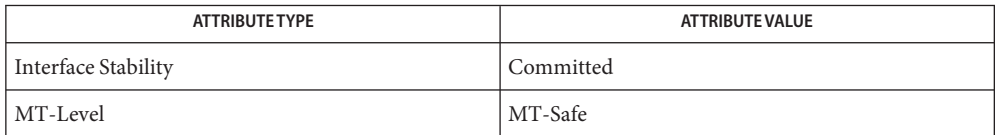

See Also [meminfo](http://www.oracle.com/pls/topic/lookup?ctx=E26502&id=REFMAN2meminfo-2)(2), [mmap](http://www.oracle.com/pls/topic/lookup?ctx=E26502&id=REFMAN2mmap-2)(2), [sysconf](#page-960-0)(3C), [attributes](http://www.oracle.com/pls/topic/lookup?ctx=E26502&id=REFMAN5attributes-5)(5)

Name makecontext, swapcontext - manipulate user contexts Synopsis #include <ucontext.h> void makecontext(ucontext\_t \**ucp*, void (\**func*)(), int *argc*...); int swapcontext(ucontext\_t \*restrict *oucp*, const ucontext\_t \*restrict *ucp*); Description The makecontext() function modifies the context specified by ucp, which has been initialized using  $getcontext(2)$  $getcontext(2)$ . When this context is resumed using swapcontext() or [setcontext](http://www.oracle.com/pls/topic/lookup?ctx=E26502&id=REFMAN2setcontext-2)(2), execution continues by calling the function *func*, passing it the arguments that follow *argc*in the makecontext() call. The value of *argc* must match the number of pointer-sized integer arguments passed to *func*, otherwise the behavior is undefined. Before a call is made to makecontext(), the context being modified should have a stack allocated for it. The stack is assigned to the context by initializing the uc\_stack member. The uc\_link member is used to determine the context that will be resumed when the context being modified by makecontext() returns. The uc\_link member should be initialized prior to the call to makecontext(). If the uc\_link member is initialized to NULL, the thread executing *func* will exit when *func*returns. See [pthread\\_exit](#page-704-0)(3C). The swapcontext() function saves the current context in the context structure pointed to by *oucp* and sets the context to the context structure pointed to by *ucp*. If the *ucp* or *oucp* argument points to an invalid address, the behavior is undefined and errno may be set to EFAULT. Return Values On successful completion, swapcontext () returns 0. Otherwise, -1 is returned and errno is set to indicate the error. Errors The swapcontext() function will fail if: ENOMEM The *ucp* argument does not have enough stack left to complete the operation. The swapcontext() function may fail if: EFAULT The *ucp* or *oucp* argument points to an invalid address. Examples EXAMPLE 1 Alternate execution context on a stack whose memory was allocated using mmap(). #include <stdio.h> #include <ucontext.h> #include <sys/mman.h> void assign(long a, int \*b) {  $*b = (int)a;$ 

**EXAMPLE 1** Alternate execution context on a stack whose memory was allocated using mmap(). *(Continued)*

```
}
int
main(int argc, char **argv)
{
        ucontext_t uc, back;
        size t sz = 0 \times 10000;
        int value = 0;
        getcontext(&uc);
        uc.uc_state.ss_sp = mmap(0, sz,PROT_READ | PROT_WRITE | PROT_EXEC,
            MAP_PRIVATE | MAP_ANON, -1, 0);
        uc.uc stack.ss size = sz;
        uc.uc_stack.ss_flags = 0;
        uc.uc link = &back;
        makecontext(&uc, assign, 2, 100L, &value);
        swapcontext(&back, &uc);
        printf("done %d\n", value);
        return (0);
}
```
- These functions are useful for implementing user-level context switching between multiple **Usage** threads of control within a process (co-processing). More effective multiple threads of control can be obtained by using native support for multithreading. See [threads](http://www.oracle.com/pls/topic/lookup?ctx=E26502&id=REFMAN5threads-5)(5).
- Attributes See [attributes](http://www.oracle.com/pls/topic/lookup?ctx=E26502&id=REFMAN5attributes-5)(5) for descriptions of the following attributes:

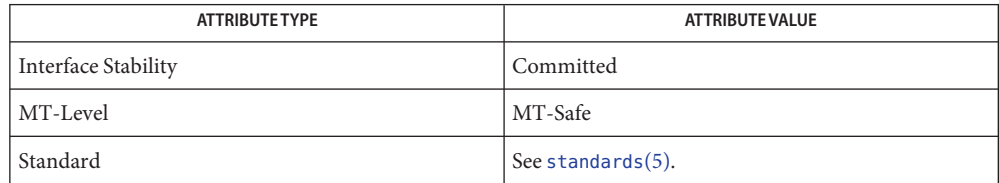

[mmap](http://www.oracle.com/pls/topic/lookup?ctx=E26502&id=REFMAN2mmap-2)(2), [getcontext](http://www.oracle.com/pls/topic/lookup?ctx=E26502&id=REFMAN2getcontext-2)(2), [sigaction](http://www.oracle.com/pls/topic/lookup?ctx=E26502&id=REFMAN2sigaction-2)(2), [sigprocmask](http://www.oracle.com/pls/topic/lookup?ctx=E26502&id=REFMAN2sigprocmask-2)(2), [pthread\\_exit](#page-704-0)(3C), **See Also** [ucontext.h](http://www.oracle.com/pls/topic/lookup?ctx=E26502&id=REFMAN3Fucontext.h-3head)(3HEAD), [attributes](http://www.oracle.com/pls/topic/lookup?ctx=E26502&id=REFMAN5attributes-5)(5), [standards](http://www.oracle.com/pls/topic/lookup?ctx=E26502&id=REFMAN5standards-5)(5), [threads](http://www.oracle.com/pls/topic/lookup?ctx=E26502&id=REFMAN5threads-5)(5)

Notes The semantics of the uc\_stack member of the ucontext\_t structure have changed as they apply to inputs to makecontext(). Prior to Solaris 10, the ss\_sp member of the uc\_stack structure represented the high memory address of the area reserved for the stack. The ss\_sp member now represents the base (low memory address), in keeping with other uses of ss\_sp.

This change in the meaning of ss\_sp is now the default behavior. The -D\_\_MAKECONTEXT\_V2\_SOURCE compilation flag used in Solaris 9 update releases to access this behavior is obsolete.

Binary compatibility has been preserved with releases prior to Solaris 10. Before recompiling, applications that use makecontext () must be updated to reflect this behavior change. The example below demonstates a typical change that must be applied:

```
--- example1 s9.c Thu Oct 3 11:58:17 2002
+++ example1.c Thu Jun 27 13:28:16 2002
@@ -27,12 +27,9 @@
       uc.uc stack.ss sp = mmap(0, sz,PROT_READ | PROT_WRITE | PROT_EXEC,
           MAP_PRIVATE | MAP_ANON, -1, 0);
       ucuc\_stack.ss_sp = (char *)ucuc\_stack.ss_sp + sz - 8;uc.uc_stack.ss_size = sz;
       uc.uc stack.ss flags = 0;uc.uc link = \&back
       makecontext(&uc, assign, 2, 100L, &value);
```
Name makedev, major, minor - manage a device number

Synopsis #include <sys/types.h> #include <sys/mkdev.h>

> dev\_t makedev(major\_t *maj*, minor\_t *min*); major t major(dev t *device*); minor\_t minor(dev\_t *device*);

Description The makedev() function returns a formatted device number on success and NODEV on failure. The *maj* argument is the major number. The *min* argument is the minor number. The makedev() function can be used to create a device number for input to [mknod](http://www.oracle.com/pls/topic/lookup?ctx=E26502&id=REFMAN2mknod-2)(2).

The major() function returns the major number component from *device*.

The minor() function returns the minor number component from *device*.

- Return Values Upon successful completion, makedev () returns a formatted device number. Otherwise, NODEV is returned and errno is set to indicate the error.
	- The makedev() function will fail if: **Errors**
		- EINVAL One or both of the arguments *maj* and *min* is too large, or the *device* number created from *maj* and *min* is NODEV.
		- The major() function will fail if:
		- EINVAL The *device* argument is NODEV, or the major number component of *device* is too large.

The minor() function will fail if:

EINVAL The *device* argument is NODEV.

Attributes See [attributes](http://www.oracle.com/pls/topic/lookup?ctx=E26502&id=REFMAN5attributes-5)(5) for descriptions of the following attributes:

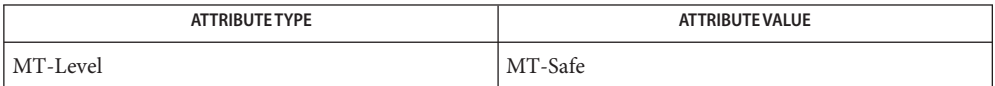

See Also [mknod](http://www.oracle.com/pls/topic/lookup?ctx=E26502&id=REFMAN2mknod-2)(2), [stat](http://www.oracle.com/pls/topic/lookup?ctx=E26502&id=REFMAN2stat-2)(2), [attributes](http://www.oracle.com/pls/topic/lookup?ctx=E26502&id=REFMAN5attributes-5)(5)

<span id="page-491-0"></span>Name malloc, calloc, free, memalign, realloc, valloc, alloca - memory allocator

Synopsis #include <stdlib.h>

void \*malloc(size\_t *size*); void \*calloc(size\_t *nelem*, size\_t *elsize*); void free(void \**ptr*); void \*memalign(size\_t *alignment*, size\_t *size*); void \*realloc(void \**ptr*, size\_t *size*); void \*valloc(size\_t *size*); #include <alloca.h> void \*alloca(size\_t *size*);

Description The malloc() and free() functions provide a simple, general-purpose memory allocation package. The malloc() function returns a pointer to a block of at least *size* bytes suitably aligned for any use. If the space assigned by malloc() is overrun, the results are undefined.

> The argument to free() is a pointer to a block previously allocated by malloc(), calloc(), or realloc(). After free() is executed, this space is made available for further allocation by the application, though not returned to the system. Memory is returned to the system only upon termination of the application. If *ptr*is a null pointer, no action occurs. If a random number is passed to free(), the results are undefined.

The calloc() function allocates space for an array of *nelem* elements of size *elsize*. The space is initialized to zeros.

The memalign() function allocates*size* bytes on a specified alignment boundary and returns a pointer to the allocated block. The value of the returned address is guaranteed to be an even multiple of *alignment*. The value of *alignment* must be a power of two and must be greater than or equal to the size of a word.

The realloc() function changes the size of the block pointed to by *ptr*to *size* bytes and returns a pointer to the (possibly moved) block. The contents will be unchanged up to the lesser of the new and old sizes. If the new size of the block requires movement of the block, the space for the previous instantiation of the block is freed. If the new size is larger, the contents of the newly allocated portion of the block are unspecified. If *size* is 0, the space pointed to by *ptr*is freed and a magic pointer is returned, which is considered as a NULL pointer if passed to free(). If *ptr*is NULL, realloc() behaves like malloc() for the specified size.

The valloc() function has the same effect as malloc(), except that the allocated memory will be aligned to a multiple of the value returned by sysconf (SC\_PAGESIZE).

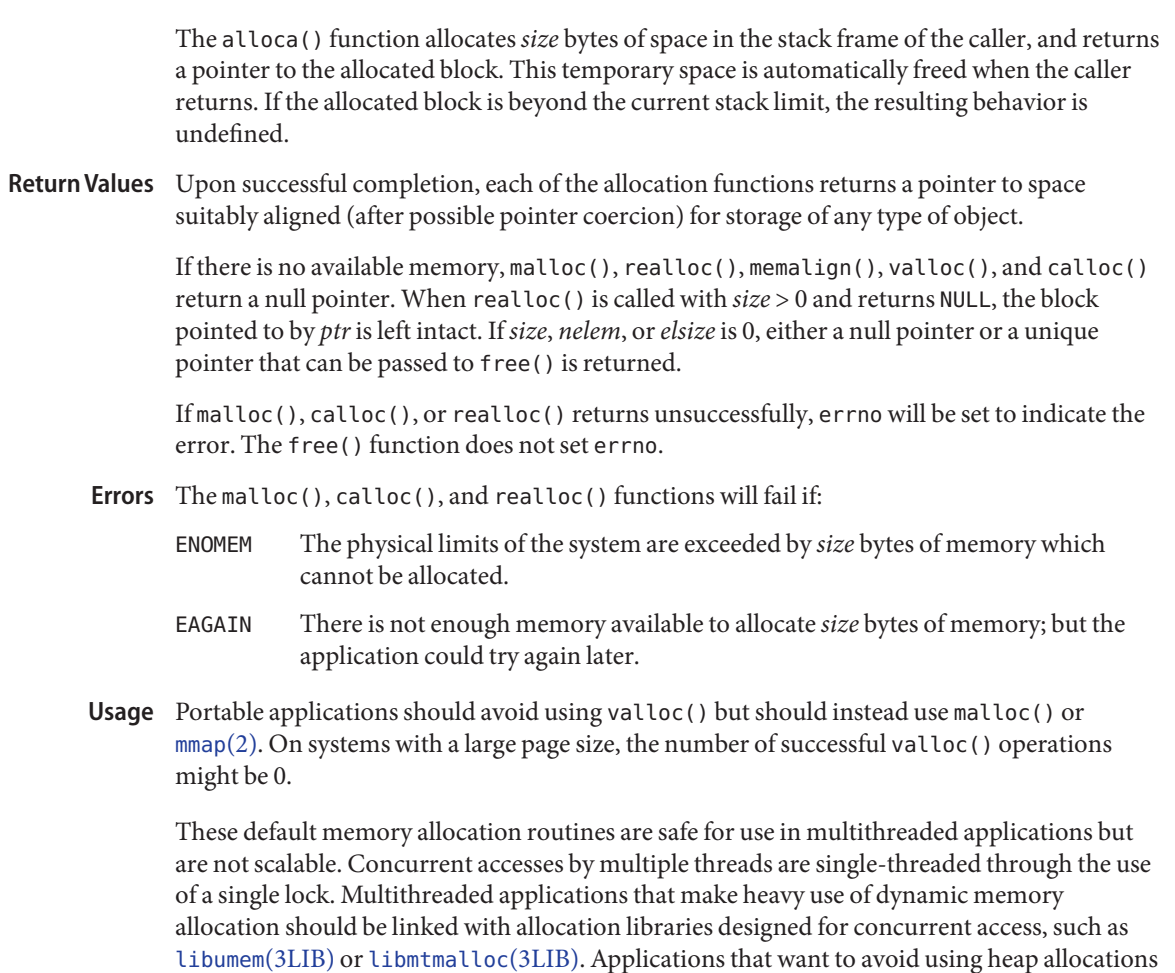

(with [brk](http://www.oracle.com/pls/topic/lookup?ctx=E26502&id=REFMAN2brk-2)(2)) can do so by using either libumem or [libmapmalloc](http://www.oracle.com/pls/topic/lookup?ctx=E26502&id=REFMAN3Flibmapmalloc-3lib)(3LIB). The allocation libraries [libmalloc](http://www.oracle.com/pls/topic/lookup?ctx=E26502&id=REFMAN3Flibmalloc-3lib)(3LIB) and [libbsdmalloc](http://www.oracle.com/pls/topic/lookup?ctx=E26502&id=REFMAN3Flibbsdmalloc-3lib)(3LIB) are available for special needs.

Comparative features of the various allocation libraries can be found in the umem\_alloc[\(3MALLOC\)](#page-1101-0) manual page.

Attributes See [attributes](http://www.oracle.com/pls/topic/lookup?ctx=E26502&id=REFMAN5attributes-5)(5) for descriptions of the following attributes:

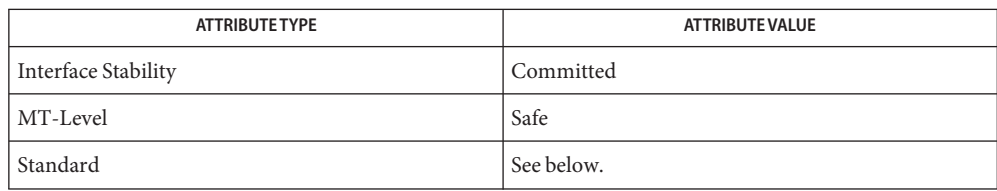

For malloc(), calloc(), free(), realloc(), and valloc(), see [standards](http://www.oracle.com/pls/topic/lookup?ctx=E26502&id=REFMAN5standards-5)(5).

- [brk](http://www.oracle.com/pls/topic/lookup?ctx=E26502&id=REFMAN2brk-2)(2), [getrlimit](http://www.oracle.com/pls/topic/lookup?ctx=E26502&id=REFMAN2getrlimit-2)(2), [libbsdmalloc](http://www.oracle.com/pls/topic/lookup?ctx=E26502&id=REFMAN3Flibbsdmalloc-3lib)(3LIB), [libmalloc](http://www.oracle.com/pls/topic/lookup?ctx=E26502&id=REFMAN3Flibmalloc-3lib)(3LIB), [libmapmalloc](http://www.oracle.com/pls/topic/lookup?ctx=E26502&id=REFMAN3Flibmapmalloc-3lib)(3LIB), **See Also** [libmtmalloc](http://www.oracle.com/pls/topic/lookup?ctx=E26502&id=REFMAN3Flibmtmalloc-3lib)(3LIB), [libumem](http://www.oracle.com/pls/topic/lookup?ctx=E26502&id=REFMAN3Flibumem-3lib)(3LIB), umem\_alloc[\(3MALLOC\),](#page-1101-0) [watchmalloc](#page-1143-0)(3MALLOC), [attributes](http://www.oracle.com/pls/topic/lookup?ctx=E26502&id=REFMAN5attributes-5)(5), [standards](http://www.oracle.com/pls/topic/lookup?ctx=E26502&id=REFMAN5standards-5)(5)
- Undefined results will occur if the size requested for a block of memory exceeds the maximum **Warnings** size of a process's heap, which can be obtained with  $\text{getrlimit}(2)$  $\text{getrlimit}(2)$  $\text{getrlimit}(2)$

Name malloc, free, memalign, realloc, valloc, calloc, mallopt, mallinfo - memory allocator

```
Synopsis cc [ flag ... ] file ... -lmalloc [ library ... ]
          #include <stdlib.h>
          void *malloc(size_t size);
          void free(void *ptr);
          void *memalign(size_t alignment, size_t size);
          void *realloc(void *ptr, size_t size);
          void *valloc(size_t size);
          void *calloc(size_t nelem, size_t elsize);
          #include <malloc.h>
          int mallopt(int cmd, int value);
          struct mallinfo mallinfo(void);
```
Description The malloc() and free() functions provide a simple general-purpose memory allocation package.

> The malloc() function returns a pointer to a block of at least *size* bytes suitably aligned for any use.

> The argument to free() is a pointer to a block previously allocated by malloc(). After free() is performed, this space is made available for further allocation, and its contents have been destroyed. See mallopt() below for a way to change this behavior. If *ptr*is a null pointer, no action occurs.

Undefined results occur if the space assigned by malloc() is overrun or if some random number is handed to free().

The free() function does not set errno.

The memalign() function allocates*size* bytes on a specified alignment boundary and returns a pointer to the allocated block. The value of the returned address is guaranteed to be an even multiple of *alignment*. The value of *alignment* must be a power of two and must be greater than or equal to the size of a word.

The realloc() function changes the size of the block pointed to by *ptr*to *size* bytes and returns a pointer to the (possibly moved) block. The contents will be unchanged up to the lesser of the new and old sizes. If the new size of the block requires movement of the block, the space for the previous instantiation of the block is freed. If the new size is larger, the contents of the newly allocated portion of the block are unspecified. If *ptr*is NULL, realloc() behaves like malloc() for the specified size. If *size* is 0 and *ptr*is not a null pointer, the space pointed to is freed.

The valloc() function has the same effect as malloc(), except that the allocated memory will be aligned to a multiple of the value returned by sysconf (SC\_PAGESIZE).

The calloc() function allocates space for an array of *nelem* elements of size *elsize*. The space is initialized to zeros.

The mallopt() function provides for control over the allocation algorithm. The available values for*cmd* are:

- M\_MXFAST Set *maxfast* to *value*. The algorithm allocates all blocks below the size of *maxfast* in large groups and then doles them out very quickly. The default value for *maxfast* is 24.
- M\_NLBLKS Set *numlblks* to *value*. The above mentioned ''large groups'' each contain *numlblks* blocks. *numlblks* must be greater than 0. The default value for *numlblks* is 100.
- M\_GRAIN Set *grain* to *value*. The sizes of all blocks smaller than *maxfast* are considered to be rounded up to the nearest multiple of *grain*. *grain* must be greater than 0. The default value of *grain* is the smallest number of bytes that will allow alignment of any data type. Value will be rounded up to a multiple of the default when *grain* is set.
- M\_KEEP Preserve data in a freed block until the next malloc(), realloc(), or calloc(). This option is provided only for compatibility with the old version of malloc(), and it is not recommended.

These values are defined in the <malloc.h> header.

The mallopt() function can be called repeatedly, but cannot be called after the first small block is allocated.

The mallinfo() function provides instrumentation describing space usage. It returns the mallinfo structure with the following members:

```
unsigned long arena; /* total space in arena */
unsigned long ordblks; /* number of ordinary blocks */
unsigned long smblks; /* number of small blocks */
unsigned long hblkhd; /* space in holding block headers */
unsigned long hblks; /* number of holding blocks */
unsigned long usmblks; /* space in small blocks in use */
unsigned long fsmblks; /* space in free small blocks */
unsigned long uordblks; \frac{1}{2} space in ordinary blocks in use \frac{1}{2}unsigned long fordblks; /* space in free ordinary blocks */
unsigned long keepcost; /* space penalty if keep option */
                         /* is used */
```
The mallinfo structure is defined in the  $\leq$ malloc.h> header.

Each of the allocation routines returns a pointer to space suitably aligned (after possible pointer coercion) for storage of any type of object.

Return Values The malloc(), memalign(), realloc(), valloc(), and calloc() functions return a null pointer if there is not enough available memory. When realloc() returns NULL, the block pointed to by *ptr*is left intact. If *size*, *nelem*, or *elsize* is 0, either a null pointer or a unique pointer that can be passed to free() is returned. If mallopt() is called after any allocation or if*cmd* or *value* are invalid, a non-zero value is returned. Otherwise, it returns 0.

- Errors If malloc(), calloc(), or realloc() returns unsuccessfully, errno is set to indicate the error:
	- ENOMEM *size* bytes of memory exceeds the physical limits of your system, and cannot be allocated.
	- EAGAIN There is not enough memory available at this point in time to allocate *size* bytes of memory; but the application could try again later.
- Usage Unlike [malloc](#page-491-0)(3C), this package does not preserve the contents of a block when it is freed, unless the M\_KEEP option of mallopt() is used.

Undocumented features of [malloc](#page-491-0)(3C) have not been duplicated.

Function prototypes for malloc(), realloc(), calloc(), and free() are also defined in the <malloc.h> header for compatibility with old applications. New applications should include <stdlib.h> to access the prototypes for these functions.

Comparative features of the various allocation libraries can be found in the umem\_alloc[\(3MALLOC\)](#page-1101-0) manual page.

Attributes See [attributes](http://www.oracle.com/pls/topic/lookup?ctx=E26502&id=REFMAN5attributes-5)(5) for descriptions of the following attributes:

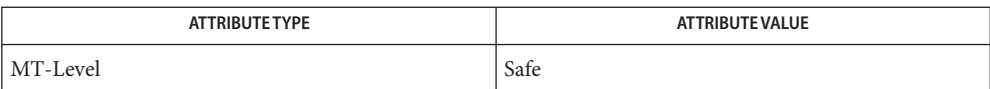

[brk](http://www.oracle.com/pls/topic/lookup?ctx=E26502&id=REFMAN2brk-2)(2), bsdmalloc[\(3MALLOC\),](#page-71-0) [libmtmalloc](http://www.oracle.com/pls/topic/lookup?ctx=E26502&id=REFMAN3Flibmtmalloc-3lib)(3LIB), [malloc](#page-491-0)(3C), mapmalloc[\(3MALLOC\),](#page-497-0) **See Also** mtmalloc[\(3MALLOC\),](#page-546-0) umem\_alloc[\(3MALLOC\),](#page-1101-0) watchmalloc[\(3MALLOC\),](#page-1143-0) [attributes](http://www.oracle.com/pls/topic/lookup?ctx=E26502&id=REFMAN5attributes-5)(5) <span id="page-497-0"></span>Name mapmalloc - memory allocator

Synopsis cc [  $flag \ldots$  ]  $file \ldots$  -lmapmalloc [ *library* ... ] #include <stdlib.h> void \*malloc(size\_t *size*); void \*calloc(size\_t *nelem*, size\_t *elsize*); void free(void \* *ptr*); void \*realloc(void \**ptr*, size\_t *size*);

**Description** The collection of malloc functions in this library use [mmap](http://www.oracle.com/pls/topic/lookup?ctx=E26502&id=REFMAN2mmap-2)(2) instead of [sbrk](http://www.oracle.com/pls/topic/lookup?ctx=E26502&id=REFMAN2sbrk-2)(2) for acquiring new heap space. The functions in this library are intended to be used only if necessary, when applications must call sbrk(), but need to call other library routines that might call malloc. The algorithms used by these functions are not sophisticated. There is no reclaiming of memory.

> The malloc() and free() functions provide a simple general-purpose memory allocation package.

The malloc() function returns a pointer to a block of at least *size* bytes suitably aligned for any use.

The argument to free() is a pointer to a block previously allocated by malloc(), calloc() or realloc(). If *ptr*is a NULL pointer, no action occurs.

Undefined results will occur if the space assigned by malloc() is overrun or if some random number is handed to free().

The calloc() function allocates space for an array of *nelem* elements of size *elsize*. The space is initialized to zeros.

The realloc() function changes the size of the block pointed to by *ptr*to *size* bytes and returns a pointer to the (possibly moved) block. The contents will be unchanged up to the lesser of the new and old sizes. If the new size of the block requires movement of the block, the space for the previous instantiation of the block is freed. If the new size is larger, the contents of the newly allocated portion of the block are unspecified. If *ptr*is NULL, realloc() behaves like malloc() for the specified size. If *size* is 0 and *ptr*is not a null pointer, the space pointed to is freed.

Each of the allocation functions returns a pointer to space suitably aligned (after possible pointer coercion) for storage of any type of object.

The malloc() and realloc() functions will fail if there is not enough available memory.

Entry points for malloc\_debug(), mallocmap(), mallopt(), mallinfo(), memalign(), and valloc() are empty routines, and are provided only to protect the user from mixing malloc() functions from different implementations.

Return Values If there is no available memory, malloc(), realloc(), and calloc() return a null pointer. When realloc() returns NULL, the block pointed to by *ptr*is left intact. If *size*, *nelem*, or *elsize* is 0, a unique pointer to the arena is returned.

Attributes See [attributes](http://www.oracle.com/pls/topic/lookup?ctx=E26502&id=REFMAN5attributes-5)(5) for descriptions of the following attributes:

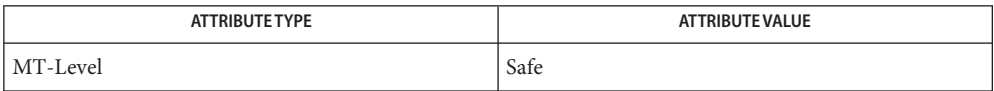

See Also [brk](http://www.oracle.com/pls/topic/lookup?ctx=E26502&id=REFMAN2brk-2)(2), [getrlimit](http://www.oracle.com/pls/topic/lookup?ctx=E26502&id=REFMAN2getrlimit-2)(2), [mmap](http://www.oracle.com/pls/topic/lookup?ctx=E26502&id=REFMAN2mmap-2)(2), realloc(3C), malloc[\(3MALLOC\),](#page-494-0) [attributes](http://www.oracle.com/pls/topic/lookup?ctx=E26502&id=REFMAN5attributes-5)(5)

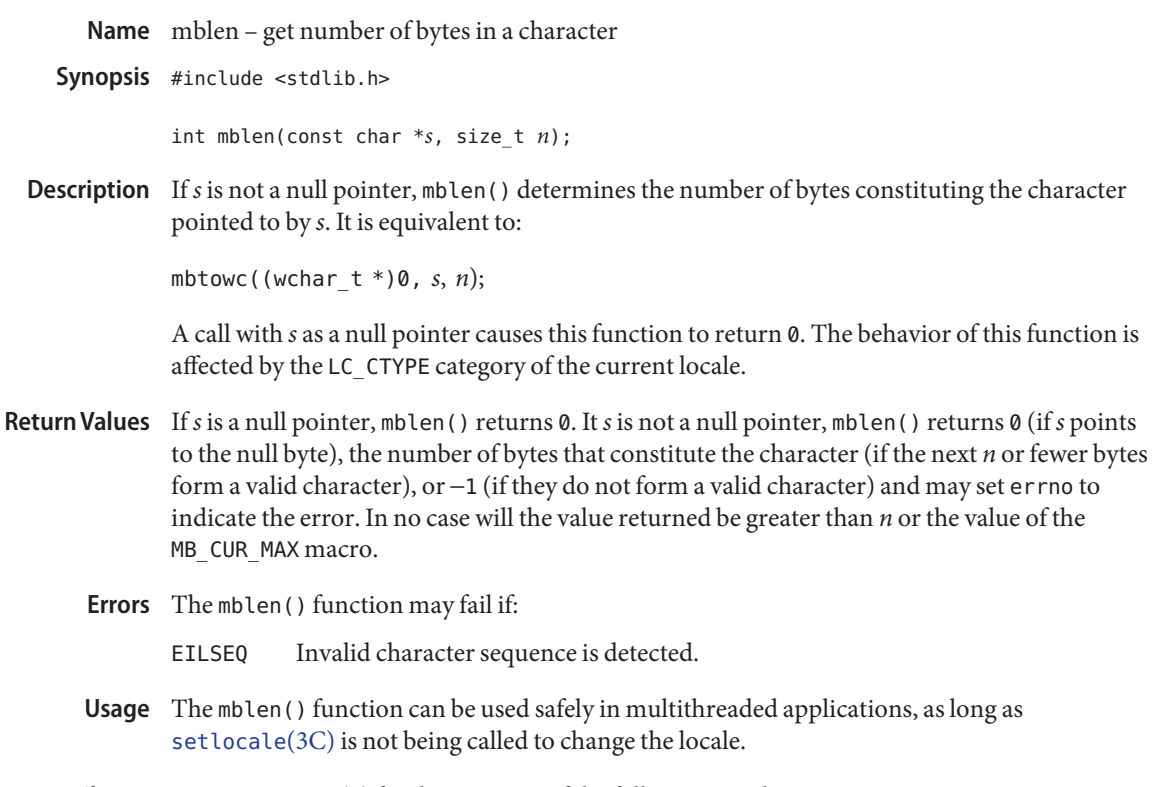

Attributes See [attributes](http://www.oracle.com/pls/topic/lookup?ctx=E26502&id=REFMAN5attributes-5)(5) for descriptions of the following attributes:

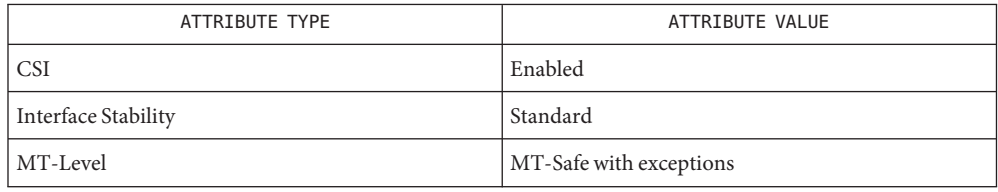

See Also [mbstowcs](#page-507-0)(3C), [mbtowc](#page-508-0)(3C), [setlocale](#page-877-0)(3C), [wcstombs](#page-1161-0)(3C), [wctomb](#page-1175-0)(3C), [attributes](http://www.oracle.com/pls/topic/lookup?ctx=E26502&id=REFMAN5attributes-5)(5), [standards](http://www.oracle.com/pls/topic/lookup?ctx=E26502&id=REFMAN5standards-5)(5)

Name mbrlen - get number of bytes in a character (restartable)

Synopsis #include <wchar.h>

size t mbrlen(const char \*restrict *s*, size t *n*, mbstate t \*restrict *ps*);

If *s* is not a null pointer, mbrlen() determines the number of bytes constituting the character pointed to by *s*. It is equivalent to: **Description**

> mbstate\_t internal; mbrtowc(NULL, s, n, ps != NULL ? ps : &internal);

If *ps* is a null pointer, the mbrlen() function uses its own internal mbstate to bject, which is initialized at program startup to the initial conversion state. Otherwise, the mbstate to bject pointed to by *ps* is used to completely describe the current conversion state of the associated character sequence. Solaris will behave as if no function defined in the Solaris Reference Manual calls mbrlen().

The behavior of this function is affected by the LC\_CTYPE category of the current locale. See [environ](http://www.oracle.com/pls/topic/lookup?ctx=E26502&id=REFMAN5environ-5)(5).

Return Values The mbrlen() function returns the first of the following that applies:

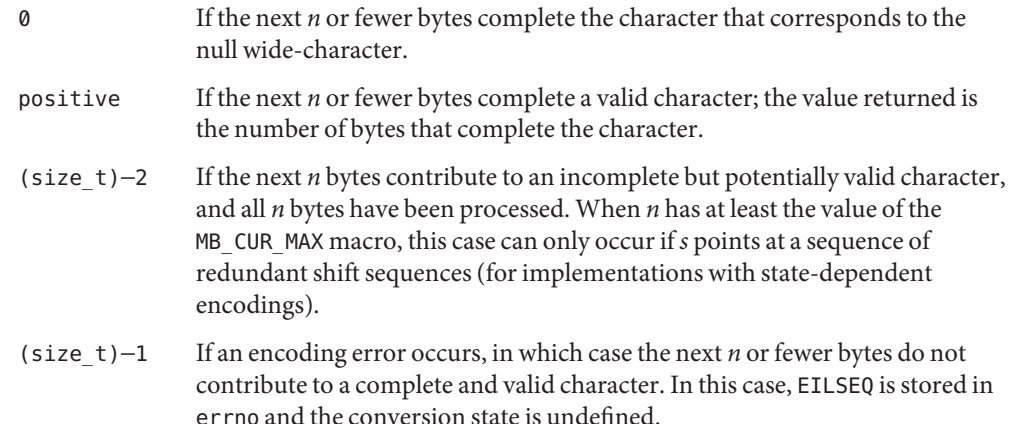

Errors The mbrlen() function may fail if:

- EINVAL The *ps* argument points to an object that contains an invalid conversion state.
- EILSEQ Invalid character sequence is detected.

Attributes See [attributes](http://www.oracle.com/pls/topic/lookup?ctx=E26502&id=REFMAN5attributes-5)(5) for descriptions of the following attributes:

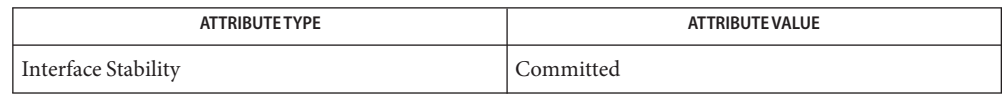

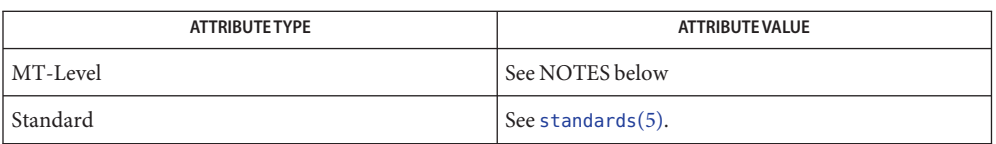

[mbrtowc](#page-502-0)(3C), [mbsinit](#page-504-0)(3C), [setlocale](#page-877-0)(3C), [attributes](http://www.oracle.com/pls/topic/lookup?ctx=E26502&id=REFMAN5attributes-5)(5), [environ](http://www.oracle.com/pls/topic/lookup?ctx=E26502&id=REFMAN5environ-5)(5), [standards](http://www.oracle.com/pls/topic/lookup?ctx=E26502&id=REFMAN5standards-5)(5) **See Also**

If *ps* is not a null pointer, mbrlen() uses the mbstate\_t object pointed to by *ps* and the **Notes** function can be used safely in multithreaded applications, as long as [setlocale](#page-877-0)(3C) is not being called to change the locale. If *ps* is a null pointer, mbrlen() uses its internal mbstate\_t object and the function is Unsafe in multithreaded applications.

Name mbrtowc - convert a character to a wide-character code (restartable)

<span id="page-502-0"></span>Synopsis #include <wchar.h>

size\_t mbrtowc(wchar\_t \*restrict *pwc*, const char \*restrict *s*, size\_t *n*, mbstate\_t \*restrict *ps*);

Description If *s* is a null pointer, the mbrtowc () function is equivalent to the call:

mbrtowc(NULL, "'', 1, ps)

In this case, the values of the arguments *pwc* and *n* are ignored.

If *s* is not a null pointer, the mbrtowc() function inspects at most *n* bytes beginning at the byte pointed to by *s* to determine the number of bytes needed to complete the next character (including any shift sequences). If the function determines that the next character is completed, it determines the value of the corresponding wide-character and then, if *pwc*is not a null pointer, stores that value in the object pointed to by *pwc*. If the corresponding wide-character is the null wide-character, the resulting state described is the initial conversion state.

If *ps* is a null pointer, the mbrtowc() function uses its own internal mbstate\_t object, which is initialized at program startup to the initial conversion state. Otherwise, the mbstate\_t object pointed to by *ps* is used to completely describe the current conversion state of the associated character sequence. Solaris will behave as if no function defined in the Solaris Reference Manual calls mbrtowc().

The behavior of this function is affected by the LC\_CTYPE category of the current locale. See [environ](http://www.oracle.com/pls/topic/lookup?ctx=E26502&id=REFMAN5environ-5)(5).

Return Values The mbrtowc() function returns the first of the following that applies:

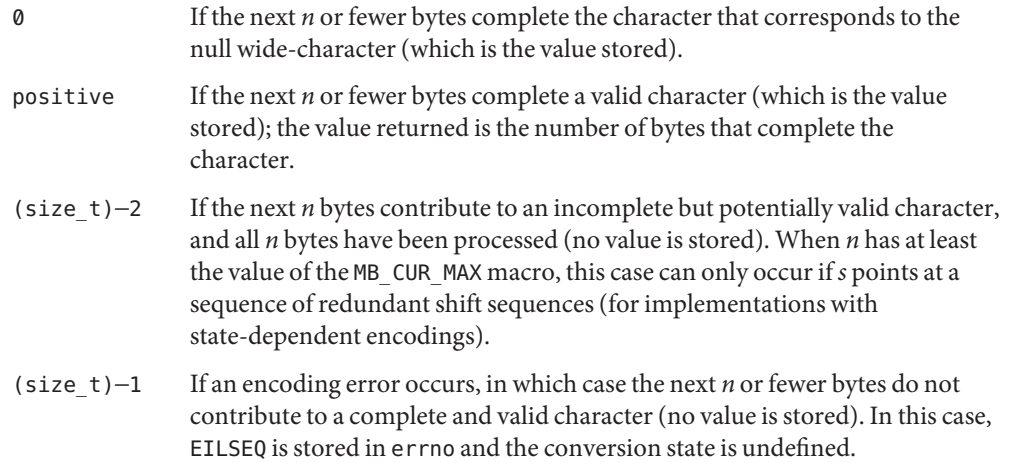

Errors The mbrtowc() function may fail if:

- EINVAL The *ps* argument points to an object that contains an invalid conversion state.
- EILSEQ Invalid character sequence is detected.

Attributes See [attributes](http://www.oracle.com/pls/topic/lookup?ctx=E26502&id=REFMAN5attributes-5)(5) for descriptions of the following attributes:

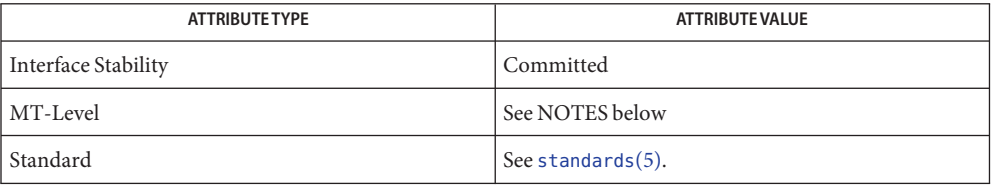

- [mbsinit](#page-504-0)(3C), [setlocale](#page-877-0)(3C), [attributes](http://www.oracle.com/pls/topic/lookup?ctx=E26502&id=REFMAN5attributes-5)(5), [environ](http://www.oracle.com/pls/topic/lookup?ctx=E26502&id=REFMAN5environ-5)(5), [standards](http://www.oracle.com/pls/topic/lookup?ctx=E26502&id=REFMAN5standards-5)(5) **See Also**
	- If *ps* is not a null pointer, mbrtowc() uses the mbstate\_t object pointed to by *ps* and the **Notes** function can be used safely in multithreaded applications, as long as [setlocale](#page-877-0)(3C) is not being called to change the locale. If *ps* is a null pointer, mbrtowc() uses its internal mbstate\_t object and the function is Unsafe in multithreaded applications.
<span id="page-504-0"></span>Name mbsinit - determine conversion object status

Synopsis #include <wchar.h>

int mbsinit(const mbstate\_t \**ps*);

- Description If ps is not a null pointer, the mbsinit () function determines whether the object pointed to by ps describes an initial conversion state.
- Return Values The mbsinit () function returns non-zero if ps is a null pointer, or if the pointed-to object describes an initial conversion state; otherwise, it returns 0.

If an mbstate tobject is altered by any of the functions described as "restartable", and is then used with a different character sequence, or in the other conversion direction, or with a different LC\_CTYPE category setting than on earlier function calls, the behavior is undefined. See [environ](http://www.oracle.com/pls/topic/lookup?ctx=E26502&id=REFMAN5environ-5)(5).

- No errors are defined. **Errors**
- The mbstate\_t object is used to describe the current conversion state from a particular **Usage** character sequence to a wide-character sequence (or vice versa) under the rules of a particular setting of the LC CTYPE category of the current locale.

The initial conversion state corresponds, for a conversion in either direction, to the beginning of a new character sequence in the initial shift state. A zero-valued mbstate\_t object is at least one way to describe an initial conversion state. A zero-valued mbstate\_t object can be used to initiate conversion involving any character sequence, in any LC CTYPE category setting.

Attributes See [attributes](http://www.oracle.com/pls/topic/lookup?ctx=E26502&id=REFMAN5attributes-5)(5) for descriptions of the following attributes:

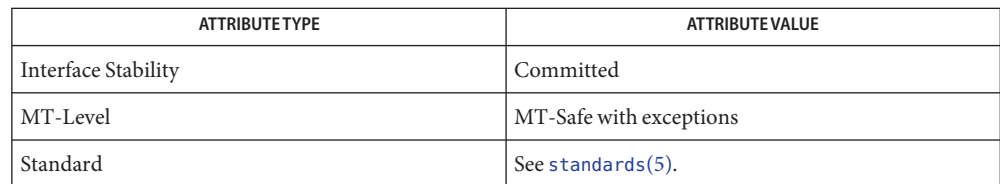

- See Also [mbrlen](#page-500-0)(3C), [mbrtowc](#page-502-0)(3C), [mbsrtowcs](#page-505-0)(3C), [setlocale](#page-877-0)(3C), [wcrtomb](#page-1146-0)(3C), [wcsrtombs](#page-1151-0)(3C), [attributes](http://www.oracle.com/pls/topic/lookup?ctx=E26502&id=REFMAN5attributes-5)(5), [environ](http://www.oracle.com/pls/topic/lookup?ctx=E26502&id=REFMAN5environ-5)(5), [standards](http://www.oracle.com/pls/topic/lookup?ctx=E26502&id=REFMAN5standards-5)(5)
	- The mbsinit() function can be used safely in multithreaded applications, as long as **Notes** [setlocale](#page-877-0)(3C) is not being called to change the locale.

<span id="page-505-0"></span>Name mbsrtowcs - convert a character string to a wide-character string (restartable)

Synopsis #include <wchar.h>

size\_t mbsrtowcs(wchar\_t \*restrict *dst*, const char \*\*restrict *src*, size\_t *len*, mbstate\_t \*restrict *ps*);

- Description The mbsrtowcs () function converts a sequence of characters, beginning in the conversion state described by the object pointed to by *ps*, from the array indirectly pointed to by *src*into a sequence of corresponding wide-characters. If *dst* is not a null pointer, the converted characters are stored into the array pointed to by *dst*. Conversion continues up to and including a terminating null character, which is also stored. Conversion stops early in either of the following cases:
	- When a sequence of bytes is encountered that does not form a valid character.
	- When *len* codes have been stored into the array pointed to by *dst* (and *dst* is not a null pointer).

Each conversion takes place as if by a call to the mbrtowc() function.

If *dst* is not a null pointer, the pointer object pointed to by *src*is assigned either a null pointer (if conversion stopped due to reaching a terminating null character) or the address just past the last character converted (if any). If conversion stopped due to reaching a terminating null character, and if *dst* is not a null pointer, the resulting state described is the initial conversion state.

If *ps* is a null pointer, the mbsrtowcs() function uses its own internal mbstate to bject, which is initialized at program startup to the initial conversion state. Otherwise, the mbstate t object pointed to by *ps* is used to completely describe the current conversion state of the associated character sequence. Solaris will behave as if no function defined in the Solaris Reference Manual calls mbsrtowcs().

The behavior of this function is affected by the LC\_CTYPE category of the current locale. See [environ](http://www.oracle.com/pls/topic/lookup?ctx=E26502&id=REFMAN5environ-5)(5).

Return Values If the input conversion encounters a sequence of bytes that do not form a valid character, an encoding error occurs. In this case, the mbsrtowcs() function stores the value of the macro EILSEQ in errno and returns (size\_t)−1; the conversion state is undefined. Otherwise, it returns the number of characters successfully converted, not including the terminating null (if any).

Errors The mbsrtowcs () function may fail if:

- EINVAL The *ps* argument points to an object that contains an invalid conversion state.
- EILSEQ Invalid character sequence is detected.

## Attributes See [attributes](http://www.oracle.com/pls/topic/lookup?ctx=E26502&id=REFMAN5attributes-5)(5) for descriptions of the following attributes:

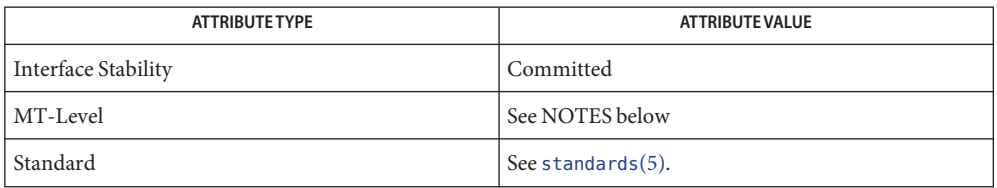

[mbrtowc](#page-502-0)(3C), [mbsinit](#page-504-0)(3C), [setlocale](#page-877-0)(3C), [attributes](http://www.oracle.com/pls/topic/lookup?ctx=E26502&id=REFMAN5attributes-5)(5), [environ](http://www.oracle.com/pls/topic/lookup?ctx=E26502&id=REFMAN5environ-5)(5), [standards](http://www.oracle.com/pls/topic/lookup?ctx=E26502&id=REFMAN5standards-5)(5) **See Also**

If *ps* is not a null pointer, mbsrtowcs() uses the mbstate\_t object pointed to by *ps* and the **Notes** function can be used safely in multithreaded applications, as long as  $setદtocale(3C)$  is not being called to change the locale. If *ps* is a null pointer, mbsrtowcs() uses its internal mbstate\_t object and the function is Unsafe in multithreaded applications.

<span id="page-507-0"></span>Name mbstowcs - convert a character string to a wide-character string

Synopsis #include <stdlib.h>

size\_t mbstowcs(wchar\_t \*restrict *pwcs*, const char \*restrict *s*, size\_t *n*);

Description The mbstowcs () function converts a sequence of characters from the array pointed to by *s* into a sequence of corresponding wide-character codes and stores not more than *n* wide-character codes into the array pointed to by *pwcs*. No characters that follow a null byte (which is converted into a wide-character code with value 0) will be examined or converted. Each character is converted as if by a call to [mbtowc](#page-508-0)(3C).

> No more than *n* elements will be modified in the array pointed to by *pwcs*. If copying takes place between objects that overlap, the behavior is undefined.

The behavior of this function is affected by the LC\_CTYPE category of the current locale. If *pwcs* is a null pointer, mbstowcs() returns the length required to convert the entire array regardless of the value of *n*, but no values are stored.

- If an invalid character is encountered, mbstowcs() returns (size\_t)−1 and may set errno to **Return Values** indicate the error. Otherwise, mbstowcs() returns the number of the array elements modified (or required if *pwcs* is NULL), not including a terminating 0 code, if any. The array will not be zero-terminated if the value returned is *n*.
	- The mbstowcs() function may fail if: **Errors**

EILSEQ Invalid byte sequence is detected.

Attributes See [attributes](http://www.oracle.com/pls/topic/lookup?ctx=E26502&id=REFMAN5attributes-5)(5) for descriptions of the following attributes:

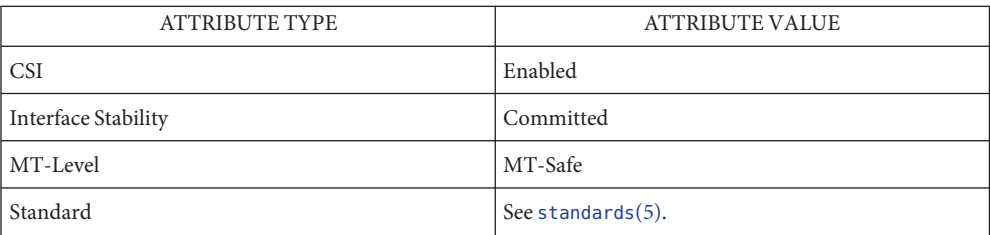

See Also [mblen](#page-499-0)(3C), [mbtowc](#page-508-0)(3C), [setlocale](#page-877-0)(3C), [wcstombs](#page-1161-0)(3C), [wctomb](#page-1175-0)(3C), [attributes](http://www.oracle.com/pls/topic/lookup?ctx=E26502&id=REFMAN5attributes-5)(5), [standards](http://www.oracle.com/pls/topic/lookup?ctx=E26502&id=REFMAN5standards-5)(5)

<span id="page-508-0"></span>Name mbtowc - convert a character to a wide-character code

Synopsis #include <stdlib.h>

int mbtowc(wchar\_t \*restrict *pwc*, const char \*restrict *s*, size\_t *n*);

Description If s is not a null pointer, mbtowc() determines the number of the bytes that constitute the character pointed to by *s*. It then determines the wide-character code for the value of type wchar\_t that corresponds to that character. (The value of the wide-character code corresponding to the null byte is 0.) If the character is valid and *pwc*is not a null pointer, mbtowc() stores the wide-character code in the object pointed to by *pwc*.

> A call with *s* as a null pointer causes this function to return 0. The behavior of this function is affected by the LC\_CTYPE category of the current locale. At most *n* bytes of the array pointed to by *s* will be examined.

Return Values If *s* is a null pointer, mbtowc () returns 0. If *s* is not a null pointer, mbtowc () returns 0 (if *s* points to the null byte), the number of bytes that constitute the converted character (if the next *n* or fewer bytes form a valid character), or −1 and may set errno to indicate the error (if they do not form a valid character).

In no case will the value returned be greater than *n* or the value of the MB CUR MAX macro.

Errors The mbtowc() function may fail if:

EILSEQ Invalid character sequence is detected.

- The mbtowc() function can be used safely in multithreaded applications, as long as **Usage** [setlocale](#page-877-0)(3C) is not being called to change the locale.
- Attributes See [attributes](http://www.oracle.com/pls/topic/lookup?ctx=E26502&id=REFMAN5attributes-5)(5) for descriptions of the following attributes:

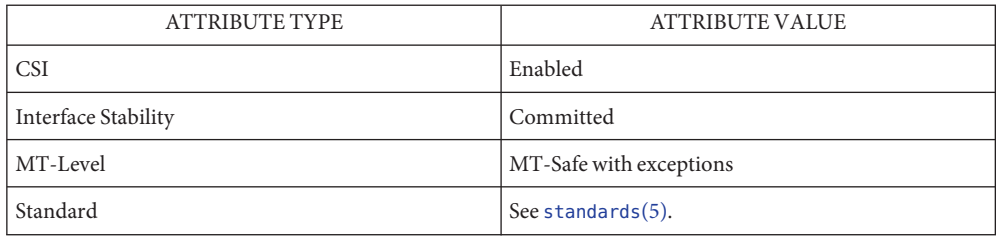

[mblen](#page-499-0)(3C), [mbstowcs](#page-507-0)(3C), [setlocale](#page-877-0)(3C), [wcstombs](#page-1161-0)(3C), [wctomb](#page-1175-0)(3C), [attributes](http://www.oracle.com/pls/topic/lookup?ctx=E26502&id=REFMAN5attributes-5)(5), **See Also** [standards](http://www.oracle.com/pls/topic/lookup?ctx=E26502&id=REFMAN5standards-5)(5)

- Name membar\_ops, membar\_enter, membar\_exit, membar\_producer, membar\_consumer memory access synchronization barrier operations
- Synopsis #include <atomic.h>

void membar enter(void); void membar exit(void); void membar producer(void); void membar\_consumer(void);

Description The membar\_enter() function is a generic memory barrier used during lock entry. It is placed after the memory operation that acquires the lock to guarantee that the lock protects its data. No stores from after the memory barrier will reach visibility and no loads from after the barrier will be resolved before the lock acquisition reaches global visibility.

> The membar\_exit() function is a generic memory barrier used during lock exit. It is placed before the memory operation that releases the lock to guarantee that the lock protects its data. All loads and stores issued before the barrier will be resolved before the subsequent lock update reaches visibility.

> The membar enter() and membar  $exit()$  functions are used together to allow regions of code to be in relaxed store order and then ensure that the load or store order is maintained at a higher level. They are useful in the implementation of mutex exclusion locks.

> The membar producer() function arranges for all stores issued before this point in the code to reach global visibility before any stores that follow. This is useful in producer modules that update a data item, then set a flag that it is available. The memory barrier guarantees that the available flag is not visible earlier than the updated data, thereby imposing store ordering.

> The membar\_consumer() function arranges for all loads issued before this point in the code to be completed before any subsequent loads. This is useful in consumer modules that check if data is available and read the data. The memory barrier guarantees that the data is not sampled until after the available flag has been seen, thereby imposing load ordering.

Return Values No values are returned.

No errors are defined. **Errors**

Attributes See [attributes](http://www.oracle.com/pls/topic/lookup?ctx=E26502&id=REFMAN5attributes-5)(5) for descriptions of the following attributes:

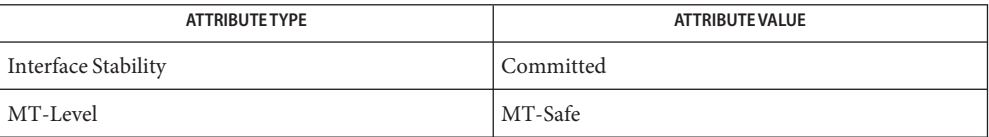

- [atomic\\_add](#page-54-0)(3C), [atomic\\_and](#page-56-0)(3C), [atomic\\_bits](#page-58-0)(3C), [atomic\\_cas](#page-59-0)(3C), [atomic\\_dec](#page-61-0)(3C), **See Also** [atomic\\_inc](#page-63-0)(3C), [atomic\\_ops](#page-65-0)(3C), [atomic\\_or](#page-66-0)(3C), [atomic\\_swap](#page-68-0)(3C), [attributes](http://www.oracle.com/pls/topic/lookup?ctx=E26502&id=REFMAN5attributes-5)(5), [atomic\\_ops](http://www.oracle.com/pls/topic/lookup?ctx=E26502&id=REFMAN9Fatomic-ops-9f)(9F)
	- Atomic instructions (see [atomic\\_ops](#page-65-0)(3C)) ensure global visibility of atomically-modified **Notes** variables on completion. In a relaxed store order system, this does not guarantee that the visibility of other variables will be synchronized with the completion of the atomic instruction. If such synchronization is required, memory barrier instructions must be used.

Name memory, memccpy, memchr, memcmp, memcpy, memmove, memset, memmem - memory operations

Synopsis #include <string.h>

void \*memccpy(void \*restrict *s1*, const void \*restrict *s2*, int *c*, size\_t *n*);

void \*memchr(const void \**s*, int *c*, size\_t *n*);

int memcmp(const void \**s1*, const void \**s2*, size\_t *n*);

void \*memcpy(void \*restrict *s1*, const void \*restrict *s2*, size\_t *n*);

void \*memmove(void \**s1*, const void \**s2*, size\_t *n*);

void \*memset(void \**s*, int *c*, size\_t *n*);

void \*memmem(const void \**haystack*, size\_t *haystacklen*, const void \**needle*, size\_t *needlelen*);

#include <string.h> ISO C++

const void \*memchr(const void \**s*, int *c*, size\_t *n*);

#include <cstring>

void \*std::memchr(void \**s*, int *c*, size\_t *n*);

Description These functions operate as efficiently as possible on memory areas (arrays of bytes bounded by a count, not terminated by a null character). They do not check for the overflow of any receiving memory area.

> The memccpy() function copies bytes from memory area *s2* into *s1*, stopping after the first occurrence of *c* (converted to an unsigned char) has been copied, or after *n* bytes have been copied, whichever comes first. It returns a pointer to the byte after the copy of*c*in *s1*, or a null pointer if*c* was not found in the first *n* bytes of *s2*.

The memchr() function returns a pointer to the first occurrence of*c*(converted to an unsigned char) in the first *n* bytes (each interpreted as an unsigned char) of memory area *s*, or a null pointer if*c* does not occur.

The memcmp() function compares its arguments, looking at the first *n* bytes (each interpreted as an unsigned char), and returns an integer less than, equal to, or greater than 0, according as*s1* is lexicographically less than, equal to, or greater than *s2* when taken to be unsigned characters.

The memcpy() function copies *n* bytes from memory area *s2* to *s1*. It returns*s1*. If copying takes place between objects that overlap, the behavior is undefined.

The memmove() function copies *n* bytes from memory area *s2* to memory area *s1*. Copying between objects that overlap will take place correctly. It returns*s1*.

The memset() function sets the first *n* bytes in memory area *s* to the value of*c*(converted to an unsigned char). It returns *s*.

The memmem() function locates the start of the first occurrence of the substring *needle* of length *needlelen* in the memory area *haystack* of length *haystacklen*. It returns a pointer to the start of the substring, or NULL if the substring is not found.

- Usage Using memcpy() might be faster than using memmove() if the application knows that the objects being copied do not overlap.
- Attributes See [attributes](http://www.oracle.com/pls/topic/lookup?ctx=E26502&id=REFMAN5attributes-5)(5) for descriptions of the following attributes:

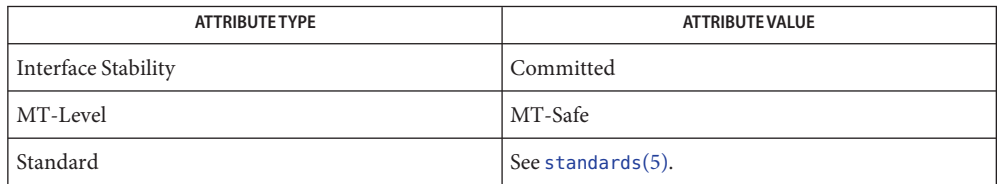

See Also [string](#page-925-0)(3C), [attributes](http://www.oracle.com/pls/topic/lookup?ctx=E26502&id=REFMAN5attributes-5)(5), [standards](http://www.oracle.com/pls/topic/lookup?ctx=E26502&id=REFMAN5standards-5)(5)

Overlap between objects being copied can arise even when their (virtual) address ranges **Notes** appear to be disjoint; for example, as a result of memory-mapping overlapping portions of the same underlying file, or of attaching the same shared memory segment more than once.

mkfifo, mkfifoat – make a FIFO special file **Name** Synopsis #include <sys/stat.h> int mkfifo(const char \**path*, mode\_t *mode*); int mkfifoat(int *fd*, const char \**path*, mode\_t *mode*); Description The mkfifo() function creates a new FIFO special file named by the pathname pointed to by *path*. The file permission bits of the new FIFO are initialized from *mode*. The file permission bits of the *mode* argument are modified by the process's file creation mask (see [umask](http://www.oracle.com/pls/topic/lookup?ctx=E26502&id=REFMAN2umask-2)(2)). Bits other than the file permission bits in *mode* are ignored. If *path* names a symbolic link, mkfifo() fails and sets errno to EEXIST. The FIFO's user ID is set to the process's effective user ID. The FIFO's group ID is set to the group ID of the parent directory or to the effective group ID of the process. The  $m$ kfifo() function calls  $m$ knod(2) to create the file. Upon successful completion, mkfifo() marks for update the st\_atime, st\_ctime, and st mtime fields of the file. Also, the st ctime and st mtime fields of the directory that contains the new entry are marked for update. The mkfifoat() function is equivalent to mkfifo() except in the case where *path* specifies a relative path. In this case the newly created FIFO is created relative to the directory associated with the file descriptor*fd* instead of the current working directory. If the file descriptor was opened without O\_SEARCH, the function checks whether directory searches are permitted using the current permissions of the directory underlying the file descriptor. If the file descriptor was opened with O\_SEARCH, the function does not perform the check If mkfifoat() is passed the special value AT\_FDCWD in the *fd* parameter, the current working directory is used and the is be identical to a call to mkfifo(). Return Values Upon successful completion, 0 is returned. Otherwise, -1 is returned and errno is set to indicate the error. The mkfifo() and mkfifoat() functions will fail if: **Errors** EACCES A component of the path prefix denies search permission, or write permission is denied on the parent directory of the FIFO to be created. EEXIST The named file already exists. ELOOP A loop exists in symbolic links encountered during resolution of the *path* argument. ENAMETOOLONG The length of the *path* argument exceeds {PATH\_MAX} or a pathname component is longer than {NAME\_MAX}.

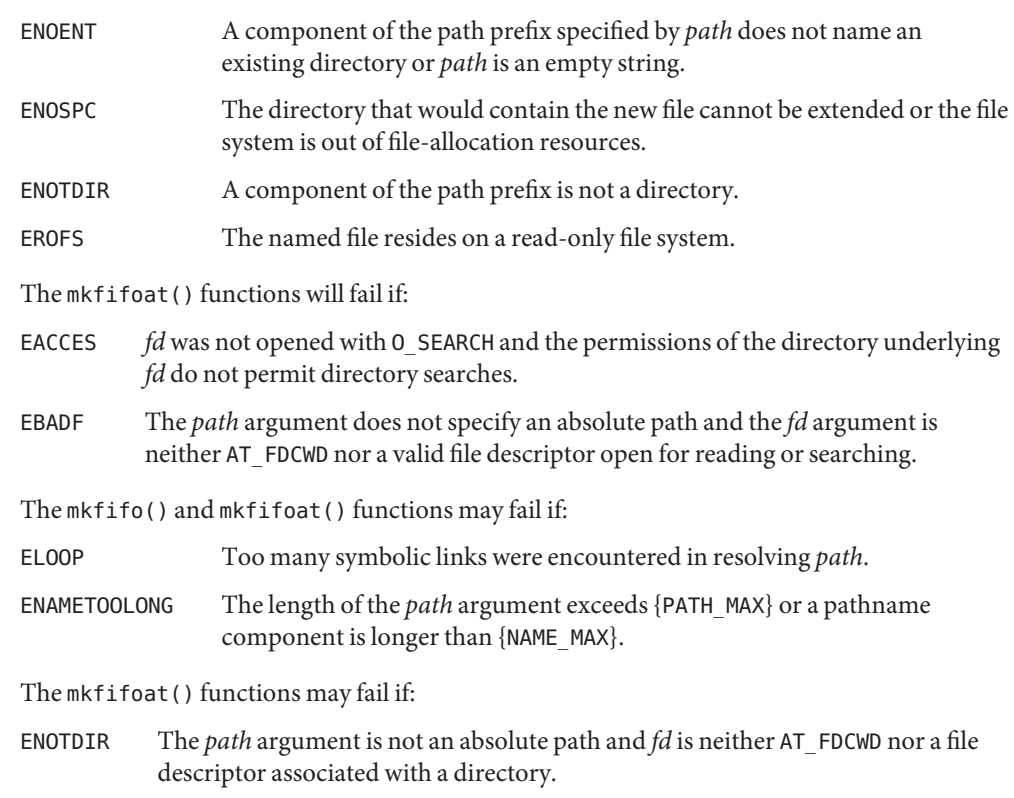

## **EXAMPLE 1** Create a FIFO File **Examples**

The following example demonstrates how to create a FIFO file named /home/cnd/mod\_done with read and write permissions for the owner and read permissions for the group and others.

```
#include sys/stat.h>
int status;
...
status = mkfifo("/home/cnd/mod_done", S_IWUSR | S_IRUSR |
        S_IRGRP | S_IROTH);
```
## Attributes See [attributes](http://www.oracle.com/pls/topic/lookup?ctx=E26502&id=REFMAN5attributes-5)(5) for descriptions of the following attributes:

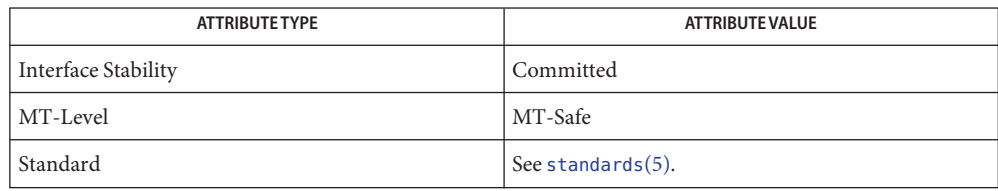

[mkdir](http://www.oracle.com/pls/topic/lookup?ctx=E26502&id=REFMAN1mkdir-1)(1), [chmod](http://www.oracle.com/pls/topic/lookup?ctx=E26502&id=REFMAN2chmod-2)(2), [exec](http://www.oracle.com/pls/topic/lookup?ctx=E26502&id=REFMAN2exec-2)(2), [mknod](http://www.oracle.com/pls/topic/lookup?ctx=E26502&id=REFMAN2mknod-2)(2), [umask](http://www.oracle.com/pls/topic/lookup?ctx=E26502&id=REFMAN2umask-2)(2), stat.h[\(3HEAD\),](http://www.oracle.com/pls/topic/lookup?ctx=E26502&id=REFMAN3Fstat.h-3head) ufs[\(7FS\),](http://www.oracle.com/pls/topic/lookup?ctx=E26502&id=REFMAN7ufs-7fs) [attributes](http://www.oracle.com/pls/topic/lookup?ctx=E26502&id=REFMAN5attributes-5)(5), **See Also** [standards](http://www.oracle.com/pls/topic/lookup?ctx=E26502&id=REFMAN5standards-5)(5)

Name mkstemp, mkstemps - make a unique file name from a template and open the file

<span id="page-516-0"></span>Synopsis #include <stdlib.h>

int mkstemp(char \**template*);

int mkstemps(char \**template*, int *slen*);

Description The mkstemp() function replaces the contents of the string pointed to by *template* by a unique file name, and returns a file descriptor for the file open for reading and writing. The function thus prevents any possible race condition between testing whether the file exists and opening it for use. The string in *template* should look like a file name with six trailing 'X's; mkstemp() replaces each 'X' with a character from the portable file name character set. The characters are chosen such that the resulting name does not duplicate the name of an existing file.

> The mkstemps() function behaves the same as mkstemp(), except it permits a suffix to exist in the template. The template should be of the form /tmp/tmp*XXXXXXsuffix*. The *slen* parameter specifies the length of the suffix string.

- Return Values Upon successful completion, mkstemp () and mkstemps () return an open file descriptor. Otherwise −1 is returned if no suitable file could be created.
	- The mkstemp() and mkstemps() functions can set errno to the same values as [lstat](http://www.oracle.com/pls/topic/lookup?ctx=E26502&id=REFMAN2lstat-2)(2) and **Errors**  $open(2)$  $open(2)$ .
	- Usage It is possible to run out of letters.

The mkstemp() function does not check to determine whether the file name part of *template* exceeds the maximum allowable file name length.

The mkstemp() function is frequently used to create a temporary file that will be removed by the application before the application terminates.

The [tmpfile](#page-1058-0)(3C) function is preferred over the mkstemp() function for creating temporary files when control over the path and name of the file is not needed.

The mkstemp() function has a transitional interface for 64-bit file offsets. See 1f64(5).

Attributes See [attributes](http://www.oracle.com/pls/topic/lookup?ctx=E26502&id=REFMAN5attributes-5)(5) for descriptions of the following attributes:

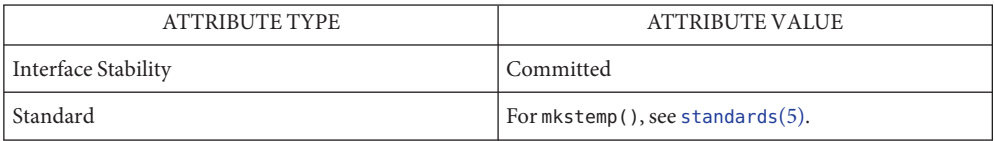

See Also [getpid](http://www.oracle.com/pls/topic/lookup?ctx=E26502&id=REFMAN2getpid-2)(2), [open](http://www.oracle.com/pls/topic/lookup?ctx=E26502&id=REFMAN2open-2)(2), [tmpfile](#page-1058-0)(3C), [mktemp](#page-518-0)(3C), [attributes](http://www.oracle.com/pls/topic/lookup?ctx=E26502&id=REFMAN5attributes-5)(5), [lf64](http://www.oracle.com/pls/topic/lookup?ctx=E26502&id=REFMAN5lf64-5)(5), [standards](http://www.oracle.com/pls/topic/lookup?ctx=E26502&id=REFMAN5standards-5)(5)

Name mktemp, mkdtemp - make a unique file name from a template

<span id="page-518-0"></span>Synopsis #include <stdlib.h>

char \*mktemp(char \**template*);

char \*mkdtemp(char \**template*);

Description The mktemp() function replaces the contents of the string pointed to by *template* with a unique file name, and returns*template*. The string in *template* should look like a file name with six trailing 'X's. The mktemp() function will replace the 'X's with a character string that can be used to create a unique file name.

> The mkdtemp() function makes the same replacement to the template as in mktemp() and creates the template directory using [mkdir](http://www.oracle.com/pls/topic/lookup?ctx=E26502&id=REFMAN2mkdir-2)(2), passing a *mode* argument of 0700.

Return Values The mktemp () function returns the pointer *template*. If a unique name cannot be created, *template* points to a null string.

> Upon successful completion, mkdtemp() returns the pointer*template*. If a unique directory cannot be created, mkdtemp() returns a null pointer.

- The mkdtemp() function can set errno to the same values as [lstat](http://www.oracle.com/pls/topic/lookup?ctx=E26502&id=REFMAN2lstat-2)(2) and [mkdir](http://www.oracle.com/pls/topic/lookup?ctx=E26502&id=REFMAN2mkdir-2)(2). **Errors**
- **EXAMPLE 1** Generate a filename. **Examples**

The following example replaces the contents of the "template" string with a 10-character filename beginning with the characters "file" and returns a pointer to the "template" string that contains the new filename.

#include <stdlib.h> ... char \*template = "/tmp/fileXXXXXX"; char \*ptr; ptr = mktemp(template);

- Between the time a pathname is created and the file opened, it is possible for some other **Usage** process to create a file with the same name. The  $t$ mpfile(3C) and [mkstemp](#page-516-0)(3C) functions avoid this problem and are preferred over this function.
- Attributes See [attributes](http://www.oracle.com/pls/topic/lookup?ctx=E26502&id=REFMAN5attributes-5)(5) for descriptions of the following attributes:

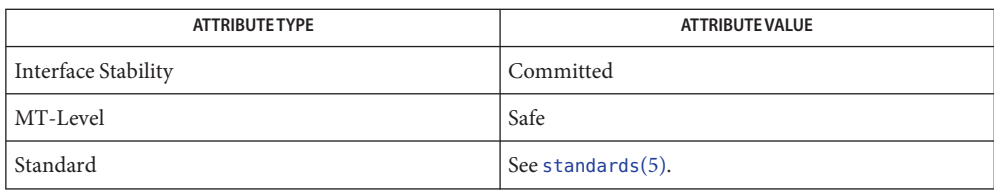

See Also [lstat](http://www.oracle.com/pls/topic/lookup?ctx=E26502&id=REFMAN2lstat-2)(2), [mkdir](http://www.oracle.com/pls/topic/lookup?ctx=E26502&id=REFMAN2mkdir-2)(2), [mkstemp](#page-516-0)(3C), [tmpfile](#page-1058-0)(3C), [tmpnam](#page-1059-0)(3C), [attributes](http://www.oracle.com/pls/topic/lookup?ctx=E26502&id=REFMAN5attributes-5)(5), [standards](http://www.oracle.com/pls/topic/lookup?ctx=E26502&id=REFMAN5standards-5)(5)

Name mktime - converts a tm structure to a calendar time

Synopsis #include <time.h>

time\_t mktime(struct tm \**timeptr*);

Description The mktime () function converts the time represented by the tm structure pointed to by *timeptr*into a calendar time (the number of seconds since 00:00:00 UTC, January 1, 1970).

The tm structure contains the following members:

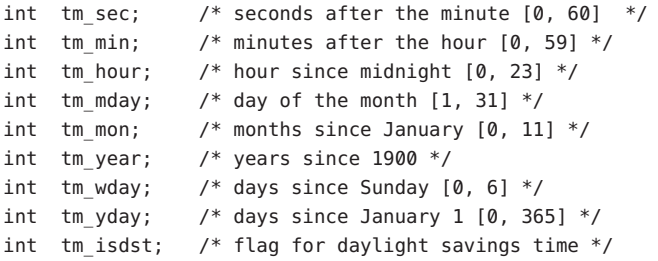

In addition to computing the calendar time, mktime() normalizes the supplied tm structure. The original values of the tm wday and tm yday components of the structure are ignored, and the original values of the other components are not restricted to the ranges indicated in the definition of the structure. On successful completion, the values of the tm\_wday and tm\_yday components are set appropriately, and the other components are set to represent the specified calendar time, but with their values forced to be within the appropriate ranges. The final value of tm\_mday is not set until tm\_mon and tm\_year are determined.

The tm\_year member must be for year 1901 or later. Calendar times before 20:45:52 UTC, December 13, 1901 or after 03:14:07 UTC, January 19, 2038 cannot be represented. Portable applications should not try to create dates before 00:00:00 UTC, January 1, 1970 or after 00:00:00 UTC, January 1, 2038.

The original values of the components may be either greater than or less than the specified range. For example, a tm\_hour of −1 means 1 hour before midnight, tm\_mday of 0 means the day preceding the current month, and tm\_mon of −2 means 2 months before January of tm\_year.

If tm\_isdst is positive, the original values are assumed to be in the alternate timezone. If it turns out that the alternate timezone is not valid for the computed calendar time, then the components are adjusted to the main timezone. Likewise, if tm\_isdst is zero, the original values are assumed to be in the main timezone and are converted to the alternate timezone if the main timezone is not valid. If tm\_isdst is negative, mktime() attempts to determine whether the alternate timezone is in effect for the specified time.

Local timezone information is used as if mktime() had called tzset(). See [ctime](#page-116-0)(3C).

- Return Values If the calendar time can be represented in an object of type time\_t, mktime() returns the specified calendar time without changing errno. If the calendar time cannot be represented, the function returns the value (time\_t)−1 and sets errno to indicate the error.
	- Errors The mktime () function will fail if:
		- EOVERFLOW The date represented by the input tm struct cannot be represented in a time\_t. Note that the errno setting may change if future revisions to the standards specify a different value.
	- The mktime() function is MT-Safe in multithreaded applications, as long as no user-defined **Usage** function directly modifies one of the following variables: timezone, altzone, daylight, and tzname. See [ctime](#page-116-0)(3C).

Note that −1 can be a valid return value for the time that is one second before the Epoch. The user should clear errno before calling mktime(). If mktime() then returns −1, the user should check errno to determine whether or not an error actually occurred.

The mktime() function assumes Gregorian dates. Times before the adoption of the Gregorian calendar will not match historical records.

**EXAMPLE 1** Sample code using mktime(). **Examples**

What day of the week is July 4, 2001?

```
#include <stdio.h>
#include <time.h>
static char *const wday[ ] = {
        "Sunday", "Monday", "Tuesday", "Wednesday",
        "Thursday", "Friday", "Saturday", "-unknown-"
};
struct tm time_str;
/* \t.*/time str.tm year = 2001 - 1900;
time_str.tm_mon = 7 - 1;
time str.tm mday = 4;
time str.tm hour = 0;
time str.tm min = 0;
time_str.tm_sec = 1;
time str.tm isdst = -1;
if (mktime(\&time str)== -1)
        time_str.tm_wday=7;
printf("%s\n", wday[time str.tm wday]);
```
Attributes See [attributes](http://www.oracle.com/pls/topic/lookup?ctx=E26502&id=REFMAN5attributes-5)(5) for descriptions of the following attributes:

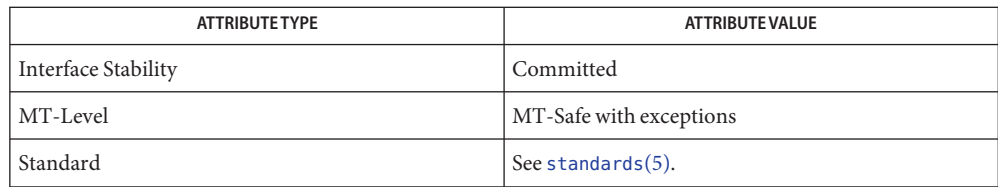

See Also [ctime](#page-116-0)(3C), [getenv](#page-315-0)(3C), [TIMEZONE](http://www.oracle.com/pls/topic/lookup?ctx=E26502&id=REFMAN4uc-timezone-4)(4), [attributes](http://www.oracle.com/pls/topic/lookup?ctx=E26502&id=REFMAN5attributes-5)(5), [standards](http://www.oracle.com/pls/topic/lookup?ctx=E26502&id=REFMAN5standards-5)(5)

<span id="page-523-0"></span>Name mlock, munlock - lock or unlock pages in memory Synopsis #include <sys/mman.h> int mlock(const void \**addr*, size\_t *len*); int munlock(const void \**addr*, size\_t *len*); Description The mlock() function uses the mappings established for the address range [addr, addr + len) to identify pages to be locked in memory. If the page identified by a mapping changes, such as occurs when a copy of a writable MAP\_PRIVATE page is made upon the first store, the lock will be transferred to the newly copied private page. The munlock() function removes locks established with mlock(). A given page may be locked multiple times by executing an mlock() through different mappings. That is, if two different processes lock the same page, then the page will remain locked until both processes remove their locks. However, within a given mapping, page locks do not nest − multiple mlock() operations on the same address in the same process will all be removed with a single munlock(). Of course, a page locked in one process and mapped in another (or visible through a different mapping in the locking process) is still locked in memory. This fact can be used to create applications that do nothing other than lock important data in memory, thereby avoiding page I/O faults on references from other processes in the system. The contents of the locked pages will not be transferred to or from disk except when explicitly requested by one of the locking processes. This guarantee applies only to the mapped data, and not to any associated data structures (file descriptors and on-disk metadata, among others). If the mapping through which an mlock() has been performed is removed, an munlock() is implicitly performed. An munlock() is also performed implicitly when a page is deleted through file removal or truncation. Locks established with mlock() are not inherited by a child process after a fork() and are not nested. Attempts to mlock() more memory than a system-specific limit will fail. Return Values Upon successful completion, the mlock () and munlock () functions return 0. Otherwise, no changes are made to any locks in the address space of the process, the functions return −1 and set errno to indicate the error. The mlock() and munlock() functions will fail if: **Errors** EINVAL The *addr* argument is not a multiple of the page size as returned by [sysconf](#page-960-0)(3C). ENOMEM Addresses in the range [*addr, addr + len*) are invalid for the address space of a process, or specify one or more pages which are not mapped. ENOSYS The system does not support this memory locking interface.

EPERM The {PRIV\_PROC\_LOCK\_MEMORY} privilege is not asserted in the effective set of the calling process.

The mlock() function will fail if:

- EAGAIN Some or all of the memory identified by the range [*addr, addr + len*) could not be locked because of insufficient system resources or because of a limit or resource control on locked memory.
- Because of the impact on system resources, the use of mlock() and munlock() is restricted to **Usage** users with the {PRIV\_PROC\_LOCK\_MEMORY} privilege.
- Attributes See [attributes](http://www.oracle.com/pls/topic/lookup?ctx=E26502&id=REFMAN5attributes-5)(5) for descriptions of the following attributes:

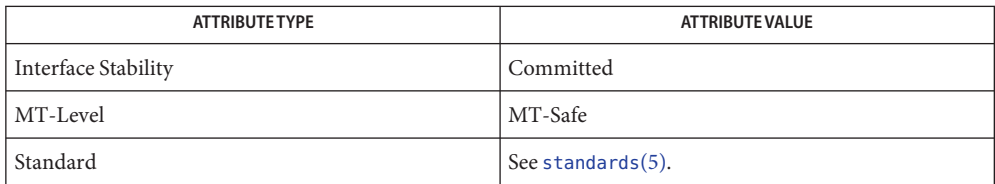

See Also [fork](http://www.oracle.com/pls/topic/lookup?ctx=E26502&id=REFMAN2fork-2)(2), [memcntl](http://www.oracle.com/pls/topic/lookup?ctx=E26502&id=REFMAN2memcntl-2)(2), [mmap](http://www.oracle.com/pls/topic/lookup?ctx=E26502&id=REFMAN2mmap-2)(2), [plock](#page-576-0)(3C), [mlockall](#page-525-0)(3C), [sysconf](#page-960-0)(3C), [attributes](http://www.oracle.com/pls/topic/lookup?ctx=E26502&id=REFMAN5attributes-5)(5), [standards](http://www.oracle.com/pls/topic/lookup?ctx=E26502&id=REFMAN5standards-5)(5)

<span id="page-525-0"></span>Name mlockall, munlockall - lock or unlock address space

Synopsis #include <sys/mman.h>

int mlockall(int *flags*);

int munlockall(void);

Description The mlockall() function locks in memory all pages mapped by an address space.

The value of *flags* determines whether the pages to be locked are those currently mapped by the address space, those that will be mapped in the future, or both:

MCL CURRENT Lock current mappings MCL FUTURE Lock future mappings

If MCL\_FUTURE is specified for mlockall(), mappings are locked as they are added to the address space (or replace existing mappings), provided sufficient memory is available. Locking in this manner is not persistent across the [exec](http://www.oracle.com/pls/topic/lookup?ctx=E26502&id=REFMAN2exec-2) family of functions (see  $\text{exec}(2)$ ).

Mappings locked using mlockall() with any option may be explicitly unlocked with a munlock() call (see [mlock](#page-523-0)(3C)).

The munlockall() function removes address space locks and locks on mappings in the address space.

All conditions and constraints on the use of locked memory that apply to [mlock](#page-523-0)(3C) also apply to mlockall().

Locks established with mlockall() are not inherited by a child process after a [fork](http://www.oracle.com/pls/topic/lookup?ctx=E26502&id=REFMAN2fork-2)(2) call, and are not nested.

- Return Values Upon successful completion, the mlockall () and munlockall () functions return 0. Otherwise, they return −1 and set errno to indicate the error.
	- The mlockall() and munlockall() functions will fail if: **Errors**
		- EAGAIN Some or all of the memory in the address space could not be locked due to sufficient resources. This error condition applies to mlockall() only.
		- EINVAL The *flags* argument contains values other than MCL\_CURRENT and MCL\_FUTURE.
		- EPERM The {PRIV\_PROC\_LOCK\_MEMORY} privilege is not asserted in the effective set of the calling process.
	- Attributes See [attributes](http://www.oracle.com/pls/topic/lookup?ctx=E26502&id=REFMAN5attributes-5)(5) for descriptions of the following attributes:

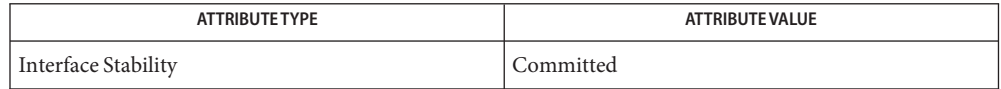

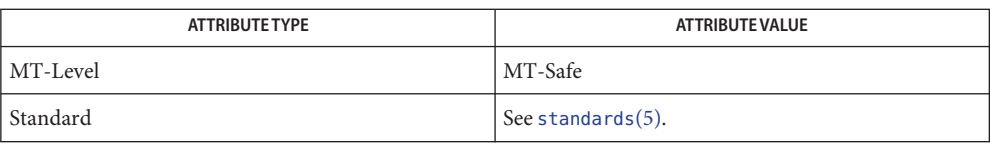

 $\textsf{See Also} \quad \textsf{exec}(2), \textsf{fork}(2), \textsf{mementl}(2), \textsf{mmap}(2), \textsf{plock}(3C), \textsf{mlock}(3C), \textsf{system}(3C), \textsf{attributes}(5),$  $\textsf{See Also} \quad \textsf{exec}(2), \textsf{fork}(2), \textsf{mementl}(2), \textsf{mmap}(2), \textsf{plock}(3C), \textsf{mlock}(3C), \textsf{system}(3C), \textsf{attributes}(5),$  $\textsf{See Also} \quad \textsf{exec}(2), \textsf{fork}(2), \textsf{mementl}(2), \textsf{mmap}(2), \textsf{plock}(3C), \textsf{mlock}(3C), \textsf{system}(3C), \textsf{attributes}(5),$  $\textsf{See Also} \quad \textsf{exec}(2), \textsf{fork}(2), \textsf{mementl}(2), \textsf{mmap}(2), \textsf{plock}(3C), \textsf{mlock}(3C), \textsf{system}(3C), \textsf{attributes}(5),$  $\textsf{See Also} \quad \textsf{exec}(2), \textsf{fork}(2), \textsf{mementl}(2), \textsf{mmap}(2), \textsf{plock}(3C), \textsf{mlock}(3C), \textsf{system}(3C), \textsf{attributes}(5),$  $\textsf{See Also} \quad \textsf{exec}(2), \textsf{fork}(2), \textsf{mementl}(2), \textsf{mmap}(2), \textsf{plock}(3C), \textsf{mlock}(3C), \textsf{system}(3C), \textsf{attributes}(5),$  $\textsf{See Also} \quad \textsf{exec}(2), \textsf{fork}(2), \textsf{mementl}(2), \textsf{mmap}(2), \textsf{plock}(3C), \textsf{mlock}(3C), \textsf{system}(3C), \textsf{attributes}(5),$  $\textsf{See Also} \quad \textsf{exec}(2), \textsf{fork}(2), \textsf{mementl}(2), \textsf{mmap}(2), \textsf{plock}(3C), \textsf{mlock}(3C), \textsf{system}(3C), \textsf{attributes}(5),$  $\textsf{See Also} \quad \textsf{exec}(2), \textsf{fork}(2), \textsf{mementl}(2), \textsf{mmap}(2), \textsf{plock}(3C), \textsf{mlock}(3C), \textsf{system}(3C), \textsf{attributes}(5),$  $\textsf{See Also} \quad \textsf{exec}(2), \textsf{fork}(2), \textsf{mementl}(2), \textsf{mmap}(2), \textsf{plock}(3C), \textsf{mlock}(3C), \textsf{system}(3C), \textsf{attributes}(5),$  $\textsf{See Also} \quad \textsf{exec}(2), \textsf{fork}(2), \textsf{mementl}(2), \textsf{mmap}(2), \textsf{plock}(3C), \textsf{mlock}(3C), \textsf{system}(3C), \textsf{attributes}(5),$  $\textsf{See Also} \quad \textsf{exec}(2), \textsf{fork}(2), \textsf{mementl}(2), \textsf{mmap}(2), \textsf{plock}(3C), \textsf{mlock}(3C), \textsf{system}(3C), \textsf{attributes}(5),$  $\textsf{See Also} \quad \textsf{exec}(2), \textsf{fork}(2), \textsf{mementl}(2), \textsf{mmap}(2), \textsf{plock}(3C), \textsf{mlock}(3C), \textsf{system}(3C), \textsf{attributes}(5),$ [standards](http://www.oracle.com/pls/topic/lookup?ctx=E26502&id=REFMAN5standards-5)(5)

Name monitor - prepare process execution profile

Synopsis #include <mon.h>

```
void monitor(int (*lowpc(), int (*highpc)(), WORD *buffer, size_t bufsize,
     size_t nfunc);
```
Description The monitor () function is an interface to the [profil](http://www.oracle.com/pls/topic/lookup?ctx=E26502&id=REFMAN2profil-2)(2) function and is called automatically with default parameters by any program created by the cc utility with the -p option specified. Except to establish further control over profiling activity, it is not necessary to explicitly call monitor().

> When used, monitor() is called at least at the beginning and the end of a program. The first call to monitor() initiates the recording of two different kinds of execution-profile information: execution-time distribution and function call count. Execution-time distribution data is generated by profil() and the function call counts are generated by code supplied to the object file (or files) by cc -p. Both types of information are collected as a program executes. The last call to monitor() writes this collected data to the output file mon.out.

> The name of the file written by monitor() is controlled by the environment variable PROFDIR. If PROFDIR does not exist, the file mon.out is created in the current directory. If PROFDIR exists but has no value, monitor() does no profiling and creates no output file. If PROFDIR is dirname, and monitor() is called automatically by compilation with cc -p, the file created is dirname/*pid.progname* where *progname* is the name of the program.

The *lowpc* and *highpc* arguments are the beginning and ending addresses of the region to be profiled.

The *buffer* argument is the address of a user-supplied array of WORD (defined in the header <mon.h>). The *buffer* argument is used by monitor() to store the histogram generated by profil() and the call counts.

The *bufsize* argument identifies the number of array elements in *buffer*.

The *nfunc* argument is the number of call count cells that have been reserved in *buffer*. Additional call count cells will be allocated automatically as they are needed.

The *bufsize* argument should be computed using the following formula:

```
size_of_buffer =
        sizeof(struct hdr) +
        nfunc * sizeof(struct cnt) +
        ((highpc-lowpc)/BARSIZE) * sizeof(WORD) +
        sizeof(WORD) - 1;bufsize = (size_of_buffer / sizeof(WORD));
```
where:

*lowpc*, *highpc*, *nfunc* are the same as the arguments to monitor();

- *BARSIZE* is the number of program bytes that correspond to each histogram bar, or cell, of the profil() buffer;
- the hdr and cnt structures and the type WORD are defined in the header <mon.h>.

The default call to monitor() is as follows:

monitor (&eprol, &etext, wbuf, wbufsz, 600);

where:

- $\blacksquare$  eprol is the beginning of the user's program when linked with cc -p (see end[\(3C\)\)](#page-209-0);
- etext is the end of the user's program (see end[\(3C\)\)](#page-209-0);
- wbuf is an array of WORD with *wbufsz* elements;
- wbufsz is computed using the *bufsize* formula shown above with *BARSIZE* of 8;
- 600 is the number of call count cells that have been reserved in *buffer*.

These parameter settings establish the computation of an execution-time distribution histogram that uses profil() for the entire program, initially reserves room for 600 call count cells in *buffer*, and provides for enough histogram cells to generate significant distribution-measurement results. For more information on the effects of *bufsize* on execution-distribution measurements, see [profil](http://www.oracle.com/pls/topic/lookup?ctx=E26502&id=REFMAN2profil-2)(2).

Examples Example 1 Example to stop execution monitoring and write the results to a file.

To stop execution monitoring and write the results to a file, use the following:

monitor(  $(int (*)() )0, (int (*)() )0, (WORD *)0, 0, 0);$ 

Use prof to examine the results.

- Additional calls to monitor() after main() has been called and before exit() has been called **Usage** will add to the function-call count capacity, but such calls will also replace and restart the profil() histogram computation.
- Attributes See [attributes](http://www.oracle.com/pls/topic/lookup?ctx=E26502&id=REFMAN5attributes-5)(5) for descriptions of the following attributes:

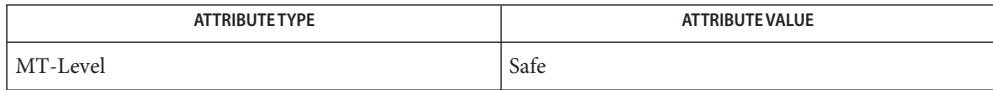

See Also [profil](http://www.oracle.com/pls/topic/lookup?ctx=E26502&id=REFMAN2profil-2)(2), end[\(3C\),](#page-209-0) [attributes](http://www.oracle.com/pls/topic/lookup?ctx=E26502&id=REFMAN5attributes-5)(5), [prof](http://www.oracle.com/pls/topic/lookup?ctx=E26502&id=REFMAN5prof-5)(5)

<span id="page-529-0"></span>mq\_close – close a message queue **Name** Synopsis #include <mqueue.h> int mq\_close(mqd\_t *mqdes*);

Description The mq\_close() function removes the association between the message queue descriptor, *mqdes*, and its message queue. The results of using this message queue descriptor after successful return from this mq\_close(), and until the return of this message queue descriptor from a subsequent [mq\\_open](#page-533-0)(3C), are undefined.

> If the process (or thread) has successfully attached a notification request to the message queue via this *mqdes*, this attachment is removed and the message queue is available for another process to attach for notification.

Return Values Upon successful completion, mq\_close() returns 0; otherwise, the function returns -1 and sets errno to indicate the error condition.

The mq\_close() function will fail if: **Errors**

EBADF The *mqdes* argument is an invalid message queue descriptor.

ENOSYS The mq\_open() function is not supported by the system.

Attributes See [attributes](http://www.oracle.com/pls/topic/lookup?ctx=E26502&id=REFMAN5attributes-5)(5) for descriptions of the following attributes:

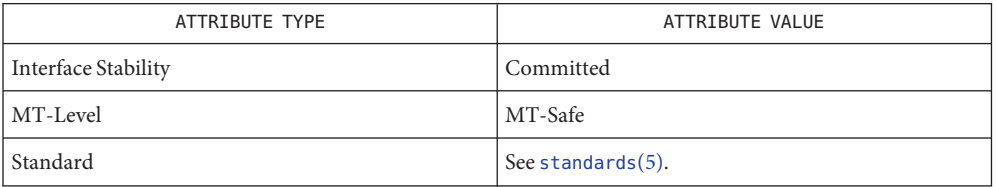

mqueue.h[\(3HEAD\),](http://www.oracle.com/pls/topic/lookup?ctx=E26502&id=REFMAN3Fmqueue.h-3head) [mq\\_notify](#page-531-0)(3C), [mq\\_open](#page-533-0)(3C), [mq\\_unlink](#page-543-0)(3C), [attributes](http://www.oracle.com/pls/topic/lookup?ctx=E26502&id=REFMAN5attributes-5)(5), **See Also** [standards](http://www.oracle.com/pls/topic/lookup?ctx=E26502&id=REFMAN5standards-5)(5)

Name mq\_getattr - get message queue attributes

Synopsis #include <mqueue.h>

int mq\_getattr(mqd\_t *mqdes*, struct mq\_attr \**mqstat*);

Description The *mqdes* argument specifies a message queue descriptor. The mq\_getattr() function is used to get status information and attributes of the message queue and the open message queue description associated with the message queue descriptor. The results are returned in the *mq\_attr*structure referenced by the *mqstat* argument.

> Upon return, the following members will have the values associated with the open message queue description as set when the message queue was opened and as modified by subsequent mq  $setattr(3C)$  calls:

mq\_flags message queue flags

The following attributes of the message queue are returned as set at message queue creation:

- mq\_maxmsg maximum number of messages
- mq\_msgsize maximum message size
- mq curmsgs number of messages currently on the queue.
- Return Values Upon successful completion, the mq\_getattr() function returns 0. Otherwise, the function returns −1 and sets errno to indicate the error.
	- Errors The mq\_getattr() function will fail if:
		- EBADF The *mqdes* argument is not a valid message queue descriptor.
		- ENOSYS The mq  $getattr()$  function is not supported by the system.
	- Attributes See [attributes](http://www.oracle.com/pls/topic/lookup?ctx=E26502&id=REFMAN5attributes-5)(5) for descriptions of the following attributes:

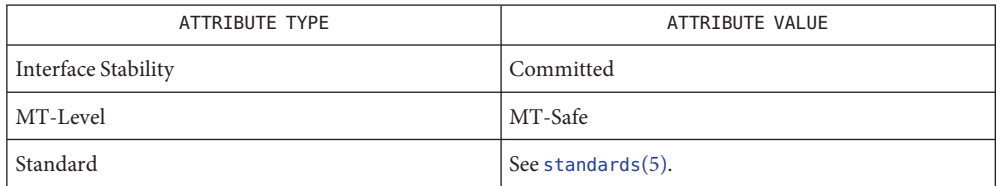

[msgctl](http://www.oracle.com/pls/topic/lookup?ctx=E26502&id=REFMAN2msgctl-2)(2), [msgget](http://www.oracle.com/pls/topic/lookup?ctx=E26502&id=REFMAN2msgget-2)(2), [msgrcv](http://www.oracle.com/pls/topic/lookup?ctx=E26502&id=REFMAN2msgrcv-2)(2), [msgsnd](http://www.oracle.com/pls/topic/lookup?ctx=E26502&id=REFMAN2msgsnd-2)(2), mqueue.h[\(3HEAD\),](http://www.oracle.com/pls/topic/lookup?ctx=E26502&id=REFMAN3Fmqueue.h-3head) [mq\\_open](#page-533-0)(3C), [mq\\_send](#page-539-0)(3C), **See Also** mq setattr(3C), [attributes](http://www.oracle.com/pls/topic/lookup?ctx=E26502&id=REFMAN5attributes-5)(5), [standards](http://www.oracle.com/pls/topic/lookup?ctx=E26502&id=REFMAN5standards-5)(5)

<span id="page-531-0"></span>Name mq\_notify - notify process (or thread) that a message is available on a queue

Synopsis #include <mqueue.h>

int mq\_notify(mqd\_t *mqdes*, const struct sigevent \**notification*);

Description The mq\_notify() function provides an asynchronous mechanism for processes to receive notice that messages are available in a message queue, rather than synchronously blocking (waiting) in  $mq$  receive(3C).

> If *notification* is not NULL, this function registers the calling process to be notified of message arrival at an empty message queue associated with the message queue descriptor, *mqdes*. The notification specified by *notification* will be sent to the process when the message queue transitions from empty to non-empty. See signal.h[\(3HEAD\).](http://www.oracle.com/pls/topic/lookup?ctx=E26502&id=REFMAN3Fsignal.h-3head) At any time, only one process may be registered for notification by a specific message queue. If the calling process or any other process has already registered for notification of message arrival at the specified message queue, subsequent attempts to register for that message queue will fail.

If *notification* is NULL and the process is currently registered for notification by the specified message queue, the existing registration is removed. The message queue is then available for future registration.

When the notification is sent to the registered process, its registration is removed. The message queue is then available for registration.

If a process has registered for notification of message arrival at a message queue and some processes is blocked in  $mq$  receive( $3C$ ) waiting to receive a message when a message arrives at the queue, the arriving message will be received by the appropriate [mq\\_receive](#page-536-0)( $3C$ ), and no notification will be sent to the registered process. The resulting behavior is as if the message queue remains empty, and this notification will not be sent until the next arrival of a message at this queue.

Any notification registration is removed if the calling process either closes the message queue or exits.

- Return Values Upon successful completion, mq\_notify() returns 0; otherwise, it returns −1 and sets errno to indicate the error.
	- The mq\_notify() function will fail if: **Errors**
		- EBADF The *mqdes* argument is not a valid message queue descriptor.
		- EBUSY A process is already registered for notification by the message queue.
	- Attributes See [attributes](http://www.oracle.com/pls/topic/lookup?ctx=E26502&id=REFMAN5attributes-5)(5) for descriptions of the following attributes:

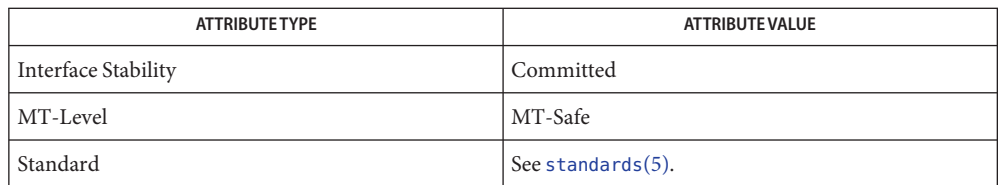

[mq\\_close](#page-529-0)(3C), [mq\\_open](#page-533-0)(3C), [mq\\_receive](#page-536-0)(3C), [mq\\_send](#page-539-0)(3C), mqueue.h[\(3HEAD\),](http://www.oracle.com/pls/topic/lookup?ctx=E26502&id=REFMAN3Fmqueue.h-3head) **See Also** [siginfo.h](http://www.oracle.com/pls/topic/lookup?ctx=E26502&id=REFMAN3Fsiginfo.h-3head)(3HEAD), signal.h[\(3HEAD\),](http://www.oracle.com/pls/topic/lookup?ctx=E26502&id=REFMAN3Fsignal.h-3head) [attributes](http://www.oracle.com/pls/topic/lookup?ctx=E26502&id=REFMAN5attributes-5)(5), [standards](http://www.oracle.com/pls/topic/lookup?ctx=E26502&id=REFMAN5standards-5)(5)

```
Name mq_open - open a message queue
Synopsis #include <mqueue.h>
         mqd_t mq_open(const char *name, int oflag,
              /* unsigned long mode, mq_attr attr */ ...);
```
Description The mq\_open() function establishes the connection between a process and a message queue with a message queue descriptor. It creates a open message queue description that refers to the message queue, and a message queue descriptor that refers to that open message queue description. The message queue descriptor is used by other functions to refer to that message queue.

> The *name* argument points to a string naming a message queue. The *name* argument must conform to the construction rules for a path-name. If *name* is not the name of an existing message queue and its creation is not requested, mq\_open() fails and returns an error. The first character of *name* must be a slash (/) character and the remaining characters of *name* cannot include any slash characters. For maximum portability, *name* should include no more than 14 characters, but this limit is not enforced.

> The *oflag* argument requests the desired receive and/or send access to the message queue. The requested access permission to receive messages or send messages is granted if the calling process would be granted read or write access, respectively, to a file with the equivalent permissions.

The value of *oflag* is the bitwise inclusive OR of values from the following list. Applications must specify exactly one of the first three values (access modes) below in the value of *oflag*:

- O\_RDONLY Open the message queue for receiving messages. The process can use the returned message queue descriptor with mq  $receive(3C)$ , but not mq  $send(3C)$ . A message queue may be open multiple times in the same or different processes for receiving messages.
- O\_WRONLY Open the queue for sending messages. The process can use the returned message queue descriptor with [mq\\_send](#page-539-0)(3C) but not [mq\\_receive](#page-536-0)(3C). A message queue may be open multiple times in the same or different processes for sending messages.
- O\_RDWR Open the queue for both receiving and sending messages. The process can use any of the functions allowed for 0\_RDONLY and 0\_WRONLY. A message queue may be open multiple times in the same or different processes for sending messages.

Any combination of the remaining flags may additionally be specified in the value of *oflag*:

O\_CREAT This option is used to create a message queue, and it requires two additional arguments: *mode*, which is of type mode\_t, and *attr*, which is pointer to a mq\_attr structure. If the pathname, *name*, has already been used to create a

message queue that still exists, then this flag has no effect, except as noted under 0 EXCL (see below). Otherwise, a message queue is created without any messages in it.

The user ID of the message queue is set to the effective user ID of process, and the group ID of the message queue is set to the effective group ID of the process. The file permission bits are set to the value of *mode*, and modified by clearing all bits set in the file mode creation mask of the process (see  $umask(2)$  $umask(2)$ ).

If *attr*is non-NULL and the calling process has the appropriate privilege on *name*, the message queue *mq\_maxmsg* and *mq\_msgsize* attributes are set to the values of the corresponding members in the mq\_attr structure referred to by *attr*. If *attr*is non-NULL, but the calling process does not have the appropriate privilege on *name*, the mq\_open() function fails and returns an error without creating the message queue.

O\_EXCL If both O\_EXCL and O\_CREAT are set, mq\_open() will fail if the message queue *name* exists. The check for the existence of the message queue and the creation of the message queue if it does not exist are atomic with respect to other processes executing mq\_open() naming the same *name* with both O\_EXCL and O\_CREAT set. If O\_EXCL and O\_CREAT are not set, the result is undefined.

- O\_NONBLOCK The setting of this flag is associated with the open message queue description and determines whether a [mq\\_send](#page-539-0)(3C) or [mq\\_receive](#page-536-0)(3C) waits for resources or messages that are not currently available, or fails with errno set to EAGAIN. See [mq\\_send](#page-539-0)(3C) and [mq\\_receive](#page-536-0)(3C) for details.
- Return Values Upon successful completion, mq\_open() returns a message queue descriptor; otherwise the function returns (mqd\_t)−1 and sets errno to indicate the error condition.
	- The mq\_open() function will fail if: **Errors**
		- EACCES The message queue exists and the permissions specified by *oflag* are denied, or the message queue does not exist and permission to create the message queue is denied. EEXIST O\_CREAT and O\_EXCL are set and the named message queue already exists. EINTR The mq\_open() operation was interrupted by a signal.
		- EINVAL The mq\_open() operation is not supported for the given name, or O\_CREAT was specified in *oflag*, the value of *attr*is not NULL, and either mq\_maxmsg or mq\_msgsize was less than or equal to zero.

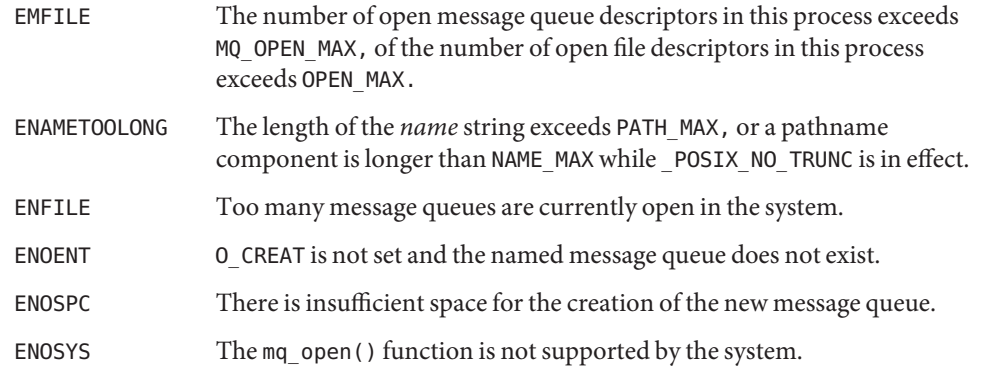

Attributes See [attributes](http://www.oracle.com/pls/topic/lookup?ctx=E26502&id=REFMAN5attributes-5)(5) for descriptions of the following attributes:

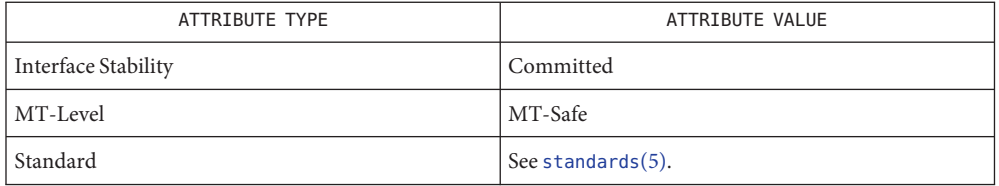

- See Also [exec](http://www.oracle.com/pls/topic/lookup?ctx=E26502&id=REFMAN2exec-2)(2), [exit](http://www.oracle.com/pls/topic/lookup?ctx=E26502&id=REFMAN2exit-2)(2), [umask](http://www.oracle.com/pls/topic/lookup?ctx=E26502&id=REFMAN2umask-2)(2), [sysconf](#page-960-0)(3C), mqueue.h[\(3HEAD\),](http://www.oracle.com/pls/topic/lookup?ctx=E26502&id=REFMAN3Fmqueue.h-3head) [mq\\_close](#page-529-0)(3C), [mq\\_receive](#page-536-0)(3C), [mq\\_send](#page-539-0)(3C), [mq\\_setattr](#page-542-0)(3C), [mq\\_unlink](#page-543-0)(3C), [attributes](http://www.oracle.com/pls/topic/lookup?ctx=E26502&id=REFMAN5attributes-5)(5), [standards](http://www.oracle.com/pls/topic/lookup?ctx=E26502&id=REFMAN5standards-5)(5)
	- Due to the manner in which message queues are implemented, they should not be considered **Notes** secure and should not be used in security-sensitive applications.

<span id="page-536-0"></span>Name mq\_receive, mq\_timedreceive, mq\_reltimedreceive\_np - receive a message from a message queue

Synopsis #include <mqueue.h>

ssize\_t mq\_receive(mqd\_t *mqdes*, char \**msg\_ptr*, size\_t *msg\_len*, unsigned \**msg\_prio*);

#include <mqueue.h> #include <time.h>

```
ssize_t mq_timedreceive(mqd_t mqdes, char *restrict msg_ptr,
     size_t msg_len, unsigned *restrict msg_prio,
     const struct timespec *restrict abs_timeout);
```

```
ssize_t mq_reltimedreceive_np(mqd_t mqdes,
     char *restrict msg_ptr, size_t msg_len,
     unsigned *restrict msg_prio,
     const struct timespec *restrict rel_timeout);
```
Description The mq\_receive() function receives the oldest of the highest priority message(s) from the message queue specified by *mqdes*. If the size of the buffer in bytes, specified by *msg\_len*, is less than the mq\_msgsize member of the message queue, the function fails and returns an error. Otherwise, the selected message is removed from the queue and copied to the buffer pointed to by *msg\_ptr*.

If the value of *msg\_len* is greater than {SSIZE\_MAX}, the result is implementation-defined.

If *msg\_prio* is not NULL, the priority of the selected message is stored in the location referenced by *msg\_prio*.

If the specified message queue is empty and O\_NONBLOCK is not set in the message queue description associated with *mqdes*, (see [mq\\_open](#page-533-0)(3C) and [mq\\_setattr](#page-542-0)(3C)), mq\_receive() blocks, waiting until a message is enqueued on the message queue, or until mq\_receive() is interrupted by a signal. If more than one process (or thread) is waiting to receive a message when a message arrives at an empty queue, then the process of highest priority that has been waiting the longest is selected to receive the message. If the specified message queue is empty and O\_NONBLOCK is set in the message queue description associated with *mqdes*, no message is removed from the queue, and mq receive() returns an error.

The mq timedreceive() function receives the oldest of the highest priority messages from the message queue specified by *mqdes* as described for the mq\_receive() function. However, if O\_NONBLOCK was not specified when the message queue was opened with the [mq\\_open](#page-533-0)(3C) function, and no message exists on the queue to satisfy the receive, the wait for such a message is terminated when the specified timeout expires. If 0\_NONBLOCK is set, this function is equivalent to mq receive().

The mq reltimedreceive  $np()$  function is identical to the mq timedreceive() function, except that the timeout is specified as a relative time interval.

For mq\_timedreceive(), the timeout expires when the absolute time specified by *abs\_timeout* passes, as measured by the CLOCK\_REALTIME clock (that is, when the value of that clock equals or exceeds *abs\_timeout*), or if the absolute time specified by *abs\_timeout* has already been passed at the time of the call.

For mq\_reltimedreceive\_np(), the timeout expires when the time interval specified by *rel\_timeout* passes, as measured by the CLOCK\_REALTIME clock, or if the time interval specified by *rel\_timeout* is negative at the time of the call.

The resolution of the timeout is the resolution of the CLOCK\_REALTIME clock. The timespec argument is defined in the <time.h> header.

Under no circumstance does the operation fail with a timeout if a message can be removed from the message queue immediately. The validity of the timeout parameter need not be checked if a message can be removed from the message queue immediately.

Return Values Upon successful completion, mq\_receive(), mq\_timedreceive(), and mq\_reltimedreceive\_np() return the length of the selected message in bytes and the message is removed from the queue. Otherwise, no message is removed from the queue, the functions return a value of −1, and sets errno to indicate the error condition.

- The mq\_receive(), mq\_timedreceive(), and mq\_reltimedreceive\_np() functions will fail **Errors** if:
	- EAGAIN O\_NONBLOCK was set in the message description associated with *mqdes*, and the specified message queue is empty.
	- EBADF The *mqdes* argument is not a valid message queue descriptor open for reading.
	- EINTR The function was interrupted by a signal.
	- EINVAL The process or thread would have blocked, and the timeout parameter specified a nanoseconds field value less than zero or greater than or equal to 1,000 million.
	- EMSGSIZE The specified message buffer size, *msg\_len*, is less than the message size member of the message queue.
	- ETIMEDOUT The O\_NONBLOCK flag was not set when the message queue was opened, but no message arrived on the queue before the specified timeout expired.

The mq\_receive(), mq\_timedreceive(), and mq\_reltimedreceive\_np() functions may fail if:

EBADMSG A data corruption problem with the message has been detected.

## Attributes See [attributes](http://www.oracle.com/pls/topic/lookup?ctx=E26502&id=REFMAN5attributes-5)(5) for descriptions of the following attributes:

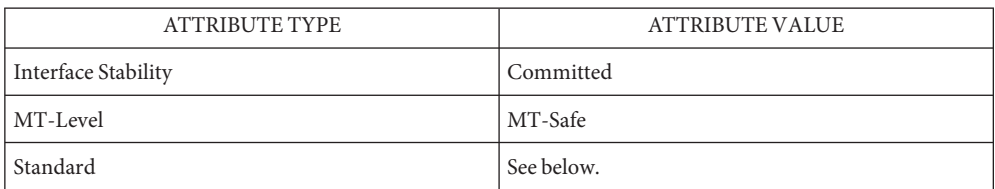

For mq\_receive() and mq\_timedreceive(). see [standards](http://www.oracle.com/pls/topic/lookup?ctx=E26502&id=REFMAN5standards-5)(5).

mqueue.h[\(3HEAD\),](http://www.oracle.com/pls/topic/lookup?ctx=E26502&id=REFMAN3Fmqueue.h-3head) [mq\\_open](#page-533-0)(3C), [mq\\_send](#page-539-0)(3C), [mq\\_setattr](#page-542-0)(3C), [attributes](http://www.oracle.com/pls/topic/lookup?ctx=E26502&id=REFMAN5attributes-5)(5), **See Also** [standards](http://www.oracle.com/pls/topic/lookup?ctx=E26502&id=REFMAN5standards-5)(5)

<span id="page-539-0"></span>Name mq\_send, mq\_timedsend, mq\_reltimedsend\_np - send a message to a message queue

Synopsis #include <mqueue.h>

int mq\_send(mqd\_t *mqdes*, const char \**msg\_ptr*, size\_t *msg\_len*, unsigned *msg\_prio*); #include <mqueue.h>

#include <time.h>

- int mq\_timedsend(mqd\_t *mqdes*, const char \**msg\_ptr*, size\_t *msg\_len*, unsigned *msg\_prio*, const struct timespec \*restrict *abs\_timeout*);
- int mq\_reltimedsend\_np(mqd\_t *mqdes*, const char \**msg\_ptr*, size\_t *msg\_len*, unsigned *msg\_prio*, const struct timespec \*restrict *rel\_timeout*);

**Description** The mq\_send() function adds the message pointed to by the argument  $msg\_ptr$  to the message queue specified by *mqdes*. The *msg\_len* argument specifies the length of the message in bytes pointed to by *msg\_ptr*. The value of *msg\_len* is less than or equal to the *mq\_msgsize* attribute of the message queue, or mq\_send() fails.

> If the specified message queue is not full,  $mq$  send() behaves as if the message is inserted into the message queue at the position indicated by the *msg\_prio* argument. A message with a larger numeric value of *msg\_prio* is inserted before messages with lower values of *msg\_prio*. A message will be inserted after other messages in the queue, if any, with equal *msg\_prio*. The value of *msg\_prio* must be greater than zero and less than or equal to MQ\_PRIO\_MAX.

If the specified message queue is full and O\_NONBLOCK is not set in the message queue description associated with *mqdes* (see [mq\\_open](#page-533-0)(3C) and [mq\\_setattr](#page-542-0)(3C)), mq\_send() blocks until space becomes available to enqueue the message, or until mq\_send() is interrupted by a signal. If more than one thread is waiting to send when space becomes available in the message queue, then the thread of the highest priority which has been waiting the longest is unblocked to send its message. Otherwise, it is unspecified which waiting thread is unblocked. If the specified message queue is full and O\_NONBLOCK is set in the message queue description associated with *mqdes*, the message is not queued and mq\_send() returns an error.

The mq\_timedsend() function adds a message to the message queue specified by *mqdes* in the manner defined for the mq\_send() function. However, if the specified message queue is full and O\_NONBLOCK is not set in the message queue description associated with *mqdes*, the wait for sufficient room in the queue is terminated when the specified timeout expires. If O NONBLOCK is set in the message queue description, this function is equivalent to mq send().

The mq\_reltimedsend\_np() function is identical to the mq\_timedsend() function, except that the timeout is specified as a relative time interval.
For mq\_timedsend(), the timeout expires when the absolute time specified by *abs\_timeout* passes, as measured by the CLOCK\_REALTIME clock (that is, when the value of that clock equals or exceeds *abs\_timeout*), or if the absolute time specified by *abs\_timeout* has already been passed at the time of the call.

For mq reltimedsend np(), the timeout expires when the time interval specified by *rel\_timeout* passes, as measured by the CLOCK\_REALTIME clock, or if the time interval specified by *rel\_timeout* is negative at the time of the call.

The resolution of the timeout is the resolution of the CLOCK\_REALTIME clock. The timespec argument is defined in the <time.h> header.

Under no circumstance does the operation fail with a timeout if there is sufficient room in the queue to add the message immediately. The validity of the timeout parameter need not be checked when there is sufficient room in the queue.

- Return Values Upon successful completion,  $mq$  send(),  $mq$  timedsend(), and  $mq$  reltimedsend\_np() return 0. Otherwise, no message is enqueued, the functions return −1, and errno is set to indicate the error.
	- The mq\_send(), mq\_timedsend(), and mq\_reltimedsend\_np() functions will fail if: **Errors**
		- EAGAIN The O NONBLOCK flag is set in the message queue description associated with *mqdes*, and the specified message queue is full.
		- EBADF The *mqdes* argument is not a valid message queue descriptor open for writing.
		- EINTR A signal interrupted the function call.
		- EINVAL The value of *msg\_prio* was outside the valid range.
		- EINVAL The process or thread would have blocked, and the timeout parameter specified a nanoseconds field value less than zero or greater than or equal to 1,000 million.
		- EMSGSIZE The specified message length, *msg\_len*, exceeds the message size attribute of the message queue.
		- ETIMEDOUT The O\_NONBLOCK flag was not set when the message queue was opened, but the timeout expired before the message could be added to the queue.
	- Attributes See [attributes](http://www.oracle.com/pls/topic/lookup?ctx=E26502&id=REFMAN5attributes-5)(5) for descriptions of the following attributes:

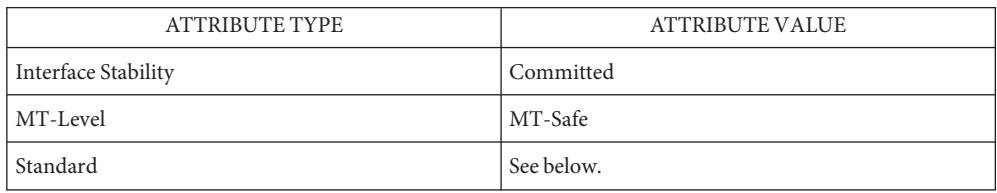

For mq\_send() and mq\_timedsend(), see [standards](http://www.oracle.com/pls/topic/lookup?ctx=E26502&id=REFMAN5standards-5)(5).

[sysconf](#page-960-0)(3C), mqueue.h[\(3HEAD\),](http://www.oracle.com/pls/topic/lookup?ctx=E26502&id=REFMAN3Fmqueue.h-3head) [mq\\_open](#page-533-0)(3C), [mq\\_receive](#page-536-0)(3C), [mq\\_setattr](#page-542-0)(3C), **See Also** [attributes](http://www.oracle.com/pls/topic/lookup?ctx=E26502&id=REFMAN5attributes-5)(5), [standards](http://www.oracle.com/pls/topic/lookup?ctx=E26502&id=REFMAN5standards-5)(5)

Name mq\_setattr - set/get message queue attributes

<span id="page-542-0"></span>Synopsis #include <mqueue.h>

int mq\_setattr(mqd\_t *mqdes*, const struct mq\_attr \**mqstat*, struct mq\_attr \**omqstat*);

Description The mq\_setattr() function is used to set attributes associated with the open message queue description referenced by the message queue descriptor specified by *mqdes*.

> The message queue attributes corresponding to the following members defined in the mq\_attr structure are set to the specified values upon successful completion of mq\_setattr():

mq flags The value of this member is either 0 or 0\_NONBLOCK.

The values of mq\_maxmsg, mq\_msgsize, and mq\_curmsgs are ignored by mq\_setattr().

If *omqstat* is non-NULL, mq\_setattr() stores, in the location referenced by *omqstat*, the previous message queue attributes and the current queue status. These values are the same as would be returned by a call to mq\_getattr() at that point.

- Return Values Upon successful completion, mq\_setattr() returns 0 and the attributes of the message queue will have been changed as specified. Otherwise, the message queue attributes are unchanged, and the function returns −1 and sets errno to indicate the error.
	- The mq\_setattr() function will fail if: **Errors**
		- EBADF The *mqdes* argument is not a valid message queue descriptor.
		- ENOSYS The mq\_setattr() function is not supported by the system.

Attributes See [attributes](http://www.oracle.com/pls/topic/lookup?ctx=E26502&id=REFMAN5attributes-5)(5) for descriptions of the following attributes:

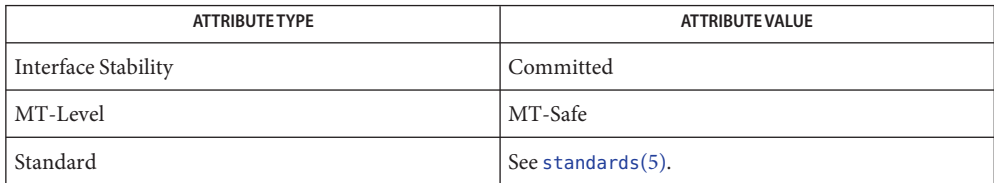

[msgctl](http://www.oracle.com/pls/topic/lookup?ctx=E26502&id=REFMAN2msgctl-2)(2), [msgget](http://www.oracle.com/pls/topic/lookup?ctx=E26502&id=REFMAN2msgget-2)(2), [msgrcv](http://www.oracle.com/pls/topic/lookup?ctx=E26502&id=REFMAN2msgrcv-2)(2), [msgsnd](http://www.oracle.com/pls/topic/lookup?ctx=E26502&id=REFMAN2msgsnd-2)(2), [mq\\_getattr](#page-530-0)(3C), [mq\\_open](#page-533-0)(3C), **See Also** mq  $receive(3C)$ , mq  $send(3C)$ , mqueue.h[\(3HEAD\),](http://www.oracle.com/pls/topic/lookup?ctx=E26502&id=REFMAN3Fmqueue.h-3head) [attributes](http://www.oracle.com/pls/topic/lookup?ctx=E26502&id=REFMAN5attributes-5)(5), [standards](http://www.oracle.com/pls/topic/lookup?ctx=E26502&id=REFMAN5standards-5)(5)

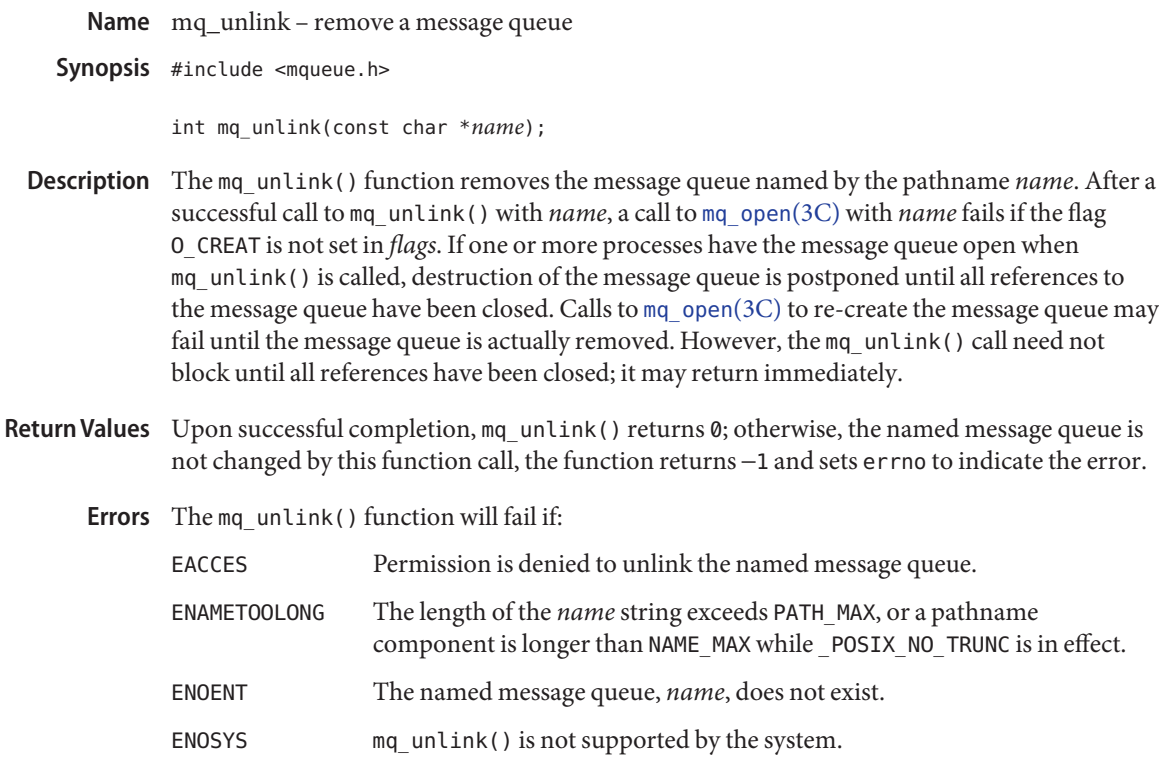

Attributes See [attributes](http://www.oracle.com/pls/topic/lookup?ctx=E26502&id=REFMAN5attributes-5)(5) for descriptions of the following attributes:

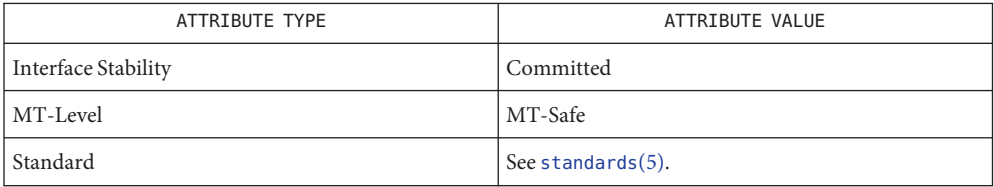

mqueue.h[\(3HEAD\),](http://www.oracle.com/pls/topic/lookup?ctx=E26502&id=REFMAN3Fmqueue.h-3head) [mq\\_close](#page-529-0)(3C), [mq\\_open](#page-533-0)(3C), [attributes](http://www.oracle.com/pls/topic/lookup?ctx=E26502&id=REFMAN5attributes-5)(5), [standards](http://www.oracle.com/pls/topic/lookup?ctx=E26502&id=REFMAN5standards-5)(5) **See Also**

Name msync - synchronize memory with physical storage

Synopsis #include <sys/mman.h>

int msync(void \**addr*, size\_t *len*, int *flags*);

Description The msync() function writes all modified copies of pages over the range [addr, addr + len) to the underlying hardware, or invalidates any copies so that further references to the pages will be obtained by the system from their permanent storage locations. The permanent storage for a modified MAP\_SHARED mapping is the file the page is mapped to; the permanent storage for a modified MAP\_PRIVATE mapping is its swap area.

The *flags* argument is a bit pattern built from the following values:

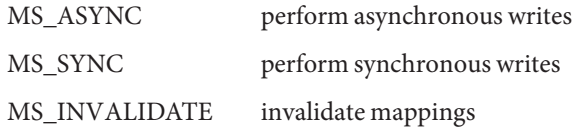

If *flags* is MS\_ASYNC or MS\_SYNC, the function synchronizes the file contents to match the current contents of the memory region.

- All write references to the memory region made prior to the call are visible by subsequent read operations on the file.
- All writes to the same portion of the file prior to the call may or may not be visible by read references to the memory region.
- Unmodified pages in the specified range are not written to the underlying hardware.

If *flags* is MS\_ASYNC, the function may return immediately once all write operations are scheduled; if *flags* is MS\_SYNC, the function does not return until all write operations are completed.

If *flags* is MS\_INVALIDATE, the function synchronizes the contents of the memory region to match the current file contents.

- All writes to the mapped portion of the file made prior to the call are visible by subsequent read references to the mapped memory region.
- All write references prior to the call, by any process, to memory regions mapped to the same portion of the file using MAP\_SHARED, are visible by read references to the region.

If msync() causes any write to the file, then the file's st\_ctime and st\_mtime fields are marked for update.

Return Values Upon successful completion, msync () returns 0; otherwise, it returns –1 and sets errno to indicate the error.

Errors The msync() function will fail if:

- EBUSY Some or all of the addresses in the range [*addr*, *addr* + *len*) are locked and MS SYNC with the MS\_INVALIDATE option is specified.
- EAGAIN Some or all pages in the range [*addr*, *addr* + *len*) are locked for I/O.
- EINVAL The *addr* argument is not a multiple of the page size as returned by [sysconf](#page-960-0)(3C).

The *flags* argument is not some combination of MS\_ASYNC and MS\_INVALIDATE.

- EIO An I/O error occurred while reading from or writing to the file system.
- ENOMEM Addresses in the range [*addr, addr + len*) are outside the valid range for the address space of a process, or specify one or more pages that are not mapped.
- EPERM MS\_INVALIDATE was specified and one or more of the pages is locked in memory.
- The msync() function should be used by programs that require a memory object to be in a **Usage** known state, for example in building transaction facilities.

Normal system activity can cause pages to be written to disk. Therefore, there are no guarantees that msync() is the only control over when pages are or are not written to disk.

Attributes See [attributes](http://www.oracle.com/pls/topic/lookup?ctx=E26502&id=REFMAN5attributes-5)(5) for descriptions of the following attributes:

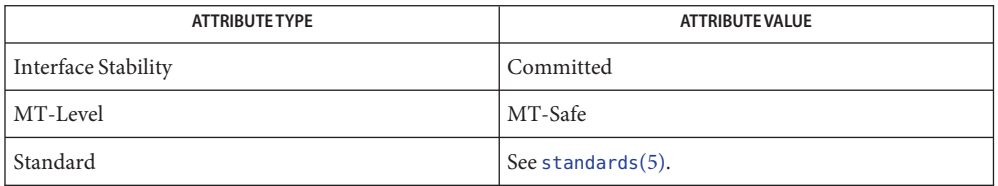

See Also [memcntl](http://www.oracle.com/pls/topic/lookup?ctx=E26502&id=REFMAN2memcntl-2)(2), [mmap](http://www.oracle.com/pls/topic/lookup?ctx=E26502&id=REFMAN2mmap-2)(2), [sysconf](#page-960-0)(3C), [attributes](http://www.oracle.com/pls/topic/lookup?ctx=E26502&id=REFMAN5attributes-5)(5), [standards](http://www.oracle.com/pls/topic/lookup?ctx=E26502&id=REFMAN5standards-5)(5)

Name mtmalloc, mallocctl - MT hot memory allocator

```
Synopsis #include <mtmalloc.h>
          cc –o a.out –lthread –lmtmalloc
         void *malloc(size_t size);
         void free(void *ptr);
         void *memalign(size_t alignment, size_t size);
         void *realloc(void *ptr, size_t size);
         void *valloc(size_t size);
         void mallocctl(int cmd, long value);
```
Description The malloc() and free() functions provide a simple general-purpose memory allocation package that is suitable for use in high performance multithreaded applications. The suggested use of this library is in multithreaded applications; it can be used for single threaded applications, but there is no advantage in doing so. This library cannot be dynamically loaded with [dlopen](#page-158-0)(3C) during runtime because there must be only one manager of the process heap.

> The malloc() function returns a pointer to a block of at least *size* bytes suitably aligned for any use.

The argument to free() is a pointer to a block previously allocated by malloc() or realloc(). After free() is performed this space is available for further allocation. If *ptr*is a null pointer, no action occurs. The free() function does not set errno.

Undefined results will occur if the space assigned by malloc() is overrun or if a random number is handed to free(). A freed pointer that is passed to free() will send a SIGABRT signal to the calling process. This behavior is controlled by mallocctl().

The memalign() function allocates*size* bytes on a specified alignment boundary and returns a pointer to the allocated block. The value of the returned address is guaranteed to be an even multiple of *alignment*. Note that the value of *alignment* must be a power of two, and must be greater than or equal to the size of a word.

The realloc() function changes the size of the block pointed to by *ptr*to *size* bytes and returns a pointer to the (possibly moved) block. The contents will be unchanged up to the lesser of the new and old sizes. If the new size of the block requires movement of the block, the space for the previous instantiation of the block is freed. If the new size is larger, the contents of the newly allocated portion of the block are unspecified. If *ptr*is NULL, realloc() behaves like malloc() for the specified size. If *size* is 0 and *ptr*is not a null pointer, the space pointed to is freed.

The valloc() function has the same effect as malloc(), except that the allocated memory will be aligned to a multiple of the value returned by sysconf (SC\_PAGESIZE).

After possible pointer coercion, each allocation routine returns a pointer to a space that is suitably aligned for storage of any type of object.

The malloc(), realloc(), memalign(), and valloc() functions will fail if there is not enough available memory.

The mallocctl() function controls the behavior of the malloc library. The options fall into two general classes, debugging options and performance options.

MTDOUBLEFREE Allows double free of a pointer. Setting *value* to 1 means yes and 0 means no. The default behavior of double free results in a core dump. MTDEBUGPATTERN Writes misaligned data into the buffer after free(). When the buffer is reallocated, the contents are verified to ensure that there was no access to the buffer after the free. If the buffer has been dirtied, a SIGABRT signal is delivered to the process. Setting *value* to 1 means yes and 0 means no. The default behavior is to *not* write misaligned data. The pattern used is 0xdeadbeef. Use of this option results in a performance penalty. MTINITBUFFER Writes misaligned data into the newly allocated buffer. This option is useful for detecting some accesses before initialization. Setting *value* to 1 means yes and 0 means no. The default behavior is to *not* write misaligned data to the newly allocated buffer. The pattern used is 0xbaddcafe. Use of this option results in a performance penalty. MTCHUNKSIZE This option changes the size of allocated memory when a pool has exhausted all available memory in the buffer. Increasing this value allocates more memory for the application. A substantial performance gain can occur because the library makes fewer calls to the OS for more memory. Acceptable number *value*s are between 9 and 256. The default value is 9 for 32–bit code and 64 for 64–bit code. This value is multiplied by 8192. MTEXCLUSIVE By default, libmtmalloc allocates 2\*NCPUS buckets from which allocations occur. Threads share buckets based on their thread ID. If MTEXCLUSIVE is invoked, then 4\*NCPUS buckets are used. Threads with thread IDless than 2\*NCPUS receive an exclusive bucket and thus do not need to use locks. Allocation performance for these buckets may be dramatically increased. One enabled, MTEXCLUSIVE cannot be disabled. This feature can also be enabled by setting the option MTEXCLUSIVE in the environment variable MTMALLOC\_OPTIONS. See [libmtmalloc](http://www.oracle.com/pls/topic/lookup?ctx=E26502&id=REFMAN3Flibmtmalloc-3lib)(3LIB). MTREALFREE This option sets the threshold for calling [madvise](#page-484-0)( $3C$ ) with MADV FREE. Calling madvise() will result in the memory associated with the allocation being returned to the kernel. When freed, allocations greater than *value*\**pagesize* will have madvise() called. If *value* is less than 2, it

will be set to 2.

Return Values If there is no available memory, malloc (), realloc (), memalign (), and valloc () return a null pointer. When realloc() is called with *size* > 0 and returns NULL, the block pointed to by *ptr*is left intact. If *size*, *nelem*, or *elsize* is 0, either a null pointer or a unique pointer that can be passed to free() is returned.

If malloc() or realloc() returns unsuccessfully, errno will be set to indicate the error.

- The malloc() and realloc() functions will fail if: **Errors**
	- ENOMEM The physical limits of the system are exceeded by *size* bytes of memory which cannot be allocated.
	- EAGAIN There is not enough memory available to allocate *size* bytes of memory; but the application could try again later.
- Comparative features of the various allocation libraries can be found in the **Usage** umem\_alloc[\(3MALLOC\)](#page-1101-0) manual page.
- Attributes See [attributes](http://www.oracle.com/pls/topic/lookup?ctx=E26502&id=REFMAN5attributes-5)(5) for descriptions of the following attributes:

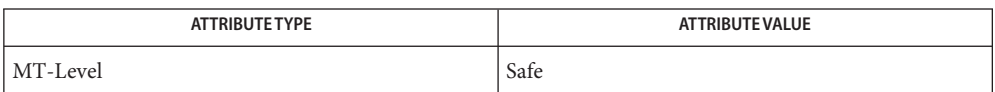

- See Also [brk](http://www.oracle.com/pls/topic/lookup?ctx=E26502&id=REFMAN2brk-2)(2), [getrlimit](http://www.oracle.com/pls/topic/lookup?ctx=E26502&id=REFMAN2getrlimit-2)(2), bsdmalloc[\(3MALLOC\),](#page-71-0) [dlopen](#page-158-0)(3C), [libmtmalloc](http://www.oracle.com/pls/topic/lookup?ctx=E26502&id=REFMAN3Flibmtmalloc-3lib)(3LIB), [madvise](#page-484-0)(3C), [malloc](#page-491-0)(3C), malloc[\(3MALLOC\),](#page-494-0) mapmalloc[\(3MALLOC\),](#page-497-0) signal.h[\(3HEAD\),](http://www.oracle.com/pls/topic/lookup?ctx=E26502&id=REFMAN3Fsignal.h-3head) umem\_alloc[\(3MALLOC\),](#page-1143-0) watchmalloc(3MALLOC), [attributes](http://www.oracle.com/pls/topic/lookup?ctx=E26502&id=REFMAN5attributes-5)(5)
- Undefined results will occur if the size requested for a block of memory exceeds the maximum **Warnings** size of a process's heap. This information may be obtained using get rlimit().
- Name mutex\_init, mutex\_lock, mutex\_trylock, mutex\_unlock, mutex\_consistent, mutex\_destroy mutual exclusion locks
- Synopsis cc –mt [ *flag...* ] *file...* [ *library...* ] #include <thread.h> #include <synch.h> int mutex\_init(mutex\_t \**mp*, int *type*, void \* *arg*); int mutex\_lock(mutex\_t \**mp*); int mutex\_trylock(mutex\_t \**mp*); int mutex\_unlock(mutex\_t \**mp*); int mutex\_consistent(mutex\_t \**mp*); int mutex\_destroy(mutex\_t \**mp*);
- Description Mutual exclusion locks (mutexes) prevent multiple threads from simultaneously executing critical sections of code that access shared data (that is, mutexes are used to serialize the execution of threads). All mutexes must be global. A successful call for a mutex lock by way of mutex lock() will cause another thread that is also trying to lock the same mutex to block until the owner thread unlocks it by way of mutex\_unlock(). Threads within the same process or within other processes can share mutexes.

Mutexes can synchronize threads within the same process or in other processes. Mutexes can be used to synchronize threads between processes if the mutexes are allocated in writable memory and shared among the cooperating processes (see [mmap](http://www.oracle.com/pls/topic/lookup?ctx=E26502&id=REFMAN2mmap-2)(2)), and have been initialized for this task.

Mutexes are either intra-process or inter-process, depending upon the argument passed Initialize implicitly or explicitly to the initialization of that mutex. A statically allocated mutex does not need to be explicitly initialized; by default, a statically allocated mutex is initialized with all zeros and its scope is set to be within the calling process.

For inter-process synchronization, a mutex needs to be allocated in memory shared between these processes. Since the memory for such a mutex must be allocated dynamically, the mutex needs to be explicitly initialized using mutex\_init().

The mutex init() function initializes the mutex referenced by *mp* with the type specified by *type*. Upon successful initialization the state of the mutex becomes initialized and unlocked. Only the attribute type LOCK\_PRIO\_PROTECT uses *arg*. The *type* argument must be one of the following:

#### USYNC\_THREAD

The mutex can synchronize threads only in this process.

USYNC\_PROCESS

The mutex can synchronize threads in this process and other processes. The object initialized with this attribute must be allocated in memory shared between processes, either in System V shared memory (see [shmop](http://www.oracle.com/pls/topic/lookup?ctx=E26502&id=REFMAN2shmop-2)(2)) or in memory mapped to a file (see  $\text{mmap}(2)$  $\text{mmap}(2)$  $\text{mmap}(2)$ ). If the object is not allocated in such shared memory, it will not be shared between processes.

The *type* argument can be augmented by the bitwise-inclusive-OR of zero or more of the following flags:

### LOCK\_ROBUST

The mutex can synchronize threads robustly. At the time of thread or process death, either by calling thr\_exit() or exit() or due to process abnormal termination, the lock is unlocked if is held by the thread or process. The next owner of the mutex will acquire it with an error return of EOWNERDEAD. The application must always check the return value from mutex\_lock() for a mutex of this type. The new owner of this mutex should then attempt to make the state protected by the mutex consistent, since this state could have been left inconsistent when the last owner died. If the new owner is able to make the state consistent, it should call mutex\_consistent() to restore the state of the mutex and then unlock the mutex. All subsequent calls to mutex\_lock()will then behave normally. Only the new owner can make the mutex consistent. If for any reason the new owner is not able to make the state consistent, it should not call mutex\_consistent() but should simply unlock the mutex. All waiting processes will be awakened and all subsequent calls to mutex\_lock() will fail in acquiring the mutex with an error value of ENOTRECOVERABLE. If the thread or process that acquired the lock with EOWNERDEAD terminates without unlocking the mutex, the next owner will acquire the lock with an error value of EOWNERDEAD.

The memory for the object to be initialized with this attribute must be zeroed before initialization. Any thread or process interested in the robust lock can call mutex\_init() to potentially initialize it, provided that all such callers of mutex\_init() specify the same set of attribute flags. In this situation, if mutex\_init() is called on a previously initialized robust mutex, mutex init() will not reinitialize the mutex and will return the error value EBUSY.

#### LOCK\_RECURSIVE

A thread attempting to relock this mutex without first unlocking it will succeed in locking the mutex. The mutex must be unlocked as many times as it is locked.

### LOCK\_ERRORCHECK

Unless LOCK\_RECURSIVE is also set, a thread attempting to relock this mutex without first unlocking it will return with an error rather than deadlocking itself. A thread attempting to unlock this mutex without first owning it will return with an error.

### LOCK\_PRIO\_INHERIT

When a thread is blocking higher priority threads because of owning one or more mutexes with the LOCK\_PRIO\_INHERIT attribute, it executes at the higher of its priority or the priority of the highest priority thread waiting on any of the mutexes owned by this thread and initialized with this attribute.

#### LOCK\_PRIO\_PROTECT

When a thread owns one or more mutexes initialized with the LOCK\_PRIO\_PROTECT attribute, it executes at the higher of its priority or the highest of the priority ceilings of all the mutexes owned by this thread and initialized with this attribute, regardless of whether other threads are blocked on any of these mutexes. When this attribute is specified, *arg* must point to an int containing the priority ceiling.

See pthread mutexattr  $getrobust(3C)$  for more information about robust mutexes. The LOCK\_ROBUST attribute is the same as the POSIX PTHREAD\_MUTEX\_ROBUST attribute.

See pthread mutexattr settype(3C) for more information on recursive and error checking mutex types. The combination (LOCK\_RECURSIVE | LOCK\_ERRORCHECK) is the same as the POSIX PTHREAD\_MUTEX\_RECURSIVE type. By itself, LOCK\_ERRORCHECK is the same as the POSIX PTHREAD\_MUTEX\_ERRORCHECK type.

The LOCK\_PRIO\_INHERIT attribute is the same as the POSIX PTHREAD\_PRIO\_INHERIT attribute. The LOCK\_PRIO\_PROTECT attribute is the same as the POSIX PTHREAD\_PRIO\_PROTECT attribute. See [pthread\\_mutexattr\\_getprotocol](#page-721-0)(3C), [pthread\\_mutexattr\\_getprioceiling](#page-719-0)(3C), and pthread mutex getprioceiling(3C) for a full discussion. The LOCK PRIO INHERIT and LOCK\_PRIO\_PROTECT attributes are mutually exclusive. Specifying both of these attributes causes mutex\_init() to fail with EINVAL.

Initializing mutexes can also be accomplished by allocating in zeroed memory (default), in which case a *type* of USYNC THREAD is assumed. In general, the following rules apply to mutex initialization:

- The same mutex must not be simultaneously initialized by multiple threads.
- A mutex lock must not be reinitialized while in use by other threads.

These rules do not apply to LOCK\_ROBUST mutexes. See the description for LOCK\_ROBUSTabove. If default mutex attributes are used, the macro DEFAULTMUTEX can be used to initialize mutexes that are statically allocated.

Default mutex initialization (intra-process):

mutex\_t mp; mutex init(&mp, USYNC THREAD, NULL); or mutex t mp = DEFAULTMUTEX; Customized mutex initialization (inter-process): mutex\_init(&mp, USYNC\_PROCESS, NULL); Customized mutex initialization (inter-process robust): mutex init(&mp, USYNC PROCESS | LOCK ROBUST, NULL);

Statically allocated mutexes can also be initialized with macros specifying LOCK\_RECURSIVE and/or LOCK\_ERRORCHECK:

```
mutex_t mp = RECURSIVEMUTEX;
  Same as (USYNC_THREAD | LOCK_RECURSIVE)
```
 $m$ utex t mp = ERRORCHECKMUTEX; Same as (USYNC\_THREAD | LOCK\_ERRORCHECK)

mutex\_t mp = RECURSIVE\_ERRORCHECKMUTEX; Same as (USYNC\_THREAD | LOCK\_RECURSIVE | LOCK\_ERRORCHECK)

A critical section of code is enclosed by a the call to lock the mutex and the call to unlock the Lock and Unlock mutex to protect it from simultaneous access by multiple threads. Only one thread at a time may possess mutually exclusive access to the critical section of code that is enclosed by the mutex-locking call and the mutex-unlocking call, whether the mutex's scope is intra-process or inter-process. A thread calling to lock the mutex either gets exclusive access to the code starting from the successful locking until its call to unlock the mutex, or it waits until the mutex is unlocked by the thread that locked it.

> Mutexes have ownership, unlike semaphores. Although any thread, within the scope of a mutex, can get an unlocked mutex and lock access to the same critical section of code, only the thread that locked a mutex should unlock it.

> If a thread waiting for a mutex receives a signal, upon return from the signal handler, the thread resumes waiting for the mutex as if there was no interrupt. A mutex protects code, not data; therefore, strongly bind a mutex with the data by putting both within the same structure, or at least within the same procedure.

> A call to mutex\_lock() locks the mutex object referenced by *mp*. If the mutex is already locked, the calling thread blocks until the mutex is freed; this will return with the mutex object referenced by *mp* in the locked state with the calling thread as its owner. If the current owner of a mutex tries to relock the mutex, it will result in deadlock.

> The mutex  $trylock()$  function is the same as mutex  $lock()$ , respectively, except that if the mutex object referenced by *mp* is locked (by any thread, including the current thread), the call returns immediately with an error.

> The mutex\_unlock() function are called by the owner of the mutex object referenced by *mp* to release it. The mutex must be locked and the calling thread must be the one that last locked the mutex (the owner). If there are threads blocked on the mutex object referenced by *mp* when mutex\_unlock() is called, the *mp* is freed, and the scheduling policy will determine which thread gets the mutex. If the calling thread is not the owner of the lock, no error status is returned, and the behavior of the program is undefined.

Destroy The mutex\_destroy() function destroys the mutex object referenced by  $mp$ . The mutex object becomes uninitialized. The space used by the destroyed mutex variable is not freed. It needs to be explicitly reclaimed.

Return Values If successful, these functions return 0. Otherwise, an error number is returned.

Errors The mutex\_init() function will fail if:

EINVAL The value specified by *type* is invalid, or the LOCK PRIO INHERIT and LOCK\_PRIO\_PROTECT attributes are both specified.

The mutex\_init() function will fail for LOCK\_ROBUST type mutex if:

- EBUSY The mutex pointed to by *mp* was previously initialized and has not yet been destroyed.
- EINVAL The mutex pointed to by *mp* was previously initialized with a different set of attribute flags.

The mutex trylock() function will fail if:

EBUSY The mutex pointed to by *mp* is already locked.

The mutex lock() and mutex trylock() functions will fail for a LOCK RECURSIVE mutex if:

EAGAIN The mutex could not be acquired because the maximum number of recursive locks for the mutex has been reached.

The mutex lock() function will fail for a LOCK ERRORCHECK and non-LOCK RECURSIVE mutex if:

EDEADLK The caller already owns the mutex.

The mutex\_lock() function may fail for a non-LOCK\_ERRORCHECK and non-LOCK\_RECURSIVE mutex if:

EDEADLK The caller already owns the mutex.

The mutex unlock() function will fail for a LOCK ERRORCHECK mutex if:

EPERM The caller does not own the mutex.

The mutex\_lock() or mutex\_trylock() functions will fail for LOCK\_ROBUST type mutex if:

EOWNERDEAD The last owner of this mutex died while holding the mutex. This mutex is now owned by the caller. The caller must now attempt to make the state protected by the mutex consistent. If it is able to clean up the state, then it should restore the state of the mutex by calling mutex\_consistent() and unlock the mutex. Subsequent calls to mutex\_lock() will behave normally, as before. If the caller is not able to clean up the state, mutex\_consistent() should not be called but the mutex should be unlocked. Subsequent calls to mutex\_lock() will fail to acquire the mutex, returning with the error value ENOTRECOVERABLE. If the owner who acquired the lock with EOWNERDEAD dies, the next owner will acquire the lock with EOWNERDEAD.

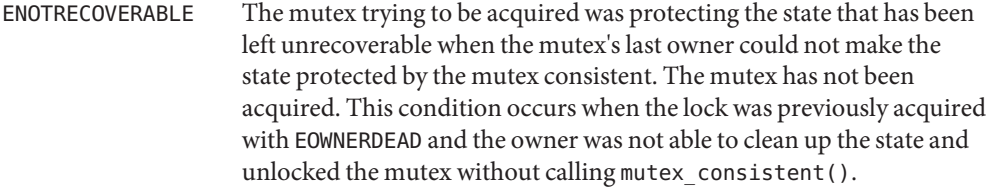

The mutex\_consistent() function will fail if:

EINVAL The caller does not own the mutex or the mutex is not a LOCK\_ROBUST mutex having an inconsistent state (EOWNERDEAD).

## **Examples**

The following example uses one global mutex as a gate-keeper to permit each thread exclusive sequential access to the code within the user-defined function "change\_global\_data." This type of synchronization will protect the state of shared data, but it also prohibits parallelism. Single Gate

```
/* cc thisfile.c -lthread */
#define _REENTRANT
#include <stdio.h>
#include <thread.h>
#define NUM_THREADS 12
void *change global data(void *); /* for thr create() */
main(int argc, char * argv[]) {
       int i=0;
       for (i=0; i< NUM THREADS; i++) \{thr_create(NULL, 0, change_global_data, NULL, 0, NULL);
       }
       while ((thr\_join(NULL, NULL, NULL) == 0));}
void * change_global_data(void *null){
       static mutex t Global mutex;
       static int Global data = 0;mutex lock(&Global mutex);
       Global_data++;
       sleep(1);
       printf("%d is global data\n",Global_data);
       mutex_unlock(&Global_mutex);
       return NULL;
}
```

```
The previous example, the mutex, the code it owns, and the data it protects was enclosed in
                  one function. The next example uses C++ features to accommodate many functions that use
                  just one mutex to protect one data:
Multiple Instruction
      Single Data
```

```
/* CC thisfile.c -lthread use C++ to compile*/
#define _REENTRANT
#include <stdlib.h>
#include <stdio.h>
#include <thread.h>
#include <errno.h>
#include <iostream.h>
#define NUM_THREADS 16
void *change_global_data(void *); /* for thr_create() */
class Mutected {
      private:
              static mutex_t Global_mutex;
              static int Global_data;
      public:
              static int add_to_global_data(void);
              static int subtract_from_global_data(void);
};
int Mutected::Global data = 0;
mutex_t Mutected::Global_mutex;
int Mutected::add to global data() {
      mutex_lock(&Global_mutex);
      Global_data++;
      mutex unlock(&Global mutex);
      return Global_data;
}
int Mutected::subtract_from_global_data() {
      mutex lock(&Global mutex);
      Global_data--;
      mutex_unlock(&Global_mutex);
      return Global_data;
}
void
main(int argc,char * argv[]) {
      int i=0;
      for (i=0;i< NUM_THREADS;i++) {
            thr_create(NULL,0,change_global_data,NULL,0,NULL);
      }
      while ((thr_join(NULL,NULL,NULL) == 0));}
void * change_global_data(void *) {
```

```
static int switcher = 0;
                        if ((switcher++ % 3) == 0) /* one-in-three threads subtracts */cout << Mutected::subtract_from_global_data() << endl;
                        else
                                cout << Mutected::add_to_global_data() << endl;
                        return NULL;
                 }
Interprocess Locking     A mutex can protect data that is shared among processes. The mutex would need to be
                 initialized as USYNC_PROCESS. One process initializes the process-shared mutex and writes it to
                 a file to be mapped into memory by all cooperating processes (see mmap(2)). Afterwards, other
                 independent processes can run the same program (whether concurrently or not) and share
                 mutex-protected data.
                 /* cc thisfile.c -lthread */
                 /* To execute, run the command line "a.out 0 \&; a.out 1" */
                 #define _REENTRANT
                 #include <sys/types.h>
                 #include <sys/mman.h>
                 #include <sys/stat.h>
                 #include <fcntl.h>
                 #include <stdio.h>
                 #include <thread.h>
                 #define INTERPROCESS_FILE "ipc-sharedfile"
                 #define NUM_ADDTHREADS 12
                 #define NUM_SUBTRACTTHREADS 10
                 #define INCREMENT '0'
                 #define DECREMENT '1'
                 typedef struct {
                                mutex t Interprocess mutex;
                                int Interprocess data;
                 } buffer_t;
                 buffer_t *buffer;
                 void *add interprocess data(), *subtract interprocess data();
                 void create_shared_memory(), test_argv();
                 int zeroed[sizeof(buffer_t)];
                 int ipc_fd, i=0;
                 void
                 main(int argc,char * argv[]){
                     test_argv(argv[1]);
                     switch (*argv[1]) {
                     case INCREMENT:
                          /* Initializes the process-shared mutex */
                          /* Should be run prior to running a DECREMENT process */
```

```
create_shared_memory();
         ipc_fd = open(INTERPROCESS_FILE, O_RDWR);
         buffer = (buffer t *)mmap(NULL, sizeof(buffer t),
             PROT_READ | PROT_WRITE, MAP_SHARED, ipc_fd, 0);
         buffer->Interprocess data = 0;
         mutex_init(&buffer->Interprocess_mutex, USYNC_PROCESS,0);
         for (i=0; i< NUM_ADDTHREADS; i++)
         thr_create(NULL, 0, add_interprocess_data, argv[1],
             0, NULL);
         break;
    case DECREMENT:
         /* Should be run after the INCREMENT process has run. */while(ipc_fd = open(INTERPROCESFILE, 0_RDWR)) == -1)sleep(1);
         buffer = (buffer t *)mmap(NULL, sizeof(buffer t),
             PROT_READ | PROT_WRITE, MAP_SHARED, ipc_fd, 0);
         for (i=0; i< NUM_SUBTRACTTHREADS; i++)
         thr create(NULL, 0, subtract interprocess data, argv[1],
             0, NULL);
         break;
    } /* end switch */
   while ((thr\ join(NULL,NULL,NULL) == 0));} /* end main */
void *add_interprocess_data(char argv_1[]){
    mutex lock(&buffer->Interprocess mutex);
    buffer->Interprocess_data++;
    sleep(2);
    printf("%d is add-interprocess data, and %c is argv1\n",
        buffer->Interprocess_data, argv_1[0]);
    mutex_unlock(&buffer->Interprocess_mutex);
    return NULL;
}
void *subtract_interprocess_data(char argv_1[]) {
    mutex lock(&buffer->Interprocess mutex);
    buffer->Interprocess_data--;
    sleep(2);
    printf("%d is subtract-interprocess data, and %c is argv1\n",
        buffer->Interprocess_data, argv_1[0]);
   mutex_unlock(&buffer->Interprocess_mutex);
    return NULL;
}
void create_shared_memory(){
```

```
int i;
                     inc fd = creat(INTERPROCESS FILE, O CREAT | O RDWR );
                     for (i=0; i<sizeof(buffer t); i++){
                         zeroed[i] = 0;write(ipc fd, &zeroed[i],2);
                     }
                     close(ipc_fd);
                     chmod(INTERPROCESS FILE, S_IRWXU | S_IRWXG | S_IRWXO);
                 }
                 void test_argv(char argv1[]) {
                     if (argv1 == NULL) {
                     printf("use 0 as arg1 for initial process\n \
                     or use 1 as arg1 for the second process\n");
                     exit(NULL);
                     }
                 }
                A mutex can protect data that is shared among processes robustly. The mutex would need to
                 be initialized as USYNC_PROCESS | LOCK_ROBUST. One process initializes the robust
                 process-shared mutex and writes it to a file to be mapped into memory by all cooperating
                 processes (see mmap}(2)). Afterwards, other independent processes can run the same program
                 (whether concurrently or not) and share mutex-protected data.
Solaris Interprocess
  Robust Locking
```
The following example shows how to use a USYNC\_PROCESS | LOCK\_ROBUST type mutex.

```
/* cc thisfile.c -lthread */
 /* To execute, run the command line "a.out & a.out 1''''#include <sys/types.h>
#include <sys/mman.h>
#include <fcntl.h>
 #include <stdio.h>
 #include <thread.h>
 #define INTERPROCESS_FILE "ipc-sharedfile"
 typedef struct {
          mutex t Interprocess mutex;
          int Interprocess data;
 } buffer_t;
 buffer_t *buffer;
 int make date consistent();
 void create_shared_memory();
 int zeroed[sizeof(buffer_t)];
 int ipc_fd, i=0;
main(int argc,char * argv[]) {
    int rc;
    if (argc > 1) {
         while((ipc fd = open(INTERPROCESFILE, 0RDWR)) == -1)sleep(1);
```

```
buffer = (buffer_t *)mmap(NULL, sizeof(buffer_t),
                   PROT READ | PROT WRITE, MAP SHARED, ipc fd, 0);
         mutex_init(&buffer->Interprocess_mutex,
                     USYNC_PROCESS | LOCK_ROBUST,0);
     } else {
         create_shared_memory();
         ipc_fd = open(INTERPROCESS_FILE, O_RDWR);
         buffer = (buffer t *)mmap(NULL, sizeof(buffer t),
               PROT_READ | PROT_WRITE, MAP_SHARED, ipc_fd, 0);
         buffer->Interprocess data = 0;
         mutex_init(&buffer->Interprocess_mutex,
                     USYNC_PROCESS | LOCK_ROBUST,0);
     }
     for(;;) {
         rc = mutex_lock(&buffer->Interprocess_mutex);
         switch (rc) {
             case EOWNERDEAD:
               /*
                * The lock is acquired.
                * The last owner died holding the lock.
                * Try to make the state associated with
                * the mutex consistent.
                * If successful, make the robust lock consistent.
                */
               if (make_data_consistent())
                   mutex consistent(&buffer->Interprocess mutex);
                   mutex_unlock(&buffer->Interprocess_mutex);
                   break;
             case ENOTRECOVERABLE:
               /*
                * The lock is not acquired.
                * The last owner got the mutex with EOWNERDEAD
                * and failed to make the data consistent.
                * There is no way to recover, so just exit.
                */
               exit(1);case 0:
               /*
                * There is no error - data is consistent.
                * Do something with data.
                */
               mutex_unlock(&buffer->Interprocess_mutex);
               break;
        }
   }
} /* end main */
void create_shared_memory() {
```

```
int i;
                         ipc fd = creat(INTERPROCESS FILE, O CREAT | O RDWR );
                         for (i=0; i<sizeof(buffer_t); i++) {
                              zeroed[i] = 0;write(ipc fd, &zeroed[i],2);
                         }
                         close(ipc_fd);
                         chmod(INTERPROCESS_FILE, S_IRWXU | S_IRWXG | S_IRWXO);
                    }
                    /* return 1 if able to make data consistent, otherwise 0. */
                    int make_data_consistent () {
                          buffer->Interprocess data = 0;
                          return (1);
                    }
                  The following example allocates and frees memory in which a mutex is embedded.
                  struct record {
                          int field1;
                          int field2;
                          mutex_t m;
                  } *r;
                  r = malloc(sizeof(struct record));
                  mutex_init(&r->m, USYNC_THREAD, NULL);
                  /*
                    * The fields in this record are accessed concurrently
                    * by acquiring the embedded lock.
                    */
                  The thread execution in this example is as follows:
                   Thread 1 executes: Thread 2 executes:
Dynamically Allocated
          Mutexes
```
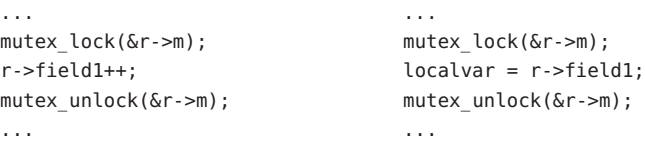

Later, when a thread decides to free the memory pointed to by *r*, the thread should call mutex\_destroy( ) on the mutexes in this memory.

In the following example, the main thread can do a thr join( ) on both of the above threads. If there are no other threads using the memory in *r*, the main thread can now safely free *r*:

```
for (i = 0; i < 2; i++)thr_join(0, 0, 0);
mutex_destroy(&r->m); /* first destroy mutex */
```
 $free(r)$ ;  $/$ \* then free memory \*/

If the mutex is not destroyed, the program could have memory leaks.

Attributes See [attributes](http://www.oracle.com/pls/topic/lookup?ctx=E26502&id=REFMAN5attributes-5)(5) for descriptions of the following attributes:

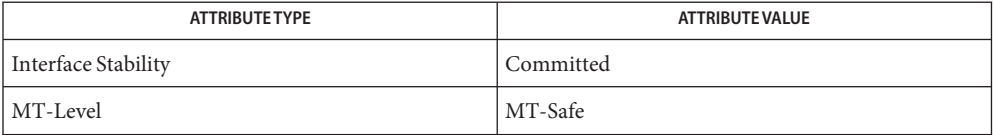

- [mmap](http://www.oracle.com/pls/topic/lookup?ctx=E26502&id=REFMAN2mmap-2)(2), [shmop](http://www.oracle.com/pls/topic/lookup?ctx=E26502&id=REFMAN2shmop-2)(2), [pthread\\_mutexattr\\_getprioceiling](#page-719-0)(3C), **See Also** pthread mutexattr getprotocol(3C), pthread mutexattr getrobust(3C), pthread mutexattr gettype(3C), pthread mutex getprioceiling(3C), pthread [mutex](http://www.oracle.com/pls/topic/lookup?ctx=E26502&id=REFMAN5mutex-5)  $init(3C)$ , [attributes](http://www.oracle.com/pls/topic/lookup?ctx=E26502&id=REFMAN5attributes-5)(5), mutex(5), [standards](http://www.oracle.com/pls/topic/lookup?ctx=E26502&id=REFMAN5standards-5)(5)
	- Previous releases of Solaris provided the USYNC\_PROCESS\_ROBUST mutex type. This type is now **Notes** deprecated but is still supported for source and binary compatibility. When passed to mutex\_init(), it is transformed into (USYNC\_PROCESS | LOCK\_ROBUST). The former method for restoring a USYNC\_PROCESS\_ROBUST mutex to a consistent state was to reinitialize it by calling mutex init(). This method is still supported for source and binary compatibility, but the proper method is to call mutex\_consistent().

The USYNC\_PROCESS\_ROBUST type permitted an alternate error value, ELOCKUNMAPPED, to be returned by mutex\_lock() if the process containing a locked robust mutex unmapped the memory containing the mutex or performed one of the [exec](http://www.oracle.com/pls/topic/lookup?ctx=E26502&id=REFMAN2exec-2)(2) functions. The ELOCKUNMAPPED error value implies all of the consequences of the EOWNERDEAD error value and as such is just a synonym for EOWNERDEAD. For full source and binary compatibility, the ELOCKUNMAPPED error value is still returned from mutex\_lock() in these circumstances, but only if the mutex was initialized with the USYNC\_PROCESS\_ROBUST type. Otherwise, EOWNERDEAD is returned in these circumstances.

The mutex  $lock()$ , mutex unlock(), and mutex trylock() functions do not validate the mutex type. An uninitialized mutex or a mutex with an invalid type does not return EINVAL. Interfaces for mutexes with an invalid type have unspecified behavior.

Uninitialized mutexes that are allocated locally could contain junk data. Such mutexes need to be initialized using mutex\_init().

By default, if multiple threads are waiting for a mutex, the order of acquisition is undefined.

Name nanosleep - high resolution sleep

Synopsis #include <time.h>

int nanosleep(const struct timespec \**rqtp*, struct timespec \**rmtp*);

Description The nanosleep() function causes the current thread to be suspended from execution until either the time interval specified by the *rqtp* argument has elapsed or a signal is delivered to the calling thread and its action is to invoke a signal-catching function or to terminate the process. The suspension time may be longer than requested because the argument value is rounded up to an integer multiple of the sleep resolution or because of the scheduling of other activity by the system. But, except for the case of being interrupted by a signal, the suspension time will not be less than the time specified by *rqtp*, as measured by the system clock, CLOCK\_REALTIME.

The use of the nanosleep() function has no effect on the action or blockage of any signal.

Return Values If the nanosleep () function returns because the requested time has elapsed, its return value is  $\Omega$ 

> If the nanosleep() function returns because it has been interrupted by a signal, the function returns a value of −1 and sets errno to indicate the interruption. If the *rmtp* argument is non-NULL, the timespec structure referenced by it is updated to contain the amount of time remaining in the interval (the requested time minus the time actually slept). If the *rmtp* argument is NULL, the remaining time is not returned.

If nanosleep() fails, it returns −1 and sets errno to indicate the error.

- The nanosleep() function will fail if: **Errors**
	- EINTR The nanosleep() function was interrupted by a signal.
	- EINVAL The *rqtp* argument specified a nanosecond value less than zero or greater than or equal to 1000 million.
	- ENOSYS The nanosleep() function is not supported by this implementation.

Attributes See [attributes](http://www.oracle.com/pls/topic/lookup?ctx=E26502&id=REFMAN5attributes-5)(5) for descriptions of the following attributes:

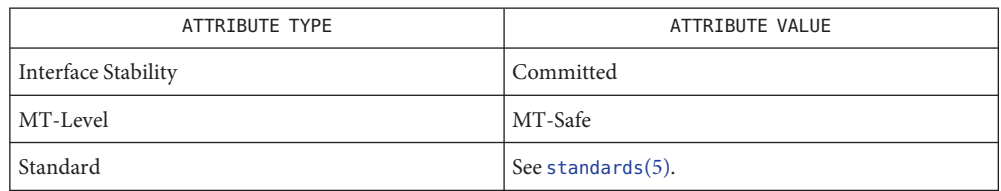

See Also [sleep](#page-898-0)(3C), time.h[\(3HEAD\),](http://www.oracle.com/pls/topic/lookup?ctx=E26502&id=REFMAN3Ftime.h-3head) [attributes](http://www.oracle.com/pls/topic/lookup?ctx=E26502&id=REFMAN5attributes-5)(5), [standards](http://www.oracle.com/pls/topic/lookup?ctx=E26502&id=REFMAN5standards-5)(5)

Name ndbm, dbm\_clearerr, dbm\_close, dbm\_delete, dbm\_error, dbm\_fetch, dbm\_firstkey, dbm\_nextkey, dbm\_open, dbm\_store – database functions

Synopsis #include <ndbm.h>

int dbm\_clearerr(DBM \**db*); void dbm\_close(DBM \**db*); int dbm\_delete(DBM \**db*, datum *key*); int dbm\_error(DBM \**db*); datum dbm\_fetch(DBM \**db*, datum *key*); datum dbm\_firstkey(DBM \**db*); datum dbm\_nextkey(DBM \**db*); DBM \*dbm\_open(const char \**file*, int *open\_flags*, mode\_t *file\_mode*); int dbm\_store(DBM \**db*, datum *key*, datum *content*, int *store\_mode*);

These functions create, access and modify a database. They maintain *key*/*content* pairs in a database. The functions will handle large databases (up to a billion blocks) and will access a keyed item in one or two file system accesses. This package replaces the earlier dbm library, which managed only a single database. **Description**

> *key*s and *content*s are described by the datum typedef. A datum consists of at least two members, dptr and dsize. The dptr member points to an object that is dsize bytes in length. Arbitrary binary data, as well as ASCII character strings, may be stored in the object pointed to by dptr.

The database is stored in two files. One file is a directory containing a bit map of keys and has .dir as its suffix. The second file contains all data and has .pag as its suffix.

The dbm\_open() function opens a database. The file argument to the function is the pathname of the database. The function opens two files named file.dir and file.pag. The *open\_flags* argument has the same meaning as the *flags* argument of [open](http://www.oracle.com/pls/topic/lookup?ctx=E26502&id=REFMAN2open-2)(2) except that a database opened for write-only access opens the files for read and write access. The *file\_mode* argument has the same meaning as the third argument of [open](http://www.oracle.com/pls/topic/lookup?ctx=E26502&id=REFMAN2open-2)(2).

The dbm\_close() function closes a database. The argument *db* must be a pointer to a dbm structure that has been returned from a call to dbm open().

The dbm\_fetch() function reads a record from a database. The argument *db* is a pointer to a database structure that has been returned from a call to dbm\_open(). The argument *key* is a datum that has been initialized by the application program to the value of the key that matches the key of the record the program is fetching.

The dbm\_store() function writes a record to a database. The argument *db* is a pointer to a database structure that has been returned from a call to dbm\_open(). The argument *key* is a datum that has been initialized by the application program to the value of the key that identifies (for subsequent reading, writing or deleting) the record the program is writing. The argument*content* is a datum that has been initialized by the application program to the value of the record the program is writing. The argument *store\_mode* controls whether dbm\_store() replaces any pre-existing record that has the same key that is specified by the *key* argument. The application program must set *store\_mode* to either DBM\_INSERT or DBM\_REPLACE. If the database contains a record that matches the *key* argument and *store\_mode* is DBM\_REPLACE, the existing record is replaced with the new record. If the database contains a record that matches the *key* argument and *store\_mode* is DBM\_INSERT, the existing record is not replaced with the new record. If the database does not contain a record that matches the *key* argument and *store\_mode* is either DBM\_INSERT or DBM\_REPLACE, the new record is inserted in the database.

The dbm delete() function deletes a record and its key from the database. The argument *db* is a pointer to a database structure that has been returned from a call to dbm\_open(). The argument *key* is a datum that has been initialized by the application program to the value of the key that identifies the record the program is deleting.

The dbm firstkey() function returns the first key in the database. The argument *db* is a pointer to a database structure that has been returned from a call to dbm open().

The dbm\_nextkey() function returns the next key in the database. The argument *db* is a pointer to a database structure that has been returned from a call to dbm\_open(). The dbm\_firstkey() function must be called before calling dbm\_nextkey(). Subsequent calls to dbm\_nextkey() return the next key until all of the keys in the database have been returned.

The dbm error() function returns the error condition of the database. The argument *db* is a pointer to a database structure that has been returned from a call to dbm\_open().

The dbm\_clearerr() function clears the error condition of the database. The argument *db* is a pointer to a database structure that has been returned from a call to dbm\_open().

These database functions support key/content pairs of at least 1024 bytes.

Return Values The dbm\_store() and dbm\_delete() functions return 0 when they succeed and a negative value when they fail.

> The dbm store() function returns 1 if it is called with a *flags* value of DBM INSERT and the function finds an existing record with the same key.

The dbm  $error()$  function returns  $\emptyset$  if the error condition is not set and returns a non-zero value if the error condition is set.

The return value of dbm clearerr() is unspecified.

The dbm firstkey() and dbm nextkey() functions return a key datum. When the end of the database is reached, the dptr member of the key is a null pointer. If an error is detected, the dptr member of the key is a null pointer and the error condition of the database is set.

The dbm fetch() function returns a content datum. If no record in the database matches the key or if an error condition has been detected in the database, the dptr member of the content is a null pointer.

The dbm\_open() function returns a pointer to a database structure. If an error is detected during the operation, dbm\_open() returns a (DBM \*)0.

No errors are defined. **Errors**

Usage The following code can be used to traverse the database:

```
for(key = dbm_firstkey(db); key.dptr != NULL; key = dbm_nextkey(db))
```
The dbm functions provided in this library should not be confused in any way with those of a general-purpose database management system. These functions do not provide for multiple search keys per entry, they do not protect against multi-user access (in other words they do not lock records or files), and they do not provide the many other useful database functions that are found in more robust database management systems. Creating and updating databases by use of these functions is relatively slow because of data copies that occur upon hash collisions. These functions are useful for applications requiring fast lookup of relatively static information that is to be indexed by a single key.

The dptr pointers returned by these functions may point into static storage that may be changed by subsequent calls.

The dbm delete() function does not physically reclaim file space, although it does make it available for reuse.

After calling dbm store() or dbm delete() during a pass through the keys by dbm\_firstkey() and dbm\_nextkey(), the application should reset the database by calling dbm\_firstkey() before again calling dbm\_nextkey().

## **EXAMPLE 1** Using the Database Functions **Examples**

The following example stores and retrieves a phone number, using the name as the key. Note that this example does not include error checking.

```
#include <ndbm.h>
#include <stdio.h>
#include <fcntl.h>
#define NAME "Bill"
#define PHONE_NO "123-4567"
#define DB_NAME "phones"
main()
{
    DBM *db;
     datum name = {NAME, sizeof (NAME)};
     datum put phone no = {PHONE NO, sizeof (PHONE NO)};datum get_phone_no;
```

```
EXAMPLE 1 Using the Database Functions (Continued)
     /* Open the database and store the record */
     db = dbm open(DB_NAME, O_RDWR | O_CREAT, 0660);
     (void) dbm_store(db, name, put_phone_no, DBM_INSERT);
     /* Retrieve the record */
     get phone no = dbm fetch(db, name);
     (void) printf("Name: %s, Phone Number: %s\n", name.dptr,
     get_phone_no.dptr);
     /* Close the database */
     dbm_close(db);
     return (0);
}
```
Attributes See [attributes](http://www.oracle.com/pls/topic/lookup?ctx=E26502&id=REFMAN5attributes-5)(5) for descriptions of the following attributes:

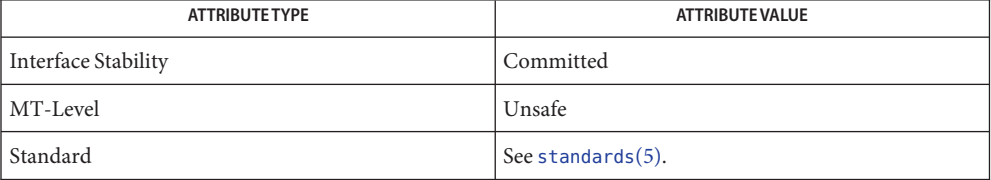

See Also ar[\(1\),](http://www.oracle.com/pls/topic/lookup?ctx=E26502&id=REFMAN1cp-1) [cat](http://www.oracle.com/pls/topic/lookup?ctx=E26502&id=REFMAN1cat-1)(1), cp(1), [tar](http://www.oracle.com/pls/topic/lookup?ctx=E26502&id=REFMAN1tar-1)(1), [open](http://www.oracle.com/pls/topic/lookup?ctx=E26502&id=REFMAN2open-2)(2), [netconfig](http://www.oracle.com/pls/topic/lookup?ctx=E26502&id=REFMAN4netconfig-4)(4), [attributes](http://www.oracle.com/pls/topic/lookup?ctx=E26502&id=REFMAN5attributes-5)(5), [standards](http://www.oracle.com/pls/topic/lookup?ctx=E26502&id=REFMAN5standards-5)(5)

The .pag file will contain holes so that its apparent size may be larger than its actual content. **Notes** Older versions of the UNIX operating system may create real file blocks for these holes when touched. These files cannot be copied by normal means ( $\text{cp}(1)$ ,  $\text{cat}(1)$  $\text{cat}(1)$  $\text{cat}(1)$ ,  $\text{tar}(1)$  $\text{tar}(1)$  $\text{tar}(1)$ ,  $\text{ar}(1)$ ) without filling in the holes.

The sum of the sizes of a *key*/*content* pair must not exceed the internal block size (currently 1024 bytes). Moreover all *key*/*content* pairs that hash together must fit on a single block. dbm\_store() will return an error in the event that a disk block fills with inseparable data.

The order of keys presented by dbm\_firstkey() and dbm\_nextkey() depends on a hashing function.

There are no interlocks and no reliable cache flushing; thus concurrent updating and reading is risky.

The database files (file.dir and file.pag) are binary and are architecture-specific (for example, they depend on the architecture's byte order.) These files are not guaranteed to be portable across architectures.

Name nl\_langinfo - language information

Synopsis #include <langinfo.h>

char \*nl\_langinfo(nl\_item *item*);

Description The nl\_langinfo() function returns a pointer to a null-terminated string containing information relevant to a particular language or cultural area defined in the programs locale. The manifest constant names and values of *item* are defined by <langinfo.h>. For example:

nl langinfo (ABDAY 1);

would return a pointer to the string "Dim" if the identified language was French and a French locale was correctly installed; or "Sun" if the identified language was English.

- Return Values If [setlocale](#page-877-0)(3C) has not been called successfully, or if data for a supported language is either not available, or if *item* is not defined therein, then nl\_langinfo() returns a pointer to the corresponding string in the C locale. In all locales, nl langinfo() returns a pointer to an empty string if *item* contains an invalid setting.
	- The nl\_langinfo() function can be used safely in multithreaded applications, as long as **Usage** [setlocale](#page-877-0)(3C) is not being called to change the locale.
	- Attributes See [attributes](http://www.oracle.com/pls/topic/lookup?ctx=E26502&id=REFMAN5attributes-5)(5) for descriptions of the following attributes:

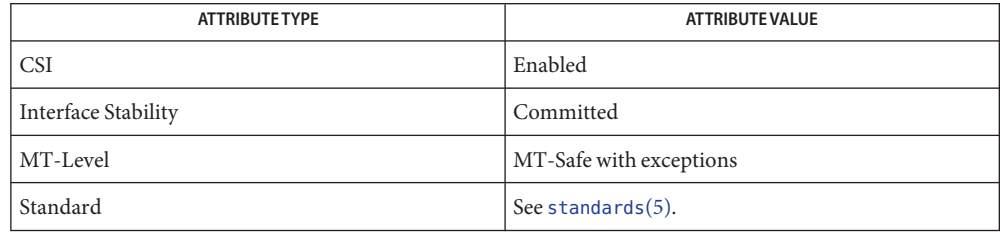

- See Also [setlocale](#page-877-0)(3C), [langinfo.h](http://www.oracle.com/pls/topic/lookup?ctx=E26502&id=REFMAN3Flanginfo.h-3head)(3HEAD), [nl\\_types.h](http://www.oracle.com/pls/topic/lookup?ctx=E26502&id=REFMAN3Fnl-types.h-3head)(3HEAD), [attributes](http://www.oracle.com/pls/topic/lookup?ctx=E26502&id=REFMAN5attributes-5)(5), [standards](http://www.oracle.com/pls/topic/lookup?ctx=E26502&id=REFMAN5standards-5)(5)
- Warnings The array pointed to by the return value should not be modified by the program. Subsequent calls to nl langinfo() may overwrite the array.

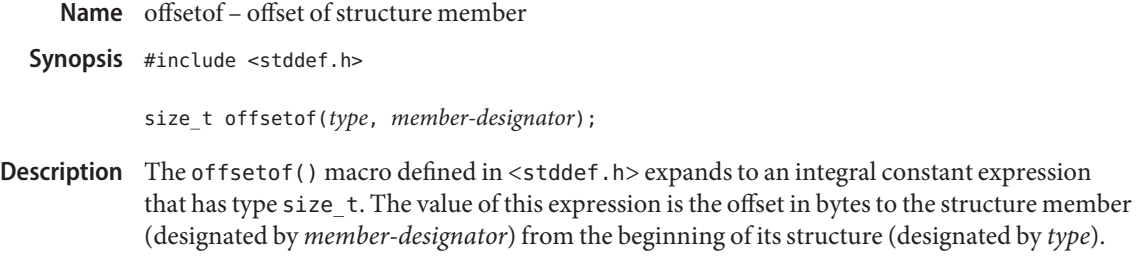

Attributes See [attributes](http://www.oracle.com/pls/topic/lookup?ctx=E26502&id=REFMAN5attributes-5)(5) for descriptions of the following attributes:

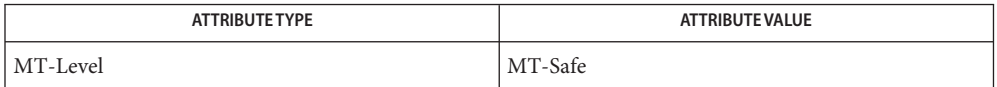

See Also [attributes](http://www.oracle.com/pls/topic/lookup?ctx=E26502&id=REFMAN5attributes-5)(5)

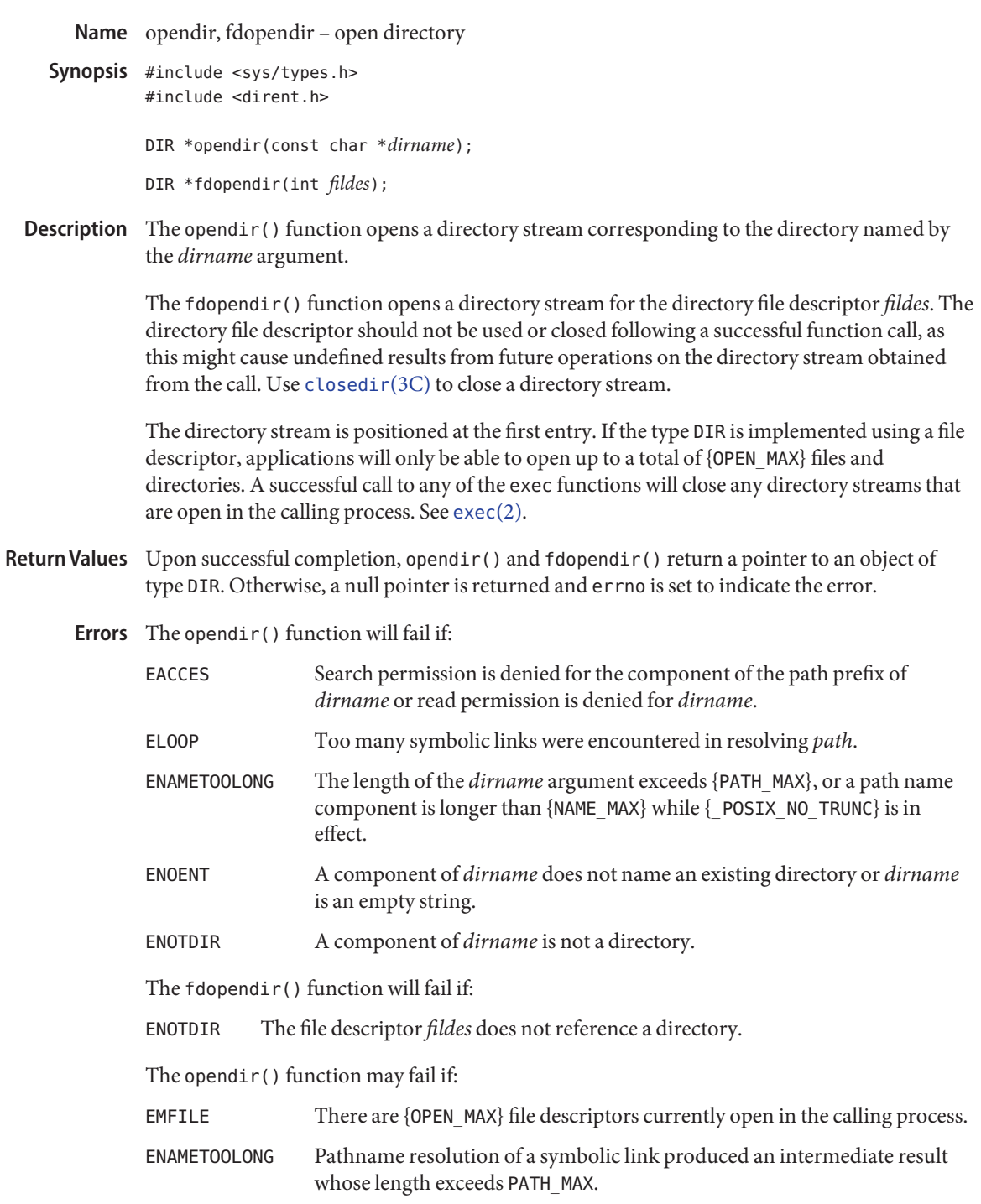

ENFILE Too many files are currently open on the system.

Usage The opendir() and fdopendir() functions should be used in conjunction with [readdir](#page-798-0)(3C), [closedir](#page-92-0)(3C) and [rewinddir](#page-816-0)(3C) to examine the contents of the directory (see the EXAMPLES section in [readdir](#page-798-0)(3C)). This method is recommended for portability.

Attributes See [attributes](http://www.oracle.com/pls/topic/lookup?ctx=E26502&id=REFMAN5attributes-5)(5) for descriptions of the following attributes:

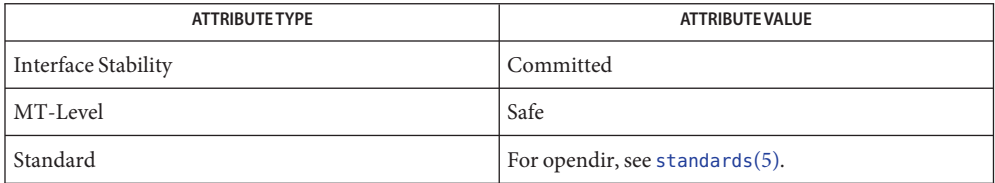

See Also [lstat](http://www.oracle.com/pls/topic/lookup?ctx=E26502&id=REFMAN2lstat-2)(2), [symlink](http://www.oracle.com/pls/topic/lookup?ctx=E26502&id=REFMAN2symlink-2)(2), [closedir](#page-92-0)(3C), [readdir](#page-798-0)(3C), [rewinddir](#page-816-0)(3C), [scandir](#page-820-0)(3C), [attributes](http://www.oracle.com/pls/topic/lookup?ctx=E26502&id=REFMAN5attributes-5)(5), [standards](http://www.oracle.com/pls/topic/lookup?ctx=E26502&id=REFMAN5standards-5)(5)

Name perror, errno - print system error messages

Synopsis #include <stdio.h>

void perror(const char \**s*)

#include <errno.h>

int errno;

The perror() function produces a message on the standard error output (file descriptor 2) describing the last error encountered during a call to a system or library function. The argument string *s* is printed, followed by a colon and a blank, followed by the message and a NEWLINE character. If *s* is a null pointer or points to a null string, the colon is not printed. The argument string should include the name of the program that incurred the error. The error number is taken from the external variable errno, which is set when errors occur but not cleared when non-erroneous calls are made. See [Intro](http://www.oracle.com/pls/topic/lookup?ctx=E26502&id=REFMAN2intro-2)(2). **Description**

> In the case of multithreaded applications, the -mt option must be specified on the command line at compilation time (see [threads](http://www.oracle.com/pls/topic/lookup?ctx=E26502&id=REFMAN5threads-5)(5)). When the -mt option is specified, errno becomes a macro that enables each thread to have its own errno. This errno macro can be used on either side of the assignment as though it were a variable.

- Messages printed from this function are in the native language specified by the LC\_MESSAGES **Usage** locale category. See [setlocale](#page-877-0)(3C).
- Attributes See [attributes](http://www.oracle.com/pls/topic/lookup?ctx=E26502&id=REFMAN5attributes-5)(5) for descriptions of the following attributes:

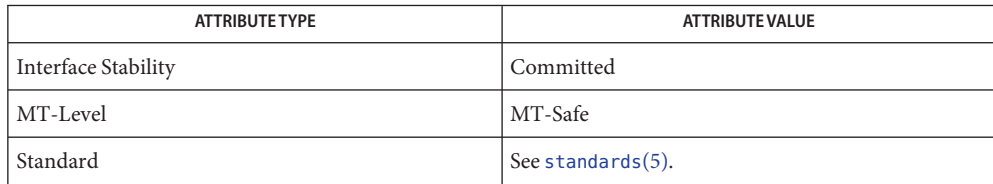

See Also [Intro](http://www.oracle.com/pls/topic/lookup?ctx=E26502&id=REFMAN2intro-2)(2), [fmtmsg](#page-243-0)(3C), [gettext](#page-380-0)(3C), [setlocale](#page-877-0)(3C), [strerror](#page-913-0)(3C), [attributes](http://www.oracle.com/pls/topic/lookup?ctx=E26502&id=REFMAN5attributes-5)(5), [standards](http://www.oracle.com/pls/topic/lookup?ctx=E26502&id=REFMAN5standards-5)(5), [threads](http://www.oracle.com/pls/topic/lookup?ctx=E26502&id=REFMAN5threads-5)(5)

Name pfmt - display error message in standard format

Synopsis #include <pfmt.h>

int pfmt(FILE \**stream*, long *flags*, char \**format*, ... /\* *arg \*/*);

The pfmt() retrieves a format string from a locale-specific message database (unless MM\_NOGET is specified) and uses it for  $print(3C)$  style formatting of *args*. The output is displayed on *stream*. **Description**

> The pfmt() function encapsulates the output in the standard error message format (unless MM NOSTD is specified, in which case the output is similar to  $print()$ .

If the printf() format string is to be retrieved from a message database, the format argument must have the following structure:

```
<catalog>:<msgnum>:<defmsg>.
```
If MM\_NOGET is specified, only the *defmsg* field must be specified.

The *catalog* field is used to indicate the message database that contains the localized version of the format string. This field must be limited to 14 characters selected from the set of all characters values, excluding  $\emptyset$  (null) and the ASCII codes for / (slash) and : (colon).

The *msgnum* field is a positive number that indicates the index of the string into the message database.

If the catalog does not exist in the locale (specified by the last call to [setlocale](#page-877-0)(3C) using the LC\_ALL or LC\_MESSAGES categories), or if the message number is out of bound, pfmt() will attempt to retrieve the message from the C locale. If this second retrieval fails, pfmt() uses the *defmsg* field of the format argument.

If*catalog* is omitted, pfmt() will attempt to retrieve the string from the default catalog specified by the last call to [setcat](#page-870-0)( $3C$ ). In this case, the format argument has the following structure:

:*<msgnum>*:*<defmsg>*.

The pfmt() will output Message not found!!\n as format string if *catalog* is not a valid catalog name, if no catalog is specified (either explicitly or with setcat()), if *msgnum* is not a valid number, or if no message could be retrieved from the message databases and *defmsg* was omitted.

The *flags* argument determine the type of output (such as whether the format should be interpreted as is or encapsulated in the standard message format), and the access to message catalogs to retrieve a localized version of format.

The *flags* argument is composed of several groups, and can take the following values (one from each group):

## *Output format control*

- MM NOSTD Do not use the standard message format, interpret format as printf() format. Only *catalog access control flags*should be specified if MM\_NOSTD is used; all other flags will be ignored.
- MM\_STD Output using the standard message format (default value 0).

# *Catalog access control*

- MM\_NOGET Do not retrieve a localized version of format. In this case, only the *defmsg* field of the format is specified.
- MM\_GET Retrieve a localized version of format from the *catalog*, using *msgid* as the index and *defmsg* as the default message (default value 0).

## *Severity (standard message format only)*

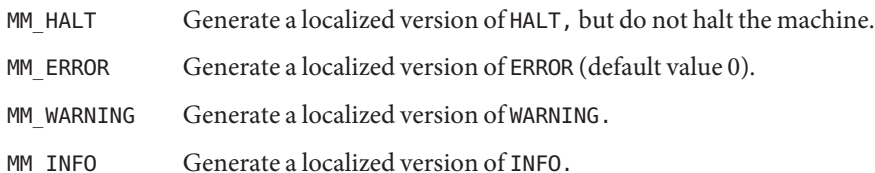

Additional severities can be defined. Add-on severities can be defined with number-string pairs with numeric values from the range [5-255], using [addsev](#page-27-0)(3C). The specified severity will be generated from the bitwise OR operation of the numeric value and other *flags* If the severity is not defined, pfmt() uses the string SEV=*N*, where *N* is replaced by the integer severity value passed in *flags*.

Multiple severities passed in *flags* will not be detected as an error. Any combination of severities will be summed and the numeric value will cause the display of either a severity string (if defined) or the string SEV=*N* (if undefined).

### *Action*

**Message Format**

MM\_ACTION Specify an action message. Any severity value is superseded and replaced by a localized version of TO FIX.

The pfmt() function displays error messages in the following format: **Standard Error**

*label*: *severity*: *text*

If no *label* was defined by a call to [setlabel](#page-876-0)(3C), the message is displayed in the format:

*severity*: *text*

If pfmt() is called twice to display an error message and a helpful *action* or recovery message, the output can look like:

*label*: *severity*: *textlabel*: TO FIX: *text* Return Values Upon success, pfmt () returns the number of bytes transmitted. Upon failure, it returns a negative value: −1 Write error to *stream*. **EXAMPLE 1** Example of pfmt() function. **Examples** Example 1: setlabel("UX:test"); pfmt(stderr, MM\_ERROR, "test:2:Cannot open file: %s\n", strerror(errno)); displays the message: UX:test: ERROR: Cannot open file: No such file or directory Example 2: setlabel("UX:test"); setcat("test"); pfmt(stderr, MM\_ERROR, ":10:Syntax error\n"); pfmt(stderr, MM\_ACTION, "55:Usage ...\n"); displays the message UX:test: ERROR: Syntax error UX:test: TO FIX: Usage ... Usage Since it uses [gettxt](#page-387-0)(3C), pfmt() should not be used. Attributes See [attributes](http://www.oracle.com/pls/topic/lookup?ctx=E26502&id=REFMAN5attributes-5)(5) for descriptions of the following attributes:

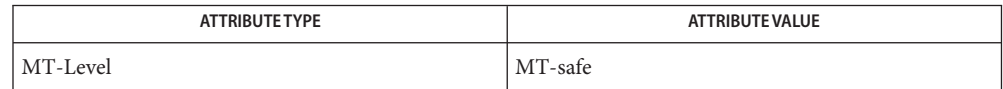

See Also [addsev](#page-27-0)(3C), [gettxt](#page-387-0)[\(3C\),](#page-461-0) lfmt(3C), [printf](#page-633-0)(3C), [setcat](#page-870-0)(3C), [setlabel](#page-876-0)(3C), [setlocale](#page-877-0)(3C), [attributes](http://www.oracle.com/pls/topic/lookup?ctx=E26502&id=REFMAN5attributes-5)(5), [environ](http://www.oracle.com/pls/topic/lookup?ctx=E26502&id=REFMAN5environ-5)(5)
Name plock - lock or unlock into memory process, text, or data

Synopsis #include <sys/lock.h>

int plock(int *op*);

Description The plock() function allows the calling process to lock or unlock into memory its text segment (text lock), its data segment (data lock), or both its text and data segments (process lock). Locked segments are immune to all routine swapping. The effective user ID of the calling process must be super-user to use this call.

The plock() function performs the function specified by *op*:

- PROCLOCK Lock text and data segments into memory (process lock). TXTLOCK Lock text segment into memory (text lock). DATLOCK Lock data segment into memory (data lock).
- UNLOCK Remove locks.
- Return Values Upon successful completion, 0 is returned. Otherwise, -1 is returned and errno is set to indicate the error.
	- The plock() function fails and does not perform the requested operation if: **Errors**
		- EAGAIN Not enough memory.
		- EINVAL The *op* argument is equal to PROCLOCK and a process lock, a text lock, or a data lock already exists on the calling process; the *op* argument is equal to TXTLOCK and a text lock or a process lock already exists on the calling process; the *op* argument is equal to DATLOCK and a data lock or a process lock already exists on the calling process; or the *op* argument is equal to UNLOCK and no lock exists on the calling process.
		- EPERM The {PRIV\_PROC\_LOCK\_MEMORY} privilege is not asserted in the effective set of the calling process.

The [mlock](#page-523-0)(3C) and [mlockall](#page-525-0)(3C) functions are the preferred interfaces for process locking. **Usage**

Attributes See [attributes](http://www.oracle.com/pls/topic/lookup?ctx=E26502&id=REFMAN5attributes-5)(5) for descriptions of the following attributes:

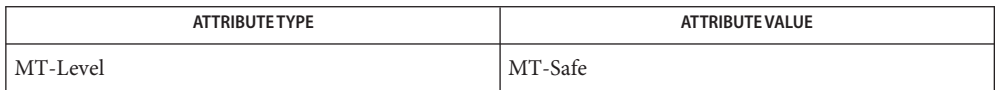

**See Also** [exec](http://www.oracle.com/pls/topic/lookup?ctx=E26502&id=REFMAN2exec-2)(2), [exit](http://www.oracle.com/pls/topic/lookup?ctx=E26502&id=REFMAN2exit-2)(2), [fork](http://www.oracle.com/pls/topic/lookup?ctx=E26502&id=REFMAN2fork-2)(2), [memcntl](http://www.oracle.com/pls/topic/lookup?ctx=E26502&id=REFMAN2memcntl-2)(2), [mlock](#page-523-0)(3C), [mlockall](#page-525-0)(3C), [attributes](http://www.oracle.com/pls/topic/lookup?ctx=E26502&id=REFMAN5attributes-5)(5)

<span id="page-577-0"></span>Name popen, pclose - initiate a pipe to or from a process

Synopsis #include <stdio.h>

FILE \*popen(const char \**command*, const char \**mode*); int pclose(FILE \**stream*);

Description The popen() function creates a pipe between the calling program and the command to be executed. The arguments to popen() are pointers to null-terminated strings. The *command* argument consists of a shell command line. The *mode* argument is an I/O mode, either r for reading or *w* for writing. The value returned is a stream pointer such that one can write to the standard input of the command, if the I/O mode is *w*, by writing to the file *stream* (see [Intro](http://www.oracle.com/pls/topic/lookup?ctx=E26502&id=REFMAN3Fintro-3)(3)); and one can read from the standard output of the command, if the I/O mode is r, by reading from the file *stream*. Because open files are shared, a type r command may be used as an input filter and a type *w* as an output filter. A trailing F character can also be included in the *mode* argument as described in [fopen](#page-251-0)(3C) to enable extended FILE facility.

> The environment of the executed command will be as if a child process were created within the popen() call using  $fork(2)$  $fork(2)$ . If the application is standard-conforming (see [standards](http://www.oracle.com/pls/topic/lookup?ctx=E26502&id=REFMAN5standards-5)(5)), the child is created as if invoked with the call:

```
execl("/usr/xpg4/bin/sh", "sh", "-c", command, NULL);
```
otherwise, the child is created as if invoked with the call:

execl("/usr/bin/sh", "sh", "-c", *command*, NULL);

The pclose() function closes a stream opened by popen() by closing the pipe. It waits for the associated process to terminate and returns the termination status of the process running the command language interpreter. This is the value returned by [waitpid](#page-1138-0)(3C). See wait.h[\(3HEAD\)](http://www.oracle.com/pls/topic/lookup?ctx=E26502&id=REFMAN3Fwait.h-3head) for more information on termination status. If, however, a call to waitpid() with a *pid* argument equal to the process ID of the command line interpreter causes the termination status to be unavailable to pclose(), then pclose() returns −1 with errno set to ECHILD to report this condition.

Return Values Upon successful completion, popen () returns a pointer to an open stream that can be used to read or write to the pipe. Otherwise, it returns a null pointer and may set errno to indicate the error.

> Upon successful completion, pclose() returns the termination status of the command language interpreter as returned by waitpid(). Otherwise, it returns −1 and sets errno to indicate the error.

The pclose() function will fail if: **Errors**

ECHILD The status of the child process could not be obtained, as described in the **DESCRIPTION** 

The popen() function may fail if:

- EMFILE There are currently FOPEN\_MAX or STREAM\_MAX streams open in the calling process.
- EINVAL The *mode* argument is invalid.

The popen() function may also set errno values as described by  $f \circ r k(2)$  or  $p i p e(2)$ .

If the original and popen() processes concurrently read or write a common file, neither should **Usage** use buffered I/O. Problems with an output filter may be forestalled by careful buffer flushing, for example, with fflush() (see  $fclose(3C)$  $fclose(3C)$ ). A security hole exists through the IFS and PATH environment variables. Full pathnames should be used (or PATH reset) and IFS should be set to space and tab (" \t").

Even if the process has established a signal handler for SIGCHLD, it will be called when the command terminates. Even if another thread in the same process issues a [wait](#page-1136-0)( $3C$ ) call, it will interfere with the return value of pclose(). Even if the process's signal handler for SIGCHLD has been set to ignore the signal, there will be no effect on pclose().

## **EXAMPLE 1** popen() example **Examples**

The following program will print on the standard output (see  $\text{stdio}(3C)$  $\text{stdio}(3C)$  $\text{stdio}(3C)$ ) the names of files in the current directory with a .c suffix.

```
#include <stdio.h>
#include <stdlib.h>
main( )
{
        char *cmd = "/usr/bin/ls *.c";
        char buf[BUFSIZ];
        FILE *ptr;
        if ((ptr = popen(cmd, "r")) != NULL) {
                while (fgets(buf, BUFSIZ, ptr) != NULL)
                         (void) printf("%s", buf);
                 (void) pclose(ptr);
        }
        return 0;
}
```

```
EXAMPLE 2 system() replacement
```
The following function can be used in a multithreaded process in place of the most common usage of the Unsafe [system](#page-973-0)(3C) function:

```
int my_system(const char *cmd)
{
        FILE *p;
        if ((p = popen(cmd, "w") ) == NULL)return (-1);
```
**EXAMPLE 2** system() replacement *(Continued)* return (pclose(p)); }

Attributes See [attributes](http://www.oracle.com/pls/topic/lookup?ctx=E26502&id=REFMAN5attributes-5)(5) for descriptions of the following attributes:

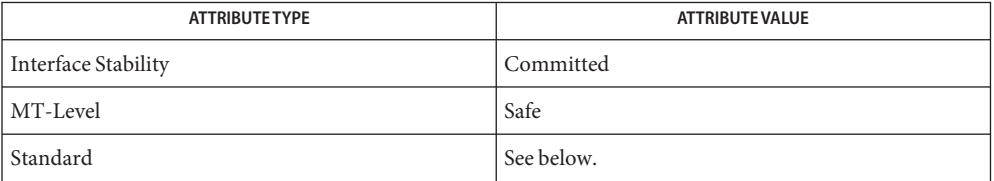

For pclose() and all aspects of popen() except the F character in the *mode* argument, see [standards](http://www.oracle.com/pls/topic/lookup?ctx=E26502&id=REFMAN5standards-5)(5).

See Also [ksh](http://www.oracle.com/pls/topic/lookup?ctx=E26502&id=REFMAN1ksh-1)(1), [pipe](http://www.oracle.com/pls/topic/lookup?ctx=E26502&id=REFMAN2pipe-2)(2), [fclose](#page-218-0)(3C), [fopen](#page-251-0)(3C), [posix\\_spawn](#page-607-0)(3C), [stdio](#page-907-0)(3C), [system](#page-973-0)(3C), [wait](#page-1136-0)(3C), [waitpid](#page-1138-0)(3C), wait.h[\(3HEAD\),](http://www.oracle.com/pls/topic/lookup?ctx=E26502&id=REFMAN3Fwait.h-3head) [attributes](http://www.oracle.com/pls/topic/lookup?ctx=E26502&id=REFMAN5attributes-5)(5), [standards](http://www.oracle.com/pls/topic/lookup?ctx=E26502&id=REFMAN5standards-5)(5)

Name port\_alert - set a port in alert mode

<span id="page-580-0"></span>Synopsis #include <port.h>

int port\_alert(int *port*, int *flags*, int *events*, void \**user*);

Description The port\_alert() function transitions a port into or out of alert mode. A port in alert mode immediately awakens all threads blocked in [port\\_get](#page-591-0)( $3C$ ) or port\_getn( $3C$ ). These threads return with an alert notification that consists of a single port\_event\_t structure with the source PORT SOURCE ALERT. Subsequent threads trying to retrieve events from a port that is in alert mode will return immediately with the alert notification.

> A port is transitioned into alert mode by calling the port\_alert() function with a non-zero *events* parameter. The specified *events* and *user* parameters will be made available in the portev events and the portev user members of the alert notification, respectively. The *flags* argument determines the mode of operation of the alert mode:

- If *flags* is set to PORT ALERT SET, port alert() sets the port in alert mode independent of the current state of the port. The portev\_events and portev\_user members are set or updated accordingly.
- If *flags* is set to PORT ALERT UPDATE and the port is not in alert mode, port\_alert() transitions the port into alert mode. The portev\_events and portev\_user members are set accordingly.
- If *flags* is set to PORT\_ALERT\_UPDATE and the port is already in alert mode, port\_alert() returns with an error value of EBUSY.

PORT\_ALERT\_SET and PORT\_ALERT\_UPDATE are mutually exclusive.

A port is transitioned out of alert mode by calling the port\_alert() function with a zero *events* parameter.

Events can be queued to a port that is in alert mode, but they will not be retrievable until the port is transitioned out of alert mode.

- Return Values Upon successful completion, 0 is returned. Otherwise, -1 is returned and errno is set to indicate the error.
	- The port\_alert() function will fail if: **Errors**
		- EBADF The port identifier is not valid.
		- EBADFD The *port* argument is not an event port file descriptor.
		- EBUSY The port is already in alert mode.
		- EINVAL Mutually exclusive *flags* are set.

## Attributes See [attributes](http://www.oracle.com/pls/topic/lookup?ctx=E26502&id=REFMAN5attributes-5)(5) for descriptions of the following attributes:

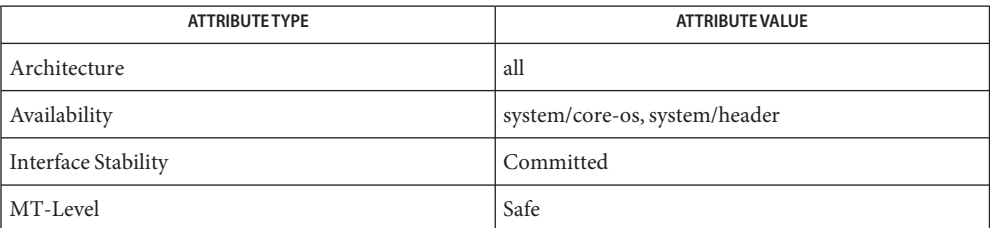

See Also [port\\_associate](#page-582-0)(3C), [port\\_create](#page-588-0)(3C), [port\\_get](#page-591-0)(3C), [port\\_send](#page-595-0)(3C), [attributes](http://www.oracle.com/pls/topic/lookup?ctx=E26502&id=REFMAN5attributes-5)(5)

Name port\_associate, port\_dissociate - associate or dissociate the object with the port

<span id="page-582-0"></span>Synopsis #include <port.h>

int port\_associate(int *port*, int *source*, uintptr\_t *object*, int *events*, void \**user*); int port\_dissociate(int *port*, int *source*, uintptr\_t *object*);

Description The port\_associate() function associates specific *events* of a given *object* with a *port*. Only objects associated with a particular port are able to generate events that can be retrieved using port  $get(3C)$  or port  $getn(3C)$ . The delivery event has its portev user member set to the value specified in the *user* parameter. If the specified object is already associated with the specified port, the port\_associate() function serves to update the *events* and *user* arguments of the association. The port\_dissociate() function removes the association of an object with a port.

> The objects that can be associated with a port by way of the port associate () function are objects of type PORT\_SOURCE\_FD and PORT\_SOURCE\_FILE. Objects of other types have type-specific association mechanisms. A port\_notify\_t structure, defined in <port.h>, is used to specify the event port and an application-defined cookie to associate with these event sources. See port  $\c{c}$  create(3C) and signal.h[\(3HEAD\).](http://www.oracle.com/pls/topic/lookup?ctx=E26502&id=REFMAN3Fsignal.h-3head)

The port notify t structure contains the following members:

int portntfy port; /\* bind request(s) to port  $*/$ void \*portntfy user; /\* user defined cookie \*/

Objects of type PORT\_SOURCE\_FD are file descriptors. The event types for PORT\_SOURCE\_FD objects are described in [poll](http://www.oracle.com/pls/topic/lookup?ctx=E26502&id=REFMAN2poll-2)(2). At most one event notification will be generated per associated file descriptor. For example, if a file descriptor is associated with a port for the POLLRDNORM event and data is available on the file descriptor at the time the port associate() function is called, an event is immediately sent to the port. If data is not yet available, one event is sent to the port when data first becomes available.

When an event for a PORT\_SOURCE\_FD object is retrieved, the object no longer has an association with the port. The event can be processed without the possibility that another thread can retrieve a subsequent event for the same object. After processing of the file descriptor is completed, the port associate() function can be called to reassociate the object with the port.

Objects of type PORT\_SOURCE\_FILE are pointer to the structure file\_obj defined in <sys/port.h>. This event source provides event notification when the specified file/directory is accessed or modified or when its status changes. The path name of the file/directory to be watched is passed in the struct file obj along with the access, modification, and change time stamps acquired from a  $stat(2)$  $stat(2)$  call. If the file name is a symbolic links, it is followed by default. The FILE\_NOFOLLOW needs to be passed in along with the specified events if the symbolic link itself needs to be watched and lstat() needs to be used to get the file status of the symbolic link file.

The struct file obj contains the following elements:

```
timestruc t fo atime; /* Access time got from stat() */timestruc t fo mtime; /* Modification time from stat() */timestruc t fo ctime; /* Change time from stat() */char * fo name; /* Pointer to a null terminated path name */
```
At the time the port associate () function is called, the time stamps passed in the structure file obj are compared with the file or directory's current time stamps and, if there has been a change, an event is immediately sent to the port. If not, an event will be sent when such a change occurs.

The event types that can be specified at port associate () time for PORT\_SOURCE\_FILE are FILE\_ACCESS, FILE\_MODIFIED, and FILE\_ATTRIB, corresponding to the three time stamps. An fo\_atime change results in the FILE\_ACCESS event, an fo\_mtime change results in the FILE MODIFIED event, and an fo time change results in the FILE ATTRIB event.

The following exception events are delivered when they occur. These event types cannot be filtered.

```
FILE DELETE /* Monitored file/directory was deleted */
FILE RENAME TO /* Monitored file/directory was renamed */
FILE RENAME FROM /* Monitored file/directory was renamed */
UNMOUNTED /* Monitored file system got unmounted */
MOUNTEDOVER /* Monitored file/directory was mounted over */
```
At most one event notification will be generated per associated file\_obj. When the event for the associated file obj is retrieved, the object is no longer associated with the port. The event can be processed without the possibility that another thread can retrieve a subsequent event for the same object. The port associate() can be called to reassociate the file obj object with the port.

The association is also removed if the port gets closed or when port\_dissociate() is called.

The parent and child processes are allowed to retrieve events from file descriptors shared after a call to [fork](http://www.oracle.com/pls/topic/lookup?ctx=E26502&id=REFMAN2fork-2)(2). The process performing the first association with a port (parent or child process) is designated as the owner of the association. Only the owner of an association is allowed to dissociate the file descriptor from a port. The association is removed if the owner of the association closes the port .

On NFS file systems, events from only the client side (local) access/modifications to files or directories will be delivered.

Return Values Upon successful completion, 0 is returned. Otherwise, -1 is returned and errno is set to indicate the error.

The port\_associate() and port\_dissociate() functions will fail if: **Errors**

- EBADF The *port* identifier is not valid.
- EBADFD The *source* argument is of type PORT\_SOURCE\_FD and the object argument is not a valid file descriptor.
- EINVAL The *source* argument is not valid.

The port associate() function will fail if:

- EACCES The source argument is PORT\_SOURCE\_FILE and, Search permission is denied on a component of path prefix or the file exists and the permissions, corresponding to the events argument, are denied.
- EAGAIN The maximum number of objects associated with the port was exceeded. The maximum allowable number of events or association of objects per port is the minimum value of the process.max-port-events resource control at the time port create(3C) was used to create the port. See [setrctl](http://www.oracle.com/pls/topic/lookup?ctx=E26502&id=REFMAN2setrctl-2)(2) and [rctladm](http://www.oracle.com/pls/topic/lookup?ctx=E26502&id=REFMAN1Mrctladm-1m)(1M) for information on using resource controls.

The number of objects associated with a port is composed of all supported resource types. Some of the source types do not explicitly use the port associate() function.

- ENOENT The source argument is PORT SOURCE FILE and the file does not exist or the path prefix does not exist or the path points to an empty string.
- ENOMEM The physical memory limits of the system have been exceeded.
- ENOTSUP The source argument is PORT\_SOURCE\_FILE and the file system on which the specified file resides, does not support watching for file events notifications.

The port dissociate() function will fail if:

- EACCES The process is not the owner of the association.
- ENOENT The specified object is not associated with the port.
- **EXAMPLE 1** Retrieve data from a pipe file descriptor. **Examples**

The following example retrieves data from a pipe file descriptor.

#include <port.h>

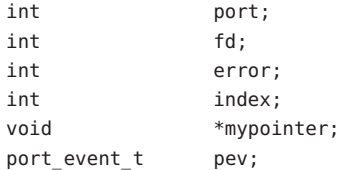

```
EXAMPLE 1 Retrieve data from a pipe file descriptor. (Continued)
struct timespec_t timeout;
char rbuf[STRSIZE];
int fds[MAXINDEX];
/* create a port */
port = port create();
for (index = 0; index < MAXINDEX; index++) {
   error = mkfifo(name[index], S_IRWXU | S_IRWXG | S_IRWXO);
   if (error)
           /* handle error code */
   fds[index] = open(name[index], 0 RDWR);
   /* associate pipe file descriptor with the port */error = port associate(port, PORT SOURCE FD, fds[index],
       POLLIN, mypointer);
}
...
timeout.tv sec = 1; /* user defined */timeout.tv nsec = 0;
/* loop to retrieve data from the list of pipe file descriptors */for (...) {
   /* retrieve a single event */
   error = port_get(port, &pev, &timeout);
   if (error) {
           /* handle error code */
    }
   fd = pev.portev_object;
   if (read(fd, rbuf, STRSIZE)) {
           /* handle error code */
    }
   if (fd-still-accepting-data) {
            /*
             * re-associate the file descriptor with the port.
             * The re-association is required for the
             * re-activation of the data detection.
            * Internals events and user arguments are set to the
             * new (or the same) values delivered here.
             */
           error = port_associate(port, PORT_SOURCE_FD, fd, POLLIN,
               pev.portev_user);
   } else {
            /*
             * If file descriptor is no longer required,
```
**EXAMPLE 1** Retrieve data from a pipe file descriptor. *(Continued)*

```
* - it can remain disabled but still associated with
* the port, or
* - it can be dissociated from the port.
*/
```
**EXAMPLE 2** Bind AIO transaction to a specific port.

The following example binds the AIO transaction to a specific port.

```
#include <port.h>
```
}

```
int port;
port_notify_t pn;
aiocb t aiocb;
aiocb t *aiocbp;
void *mypointer;
int error;
int my errno;
int my_status;
struct timespec t timeout;
port event t pev;
port = port create();
...
/* fill AIO specific part */
aiocb.aio_fildes = fd;
aiocb.aio_nbytes = BUFSIZE;
aiocb.aio buf = bufp;
aiocb.aio_offset = 0;
/* port specific part */
pn.portnfy_port = port;
pn.portnfy_user = mypointer;
aiocb.aio sigevent.sigev notify = SIGEV PORT;
aiocb.aio_sigevent.sigev_value.sival_ptr = &pn
/*
 * The aio_read() function binds internally the asynchronous I/O
 * transaction with the port delivered in port notify t.
*/
error = aio read(\&aiocb);timeout.tv sec = 1; /* user defined */
timeout.tv nsec = 0;
```

```
EXAMPLE 2 Bind AIO transaction to a specific port. (Continued)
/* retrieve a single event */
error = port get(port, &pev, &timeout);
if (error) {
        /* handle error code */
}
/*
* pev.portev_object contains a pointer to the aiocb structure
* delivered in port_notify_t (see aio_read()).
*/
aiocbp = pev.portev_object;
/* check error code and return value in
my_errno = aio_error(aiocbp);
...
my_status = aio_return(aiocbp);
...
```
Attributes See [attributes](http://www.oracle.com/pls/topic/lookup?ctx=E26502&id=REFMAN5attributes-5)(5) for descriptions of the following attributes:

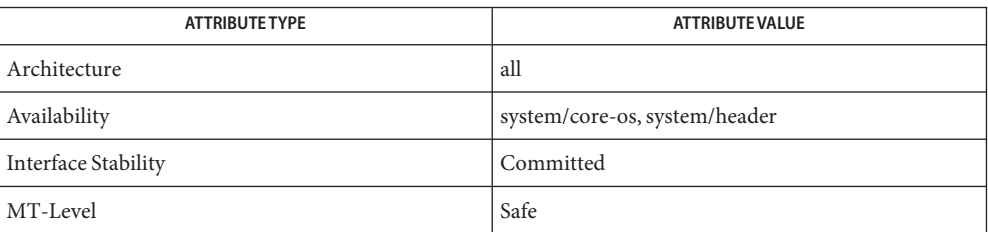

See Also [rctladm](http://www.oracle.com/pls/topic/lookup?ctx=E26502&id=REFMAN1Mrctladm-1m)(1M), [poll](http://www.oracle.com/pls/topic/lookup?ctx=E26502&id=REFMAN2poll-2)(2), [setrctl](http://www.oracle.com/pls/topic/lookup?ctx=E26502&id=REFMAN2setrctl-2)(2), [port\\_alert](#page-580-0)(3C), [port\\_create](#page-588-0)(3C), [port\\_get](#page-591-0)(3C), port send(3C), signal.h[\(3HEAD\),](http://www.oracle.com/pls/topic/lookup?ctx=E26502&id=REFMAN3Fsignal.h-3head) [attributes](http://www.oracle.com/pls/topic/lookup?ctx=E26502&id=REFMAN5attributes-5)(5)

<span id="page-588-0"></span>Name port\_create – create a port

Synopsis #include <port.h>

int port\_create(void);

Description The port\_create() function establishes a queue that multiplexes events from disjoint sources. Each source has a corresponding object type and source-specific mechanism for associating an object with a port.

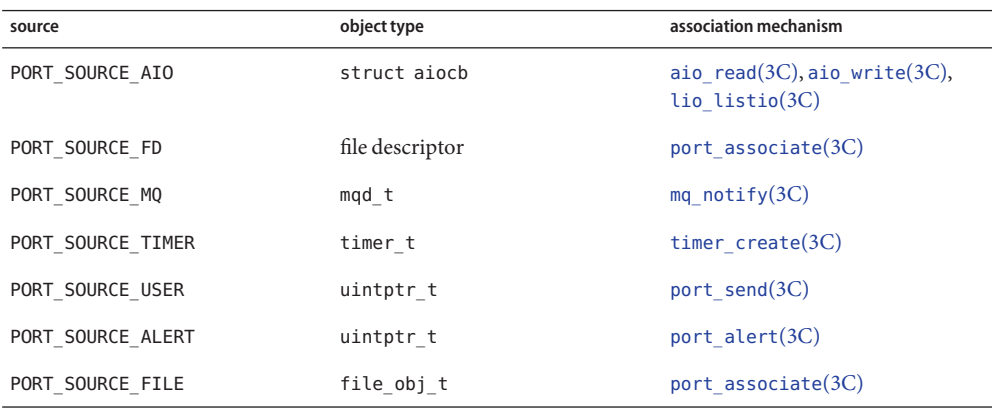

PORT SOURCE AIO events represent the completion of an asynchronous I/O transaction. An asynchronous I/O transaction is associated with a port by specifying SIGEV\_PORT as its notification mechanism. See [aio\\_read](#page-37-0)(3C), [aio\\_write](#page-48-0)(3C), [lio\\_listio](#page-465-0)(3C), and aio.h[\(3HEAD\)](http://www.oracle.com/pls/topic/lookup?ctx=E26502&id=REFMAN3Faio.h-3head) for details.

PORT SOURCE FD events represent a transition in the  $pol(2)$  status of a given file descriptor. Once an event is delivered, the file descriptor is no longer associated with the port. A file descriptor is associated (or re-associated) with a port using the port  $\alpha$  associate(3C) function.

PORT\_SOURCE\_MQ events represent a message queue transition from empty to non-empty. A message queue is associated with a port by specifying SIGEV\_PORT as its notification mechanism. See [mq\\_notify](#page-531-0)(3C) for more information.

PORT\_SOURCE\_TIMER events represent one or more timer expirations for a given timer. A timer is associated with a port by specifying SIGEV PORT as its notification mechanism. See timer  $c$ reate(3C) for more information.

PORT\_SOURCE\_USER events represent user-defined events. These events are generated by port send $(3C)$  or port sendn $(3C)$ .

PORT\_SOURCE\_ALERT events indicate that the port itself is in alert mode. The mode of the port is changed with [port\\_alert](#page-580-0)(3C).The port\_create() function returns a file descriptor that represents a newly created port. The [close](http://www.oracle.com/pls/topic/lookup?ctx=E26502&id=REFMAN2close-2)(2) function destroys the port and frees all allocated resources.

PORT SOURCE FILE events represent file/directory status change. Once an event is delivered, the file object associated with the port is no longer active. It has to be reassociated to activate. A file object is associated or reassociated with a port using the [port\\_associate](#page-582-0)( $3C$ ).

The [port\\_get](#page-591-0)(3C) and port\_getn(3C) functions retrieve events from a port. They ignore non retrievable events (non-own or non-shareable events).

As a port is represented by a file descriptor, ports are shared between child and parent processes after fork(). Both can continue to associate sources with the port, both can receive events from the port, and events associated with and/or generated by either process are retrievable in the other. Since some events might not have meaning in both parent and child, care must be taken when using ports after fork().

If a port is exported to other processes, the port is destroyed on last close.

PORT\_SOURCE\_USER and PORT\_SOURCE\_ALERT events can be distributed across processes. PORT\_SOURCE\_FD events can only be shared between processes when child processes inherit opened file descriptors from the parent process. See [fork](http://www.oracle.com/pls/topic/lookup?ctx=E26502&id=REFMAN2fork-2)(2). PORT\_SOURCE\_TIMER and PORT\_SOURCE\_AIO cannot be shared between processes.

- Upon successful completion, the port create() function returns a non-negative value, the port identifier. Otherwise, –1 is returned and errno is set to indicate the error. **Return Values**
	- The port\_create() function will fail if: **Errors**
		- EAGAIN The maximum allowable number of ports is currently open in the system. The maximum allowable number of ports is the minimum value of the project.max-port-ids resource control. See [setrctl](http://www.oracle.com/pls/topic/lookup?ctx=E26502&id=REFMAN2setrctl-2)(2) and [rctladm](http://www.oracle.com/pls/topic/lookup?ctx=E26502&id=REFMAN1Mrctladm-1m)(1M) for information on using resource controls.
		- EMFILE The process has too many open descriptors.
	- Attributes See [attributes](http://www.oracle.com/pls/topic/lookup?ctx=E26502&id=REFMAN5attributes-5)(5) for descriptions of the following attributes:

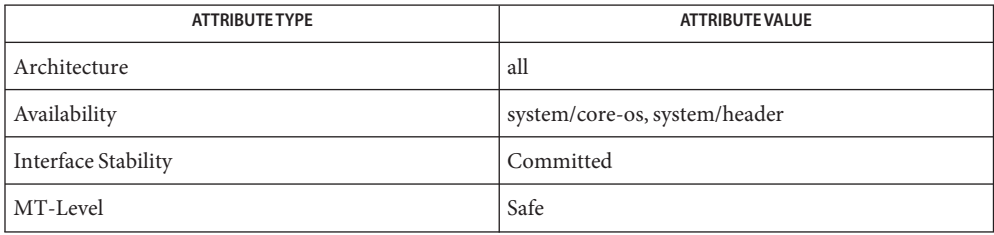

```
rctladmcloseexitforkpollsetrctlaio_read(3C),
      (3HEAD), lio listio(3C), mq notify(3C), port associate(3C),
      port_get(3C), timer_create(3C), attributes(5)
```
<span id="page-591-0"></span>Name port\_get, port\_getn - retrieve event information from a port

Synopsis #include <port.h>

```
int port_get(int port, port_event_t *pe,
     const timespec_t *timeout);
int port_getn(int port, port_event_t list[], uint_t max,
     uint_t *nget, const timespec_t *timeout);
```
Description The port\_get() and port\_getn() functions retrieve events from a port. The port\_get() function retrieves at most a single event. The port\_getn() function can retrieve multiple events.

> The *pe* argument points to an uninitialized port\_event\_t structure that is filled in by the system when the port\_get() function returns successfully.

The port event t structure contains the following members:

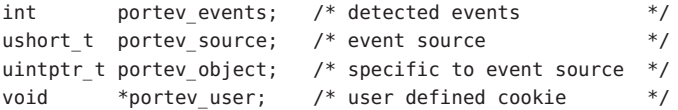

The portev events and portev object members are specific to the event source. The portev\_events denotes the delivered events. The portev\_object refers to the associated object (see port  $\c{c}$  create(3C)). The portev source member specifies the source of the event. The portev user member is a user-specified value.

If the *timeout* pointer is NULL, the port\_get() function blocks until an event is available. To poll for an event without waiting, *timeout*should point to a zeroed timespec. A non-zeroed timespec specifies the desired time to wait for events. The port\_get() function returns before the timeout elapses if an event is available, a signal occurs, a port is closed by another thread, or the port is in or enters alert mode. See port  $\alpha$  alert(3C) for details on alert mode.

The port\_getn() function can retrieve multiple events from a port. The *list* argument is an array of uninitialized port\_event\_t structures that is filled in by the system when the port\_getn() function returns successfully. The *nget* argument points to the desired number of events to be retrieved. The *max* parameter specifies the maximum number of events that can be returned in *list*[]. If *max* is 0, the value pointed to by *nget* is set to the number of events available on the port. The port\_getn() function returns immediately but no events are retrieved.

The port\_getn() function block until the desired number of events are available, the timeout elapses, a signal occurs, a port is closed by another thread, or the port is in or enters alert mode.

On return, the value pointed to by *nget* is updated to the actual number of events retrieved in list.

Threads calling the port\_get() function might starve threads waiting in the port\_getn() function for more than one event. Similarly, threads calling the port\_getn() function for *n* events might starve threads waiting in the port\_getn() function for more than *n* events.

The port get() and the port getn() functions ignore non-shareable events (see port  $\c{create}(3C)$ ) generated by other processes.

- Return Values Upon successful completion, 0 is returned. Otherwise, -1 is returned and errno is set to indicate the error.
	- The port\_get() and port\_getn() functions will fail if: **Errors**
		- EBADF The *port* identifier is not valid.
		- EBADFD The *port* argument is not an event port file descriptor.
		- EFAULT Event or event list can not be delivered (*list*[] pointer and/or user space reserved to accomodate the list of events is not reasonable), or the *timeout* argument is not reasonable.
		- EINTR A signal was caught during the execution of the function.
		- EINVAL The *timeout* element tv\_sec is < 0 or the *timeout* element tv\_nsec is < 0 or > 1000000000.
		- ETIME The time interval expired before the expected number of events have been posted to the port.
		- The port getn() function will fail if:
		- EINVAL The *list*[] argument is NULL, the *nget* argument is NULL, or the content of *nget* is >  $max$  and  $max$  is  $> 0$ .
		- EFAULT The *timeout* argument is not reasonable.
		- ETIME The time interval expired before any events were posted to the port.
	- Examples Example1 Send a user event (PORT\_SOURCE\_USER) to a port and retrieve it with port\_get().

The following example sends a user event (PORT\_SOURCE\_USER) to a port and retrieves it with port get(). The portev user and portev events members of the port event t structure are the same as the corresponding user and events arguments of the port  $\mathcal{S}$  send(3C) function.

#include <port.h>

```
int myport;
port event t pe;
struct timespec timeout;
int ret;
void *user;
uintptr_t object;
```

```
EXAMPLE 1 Send a user event (PORT_SOURCE_USER) to a port and retrieve it with port_get().
(Continued)
myport = port create();
if (myport < 0) {
        /* port creation failed ... */
        ...
        return(...);
}
...
events = 0 \times 01; \frac{1}{2} own event definition(s) */
object = <myobject>;
user = <my_own_value>;
ret = port_send(myport, events, user);
if (ret == -1) {
        /* error detected ... */
        ...
        close(myport);
        return (...);
}
/*
* The following code could also be executed in another thread or
* process.
*/
timeout.tv sec = 1; /* user defined */
timeout.tv_nsec = 0;
ret = port get(myport, \&pe, \&timeout);if (ret == -1) {
        /*
         * error detected :
         * - EINTR or ETIME : log error code and try again ...
         * - Other kind of errors : may have to close the port ...
         */
        return(...);
}
/*
 * After port get() returns successfully, the port event t
* structure will be filled with:
 * pe.portev_source = PORT_SOURCE_USER
 * pe.portev events = 0 \times 01* pe.portev object = <myobject>
 * pe.portev user = <my own value>
 */
...
```
**EXAMPLE 1** Send a user event (PORT\_SOURCE\_USER) to a port and retrieve it with port\_get(). *(Continued)*

close(myport);

Attributes See [attributes](http://www.oracle.com/pls/topic/lookup?ctx=E26502&id=REFMAN5attributes-5)(5) for descriptions of the following attributes:

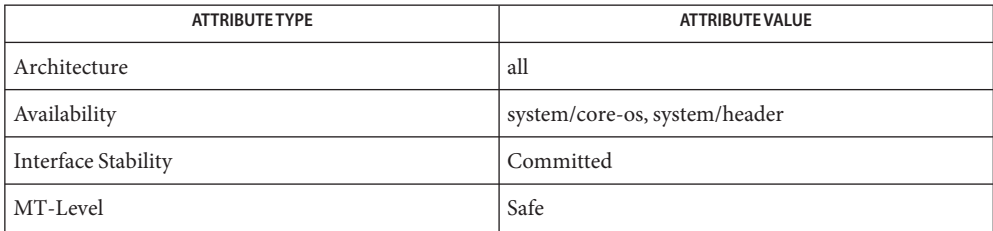

See Also [port\\_alert](#page-580-0)(3C), [port\\_associate](#page-582-0)(3C), [port\\_create](#page-588-0)(3C), [port\\_send](#page-595-0)(3C), [attributes](http://www.oracle.com/pls/topic/lookup?ctx=E26502&id=REFMAN5attributes-5)(5)

<span id="page-595-0"></span>Name port\_send, port\_sendn - send a user-defined event to a port or list of ports

Synopsis #include <port.h>

int port\_send(int *port*, int *events*, void \**user*); int port\_sendn(int *ports*[], int *errors*[], uint\_t *nent*, int *events*, void \**user*);

**Description** The port\_send() function submits a user-defined event to a specified port. The *port* argument is a file descriptor that represents a port. The sent event has its portey events member set to the value specified in the *events* parameter and its portev\_user member set to the value specified in the *user* parameter. The portev\_object member of an event sent with port send() is unspecified.

> The port\_sendn() function submits a user-defined event to multiple ports. The *ports* argument is an array of file descriptors that represents ports (see [port\\_create](#page-588-0)(3C)). The *nent* argument specifies the number of file descriptors in the *ports*[] array. An event is submitted to each specified port. Each event has its portev events member set to the value specified in the *events* parameter and its portev\_user member set to the value specified in the *user* parameter. The portev object member of *events* sent with port sendn() is unspecified.

> A port that is in alert mode can be sent an event, but that event will not be retrievable until the port has resumed normal operation. See [port\\_alert](#page-580-0)(3C).

Return Values Upon successful completion, the port\_send() function returns 0. Otherwise, it returns -1 and sets errno to indicate the error.

> The port sendn() function returns the number of successfully submitted events. A non-negative return value less than the *nent* argument indicates that at least one error occurred. In this case, each element of the *errors*[] array is filled in. An element of the *errors*[] array is set to 0 if the event was successfully sent to the corresponding port in the *ports*[] array, or is set to indicate the error if the event was not successfully sent. If an error occurs, the port sendn() function returns −1 and sets errno to indicate the error.

- The port\_send() and port\_sendn() functions will fail if: **Errors**
	- EAGAIN The maximum number of events per port is exceeded. The maximum allowable number of events per port is the minimum value of the process.max-port-events resource control at the time [port\\_create](#page-588-0)( $3C$ ) was used to create the port.
	- EBADF The port file descriptor is not valid.
	- EBADFD The *port* argument is not an event port file descriptor.
	- ENOMEM There is not enough memory available to satisfy the request.

The port sendn() function will fail if:

EFAULT The *ports*[] pointer or *errors*[] pointer is not reasonable.

EINVAL The value of the *nent* argument is 0.

Examples Example1 Use port\_send() to send a user event (PORT\_SOURCE\_USER) to a port.

The following example uses port\_send() to send a user event (PORT\_SOURCE\_USER) to a port and port get() to retrieve it. The portev user and portev events members of the port event t structure are the same as the corresponding user and events arguments of the port send() function.

```
#include <port.h>
int myport;
port_event_t pe;
struct timespec timeout;
int ret;
void *user;
myport = port_create();
if (myport) {
       /* port creation failed ... */
        ...
        return(...);
}
...
events = 0 \times 01; \frac{1}{2} own event definition(s) \frac{1}{2}user = <my_own_value>;
ret = port_send(myport, events, user);
if (ret == -1) {
       /* error detected ... */
        ...
       close(myport);
       return (...);
}
/*
 * The following code could also be executed from another thread or
 * process.
 */
timeout.tv sec = 1; /* user defined */timeout.tv_nsec = 0;
ret = port_get(myport, &pe, &timeout);
if (ret == -1) {
        /*
         * error detected :
         * - EINTR or ETIME : log error code and try again ...
         * - Other kind of errors : may have to close the port ...
         */
        return(...);
```

```
EXAMPLE 1 Use port_send() to send a user event (PORT_SOURCE_USER) to a port. (Continued)
}
/*
 * After port_get() returns successfully, the port_event_t
* structure will be filled with:
* pe.portev_source = PORT_SOURCE_USER
* pe.portev_events = 0x01
* pe.portev_object = unspecified
 * pe.portev_user = <my_own_value>
 */
...
close(myport);
```
Usage See [setrctl](http://www.oracle.com/pls/topic/lookup?ctx=E26502&id=REFMAN2setrctl-2)(2) and [rctladm](http://www.oracle.com/pls/topic/lookup?ctx=E26502&id=REFMAN1Mrctladm-1m)(1M) for information on using resource controls.

Attributes See [attributes](http://www.oracle.com/pls/topic/lookup?ctx=E26502&id=REFMAN5attributes-5)(5) for descriptions of the following attributes:

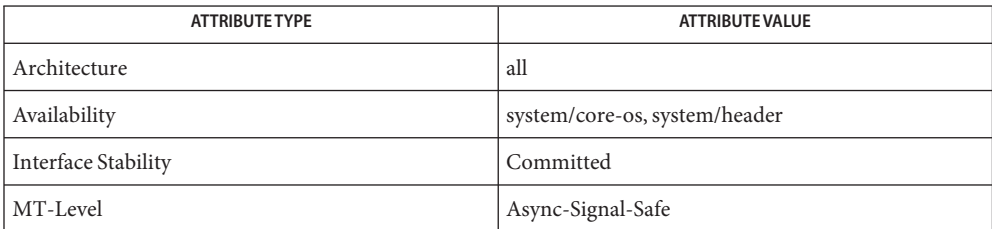

```
See Also rctlandm(1M), setrct1(2), port\_alert(3C), port\_associate(3C), port\_create(3C),
         port get(3C)attributes(5)
```
Name posix\_fadvise - file advisory information

Synopsis #include <fcntl.h>

int posix\_fadvise(int *fd*, off\_t *offset*, off\_t *len*, int *advice*);

Description The posix\_fadvise() function advises the system on the expected behavior of the application with respect to the data in the file associated with the open file descriptor, *fd*, starting at *offset* and continuing for*len* bytes. The specified range need not currently exist in the file. If *len* is zero, all data following offset is specified. The system may use this information to optimize handling of the specified data. The posix fadvise() function has no effect on the semantics of other operations on the specified data, although it may affect the performance of other operations.

> The advice to be applied to the data is specified by the *advice* parameter and may be one of the following values:

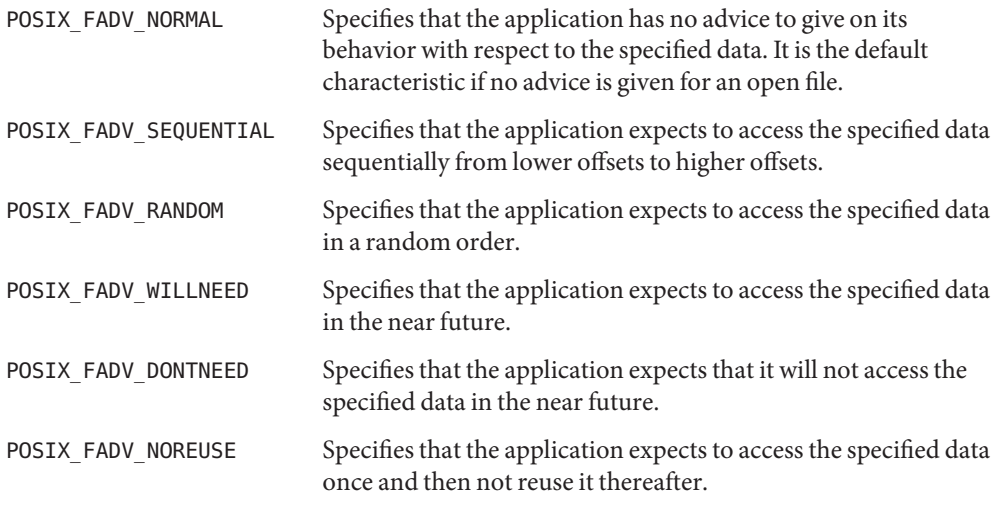

These values are defined in <fcntl.h>

- Return Values Upon successful completion, posix\_fadvise() returns zero. Otherwise, an error number is returned to indicate the error.
	- The posix\_fadvise() function will fail if: **Errors**
		- EBADF The *fd* argument is not a valid file descriptor.
		- EINVAL The value of *advice* is invalid, or the value of *len* is less than zero.
		- ESPIPE The *fd* argument is associated with a pipe or FIFO.

Usage The posix\_fadvise() function has a transitional interface for 64-bit file offsets. See [lf64](http://www.oracle.com/pls/topic/lookup?ctx=E26502&id=REFMAN5lf64-5)(5).

Attributes See [attributes](http://www.oracle.com/pls/topic/lookup?ctx=E26502&id=REFMAN5attributes-5)(5) for descriptions of the following attributes:

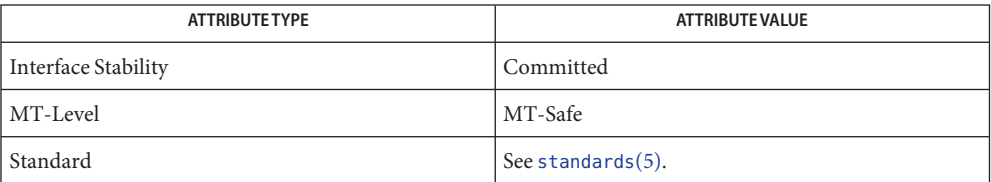

See Also [posix\\_madvise](#page-602-0)(3C), [attributes](http://www.oracle.com/pls/topic/lookup?ctx=E26502&id=REFMAN5attributes-5)(5), [standards](http://www.oracle.com/pls/topic/lookup?ctx=E26502&id=REFMAN5standards-5)(5)

Name posix\_fallocate - file space control

Synopsis #include <fcntl.h>

int posix\_fallocate(int *fd*, off\_t *offset*, off\_t *len*);

The posix fallocate() function ensures that any required storage for regular file data starting at *offset* and continuing for*len* bytes is allocated on the file system storage media. If posix fallocate() returns successfully, subsequent writes to the specified file data will not fail due to the lack of free space on the file system storage media. **Description**

> If the *offset*+*len* is beyond the current file size, then posix\_fallocate() adjusts the file size to *offset*+*len*. Otherwise, the file size is not changed.

Space allocated with posix  $fail$   $set()$  is freed by a successful call to [creat](http://www.oracle.com/pls/topic/lookup?ctx=E26502&id=REFMAN2creat-2)(2) or [open](http://www.oracle.com/pls/topic/lookup?ctx=E26502&id=REFMAN2open-2)(2) that truncates the size of the file. Space allocated with posix\_fallocate() may be freed by a successful call to ftruncate(3C) that reduces the file size to a size smaller than *offset*+*len*.

- Return Values Upon successful completion, posix\_fallocate() returns zero. Otherwise, an error number is returned to indicate the error.
	- Errors The posix\_fallocate() function will fail if:
		- EBADF The *fd* argument is not a valid file descriptor or references a file that was opened without write permission.
		- EFBIG The value of *offset*+*len* is greater than the maximum file size.
		- EINTR A signal was caught during execution.
		- EINVAL The *len* argument is less than or equal to zero, or the *offset* argument is less than zero, or the underlying file system does not support this operation. See NOTES.
		- EIO An I/O error occurred while reading from or writing to a file system.
		- ENODEV The *fd* argument does not refer to a regular file.
		- ENOSPC There is insufficient free space remaining on the file system storage media.
		- ESPIPE The *fd* argument is associated with a pipe or FIFO.
	- The posix\_fallocate() function has a transitional interface for 64-bit file offsets. See **Usage**  $1f64(5)$ .
	- Attributes See [attributes](http://www.oracle.com/pls/topic/lookup?ctx=E26502&id=REFMAN5attributes-5)(5) for descriptions of the following attributes:

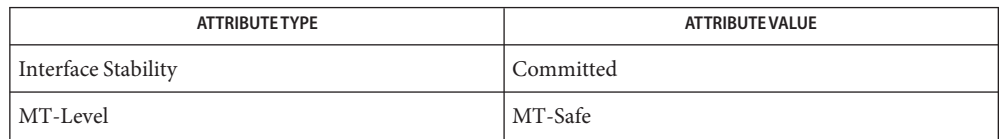

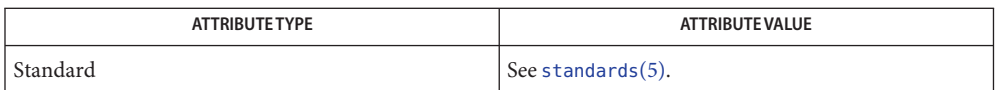

See Also [creat](http://www.oracle.com/pls/topic/lookup?ctx=E26502&id=REFMAN2creat-2)(2), [open](http://www.oracle.com/pls/topic/lookup?ctx=E26502&id=REFMAN2open-2)(2), [unlink](http://www.oracle.com/pls/topic/lookup?ctx=E26502&id=REFMAN2unlink-2)(2), ftruncate(3C), [attributes](http://www.oracle.com/pls/topic/lookup?ctx=E26502&id=REFMAN5attributes-5)(5), [standards](http://www.oracle.com/pls/topic/lookup?ctx=E26502&id=REFMAN5standards-5)(5)

The posix\_fallocate() function is supported only for regular files residing on UFS **Notes** filesystems. Attempts to use it with files on any other filesystem type results in an EINVAL error. <span id="page-602-0"></span>Name posix\_madvise - memory advisory information

Synopsis #include <sys/mman.h>

int posix\_madvise(void \**addr*, size\_t *len*, int *advice*);

Description The posix\_madvise() function advises the system on the expected behavior of the application with respect to the data in the memory starting at address *addr*, and continuing for*len* bytes. The system may use this information to optimize handling of the specified data. The posix\_madvise() function has no effect on the semantics of access to memory in the specified range, although it may affect the performance of access.

> The advice to be applied to the memory range is specified by the *advice* parameter and may be one of the following values:

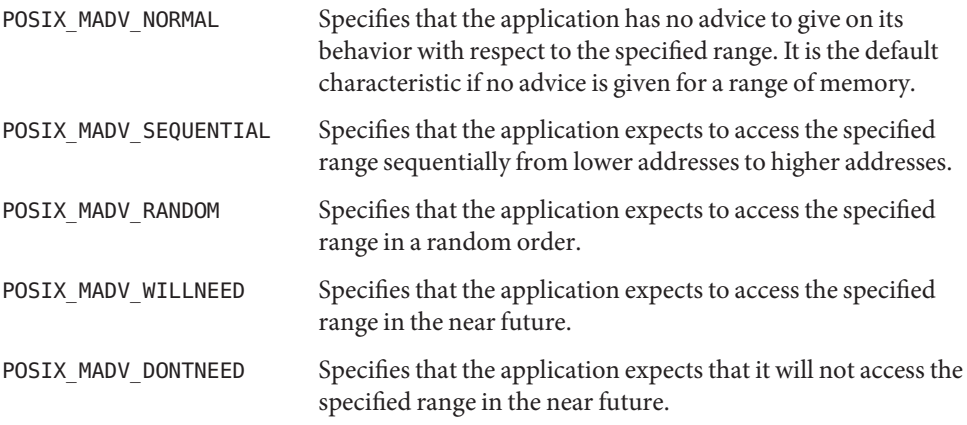

These values are defined in <sys/mman.h>

- Return Values Upon successful completion, posix\_madvise() returns zero. Otherwise, an error number is returned to indicate the error.
	- The posix\_madvise() function will fail if: **Errors**
		- EINVAL The value of *advice* is invalid.
		- ENOMEM Addresses in the range starting at *addr* and continuing for*len* bytes are partly or completely outside the range allowed for the address space of the calling process.
		- The posix madvise() function may fail if:
		- EINVAL The value of *len* is zero.

## Attributes See [attributes](http://www.oracle.com/pls/topic/lookup?ctx=E26502&id=REFMAN5attributes-5)(5) for descriptions of the following attributes:

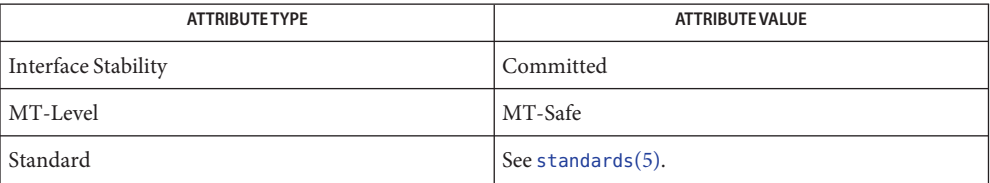

[mmap](http://www.oracle.com/pls/topic/lookup?ctx=E26502&id=REFMAN2mmap-2)(2), [madvise](#page-484-0)(3C), [posix\\_madvise](#page-602-0)(3C), [attributes](http://www.oracle.com/pls/topic/lookup?ctx=E26502&id=REFMAN5attributes-5)(5), [standards](http://www.oracle.com/pls/topic/lookup?ctx=E26502&id=REFMAN5standards-5)(5) **See Also**

Name posix\_memalign - aligned memory allocation

Synopsis #include <stdlib.h>

int posix\_memalign(void \*\**memptr*, size\_t *alignment*, size\_t *size*);

Description The posix\_memalign() function allocates size bytes aligned on a boundary specified by alignment, and returns a pointer to the allocated memory in *memptr*. The value of alignment must be a power of two multiple of sizeof(void \*).

Upon successful completion, the value pointed to by *memptr* will be a multiple of alignment.

If the size of the space requested is 0, the value returned in *memptr* will be a null pointer.

The  $free(3C)$  function will deallocate memory that has previously been allocated by posix\_memalign().

- Return Values Upon successful completion, posix\_memalign() returns zero. Otherwise, an error number is returned to indicate the error.
	- The posix\_memalign() function will fail if: **Errors**
		- EINVAL The value of the alignment parameter is not a power of two multiple of sizeof(void \*).
		- ENOMEM There is insufficient memory available with the requested alignment.

Attributes See [attributes](http://www.oracle.com/pls/topic/lookup?ctx=E26502&id=REFMAN5attributes-5)(5) for descriptions of the following attributes:

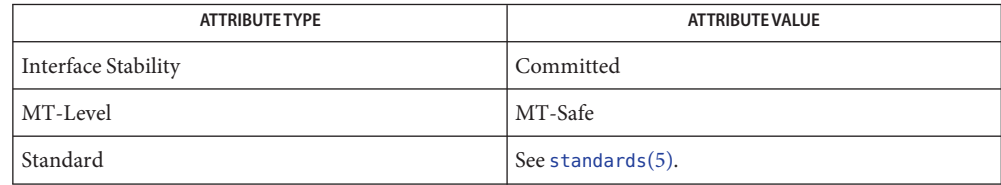

See Also free(3C), [malloc](#page-491-0)(3C), memalign(3C), [attributes](http://www.oracle.com/pls/topic/lookup?ctx=E26502&id=REFMAN5attributes-5)(5), [standards](http://www.oracle.com/pls/topic/lookup?ctx=E26502&id=REFMAN5standards-5)(5)

Name posix\_openpt - open a pseudo terminal device

Synopsis #include <stdlib.h> #include <fcntl.h>

int posix\_openpt(int *oflag*);

Description The posix\_openpt() function establishes a connection between a master device for a pseudo-terminal and a file descriptor. The file descriptor is used by other I/O functions that refer to that pseudo-terminal.

> The file status flags and file access modes of the open file description are set according to the value of *oflag*.

Values for *oflag* are constructed by a bitwise-inclusive OR of flags from the following list, defined in <fcntl.h>.

- O\_RDWR Open for reading and writing.
- O\_NOCTTY If set, posix\_openpt() does not cause the terminal device to become the controlling terminal for the process.

The behavior of other values for the *oflag* argument is unspecified.

- Return Values Upon successful completion, the posix\_openpt() function opens a master pseudo-terminal device and returns a non-negative integer representing the lowest numbered unused file descriptor. Otherwise, -1 is returned and errno is set to indicate the error.
	- The posix\_openpt() function will fail if: **Errors**
		- EMFILE  $\{$  OPEN MAX} file descriptors are currently open in the calling process.
		- ENFILE The maximum allowable number of files is currently open in the system.

The posix openpt () function may fail if:

- EINVAL The value of *oflag* is not valid.
- EAGAIN Out of pseudo-terminal resources.
- ENOSR Out of STREAMS resources.
- **EXAMPLE 1** Open a pseudo-terminal. **Examples**

The following example opens a pseudo-terminal and returns the name of the slave device and a file descriptor.

#include fcntl.h> #include stdio.h>

int masterfd, slavefd; char \*slavedevice;

```
EXAMPLE 1 Open a pseudo-terminal. (Continued)
masterfd = positx openpt(O_RDWR|O_NOCTTY);
if (masterfd == -1|| grantpt (masterfd) == -1
      || unlockpt (masterfd) == -1
      || (slavedevice = ptsname (masterfd)) == NULL)
      return -1;
printf("slave device is: %s\n", slavedevice);
slavefd = open(slave, O_RDWR|O_NOCTTY);
if (slavefd < 0)
      return -1;
```
- This function provides a method for portably obtaining a file descriptor of a master terminal **Usage** device for a pseudo-terminal. The [grantpt](#page-416-0)(3C) and [ptsname](#page-777-0)(3C) functions can be used to manipulate mode and ownership permissions and to obtain the name of the slave device, respectively.
- Attributes See [attributes](http://www.oracle.com/pls/topic/lookup?ctx=E26502&id=REFMAN5attributes-5)(5) for descriptions of the following attributes:

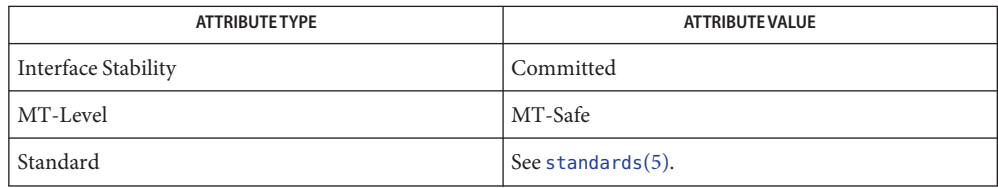

See Also [open](http://www.oracle.com/pls/topic/lookup?ctx=E26502&id=REFMAN2open-2)(2), [grantpt](#page-416-0)(3C), [ptsname](#page-777-0)(3C), [unlockpt](#page-1121-0)(3C), [attributes](http://www.oracle.com/pls/topic/lookup?ctx=E26502&id=REFMAN5attributes-5)(5), [standards](http://www.oracle.com/pls/topic/lookup?ctx=E26502&id=REFMAN5standards-5)(5)

<span id="page-607-0"></span>Name posix\_spawn, posix\_spawnp - spawn a process

Synopsis #include <spawn.h>

int posix\_spawn(pid\_t \*restrict *pid*, const char \*restrict *path*, const posix\_spawn\_file\_actions\_t \**file\_actions*, const posix\_spawnattr\_t \*restrict *attrp*, char \*const *argv*[restrict], char \*const *envp*[restrict]); int posix\_spawnp(pid\_t \*restrict *pid*, const char \*restrict *file*, const posix\_spawn\_file\_actions\_t \**file\_actions*,

- const posix\_spawnattr\_t \*restrict *attrp*, char \*const *argv*[restrict], char \*const *envp*[restrict]);
- Description The posix\_spawn() and posix\_spawnp() functions create a new process (child process) from the specified process image. The new process image is constructed from a regular executable file called the new process image file.

When a C program is executed as the result of this call, it is entered as a C language function call as follows:

int main(int *argc*, char \**argv*[]);

where *argc*is the argument count and *argv* is an array of character pointers to the arguments themselves. In addition, the following variable

extern char \*\*environ;

is initialized as a pointer to an array of character pointers to the environment strings.

The argument *argv* is an array of character pointers to null-terminated strings. The last member of this array is a null pointer and is not counted in *argc*. These strings constitute the argument list available to the new process image. The value in *argv*[0] should point to a filename that is associated with the process image being started by the posix\_spawn() or posix\_spawnp() function.

The argument *envp* is an array of character pointers to null-terminated strings. These strings constitute the environment for the new process image. The environment array is terminated by a null pointer.

The number of bytes available for the child process's combined argument and environment lists is {ARG\_MAX}, counting all character pointers, the strings they point to, the trailing null bytes in the strings, and the list-terminating null pointers. There is no additional system overhead included in this total.

The *path* argument to posix\_spawn() is a pathname that identifies the new process image file to execute.

The *file* parameter to posix\_spawnp() is used to construct a pathname that identifies the new process image file. If the file parameter contains a slash character, the file parameter is used as

the pathname for the new process image file. Otherwise, the path prefix for this file is obtained by a search of the directories passed as the environment variable PATH. If this environment variable is not defined, the results of the search are implementation-defined.

If *file\_actions* is a null pointer, then file descriptors open in the calling process remain open in the child process, except for those whose close-on-exec flag FD\_CLOEXEC is set (see [fcntl](http://www.oracle.com/pls/topic/lookup?ctx=E26502&id=REFMAN2fcntl-2)(2)). For those file descriptors that remain open, all attributes of the corresponding open file descriptions, including file locks (see  $fentl(2)$ ), remain unchanged.

If *file\_actions* is not NULL, then the file descriptors open in the child process are those open in the calling process as modified by the spawn file actions object pointed to by *file\_actions* and the FD\_CLOEXEC flag of each remaining open file descriptor after the spawn file actions have been processed. The effective order of processing the spawn file actions are:

- 1. The set of open file descriptors for the child process are initially the same set as is open for the calling process. All attributes of the corresponding open file descriptions, including file locks (see [fcntl](http://www.oracle.com/pls/topic/lookup?ctx=E26502&id=REFMAN2fcntl-2)(2)), remain unchanged.
- 2. The signal mask, signal default or ignore actions, and the effective user and group IDs for the child process are changed as specified in the attributes object referenced by *attrp*.
- 3. The file actions specified by the spawn file actions object are performed in the order in which they were added to the spawn file actions object.
- 4. Any file descriptor that has its FD CLOEXEC flag set (see  $fcnt(2)$ ) is closed.

The posix spawnattr t spawn attributes object type is defined in <spawn.h>. It contains at least the attributes defined below.

If the POSIX\_SPAWN\_SETPGROUP flag is set in the *spawn-flags* attribute of the object referenced by *attrp*, and the *spawn-pgroup* attribute of the same object is non-zero, then the child's process group is as specified in the *spawn-pgroup* attribute of the object referenced by *attrp*.

As a special case, if the POSIX\_SPAWN\_SETPGROUP flag is set in the *spawn-flags* attribute of the object referenced by *attrp*, and the *spawn-pgroup* attribute of the same object is set to zero, then the child will be in a new process group with a process group ID equal to its process ID.

If the POSIX\_SPAWN\_SETPGROUP flag is not set in the *spawn-flags* attribute of the object referenced by *attrp*, the new child process inherits the parent's process group.

If the POSIX\_SPAWN\_SETSCHEDPARAM flag is set in the *spawn-flags* attribute of the object referenced by *attrp*, but POSIX\_SPAWN\_SETSCHEDULER is not set, the new process image initially has the scheduling policy of the calling process with the scheduling parameters specified in the *spawn-schedparam* attribute of the object referenced by *attrp*.

If the POSIX\_SPAWN\_SETSCHEDULER flag is set in *spawn-flags* attribute of the object referenced by *attrp* (regardless of the setting of the POSIX SPAWN SETSCHEDPARAM flag), the new process image initially has the scheduling policy specified in the *spawn-schedpolicy* attribute of the object referenced by *attrp* and the scheduling parameters specified in the *spawn-schedparam* attribute of the same object.

The POSIX\_SPAWN\_RESETIDS flag in the *spawn-flags* attribute of the object referenced by *attrp* governs the effective user ID of the child process. If this flag is not set, the child process inherits the parent process's effective user ID. If this flag is set, the child process's effective user ID is reset to the parent's real user ID. In either case, if the set-user-ID mode bit of the new process image file is set, the effective user ID of the child process becomes that file's owner ID before the new process image begins execution. If this flag is set, the child process's effective user ID is reset to the parent's real user ID. In either case, if the set-user-ID mode bit of the new process image file is set, the effective user ID of the child process becomes that file's owner ID before the new process image begins execution.

The POSIX\_SPAWN\_RESETIDS flag in the *spawn-flags* attribute of the object referenced by *attrp* also governs the effective group ID of the child process. If this flag is not set, the child process inherits the parent process's effective group ID. If this flag is set, the child process's effective group ID is reset to the parent's real group ID. In either case, if the set-group-ID mode bit of the new process image file is set, the effective group ID of the child process becomes that file's group ID before the new process image begins execution.

If the POSIX\_SPAWN\_SETSIGMASK flag is set in the *spawn-flags* attribute of the object referenced by *attrp*, the child process initially has the signal mask specified in the *spawn-sigmask* attribute of the object referenced by *attrp*.

If the POSIX\_SPAWN\_SETSIGDEF flag is set in the *spawn-flags* attribute of the object referenced by *attrp*, the signals specified in the *spawn-sigdefault* attribute of the same object is set to their default actions in the child process.

If the POSIX\_SPAWN\_SETSIGIGN\_NP flag is set in the spawn-flags attribute of the object referenced by *attrp*, the signals specified in the *spawn-sigignore* attribute of the same object are set to be ignored in the child process.

If both POSIX\_SPAWN\_SETSIGDEF and POSIX\_SPAWN\_SETSIGIGN\_NP flags are set in the spawn-flags attribute of the object referenced by *attrp*, the actions for POSIX\_SPAWN\_SETSIGDEF take precedence over the actions for POSIX\_SPAWN\_SETSIGIGN\_NP.

If the POSIX\_SPAWN\_NOSIGCHLD\_NP flag is set in the *spawn-flags* attribute of the object referenced by *attrp*, no SIGCHLD signal will be posted to the parent process when the child process terminates, regardless of the disposition of the SIGCHLD signal in the parent. SIGCHLD signals are still possible for job control stop and continue actions if the parent has requested them.

If the POSIX\_SPAWN\_WAITPID\_NP flag is set in the *spawn-flags* attribute of the object referenced by *attrp*, no wait-for-multiple-pids operation by the parent, as in wait(), waitid(P\_ALL), or waitid(P\_PGID), will succeed in reaping the child, and the child will not be reaped automatically due the disposition of the SIGCHLD signal being set to be ignored in the parent. Only a specific wait for the child, as in waitid( $P$  PID, pid), is allowed and it is required, else when the child exits it will remain a zombie until the parent exits.

If the POSIX\_SPAWN\_NOEXECERR\_NP flag is set in the spawn-flags attribute of the object referenced by *attrp*, and if the specified process image file cannot be executed, then the posix spawn() and posix spawnp() functions do not fail with one of the [exec](http://www.oracle.com/pls/topic/lookup?ctx=E26502&id=REFMAN2exec-2)(2) error codes, as is normal, but rather return successfully having created a child process that exits immediately with exit status 127. This flag permits [system](#page-973-0)(3C) and [popen](#page-577-0)(3C) to be implemented with posix spawn() and still conform strictly to their POSIX specifications.

Signals set to be caught or set to the default action in the calling process are set to the default action in the child process, unless the POSIX\_SPAWN\_SETSIGIGN\_NP flag is set in the spawn-flags attribute of the object referenced by *attrp* and the signals are specified in the *spawn-sigignore* attribute of the same object.

Except for SIGCHLD, signals set to be ignored by the calling process image are set to be ignored by the child process, unless otherwise specified by the POSIX\_SPAWN\_SETSIGDEF flag being set in the *spawn-flags* attribute of the object referenced by *attrp* and the signals being indicated in the *spawn-sigdefault* attribute of the object referenced by *attrp*.

If the SIGCHLD signal is set to be ignored by the calling process, it is unspecified whether the SIGCHLD signal is set to be ignored or to the default action in the child process, unless otherwise specified by the POSIX\_SPAWN\_SETSIGDEF flag being set in the *spawn-flags* attribute of the object referenced by *attrp* and the SIGCHLD signal being indicated in the *spawn-sigdefault* attribute of the object referenced by *attrp*.

If the value of the *attrp* pointer is NULL, then the default values are used.

All process attributes, other than those influenced by the attributes set in the object referenced by *attrp* as specified above or by the file descriptor manipulations specified in *file\_actions* appear in the new process image as though fork() had been called to create a child process and then a member of the exec family of functions had been called by the child process to execute the new process image.

The fork handlers are not run when posix spawn() or posix spawnp() is called.

- Return Values Upon successful completion, posix\_spawn() and posix\_spawnp() return the process ID of the child process to the parent process in the variable pointed to by a non-null *pid* argument, and return zero as the function return value. Otherwise, no child process is created, the value stored into the variable pointed to by a non-null *pid* is unspecified, and an error number is returned as the function return value to indicate the error. If the *pid* argument is a null pointer, the process ID of the child is not returned to the caller.
	- The posix\_spawn() and posix\_spawnp() functions will fail if: **Errors**

EINVAL The value specified by *file\_actions* or *attrp* is invalid.

If posix spawn() or posix spawnp() fails for any of the reasons that would cause fork() or one of the exec family of functions to fail, an error value is returned as described by [fork](http://www.oracle.com/pls/topic/lookup?ctx=E26502&id=REFMAN2fork-2)(2) and [exec](http://www.oracle.com/pls/topic/lookup?ctx=E26502&id=REFMAN2exec-2)(2), respectively

If POSIX\_SPAWN\_SETPGROUP is set in the *spawn-flags* attribute of the object referenced by *attrp*, and posix spawn() or posix spawnp() fails while changing the child's process group, an error value is returned as described by [setpgid](http://www.oracle.com/pls/topic/lookup?ctx=E26502&id=REFMAN2setpgid-2)(2).

If POSIX\_SPAWN\_SETSCHEDPARAM is set and POSIX\_SPAWN\_SETSCHEDULER is not set in the *spawn-flags* attribute of the object referenced by *attrp*, then if posix\_spawn() or posix\_spawnp() fails for any of the reasons that would cause sched\_setparam() to fail, an error value is returned as described by [sched\\_setparam](#page-836-0)(3C).

If POSIX\_SPAWN\_SETSCHEDULER is set in the *spawn-flags* attribute of the object referenced by *attrp*, and if posix spawn() or posix spawnp() fails for any of the reasons that would cause sched setscheduler() to fail, an error value is returned as described by sched setscheduler(3C).

If the *file\_actions* argument is not NULL and specifies any close(), dup2(), or open() actions to be performed, and if posix spawn() or posix spawnp() fails for any of the reasons that would cause close(), dup2(), or open() to fail, an error value is returned as described by [close](http://www.oracle.com/pls/topic/lookup?ctx=E26502&id=REFMAN2close-2)(2), dup2[\(3C\),](#page-199-0) or [open](http://www.oracle.com/pls/topic/lookup?ctx=E26502&id=REFMAN2open-2)(2), respectively. An open file action might, by itself, result in any of the errors described by close() or dup2(), in addition to those described by open().

If a [close](http://www.oracle.com/pls/topic/lookup?ctx=E26502&id=REFMAN2close-2)(2) operation is specified to be performed for a file descriptor that is not open at the time of the call to posix spawn() or posix spawnp(), the action does not cause posix spawn() or posix spawnp() to fail.

Attributes See [attributes](http://www.oracle.com/pls/topic/lookup?ctx=E26502&id=REFMAN5attributes-5)(5) for descriptions of the following attributes:

| <b>ATTRIBUTE TYPE</b> | <b>ATTRIBUTE VALUE</b> |
|-----------------------|------------------------|
| Interface Stability   | Committed              |
| MT-Level              | MT-Safe                |
| Standard              | See standards(5).      |

**See Also** [alarm](http://www.oracle.com/pls/topic/lookup?ctx=E26502&id=REFMAN2alarm-2)(2), [chmod](http://www.oracle.com/pls/topic/lookup?ctx=E26502&id=REFMAN2chmod-2)(2), [close](http://www.oracle.com/pls/topic/lookup?ctx=E26502&id=REFMAN2close-2)(2), [dup](http://www.oracle.com/pls/topic/lookup?ctx=E26502&id=REFMAN2dup-2)(2), [exec](http://www.oracle.com/pls/topic/lookup?ctx=E26502&id=REFMAN2exec-2)(2), [exit](http://www.oracle.com/pls/topic/lookup?ctx=E26502&id=REFMAN2exit-2)(2), [fcntl](http://www.oracle.com/pls/topic/lookup?ctx=E26502&id=REFMAN2fcntl-2)(2), [fork](http://www.oracle.com/pls/topic/lookup?ctx=E26502&id=REFMAN2fork-2)(2), [kill](http://www.oracle.com/pls/topic/lookup?ctx=E26502&id=REFMAN2kill-2)(2), [open](http://www.oracle.com/pls/topic/lookup?ctx=E26502&id=REFMAN2open-2)(2), [setpgid](http://www.oracle.com/pls/topic/lookup?ctx=E26502&id=REFMAN2setpgid-2)(2), [setuid](http://www.oracle.com/pls/topic/lookup?ctx=E26502&id=REFMAN2setuid-2)(2), [stat](http://www.oracle.com/pls/topic/lookup?ctx=E26502&id=REFMAN2stat-2)(2), [times](http://www.oracle.com/pls/topic/lookup?ctx=E26502&id=REFMAN2times-2)(2), dup2[\(3C\),](#page-199-0) [popen](#page-577-0)(3C), posix spawn file actions addclose(3C), posix spawn file actions adddup2(3C), posix\_spawn\_file\_actions\_addopen(3C), [posix\\_spawn\\_file\\_actions\\_destroy](#page-632-0)(3C), posix spawn file actions  $init(3C)$ , posix spawnattr destroy(3C), posix spawnattr getflags(3C), posix spawnattr getpgroup(3C), posix spawnattr getschedparam(3C), posix spawnattr getschedpolicy(3C),  $posix_spawnattr_getsigdefault(3C), posix_spawnattr_getsigignore_np(3C),$  $posix_spawnattr_getsigdefault(3C), posix_spawnattr_getsigignore_np(3C),$  $posix_spawnattr_getsigdefault(3C), posix_spawnattr_getsigignore_np(3C),$  $posix_spawnattr_getsigdefault(3C), posix_spawnattr_getsigignore_np(3C),$ [posix\\_spawnattr\\_getsigmask](#page-626-0)(3C), posix\_spawnattr\_init(3C), posix spawnattr setflags(3C), posix spawnattr setpgroup(3C), posix spawnattr setschedparam(3C), posix spawnattr setschedpolicy(3C), posix spawnattr setsigdefault(3C), posix spawnattr setsigignore np(3C),
```
posix spawnattr setsigmask(3C), sched setparam(3C), sched setscheduler(3C),
system(3C), wait(3C), attributes(5), standards(5)
```
The SUSv3 POSIX standard (The Open Group Base Specifications Issue 6, IEEE Std **Notes** 1003.1-2001) permits the posix\_spawn() and posix\_spawnp() functions to return successfully before some of the above-described errors are detected, allowing the child process to fail instead:

... if the error occurs after the calling process successfully returns, the child process exits with exit status 127.

With the one exception of when the POSIX\_SPAWN\_NOEXECERR\_NP flag is passed in the attributes structure, this behavior is not present in the Solaris implementation. Any error that occurs before the new process image is successfully constructed causes the posix\_spawn() and posix spawnp() functions to return the corresponding non-zero error value without creating a child process.

The POSIX\_SPAWN\_NOSIGCHLD\_NP, POSIX\_SPAWN\_WAITPID\_NP, POSIX\_SPAWN\_NOEXECERR\_NP, and POSIX\_SPAWN\_SETSIGIGN\_NP flags and the posix\_spawnattr\_getsigignore\_np() and posix spawnattr setsigignore\_np() functions are non-portable Solaris extensions to the posix spawn() and posix spawnp() interfaces.

- <span id="page-613-0"></span>Name posix\_spawnattr\_destroy, posix\_spawnattr\_init - destroy and initialize spawn attributes object
- Synopsis #include <spawn.h>

int posix\_spawnattr\_destroy(posix\_spawnattr\_t \**attr*); int posix\_spawnattr\_init(posix\_spawnattr\_t \**attr*);

Description The posix\_spawnattr\_destroy() function destroys a spawn attributes object. A destroyed *attr* attributes object can be reinitialized using posix\_spawnattr\_init(). The results of otherwise referencing the object after it has been destroyed are undefined. An implementation can cause posix spawnattr destroy() to set the object referenced by *attr* to an invalid value.

> The posix\_spawnattr\_init() function initializes a spawn attributes object *attr* with the default value for all of the individual attributes used by the implementation. Results are undefined if posix\_spawnattr\_init() is called specifying an already initialized *attr* attributes object.

> A spawn attributes object is of type posix spawnattr  $t$  (defined in  $\langle$ spawn.h $\rangle$ ) and is used to specify the inheritance of process attributes across a spawn operation.

No attributes other than those defined by IEEE Std 1003.1-200x are provided.

The resulting spawn attributes object (possibly modified by setting individual attribute values), is used to modify the behavior of [posix\\_spawn](#page-607-0)(3C) or posix\_spawnp(3C). After a spawn attributes object has been used to spawn a process by a call to posix\_spawn() or posix\_spawnp(), any function affecting the attributes object (including destruction) will not affect any process that has been spawned in this way.

- Upon successful completion, posix\_spawnattr\_destroy() and posix\_spawnattr\_init() **Return Values** return 0. Otherwise, an error number is returned to indicate the error.
	- The posix\_spawnattr\_init() function will fail if: **Errors**

ENOMEM Insufficient memory exists to initialize the spawn attributes object.

The posix spawnattr destroy() function may fail if:

EINVAL The value specified by *attr*is invalid.

Attributes See [attributes](http://www.oracle.com/pls/topic/lookup?ctx=E26502&id=REFMAN5attributes-5)(5) for descriptions of the following attributes:

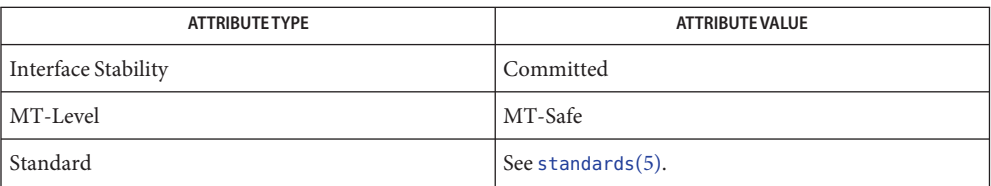

[posix\\_spawn](#page-607-0)(3C), [posix\\_spawnattr\\_getflags](#page-615-0)(3C), [posix\\_spawnattr\\_getpgroup](#page-617-0)(3C), **See Also** [posix\\_spawnattr\\_getschedparam](#page-618-0)(3C), [posix\\_spawnattr\\_getschedpolicy](#page-620-0)(3C), [posix\\_spawnattr\\_getsigdefault](#page-622-0)(3C), [posix\\_spawnattr\\_getsigmask](#page-626-0)(3C), [attributes](http://www.oracle.com/pls/topic/lookup?ctx=E26502&id=REFMAN5attributes-5)(5), [standards](http://www.oracle.com/pls/topic/lookup?ctx=E26502&id=REFMAN5standards-5)(5)

<span id="page-615-0"></span>Name posix\_spawnattr\_getflags, posix\_spawnattr\_setflags - get and set spawn-flags attribute of spawn attributes object

Synopsis #include <spawn.h>

int posix\_spawnattr\_getflags(const posix\_spawnattr\_t \*restrict *attr*, short \*restrict *flags*);

```
int posix_spawnattr_setflags(posix_spawnattr_t * attr, short flags);
```
Description The posix\_spawnattr\_getflags() function obtains the value of the *spawn-flags* attribute from the attributes object referenced by *attr*.

> The posix\_spawnattr\_setflags() function sets the *spawn-flags* attribute in an initialized attributes object referenced by *attr*.

The *spawn-flags* attribute is used to indicate which process attributes are to be changed in the new process image when invoking [posix\\_spawn](#page-607-0)(3C) or posix\_spawnp(3C). It is the bitwise inclusive-OR of zero or more of the following flags:

POSIX\_SPAWN\_RESETIDS POSIX\_SPAWN\_SETPGROUP POSIX\_SPAWN\_SETSIGDEF POSIX\_SPAWN\_SETSIGMASK POSIX\_SPAWN\_SETSCHEDPARAM POSIX\_SPAWN\_SETSCHEDULER POSIX\_SPAWN\_NOSIGCHLD\_NP POSIX\_SPAWN\_WAITPID\_NP POSIX\_SPAWN\_NOEXECERR\_NP

These flags are defined in <spawn.h>. The default value of this attribute is as if no flags were set.

Return Values Upon successful completion, posix\_spawnattr\_getflags() returns 0 and stores the value of the spawn-flags attribute of attr into the object referenced by the flags parameter. Otherwise, an error number is returned to indicate the error.

> Upon successful completion, posix spawnattr setflags() returns 0. Otherwise, an error number is returned to indicate the error.

These functions may fail if: **Errors**

EINVAL The value specified by *attr*is invalid.

The posix spawnattr setflags() function may fail if:

EINVAL The value of the attribute being set is not valid.

Attributes See [attributes](http://www.oracle.com/pls/topic/lookup?ctx=E26502&id=REFMAN5attributes-5)(5) for descriptions of the following attributes:

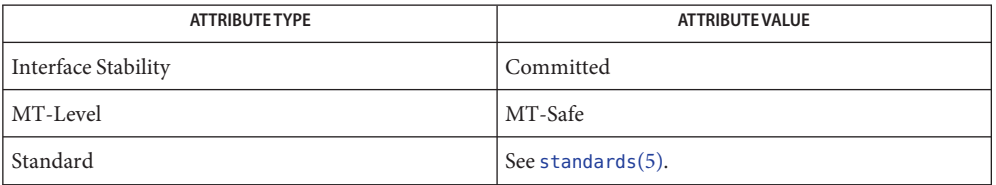

 $\textsf{See Also} \quad \textsf{posix\_spawn}(3C), \textsf{posix\_spawnattr\_destroy}(3C), \textsf{posix\_spawnattr\_getpgroup}(3C),$ posix spawnattr getschedparam(3C), posix spawnattr getschedpolicy(3C), [posix\\_spawnattr\\_getsigdefault](#page-622-0)(3C), [posix\\_spawnattr\\_getsigmask](#page-626-0)(3C), [attributes](http://www.oracle.com/pls/topic/lookup?ctx=E26502&id=REFMAN5attributes-5)(5), [standards](http://www.oracle.com/pls/topic/lookup?ctx=E26502&id=REFMAN5standards-5)(5)

- <span id="page-617-0"></span>Name posix\_spawnattr\_getpgroup, posix\_spawnattr\_setpgroup - get and set spawn-pgroup attribute of spawn attributes object Synopsis #include <spawn.h> int posix\_spawnattr\_getpgroup(const posix\_spawnattr\_t \*restrict *attr*, pid\_t \*restrict *pgroup*); int posix\_spawnattr\_setpgroup(posix\_spawnattr\_t \**attr*, pid\_t *pgroup*);
- Description The posix\_spawnattr\_getpgroup() function obtains the value of the *spawn-pgroup* attribute from the attributes object referenced by *attr*.

The posix\_spawnattr\_setpgroup() function sets the *spawn-pgroup* attribute in an initialized attributes object referenced by *attr*.

The *spawn-pgroup* attribute represents the process group to be joined by the new process image in a spawn operation (if POSIX\_SPAWN\_SETPGROUP is set in the *spawn-flags* attribute). The default value of this attribute is zero.

Return Values Upon successful completion, posix\_spawnattr\_getpgroup() returns 0 and stores the value of the *spawn-pgroup* attribute of *attr*into the object referenced by the *pgroup* parameter. Otherwise, an error number is returned to indicate the error.

> Upon successful completion, posix spawnattr setpgroup() returns 0. Otherwise, an error number is returned to indicate the error.

- These functions may fail if: **Errors**
	- EINVAL The value specified by *attr*is invalid.

The posix spawnattr setpgroup() function may fail if:

- EINVAL The value of the attribute being set is not valid.
- Attributes See [attributes](http://www.oracle.com/pls/topic/lookup?ctx=E26502&id=REFMAN5attributes-5)(5) for descriptions of the following attributes:

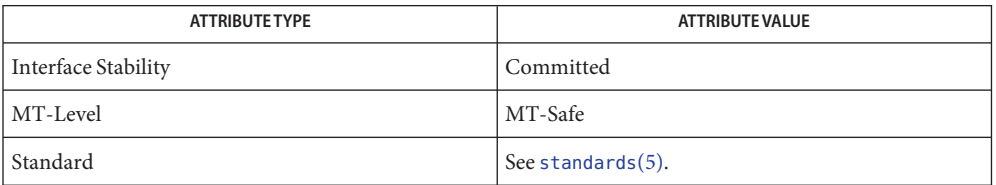

## [posix\\_spawn](#page-607-0)(3C), posix\_spawnattr\_getpgroup(3C), posix\_spawnattr\_getpgroup(3C), **See Also** posix spawnattr getschedparam(3C), posix spawnattr getschedpolicy(3C), posix spawnattr getsigdefault(3C), posix spawnattr getsigmask(3C), [attributes](http://www.oracle.com/pls/topic/lookup?ctx=E26502&id=REFMAN5attributes-5)(5), [standards](http://www.oracle.com/pls/topic/lookup?ctx=E26502&id=REFMAN5standards-5)(5)

<span id="page-618-0"></span>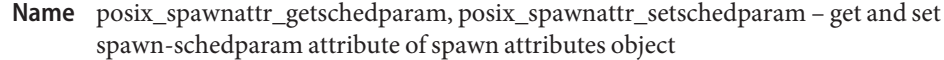

- Synopsis #include <spawn.h> #include <sched.h>
	- int posix\_spawnattr\_getschedparam(const posix\_spawnattr\_t \*restrict *attr*, struct sched\_param \*restrict *schedparam*);
	- int posix\_spawnattr\_setschedparam(posix\_spawnattr\_t \*restrict *attr*, const struct sched\_param \*restrict *schedparam*);
- Description The posix\_spawnattr\_getschedparam() function obtains the value of the *spawn-schedparam* attribute from the attributes object referenced by *attr*.

The posix spawnattr setschedparam() function sets the *spawn-schedparam* attribute in an initialized attributes object referenced by *attr*.

The *spawn-schedparam* attribute represents the scheduling parameters to be assigned to the new process image in a spawn operation (if POSIX\_SPAWN\_SETSCHEDULER or POSIX\_SPAWN\_SETSCHEDPARAM is set in the *spawn-flags* attribute). The default value of this attribute is unspecified.

Return Values Upon successful completion, posix\_spawnattr\_getschedparam() returns 0 and stores the value of the *spawn-schedparam* attribute of *attr*into the object referenced by the *schedparam* parameter. Otherwise, an error number is returned to indicate the error.

> Upon successful completion, posix\_spawnattr\_setschedparam() returns 0. Otherwise, an error number is returned to indicate the error.

These functions may fail if: **Errors**

EINVAL The value specified by *attr*is invalid.

The posix spawnattr setschedparam() function may fail if:

- EINVAL The value of the attribute being set is not valid.
- Attributes See [attributes](http://www.oracle.com/pls/topic/lookup?ctx=E26502&id=REFMAN5attributes-5)(5) for descriptions of the following attributes:

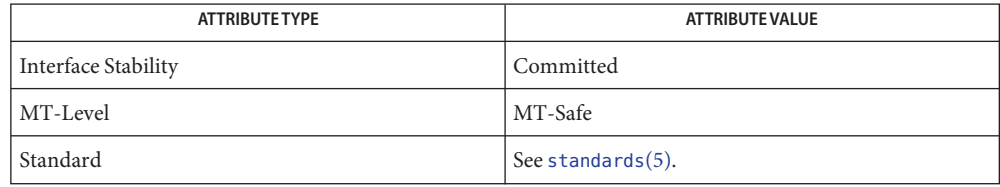

[posix\\_spawn](#page-607-0)(3C), [posix\\_spawnattr\\_destroy](#page-613-0)(3C), [posix\\_spawnattr\\_getflags](#page-615-0)(3C), **See Also** [posix\\_spawnattr\\_getpgroup](#page-617-0)(3C), [posix\\_spawnattr\\_getschedpolicy](#page-620-0)(3C), [posix\\_spawnattr\\_getsigdefault](#page-622-0)(3C), [posix\\_spawnattr\\_getsigmask](#page-626-0)(3C), [attributes](http://www.oracle.com/pls/topic/lookup?ctx=E26502&id=REFMAN5attributes-5)(5), [standards](http://www.oracle.com/pls/topic/lookup?ctx=E26502&id=REFMAN5standards-5)(5)

<span id="page-620-0"></span>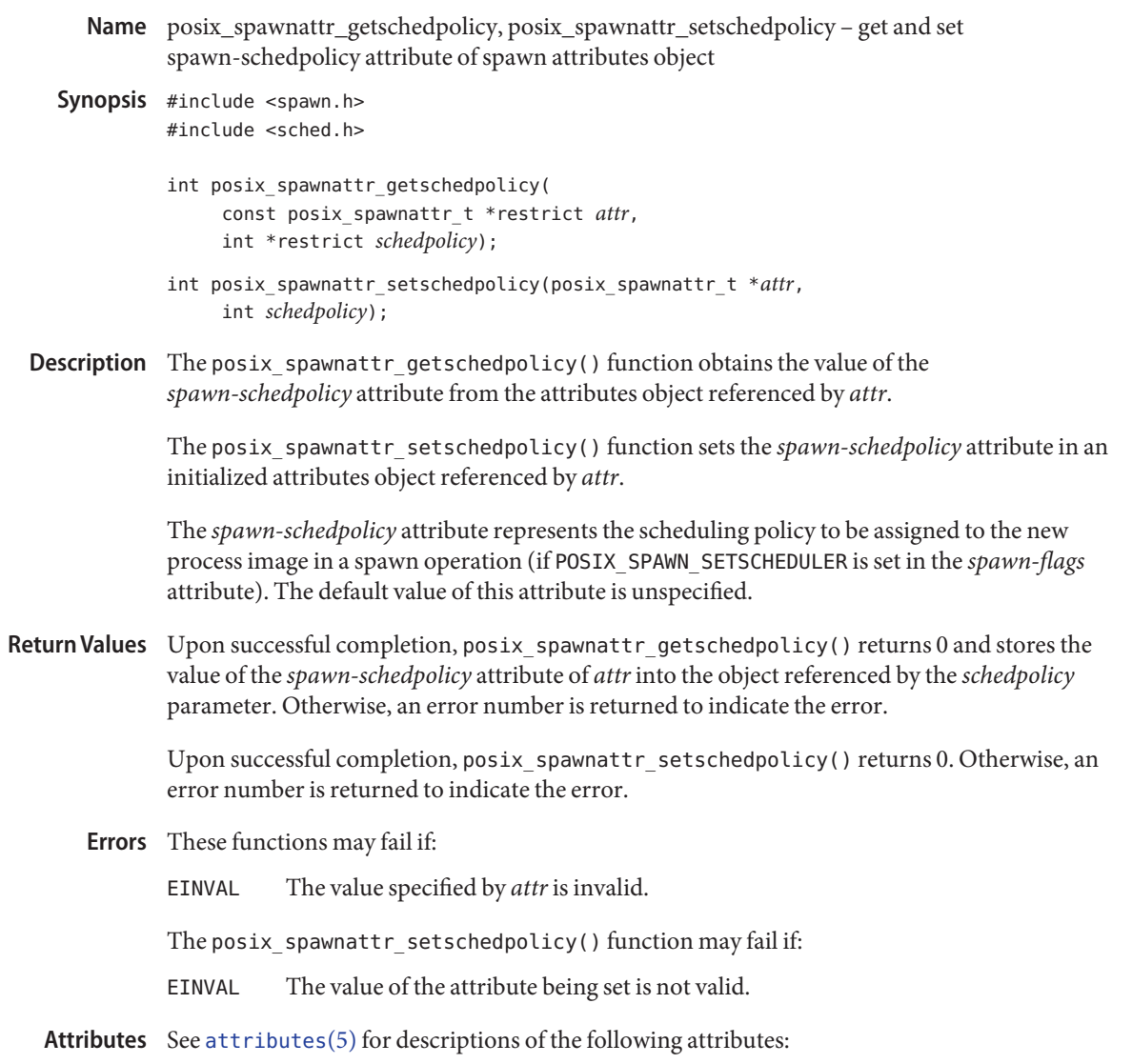

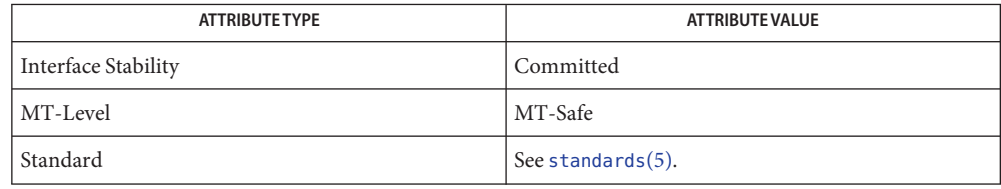

[posix\\_spawn](#page-607-0)(3C), [posix\\_spawnattr\\_destroy](#page-613-0)(3C), [posix\\_spawnattr\\_getflags](#page-615-0)(3C), **See Also** [posix\\_spawnattr\\_getpgroup](#page-617-0)(3C), [posix\\_spawnattr\\_getschedparam](#page-618-0)(3C), [posix\\_spawnattr\\_getsigdefault](#page-622-0)(3C), [posix\\_spawnattr\\_getsigmask](#page-626-0)(3C), [attributes](http://www.oracle.com/pls/topic/lookup?ctx=E26502&id=REFMAN5attributes-5)(5), [standards](http://www.oracle.com/pls/topic/lookup?ctx=E26502&id=REFMAN5standards-5)(5)

- <span id="page-622-0"></span>posix\_spawnattr\_getsigdefault, posix\_spawnattr\_setsigdefault – get and set spawn-sigdefault **Name** attribute of spawn attributes object
- Synopsis #include <signal.h> #include <spawn.h>
	- int posix\_spawnattr\_getsigdefault(const posix\_spawnattr\_t \*restrict *attr*, sigset\_t \*restrict *sigdefault*);
	- int posix\_spawnattr\_setsigdefault(posix\_spawnattr\_t \*restrict *attr*, const sigset\_t \*restrict *sigdefault*);
- Description The posix\_spawnattr\_getsigdefault() function obtains the value of the *spawn-sigdefault* attribute from the attributes object referenced by *attr*.

The posix spawnattr setsigdefault() function sets the *spawn-sigdefault* attribute in an initialized attributes object referenced by *attr*.

The *spawn-sigdefault* attribute represents the set of signals to be forced to default signal handling in the new process image (if POSIX\_SPAWN\_SETSIGDEF is set in the *spawn-flags* attribute) by a spawn operation. The default value of this attribute is an empty signal set.

Return Values Upon successful completion, posix\_spawnattr\_getsigdefault() returns 0 and stores the value of the *spawn-sigdefault* attribute of *attr*into the object referenced by the *sigdefault* parameter. Otherwise, an error number is returned to indicate the error.

> Upon successful completion, posix\_spawnattr\_setsigdefault() returns 0. Otherwise, an error number is returned to indicate the error.

These functions may fail if: **Errors**

EINVAL The value specified by *attr*is invalid.

The posix spawnattr setsigdefault() function may fail if:

EINVAL The value of the attribute being set is not valid.

Attributes See [attributes](http://www.oracle.com/pls/topic/lookup?ctx=E26502&id=REFMAN5attributes-5)(5) for descriptions of the following attributes:

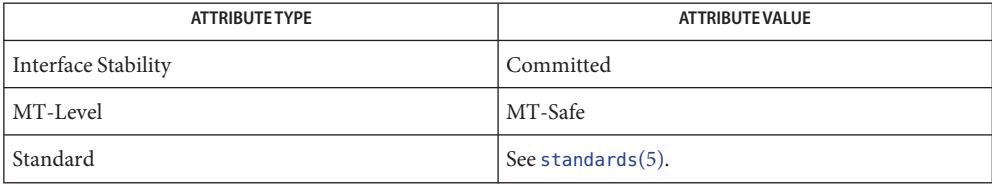

[posix\\_spawn](#page-607-0)(3C), [posix\\_spawnattr\\_destroy](#page-613-0)(3C), [posix\\_spawnattr\\_getflags](#page-615-0)(3C), **See Also** [posix\\_spawnattr\\_getpgroup](#page-617-0)(3C), [posix\\_spawnattr\\_getschedparam](#page-618-0)(3C), [posix\\_spawnattr\\_getschedpolicy](#page-620-0)(3C), [posix\\_spawnattr\\_getsigmask](#page-626-0)(3C), [attributes](http://www.oracle.com/pls/topic/lookup?ctx=E26502&id=REFMAN5attributes-5)(5), [standards](http://www.oracle.com/pls/topic/lookup?ctx=E26502&id=REFMAN5standards-5)(5)

- posix\_spawnattr\_getsigignore\_np, posix\_spawnattr\_setsigignore\_np get and set **Name** spawn-sigignore attribute of spawn attributes object
- Synopsis #include <signal.h> #include <spawn.h>
	- int posix\_spawnattr\_getsigignore\_np( const posix\_spawnattr\_t \*restrict *attr*, sigset\_t \*restrict *sigignore*);
	- int posix\_spawnattr\_setsigignore\_np( posix\_spawnattr\_t \*restrict *attr*, const sigset\_t \*restrict *sigignore*);
- Description The posix\_spawnattr\_getsigignore\_np() function obtains the value of the *spawn-sigignore* attribute from the attributes object referenced by *attr*.

The posix spawnattr setsigignore np() function sets the *spawn-sigignore* attribute in an initialized attributes object referenced by *attr*.

The *spawn-sigignore* attribute represents the set of signals to be forced to be ignored in the new process image (if POSIX\_SPAWN\_SETSIGIGN\_NP is set in the spawn-flags attribute) by a spawn operation. The default value of this attribute is an empty signal set.

Return Values Upon successful completion, posix\_spawnattr\_getsigignore\_np() returns 0 and stores the value of the *spawn-sigignore* attribute of *attr*into the object referenced by the *sigignore* parameter. Otherwise, an error value is returned to indicate the error.

> Upon successful completion, posix spawnattr setsigignore np() returns 0. Otherwise, an error value is returned to indicate the error.

**Errors** These functions may fail if:

EINVAL The value specified by *attr*is invalid.

The posix\_spawnattr\_setsigignore\_np() function may fail if:

EINVAL The value of the attribute being set is not valid.

Attributes See [attributes](http://www.oracle.com/pls/topic/lookup?ctx=E26502&id=REFMAN5attributes-5)(5) for descriptions of the following attributes:

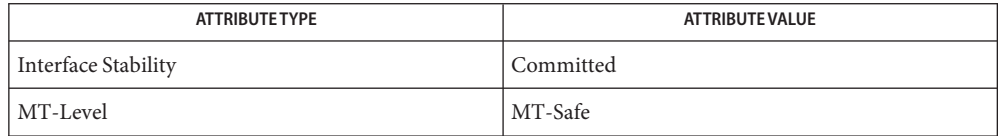

- [posix\\_spawn](#page-607-0)(3C), [posix\\_spawnattr\\_destroy](#page-613-0)(3C), [posix\\_spawnattr\\_getflags](#page-615-0)(3C), **See Also** posix spawnattr getpgroup(3C), posix spawnattr getschedparam(3C), [posix\\_spawnattr\\_getschedpolicy](#page-620-0)(3C), posix\_spawnattr\_setsigdefault(3C), posix\_spawnattr\_setsigmask(3C), [attributes](http://www.oracle.com/pls/topic/lookup?ctx=E26502&id=REFMAN5attributes-5)(5)
	- The POSIX\_SPAWN\_SETSIGIGN\_NP flag and the posix\_spawnattr\_getsigignore\_np() and **Notes** posix\_spawnattr\_setsigignore\_np() functions are non-portable Solaris extensions to the [posix\\_spawn](#page-607-0)(3C) and posix\_spawnp() interfaces.
- <span id="page-626-0"></span>Name posix\_spawnattr\_getsigmask, posix\_spawnattr\_setsigmask - get and set spawn-sigmask attribute of spawn attributes object
- Synopsis #include <signal.h> #include <spawn.h>
	- int posix\_spawnattr\_getsigmask(const posix\_spawnattr\_t \*restrict *attr*, sigset\_t \*restrict *sigmask*);
	- int posix\_spawnattr\_setsigmask(posix\_spawnattr\_t \*restrict *attr*, const sigset\_t \*restrict *sigmask*);
- Description The posix\_spawnattr\_getsigmask() function obtains the value of the *spawn-sigmask* attribute from the attributes object referenced by *attr*.

The posix\_spawnattr\_setsigmask() function sets the *spawn-sigmask* attribute in an initialized attributes object referenced by *attr*.

The *spawn-sigmask* attribute represents the signal mask in effect in the new process image of a spawn operation (if POSIX\_SPAWN\_SETSIGMASK is set in the *spawn-flags* attribute). The default value of this attribute is unspecified.

Return Values Upon successful completion, posix\_spawnattr\_getsigmask() returns 0 and stores the value of the *spawn-sigmask* attribute of *attr*into the object referenced by the *sigmask* parameter. Otherwise, an error number is returned to indicate the error.

> Upon successful completion, posix\_spawnattr\_setsigmask() returns 0. Otherwise, an error number is returned to indicate the error.

These functions may fail if: **Errors**

EINVAL The value specified by *attr*is invalid.

The posix spawnattr setsigmask() function may fail if:

- EINVAL The value of the attribute being set is not valid.
- Attributes See [attributes](http://www.oracle.com/pls/topic/lookup?ctx=E26502&id=REFMAN5attributes-5)(5) for descriptions of the following attributes:

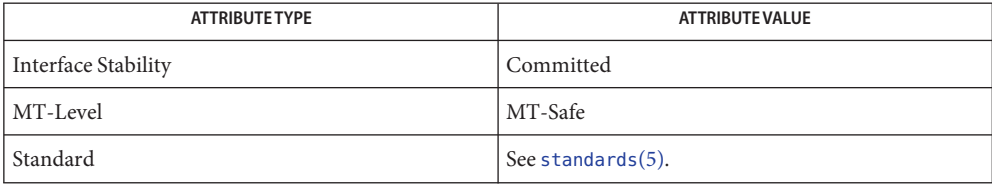

[posix\\_spawn](#page-607-0)(3C), [posix\\_spawnattr\\_destroy](#page-613-0)(3C), [posix\\_spawnattr\\_getflags](#page-615-0)(3C), **See Also** [posix\\_spawnattr\\_getpgroup](#page-617-0)(3C), [posix\\_spawnattr\\_getschedparam](#page-618-0)(3C), [posix\\_spawnattr\\_getschedpolicy](#page-620-0)(3C), [posix\\_spawnattr\\_getsigmask](#page-626-0)(3C), [attributes](http://www.oracle.com/pls/topic/lookup?ctx=E26502&id=REFMAN5attributes-5)(5), [standards](http://www.oracle.com/pls/topic/lookup?ctx=E26502&id=REFMAN5standards-5)(5)

- <span id="page-628-0"></span>posix\_spawn\_file\_actions\_addclose, posix\_spawn\_file\_actions\_addopen – add close or open **Name** action to spawn file actions object
- Synopsis #include <spawn.h>

int posix\_spawn\_file\_actions\_addclose( posix\_spawn\_file\_actions\_t \**file\_actions*, int *fildes*);

int posix\_spawn\_file\_actions\_addopen( posix\_spawn\_file\_actions\_t \*restrict *file\_actions*, int *fildes*, const char \*restrict *path*, int *oflag*, mode\_t *mode*);

Description These functions add or delete a close or open action to a spawn file actions object.

A spawn file actions object is of type posix\_spawn\_file\_actions\_t (defined in <spawn.h>) and is used to specify a series of actions to be performed by a [posix\\_spawn](#page-607-0)(3C) or [posix\\_spawn](#page-607-0)(3C) operation to arrive at the set of open file descriptors for the child process given the set of open file descriptors of the parent.

A spawn file actions object, when passed to posix\_spawn() or posix\_spawnp(), specifies how the set of open file descriptors in the calling process is transformed into a set of potentially open file descriptors for the spawned process. This transformation occurs as though the specified sequence of actions was performed exactly once, in the context of the spawned process (prior to execution of the new process image), in the order in which the actions were added to the object. Additionally, when the new process image is executed, any file descriptor (from this new set) which has its FD\_CLOEXEC flag set is closed (see posix spawn(3C)).

The posix spawn file actions addclose() function adds a close action to the object referenced by *file\_actions* that causes the file descriptor fildes to be closed (as if close(*fildes*) had been called) when a new process is spawned using this file actions object.

The posix spawn file actions addopen() function adds an open action to the object referenced by *file\_actions* that causes the file named by path to be opened (as if open(*path*, *oflag*, *mode*) had been called, and the returned file descriptor, if not *fildes*, had been changed to *fildes*) when a new process is spawned using this file actions object. If *fildes* was already an open file descriptor, it is closed before the new file is opened.

The string described by *path* is copied by the posix\_spawn\_file\_actions\_addopen() function.

- Return Values Upon successful completion, these functions return 0. Otherwise, an error number is returned to indicate the error.
	- These functions will fail if: **Errors**
		- EBADF The value specified by *fildes* is negative or greater than or equal to {OPEN\_MAX}.

These functions may fail if:

EINVAL The value specified by *file\_actions* is invalid.

ENOMEM Insufficient memory exists to add to the spawn file actions object.

It is not considered an error for the *fildes* argument passed to these functions to specify a file descriptor for which the specified operation could not be performed at the time of the call. Any such error will be detected when the associated file actions object is later used during a posix\_spawn() or posix\_spawnp() operation.

If a [close](http://www.oracle.com/pls/topic/lookup?ctx=E26502&id=REFMAN2close-2)(2) operation is specified for a file descriptor that is not open at the time of the call to posix\_spawn() or posix\_spawnp(), the close operation will not cause the posix\_spawn() or posix\_spawnp() operation to fail.

Attributes See [attributes](http://www.oracle.com/pls/topic/lookup?ctx=E26502&id=REFMAN5attributes-5)(5) for descriptions of the following attributes:

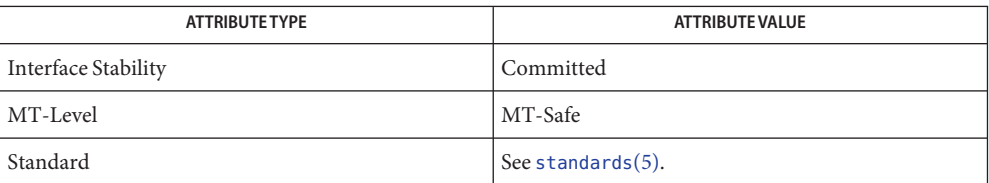

See Also [close](http://www.oracle.com/pls/topic/lookup?ctx=E26502&id=REFMAN2close-2)(2), [dup](http://www.oracle.com/pls/topic/lookup?ctx=E26502&id=REFMAN2dup-2)(2), [open](http://www.oracle.com/pls/topic/lookup?ctx=E26502&id=REFMAN2open-2)(2), [posix\\_spawn](#page-607-0)(3C), [posix\\_spawn\\_file\\_actions\\_adddup2](#page-631-0)(3C), posix spawn file actions destroy(3C), [attributes](http://www.oracle.com/pls/topic/lookup?ctx=E26502&id=REFMAN5attributes-5)(5), [standards](http://www.oracle.com/pls/topic/lookup?ctx=E26502&id=REFMAN5standards-5)(5)

- posix\_spawn\_file\_actions\_addclosefrom\_np add closefrom action to spawn file actions **Name** object
- Synopsis #include <spawn.h>

int posix\_spawn\_file\_actions\_addclosefrom\_np( posix\_spawn\_file\_actions\_t \**file\_actions*, int *lowfildes*);

Description The posix\_spawn\_file\_actions\_addclosefrom\_np() function adds a closefrom action to the object referenced by *file\_actions* that causes all open file descriptors greater than or equal to *lowfildes* to be closed when a new process is spawned using this file actions object (see [closefrom](#page-93-0)(3C)).

A spawn file actions object is as defined in posix spawn file actions addclose(3C).

- Upon successful completion, the posix\_spawn\_file\_actions\_addclosefrom\_np() function **Return Values** returns 0. Otherwise, an error number is returned to indicate the error.
	- The posix\_spawn\_file\_actions\_addclosefrom\_np() function will fail if: **Errors**

EBADF The value specified by *lowfildes* is negative.

The posix spawn file actions addclosefrom np() function may fail if:

EINVAL The value specified by *file\_actions* is invalid.

ENOMEM Insufficient memory exists to add to the spawn file actions object.

Attributes See [attributes](http://www.oracle.com/pls/topic/lookup?ctx=E26502&id=REFMAN5attributes-5)(5) for descriptions of the following attributes:

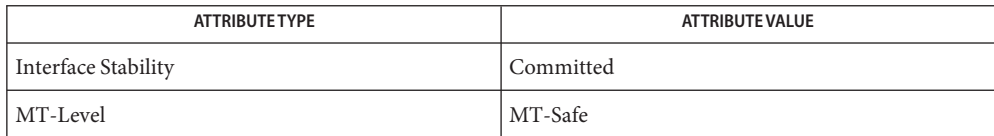

See Also [close](http://www.oracle.com/pls/topic/lookup?ctx=E26502&id=REFMAN2close-2)(2), [closefrom](#page-93-0)(3C), [posix\\_spawn](#page-607-0)(3C), [posix\\_spawn\\_file\\_actions\\_addclose](#page-628-0)(3C), [attributes](http://www.oracle.com/pls/topic/lookup?ctx=E26502&id=REFMAN5attributes-5)(5)

<span id="page-631-0"></span>posix\_spawn\_file\_actions\_adddup2 – add dup2 action to spawn file actions object **Name**

Synopsis #include <spawn.h>

int posix\_spawn\_file\_actions\_adddup2( posix\_spawn\_file\_actions\_t \**file\_actions*, int *fildes*, int *newfildes*);

Description The posix\_spawn\_file\_actions\_add[dup2](#page-199-0)() function adds a dup2(3C) action to the object referenced by *file\_actions* that causes the file descriptor *fildes* to be duplicated as *newfildes* (as if dup2(*fildes*, *newfildes*) had been called) when a new process is spawned using this file actions object.

A spawn file actions object is as defined in posix spawn file actions addclose(3C).

- Return Values Upon successful completion, the posix\_spawn\_file\_actions\_adddup2() function returns 0. Otherwise, an error number is be returned to indicate the error.
	- The posix\_spawn\_file\_actions\_adddup2() function will fail if: **Errors**
		- EBADF The value specified by *fildes* or *newfildes* is negative or greater than or equal to {OPEN\_MAX}.
		- ENOMEM Insufficient memory exists to add to the spawn file actions object.

The posix spawn file actions  $addup2()$  function may fail if:

EINVAL The value specified by *file\_actions* is invalid.

It is not considered an error for the *fildes* argument passed to posix\_spawn\_file\_actions\_adddup2() to specify a file descriptor for which the specified operation could not be performed at the time of the call. Any such error will be detected when the associated file actions object is later used during a posix spawn $(3C)$  or posix spawnp $(3C)$ operation.

Attributes See [attributes](http://www.oracle.com/pls/topic/lookup?ctx=E26502&id=REFMAN5attributes-5)(5) for descriptions of the following attributes:

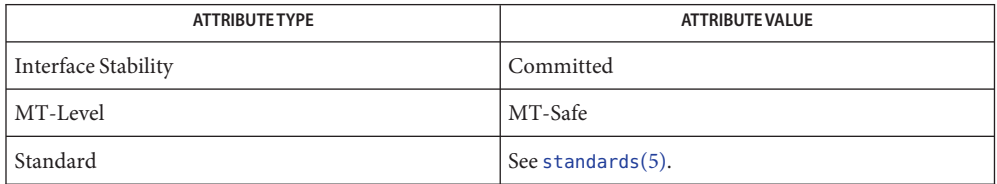

See Also [dup2](#page-199-0)(3C), [posix\\_spawn](#page-607-0)(3C), [posix\\_spawn\\_file\\_actions\\_addclose](#page-628-0)(3C), posix spawn file actions destroy(3C), [attributes](http://www.oracle.com/pls/topic/lookup?ctx=E26502&id=REFMAN5attributes-5)(5), [standards](http://www.oracle.com/pls/topic/lookup?ctx=E26502&id=REFMAN5standards-5)(5)

- <span id="page-632-0"></span>posix\_spawn\_file\_actions\_destroy, posix\_spawn\_file\_actions\_init – destroy and initialize **Name** spawn file actions object
- Synopsis #include <spawn.h>

int posix\_spawn\_file\_actions\_destroy( posix\_spawn\_file\_actions\_t \**file\_actions*); int posix\_spawn\_file\_actions\_init(

posix\_spawn\_file\_actions\_t \**file\_actions*);

Description The posix\_spawn\_file\_actions\_destroy() function destroys the object referenced by *file\_actions*. The object becomes, in effect, uninitialized. An implementation can cause posix spawn file actions destroy() to set the object referenced by file\_actions to an invalid value. A destroyed spawn file actions object can be reinitialized using posix\_spawn\_file\_actions\_init(). The results of otherwise referencing the object after it has been destroyed are undefined.

> The posix spawn file actions init() function initializes the object referenced by *file\_actions* to contain no file actions for [posix\\_spawn](#page-607-0)(3C) or posix\_spawnp(3C) to perform.

A spawn file actions object is as defined in posix spawn file actions addclose(3C).

The effect of initializing an already initialized spawn file actions object is undefined.

Return Values Upon successful completion, these functions return 0. Otherwise, an error number is returned to indicate the error.

The posix\_spawn\_file\_actions\_init() function will fail if: **Errors**

ENOMEM Insufficient memory exists to initialize the spawn file actions object.

The posix spawn file actions destroy() function will may if:

EINVAL The value specified by *file\_actions* is invalid.

Attributes See [attributes](http://www.oracle.com/pls/topic/lookup?ctx=E26502&id=REFMAN5attributes-5)(5) for descriptions of the following attributes:

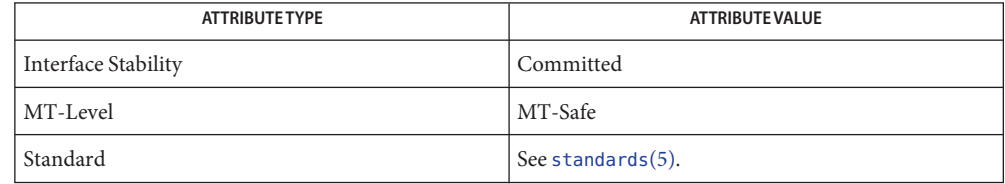

[posix\\_spawn](#page-607-0)(3C), [posix\\_spawn\\_file\\_actions\\_addclose](#page-628-0)(3C), [attributes](http://www.oracle.com/pls/topic/lookup?ctx=E26502&id=REFMAN5attributes-5)(5), **See Also** [standards](http://www.oracle.com/pls/topic/lookup?ctx=E26502&id=REFMAN5standards-5)(5)

Name printf, fprintf, sprintf, snprintf, asprintf - print formatted output

## Synopsis #include <stdio.h>

int printf(const char \*restrict *format*, /\* *args*\*/ ...); int fprintf(FILE \*restrict *stream*, const char \*restrict *format*, /\* *args*\*/ ...); int sprintf(char \*restrict *s*, const char \*restrict *format*, /\* *args*\*/ ...); int snprintf(char \*restrict *s*, size\_t *n*, const char \*restrict *format*, /\* *args*\*/ ...); int asprintf(char \*\* *ret*, const char \*restrict *format*, /\* *args*\*/ ...);

Description The printf() function places output on the standard output stream stdout.

The fprintf() function places output on on the named output stream *stream*.

The sprintf() function places output, followed by the null byte  $(\vee \emptyset)$ , in consecutive bytes starting at *s*; it is the user's responsibility to ensure that enough storage is available.

The snprintf() function is identical to sprintf() with the addition of the argument *n*, which specifies the size of the buffer referred to by *s*. If *n* is 0, nothing is written and *s* can be a null pointer. Otherwise, output bytes beyond the *n*-1st are discarded instead of being written to the array and a null byte is written at the end of the bytes actually written into the array.

The asprintf() function is the same as the sprintf() function except that it returns, in the *ret* argument, a pointer to a buffer sufficiently large to hold the output string. This pointer should be passed to  $free(3C)$  to release the allocated storage when it is no longer needed. If sufficient space cannot be allocated, the asprintf() function returns -1 and sets*ret* to be a NULL pointer.

Each of these functions converts, formats, and prints its arguments under control of the *format*. The *format* is a character string, beginning and ending in its initial shift state, if any. The *format* is composed of zero or more directives: *ordinary characters*, which are simply copied to the output stream and *conversion specifications*, each of which results in the fetching of zero or more arguments. The results are undefined if there are insufficient arguments for the *format*. If the *format* is exhausted while arguments remain, the excess arguments are evaluated but are otherwise ignored.

Conversions can be applied to the *n*th argument after the *format* in the argument list, rather than to the next unused argument. In this case, the conversion specifier % (see below) is replaced by the sequence %*n*\$, where *n* is a decimal integer in the range [1, NL\_ARGMAX], giving the position of the argument in the argument list. This feature provides for the definition of format strings that select arguments in an order appropriate to specific languages (see the EXAMPLES section).

In format strings containing the %*n*\$ form of conversion specifications, numbered arguments in the argument list can be referenced from the format string as many times as required.

In format strings containing the % form of conversion specifications, each argument in the argument list is used exactly once.

All forms of the printf() functions allow for the insertion of a language-dependent radix character in the output string. The radix character is defined by the program's locale (category LC\_NUMERIC). In the POSIX locale, or in a locale where the radix character is not defined, the radix character defaults to a period (.).

Each conversion specification is introduced by the % character or by the character sequence %*n*\$, after which the following appear in sequence: Conversion Specifications

- An optional field, consisting of a decimal digit string followed by a \$, specifying the next argument to be converted. If this field is not provided, the *args* following the last argument converted will be used.
- Zero or more *flags* (in any order), which modify the meaning of the conversion specification.
- An optional minimum *field width*. If the converted value has fewer bytes than the field width, it will be padded with spaces by default on the left; it will be padded on the right, if the left-adjustment flag (-), described below, is given to the field width. The field width takes the form of an asterisk (\*), described below, or a decimal integer.

If the conversion specifier is  $s$ , a standard-conforming application (see [standards](http://www.oracle.com/pls/topic/lookup?ctx=E26502&id=REFMAN5standards-5)(5)) interprets the field width as the minimum number of bytes to be printed; an application that is not standard-conforming interprets the field width as the minimum number of columns of screen display. For an application that is not standard-conforming, %10s means if the converted value has a screen width of 7 columns, 3 spaces would be padded on the right.

If the format is %ws, then the field width should be interpreted as the minimum number of columns of screen display.

■ An optional *precision* that gives the minimum number of digits to appear for the d, i, o, u, x, and X conversions (the field is padded with leading zeros); the number of digits to appear after the radix character for the a, A, e, E, f, and F conversions, the maximum number of significant digits for the g and G conversions; or the maximum number of bytes to be printed from a string in s and S conversions. The precision takes the form of a period (.) followed either by an asterisk (\*), described below, or an optional decimal digit string, where a null digit string is treated as 0. If a precision appears with any other conversion specifier, the behavior is undefined.

If the conversion specifier is  $s$  or  $S$ , a standard-conforming application (see [standards](http://www.oracle.com/pls/topic/lookup?ctx=E26502&id=REFMAN5standards-5)(5)) interprets the precision as the maximum number of bytes to be written; an application that is not standard-conforming interprets the precision as the maximum number of columns

of screen display. For an application that is not standard-conforming, %.5s would print only the portion of the string that would display in 5 screen columns. Only complete characters are written.

For %ws, the precision should be interpreted as the maximum number of columns of screen display. The precision takes the form of a period (.) followed by a decimal digit string; a null digit string is treated as zero. Padding specified by the precision overrides the padding specified by the field width.

- An optional *length modifier* that specified the size of the argument.
- A *conversion specifier* that indicates the type of conversion to be applied.

A field width, or precision, or both can be indicated by an asterisk (\*) . In this case, an argument of type int supplies the field width or precision. Arguments specifying field width, or precision, or both must appear in that order before the argument, if any, to be converted. A negative field width is taken as a − flag followed by a positive field width. A negative precision is taken as if the precision were omitted. In format strings containing the  $\ast n\$  form of a conversion specification, a field width or precision may be indicated by the sequence \**m*\$, where *m* is a decimal integer in the range [1, NL\_ARGMAX] giving the position in the argument list (after the format argument) of an integer argument containing the field width or precision, for example:

```
printf("%1$d:%2$.*3$d:%4$.*3$d\n", hour, min, precision, sec);
```
The *format* can contain either numbered argument specifications (that is, %*n*\$ and \**m*\$), or unnumbered argument specifications (that is, % and \*), but normally not both. The only exception to this is that %% can be mixed with the %*n*\$ form. The results of mixing numbered and unnumbered argument specifications in a *format*string are undefined. When numbered argument specifications are used, specifying the *N*th argument requires that all the leading arguments, from the first to the (*N–1*)th, are specified in the format string.

The flag characters and their meanings are: Flag Characters

- ' The integer portion of the result of a decimal conversion (%i, %d, %u, %f, %F, %g, or %G) will be formatted with thousands' grouping characters. For other conversions the behavior is undefined. The non-monetary grouping character is used.
- The result of the conversion will be left-justified within the field. The conversion will be right-justified if this flag is not specified.
- + The result of a signed conversion will always begin with a sign (+ or –). The conversion will begin with a sign only when a negative value is converted if this flag is not specified.
- space If the first character of a signed conversion is not a sign or if a signed conversion results in no characters, a space will be placed before the result. This means that if the space and + flags both appear, the space flag will be ignored.

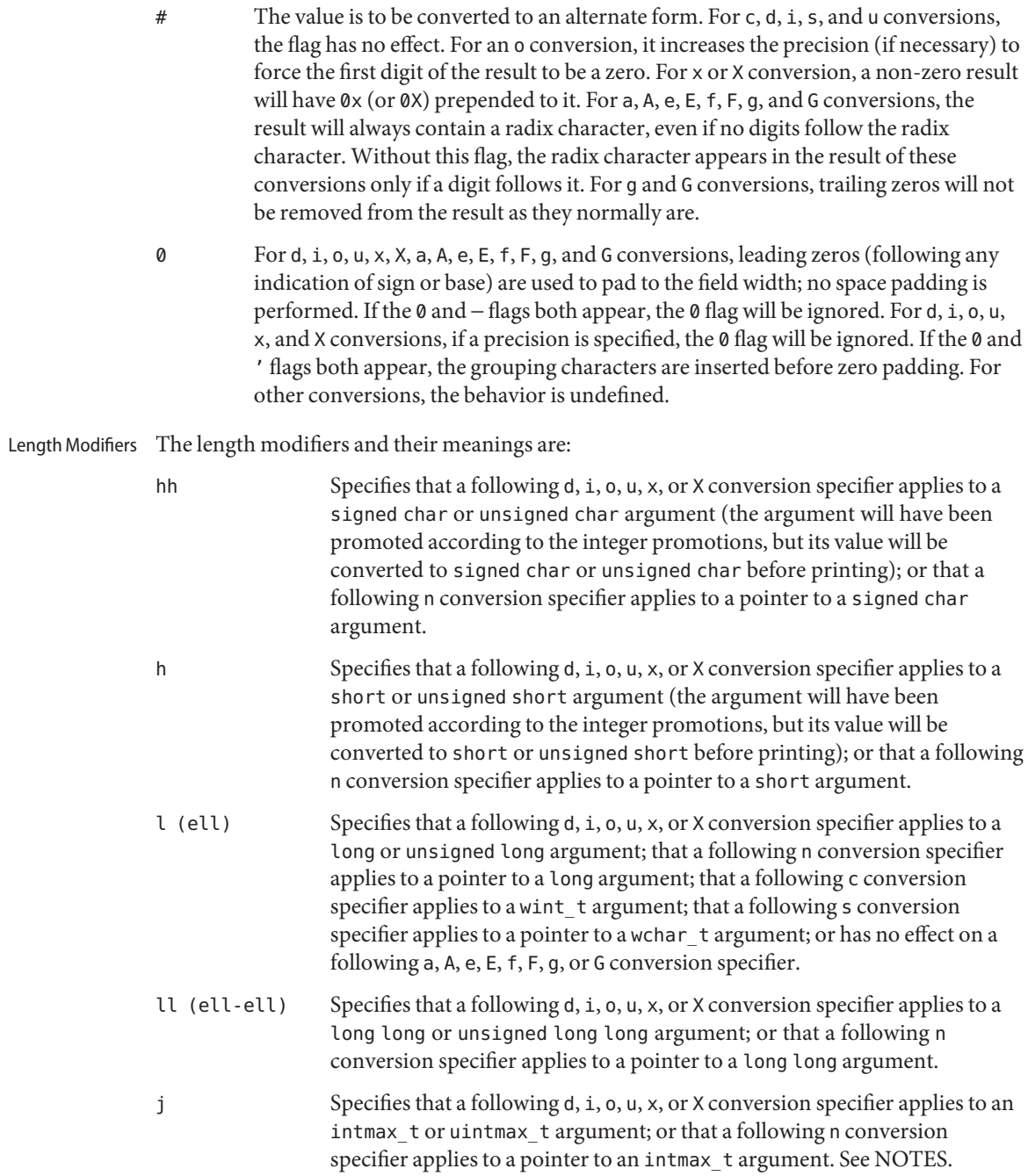

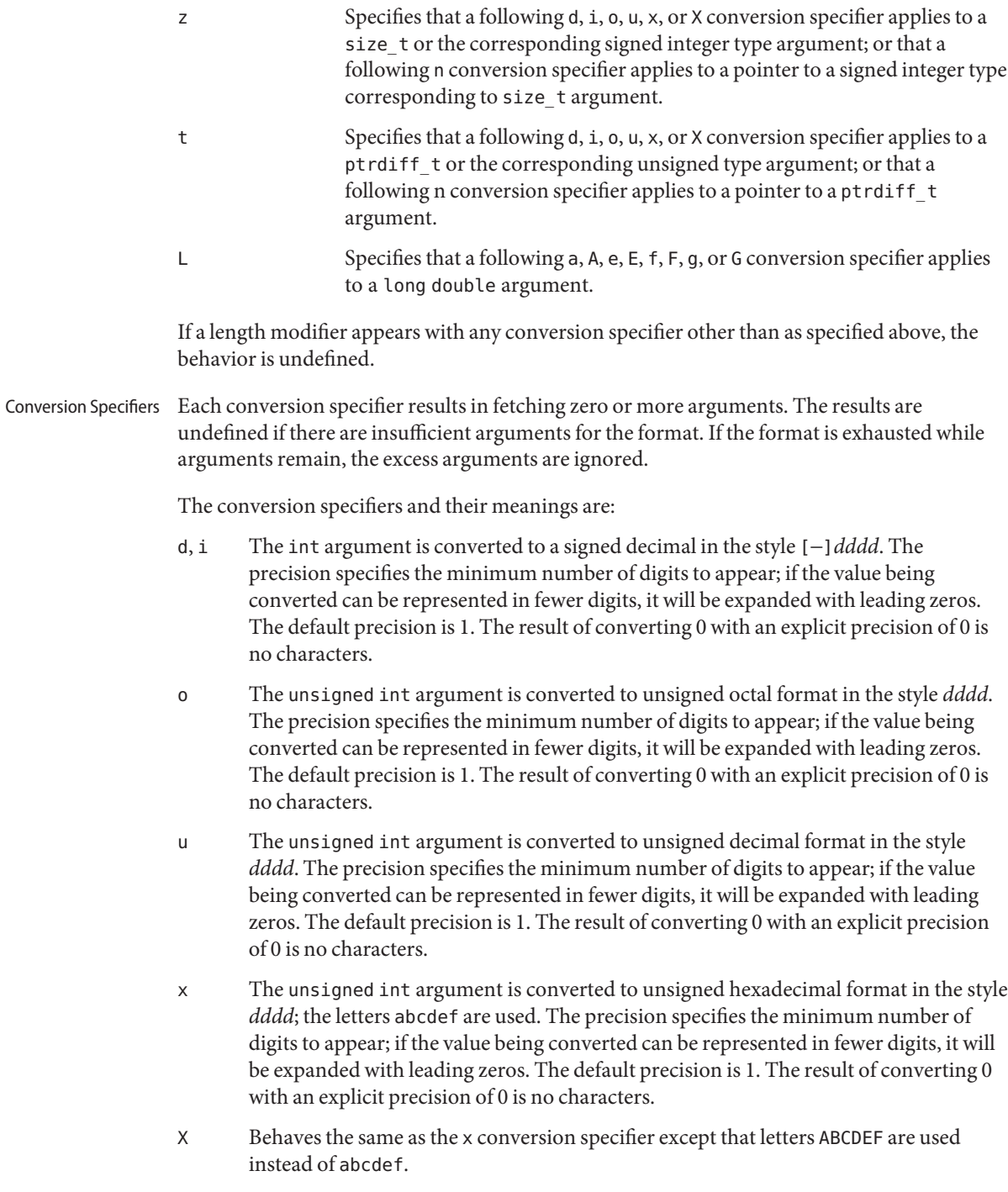

f, F The double argument is converted to decimal notation in the style [−]*ddd*.*ddd*, where the number of digits after the radix character (see [setlocale](#page-877-0)(3C)) is equal to the precision specification. If the precision is missing it is taken as 6; if the precision is explicitly 0 and the # flag is not specified, no radix character appears. If a radix character appears, at least 1 digit appears before it. The converted value is rounded to fit the specified output format according to the prevailing floating point rounding direction mode. If the conversion is not exact, an inexact exception is raised.

For the f specifier, a double argument representing an infinity or NaN is converted in the style of the e conversion specifier, except that for an infinite argument, "infinity" or "Infinity" is printed when the precision is at least 8 and "inf" or "Inf" is printed otherwise.

For the F specifier, a double argument representing an infinity or NaN is converted in the SUSv3 style of the E conversion specifier, except that for an infinite argument, "INFINITY" is printed when the precision is at least 8 and or "INF" is printed otherwise.

e, E The double argument is converted to the style [−]*d*.*ddd*e*±dd*, where there is one digit before the radix character (which is non-zero if the argument is non-zero) and the number of digits after it is equal to the precision. When the precision is missing it is taken as 6; if the precision is 0 and the # flag is not specified, no radix character appears. The E conversion specifier will produce a number with E instead of e introducing the exponent. The exponent always contains at least two digits. The converted value is rounded to fit the specified output format according to the prevailing floating point rounding direction mode. If the conversion is not exact, an inexact exception is raised.

Infinity and NaN values are handled in one of the following ways:

- SUSv3 For the e specifier, a double argument representing an infinity is printed as "[−]infinity", when the precision for the conversion is at least 7 and as "[−]inf" otherwise. A double argument representing a NaN is printed as "[−]nan". For the E specifier, "INF", "INFINITY", and "NAN" are printed instead of "inf", "infinity", and "nan", respectively. Printing of the sign follows the rules described above.
- Default A double argument representing an infinity is printed as "[−]Infinity", when the precision for the conversion is at least 7 and as "[−]Inf" otherwise. A double argument representing a NaN is printed as "[−]NaN". Printing of the sign follows the rules described above.
- g, G The double argument is printed in style f or e (or in style E in the case of a G conversion specifier), with the precision specifying the number of significant digits. If an explicit precision is 0, it is taken as 1. The style used depends on the value converted: style e (or E) will be used only if the exponent resulting from the

conversion is less than –4 or greater than or equal to the precision. Trailing zeros are removed from the fractional part of the result. A radix character appears only if it is followed by a digit.

A double argument representing an infinity or NaN is converted in the style of the e or E conversion specifier, except that for an infinite argument, "infinity", "INFINITY", or "Infinity" is printed when the precision is at least 8 and "inf", "INF", or "Inf" is printed otherwise.

a, A A double argument representing a floating-point number is converted in the style "[-]0*xh*.*hhhhp*±*d*", where the single hexadecimal digit preceding the radix point is 0 if the value converted is zero and 1 otherwise and the number of hexadecimal digits after it is equal to the precision; if the precision is missing, the number of digits printed after the radix point is 13 for the conversion of a double value, 16 for the conversion of a long double value on x86, and 28 for the conversion of a long double value on SPARC; if the precision is zero and the '#' flag is not specified, no decimal-point character will appear. The letters "abcdef" are used for a conversion and the letters "ABCDEF" for A conversion. The A conversion specifier produces a number with 'X' and 'P' instead of 'x' and 'p'. The exponent will always contain at least one digit, and only as many more digits as necessary to represent the decimal exponent of 2. If the value is zero, the exponent is zero.

The converted value is rounded to fit the specified output format according to the prevailing floating point rounding direction mode. If the conversion is not exact, an inexact exception is raised.

A double argument representing an infinity or NaN is converted in the SUSv3 style of an e or E conversion specifier.

c The int argument is converted to an unsigned char, and the resulting byte is printed.

If an  $l$  (ell) qualifier is present, the wint  $t$  argument is converted as if by an  $ls$ conversion specification with no precision and an argument that points to a two-element array of type wchar\_t, the first element of which contains the wint\_t argument to the ls conversion specification and the second element contains a null wide-character.

- C Same as lc.
- wc The int argument is converted to a wide character (wchar\_t), and the resulting wide character is printed.
- s The argument must be a pointer to an array of char. Bytes from the array are written up to (but not including) any terminating null byte. If a precision is specified, a standard-conforming application (see [standards](http://www.oracle.com/pls/topic/lookup?ctx=E26502&id=REFMAN5standards-5)(5)) will write only the number of bytes specified by precision; an application that is not standard-conforming will write only the portion of the string that will display in the number of columns of screen

display specified by precision. If the precision is not specified, it is taken to be infinite, so all bytes up to the first null byte are printed. An argument with a null value will yield undefined results.

If an l (ell) qualifier is present, the argument must be a pointer to an array of type wchar\_t. Wide-characters from the array are converted to characters (each as if by a call to the [wcrtomb](#page-1146-0)(3C) function, with the conversion state described by an mbstate  $t$ object initialized to zero before the first wide-character is converted) up to and including a terminating null wide-character. The resulting characters are written up to (but not including) the terminating null character (byte). If no precision is specified, the array must contain a null wide-character. If a precision is specified, no more than that many characters (bytes) are written (including shift sequences, if any), and the array must contain a null wide-character if, to equal the character sequence length given by the precision, the function would need to access a wide-character one past the end of the array. In no case is a partial character written.

- S Same as ls.
- ws The argument must be a pointer to an array of wchar  $\tau$ . Bytes from the array are written up to (but not including) any terminating null character. If the precision is specified, only that portion of the wide-character array that will display in the number of columns of screen display specified by precision will be written. If the precision is not specified, it is taken to be infinite, so all wide characters up to the first null character are printed. An argument with a null value will yield undefined results.
- p The argument must be a pointer to void. The value of the pointer is converted to a set of sequences of printable characters, which should be the same as the set of sequences that are matched by the  $\gamma$  conversion of the [scanf](#page-822-0)(3C) function.
- n The argument must be a pointer to an integer into which is written the number of bytes written to the output standard I/O stream so far by this call to one of the printf() functions. No argument is converted.
- % Print a %; no argument is converted. The entire conversion specification must be %%.

If a conversion specification does not match one of the above forms, the behavior is undefined.

In no case does a non-existent or small field width cause truncation of a field; if the result of a conversion is wider than the field width, the field is simply expanded to contain the conversion result. Characters generated by printf() and fprintf() are printed as if the putc(3C) function had been called.

The st\_ctime and st\_mtime fields of the file will be marked for update between the call to a successful execution of printf() or fprintf() and the next successful completion of a call to [fflush](#page-226-0)(3C) or [fclose](#page-218-0)(3C) on the same stream or a call to  $exit(3C)$  $exit(3C)$  or [abort](#page-25-0)(3C).

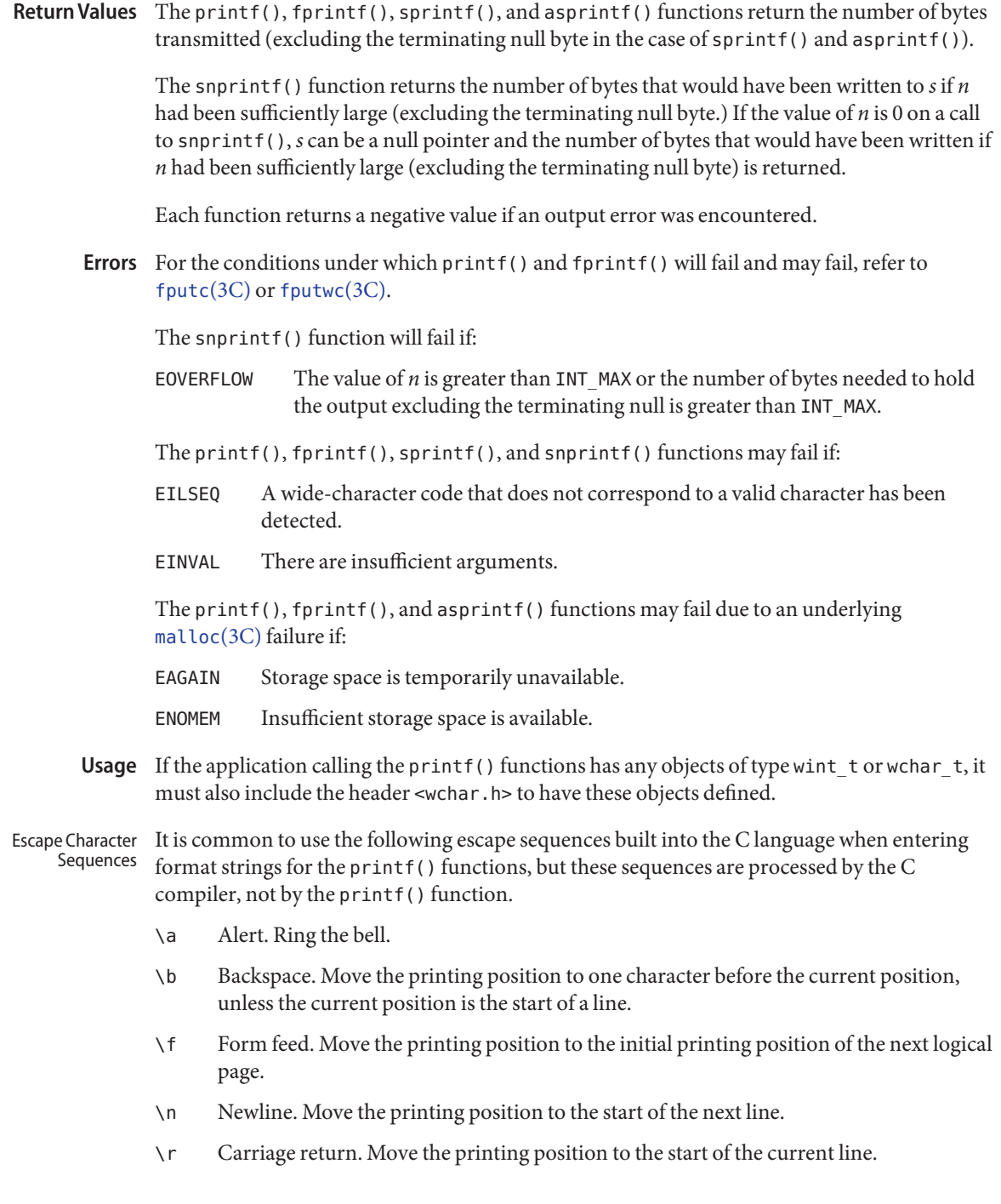

- \t Horizontal tab. Move the printing position to the next implementation-defined horizontal tab position on the current line.
- \v Vertical tab. Move the printing position to the start of the next implementation-defined vertical tab position.

In addition, the C language supports character sequences of the form

\octal-number

and

\hex-number

which translates into the character represented by the octal or hexadecimal number. For example, if ASCII representations are being used, the letter 'a' may be written as '\141' and 'Z' as '\132'. This syntax is most frequently used to represent the null character as '\0'. This is exactly equivalent to the numeric constant zero (0). Note that the octal number does not include the zero prefix as it would for a normal octal constant. To specify a hexadecimal number, omit the zero so that the prefix is an 'x' (uppercase 'X' is not allowed in this context). Support for hexadecimal sequences is an ANSI extension. See [standards](http://www.oracle.com/pls/topic/lookup?ctx=E26502&id=REFMAN5standards-5)(5).

**EXAMPLE 1** To print the language-independent date and time format, the following statement could be **Examples** used:

printf (format, weekday, month, day, hour, min);

For American usage, *format* could be a pointer to the string:

"%s, %s %d, %d:%.2d\n"

producing the message:

Sunday, July 3, 10:02

whereas for German usage, *format* could be a pointer to the string:

"%1\$s, %3\$d. %2\$s, %4\$d:%5\$.2d\n"

producing the message:

Sonntag, 3. Juli, 10:02

**EXAMPLE 2** To print a date and time in the form Sunday, July 3, 10:02, where weekday and month are pointers to null-terminated strings:

printf("%s, %s %i, %d:%.2d", weekday, month, day, hour, min);

**EXAMPLE 3** To print pi to 5 decimal places: printf(" $pi = %.5f", 4 * atan(1.0))$ ; **EXAMPLE 4** The following example applies only to applications that are not standard-conforming. To print a list of names in columns which are 20 characters wide:

printf("%20s%20s%20s", lastname, firstname, middlename);

Attributes See [attributes](http://www.oracle.com/pls/topic/lookup?ctx=E26502&id=REFMAN5attributes-5)(5) for descriptions of the following attributes:

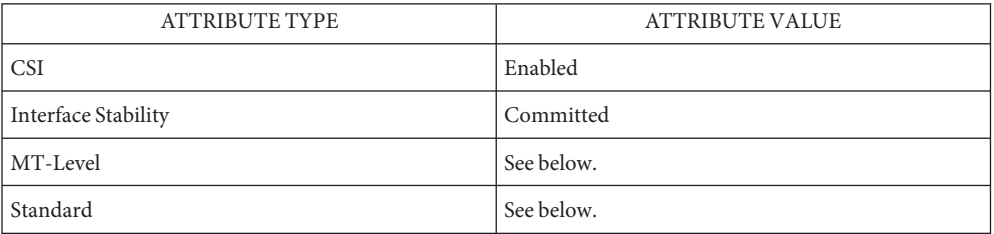

All of these functions can be used safely in multithreaded applications, as long as [setlocale](#page-877-0)(3C) is not being called to change the locale. The sprintf() and snprintf() functions are Async-Signal-Safe.

See [standards](http://www.oracle.com/pls/topic/lookup?ctx=E26502&id=REFMAN5standards-5)(5) for the standards conformance of  $print()$ ,  $print()$ ,  $splitf()$ , and snprintf(). The asprintf() function is modeled on the one that appears in the FreeBSD, NetBSD, and GNU C libraries.

- **See Also** [exit](http://www.oracle.com/pls/topic/lookup?ctx=E26502&id=REFMAN2exit-2)(2), [lseek](http://www.oracle.com/pls/topic/lookup?ctx=E26502&id=REFMAN2lseek-2)(2), [write](http://www.oracle.com/pls/topic/lookup?ctx=E26502&id=REFMAN2write-2)(2), [abort](#page-25-0)(3C), [ecvt](#page-202-0)[\(3C\),](#page-213-0) exit(3C), [fclose](#page-218-0)(3C), [fflush](#page-226-0)(3C), [fputwc](#page-260-0)(3C), free(3C), [malloc](#page-491-0)(3C), putc(3C), [scanf](#page-822-0)(3C), [setlocale](#page-877-0)(3C), [stdio](#page-907-0)(3C), [vprintf](#page-1129-0)(3C), [wcstombs](#page-1161-0)(3C), [wctomb](#page-1175-0)(3C), [attributes](http://www.oracle.com/pls/topic/lookup?ctx=E26502&id=REFMAN5attributes-5)(5), [environ](http://www.oracle.com/pls/topic/lookup?ctx=E26502&id=REFMAN5environ-5)(5), [standards](http://www.oracle.com/pls/topic/lookup?ctx=E26502&id=REFMAN5standards-5)(5)
	- If the j length modifier is used, 32-bit applications that were compiled using c89 on releases **Notes** prior to Solaris 10 will experience undefined behavior.

The snprintf() return value when  $n = 0$  was changed in the Solaris 10 release. The change was based on the SUSv3 specification. The previous behavior was based on the initial SUSv2 specification, where snprintf() when  $n = 0$  returns an unspecified value less than 1.

Name priv\_addset, priv\_allocset, priv\_copyset, priv\_delset, priv\_emptyset, priv\_basicset, priv\_fillset, priv\_freeset, priv\_intersect, priv\_inverse, priv\_isemptyset, priv\_isequalset, priv\_isfullset, priv\_ismember, priv\_issubset, priv\_union – privilege set manipulation functions

Synopsis #include <priv.h>

int priv\_addset(priv\_set\_t \**sp*, const char \**priv*); priv set t \*priv allocset(void); void priv\_copyset(const priv\_set\_t \**src*, priv\_set\_t \**dst*); int priv\_delset(priv\_set\_t \**sp*, const char \**priv*); void priv\_emptyset(priv\_set\_t \**sp*); void priv basicset(priv set t \**sp*); void priv\_fillset(priv\_set\_t \**sp*); void priv\_freeset(priv\_set\_t \**sp*); void priv\_intersect(const priv\_set\_t \**src*, priv\_set\_t \**dst*); void priv\_inverse(priv\_set\_t \**sp*); boolean\_t priv\_isemptyset(const priv\_set\_t \**sp*); boolean\_t priv\_isequalset(const priv\_set\_t \**src*, const priv\_set\_t \**dst*); boolean\_t priv\_isfullset(const priv\_set\_t \**sp*); boolean\_t priv\_ismember(const priv\_set\_t \**sp*, const char \**priv*); boolean\_t priv\_issubset(const priv\_set\_t \**src*, const priv\_set\_t \**dst*); void priv\_union(const priv\_set\_t \**src*, priv\_set\_t \**dst*);

The *sp*, *src*, and *dst* arguments point to privilege sets. The *priv* argument points to a named privilege. **Description**

The priv\_addset() function adds the named privilege *priv* to *sp*.

The privallocset() function allocates sufficient memory to contain a privilege set. The value of the returned privilege set is indeterminate. The function returns NULL and sets errno when it fails to allocate memory.

The priv\_copyset() function copies the set *src*to *dst*.

The priv\_delset() function removes the named privilege *priv* from *sp*.

The priv\_emptyset() function clears all privileges from *sp*.

The priv basicset() function copies the basic privilege set to *sp*.

The priv fillset() function asserts all privileges in *sp*, including the privileges not currently defined in the system.

The priv\_freeset() function frees the storage allocated by priv\_allocset().

The priv\_intersect() function intersects*src* with *dst* and places the results in *dst*.

The priv inverse() function inverts the privilege set given as argument in place.

The priv isemptyset() function checks whether the argument is an empty set.

The priv\_isequalset() function checks whether the privilege set *src*is equal to *dst*.

The priv\_isfullset() function checks whether the argument is a full set. A full set is a set with all bits set, regardless of whether the privilege is currently defined in the system.

The priv ismember() function checks whether the named privilege *priv* is a member of *sp*.

The priv\_issubset() function checks whether*src*is a subset of *dst*.

The priv\_union() function takes the union of *src* and *dst* and places the result in *dst*.

Upon successful completion, priv\_allocset() returns a pointer to an opaque data structure. It returns NULL if memory allocation fails and sets errno to indicate the error. **Return Values**

> Upon successful completion, priv\_isemptyset(), priv\_isfullset(), priv\_isequalset(), priv\_issubset(), and priv\_ismember() return B\_TRUE. Otherwise, they return B\_FALSE.

Upon successful completion, priv\_delset() and priv\_addset() return 0. Otherwise, they return -1 and set errno to indicate the error.

- Errors The priv\_allocset() function will fail if:
	- ENOMEM The physical limits of the system are exceeded by the memory allocation needed to hold a privilege set.
	- EAGAIN There is insufficient memory for allocation to hold a privilege set. The application can try again later.

The priv\_delset() and priv\_addset() functions will fail if:

EINVAL The privilege argument is not a valid privilege name.

Attributes See [attributes](http://www.oracle.com/pls/topic/lookup?ctx=E26502&id=REFMAN5attributes-5)(5) for descriptions of the following attributes:

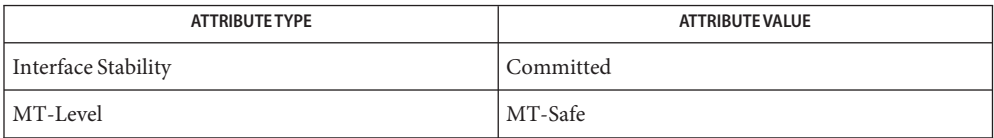

## See Also [setppriv](http://www.oracle.com/pls/topic/lookup?ctx=E26502&id=REFMAN2setppriv-2)(2), [malloc](#page-491-0)(3C), [priv\\_str\\_to\\_set](#page-649-0)(3C), [attributes](http://www.oracle.com/pls/topic/lookup?ctx=E26502&id=REFMAN5attributes-5)(5), [privileges](http://www.oracle.com/pls/topic/lookup?ctx=E26502&id=REFMAN5privileges-5)(5)

The functions that compare sets operate on all bits of the set, regardless of whether the specific **Notes** privileges are currently defined in the system.

Name priv\_set, priv\_ineffect - change privilege sets and check whether privileges are set

Synopsis #include <priv.h>

int priv\_set(priv\_op\_t *op*, priv\_ptype\_t *which*...); boolean\_t priv\_ineffect(const char \**priv*);

Description The priv\_set() function is a convenient wrapper for the [setppriv](http://www.oracle.com/pls/topic/lookup?ctx=E26502&id=REFMAN2setppriv-2)(2) function. It takes three or more arguments. The operation argument, *op*, can be one of PRIV\_OFF, PRIV\_ON or PRIV SET. The *which* argument is the name of the privilege set to change. The third argument is a list of zero or more privilege names terminated with a null pointer. If *which* is the special pseudo set PRIV ALLSETS, the operation should be applied to all privilege sets.

> The specified privileges are converted to a binary privilege set and setppriv() is called with the same *op* and *which* arguments. When called with PRIV\_ALLSETS as the value for the *which* argument, setppriv() is called for each set in turn, aborting on the first failed call.

> The priv ineffect () function is a convenient wrapper for the [getppriv](http://www.oracle.com/pls/topic/lookup?ctx=E26502&id=REFMAN2getppriv-2)(2) function. The *priv* argument specifies the name of the privilege for which this function checks its presence in the effective set.

Return Values Upon successful completion, priv\_set() return 0. Otherwise, -1 is returned and errno is set to indicate the error.

> If *priv* is a valid privilege that is a member of the effective set, priv ineffect () returns B\_TRUE. Otherwise, it returns B\_FALSE and sets errno to indicate the error.

- The priv\_set() function will fail if: **Errors**
	- EINVAL The value of *op* or *which* is out of range.
	- ENOMEM Insufficient memory was allocated.
	- EPERM The application attempted to add privileges to PRIV\_LIMIT or PRIV\_PERMITTED, or the application attempted to add privileges to PRIV\_INHERITABLE or PRIV\_EFFECTIVE that were not in PRIV\_PERMITTED.

The priv ineffect () function will fail if:

- EINVAL The privilege specified by *priv* is invalid.
- ENOMEM Insufficient memory was allocated.
- Attributes See [attributes](http://www.oracle.com/pls/topic/lookup?ctx=E26502&id=REFMAN5attributes-5)(5) for descriptions of the following attributes:

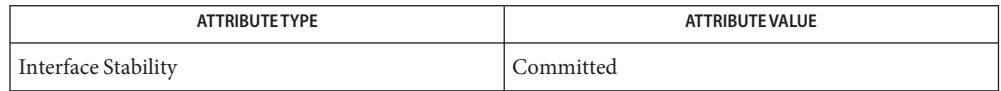
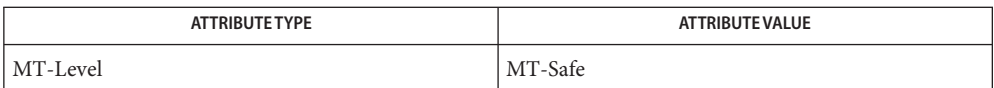

**See Also** [setppriv](http://www.oracle.com/pls/topic/lookup?ctx=E26502&id=REFMAN2setppriv-2)(2), [priv\\_str\\_to\\_set](#page-649-0)(3C), [attributes](http://www.oracle.com/pls/topic/lookup?ctx=E26502&id=REFMAN5attributes-5)(5), [privileges](http://www.oracle.com/pls/topic/lookup?ctx=E26502&id=REFMAN5privileges-5)(5)

<span id="page-649-0"></span>Name priv\_str\_to\_set, priv\_set\_to\_str, priv\_getbyname, priv\_getbynum, priv\_getsetbyname, priv\_getsetbynum, priv\_gettext – privilege name functions

Synopsis #include <priv.h>

priv\_set\_t \*priv\_str\_to\_set(const char \**buf*, const char \**sep*, const char \*\**endptr*); char \*priv\_set\_to\_str(const priv\_set\_t \**set*, char *sep*, int *flag*); int priv\_getbyname(const char \**privname*); const char \*priv getbynum(int *privnum*); int priv\_getsetbyname(const char \**privsetname*); const char \*priv\_getsetbynum(int *privname*); char \*priv\_gettext(const char \**privname*);

Description The priv\_str\_to\_set() function maps the privilege specification in buf to a privilege set. It returns a privilege set on success or NULL on failure. If an error occurs when parsing the string, a pointer to the remainder of the string is stored in the object pointed to by *endptr*, provided that *endptr*is not a null pointer. If an error occurs when allocating memory, errno is set and the object pointed to by *endptr*is set to the null pointer, provided that *endptr*is not a null pointer.

The application is responsible for freeing the returned privilege set using  $\pi$ iv freeset(3C).

A privilege specification should contain one or more privilege names, separated by characters in *sep* using the same algorithm as strtok(3C). Privileges can optionally be preceded by a dash (-) or an exclamation mark (!), in which case they are excluded from the resulting set. The special strings "none" for the empty set, "all" for the set of all privileges, "zone" for the set of all privileges available within the caller's zone, and "basic" for the set of basic privileges are also recognized. Set specifications are interpreted from left to right.

The priv set to  $str()$  function converts the privilege set to a sequence of privileges separated by *sep*, returning the a pointer to the dynamically allocated result. The application is responsible for freeing the memory using free(3C).

To maintain future compatibility, the "basic" set of privileges is included as "basic,!missing\_basic\_priv1,...". When further currently unprivileged operations migrate to the basic privilege set, the conversion back of the result with priv\_str\_to\_set() includes the additional basic privileges, guaranteeing that the resulting privilege set carries the same privileges. This behavior is the default and is equivalent to specifying a *flag* argument of PRIV\_STR\_PORT. When specifying a *flag* argument of PRIV\_STR\_LIT, the result does not treat basic privileges differently and the privileges present are all literally presented in the output. A flag argument of PRIV\_STR\_SHORT attempts to arrive at the shortest output, using the tokens "basic", "zone", "all", and negated privileges. This output is most useful for trace output.

The priv\_getbyname() and priv\_getsetbyname() functions map privilege names and privilege set names to numbers. The numbers returned are valid for the current kernel instance only and could change at the next boot. Only the privilege names should be committed to persistent storage. The numbers should not be committed to persistent storage. Both functions return -1 on error, setting errno to EINVAL.

The priv\_getbynum() and priv\_getsetbynum() functions map privileges numbers to names. The strings returned point to shared storage that should not be modified and is valid for the lifetime of the process. Both functions return NULL on error, setting errno to EINVAL.

The priv gettext() function returns a pointer to a string consisting of one or more newline-separated lines of text describing the privilege. The text is localized using {LC\_MESSAGES}. The application is responsible for freeing the memory returned.

These functions pick up privileges allocated during the lifetime of the process using [priv\\_getbyname](http://www.oracle.com/pls/topic/lookup?ctx=E26502&id=REFMAN9Fpriv-getbyname-9f)(9F) by refreshing the internal data structures when necessary.

Upon successful completion, priv\_str\_to\_set() and priv\_set\_to\_str() return a non-null **Return Values** pointer to allocated memory that should be freed by the application using the appropriate functions when it is no longer referenced.

> The priv getbynum() and priv getsetbynum() functions return non-null pointers to constant memory that should not be modified or freed by the application. Otherwise, NULL is returned and errno is set to indicate the error.

Upon successful completion, priv\_getbyname() and priv\_getsetbyname() return a non-negative integer. Otherwise, -1 is returned and errno is set to indicate the error.

Upon successful completion, priv\_gettext() returns a non-null value. It returns NULL if an error occurs or no descriptive text for the specified privilege can be found.

- The priv\_str\_to\_set() and priv\_set\_to\_str() functions will fail if: **Errors**
	- ENOMEM The physical limits of the system are exceeded by the memory allocation needed to hold a privilege set.
	- EAGAIN There is not enough memory available to allocate sufficient memory to hold a privilege set, but the application could try again later.

All of these functions will fail if:

EINVAL One or more of the arguments is invalid.

**EXAMPLE 1** List all the sets and privileges defined in the system. **Examples**

The following example lists all the sets and privileges defined in the system.

#include <priv.h> #include <stdio.h> **EXAMPLE 1** List all the sets and privileges defined in the system. *(Continued)* /\* list all the sets and privileges defined in the system \*/ const char \*name; int i; printf("Each process has the following privilege sets:\n"); for  $(i = 0;$  (name =  $priv_getsetbynum(i++)$ ) != NULL; ) printf("\t%s\n", name); printf("Each set can contain the following privileges:\n"); for  $(i = 0;$  (name = priv\_getbynum(i++)) != NULL; ) printf("\t%s\n", name);

Attributes See [attributes](http://www.oracle.com/pls/topic/lookup?ctx=E26502&id=REFMAN5attributes-5)(5) for descriptions of the following attributes:

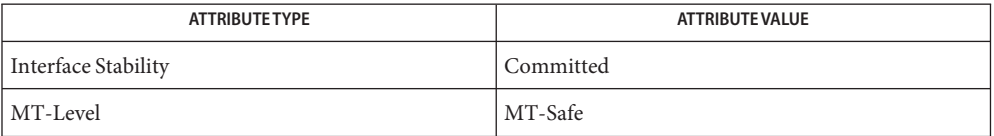

free(3C), [priv\\_set](#page-647-0)(3C), [attributes](http://www.oracle.com/pls/topic/lookup?ctx=E26502&id=REFMAN5attributes-5)(5), [privileges](http://www.oracle.com/pls/topic/lookup?ctx=E26502&id=REFMAN5privileges-5)(5), [priv\\_getbyname](http://www.oracle.com/pls/topic/lookup?ctx=E26502&id=REFMAN9Fpriv-getbyname-9f)(9F) **See Also**

Name pset\_getloadavg - get system load averages for a processor set

Synopsis #include <sys/pset.h> #include <sys/loadavg.h>

int pset\_getloadavg(psetid\_t *pset*, double *loadavg*[ ], int *nelem*);

Description The pset\_getloadavg() function returns the number of processes assigned to the specified processor set that are in the system run queue, averaged over various periods of time. Up to *nelem* samples are retrieved and assigned to successive elements of *loadavg*[ ]. The system imposes a maximum of 3 samples, representing averages over the last 1, 5, and 15 minutes, respectively.

> The LOADAVG 1MIN, LOADAVG 5MIN, and LOADAVG 15MIN indices, defined in <sys/loadavg.h>, can be used to extract the data from the appropriate element of the *loadavg*[ ] array.

If pset is PS\_NONE, the load average for processes not assigned to a processor set is returned.

If pset is PS\_MYID, the load average for the processor set to which the caller is bound is returned. If the caller is not bound to a processor set, the result is the same as if PS\_NONE was specified.

- Return Values Upon successful completion, the number of samples actually retrieved is returned. If the load average was unobtainable or the processor set does not exist, −1 is returned and errno is set to indicate the error.
	- The pset\_getloadavg() function will fail if: **Errors**
		- EINVAL The number of elements specified is less than 0, or an invalid processor set ID was specified.

The caller is in a non-global zone, the pools facility is active, and the specified processor set is not that of the zone's pool.

Attributes See [attributes](http://www.oracle.com/pls/topic/lookup?ctx=E26502&id=REFMAN5attributes-5)(5) for descriptions of the following attributes:

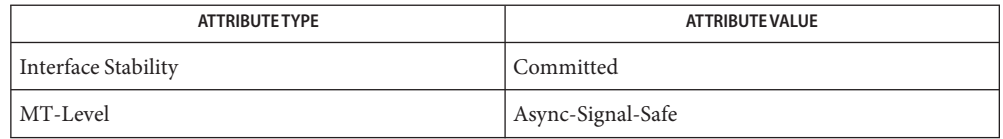

 $\textsf{See Also}\quad \textsf{uptime}(1), \textsf{w}(1), \textsf{psrset}(1\textsf{M}), \textsf{prstat}(1\textsf{M}), \textsf{pset\_bind}(2), \textsf{pset\_create}(2), \textsf{Kstat}(3\textsf{PERL}),$  $\textsf{See Also}\quad \textsf{uptime}(1), \textsf{w}(1), \textsf{psrset}(1\textsf{M}), \textsf{prstat}(1\textsf{M}), \textsf{pset\_bind}(2), \textsf{pset\_create}(2), \textsf{Kstat}(3\textsf{PERL}),$  $\textsf{See Also}\quad \textsf{uptime}(1), \textsf{w}(1), \textsf{psrset}(1\textsf{M}), \textsf{prstat}(1\textsf{M}), \textsf{pset\_bind}(2), \textsf{pset\_create}(2), \textsf{Kstat}(3\textsf{PERL}),$  $\textsf{See Also}\quad \textsf{uptime}(1), \textsf{w}(1), \textsf{psrset}(1\textsf{M}), \textsf{prstat}(1\textsf{M}), \textsf{pset\_bind}(2), \textsf{pset\_create}(2), \textsf{Kstat}(3\textsf{PERL}),$  $\textsf{See Also}\quad \textsf{uptime}(1), \textsf{w}(1), \textsf{psrset}(1\textsf{M}), \textsf{prstat}(1\textsf{M}), \textsf{pset\_bind}(2), \textsf{pset\_create}(2), \textsf{Kstat}(3\textsf{PERL}),$  $\textsf{See Also}\quad \textsf{uptime}(1), \textsf{w}(1), \textsf{psrset}(1\textsf{M}), \textsf{prstat}(1\textsf{M}), \textsf{pset\_bind}(2), \textsf{pset\_create}(2), \textsf{Kstat}(3\textsf{PERL}),$  $\textsf{See Also}\quad \textsf{uptime}(1), \textsf{w}(1), \textsf{psrset}(1\textsf{M}), \textsf{prstat}(1\textsf{M}), \textsf{pset\_bind}(2), \textsf{pset\_create}(2), \textsf{Kstat}(3\textsf{PERL}),$  $\textsf{See Also}\quad \textsf{uptime}(1), \textsf{w}(1), \textsf{psrset}(1\textsf{M}), \textsf{prstat}(1\textsf{M}), \textsf{pset\_bind}(2), \textsf{pset\_create}(2), \textsf{Kstat}(3\textsf{PERL}),$  $\textsf{See Also}\quad \textsf{uptime}(1), \textsf{w}(1), \textsf{psrset}(1\textsf{M}), \textsf{prstat}(1\textsf{M}), \textsf{pset\_bind}(2), \textsf{pset\_create}(2), \textsf{Kstat}(3\textsf{PERL}),$ [attributes](http://www.oracle.com/pls/topic/lookup?ctx=E26502&id=REFMAN5attributes-5)(5)

Name psignal, psiginfo - system signal messages

Synopsis #include <siginfo.h>

void psignal(int *sig*, const char \**s*);

void psiginfo(siginfo\_t \**pinfo*, char \**s*);

- Description The psignal() and psiginfo() functions produce messages on the standard error output describing a signal. The *sig* argument is a signal that may have been passed as the first argument to a signal handler. The *pinfo* argument is a pointer to a siginfo structure that may have been passed as the second argument to an enhanced signal handler. See [sigaction](http://www.oracle.com/pls/topic/lookup?ctx=E26502&id=REFMAN2sigaction-2)(2). The argument string *s* is printed first, followed by a colon and a blank, followed by the message and a NEWLINE character.
	- Messages printed from these functions are in the native language specified by the **Usage** LC\_MESSAGES locale category. See [setlocale](#page-877-0)(3C).

Attributes See [attributes](http://www.oracle.com/pls/topic/lookup?ctx=E26502&id=REFMAN5attributes-5)(5) for descriptions of the following attributes:

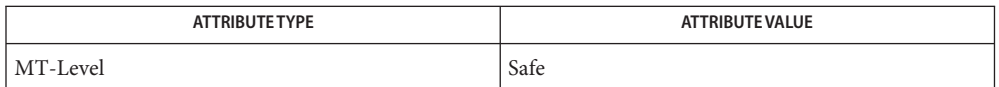

See Also [sigaction](http://www.oracle.com/pls/topic/lookup?ctx=E26502&id=REFMAN2sigaction-2)(2), [gettext](#page-380-0)(3C), [perror](#page-572-0)(3C), [setlocale](#page-877-0)(3C), [siginfo.h](http://www.oracle.com/pls/topic/lookup?ctx=E26502&id=REFMAN3Fsiginfo.h-3head)(3HEAD), signal.h[\(3HEAD\),](http://www.oracle.com/pls/topic/lookup?ctx=E26502&id=REFMAN3Fsignal.h-3head) [attributes](http://www.oracle.com/pls/topic/lookup?ctx=E26502&id=REFMAN5attributes-5)(5)

Name pthread\_atfork - register fork handlers

Synopsis #include <sys/types.h> #include <unistd.h>

> int pthread\_atfork(void (\**prepare*) (void), void (\**parent*) (void), void (\**child*) (void));

Description The pthread\_atfork() function declares fork handlers to be called prior to and following [fork](http://www.oracle.com/pls/topic/lookup?ctx=E26502&id=REFMAN2fork-2)(2), within the thread that called fork(). The order of calls to pthread\_atfork() is significant.

> Before fork() processing begins, the *prepare* fork handler is called. The *prepare* handler is not called if its address is NULL.

The *parent* fork handler is called after fork() processing finishes in the parent process, and the *child* fork handler is called after fork() processing finishes in the child process. If the address of *parent* or*child* is NULL, then its handler is not called.

The *prepare* fork handler is called in LIFO (last-in first-out) order, whereas the *parent* and *child* fork handlers are called in FIFO (first-in first-out) order. This calling order allows applications to preserve locking order.

- Return Values Upon successful completion, pthread\_atfork() returns 0. Otherwise, an error number is returned.
	- The pthread\_atfork() function will fail if: **Errors**
		- ENOMEM Insufficient table space exists to record the fork handler addresses.
	- Usage Solaris threads do not offer pthread\_atfork() functionality (there is no thr\_atfork() interface). However, a Solaris threads application can call pthread at fork() to ensure fork()–safety, since the two thread APIs are interoperable. See[fork](http://www.oracle.com/pls/topic/lookup?ctx=E26502&id=REFMAN2fork-2)(2) for information relating to fork() in a Solaris threads environment in Solaris 10 relative to previous releases.
	- Examples Example<sub>1</sub> Make a library safe with respect to fork().

All multithreaded applications that call fork() in a POSIX threads program and do more than simply call [exec](http://www.oracle.com/pls/topic/lookup?ctx=E26502&id=REFMAN2exec-2)(2) in the child of the fork need to ensure that the child is protected from deadlock.

Since the "fork-one" model results in duplicating only the thread that called  $fork()$ , it is possible that at the time of the call another thread in the parent owns a lock. This thread is not duplicated in the child, so no thread will unlock this lock in the child. Deadlock occurs if the single thread in the child needs this lock.

The problem is more serious with locks in libraries. Since a library writer does not know if the application using the library calls fork(), the library must protect itself from such a deadlock

**EXAMPLE 1** Make a library safe with respect to fork(). *(Continued)*

scenario. If the application that links with this library calls fork() and does not call exec() in the child, and if it needs a library lock that may be held by some other thread in the parent that is inside the library at the time of the fork, the application deadlocks inside the library.

The following describes how to make a library safe with respect to fork() by using pthread\_atfork().

- 1. Identify all locks used by the library (for example {L1, . . .Ln}). Identify also the locking order for these locks (for example {L1 . . . Ln}, as well.)
- 2. Add a call to pthread\_atfork(f1, f2, f3) in the library's *.init* section. f1, f2, f3 are defined as follows:

```
f1( )
{
        /* ordered in lock order */
        pthread_mutex_lock(L1);
        pthread mutex lock( . . .);
        pthread mutex lock(Ln);
}
f2( )
{
        pthread mutex unlock(L1);
        pthread_mutex_unlock( . . .);
        pthread_mutex_unlock(Ln);
}
f3( )
{
        pthread mutex unlock(L1);
        pthread mutex unlock( . . .);
        pthread_mutex_unlock(Ln);
}
```
Attributes See [attributes](http://www.oracle.com/pls/topic/lookup?ctx=E26502&id=REFMAN5attributes-5)(5) for descriptions of the following attributes:

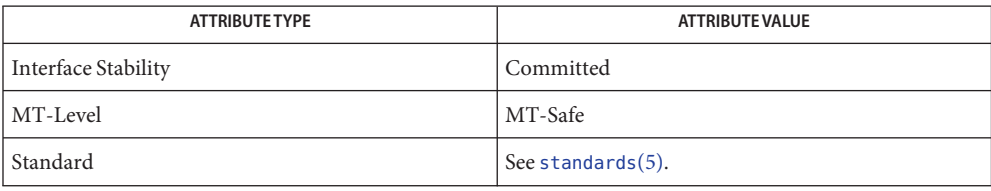

See Also [exec](http://www.oracle.com/pls/topic/lookup?ctx=E26502&id=REFMAN2exec-2)(2), [fork](http://www.oracle.com/pls/topic/lookup?ctx=E26502&id=REFMAN2fork-2)(2), [atexit](#page-52-0)(3C), [attributes](http://www.oracle.com/pls/topic/lookup?ctx=E26502&id=REFMAN5attributes-5)(5), [standards](http://www.oracle.com/pls/topic/lookup?ctx=E26502&id=REFMAN5standards-5)(5)

<span id="page-657-0"></span>pthread\_attr\_getdetachstate, pthread\_attr\_setdetachstate – get or set detachstate attribute **Name**

- Synopsis cc –mt [ *flag...* ] *file...* [ *library...* ] #include <pthread.h>
	- int pthread\_attr\_setdetachstate(pthread\_attr\_t \**attr*, int *detachstate*);
	- int pthread\_attr\_getdetachstate(const pthread\_attr\_t \**attr*, int \**detachstate*);
- The *detachstate* attribute controls whether the thread is created in a detached state. If the **Description** thread is created detached, then use of the ID of the newly created thread by the pthread detach() or pthread join() function is an error.

The pthread attr setdetachstate() and pthread attr getdetachstate(), respectively, set and get the *detachstate* attribute in the *attr* object.

The *detachstate* can be set to either PTHREAD\_CREATE\_DETACHED or PTHREAD\_CREATE\_JOINABLE. A value of PTHREAD\_CREATE\_DETACHED causes all threads created with *attr* to be in the detached state, whereas using a value of PTHREAD CREATE JOINABLE causes all threads created with *attr*to be in the joinable state. The default value of the *detachstate* attribute is PTHREAD\_CREATE\_JOINABLE.

Return Values Upon successful completion, pthread\_attr\_setdetachstate() and pthread\_attr\_getdetachstate() return a value of 0. Otherwise, an error number is returned to indicate the error.

> The pthread\_attr\_getdetachstate() function stores the value of the *detachstate* attribute in *detachstate* if successful.

- The pthread\_attr\_setdetachstate() or pthread\_attr\_getdetachstate() functions may **Errors** fail if:
	- EINVAL *attr* or *detachstate* is invalid.
- Attributes See [attributes](http://www.oracle.com/pls/topic/lookup?ctx=E26502&id=REFMAN5attributes-5)(5) for descriptions of the following attributes:

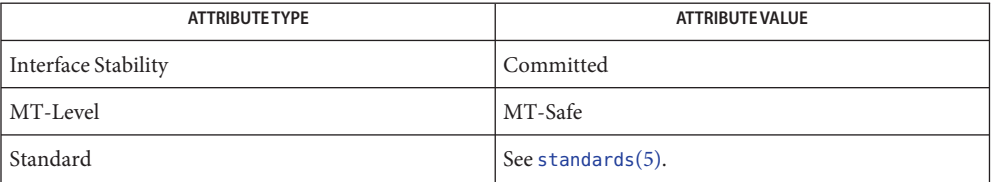

## $\textsf{See Also}$  [pthread\\_attr\\_init](#page-669-0)(3C), pthread\_attr\_setstackaddr(3C), pthread\_attr\_setstacksize(3C), [pthread\\_create](#page-698-0)(3C), [attributes](http://www.oracle.com/pls/topic/lookup?ctx=E26502&id=REFMAN5attributes-5)(5), [standards](http://www.oracle.com/pls/topic/lookup?ctx=E26502&id=REFMAN5standards-5)(5)

pthread\_attr\_getguardsize, pthread\_attr\_setguardsize – get or set thread guardsize attribute **Name**

<span id="page-658-0"></span>Synopsis cc –mt [  $flag...$  ]  $file...$  [  $library...$  ] #include <pthread.h>

> int pthread\_attr\_getguardsize(const pthread\_attr\_t \*restrict *attr*, size\_t \*restrict *guardsize*);

- int pthread\_attr\_setguardsize(pthread\_attr\_t \**attr*, size\_t *guardsize*);
- Description The *guardsize* attribute controls the size of the guard area for the created thread's stack. The *guardsize* attribute provides protection against overflow of the stack pointer. If a thread's stack is created with guard protection, the implementation allocates extra memory at the overflow end of the stack as a buffer against stack overflow of the stack pointer. If an application overflows into this buffer an error results (possibly in a SIGSEGV signal being delivered to the thread).

The *guardsize* attribute is provided to the application for two reasons:

- 1. Overflow protection can potentially result in wasted system resources. An application that creates a large number of threads, and which knows its threads will never overflow their stack, can save system resources by turning off guard areas.
- 2. When threads allocate large data structures on the stack, large guard areas may be needed to detect stack overflow.

The pthread\_attr\_getguardsize() function gets the *guardsize* attribute in the *attr* object. This attribute is returned in the *guardsize* parameter.

The pthread\_attr\_setguardsize() function sets the *guardsize* attribute in the *attr* object. The new value of this attribute is obtained from the *guardsize* parameter. If *guardsize* is 0, a guard area will not be provided for threads created with *attr*. If *guardsize* is greater than 0, a guard area of at least size *guardsize* bytes is provided for each thread created with *attr*.

A conforming implementation is permitted to round up the value contained in *guardsize* to a multiple of the configurable system variable PAGESIZE. If an implementation rounds up the value of *guardsize* to a multiple of PAGESIZE, a call to pthread\_attr\_getguardsize() specifying *attr* will store in the *guardsize* parameter the guard size specified by the previous pthread\_attr\_setguardsize() function call.

The default value of the *guardsize* attribute is PAGESIZE bytes. The actual value of PAGESIZE is implementation-dependent and may not be the same on all implementations.

If the *stackaddr* attribute has been set (that is, the caller is allocating and managing its own thread stacks), the *guardsize* attribute is ignored and no protection will be provided by the implementation. It is the responsibility of the application to manage stack overflow along with stack allocation and management in this case.

Return Values If successful, the pthread\_attr\_getguardsize() and pthread\_attr\_setguardsize() functions return 0. Otherwise, an error number is returned to indicate the error.

- The pthread\_attr\_getguardsize() and pthread\_attr\_setguardsize() functions will fail **Errors** if:
	- EINVAL The attribute *attr*is invalid.
	- EINVAL The parameter *guardsize* is invalid.
	- EINVAL The parameter *guardsize* contains an invalid value.

Attributes See [attributes](http://www.oracle.com/pls/topic/lookup?ctx=E26502&id=REFMAN5attributes-5)(5) for descriptions of the following attributes:

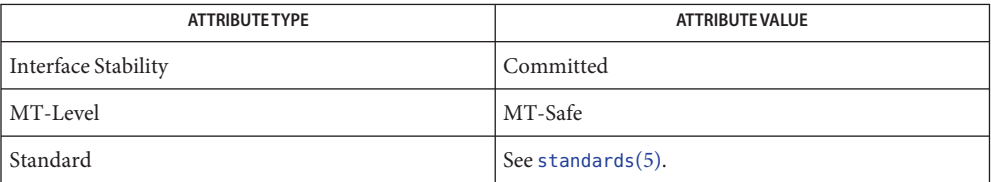

See Also [sysconf](#page-960-0)(3C), [pthread\\_attr\\_init](#page-669-0)(3C), [attributes](http://www.oracle.com/pls/topic/lookup?ctx=E26502&id=REFMAN5attributes-5)(5), [standards](http://www.oracle.com/pls/topic/lookup?ctx=E26502&id=REFMAN5standards-5)(5)

<span id="page-660-0"></span>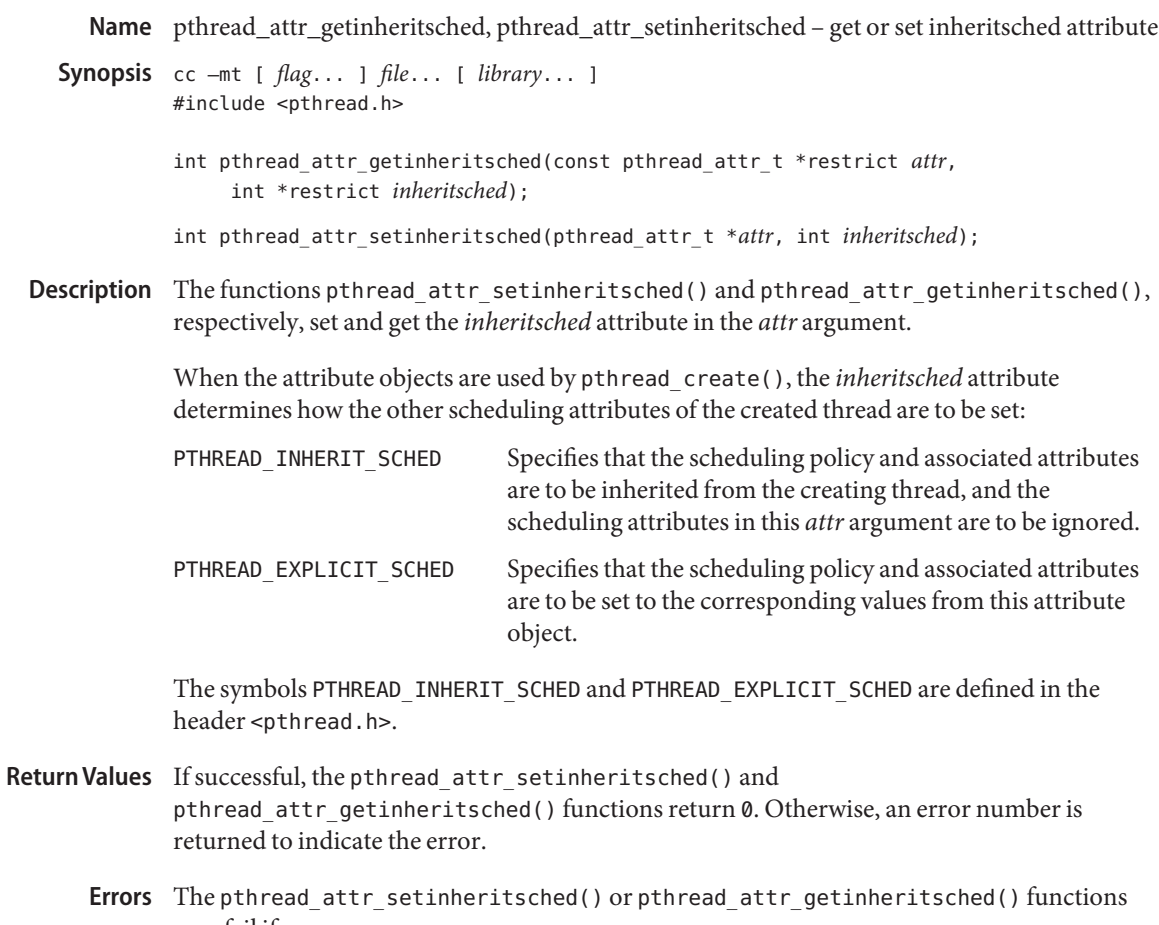

may fail if:

EINVAL *attr* or*inheritsched* is invalid.

- After these attributes have been set, a thread can be created with the specified attributes using **Usage** pthread\_create(). Using these routines does not affect the current running thread.
- Attributes See [attributes](http://www.oracle.com/pls/topic/lookup?ctx=E26502&id=REFMAN5attributes-5)(5) for descriptions of the following attributes:

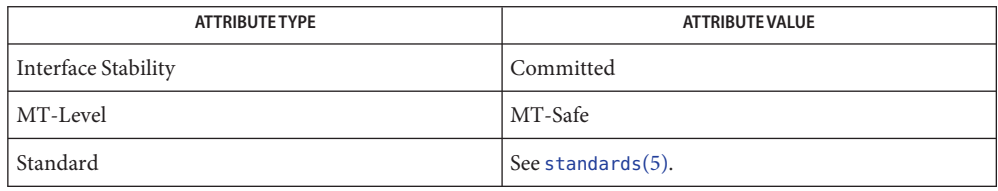

See Also [pthread\\_attr\\_getschedparam](#page-662-0)(3C), [pthread\\_attr\\_init](#page-669-0)(3C), pthread\_attr\_setscope(3C), pthread\_attr\_setschedpolicy(3C), [pthread\\_create](#page-698-0)(3C), pthread\_setschedparam(3C), [attributes](http://www.oracle.com/pls/topic/lookup?ctx=E26502&id=REFMAN5attributes-5)(5), [standards](http://www.oracle.com/pls/topic/lookup?ctx=E26502&id=REFMAN5standards-5)(5)

pthread\_attr\_getschedparam, pthread\_attr\_setschedparam – get or set schedparam attribute **Name**

- <span id="page-662-0"></span>Synopsis cc –mt [  $flag...$  ]  $file...$  [  $library...$  ] #include <pthread.h>
	- int pthread\_attr\_getschedparam(const pthread\_attr\_t \*restrict *attr*, struct sched\_param \*restrict *param*);
	- int pthread\_attr\_setschedparam(pthread\_attr\_t \*restrict *attr*, const struct sched\_param \*restrict *param*);
- Description The functions pthread\_attr\_setschedparam() and pthread\_attr\_getschedparam(), respectively, set and get the scheduling parameter attributes in the *attr* argument. The contents of the *param* structure are defined in <sched.h>. The only required member of *param* is*sched\_priority*.
- If successful, the pthread\_attr\_setschedparam() and pthread\_attr\_getschedparam() **Return Values** functions return 0. Otherwise, an error number is returned to indicate the error.
	- Errors The pthread\_attr\_setschedparam() function may fail if:

EINVAL *attr*is invalid.

The pthread attr getschedparam() function may fail if:

EINVAL *attr* or *param* is invalid.

- After these attributes have been set, a thread can be created with the specified attributes using **Usage** pthread\_create(). Using these routines does not affect the current running thread.
- Attributes See [attributes](http://www.oracle.com/pls/topic/lookup?ctx=E26502&id=REFMAN5attributes-5)(5) for descriptions of the following attributes:

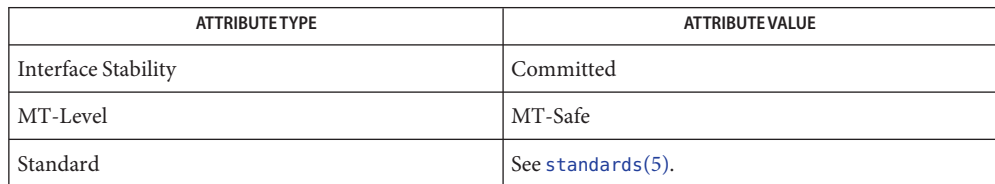

[pthread\\_attr\\_init](#page-669-0)(3C), pthread\_attr\_setscope(3C), **See Also** pthread attr setinheritsched(3C), pthread attr setschedpolicy(3C), pthread create(3C), pthread setschedparam(3C), [attributes](http://www.oracle.com/pls/topic/lookup?ctx=E26502&id=REFMAN5attributes-5)(5), [standards](http://www.oracle.com/pls/topic/lookup?ctx=E26502&id=REFMAN5standards-5)(5)

<span id="page-663-0"></span>pthread\_attr\_getschedpolicy, pthread\_attr\_setschedpolicy – get or set schedpolicy attribute **Name** Synopsis cc –mt [ *flag...* ] *file...* [ *library...* ] #include <pthread.h> int pthread\_attr\_getschedpolicy(const pthread\_attr\_t \*restrict *attr*, int \*restrict *policy*); int pthread\_attr\_setschedpolicy(pthread\_attr\_t \**attr*, int *policy*); Description The functions pthread\_attr\_setschedpolicy() and pthread\_attr\_getschedpolicy(), respectively, set and get the *schedpolicy* attribute in the *attr* argument. Supported values of *policy* include SCHED\_FIFO, SCHED\_RR and SCHED\_OTHER, which are defined by the header <sched.h>. When threads executing with the scheduling policy SCHED FIFO or SCHED RR are waiting on a mutex, they acquire the mutex in priority order when the mutex is unlocked. See sched.h[\(3HEAD\)](http://www.oracle.com/pls/topic/lookup?ctx=E26502&id=REFMAN3Fsched.h-3head) for a description of all defined policy values. Valid policy values can also be obtained from pthread getschedparam $(3C)$  and sched getscheduler(3C). Return Values If successful, the pthread\_attr\_setschedpolicy() and pthread\_attr\_getschedpolicy() functions return 0. Otherwise, an error number is returned to indicate the error. The pthread\_attr\_setschedpolicy() or pthread\_attr\_getschedpolicy() function may **Errors** fail if: EINVAL *attr* or *policy* is invalid. After these attributes have been set, a thread can be created with the specified attributes using **Usage** pthread create(). Using these routines does not affect the current running thread. Attributes See [attributes](http://www.oracle.com/pls/topic/lookup?ctx=E26502&id=REFMAN5attributes-5)(5) for descriptions of the following attributes:

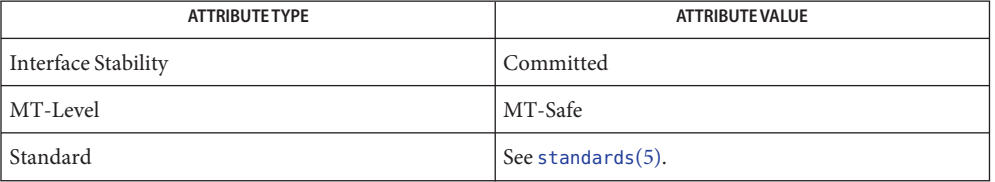

See Also [pthread\\_attr\\_init](#page-669-0)(3C), pthread\_attr\_setscope(3C), pthread attr setinheritsched(3C), pthread attr setschedparam(3C), pthread create(3C), pthread getschedparam(3C), sched.h[\(3HEAD\),](http://www.oracle.com/pls/topic/lookup?ctx=E26502&id=REFMAN3Fsched.h-3head) sched getscheduler(3C), [attributes](http://www.oracle.com/pls/topic/lookup?ctx=E26502&id=REFMAN5attributes-5)(5), [standards](http://www.oracle.com/pls/topic/lookup?ctx=E26502&id=REFMAN5standards-5)(5)

Name pthread\_attr\_getscope, pthread\_attr\_setscope - get or set contentionscope attribute

- <span id="page-664-0"></span>Synopsis cc –mt [  $flag...$  ]  $file...$  [  $library...$  ] #include <pthread.h>
	- int pthread\_attr\_getscope(const pthread\_attr\_t \*restrict *attr*, int \*restrict *contentionscope*);
	- int pthread\_attr\_setscope(pthread\_attr\_t \**attr*, int *contentionscope*);
- Description The pthread\_attr\_setscope() and pthread\_attr\_getscope() functions are used to set and get the *contentionscope* attribute in the *attr* object.

The *contentionscope* attribute can have the value PTHREAD\_SCOPE\_SYSTEM, signifying system scheduling contention scope, or PTHREAD\_SCOPE\_PROCESS, signifying process scheduling contention scope.

The symbols PTHREAD\_SCOPE\_SYSTEM and PTHREAD\_SCOPE\_PROCESS are defined by the header <pthread.h>.

- If successful, the pthread\_attr\_setscope() and pthread\_attr\_getscope() functions **Return Values** return 0. Otherwise, an error number is returned to indicate the error.
	- The pthread\_attr\_setscope(), or pthread\_attr\_getscope(), function may fail if: **Errors**
		- EINVAL *attr* or*contentionscope* is invalid.
	- After these attributes have been set, a thread can be created with the specified attributes using **Usage** pthread create(). Using these routines does not affect the current running thread.
	- Attributes See [attributes](http://www.oracle.com/pls/topic/lookup?ctx=E26502&id=REFMAN5attributes-5)(5) for descriptions of the following attributes:

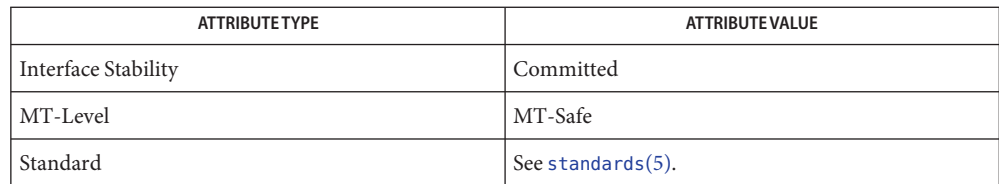

[pthread\\_attr\\_init](#page-669-0)(3C), pthread\_attr\_setinheritsched(3C), **See Also** pthread attr setschedpolicy(3C), pthread attr setschedparam(3C), pthread create(3C), pthread setschedparam(3C), [attributes](http://www.oracle.com/pls/topic/lookup?ctx=E26502&id=REFMAN5attributes-5)(5), [standards](http://www.oracle.com/pls/topic/lookup?ctx=E26502&id=REFMAN5standards-5)(5)

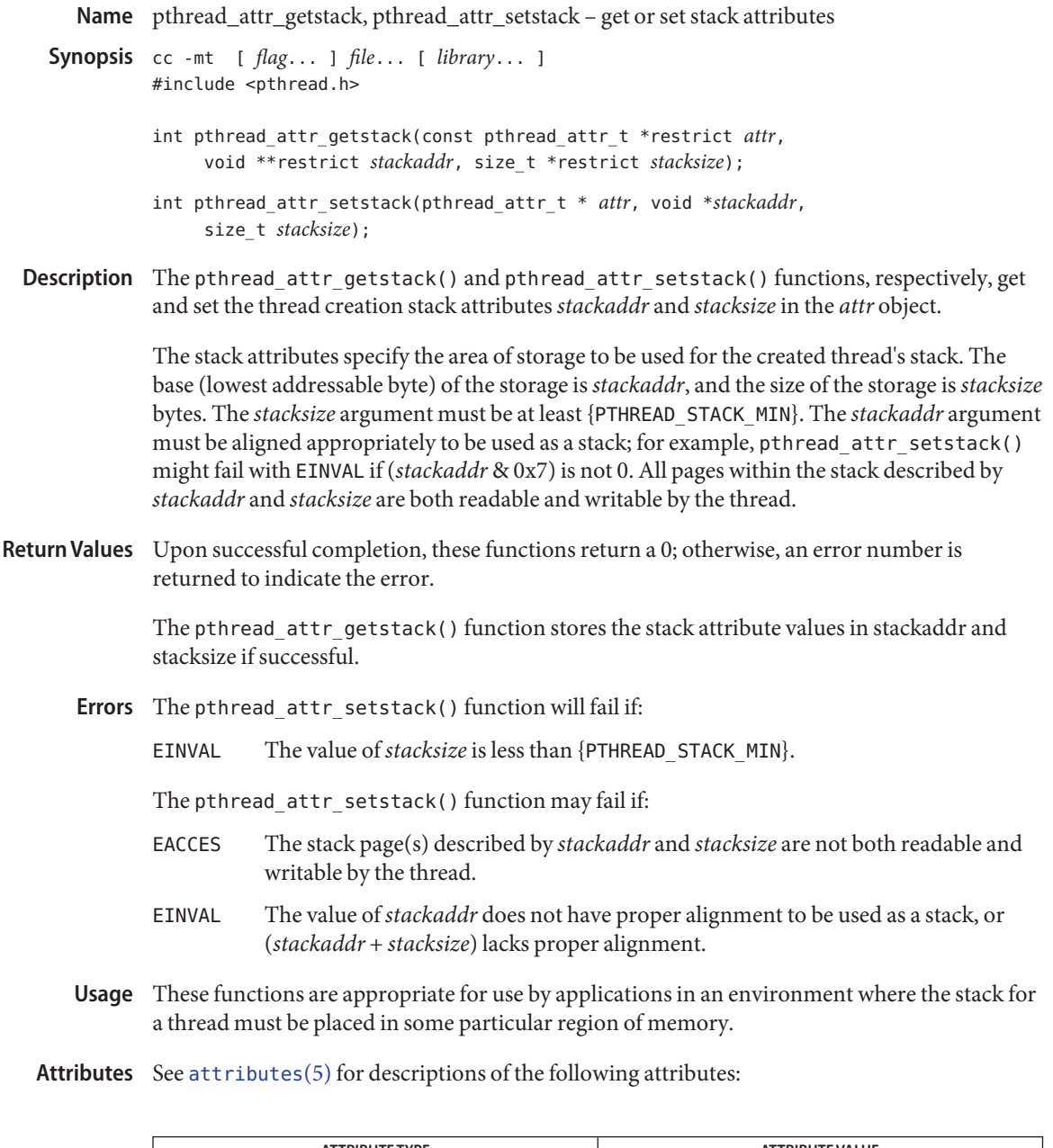

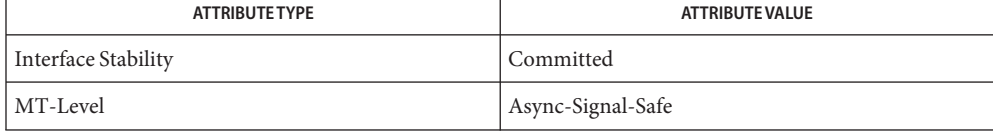

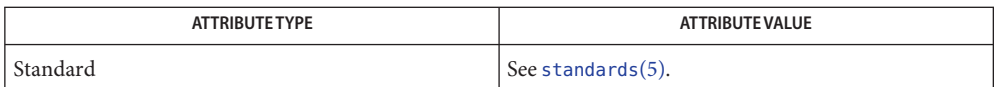

[pthread\\_attr\\_init](#page-669-0)(3C), pthread\_attr\_setdetachstate(3C), **See Also** pthread\_attr\_setstacksize(3C), [pthread\\_create](#page-698-0)(3C), [attributes](http://www.oracle.com/pls/topic/lookup?ctx=E26502&id=REFMAN5attributes-5)(5)

<span id="page-667-0"></span>Synopsis cc –mt [ *flag...* ] *file...* [ *library...* ] #include <pthread.h> int pthread\_attr\_getstackaddr(const pthread\_attr\_t \*restrict *attr*, void \*\*restrict *stackaddr*); int pthread\_attr\_setstackaddr(pthread\_attr\_t \**attr*, void \**stackaddr*); Description The functions pthread\_attr\_setstackaddr() and pthread\_attr\_getstackaddr(), respectively, set and get the thread creation *stackaddr* attribute in the *attr* object. The *stackaddr* default is NULL. See [pthread\\_create](#page-698-0)(3C). The *stackaddr* attribute specifies the location of storage to be used for the created thread's stack. The size of the storage is at least PTHREAD\_STACK\_MIN. Return Values Upon successful completion, pthread\_attr\_setstackaddr() and pthread attr getstackaddr() return a value of 0. Otherwise, an error number is returned to indicate the error. If successful, the pthread\_attr\_getstackaddr() function stores the *stackaddr* attribute value in *stackaddr*. The pthread\_attr\_setstackaddr() function may fail if: **Errors** EINVAL *attr*is invalid. The pthread attr getstackaddr() function may fail if: EINVAL *attr* or*stackaddr*is invalid. Attributes See [attributes](http://www.oracle.com/pls/topic/lookup?ctx=E26502&id=REFMAN5attributes-5)(5) for descriptions of the following attributes:

Name pthread\_attr\_getstackaddr, pthread\_attr\_setstackaddr - get or set stackaddr attribute

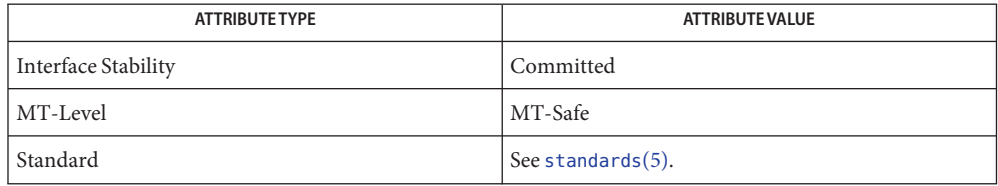

[pthread\\_attr\\_init](#page-669-0)(3C), pthread\_attr\_setdetachstate(3C), **See Also** pthread attr setstacksize(3C), pthread create(3C), [attributes](http://www.oracle.com/pls/topic/lookup?ctx=E26502&id=REFMAN5attributes-5)(5), [standards](http://www.oracle.com/pls/topic/lookup?ctx=E26502&id=REFMAN5standards-5)(5) pthread\_attr\_getstacksize, pthread\_attr\_setstacksize – get or set stacksize attribute **Name**

<span id="page-668-0"></span>Synopsis cc –mt [  $flag...$  ]  $file...$  [  $library...$  ] #include <pthread.h>

> int pthread\_attr\_getstacksize(const pthread\_attr\_t \*restrict *attr*, size\_t \*restrict *stacksize*);

int pthread\_attr\_setstacksize(pthread\_attr\_t \**attr*, size\_t *stacksize*);

Description The functions pthread\_attr\_setstacksize() and pthread\_attr\_getstacksize(), respectively, set and get the thread creation *stacksize* attribute in the *attr* object.

> The *stacksize* attribute defines the minimum stack size (in bytes) allocated for the created threads stack. When the *stacksize* argument is NULL, the default stack size becomes 1 megabyte for 32-bit processes and 2 megabytes for 64-bit processes.

- Return Values Upon successful completion, pthread\_attr\_setstacksize() and pthread attr getstacksize() return a value of 0. Otherwise, an error number is returned to indicate the error. The pthread\_attr\_getstacksize() function stores the *stacksize* attribute value in *stacksize* if successful.
	- The pthread\_attr\_setstacksize() or pthread\_attr\_getstacksize() function may fail if: **Errors** EINVAL *attr* or*stacksize* is invalid.
	- Attributes See [attributes](http://www.oracle.com/pls/topic/lookup?ctx=E26502&id=REFMAN5attributes-5)(5) for descriptions of the following attributes:

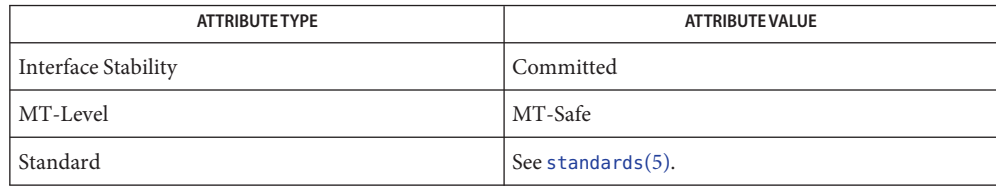

See Also [pthread\\_attr\\_init](#page-669-0)(3C), pthread\_attr\_setstackaddr(3C), pthread attr setdetachstate(3C), pthread create(3C), [attributes](http://www.oracle.com/pls/topic/lookup?ctx=E26502&id=REFMAN5attributes-5)(5), [standards](http://www.oracle.com/pls/topic/lookup?ctx=E26502&id=REFMAN5standards-5)(5) <span id="page-669-0"></span>Name pthread\_attr\_init, pthread\_attr\_destroy - initialize or destroy threads attribute object

Synopsis cc –mt [ *flag...* ] *file...* [ *library...* ] #include <pthread.h>

int pthread\_attr\_init(pthread\_attr\_t \**attr*);

int pthread\_attr\_destroy(pthread\_attr\_t \**attr*);

Description The function pthread\_attr\_init() initializes a thread attributes object attr with the default value for all of the individual attributes used by a given implementation.

> The resulting attribute object (possibly modified by setting individual attribute values), when used by pthread\_create(), defines the attributes of the thread created. A single attributes object can be used in multiple simultaneous calls to pthread\_create().

The pthread\_attr\_init() function initializes a thread attributes object ( *attr*) with the default value for each attribute as follows:

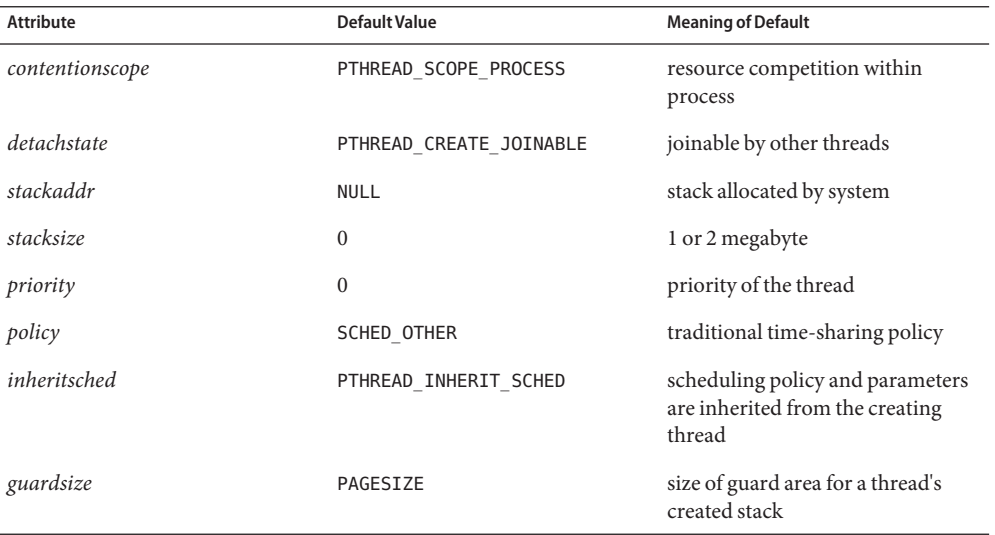

The pthread attr destroy() function destroys a thread attributes object (*attr*), which cannot be reused until it is reinitialized. An implementation may cause pthread\_attr\_destroy() to set *attr*to an implementation-dependent invalid value. The behavior of using the attribute after it has been destroyed is undefined.

Upon successful completion, pthread\_attr\_init() and pthread\_attr\_destroy() return a **Return Values** value of 0. Otherwise, an error number is returned to indicate the error.

Errors The pthread\_attr\_init() function will fail if:

ENOMEM Insufficient memory exists to initialize the thread attributes object.

The pthread\_attr\_destroy() function may fail if:

EINVAL *attr*is invalid.

Attributes See [attributes](http://www.oracle.com/pls/topic/lookup?ctx=E26502&id=REFMAN5attributes-5)(5) for descriptions of the following attributes:

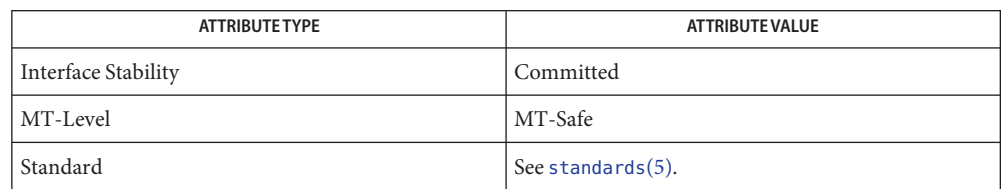

 $\textsf{See Also} \quad \textsf{system}(\textsf{3C}), \textsf{pthread\_attr\_getdetachstate}(\textsf{3C}), \textsf{pthread\_attr\_getguardsize}(\textsf{3C}),$ pthread attr getinheritsched(3C), pthread attr getschedparam(3C), pthread attr getschedpolicy(3C), pthread attr getscope(3C), pthread attr getstackaddr(3C), pthread attr getstacksize(3C), pthread attr setdetachstate(3C), pthread attr setguardsize(3C), pthread attr setinheritsched(3C), pthread attr setschedparam(3C), pthread\_attr\_setschedpolicy(3C), pthread\_attr\_setscope(3C), pthread\_attr\_setstackaddr(3C), pthread\_attr\_setstacksize(3C), [pthread\\_create](#page-698-0)(3C), [attributes](http://www.oracle.com/pls/topic/lookup?ctx=E26502&id=REFMAN5attributes-5)(5), [standards](http://www.oracle.com/pls/topic/lookup?ctx=E26502&id=REFMAN5standards-5)(5)

- <span id="page-671-0"></span>Name pthread\_barrierattr\_destroy, pthread\_barrierattr\_init - destroy and initialize barrier attributes object
- Synopsis cc -mt [ *flag...* ] *file...* [ *library...* ] #include <pthread.h>

int pthread\_barrierattr\_destroy(pthread\_barrierattr\_t \**attr*);

int pthread barrierattr init(pthread barrierattr t \**attr*);

Description The pthread\_barrierattr\_destroy() function destroys a barrier attributes object. A destroyed *attr* attributes object can be reinitialized using pthread\_barrierattr\_init(). The results of otherwise referencing the object after it has been destroyed are undefined. An implementation can cause pthread\_barrierattr\_destroy() to set the object referenced by *attr*to an invalid value.

> The pthread\_barrierattr\_init() function initializes a barrier attributes object *attr* with the default value for all of the attributes defined by the implementation.

Results are undefined if pthread\_barrierattr\_init() is called specifying an already initialized *attr* attributes object.

After a barrier attributes object has been used to initialize one or more barriers, any function affecting the attributes object (including destruction) does not affect any previously initialized barrier.

- Return Values Upon successful completion, the pthread\_barrierattr\_destroy() and pthread\_barrierattr\_init() functions returns 0. Otherwise, an error number is returned to indicate the error.
	- The pthread\_barrierattr\_init() function will fail if: **Errors**

ENOMEM Insufficient memory exists to initialize the barrier attributes object.

The pthread barrierattr destroy() function may fail if:

EINVAL The value specified by *attr*is invalid.

Attributes See [attributes](http://www.oracle.com/pls/topic/lookup?ctx=E26502&id=REFMAN5attributes-5)(5) for descriptions of the following attributes:

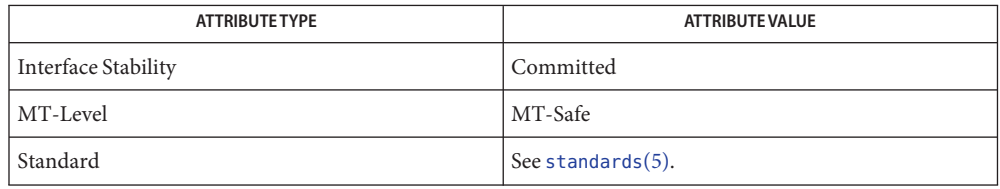

See Also [pthread\\_barrierattr\\_getpshared](#page-673-0)(3C), [attributes](http://www.oracle.com/pls/topic/lookup?ctx=E26502&id=REFMAN5attributes-5)(5), [standards](http://www.oracle.com/pls/topic/lookup?ctx=E26502&id=REFMAN5standards-5)(5)

- <span id="page-673-0"></span>Name pthread\_barrierattr\_getpshared, pthread\_barrierattr\_setpshared - get and set process-shared attribute of barrier attributes object
- Synopsis cc -mt [ *flag...* ] *file...* [ *library...* ] #include <pthread.h>
	- int pthread\_barrierattr\_getpshared( const pthread\_barrierattr\_t \*restrict *attr*, int \*restrict *pshared*);
	- int pthread\_barrierattr\_setpshared(pthread\_barrierattr\_t \**attr*, int *pshared*);
- The pthread\_barrierattr\_getpshared() function obtains the value of the *process-shared* **Description** attribute from the attributes object referenced by *attr*. The pthread\_barrierattr\_setpshared() function sets the *process-shared* attribute in an initialized attributes object referenced by *attr*.

The *process-shared* attribute is set to PTHREAD\_PROCESS\_SHARED to permit a barrier to be operated upon by any thread that has access to the memory where the barrier is allocated. If the *process-shared* attribute is PTHREAD\_PROCESS\_PRIVATE, the barrier will only be operated upon by threads created within the same process as the thread that initialized the barrier. If threads of different processes attempt to operate on such a barrier, the behavior is undefined.

The default value of the attribute is PTHREAD\_PROCESS\_PRIVATE. Both constants PTHREAD\_PROCESS\_SHARED and PTHREAD\_PROCESS\_PRIVATE are defined in <pthread.h>.

No barrier attributes other than the *process-shared* attribute are provided.

Return Values Upon successful completion, the pthread\_barrierattr\_getpshared() function returns 0 and stores the value of the *process-shared* attribute of *attr*into the object referenced by the *pshared* parameter. Otherwise, an error number is returned to indicate the error.

> Upon successful completion, the pthread barrierattr\_setpshared() function returns 0. Otherwise, an error number is returned to indicate the error.

- These functions may fail if: **Errors**
	- EINVAL The value specified by *attr*is invalid.

The pthread barrierattr setpshared() function may fail if:

- EINVAL The new value specified for the *process-shared* attribute is not one of the legal values PTHREAD\_PROCESS\_SHARED or PTHREAD\_PROCESS\_PRIVATE.
- Attributes See [attributes](http://www.oracle.com/pls/topic/lookup?ctx=E26502&id=REFMAN5attributes-5)(5) for descriptions of the following attributes:

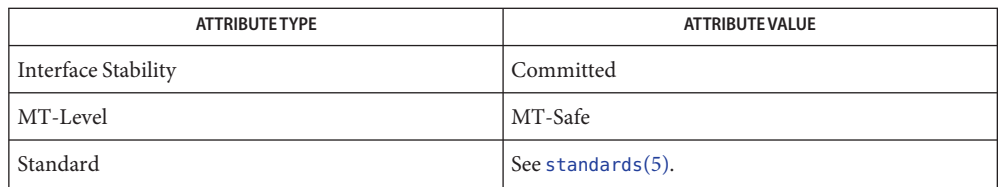

pthread\_barrier\_init(3C), [pthread\\_barrierattr\\_destroy](#page-671-0)(3C), [attributes](http://www.oracle.com/pls/topic/lookup?ctx=E26502&id=REFMAN5attributes-5)(5), **See Also** [standards](http://www.oracle.com/pls/topic/lookup?ctx=E26502&id=REFMAN5standards-5)(5)

<span id="page-675-0"></span>Name pthread\_barrier\_destroy, pthread\_barrier\_init - destroy and initialize a barrier object

Synopsis cc -mt [ *flag...* ] *file...* [ *library...* ] #include <pthread.h>

int pthread barrier destroy(pthread barrier t \**barrier*);

int pthread\_barrier\_init(pthread\_barrier\_t \**barrier*, const pthread\_barrierattr\_t \*restrict *attr*, unsigned *count*);

Description The pthread\_barrier\_destroy() function destroys the barrier referenced by *barrier* and releases any resources used by the barrier. The effect of subsequent use of the barrier is undefined until the barrier is reinitialized by another call to pthread barrier init(). An implementation can use this function to set barrier to an invalid value. The results are undefined if pthread\_barrier\_destroy() is called when any thread is blocked on the barrier, or if this function is called with an uninitialized barrier.

> The pthread barrier init() function allocates any resources required to use the barrier referenced by barrier and initializes the barrier with attributes referenced by *attr*. If attr is NULL, the default barrier attributes are used; the effect is the same as passing the address of a default barrier attributes object. The results are undefined if pthread barrier init() is called when any thread is blocked on the barrier (that is, has not returned from the pthread barrier wait(3C) call). The results are undefined if a barrier is used without first being initialized. The results are undefined if pthread barrier init() is called specifying an already initialized barrier.

> The *count* argument specifies the number of threads that must call pthread barrier wait() before any of them successfully return from the call. The value specified by *count* must be greater than 0.

If the pthread barrier init () function fails, the barrier is not initialized and the contents of *barrier* are undefined.

Only the object referenced by barrier can be used for performing synchronization. The result of referring to copies of that object in calls to pthread\_barrier\_destroy() or pthread\_barrier\_wait() is undefined.

- Return Values Upon successful completion, these functions returns 0. Otherwise, an error number is returned to indicate the error.
	- The pthread\_barrier\_init() function will fail if: **Errors**
		- EAGAIN The system lacks the necessary resources to initialize another barrier.
		- EINVAL The value specified by *count* is equal to 0.
		- ENOMEM Insufficient memory exists to initialize the barrier.

The pthread barrier init() function may fail if:

- EBUSY The implementation has detected an attempt to destroy a barrier while it is in use (for example, while being used in a pthread\_barrier\_wait() call) by another thread.
- EINVAL The value specified by *attr*is invalid.

The pthread\_barrier\_destroy() function may fail if:

- EBUSY The implementation has detected an attempt to destroy a barrier while it is in use (for example, while being used in a pthread\_barrier\_wait() call) by another thread.
- EINVAL The value specified by *barrier*is invalid.

Attributes See [attributes](http://www.oracle.com/pls/topic/lookup?ctx=E26502&id=REFMAN5attributes-5)(5) for descriptions of the following attributes:

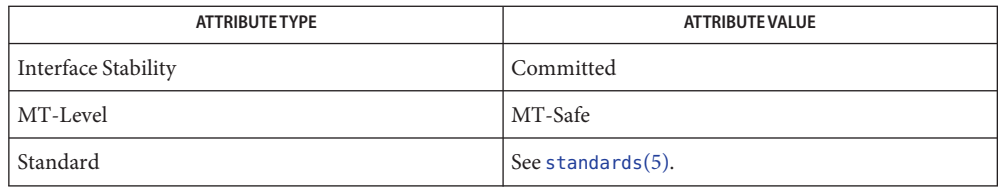

**See Also** [pthread\\_barrier\\_wait](#page-677-0)(3C), [attributes](http://www.oracle.com/pls/topic/lookup?ctx=E26502&id=REFMAN5attributes-5)(5), [standards](http://www.oracle.com/pls/topic/lookup?ctx=E26502&id=REFMAN5standards-5)(5)

<span id="page-677-0"></span>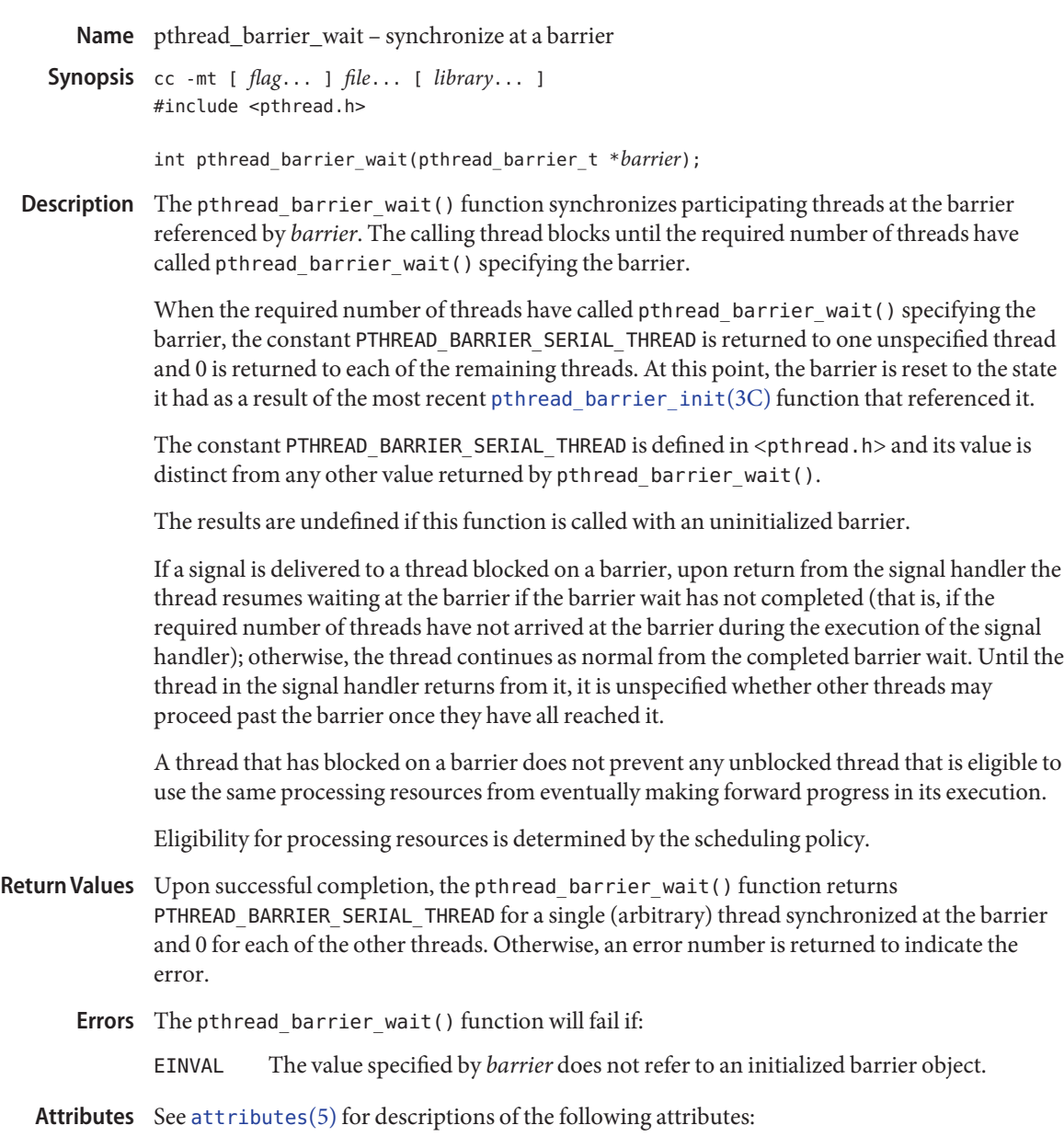

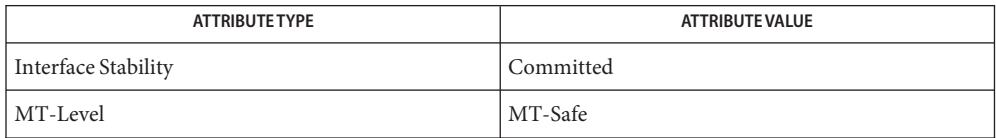

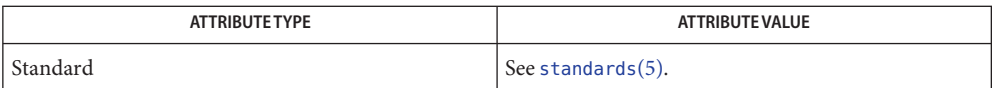

See Also [pthread\\_barrier\\_destroy](#page-675-0)(3C), [attributes](http://www.oracle.com/pls/topic/lookup?ctx=E26502&id=REFMAN5attributes-5)(5), [standards](http://www.oracle.com/pls/topic/lookup?ctx=E26502&id=REFMAN5standards-5)(5)

<span id="page-679-0"></span>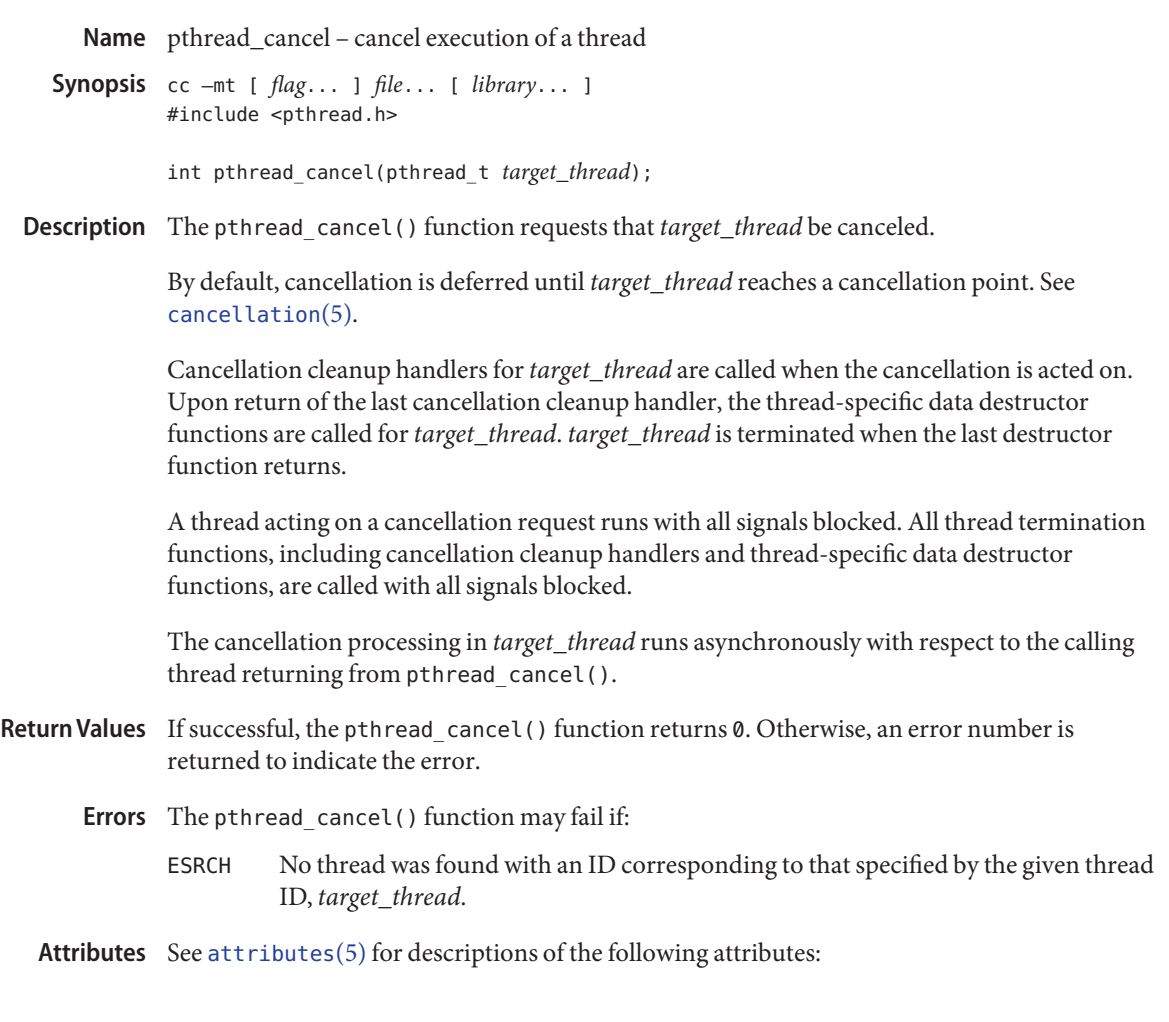

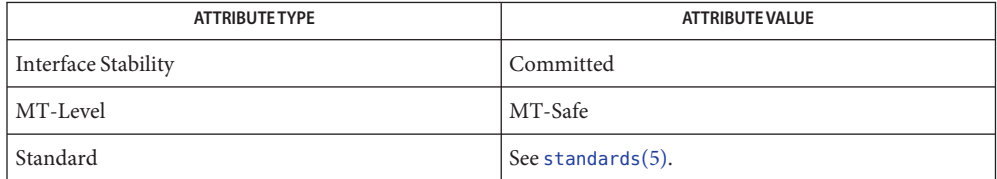

See Also [pthread\\_cleanup\\_pop](#page-681-0)(3C), [pthread\\_cleanup\\_push](#page-683-0)(3C), [pthread\\_cond\\_wait](#page-695-0)(3C), pthread cond timedwait(3C), pthread exit(3C), pthread join(3C), [pthread\\_setcancelstate](#page-760-0)(3C), [pthread\\_setcanceltype](#page-761-0)(3C), [pthread\\_testcancel](#page-773-0)(3C), [setjmp](#page-872-0)(3C), [attributes](http://www.oracle.com/pls/topic/lookup?ctx=E26502&id=REFMAN5attributes-5)(5), [cancellation](http://www.oracle.com/pls/topic/lookup?ctx=E26502&id=REFMAN5cancellation-5)(5), [condition](http://www.oracle.com/pls/topic/lookup?ctx=E26502&id=REFMAN5condition-5)(5), [standards](http://www.oracle.com/pls/topic/lookup?ctx=E26502&id=REFMAN5standards-5)(5)

**Notes** See [cancellation](http://www.oracle.com/pls/topic/lookup?ctx=E26502&id=REFMAN5cancellation-5)(5) for a discussion of cancellation concepts.

<span id="page-681-0"></span>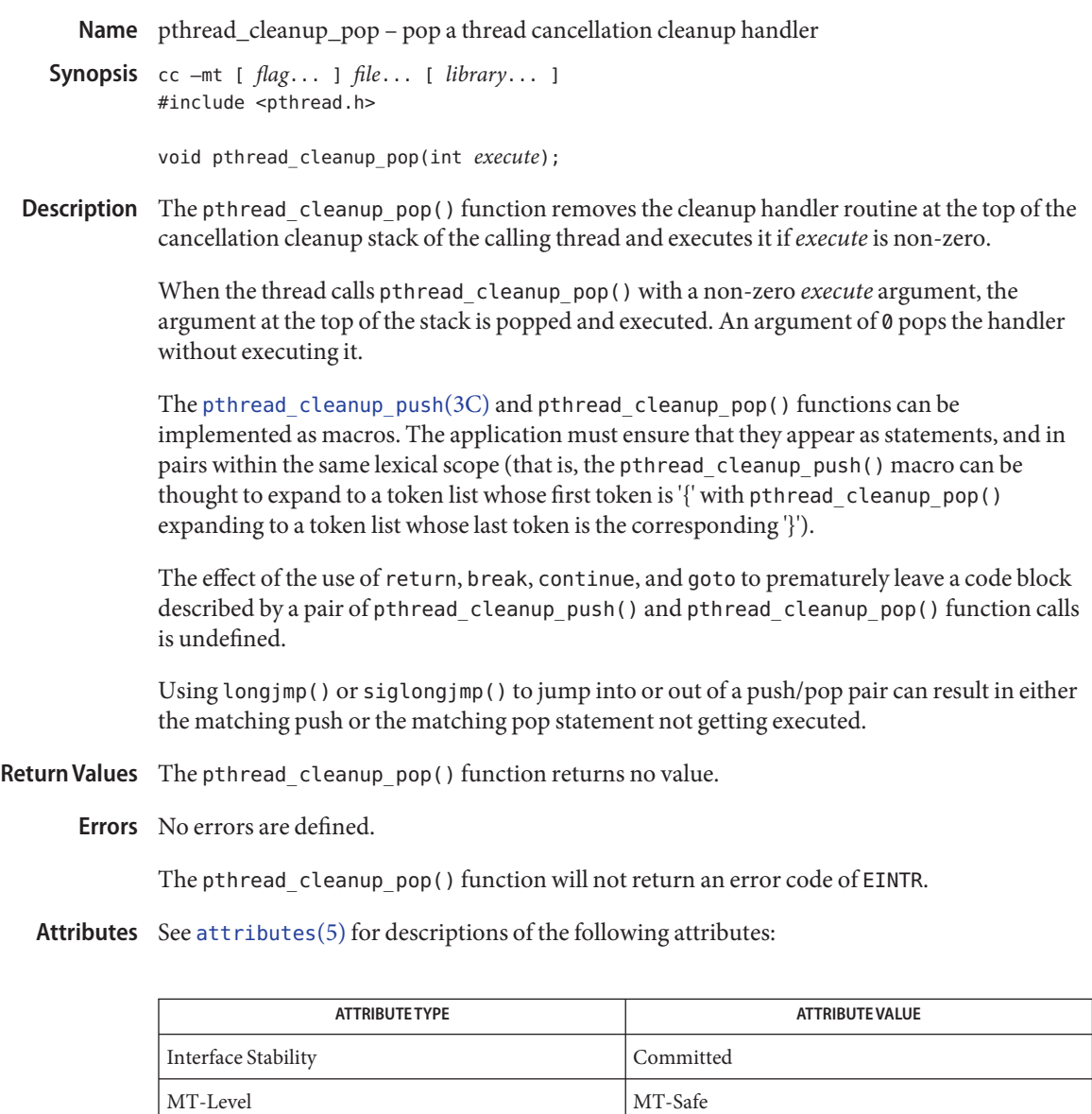

See Also [pthread\\_cancel](#page-679-0)(3C), [pthread\\_cleanup\\_push](#page-683-0)(3C), [pthread\\_exit](#page-704-0)(3C), [pthread\\_join](#page-712-0)(3C), [pthread\\_setcancelstate](#page-760-0)(3C), [pthread\\_setcanceltype](#page-761-0)(3C), [pthread\\_testcancel](#page-773-0)(3C), [setjmp](#page-872-0)(3C), [attributes](http://www.oracle.com/pls/topic/lookup?ctx=E26502&id=REFMAN5attributes-5)(5), [cancellation](http://www.oracle.com/pls/topic/lookup?ctx=E26502&id=REFMAN5cancellation-5)(5), [condition](http://www.oracle.com/pls/topic/lookup?ctx=E26502&id=REFMAN5condition-5)(5), [standards](http://www.oracle.com/pls/topic/lookup?ctx=E26502&id=REFMAN5standards-5)(5)

Standard See [standards](http://www.oracle.com/pls/topic/lookup?ctx=E26502&id=REFMAN5standards-5)(5).

**Notes** See [cancellation](http://www.oracle.com/pls/topic/lookup?ctx=E26502&id=REFMAN5cancellation-5)(5) for a discussion of cancellation concepts.

<span id="page-683-0"></span>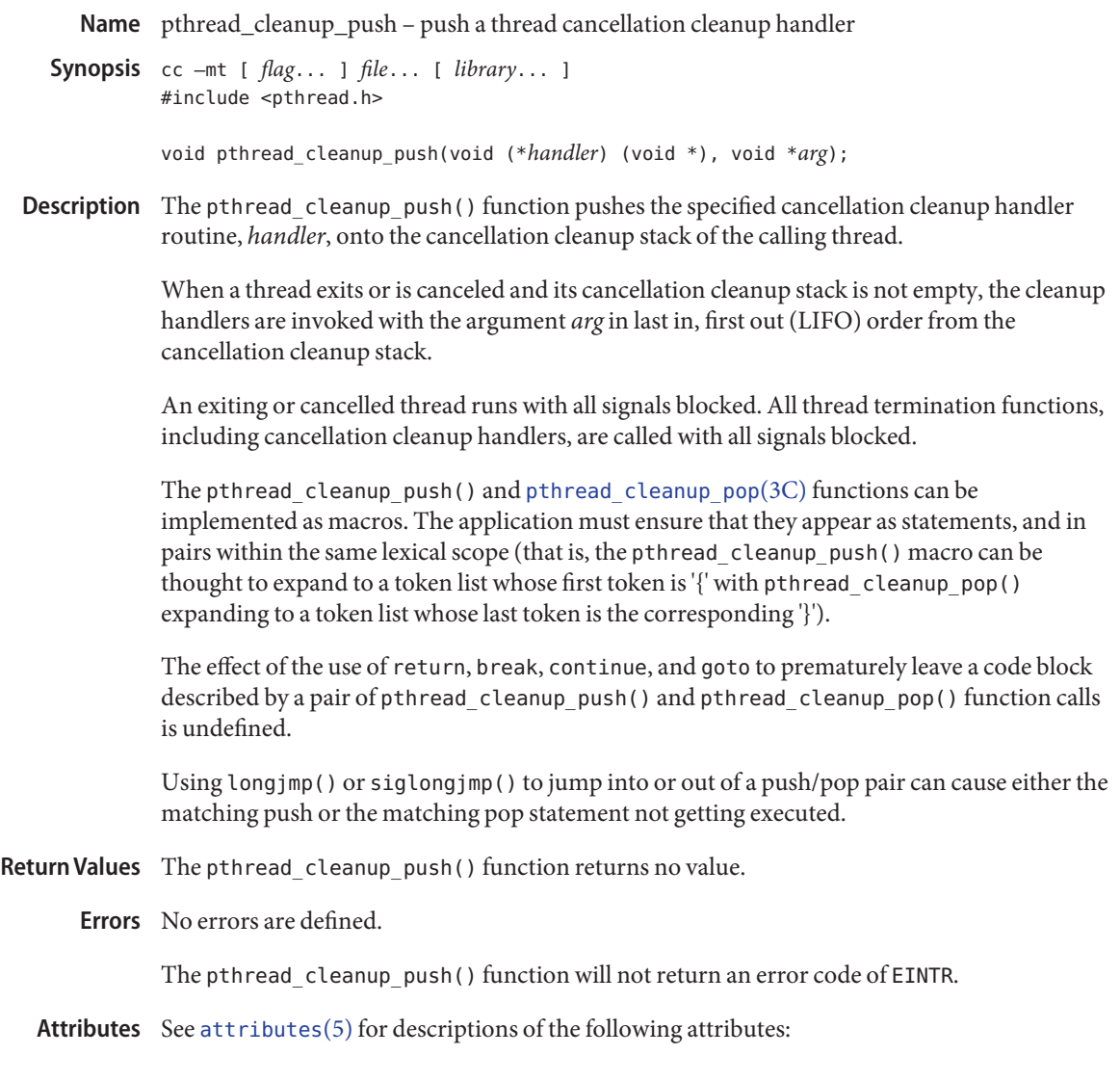

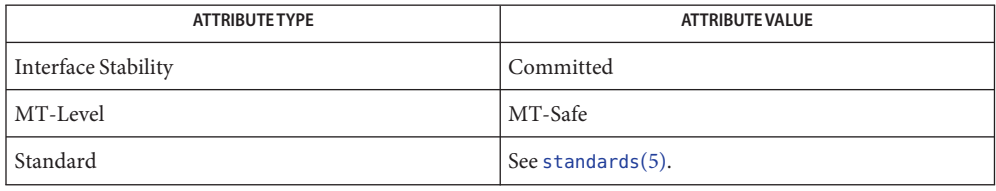
- See Also longjmp(3C), [pthread\\_cancel](#page-679-0)(3C), [pthread\\_cleanup\\_pop](#page-681-0)(3C), [pthread\\_exit](#page-704-0)(3C), [pthread\\_join](#page-712-0)(3C), [pthread\\_setcancelstate](#page-760-0)(3C), [pthread\\_setcanceltype](#page-761-0)(3C), [pthread\\_testcancel](#page-773-0)(3C), [attributes](http://www.oracle.com/pls/topic/lookup?ctx=E26502&id=REFMAN5attributes-5)(5), [cancellation](http://www.oracle.com/pls/topic/lookup?ctx=E26502&id=REFMAN5cancellation-5)(5), [condition](http://www.oracle.com/pls/topic/lookup?ctx=E26502&id=REFMAN5condition-5)(5), [standards](http://www.oracle.com/pls/topic/lookup?ctx=E26502&id=REFMAN5standards-5)(5)
	- Notes See [cancellation](http://www.oracle.com/pls/topic/lookup?ctx=E26502&id=REFMAN5cancellation-5)(5) for a discussion of cancellation concepts.
- Name pthread\_condattr\_getclock, pthread\_condattr\_setclock get and set the clock selection condition variable attribute
- Synopsis cc -mt [  $flag...$  ]  $file...$  [ *library...* ] #include <pthread.h>
	- int pthread\_condattr\_getclock( const pthread\_condattr\_t \*restrict *attr*, clockid\_t \*restrict *clock\_id*);
	- int pthread\_condattr\_setclock(pthread\_condattr\_t \**attr* clockid\_t *clock\_id*);
- Description The pthread\_condattr\_getclock() function obtains the value of the clock attribute from the attributes object referenced by *attr*. The pthread\_condattr\_setclock() function sets the clock attribute in an initialized attributes object referenced by *attr*. If pthread\_condattr\_setclock() is called with a *clock\_id* argument that refers to a CPU-time clock, the call fails.

The clock attribute is the clock ID of the clock that is used to measure the timeout service of pthread cond  $timedwait(3C)$ . The default value of the clock attribute refers to the system clock.

Return Values Upon successful completion, the pthread\_condattr\_getclock() function returns 0 and stores the value of the clock attribute of *attr*into the object referenced by the *clock\_id* argument. Otherwise, an error number is returned to indicate the error.

> Upon successful completion, the pthread condattr setclock() function returns 0. Otherwise, an error number is returned to indicate the error.

- These functions may fail if: **Errors**
	- EINVAL The value specified by *attr*is invalid.

The pthread condattr setclock() function may fail if:

- EINVAL The value specified by *clock\_id* does not refer to a known clock, or is a CPU-time clock.
- Attributes See [attributes](http://www.oracle.com/pls/topic/lookup?ctx=E26502&id=REFMAN5attributes-5)(5) for descriptions of the following attributes:

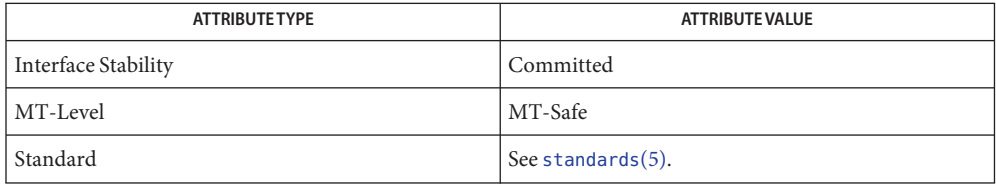

[pthread\\_cond\\_init](#page-691-0)(3C), pthread\_cond\_timedwait(3C), pthread\_condattr\_destroy(3C), **See Also** [pthread\\_condattr\\_getpshared](#page-687-0)(3C), [pthread\\_create](#page-698-0)(3C), [pthread\\_mutex\\_init](#page-736-0)(3C), [attributes](http://www.oracle.com/pls/topic/lookup?ctx=E26502&id=REFMAN5attributes-5)(5), [standards](http://www.oracle.com/pls/topic/lookup?ctx=E26502&id=REFMAN5standards-5)(5)

- <span id="page-687-0"></span>pthread\_condattr\_getpshared, pthread\_condattr\_setpshared – get or set process-shared **Name** condition variable attributes
- Synopsis cc –mt [ *flag...* ] *file...* [ *library...* ] #include <pthread.h>
	- int pthread\_condattr\_getpshared( const pthread\_condattr\_t \*restrict *attr*, int \*restrict *pshared*);
	- int pthread\_condattr\_setpshared(pthread\_condattr\_t \**attr*, int *pshared*);
- The pthread\_condattr\_getpshared() function obtains the value of the *process-shared* **Description** attribute from the attributes object referenced by *attr*. The pthread\_condattr\_setpshared() function is used to set the *process-shared* attribute in an initialized attributes object referenced by *attr*.

The *process-shared* attribute is set to PTHREAD\_PROCESS\_SHARED to permit a condition variable to be operated upon by any thread that has access to the memory where the condition variable is allocated, even if the condition variable is allocated in memory that is shared by multiple processes. If the *process-shared* attribute is PTHREAD\_PROCESS\_PRIVATE, the condition variable will only be operated upon by threads created within the same process as the thread that initialized the condition variable; if threads of differing processes attempt to operate on such a condition variable, the behavior is undefined. The default value of the attribute is PTHREAD\_PROCESS\_PRIVATE.

Additional attributes, their default values, and the names of the associated functions to get and set those attribute values are implementation-dependent.

Return Values If successful, the pthread\_condattr\_setpshared() function returns 0. Otherwise, an error number is returned to indicate the error.

> If successful, the pthread condattr getpshared() function returns 0 and stores the value of the *process-shared* attribute of *attr*into the object referenced by the *pshared* parameter. Otherwise, an error number is returned to indicate the error.

The pthread\_condattr\_getpshared() and pthread\_condattr\_setpshared() functions **Errors** may fail if:

EINVAL The value specified by *attr*is invalid.

The pthread condattr setpshared() function will fail if:

EINVAL The new value specified for the attribute is outside the range of legal values for that attribute.

Attributes See [attributes](http://www.oracle.com/pls/topic/lookup?ctx=E26502&id=REFMAN5attributes-5)(5) for descriptions of the following attributes:

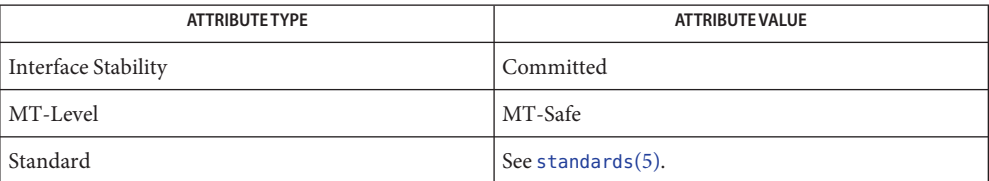

[pthread\\_condattr\\_init](#page-689-0)(3C), [pthread\\_create](#page-698-0)(3C), [pthread\\_mutex\\_init](#page-736-0)(3C), **See Also** pthread cond  $init(3C)$ , [attributes](http://www.oracle.com/pls/topic/lookup?ctx=E26502&id=REFMAN5attributes-5)(5), [standards](http://www.oracle.com/pls/topic/lookup?ctx=E26502&id=REFMAN5standards-5)(5)

<span id="page-689-0"></span>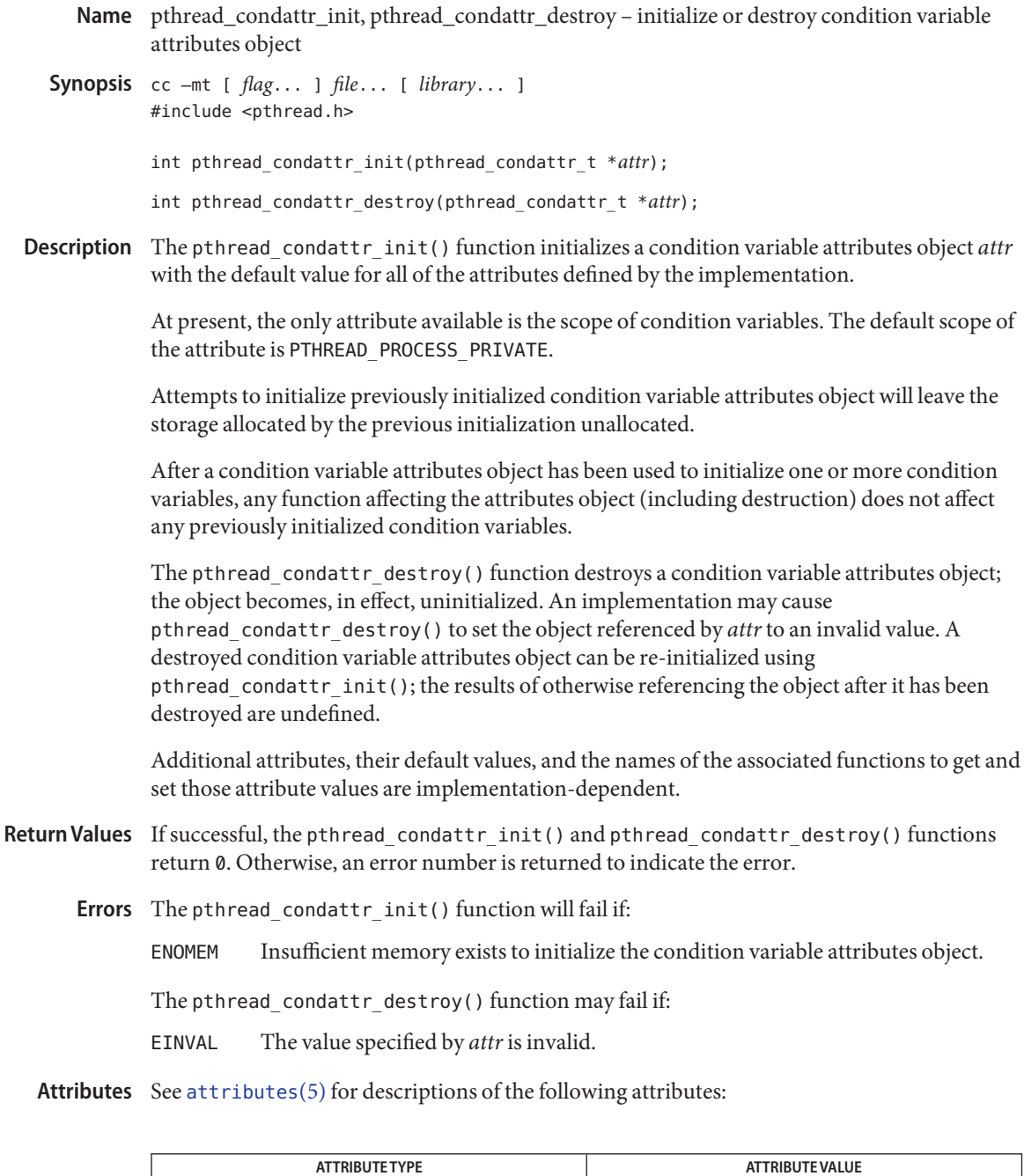

Interface Stability Committed

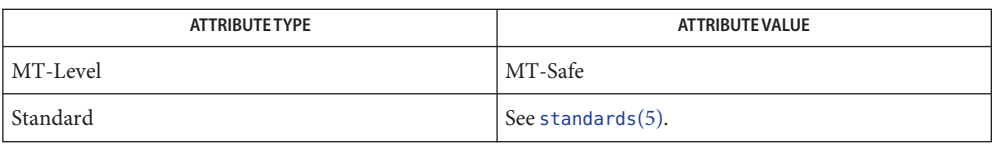

 $\textsf{See Also}\quad \textsf{pthread\_conduct}(\textsf{getps}(\textsf{3C}), \textsf{pthread\_conduct}(\textsf{3C}),$ [pthread\\_cond\\_init](#page-691-0)(3C), [pthread\\_create](#page-698-0)(3C), [pthread\\_mutex\\_init](#page-736-0)(3C), [attributes](http://www.oracle.com/pls/topic/lookup?ctx=E26502&id=REFMAN5attributes-5)(5), [standards](http://www.oracle.com/pls/topic/lookup?ctx=E26502&id=REFMAN5standards-5)(5)

<span id="page-691-0"></span>Name pthread\_cond\_init, pthread\_cond\_destroy - initialize or destroy condition variables

Synopsis cc –mt [ *flag...* ] *file...* [ *library...* ] #include <pthread.h>

> int pthread\_cond\_init(pthread\_cond\_t \*restrict *cond*, const pthread condattr t \*restrict *attr*); int pthread\_cond\_destroy(pthread\_cond\_t \**cond* pthread\_cond\_t *cond*= PTHREAD\_COND\_INITIALIZER;

Description The function pthread\_cond\_init () initializes the condition variable referenced by *cond* with attributes referenced by *attr*. If *attr*is NULL, the default condition variable attributes are used; the effect is the same as passing the address of a default condition variable attributes object. See pthread condattr  $init(3C)$ . Upon successful initialization, the state of the condition variable becomes initialized.

Attempting to initialize an already initialized condition variable results in undefined behavior.

The function pthread\_cond\_destroy() destroys the given condition variable specified by *cond*; the object becomes, in effect, uninitialized. An implementation may cause pthread\_cond\_destroy() to set the object referenced by *cond* to an invalid value. A destroyed condition variable object can be re-initialized using pthread\_cond\_init(); the results of otherwise referencing the object after it has been destroyed are undefined.

It is safe to destroy an initialized condition variable upon which no threads are currently blocked. Attempting to destroy a condition variable upon which other threads are currently blocked results in undefined behavior.

In cases where default condition variable attributes are appropriate, the macro PTHREAD\_COND\_INITIALIZER can be used to initialize condition variables that are statically allocated. The effect is equivalent to dynamic initialization by a call to pthread\_cond\_init() with parameter *attr*specified as NULL, except that no error checks are performed.

- Return Values If successful, the pthread\_cond\_init () and pthread\_cond\_destroy () functions return 0. Otherwise, an error number is returned to indicate the error. The EBUSY and EINVAL error checks, if implemented, act as if they were performed immediately at the beginning of processing for the function and caused an error return prior to modifying the state of the condition variable specified by *cond*.
	- Errors The pthread\_cond\_init() function will fail if:
		- EAGAIN The system lacked the necessary resources (other than memory) to initialize another condition variable.
		- ENOMEM Insufficient memory exists to initialize the condition variable.

The pthread cond init() function may fail if:

- EBUSY The implementation has detected an attempt to re-initialize the object referenced by *cond*, a previously initialized, but not yet destroyed, condition variable.
- EINVAL The value specified by *attr*is invalid.

The pthread\_cond\_destroy() function may fail if:

- EBUSY The implementation has detected an attempt to destroy the object referenced by *cond* while it is referenced (for example, while being used in a pthread\_cond\_wait() or pthread\_cond\_timedwait()) by another thread.
- EINVAL The value specified by *cond* is invalid.

Attributes See [attributes](http://www.oracle.com/pls/topic/lookup?ctx=E26502&id=REFMAN5attributes-5)(5) for descriptions of the following attributes:

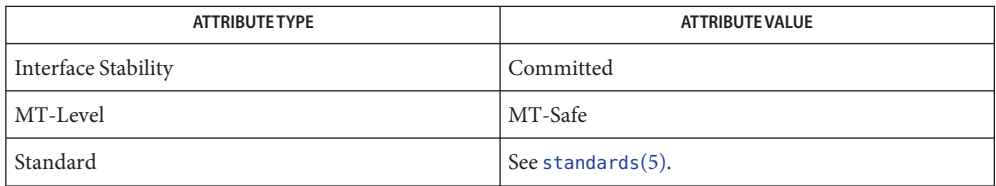

 $\textsf{See Also}\quad \textsf{pthread\_cond\_signal}(3C), \textsf{pthread\_cond\_broadcast}(3C), \textsf{pthread\_cond\_wait}(3C),$ pthread\_cond\_timedwait(3C), [pthread\\_condattr\\_init](#page-689-0)(3C), [attributes](http://www.oracle.com/pls/topic/lookup?ctx=E26502&id=REFMAN5attributes-5)(5), [condition](http://www.oracle.com/pls/topic/lookup?ctx=E26502&id=REFMAN5condition-5)(5), [standards](http://www.oracle.com/pls/topic/lookup?ctx=E26502&id=REFMAN5standards-5)(5)

<span id="page-693-0"></span>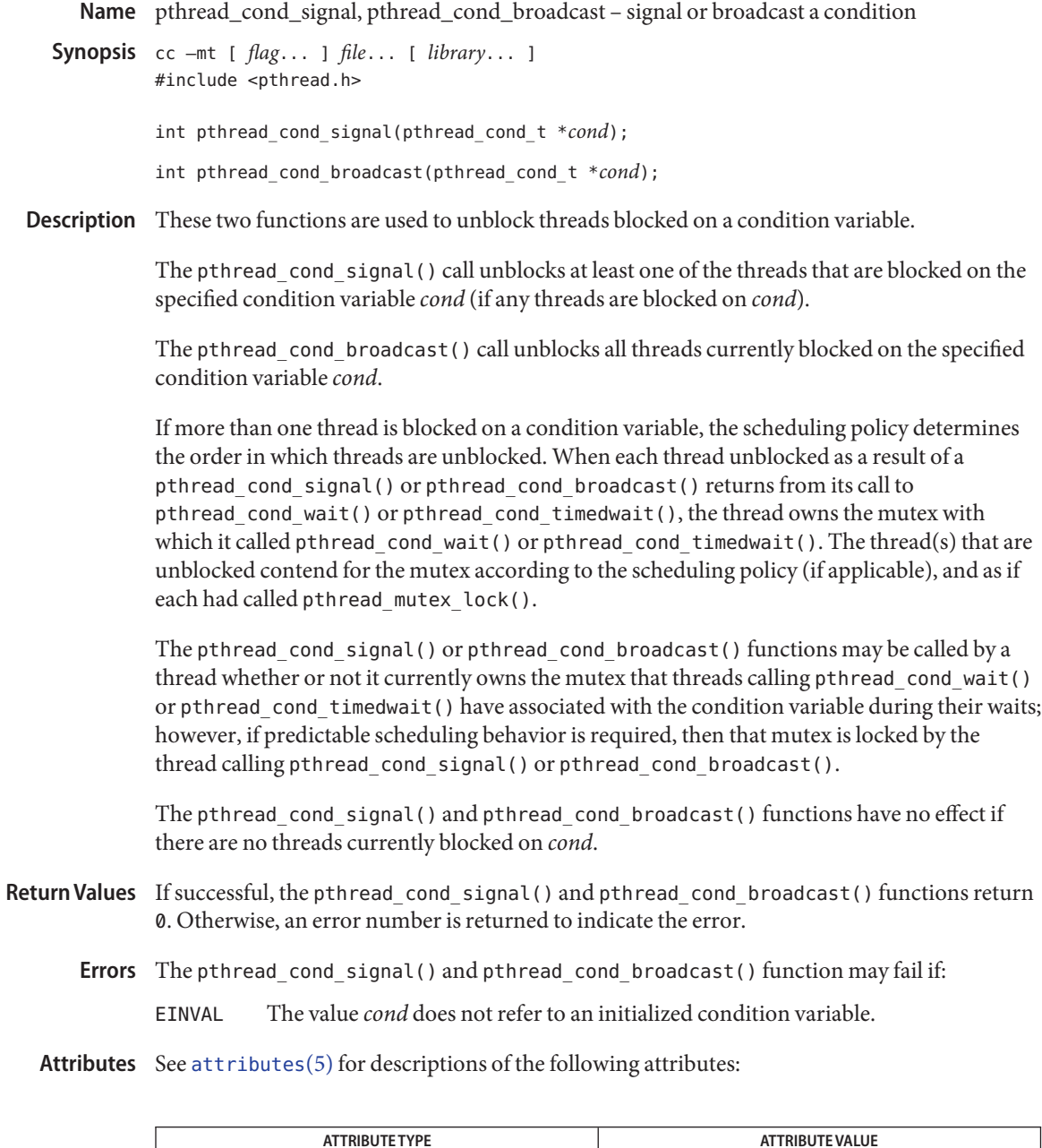

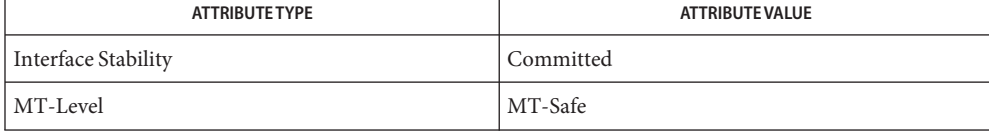

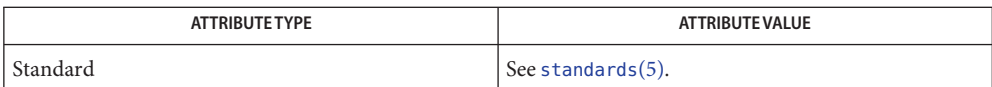

[pthread\\_cond\\_init](#page-691-0)(3C), [pthread\\_cond\\_wait](#page-695-0)(3C), pthread\_cond\_timedwait(3C), **See Also** [attributes](http://www.oracle.com/pls/topic/lookup?ctx=E26502&id=REFMAN5attributes-5)(5), [condition](http://www.oracle.com/pls/topic/lookup?ctx=E26502&id=REFMAN5condition-5)(5), [standards](http://www.oracle.com/pls/topic/lookup?ctx=E26502&id=REFMAN5standards-5)(5)

- <span id="page-695-0"></span>pthread\_cond\_wait, pthread\_cond\_timedwait, pthread\_cond\_reltimedwait\_np – wait on a **Name** condition
- Synopsis cc –mt [ *flag...* ] *file...* [ *library...* ] #include <pthread.h>
	- int pthread\_cond\_wait(pthread\_cond\_t \*restrict *cond*, pthread\_mutex\_t \*restrict *mutex*);
	- int pthread\_cond\_timedwait(pthread\_cond\_t \*restrict *cond*, pthread\_mutex\_t \*restrict *mutex*, const struct timespec \*restrict *abstime*);
	- int pthread\_cond\_reltimedwait\_np(pthread\_cond\_t \**cond*, pthread\_mutex\_t \**mutex*, const struct timespec \**reltime*);
- Description The pthread\_cond\_wait(), pthread\_cond\_timedwait(), and pthread cond reltimedwait  $np()$  functions are used to block on a condition variable. They are called with *mutex* locked by the calling thread or undefined behavior will result.

These functions atomically release *mutex* and cause the calling thread to block on the condition variable *cond*. Atomically here means ''atomically with respect to access by another thread to the mutex and then the condition variable." That is, if another thread is able to acquire the mutex after the about-to-block thread has released it, then a subsequent call to pthread\_cond\_signal() or pthread\_cond\_broadcast() in that thread behaves as if it were issued after the about-to-block thread has blocked.

Upon successful return, the mutex has been locked and is owned by the calling thread. If mutex is a robust mutex where an owner terminated while holding the lock and the state is recoverable, the mutex is acquired even though the function returns an error value.

When using condition variables there is always a boolean predicate, an invariant, associated with each condition wait that must be true before the thread should proceed. Spurious wakeups from the pthread\_cond\_wait(), pthread\_cond\_timedwait(), or pthread cond reltimedwait np() functions could occur. Since the return from pthread\_cond\_wait(), pthread\_cond\_timedwait(), or pthread\_cond\_reltimedwait\_np() does not imply anything about the value of this predicate, the predicate should always be reevaluated.

The order in which blocked threads are awakened by pthread\_cond\_signal() or pthread cond broadcast() is determined by the scheduling policy. See [pthreads](http://www.oracle.com/pls/topic/lookup?ctx=E26502&id=REFMAN5pthreads-5)(5).

The effect of using more than one mutex for concurrent pthread cond wait(), pthread\_cond\_timedwait(), or pthread\_cond\_reltimedwait\_np() operations on the same condition variable will result in undefined behavior.

A condition wait (whether timed or not) is a cancellation point. When the cancelability enable state of a thread is set to PTHREAD\_CANCEL\_DEFERRED, a side effect of acting upon a cancellation request while in a condition wait is that the mutex is reacquired before calling the first cancellation cleanup handler.

A thread that has been unblocked because it has been canceled while blocked in a call to pthread\_cond\_wait() or pthread\_cond\_timedwait() does not consume any condition signal that may be directed concurrently at the condition variable if there are other threads blocked on the condition variable.

The pthread cond timedwait() function is the same as pthread cond wait() except that an error is returned if the absolute time specified by *abstime* passes (that is, system time equals or exceeds *abstime*) before the condition *cond* is signaled or broadcast, or if the absolute time specified by *abstime* has already been passed at the time of the call. The *abstime* argument is of type struct timespec, defined in time.h[\(3HEAD\).](http://www.oracle.com/pls/topic/lookup?ctx=E26502&id=REFMAN3Ftime.h-3head) When such time-outs occur, pthread\_cond\_timedwait() will nonetheless release and reacquire the mutex referenced by *mutex*. The function pthread cond timedwait() is also a cancellation point.

The pthread\_cond\_reltimedwait\_np() function is a non-standard extension provided by the Solaris version of POSIX threads as indicated by the " np" (non-portable) suffix. The pthread cond reltimedwait  $np()$  function is the same as pthread cond timedwait() except that the *reltime* argument specifies a non-negative time relative to the current system time rather than an absolute time. The *reltime* argument is of type struct timespec, defined in time. h[\(3HEAD\).](http://www.oracle.com/pls/topic/lookup?ctx=E26502&id=REFMAN3Ftime.h-3head) An error value is returned if the relative time passes (that is, system time equals or exceeds the starting system time plus the relative time) before the condition *cond* is signaled or broadcast. When such timeouts occur, pthread cond reltimedwait np() releases and reacquires the mutex referenced by *mutex*. The pthread cond reltimedwait np() function is also a cancellation point.

If a signal is delivered to a thread waiting for a condition variable, upon return from the signal handler the thread resumes waiting for the condition variable as if it was not interrupted, or it returns 0 due to spurious wakeup.

Return Values Except in the case of ETIMEDOUT, EOWNERDEAD, or ENOTRECOVERABLE, all of these error checks act as if they were performed immediately at the beginning of processing for the function and cause an error return, in effect, prior to modifying the state of the mutex specified by *mutex* or the condition variable specified by *cond*.

> Upon successful completion, 0 is returned. Otherwise, an error value is returned to indicate the error.

These functions will fail if: **Errors**

EPERM The mutex type is PTHREAD\_MUTEX\_ERRORCHECK or the mutex is a robust mutex, and the current thread does not own the mutex.

The pthread cond timedwait() function will fail if:

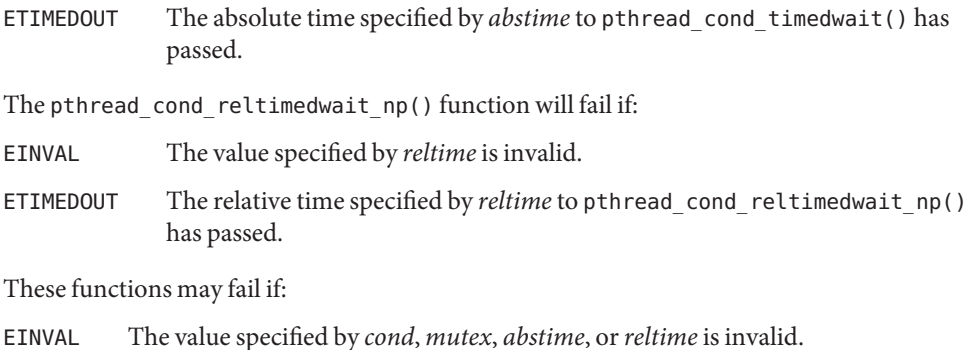

EINVAL Different mutexes were supplied for concurrent operations on the same condition variable.

If the mutex specified by *mutex* is a robust mutex (initialized with the robustness attribute PTHREAD\_MUTEX\_ROBUST), the pthread\_cond\_wait(), pthread\_cond\_timedwait(), and pthread\_cond\_reltimedwait\_np() functions will, under the specified conditions, return the following error values. For complete information, see the [pthread\\_mutex\\_lock](#page-738-0)(3C) and pthread\_mutexattr\_setrobust(3C) manual pages.

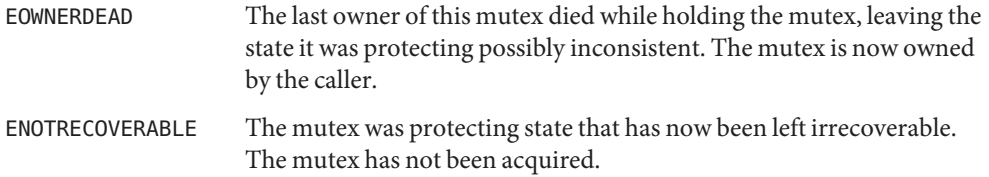

Attributes See [attributes](http://www.oracle.com/pls/topic/lookup?ctx=E26502&id=REFMAN5attributes-5)(5) for descriptions of the following attributes:

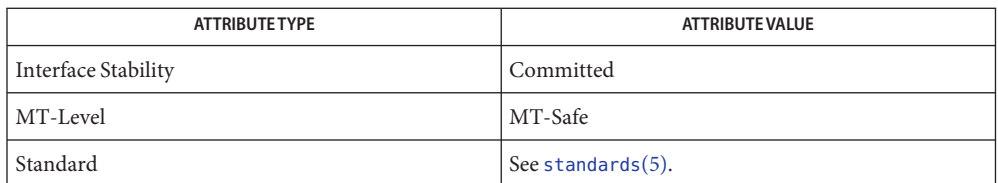

[pthread\\_cond\\_signal](#page-693-0)(3C), pthread\_cond\_broadcast(3C), [pthread\\_mutex\\_lock](#page-738-0)(3C), **See Also** [pthread\\_mutexattr\\_getrobust](#page-726-0)(3C), time.h[\(3HEAD\),](http://www.oracle.com/pls/topic/lookup?ctx=E26502&id=REFMAN3Ftime.h-3head) [attributes](http://www.oracle.com/pls/topic/lookup?ctx=E26502&id=REFMAN5attributes-5)(5), [condition](http://www.oracle.com/pls/topic/lookup?ctx=E26502&id=REFMAN5condition-5)(5), [pthreads](http://www.oracle.com/pls/topic/lookup?ctx=E26502&id=REFMAN5pthreads-5)(5), [standards](http://www.oracle.com/pls/topic/lookup?ctx=E26502&id=REFMAN5standards-5)(5)

Name pthread\_create - create a thread

<span id="page-698-0"></span>Synopsis cc –mt [ *flag...* ] *file...* [ *library...* ] #include <pthread.h>

```
int pthread_create(pthread_t *restrict thread,
     const pthread_attr_t *restrict attr,
     void *(*start_routine)(void*), void *restrict arg);
```
Description The pthread\_create() function is used to create a new thread, with attributes specified by *attr*, within a process. If *attr*is NULL, the default attributes are used. (See [pthread\\_attr\\_init](#page-669-0)(3C)). If the attributes specified by *attr* are modified later, the thread's attributes are not affected. Upon successful completion, pthread\_create() stores the ID of the created thread in the location referenced by *thread*.

> The thread is created executing *start\_routine* with *arg* as its sole argument. If the *start\_routine* returns, the effect is as if there was an implicit call to pthread\_exit() using the return value of *start\_routine* as the exit status. Note that the thread in which main() was originally invoked differs from this. When it returns from main(), the effect is as if there was an implicit call to exit() using the return value of main() as the exit status.

The signal state of the new thread is initialised as follows:

- The signal mask is inherited from the creating thread.
- The set of signals pending for the new thread is empty.

Default thread creation:

```
pthread t tid;
void *start func(void *), *arg;
pthread_create(&tid, NULL, start_func, arg);
This would have the same effect as:
pthread_attr_t attr;
pthread_attr_init(&attr); /* initialize attr with default */
                          /* attributes */
pthread_create(&tid, &attr, start_func, arg);
```
User-defined thread creation: To create a thread that is scheduled on a system-wide basis, use:

```
pthread attr init(&attr); /* initialize attr with default */
                                       /* attributes */
pthread attr setscope(&attr, PTHREAD SCOPE SYSTEM);
                                       /* system-wide contention */
pthread_create(&tid, &attr, start_func, arg);
```
To customize the attributes for POSIX threads, see pthread attrinit(3C).

A new thread created with pthread\_create() uses the stack specified by the *stackaddr* attribute, and the stack continues for the number of bytes specified by the *stacksize* attribute. By default, the stack size is 1 megabyte for 32-bit processes and 2 megabyte for 64-bit processes (see pthread\_attr\_setstacksize(3C)). If the default is used for both the *stackaddr* and *stacksize* attributes, pthread\_create() creates a stack for the new thread with at least 1 megabyte for 32-bit processes and 2 megabyte for 64-bit processes. (For customizing stack sizes, see NOTES).

If pthread\_create() fails, no new thread is created and the contents of the location referenced by *thread* are undefined.

- Return Values If successful, the pthread\_create() function returns 0. Otherwise, an error number is returned to indicate the error.
	- The pthread\_create() function will fail if: **Errors**
		- EAGAIN The system lacked the necessary resources to create another thread, or the system-imposed limit on the total number of threads in a process PTHREAD THREADS MAX would be exceeded.
		- EINVAL The value specified by *attr*is invalid.
		- EPERM The caller does not have appropriate permission to set the required scheduling parameters or scheduling policy.
	- **EXAMPLE 1** Example of concurrency with multithreading **Examples**

The following is an example of concurrency with multithreading. Since POSIX threads and Solaris threads are fully compatible even within the same process, this example uses pthread\_create() if you execute a.out 0, or thr\_create() if you execute a.out 1.

Five threads are created that simultaneously perform a time-consuming function, sleep(10). If the execution of this process is timed, the results will show that all five individual calls to sleep for ten-seconds completed in about ten seconds, even on a uniprocessor. If a single-threaded process calls sleep(10) five times, the execution time will be about 50-seconds.

The command-line to time this process is:

```
POSIX threading /usr/bin/time a.out 0
Solaris threading /usr/bin/time a.out 1
/* cc thisfile.c -lthread */
#define REENTRANT /* basic 3-lines for threads */
#include <pthread.h>
#include <thread.h>
#define NUM_THREADS 5
#define SLEEP_TIME 10
```

```
EXAMPLE 1 Example of concurrency with multithreading (Continued)
void *sleeping(void *); /* thread routine */
int i;
thread t tid[NUM THREADS]; / array of thread IDs */int
main(int argc, char *argv[])
{
    if (argc == 1) {
        printf("use 0 as argl to use pthread create( )\n");
        printf("or use 1 as arg1 to use thr_create( )\n\infty");
        return (1);
    }
    switch (*argv[1]) {
    case '0': /* POSIX */
        for ( i = 0; i < NUM THREADS; i++)pthread create(&tid[i], NULL, sleeping,
                (void *)SLEEP_TIME);
        for ( i = 0; i < NUM THREADS; i++)
            pthread join(tid[i], NULL);
        break;
    case '1': /* Solaris */
        for ( i = 0; i < NUM_THREADS; i++)
            thr_create(NULL, 0, sleeping, (void *)SLEEP_TIME, 0,
                \deltatid[i]);
        while (thr join(0, NULL, NULL) == 0)
            ;
        break;
    } /* switch */
    printf("main( ) reporting that all %d threads have
        terminated\n", i);
    return (0);
} /* main */
void *
sleeping(void *arg)
{
    int sleep time = (int)arg;printf("thread %d sleeping %d seconds ...\n", thr_self( ),
        sleep time);
    sleep(sleep_time);
    printf("\nthread %d awakening\n", thr self( ));
```
**EXAMPLE 1** Example of concurrency with multithreading *(Continued)*

```
return (NULL);
```
}

If main() had not waited for the completion of the other threads (using pthread  $join(3C)$  or thr  $join(3C)$ , it would have continued to process concurrently until it reached the end of its routine and the entire process would have [exit](http://www.oracle.com/pls/topic/lookup?ctx=E26502&id=REFMAN2exit-2)ed prematurely. See  $exit(2)$ .

## Attributes See [attributes](http://www.oracle.com/pls/topic/lookup?ctx=E26502&id=REFMAN5attributes-5)(5) for descriptions of the following attributes:

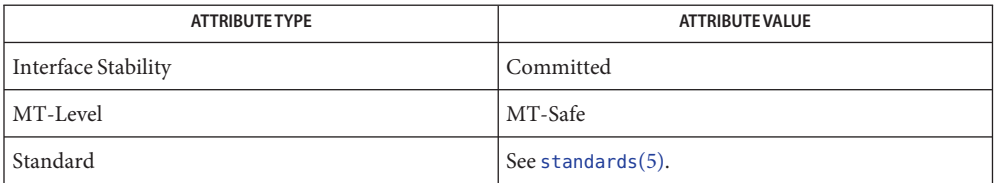

**See Also** [fork](http://www.oracle.com/pls/topic/lookup?ctx=E26502&id=REFMAN2fork-2)(2), [pthread\\_attr\\_init](#page-669-0)(3C), [pthread\\_cancel](#page-679-0)(3C), [pthread\\_exit](#page-704-0)(3C), pthread  $join(3C)$ , [sysconf](#page-960-0)(3C), [attributes](http://www.oracle.com/pls/topic/lookup?ctx=E26502&id=REFMAN5attributes-5)(5), [standards](http://www.oracle.com/pls/topic/lookup?ctx=E26502&id=REFMAN5standards-5)(5)

Multithreaded application threads execute independently of each other, so their relative **Notes** behavior is unpredictable. Therefore, it is possible for the thread executing main() to finish before all other user application threads. The pthread  $join(3C)$ function, on the other hand, must specify the terminating thread (IDs) for which it will wait.

A user-specified stack size must be greater than the value PTHREAD\_STACK\_MIN. A minimum stack size may not accommodate the stack frame for the user thread function *start\_func*. If a stack size is specified, it must accommodate *start\_func*requirements and the functions that it may call in turn, in addition to the minimum requirement.

It is usually very difficult to determine the runtime stack requirements for a thread. PTHREAD\_STACK\_MIN specifies how much stack storage is required to execute a NULL *start\_func*. The total runtime requirements for stack storage are dependent on the storage required to do runtime linking, the amount of storage required by library runtimes (as printf()) that your thread calls. Since these storage parameters are not known before the program runs, it is best to use default stacks. If you know your runtime requirements or decide to use stacks that are larger than the default, then it makes sense to specify your own stacks.

Name pthread\_detach - detach a thread

<span id="page-702-0"></span>Synopsis cc –mt [ *flag...* ] *file...* [ *library...* ] #include <pthread.h>

int pthread\_detach(pthread\_t *thread*);

- Description The pthread\_detach() function is used to indicate to the implementation that storage for the thread *thread* can be reclaimed when that thread terminates. In other words, pthread\_detach() dynamically resets the *detachstate* attribute of the thread to PTHREAD CREATE DETACHED. After a successful call to this function, it would not be necessary to reclaim the thread using pthread\_join(). See [pthread\\_join](#page-712-0)(3C). If *thread* has not terminated, pthread\_detach() will not cause it to terminate. The effect of multiple pthread\_detach() calls on the same target thread is unspecified.
- If successful, pthread\_detach() returns 0. Otherwise, an error number is returned to indicate **Return Values** the error.

Errors The pthread\_detach() function will fail if:

- EINVAL The implementation has detected that the value specified by *thread* does not refer to a joinable thread.
- ESRCH No thread could be found corresponding to that specified by the given thread ID.

Attributes See [attributes](http://www.oracle.com/pls/topic/lookup?ctx=E26502&id=REFMAN5attributes-5)(5) for descriptions of the following attributes:

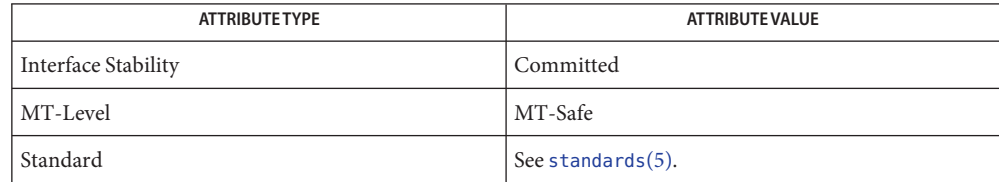

See Also [pthread\\_create](#page-698-0)(3C), [pthread\\_join](#page-712-0)(3C), [attributes](http://www.oracle.com/pls/topic/lookup?ctx=E26502&id=REFMAN5attributes-5)(5), [standards](http://www.oracle.com/pls/topic/lookup?ctx=E26502&id=REFMAN5standards-5)(5)

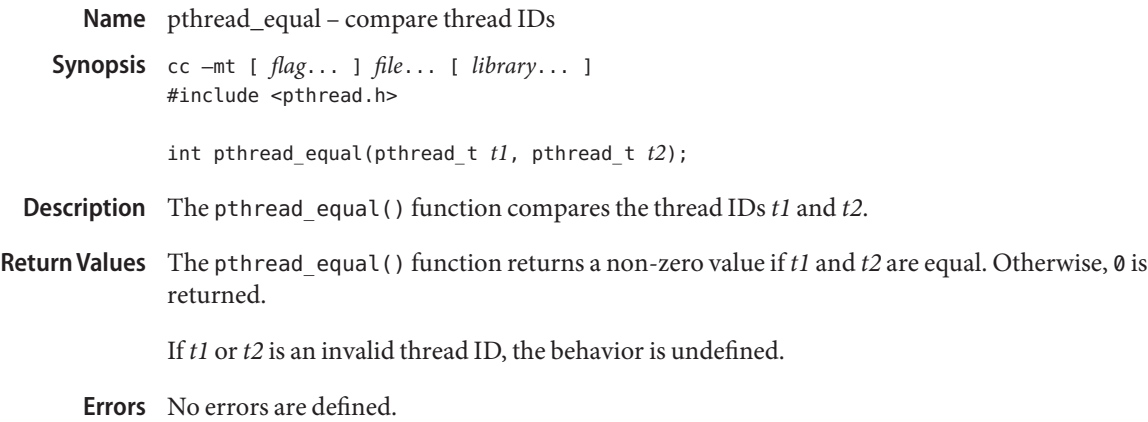

Attributes See [attributes](http://www.oracle.com/pls/topic/lookup?ctx=E26502&id=REFMAN5attributes-5)(5) for descriptions of the following attributes:

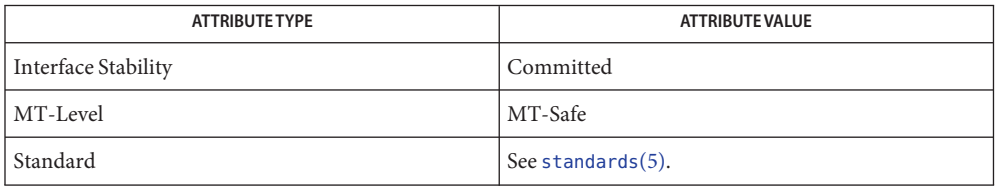

See Also [pthread\\_create](#page-698-0)(3C), [pthread\\_self](#page-759-0)(3C), [attributes](http://www.oracle.com/pls/topic/lookup?ctx=E26502&id=REFMAN5attributes-5)(5), [standards](http://www.oracle.com/pls/topic/lookup?ctx=E26502&id=REFMAN5standards-5)(5)

Notes Solaris thread IDs do not require an equivalent function because the thread\_t structure is an unsigned int.

Name pthread\_exit - terminate calling thread

<span id="page-704-0"></span>Synopsis cc –mt [ *flag...* ] *file...* [ *library...* ] #include <pthread.h>

void pthread\_exit(void \**value\_ptr*);

Description The pthread\_[exit](#page-213-0)() function terminates the calling thread, in a similar way that exit(3C) terminates the calling process. If the thread is not detached, the exit status specified by *value ptr* is made available to any successful join with the terminating thread. See [pthread\\_join](#page-712-0)(3C). Any cancellation cleanup handlers that have been pushed and not yet popped are popped in the reverse order that they were pushed and then executed. After all cancellation cleanup handlers have been executed, if the thread has any thread-specific data, appropriate destructor functions will be called in an unspecified order. Thread termination does not release any application visible process resources, including, but not limited to, mutexes and file descriptors, nor does it perform any process level cleanup actions, including, but not limited to, calling any atexit() routines that might exist.

> An exiting thread runs with all signals blocked. All thread termination functions, including cancellation cleanup handlers and thread-specific data destructor functions, are called with all signals blocked.

An implicit call to pthread\_exit() is made when a thread other than the thread in which main() was first invoked returns from the start routine that was used to create it. The function's return value serves as the thread's exit status.

The behavior of pthread\_exit() is undefined if called from a cancellation cleanup handler or destructor function that was invoked as a result of either an implicit or explicit call to pthread\_exit().

After a thread has terminated, the result of access to local (auto) variables of the thread is undefined. Thus, references to local variables of the exiting thread should not be used for the pthread\_exit() *value\_ptr* parameter value.

The process exits with an exit status of  $\theta$  after the last thread has been terminated. The behavior is as if the implementation called  $exit()$  with a 0 argument at thread termination time.

Return Values The pthread\_exit() function cannot return to its caller.

No errors are defined. **Errors**

Attributes See [attributes](http://www.oracle.com/pls/topic/lookup?ctx=E26502&id=REFMAN5attributes-5)(5) for descriptions of the following attributes:

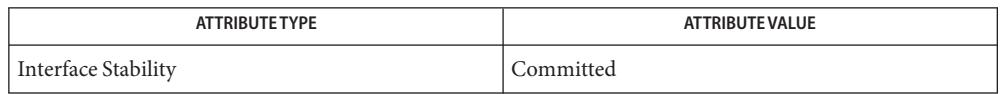

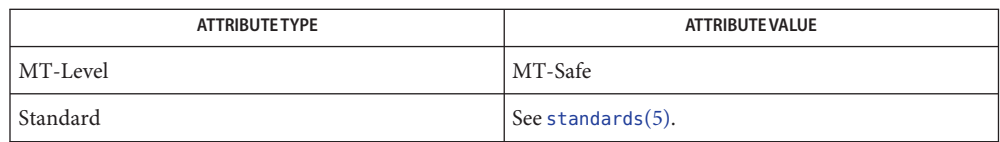

See Also [exit](#page-213-0)(3C), [pthread\\_cancel](#page-679-0)(3C), [pthread\\_create](#page-698-0)(3C), [pthread\\_join](#page-712-0)(3C), [pthread\\_key\\_create](#page-714-0)(3C), [attributes](http://www.oracle.com/pls/topic/lookup?ctx=E26502&id=REFMAN5attributes-5)(5), [standards](http://www.oracle.com/pls/topic/lookup?ctx=E26502&id=REFMAN5standards-5)(5)

Name pthread\_getconcurrency, pthread\_setconcurrency - get or set level of concurrency

Synopsis cc –mt [  $flag...$  ]  $file...$  [  $library...$  ] #include <pthread.h>

int pthread getconcurrency(void);

int pthread\_setconcurrency(int *new\_level*);

Description Unbound threads in a process may or may not be required to be simultaneously active. By default, the threads implementation ensures that a sufficient number of threads are active so that the process can continue to make progress. While this conserves system resources, it may not produce the most effective level of concurrency.

> The pthread\_setconcurrency() function allows an application to inform the threads implementation of its desired concurrency level, *new\_level*. The actual level of concurrency provided by the implementation as a result of this function call is unspecified.

If *new\_level* is 0, it causes the implementation to maintain the concurrency level at its discretion as if pthread\_setconcurrency() was never called.

The pthread getconcurrency() function returns the value set by a previous call to the pthread\_setconcurrency() function. If the pthread\_setconcurrency() function was not previously called, this function returns 0 to indicate that the implementation is maintaining the concurrency level.

When an application calls pthread setconcurrency() it is informing the implementation of its desired concurrency level. The implementation uses this as a hint, not a requirement.

If an implementation does not support multiplexing of user threads on top of several kernel scheduled entities, the pthread setconcurrency() and pthread getconcurrency() functions will be provided for source code compatibility but they will have no effect when called. To maintain the function semantics, the *new\_level* parameter will be saved when pthread\_setconcurrency() is called so that a subsequent call to pthread getconcurrency() returns the same value.

Return Values If successful, the pthread\_setconcurrency () function returns 0. Otherwise, an error number is returned to indicate the error.

> The pthread getconcurrency() function always returns the concurrency level set by a previous call to pthread\_setconcurrency(). If the pthread\_setconcurrency() function has never been called, pthread getconcurrency() returns 0.

Errors The pthread\_setconcurrency() function will fail if:

EINVAL The value specified by *new\_level* is negative.

EAGAIN The value specific by *new\_level* would cause a system resource to be exceeded.

## Attributes See [attributes](http://www.oracle.com/pls/topic/lookup?ctx=E26502&id=REFMAN5attributes-5)(5) for descriptions of the following attributes:

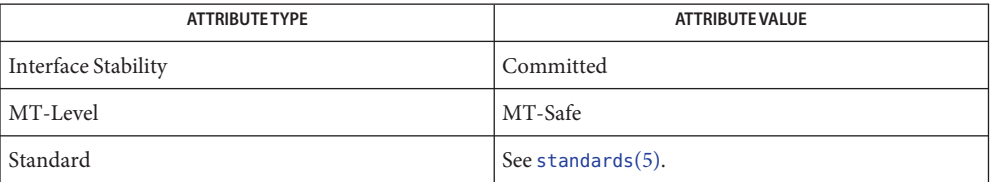

**See Also** [pthread\\_create](#page-698-0)(3C), [pthread\\_attr\\_init](#page-669-0)(3C), [attributes](http://www.oracle.com/pls/topic/lookup?ctx=E26502&id=REFMAN5attributes-5)(5), [standards](http://www.oracle.com/pls/topic/lookup?ctx=E26502&id=REFMAN5standards-5)(5)

- Name pthread\_getschedparam, pthread\_setschedparam access dynamic thread scheduling parameters
- Synopsis cc –mt [ *flag...* ] *file...* [ *library...* ] #include <pthread.h>
	- int pthread\_getschedparam(pthread\_t *thread*, int \*restrict *policy*, struct sched\_param \*restrict *param*);
	- int pthread\_setschedparam(pthread\_t *thread*, int *policy*, const struct sched\_param \**param*);
- Description The pthread\_getschedparam() and pthread\_setschedparam() functions allow the scheduling policy and scheduling parameters of individual threads within a multithreaded process to be retrieved and set. Supported policies are :

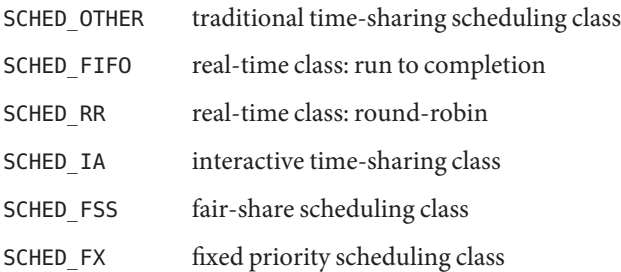

See [pthreads](http://www.oracle.com/pls/topic/lookup?ctx=E26502&id=REFMAN5pthreads-5)(5). The affected scheduling parameter is the *sched\_priority* member of the sched\_param structure.

The pthread\_getschedparam() function retrieves the scheduling policy and scheduling parameters for the thread whose thread ID is given by *thread* and stores those values in *policy* and *param*, respectively. The priority value returned from pthread getschedparam() is the value specified by the most recent pthread\_setschedparam() or pthread\_create() call affecting the target thread, and does not reflect any temporary adjustments to its priority as a result of any priority inheritance or ceiling functions. The pthread setschedparam() function sets the scheduling policy and associated scheduling parameters for the thread whose thread ID is given by *thread* to the policy and associated parameters provided in *policy* and *param*, respectively.

If the pthread\_setschedparam() function fails, no scheduling parameters will be changed for the target thread.

- If successful, the pthread\_getschedparam() and pthread\_setschedparam() functions **Return Values** return 0. Otherwise, an error number is returned to indicate the error.
	- The pthread\_getschedparam() and pthread\_gsetschedparam() functions will fail if: **Errors**
		- ESRCH The value specified by *thread* does not refer to an existing thread.

The pthread setschedparam() function will fail if:

- EINVAL The value specified by *policy* or one of the scheduling parameters associated with the scheduling policy *policy* is invalid.
- EPERM The caller does not have the appropriate permission to set either the scheduling parameters or the scheduling policy of the specified thread.

Attributes See [attributes](http://www.oracle.com/pls/topic/lookup?ctx=E26502&id=REFMAN5attributes-5)(5) for descriptions of the following attributes:

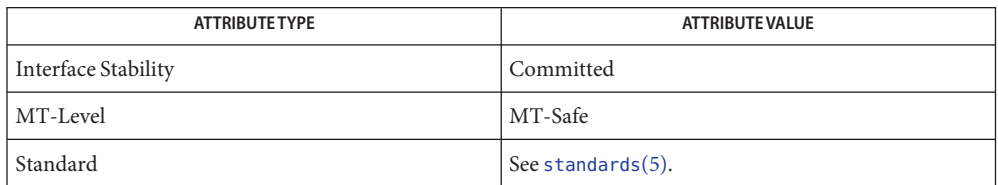

## See Also [pthread\\_attr\\_init](#page-669-0)(3C), [sched\\_getparam](#page-832-0)(3C),

sched get priority max $(3C)$ sched get priority max $(3C)$ , sched get priority min(3C), sched setparam(3C), sched getscheduler(3C), sched setscheduler(3C), [attributes](http://www.oracle.com/pls/topic/lookup?ctx=E26502&id=REFMAN5attributes-5)(5), [pthreads](http://www.oracle.com/pls/topic/lookup?ctx=E26502&id=REFMAN5pthreads-5)(5), [standards](http://www.oracle.com/pls/topic/lookup?ctx=E26502&id=REFMAN5standards-5)(5)

Name pthread\_getspecific, pthread\_setspecific - manage thread-specific data

<span id="page-710-0"></span>Synopsis cc –mt [ *flag...* ] *file...* [ *library...* ] #include <pthread.h>

int pthread setspecific(pthread key t  $key$ , const void \**value*);

void \*pthread\_getspecific(pthread\_key\_t *key*);

Description The pthread\_setspecific() function associates a thread-specific *value* with a *key* obtained by way of a previous call to pthread\_key\_create(). Different threads may bind different values to the same key. These values are typically pointers to blocks of dynamically allocated memory that have been reserved for use by the calling thread.

> The pthread\_getspecific() function returns the value currently bound to the specified *key* on behalf of the calling thread.

The effect of calling pthread\_setspecific() or pthread\_getspecific() with a *key* value not obtained from pthread\_key\_create() or after *key* has been deleted with pthread\_key\_delete() is undefined.

Both pthread setspecific() and pthread  $getspecific()$  may be called from a thread-specific data destructor function. However, calling pthread\_setspecific() from a destructor may result in lost storage or infinite loops.

Return Values The pthread\_getspecific() function returns the thread-specific data value associated with the given *key*. If no thread-specific data value is associated with *key*, then the value NULL is returned.

> Upon successful completion, the pthread setspecific () function returns 0. Otherwise, an error number is returned to indicate the error.

Errors The pthread\_setspecific() function will fail if:

ENOMEM Insufficient memory exists to associate the value with the key.

The pthread\_setspecific() function may fail if:

EINVAL The key value is invalid.

The pthread getspecific() function does not return errors.

Attributes See [attributes](http://www.oracle.com/pls/topic/lookup?ctx=E26502&id=REFMAN5attributes-5)(5) for descriptions of the following attributes:

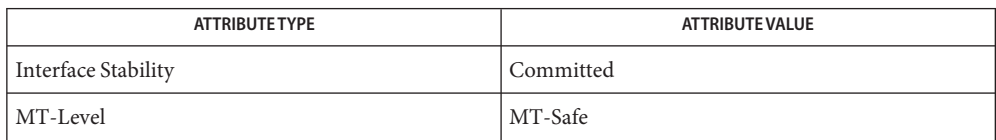

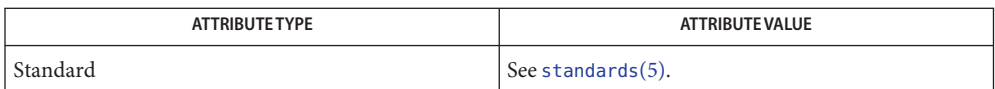

**See Also** [pthread\\_key\\_create](#page-714-0)(3C), [attributes](http://www.oracle.com/pls/topic/lookup?ctx=E26502&id=REFMAN5attributes-5)(5), [standards](http://www.oracle.com/pls/topic/lookup?ctx=E26502&id=REFMAN5standards-5)(5)

<span id="page-712-0"></span>Name pthread\_join - wait for thread termination Synopsis cc –mt [ *flag...* ] *file...* [ *library...* ] #include <pthread.h> int pthread\_join(pthread\_t *thread*, void \*\**status*); Description The pthread\_join() function suspends processing of the calling thread until the target *thread* completes. *thread* must be a member of the current process and it cannot be a detached thread. See pthread  $c$ reate(3C). If two or more threads wait for the same thread to complete, all will suspend processing until the thread has terminated, and then one thread will return successfully and the others will return with an error of ESRCH. The pthread\_join() function will not block processing of the calling thread if the target *thread* has already terminated. If a pthread\_join() call returns successfully with a non-null *status* argument, the value passed to pthread  $ext(3C)$  by the terminating thread will be placed in the location referenced by *status*. If the pthread\_join() calling thread is cancelled, then the target *thread* will remain joinable by pthread\_join(). However, the calling thread may set up a cancellation cleanup handler on *thread* prior to the join call, which may detach the target *thread* by calling [pthread\\_detach](#page-702-0)(3C). See [pthread\\_detach](#page-702-0)(3C) and [pthread\\_cancel](#page-679-0)(3C). If successful, pthread\_join() returns 0. Otherwise, an error number is returned to indicate **Return Values** the error. A joining deadlock would occur, such as when a thread attempts to wait for itself. EINVAL The thread corresponding to the given thread ID is a detached thread. ESRCH No thread could be found corresponding to the given thread ID. Attributes See [attributes](http://www.oracle.com/pls/topic/lookup?ctx=E26502&id=REFMAN5attributes-5)(5) for descriptions of the following attributes: **Errors**

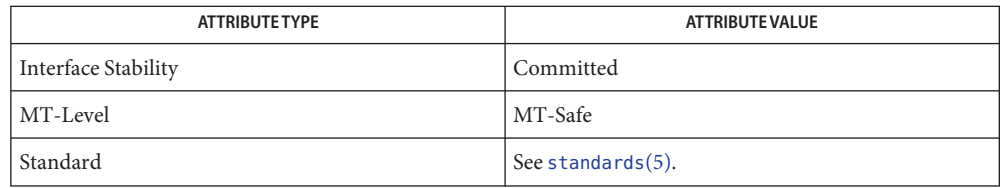

See Also [pthread\\_cancel](#page-679-0)(3C), [pthread\\_create](#page-698-0)(3C), [pthread\\_detach](#page-702-0)(3C), [pthread\\_exit](#page-704-0)(3C), [wait](#page-1136-0)( $3C$ ), [attributes](http://www.oracle.com/pls/topic/lookup?ctx=E26502&id=REFMAN5attributes-5)(5), [standards](http://www.oracle.com/pls/topic/lookup?ctx=E26502&id=REFMAN5standards-5)(5)

Notes The [pthread\\_join](#page-712-0)(3C) function must specify the *thread* ID for whose termination it will wait.

Calling pthread\_join() also "detaches" the thread; that is, pthread\_join() includes the effect of the pthread\_detach() function. If a thread were to be cancelled when blocked in pthread\_join(), an explicit detach would have to be performed in the cancellation cleanup handler. The pthread\_detach() function exists primarily for this purpose.

Name pthread\_key\_create, pthread\_key\_create\_once\_np - create thread-specific data key

```
Synopsis cc –mt [ flag... ] file... [ library... ]
          #include <pthread.h>
          int pthread_key_create(pthread_key_t *key,
               void (*destructor)(void*));
          int pthread_key_create_once_np(pthread_key_t *key,
               void (*destructor)(void*));
```
Description The pthread\_key\_create() function creates a thread-specific data key visible to all threads in the process. Key values provided by pthread\_key\_create() are opaque objects used to locate thread-specific data. Although the same key value may be used by different threads, the values bound to the key by pthread\_setspecific() are maintained on a per-thread basis and persist for the life of the calling thread.

> Upon key creation, the value NULL is associated with the new key in all active threads. Upon thread creation, the value NULL is associated with all defined keys in the new thread.

An optional destructor function may be associated with each key value. At thread exit, if a key value has a non-null destructor pointer and the thread has a non-null value associated with that key, the value of the key is set to NULL and then the function pointed to is called with the previously associated value as its sole argument. Destructors can be called in any order.

If, after all the destructors have been called for all keys with non-null values, there are still some keys with non-null values, the process will be repeated. POSIX requires that this process be executed at least PTHREAD\_DESTRUCTOR\_ITERATIONS times. Solaris calls the destructors repeatedly until all values with associated destructors are NULL. Destructors that set new values can cause an infinite loop.

An exiting thread runs with all signals blocked. All thread termination functions, including thread-specific data destructor functions, are called with all signals blocked.

The pthread\_key\_create\_once\_np() function is identical to the pthread\_key\_create() function except that the key referred to by \**key* must be statically initialized with the value PTHREAD\_ONCE\_KEY\_NP before calling pthread\_key\_create\_once\_np(), and the key is created exactly once. This function call is equivalent to using  $pthead\_once(3C)$  to call a onetime initialization function that calls pthread\_key\_create() to create the data key.

- If successful, the pthread\_key\_create() and pthread\_key\_create\_once\_np() functions **Return Values** store the newly created key value at \**key* and return 0. Otherwise, an error number is returned to indicate the error.
	- The pthread\_key\_create() and pthread\_key\_create\_once\_np() functions will fail if: **Errors**
		- EAGAIN The system lacked the necessary resources to create another thread-specific data key, or the system-imposed limit on the total number of keys per process PTHREAD KEYS MAX has been exceeded.

ENOMEM Insufficient memory exists to create the key.

The pthread\_key\_create() and pthread\_key\_create\_once\_np() functions will not return an error value of EINTR.

**EXAMPLE 1** Call thread-specific data in the function from more than one thread without special **Examples** initialization.

> In the following example, the thread-specific data in the function can be called from more than one thread without special initialization. For each argument passed to the executable, a thread is created and privately bound to the string-value of that argument.

```
/* cc -mt thisfile.c */
#include <stdio.h>
#include <stdlib.h>
#include <string.h>
#include <pthread.h>
static void *thread_function(void *);
static void show_tsd(void);
static void cleanup(void*);
#define MAX_THREADS 20
static pthread key t tsd key = PTHREAD ONCE KEY NP;
int
main(int argc, char *argv[])
{
     pthread_t tid[MAX_THREADS];
    int num_threads;
     int i;
     if ((num_threads = argc - 1) > MAX_THREADS)num threads = MAX THREADS;
     for (i = 0; i < num threads; i++)pthread create(&tid[i], NULL, thread function, argv[i+1]);
     for (i = 0; i < num threads; i++)pthread join(tid[i], NULL);
     return (0);
}
static void *
thread function(void *arg)
{
    char *data;
```

```
EXAMPLE 1 Call thread-specific data in the function from more than one thread without special initialization. (Continued)
                 initialization. (Continued)
     pthread key create once np(&tsd key, cleanup);
     data = malloc(strlen(arg) + 1);strcpy(data, arg);
     pthread setspecific(tsd key, data);
     show tsd();
     return (NULL);
}
static void
show tsd()
{
     void *tsd = pthread_getspecific(tsd_key);
     printf("tsd for %d = %s\n", pthread_self(), (char *)tsd);
}
/* application-specific clean-up function */
static void
cleanup(void *tsd)
{
     printf("freeing tsd for %d = %s\n", pthread self(), (char *)tsd);
     free(tsd);
}
```
Attributes See [attributes](http://www.oracle.com/pls/topic/lookup?ctx=E26502&id=REFMAN5attributes-5)(5) for descriptions of the following attributes:

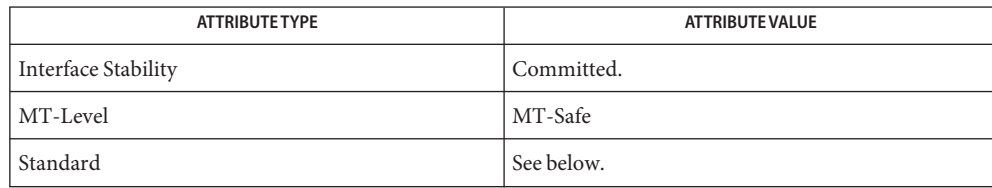

For pthread key create(), see [standards](http://www.oracle.com/pls/topic/lookup?ctx=E26502&id=REFMAN5standards-5) $(5)$ .

[pthread\\_once](#page-743-0)(3C), [pthread\\_getspecific](#page-710-0)(3C), pthread\_setspecific(3C), **See Also** pthread key delete(3C), [attributes](http://www.oracle.com/pls/topic/lookup?ctx=E26502&id=REFMAN5attributes-5)(5), [standards](http://www.oracle.com/pls/topic/lookup?ctx=E26502&id=REFMAN5standards-5)(5)

<span id="page-717-0"></span>Name pthread\_key\_delete - delete thread-specific data key Synopsis cc –mt [ *flag...* ] *file...* [ *library...* ] #include <pthread.h> int pthread\_key\_delete(pthread\_key\_t *key*); Description The pthread\_key\_delete() function deletes a thread-specific data key previously returned by pthread\_key\_create(). The thread-specific data values associated with *key* need not be NULL at the time pthread\_key\_delete() is called. It is the responsibility of the application to free any application storage or perform any cleanup actions for data structures related to the deleted key or associated thread-specific data in any threads; this cleanup can be done either before or after pthread\_key\_delete() is called. Any attempt to use *key* following the call to pthread\_key\_delete() results in undefined behaviour. The pthread key delete() function is callable from within destructor functions. No destructor functions will be invoked by pthread\_key\_delete(). Any destructor function that may have been associated with *key* will no longer be called upon thread exit. Return Values If successful, the pthread\_key\_delete() function returns 0. Otherwise, an error number is returned to indicate the error. Errors The pthread\_key\_delete() function may fail if: EINVAL The *key* value is invalid. The pthread\_key\_delete() function will not return an error code of EINTR. Attributes See [attributes](http://www.oracle.com/pls/topic/lookup?ctx=E26502&id=REFMAN5attributes-5)(5) for descriptions of the following attributes:

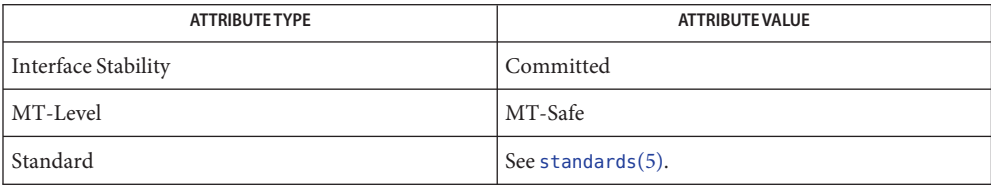

See Also [pthread\\_key\\_create](#page-714-0)(3C), [attributes](http://www.oracle.com/pls/topic/lookup?ctx=E26502&id=REFMAN5attributes-5)(5), [standards](http://www.oracle.com/pls/topic/lookup?ctx=E26502&id=REFMAN5standards-5)(5)

Name pthread\_kill – send a signal to a thread

Synopsis cc –mt [ *flag...* ] *file...* [ *library...* ] #include <signal.h> #include <pthread.h>

int pthread\_kill(pthread\_t *thread*, int *sig*);

- Description The pthread\_kill() function sends the *sig* signal to the thread designated by thread. The *thread* argument must be a member of the same process as the calling thread. The *sig* argument must be one of the signals listed in signal.h[\(3HEAD\),](http://www.oracle.com/pls/topic/lookup?ctx=E26502&id=REFMAN3Fsignal.h-3head) with the exception of SIGCANCEL being reserved and off limits to pthread\_kill(). If *sig* is 0, a validity check is performed for the existence of the target thread; no signal is sent.
- Return Values Upon successful completion, the function returns a value of 0. Otherwise the function returns an error number. If the pthread\_kill() function fails, no signal is sent.
	- The pthread\_kill() function will fail if: **Errors**
		- ESRCH No thread could be found corresponding to that specified by the given thread ID.
		- EINVAL The value of the *sig* argument is an invalid or unsupported signal number.
	- Attributes See [attributes](http://www.oracle.com/pls/topic/lookup?ctx=E26502&id=REFMAN5attributes-5)(5) for descriptions of the following attributes:

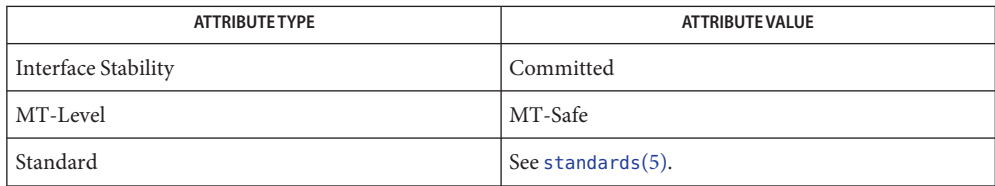

See Also [kill](http://www.oracle.com/pls/topic/lookup?ctx=E26502&id=REFMAN1kill-1)(1), [pthread\\_self](#page-759-0)(3C), [pthread\\_sigmask](#page-764-0)(3C), [raise](#page-785-0)(3C), [attributes](http://www.oracle.com/pls/topic/lookup?ctx=E26502&id=REFMAN5attributes-5)(5), [standards](http://www.oracle.com/pls/topic/lookup?ctx=E26502&id=REFMAN5standards-5)(5)

- pthread\_mutexattr\_getprioceiling, pthread\_mutexattr\_setprioceiling get or set prioceiling **Name** attribute of mutex attribute object
- Synopsis cc –mt [ *flag...* ] *file...* [ *library...* ] #include <pthread.h>
	- int pthread\_mutexattr\_getprioceiling( const pthread\_mutexattr\_t \*restrict *attr*, int \*restrict *prioceiling*);
	- int pthread\_mutexattr\_setprioceiling(pthread\_mutexattr\_t \**attr*, int *prioceiling*);
- Description The pthread\_mutexattr\_getprioceiling() and pthread\_mutexattr\_setprioceiling() functions, respectively, get and set the priority ceiling attribute of a mutex attribute object pointed to by *attr*, which was previously created by the pthread\_mutexattr\_init() function.

The *prioceiling* attribute contains the priority ceiling of initialized mutexes. The values of *prioceiling* must be within the range of priorities defined by SCHED\_FIFO.

The *prioceiling* attribute defines the priority ceiling of initialized mutexes, which is the minimum priority level at which the critical section guarded by the mutex is executed. In order to avoid priority inversion, the priority ceiling of the mutex must be set to a priority higher than or equal to the highest priority of all the threads that may lock that mutex.

The ceiling value should be drawn from the range of priorities for the SCHED\_FIFO policy. When a thread acquires such a mutex, the policy of the thread at mutex acquisition should match that from which the ceiling value was derived (SCHED\_FIFO, in this case). If a thread changes its scheduling policy while holding a ceiling mutex, the behavior of pthread mutex lock() and pthread mutex unlock() on this mutex is undefined. See pthread mutex lock(3C).

- Return Values Upon successful completion, the pthread\_mutexattr\_getprioceiling() and pthread\_mutexattr\_setprioceiling() functions return 0. Otherwise, an error number is returned to indicate the error.
	- The pthread\_mutexattr\_setprioceiling() function will fail if: **Errors**

EINVAL The value specified by *attr*is NULL or *prioceiling* is invalid.

The pthread mutexattr getprioceiling() and pthread mutexattr setprioceiling() functions may fail if:

- EINVAL The value specified by *attr* or *prioceiling* is invalid.
- EPERM The caller does not have the privilege to perform the operation.
Attributes See [attributes](http://www.oracle.com/pls/topic/lookup?ctx=E26502&id=REFMAN5attributes-5)(5) for descriptions of the following attributes:

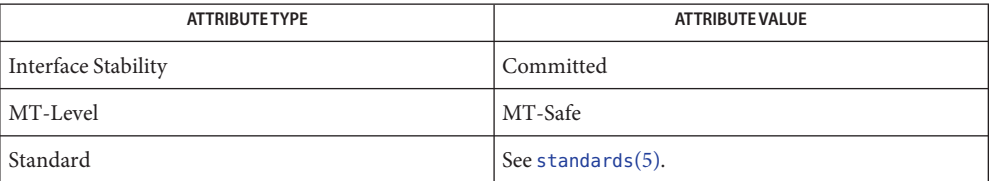

[pthread\\_cond\\_init](#page-691-0)(3C), [pthread\\_create](#page-698-0)(3C), [pthread\\_mutex\\_init](#page-736-0)(3C), **See Also** [pthread\\_mutex\\_lock](#page-738-0)(3C), sched\_get\_priority\_min(3C), [attributes](http://www.oracle.com/pls/topic/lookup?ctx=E26502&id=REFMAN5attributes-5)(5), [standards](http://www.oracle.com/pls/topic/lookup?ctx=E26502&id=REFMAN5standards-5)(5)

- Name pthread\_mutexattr\_getprotocol, pthread\_mutexattr\_setprotocol get or set protocol attribute of mutex attribute object
- Synopsis cc –mt [ *flag...* ] *file...* [ *library...* ] #include <pthread.h>
	- int pthread\_mutexattr\_getprotocol( const pthread\_mutexattr\_t \*restrict *attr*, int \*restrict *protocol*);
	- int pthread\_mutexattr\_setprotocol(pthread\_mutexattr\_t \**attr*, int *protocol*);
- The pthread\_mutexattr\_setprotocol() and pthread\_mutexattr\_getprotocol() **Description** functions, respectively, set and get the protocol attribute of a mutex attribute object pointed to by *attr*, which was previously created by the pthread\_mutexattr\_init() function.

The *protocol* attribute defines the protocol to be followed in utilizing mutexes. The value of *protocol* may be one of PTHREAD\_PRIO\_NONE, PTHREAD\_PRIO\_INHERIT, or PTHREAD\_PRIO\_PROTECT, which are defined by the header <pthread.h>.

When a thread owns a mutex with the PTHREAD PRIO NONE protocol attribute, its priority and scheduling are not affected by its mutex ownership.

When a thread is blocking higher priority threads because of owning one or more mutexes with the PTHREAD\_PRIO\_INHERIT protocol attribute, it executes at the higher of its priority or the priority of the highest priority thread waiting on any of the mutexes owned by this thread and initialized with this protocol.

When a thread owns one or more mutexes initialized with the PTHREAD\_PRIO\_PROTECT protocol, it executes at the higher of its priority or the highest of the priority ceilings of all the mutexes owned by this thread and initialized with this attribute, regardless of whether other threads are blocked on any of these mutexes.

While a thread is holding a mutex that has been initialized with the PRIO INHERIT or PRIO PROTECT protocol attributes, it will not be subject to being moved to the tail of the scheduling queue at its priority in the event that its original priority is changed, such as by a call to sched\_setparam(). Likewise, when a thread unlocks a mutex that has been initialized with the PRIO\_INHERIT or PRIO\_PROTECT protocol attributes, it will not be subject to being moved to the tail of the scheduling queue at its priority in the event that its original priority is changed.

If a thread simultaneously owns several mutexes initialized with different protocols, it will execute at the highest of the priorities that it would have obtained by each of these protocols.

If a thread makes a call to pthread\_mutex\_lock() for a mutex that was initialized with the protocol attribute PTHREAD\_PRIO\_INHERIT, and if the calling thread becomes blocked because the mutex is owned by another thread, then the owner thread inherits the priority level of the

calling thread for as long as it continues to own the mutex. The implementation updates its execution priority to the maximum of its assigned priority and all its inherited priorities. Furthermore, if this owner thread becomes blocked on another mutex, the same priority inheritance effect will be propagated to the other owner thread, in a recursive manner.

A thread that uses mutexes initialized with the PTHREAD\_PRIO\_INHERIT or PTHREAD\_PRIO\_PROTECT *protocol* attribute values should have its scheduling policy equal to SCHED\_FIFO or SCHED\_RR (see [pthread\\_attr\\_getschedparam](#page-662-0)(3C) and [pthread\\_getschedparam](#page-708-0)(3C)).

If a thread with scheduling policy equal to SCHED\_OTHER uses a mutex initialized with the PTHREAD\_PRIO\_INHERIT or PTHREAD\_PRIO\_PROTECT *protocol* attribute value, the effect on the thread's scheduling and priority is unspecified.

The POSIX THREAD PRIO INHERIT and POSIX THREAD PRIO PROTECT options are designed to provide features to solve priority inversion due to mutexes. A priority inheritance or priority ceiling mutex is designed to minimize the dispatch latency of a high priority thread when a low priority thread is holding a mutex required by the high priority thread. This is a specific need for the realtime application domain.

Threads created by realtime applications need to be such that their priorities can influence their access to system resources (CPU resources, at least), in competition with all threads running on the system.

- Return Values Upon successful completion, the pthread\_mutexattr\_getprotocol() and pthread mutexattr setprotocol() functions return 0. Otherwise, an error number is returned to indicate the error.
	- The pthread\_mutexattr\_getprotocol() and pthread\_mutexattr\_setprotocol() **Errors** functions will fail if:
		- EINVAL The value specified by *attr*is NULL.
		- ENOSYS Neither of the options \_POSIX\_THREAD\_PRIO\_PROTECT and \_POSIX\_THREAD\_PRIO\_INHERIT is defined and the system does not support the function.
		- ENOTSUP The value specified by *protocol* is an unsupported value.

The pthread\_mutexattr\_getprotocol() and pthread\_mutexattr\_setprotocol() functions may fail if:

- EINVAL The value specified by *attr* or *protocol* is invalid.
- EPERM The caller does not have the privilege to perform the operation.

Attributes See [attributes](http://www.oracle.com/pls/topic/lookup?ctx=E26502&id=REFMAN5attributes-5)(5) for descriptions of the following attributes:

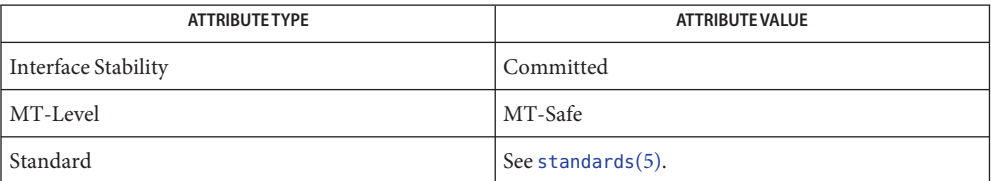

 $\textsf{See Also}$  [pthread\\_attr\\_getschedparam](#page-662-0)(3C),[pthread\\_mutex\\_init](#page-736-0)(3C), [pthread\\_mutexattr\\_init](#page-730-0)(3C),[sched\\_setparam\(3C\),](http://www.oracle.com/pls/topic/lookup?ctx=E26502&id=REFMAN3Asched-setparam-3c)[sched\\_setscheduler\(3C\),](http://www.oracle.com/pls/topic/lookup?ctx=E26502&id=REFMAN3Asched-setscheduler-3c)  $attributes(5), standards(5)$  $attributes(5), standards(5)$  $attributes(5), standards(5)$  $attributes(5), standards(5)$ 

<span id="page-724-0"></span>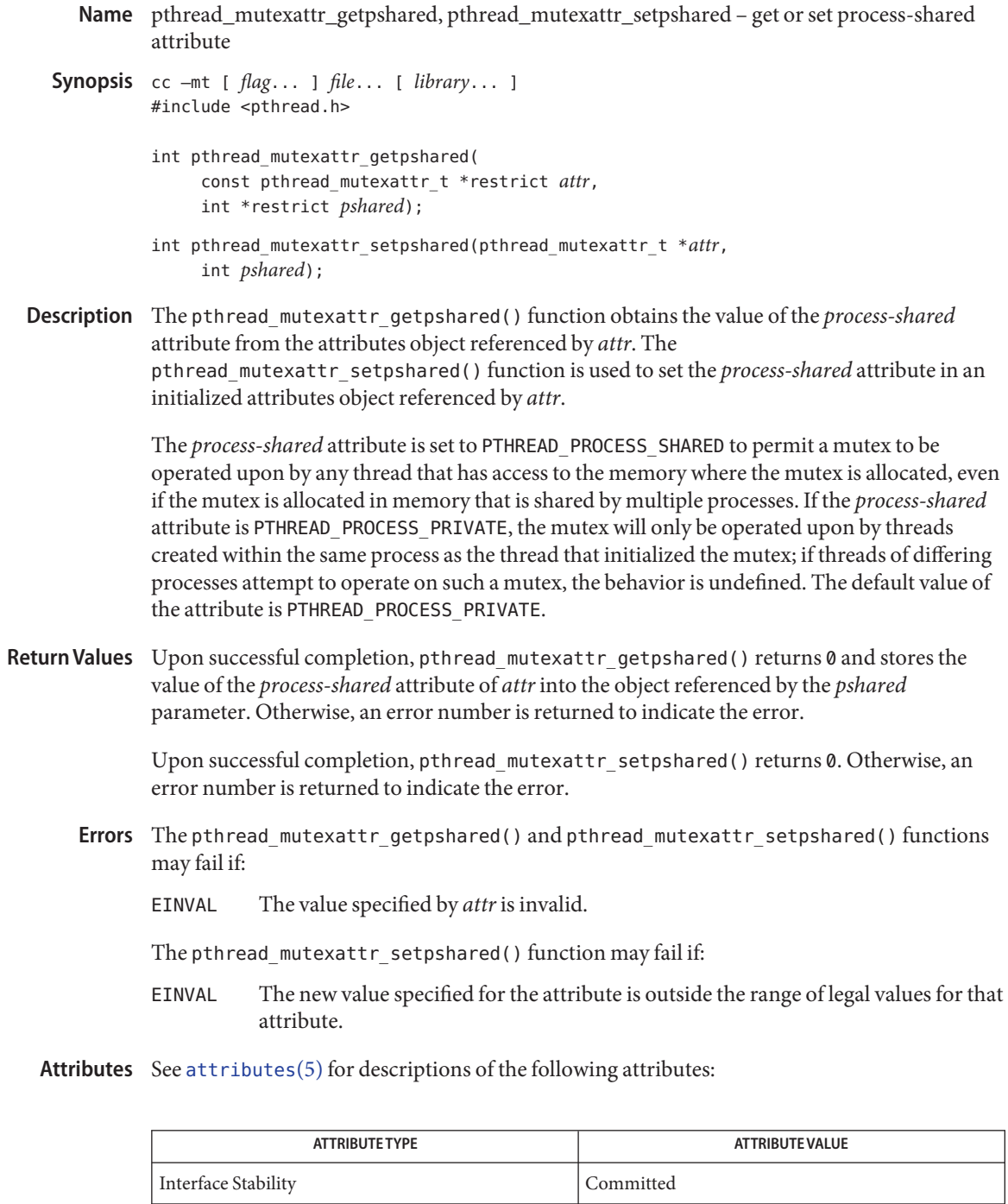

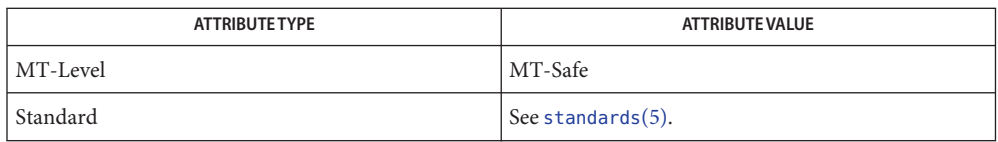

[pthread\\_create](#page-698-0)(3C), [pthread\\_mutex\\_init](#page-736-0)(3C), [pthread\\_mutexattr\\_init](#page-730-0)(3C), **See Also** [pthread\\_cond\\_init](#page-691-0)(3C), [attributes](http://www.oracle.com/pls/topic/lookup?ctx=E26502&id=REFMAN5attributes-5)(5), [standards](http://www.oracle.com/pls/topic/lookup?ctx=E26502&id=REFMAN5standards-5)(5)

- <span id="page-726-0"></span>Name pthread\_mutexattr\_getrobust, pthread\_mutexattr\_setrobust - get and set the mutex robust attribute
- Synopsis cc –mt [ *flag...* ] *file...* [ *library...* ] #include <pthread.h>
	- int pthread\_mutexattr\_getrobust(const pthread\_mutexattr\_t \**attr*, int \**robust*);
	- int pthread\_mutexattr\_setrobust(pthread\_mutexattr\_t \**attr*, int *robust*);
- Description The pthread\_mutexattr\_getrobust() and pthread\_mutexattr\_setrobust() functions, respectively, get and set the mutex robust attribute. This attribute is set in the *robust* parameter. Valid values for*robust* include:

## PTHREAD\_MUTEX\_STALLED

No special actions are taken if the owner of the mutex is terminated while holding the mutex lock. This can lead to deadlocks because no other thread can unlock the mutex. This is the default value.

## PTHREAD\_MUTEX\_ROBUST

If the owning thread of a robust mutex terminates while holding the mutex lock, or if the process containing the owning thread of a robust mutex terminates, either normally or abnormally, or if the process containing the owner of the mutex unmaps the memory containing the mutex or performs one of the  $exec(2)$  $exec(2)$  functions, the next thread that acquires the mutex will be notified by the return value EOWNERDEAD from the locking function.

The notified thread can then attempt to recover the state protected by the mutex and, if successful, mark the state as consistent again by a call to pthread mutex consistent(). After a subsequent successful call to pthread mutex unlock(3C), the mutex lock will be released and can be used normally by other threads. If the mutex is unlocked without a call to pthread mutex consistent(), it will be in a permanently unusable state and all attempts to lock the mutex will fail with the error ENOTRECOVERABLE. The only permissible operation on such a mutex is pthread mutex destroy(3C).

The actions required to make the state protected by the mutex consistent are solely dependent on the application. Calling pthread mutex consistent(3C) does not, by itself, make the state protected by the mutex consistent.

The behavior is undefined if the value specified by the *attr* argument to pthread mutexattr getrobust() or pthread mutexattr setrobust() does not refer to an initialized mutex attributes object.

Return Values Upon successful completion, the pthread\_mutexattr\_getrobust() function returns 0 and stores the value of the robust attribute of *attr*into the object referenced by the robust parameter. Otherwise, an error value is returned to indicate the error.

Upon successful completion, the pthread mutexattr setrobust() function returns 0. Otherwise, an error value is returned to indicate the error.

The pthread\_mutexattr\_setrobust() function will fail if: **Errors**

EINVAL The value of*robust* is invalid.

Attributes See [attributes](http://www.oracle.com/pls/topic/lookup?ctx=E26502&id=REFMAN5attributes-5)(5) for descriptions of the following attributes:

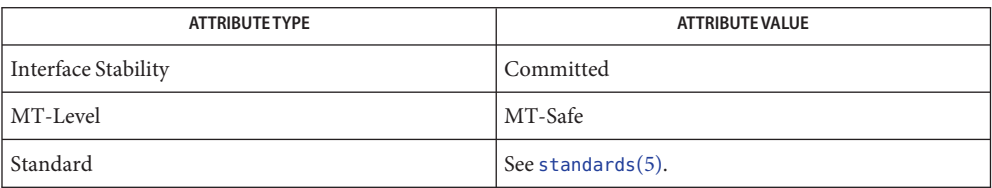

- See Also [exec](http://www.oracle.com/pls/topic/lookup?ctx=E26502&id=REFMAN2exec-2)(2), [pthread\\_mutex\\_consistent](#page-732-0)(3C), pthread\_mutex\_destroy(3C), pthread mutex init(3C), pthread mutex lock(3C), pthread mutex unlock(3C), pthread mutexattr getpshared(3C), pthread mutexattr  $init(3C)$ , [attributes](http://www.oracle.com/pls/topic/lookup?ctx=E26502&id=REFMAN5attributes-5)(5), [mutex](http://www.oracle.com/pls/topic/lookup?ctx=E26502&id=REFMAN5mutex-5)(5), [standards](http://www.oracle.com/pls/topic/lookup?ctx=E26502&id=REFMAN5standards-5)(5)
	- The mutex memory must be zeroed before first initialization of a mutex with the **Notes** PTHREAD\_MUTEX\_ROBUST attribute. Any thread in any process interested in the robust lock can call pthread\_mutex\_init() to potentially initialize it, provided that all such callers of pthread\_mutex\_init() specify the same set of attributes in their attribute structures. In this situation, if pthread\_mutex\_init() is called on a previously initialized robust mutex, it will not reinitialize the mutex and will return the error value EBUSY. If pthread\_mutex\_init() is called on a previously initialized robust mutex, and if the caller specifies a different set of attributes from those already in effect for the mutex, it will not reinitialize the mutex and will return the error value EINVAL.

Name pthread\_mutexattr\_gettype, pthread\_mutexattr\_settype - get or set mutex type

Synopsis cc –mt [ *flag...* ] *file...* [ *library...* ] #include <pthread.h>

```
int pthread_mutexattr_gettype(pthread_mutexattr_t *restrict attr,
int *restrict type);
```

```
int pthread_mutexattr_settype(pthread_mutexattr_t *attr, int type);
```
Description The pthread\_mutexattr\_gettype() and pthread\_mutexattr\_settype() functions respectively get and set the mutex *type* attribute. This attribute is set in the *type* parameter to these functions. The default value of the *type* attribute is PTHREAD\_MUTEX\_DEFAULT.

> The type of mutex is contained in the *type* attribute of the mutex attributes. Valid mutex types include:

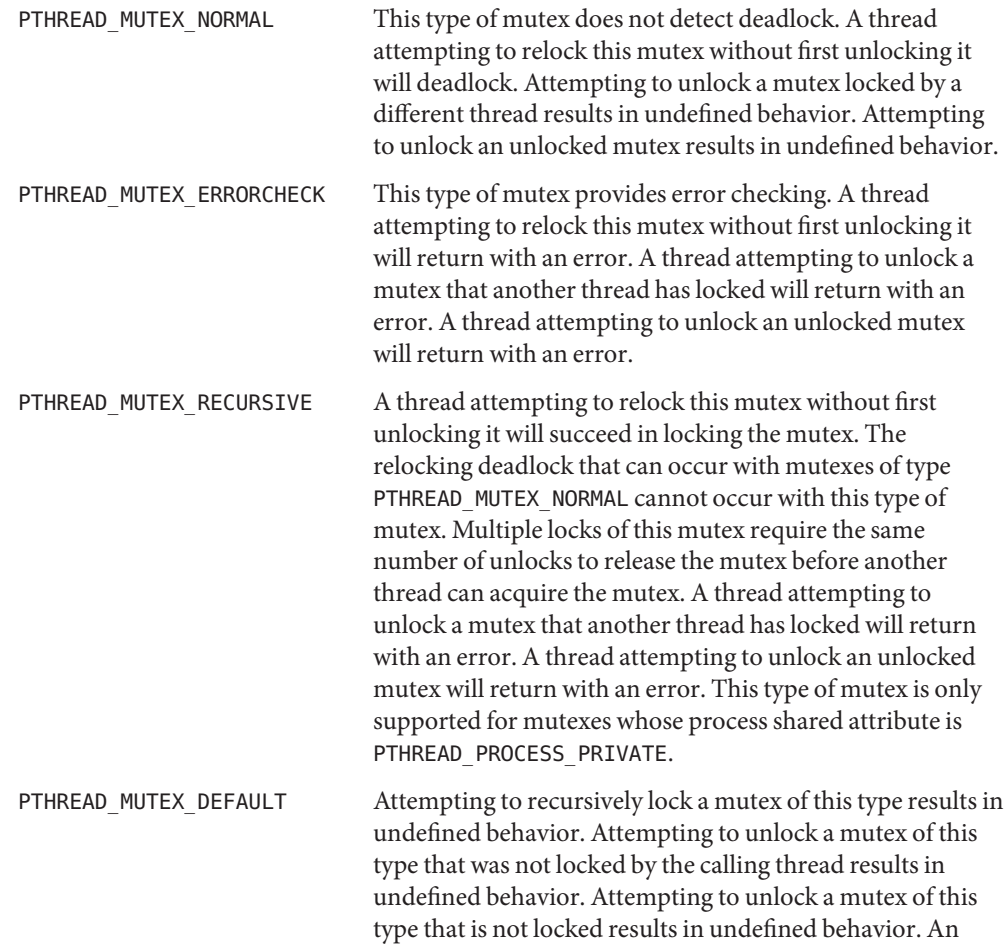

implementation is allowed to map this mutex to one of the other mutex types.

Return Values Upon successful completion, the pthread\_mutexattr\_settype() function returns 0. Otherwise, an error number is returned to indicate the error.

> Upon successful completion, the pthread\_mutexattr\_gettype() function returns 0 and stores the value of the *type* attribute of *attr*in the object referenced by the *type* parameter. Otherwise an error number is returned to indicate the error.

The pthread\_mutexattr\_gettype() and pthread\_mutexattr\_settype() functions will fail **Errors** if:

EINVAL The value type is invalid.

The pthread mutexattr gettype() and pthread mutexattr settype() functions may fail if:

EINVAL The value specified by *attr*is invalid.

Attributes See [attributes](http://www.oracle.com/pls/topic/lookup?ctx=E26502&id=REFMAN5attributes-5)(5) for descriptions of the following attributes:

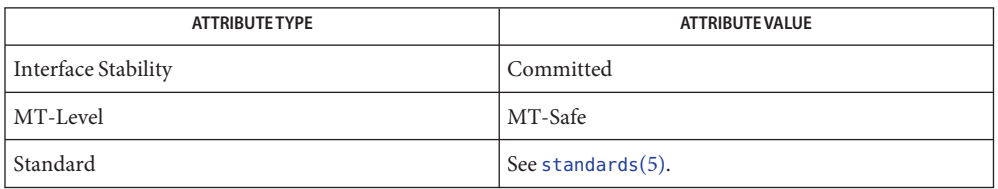

- See Also pthread\_cond\_timedwait(3C), [pthread\\_cond\\_wait](#page-695-0)(3C), [attributes](http://www.oracle.com/pls/topic/lookup?ctx=E26502&id=REFMAN5attributes-5)(5), [standards](http://www.oracle.com/pls/topic/lookup?ctx=E26502&id=REFMAN5standards-5)(5)
	- Application should not use a PTHREAD\_MUTEX\_RECURSIVE mutex with condition variables **Notes** because the implicit unlock performed for pthread\_cond\_wait() or pthread\_cond\_timedwait() will not actually release the mutex (if it had been locked multiple times). If this occurs, no other thread can satisfy the condition of the predicate.

<span id="page-730-0"></span>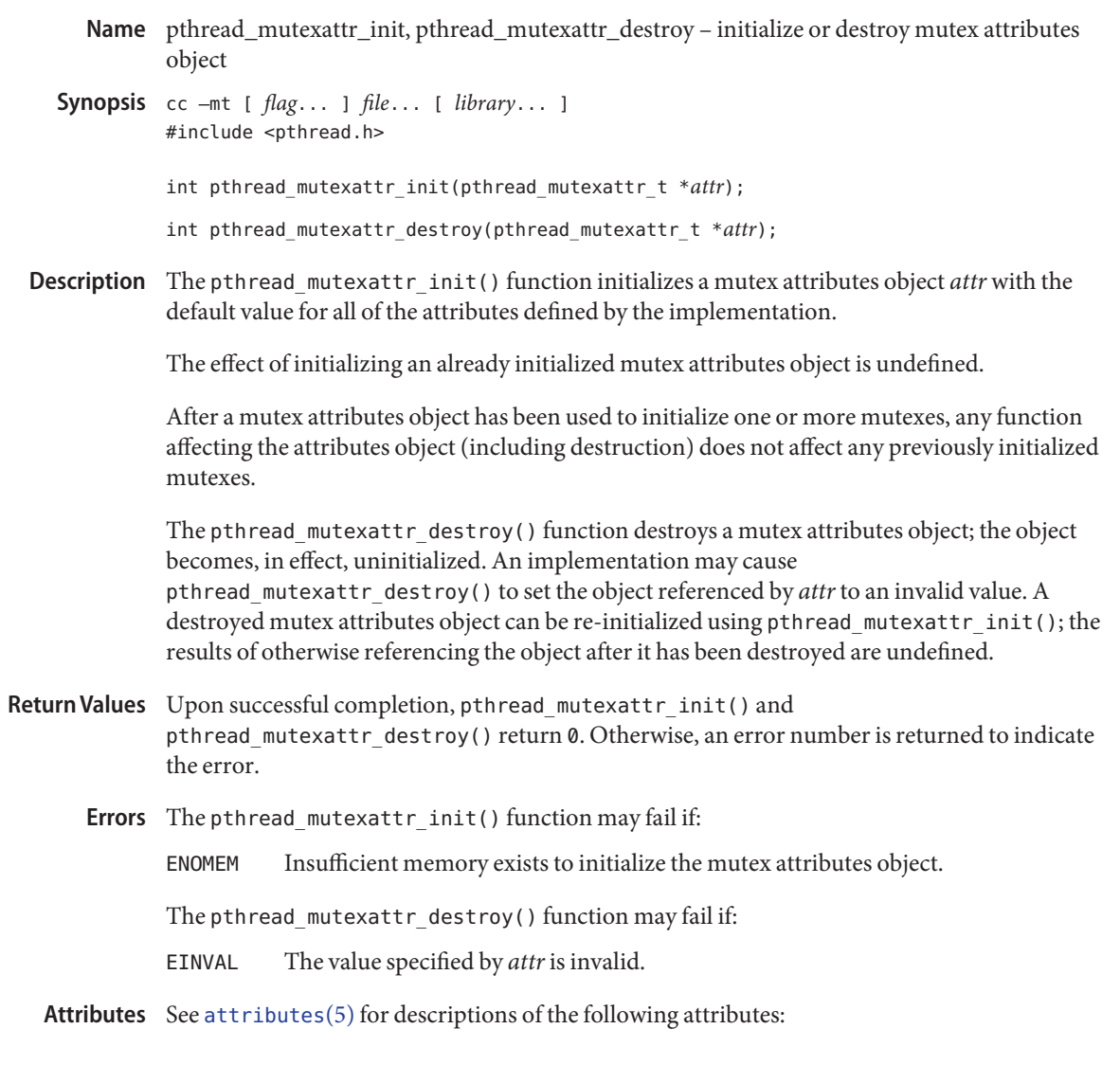

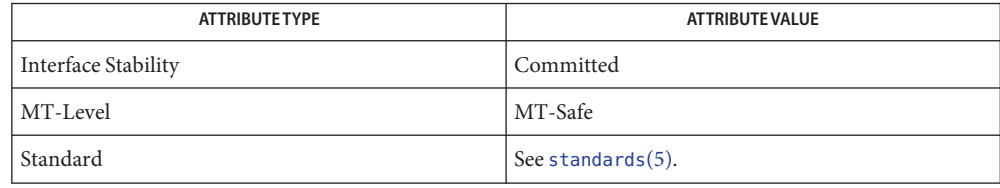

See Also [pthread\\_cond\\_init](#page-691-0)(3C), [pthread\\_create](#page-698-0)(3C), [pthread\\_mutex\\_init](#page-736-0)(3C), pthread mutexattr settype(3C), [attributes](http://www.oracle.com/pls/topic/lookup?ctx=E26502&id=REFMAN5attributes-5)(5), [standards](http://www.oracle.com/pls/topic/lookup?ctx=E26502&id=REFMAN5standards-5)(5)

<span id="page-732-0"></span>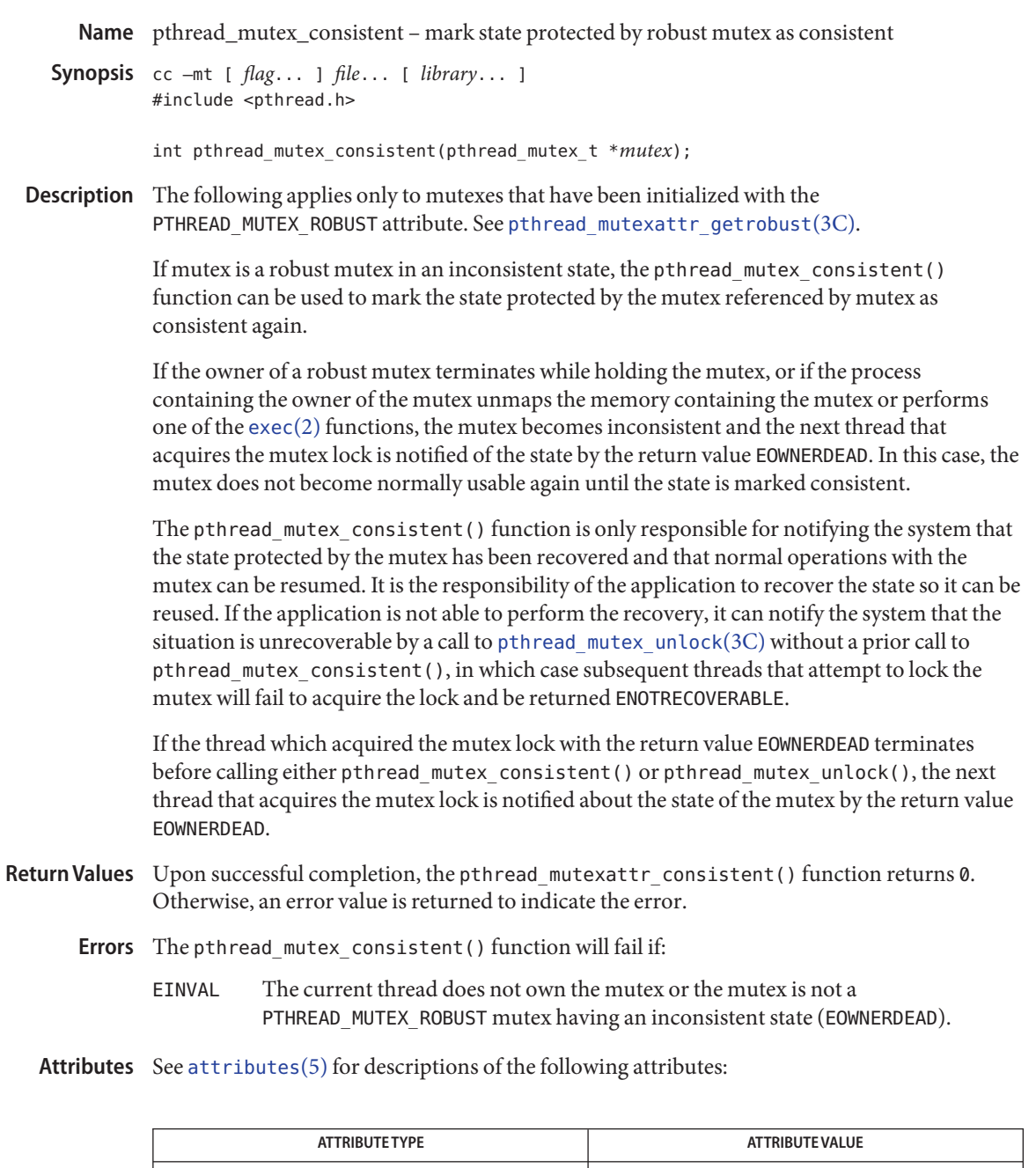

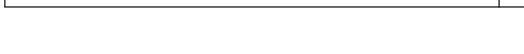

Interface Stability Committed

Standard Standards(5).

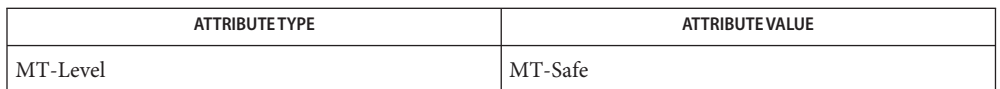

## $\textsf{See Also} \quad \textsf{exec}(2), \textsf{pthread\_mutex\_lock}(3C), \textsf{pthread\_mutex\_unlock}(3C),$  $\textsf{See Also} \quad \textsf{exec}(2), \textsf{pthread\_mutex\_lock}(3C), \textsf{pthread\_mutex\_unlock}(3C),$  $\textsf{See Also} \quad \textsf{exec}(2), \textsf{pthread\_mutex\_lock}(3C), \textsf{pthread\_mutex\_unlock}(3C),$ [pthread\\_mutexattr\\_getrobust](#page-726-0)(3C), [attributes](http://www.oracle.com/pls/topic/lookup?ctx=E26502&id=REFMAN5attributes-5)(5), [mutex](http://www.oracle.com/pls/topic/lookup?ctx=E26502&id=REFMAN5mutex-5)(5), [standards](http://www.oracle.com/pls/topic/lookup?ctx=E26502&id=REFMAN5standards-5)(5)

- pthread\_mutex\_getprioceiling, pthread\_mutex\_setprioceiling change priority ceiling of a **Name** mutex
- Synopsis cc –mt [ *flag...* ] *file...* [ *library...* ] #include <pthread.h>
	- int pthread\_mutex\_getprioceiling(const pthread\_mutex\_t \*restrict *mutex*, int \*restrict *prioceiling*);
	- int pthread\_mutex\_setprioceiling(pthread\_mutex\_t \*restrict *mutex*, int *prioceiling*, int \*restrict *old\_ceiling*);
- Description The pthread\_mutex\_getprioceiling() function returns the current priority ceiling of the mutex.

The pthread mutex setprioceiling() function either locks the mutex if it is unlocked, or blocks until it can successfully lock the mutex, then it changes the mutex's priority ceiling and releases the mutex. When the change is successful, the previous value of the priority ceiling is returned in *old\_ceiling*. The process of locking the mutex need not adhere to the priority protect protocol.

If the pthread\_mutex\_setprioceiling() function fails, the mutex priority ceiling is not changed.

The ceiling value should be drawn from the range of priorities for the SCHED\_FIFO policy. When a thread acquires such a mutex, the policy of the thread at mutex acquisition should match that from which the ceiling value was derived (SCHED\_FIFO, in this case). If a thread changes its scheduling policy while holding a ceiling mutex, the behavior of pthread\_mutex\_lock() and pthread\_mutex\_unlock() on this mutex is undefined. See [pthread\\_mutex\\_lock](#page-738-0)(3C).

The ceiling value should not be treated as a persistent value resident in a pthread\_mutex\_t that is valid across upgrades of Solaris. The semantics of the actual ceiling value are determined by the existing priority range for the SCHED\_FIFO policy, as returned by the sched get priority min() and sched get priority max() functions (see sched get priority  $min(3C)$ ) when called on the version of Solaris on which the ceiling value is being utilized.

- Return Values Upon successful completion, the pthread\_mutex\_getprioceiling() and pthread\_mutex\_setprioceiling() functions return 0. Otherwise, an error number is returned to indicate the error.
	- The pthread\_mutex\_getprioceiling() and pthread\_mutex\_setprioceiling() functions **Errors** may fail if:

EINVAL The value specified by *mutex* does not refer to a currently existing mutex.

The pthread mutex setprioceiling() function will fail if:

- EINVAL The mutex was not initialized with its *protocol* attribute having the value of PTHREAD\_PRIO\_PROTECT.
- EINVAL The priority requested by *prioceiling* is out of range.
- EPERM The caller does not have the privilege to perform the operation.

Attributes See [attributes](http://www.oracle.com/pls/topic/lookup?ctx=E26502&id=REFMAN5attributes-5)(5) for descriptions of the following attributes:

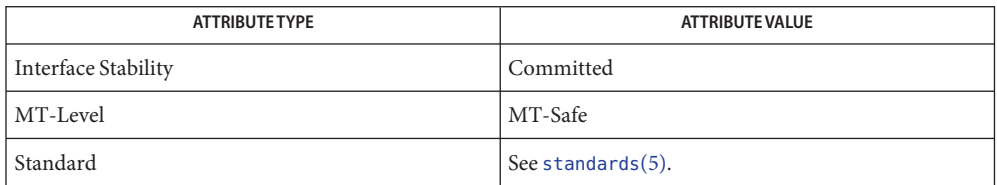

[pthread\\_mutex\\_init](#page-736-0)(3C), [pthread\\_mutex\\_lock](#page-738-0)(3C), sched\_get\_priority\_min(3C), **See Also** [attributes](http://www.oracle.com/pls/topic/lookup?ctx=E26502&id=REFMAN5attributes-5)(5), [standards](http://www.oracle.com/pls/topic/lookup?ctx=E26502&id=REFMAN5standards-5)(5)

<span id="page-736-0"></span>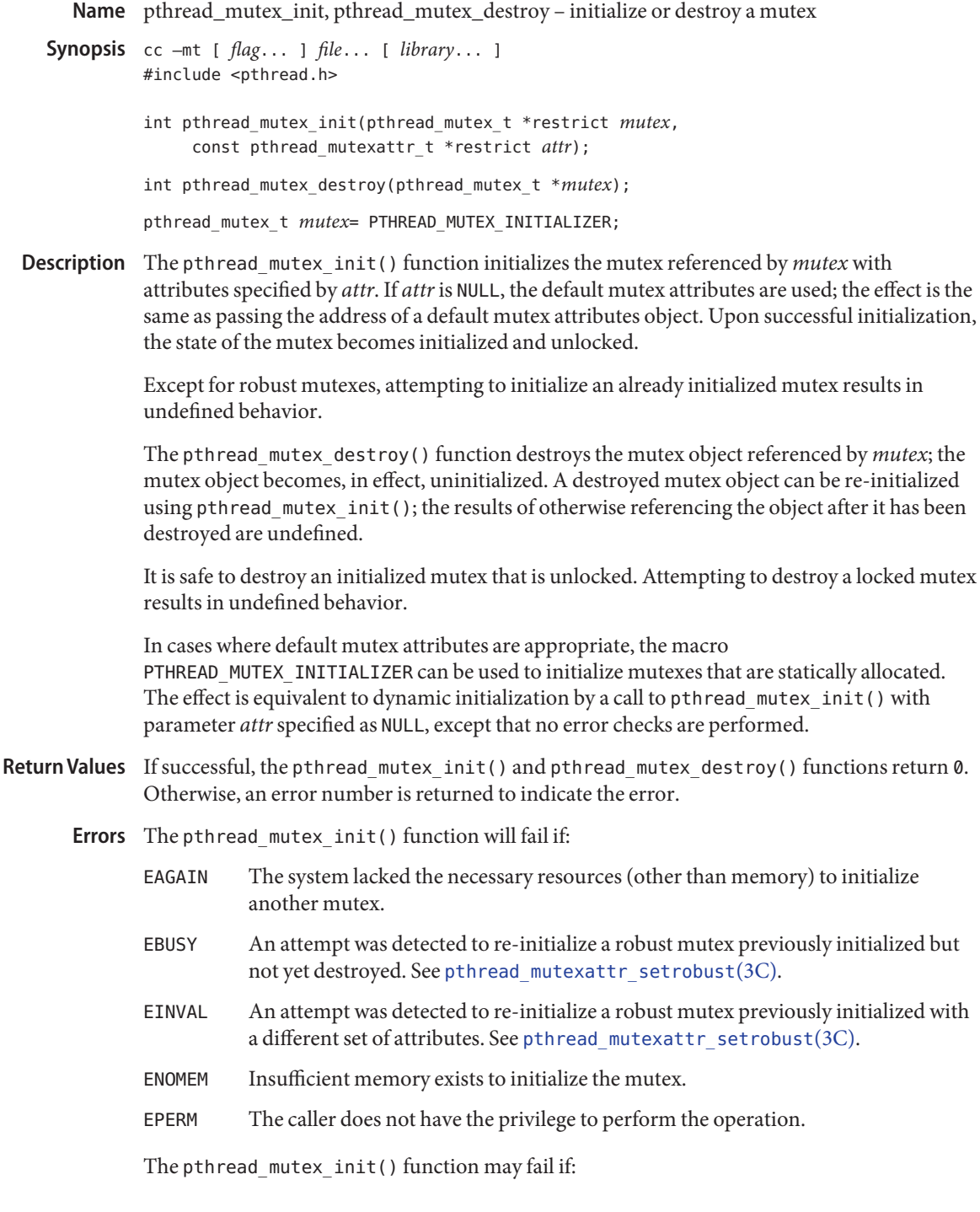

- EBUSY An attempt was detected to re-initialize the object referenced by *mutex*, a mutex previously initialized but not yet destroyed.
- EINVAL The value specified by *attr* or *mutex* is invalid.

The pthread\_mutex\_destroy() function may fail if:

- EBUSY An attempt was detected to destroy the object referenced by *mutex* while it is locked or referenced (for example, while being used in a [pthread\\_cond\\_wait](#page-695-0)(3C) or pthread\_cond\_timedwait(3C)) by another thread.
- EINVAL The value specified by *mutex* is invalid.

Attributes See [attributes](http://www.oracle.com/pls/topic/lookup?ctx=E26502&id=REFMAN5attributes-5)(5) for descriptions of the following attributes:

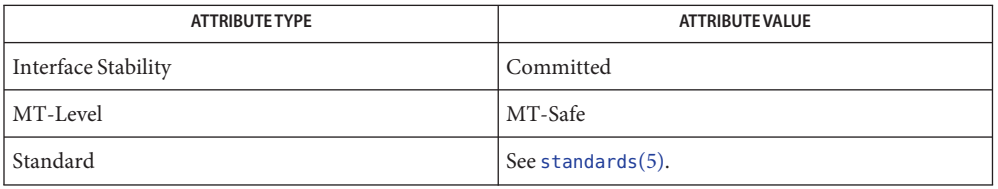

See Also [pthread\\_cond\\_wait](#page-695-0)(3C), [pthread\\_mutex\\_lock](#page-738-0)(3C), pthread\_mutexattr\_setprioceiling(3C), pthread\_mutexattr\_setprotocol(3C), pthread\_mutexattr\_setpshared(3C), pthread\_mutexattr\_setrobust(3C), pthread\_mutexattr\_settype(3C), [attributes](http://www.oracle.com/pls/topic/lookup?ctx=E26502&id=REFMAN5attributes-5)(5), [mutex](http://www.oracle.com/pls/topic/lookup?ctx=E26502&id=REFMAN5mutex-5)(5), [standards](http://www.oracle.com/pls/topic/lookup?ctx=E26502&id=REFMAN5standards-5)(5)

<span id="page-738-0"></span>pthread\_mutex\_lock, pthread\_mutex\_trylock, pthread\_mutex\_unlock – lock or unlock a **Name** mutex

Synopsis cc –mt [ *flag...* ] *file...* [ *library...* ] #include <pthread.h>

int pthread\_mutex\_lock(pthread\_mutex\_t \**mutex*);

int pthread\_mutex\_trylock(pthread\_mutex\_t \**mutex*);

int pthread\_mutex\_unlock(pthread\_mutex\_t \**mutex*);

Description The mutex object referenced by mutex is locked by calling pthread\_mutex\_lock(). If the mutex is already locked, the calling thread blocks until the mutex becomes available. This operation returns with the mutex object referenced by mutex in the locked state with the calling thread as its owner.

> If the mutex type is PTHREAD\_MUTEX\_NORMAL, deadlock detection is not provided. Attempting to relock the mutex causes deadlock. If a thread attempts to unlock a mutex that it has not locked or a mutex that is unlocked, undefined behavior results.

> If the mutex type is PTHREAD\_MUTEX\_ERRORCHECK, then error checking is provided. If a thread attempts to relock a mutex that it has already locked, an error will be returned. If a thread attempts to unlock a mutex that it has not locked or a mutex which is unlocked, an error will be returned.

> If the mutex type is PTHREAD\_MUTEX\_RECURSIVE, then the mutex maintains the concept of a lock count. When a thread successfully acquires a mutex for the first time, the lock count is set to 1. Every time a thread relocks this mutex, the lock count is incremented by one. Each time the thread unlocks the mutex, the lock count is decremented by one. When the lock count reaches 0, the mutex becomes available for other threads to acquire. If a thread attempts to unlock a mutex that it has not locked or a mutex that is unlocked, an error will be returned.

> If the mutex type is PTHREAD\_MUTEX\_DEFAULT, attempting to recursively lock the mutex results in undefined behavior. Attempting to unlock the mutex if it was not locked by the calling thread results in undefined behavior. Attempting to unlock the mutex if it is not locked results in undefined behavior.

> The pthread\_mutex\_trylock() function is identical to pthread\_mutex\_lock() except that if the mutex object referenced by *mutex* is currently locked (by any thread, including the current thread), the call fails immediately with EBUSY.

> The pthread\_mutex\_unlock() function releases the mutex object referenced by *mutex*. The manner in which a mutex is released is dependent upon the mutex's type attribute. If there are threads blocked on the mutex object referenced by *mutex* when pthread\_mutex\_unlock() is called, resulting in the mutex becoming available, the scheduling policy is used to determine which thread will acquire the mutex. (In the case of PTHREAD\_MUTEX\_RECURSIVE mutexes, the mutex becomes available when the count reaches  $\theta$  and the calling thread no longer has any locks on this mutex.)

If a signal is delivered to a thread waiting for a mutex, upon return from the signal handler the thread resumes waiting for the mutex as if it was not interrupted.

Return Values If successful, the pthread\_mutex\_lock() and pthread\_mutex\_unlock() functions return 0. Otherwise, an error number is returned to indicate the error.

> The pthread\_mutex\_trylock() function returns 0 if a lock on the mutex object referenced by *mutex* is acquired. Otherwise, an error number is returned to indicate the error.

- The pthread\_mutex\_lock() and pthread\_mutex\_trylock() functions will fail if: **Errors**
	- EAGAIN The mutex could not be acquired because the maximum number of recursive locks for mutex has been exceeded.
	- EINVAL The *mutex* was created with the protocol attribute having the value PTHREAD PRIO PROTECT and the calling thread's priority is higher than the mutex's current priority ceiling.
	- EPERM The mutex was created with the protocol attribute having the value PTHREAD PRIO PROTECT and the calling thread is not in the real-time class (SCHED RR or SCHED FIFO scheduling class).

The pthread mutex trylock() function will fail if:

EBUSY The *mutex* could not be acquired because it was already locked.

The pthread mutex  $loc(k)$ , pthread mutex trylock() and pthread mutex unlock() functions may fail if:

EINVAL The value specified by *mutex* does not refer to an initialized mutex object.

The pthread mutex lock() function may fail if:

- EDEADLK The current thread already owns the mutex.
- ENOMEM The limit on the number of simultaneously held mutexes has been exceeded.

The pthread\_mutex\_unlock() function will fail if:

EPERM The mutex type is PTHREAD\_MUTEX\_ERRORCHECK or the mutex is a robust mutex, and the current thread does not own the mutex.

When a thread makes a call to pthread\_mutex\_lock() or pthread\_mutex\_trylock(), if the mutex is initialized with the robustness attribute having the value PTHREAD\_MUTEX\_ROBUST (see pthread mutexattr getrobust(3C)), the call will return these error values if:

EOWNERDEAD The last owner of this mutex died while holding the mutex, or the process containing the owner of the mutex unmapped the memory containing the mutex or performed one of the  $exec(2)$  $exec(2)$  functions. This mutex is now owned by the caller. The caller must now attempt to make the state protected by the mutex consistent. If it is able to clean up the state, then it should call pthread\_mutex\_consistent() for the mutex and unlock the mutex. Subsequent calls to pthread\_mutex\_lock() and pthread\_mutex\_trylock() will behave normally, as before. If the caller is not able to clean up the state, pthread\_mutex\_consistent() should not be called for the mutex, but the mutex should be unlocked. Subsequent calls to pthread\_mutex\_lock() and pthread\_mutex\_trylock() will fail to acquire the mutex with the error value ENOTRECOVERABLE. If the owner who acquired the lock with EOWNERDEAD dies, the next owner will acquire the lock with EOWNERDEAD.

ENOTRECOVERABLE The mutex trying to be acquired was protecting the state that has been left irrecoverable by the mutex's last owner. The mutex has not been acquired. This condition can occur when the lock was previously acquired with EOWNERDEAD, and the owner was not able to clean up the state and unlocked the mutex without calling pthread mutex consistent().

Attributes See [attributes](http://www.oracle.com/pls/topic/lookup?ctx=E26502&id=REFMAN5attributes-5)(5) for descriptions of the following attributes:

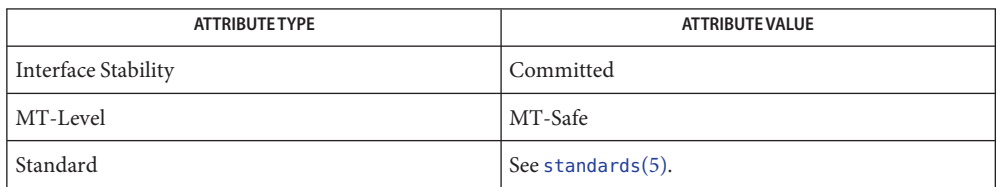

- $\textsf{See Also}$  [pthread\\_mutex\\_consistent](#page-732-0)(3C),[pthread\\_mutex\\_init](#page-736-0)(3C), pthread mutexattr setprotocol(3C), pthread mutexattr setrobust(3C), pthread mutexattr settype(3C), [attributes](http://www.oracle.com/pls/topic/lookup?ctx=E26502&id=REFMAN5attributes-5)(5), [standards](http://www.oracle.com/pls/topic/lookup?ctx=E26502&id=REFMAN5standards-5)(5)
	- Notes In the current implementation of threads, pthread\_mutex\_lock(), pthread mutex unlock(), mutex lock(), mutex unlock(), pthread mutex trylock(), and mutex trylock() do not validate the mutex type. Therefore, an uninitialized mutex or a mutex with an invalid type does not return EINVAL. Interfaces for mutexes with an invalid type have unspecified behavior.

Uninitialized mutexes that are allocated locally may contain junk data. Such mutexes need to be initialized using pthread mutex init() or mutex init().

Name pthread\_mutex\_timedlock, pthread\_mutex\_reltimedlock\_np - lock a mutex

Synopsis cc -mt [  $flag...$  ]  $file...$  [  $library...$  ] #include <pthread.h> #include <time.h>

int pthread\_mutex\_timedlock(pthread\_mutex\_t \*restrict *mutex*, const struct timespec \*restrict *abs\_timeout*);

int pthread\_mutex\_reltimedlock\_np(pthread\_mutex\_t \*restrict *mutex*, const struct timespec \*restrict *rel\_timeout*);

Description The pthread\_mutex\_timedlock() function locks the mutex object referenced by *mutex*. If the mutex is already locked, the calling thread blocks until the mutex becomes available as in the [pthread\\_mutex\\_lock](#page-738-0)(3C). If the mutex cannot be locked without waiting for another thread to unlock the mutex, this wait is terminated when the specified timeout expires.

> The pthread\_mutex\_reltimedlock\_np() function is identical to the pthread\_mutex\_timedlock() function, except that the timeout is specified as a relative time interval.

> For pthread mutex timedlock(), the timeout expires when the absolute time specified by *abs\_timeout* passes, as measured by the clock on which timeouts are based (that is, when the value of that clock equals or exceeds *abs\_timeout*), or if the absolute time specified by *abs\_timeout* has already been passed at the time of the call.

For pthread mutex reltimedlock  $np()$ , the timeout expires when the time interval specified by *rel\_timeout* passes, as measured by the CLOCK\_REALTIME clock, or if the time interval specified by *rel\_timeout* is negative at the time of the call.

The resolution of the timeout is the resolution of the CLOCK\_REALTIME clock. The timespec data type is defined in the <time.h>header.

Under no circumstance will either function fail with a timeout if the mutex can be locked immediately. The validity of the *timeout* parameter is not checked if the mutex can be locked immediately.

As a consequence of the priority inheritance rules (for mutexes initialized with the PRIO INHERIT protocol), if a timed mutex wait is terminated because its timeout expires, the priority of the owner of the mutex is adjusted as necessary to reflect the fact that this thread is no longer among the threads waiting for the mutex.

Return Values Upon successful completion, the pthread\_mutex\_timedlock() and pthread mutex reltimedlock np() functions return 0. Otherwise, an error number is returned to indicate the error.

- The pthread\_mutex\_timedlock() and pthread\_mutex\_reltimedlock\_np() functions will **Errors** fail for the same reasons as [pthread\\_mutex\\_lock](#page-738-0)(3C). In addition, they will fail if:
	- EINVAL The caller would have blocked and the *timeout* parameter specified a nanoseconds field value less than zero or greater than or equal to 1,000 million.
	- ETIMEDOUT The mutex could not be locked before the specified *timeout* expired.
- Attributes See [attributes](http://www.oracle.com/pls/topic/lookup?ctx=E26502&id=REFMAN5attributes-5)(5) for descriptions of the following attributes:

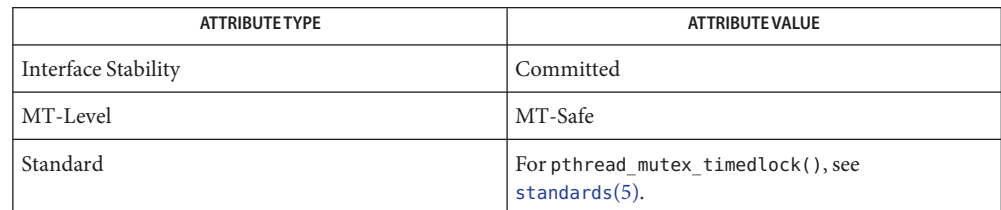

 $\textsf{See Also}\quad \textsf{time}(2), \textsf{pthread\_mutes\_destroy}(3C), \textsf{pthread\_mutes\_lock}(3C),$  $\textsf{See Also}\quad \textsf{time}(2), \textsf{pthread\_mutes\_destroy}(3C), \textsf{pthread\_mutes\_lock}(3C),$  $\textsf{See Also}\quad \textsf{time}(2), \textsf{pthread\_mutes\_destroy}(3C), \textsf{pthread\_mutes\_lock}(3C),$ pthread mutex trylock(3C), [attributes](http://www.oracle.com/pls/topic/lookup?ctx=E26502&id=REFMAN5attributes-5)(5), [standards](http://www.oracle.com/pls/topic/lookup?ctx=E26502&id=REFMAN5standards-5)(5)

Name pthread\_once - initialize dynamic package Synopsis cc –mt [ *flag...* ] *file...* [ *library...* ] #include <pthread.h> pthread\_once\_t *once\_control* = PTHREAD\_ONCE\_INIT; int pthread\_once(pthread\_once\_t \**once\_control*, void (\**init\_routine*)(void)); Description If any thread in a process with a *once\_control* parameter makes a call to pthread\_once(), the first call will summon the init\_routine(), but subsequent calls will not. The *once\_control* parameter determines whether the associated initialization routine has been called. The init routine() is complete upon return of pthread once(). pthread\_once() is not a cancellation point; however, if the function init\_routine() is a cancellation point and is canceled, the effect on *once\_control* is the same as if pthread\_once() had never been called. The constant PTHREAD ONCE INIT is defined in the <pthread.h> header. If *once\_control* has automatic storage duration or is not initialized by PTHREAD\_ONCE\_INIT, the behavior of pthread once() is undefined. Return Values Upon successful completion, pthread\_once () returns 0. Otherwise, an error number is returned to indicate the error. once\_control or *init\_routine* is NULL. **Errors**

Attributes See [attributes](http://www.oracle.com/pls/topic/lookup?ctx=E26502&id=REFMAN5attributes-5)(5) for descriptions of the following attributes:

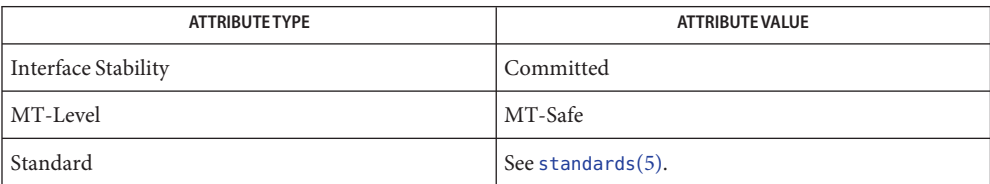

## See Also [attributes](http://www.oracle.com/pls/topic/lookup?ctx=E26502&id=REFMAN5attributes-5)(5), [standards](http://www.oracle.com/pls/topic/lookup?ctx=E26502&id=REFMAN5standards-5)(5)

Notes Solaris threads do not offer this functionality.

- <span id="page-744-0"></span>Name pthread\_rwlockattr\_getpshared, pthread\_rwlockattr\_setpshared - get or set process-shared attribute of read-write lock attributes object
- Synopsis cc –mt [ *flag...* ] *file...* [ *library...* ] #include <pthread.h>
	- int pthread\_rwlockattr\_getpshared( const pthread\_rwlockattr\_t \*restrict *attr*, int \*restrict *pshared*);
	- int pthread\_rwlockattr\_setpshared(pthread\_rwlockattr\_t \**attr*, int *pshared*);
- Description The *process-shared* attribute is set to PTHREAD\_PROCESS\_SHARED to permit a read-write lock to be operated upon by any thread that has access to the memory where the read-write lock is allocated, even if the read-write lock is allocated in memory that is shared by multiple processes. If the *process-shared* attribute is PTHREAD\_PROCESS\_PRIVATE, the read-write lock will only be operated upon by threads created within the same process as the thread that initialised the read-write lock; if threads of differing processes attempt to operate on such a read-write lock, the behaviour is undefined. The default value of the *process-shared* attribute is PTHREAD\_PROCESS\_PRIVATE.

The pthread\_rwlockattr\_getpshared() function obtains the value of the *process-shared* attribute from the initialised attributes object referenced by *attr*. The pthread\_rwlockattr\_setpshared() function is used to set the *process-shared* attribute in an initialised attributes object referenced by attr.

Return Values If successful, the pthread\_rwlockattr\_setpshared() function returns 0. Otherwise, an error number is returned to indicate the error.

> Upon successful completion, the pthread rwlockattr\_getpshared() returns 0 and stores the value of the *process-shared* attribute of *attr*into the object referenced by the *pshared* parameter. Otherwise an error number is returned to indicate the error.

The pthread\_rwlockattr\_getpshared() and pthread\_rwlockattr\_setpshared() **Errors** functions will fail if:

EINVAL The value specified by *attr* or *pshared* is invalid.

Attributes See [attributes](http://www.oracle.com/pls/topic/lookup?ctx=E26502&id=REFMAN5attributes-5)(5) for descriptions of the following attributes:

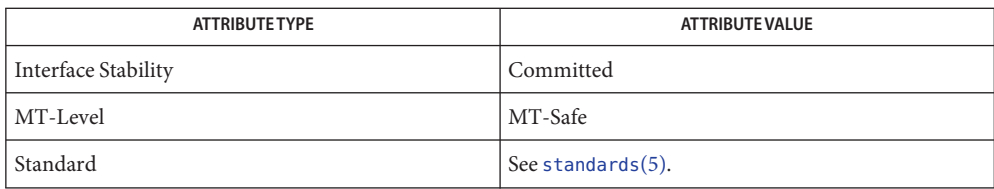

See Also [pthread\\_rwlock\\_init](#page-747-0)(3C), [pthread\\_rwlock\\_rdlock](#page-749-0)(3C), [pthread\\_rwlock\\_unlock](#page-755-0)(3C), [pthread\\_rwlock\\_wrlock](#page-757-0)(3C), [pthread\\_rwlockattr\\_init](#page-746-0)(3C), [attributes](http://www.oracle.com/pls/topic/lookup?ctx=E26502&id=REFMAN5attributes-5)(5), [standards](http://www.oracle.com/pls/topic/lookup?ctx=E26502&id=REFMAN5standards-5)(5)

<span id="page-746-0"></span>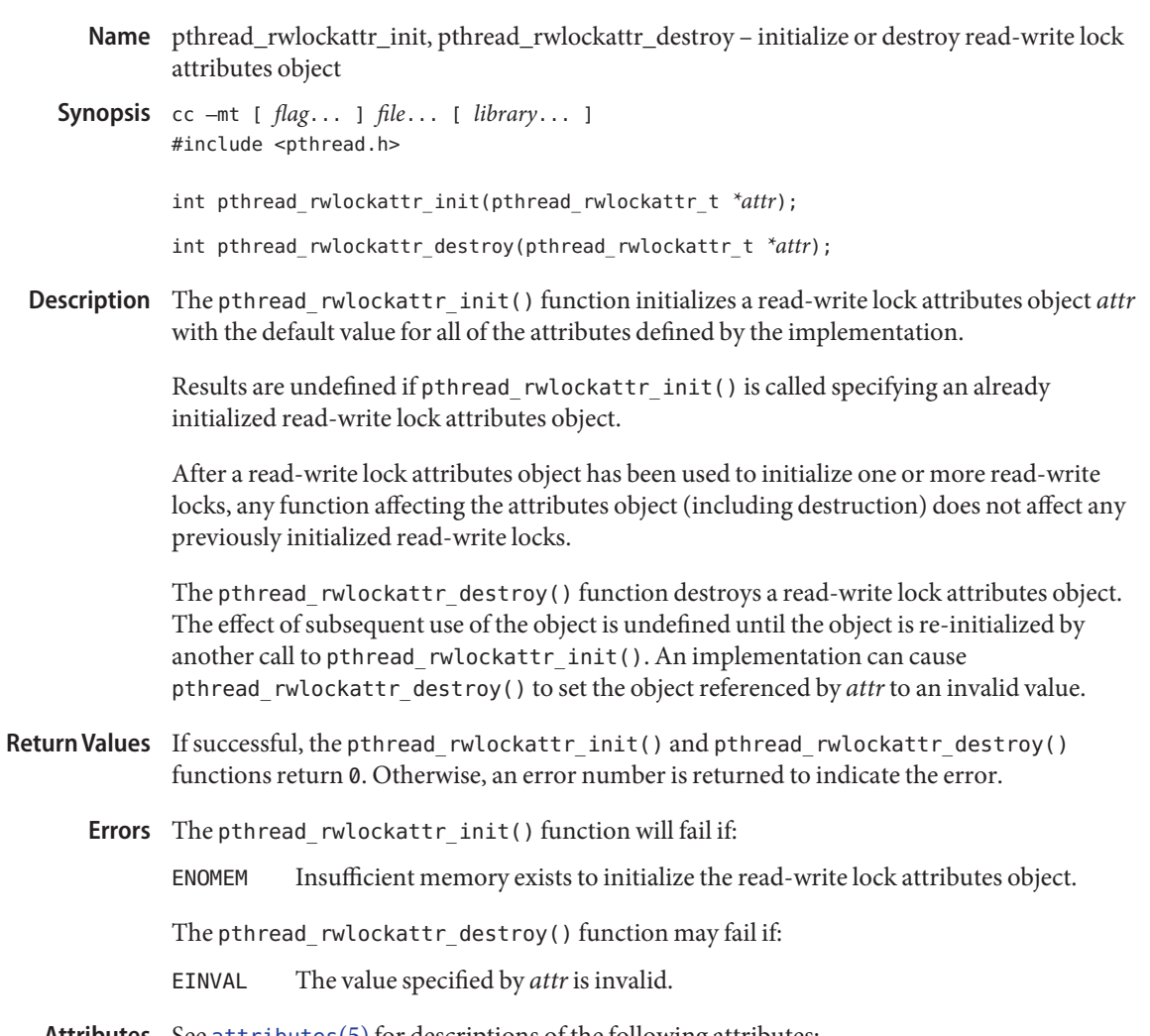

Attributes See [attributes](http://www.oracle.com/pls/topic/lookup?ctx=E26502&id=REFMAN5attributes-5)(5) for descriptions of the following attributes:

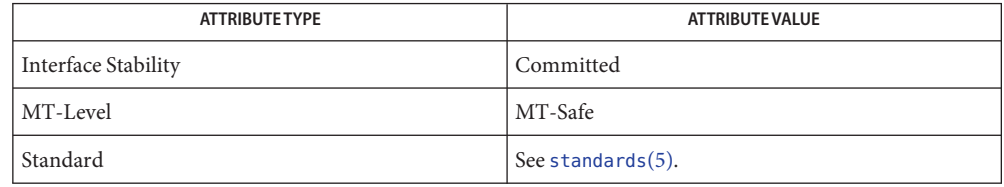

See Also [pthread\\_rwlock\\_init](#page-747-0)(3C), [pthread\\_rwlock\\_rdlock](#page-749-0)(3C), [pthread\\_rwlock\\_unlock](#page-755-0)(3C), [pthread\\_rwlock\\_wrlock](#page-757-0)(3C), [pthread\\_rwlockattr\\_getpshared](#page-744-0)(3C), [attributes](http://www.oracle.com/pls/topic/lookup?ctx=E26502&id=REFMAN5attributes-5)(5), [standards](http://www.oracle.com/pls/topic/lookup?ctx=E26502&id=REFMAN5standards-5)(5)

<span id="page-747-0"></span>pthread\_rwlock\_init, pthread\_rwlock\_destroy – initialize or destroy read-write lock object **Name**

Synopsis cc –mt [ *flag...* ] *file...* [ *library...* ] #include <pthread.h>

> int pthread\_rwlock\_init(pthread\_rwlock\_t \*restrict *rwlock*, const pthread rwlockattr t \*restrict *attr*); int pthread\_rwlock\_destroy(pthread\_rwlock\_t \**\*rwlock*); pthread\_rwlock\_t *rwlock*=PTHREAD\_RWLOCK\_INITIALIZER;

Description The pthread\_rwlock\_init() function initializes the read-write lock referenced by *rwlock* with the attributes referenced by *attr*. If *attr*is NULL, the default read-write lock attributes are used; the effect is the same as passing the address of a default read-write lock attributes object. Once initialized, the lock can be used any number of times without being re-initialized. Upon successful initialization, the state of the read-write lock becomes initialized and unlocked. Results are undefined if pthread\_rwlock\_init() is called specifying an already initialized read-write lock. Results are undefined if a read-write lock is used without first being initialized.

> If the pthread\_rwlock\_init() function fails,*rwlock* is not initialized and the contents of *rwlock* are undefined.

The pthread\_rwlock\_destroy() function destroys the read-write lock object referenced by *rwlock* and releases any resources used by the lock. The effect of subsequent use of the lock is undefined until the lock is re-initialized by another call to pthread\_rwlock\_init(). An implementation may cause pthread\_rwlock\_destroy() to set the object referenced by *rwlock* to an invalid value. Results are undefined if pthread\_rwlock\_destroy() is called when any thread holds*rwlock*. Attempting to destroy an uninitialized read-write lock results in undefined behaviour. A destroyed read-write lock object can be re-initialized using pthread\_rwlock\_init(); the results of otherwise referencing the read-write lock object after it has been destroyed are undefined.

In cases where default read-write lock attributes are appropriate, the macro PTHREAD\_RWLOCK\_INITIALIZER can be used to initialize read-write locks that are statically allocated. The effect is equivalent to dynamic initialization by a call to pthread\_rwlock\_init() with the parameter *attr*specified as NULL, except that no error checks are performed.

- If successful, the pthread\_rwlock\_init() and pthread\_rwlock\_destroy() functions return **Return Values** 0. Otherwise, an error number is returned to indicate the error.
	- The pthread\_rwlock\_init() and pthread\_rwlock\_destroy() functions will fail if: **Errors**
		- EINVAL The value specified by *attr*is invalid.
		- EINVAL The value specified by *rwlock* is invalid.

Attributes See [attributes](http://www.oracle.com/pls/topic/lookup?ctx=E26502&id=REFMAN5attributes-5)(5) for descriptions of the following attributes:

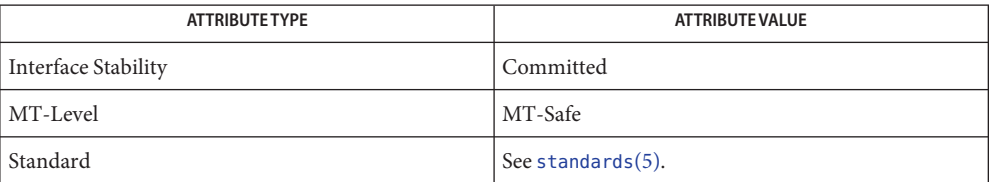

[pthread\\_rwlock\\_rdlock](#page-749-0)(3C), [pthread\\_rwlock\\_unlock](#page-755-0)(3C), [pthread\\_rwlock\\_wrlock](#page-757-0)(3C), **See Also** [pthread\\_rwlockattr\\_init](#page-746-0)(3C), [attributes](http://www.oracle.com/pls/topic/lookup?ctx=E26502&id=REFMAN5attributes-5)(5), [standards](http://www.oracle.com/pls/topic/lookup?ctx=E26502&id=REFMAN5standards-5)(5)

- <span id="page-749-0"></span>pthread\_rwlock\_rdlock, pthread\_rwlock\_tryrdlock – lock or attempt to lock read-write lock **Name** object for reading
- Synopsis cc –mt [ *flag...* ] *file...* [ *library...* ] #include <pthread.h>

int pthread\_rwlock\_rdlock(pthread\_rwlock\_t *\*rwlock*);

int pthread\_rwlock\_tryrdlock(pthread\_rwlock\_t *\*rwlock*);

Description The pthread\_rwlock\_rdlock() function applies a read lock to the read-write lock referenced by *rwlock*. The calling thread acquires the read lock if a writer does not hold the lock and there are no writers blocked on the lock.

> The calling thread does not acquire the lock if a writer holds the lock or if writers of higher or equal priority are blocked on the lock; otherwise, the calling thread acquires the lock. If the read lock is not acquired, the calling thread blocks until it can acquire the lock.

A thread can hold multiple concurrent read locks on *rwlock* (that is, successfully call the pthread\_rwlock\_rdlock() function *n* times). If so, the thread must perform matching unlocks (that is, it must call the pthread\_rwlock\_unlock() function *n* times).

The maximum number of concurrent read locks that a thread can hold on one read-write lock is currently set at 100,000, though this number could change in a future release. There is no imposed limit on the number of different threads that can apply a read lock to one read-write lock.

The pthread rwlock tryrdlock() function applies a read lock like the pthread rwlock rdlock() function, with the exception that the function fails if the equivalent pthread rwlock rdlock() call would have blocked the calling thread. In no case will the pthread rwlock tryrdlock() function ever bloc. It always either acquires the lock or fails and returns immediately.

Results are undefined if any of these functions are called with an uninitialized read-write lock.

If a signal is delivered to a thread waiting for a read-write lock for reading, upon return from the signal handler the thread resumes waiting for the read-write lock for reading as if it was not interrupted.

Return Values If successful, the pthread\_rwlock\_rdlock() function returns 0. Otherwise, an error number is returned to indicate the error.

> The pthread rwlock tryrdlock() function returns  $\emptyset$  if the lock for reading on the read-write lock object referenced by *rwlock* is acquired. Otherwise an error number is returned to indicate the error.

Errors The pthread\_rwlock\_rdlock() and pthread\_rwlock\_tryrdlock() functions will fail if:

EAGAIN The read lock could not be acquired because the maximum number of read locks by the current thread for*rwlock* has been exceeded.

The pthread\_rwlock\_rdlock() function will fail if:

EDEADLK The current thread already owns the read-write lock for writing.

The pthread\_rwlock\_tryrdlock() function will fail if:

EBUSY The read-write lock could not be acquired for reading because a writer holds the lock or a writer with the appropriate priority was blocked on it.

Attributes See [attributes](http://www.oracle.com/pls/topic/lookup?ctx=E26502&id=REFMAN5attributes-5)(5) for descriptions of the following attributes:

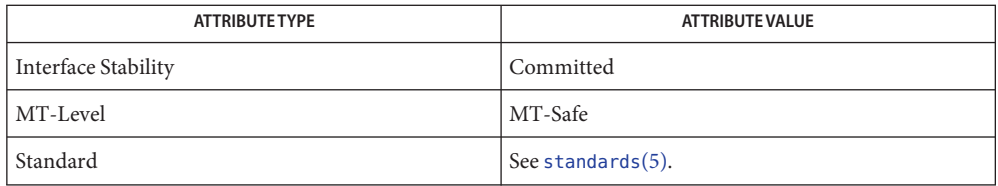

[pthread\\_rwlock\\_init](#page-747-0)(3C), [pthread\\_rwlock\\_wrlock](#page-757-0)(3C), [pthread\\_rwlockattr\\_init](#page-746-0)(3C), **See Also** [pthread\\_rwlock\\_unlock](#page-755-0)(3C), [attributes](http://www.oracle.com/pls/topic/lookup?ctx=E26502&id=REFMAN5attributes-5)(5), [standards](http://www.oracle.com/pls/topic/lookup?ctx=E26502&id=REFMAN5standards-5)(5)

- <span id="page-751-0"></span>Name pthread\_rwlock\_timedrdlock, pthread\_rwlock\_reltimedrdlock\_np - lock a read-write lock for reading
- Synopsis cc -mt [  $flag...$  ]  $file...$  [ *library...* ] #include <pthread.h> #include <time.h>
	- int pthread\_rwlock\_timedrdlock(pthread\_rwlock\_t \*restrict *rwlock*, const struct timespec \*restrict *abs\_timeout*);
	- int pthread\_rwlock\_reltimedrdlock\_np(pthread\_rwlock\_t \*restrict *rwlock*, const struct timespec \*restrict *rel\_timeout*);
- Description The pthread\_rwlock\_timedrdlock() function applies a read lock to the read-write lock referenced by *rwlock* as in the [pthread\\_rwlock\\_rdlock](#page-749-0)(3C) function. If the lock cannot be acquired without waiting for other threads to unlock the lock, this wait will be terminated when the specified timeout expires. The timeout expires when the absolute time specified by *abs\_timeout* passes, as measured by the CLOCK\_REALTIME clock (that is, when the value of that clock equals or exceeds *abs\_timeout*), or if the absolute time specified by *abs\_timeout* has already been passed at the time of the call.

The pthread rwlock reltimedrdlock np() function is identical to the pthread rwlock timedrdlock() function, except that the timeout is specified as a relative time interval. The timeout expires when the time interval specified by *rel\_timeout* passes, as measured by the CLOCK\_REALTIME clock, or if the time interval specified by *rel\_timeout* is negative at the time of the call.

The resolution of the timeout is the resolution of the CLOCK\_REALTIME clock. The timespec data type is defined in the <time.h> header. Under no circumstances does either function fail with a timeout if the lock can be acquired immediately. The validity of the timeout parameter need not be checked if the lock can be immediately acquired.

If a signal that causes a signal handler to be executed is delivered to a thread blocked on a read-write lock with a call to pthread\_rwlock\_timedrdlock() or pthread rwlock reltimedrdlock np(), upon return from the signal handler the thread resumes waiting for the lock as if it was not interrupted.

The calling thread might deadlock if at the time the call is made it holds a write lock on rwlock.

The results are undefined if this function is called with an uninitialized read-write lock.

Return Values The pthread\_rwlock\_timedrdlock() and pthread\_rwlock\_reltimedrdlock\_np() functions return 0 if the lock for reading on the read-write lock object referenced by *rwlock* is acquired. Otherwise, an error number is returned to indicate the error.

The pthread\_rwlock\_timedrdlock() and and pthread\_rwlock\_reltimedrdlock\_np() **Errors** functions will fail if:

ETIMEDOUT The lock could not be acquired before the specified timeout expired.

The pthread\_rwlock\_timedrdlock() and pthread\_rwlock\_reltimedrdlock\_np() functions may fail if:

- EAGAIN The read lock could not be acquired because the maximum number of read locks for lock would be exceeded.
- EDEADLK The calling thread already holds a write lock on *rwlock*.
- EINVAL The value specified by *rwlock* does not refer to an initialized read-write lock object, or the timeout nanosecond value is less than zero or greater than or equal to 1 000 million.

Attributes See [attributes](http://www.oracle.com/pls/topic/lookup?ctx=E26502&id=REFMAN5attributes-5)(5) for descriptions of the following attributes:

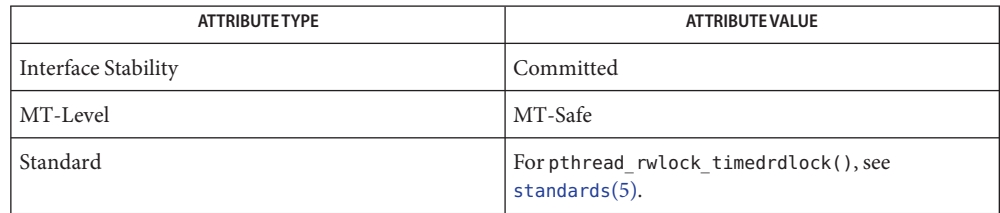

 $\textsf{See Also}$   $\textsf{pthread\_rwlock\_destroy}(3C)$ ,  $\textsf{pthread\_rwlock\_rdlock}(3C)$ , [pthread\\_rwlock\\_timedwrlock](#page-753-0)(3C), pthread\_rwlock\_trywrlock(3C), [pthread\\_rwlock\\_unlock](#page-755-0)(3C), [pthread\\_rwlock\\_wrlock](#page-757-0)(3C), [attributes](http://www.oracle.com/pls/topic/lookup?ctx=E26502&id=REFMAN5attributes-5)(5), [standards](http://www.oracle.com/pls/topic/lookup?ctx=E26502&id=REFMAN5standards-5)(5)

- <span id="page-753-0"></span>Name pthread\_rwlock\_timedwrlock, pthread\_rwlock\_reltimedwrlock\_np - lock a read-write lock for writing
- Synopsis cc -mt [  $flag...$  ]  $file...$  [ *library...* ] #include <pthread.h> #include <time.h>
	- int pthread\_rwlock\_timedwrlock(pthread\_rwlock\_t \*restrict *rwlock*, const struct timespec \*restrict *abs\_timeout*);
	- int pthread\_rwlock\_reltimedwrlock\_np(pthread\_rwlock\_t \*restrict *rwlock*, const struct timespec \*restrict *rel\_timeout*);
- Description The pthread\_rwlock\_timedwrlock() function applies a write lock to the read-write lock referenced by *rwlock* as in the pthread rwlock wrlock(3C) function. If the lock cannot be acquired without waiting for other threads to unlock the lock, this wait will be terminated when the specified timeout expires. The timeout expires when the absolute time specified by *abs\_timeout* passes, as measured by the CLOCK\_REALTIME clock (that is, when the value of that clock equals or exceeds *abs\_timeout*), or if the absolute time specified by *abs\_timeout* has already been passed at the time of the call.

The pthread rwlock reltimedwrlock np() function is identical to the pthread\_rwlock\_timedwrlock() function, except that the timeout is specified as a relative time interval. The timeout expires when the time interval specified by *rel\_timeout* passes, as measured by the CLOCK\_REALTIME clock, or if the time interval specified by *rel\_timeout* is negative at the time of the call.

The resolution of the timeout is the resolution of the CLOCK\_REALTIME clock. The timespec data type is defined in the <time.h> header. Under no circumstances does either function fail with a timeout if the lock can be acquired immediately. The validity of the a*bs\_timeout* parameter need not be checked if the lock can be immediately acquired.

If a signal that causes a signal handler to be executed is delivered to a thread blocked on a readwrite lock with a call to pthread rwlock timedwrlock() or pthread rwlock reltimedwrlock np(), upon return from the signal handler the thread resumes waiting for the lock as if it was not interrupted.

The calling thread can deadlock if at the time the call is made it holds the read-write lock. The results are undefined if this function is called with an uninitialized read-write lock.

- Return Values The pthread\_rwlock\_timedwrlock() and pthread\_rwlock\_reltimedwrlock\_np() functions return 0 if the lock for writing on the read-write lock object referenced by *rwlock* is acquired. Otherwise, an error number is returned to indicate the error.
	- Errors The pthread\_rwlock\_timedwrlock() and pthread\_rwlock\_reltimedwrlock\_np() functions will fail if:

ETIMEDOUT The lock could not be acquired before the specified timeout expired.

The pthread\_rwlock\_timedwrlock() and pthread\_rwlock\_reltimedwrlock\_np() functions may fail if:

- EDEADLK The calling thread already holds the rwlock.
- EINVAL The value specified by *rwlock* does not refer to an initialized read-write lock object, or the timeout nanosecond value is less than zero or greater than or equal to 1,000 million.

Attributes See [attributes](http://www.oracle.com/pls/topic/lookup?ctx=E26502&id=REFMAN5attributes-5)(5) for descriptions of the following attributes:

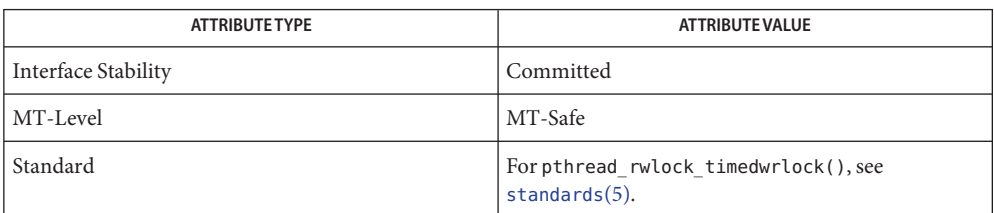

 $\textsf{See Also}$  pthread\_rwlock\_destroy(3C), [pthread\\_rwlock\\_rdlock](#page-749-0)(3C), pthread rwlock timedrdlock(3C), pthread rwlock trywrlock(3C), pthread rwlock unlock(3C), pthread rwlock wrlock(3C), [attributes](http://www.oracle.com/pls/topic/lookup?ctx=E26502&id=REFMAN5attributes-5)(5), [standards](http://www.oracle.com/pls/topic/lookup?ctx=E26502&id=REFMAN5standards-5)(5)

<span id="page-755-0"></span>Name pthread\_rwlock\_unlock - unlock read-write lock object Synopsis cc –mt [ *flag...* ] *file...* [ *library...* ] #include <pthread.h> int pthread\_rwlock\_unlock(pthread\_rwlock\_t *\*rwlock*); Description The pthread\_rwlock\_unlock() function is called to release a lock held on the read-write lock object referenced by *rwlock*. Results are undefined if the read-write lock *rwlock* is not held by the calling thread. If this function is called to release a read lock from the read-write lock object and there are other read locks currently held on this read-write lock object, the read-write lock object remains in the read locked state. If this function releases the calling thread's last read lock on this read-write lock object, then the calling thread is no longer one of the owners of the object. If this function releases the last read lock for this read-write lock object, the read-write lock object will be put in the unlocked state with no owners. If this function is called to release a write lock for this read-write lock object, the read-write lock object will be put in the unlocked state with no owners. If the call to the pthread rwlock unlock() function results in the read-write lock object becoming unlocked and there are multiple threads waiting to acquire the read-write lock object for writing, the scheduling policy is used to determine which thread acquires the read-write lock object for writing. If there are multiple threads waiting to acquire the read-write lock object for reading, the scheduling policy is used to determine the order in which the waiting threads acquire the read-write lock object for reading. If there are multiple threads blocked on *rwlock* for both read locks and write locks, it is unspecified whether the readers acquire the lock first or whether a writer acquires the lock first. Results are undefined if any of these functions are called with an uninitialized read-write lock. Return Values If successful, the pthread\_rwlock\_unlock() function returns 0. Otherwise, an error number is returned to indicate the error.

Attributes See [attributes](http://www.oracle.com/pls/topic/lookup?ctx=E26502&id=REFMAN5attributes-5)(5) for descriptions of the following attributes:

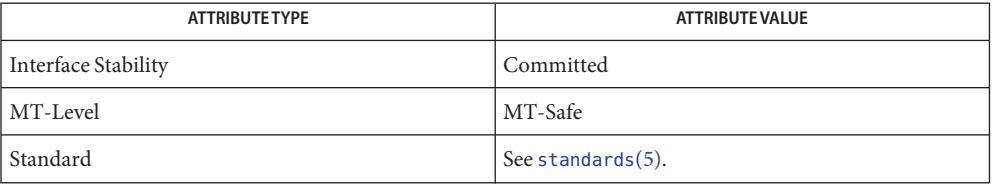
See Also [pthread\\_rwlock\\_init](#page-747-0)(3C), [pthread\\_rwlock\\_rdlock](#page-749-0)(3C), [pthread\\_rwlock\\_wrlock](#page-757-0)(3C), [pthread\\_rwlockattr\\_init](#page-746-0)(3C), [attributes](http://www.oracle.com/pls/topic/lookup?ctx=E26502&id=REFMAN5attributes-5)(5), [standards](http://www.oracle.com/pls/topic/lookup?ctx=E26502&id=REFMAN5standards-5)(5)

- <span id="page-757-0"></span>pthread\_rwlock\_wrlock, pthread\_rwlock\_trywrlock – lock or attempt to lock read-write lock **Name** object for writing
- Synopsis cc –mt [ *flag...* ] *file...* [ *library...* ] #include <pthread.h>

int pthread\_rwlock\_wrlock(pthread\_rwlock\_t *\*rwlock*);

int pthread\_rwlock\_trywrlock(pthread\_rwlock\_t *\*rwlock*);

Description The pthread\_rwlock\_wrlock() function applies a write lock to the read-write lock referenced by *rwlock*. The calling thread acquires the write lock if no other thread (reader or writer) holds the read-write lock *rwlock*. Otherwise, the thread blocks until it can acquire the lock.

> The pthread rwlock trywrlock() function applies a write lock like the pthread rwlock wrlock() function, with the exception that the function fails if any thread currently holds*rwlock* (for reading or writing).

Writers are favored over readers of the same priority to avoid writer starvation. See pthread rwlock rdlock(3C).

Results are undefined if any of these functions are called with an uninitialized read-write lock.

If a signal is delivered to a thread waiting for a read-write lock for writing, upon return from the signal handler the thread resumes waiting for the read-write lock for writing as if it was not interrupted.

Return Values If successful, the pthread\_rwlock\_wrlock() function returns 0. Otherwise, an error number is returned to indicate the error.

> The pthread rwlock  $trywrlock()$  function returns  $\theta$  if the lock for writing on the read-write lock object referenced by *rwlock* is acquired. Otherwise an error number is returned to indicate the error.

Errors The pthread\_rwlock\_wrlock() function will fail if:

EDEADLK The current thread already owns the read-write lock for writing or reading.

The pthread\_rwlock\_trywrlock() function will fail if:

- EBUSY The read-write lock could not be acquired for writing because it was already locked for reading or writing.
- Attributes See [attributes](http://www.oracle.com/pls/topic/lookup?ctx=E26502&id=REFMAN5attributes-5)(5) for descriptions of the following attributes:

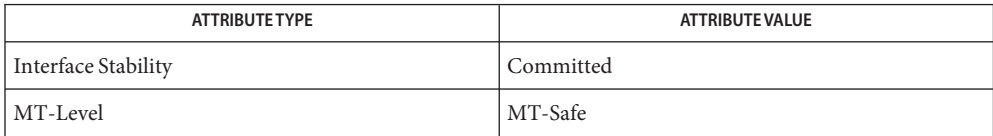

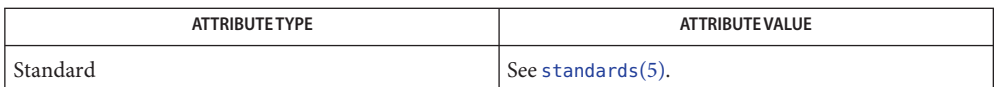

[pthread\\_rwlock\\_init](#page-747-0)(3C), [pthread\\_rwlock\\_unlock](#page-755-0)(3C), [pthread\\_rwlockattr\\_init](#page-746-0)(3C), **See Also** [pthread\\_rwlock\\_rdlock](#page-749-0)(3C), [attributes](http://www.oracle.com/pls/topic/lookup?ctx=E26502&id=REFMAN5attributes-5)(5), [standards](http://www.oracle.com/pls/topic/lookup?ctx=E26502&id=REFMAN5standards-5)(5)

<span id="page-759-0"></span>pthread\_self – get calling thread's ID **Name**

Synopsis cc –mt [ *flag...* ] *file...* [ *library...* ]

#include <pthread.h>

pthread t pthread self(void);

Description The pthread\_self() function returns the thread ID of the calling thread.

No errors are defined. **Errors**

Attributes See [attributes](http://www.oracle.com/pls/topic/lookup?ctx=E26502&id=REFMAN5attributes-5)(5) for descriptions of the following attributes:

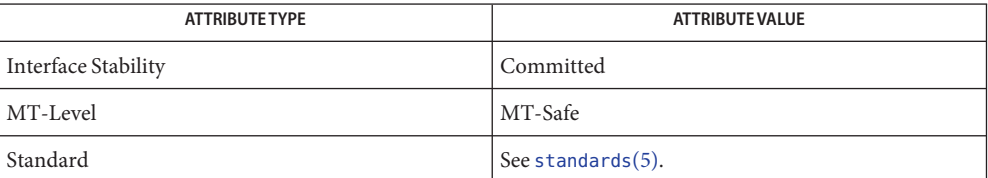

See Also [pthread\\_create](#page-698-0)(3C), [pthread\\_equal](#page-703-0)(3C), [attributes](http://www.oracle.com/pls/topic/lookup?ctx=E26502&id=REFMAN5attributes-5)(5), [standards](http://www.oracle.com/pls/topic/lookup?ctx=E26502&id=REFMAN5standards-5)(5)

Name pthread\_setcancelstate - enable or disable cancellation

<span id="page-760-0"></span>Synopsis cc –mt [ *flag...* ] *file...* [ *library...* ] #include <pthread.h>

int pthread\_setcancelstate(int *state*, int \**oldstate*);

Description The pthread\_setcancelstate() function atomically sets the calling thread's cancellation state to the specified *state* and if *oldstate* is not NULL, stores the previous cancellation *state* in *oldstate*.

The *state* can be either of the following:

PTHREAD\_CANCEL\_ENABLE

This is the default. When cancellation is deferred (deferred cancellation is also the default), cancellation occurs when the target thread reaches a cancellation point and a cancel is pending. When cancellation is asynchronous, receipt of a pthread  $\text{cancel}(3C)$  call causes immediate cancellation.

PTHREAD\_CANCEL\_DISABLE

When cancellation is deferred, all cancellation requests to the target thread are held pending. When cancellation is asynchronous, all cancellation requests to the target thread are held pending; as soon as cancellation is re-enabled, pending cancellations are executed immediately.

See [cancellation](http://www.oracle.com/pls/topic/lookup?ctx=E26502&id=REFMAN5cancellation-5)(5) for the definition of a cancellation point and a discussion of cancellation concepts. See [pthread\\_setcanceltype](#page-761-0)(3C) for explanations of deferred and asynchronous cancellation.

- Return Values Upon successful completion, pthread\_setcancelstate(), returns 0. Otherwise, an error number is returned to indicate the error.
	- The pthread\_setcancelstate() function will fail if: **Errors**
		- EINVAL The specified *state* is not PTHREAD\_CANCEL\_ENABLE or PTHREAD\_CANCEL\_DISABLE.
	- Attributes See [attributes](http://www.oracle.com/pls/topic/lookup?ctx=E26502&id=REFMAN5attributes-5)(5) for descriptions of the following attributes:

| <b>ATTRIBUTE TYPE</b> | <b>ATTRIBUTE VALUE</b> |
|-----------------------|------------------------|
| Interface Stability   | Committed              |
| MT-Level              | MT-Safe                |
| Standard              | See standards $(5)$ .  |

See Also [pthread\\_cancel](#page-679-0)(3C), [pthread\\_cleanup\\_pop](#page-681-0)(3C), [pthread\\_cleanup\\_push](#page-683-0)(3C), [pthread\\_exit](#page-704-0)(3C), [pthread\\_join](#page-712-0)(3C), [pthread\\_setcanceltype](#page-761-0)(3C), [pthread\\_testcancel](#page-773-0)(3C), [setjmp](#page-872-0)(3C), [attributes](http://www.oracle.com/pls/topic/lookup?ctx=E26502&id=REFMAN5attributes-5)(5), [cancellation](http://www.oracle.com/pls/topic/lookup?ctx=E26502&id=REFMAN5cancellation-5)(5), [condition](http://www.oracle.com/pls/topic/lookup?ctx=E26502&id=REFMAN5condition-5)(5), [standards](http://www.oracle.com/pls/topic/lookup?ctx=E26502&id=REFMAN5standards-5)(5)

<span id="page-761-0"></span>Name pthread\_setcanceltype - set cancellation type of a thread

Synopsis cc –mt [ *flag...* ] *file...* [ *library...* ] #include <pthread.h>

int pthread\_setcanceltype(int *type*, int \**oldtype*);

Description The pthread\_setcanceltype() function atomically sets the calling thread's cancellation type to the specified type and, if *oldtype* is not NULL, stores the previous cancellation type in *oldtype*. The type can be either of the following:

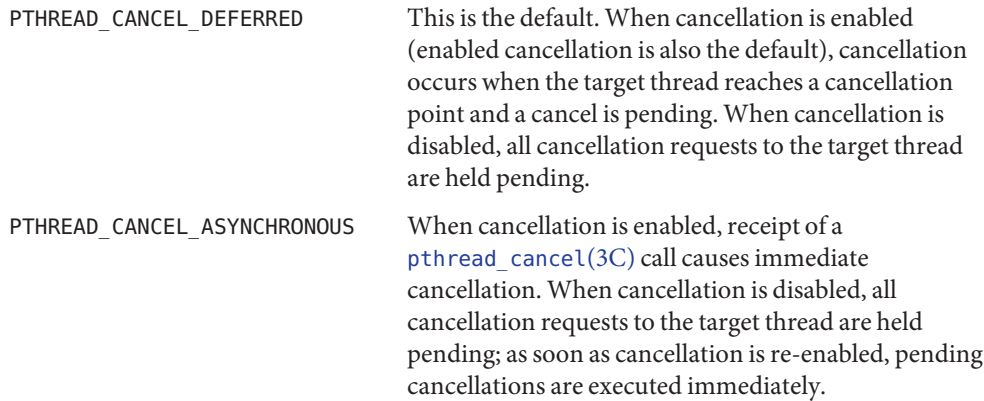

See [cancellation](http://www.oracle.com/pls/topic/lookup?ctx=E26502&id=REFMAN5cancellation-5)(5) for the definition of a cancellation point and a discussion of cancellation concepts. See pthread setcancelstate(3C) for explanations of enabling and disabling cancellation.

The pthread setcanceltype() function is a cancellation point if type is called with PTHREAD\_CANCEL\_ASYNCHRONOUS and the cancellation state is PTHREAD\_CANCEL\_ENABLE.

- Return Values Upon successful completion, the pthread\_setcanceltype() function returns 0. Otherwise, an error number is returned to indicate the error.
	- The pthread\_setcanceltype() function will fail if: **Errors**
		- EINVAL The specified type is not PTHREAD\_CANCEL\_DEFERRED or PTHREAD CANCEL ASYNCHRONOUS.
	- Attributes See [attributes](http://www.oracle.com/pls/topic/lookup?ctx=E26502&id=REFMAN5attributes-5)(5) for descriptions of the following attributes:

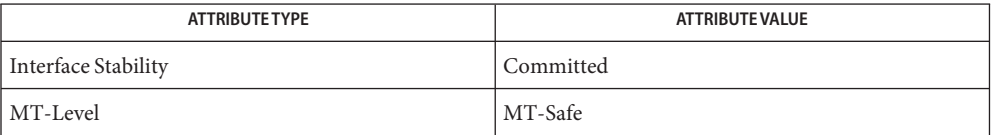

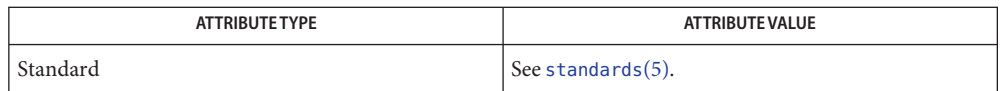

 $\textsf{See Also}\quad \textsf{pthread\_cancel}(3C), \textsf{pthread\_cleanup\_pop}(3C), \textsf{pthread\_cleanup\_push}(3C),$ pthread exit(3C), pthread join(3C), pthread setcancelstate(3C), [pthread\\_testcancel](#page-773-0)(3C), [setjmp](#page-872-0)(3C), [attributes](http://www.oracle.com/pls/topic/lookup?ctx=E26502&id=REFMAN5attributes-5)(5), [cancellation](http://www.oracle.com/pls/topic/lookup?ctx=E26502&id=REFMAN5cancellation-5)(5), [condition](http://www.oracle.com/pls/topic/lookup?ctx=E26502&id=REFMAN5condition-5)(5), [standards](http://www.oracle.com/pls/topic/lookup?ctx=E26502&id=REFMAN5standards-5)(5)

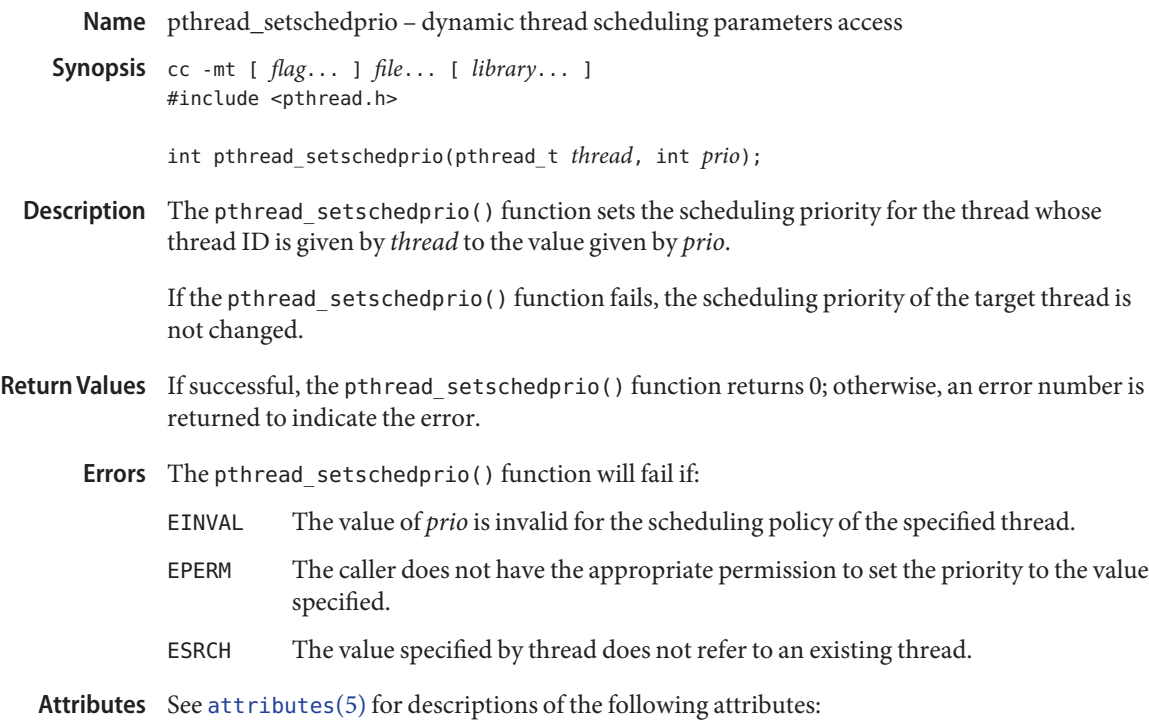

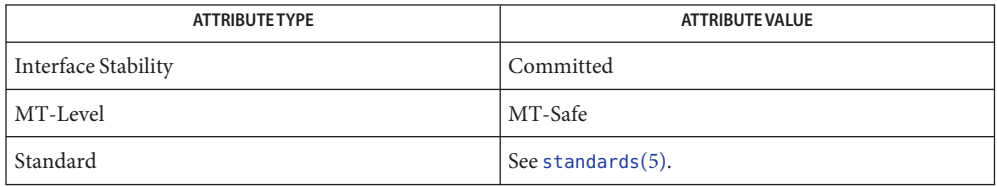

See Also [pthread\\_getschedparam](#page-708-0)(3C), [attributes](http://www.oracle.com/pls/topic/lookup?ctx=E26502&id=REFMAN5attributes-5)(5), [standards](http://www.oracle.com/pls/topic/lookup?ctx=E26502&id=REFMAN5standards-5)(5)

Name pthread\_sigmask - change or examine calling thread's signal mask

Synopsis cc –mt [ *flag...* ] *file...* [ *library...* ] #include <pthread.h> #include <signal.h>

int pthread\_sigmask(int *how*, const sigset\_t \**set*, sigset\_t \**oset*);

Description The pthread\_sigmask() function changes or examines a calling thread's signal mask. Each thread has its own signal mask. A new thread inherits the calling thread's signal mask and priority; however, pending signals are not inherited. Signals pending for a new thread will be empty.

> If the value of the argument *set* is not NULL, *set* points to a set of signals that can modify the currently blocked set. If the value of *set* is NULL, the value of *how* is insignificant and the thread's signal mask is unmodified; thus, pthread\_sigmask() can be used to inquire about the currently blocked signals.

> The value of the argument *how* specifies the method in which the set is changed and takes one of the following values:

SIG\_BLOCK *set* corresponds to a set of signals to block. They are added to the current signal mask. SIG\_UNBLOCK *set* corresponds to a set of signals to unblock. These signals are deleted from the current signal mask. SIG\_SETMASK *set* corresponds to the new signal mask. The current signal mask is replaced by set. If the value of *oset* is not NULL, it points to the location where the previous signal mask is stored. Return Values Upon successful completion, the pthread\_sigmask() function returns 0. Otherwise, it returns a non-zero value. Errors The pthread\_sigmask() function will fail if:

EINVAL The value of *how* is not defined and *oset* is NULL.

**EXAMPLE 1** Create a default thread that can serve as a signal catcher/handler with its own signal mask. **Examples** The following example shows how to create a default thread that can serve as a signal catcher/handler with its own signal mask. new will have a different value from the creator's signal mask.

> As POSIX threads and Solaris threads are fully compatible even within the same process, this example uses pthread create(3C) if you execute a.out 0, or thr create(3C) if you execute a.out 1.

**EXAMPLE 1** Create a default thread that can serve as a signal catcher/handler with its own signal mask. *(Continued)*

In this example:

- The sigemptyset(3C) function initializes a null signal set, new. The sigaddset(3C) function packs the signal, SIGINT, into that new set.
- Either pthread sigmask() or thr sigsetmask() is used to mask the signal, SIGINT (CTRL-C), from the calling thread, which is main(). The signal is masked to guarantee that only the new thread will receive this signal.
- pthread create() or thr create() creates the signal-handling thread.
- Using [pthread\\_join](#page-712-0)(3C) or [thr\\_join](#page-1032-0)(3C), main() then waits for the termination of that signal-handling thread, whose ID number is user\_threadID; main() will then [sleep](#page-898-0)( $3C$ ) for 2 seconds, after which the program terminates.
- The signal-handling thread, handler:
	- Assigns the handler interrupt() to handle the signal SIGINT, by the call to [sigaction](http://www.oracle.com/pls/topic/lookup?ctx=E26502&id=REFMAN2sigaction-2)(2).
	- Resets its own signal set to *not block* the signal, SIGINT.
	- Sleeps for 8 seconds to allow time for the user to deliver the signal, SIGINT, by pressing the CTRL-C.

```
/* cc thisfile.c -lthread */
#define REENTRANT /* basic first 3-lines for threads */
#include <pthread.h>
#include <thread.h>
thread t user threadID;
sigset t new;
void *handler( ), interrupt( );
int
main( int argc, char *argv[ \vert ) {
    test argv(argv[1]);
    sigemptyset(&new);
    sigaddset(&new, SIGINT);
    switch(*argv[1]) {
        case '0': /* POSIX */
            pthread sigmask(SIG BLOCK, &new, NULL);
            pthread_create(&user_threadID, NULL, handler,
            argv[1]);
            pthread join(user threadID, NULL);
            break;
```

```
EXAMPLE 1 Create a default thread that can serve as a signal catcher/handler with its own signal mask. (Continued)
         (Continued)
        case '1': /* Solaris */
            thr sigsetmask(SIG BLOCK, &new, NULL);
            thr create(NULL, 0, handler, argv[1], 0,
            &user_threadID);
            thr_join(user_threadID, NULL, NULL);
            break;
        } /* switch */
    printf("thread handler, # %d, has exited\n", user_threadID);
    sleep(2);
    printf("main thread, # %d is done\n", thr_self( ));
 return (0)
} /* end main */
struct sigaction act;
void *
handler(char *argv1)
{
    act.sa_handler = interrupt;
    sigaction(SIGINT, &act, NULL);
    switch(*argv1) {
        case '0': /* POSIX */
            pthread sigmask(SIG UNBLOCK, &new, NULL);
            break;
        case '1': /* Solaris */
            thr_sigsetmask(SIG_UNBLOCK, &new, NULL);
            break;
    }
    printf("\n Press CTRL-C to deliver SIGINT signal to the
     process\n");
    sleep(8); /* give user time to hit CTRL-C */return (NULL)
}
void
interrupt(int sig)
{
 printf("thread %d caught signal %d\n", thr self( ), sig);
}
void test argv(char argv1[ ]) {
    if(arqv1 == NULL) {
        printf("use 0 as argl to use thr_create( );\n \
```

```
EXAMPLE 1 Create a default thread that can serve as a signal catcher/handler with its own signal
mask. (Continued)
         or use 1 as arg1 to use pthread create( )\n");
         exit(NULL);
    }
}
```
In the last example, the handler thread served as a signal-handler while also taking care of activity of its own (in this case, sleeping, although it could have been some other activity). A thread could be completely dedicated to signal-handling simply by waiting for the delivery of a selected signal by blocking with  $sign(\alpha)$ . The two subroutines in the previous example, handler() and interrupt(), could have been replaced with the following routine:

```
void *
handler(void *unused)
{
   int signal;
    printf("thread %d is waiting for you to press the CTRL-C keys\n",
            thr_self( ));
    sigwait(&new, &signal);
    printf("thread %d has received the signal %d \n", thr self( ),
        signal);
    return (NULL);
}
/* pthread_create( ) and thr_create( ) would use NULL instead
   of argv[1] for the arg passed to handler( ) */
```
In this routine, one thread is dedicated to catching and handling the signal specified by the set new, which allows main() and all of its other sub-threads, created *after* pthread\_sigmask() or thr sigsetmask() masked that signal, to continue uninterrupted. Any use of [sigwait](http://www.oracle.com/pls/topic/lookup?ctx=E26502&id=REFMAN2sigwait-2)(2) should be such that all threads block the signals passed to [sigwait](http://www.oracle.com/pls/topic/lookup?ctx=E26502&id=REFMAN2sigwait-2)(2) at all times. Only the thread that calls [sigwait](http://www.oracle.com/pls/topic/lookup?ctx=E26502&id=REFMAN2sigwait-2) () will get the signals. The call to sigwait $(2)$  takes two arguments.

For this type of background dedicated signal-handling routine, a Solaris daemon thread can be used by passing the argument THR\_DAEMON to [thr\\_create](#page-1022-0)(3C).

## Attributes See [attributes](http://www.oracle.com/pls/topic/lookup?ctx=E26502&id=REFMAN5attributes-5)(5) for descriptions of the following attributes:

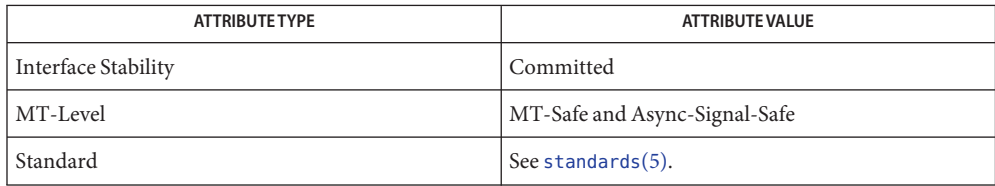

- See Also [sigaction](http://www.oracle.com/pls/topic/lookup?ctx=E26502&id=REFMAN2sigaction-2)(2), [sigprocmask](http://www.oracle.com/pls/topic/lookup?ctx=E26502&id=REFMAN2sigprocmask-2)(2), [sigwait](http://www.oracle.com/pls/topic/lookup?ctx=E26502&id=REFMAN2sigwait-2)(2), cond\_wait(3C), [pthread\\_cancel](#page-679-0)(3C), pthread create(3C), pthread join(3C), pthread self(3C), sigaddset(3C), sigemptyset(3C), [sigsetops](#page-892-0)(3C), [sleep](#page-898-0)(3C), [attributes](http://www.oracle.com/pls/topic/lookup?ctx=E26502&id=REFMAN5attributes-5)(5), [cancellation](http://www.oracle.com/pls/topic/lookup?ctx=E26502&id=REFMAN5cancellation-5)(5), [standards](http://www.oracle.com/pls/topic/lookup?ctx=E26502&id=REFMAN5standards-5)(5)
	- It is not possible to block signals that cannot be caught or ignored (see [sigaction](http://www.oracle.com/pls/topic/lookup?ctx=E26502&id=REFMAN2sigaction-2)(2)). It is also **Notes** not possible to block or unblock SIGCANCEL, as SIGCANCEL is reserved for the implementation of POSIX thread cancellation (see [pthread\\_cancel](#page-679-0)(3C) and [cancellation](http://www.oracle.com/pls/topic/lookup?ctx=E26502&id=REFMAN5cancellation-5)(5)). This restriction is quietly enforced by the standard C library.

Using  $sigwait(2)$  $sigwait(2)$  in a dedicated thread allows asynchronously generated signals to be managed synchronously; however,  $sigmoid(2)$  should never be used to manage synchronously generated signals.

Synchronously generated signals are exceptions that are generated by a thread and are directed at the thread causing the exception. Since sigwait() blocks waiting for signals, the blocking thread cannot receive a synchronously generated signal.

The [sigprocmask](http://www.oracle.com/pls/topic/lookup?ctx=E26502&id=REFMAN2sigprocmask-2)(2) function behaves the same as if pthread\_sigmask() has been called. POSIX leaves the semantics of the call to [sigprocmask](http://www.oracle.com/pls/topic/lookup?ctx=E26502&id=REFMAN2sigprocmask-2)(2) unspecified in a multi-threaded process, so programs that care about POSIX portability should not depend on this semantic.

If a signal is delivered while a thread is waiting on a condition variable, the cond wait(3C) function will be interrupted and the handler will be executed. The state of the lock protecting the condition variable is undefined while the thread is executing the signal handler.

Although pthread\_sigmask() is Async-Signal-Safe with respect to the Solaris environment, this safeness is not guaranteed to be portable to other POSIX domains.

Signals that are generated synchronously should not be masked. If such a signal is blocked and delivered, the receiving process is killed.

<span id="page-769-0"></span>pthread\_spin\_destroy, pthread\_spin\_init – destroy or initialize a spin lock object **Name**

Synopsis cc -mt [  $flag...$  ]  $file...$  [ *library...* ] #include <pthread.h>

int pthread\_spin\_destroy(pthread\_spinlock\_t \**lock*);

int pthread\_spin\_init(pthread\_spinlock\_t \**lock*, int *pshared*);

The pthread\_spin\_destroy() function destroys the spin lock referenced by *lock* and release **Description** any resources used by the lock. The effect of subsequent use of the lock is undefined until the lock is reinitialized by another call to pthread spin init(). The results are undefined if pthread\_spin\_destroy() is called when a thread holds the lock, or if this function is called with an uninitialized thread spin lock.

> The pthread spin init() function allocates any resources required to use the spin lock referenced by *lock* and initialize the lock to an unlocked state.

If the Thread Process-Shared Synchronization option is supported and the value of *pshared* is PTHREAD\_PROCESS\_SHARED, the spin lock can be operated upon by any thread that has access to the memory where the spin lock is allocated, even if it is allocated in memory that is shared by multiple processes.

If the Thread Process-Shared Synchronization option is supported and the value of *pshared* is PTHREAD\_PROCESS\_PRIVATE, or if the option is not supported, the spin lock can only be operated upon by threads created within the same process as the thread that initialized the spin lock. If threads of differing processes attempt to operate on such a spin lock, the behavior is undefined.

The results are undefined if pthread\_spin\_init() is called specifying an already initialized spin lock. The results are undefined if a spin lock is used without first being initialized.

If the pthread\_spin\_init() function fails, the lock is not initialized and the contents of *lock* are undefined.

Only the object referenced by *lock* can be used for performing synchronization.

The result of referring to copies of that object in calls to pthread spin destroy(), pthread spin lock(3C), pthread spin trylock(3C), or pthread spin unlock(3C) is undefined.

- Return Values Upon successful completion, these functions returns 0. Otherwise, an error number is returned to indicate the error.
	- Errors The pthread\_spin\_init() function will fail if:

EAGAIN The system lacks the necessary resources to initialize another spin lock.

These functions may fail if:

- EBUSY The system has detected an attempt to initialize or destroy a spin lock while it is in use (for example, while being used in a pthread\_spin\_lock() call) by another thread.
- EINVAL The value specified by *lock* is invalid.

Attributes See [attributes](http://www.oracle.com/pls/topic/lookup?ctx=E26502&id=REFMAN5attributes-5)(5) for descriptions of the following attributes:

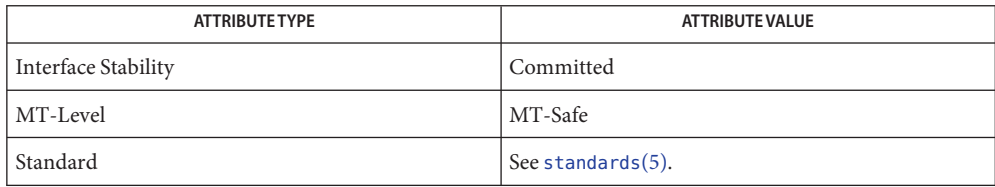

[pthread\\_spin\\_lock](#page-771-0)(3C), [pthread\\_spin\\_unlock](#page-772-0)(3C), [attributes](http://www.oracle.com/pls/topic/lookup?ctx=E26502&id=REFMAN5attributes-5)(5), [standards](http://www.oracle.com/pls/topic/lookup?ctx=E26502&id=REFMAN5standards-5)(5) **See Also**

<span id="page-771-0"></span>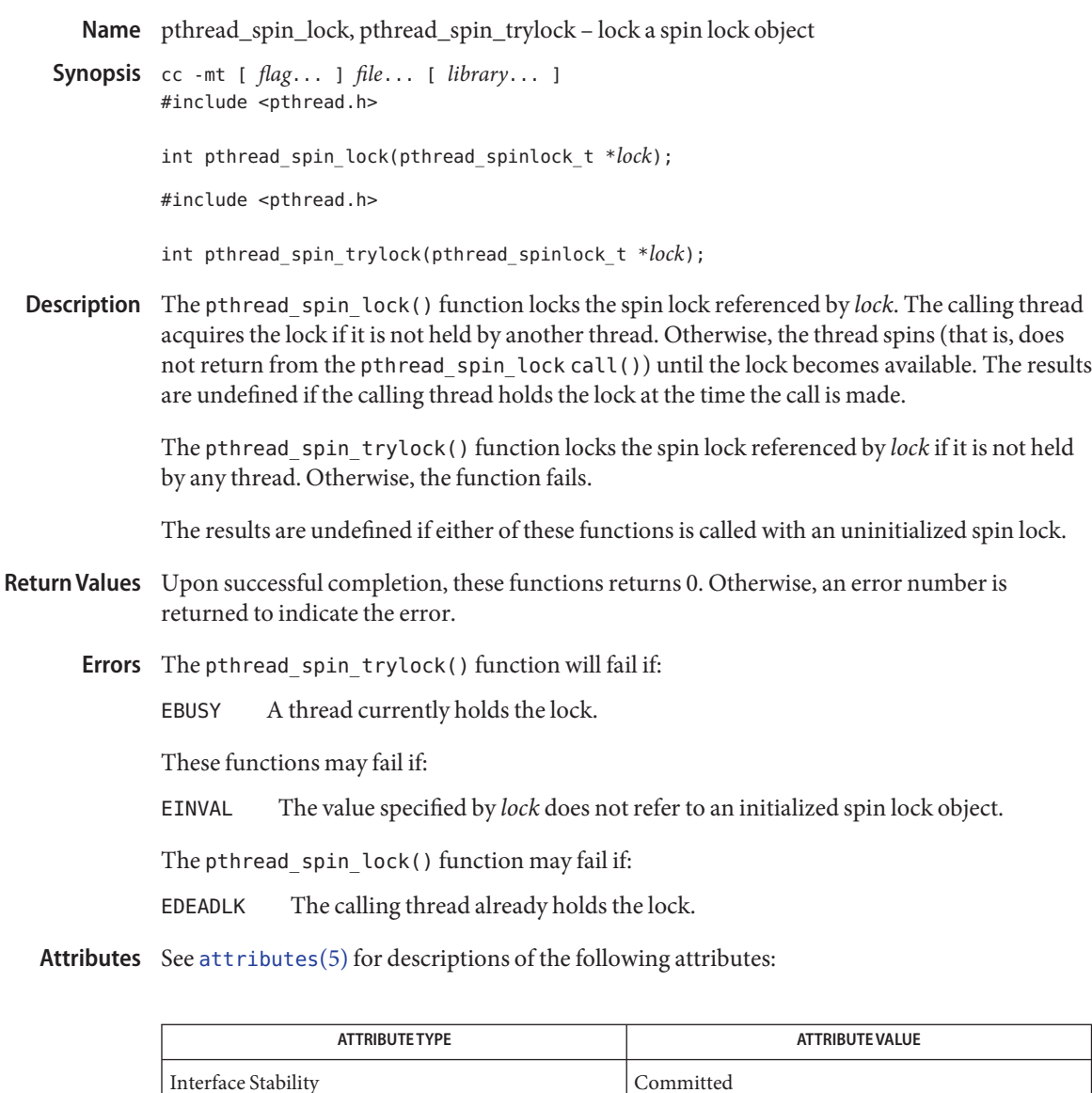

Standard Standards(5).

See Also [pthread\\_spin\\_destroy](#page-769-0)(3C), [pthread\\_spin\\_unlock](#page-772-0)(3C), [attributes](http://www.oracle.com/pls/topic/lookup?ctx=E26502&id=REFMAN5attributes-5)(5), [standards](http://www.oracle.com/pls/topic/lookup?ctx=E26502&id=REFMAN5standards-5)(5)

MT-Level MT-Safe

Name pthread\_spin\_unlock - unlock a spin lock object

<span id="page-772-0"></span>Synopsis cc -mt [  $flag...$  ]  $file...$  [ *library...* ] #include <pthread.h>

int pthread\_spin\_unlock(pthread\_spinlock\_t \**lock*);

Description The pthread\_spin\_unlock() function releases the spin lock referenced by lock which was locked with the pthread spin lock(3C) or pthread spin trylock(3C) functions. The results are undefined if the lock is not held by the calling thread. If there are threads spinning on the lock when pthread spin unlock() is called, the lock becomes available and an unspecified spinning thread acquires the lock.

The results are undefined if this function is called with an uninitialized thread spin lock.

- Return Values Upon successful completion, the pthread\_spin\_unlock() function returns 0. Otherwise, an error number shall be returned to indicate the error.
	- The pthread\_spin\_unlock() function will fail if: **Errors**
		- EINVAL An invalid argument was specified.
		- EPERM The calling thread does not hold the lock.
	- Attributes See [attributes](http://www.oracle.com/pls/topic/lookup?ctx=E26502&id=REFMAN5attributes-5)(5) for descriptions of the following attributes:

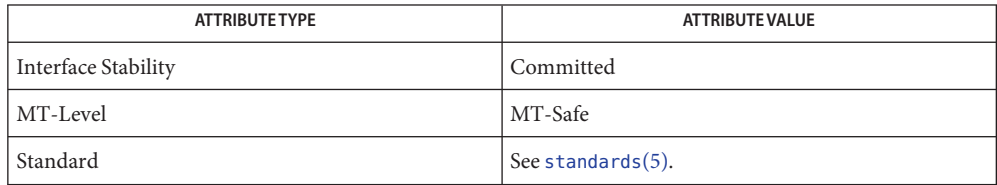

 $\textsf{See Also}$  [pthread\\_spin\\_destroy](#page-769-0)(3C), [pthread\\_spin\\_lock](#page-771-0)(3C), [attributes](http://www.oracle.com/pls/topic/lookup?ctx=E26502&id=REFMAN5attributes-5)(5), [standards](http://www.oracle.com/pls/topic/lookup?ctx=E26502&id=REFMAN5standards-5)(5)

<span id="page-773-0"></span>Name pthread\_testcancel - create cancellation point in the calling thread

Synopsis cc –mt [ *flag...* ] *file...* [ *library...* ] #include <pthread.h>

void pthread testcancel(void);

- Description The pthread\_testcancel() function forces testing for cancellation. This is useful when you need to execute code that runs for long periods without encountering cancellation points; such as a library routine that executes long-running computations without cancellation points. This type of code can block cancellation for unacceptable long periods of time. One strategy for avoiding blocking cancellation for long periods, is to insert calls to pthread\_testcancel() in the long-running computation code and to setup a cancellation handler in the library code, if required.
- Return Values The pthread\_testcancel() function returns void.
	- Errors The pthread\_testcancel() function does not return errors.
	- Examples See [cancellation](http://www.oracle.com/pls/topic/lookup?ctx=E26502&id=REFMAN5cancellation-5)(5) for an example of using pthread\_testcancel() to force testing for cancellation and a discussion of cancellation concepts.
	- Attributes See [attributes](http://www.oracle.com/pls/topic/lookup?ctx=E26502&id=REFMAN5attributes-5)(5) for descriptions of the following attributes:

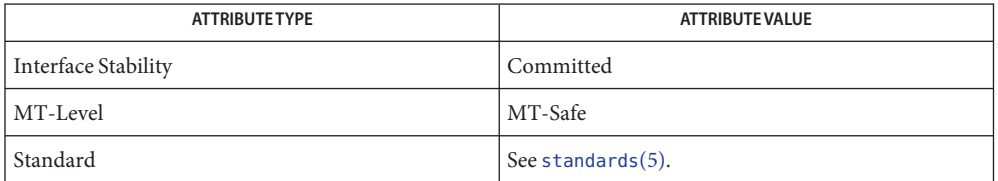

- **See Also** [Intro](http://www.oracle.com/pls/topic/lookup?ctx=E26502&id=REFMAN3Fintro-3)(3), [pthread\\_cleanup\\_pop](#page-681-0)(3C), [pthread\\_cleanup\\_push](#page-683-0)(3C), [pthread\\_exit](#page-704-0)(3C), pthread join(3C), pthread setcancelstate(3C), pthread setcanceltype(3C), [setjmp](#page-872-0)(3C), [attributes](http://www.oracle.com/pls/topic/lookup?ctx=E26502&id=REFMAN5attributes-5)(5), [cancellation](http://www.oracle.com/pls/topic/lookup?ctx=E26502&id=REFMAN5cancellation-5)(5), [condition](http://www.oracle.com/pls/topic/lookup?ctx=E26502&id=REFMAN5condition-5)(5), [standards](http://www.oracle.com/pls/topic/lookup?ctx=E26502&id=REFMAN5standards-5)(5)
	- The pthread\_testcancel() function has no effect if cancellation is disabled. **Notes**

Use pthread\_testcancel() with pthread\_setcanceltype() called with its*canceltype* set to PTHREAD\_CANCEL\_DEFERRED. The pthread\_testcancel() function operation is undefined if pthread\_setcanceltype() was called with its*canceltype* argument set to PTHREAD\_CANCEL\_ASYNCHRONOUS.

It is possible to kill a thread when it is holding a resource, such as lock or allocated memory. If that thread has not setup a cancellation cleanup handler to release the held resource, the application is"cancel-unsafe". See [attributes](http://www.oracle.com/pls/topic/lookup?ctx=E26502&id=REFMAN5attributes-5)(5) for a discussion of Cancel-Safety, Deferred-Cancel-Safety, and Asynchronous-Cancel-Safety.

Name ptrace - allows a parent process to control the execution of a child process

Synopsis #include <unistd.h> #include <sys/types.h>

int ptrace(int *request*, pid\_t *pid*, int *addr*, int *data*);

The ptrace() function allows a parent process to control the execution of a child process. Its primary use is for the implementation of breakpoint debugging. The child process behaves normally until it encounters a signal (see signal.h[\(3HEAD\)\)](http://www.oracle.com/pls/topic/lookup?ctx=E26502&id=REFMAN3Fsignal.h-3head), at which time it enters a stopped state and its parent is notified by the [wait](#page-1136-0)( $3C$ ) function. When the child is in the stopped state, its parent can examine and modify its "core image" using ptrace(). Also, the parent can cause the child either to terminate or continue, with the possibility of ignoring the signal that caused it to stop. **Description**

> The *request* argument determines the action to be taken by ptrace() and is one of the following:

0 This request must be issued by the child process if it is to be traced by its parent. It turns on the child's trace flag that stipulates that the child should be left in a stopped state on receipt of a signal rather than the state specified by *func*(see [signal](#page-888-0)(3C)). The *pid*, *addr*, and *data* arguments are ignored, and a return value is not defined for this request. Peculiar results ensue if the parent does not expect to trace the child.

The remainder of the requests can only be used by the parent process. For each, *pid* is the process ID of the child. The child must be in a stopped state before these requests are made.

- 1, 2 With these requests, the word at location *addr*in the address space of the child is returned to the parent process. If instruction and data space are separated, request 1 returns a word from instruction space, and request 2 returns a word from data space. If instruction and data space are not separated, either request 1 or request 2 may be used with equal results. The *data* argument is ignored. These two requests fail if *addr* is not the start address of a word, in which case −1 is returned to the parent process and the parent's errno is set to EIO.
- 3 With this request, the word at location *addr*in the child's user area in the system's address space (see <sys/user.h>) is returned to the parent process. The *data* argument is ignored. This request fails if *addr*is not the start address of a word or is outside the user area, in which case −1 is returned to the parent process and the parent's errno is set to EIO.
- 4, 5 With these requests, the value given by the *data* argument is written into the address space of the child at location *addr*. If instruction and data space are separated, request 4 writes a word into instruction space, and request 5 writes a word into data space. If instruction and data space are not separated, either request 4 or request 5 may be used with equal results. On success, the value written into the address space of the

child is returned to the parent. These two requests fail if *addr*is not the start address of a word. On failure −1 is returned to the parent process and the parent's errno is set to EIO.

- 6 With this request, a few entries in the child's user area can be written. *data* gives the value that is to be written and *addr*is the location of the entry. The few entries that can be written are the general registers and the condition codes of the Processor Status Word.
- 7 This request causes the child to resume execution. If the *data* argument is 0, all pending signals including the one that caused the child to stop are canceled before it resumes execution. If the *data* argument is a valid signal number, the child resumes execution as if it had incurred that signal, and any other pending signals are canceled. The *addr* argument must be equal to 1 for this request. On success, the value of *data* is returned to the parent. This request fails if *data* is not 0 or a valid signal number, in which case −1 is returned to the parent process and the parent's errno is set to EIO.
- 8 This request causes the child to terminate with the same consequences as  $ext{ext}(2)$ .
- 9 This request sets the trace bit in the Processor Status Word of the child and then executes the same steps as listed above for request 7. The trace bit causes an interrupt on completion of one machine instruction. This effectively allows single stepping of the child.

To forestall possible fraud, ptrace() inhibits the set-user-ID facility on subsequent calls to one of the [exec](http://www.oracle.com/pls/topic/lookup?ctx=E26502&id=REFMAN2exec-2) family of functions (see  $\text{exec}(2)$ ). If a traced process calls one of these functions, it stops before executing the first instruction of the new image showing signal SIGTRAP.

- Errors The ptrace() function will fail if:
	- EIO The *request* argument is an illegal number.
	- EPERM The calling process does not have appropriate privileges to control the calling process. See [proc](http://www.oracle.com/pls/topic/lookup?ctx=E26502&id=REFMAN4proc-4)(4).
	- ESRCH The *pid* argument identifies a child that does not exist or has not executed a ptrace() call with request 0.
- The ptrace() function is available only with the 32-bit version of libc[\(3LIB\).](http://www.oracle.com/pls/topic/lookup?ctx=E26502&id=REFMAN3Flibc-3lib) It is not **Usage** available with the 64-bit version of this library.

The /proc debugging interfaces should be used instead of ptrace(), which provides quite limited debugger support and is itself implemented using the /proc interfaces. There is no actual ptrace() system call in the kernel. See  $proc(4)$  $proc(4)$  for descriptions of the /proc debugging interfaces.

## Attributes See [attributes](http://www.oracle.com/pls/topic/lookup?ctx=E26502&id=REFMAN5attributes-5)(5) for descriptions of the following attributes:

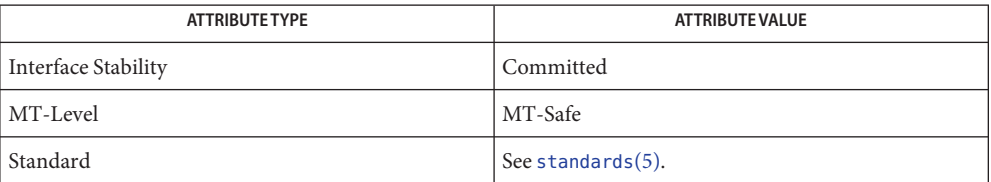

**See Also** [exec](http://www.oracle.com/pls/topic/lookup?ctx=E26502&id=REFMAN2exec-2)(2), [exit](http://www.oracle.com/pls/topic/lookup?ctx=E26502&id=REFMAN2exit-2)(2), libc[\(3LIB\),](http://www.oracle.com/pls/topic/lookup?ctx=E26502&id=REFMAN3Flibc-3lib) [signal](#page-888-0)(3C), signal.h[\(3HEAD\),](http://www.oracle.com/pls/topic/lookup?ctx=E26502&id=REFMAN3Fsignal.h-3head) wait[\(3C\),](#page-1136-0) [proc](http://www.oracle.com/pls/topic/lookup?ctx=E26502&id=REFMAN4proc-4)(4), [attributes](http://www.oracle.com/pls/topic/lookup?ctx=E26502&id=REFMAN5attributes-5)(5)

Name ptsname - get name of the slave pseudo-terminal device

Synopsis #include <stdlib.h>

char \*ptsname(int *fildes*);

- Description The ptsname () function returns the name of the slave pseudo-terminal device associated with a master pseudo-terminal device. *fildes* is a file descriptor returned from a successful open of the master device. ptsname() returns a pointer to a string containing the null-terminated path name of the slave device of the form /dev/pts/N, where N is a non-negative integer.
- Return Values Upon successful completion, the function ptsname () returns a pointer to a string which is the name of the pseudo-terminal slave device. This value points to a static data area that is overwritten by each call to ptsname(). Upon failure, ptsname() returns NULL. This could occur if *fildes* is an invalid file descriptor or if the slave device name does not exist in the file system.

Attributes See [attributes](http://www.oracle.com/pls/topic/lookup?ctx=E26502&id=REFMAN5attributes-5)(5) for descriptions of the following attributes:

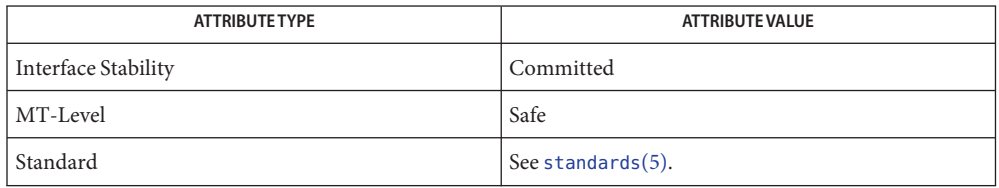

See Also [open](http://www.oracle.com/pls/topic/lookup?ctx=E26502&id=REFMAN2open-2)(2), [grantpt](#page-416-0)(3C), [ttyname](#page-1076-0)(3C), [unlockpt](#page-1121-0)(3C), [attributes](http://www.oracle.com/pls/topic/lookup?ctx=E26502&id=REFMAN5attributes-5)(5), [standards](http://www.oracle.com/pls/topic/lookup?ctx=E26502&id=REFMAN5standards-5)(5)

*[STREAMS Programming Guide](http://www.oracle.com/pls/topic/lookup?ctx=E26502&id=STREAMS)*

Name putenv - change or add value to environment

Synopsis #include <stdlib.h>

int putenv(char \**string*);

Description The putenv() function makes the value of the environment variable *name* equal to *value* by altering an existing variable or creating a new one. In either case, the string pointed to by *string* becomes part of the environment, so altering the string will change the environment.

> The *string* argument points to a string of the form *name*=*value*. The space used by *string* is no longer used once a new string-defining *name* is passed to putenv().

The putenv() function uses [malloc](#page-491-0)(3C) to enlarge the environment.

After putenv() is called, environment variables are not in alphabetical order.

- Return Values Upon successful completion, putenv () returns 0. Otherwise, it returns a non-zero value and sets errno to indicate the error.
	- Errors The putenv() function may fail if:

ENOMEM Insufficient memory was available.

- The putenv() function can be safely called from multithreaded programs. Caution must be **Usage** exercised when using this function and [getenv](#page-315-0) $(3C)$  in multithreaded programs. These functions examine and modify the environment list, which is shared by all threads in a program. The system prevents the list from being accessed simultaneously by two different threads. It does not, however, prevent two threads from successively accessing the environment list using putenv() or getenv().
- Attributes See [attributes](http://www.oracle.com/pls/topic/lookup?ctx=E26502&id=REFMAN5attributes-5)(5) for descriptions of the following attributes:

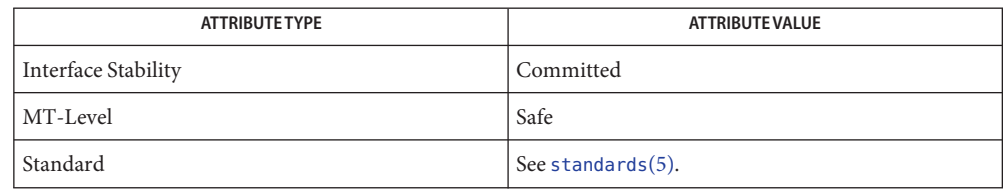

See Also [exec](http://www.oracle.com/pls/topic/lookup?ctx=E26502&id=REFMAN2exec-2)(2), [getenv](#page-315-0)(3C), [malloc](#page-491-0)(3C), [attributes](http://www.oracle.com/pls/topic/lookup?ctx=E26502&id=REFMAN5attributes-5)(5), [environ](http://www.oracle.com/pls/topic/lookup?ctx=E26502&id=REFMAN5environ-5)(5), [standards](http://www.oracle.com/pls/topic/lookup?ctx=E26502&id=REFMAN5standards-5)(5)

The *string* argument should not be an automatic variable. It should be declared static if it is **Warnings** declared within a function because it cannot be automatically declared. A potential error is to call putenv() with a pointer to an automatic variable as the argument and to then exit the calling function while *string* is still part of the environment.

<span id="page-779-0"></span>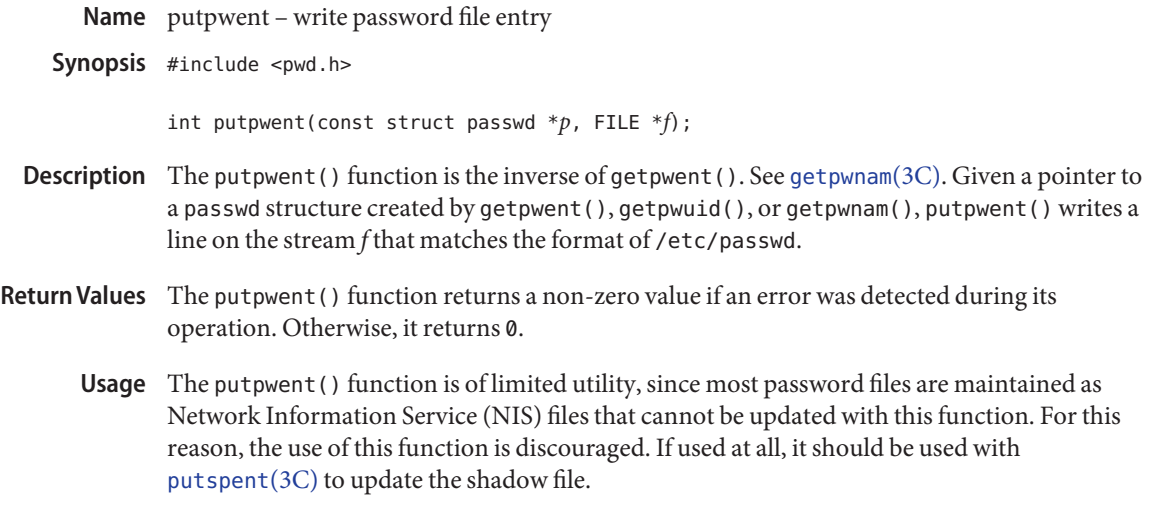

Attributes See [attributes](http://www.oracle.com/pls/topic/lookup?ctx=E26502&id=REFMAN5attributes-5)(5) for descriptions of the following attributes:

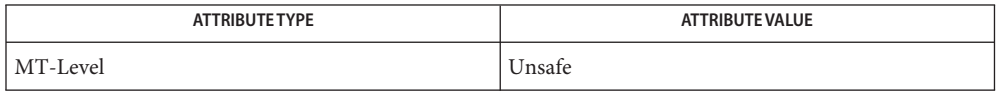

See Also [getpwnam](#page-363-0)(3C), [putspent](#page-781-0)(3C), [attributes](http://www.oracle.com/pls/topic/lookup?ctx=E26502&id=REFMAN5attributes-5)(5)

Name puts, fputs - put a string on a stream

Synopsis #include <stdio.h>

int puts(const char \**s*);

int fputs(const char \**s*, FILE \**stream*);

Description The puts () function writes the string pointed to by *s*, followed by a NEWLINE character, to the standard output stream stdout (see [Intro](http://www.oracle.com/pls/topic/lookup?ctx=E26502&id=REFMAN3Fintro-3)(3)). The terminating null byte is not written.

> The fputs() function writes the null-terminated string pointed to by *s* to the named output *stream*. The terminating null byte is not written.

The st ctime and st mtime fields of the file will be marked for update between the successful execution of fputs() and the next successful completion of a call to [fflush](#page-226-0)(3C) or  $fclose(3C)$  $fclose(3C)$  on the same stream or a call to  $exit(2)$  $exit(2)$  or [abort](#page-25-0)(3C).

- Return Values On successful completion, both functions return the number of bytes written; otherwise they return EOF and set errno to indicate the error.
	- Errors Refer to [fputc](#page-257-0)(3C).
	- Usage Unlike puts(), the fputs() function does not write a NEWLINE character at the end of the string.
	- Attributes See [attributes](http://www.oracle.com/pls/topic/lookup?ctx=E26502&id=REFMAN5attributes-5)(5) for descriptions of the following attributes:

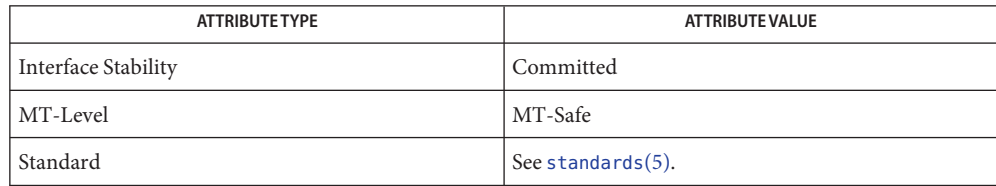

**See Also** [exit](http://www.oracle.com/pls/topic/lookup?ctx=E26502&id=REFMAN2exit-2)(2), [write](http://www.oracle.com/pls/topic/lookup?ctx=E26502&id=REFMAN2write-2)(2), [Intro](http://www.oracle.com/pls/topic/lookup?ctx=E26502&id=REFMAN3Fintro-3)(3), [abort](#page-25-0)(3C), [fclose](#page-218-0)(3C), [ferror](#page-225-0)(3C), [fflush](#page-226-0)(3C), [fopen](#page-251-0)(3C),  $fputc(3C), printf(3C), stdio(3C), attributes(5), standards(5)$  $fputc(3C), printf(3C), stdio(3C), attributes(5), standards(5)$  $fputc(3C), printf(3C), stdio(3C), attributes(5), standards(5)$  $fputc(3C), printf(3C), stdio(3C), attributes(5), standards(5)$  $fputc(3C), printf(3C), stdio(3C), attributes(5), standards(5)$  $fputc(3C), printf(3C), stdio(3C), attributes(5), standards(5)$  $fputc(3C), printf(3C), stdio(3C), attributes(5), standards(5)$  $fputc(3C), printf(3C), stdio(3C), attributes(5), standards(5)$  $fputc(3C), printf(3C), stdio(3C), attributes(5), standards(5)$  $fputc(3C), printf(3C), stdio(3C), attributes(5), standards(5)$ 

<span id="page-781-0"></span>Name putspent - write shadow password file entry

Synopsis #include <shadow.h>

int putspent(const struct spwd \**p*, FILE \**fp*);

Description The putspent() function is the inverse of getspent(). See [getspnam](#page-372-0)(3C). Given a pointer to a spwd structure created by getspent() or getspnam(), putspent() writes a line on the stream *fp* that matches the format of /etc/shadow.

The spwd structure contains the following members:

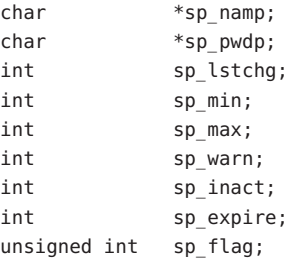

If the sp\_min, sp\_max, sp\_lstchg, sp\_warn, sp\_inact, or sp\_expire member of the spwd structure is -1, or if sp flag is 0, the corresponding /etc/shadow field is cleared.

- Return Values The putspent () function returns a non-zero value if an error was detected during its operation. Otherwise, it returns 0.
	- Usage Since this function is for internal use only, compatibility is not guaranteed. For this reason, its use is discouraged. If used at all, if should be used with [putpwent](#page-779-0)(3C) to update the password file.
	- Attributes See [attributes](http://www.oracle.com/pls/topic/lookup?ctx=E26502&id=REFMAN5attributes-5)(5) for descriptions of the following attributes:

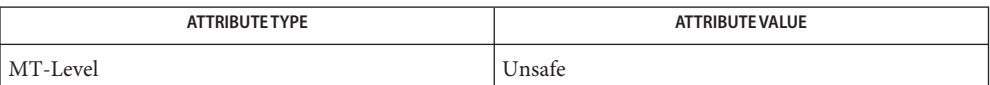

See Also [getpwnam](#page-363-0)(3C), [getspnam](#page-372-0)(3C), [putpwent](#page-779-0)(3C), [attributes](http://www.oracle.com/pls/topic/lookup?ctx=E26502&id=REFMAN5attributes-5)(5)

Name putws - convert a string of Process Code characters to EUC characters

Synopsis #include <stdio.h> #include <widec.h>

int putws(wchar\_t \**s*);

- Description The putws () function converts the Process Code string (terminated by a (wchar\_t)NULL) pointed to by *s*, to an Extended Unix Code (EUC) string followed by a NEWLINE character, and writes it to the standard output stream stdout. It does not write the terminal null character.
- Return Values The putws() function returns the number of Process Code characters transformed and written. It returns EOF if it attempts to write to a file that has not been opened for writing.
	- Attributes See [attributes](http://www.oracle.com/pls/topic/lookup?ctx=E26502&id=REFMAN5attributes-5)(5) for descriptions of the following attributes:

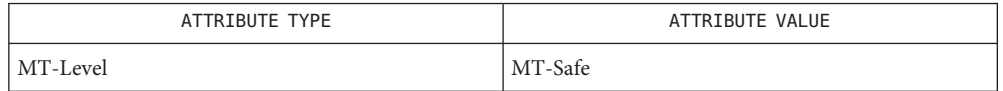

See Also [ferror](#page-225-0)(3C), [fopen](#page-251-0)(3C), [fread](#page-263-0)(3C), [getws](#page-408-0)(3C), [printf](#page-633-0)(3C), putwc(3C), [attributes](http://www.oracle.com/pls/topic/lookup?ctx=E26502&id=REFMAN5attributes-5)(5)

```
Name qsort – quick sort
  Synopsis #include <stdlib.h>
             void qsort(void *base, size_t nel, size_t width,
                  int (*compar)(const void *, const void *));
Description The qsort() function is an implementation of the quick-sort algorithm. It sorts a table of data
             in place. The contents of the table are sorted in ascending order according to the user-supplied
             comparison function.
             The base argument points to the element at the base of the table. The nel argument is the
             number of elements in the table. The width argument specifies the size of each element in
             bytes. The compar argument is the name of the comparison function, which is called with two
             arguments that point to the elements being compared.
             The function must return an integer less than, equal to, or greater than zero to indicate if the
             first argument is to be considered less than, equal to, or greater than the second argument.
             The contents of the table are sorted in ascending order according to the user supplied
             comparison function.
     Usage The qsort() function safely allows concurrent access by multiple threads to disjoint data,
             such as overlapping subtrees or tables.
 EXAMPLE 1 Program sorts.
Examples
             The following program sorts a simple array:
             #include <stdlib.h>
             #include <stdio.h>
             static int
             intcompare(const void *p1, const void *p2)
             {
                 int i = *((int *) p1);int j = *((int *) p2);
                 if (i > j)
                     return (1);
                 if (i < j)return (-1);
                 return (0);
             }
             int
             main()
             {
                 int i;
```

```
EXAMPLE 1 Program sorts. (Continued)
    int a[10] = \{ 9, 8, 7, 6, 5, 4, 3, 2, 1, 0 \};size t nelems = sizeof (a) / sizeof (int);
    qsort((void *)a, nelems, sizeof (int), intcompare);
    for (i = 0; i < nelems; i++) {
        (void) printf("%d ", a[i]);
    }
    (void) print(f''\n)\;;
    return (0);
}
```
Attributes See [attributes](http://www.oracle.com/pls/topic/lookup?ctx=E26502&id=REFMAN5attributes-5)(5) for descriptions of the following attributes:

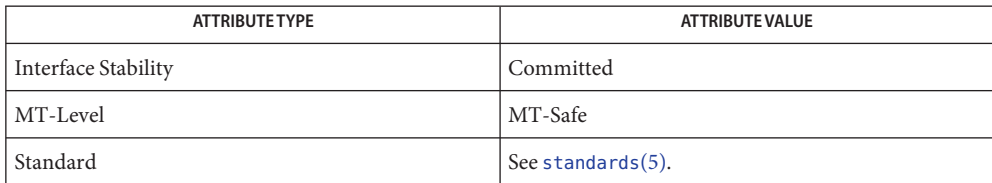

 $\textsf{See Also } \textsf{ sort}(1), \textsf{bsearch}(3C), \textsf{Issearch}(3C), \textsf{string}(3C), \textsf{attributes}(5), \textsf{standards}(5)$  $\textsf{See Also } \textsf{ sort}(1), \textsf{bsearch}(3C), \textsf{Issearch}(3C), \textsf{string}(3C), \textsf{attributes}(5), \textsf{standards}(5)$  $\textsf{See Also } \textsf{ sort}(1), \textsf{bsearch}(3C), \textsf{Issearch}(3C), \textsf{string}(3C), \textsf{attributes}(5), \textsf{standards}(5)$  $\textsf{See Also } \textsf{ sort}(1), \textsf{bsearch}(3C), \textsf{Issearch}(3C), \textsf{string}(3C), \textsf{attributes}(5), \textsf{standards}(5)$  $\textsf{See Also } \textsf{ sort}(1), \textsf{bsearch}(3C), \textsf{Issearch}(3C), \textsf{string}(3C), \textsf{attributes}(5), \textsf{standards}(5)$  $\textsf{See Also } \textsf{ sort}(1), \textsf{bsearch}(3C), \textsf{Issearch}(3C), \textsf{string}(3C), \textsf{attributes}(5), \textsf{standards}(5)$  $\textsf{See Also } \textsf{ sort}(1), \textsf{bsearch}(3C), \textsf{Issearch}(3C), \textsf{string}(3C), \textsf{attributes}(5), \textsf{standards}(5)$  $\textsf{See Also } \textsf{ sort}(1), \textsf{bsearch}(3C), \textsf{Issearch}(3C), \textsf{string}(3C), \textsf{attributes}(5), \textsf{standards}(5)$  $\textsf{See Also } \textsf{ sort}(1), \textsf{bsearch}(3C), \textsf{Issearch}(3C), \textsf{string}(3C), \textsf{attributes}(5), \textsf{standards}(5)$  $\textsf{See Also } \textsf{ sort}(1), \textsf{bsearch}(3C), \textsf{Issearch}(3C), \textsf{string}(3C), \textsf{attributes}(5), \textsf{standards}(5)$  $\textsf{See Also } \textsf{ sort}(1), \textsf{bsearch}(3C), \textsf{Issearch}(3C), \textsf{string}(3C), \textsf{attributes}(5), \textsf{standards}(5)$ 

The comparison function need not compare every byte, so arbitrary data may be contained in **Notes** the elements in addition to the values being compared.

The relative order in the output of two items that compare as equal is unpredictable.

Name raise - send a signal to the executing thread

Synopsis #include <signal.h>

int raise(int *sig*);

Description The raise() function sends the signal sig to the executing thread. If a signal handler is called, the raise function does not return until after the signal handler returns.

The effect of the raise function is equivalent to calling:

pthread kill(pthread self(), sig);

See the pthread  $\text{kill}(\text{3C})$  manual page for a detailed list of failure conditions and the signal.h[\(3HEAD\)](http://www.oracle.com/pls/topic/lookup?ctx=E26502&id=REFMAN3Fsignal.h-3head) manual page for a list of signals.

- Return Values Upon successful completion, 0 is returned. Otherwise, -1 is returned and errno is set to indicate the error.
	- Attributes See [attributes](http://www.oracle.com/pls/topic/lookup?ctx=E26502&id=REFMAN5attributes-5)(5) for descriptions of the following attributes:

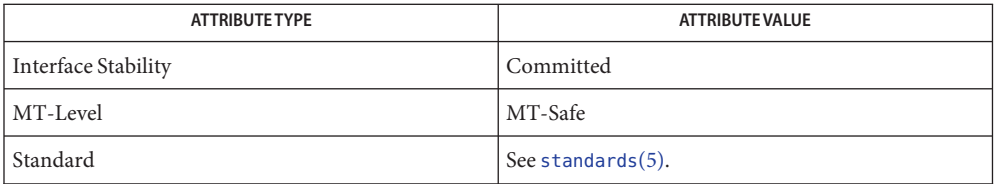

See Also [pthread\\_kill](#page-718-0)(3C), [pthread\\_self](#page-759-0)(3C), signal.h[\(3HEAD\),](http://www.oracle.com/pls/topic/lookup?ctx=E26502&id=REFMAN3Fsignal.h-3head) [attributes](http://www.oracle.com/pls/topic/lookup?ctx=E26502&id=REFMAN5attributes-5)(5), [standards](http://www.oracle.com/pls/topic/lookup?ctx=E26502&id=REFMAN5standards-5)(5)

Name rand, srand, rand\_r – simple random-number generator

<span id="page-786-0"></span>Synopsis #include <stdlib.h>

int rand(void); void srand(unsigned int *seed*); int rand\_r(unsigned int \**seed*);

The rand() function uses a multiplicative congruential random-number generator with period  $2^{32}$  that returns successive pseudo-random numbers in the range of 0 to RAND\_MAX (defined in <stdlib.h>). **Description**

> The srand() function uses the argument *seed* as a seed for a new sequence of pseudo-random numbers to be returned by subsequent calls to rand(). If srand() is then called with the same *seed* value, the sequence of pseudo-random numbers will be repeated. If rand() is called before any calls to srand() have been made, the same sequence will be generated as when srand() is first called with a *seed* value of 1.

> The rand\_r() function has the same functionality as rand() except that a pointer to a seed *seed* must be supplied by the caller. If rand\_r() is called with the same initial value for the object pointed to by seed and that object is not modified between successive calls to rand  $r()$ , the same sequence as that produced by calls to rand() will be generated.

> The rand() and srand() functions provide per-process pseudo-random streams shared by all threads. The same effect can be achieved if all threads call rand  $r()$  with a pointer to the same seed object. The rand\_r() function allows a thread to generate a private pseudo-random stream by having the seed object be private to the thread.

The spectral properties of rand() are limited. The [drand48](#page-196-0)(3C) function provides a better, **Usage** more elaborate random-number generator.

When compiling multithreaded applications, the REENTRANT flag must be defined on the compile line. This flag should be used only in multithreaded applications.

Programmers should use /dev/urandom or /dev/random for most random-number generation, especially for cryptographic purposes. See [random](http://www.oracle.com/pls/topic/lookup?ctx=E26502&id=REFMAN7random-7d)(7D).

Attributes See [attributes](http://www.oracle.com/pls/topic/lookup?ctx=E26502&id=REFMAN5attributes-5)(5) for descriptions of the following attributes:

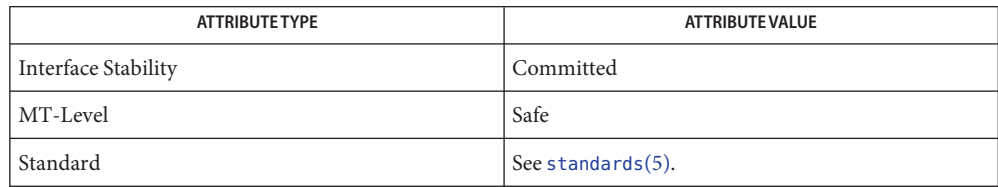

See Also [drand48](#page-196-0)(3C), [attributes](http://www.oracle.com/pls/topic/lookup?ctx=E26502&id=REFMAN5attributes-5)(5), [standards](http://www.oracle.com/pls/topic/lookup?ctx=E26502&id=REFMAN5standards-5)(5), [random](http://www.oracle.com/pls/topic/lookup?ctx=E26502&id=REFMAN7random-7d)(7D)

Name random, srandom, initstate, setstate - pseudorandom number functions

```
Synopsis #include <stdlib.h>
```
long random(void); void srandom(unsigned int *seed*); char \*initstate(unsigned int *seed*, char *\*state*, size\_t *size*); char \*setstate(const char \**state*);

Description The random() function uses a nonlinear additive feedback random-number generator employing a default state array size of 31 long integers to return successive pseudo-random numbers in the range from 0 to  $2^{31}$  –1. The period of this random-number generator is approximately 16 x  $(2^{31} - 1)$ . The size of the state array determines the period of the random-number generator. Increasing the state array size increases the period.

The srandom() function initializes the current state array using the value of *seed*.

The random() and srandom() functions have (almost) the same calling sequence and initialization properties as rand() and  $s$  rand() (see rand[\(3C\)\)](#page-786-0). The difference is that [rand](#page-786-0)( $3C$ ) produces a much less random sequence—in fact, the low dozen bits generated by rand go through a cyclic pattern. All the bits generated by random() are usable.

The algorithm from rand() is used by srandom() to generate the 31 state integers. Because of this, different srandom() seeds often produce, within an offset, the same sequence of low order bits from random(). If low order bits are used directly, random() should be initialized with setstate() using high quality random values.

Unlike srand(), srandom() does not return the old seed because the amount of state information used is much more than a single word. Two other routines are provided to deal with restarting/changing random number generators. With 256 bytes of state information, the period of the random-number generator is greater than  $2^{69}$ , which should be sufficient for most purposes.

Like [rand](#page-786-0)(3C), random() produces by default a sequence of numbers that can be duplicated by calling srandom() with 1 as the seed.

The initstate() and setstate() functions handle restarting and changing random-number generators. The initstate() function allows a state array, pointed to by the *state* argument, to be initialized for future use. The size argument, which specifies the size in bytes of the state array, is used by initstate() to decide what type of random-number generator to use; the larger the state array, the more random the numbers. Values for the amount of state information are 8, 32, 64, 128, and 256 bytes. Other values greater than 8 bytes are rounded down to the nearest one of these values. For values smaller than 8, random() uses a simple linear congruential random number generator. The *seed* argument specifies a starting point for the random-number sequence and provides for restarting at the same point. The initstate() function returns a pointer to the previous state information array.

If initstate() has not been called, then random() behaves as though initstate() had been called with *seed* = 1 and *size* = 128.

If initstate() is called with *size* < 8, then random() uses a simple linear congruential random number generator.

Once a state has been initialized, setstate() allows switching between state arrays. The array defined by the *state* argument is used for further random-number generation until initstate() is called or setstate() is called again. The setstate() function returns a pointer to the previous state array.

Return Values The random() function returns the generated pseudo-random number.

The srandom() function returns no value.

Upon successful completion, initstate() and setstate() return a pointer to the previous state array. Otherwise, a null pointer is returned.

- No errors are defined. **Errors**
- After initialization, a state array can be restarted at a different point in one of two ways: **Usage**
	- The initstate() function can be used, with the desired seed, state array, and size of the array.
	- The setstate() function, with the desired state, can be used, followed by srandom() with the desired seed. The advantage of using both of these functions is that the size of the state array does not have to be saved once it is initialized.

Programmers should use /dev/urandom or /dev/random for most random-number generation, especially for cryptographic purposes. See [random](http://www.oracle.com/pls/topic/lookup?ctx=E26502&id=REFMAN7random-7d)(7D).

## **EXAMPLE 1** Initialize an array. **Examples**

The following example demonstrates the use of initstate() to initialize an array. It also demonstrates how to initialize an array and pass it to setstate().

```
# include <stdlib.h>
static unsigned int state0[32];
static unsigned int state1[32] = {
     3,
     0x9a319039, 0x32d9c024, 0x9b663182, 0x5da1f342,
     0x7449e56b, 0xbeb1dbb0, 0xab5c5918, 0x946554fd,
     0x8c2e680f, 0xeb3d799f, 0xb11ee0b7, 0x2d436b86,
     0xda672e2a, 0x1588ca88, 0xe369735d, 0x904f35f7,
     0xd7158fd6, 0x6fa6f051, 0x616e6b96, 0xac94efdc,
     0xde3b81e0, 0xdf0a6fb5, 0xf103bc02, 0x48f340fb,
     0x36413f93, 0xc622c298, 0xf5a42ab8, 0x8a88d77b,
     0xf5ad9d0e, 0x8999220b, 0x27fb47b9
     };
```

```
EXAMPLE 1 Initialize an array. (Continued)
main() {
     unsigned seed;
     int n;
     seed = 1;n = 128;(void)initstate(seed, (char *)state0, n);
     printf("random() = %d@\n", random());
     (void)setstate((char *)state1);
     printf("random() = %d@\n", random());
}
```
Attributes See [attributes](http://www.oracle.com/pls/topic/lookup?ctx=E26502&id=REFMAN5attributes-5)(5) for descriptions of the following attributes:

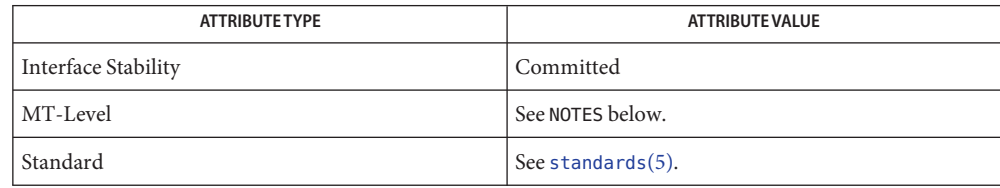

See Also [drand48](#page-196-0)(3C), [rand](#page-786-0)(3C), [attributes](http://www.oracle.com/pls/topic/lookup?ctx=E26502&id=REFMAN5attributes-5)(5), [standards](http://www.oracle.com/pls/topic/lookup?ctx=E26502&id=REFMAN5standards-5)(5), [random](http://www.oracle.com/pls/topic/lookup?ctx=E26502&id=REFMAN7random-7d)(7D)

The random() and srandom() functions are unsafe in multithreaded applications. **Notes**

Use of these functions in multithreaded applications is unsupported.

For initstate() and setstate(), the *state* argument must be aligned on an int boundary.

Newer and better performing random number generators such as addrans() and lcrans() are available with the Oracle Solaris Studio compilers.

Name rctlblk\_set\_value, rctlblk\_get\_firing\_time, rctlblk\_get\_global\_action, rctlblk\_get\_global\_flags, rctlblk\_get\_local\_action, rctlblk\_get\_local\_flags, rctlblk\_get\_privilege, rctlblk\_get\_recipient\_pid, rctlblk\_get\_value, rctlblk\_get\_enforced\_value, rctlblk\_set\_local\_action, rctlblk\_set\_local\_flags, rctlblk\_set\_privilege, rctlblk\_set\_recipient\_pid, rctlblk\_size – manipulate resource control blocks

## Synopsis #include <rctl.h>

hrtime\_t rctlblk\_get\_firing\_time(rctlblk\_t \**rblk*); int rctlblk\_get\_global\_action(rctlblk\_t \**rblk*); int rctlblk\_get\_global\_flags(rctlblk\_t \**rblk*); int rctlblk\_get\_local\_action(rctlblk\_t \**rblk*, int \**signalp*); int rctlblk\_get\_local\_flags(rctlblk\_t \**rblk*); rctl\_priv\_t rctlblk\_get\_privilege(rctlblk\_t \**rblk*); id\_t rctlblk\_get\_recipient\_pid(rctlblk\_t \**rblk*); rctl\_qty\_t rctlblk\_get\_value(rctlblk\_t \**rblk*); rctl\_qty\_t rctlblk\_get\_enforced\_value(rctlblk\_t \**rblk*); void rctlblk\_set\_local\_action(rctlblk\_t \**rblk*, rctl\_action\_t *action*, int *signal*); void rctlblk\_set\_local\_flags(rctlblk\_t \**rblk*, int *flags*); void rctlblk\_set\_privilege(rctlblk\_t \**rblk*, rctl\_priv\_t *privilege*); void rctlblk\_set\_value(rctlblk\_t \**rblk*, rctl\_qty\_t *value*); void rctlblk\_set\_recipient\_pid(id\_t*pid*); size\_t rctlblk\_size(void);

Description The resource control block routines allow the establishment or retrieval of values from a resource control block used to transfer information using the get  $rctl(2)$  and setrct $l(2)$ functions. Each of the routines accesses or sets the resource control block member corresponding to its name. Certain of these members are read-only and do not possess set routines.

> The firing time of a resource control block is 0 if the resource control action-value has not been exceeded for its lifetime on the process. Otherwise the firing time is the value of [gethrtime](#page-326-0)(3C) at the moment the action on the resource control value was taken.

The global actions and flags are the action and flags set by [rctladm](http://www.oracle.com/pls/topic/lookup?ctx=E26502&id=REFMAN1Mrctladm-1m)(1M). These values cannot be set with [setrctl](http://www.oracle.com/pls/topic/lookup?ctx=E26502&id=REFMAN2setrctl-2)(2). Valid global actions are listed in the table below. Global flags are generally a published property of the control and are not modifiable.
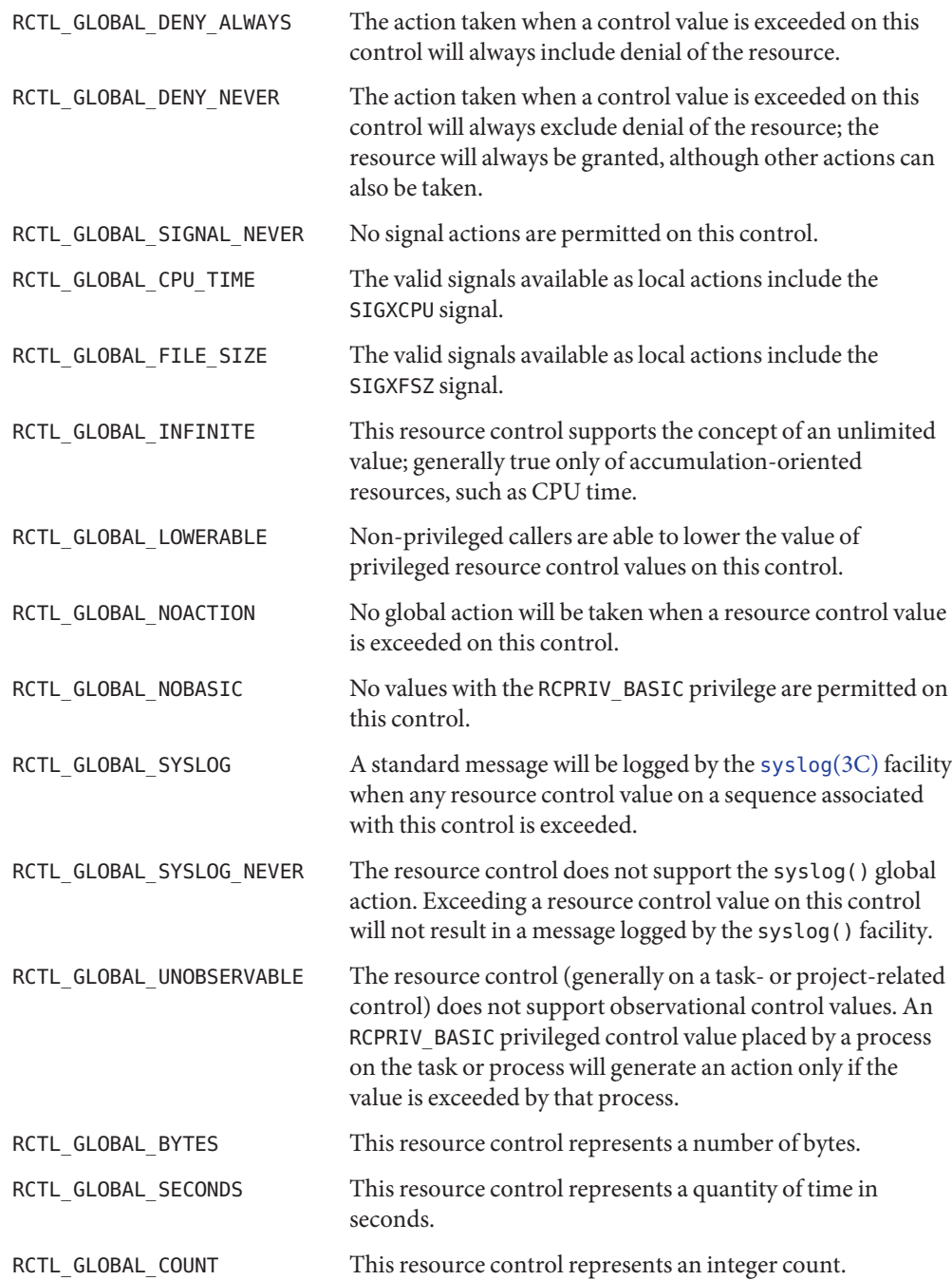

The local action and flags are those on the current resource control value represented by this resource control block. Valid actions and flags are listed in the table below. In the case of RCTL\_LOCAL\_SIGNAL, the second argument to rctlblk\_set\_local\_action() contains the signal to be sent. Similarly, the signal to be sent is copied into the integer location specified by the second argument to rctlblk\_get\_local\_action(). A restricted set of signals is made available for normal use by the resource control facility: SIGBART, SIGXRES, SIGHUP, SIGSTOP, SIGTERM, and SIGKILL. Other signals are permitted due to global properties of a specific control. Calls to setrctl() with illegal signals will fail.

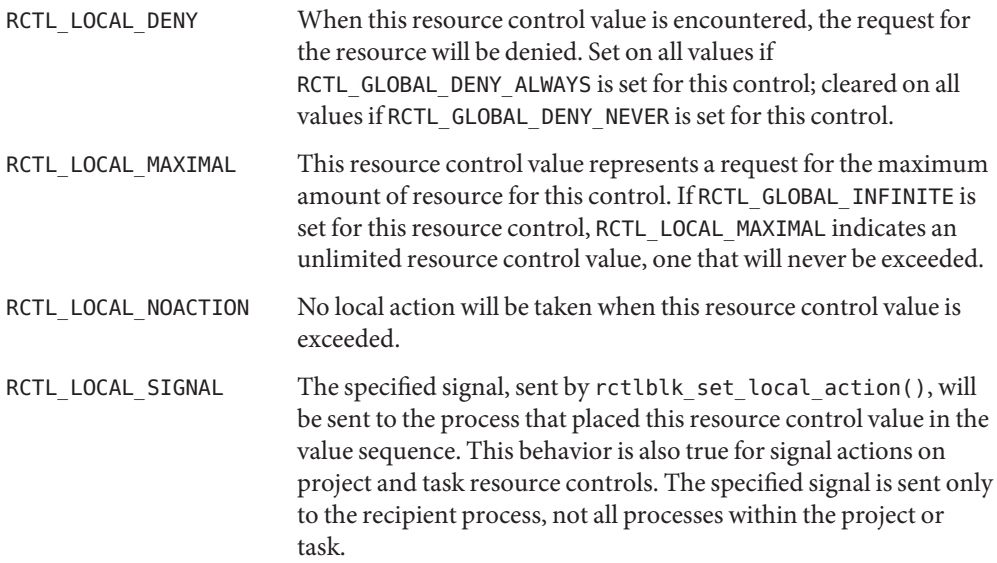

The rctlblk get recipient pid() function returns the value of the process ID that placed the resource control value for basic rctls. For privileged or system rctls, rctlblk get recipient pid() returns -1.

The rctlblk\_set\_recipient\_pid() function sets the recipient *pid* for a basic rctl. When [setrctl](http://www.oracle.com/pls/topic/lookup?ctx=E26502&id=REFMAN2setrctl-2)(2) is called with the flag RCTL\_USE\_RECIPIENT\_PID, this *pid* is used. Otherwise, the PID of the calling process is used. Only privileged users can set the recipient PID to one other than the PID of the calling process. Process-scoped rctls must have a recipient PID that matches the PID of the calling process.

The rctlblk\_get\_privilege() function returns the privilege of the resource control block. Valid privileges are RCPRIV\_BASIC, RCPRIV\_PRIVILEGED, and RCPRIV\_SYSTEM. System resource controls are read-only. Privileged resource controls require the {PRIV\_SYS\_RESOURCE} privilege to write, unless the RCTL\_GLOBAL\_LOWERABLE global flag is set, in which case unprivileged applications can lower the value of a privileged control.

The rctlblk get value() and rctlblk set value() functions return or establish the enforced value associated with the resource control. In cases where the process, task, or project associated with the control possesses fewer capabilities than allowable by the current value, the value returned by rctlblk\_get\_enforced\_value() will differ from that returned by rctlblk\_get\_value(). This capability difference arises with processes using an address space model smaller than the maximum address space model supported by the system.

The rctlblk\_size() function returns the size of a resource control block for use in memory allocation. The rctlblk  $t * type$  is an opaque pointer whose size is not connected with that of the resource control block itself. Use of rctlblk size() is illustrated in the example below.

- Return Values The various set routines have no return values. Incorrectly composed resource control blocks will generate errors when used with [setrctl](http://www.oracle.com/pls/topic/lookup?ctx=E26502&id=REFMAN2setrctl-2)(2) or [getrctl](http://www.oracle.com/pls/topic/lookup?ctx=E26502&id=REFMAN2getrctl-2)(2).
	- No error values are returned. Incorrectly constructed resource control blocks will be rejected **Errors** by the system calls.
	- Examples Example 1 Display the contents of a fetched resource control block.

The following example displays the contents of a fetched resource control block.

```
#include <rctl.h>
#include <stdio.h>
#include <stdlib.h>
rctlblk_t *rblk;
int rsignal;
int raction;
if ((rblk = malloc(rctlblk size())) == NULL) {
       (void) perror("rblk malloc");
       exit(1);}
if (getrctl("process.max-cpu-time", NULL, rblk, RCTL_FIRST) == -1) {
       (void) perror("getrctl");
       exit(1):}
main()
{
    raction = rctlblk get local action(rblk, &rsignal),
    (void) printf("Resource control for %s\n",
        "process.max-cpu-time");
    (void) printf("Process ID: %d\n",
        rctlblk get recipient pid(rblk));
    (void) printf("Privilege: %x\n"
        rctlblk get privilege(rblk));
```
}

### **EXAMPLE 1** Display the contents of a fetched resource control block. *(Continued)*

```
(void) printf("Global flags: %x\n"
   rctlblk get global flags(rblk));
(void) printf("Global actions: %x\n"
   rctlblk get global action(rblk));
(void) printf("Local flags: %x\n"
   rctlblk_get_local_flags(rblk));
(void) printf("Local action: %x (%d)\n"
    raction, raction == RCTL_LOCAL_SIGNAL ? rsignal : 0);
(void) printf("Value: %llu\n",
   rctlblk get value(rblk));
(void) printf("\tEnforced value: %llu\n",
   rctlblk get enforced value(rblk));
```
Attributes See [attributes](http://www.oracle.com/pls/topic/lookup?ctx=E26502&id=REFMAN5attributes-5)(5) for descriptions of the following attributes:

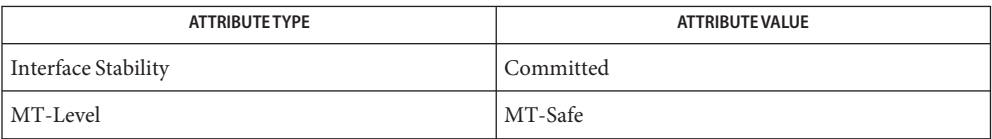

See Also [rctladm](http://www.oracle.com/pls/topic/lookup?ctx=E26502&id=REFMAN1Mrctladm-1m)(1M), [getrctl](http://www.oracle.com/pls/topic/lookup?ctx=E26502&id=REFMAN2getrctl-2)(2), [setrctl](http://www.oracle.com/pls/topic/lookup?ctx=E26502&id=REFMAN2setrctl-2)(2), [gethrtime](#page-326-0)(3C), [attributes](http://www.oracle.com/pls/topic/lookup?ctx=E26502&id=REFMAN5attributes-5)(5)

Name rctl\_walk - visit registered rctls on current system

Synopsis #include <rctl.h>

int rctl\_walk(int (\**callback*)(const char \**rctlname*, void \**walk\_data*), void \**init\_data*);

- Description The rctl\_walk() function provides a mechanism for the application author to examine all active resource controls (rctls) on the current system. The *callback* function provided by the application is given the name of an rctl at each invocation and can use the *walk\_data* to record its own state. The callback function should return non-zero if it encounters an error condition or attempts to terminate the walk prematurely; otherwise the callback function should return 0.
- **Return Values** Upon successful completion, rctl\_walk() returns 0. It returns −1 if the *callback* function returned a non-zero value or if the walk encountered an error, in which case errno is set to indicate the error.

The rctl\_walk() function will fail if: **Errors**

ENOMEM There is insufficient memory available to set up the initial data for the walk.

Other returned error values are presumably caused by the *callback* function.

**EXAMPLE 1** Count the number of rctls available on the system. **Examples**

The following example counts the number of resource controls on the system.

```
#include <sys/types.h>
#include <rctl.h>
#include <stdio.h>
typedef struct wdata {
     uint t count;
} wdata_t;
wdata_t total_count;
int
simple_callback(const char *name, void *pvt)
{
     wdata t *w = (wdata \t *)pvt;w->count++;
     return (0);
}
...
total count.count = 0;
```
**EXAMPLE 1** Count the number of rctls available on the system. *(Continued)*

```
errno = 0;
if (rctl walk(simple callback, &total count)) == 0)
     (void) print("count = %u\n", total_count.count);
```
Attributes See [attributes](http://www.oracle.com/pls/topic/lookup?ctx=E26502&id=REFMAN5attributes-5)(5) for descriptions of the following attributes:

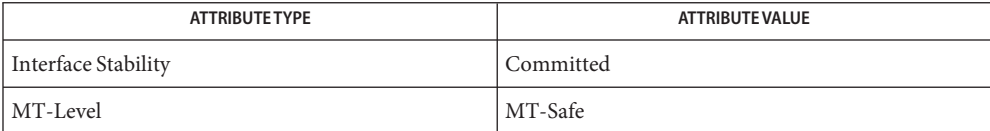

See Also [setrctl](http://www.oracle.com/pls/topic/lookup?ctx=E26502&id=REFMAN2setrctl-2)(2), [attributes](http://www.oracle.com/pls/topic/lookup?ctx=E26502&id=REFMAN5attributes-5)(5)

<span id="page-798-0"></span>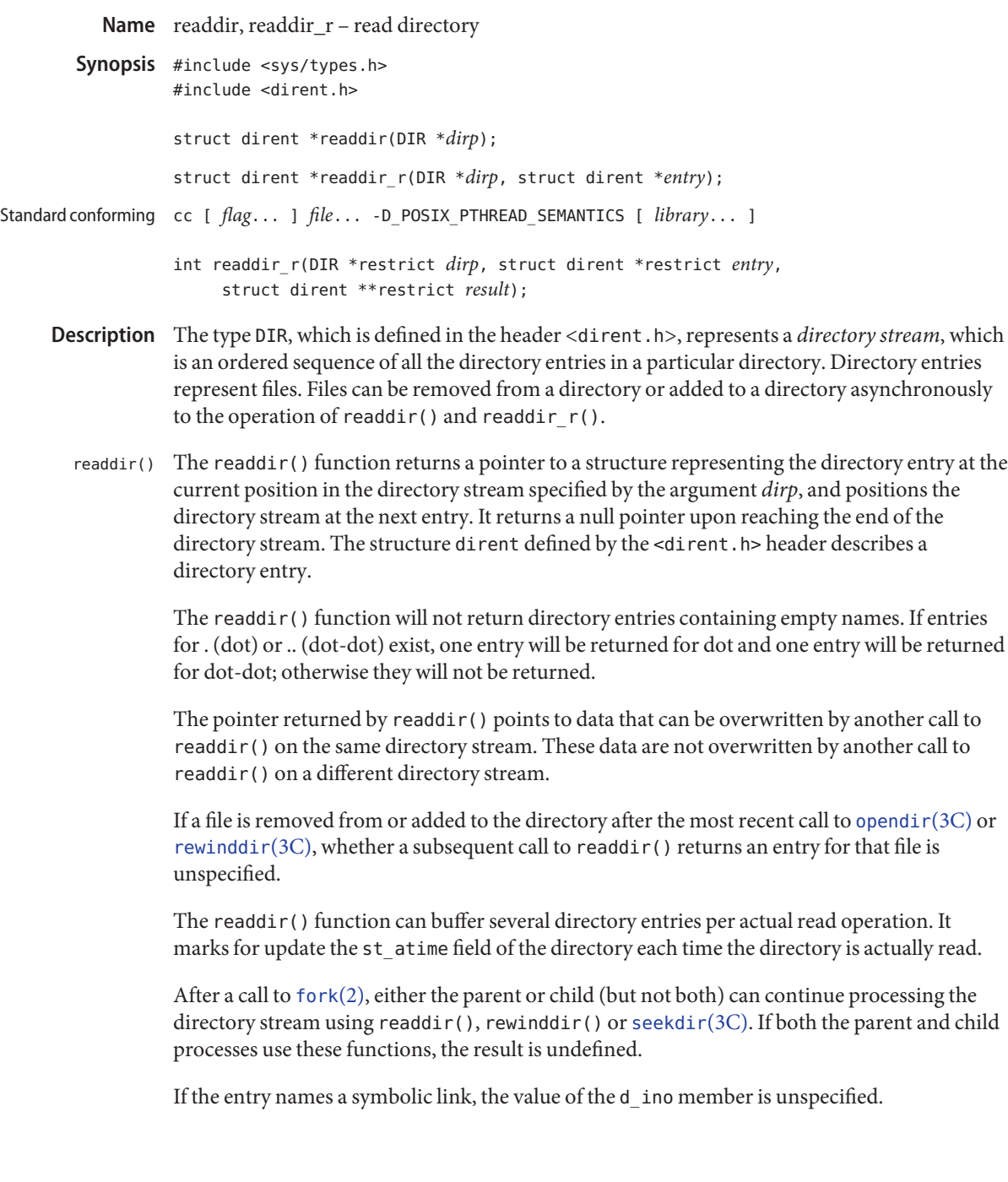

readdir\_r() Unless the end of the directory stream has been reached or an error occurred, the readdir\_r() function initializes the dirent structure referenced by entry to represent the directory entry at the current position in the directory stream referred to by *dirp*, and positions the directory stream at the next entry.

> The caller must allocate storage pointed to by *entry* to be large enough for a dirent structure with an array of char d\_name member containing at least NAME\_MAX (that is, pathconf(directory, PC\_NAME\_MAX)) plus one elements. ( PC\_NAME\_MAX is defined in <unistd.h>.)

The readdir  $r()$  function will not return directory entries containing empty names. It is unspecified whether entries are returned for . (dot) or .. (dot-dot).

If a file is removed from or added to the directory after the most recent call to opendir() or rewinddir(), whether a subsequent call to readdir  $r(r)$  returns an entry for that file is unspecified.

The readdir  $r()$  function can buffer several directory entries per actual read operation. It marks for update the st\_atime field of the directory each time the directory is actually read.

The standard-conforming version (see [standards](http://www.oracle.com/pls/topic/lookup?ctx=E26502&id=REFMAN5standards-5)(5)) of the readdir  $r($ ) function performs all of the actions described above and sets the pointer pointed to by *result*. If a directory entry is returned, the pointer will be set to the same value as the *entry* argument; otherwise, it will be set to NULL.

Return Values Upon successful completion, readdir () and the default readdir\_r() return a pointer to an object of type struct dirent. When an error is encountered, a null pointer is returned and errno is set to indicate the error. When the end of the directory is encountered, a null pointer is returned and errno is not changed.

> The standard-conforming readdir  $r()$  returns 0 if the end of the directory is encountered or a directory entry is stored in the structure referenced by *entry*. Otherwise, an error number is returned to indicate the failure.

- The readdir() and readdir\_r() functions will fail if: **Errors**
	- EOVERFLOW One of the values in the structure to be returned cannot be represented correctly.

The readdir() and readdir<sub>\_ $r$ </sub>() functions may fail if:

- EBADF The *dirp* argument does not refer to an open directory stream.
- ENOENT The current position of the directory stream is invalid.
- Usage The readdir() and readdir\_r() functions should be used in conjunction with opendir(), closedir(), and rewinddir() to examine the contents of the directory. Since readdir() and the default readdir  $r(r)$  return a null pointer both at the end of the directory and on error, an

application wanting to check for error situations should set errno to 0 before calling either of these functions. If errno is set to non-zero on return, an error occurred.

It is safe to use readdir() in a threaded application, so long as only one thread reads from the directory stream at any given time. The readdir() function is generally preferred over the readdir\_r() function.

The standard-conforming readdir\_r() returns the error number if an error occurred. It returns 0 on success (including reaching the end of the directory stream).

The readdir() and readdir  $r(r)$  functions have transitional interfaces for 64-bit file offsets. See [lf64](http://www.oracle.com/pls/topic/lookup?ctx=E26502&id=REFMAN5lf64-5)(5).

## **EXAMPLE 1** Search the current directory for the entry *name*. **Examples**

The following sample program will search the current directory for each of the arguments supplied on the command line:

```
#include <sys/types.h>
#include <dirent.h>
#include <errno.h>
#include <stdio.h>
#include <strings.h>
static void lookup(const char *arg)
        DIR *dirp;
        struct dirent *dp;
        if ((dirp = opendir(".")) == NULL) {
                perror("couldn't open '.'");
                return;
        }
        do {
                error = 0;
                if ((dp = readdir(dirp)) != NULL) {
                         if (strcmp(dp->d_name, arg) != 0)
                                 continue;
                         (void) printf("found %s\n", arg);
                         (void) closedir(dirp);
                         return;
                }
        } while (dp != NULL);
        if (errno != 0)
                perror("error reading directory");
```
{

```
EXAMPLE 1 Search the current directory for the entry name. (Continued)
        else
                 (void) printf("failed to find %s\n", arg);
         (void) closedir(dirp);
        return;
}
int main(int argc, char *argv[])
{
        int i;
        for (i = 1; i < \text{argc}; i++)lookup(argv[i]);
        return (0);
}
```
Attributes See [attributes](http://www.oracle.com/pls/topic/lookup?ctx=E26502&id=REFMAN5attributes-5)(5) for descriptions of the following attributes:

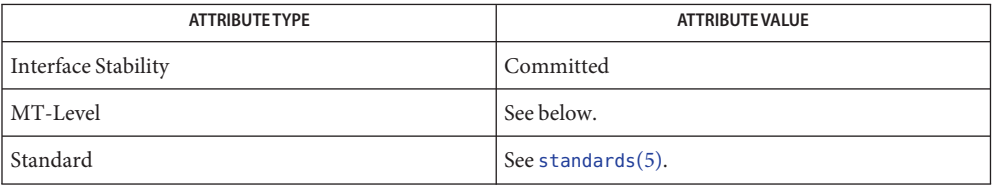

The readdir() function is Unsafe. The readdir  $r($ ) function is Safe.

- **See Also** [fork](http://www.oracle.com/pls/topic/lookup?ctx=E26502&id=REFMAN2fork-2)(2), [lstat](http://www.oracle.com/pls/topic/lookup?ctx=E26502&id=REFMAN2lstat-2)(2), [symlink](http://www.oracle.com/pls/topic/lookup?ctx=E26502&id=REFMAN2symlink-2)(2), [Intro](http://www.oracle.com/pls/topic/lookup?ctx=E26502&id=REFMAN3Fintro-3)(3), [closedir](#page-92-0)(3C), [opendir](#page-570-0)(3C), [rewinddir](#page-816-0)(3C), [scandir](#page-820-0)(3C), [seekdir](#page-841-0)(3C), [attributes](http://www.oracle.com/pls/topic/lookup?ctx=E26502&id=REFMAN5attributes-5)(5), [lf64](http://www.oracle.com/pls/topic/lookup?ctx=E26502&id=REFMAN5lf64-5)(5), [standards](http://www.oracle.com/pls/topic/lookup?ctx=E26502&id=REFMAN5standards-5)(5)
	- When compiling multithreaded programs, see the MULTITHREADED APPLICATIONS section of **Notes** [Intro](http://www.oracle.com/pls/topic/lookup?ctx=E26502&id=REFMAN3Fintro-3) $(3)$ .

Solaris 2.4 and earlier releases provided a readdir  $r(r)$  interface as specified in POSIX.1c Draft 6. The final POSIX.1c standard changed the interface as described above. Support for the Draft 6 interface is provided for compatibility only and might not be supported in future releases. New applications and libraries should use the standard-conforming interface.

For POSIX.1c-conforming applications, the POSIX PTHREAD SEMANTICS and REENTRANT flags are automatically turned on by defining the POSIX C SOURCE flag with a value  $>=$ 199506L.

Name realpath, frealpath, canonicalize\_file\_name - resolve pathname

```
Synopsis #include <stdlib.h>
```
char \*realpath(const char \*restrict *file\_name*, char \*restrict *resolved\_name*); char \*frealpath(int *file\_descriptor*, char \*restrict *resolved\_name*, size\_t *size*);

```
char *canonicalize_file_name (const char *path);
```
Description The realpath() function derives, from the pathname pointed to by *file\_name*, an absolute pathname that resolves to the same directory entry, whose resolution does not involve ".", "..", or symbolic links. If*resolved\_name* is not null, the generated pathname is stored as a null-terminated string, up to a maximum of {PATH\_MAX} (defined in limits.h[\(3HEAD\)\)](http://www.oracle.com/pls/topic/lookup?ctx=E26502&id=REFMAN3Flimits.h-3head) bytes in the buffer pointed to by *resolved\_name*. If*resolved\_name* is null, the generated pathname is stored as a null-terminated string in a buffer that is allocated as if  $\text{malloc}(3C)$  $\text{malloc}(3C)$  $\text{malloc}(3C)$  were called.

> The frealpath() function derives, from the *file\_descriptor*, an absolute pathname that resolves to the same file whose resolution does not involve ".", "...", or symbolic links. If *resolved\_name* is not null, the generated pathname is stored as a null-terminated string, up to a maximum of *size* bytes in the buffer pointed to by *resolved\_name*. If*resolved\_name* is null, the generated pathname is stored as a null-terminated string in a buffer that is allocated as if malloc() were called. In that case, the *size* argument is the upper limit to the returned pathname where the special value "0" indicates that no limit is requested. If a file has multiple links, an arbitrary name will be returned.

The call canonicalize\_file\_name(*path*) is equivalent to the call realpath(*path*, NULL).

On successful completion, realpath() and frealpath() return a pointer to the resolved name. Otherwise, realpath() and frealpath() return a null pointer and set errno to indicate the error, and the contents of the buffer pointed to by *resolved\_name* are left in an indeterminate state. **Return Values**

# The realpath() function will fail if: **Errors**

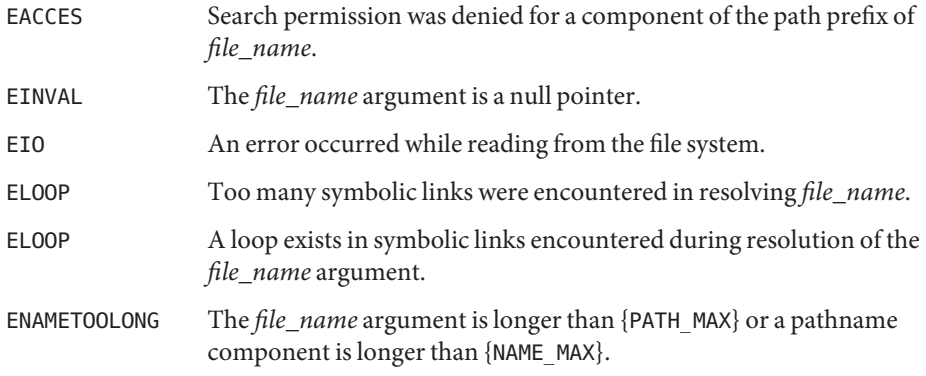

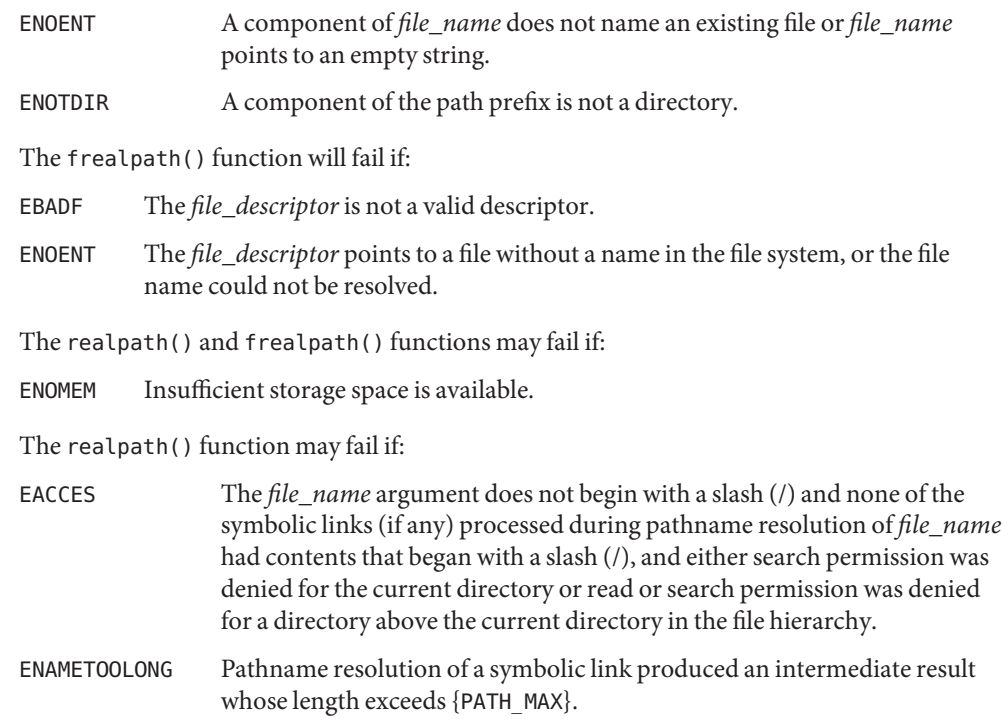

Usage The realpath() function operates on null-terminated strings.

Execute permission is required for all the directories in the given and the resolved path.

Attributes See [attributes](http://www.oracle.com/pls/topic/lookup?ctx=E26502&id=REFMAN5attributes-5)(5) for descriptions of the following attributes:

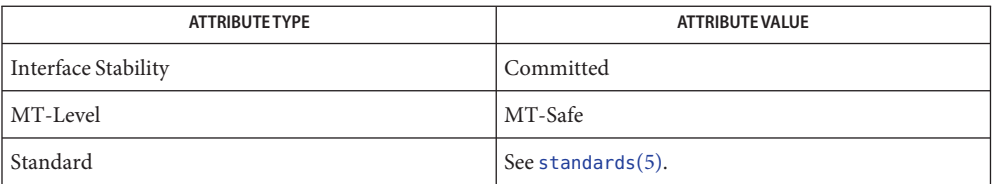

See Also [getcwd](#page-305-0)(3C), limits.h[\(3HEAD\),](http://www.oracle.com/pls/topic/lookup?ctx=E26502&id=REFMAN3Flimits.h-3head) [malloc](#page-491-0)(3C), [sysconf](#page-960-0)(3C), [attributes](http://www.oracle.com/pls/topic/lookup?ctx=E26502&id=REFMAN5attributes-5)(5), [standards](http://www.oracle.com/pls/topic/lookup?ctx=E26502&id=REFMAN5standards-5)(5)

Name reboot – reboot system or halt processor

Synopsis #include <sys/reboot.h>

int reboot(int *howto*, char \**bootargs*);

- Description The reboot () function reboots the system. The *howto* argument specifies the behavior of the system while rebooting and is a mask constructed by a bitwise-inclusive-OR of flags from the following list:
	- RB\_AUTOBOOT The machine is rebooted from the root filesystem on the default boot device. This is the default behavior. See boot[\(1M\)](http://www.oracle.com/pls/topic/lookup?ctx=E26502&id=REFMAN1Mboot-1m) and [kernel](http://www.oracle.com/pls/topic/lookup?ctx=E26502&id=REFMAN1Mkernel-1m)(1M).
	- RB\_HALT The processor is simply halted; no reboot takes place. This option should be used with caution.
	- RB ASKNAME Interpreted by the bootstrap program and kernel, causing the user to be asked for pathnames during the bootstrap.
	- RB DUMP The system is forced to panic immediately without any further processing and a crash dump is written to the dump device (see [dumpadm](http://www.oracle.com/pls/topic/lookup?ctx=E26502&id=REFMAN1Mdumpadm-1m) $(1M)$ ) before rebooting.

Any other *howto* argument causes the kernel file to boot.

The interpretation of the *bootargs* argument is platform-dependent.

- **Return Values** Upon successful completion, reboot () never returns. Otherwise, –1 is returned and errno is set to indicate the error.
	- The reboot() function will fail if: **Errors**
		- EPERM The  ${PRIV}$  SYS CONFIG} privilege is not asserted in the effective set of the calling process.
	- $\textbf{See Also}$  [Intro](http://www.oracle.com/pls/topic/lookup?ctx=E26502&id=REFMAN1Mintro-1m) $(1\text{M})$ , boot $(1\text{M})$ , [dumpadm](http://www.oracle.com/pls/topic/lookup?ctx=E26502&id=REFMAN1Mdumpadm-1m) $(1\text{M})$ , halt $(1\text{M})$ , init $(1\text{M})$ , [kernel](http://www.oracle.com/pls/topic/lookup?ctx=E26502&id=REFMAN1Mkernel-1m) $(1\text{M})$ , [reboot](http://www.oracle.com/pls/topic/lookup?ctx=E26502&id=REFMAN1Mreboot-1m) $(1\text{M})$ ,  $u$ admin $(2)$

Name re\_comp, re\_exec - compile and execute regular expressions

Synopsis #include <re\_comp.h>

char \*re\_comp(const char \**string*);

int re\_exec(const char \**string*);

**Description** The re\_comp() function converts a regular expression string (RE) into an internal form suitable for pattern matching. The re\_exec() function compares the string pointed to by the *string* argument with the last regular expression passed to re\_comp().

> If re\_comp() is called with a null pointer argument, the current regular expression remains unchanged.

Strings passed to both re\_comp() and re\_exec() must be terminated by a null byte, and may include NEWLINE characters.

The re\_comp() and re\_exec() functions support *simple regular expressions*, which are defined on the [regexp](http://www.oracle.com/pls/topic/lookup?ctx=E26502&id=REFMAN5regexp-5)(5) manual page. The regular expressions of the form  $\{m\}, \{m\},\$ or  $\{m,n\}$  are not supported.

Return Values The re\_comp() function returns a null pointer when the string pointed to by the *string* argument is successfully converted. Otherwise, a pointer to one of the following error message strings is returned:

```
No previous regular expression
Regular expression too long
unmatched \setminus (
missing ]
too many \setminus ( \setminus ) pairs
unmatched \langle \rangle
```
Upon successful completion, re\_exec() returns 1 if *string* matches the last compiled regular expression. Otherwise, re\_exec() returns 0 if *string* fails to match the last compiled regular expression, and −1 if the compiled regular expression is invalid (indicating an internal error).

No errors are defined. **Errors**

- For portability to implementations conforming to X/Open standards prior to SUS, **Usage** [regcomp](#page-808-0)( $3C$ ) and regexec( $3C$ ) are preferred to these functions. See [standards](http://www.oracle.com/pls/topic/lookup?ctx=E26502&id=REFMAN5standards-5)( $5$ ).
- See Also [grep](http://www.oracle.com/pls/topic/lookup?ctx=E26502&id=REFMAN1grep-1)(1), [regcmp](#page-806-0)(1), regcmp(3C), [regcomp](#page-808-0)(3C), regexec(3C), [regexpr](http://www.oracle.com/pls/topic/lookup?ctx=E26502&id=REFMAN3Eregexpr-3gen)(3GEN), [regexp](http://www.oracle.com/pls/topic/lookup?ctx=E26502&id=REFMAN5regexp-5)(5), [standards](http://www.oracle.com/pls/topic/lookup?ctx=E26502&id=REFMAN5standards-5)(5)

Name regcmp, regex - compile and execute regular expression

```
Synopsis #include <libgen.h>
         char *regcmp(const char *string1, /* char *string2 */ ...,
               int /*(char*)0*/);char *regex(const char *re, const char *subject,
               /* char *ret0 */ ...);
          extern char *__loc1;
```
Description The regcmp() function compiles a regular expression (consisting of the concatenated arguments) and returns a pointer to the compiled form. The [malloc](#page-491-0)(3C) function is used to create space for the compiled form. It is the user's responsibility to free unneeded space so allocated. A NULL return from regcmp() indicates an incorrect argument. [regcmp](http://www.oracle.com/pls/topic/lookup?ctx=E26502&id=REFMAN1regcmp-1)(1) has been written to generally preclude the need for this routine at execution time.

> The regex() function executes a compiled pattern against the subject string. Additional arguments are passed to receive values back. The regex() function returns NULL on failure or a pointer to the next unmatched character on success. A global character pointer loc1 points to where the match began. The regcmp() and regex() functions were mostly borrowed from the editor  $ed(1)$ ; however, the syntax and semantics have been changed slightly. The following are the valid symbols and associated meanings.

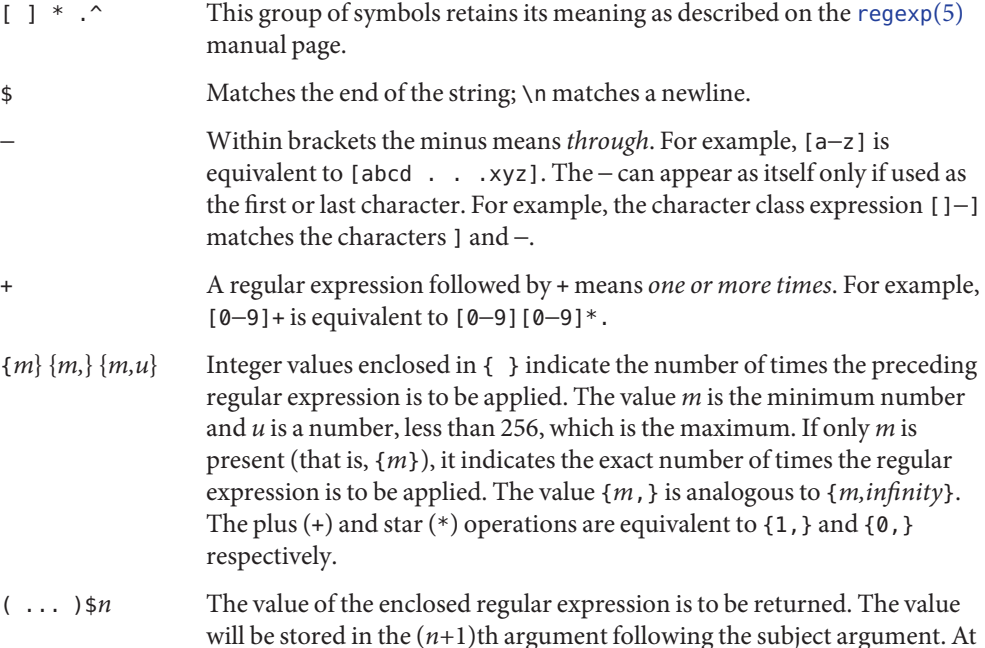

most, ten enclosed regular expressions are allowed. The regex() function makes its assignments unconditionally.

- ( ... ) Parentheses are used for grouping. An operator, for example, \*, +, { }, can work on a single character or a regular expression enclosed in parentheses. For example,  $(a*(cb+)*)$ \$0. By necessity, all the above defined symbols are special. They must, therefore, be escaped with a  $\setminus$  (backslash) to be used as themselves.
- **EXAMPLE 1** Example matching a leading newline in the subject string. **Examples**

The following example matches a leading newline in the subject string pointed at by cursor.

```
char *cursor, *newcursor, *ptr;
    ...
newcursor = regex((ptr = regcmp("\gamman", (char *)0)), cursor);
free(ptr);
```
The following example matches through the string Testing3 and returns the address of the character after the last matched character (the "4"). The string Testing3 is copied to the character array ret0.

```
char ret0[9];
char *newcursor, *name;
    ...
name = regcmp("([A−Za−z][A−za−z0−9]{0,7})$0", (char *)0);
newcursor = regex(name, "012Testing345", ret0);
```
The following example applies a precompiled regular expression in file.i (see reqcmp(1)) against *string*.

```
#include "file.i"
char *string, *newcursor;
    ...
newcursor = regex(name, string);
```
Attributes See [attributes](http://www.oracle.com/pls/topic/lookup?ctx=E26502&id=REFMAN5attributes-5)(5) for descriptions of the following attributes:

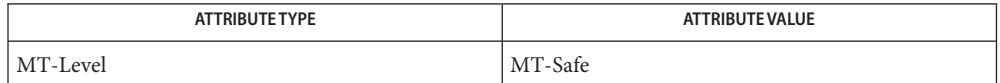

See Also ed[\(1\),](http://www.oracle.com/pls/topic/lookup?ctx=E26502&id=REFMAN1ed-1) [regcmp](http://www.oracle.com/pls/topic/lookup?ctx=E26502&id=REFMAN1regcmp-1)(1), [malloc](#page-491-0)(3C), [attributes](http://www.oracle.com/pls/topic/lookup?ctx=E26502&id=REFMAN5attributes-5)(5), [regexp](http://www.oracle.com/pls/topic/lookup?ctx=E26502&id=REFMAN5regexp-5)(5)

The user program may run out of memory if regcmp() is called iteratively without freeing the **Notes** vectors no longer required.

When compiling multithreaded applications, the \_REENTRANT flag must be defined on the compile line. This flag should only be used in multithreaded applications.

Name regcomp, regexec, regerror, regfree - regular expression matching

- <span id="page-808-0"></span>Synopsis #include <sys/types.h> #include <regex.h>
	- int regcomp(regex\_t \*restrict *preg*, const char \*restrict *pattern*, int *cflags*);
	- int regexec(const regex\_t \*restrict *preg*, const char \*restrict *string*, size\_t *nmatch*, regmatch\_t *pmatch*[restrict], int *eflags*);
	- size\_t regerror(int *errcode*, const regex\_t \*restrict *preg*, char \*restrict *errbuf*, size\_t *errbuf\_size*);
	- void regfree(regex\_t \**preg*);
- Description These functions interpret *basic* and *extended* regular expressions (described on the [regex](http://www.oracle.com/pls/topic/lookup?ctx=E26502&id=REFMAN5regex-5)(5) manual page).

The structure type regex\_t contains at least the following member:

size t re\_nsub Number of parenthesised subexpressions.

The structure type regmatch t contains at least the following members:

- regoff t rm so Byte offset from start of *string* to start of substring.
- regoff t rm eo Byte offset from start of *string* of the first character after the end of substring.
- The regcomp() function will compile the regular expression contained in the string pointed to by the *pattern* argument and place the results in the structure pointed to by *preg*. The *cflags* argument is the bitwise inclusive OR of zero or more of the following flags, which are defined in the header <regex.h>: regcomp()

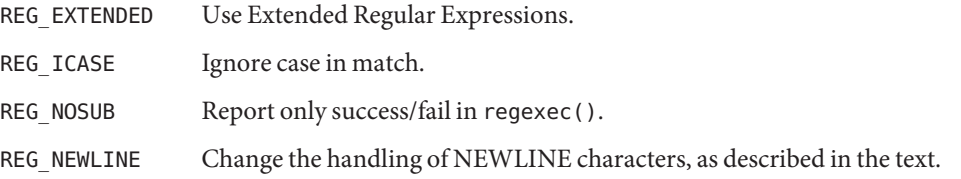

The default regular expression type for *pattern* is a Basic Regular Expression. The application can specify Extended Regular Expressions using the REG\_EXTENDED *cflags* flag.

If the REG\_NOSUB flag was not set in *cflags*, then regcomp() will set*re\_nsub* to the number of parenthesised subexpressions (delimited by \(\) in basic regular expressions or () in extended regular expressions) found in *pattern*.

- The regexec() function compares the null-terminated string specified by *string* with the compiled regular expression *preg* initialized by a previous call to regcomp(). The *eflags* argument is the bitwise inclusive OR of zero or more of the following flags, which are defined in the header <regex.h>: regexec()
	- REG\_NOTBOL The first character of the string pointed to by *string* is not the beginning of the line. Therefore, the circumflex character (*^*), when taken as a special character, will not match the beginning of *string*.
	- REG\_NOTEOL The last character of the string pointed to by *string* is not the end of the line. Therefore, the dollar sign (*\$*), when taken as a special character, will not match the end of *string*.

If *nmatch* is zero or REG\_NOSUB was set in the *cflags* argument to regcomp(), then regexec() will ignore the *pmatch* argument. Otherwise, the *pmatch* argument must point to an array with at least *nmatch* elements, and regexec() will fill in the elements of that array with offsets of the substrings of *string* that correspond to the parenthesised subexpressions of *pattern*: *pmatch*[*i*].*rm\_so* will be the byte offset of the beginning and *pmatch*[*i*].*rm\_eo* will be one greater than the byte offset of the end of substring *i*. (Subexpression *i* begins at the *i*th matched open parenthesis, counting from 1.) Offsets in *pmatch*[0] identify the substring that corresponds to the entire regular expression. Unused elements of *pmatch* up to *pmatch*[*nmatch*−1] will be filled with −1. If there are more than *nmatch* subexpressions in *pattern* (*pattern* itself counts as a subexpression), then regexec() will still do the match, but will record only the first *nmatch* substrings.

When matching a basic or extended regular expression, any given parenthesised subexpression of *pattern* might participate in the match of several different substrings of *string*, or it might not match any substring even though the pattern as a whole did match. The following rules are used to determine which substrings to report in *pmatch* when matching regular expressions:

- 1. If subexpression *i* in a regular expression is not contained within another subexpression, and it participated in the match several times, then the byte offsets in *pmatch*[*i*] will delimit the last such match.
- 2. If subexpression *i* is not contained within another subexpression, and it did not participate in an otherwise successful match, the byte offsets in *pmatch*[*i*] will be −1. A subexpression does not participate in the match when:

\* or \{\} appears immediately after the subexpression in a basic regular expression, or \*, ?, or { } appears immediately after the subexpression in an extended regular expression, and the subexpression did not match (matched zero times)

## or

| is used in an extended regular expression to select this subexpression or another, and the other subexpression matched.

- 3. If subexpression *i* is contained within another subexpression *j*, and *i* is not contained within any other subexpression that is contained within *j*, and a match of subexpression *j* is reported in *pmatch*[*j*], then the match or non-match of subexpression *i*reported in *pmatch*[*i*] will be as described in 1. and 2. above, but within the substring reported in *pmatch*[*j*] rather than the whole string.
- 4. If subexpression *i* is contained in subexpression *j*, and the byte offsets in *pmatch*[*j*] are −1, then the pointers in *pmatch*[*i*] also will be −1.
- 5. If subexpression *i* matched a zero-length string, then both byte offsets in *pmatch*[*i*] will be the byte offset of the character or NULL terminator immediately following the zero-length string.

If, when regexec() is called, the locale is different from when the regular expression was compiled, the result is undefined.

If REG\_NEWLINE is not set in *cflags*, then a NEWLINE character in *pattern* or*string* will be treated as an ordinary character. If REG\_NEWLINE is set, then newline will be treated as an ordinary character except as follows:

- 1. A NEWLINE character in *string* will not be matched by a period outside a bracket expression or by any form of a non-matching list.
- 2. A circumflex (^) in *pattern*, when used to specify expression anchoring will match the zero-length string immediately after a newline in *string*, regardless of the setting of REG\_NOTBOL.
- 3. A dollar-sign (\$) in *pattern*, when used to specify expression anchoring, will match the zero-length string immediately before a newline in *string*, regardless of the setting of REG\_NOTEOL.
- regfree() The regfree() function frees any memory allocated by regcomp() associated with *preg*.

The following constants are defined as error return values:

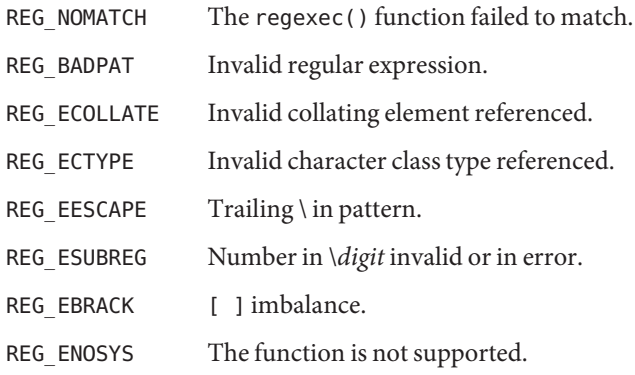

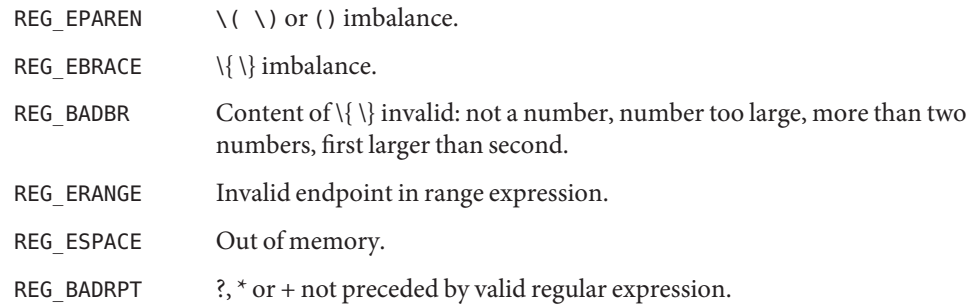

The regerror() function provides a mapping from error codes returned by regcomp() and regexec() to unspecified printable strings. It generates a string corresponding to the value of the *errcode* argument, which must be the last non-zero value returned by regcomp() or regexec() with the given value of *preg*. If *errcode* is not such a value, an error message indicating that the error code is invalid is returned. regerror()

> If *preg* is a NULL pointer, but *errcode* is a value returned by a previous call to regexec() or regcomp(), the regerror() still generates an error string corresponding to the value of *errcode*.

If the *errbuf\_size* argument is not zero, regerror() will place the generated string into the buffer of size *errbuf\_size* bytes pointed to by *errbuf*. If the string (including the terminating NULL) cannot fit in the buffer, regerror() will truncate the string and null-terminate the result.

If *errbuf\_size* is zero, regerror() ignores the *errbuf* argument, and returns the size of the buffer needed to hold the generated string.

If the *preg* argument to regexec() or regfree() is not a compiled regular expression returned by regcomp(), the result is undefined. A *preg* is no longer treated as a compiled regular expression after it is given to regfree().

See [regex](http://www.oracle.com/pls/topic/lookup?ctx=E26502&id=REFMAN5regex-5)(5) for BRE (Basic Regular Expression) Anchoring.

Return Values On successful completion, the regcomp () function returns 0. Otherwise, it returns an integer value indicating an error as described in <regex.h>, and the content of *preg* is undefined.

> On successful completion, the regexec() function returns 0. Otherwise it returns REG\_NOMATCH to indicate no match, or REG\_ENOSYS to indicate that the function is not supported.

Upon successful completion, the regerror() function returns the number of bytes needed to hold the entire generated string. Otherwise, it returns 0 to indicate that the function is not implemented.

The regfree() function returns no value.

No errors are defined. **Errors**

An application could use: **Usage**

regerror(code,preg,(char \*)NULL,(size\_t)0)

to find out how big a buffer is needed for the generated string, malloc a buffer to hold the string, and then call regerror() again to get the string (see [malloc](#page-491-0)( $3C$ )). Alternately, it could allocate a fixed, static buffer that is big enough to hold most strings, and then use malloc() to allocate a larger buffer if it finds that this is too small.

Examples Example 1 Example to match string against the extended regular expression in pattern.

```
#include <regex.h>
/*
* Match string against the extended regular expression in
* pattern, treating errors as no match.
*
* return 1 for match, 0 for no match
*/
int
match(const char *string, char *pattern)
{
      int status;
      regex_t re;
      if (regcomp(&re, pattern, REG_EXTENDED | REG_NOSUB) != 0) {
           return(0); /* report error */
      }
      status = regexec(&re, string, (size_t) 0, NULL, 0);
      regfree(&re);
      if (status != 0) {
            return(0); /* report error */
      }
      return(1);
}
```
The following demonstrates how the REG\_NOTBOL flag could be used with regexec() to find all substrings in a line that match a pattern supplied by a user. (For simplicity of the example, very little error checking is done.)

```
(void) regcomp (&re, pattern, 0);
/* this call to regexec() finds the first match on the line */error = regexec (&re, &buffer[0], 1, &pm, 0);
while (error == 0) { \prime * while matches found */
        /* substring found between pm.rm so and pm.rm eo *//* This call to regexec( ) finds the next match */
```
**EXAMPLE 1** Example to match string against the extended regular expression in pattern. *(Continued)*

error = regexec (&re, buffer + pm.rm\_eo, 1, &pm, REG\_NOTBOL);

}

Attributes See [attributes](http://www.oracle.com/pls/topic/lookup?ctx=E26502&id=REFMAN5attributes-5)(5) for descriptions of the following attributes:

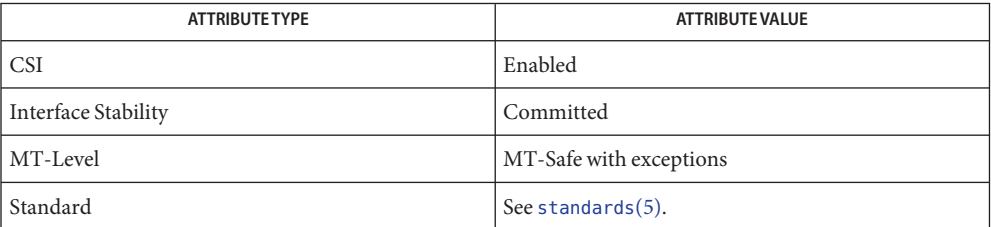

- **See Also** [fnmatch](#page-248-0)(3C), [glob](#page-412-0)(3C), [malloc](#page-491-0)(3C), [setlocale](#page-877-0)(3C), [attributes](http://www.oracle.com/pls/topic/lookup?ctx=E26502&id=REFMAN5attributes-5)(5), [standards](http://www.oracle.com/pls/topic/lookup?ctx=E26502&id=REFMAN5standards-5)(5), [regex](http://www.oracle.com/pls/topic/lookup?ctx=E26502&id=REFMAN5regex-5)(5)
	- The regcomp() function can be used safely in a multithreaded application as long as **Notes** [setlocale](#page-877-0)(3C) is not being called to change the locale.

Name remove-remove file

Synopsis #include <stdio.h>

int remove(const char \**path*);

Description The remove () function causes the file or empty directory whose name is the string pointed to by *path* to be no longer accessible by that name. A subsequent attempt to open that file using that name will fail, unless the file is created anew.

For files, remove() is identical to unlink(). For directories, remove() is identical to rmdir().

See  $r$ mdir(2) and [unlink](http://www.oracle.com/pls/topic/lookup?ctx=E26502&id=REFMAN2unlink-2)(2) for a detailed list of failure conditions.

- Return Values Upon successful completion, remove () returns 0. Otherwise, it returns −1 and sets errno to indicate an error.
	- Attributes See [attributes](http://www.oracle.com/pls/topic/lookup?ctx=E26502&id=REFMAN5attributes-5)(5) for descriptions of the following attributes:

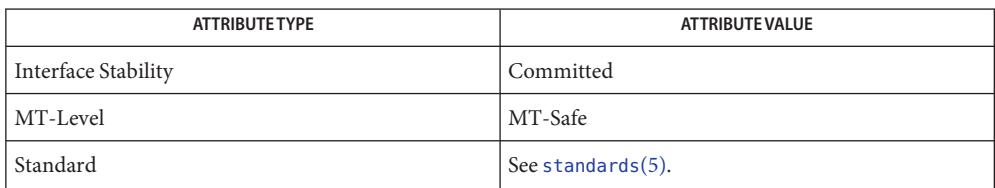

See Also [rmdir](http://www.oracle.com/pls/topic/lookup?ctx=E26502&id=REFMAN2rmdir-2)(2), [unlink](http://www.oracle.com/pls/topic/lookup?ctx=E26502&id=REFMAN2unlink-2)(2), [attributes](http://www.oracle.com/pls/topic/lookup?ctx=E26502&id=REFMAN5attributes-5)(5), [standards](http://www.oracle.com/pls/topic/lookup?ctx=E26502&id=REFMAN5standards-5)(5)

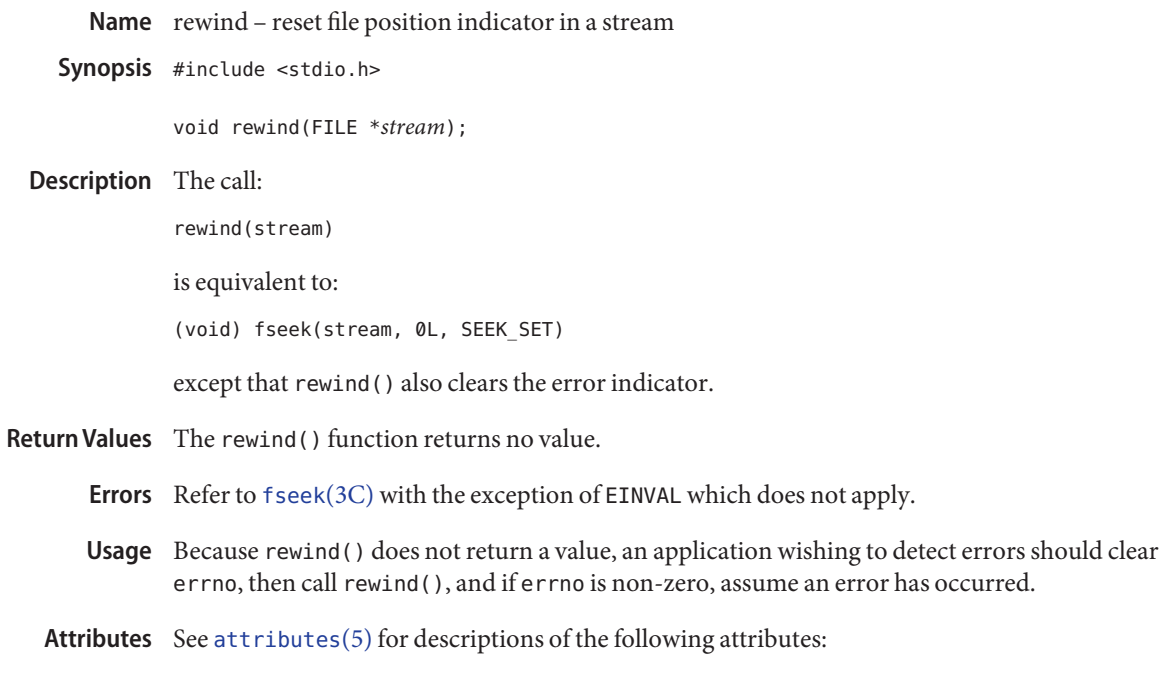

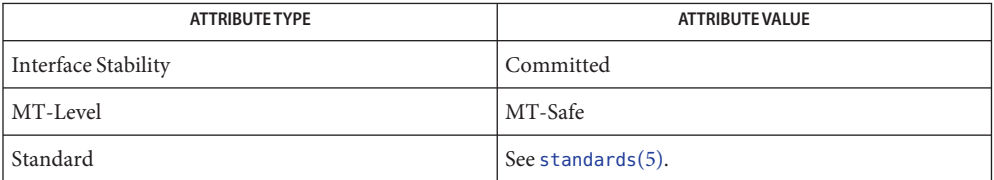

See Also [fseek](#page-268-0)(3C), [attributes](http://www.oracle.com/pls/topic/lookup?ctx=E26502&id=REFMAN5attributes-5)(5), [standards](http://www.oracle.com/pls/topic/lookup?ctx=E26502&id=REFMAN5standards-5)(5)

Name rewinddir - reset position of directory stream to the beginning of a directory

<span id="page-816-0"></span>Synopsis #include <sys/types.h> #include <dirent.h>

void rewinddir(DIR \**dirp*);

Description The rewinddir() function resets the position of the directory stream to which *dirp* refers to the beginning of the directory. It also causes the directory stream to refer to the current state of the corresponding directory, as a call to [opendir](#page-570-0)(3C) would have done. If *dirp* does not refer to a directory stream, the effect is undefined.

> After a call to the  $f \circ r k(2)$  function, either the parent or child (but not both) may continue processing the directory stream using [readdir](#page-798-0)(3C), rewinddir() or [seekdir](#page-841-0)(3C). If both the parent and child processes use these functions, the result is undefined.

- Return Values The rewinddir() function does not return a value.
	- No errors are defined. **Errors**
	- Usage The rewinddir() function should be used in conjunction with opendir(), readdir(), and [closedir](#page-92-0)( $3C$ ) to examine the contents of the directory. This method is recommended for portability.
	- Attributes See [attributes](http://www.oracle.com/pls/topic/lookup?ctx=E26502&id=REFMAN5attributes-5)(5) for descriptions of the following attributes:

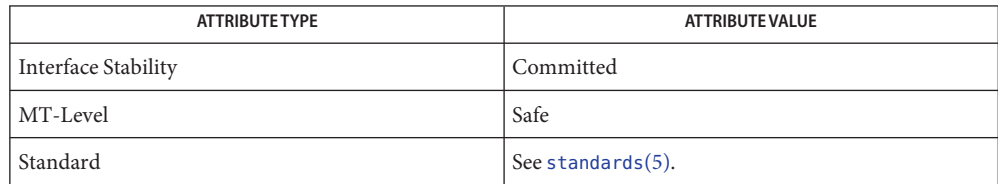

[fork](http://www.oracle.com/pls/topic/lookup?ctx=E26502&id=REFMAN2fork-2)(2), [closedir](#page-92-0)(3C), [opendir](#page-570-0)(3C), [readdir](#page-798-0)(3C), [seekdir](#page-841-0)(3C), [attributes](http://www.oracle.com/pls/topic/lookup?ctx=E26502&id=REFMAN5attributes-5)(5), **See Also** [standards](http://www.oracle.com/pls/topic/lookup?ctx=E26502&id=REFMAN5standards-5)(5)

- Name rwlock, rwlock\_init, rwlock\_destroy, rw\_rdlock, rw\_wrlock, rw\_tryrdlock, rw\_trywrlock, rw\_unlock – multiple readers, single writer locks
- Synopsis cc –mt [  $flag...$  ]  $file...$  [ *library...* ]

#include <synch.h> int rwlock\_init(rwlock\_t \**rwlp*, int *type*, void \* *arg*); int rwlock\_destroy(rwlock\_t \**rwlp*); int rw\_rdlock(rwlock\_t \**rwlp*); int rw\_wrlock(rwlock\_t \**rwlp*); int rw\_unlock(rwlock\_t \**rwlp*); int rw\_tryrdlock(rwlock\_t \**rwlp*); int rw\_trywrlock(rwlock\_t \**rwlp*);

Description Many threads can have simultaneous read-only access to data, while only one thread can have write access at any given time. Multiple read access with single write access is controlled by locks, which are generally used to protect data that is frequently searched.

> Readers/writer locks can synchronize threads in this process and other processes if they are allocated in writable memory and shared among cooperating processes (see  $\text{mmap}(2)$  $\text{mmap}(2)$  $\text{mmap}(2)$ ), and are initialized for this purpose.

Additionally, readers/writer locks must be initialized prior to use. rwlock\_init() The readers/writer lock pointed to by *rwlp* is initialized by rwlock\_init(). A readers/writer lock is capable of having several types of behavior, which is specified by type. *arg* is currently not used, although a future type may define new behavior parameters by way of *arg*.

The *type* argument can be one of the following:

- USYNC PROCESS The readers/writer lock can synchronize threads in this process and other processes. The readers/writer lock should be initialized by only one process. *arg* is ignored. A readers/writer lock initialized with this type, must be allocated in memory shared between processes, either in Sys V shared memory (see [shmop](http://www.oracle.com/pls/topic/lookup?ctx=E26502&id=REFMAN2shmop-2)(2)) or in memory mapped to a file (see [mmap](http://www.oracle.com/pls/topic/lookup?ctx=E26502&id=REFMAN2mmap-2)(2)). It is illegal to initialize the object this way and to not allocate it in such shared memory.
- USYNC\_THREAD The readers/writer lock can synchronize threads in this process, only. *arg* is ignored.

Additionally, readers/writer locks can be initialized by allocation in zeroed memory. A type of USYNC\_THREAD is assumed in this case. Multiple threads must not simultaneously initialize the same readers/writer lock. And a readers/writer lock must not be re-initialized while in use by other threads.

The following are default readers/writer lock initialization (intra-process):

```
rwlock_t rwlp;
               rwlock_init(&rwlp, NULL, NULL);
               or
                rwlock_init(&rwlp, USYNC_THREAD, NULL);
               or
               rwlock t rwlp = DEFAULTRWLOCK;
               The following is a customized readers/writer lock initialization (inter-process):
                rwlock_init(&rwlp, USYNC_PROCESS, NULL);
               Any state associated with the readers/writer lock pointed to by rwlp are destroyed by
                rwlock destroy() and the readers/writer lock storage space is not released.
                rw_rdlock() gets a read lock on the readers/writer lock pointed to by rwlp. If the
               readers/writer lock is currently locked for writing, the calling thread blocks until the write lock
               is freed. Multiple threads may simultaneously hold a read lock on a readers/writer lock.
                rw_tryrdlock() trys to get a read lock on the readers/writer lock pointed to by rwlp. If the
               readers/writer lock is locked for writing, it returns an error; otherwise, the read lock is
               acquired.
                rw_wrlock() gets a write lock on the readers/writer lock pointed to by rwlp. If the
               readers/writer lock is currently locked for reading or writing, the calling thread blocks until all
               the read and write locks are freed. At any given time, only one thread may have a write lock on
               a readers/writer lock.
                rw_trywrlock() trys to get a write lock on the readers/writer lock pointed to by rwlp. If the
               readers/writer lock is currently locked for reading or writing, it returns an error.
                rw_unlock() unlocks a readers/writer lock pointed to by rwlp, if the readers/writer lock is
               locked and the calling thread holds the lock for either reading or writing. One of the other
               threads that is waiting for the readers/writer lock to be freed will be unblocked, provided there
               is other waiting threads. If the calling thread does not hold the lock for either reading or
               writing, no error status is returned, and the program's behavior is unknown.
Return Values If successful, these functions return 0. Otherwise, a non-zero value is returned to indicate the
               error.
        Errors The rwlock_init() function will fail if:
               EINVAL type is invalid.
```
The rw\_tryrdlock() or rw\_trywrlock() functions will fail if:

EBUSY The reader or writer lock pointed to by *rwlp* was already locked.

These functions may fail if:

EFAULT *rwlp* or *arg* points to an illegal address.

Attributes See [attributes](http://www.oracle.com/pls/topic/lookup?ctx=E26502&id=REFMAN5attributes-5)(5) for descriptions of the following attributes:

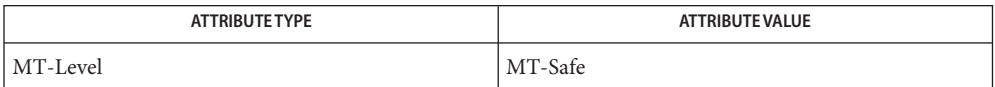

See Also [mmap](http://www.oracle.com/pls/topic/lookup?ctx=E26502&id=REFMAN2mmap-2)(2), [attributes](http://www.oracle.com/pls/topic/lookup?ctx=E26502&id=REFMAN5attributes-5)(5)

These interfaces also available by way of: **Notes**

#include <thread.h>

If multiple threads are waiting for a readers/writer lock, the acquisition order is random by default. However, some implementations may bias acquisition order to avoid depriving writers. The current implementation favors writers over readers.

Name scandir, alphasort - scan a directory

```
Synopsis #include <sys/types.h>
         #include <dirent.h>
         int scandir(const char *dirname, struct dirent *(*namelist[]),
               int (*select)(const struct dirent *),
               int (*dcomp)(const struct dirent **,
               const struct dirent **));
         int alphasort(const struct dirent **d1,
               const struct dirent **d2);
```
Description The scandir() function reads the directory *dirname* using [readdir](#page-798-0)(3C) and builds an array of pointers to directory entries using [malloc](#page-491-0)(3C). The *namelist* argument is a pointer to an array of structure pointers. The *select* argument is a pointer to a routine that is called with a pointer to a directory entry and returns a non-zero value if the directory entry is included in the array. If this pointer is NULL, then all the directory entries are included. The *dcomp* argument is a pointer to a routine that is passed to  $qsort(3C)$  $qsort(3C)$ , which sorts the completed array. If this pointer is NULL, the array is not sorted.

> The alphasort() function can be used as the  $dcomp()$  function parameter for the scandir() function to sort the directory entries into alphabetical order, as if by the  $strcoll(3C)$  $strcoll(3C)$ function. Its arguments are the two directory entries to compare.

Return Values The scandir() function returns the number of entries in the array and a pointer to the array through the *namelist* argument. When an error is encountered, scandir() returns -1 and errno is set to indicate the error.

> The alphasort() function returns an integer greater than, equal to, or less than 0 if the directory entry name pointed to by *d1* is greater than, equal to, or less than the directory entry name pointed to by *d2* when both are interpreted as appropriate to the current locale. There is no return value reserved to indicate an error.

- The scandir() function will fail if: **Errors**
	- EOVERFLOW The number of directory entries exceeds the number that can be represented by an int.
- The scandir() and alphasort() functions have transitional interfaces for 64-bit file offsets. **Usage** See 1f64(5).
- Attributes See [attributes](http://www.oracle.com/pls/topic/lookup?ctx=E26502&id=REFMAN5attributes-5)(5) for descriptions of the following attributes:

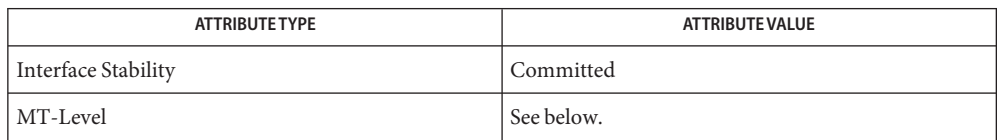

The scandir() function is Unsafe. The alphasort() function is Safe.

See Also [malloc](#page-491-0)(3C), [qsort](#page-783-0)(3C), [readdir](#page-798-0)(3C), [strcoll](#page-912-0)(3C), [attributes](http://www.oracle.com/pls/topic/lookup?ctx=E26502&id=REFMAN5attributes-5)(5), [lf64](http://www.oracle.com/pls/topic/lookup?ctx=E26502&id=REFMAN5lf64-5)(5)

Name scanf, fscanf, sscanf, vscanf, vfscanf, vsscanf - convert formatted input

```
Synopsis #include <stdio.h>
```
int scanf(const char \*restrict *format*...); int fscanf(FILE \*restrict *stream*, const char \*restrict *format*...); int sscanf(const char \*restrict *s*, const char \*restrict *format*...); #include <stdarg.h> #include <stdio.h> int vscanf(const char \**format*, va\_list *arg*); int vfscanf(FILE \**stream*, const char \**format*, va\_list *arg*); int vsscanf(const char \**s*, const char \**format*, va\_list *arg*);

Description The scanf() function reads from the standard input stream stdin.

The fscanf() function reads from the named input *stream*.

The sscanf() function reads from the string *s*.

The vscanf(), vfscanf(), and vsscanf() functions are equivalent to the scanf(), fscanf(), and sscanf() functions, respectively, except that instead of being called with a variable number of arguments, they are called with an argument list as defined by the  $\lt$ stdarg.h> header . These functions do not invoke the va\_end() macro. Applications using these functions should call va\_end(*ap*) afterwards to clean up.

Each function reads bytes, interprets them according to a format, and stores the results in its arguments. Each expects, as arguments, a control string *format* described below, and a set of *pointer* arguments indicating where the converted input should be stored. The result is undefined if there are insufficient arguments for the format. If the format is exhausted while arguments remain, the excess arguments are evaluated but are otherwise ignored.

Conversions can be applied to the *nth* argument after the *format* in the argument list, rather than to the next unused argument. In this case, the conversion character % (see below) is replaced by the sequence %*n*\$, where *n* is a decimal integer in the range [1, NL\_ARGMAX]. This feature provides for the definition of format strings that select arguments in an order appropriate to specific languages. In format strings containing the %*n*\$ form of conversion specifications, it is unspecified whether numbered arguments in the argument list can be referenced from the format string more than once.

The *format* can contain either form of a conversion specification, that is, % or %*n*\$, but the two forms cannot normally be mixed within a single *format*string. The only exception to this is that %% or %\* can be mixed with the %*n*\$ form.

The scanf() function in all its forms allows for detection of a language-dependent radix character in the input string. The radix character is defined in the program's locale (category LC NUMERIC). In the POSIX locale, or in a locale where the radix character is not defined, the radix character defaults to a period (.).

The format is a character string, beginning and ending in its initial shift state, if any, composed of zero or more directives. Each directive is composed of one of the following:

- one or more *white-space characters* (space, tab, newline, vertical-tab or form-feed characters);
- an *ordinary character* (neither  $\ast$  nor a white-space character); or
- a *conversion specification*.

Each conversion specification is introduced by the character % or the character sequence %*n*\$, after which the following appear in sequence: Conversion Specifications

- An optional assignment-suppressing character  $*$ .
- An optional non-zero decimal integer that specifies the maximum field width.
- An option length modifier that specifies the size of the receiving object.
- A conversion specifier character that specifies the type of conversion to be applied. The valid conversion characters are described below.

The scanf() functions execute each directive of the format in turn. If a directive fails, as detailed below, the function returns. Failures are described as input failures (due to the unavailability of input bytes) or matching failures (due to inappropriate input).

A directive composed of one or more white-space characters is executed by reading input until no more valid input can be read, or up to the first byte which is not a white-space character which remains unread.

A directive that is an ordinary character is executed as follows. The next byte is read from the input and compared with the byte that comprises the directive; if the comparison shows that they are not equivalent, the directive fails, and the differing and subsequent bytes remain unread.

A directive that is a conversion specification defines a set of matching input sequences, as described below for each conversion character. A conversion specification is executed in the following steps:

Input white-space characters (as specified by isspace(3C)) are skipped, unless the conversion specification includes a [, c, C, or n conversion character.

An item is read from the input unless the conversion specification includes an n conversion character. The length of the item read is limited to any specified maximum field width, which is interpreted in either characters or bytes depending on the conversion character. In Solaris default mode, the input item is defined as the longest sequence of input bytes that forms a

matching sequence. In some cases, scanf() might need to read several extra characters beyond the end of the input item to find the end of a matching sequence. In C99/SUSv3 mode, the input item is defined as the longest sequence of input bytes that is, or is a prefix of, a matching sequence. With this definition, scanf() need only read at most one character beyond the end of the input item. Therefore, in C99/SUSv3 mode, some sequences that are acceptable to [strtod](#page-944-0)(3C), [strtol](#page-950-0)(3C), and similar functions are unacceptable to scanf(). In either mode, scanf() attempts to push back any excess bytes read using [ungetc](#page-1119-0)(3C). Assuming all such attempts succeed, the first byte, if any, after the input item remains unread. If the length of the input item is 0, the conversion fails. This condition is a matching failure unless end-of-file, an encoding error, or a read error prevented input from the stream, in which case it is an input failure.

Except in the case of a % conversion character, the input item (or, in the case of a %*n* conversion specification, the count of input bytes) is converted to a type appropriate to the conversion character. If the input item is not a matching sequence, the execution of the conversion specification fails; this condition is a matching failure. Unless assignment suppression was indicated by a \*, the result of the conversion is placed in the object pointed to by the first argument following the *format* argument that has not already received a conversion result if the conversion specification is introduced by %, or in the *n*th argument if introduced by the character sequence %*n*\$. If this object does not have an appropriate type, or if the result of the conversion cannot be represented in the space provided, the behavior is undefined.

#### The length modifiers and their meanings are: Length Modifiers

- hh Specifies that a following d, i, o, u, x, X, or n conversion specifier applies to an argument with type pointer to signed char or unsigned char.
- h Specifies that a following d, i, o, u, x, X, or n conversion specifier applies to an argument with type pointer to short or unsigned short.
- l (ell) Specifies that a following d, i, o, u, x, X, or n conversion specifier applies to an argument with type pointer to long or unsigned long; that a following a, A, e, E, f, F, g, or G conversion specifier applies to an argument with type pointer to double; or that a following c, s, or [ conversion specifier applies to an argument with type pointer to wchar\_t.
- ll (ell-ell) Specifies that a following d, i, o, u, x, X, or n conversion specifier applies to an argument with type pointer to long long or unsigned long long.
- j Specifies that a following d, i, o, u, x, X, or n conversion specifier applies to an argument with type pointer to intmax\_t or uintmax\_t.
- z Specifies that a following d, i, o, u, x, X, or n conversion specifier applies to an argument with type pointer to size\_t or the corresponding signed integer type.
- t Specifies that a following d, i, o, u, x, X, or n conversion specifier applies to an argument with type pointer to ptrdiff\_t or the corresponding unsigned type.

L Specifies that a following a, A, e, E, f, F, g, or G conversion specifier applies to an argument with type pointer to long double.

If a length modifier appears with any conversion specifier other than as specified above, the behavior is undefined.

- Conversion Characters The following conversion characters are valid:
	- d Matches an optionally signed decimal integer, whose format is the same as expected for the subject sequence of [strtol](#page-950-0)(3C) with the value 10 for the *base* argument. In the absence of a size modifier, the corresponding argument must be a pointer to int.
	- i Matches an optionally signed integer, whose format is the same as expected for the subject sequence of strtol() with 0 for the *base* argument. In the absence of a size modifier, the corresponding argument must be a pointer to int.
	- o Matches an optionally signed octal integer, whose format is the same as expected for the subject sequence of [strtoul](#page-953-0)(3C) with the value 8 for the *base* argument. In the absence of a size modifier, the corresponding argument must be a pointer to unsigned int.
	- u Matches an optionally signed decimal integer, whose format is the same as expected for the subject sequence of strtoul() with the value 10 for the *base* argument. In the absence of a size modifier, the corresponding argument must be a pointer to unsigned int.
	- x Matches an optionally signed hexadecimal integer, whose format is the same as expected for the subject sequence of strtoul() with the value 16 for the *base* argument. In the absence of a size modifier, the corresponding argument must be a pointer to unsigned int.
	- a,e,f,g Matches an optionally signed floating-point number, infinity, or NaN, whose format is the same as expected for the subject sequence of [strtod](#page-944-0)(3C). In the absence of a size modifier, the corresponding argument must be a pointer to float. The e, f, and g specifiers match hexadecimal floating point values only in C99/SUSv3 (see [standards](http://www.oracle.com/pls/topic/lookup?ctx=E26502&id=REFMAN5standards-5)(5)) mode, but the a specifier always matches hexadecimal floating point values.

These conversion specifiers match any subject sequence accepted by [strtod](#page-944-0)(3C), including the INF, INFINITY, NAN, and NAN(*n-char-sequence*) forms. The result of the conversion is the same as that of calling strtod() (or strtof() or strtold()) with the matching sequence, including the raising of floating point exceptions and the setting of errno to ERANGE, if applicable.

s Matches a sequence of bytes that are not white-space characters. The corresponding argument must be a pointer to the initial byte of an array of char, signed char, or unsigned char large enough to accept the sequence and a terminating null character code, which will be added automatically.

If an l (ell) qualifier is present, the input is a sequence of characters that begins in the initial shift state. Each character is converted to a wide-character as if by a call to the [mbrtowc](#page-502-0)(3C) function, with the conversion state described by an mbstate\_t object initialized to zero before the first character is converted. The corresponding argument must be a pointer to an array of wchar\_t large enough to accept the sequence and the terminating null wide-character, which will be added automatically.

[ Matches a non-empty sequence of characters from a set of expected characters (the *scanset*). The normal skip over white-space characters is suppressed in this case. The corresponding argument must be a pointer to the initial byte of an array of char, signed char, or unsigned char large enough to accept the sequence and a terminating null byte, which will be added automatically.

> If an l (ell) qualifier is present, the input is a sequence of characters that begins in the initial shift state. Each character in the sequence is converted to a wide-character as if by a call to the mbrtowc() function, with the conversion state described by an mbstate t object initialized to zero before the first character is converted. The corresponding argument must be a pointer to an array of wchar\_t large enough to accept the sequence and the terminating null wide-character, which will be added automatically.

The conversion specification includes all subsequent characters in the *format* string up to and including the matching right square bracket (]). The characters between the square brackets (the *scanlist*) comprise the scanset, unless the character after the left square bracket is a circumflex (^), in which case the scanset contains all characters that do not appear in the scanlist between the circumflex and the right square bracket. If the conversion specification begins with  $[ \ ]$  or  $[ \cap ]$ , the right square bracket is included in the scanlist and the next right square bracket is the matching right square bracket that ends the conversion specification; otherwise the first right square bracket is the one that ends the conversion specification. If a – is in the scanlist and is not the first character, nor the second where the first character is a ^, nor the last character, it indicates a range of characters to be matched.

c Matches a sequence of characters of the number specified by the field width (1 if no field width is present in the conversion specification). The corresponding argument must be a pointer to the initial byte of an array of char, signed char, or unsigned char large enough to accept the sequence. No null byte is added. The normal skip over white-space characters is suppressed in this case.

If an l (ell) qualifier is present, the input is a sequence of characters that begins in the initial shift state. Each character in the sequence is converted to a wide-character as if by a call to the mbrtowc() function, with the conversion state described by an mbstate\_t object initialized to zero before the first character is converted. The corresponding argument must be a pointer to an array of wchar\_t large enough to accept the resulting sequence of wide-characters. No null wide-character is added.

- p Matches the set of sequences that is the same as the set of sequences that is produced by the  $\gamma$  conversion of the corresponding [printf](#page-633-0)(3C) functions. The corresponding argument must be a pointer to a pointer to void. If the input item is a value converted earlier during the same program execution, the pointer that results will compare equal to that value; otherwise the behavior of the %p conversion is undefined.
- n No input is consumed. The corresponding argument must be a pointer to the integer into which is to be written the number of bytes read from the input so far by this call to the scanf() functions. Execution of a %n conversion specification does not increment the assignment count returned at the completion of execution of the function.
- C Same as lc.
- S Same as ls.
- % Matches a single %; no conversion or assignment occurs. The complete conversion specification must be %%.

If a conversion specification is invalid, the behavior is undefined.

The conversion characters A, E, F, G, and X are also valid and behave the same as, respectively,  $a, e, f, q, and x.$ 

If end-of-file is encountered during input, conversion is terminated. If end-of-file occurs before any bytes matching the current conversion specification (except for %n) have been read (other than leading white-space characters, where permitted), execution of the current conversion specification terminates with an input failure. Otherwise, unless execution of the current conversion specification is terminated with a matching failure, execution of the following conversion specification (if any) is terminated with an input failure.

Reaching the end of the string in sscanf() is equivalent to encountering end-of-file for fscanf().

If conversion terminates on a conflicting input, the offending input is left unread in the input. Any trailing white space (including newline characters) is left unread unless matched by a conversion specification. The success of literal matches and suppressed assignments is only directly determinable via the %n conversion specification.
The fscanf() and scanf() functions may mark the st\_atime field of the file associated with *stream* for update. The st\_atime field will be marked for update by the first successful execution of [fgetc](#page-233-0)(3C), fgets(3C), [fread](#page-263-0)(3C), fscanf(), getc(3C), getdelim(3C), [getline](#page-327-0)(3C), getchar(3C), [gets](#page-371-0)(3C), or scanf() using *stream* that returns data not supplied by a prior call to [ungetc](#page-1119-0)(3C).

- Return Values Upon successful completion, these functions return the number of successfully matched and assigned input items; this number can be 0 in the event of an early matching failure. If the input ends before the first matching failure or conversion, EOF is returned. If a read error occurs the error indicator for the stream is set, EOF is returned, and errno is set to indicate the error.
	- Errors For the conditions under which the scanf () functions will fail and may fail, refer to [fgetc](#page-233-0)(3C) or [fgetwc](#page-237-0)(3C).

In addition, fscanf() may fail if:

- EILSEQ Input byte sequence does not form a valid character.
- EINVAL There are insufficient arguments.
- If the application calling the scanf() functions has any objects of type wint\_t or wchar\_t, it **Usage** must also include the header <wchar.h> to have these objects defined.
- **EXAMPLE 1** The call: **Examples**

int i, n; float x; char name[50];  $n = \text{scanf}("%d%f%49s", &i, &x, name);$ 

with the input line:

25 54.32E–1 Hamster

will assign to *n* the value 3, to *i* the value 25, to *x* the value 5.432, and *name* will contain the string Hamster.

**EXAMPLE 2** The call: int i; float x; char name[50]; (void) scanf("%2d%f%\*d %49[0123456789]", &i, &x, name);

with input:

56789 0123 56a72

will assign 56 to *i*, 789.0 to *x*, skip 0123, and place the string 56\0 in *name*. The next call to getchar(3C) will return the character a.

### Attributes See [attributes](http://www.oracle.com/pls/topic/lookup?ctx=E26502&id=REFMAN5attributes-5)(5) for descriptions of the following attributes:

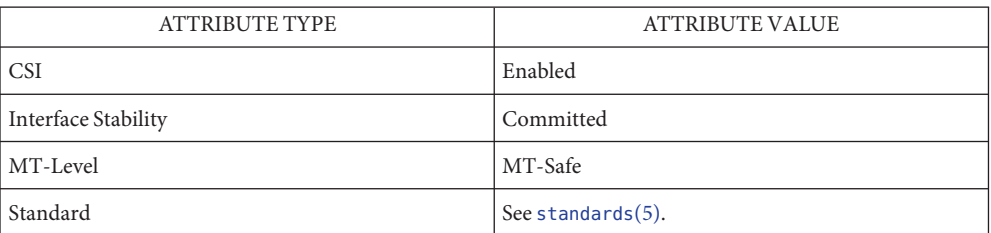

- [fgetc](#page-233-0)(3C), fgets(3C), [fgetwc](#page-237-0)(3C), [fread](#page-263-0)(3C), getdelim(3C), [getline](#page-327-0)(3C), isspace(3C), **See Also** [printf](#page-633-0)(3C), [setlocale](#page-877-0)(3C), [strtod](#page-944-0)(3C), [strtol](#page-950-0)(3C), [strtoul](#page-953-0)(3C), [wcrtomb](#page-1146-0)(3C), [ungetc](#page-1119-0)(3C), [attributes](http://www.oracle.com/pls/topic/lookup?ctx=E26502&id=REFMAN5attributes-5)(5), [standards](http://www.oracle.com/pls/topic/lookup?ctx=E26502&id=REFMAN5standards-5)(5)
- Warnings The use of %s or %[ without length modifiers will result in buffer overflows if the input string contains a buffer longer than the memory allocation provided by the user.
	- The behavior of the conversion specifier %% has changed for all of the functions described on **Notes** this manual page. Previously the %% specifier accepted a % character from input only if there were no preceding white space characters. The new behavior accepts % even if there are preceding white space characters. This new behavior now aligns with the description on this manual page and in various standards. If the old behavior is desired, the conversion specification %\*[%] can be used.
- Name schedctl\_init, schedctl\_lookup, schedctl\_exit, schedctl\_start, schedctl\_stop preemption control
- Synopsis cc [ *flag...* ] *file...* [ *library...* ] #include <schedctl.h>

schedctl\_t \*schedctl\_init(void);

schedctl\_t \*schedctl\_lookup(void);

void schedctl exit(void);

void schedctl\_start(schedctl\_t \**ptr*);

void schedctl\_stop(schedctl\_t \**ptr*);

Description These functions provide limited control over the scheduling of a thread (see [threads](http://www.oracle.com/pls/topic/lookup?ctx=E26502&id=REFMAN5threads-5)(5)). They allow a running thread to give a hint to the kernel that preemptions of that thread should be avoided. The most likely use for these functions is to block preemption while holding a spinlock. Improper use of this facility, including attempts to block preemption for sustained periods of time, may result in reduced performance.

> The schedctl init() function initializes preemption control for the calling thread and returns a pointer used to refer to the data. If schedctl init() is called more than once by the same thread, the most recently returned pointer is the only valid one.

> The schedctl lookup() function returns the currently allocated preemption control data associated with the calling thread that was previously returned by schedctl init(). This can be useful in programs where it is difficult to maintain local state for each thread.

The schedctl\_exit() function removes the preemption control data associated with the calling thread.

The schedctl\_start() macro gives a hint to the kernel scheduler that preemption should be avoided on the current thread. The pointer passed to the macro must be the same as the pointer returned by the call to schedctl\_init() by the current thread. The behavior of the program when other values are passed is undefined.

The schedctl stop() macro removes the hint that was set by schedctl start(). As with schedctl start(), the pointer passed to the macro must be the same as the pointer returned by the call to schedctlinit() by the current thread.

The schedctl\_start() and schedctl\_stop() macros are intended to be used to bracket short critical sections, such as the time spent holding a spinlock. Other uses, including the failure to call schedctl\_stop() soon after calling schedctl\_start(), might result in poor performance.

Return Values The schedctl\_init() function returns a pointer to a schedctl\_t structure if the initialization was successful, or NULL otherwise. The schedctl lookup() function returns a pointer to a schedctl\_t structure if the data for that thread was found, or NULL otherwise.

No errors are returned. **Errors**

Attributes See [attributes](http://www.oracle.com/pls/topic/lookup?ctx=E26502&id=REFMAN5attributes-5)(5) for descriptions of the following attributes:

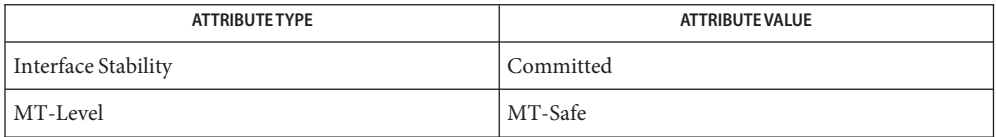

#### See Also [priocntl](http://www.oracle.com/pls/topic/lookup?ctx=E26502&id=REFMAN2priocntl-2)(1), [exec](http://www.oracle.com/pls/topic/lookup?ctx=E26502&id=REFMAN2exec-2)(2), [fork](http://www.oracle.com/pls/topic/lookup?ctx=E26502&id=REFMAN2fork-2)(2), priocntl(2), [attributes](http://www.oracle.com/pls/topic/lookup?ctx=E26502&id=REFMAN5attributes-5)(5), [threads](http://www.oracle.com/pls/topic/lookup?ctx=E26502&id=REFMAN5threads-5)(5)

Notes Preemption control is intended for use by threads belonging to the time-sharing (TS), interactive (IA), fair-share (FSS), and fixed-priority (FX) scheduling classes. If used by threads in other scheduling classes, such as real-time (RT), no errors will be returned but schedctl start() and schedctl stop() will not have any effect.

The data used for preemption control are not copied in the child of a  $f(x)$ . Thus, if a process containing threads using preemption control calls fork and the child does not immediately call  $exec(2)$  $exec(2)$ , each thread in the child must call schedctl  $init()$  again prior to any future uses of schedctl start() and schedctl stop(). Failure to do so will result in undefined behavior.

<span id="page-832-0"></span>Name sched\_getparam - get scheduling parameters

Synopsis #include <sched.h>

int sched\_getparam(pid\_t *pid*, struct sched\_param \**param*);

Description The sched\_getparam() function returns the scheduling parameters of a process specified by *pid* in the sched\_param structure pointed to by *param*. The only required member of *param* is *sched\_priority*.

> If a process specified by *pid* exists and if the calling process has permission, the scheduling parameters for the process whose process ID is equal to *pid* will be returned.

If *pid* is 0, the scheduling parameters for the calling process will be returned. The behavior of the sched\_getparam() function is unspecified if the value of *pid* is negative.

- Return Values Upon successful completion, the sched\_getparam() function returns 0. If the call to sched\_getparam() is unsuccessful, the function returns −1 and sets errno to indicate the error.
	- The sched\_getparam() function will fail if: **Errors**
		- EPERM The requesting process does not have permission to obtain the scheduling parameters of the specified process.
		- ESRCH No process can be found corresponding to that specified by *pid*.
	- Attributes See [attributes](http://www.oracle.com/pls/topic/lookup?ctx=E26502&id=REFMAN5attributes-5)(5) for descriptions of the following attributes:

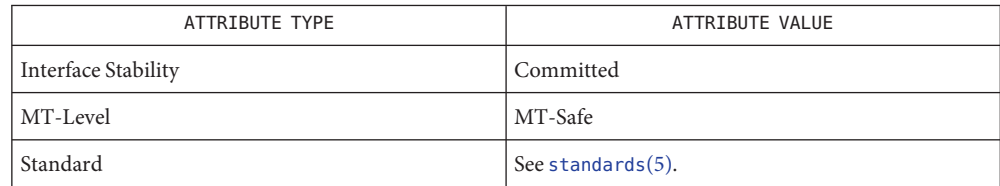

librt[\(3LIB\),](http://www.oracle.com/pls/topic/lookup?ctx=E26502&id=REFMAN3Flibrt-3lib) sched.h[\(3HEAD\),](http://www.oracle.com/pls/topic/lookup?ctx=E26502&id=REFMAN3Fsched.h-3head) [sched\\_getscheduler](#page-834-0)(3C), [sched\\_setparam](#page-836-0)(3C), **See Also** [sched\\_setscheduler](#page-838-0)(3C), [attributes](http://www.oracle.com/pls/topic/lookup?ctx=E26502&id=REFMAN5attributes-5)(5), [standards](http://www.oracle.com/pls/topic/lookup?ctx=E26502&id=REFMAN5standards-5)(5)

<span id="page-833-0"></span>Name sched\_get\_priority\_max, sched\_get\_priority\_min - get scheduling parameter limits

Synopsis #include <sched.h>

int sched\_get\_priority\_max(int *policy*);

int sched\_get\_priority\_min(int *policy*);

 $\textsf{Description}$  The sched\_get\_priority\_max() and sched\_get\_priority\_min() functions return the appropriate maximum or minimum, respectfully, for the scheduling policy specified by *policy*.

The value of *policy* is one of the scheduling policy values defined in  $\le$  sched.h>.

If successful, the sched\_get\_priority\_max() and sched\_get\_priority\_min() functions **Return Values** return the appropriate maximum or minimum priority values, respectively. If unsuccessful, they return −1 and set errno to indicate the error.

The sched\_get\_priority\_max() and sched\_get\_priority\_min() functions will fail if: **Errors**

EINVAL The value of the *policy* parameter does not represent a defined scheduling policy.

Attributes See [attributes](http://www.oracle.com/pls/topic/lookup?ctx=E26502&id=REFMAN5attributes-5)(5) for descriptions of the following attributes:

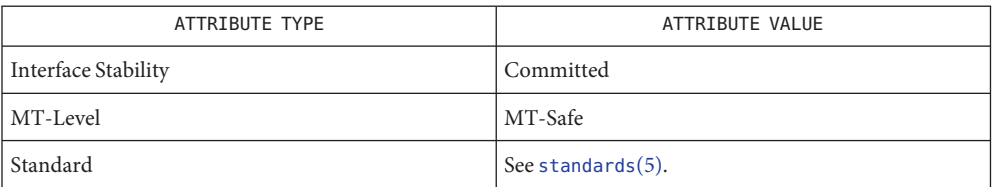

See Also librt[\(3LIB\),](http://www.oracle.com/pls/topic/lookup?ctx=E26502&id=REFMAN3Flibrt-3lib) sched.h[\(3HEAD\),](http://www.oracle.com/pls/topic/lookup?ctx=E26502&id=REFMAN3Fsched.h-3head) [sched\\_getparam](#page-832-0)(3C), [sched\\_setparam](#page-836-0)(3C), sched getscheduler(3C), sched rr get interval(3C), sched setscheduler(3C), time.h[\(3HEAD\),](http://www.oracle.com/pls/topic/lookup?ctx=E26502&id=REFMAN3Ftime.h-3head) [attributes](http://www.oracle.com/pls/topic/lookup?ctx=E26502&id=REFMAN5attributes-5)(5), [standards](http://www.oracle.com/pls/topic/lookup?ctx=E26502&id=REFMAN5standards-5)(5)

Name sched\_getscheduler - get scheduling policy

<span id="page-834-0"></span>Synopsis #include <sched.h>

int sched\_getscheduler(pid\_t *pid*);

Description The sched\_getscheduler() function returns the scheduling policy of the process specified by *pid*. If the value of *pid* is negative, the behavior of the sched\_getscheduler() function is unspecified.

> The values that can be returned by sched\_getscheduler() are defined in the header  $\le$ sched.h > and described on the sched setscheduler(3C) manual page.

If a process specified by *pid* exists and if the calling process has permission, the scheduling policy will be returned for the process whose process ID is equal to *pid*.

If *pid* is 0, the scheduling policy will be returned for the calling process.

- Return Values Upon successful completion, the sched\_getscheduler () function returns the scheduling policy of the specified process. If unsuccessful, the function returns −1 and sets errno to indicate the error.
	- The sched\_getscheduler() function will fail if: **Errors**
		- EPERM The requesting process does not have permission to determine the scheduling policy of the specified process.
		- ESRCH No process can be found corresponding to that specified by *pid*.

Attributes See [attributes](http://www.oracle.com/pls/topic/lookup?ctx=E26502&id=REFMAN5attributes-5)(5) for descriptions of the following attributes:

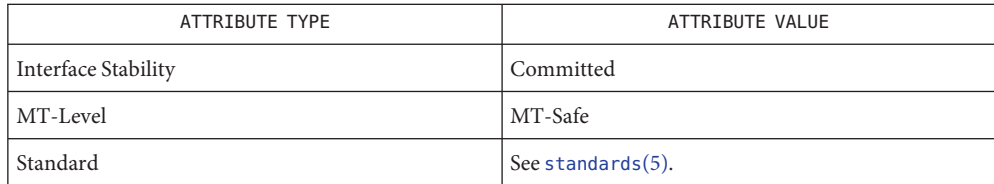

librt[\(3LIB\),](http://www.oracle.com/pls/topic/lookup?ctx=E26502&id=REFMAN3Flibrt-3lib) sched.h[\(3HEAD\),](http://www.oracle.com/pls/topic/lookup?ctx=E26502&id=REFMAN3Fsched.h-3head) [sched\\_getparam](#page-832-0)(3C), [sched\\_setparam](#page-836-0)(3C), **See Also** [sched\\_setscheduler](#page-838-0)(3C), [attributes](http://www.oracle.com/pls/topic/lookup?ctx=E26502&id=REFMAN5attributes-5)(5), [standards](http://www.oracle.com/pls/topic/lookup?ctx=E26502&id=REFMAN5standards-5)(5)

<span id="page-835-0"></span>Name sched\_rr\_get\_interval - get execution time limits

Synopsis #include <sched.h>

int sched\_rr\_get\_interval(pid\_t *pid*, struct timespec \**interval*);

- Description The sched\_rr\_get\_interval() function updates the timespec structure referenced by the *interval* argument to contain the current execution time limit (that is, time quantum) for the process specified by *pid*. If *pid* is 0, the current execution time limit for the calling process will be returned.
- Return Values If successful, the sched\_rr\_get\_interval() function returns 0. Otherwise, it returns -1 and sets errno to indicate the error.

The sched\_rr\_get\_interval() function will fail if: **Errors**

ESRCH No process can be found corresponding to that specified by *pid*.

Attributes See [attributes](http://www.oracle.com/pls/topic/lookup?ctx=E26502&id=REFMAN5attributes-5)(5) for descriptions of the following attributes:

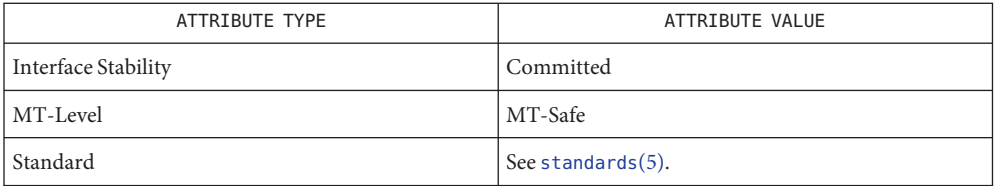

See Also librt[\(3LIB\),](http://www.oracle.com/pls/topic/lookup?ctx=E26502&id=REFMAN3Flibrt-3lib) sched.h[\(3HEAD\),](http://www.oracle.com/pls/topic/lookup?ctx=E26502&id=REFMAN3Fsched.h-3head) [sched\\_getparam](#page-832-0)(3C), [sched\\_setparam](#page-836-0)(3C), sched get priority max(3C), sched getscheduler(3C), sched setscheduler(3C), [attributes](http://www.oracle.com/pls/topic/lookup?ctx=E26502&id=REFMAN5attributes-5)(5), [standards](http://www.oracle.com/pls/topic/lookup?ctx=E26502&id=REFMAN5standards-5)(5)

Name sched\_setparam - set scheduling parameters

<span id="page-836-0"></span>Synopsis #include <sched.h>

int sched\_setparam(pid\_t *pid*, const struct sched\_param \**param*);

Description The sched\_setparam() function sets the scheduling parameters of the process specified by *pid* to the values specified by the sched\_param structure pointed to by *param*. The value of the *sched\_priority* member in the sched\_param structure is any integer within the inclusive priority range for the current scheduling policy of the process specified by *pid*. Higher numerical values for the priority represent higher priorities. If the value of *pid* is negative, the behavior of the sched setparam() function is unspecified.

> If a process specified by *pid* exists and if the calling process has permission, the scheduling parameters will be set for the process whose process ID is equal to *pid*. The real or effective user ID of the calling process must match the real or saved (from [exec](http://www.oracle.com/pls/topic/lookup?ctx=E26502&id=REFMAN2exec-2)(2)) user ID of the target process unless the effective user ID of the calling process is 0. See [Intro](http://www.oracle.com/pls/topic/lookup?ctx=E26502&id=REFMAN2intro-2)(2).

If *pid* is zero, the scheduling parameters will be set for the calling process.

The target process, whether it is running or not running, resumes execution after all other runnable processes of equal or greater priority have been scheduled to run.

If the priority of the process specified by the *pid* argument is set higher than that of the lowest priority running process and if the specified process is ready to run, the process specified by the *pid* argument preempts a lowest priority running process. Similarly, if the process calling sched setparam() sets its own priority lower than that of one or more other non-empty process lists, then the process that is the head of the highest priority list also preempts the calling process. Thus, in either case, the originating process might not receive notification of the completion of the requested priority change until the higher priority process has executed.

Return Values If successful, the sched\_setparam() function returns 0.

If the call to sched\_setparam() is unsuccessful, the priority remains unchanged, and the function returns −1 and sets errno to indicate the error.

- The sched\_setparam() function will fail if: **Errors**
	- EINVAL One or more of the requested scheduling parameters is outside the range defined for the scheduling policy of the specified *pid*.
	- EPERM The requesting process does not have permission to set the scheduling parameters for the specified process, or does not have the appropriate privilege to invoke sched setparam().
	- ESRCH No process can be found corresponding to that specified by *pid*.

Attributes See [attributes](http://www.oracle.com/pls/topic/lookup?ctx=E26502&id=REFMAN5attributes-5)(5) for descriptions of the following attributes:

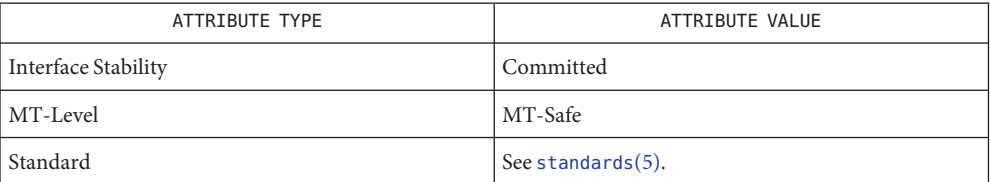

See Also [Intro](http://www.oracle.com/pls/topic/lookup?ctx=E26502&id=REFMAN2intro-2)(2), [exec](http://www.oracle.com/pls/topic/lookup?ctx=E26502&id=REFMAN2exec-2)(2), librt[\(3LIB\),](http://www.oracle.com/pls/topic/lookup?ctx=E26502&id=REFMAN3Flibrt-3lib) sched.h[\(3HEAD\),](http://www.oracle.com/pls/topic/lookup?ctx=E26502&id=REFMAN3Fsched.h-3head) [sched\\_getparam](#page-832-0)(3C), [sched\\_getscheduler](#page-834-0)(3C), [sched\\_setscheduler](#page-838-0)(3C), [attributes](http://www.oracle.com/pls/topic/lookup?ctx=E26502&id=REFMAN5attributes-5)(5), [standards](http://www.oracle.com/pls/topic/lookup?ctx=E26502&id=REFMAN5standards-5)(5) Name sched\_setscheduler - set scheduling policy and scheduling parameters

<span id="page-838-0"></span>Synopsis #include <sched.h>

int sched\_setscheduler(pid\_t *pid*, int *policy*, const struct sched\_param \**param*);

Description The sched\_setscheduler() function sets the scheduling policy and scheduling parameters of the process specified by *pid* to *policy* and the parameters specified in the sched\_param structure pointed to by *param*, respectively. The value of the sched\_priority member in the sched param structure is any integer within the inclusive priority range for the scheduling policy specified by *policy*. The sched\_setscheduler() function ignores the other members of the sched\_param structure. If the value of *pid* is negative, the behavior of the sched setscheduler() function is unspecified.

> The possible values for the *policy* parameter are defined in the header <sched.h> (see sched.h[\(3HEAD\)\)](http://www.oracle.com/pls/topic/lookup?ctx=E26502&id=REFMAN3Fsched.h-3head):

If a process specified by *pid* exists and if the calling process has permission, the scheduling policy and scheduling parameters are set for the process whose process ID is equal to *pid.* The real or effective user ID of the calling process must match the real or saved (from  $\text{exec}(2)$  $\text{exec}(2)$  $\text{exec}(2)$ ) user ID of the target process unless the effective user ID of the calling process is 0. See [Intro](http://www.oracle.com/pls/topic/lookup?ctx=E26502&id=REFMAN2intro-2)(2).

If *pid* is 0, the scheduling policy and scheduling parameters are set for the calling process.

To change the *policy* of any process to either of the real time policies SCHED\_FIFO or SCHED\_RR, the calling process must either have the SCHED\_FIFO or SCHED\_RR policy or have an effective user ID of 0.

The sched setscheduler() function is considered successful if it succeeds in setting the scheduling policy and scheduling parameters of the process specified by *pid* to the values specified by *policy* and the structure pointed to by *param*, respectively.

- Return Values Upon successful completion, the function returns the former scheduling policy of the specified process. If the sched\_setscheduler() function fails to complete successfully, the policy and scheduling paramenters remain unchanged, and the function returns −1 and sets errno to indicate the error.
	- The sched\_setscheduler() function will fail if: **Errors**
		- EINVAL The value of *policy* is invalid, or one or more of the parameters contained in *param* is outside the valid range for the specified scheduling policy.
		- EPERM The requesting process does not have permission to set either or both of the scheduling parameters or the scheduling policy of the specified process.
		- ESRCH No process can be found corresponding to that specified by *pid.*

#### Attributes See [attributes](http://www.oracle.com/pls/topic/lookup?ctx=E26502&id=REFMAN5attributes-5)(5) for descriptions of the following attributes:

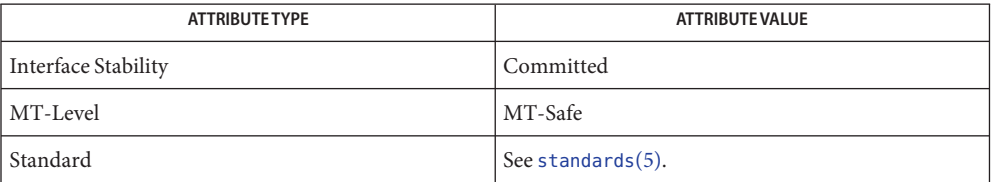

[priocntl](http://www.oracle.com/pls/topic/lookup?ctx=E26502&id=REFMAN1priocntl-1)(1), [Intro](http://www.oracle.com/pls/topic/lookup?ctx=E26502&id=REFMAN2intro-2)(2), [exec](http://www.oracle.com/pls/topic/lookup?ctx=E26502&id=REFMAN2exec-2)(2), [priocntl](http://www.oracle.com/pls/topic/lookup?ctx=E26502&id=REFMAN2priocntl-2)(2), librt[\(3LIB\),](http://www.oracle.com/pls/topic/lookup?ctx=E26502&id=REFMAN3Flibrt-3lib) sched.h[\(3HEAD\),](http://www.oracle.com/pls/topic/lookup?ctx=E26502&id=REFMAN3Fsched.h-3head) **See Also** sched get priority max(3C), sched getparam(3C), sched getscheduler(3C), sched setparam $(3C)$ , [attributes](http://www.oracle.com/pls/topic/lookup?ctx=E26502&id=REFMAN5attributes-5) $(5)$ , [standards](http://www.oracle.com/pls/topic/lookup?ctx=E26502&id=REFMAN5standards-5) $(5)$ 

Name sched\_yield - yield processor

Synopsis #include <sched.h>

int sched\_yield(void);

- Description The sched\_yield() function forces the running thread to relinquish the processor until the process again becomes the head of its process list. It takes no arguments.
- If successful, sched\_yield() returns 0, otherwise, it returns −1, and sets errno to indicate the **Return Values** error condition.

No errors are defined. **Errors**

Attributes See [attributes](http://www.oracle.com/pls/topic/lookup?ctx=E26502&id=REFMAN5attributes-5)(5) for descriptions of the following attributes:

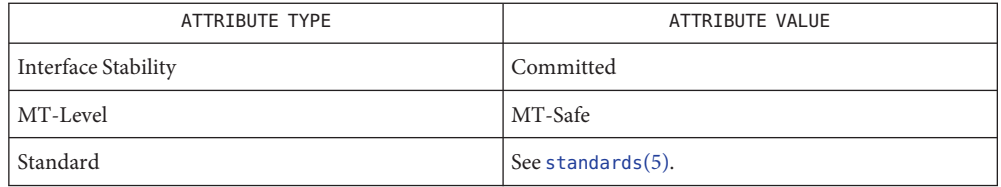

See Also librt[\(3LIB\),](http://www.oracle.com/pls/topic/lookup?ctx=E26502&id=REFMAN3Flibrt-3lib) sched.h[\(3HEAD\),](http://www.oracle.com/pls/topic/lookup?ctx=E26502&id=REFMAN3Fsched.h-3head) [attributes](http://www.oracle.com/pls/topic/lookup?ctx=E26502&id=REFMAN5attributes-5)(5), [standards](http://www.oracle.com/pls/topic/lookup?ctx=E26502&id=REFMAN5standards-5)(5)

Name seekdir - set position of directory stream

Synopsis #include <sys/types.h> #include <dirent.h>

void seekdir(DIR \**dirp*, long int *loc*);

Description The seekdir() function sets the position of the next [readdir](#page-798-0)(3C) operation on the directory stream specified by *dirp* to the position specified by *loc*. The value of *loc*should have been returned from an earlier call to [telldir](#page-1020-0)( $3C$ ). The new position reverts to the one associated with the directory stream when telldir() was performed.

> If the value of *loc* was not obtained from an earlier call to telldir() or if a call to [rewinddir](#page-816-0)(3C) occurred between the call to telldir () and the call to seekdir(), the results of subsequent calls to readdir() are unspecified.

Return Values The seekdir() function returns no value.

- No errors are defined. **Errors**
- Attributes See [attributes](http://www.oracle.com/pls/topic/lookup?ctx=E26502&id=REFMAN5attributes-5)(5) for descriptions of the following attributes:

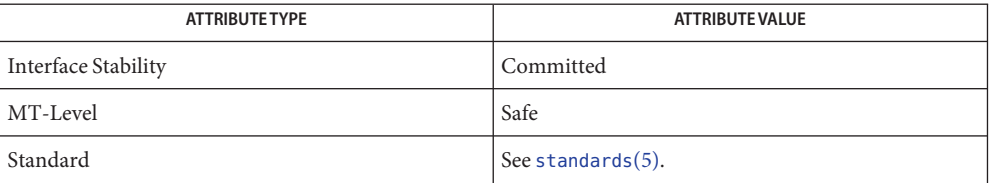

See Also [opendir](#page-570-0)(3C), [readdir](#page-798-0)(3C), [rewinddir](#page-816-0)(3C), [telldir](#page-1020-0)(3C), [attributes](http://www.oracle.com/pls/topic/lookup?ctx=E26502&id=REFMAN5attributes-5)(5), [standards](http://www.oracle.com/pls/topic/lookup?ctx=E26502&id=REFMAN5standards-5)(5)

Name select, pselect, FD\_SET, FD\_CLR, FD\_ISSET, FD\_ZERO - synchronous I/O multiplexing

Synopsis #include <sys/time.h>

```
int select(int nfds,
     fd_set *restrict readfds, fd_set *restrict writefds,
     fd_set *restrict errorfds,
     struct timeval *restrict timeout);
int pselect(int nfds,
     fd_set *restrict readfds, fd_set *restrict writefds,
     fd_set *restrict errorfds,
     const struct timespec *restrict timeout,
     const sigset_t *restrict sigmask);
void FD_SET(int fd, fd_set *fdset);
void FD_CLR(int fd, fd_set *fdset);
int FD_ISSET(int fd, fd_set *fdset);
void FD_ZERO(fd_set *fdset);
```
Description The pselect () function examines the file descriptor sets whose addresses are passed in the *readfds*, *writefds*, and *errorfds* parameters to see if some of their descriptors are ready for reading, are ready for writing, or have an exceptional condition pending, respectively.

The select() function is equivalent to the pselect() function, except as follows:

- For the select() function, the timeout period is given in seconds and microseconds in an argument of type struct timeval, whereas for the pselect() function the timeout period is given in seconds and nanoseconds in an argument of type struct timespec.
- The select () function has no *sigmask* argument. It behaves as pselect () does when *sigmask* is a null pointer.
- Upon successful completion, the select () function might modify the object pointed to by the *timeout* argument.

The select() and pselect() functions support regular files, terminal and pseudo-terminal devices, STREAMS-based files, FIFOs, pipes, and sockets. The behavior of select() and pselect() on file descriptors that refer to other types of file is unspecified.

The *nfds* argument specifies the range of file descriptors to be tested. The first *nfds* descriptors are checked in each set; that is, the descriptors from zero through *nfds*-1 in the descriptor sets are examined.

If the *readfs* argument is not a null pointer, it points to an object of type fd\_set that on input specifies the file descriptors to be checked for being ready to read, and on output indicates which file descriptors are ready to read.

If the *writefs* argument is not a null pointer, it points to an object of type fd\_set that on input specifies the file descriptors to be checked for being ready to write, and on output indicates which file descriptors are ready to write.

If the *errorfds* argument is not a null pointer, it points to an object of type fd\_set that on input specifies the file descriptors to be checked for error conditions pending, and on output indicates which file descriptors have error conditions pending.

Upon successful completion, the objects pointed to by the *readfs*, *writefs*, and *errorfds* arguments are modified to indicate which file descriptors are ready for reading, ready for writing, or have an error condition pending, respectively, and return the total number of ready descriptors in all the output sets. For each file descriptor less than *nfds*, the corresponding bit will be set on successful completion if it was set on input and the associated condition is true for that file descriptor.

If none of the selected descriptors are ready for the requested operation, the select() or pselect() function blocks until at least one of the requested operations becomes ready, until the timeout occurs, or until interrupted by a signal. The *timeout* parameter controls how long the select() or pselect() function takes before timing out. If the *timeout* parameter is not a null pointer, it specifies a maximum interval to wait for the selection to complete. If the specified time interval expires without any requested operation becoming ready, the function returns. If the *timeout* parameter is a null pointer, then the call to select() or pselect() blocks indefinitely until at least one descriptor meets the specified criteria. To effect a poll, the *timeout* parameter should not be a null pointer, and should point to a zero-valued timespec structure.

The use of a *timeout* does not affect any pending timers set up by [alarm](http://www.oracle.com/pls/topic/lookup?ctx=E26502&id=REFMAN2alarm-2)(2), [ualarm](#page-1091-0)(3C), or [setitimer](http://www.oracle.com/pls/topic/lookup?ctx=E26502&id=REFMAN2setitimer-2)(2).

If *sigmask* is not a null pointer, then the pselect() function replaces the signal mask of the process by the set of signals pointed to by *sigmask* before examining the descriptors, and restores the signal mask of the process before returning.

A descriptor is considered ready for reading when a call to an input function with O\_NONBLOCK clear would not block, whether or not the function would transfer data successfully. (The function might return data, an end-of-file indication, or an error other than one indicating that it is blocked, and in each of these cases the descriptor will be considered ready for reading.)

A descriptor is considered ready for writing when a call to an output function with O\_NONBLOCK clear would not block, whether or not the function would transfer data successfully.

If a socket has a pending error, it is considered to have an exceptional condition pending. Otherwise, what constitutes an exceptional condition is file type-specific. For a file descriptor for use with a socket, it is protocol-specific except as noted below. For other file types, if the

operation is meaningless for a particular file type, select() or pselect() indicates that the descriptor is ready for read or write operations and indicates that the descriptor has no exceptional condition pending.

If a descriptor refers to a socket, the implied input function is the recvmsg $(3XNET)$  function with parameters requesting normal and ancillary data, such that the presence of either type causes the socket to be marked as readable. The presence of out-of-band data is checked if the socket option SO\_OOBINLINE has been enabled, as out-of-band data is enqueued with normal data. If the socket is currently listening, then it is marked as readable if an incoming connection request has been received, and a call to the accept function completes without blocking.

If a descriptor refers to a socket, the implied output function is the sendmsg $(3XNET)$  function supplying an amount of normal data equal to the current value of the SO\_SNDLOWAT option for the socket. If a non-blocking call to the connect function has been made for a socket, and the connection attempt has either succeeded or failed leaving a pending error, the socket is marked as writable.

A socket is considered to have an exceptional condition pending if a receive operation with O\_NONBLOCK clear for the open file description and with the MSG\_OOB flag set would return out-of-band data without blocking. (It is protocol-specific whether the MSG\_OOB flag would be used to read out-of-band data.) A socket will also be considered to have an exceptional condition pending if an out-of-band data mark is present in the receive queue.

A file descriptor for a socket that is listening for connections will indicate that it is ready for reading, when connections are available. A file descriptor for a socket that is connecting asynchronously will indicate that it is ready for writing, when a connection has been established.

Selecting true for reading on a socket descriptor upon which a listen[\(3XNET\)](http://www.oracle.com/pls/topic/lookup?ctx=E26502&id=REFMAN3Blisten-3xnet) call has been performed indicates that a subsequent accept[\(3XNET\)](http://www.oracle.com/pls/topic/lookup?ctx=E26502&id=REFMAN3Baccept-3xnet) call on that descriptor will not block.

If the *timeout* argument is not a null pointer, it points to an object of type struct timeval that specifies a maximum interval to wait for the selection to complete. If the *timeout* argument points to an object of type struct timeval whose members are 0, select() does not block. If the *timeout* argument is a null pointer, select() blocks until an event causes one of the masks to be returned with a valid (non-zero) value. If the time limit expires before any event occurs that would cause one of the masks to be set to a non-zero value, select() completes successfully and returns 0.

If the *readfs*, *writefs*, and *errorfds* arguments are all null pointers and the *timeout* argument is not a null pointer, select() or pselect() blocks for the time specified, or until interrupted by a signal. If the *readfs*, *writefs*, and *errorfds* arguments are all null pointers and the *timeout* argument is a null pointer, select() blocks until interrupted by a signal.

File descriptors associated with regular files always select true for ready to read, ready to write, and error conditions.

On failure, the objects pointed to by the *readfs*, *writefs*, and *errorfds* arguments are not modified. If the timeout interval expires without the specified condition being true for any of the specified file descriptors, the objects pointed to by the *readfs*, *writefs*, and *errorfds* arguments have all bits set to 0.

File descriptor masks of type fd set can be initialized and tested with the macros FD CLR(), FD\_ISSET(), FD\_SET(), and FD\_ZERO().

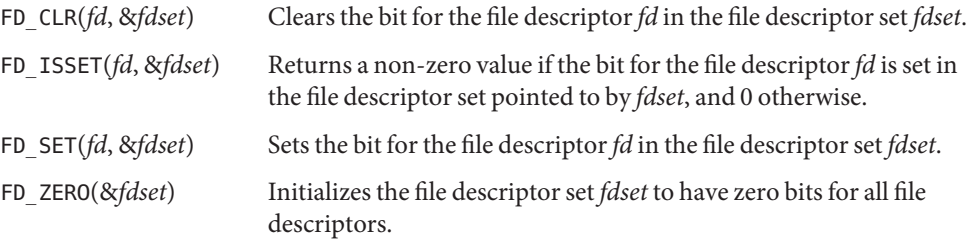

The behavior of these macros is undefined if the *fd* argument is less than 0 or greater than or equal to FD\_SETSIZE, or if *fd* is not a valid file descriptor, or if any of the arguments are expressions with side effects.

Return Values On successful completion, select () and pselect () return the total number of bits set in the bit masks. Otherwise, −1 is returned and errno is set to indicate the error.

> The FD\_CLR(), FD\_SET(), and FD\_ZERO() macros return no value. The FD\_ISSET() macro returns a non-zero value if the bit for the file descriptor*fd* is set in the file descriptor set pointed to by *fdset*, and 0 otherwise.

- The select() and pselect() functions will fail if: **Errors**
	- EBADF One or more of the file descriptor sets specified a file descriptor that is not a valid open file descriptor.
	- EINTR The function was interrupted before any of the selected events occurred and before the timeout interval expired.

If SA RESTART has been set for the interrupting signal, it is implementation-dependent whether select() restarts or returns with EINTR.

- EINVAL An invalid timeout interval was specified.
- EINVAL The *nfds* argument is less than 0 or greater than FD\_SETSIZE.
- EINVAL One of the specified file descriptors refers to a STREAM or multiplexer that is linked (directly or indirectly) downstream from a multiplexer.
- EINVAL A component of the pointed-to time limit is outside the acceptable range: t\_sec must be between 0 and  $10^8$ , inclusive.  $t_$  usec must be greater than or equal to 0, and less than  $10^6$ .

Usage The [poll](http://www.oracle.com/pls/topic/lookup?ctx=E26502&id=REFMAN2poll-2)(2) function is preferred over this function. It must be used when the number of file descriptors exceeds FD\_SETSIZE.

The use of a timeout does not affect any pending timers set up by  $\text{alarm}(2)$  $\text{alarm}(2)$  $\text{alarm}(2)$ , [ualarm](#page-1091-0)(3C) or [setitimer](http://www.oracle.com/pls/topic/lookup?ctx=E26502&id=REFMAN2setitimer-2)(2).

On successful completion, the object pointed to by the *timeout* argument may be modified.

Attributes See [attributes](http://www.oracle.com/pls/topic/lookup?ctx=E26502&id=REFMAN5attributes-5)(5) for descriptions of the following attributes:

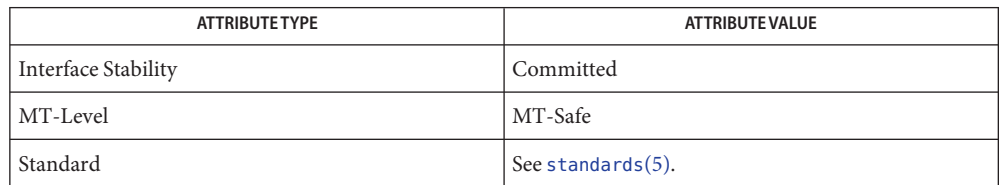

- See Also [alarm](http://www.oracle.com/pls/topic/lookup?ctx=E26502&id=REFMAN2alarm-2)(2), [fcntl](http://www.oracle.com/pls/topic/lookup?ctx=E26502&id=REFMAN2fcntl-2)(2), [poll](http://www.oracle.com/pls/topic/lookup?ctx=E26502&id=REFMAN2poll-2)(2), [read](http://www.oracle.com/pls/topic/lookup?ctx=E26502&id=REFMAN2read-2)(2), [setitimer](http://www.oracle.com/pls/topic/lookup?ctx=E26502&id=REFMAN2setitimer-2)(2), [write](http://www.oracle.com/pls/topic/lookup?ctx=E26502&id=REFMAN2write-2)(2), accept[\(3SOCKET\),](http://www.oracle.com/pls/topic/lookup?ctx=E26502&id=REFMAN3Baccept-3socket) listen[\(3SOCKET\),](http://www.oracle.com/pls/topic/lookup?ctx=E26502&id=REFMAN3Blisten-3socket) [ualarm](#page-1091-0)(3C), [attributes](http://www.oracle.com/pls/topic/lookup?ctx=E26502&id=REFMAN5attributes-5)(5), [standards](http://www.oracle.com/pls/topic/lookup?ctx=E26502&id=REFMAN5standards-5)(5)
	- The default value for FD\_SETSIZE (currently 1024) is larger than the default limit on the **Notes** number of open files. To accommodate 32-bit applications that wish to use a larger number of open files with select(), it is possible to increase this size at compile time by providing a larger definition of FD\_SETSIZE before the inclusion of any system-supplied header. The maximum supported size for FD\_SETSIZE is 65536. The default value is already 65536 for 64-bit applications.

<span id="page-847-0"></span>Name semaphore, sema\_init, sema\_destroy, sema\_wait, sema\_trywait, sema\_post – semaphores

```
Synopsis cc [ flag... ] file... -lthread -lc [ library... ]
          #include <synch.h>
          int sema_init(sema_t *sp, unsigned int count, int type,
               void * arg);
          int sema_destroy(sema_t *sp);
          int sema_wait(sema_t *sp);
          int sema_trywait(sema_t *sp);
          int sema_post(sema_t *sp);
```
Description A semaphore is a non-negative integer count and is generally used to coordinate access to resources. The initial semaphore count is set to the number of free resources, then threads slowly increment and decrement the count as resources are added and removed. If the semaphore count drops to 0, which means no available resources, threads attempting to decrement the semaphore will block until the count is greater than 0.

> Semaphores can synchronize threads in this process and other processes if they are allocated in writable memory and shared among the cooperating processes (see  $\text{mmap}(2)$  $\text{mmap}(2)$  $\text{mmap}(2)$ ), and have been initialized for this purpose.

> Semaphores must be initialized before use; semaphores pointed to by *sp* to *count* are initialized by sema\_init(). The *type* argument can assign several different types of behavior to a semaphore. No current type uses *arg*, although it may be used in the future.

The *type* argument may be one of the following:

- USYNC PROCESS The semaphore can synchronize threads in this process and other processes. Initializing the semaphore should be done by only one process. A semaphore initialized with this type must be allocated in memory shared between processes, either in Sys V shared memory (see [shmop](http://www.oracle.com/pls/topic/lookup?ctx=E26502&id=REFMAN2shmop-2)(2)), or in memory mapped to a file (see [mmap](http://www.oracle.com/pls/topic/lookup?ctx=E26502&id=REFMAN2mmap-2)(2)). It is illegal to initialize the object this way and not allocate it in such shared memory. *arg* is ignored.
- USYNC\_THREAD The semaphore can synchronize threads only in this process. The *arg* argument is ignored. USYNC\_THREAD does not support multiple mappings to the same logical synch object. If you need to mmap() a synch object to different locations within the same address space, then the synch object should be initialized as a shared object USYNC\_PROCESS for Solaris threads and PTHREAD\_PROCESS\_PRIVATE for POSIX threads.

A semaphore must not be simultaneously initialized by multiple threads, nor re-initialized while in use by other threads.

Default semaphore initialization (intra-process):

```
sema_t sp;
              int count = 1;
              sema_init(&sp, count, NULL, NULL);
              or
               sema_init(&sp, count, USYNC_THREAD, NULL);
               Customized semaphore initialization (inter-process):
               sema_t sp;
               int count = 1;
               sema_init(&sp, count, USYNC_PROCESS, NULL);
               The sema_destroy() function destroys any state related to the semaphore pointed to by sp.
              The semaphore storage space is not released.
               The sema wait() function blocks the calling thread until the semaphore count pointed to by
              sp is greater than 0, and then it atomically decrements the count.
              The sema_trywait() function atomically decrements the semaphore count pointed to by sp,
              if the count is greater than 0; otherwise, it returns an error.
              The sema_post() function atomically increments the semaphore count pointed to by sp. If
               there are any threads blocked on the semaphore, one will be unblocked.
               The semaphore functionality described on this man page is for the Solaris threads
               implementation. For the POSIX-conforming semaphore interface documentation, see
               sem_close(3C), sem_destroy(3C), sem_getvalue(3C), sem_init(3C), sem_open(3C),
               sem_post(3C), sem_unlink(3C), and sem_wait(3C).
Return Values Upon successful completion, 0 is returned; otherwise, a non-zero value indicates an error.
       These functions will fail if:
Errors
               EINVAL The sp argument does not refer to a valid semaphore.
              EFAULT Either the sp or arg argument points to an illegal address.
              The sema wait() function will fail if:
              EINTR The wait was interrupted by a signal or fork().
              The sema trywait() function will fail if:
              EBUSY The semaphore pointed to by sp has a 0 count.
              The sema post() function will fail if:
               EOVERFLOW The semaphore value pointed to by sp exceeds SEM_VALUE_MAX.
```

```
Examples EXAMPLE 1 The customer waiting-line in a bank is analogous to the synchronization scheme of a
          semaphore using sema wait() and sema trywait():
          /* cc [ flag . . . ] file . . . -lthread [ library . . . ] */
          #include <errno.h>
          #define TELLERS 10
          sema<sub>t</sub> tellers; /* semaphore */
          int banking_hours(), deposit_withdrawal;
          void*customer(), do_business(), skip_banking_today();
          ...
          sema_init(&tellers, TELLERS, USYNC_THREAD, NULL);
              /* 10 tellers available */
          while(banking hours())
              pthread create(NULL, NULL, customer, deposit withdrawal);
          ...
          void *
          customer(int deposit_withdrawal)
          {
               int this_customer, in_a_hurry = 50;
               this customer = rand() % 100;
               if (this_customer == in_a_hurry) {
                    if (sema_trywait(&tellers) != 0)
                        if (errno == EBUSY){ /* no teller available */skip_banking_today(this_customer);
                             return;
                    } /* else go immediately to available teller and
                                           decrement tellers */
                }
                else
                    sema wait(&tellers); /* wait for next teller, then
                                           proceed, and decrement tellers */
                do business(deposit withdrawal);
                sema_post(&tellers); /* increment tellers; this_customer's
                                         teller is now available */
          }
```
Attributes See [attributes](http://www.oracle.com/pls/topic/lookup?ctx=E26502&id=REFMAN5attributes-5)(5) for descriptions of the following attributes:

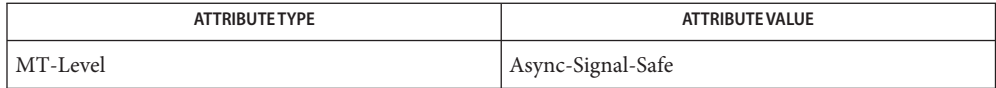

- [mmap](http://www.oracle.com/pls/topic/lookup?ctx=E26502&id=REFMAN2mmap-2)(2), [shmop](http://www.oracle.com/pls/topic/lookup?ctx=E26502&id=REFMAN2shmop-2)(2), [sem\\_close](#page-851-0)(3C), [sem\\_destroy](#page-852-0)(3C), [sem\\_getvalue](#page-853-0)(3C), [sem\\_init](#page-854-0)(3C), **See Also** [sem\\_open](#page-856-0)(3C), [sem\\_post](#page-859-0)(3C), [sem\\_unlink](#page-863-0)(3C), [sem\\_wait](#page-864-0)(3C), [attributes](http://www.oracle.com/pls/topic/lookup?ctx=E26502&id=REFMAN5attributes-5)(5), [standards](http://www.oracle.com/pls/topic/lookup?ctx=E26502&id=REFMAN5standards-5)(5)
	- These functions are also available by way of: **Notes**

#include <thread.h>

By default, there is no defined order of unblocking for multiple threads waiting for a semaphore.

<span id="page-851-0"></span>Name sem\_close - close a named semaphore

Synopsis #include <semaphore.h>

int sem\_close(sem\_t \**sem*);

- Description The sem\_close() function is used to indicate that the calling process is finished using the named semaphore indicated by *sem*. The effects of calling sem\_close() for an unnamed semaphore (one created by [sem\\_init](#page-854-0)(3C)) are undefined. The sem\_close() function deallocates (that is, make available for reuse by a subsequent sem open(3C) by this process) any system resources allocated by the system for use by this process for this semaphore. The effect of subsequent use of the semaphore indicated by *sem* by this process is undefined. If the semaphore has not been removed with a successful call to [sem\\_unlink](#page-863-0)( $3C$ ), then sem\_close() has no effect on the state of the semaphore. If the semaphore  $\mu$  includes the semanting function has been successfully invoked for *name* after the most recent call to [sem\\_open](#page-856-0)(3C) with 0\_CREAT for this semaphore, then when all processes that have opened the semaphore close it, the semaphore is no longer be accessible.
- If successful, sem\_close() returns 0, otherwise it returns −1 and sets errno to indicate the **Return Values** error.
	- The sem\_close() function will fail if: **Errors**

EINVAL The *sem* argument is not a valid semaphore descriptor.

- ENOSYS The sem\_close() function is not supported by the system.
- The sem\_close() function should not be called for an unnamed semaphore initialized by **Usage** sem init(3C).
- Attributes See [attributes](http://www.oracle.com/pls/topic/lookup?ctx=E26502&id=REFMAN5attributes-5)(5) for descriptions of the following attributes:

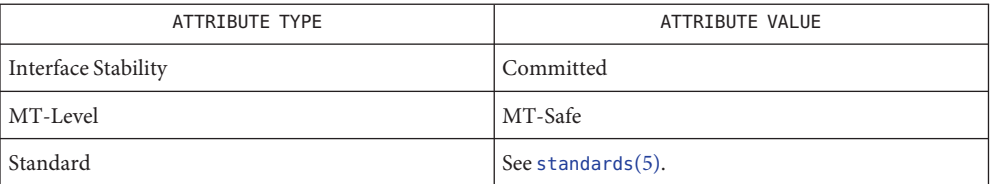

 $\textsf{See Also} \quad \textsf{sem\_init}(3C), \textsf{sem\_open}(3C), \textsf{sem\_unlink}(3C), \textsf{attributes}(5), \textsf{standards}(5)$  $\textsf{See Also} \quad \textsf{sem\_init}(3C), \textsf{sem\_open}(3C), \textsf{sem\_unlink}(3C), \textsf{attributes}(5), \textsf{standards}(5)$  $\textsf{See Also} \quad \textsf{sem\_init}(3C), \textsf{sem\_open}(3C), \textsf{sem\_unlink}(3C), \textsf{attributes}(5), \textsf{standards}(5)$  $\textsf{See Also} \quad \textsf{sem\_init}(3C), \textsf{sem\_open}(3C), \textsf{sem\_unlink}(3C), \textsf{attributes}(5), \textsf{standards}(5)$  $\textsf{See Also} \quad \textsf{sem\_init}(3C), \textsf{sem\_open}(3C), \textsf{sem\_unlink}(3C), \textsf{attributes}(5), \textsf{standards}(5)$ 

<span id="page-852-0"></span>Name sem\_destroy - destroy an unnamed semaphore

Synopsis #include <semaphore.h>

int sem\_destroy(sem\_t \**sem*);

Description The sem\_destroy() function is used to destroy the unnamed semaphore indicated by *sem*. Only a semaphore that was created using  $sem\_init(3C)$  may be destroyed using sem\_destroy(); the effect of calling sem\_destroy() with a named semaphore is undefined. The effect of subsequent use of the semaphore *sem* is undefined until *sem* is re-initialized by another call to sem  $init(3C)$ .

> It is safe to destroy an initialised semaphore upon which no threads are currently blocked. The effect of destroying a semaphore upon which other threads are currently blocked is undefined.

Return Values If successful, sem\_destroy() returns 0, otherwise it returns -1 and sets errno to indicate the error.

The sem\_destroy() function will fail if: **Errors**

EINVAL The *sem* argument is not a valid semaphore.

The sem destroy() function may fail if:

EBUSY There are currently processes (or LWPs or threads) blocked on the semaphore.

Attributes See [attributes](http://www.oracle.com/pls/topic/lookup?ctx=E26502&id=REFMAN5attributes-5)(5) for descriptions of the following attributes:

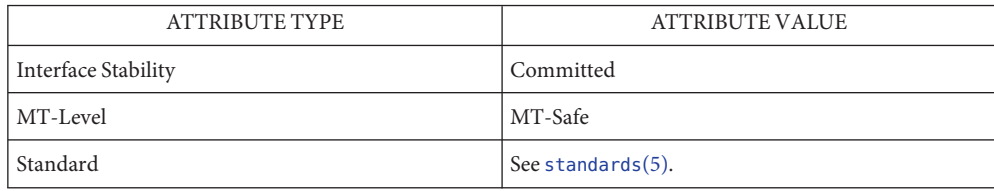

 $\textsf{See Also} \quad \textsf{sem\_init}(3C), \textsf{sem\_open}(3C), \textsf{attributes}(5), \textsf{standards}(5)$  $\textsf{See Also} \quad \textsf{sem\_init}(3C), \textsf{sem\_open}(3C), \textsf{attributes}(5), \textsf{standards}(5)$  $\textsf{See Also} \quad \textsf{sem\_init}(3C), \textsf{sem\_open}(3C), \textsf{attributes}(5), \textsf{standards}(5)$  $\textsf{See Also} \quad \textsf{sem\_init}(3C), \textsf{sem\_open}(3C), \textsf{attributes}(5), \textsf{standards}(5)$  $\textsf{See Also} \quad \textsf{sem\_init}(3C), \textsf{sem\_open}(3C), \textsf{attributes}(5), \textsf{standards}(5)$ 

<span id="page-853-0"></span>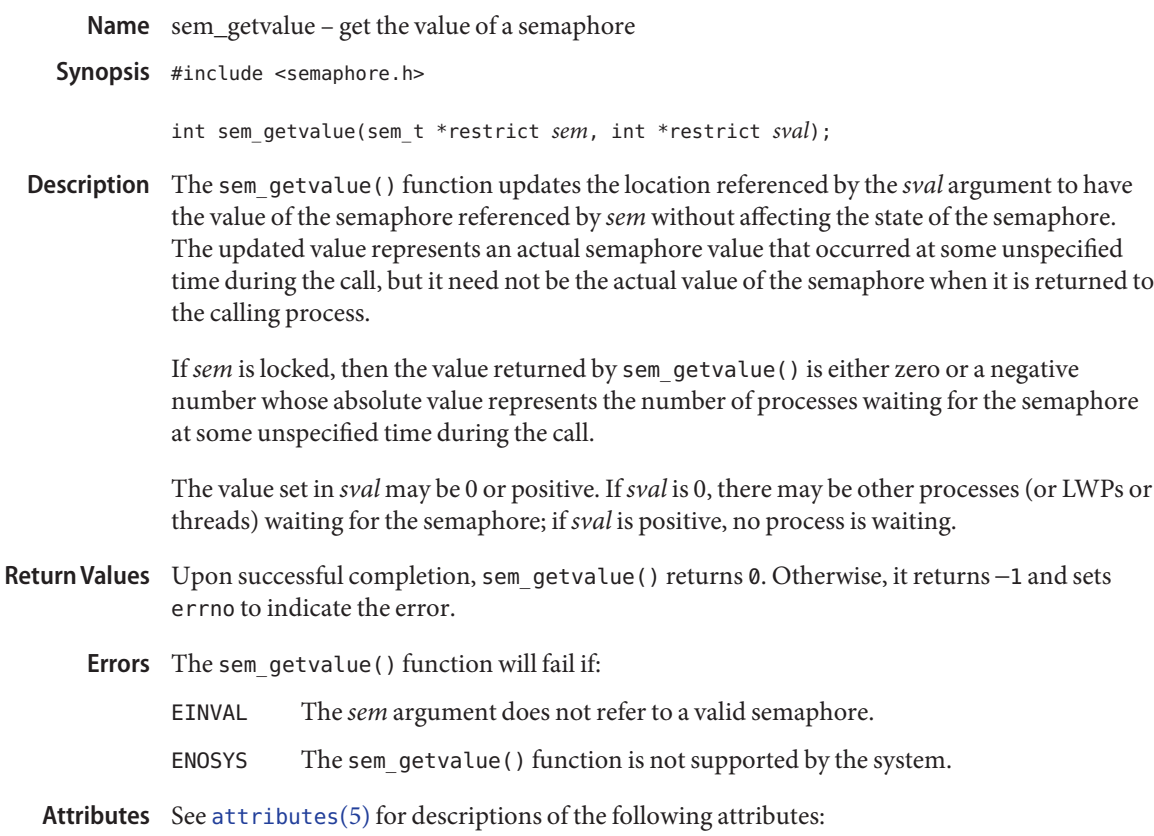

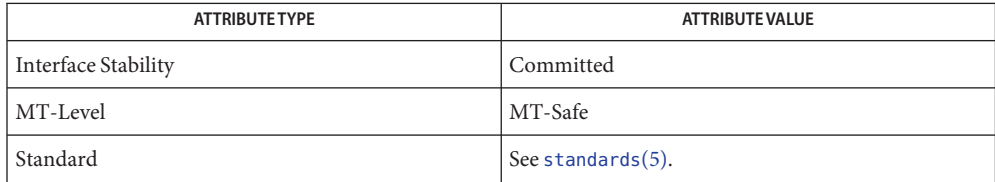

See Also [semctl](http://www.oracle.com/pls/topic/lookup?ctx=E26502&id=REFMAN2semctl-2)(2), [semget](http://www.oracle.com/pls/topic/lookup?ctx=E26502&id=REFMAN2semget-2)(2), [semop](http://www.oracle.com/pls/topic/lookup?ctx=E26502&id=REFMAN2semop-2)(2), [sem\\_post](#page-859-0)(3C), [sem\\_wait](#page-864-0)(3C), [attributes](http://www.oracle.com/pls/topic/lookup?ctx=E26502&id=REFMAN5attributes-5)(5), [standards](http://www.oracle.com/pls/topic/lookup?ctx=E26502&id=REFMAN5standards-5)(5)

<span id="page-854-0"></span>Name sem\_init – initialize an unnamed semaphore

Synopsis #include <semaphore.h>

int sem\_init(sem\_t \**sem*, int *pshared*, unsigned int *value*);

The sem\_init() function is used to initialize the unnamed semaphore referred to by *sem*. The value of the initialized semaphore is *value*. Following a successful call to sem\_init(), the semaphore may be used in subsequent calls to sem wait(3C), sem trywait(3C), sem  $post(3C)$ , and sem destroy(3C). This semaphore remains usable until the semaphore is destroyed. **Description**

> If the *pshared* argument has a non-zero value, then the semaphore is shared between processes; in this case, any process that can access the semaphore *sem* can use *sem* for performing [sem\\_wait](#page-864-0)(3C), sem\_trywait(3C), [sem\\_post](#page-859-0)(3C), and [sem\\_destroy](#page-852-0)(3C) operations.

Only *sem* itself may be used for performing synchronization. The result of referring to copies of *sem* in calls to [sem\\_wait](#page-864-0)(3C), sem\_trywait(3C), [sem\\_post](#page-859-0)(3C), and [sem\\_destroy](#page-852-0)(3C), is undefined.

If the *pshared* argument is zero, then the semaphore is shared between threads of the process; any thread in this process can use *sem* for performing sem wait(3C), sem trywait(3C), sem  $post(3C)$ , and sem destroy(3C) operations. The use of the semaphore by threads other than those created in the same process is undefined.

Attempting to initialize an already initialized semaphore results in undefined behavior.

The [sem\\_open](#page-856-0)(3C) function is used with named semaphores.

- Return Values Upon successful completion, the function initializes the semaphore in *sem*. Otherwise, it returns −1 and sets errno to indicate the error.
	- The sem\_init() function will fail if: **Errors**
		- EINVAL The *value* argument exceeds SEM\_VALUE\_MAX.
		- ENOSPC A resource required to initialize the semaphore has been exhausted, or the resources have reached the limit on semaphores (SEM\_NSEMS\_MAX).
		- ENOSYS The sem\_init() function is not supported by the system.
		- EPERM The process lacks the appropriate privileges to initialize the semaphore.
	- Attributes See [attributes](http://www.oracle.com/pls/topic/lookup?ctx=E26502&id=REFMAN5attributes-5)(5) for descriptions of the following attributes:

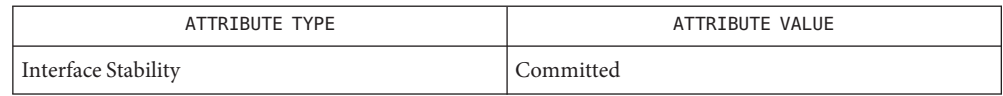

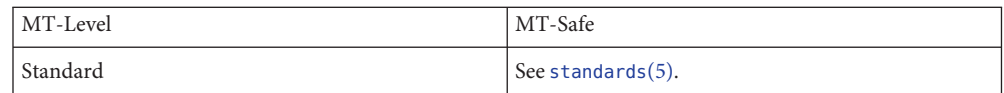

# See Also [sem\\_destroy](#page-852-0)(3C), [sem\\_open](#page-856-0)(3C), [sem\\_post](#page-859-0)(3C), [sem\\_wait](#page-864-0)(3C), [attributes](http://www.oracle.com/pls/topic/lookup?ctx=E26502&id=REFMAN5attributes-5)(5), [standards](http://www.oracle.com/pls/topic/lookup?ctx=E26502&id=REFMAN5standards-5)(5)

Name sem\_open - initialize/open a named semaphore

<span id="page-856-0"></span>Synopsis #include <semaphore.h>

sem\_t \*sem\_open(const char \**name*, int *oflag*, /\* unsigned long *mode*, unsigned int *value* \*/ ...);

The sem\_open() function establishes a connection between a named semaphore and a process (or LWP or thread). Following a call to sem\_open() with semaphore name *name*, the process may reference the semaphore associated with *name* using the address returned from the call. This semaphore may be used in subsequent calls to [sem\\_wait](#page-864-0)(3C), sem\_trywait(3C), sem  $post(3C)$ , and sem  $close(3C)$ . The semaphore remains usable by this process until the semaphore is closed by a successful call to [sem\\_close](#page-851-0)(3C),  $_k$ Exit(2), or one of the exec functions. **Description**

> The *oflag* argument controls whether the semaphore is created or merely accessed by the call to sem\_open(). The following flag bits may be set in *oflag*:

O\_CREAT This flag is used to create a semaphore if it does not already exist. If O\_CREAT is set and the semaphore already exists, then O\_CREAT has no effect, except as noted under O\_EXCL. Otherwise, sem\_open() creates a named semaphore. The O\_CREAT flag requires a third and a fourth argument: *mode*, which is of type mode\_t, and *value*, which is of type unsigned int. The semaphore is created with an initial value of *value*. Valid initial values for semaphores are less than or equal to SEM\_VALUE\_MAX.

> The user ID of the semaphore is set to the effective user ID of the process; the group ID of the semaphore is set to a system default group ID or to the effective group ID of the process. The permission bits of the semaphore are set to the value of the *mode* argument except those set in the file mode creation mask of the process (see [umask](http://www.oracle.com/pls/topic/lookup?ctx=E26502&id=REFMAN2umask-2)(2)). When bits in *mode* other than the file permission bits are specified, the effect is unspecified.

After the semaphore named *name* has been created by sem\_open() with the O\_CREAT flag, other processes can connect to the semaphore by calling sem\_open() with the same value of *name*.

O\_EXCL If O\_EXCL and O\_CREAT are set, sem\_open() fails if the semaphore *name* exists. The check for the existence of the semaphore and the creation of the semaphore if it does not exist are atomic with respect to other processes executing sem\_open() with O\_EXCL and O\_CREAT set. If O\_EXCL is set and O\_CREAT is not set, the effect is undefined.

If flags other than O\_CREAT and O\_EXCL are specified in the *oflag* parameter, the effect is unspecified.

The *name* argument points to a string naming a semaphore object. It is unspecified whether the name appears in the file system and is visible to functions that take pathnames as arguments. The *name* argument conforms to the construction rules for a pathname. The first character of *name* must be a slash (/) character and the remaining characters of *name* cannot include any slash characters. For maximum portability, *name* should include no more than 14 characters, but this limit is not enforced.

If a process makes multiple successful calls to sem\_open() with the same value for *name*, the same semaphore address is returned for each such successful call, provided that there have been no calls to sem unlink $(3C)$  for this semaphore.

References to copies of the semaphore produce undefined results.

The sem  $init(3C)$  function is used with unnamed semaphores.

- Return Values Upon successful completion, the function returns the address of the semaphore. Otherwise, it will return a value of SEM\_FAILED and set errno to indicate the error. The symbol SEM\_FAILED is defined in the header <semaphore.h>. No successful return from sem open() will return the value SEM\_FAILED.
	- If any of the following conditions occur, the sem\_open() function will return SEM\_FAILED and **Errors** set errno to the corresponding value:

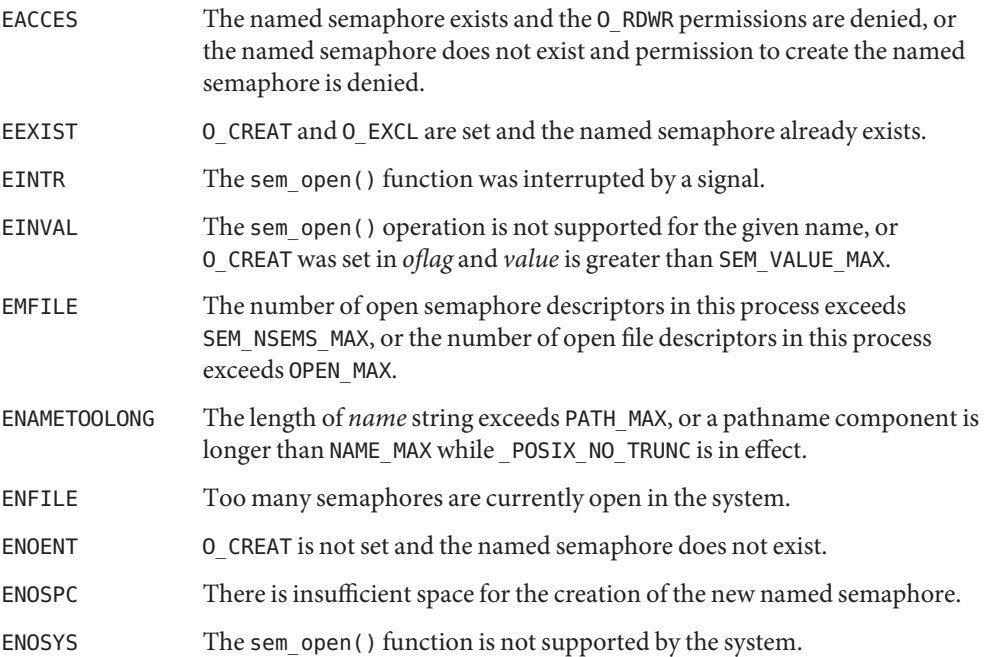

## Attributes See [attributes](http://www.oracle.com/pls/topic/lookup?ctx=E26502&id=REFMAN5attributes-5)(5) for descriptions of the following attributes:

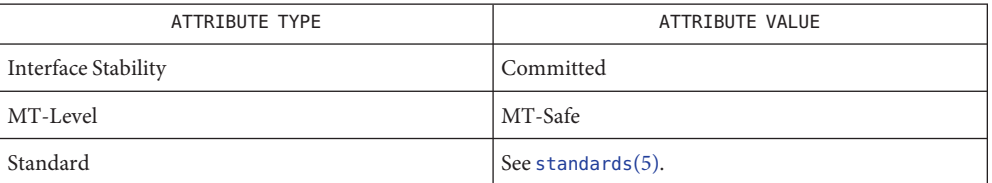

[exec](http://www.oracle.com/pls/topic/lookup?ctx=E26502&id=REFMAN2exec-2)(2), [exit](http://www.oracle.com/pls/topic/lookup?ctx=E26502&id=REFMAN2exit-2)(2), [umask](http://www.oracle.com/pls/topic/lookup?ctx=E26502&id=REFMAN2umask-2)(2), [sem\\_close](#page-851-0)(3C), [sem\\_init](#page-854-0)(3C), [sem\\_post](#page-859-0)(3C), [sem\\_unlink](#page-863-0)(3C), **See Also** [sem\\_wait](#page-864-0)(3C), [sysconf](#page-960-0)(3C), [attributes](http://www.oracle.com/pls/topic/lookup?ctx=E26502&id=REFMAN5attributes-5)(5), [standards](http://www.oracle.com/pls/topic/lookup?ctx=E26502&id=REFMAN5standards-5)(5)

<span id="page-859-0"></span>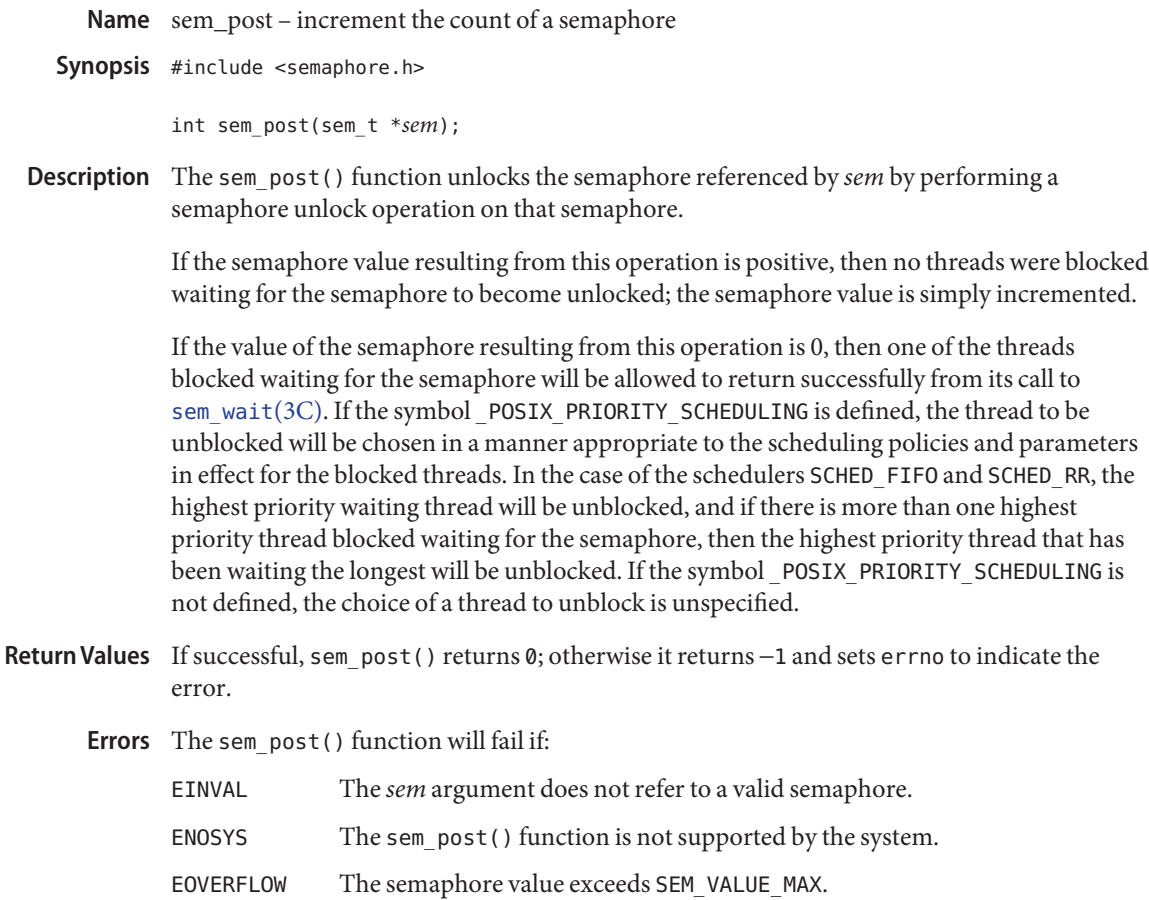

- The sem\_post() function is reentrant with respect to signals and may be invoked from a **Usage** signal-catching function. The semaphore functionality described on this manual page is for the POSIX (see [standards](http://www.oracle.com/pls/topic/lookup?ctx=E26502&id=REFMAN5standards-5)(5)) threads implementation. For the documentation of the Solaris threads interface, see [semaphore](#page-847-0)(3C)).
- Examples See [sem\\_wait](#page-864-0)(3C).
- Attributes See [attributes](http://www.oracle.com/pls/topic/lookup?ctx=E26502&id=REFMAN5attributes-5)(5) for descriptions of the following attributes:

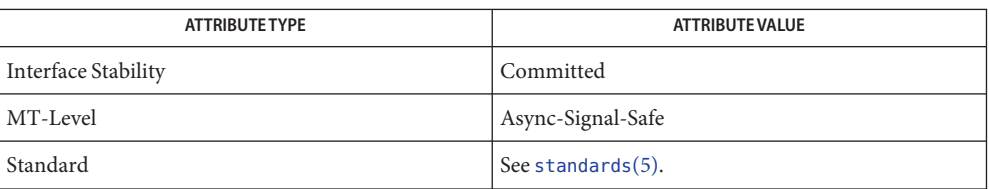

See Also [sched\\_setscheduler](#page-838-0)(3C), [sem\\_wait](#page-864-0)(3C), [semaphore](#page-847-0)(3C), [attributes](http://www.oracle.com/pls/topic/lookup?ctx=E26502&id=REFMAN5attributes-5)(5), [standards](http://www.oracle.com/pls/topic/lookup?ctx=E26502&id=REFMAN5standards-5)(5)

Name sem\_timedwait, sem\_reltimedwait\_np - lock a semaphore

Synopsis #include <semaphore.h> #include <time.h>

> int sem\_timedwait(sem\_t \*restrict *sem*, const struct timespec \*restrict *abs\_timeout*); int sem\_reltimedwait\_np(sem\_t \*restrict *sem*,

const struct timespec \*restrict *rel\_timeout*);

**Description** The sem\_timedwait() function locks the semaphore referenced by *sem* as in the sem wait(3C) function. However, if the semaphore cannot be locked without waiting for another process or thread to unlock the semaphore by performing a [sem\\_post](#page-859-0)(3C) function, this wait is terminated when the specified timeout expires.

> The sem\_reltimedwait\_np() function is identical to the sem\_timedwait() function, except that the timeout is specified as a relative time interval.

> For sem\_timedwait(), the timeout expires when the absolute time specified by *abs\_timeout* passes, as measured by the CLOCK\_REALTIME clock (that is, when the value of that clock equals or exceeds *abs\_timeout*), or if the absolute time specified by *abs\_timeout* has already been passed at the time of the call.

> For sem reltimedwait  $np()$ , the timeout expires when the time interval specified by *rel\_timeout* passes, as measured by the CLOCK\_REALTIME clock, or if the time interval specified by *rel\_timeout* is negative at the time of the call.

The resolution of the timeout is the resolution of the CLOCK\_REALTIME clock. The timespec data type is defined as a structure in the <time.h> header.

Under no circumstance does the function fail with a timeout if the semaphore can be locked immediately. The validity of the *abs\_timeout* need not be checked if the semaphore can be locked immediately.

- Return Values The sem\_timedwait() and sem\_reltimedwait\_np() functions return 0 if the calling process successfully performed the semaphore lock operation on the semaphore designated by *sem*. If the call was unsuccessful, the state of the semaphore is be unchanged and the function returns -1 and sets errno to indicate the error.
	- The sem\_timedwait() and sem\_reltimedwait\_np() functions will fail if: **Errors**
		- EINVAL The *sem* argument does not refer to a valid semaphore.
		- EINVAL The process or thread would have blocked, and the timeout parameter specified a nanoseconds field value less than zero or greater than or equal to 1,000 million.
		- ETIMEDOUT The semaphore could not be locked before the specified timeout expired.

The sem\_timedwait() and sem\_reltimedwait\_np() functions may fail if:

EDEADLK A deadlock condition was detected.

EINTR A signal interrupted this function.

Attributes See [attributes](http://www.oracle.com/pls/topic/lookup?ctx=E26502&id=REFMAN5attributes-5)(5) for descriptions of the following attributes:

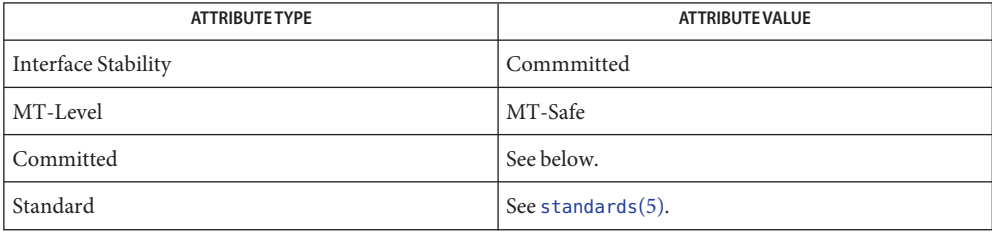

For sem\_timedwait(), see [standards](http://www.oracle.com/pls/topic/lookup?ctx=E26502&id=REFMAN5standards-5)(5).

[semctl](http://www.oracle.com/pls/topic/lookup?ctx=E26502&id=REFMAN2semctl-2)(2), [semget](http://www.oracle.com/pls/topic/lookup?ctx=E26502&id=REFMAN2semget-2)(2), [semop](http://www.oracle.com/pls/topic/lookup?ctx=E26502&id=REFMAN2semop-2)(2), [time](http://www.oracle.com/pls/topic/lookup?ctx=E26502&id=REFMAN2time-2)(2), [sem\\_post](#page-859-0)(3C), sem\_trywait(3C)[sem\\_wait](#page-864-0)(3C), **See Also** [attributes](http://www.oracle.com/pls/topic/lookup?ctx=E26502&id=REFMAN5attributes-5)(5), [standards](http://www.oracle.com/pls/topic/lookup?ctx=E26502&id=REFMAN5standards-5)(5)

<span id="page-863-0"></span>sem\_unlink – remove a named semaphore **Name**

Synopsis #include <semaphore.h>

int sem\_unlink(const char \**name*);

- Description The sem\_unlink() function removes the semaphore named by the string *name*. If the semaphore named by *name* is currently referenced by other processes, then sem\_unlink() has no effect on the state of the semaphore. If one or more processes have the semaphore open when sem\_unlink() is called, destruction of the semaphore is postponed until all references to the semaphore have been destroyed by calls to sem close(3C),  $Exit(2)$ , or one of the exec functions (see [exec](http://www.oracle.com/pls/topic/lookup?ctx=E26502&id=REFMAN2exec-2)(2)). Calls to [sem\\_open](#page-856-0)(3C) to re-create or re-connect to the semaphore refer to a new semaphore after sem\_unlink() is called. The sem\_unlink() call does not block until all references have been destroyed; it returns immediately.
- Return Values Upon successful completion, sem\_unlink() returns 0. Otherwise, the semaphore is not changed and the function returns a value of −1 and sets errno to indicate the error.

The sem\_unlink() function will fail if: **Errors**

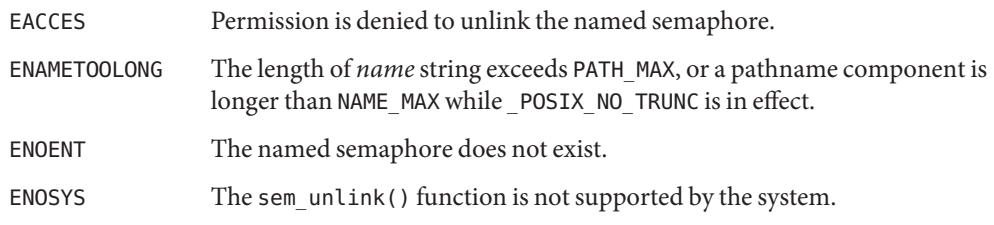

Attributes See [attributes](http://www.oracle.com/pls/topic/lookup?ctx=E26502&id=REFMAN5attributes-5)(5) for descriptions of the following attributes:

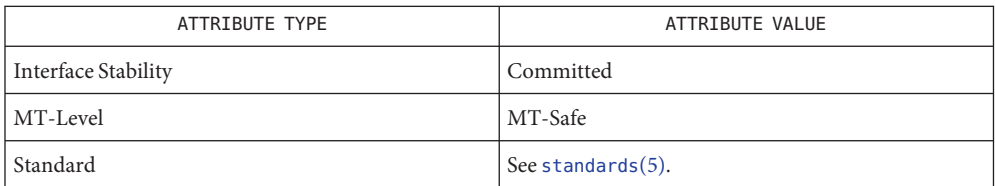

See Also [exec](http://www.oracle.com/pls/topic/lookup?ctx=E26502&id=REFMAN2exec-2)(2), [exit](http://www.oracle.com/pls/topic/lookup?ctx=E26502&id=REFMAN2exit-2)(2), [sem\\_close](#page-851-0)(3C), [sem\\_open](#page-856-0)(3C), [attributes](http://www.oracle.com/pls/topic/lookup?ctx=E26502&id=REFMAN5attributes-5)(5), [standards](http://www.oracle.com/pls/topic/lookup?ctx=E26502&id=REFMAN5standards-5)(5)
Name sem\_wait, sem\_trywait - acquire or wait for a semaphore

Synopsis #include <semaphore.h>

int sem\_wait(sem\_t \**sem*);

int sem\_trywait(sem\_t \**sem*);

Description The sem\_wait () function locks the semaphore referenced by *sem* by performing a semaphore lock operation on that semaphore. If the semaphore value is currently zero, then the calling thread will not return from the call to sem\_wait() until it either locks the semaphore or the call is interrupted by a signal. The sem\_trywait() function locks the semaphore referenced by *sem* only if the semaphore is currently not locked; that is, if the semaphore value is currently positive. Otherwise, it does not lock the semaphore.

> Upon successful return, the state of the semaphore is locked and remains locked until the [sem\\_post](#page-859-0)(3C) function is executed and returns successfully.

The sem wait() function is interruptible by the delivery of a signal.

- Return Values The sem\_wait() and sem\_trywait() functions return 0 if the calling process successfully performed the semaphore lock operation on the semaphore designated by *sem*. If the call was unsuccessful, the state of the semaphore is unchanged, and the function returns −1 and sets errno to indicate the error.
	- The sem\_wait() and sem\_trywait() functions will fail if: **Errors**
		- EINVAL The *sem* function does not refer to a valid semaphore.
		- ENOSYS The sem\_wait() and sem\_trywait() functions are not supported by the system.
		- The sem trywait() function will fail if:
		- EAGAIN The semaphore was already locked, so it cannot be immediately locked by the sem trywait() operation.

The sem wait() and sem trywait() functions may fail if:

EDEADLK A deadlock condition was detected; that is, two separate processes are waiting for an available resource to be released via a semaphore "held" by the other process.

EINTR A signal interrupted this function.

Realtime applications may encounter priority inversion when using semaphores. The **Usage** problem occurs when a high priority thread "locks" (that is, waits on) a semaphore that is about to be "unlocked" (that is, posted) by a low priority thread, but the low priority thread is preempted by a medium priority thread. This scenario leads to priority inversion; a high priority thread is blocked by lower priority threads for an unlimited period of time. During system design, realtime programmers must take into account the possibility of this kind of

priority inversion. They can deal with it in a number of ways, such as by having critical sections that are guarded by semaphores execute at a high priority, so that a thread cannot be preempted while executing in its critical section.

**Examples** EXAMPLE 1 The customer waiting-line in a bank may be analogous to the synchronization scheme of a semaphore utilizing sem\_wait() and sem\_trywait():

```
#include <errno.h>
#define TELLERS 10
sem_t bank_line; /* semaphore */
int banking_hours(), deposit_withdrawal;
void *customer(), do business(), skip banking today();
thread t tid;
...
sem_init(&bank_line,TRUE,TELLERS); /* 10 tellers
                                       available */
while(banking hours())
        thr_create(NULL, NULL, customer,
            (void *)deposit_withdrawal, THREAD_NEW_LWP, &tid);
...
void *
customer(deposit_withdrawal)
void *deposit_withdrawal;
{
    int this_customer, in_a_hurry = 50;
    this customer = rand() % 100;
    if (this customer == in a hurry) {
        if (sem_trywait(&bank_line) != 0)
        if (errno == EAGAIN) { \prime * no teller available */
            skip_banking_today(this_customer);
            return;
        } /*else go immediately to available teller
               & decrement bank_line*/
    }
    else
        sem_wait(&bank_line); /* wait for next teller,
             then proceed, and decrement bank_line */
    do_business((int *)deposit_withdrawal);
    sem getvalue(&bank line, &num tellers);
    sem post(&bank line); /* increment bank line;
        this_customer's teller is now available */
}
```
Attributes See [attributes](http://www.oracle.com/pls/topic/lookup?ctx=E26502&id=REFMAN5attributes-5)(5) for descriptions of the following attributes:

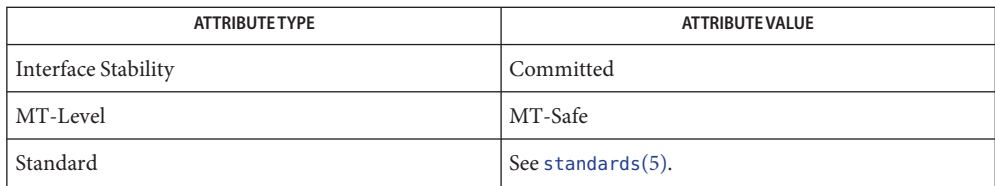

See Also [sem\\_post](#page-859-0)(3C), [attributes](http://www.oracle.com/pls/topic/lookup?ctx=E26502&id=REFMAN5attributes-5)(5), [standards](http://www.oracle.com/pls/topic/lookup?ctx=E26502&id=REFMAN5standards-5)(5)

<span id="page-867-0"></span>Name setbuf, setvbuf - assign buffering to a stream

Synopsis #include <stdio.h>

void setbuf(FILE \**stream*, char \**buf*); int setvbuf(FILE \**stream*, char \**buf*, int *type*, size\_t *size*);

Description The setbuf () function may be used after the stream pointed to by *stream* (see [Intro](http://www.oracle.com/pls/topic/lookup?ctx=E26502&id=REFMAN3Fintro-3)(3)) is opened but before it is read or written. It causes the array pointed to by *buf* to be used instead of an automatically allocated buffer. If *buf* is the null pointer, input/output will be completely unbuffered. The constant BUFSIZ, defined in the <stdio.h> header, indicates the size of the array pointed to by *buf*.

> The setvbuf() function may be used after a stream is opened but before it is read or written. The *type* argument determines how *stream* will be buffered. Legal values for*type* (defined in <stdio.h>) are:

- \_IOFBF Input/output to be fully buffered.
- \_IOLBF Output to be line buffered; the buffer will be flushed when a NEWLINE is written, the buffer is full, or input is requested.
- \_IONBF Input/output to be completely unbuffered.

If *buf* is not the null pointer, the array it points to will be used for buffering, instead of an automatically allocated buffer. The *size* argument specifies the size of the buffer to be used. If input/output is unbuffered, *buf* and *size* are ignored.

For a further discussion of buffering, see [stdio](#page-907-0)(3C).

- Return Values If an illegal value for type is provided, setvbuf () returns a non-zero value. Otherwise, it returns 0.
	- A common source of error is allocating buffer space as an "automatic" variable in a code block, **Usage** and then failing to close the stream in the same block.

When using setbuf(), *buf*should always be sized using BUFSIZ. If the array pointed to by *buf* is larger than BUFSIZ, a portion of *buf* will not be used. If *buf* is smaller than BUFSIZ, other memory may be unexpectedly overwritten.

Parts of buf will be used for internal bookkeeping of the stream and, therefore, buf will contain less than *size* bytes when full. It is recommended that [stdio](#page-907-0)(3C) be used to handle buffer allocation when using setvbuf().

Attributes See [attributes](http://www.oracle.com/pls/topic/lookup?ctx=E26502&id=REFMAN5attributes-5)(5) for descriptions of the following attributes:

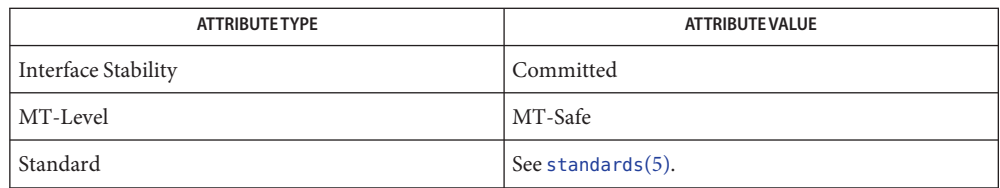

See Also [fopen](#page-251-0)(3C), getc(3C), [malloc](#page-491-0)(3C), putc(3C), [stdio](#page-907-0)(3C), [attributes](http://www.oracle.com/pls/topic/lookup?ctx=E26502&id=REFMAN5attributes-5)(5), [standards](http://www.oracle.com/pls/topic/lookup?ctx=E26502&id=REFMAN5standards-5)(5)

Name setbuffer, setlinebuf - assign buffering to a stream

Synopsis #include <stdio.h>

void setbuffer(FILE \**iop*, char \**abuf*, size\_t *asize*); int setlinebuf(FILE \**iop*);

Description The setbuffer() and setlinebuf() functions assign buffering to a stream. The three types of buffering available are unbuffered, block buffered, and line buffered. When an output stream is unbuffered, information appears on the destination file or terminal as soon as written; when it is block buffered, many characters are saved and written as a block; when it is line buffered, characters are saved until either a NEWLINE is encountered or input is read from stdin. The [fflush](#page-226-0)(3C) function may be used to force the block out early. Normally all files are block buffered. A buffer is obtained from [malloc](#page-491-0)(3C) upon the first getc(3C) or putc(3C) performed on the file. If the standard stream stdout refers to a terminal, it is line buffered. The standard stream stderr is unbuffered by default.

> The setbuffer() function can be used after a stream *iop* has been opened but before it is read or written. It uses the character array *abuf* whose size is determined by the *asize* argument instead of an automatically allocated buffer. If *abuf* is the null pointer, input/output will be completely unbuffered. A manifest constant BUFSIZ, defined in the <stdio.h> header, tells how large an array is needed:

char buf[BUFSIZ];

The setlinebuf() function is used to change the buffering on a stream from block buffered or unbuffered to line buffered. Unlike setbuffer(), it can be used at any time that the stream *iop* is active.

A stream can be changed from unbuffered or line buffered to block buffered by using [freopen](#page-265-0)(3C). A stream can be changed from block buffered or line buffered to unbuffered by using [freopen](#page-265-0)(3C) followed by [setbuf](#page-867-0)(3C) with a buffer argument of NULL.

- Return Values The setlinebuf () function returns no useful value.
	- See Also [malloc](#page-491-0)(3C), [fclose](#page-218-0)(3C), [fopen](#page-251-0)(3C), [fread](#page-263-0)(3C), getc(3C), [printf](#page-633-0)(3C), putc(3C), [puts](#page-780-0)(3C), [setbuf](#page-867-0)(3C), setvbuf(3C)
		- A common source of error is allocating buffer space as an "automatic" variable in a code block, **Notes** and then failing to close the stream in the same block.

Name setcat - define default catalog

Synopsis #include <pfmt.h>

char \*setcat(const char \**catalog*);

Description The setcat() function defines the default message catalog to be used by subsequent calls to  $g$ ettxt(3C), [lfmt](#page-461-0)(3C), or [pfmt](#page-573-0)(3C) that do not explicitly specify a message catalog.

> The *catalog* argument must be limited to 14 characters. These characters must be selected from a set of all characters values, excluding  $\Diamond$  (null) and the ASCII codes for / (slash) and : (colon).

The setcat() function assumes that the catalog exists. No checking is done on the argument.

A null pointer passed as an argument will result in the return of a pointer to the current default message catalog name. A pointer to an empty string passed as an argument will cancel the default catalog.

If no default catalog is specified, or if*catalog* is an invalid catalog name, subsequent calls to  $g$ ettxt(3C), [lfmt](#page-461-0)(3C), or [pfmt](#page-573-0)(3C) that do not explicitly specify a catalog name will use Message not found!!\n as default string.

Return Values Upon successful completion, set cat () returns a pointer to the catalog name. Otherwise, it returns a null pointer.

**EXAMPLE 1** Example of setcat() function. **Examples**

setcat("test"); gettxt(":10", "hello world\n")

Attributes See [attributes](http://www.oracle.com/pls/topic/lookup?ctx=E26502&id=REFMAN5attributes-5)(5) for descriptions of the following attributes:

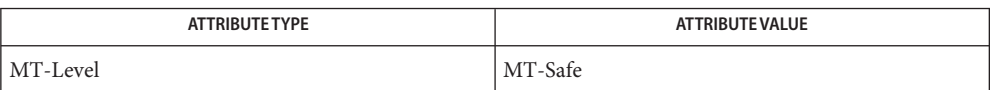

[gettxt](#page-387-0)(3C), [lfmt](#page-461-0)(3C), pfmt[\(3C\),](#page-573-0) [setlocale](#page-877-0)(3C), [attributes](http://www.oracle.com/pls/topic/lookup?ctx=E26502&id=REFMAN5attributes-5)(5), [environ](http://www.oracle.com/pls/topic/lookup?ctx=E26502&id=REFMAN5environ-5)(5) **See Also**

Name setenv - add or change environment variable

Synopsis #include <stdlib.h>

Description The setenv() function updates or adds a variable in the environment of the calling process. The *envname* argument points to a string containing the name of an environment variable to be added or altered. The environment variable is set to the value to which *envval* points. The function fails if *envname* points to a string which contains an '=' character. If the environment variable named by *envname* already exists and the value of *overwrite* is non-zero, the function returns successfully and the environment is updated. If the environment variable named by *envname* already exists and the value of *overwrite* is zero, the function returns successfully and the environment remains unchanged.

> If the application modifies *environ* or the pointers to which it points, the behavior of setenv() is undefined. The setenv() function updates the list of pointers to which *environ* points.

The strings described by *envname* and *envval* are copied by this function.

- Upon successful completion, 0 is returned. Otherwise, -1 is returned, errno set to indicate the error, and the environment is left unchanged. **Return Values**
	- The setenv() function will fail if: **Errors**
		- EINVAL The *envname* argument is a null pointer, points to an empty string, or points to a string containing an '=' character.
		- ENOMEM Insufficient memory was available to add a variable or its value to the environment.
	- Attributes See [attributes](http://www.oracle.com/pls/topic/lookup?ctx=E26502&id=REFMAN5attributes-5)(5) for descriptions of the following attributes:

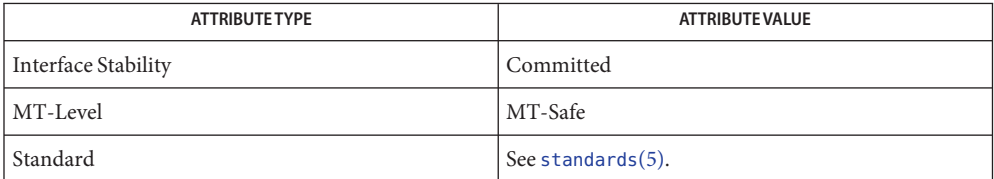

See Also [getenv](#page-315-0)(3C), [unsetenv](#page-1122-0)(3C), [attributes](http://www.oracle.com/pls/topic/lookup?ctx=E26502&id=REFMAN5attributes-5)(5), [standards](http://www.oracle.com/pls/topic/lookup?ctx=E26502&id=REFMAN5standards-5)(5)

int setenv(const char \**envname*, const char \**envval*, int *overwrite*);

Name setjmp, sigsetjmp, longjmp, siglongjmp - non-local goto

<span id="page-872-0"></span>Synopsis #include <setjmp.h>

int setjmp(jmp\_buf *env*); int sigsetjmp(sigjmp\_buf *env*, int *savemask*); void longjmp(jmp\_buf *env*, int *val*); void siglongjmp(sigjmp\_buf *env*, int *val*);

These functions are useful for dealing with errors and interrupts encountered in a low-level subroutine of a program. **Description**

The setjmp() function saves its stack environment in *env* for later use by longjmp().

The sigsetjmp() function saves the calling process's registers and stack environment (see [sigaltstack](http://www.oracle.com/pls/topic/lookup?ctx=E26502&id=REFMAN2sigaltstack-2)(2)) in *env* for later use by siglongjmp(). If *savemask* is non-zero, the calling process's signal mask (see [sigprocmask](http://www.oracle.com/pls/topic/lookup?ctx=E26502&id=REFMAN2sigprocmask-2) $(2)$ ) and scheduling parameters (see [priocntl](http://www.oracle.com/pls/topic/lookup?ctx=E26502&id=REFMAN2priocntl-2) $(2)$ ) are also saved.

The longjmp() function restores the environment saved by the last call of setjmp() with the corresponding *env* argument. After longjmp() completes, program execution continues as if the corresponding call to setjmp() had just returned the value *val*. The caller of setjmp() must not have returned in the interim. The longjmp() function cannot cause setjmp() to return the value 0. If longjmp() is invoked with a second argument of 0, setjmp() will return 1. At the time of the second return from setjmp(), all external and static variables have values as of the time longjmp() is called (see EXAMPLES).

The siglongjmp() function restores the environment saved by the last call of sigsetjmp() with the corresponding *env* argument. After siglongjmp() completes, program execution continues as if the corresponding call to sigsetjmp() had just returned the value *val*. The siglongjmp() function cannot cause sigsetjmp() to return the value 0. If siglongjmp() is invoked with a second argument of 0, sigsetjmp() will return 1. At the time of the second return from sigsetjmp(), all external and static variables have values as of the time siglongjmp() was called.

If a signal-catching function interrupts  $\text{sleep}(3C)$  $\text{sleep}(3C)$  $\text{sleep}(3C)$  and calls  $\text{siglongjmp}($ ) to restore an environment saved prior to the sleep() call, the action associated with SIGALRM and time it is scheduled to be generated are unspecified. It is also unspecified whether the SIGALRM signal is blocked, unless the process's signal mask is restored as part of the environment.

The siglongjmp() function restores the saved signal mask if and only if the *env* argument was initialized by a call to the sigsetjmp() function with a non-zero *savemask* argument.

The values of register and automatic variables are undefined. Register or automatic variables whose value must be relied upon must be declared as volatile.

Return Values If the return is from a direct invocation, set jmp () and sigset jmp () return 0. If the return is from a call to longjmp(), setjmp() returns a non-zero value. If the return is from a call to siglongjmp(), sigsetjmp() returns a non-zero value.

> After longjmp() is completed, program execution continues as if the corresponding invocation of setjmp() had just returned the value specified by *val*. The longjmp() function cannot cause setjmp() to return 0; if *val* is 0, setjmp() returns 1.

After siglongjmp() is completed, program execution continues as if the corresponding invocation of sigsetjmp() had just returned the value specified by *val*. The siglongjmp() function cannot cause sigsetjmp() to return 0; if *val* is 0, sigsetjmp() returns 1.

## **EXAMPLE 1** Example of setjmp() and longjmp() functions. **Examples**

The following example uses both setjmp() and longjmp() to return the flow of control to the appropriate instruction block:

```
#include <stdio.h>
#include <setjmp.h>
#include <signal.h>
#include <unistd.h>
jmp buf env; static void signal handler();
main() {
        int returned_from_longjump, processing = 1;
        unsigned int time interval = 4;
        if ((returned from longjump = setjmp(env)) != 0)
            switch (returned from longjump) {
              case SIGINT:
                printf("longjumped from interrupt %d\n",SIGINT);
               break;
              case SIGALRM:
                printf("longjumped from alarm %d\n",SIGALRM);
                break;
            }
        (void) signal(SIGINT, signal_handler);
        (void) signal(SIGALRM, signal_handler);
        alarm(time_interval);
        while (processing) {
          printf(" waiting for you to INTERRUPT (cntrl-C) \ldots \n\langle n^n \rangle;
          sleep(1);
        } /* end while forever loop */
}
static void signal handler(sig)
int sig; {
       switch (sig) {
          case SIGINT: ... /* process for interrupt */
                         longjmp(env,sig);
```
**EXAMPLE 1** Example of setjmp() and longjmp() functions. *(Continued)*

```
/* break never reached */
 case SIGALRM: ... /* process for alarm */
                 longjmp(env,sig);
                    /* break never reached */
 default: exit(sig);
}
```
When this example is compiled and executed, and the user sends an interrupt signal, the output will be:

longjumped from interrupt

}

Additionally, every 4 seconds the alarm will expire, signalling this process, and the output will be:

longjumped from alarm

Attributes See [attributes](http://www.oracle.com/pls/topic/lookup?ctx=E26502&id=REFMAN5attributes-5)(5) for descriptions of the following attributes:

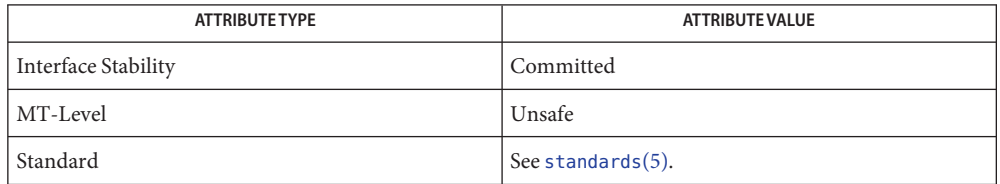

- **See Also** [getcontext](http://www.oracle.com/pls/topic/lookup?ctx=E26502&id=REFMAN2getcontext-2)(2), [priocntl](http://www.oracle.com/pls/topic/lookup?ctx=E26502&id=REFMAN2priocntl-2)(2), [sigaction](http://www.oracle.com/pls/topic/lookup?ctx=E26502&id=REFMAN2sigaction-2)(2), [sigaltstack](http://www.oracle.com/pls/topic/lookup?ctx=E26502&id=REFMAN2sigaltstack-2)(2), [sigprocmask](http://www.oracle.com/pls/topic/lookup?ctx=E26502&id=REFMAN2sigprocmask-2)(2), [signal](#page-888-0)(3C), [attributes](http://www.oracle.com/pls/topic/lookup?ctx=E26502&id=REFMAN5attributes-5)(5), [standards](http://www.oracle.com/pls/topic/lookup?ctx=E26502&id=REFMAN5standards-5)(5)
- Warnings If longjmp() or siglongjmp() are called even though env was never primed by a call to setjmp() or sigsetjmp(), or when the last such call was in a function that has since returned, the results are undefined.

Name setkey - set encoding key

Synopsis #include <stdlib.h>

void setkey(const char \**key*);

Description The setkey () function provides (rather primitive) access to the hashing algorithm employed by the [crypt](#page-108-0)(3C) function. The argument of setkey() is an array of length 64 bytes containing only the bytes with numerical value of 0 and 1. If this string is divided into groups of 8, the low-order bit in each group is ignored; this gives a 56-bit key which is used by the algorithm. This is the key that will be used with the algorithm to encode a string *block* passed to [encrypt](#page-208-0)(3C).

Return Values No values are returned.

Errors The setkey () function will fail if:

ENOSYS The functionality is not supported on this implementation.

In some environments, decoding may not be implemented. This is related to U.S. **Usage** Government restrictions on encryption and decryption routines: the DES decryption algorithm cannot be exported outside the U.S.A. Historical practice has been to ship a different version of the encryption library without the decryption feature in the routines supplied. Thus the exported version of encrypt() does encoding but not decoding.

Because setkey() does not return a value, applications wishing to check for errors should set errno to 0, call setkey(), then test errno and, if it is non-zero, assume an error has occurred.

Attributes See [attributes](http://www.oracle.com/pls/topic/lookup?ctx=E26502&id=REFMAN5attributes-5)(5) for descriptions of the following attributes:

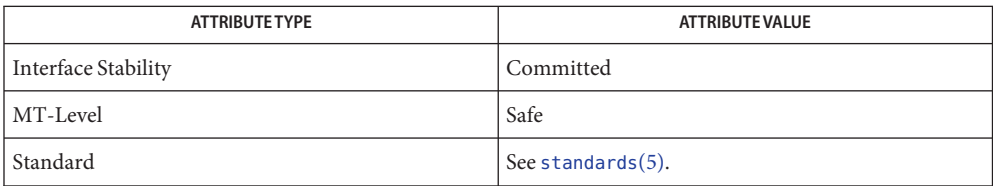

See Also [crypt](#page-108-0)(3C), [encrypt](#page-208-0)(3C), [attributes](http://www.oracle.com/pls/topic/lookup?ctx=E26502&id=REFMAN5attributes-5)(5), [standards](http://www.oracle.com/pls/topic/lookup?ctx=E26502&id=REFMAN5standards-5)(5)

Name setlabel - define the label for pfmt () and lfmt ()

Synopsis #include <pfmt.h>

int setlabel(const char \**label*);

Description The setlabel() function defines the label for messages produced in standard format by subsequent calls to  $l$  fmt(3C) and  $p$  fmt(3C).

The *label* argument is a character string no more than 25 characters in length.

No label is defined before setlabel() is called. The label should be set once at the beginning of a utility and remain constant. A null pointer or an empty string passed as argument will reset the definition of the label.

Return Value Upon successful completion, setlabel () returns 0; otherwise, it returns a non-zero value.

Examples The following code (without previous call to setlabel()):

pfmt(stderr, MM\_ERROR, "test:2:Cannot open file\n"); setlabel("UX:test"); pfmt(stderr, MM\_ERROR, "test:2:Cannot open file\n");

will produce the following output:

ERROR: Cannot open file UX:test: ERROR: Cannot open file

Attributes See [attributes](http://www.oracle.com/pls/topic/lookup?ctx=E26502&id=REFMAN5attributes-5)(5) for descriptions of the following attributes:

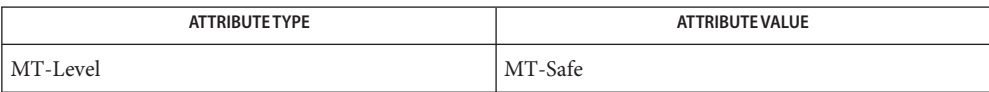

See Also [getopt](#page-337-0)(3C), [lfmt](#page-461-0)[\(3C\),](#page-573-0) pfmt(3C), [attributes](http://www.oracle.com/pls/topic/lookup?ctx=E26502&id=REFMAN5attributes-5)(5)

<span id="page-877-0"></span>Name setlocale - modify and query a program's locale Synopsis #include <locale.h> char \*setlocale(int *category*, const char \**locale*); Description The setlocale() function selects the appropriate piece of the program's locale as specified by the *category* and *locale* arguments. The *category* argument may have the following values: LC\_CTYPE, LC\_NUMERIC, LC\_TIME, LC\_COLLATE, LC\_MONETARY, LC\_MESSAGES, and LC\_ALL. These names are defined in the <locale.h> header. The LC\_ALL variable names all of a program's locale categories. The LC CTYPE variable affects the behavior of character handling functions such as isdigit( $3C$ ) and [tolower](#page-1063-0)( $3C$ ), and multibyte character functions such as [mbtowc](#page-508-0)( $3C$ ) and [wctomb](#page-1175-0)(3C). The LC\_NUMERIC variable affects the decimal point character and thousands separator character for the formatted input/output functions and string conversion functions. The LC TIME variable affects the date and time format as delivered by ascftime(3C), cftime(3C), [getdate](#page-307-0)(3C), [strftime](#page-919-0)(3C), and [strptime](#page-937-0)(3C). The LC\_COLLATE variable affects the sort order produced by collating functions such as [strcoll](#page-912-0)(3C) and [strxfrm](#page-956-0)(3C). The LC\_MONETARY variable affects the monetary formatted information returned by [localeconv](#page-468-0)(3C). The LC\_MESSAGES variable affects the behavior of messaging functions such as dgettext(3C), [gettext](#page-380-0)(3C), and [gettxt](#page-387-0)(3C). A value of "C" for*locale* specifies the traditional UNIX system behavior. At program startup, the equivalent of setlocale(LC\_ALL, "C") is executed. This has the effect of initializing each category to the locale described by the environment "C". A value of "" for*locale* specifies that the locale should be taken from environment variables. The order in which the environment variables are checked for the various categories is given below: **Category 1st Env Var 2nd Env Var 3rd Env Var** LC\_CTYPE: LC\_ALL LC\_CTYPE LANG

LC\_COLLATE:  $|$  LC\_ALL  $|$  LC\_COLLATE  $|$  LANG

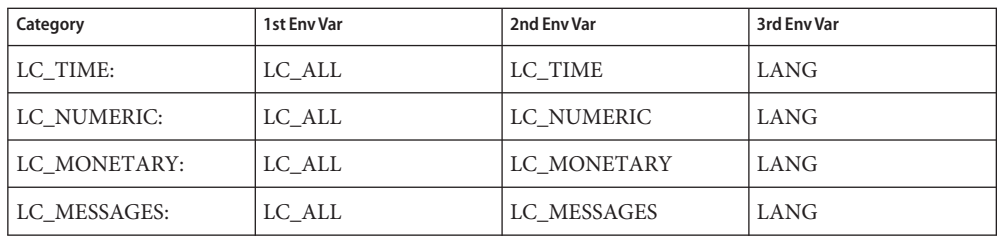

If a pointer to a string is given for*locale*, setlocale() attempts to set the locale for the given category to *locale*. If setlocale() succeeds, *locale* is returned. If setlocale() fails, a null pointer is returned and the program's locale is not changed.

For category LC\_ALL, the behavior is slightly different. If a pointer to a string is given for*locale* and LC\_ALL is given for*category*, setlocale() attempts to set the locale for all the categories to *locale*. The *locale* may be a simple locale, consisting of a single locale, or a composite locale. If the locales for all the categories are the same after all the attempted locale changes, setlocale() will return a pointer to the common simple locale. If there is a mixture of locales among the categories, setlocale() will return a composite locale.

Return Values Upon successful completion, setlocale () returns the string associated with the specified category for the new locale. Otherwise, setlocale() returns a null pointer and the program's locale is not changed.

> A null pointer for*locale* causes setlocale() to return a pointer to the string associated with the *category* for the program's current locale. The program's locale is not changed.

The string returned by setlocale() is such that a subsequent call with that string and its associated *category* will restore that part of the program's locale. The string returned must not be modified by the program, but may be overwritten by a subsequent call to setlocale().

- No errors are defined. **Errors**
- /usr/lib/locale/*locale* locale database directory for*locale* Files /usr/lib/locale/locale
- Attributes See [attributes](http://www.oracle.com/pls/topic/lookup?ctx=E26502&id=REFMAN5attributes-5)(5) for descriptions of the following attributes:

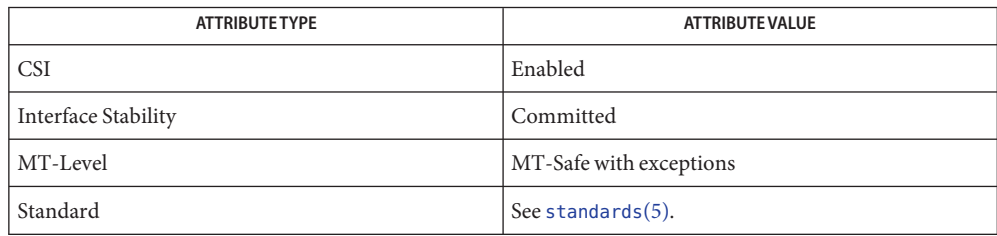

- See Also [locale](http://www.oracle.com/pls/topic/lookup?ctx=E26502&id=REFMAN1locale-1)(1), [ctype](#page-121-0)(3C), [getdate](#page-307-0)(3C) [gettext](#page-380-0)(3C), [gettxt](#page-387-0)(3C), isdigit(3C), libc[\(3LIB\),](http://www.oracle.com/pls/topic/lookup?ctx=E26502&id=REFMAN3Flibc-3lib) [localelist](#page-474-0)(3C), localelistfree(3C), [localeconv](#page-468-0)(3C), [mbtowc](#page-508-0)(3C), [strcoll](#page-912-0)(3C), [strftime](#page-919-0)(3C), [strptime](#page-937-0)(3C) [strxfrm](#page-956-0)(3C) [tolower](#page-1063-0)(3C), [wctomb](#page-1175-0)(3C), [attributes](http://www.oracle.com/pls/topic/lookup?ctx=E26502&id=REFMAN5attributes-5)(5), [environ](http://www.oracle.com/pls/topic/lookup?ctx=E26502&id=REFMAN5environ-5)(5), [locale](http://www.oracle.com/pls/topic/lookup?ctx=E26502&id=REFMAN5locale-5)(5), locale alias(5), [standards](http://www.oracle.com/pls/topic/lookup?ctx=E26502&id=REFMAN5standards-5)(5)
	- It is unsafe for any thread to change locale (by calling setlocale() with a non-null locale **Notes** argument) in a multithreaded application while any other thread in the application is using any locale-sensitive routine. To change locale in a multithreaded application, setlocale() should be called prior to using any locale-sensitive routine. Using setlocale() to query the current locale is safe and can be used anywhere in a multithreaded application except when some other thread is changing locale.

It is the user's responsibility to ensure that mixed locale categories are compatible. For example, setting LC\_CTYPE=C and LC\_TIME=ja (where ja indicates Japanese) will not work, because Japanese time cannot be represented in the "C" locale's ASCII codeset.

To get the list of installed locales, instead of calling setlocale() over a list of potentially installed locales and checking on the return values, using [localelist](#page-474-0)(3C) is recommended. The localelist() function does not switch locales and it is more efficient, faster, and fully MT-safe.

If a string pointed by locale argument has a locale name that does not yield a usable locale in the current system but it is a locale name alias that is accepted and supported, such name is internally mapped to a corresponding canonical locale name which is then used to locate, load, and return the actual locale defined in the current system. If successful, the return value of the function is the locale name alias. If there is no actual locale for the canonical locale name, obviously, the setlocale() will fail. The accepted and supported locale name aliases are shown in locale alias(5).

Name shm\_open - open a shared memory object

<span id="page-880-0"></span>Synopsis #include <sys/mman.h>

int shm\_open(const char \**name*, int *oflag*, mode\_t *mode*);

The shm open() function establishes a connection between a shared memory object and a file descriptor. It creates an open file description that refers to the shared memory object and a file descriptor that refers to that open file description. The file descriptor is used by other functions to refer to that shared memory object. The *name* argument points to a string naming a shared memory object. It is unspecified whether the name appears in the file system and is visible to other functions that take pathnames as arguments. The *name* argument conforms to the construction rules for a pathname. The first character of *name* must be a slash (/) character and the remaining characters of *name* cannot include any slash characters. For maximum portability, *name* should include no more than 14 characters, but this limit is not enforced. **Description**

> If successful, shm\_open() returns a file descriptor for the shared memory object that is the lowest numbered file descriptor not currently open for that process. The open file description is new, and therefore the file descriptor does not share it with any other processes. It is unspecified whether the file offset is set. The FD\_CLOEXEC file descriptor flag associated with the new file descriptor is set.

The file status flags and file access modes of the open file description are according to the value of *oflag*. The *oflag* argument is the bitwise inclusive OR of the following flags defined in the header <fcntl.h>. Applications specify exactly one of the first two values (access modes) below in the value of *oflag*:

- O\_RDONLY Open for read access only.
- **O\_RDWR** Open for read or write access.

Any combination of the remaining flags may be specified in the value of *oflag*:

- O\_CREAT If the shared memory object exists, this flag has no effect, except as noted under O\_EXCL below. Otherwise the shared memory object is created; the user ID of the shared memory object will be set to the effective user ID of the process; the group ID of the shared memory object will be set to a system default group ID or to the effective group ID of the process. The permission bits of the shared memory object will be set to the value of the *mode* argument except those set in the file mode creation mask of the process. When bits in *mode* other than the file permission bits are set, the effect is unspecified. The *mode* argument does not affect whether the shared memory object is opened for reading, for writing, or for both. The shared memory object has a size of zero.
- O\_EXCL If O\_EXCL and O\_CREAT are set, shm\_open() fails if the shared memory object exists. The check for the existence of the shared memory object and the creation of the object if it does not exist is atomic with respect to other processes executing

shm\_open() naming the same shared memory object with 0\_EXCL and 0\_CREAT set. If 0\_EXCL is set and 0\_CREAT is not set, the result is undefined.

O\_TRUNC If the shared memory object exists, and it is successfully opened O\_RDWR, the object will be truncated to zero length and the mode and owner will be unchanged by this function call. The result of using O\_TRUNC with O\_RDONLY is undefined.

When a shared memory object is created, the state of the shared memory object, including all data associated with the shared memory object, persists until the shared memory object is unlinked and all other references are gone. It is unspecified whether the name and shared memory object state remain valid after a system reboot.

- Upon successful completion, the shm open() function returns a non-negative integer representing the lowest numbered unused file descriptor. Otherwise, it returns −1 and sets errno to indicate the error condition. **Return Values**
	- The shm\_open() function will fail if: **Errors**

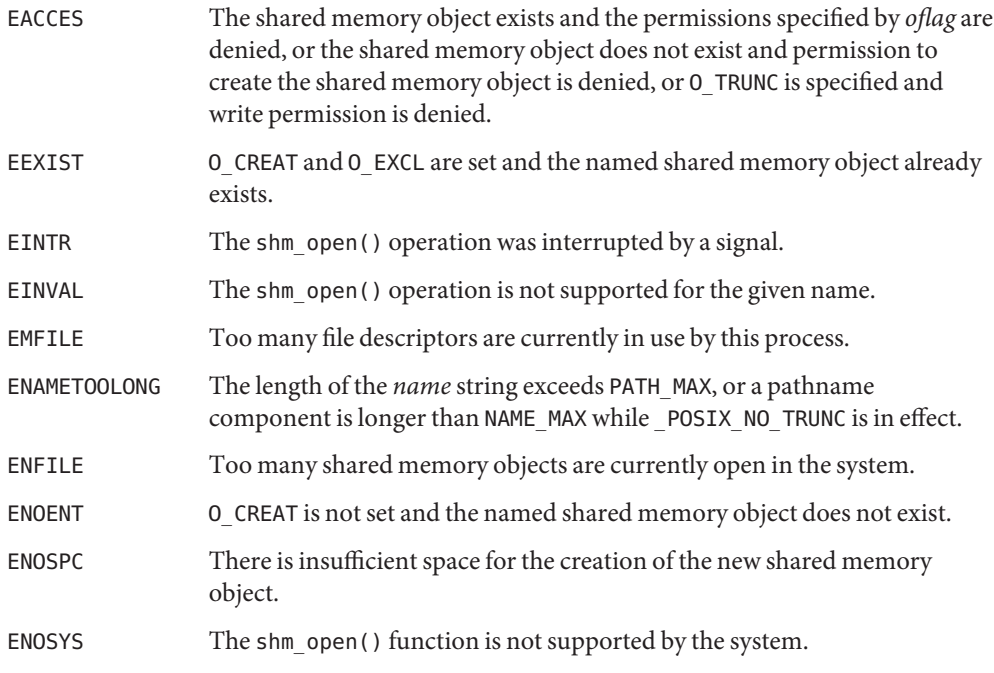

Attributes See [attributes](http://www.oracle.com/pls/topic/lookup?ctx=E26502&id=REFMAN5attributes-5)(5) for descriptions of the following attributes:

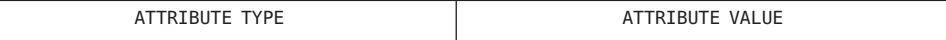

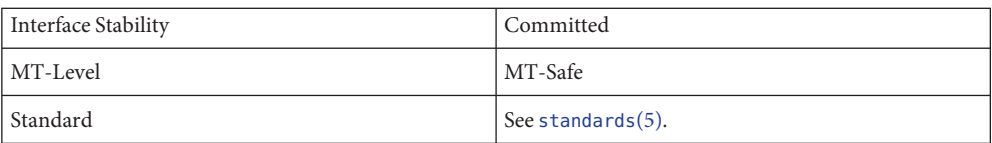

[close](http://www.oracle.com/pls/topic/lookup?ctx=E26502&id=REFMAN2close-2)(2), [dup](http://www.oracle.com/pls/topic/lookup?ctx=E26502&id=REFMAN2dup-2)(2), [exec](http://www.oracle.com/pls/topic/lookup?ctx=E26502&id=REFMAN2exec-2)(2), [fcntl](http://www.oracle.com/pls/topic/lookup?ctx=E26502&id=REFMAN2fcntl-2)(2), [mmap](http://www.oracle.com/pls/topic/lookup?ctx=E26502&id=REFMAN2mmap-2)(2), [umask](http://www.oracle.com/pls/topic/lookup?ctx=E26502&id=REFMAN2umask-2)(2), [shm\\_unlink](#page-883-0)(3C), [sysconf](#page-960-0)(3C), **See Also** fcntl.h[\(3HEAD\),](http://www.oracle.com/pls/topic/lookup?ctx=E26502&id=REFMAN3Ffcntl.h-3head) [attributes](http://www.oracle.com/pls/topic/lookup?ctx=E26502&id=REFMAN5attributes-5)(5), [standards](http://www.oracle.com/pls/topic/lookup?ctx=E26502&id=REFMAN5standards-5)(5)

<span id="page-883-0"></span>Name shm\_unlink - remove a shared memory object

Synopsis #include <sys/mman.h>

int shm\_unlink(const char \**name*);

- Description The shm\_unlink() function removes the name of the shared memory object named by the string pointed to by *name*. If one or more references to the shared memory object exists when the object is unlinked, the name is removed before shm\_unlink() returns, but the removal of the memory object contents will be postponed until all open and mapped references to the shared memory object have been removed.
- Return Values Upon successful completion, shm\_unlink() returns 0. Otherwise it returns -1 and sets errno to indicate the error condition, and the named shared memory object is not affected by this function call.
	- Errors The shm\_unlink() function will fail if:

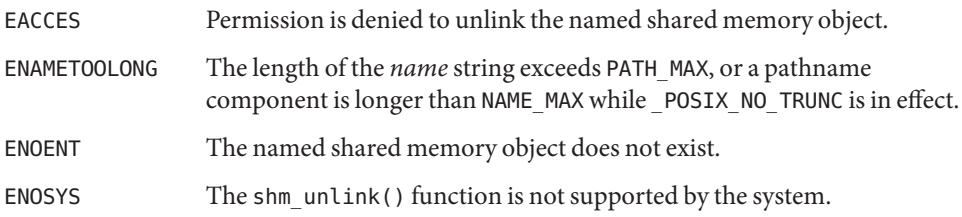

Attributes See [attributes](http://www.oracle.com/pls/topic/lookup?ctx=E26502&id=REFMAN5attributes-5)(5) for descriptions of the following attributes:

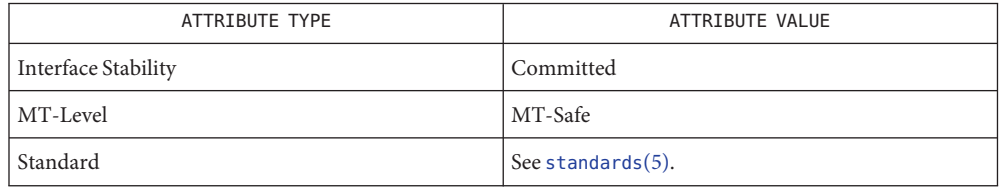

See Also [close](http://www.oracle.com/pls/topic/lookup?ctx=E26502&id=REFMAN2close-2)(2), [mmap](http://www.oracle.com/pls/topic/lookup?ctx=E26502&id=REFMAN2mmap-2)(2), [mlock](#page-523-0)(3C), [shm\\_open](#page-880-0)(3C), [attributes](http://www.oracle.com/pls/topic/lookup?ctx=E26502&id=REFMAN5attributes-5)(5), [standards](http://www.oracle.com/pls/topic/lookup?ctx=E26502&id=REFMAN5standards-5)(5)

Name sigfpe - signal handling for specific SIGFPE codes

Synopsis #include <floatingpoint.h> #include <siginfo.h>

```
sigfpe_handler_type sigfpe(sigfpe_code_type code,
     sigfpe handler type hdl);
```
Description The sigfpe() function allows signal handling to be specified for particular SIGFPE codes. A call to sigfpe() defines a new handler *hdl* for a particular SIGFPE *code* and returns the old handler as the value of the function sigfpe(). Normally handlers are specified as pointers to functions; the special cases SIGFPE\_IGNORE, SIGFPE\_ABORT, and SIGFPE\_DEFAULT allow ignoring, dumping core using [abort](#page-25-0)(3C), or default handling respectively. Default handling is to dump core using [abort](#page-25-0)(3C).

The *code* argument is usually one of the five IEEE 754-related SIGFPE codes:

FPE\_FLTRES fp\_inexact - floating-point inexact result FPE\_FLTDIV fp\_division - floating-point division by zero FPE FLTUND fp\_underflow - floating-point underflow FPE\_FLTOVF fp\_overflow - floating-point overflow FPE\_FLTINV fp\_invalid - floating-point invalid operation

Three steps are required to intercept an IEEE 754-related SIGFPE code with sigfpe():

- 1. Set up a handler with sigfpe().
- 2. Enable the relevant IEEE 754 trapping capability in the hardware, perhaps by using assembly-language instructions.
- 3. Perform a floating-point operation that generates the intended IEEE 754 exception.

The sigfpe() function never changes floating-point hardware mode bits affecting IEEE 754 trapping. No IEEE 754-related SIGFPE signals will be generated unless those hardware mode bits are enabled.

SIGFPE signals can be handled using sigfpe(), [sigaction](http://www.oracle.com/pls/topic/lookup?ctx=E26502&id=REFMAN2sigaction-2)(2) or [signal](#page-888-0)(3C). In a particular program, to avoid confusion, use only one of these interfaces to handle SIGFPE signals.

## **EXAMPLE 1** Example Of A User-Specified Signal Handler **Examples**

A user-specified signal handler might look like this:

```
#include <floatingpoint.h>
#include <siginfo.h>
#include <ucontext.h>
/*
* The sample_handler prints out a message then commits suicide.
*/
void
sample handler(int sig, siginfo t *sip, ucontext t *uap) {
```

```
char *label;
        switch (sip−>si_code) {
    case FPE FLTINV: label = "invalid operand"; break;
    case FPE FLTRES: label = "inexact"; break;
    case FPE FLTDIV: label = "division-by-zero"; break;
    case FPE FLTUND: label = "underflow"; break;
    case FPE_FLTOVF: label = "overflow"; break;
    default: label = "???"; break;
    }
    fprintf(stderr,
        "FP exception %s (0x%x) occurred at address %p.\n",
        label, sip−>si_code, (void *) sip−>si_addr);
    abort();
}
```
**EXAMPLE 1** Example Of A User-Specified Signal Handler *(Continued)*

and it might be set up like this:

```
#include <floatingpoint.h>
     #include <siginfo.h>
     #include <ucontext.h>
     extern void sample_handler(int, siginfo_t *, ucontext_t *);
     main(void) {
           sigfpe_handler_type hdl, old_handler1, old_handler2;
     /*
      * save current fp_overflow and fp_invalid handlers; set the new
     * fp_overflow handler to sample_handler( ) and set the new
     * fp_invalid handler to SIGFPE_ABORT (abort on invalid)
     */
         hdl = (sigfpe_handler_type) sample_handler;
         old handler1 = sigfpe(FPE_FLTOVF, hdl);
         old handler2 = sigfpe(FPE FLTINV, SIGFPE ABORT);
          ...
     /*
       * restore old fp_overflow and fp_invalid handlers
      */
          sigfpe(FPE_FLTOVF, old handler1);
          sigfpe(FPE_FLTINV, old_handler2);
     }
/usr/include/floatingpoint.h
Files
     /usr/include/siginfo.h
```
Attributes See [attributes](http://www.oracle.com/pls/topic/lookup?ctx=E26502&id=REFMAN5attributes-5)(5) for descriptions of the following attributes:

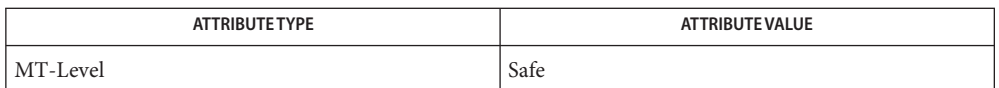

[sigaction](http://www.oracle.com/pls/topic/lookup?ctx=E26502&id=REFMAN2sigaction-2)(2), [abort](#page-25-0)(3C), [signal](#page-888-0)(3C), [attributes](http://www.oracle.com/pls/topic/lookup?ctx=E26502&id=REFMAN5attributes-5)(5), [floatingpoint.h](http://www.oracle.com/pls/topic/lookup?ctx=E26502&id=REFMAN3Ffloatingpoint.h-3head)(3HEAD) **See Also**

**Diagnostics** The sigfpe() function returns  $(void(*)()$  -1 if *code* is not zero or a defined SIGFPE code.

Name siginterrupt - allow signals to interrupt functions

Synopsis #include <signal.h>

int siginterrupt(int *sig*, int *flag*);

Description The siginterrupt () function changes the restart behavior when a function is interrupted by the specified signal. The function siginterrupt(*sig*, *flag*) has an effect as if implemented as:

```
siginterrupt(int sig, int flag) {
     int ret;
     struct sigaction act;
     (void) sigaction(sig, NULL, &act);
     if (flag)
          act.sa flags &= SA RESTART;
     else
          act.sa_flags |= SA_RESTART;
     ret = sigaction(sig, &act, NULL);
     return ret;
}
```
- Return Values Upon successful completion, siginterrupt() returns 0. Otherwise, -1 is returned and errno is set to indicate the error.
	- Errors The siginterrupt () function will fail if:

EINVAL The *sig* argument is not a valid signal number.

- Usage The siginterrupt() function supports programs written to historical system interfaces. A standard-conforming application, when being written or rewritten, should use [sigaction](http://www.oracle.com/pls/topic/lookup?ctx=E26502&id=REFMAN2sigaction-2)(2) with the SA\_RESTART flag instead of siginterrupt().
- Attributes See [attributes](http://www.oracle.com/pls/topic/lookup?ctx=E26502&id=REFMAN5attributes-5)(5) for descriptions of the following attributes:

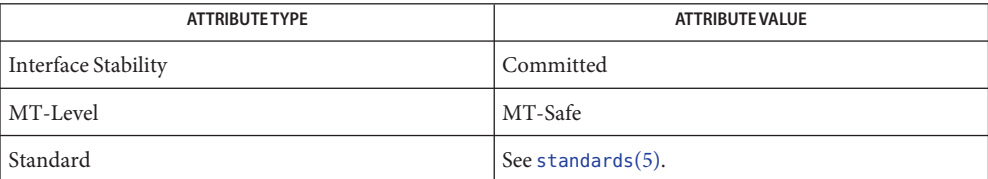

See Also [sigaction](http://www.oracle.com/pls/topic/lookup?ctx=E26502&id=REFMAN2sigaction-2)(2), signal.h[\(3HEAD\),](http://www.oracle.com/pls/topic/lookup?ctx=E26502&id=REFMAN3Fsignal.h-3head) [attributes](http://www.oracle.com/pls/topic/lookup?ctx=E26502&id=REFMAN5attributes-5)(5), [standards](http://www.oracle.com/pls/topic/lookup?ctx=E26502&id=REFMAN5standards-5)(5)

- <span id="page-888-0"></span>Name signal, sigset, sighold, sigrelse, sigignore, sigpause - simplified signal management for application processes
- Synopsis #include <signal.h>

```
void (*signal(int sig, void (*disp)(int)))(int);
void (*sigset(int sig, void (*disp)(int)))(int);
int sighold(int sig);
int sigrelse(int sig);
int sigignore(int sig);
int sigpause(int sig);
```
These functions provide simplified signal management for application processes. See **Description** signal.h[\(3HEAD\)](http://www.oracle.com/pls/topic/lookup?ctx=E26502&id=REFMAN3Fsignal.h-3head) for an explanation of general signal concepts.

> The signal() and sigset() functions modify signal dispositions. The *sig* argument specifies the signal, which may be any signal except SIGKILL and SIGSTOP. The *disp* argument specifies the signal's disposition, which may be SIG\_DFL, SIG\_IGN, or the address of a signal handler. If signal() is used, *disp* is the address of a signal handler, and *sig* is not SIGILL, SIGTRAP, or SIGPWR, the system first sets the signal's disposition to SIG\_DFL before executing the signal handler. If sigset() is used and *disp* is the address of a signal handler, the system adds*sig* to the calling process's signal mask before executing the signal handler; when the signal handler returns, the system restores the calling process's signal mask to its state prior to the delivery of the signal. In addition, if sigset() is used and *disp* is equal to SIG\_HOLD, *sig* is added to the calling process's signal mask and the signal's disposition remains unchanged.

The sighold() function adds*sig* to the calling process's signal mask.

The sigrelse() function removes*sig* from the calling process's signal mask.

The sigignore() function sets the disposition of *sig* to SIG\_IGN.

The sigpause() function removes*sig* from the calling process's signal mask and suspends the calling process until a signal is received.

Return Values Upon successful completion, signal () returns the signal's previous disposition. Otherwise, it returns SIG\_ERR and sets errno to indicate the error.

> Upon successful completion, sigset() returns SIG\_HOLD if the signal had been blocked or the signal's previous disposition if it had not been blocked. Otherwise, it returns SIG\_ERR and sets errno to indicate the error.

> Upon successful completion, sighold(), sigrelse(), sigignore(), and sigpause(), return 0. Otherwise, they return −1 and set errno to indicate the error.

These functions fail if: **Errors**

- EINTR A signal was caught during the execution sigpause().
- EINVAL The value of the *sig* argument is not a valid signal or is equal to SIGKILL or SIGSTOP.
- Usage The sighold() function used in conjunction with sigrelse() or sigpause() may be used to establish critical regions of code that require the delivery of a signal to be temporarily deferred.

If signal() or sigset() is used to set SIGCHLD's disposition to a signal handler, SIGCHLD will not be sent when the calling process's children are stopped or continued.

If any of the above functions are used to set SIGCHLD's disposition to SIG\_IGN, the calling process's child processes will not create zombie processes when they terminate (see  $\text{exit}(2)$  $\text{exit}(2)$  $\text{exit}(2)$ ). If the calling process subsequently waits for its children, it blocks until all of its children terminate; it then returns −1 with errno set to ECHILD (see [wait](#page-1136-0)(3C) and [waitid](http://www.oracle.com/pls/topic/lookup?ctx=E26502&id=REFMAN2waitid-2)(2)).

The system guarantees that if more than one instance of the same signal is generated to a process, at least one signal will be received. It does not guarantee the reception of every generated signal.

Attributes See [attributes](http://www.oracle.com/pls/topic/lookup?ctx=E26502&id=REFMAN5attributes-5)(5) for descriptions of the following attributes:

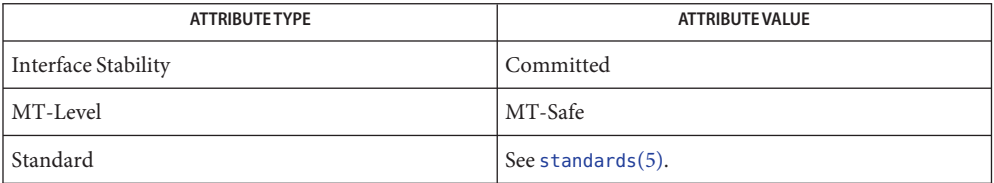

See Also [exit](http://www.oracle.com/pls/topic/lookup?ctx=E26502&id=REFMAN2exit-2)(2), [kill](http://www.oracle.com/pls/topic/lookup?ctx=E26502&id=REFMAN2kill-2)(2), [pause](http://www.oracle.com/pls/topic/lookup?ctx=E26502&id=REFMAN2pause-2)(2), [sigaction](http://www.oracle.com/pls/topic/lookup?ctx=E26502&id=REFMAN2sigaction-2)(2), [sigsend](http://www.oracle.com/pls/topic/lookup?ctx=E26502&id=REFMAN2sigsend-2)(2), [waitid](http://www.oracle.com/pls/topic/lookup?ctx=E26502&id=REFMAN2waitid-2)(2), signal.h[\(3HEAD\),](http://www.oracle.com/pls/topic/lookup?ctx=E26502&id=REFMAN3Fsignal.h-3head)  $wait(3C)$  $wait(3C)$ , [attributes](http://www.oracle.com/pls/topic/lookup?ctx=E26502&id=REFMAN5attributes-5) $(5)$ , [standards](http://www.oracle.com/pls/topic/lookup?ctx=E26502&id=REFMAN5standards-5) $(5)$ 

Name sigqueue - queue a signal to a process

- <span id="page-890-0"></span>Synopsis #include <sys/types.h> #include <signal.h> int sigqueue(pid\_t *pid*, int *signo*, const union sigval *value*); int sigqueue\_wait(pid\_t *pid*, int *signo*, const union sigval *value*, const struct timespec \**timeout*);
- Description The sigqueue () and sigqueue\_wait () functions cause the signal specified by *signo* to be sent with the value specified by *value* to the process specified by *pid*. If *signo* is 0 (the null signal), error checking is performed but no signal is actually sent. The null signal can be used to check the validity of *pid*.

The conditions required for a process to have permission to queue a signal to another process are the same as for the [kill](http://www.oracle.com/pls/topic/lookup?ctx=E26502&id=REFMAN2kill-2)(2) function.

The sigqueue() function returns immediately. In contrast, sigqueue\_wait() will wait until enough resources become available to queue the signal if the caller has the maximum number of queued signals allowed per process pending. If the *timeout* argument is not NULL, sigqueue wait() will wait up to the specified time for the necessary resources to become available.

If SA\_SIGINFO is set for*signo* and if the resources were available to queue the signal, the signal is queued and sent to the receiving process. If SA\_SIGINFO is not set for*signo*, then *signo* is sent at least once to the receiving process; it is unspecified whether *value* will be sent to the receiving process as a result of this call.

If the value of *pid* causes*signo* to be generated for the sending process, and if *signo* is not blocked for the calling thread and if no other thread has*signo* unblocked or is waiting in a [sigwait](http://www.oracle.com/pls/topic/lookup?ctx=E26502&id=REFMAN2sigwait-2)(2) function for*signo*, either*signo* or at least the pending, unblocked signal will be delivered to the calling thread before the sigqueue() function returns. Should any of multiple pending signals in the range SIGRTMIN to SIGRTMAX be selected for delivery, it will be the lowest numbered one. The selection order between realtime and non-realtime signals, or between multiple pending non-realtime signals, is unspecified.

- Return Values Upon successful completion, the specified signal will have been queued, and the sigqueue () and sigqueue\_wait() functions return 0. Otherwise, the functions return −1 and set *errno* to indicate the error.
	- The sigqueue() and sigqueue\_wait() functions will fail if: **Errors**
		- EAGAIN No resources are available to queue the signal within the specified time, if any. The process has already queued its maximum number of signals that are still pending at the receiver(s), or a system wide resource limit has been exceeded. The maximum number of outstanding queued signals that a process can have is defined by its process.max-siqueue-size resource control.
- EINVAL The value of *signo* is an invalid or unsupported signal number or the timeout argument specifies an invalid time. EPERM The process does not have the appropriate privilege to send the signal to the receiving process. ESRCH The process *pid* does not exist. The sigqueue\_wait() function will fail if: EFAULT The *timeout* argument to sigqueue\_wait() is an invalid address. EINTR The sigqueue wait() function was interrupted while waiting.
- Attributes See [attributes](http://www.oracle.com/pls/topic/lookup?ctx=E26502&id=REFMAN5attributes-5)(5) for descriptions of the following attributes:

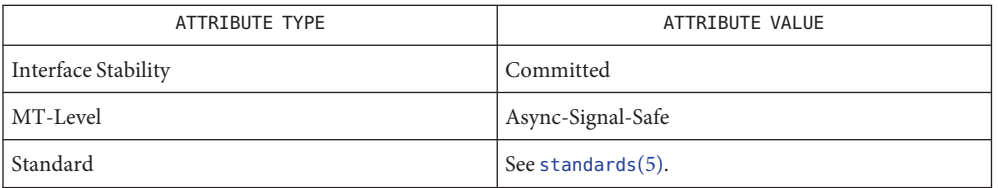

See Also [kill](http://www.oracle.com/pls/topic/lookup?ctx=E26502&id=REFMAN2kill-2)(2), [siginfo.h](http://www.oracle.com/pls/topic/lookup?ctx=E26502&id=REFMAN3Fsiginfo.h-3head)[\(3HEAD\),](http://www.oracle.com/pls/topic/lookup?ctx=E26502&id=REFMAN3Fsignal.h-3head) signal.h(3HEAD), [sigwaitinfo](#page-896-0)(3C), [attributes](http://www.oracle.com/pls/topic/lookup?ctx=E26502&id=REFMAN5attributes-5)(5), resource controls(5), [standards](http://www.oracle.com/pls/topic/lookup?ctx=E26502&id=REFMAN5standards-5)(5)

Name sigsetops, sigemptyset, sigfillset, sigaddset, sigdelset, sigismember - manipulate sets of signals

```
Synopsis #include <signal.h>
```
int sigemptyset(sigset\_t \**set*); int sigfillset(sigset\_t \**set*); int sigaddset(sigset\_t \**set*, int *signo*); int sigdelset(sigset\_t \**set*, int *signo*); int sigismember(sigset\_t \**set*, int *signo*);

Description These functions manipulate sigset\_t data types, representing the set of signals supported by the implementation.

> The sigemptyset() function initializes the set pointed to by *set* to exclude all signals defined by the system.

The sigfillset() function initializes the set pointed to by *set* to include all signals defined by the system.

The sigaddset() function adds the individual signal specified by the value of *signo* to the set pointed to by *set*.

The sigdelset() function deletes the individual signal specified by the value of *signo* from the set pointed to by *set*.

The sigismember() function checks whether the signal specified by the value of *signo* is a member of the set pointed to by *set*.

Any object of type *sigset\_t* must be initialized by applying either sigemptyset() or sigfillset() before applying any other operation.

Return Values Upon successful completion, the sigismember () function returns 1 if the specified signal is a member of the specified set, or 0 if it is not.

> Upon successful completion, the other functions return 0. Otherwise −1 is returned and errno is set to indicate the error.

The sigaddset(), sigdelset(), and sigismember() functions will fail if: **Errors**

EINVAL The value of the *signo* argument is not a valid signal number.

The sigfillset() function will fail if:

## EFAULT The *set* argument specifies an invalid address.

# Attributes See [attributes](http://www.oracle.com/pls/topic/lookup?ctx=E26502&id=REFMAN5attributes-5)(5) for descriptions of the following attributes:

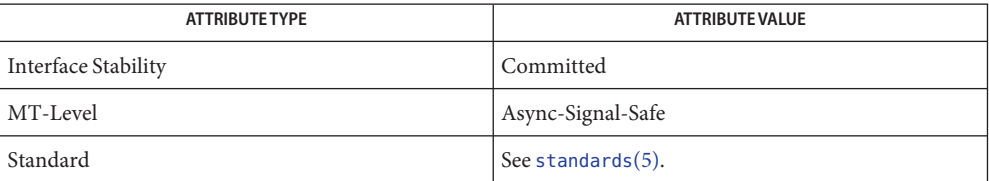

# [sigaction](http://www.oracle.com/pls/topic/lookup?ctx=E26502&id=REFMAN2sigaction-2)(2), [sigpending](http://www.oracle.com/pls/topic/lookup?ctx=E26502&id=REFMAN2sigpending-2)(2), [sigprocmask](http://www.oracle.com/pls/topic/lookup?ctx=E26502&id=REFMAN2sigprocmask-2)(2), [sigsuspend](http://www.oracle.com/pls/topic/lookup?ctx=E26502&id=REFMAN2sigsuspend-2)(2), signal.h[\(3HEAD\),](http://www.oracle.com/pls/topic/lookup?ctx=E26502&id=REFMAN3Fsignal.h-3head) **See Also** [attributes](http://www.oracle.com/pls/topic/lookup?ctx=E26502&id=REFMAN5attributes-5)(5), [standards](http://www.oracle.com/pls/topic/lookup?ctx=E26502&id=REFMAN5standards-5)(5)

Name sigstack - set and/or get alternate signal stack context

Synopsis #include <signal.h>

int sigstack(struct sigstack \**ss*, struct sigstack \**oss*);

Description The sigstack() function allows the calling process to indicate to the system an area of its address space to be used for processing signals received by the process.

> If the *ss* argument is not a null pointer, it must point to a sigstack structure. The length of the application-supplied stack must be at least SIGSTKSZ bytes. If the alternate signal stack overflows, the resulting behavior is undefined. (See USAGE below.)

- The value of the ss\_onstack member indicates whether the process wants the system to use an alternate signal stack when delivering signals.
- The value of the ss sp member indicates the desired location of the alternate signal stack area in the process' address space.
- If the *ss* argument is a null pointer, the current alternate signal stack context is not changed.

If the *oss* argument is not a null pointer, it points to a sigstack structure in which the current alternate signal stack context is placed. The value stored in the ss\_onstack member of *oss* will be non-zero if the process is currently executing on the alternate signal stack. If the *oss* argument is a null pointer, the current alternate signal stack context is not returned.

When a signal's action indicates its handler should execute on the alternate signal stack (specified by calling [sigaction](http://www.oracle.com/pls/topic/lookup?ctx=E26502&id=REFMAN2sigaction-2)(2)), sigstack() checks to see if the process is currently executing on that stack. If the process is not currently executing on the alternate signal stack, the system arranges a switch to the alternate signal stack for the duration of the signal handler's execution.

After a successful call to one of the *exec*functions, there are no alternate signal stacks in the new process image.

- Upon successful completion, sigstack() returns 0. Otherwise, it returns −1 and sets errno to indicate the error. **Return Values**
	- The sigstack() function will fail if: **Errors**

EPERM An attempt was made to modify an active stack.

A portable application, when being written or rewritten, should use [sigaltstack](http://www.oracle.com/pls/topic/lookup?ctx=E26502&id=REFMAN2sigaltstack-2)(2) instead **Usage** of sigstack().

The direction of stack growth is not indicated in the historical definition of struct sigstack. The only way to portably establish a stack pointer is for the application to determine stack growth direction, or to allocate a block of storage and set the stack pointer to the middle.

sigstack() may assume that the size of the signal stack is SIGSTKSZ as found in <signal.h>. An application that would like to specify a signal stack size other than SIGSTKSZ should use [sigaltstack](http://www.oracle.com/pls/topic/lookup?ctx=E26502&id=REFMAN2sigaltstack-2)(2).

Applications should not use  $\text{longjmp}(3C)$  to leave a signal handler that is running on a stack established with sigstack(). Doing so may disable future use of the signal stack. For abnormal exit from a signal handler, siglongjmp(3C), [setcontext](http://www.oracle.com/pls/topic/lookup?ctx=E26502&id=REFMAN2setcontext-2)(2), or swapcontext(3C) may be used. These functions fully support switching from one stack to another.

The sigstack() function requires the application to have knowledge of the underlying system's stack architecture. For this reason, [sigaltstack](http://www.oracle.com/pls/topic/lookup?ctx=E26502&id=REFMAN2sigaltstack-2)(2) is recommended over this function.

See Also [fork](http://www.oracle.com/pls/topic/lookup?ctx=E26502&id=REFMAN2fork-2)(2), longjmp(3C), longjmp(3C), [setjmp](#page-872-0)(3C), [sigaltstack](http://www.oracle.com/pls/topic/lookup?ctx=E26502&id=REFMAN2sigaltstack-2)(2), siglongjmp(3C), sigsetjmp(3C)

Name sigwaitinfo, sigtimedwait - wait for queued signals

```
Synopsis #include <signal.h>
```

```
int sigwaitinfo(const sigset_t *restrict set,
     siginfo_t *restrict info);
int sigtimedwait(const sigset_t *restrict set,
     siginfo_t *restrict info,
     const struct timespec *restrict timeout);
```
The sigwaitinfo() function selects the pending signal from the set specified by set. Should any of multiple pending signals in the range SIGRTMIN to SIGRTMAX be selected, it will be the lowest numbered one. The selection order between realtime and non-realtime signals, or between multiple pending non-realtime signals, is unspecified. If no signal in set is pending at the time of the call, the calling thread is suspended until one or more signals in set become pending or until it is interrupted by an unblocked, caught signal. **Description**

> The sigwaitinfo() function behaves the same as the [sigwait](http://www.oracle.com/pls/topic/lookup?ctx=E26502&id=REFMAN2sigwait-2)(2) function if the *info* argument is NULL. If the *info* argument is non-NULL, the sigwaitinfo() function behaves the same as [sigwait](http://www.oracle.com/pls/topic/lookup?ctx=E26502&id=REFMAN2sigwait-2)(2), except that the selected signal number is stored in the *si\_signo* member, and the cause of the signal is stored in the *si\_code* member. If any value is queued to the selected signal, the first such queued value is dequeued and, if the *info* argument is non-NULL, the value is stored in the *si\_value* member of *info*. The system resource used to queue the signal will be released and made available to queue other signals. If no value is queued, the content of the *si\_value* member is undefined. If no further signals are queued for the selected signal, the pending indication for that signal will be reset. If the value of the si\_code member is SI\_NOINFO, only the si\_signo member of siginfo\_t is meaningful, and the value of all other members is unspecified.

The sigtimedwait() function behaves the same as sigwaitinfo() except that if none of the signals specified by set are pending, sigtimedwait() waits for the time interval specified in the timespec structure referenced by *timeout*. If the timespec structure pointed to by *timeout* is zero-valued and if none of the signals specified by set are pending, then sigtimedwait() returns immediately with an error. If *timeout* is the NULL pointer, the behavior is unspecified.

If, while sigwaitinfo() or sigtimedwait() is waiting, a signal occurs which is eligible for delivery (that is, not blocked by the process signal mask), that signal is handled asynchronously and the wait is interrupted.

- Return Values Upon successful completion (that is, one of the signals specified by *set* is pending or is generated) sigwaitinfo() and sigtimedwait() will return the selected signal number. Otherwise, the function returns −1 and sets errno to indicate the error.
	- The sigwaitinfo() and sigtimedwait() functions will fail if: **Errors**
		- EINTR The wait was interrupted by an unblocked, caught signal.

ENOSYS The sigwaitinfo() and sigtimedwait() functions are not supported.

The sigtimedwait() function will fail if:

EAGAIN No signal specified by set was generated within the specified timeout period.

The sigwaitinfo() and sigtimedwait() functions may fail if:

EFAULT The *set*, *info*, or*timeout* argument points to an invalid address.

The sigtimedwait() function may fail if:

EINVAL The *timeout* argument specified a tv\_nsec value less than zero or greater than or equal to 1000 million. The system only checks for this error if no signal is pending in *set* and it is necessary to wait.

Attributes See [attributes](http://www.oracle.com/pls/topic/lookup?ctx=E26502&id=REFMAN5attributes-5)(5) for descriptions of the following attributes:

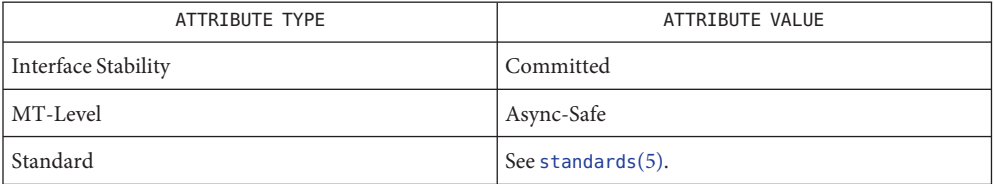

[time](http://www.oracle.com/pls/topic/lookup?ctx=E26502&id=REFMAN2time-2)(2), [sigqueue](#page-890-0)(3C), [siginfo.h](http://www.oracle.com/pls/topic/lookup?ctx=E26502&id=REFMAN3Fsiginfo.h-3head)(3HEAD), signal.h[\(3HEAD\),](http://www.oracle.com/pls/topic/lookup?ctx=E26502&id=REFMAN3Fsignal.h-3head) time.h[\(3HEAD\),](http://www.oracle.com/pls/topic/lookup?ctx=E26502&id=REFMAN3Ftime.h-3head) **See Also** [attributes](http://www.oracle.com/pls/topic/lookup?ctx=E26502&id=REFMAN5attributes-5)(5), [standards](http://www.oracle.com/pls/topic/lookup?ctx=E26502&id=REFMAN5standards-5)(5)

Name sleep - suspend execution for an interval of time

<span id="page-898-0"></span>Synopsis #include <unistd.h>

unsigned int sleep(unsigned int *seconds*);

Description The caller is suspended from execution for the number of *seconds* specified by the argument. The actual suspension time may be less than that requested because any caught signal will terminate the sleep() following execution of that signal's catching routine. The suspension time may be longer than requested by an arbitrary amount because of the scheduling of other activity in the system. The value returned by sleep() will be the ''unslept'' amount (the requested time minus the time actually slept) if the caller incurred premature arousal because of a caught signal.

> The use of the sleep() function has no effect on the action or blockage of any signal. In a multithreaded process, only the invoking thread is suspended from execution.

Attributes See [attributes](http://www.oracle.com/pls/topic/lookup?ctx=E26502&id=REFMAN5attributes-5)(5) for descriptions of the following attributes:

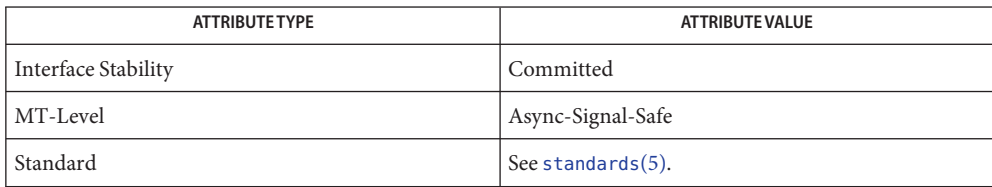

See Also [nanosleep](#page-562-0)(3C), [attributes](http://www.oracle.com/pls/topic/lookup?ctx=E26502&id=REFMAN5attributes-5)(5), [standards](http://www.oracle.com/pls/topic/lookup?ctx=E26502&id=REFMAN5standards-5)(5)

Name smt\_pause - busy wait idle function

Synopsis #include <synch.h>

void smt\_pause(void);

- Description The smt\_pause() function delays for a short implementation-dependent period before returning to the caller, consuming as few processor resources as possible. This primitive is recommended for use in busy wait loops to lessen the impact the loop has on the rest of the system. For example, on CMT systems it enables other hardware strands sharing the core to go faster during the busy wait.
	- Typical usage is as follows: **Usage**

volatile int \*wait; while  $(*wait == 1)$ smt\_pause();

Attributes See [attributes](http://www.oracle.com/pls/topic/lookup?ctx=E26502&id=REFMAN5attributes-5)(5) for descriptions of the following attributes:

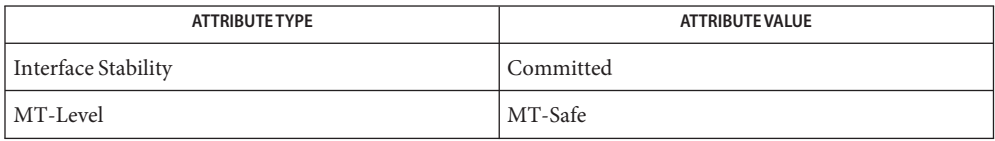

See Also [attributes](http://www.oracle.com/pls/topic/lookup?ctx=E26502&id=REFMAN5attributes-5)(5)
Name ssignal, gsignal - software signals

Synopsis #include <signal.h>

void(\*ssignal (int *sig*, int (\**action*)(int)))(int); int gsignal(int *sig*);

- Description The s[signal](#page-888-0)() and gsignal() functions implement a software facility similar to signal(3C). This facility is made available to users for their own purposes.
	- Software signals made available to users are associated with integers in the inclusive range 1 through 17. A call to ssignal() associates a procedure, *action*, with the software signal *sig*; the software signal, *sig*, is raised by a call to gsignal(). Raising a software signal causes the action established for that signal to be taken. ssignal( )

The first argument to ssignal() is a number identifying the type of signal for which an action is to be established. The second argument defines the action; it is either the name of a (user-defined) *action function* or one of the manifest constants SIG\_DFL (default) or SIG\_IGN (ignore). The ssignal() function returns the action previously established for that signal type; if no action has been established or the signal number is illegal, ssignal() returns SIG\_DFL.

The gsignal() raises the signal identified by its argument, *sig*. gsignal( )

> If an action function has been established for*sig*, then that action is reset to SIG\_DFL and the action function is entered with argument *sig*. The gsignal() function returns the value returned to it by the action function.

If the action for*sig* is SIG\_IGN, gsignal() returns the value 1 and takes no other action.

If the action for*sig* is SIG\_DFL, gsignal() returns the value 0 and takes no other action.

If *sig* has an illegal value or no action was ever specified for*sig*, gsignal() returns the value 0 and takes no other action.

Attributes See [attributes](http://www.oracle.com/pls/topic/lookup?ctx=E26502&id=REFMAN5attributes-5)(5) for descriptions of the following attributes:

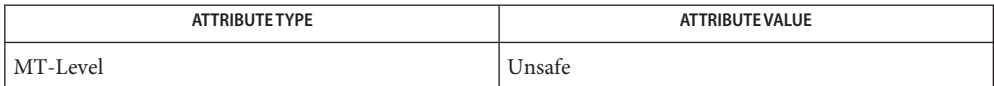

See Also [raise](#page-785-0)(3C), [signal](#page-888-0)(3C), [attributes](http://www.oracle.com/pls/topic/lookup?ctx=E26502&id=REFMAN5attributes-5)(5)

<span id="page-901-0"></span>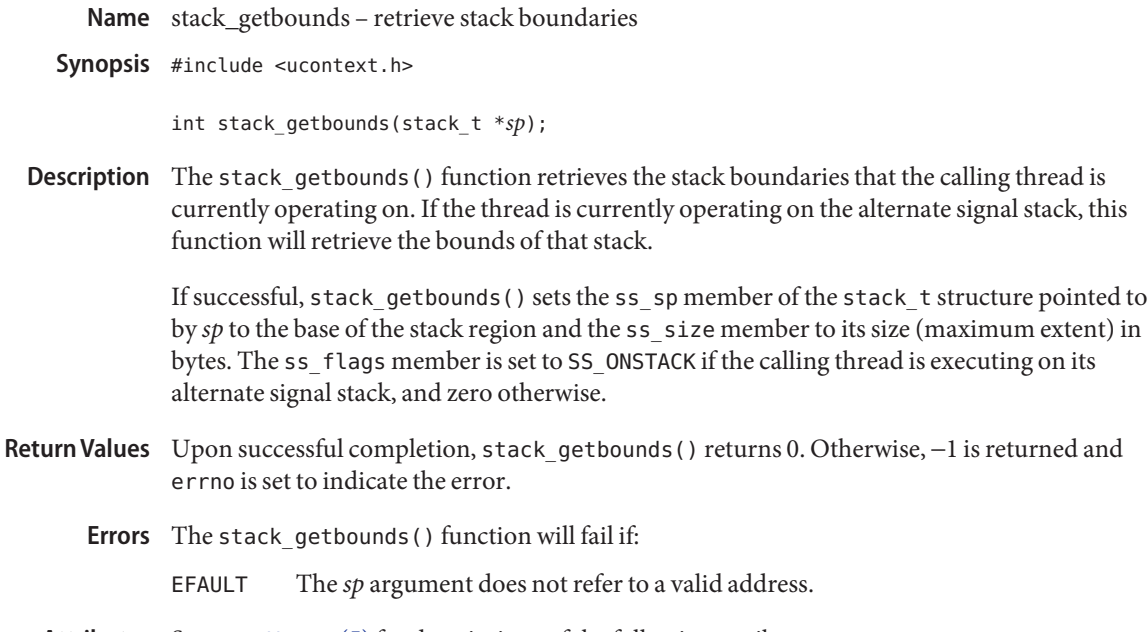

Attributes See [attributes](http://www.oracle.com/pls/topic/lookup?ctx=E26502&id=REFMAN5attributes-5)(5) for descriptions of the following attributes:

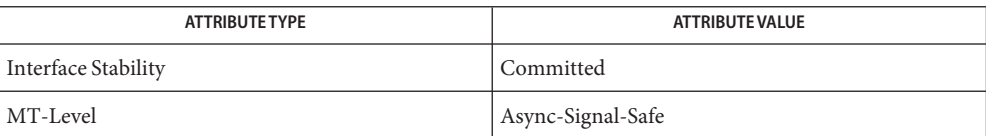

See Also [getustack](http://www.oracle.com/pls/topic/lookup?ctx=E26502&id=REFMAN2getustack-2)(2), [sigaction](http://www.oracle.com/pls/topic/lookup?ctx=E26502&id=REFMAN2sigaction-2)(2), [sigaltstack](http://www.oracle.com/pls/topic/lookup?ctx=E26502&id=REFMAN2sigaltstack-2)(2), [stack\\_setbounds](#page-904-0)(3C), [attributes](http://www.oracle.com/pls/topic/lookup?ctx=E26502&id=REFMAN5attributes-5)(5)

Name \_stack\_grow - express an intention to extend the stack

<span id="page-902-0"></span>Synopsis #include <ucontext.h>

void \*\_stack\_grow(void \**addr*);

Description The \_stack\_grow() function indicates to the system that the stack is about to be extended to the address specified by *addr*. If extending the stack to this address would violate the stack boundaries as retrieved by [stack\\_getbounds](#page-901-0)(3C), a SIGSEGV is raised.

> If the disposition of SIGSEGV is SIG\_DFL, the process is terminated and a core dump is generated. If the application has installed its own SIGSEGV handler to run on the alternate signal stack, the signal information passed to the handler will be such that a call to stack violation(3C) with these parameters returns 1.

The *addr* argument is a biased stack pointer value. See the Solaris 64–bit Developer's Guide.

This function has no effect if the specified address, *addr*, is within the bounds of the current stack.

If the \_stack\_grow() function succeeds and does not detect a stack violation, it returns *addr*. **Return Values**

- No errors are defined. **Errors**
- Usage The\_stack\_grow() function does not actually adjust the stack pointer register. The caller is responsible for manipulating the stack pointer register once \_stack\_grow() returns.

The stack grow() function is typically invoked by code created by the compilation environment prior to executing code that modifies the stack pointer. It can also be used by hand-written assembly routines to allocate stack-based storage safely.

Attributes See [attributes](http://www.oracle.com/pls/topic/lookup?ctx=E26502&id=REFMAN5attributes-5)(5) for descriptions of the following attributes:

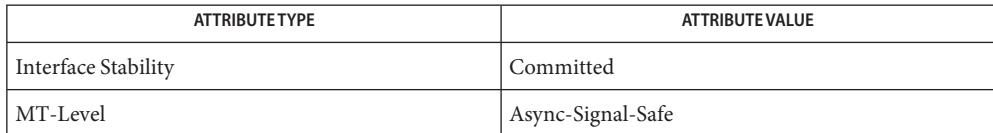

 $\textsf{See Also } \textsf{stack\_getbounds}(3C), \textsf{stack\_inbounds}(3C), \textsf{stack\_violation}(3C), \textsf{attention}(3C), \textsf{attribute}(5)$ 

Solaris 64–bit Developer's Guide

<span id="page-903-0"></span>Name stack\_inbounds - determine if address is within stack boundaries

Synopsis #include <ucontext.h>

int stack\_inbounds(void \**addr*);

- Description The stack\_inbounds() function returns a boolean value indicating whether the address specified by *addr*is within the boundaries of the stack of the calling thread. The address is compared to the stack boundary information returned by a call to [stack\\_getbounds](#page-901-0)(3C).
- Return Values The stack\_inbounds () function returns 0 to indicate that *addr* is not within the current stack bounds, or a non-zero value to indicate that *addr*is within the stack bounds.

No errors are defined. **Errors**

Attributes See [attributes](http://www.oracle.com/pls/topic/lookup?ctx=E26502&id=REFMAN5attributes-5)(5) for descriptions of the following attributes:

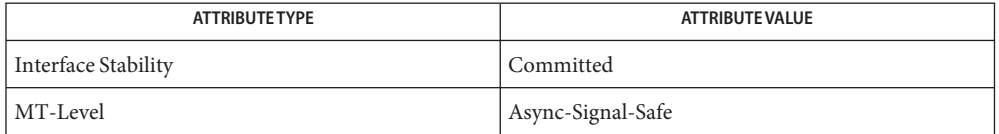

See Also [stack\\_getbounds](#page-901-0)(3C), [attributes](http://www.oracle.com/pls/topic/lookup?ctx=E26502&id=REFMAN5attributes-5)(5)

<span id="page-904-0"></span>Name stack\_setbounds - update stack boundaries

Synopsis #include <ucontext.h>

int stack\_setbounds(const stack\_t \**sp*);

- Description The stack\_setbounds () function updates the current base and bounds of the stack for the current thread to the bounds specified by the stack\_t structure pointed to by *sp*. The ss\_sp member refers to the virtual address of the base of the stack memory. The ss\_size member refers to the size of the stack in bytes. The ss\_flags member must be set to 0.
- Return Values Upon successful completion, stack\_setbounds() returns 0. Otherwise, -1 is returned and errno is set to indicate the error.
	- Errors The stack\_setbounds() function will fail if:
		- EFAULT The *sp* argument does not refer to a valid address or the ss\_sp member of the stack t structure pointed to by *sp* points to an illegal address.
		- EINVAL The ss\_sp member of the stack\_t structure pointed to by sp is not properly aligned, the ss size member is too small or is not properly aligned, or the ss flags member is non-zero.
	- The stack\_setbounds() function is intended for use by applications that are managing their **Usage** own alternate stacks.
	- Attributes See [attributes](http://www.oracle.com/pls/topic/lookup?ctx=E26502&id=REFMAN5attributes-5)(5) for descriptions of the following attributes:

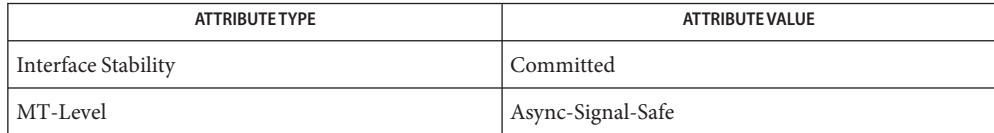

[getustack](http://www.oracle.com/pls/topic/lookup?ctx=E26502&id=REFMAN2getustack-2)(2), [\\_stack\\_grow](#page-902-0)(3C), [stack\\_getbounds](#page-901-0)(3C), [stack\\_inbounds](#page-903-0)(3C), **See Also** [stack\\_violation](#page-905-0)(3C), [attributes](http://www.oracle.com/pls/topic/lookup?ctx=E26502&id=REFMAN5attributes-5)(5)

<span id="page-905-0"></span>Name stack\_violation - determine stack boundary violation event

Synopsis #include <ucontext.h>

int stack\_violation(int *sig*, const siginfo\_t \**sip*, const ucontext\_t \**ucp*);

- Description The stack\_violation() function returns a boolean value indicating whether the signal, *sig*, and accompanying signal information, *sip*, and saved context, *ucp*, represent a stack boundary violation event or a stack overflow.
- Return Values The stack\_violation() function returns 0 if the signal does not represent a stack boundary violation event and 1 if the signal does represent a stack boundary violation event.
	- No errors are defined. **Errors**
	- **EXAMPLE 1** Set up a signal handler to run on an alternate stack. **Examples**

The following example sets up a signal handler for SIGSEGV to run on an alternate signal stack. For each signal it handles, the handler emits a message to indicate if the signal was produced due to a stack boundary violation.

```
#include <stdlib.h>
#include <unistd.h>
#include <ucontext.h>
#include <signal.h>
static void
handler(int sig, siginfo t *sip, void *p)
{
         ucontext t *ucp = p;
         const char *str;
         if (stack_violation(sig, sip, ucp))
                 str = "stack violation.\nelse
                 str = "no stack violation.\n \n \begin{bmatrix}\n n \\
 n\n \end{bmatrix};
         (void) write(STDERR_FILENO, str, strlen(str));
         exit(1);}
int
main(int argc, char **argv)
{
         struct sigaction sa;
         stack t altstack;
```
**EXAMPLE 1** Set up a signal handler to run on an alternate stack. *(Continued)* altstack.ss size = SIGSTKSZ; altstack.ss\_sp = malloc(SIGSTKSZ); altstack.ss\_flags = 0; (void) sigaltstack(&altstack, NULL); sa.sa sigaction = handler; (void) sigfillset(&sa.sa\_mask); sa.sa flags = SA\_ONSTACK | SA\_SIGINFO; (void) sigaction(SIGSEGV, &sa, NULL); /\* \* The application is now set up to use stack\_violation(3C). \*/ return (0); }

- An application typically uses stack\_violation() in a signal handler that has been installed **Usage** for SIGSEGV using [sigaction](http://www.oracle.com/pls/topic/lookup?ctx=E26502&id=REFMAN2sigaction-2)(2) with the SA SIGINFO flag set and is configured to run on an alternate signal stack.
- Attributes See [attributes](http://www.oracle.com/pls/topic/lookup?ctx=E26502&id=REFMAN5attributes-5)(5) for descriptions of the following attributes:

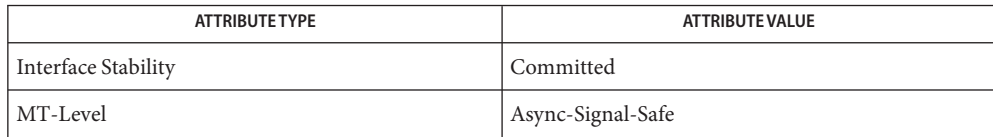

See Also [sigaction](http://www.oracle.com/pls/topic/lookup?ctx=E26502&id=REFMAN2sigaction-2)(2), [sigaltstack](http://www.oracle.com/pls/topic/lookup?ctx=E26502&id=REFMAN2sigaltstack-2)(2), [stack\\_getbounds](#page-901-0)(3C), [stack\\_inbounds](#page-903-0)(3C), [stack\\_setbounds](#page-904-0)(3C), [attributes](http://www.oracle.com/pls/topic/lookup?ctx=E26502&id=REFMAN5attributes-5)(5)

Name stdio - standard buffered input/output package

- Synopsis #include <stdio.h> extern FILE \**stdin*; extern FILE \**stdout*; extern FILE \**stderr*;
- Description The standard I/O functions described in section 3C of this manual constitute an efficient, user-level I/O buffering scheme. The in-line macros getc() and putc() handle characters quickly. The macros getchar(3C) and putchar(3C), and the higher-level routines [fgetc](#page-233-0)(3C), fgets(3C), fprintf(3C), [fputc](#page-257-0)(3C), fputs(3C), [fread](#page-263-0)(3C), fscanf(3C), [fwrite](#page-292-0)(3C),  $gets(3C)$  $gets(3C)$ ,  $getw(3C)$ ,  $printf(3C)$  $printf(3C)$ ,  $puts(3C)$ ,  $putw(3C)$ , and [scanf](#page-822-0)(3C) all use or act as if they use getc() and putc(); they can be freely intermixed.

A file with associated buffering is called a *stream* (see [Intro](http://www.oracle.com/pls/topic/lookup?ctx=E26502&id=REFMAN3Fintro-3)(3)) and is declared to be a pointer to a defined type FILE. The [fopen](#page-251-0)(3C) function creates certain descriptive data for a stream and returns a pointer to designate the stream in all further transactions. Normally, there are three open streams with constant pointers declared in the <stdio.h> header and associated with the standard open files:

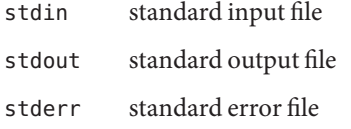

The following symbolic values in <unistd.h> define the file descriptors that will be associated with the C-language stdin, stdout and stderr when the application is started:

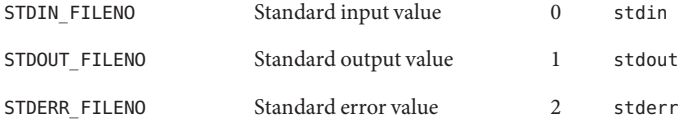

The constant NULL designates a null pointer.

The integer-constant EOF is returned upon end-of-file or error by most integer functions that deal with streams (see the individual descriptions for details).

The integer constant BUFSIZ specifies the size of the buffers used by the particular implementation.

The integer constant FILENAME\_MAX specifies the number of bytes needed to hold the longest pathname of a file allowed by the implementation. If the system does not impose a maximum limit, this value is the recommended size for a buffer intended to hold a file's pathname.

The integer constant FOPEN\_MAX specifies the minimum number of files that the implementation guarantees can be open simultaneously. Note that no more than 255 files may be opened using fopen(), and only file descriptors 0 through 255 can be used in a stream.

The functions and constants mentioned in the entries of section 3S of this manual are declared in that header and need no further declaration. The constants and the following "functions" are implemented as macros (redeclaration of these names is perilous): getc(), getchar(), putc(), putchar(), [ferror](#page-225-0)(3C), feof(3C), clearerr(3C), and fileno(3C). There are also function versions of getc(), getchar(), putc(), putchar(), ferror(), feof(), clearerr(), and fileno().

Output streams, with the exception of the standard error stream stderr, are by default buffered if the output refers to a file and line-buffered if the output refers to a terminal. The standard error output stream stderr is by default unbuffered, but use of freopen() (see  $fopen(3C)$  $fopen(3C)$ ) will cause it to become buffered or line-buffered. When an output stream is unbuffered, information is queued for writing on the destination file or terminal as soon as written; when it is buffered, many characters are saved up and written as a block. When it is line-buffered, each line of output is queued for writing on the destination terminal as soon as the line is completed (that is, as soon as a new-line character is written or terminal input is requested). The [setbuf](#page-867-0)() or setvbuf() functions (both described on the setbuf(3C) manual page) may be used to change the stream's buffering strategy.

#### Interactions of Other FILE-Type C Functions

A single open file description can be accessed both through streams and through file descriptors. Either a file descriptor or a stream will be called a *handle* on the open file description to which it refers; an open file description may have several handles.

Handles can be created or destroyed by user action without affecting the underlying open file description. Some of the ways to create them include [fcntl](http://www.oracle.com/pls/topic/lookup?ctx=E26502&id=REFMAN2fcntl-2)(2), [dup](http://www.oracle.com/pls/topic/lookup?ctx=E26502&id=REFMAN2dup-2)(2), [fdopen](#page-223-0)(3C), fileno(3C) and [fork](http://www.oracle.com/pls/topic/lookup?ctx=E26502&id=REFMAN2fork-2)(2) (which duplicates existing ones into new processes). They can be destroyed by at least  $fclose(3C)$  $fclose(3C)$  and  $close(2)$  $close(2)$ , and by the [exec](http://www.oracle.com/pls/topic/lookup?ctx=E26502&id=REFMAN2exec-2) functions (see exec(2)), which close some file descriptors and destroy streams.

A file descriptor that is never used in an operation and could affect the file offset (for example  $read(2)$  $read(2)$ ,  $write(2)$  $write(2)$ , or  $lseek(2)$  $lseek(2)$ ) is not considered a handle in this discussion, but could give rise to one (as a consequence of fdopen(), dup(), or fork(), for example). This exception does include the file descriptor underlying a stream, whether created with fopen() or fdopen(), as long as it is not used directly by the application to affect the file offset. (The read() and write() functions implicitly affect the file offset; lseek() explicitly affects it.)

If two or more handles are used, and any one of them is a stream, their actions shall be coordinated as described below. If this is not done, the result is undefined.

A handle that is a stream is considered to be closed when either an fclose() or [freopen](#page-265-0)(3C) is executed on it (the result of freopen() is a new stream for this discussion, which cannot be a handle on the same open file description as its previous value) or when the process owning

that stream terminates the  $exit(2)$  $exit(2)$  or [abort](#page-25-0)(3C). A file descriptor is closed by close(), \_exit() (see [exit](http://www.oracle.com/pls/topic/lookup?ctx=E26502&id=REFMAN2exit-2)(2)), or by one of the exec functions when FD\_CLOEXEC is set on that file descriptor.

For a handle to become the active handle, the actions below must be performed between the last other user of the first handle (the current active handle) and the first other user of the second handle (the future active handle). The second handle then becomes the active handle. All activity by the application affecting the file offset on the first handle shall be suspended until it again becomes the active handle. (If a stream function has as an underlying function that affects the file offset, the stream function will be considered to affect the file offset. The underlying functions are described below.)

The handles need not be in the same process for these rules to apply. Note that after a fork(), two handles exist where one existed before. The application shall assure that, if both handles will ever be accessed, that they will both be in a state where the other could become the active handle first. The application shall prepare for a fork() exactly as if it were a change of active handle. (If the only action performed by one of the processes is one of the exec functions or exit(), the handle is never accessed in that process.)

- 1. For the first handle, the first applicable condition below shall apply. After the actions required below are taken, the handle may be closed if it is still open.
	- a. If it is a file descriptor, no action is required.
	- b. If the only further action to be performed on any handle to this open file description is to close it, no action need be taken.
	- c. If it is a stream that is unbuffered, no action need be taken.
	- d. If it is a stream that is line-buffered and the last character written to the stream was a newline (that is, as if a putc('\n') was the most recent operation on that stream), no action need be taken.
	- e. If it is a stream that is open for writing or append (but not also open for reading), either an  $f$ flush(3C) shall occur or the stream shall be closed.
	- f. If the stream is open for reading and it is at the end of the file ( $f$ eo $f(3C)$ ) is true), no action need be taken.
	- g. If the stream is open with a mode that allows reading and the underlying open file description refers to a device that is capable of seeking, either an fflush() shall occur or the stream shall be closed.
	- h. Otherwise, the result is undefined.
- 2. For the second handle: if any previous active handle has called a function that explicitly changed the file offset, except as required above for the first handle, the application shall perform an lseek() or an  $f$ seek( $3C$ ) (as appropriate to the type of the handle) to an appropriate location.
- 3. If the active handle ceases to be accessible before the requirements on the first handle above have been met, the state of the open file description becomes undefined. This might occur, for example, during a fork() or an \_exit().
- 4. The exec functions shall be considered to make inaccessible all streams that are open at the time they are called, independent of what streams or file descriptors may be available to the new process image.
- 5. Implementation shall assure that an application, even one consisting of several processes, shall yield correct results (no data is lost or duplicated when writing, all data is written in order, except as requested by seeks) when the rules above are followed, regardless of the sequence of handles used. If the rules above are not followed, the result is unspecified. When these rules are followed, it is implementation defined whether, and under what conditions, all input is seen exactly once.

Use of stdio in Multithreaded Applications

All the stdio functions are safe unless they have the unlocked suffix. Each FILE pointer has its own lock to guarantee that only one thread can access it. In the case that output needs to be synchronized, the lock for the FILE pointer can be acquired before performing a series of stdio operations. For example:

```
FILE iop;
flockfile(iop);
fprintf(iop, "hello ");
fprintf(iop, "world);
fputc(iop, 'a');
funlockfile(iop);
```
will print everything out together, blocking other threads that might want to write to the same file between calls to fprintf().

An unlocked interface is available in case performance is an issue. For example:

```
flockfile(iop);
while (!feof(iop)) {
        *c++ = getc_unlocked(iop);}
funlockfile(iop);
```
- Return Values Invalid stream pointers usually cause grave disorder, possibly including program termination. Individual function descriptions describe the possible error conditions.
	- **See Also** [close](http://www.oracle.com/pls/topic/lookup?ctx=E26502&id=REFMAN2close-2)(2), [lseek](http://www.oracle.com/pls/topic/lookup?ctx=E26502&id=REFMAN2lseek-2)(2), [open](http://www.oracle.com/pls/topic/lookup?ctx=E26502&id=REFMAN2open-2)(2), [pipe](http://www.oracle.com/pls/topic/lookup?ctx=E26502&id=REFMAN2pipe-2)(2), [read](http://www.oracle.com/pls/topic/lookup?ctx=E26502&id=REFMAN2read-2)(2), [write](http://www.oracle.com/pls/topic/lookup?ctx=E26502&id=REFMAN2write-2)(2), [ctermid](#page-115-0)(3C), [cuserid](#page-124-0)(3C), [fclose](#page-218-0)(3C), [ferror](#page-225-0)(3C), [fopen](#page-251-0)(3C), [fread](#page-263-0)(3C), [fseek](#page-268-0)(3C), [flockfile](#page-241-0)(3C), getc(3C), [gets](#page-371-0)(3C), [popen](#page-577-0)(3C), [printf](#page-633-0)(3C), putc(3C), [puts](#page-780-0)(3C), [scanf](#page-822-0)(3C), [setbuf](#page-867-0)(3C), [system](#page-973-0)(3C), [tmpfile](#page-1058-0)(3C), [tmpnam](#page-1059-0)(3C), [ungetc](#page-1119-0)(3C)

Name str2sig, sig2str - translation between signal name and signal number

Synopsis #include <signal.h>

int str2sig(const char \**str*, int *\*signum*); int sig2str(int *signum*, char \**str*);

Description The str2sig() function translates the signal name str to a signal number, and stores that result in the location referenced by *signum*. The name in *str* can be either the symbol for that signal, without the "SIG" prefix, or a decimal number. All the signal symbols defined in <sys/signal.h> are recognized. This means that both "CLD" and "CHLD" are recognized and return the same signal number, as do both "POLL" and "IO". For access to the signals in the range SIGRTMIN to SIGRTMAX, the first four signals match the strings"RTMIN", "RTMIN+1","RTMIN+2", and "RTMIN+3" and the last four match the strings"RTMAX-3", "RTMAX-2","RTMAX-1", and "RTMAX".

> The sig2str() function translates the signal number*signum* to the symbol for that signal, without the "SIG" prefix, and stores that symbol at the location specified by *str*. The storage referenced by *str*should be large enough to hold the symbol and a terminating null byte. The symbol SIG2STR\_MAX defined by <signal.h> gives the maximum size in bytes required.

Return Values The str2sig() function returns 0 if it recognizes the signal name specified in *str*; otherwise, it returns −1.

> The sig2str() function returns 0 if the value *signum* corresponds to a valid signal number; otherwise, it returns −1.

Examples Example 1 A sample program using the str2sig() function.

int i; char buf[SIG2STR\_MAX]; /\*storage for symbol \*/ str2sig("KILL",&i); /\*stores 9 in i \*/ str2sig("9",  $\&i$ );  $/$ \* stores 9 in i \*/ sig2str(SIGKILL,buf); /\* stores "KILL" in buf \*/ sig2str(9,buf); /\* stores "KILL" in buf \*/

See Also [kill](http://www.oracle.com/pls/topic/lookup?ctx=E26502&id=REFMAN1kill-1)(1), [strsignal](#page-943-0)(3C)

Name strcoll – string collation

Synopsis #include <string.h>

int strcoll(const char \**s1*, const char \**s2*);

Description Both strcoll() and [strxfrm](#page-956-0)(3C) provide for locale-specific string sorting. strcoll() is intended for applications in which the number of comparisons per string is small. When strings are to be compared a number of times,  $strxfm(3C)$  is a more appropriate function because the transformation process occurs only once.

The strcoll() function does not change the setting of errno if successful.

Since no return value is reserved to indicate an error, an application wishing to check for error situations should set errno to 0, then call strcoll(), then check errno.

Return Values Upon successful completion, strcoll () returns an integer greater than, equal to, or less than zero in direct correlation to whether string *s1* is greater than, equal to, or less than the string *s2*. The comparison is based on strings interpreted as appropriate to the program's locale for category LC COLLATE (see [setlocale](#page-877-0)(3C)).

On error, strcoll() may set errno, but no return value is reserved to indicate an error.

- Errors The strcoll() function may fail if:
	- EINVAL The *s1* or*s2* arguments contain characters outside the domain of the collating sequence.
	- /usr/lib/locale/*locale*/*locale*.so.\* LC\_COLLATE database for*locale* **Files**

Attributes See [attributes](http://www.oracle.com/pls/topic/lookup?ctx=E26502&id=REFMAN5attributes-5)(5) for descriptions of the following attributes:

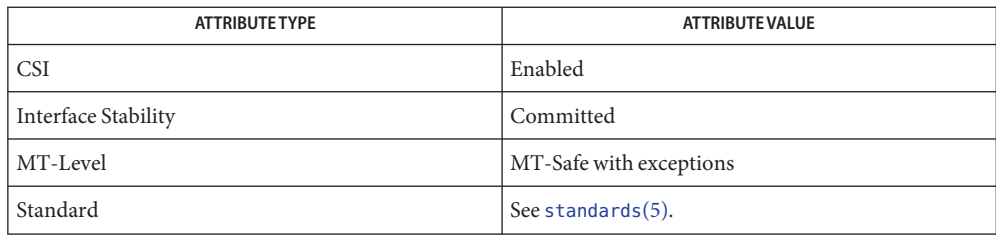

The strcoll() function can be used safely in multithreaded applications, as long as [setlocale](#page-877-0)(3C) is not being called to change the locale.

**See Also** [localedef](http://www.oracle.com/pls/topic/lookup?ctx=E26502&id=REFMAN1localedef-1)(1), [setlocale](#page-877-0)(3C), [string](#page-925-0)(3C), [strxfrm](#page-956-0)(3C), wsxfrm(3C), [attributes](http://www.oracle.com/pls/topic/lookup?ctx=E26502&id=REFMAN5attributes-5)(5), [environ](http://www.oracle.com/pls/topic/lookup?ctx=E26502&id=REFMAN5environ-5)(5), [standards](http://www.oracle.com/pls/topic/lookup?ctx=E26502&id=REFMAN5standards-5)(5)

Name strerror, strerror\_r - get error message string Synopsis #include <string.h> char \*strerror(int *errnum*); int strerror\_r(int *errnum*, char \**strerrbuf*, size\_t *buflen*); Description The strerror() function maps the error number in *errnum* to an error message string, and returns a pointer to that string. It uses the same set of error messages as [perror](#page-572-0)(3C). The returned string should not be overwritten. The strerror  $r()$  function maps the error number in *errnum* to an error message string and returns the string in the buffer pointed to by *strerrbuf* with length *buflen*. Return Values Upon successful completion, strerror() returns a pointer to the generated message string. Otherwise, it sets errno and returns a pointer to an error message string. It returns the string "Unknown error" if *errnum* is not a valid error number. Upon successful completion, strerror  $r($ ) returns 0. Otherwise it sets errno and returns the value of errno to indicate the error. It returns the string "Unknown error" in the buffer pointed to by *strerrbuf* if *errnum* is not a valid error number. These functions may fail if: **Errors** EINVAL The value of *errnum* is not a valid error number. The strerror\_r() function may fail if: ERANGE The *buflen* argument specifies insufficient storage to contain the generated message string. Messages returned from these functions are in the native language specified by the **Usage** LC MESSAGES locale category. See [setlocale](#page-877-0)(3C). Attributes See [attributes](http://www.oracle.com/pls/topic/lookup?ctx=E26502&id=REFMAN5attributes-5)(5) for descriptions of the following attributes:

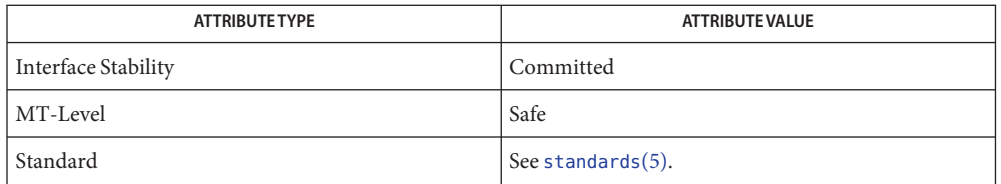

See Also [gettext](#page-380-0)(3C), [perror](#page-572-0)(3C), [setlocale](#page-877-0)(3C), [attributes](http://www.oracle.com/pls/topic/lookup?ctx=E26502&id=REFMAN5attributes-5)(5), [standards](http://www.oracle.com/pls/topic/lookup?ctx=E26502&id=REFMAN5standards-5)(5)

Name strfmon - convert monetary value to string

Synopsis #include <monetary.h>

ssize\_t strfmon(char \*restrict *s*, size\_t *maxsize*, const char \*restrict *format*...);

Description The strfmon() function places characters into the array pointed to by *s* as controlled by the string pointed to by *format*. No more than *maxsize* bytes are placed into the array.

> The format is a character string that contains two types of objects: plain characters, which are simply copied to the output stream, and conversion specifications, each of which results in the fetching of zero or more arguments which are converted and formatted. The results are undefined if there are insufficient arguments for the format. If the format is exhausted while arguments remain, the excess arguments are simply ignored.

A conversion specification consists of the following sequence:

- a % character
- optional flags
- optional field width
- optional left precision
- optional right precision
- a required conversion character that determines the conversion to be performed.

One or more of the following optional flags can be specified to control the conversion: Flags

- =*f* An = followed by a single character*f* which is used as the numeric fill character. The fill character must be representable in a single byte in order to work with precision and width counts. The default numeric fill character is the space character. This flag does not affect field width filling which always uses the space character. This flag is ignored unless a left precision (see below) is specified.
- ^ Do not format the currency amount with grouping characters. The default is to insert the grouping characters if defined for the current locale.
- + or (Specify the style of representing positive and negative currency amounts. Only one of '+' or '(' may be specified. If '+' is specified, the locale's equivalent of + and '−' are used. If '(' is specified, negative amounts are enclosed within parentheses. If neither flag is specified, the '+' style is used.
- ! Suppress the currency symbol from the output conversion.
- Specify the alignment. If this flag is present all fields are left-justified (padded to the right) rather than right-justified.
- *w* A decimal digit string *w* specifying a minimum field width in bytes in which the result of the conversion is right-justified (or left-justified if the flag '−' is specified). The default is zero. Field Width w

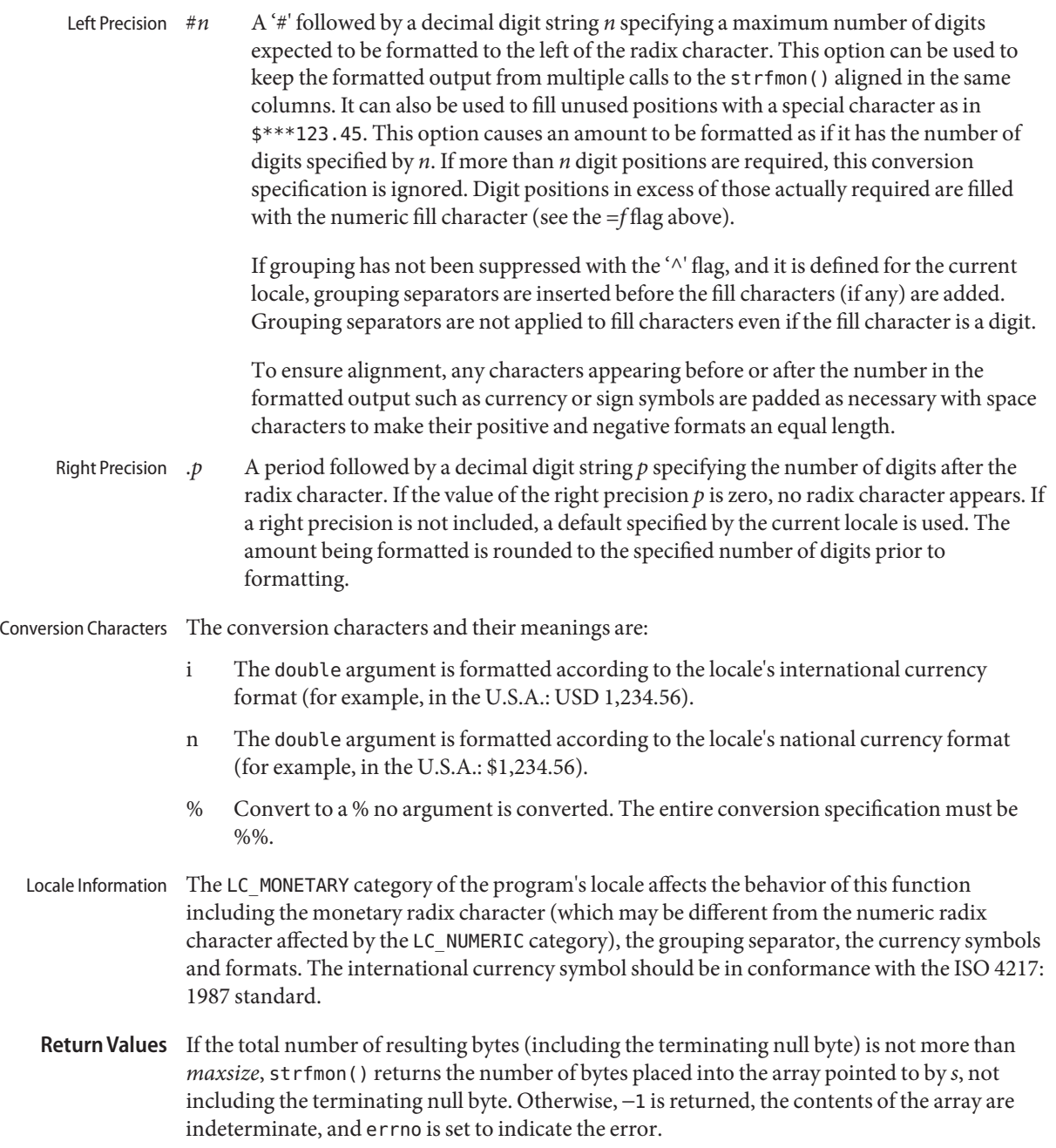

Errors The strfmon() function will fail if:

- ENOSYS The function is not supported.
- E2BIG Conversion stopped due to lack of space in the buffer.
- The behavior of strfmon() in an SUSv3–conforming application differs from its behavior in a **Usage** non-conforming application as follows:
	- With the conversion 'i', strfmon() uses information set to int\_p\_cs\_precedes, int\_n\_cs\_precedes, int\_p\_sep\_by\_space, int\_n\_sep\_by\_space, int\_p\_sign\_posn, and int n sign posn of the current locale instead of p cs precedes, n cs precedes, p\_sep\_by\_space, n\_sep\_by\_space, p\_sign\_posn, and n\_sign\_posn, respectively.
	- With the conversion 'i', strfmon() uses the fourth character of the string set to int\_curr\_symbol of the current locale instead of a space forint\_p\_sep\_by\_space and int\_n\_sep\_by\_space.
	- When the value of p\_sep\_by\_space, n\_sep\_by\_space, int\_p\_sep\_by\_space, or int  $n$  sep by space is set to 2 in the current locale, strfmon() separates the currency symbol from the sign string by a space, if adjacent; otherwise,  $\text{strfmon}()$  separates the sign string from the value by a space.

### **EXAMPLE 1** A sample output of strfmon(). **Examples**

Given a locale for the U.S.A. and the values 123.45, −123.45, and 3456.781:

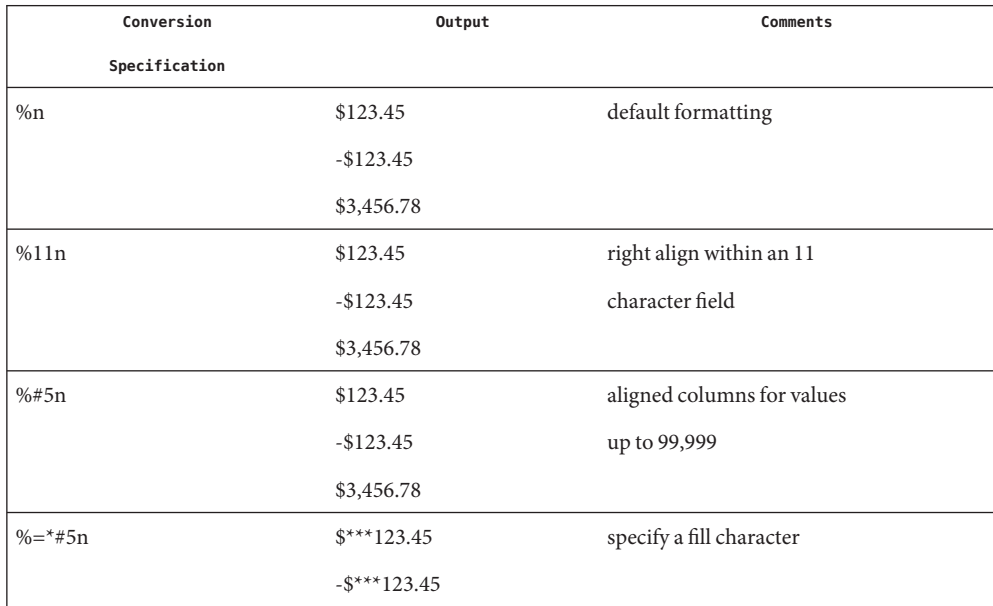

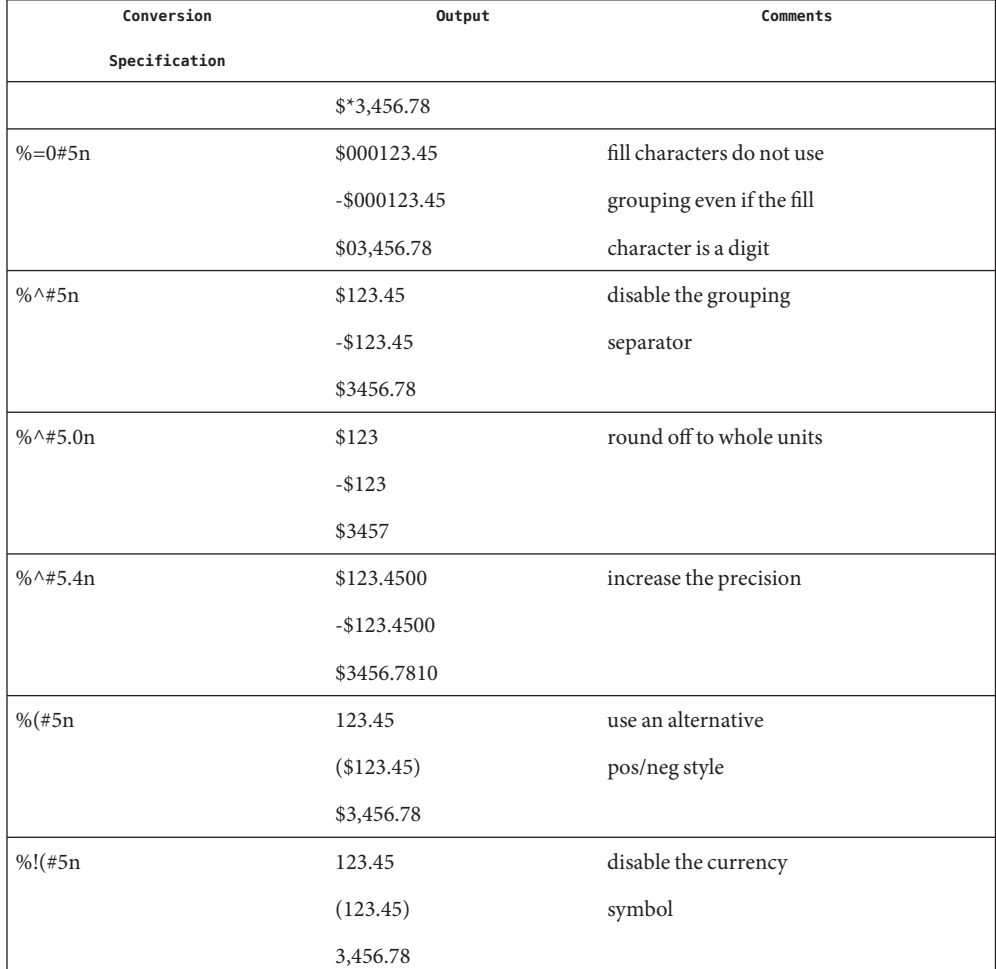

# **EXAMPLE 1** A sample output of strfmon(). *(Continued)*

### Attributes See [attributes](http://www.oracle.com/pls/topic/lookup?ctx=E26502&id=REFMAN5attributes-5)(5) for descriptions of the following attributes:

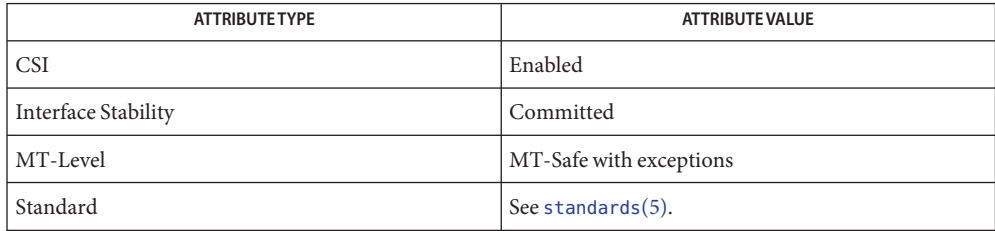

Th strfmon() function can be used safely in multithreaded applications, as long as [setlocale](#page-877-0)(3C) is not called to change the locale.

See Also [localeconv](#page-468-0)(3C), [setlocale](#page-877-0)(3C), [attributes](http://www.oracle.com/pls/topic/lookup?ctx=E26502&id=REFMAN5attributes-5)(5), [standards](http://www.oracle.com/pls/topic/lookup?ctx=E26502&id=REFMAN5standards-5)(5)

Name strftime, cftime, ascftime - convert date and time to string

Synopsis #include <time.h>

```
size_t strftime(char *restrict s, size_t maxsize,
     const char *restrict format,
     const struct tm *restrict timeptr);
int cftime(char *s, char *format, const time_t *clock);
int ascftime(char *s, const char *format,
     const struct tm *timeptr);
```
Description The strftime(), ascftime(), and cftime() functions place bytes into the array pointed to by *s* as controlled by the string pointed to by *format*. The *format*string consists of zero or more conversion specifications and ordinary characters. A conversion specification consists of a '%' (percent) character, an optional flag character, an optional field width, and one or two terminating conversion characters that determine the conversion specification's behavior. All ordinary characters (including the terminating null byte) are copied unchanged into the array pointed to by *s*. If copying takes place between objects that overlap, the behavior is undefined. For strftime(), no more than *maxsize* bytes are placed into the array.

> If *format* is (char \*)0, then the locale's default format is used. For strftime() the default format is the same as %c; for cftime() and ascftime() the default format is the same as %C. cftime() and ascftime() first try to use the value of the environment variable CFTIME, and if that is undefined or empty, the default format is used.

Each conversion specification is replaced by appropriate characters as described in the following list. The appropriate characters are determined by the LC\_TIME category of the program's locale and by the values contained in the structure pointed to by *timeptr*for strftime() and ascftime(), and by the time represented by *clock* for cftime(). Supported optional flag characters and optional field width are described at the end of the section.

- %% Same as %.
- %+ Locale's date and time representation as produced by [date](http://www.oracle.com/pls/topic/lookup?ctx=E26502&id=REFMAN1date-1)(1).
- %a Locale's abbreviated weekday name.
- %A Locale's full weekday name.
- %b Locale's abbreviated month name.
- %B Locale's full month name.

Locale's appropriate date and time represented as: Default %C

%a %b %d %H:%M:%S %Y

This is the default behavior as well as standard-conforming behavior for standards first supported by releases prior to Solaris 2.4. See [standards](http://www.oracle.com/pls/topic/lookup?ctx=E26502&id=REFMAN5standards-5)(5).

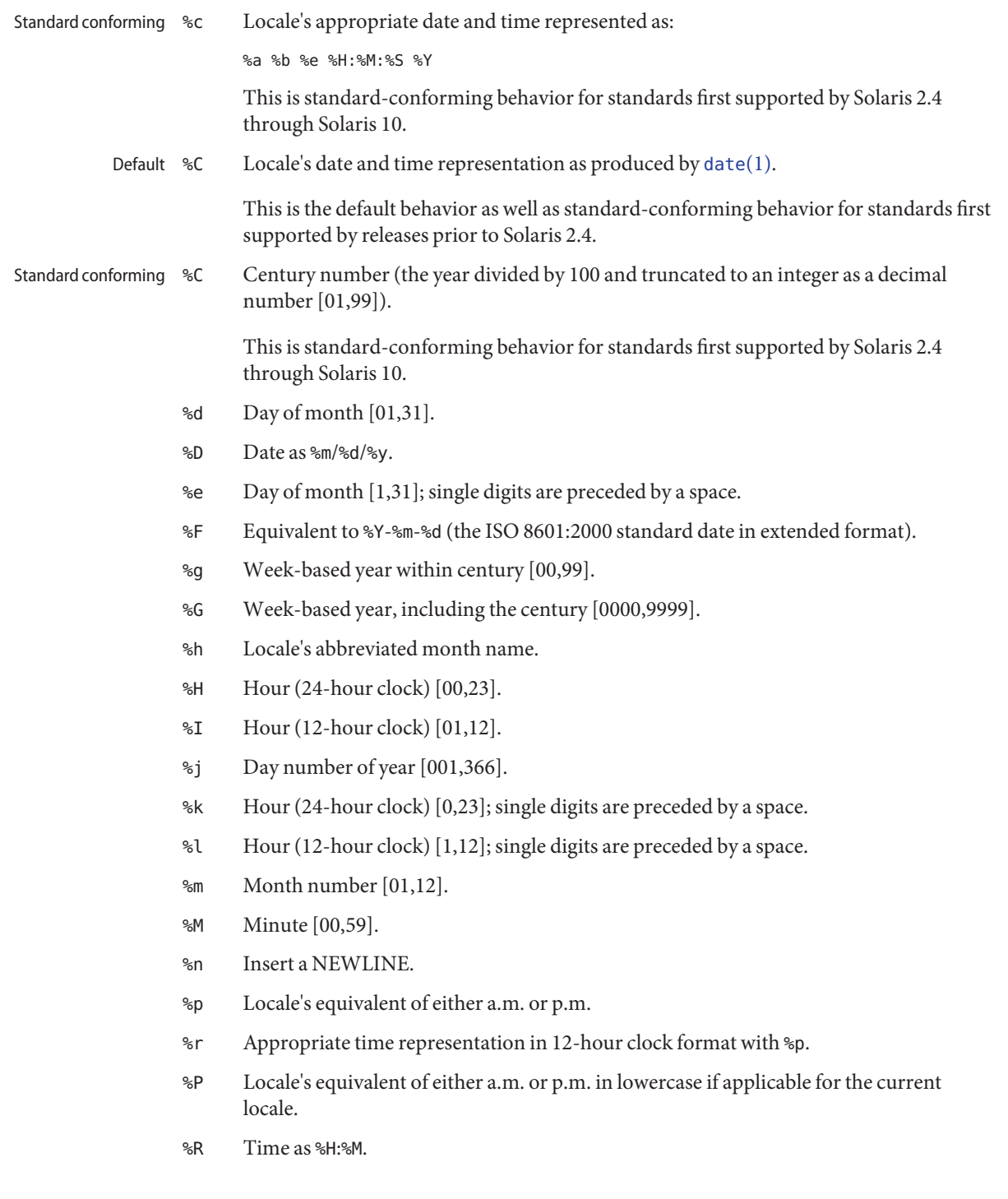

Basic Library Functions 921

- %s The number of seconds since the Epoch (00:00:00 UTC, January 1, 1970).
- %S Seconds [00,60]; the range of values is [00,60] rather than [00,59] to allow for the occasional leap second.
- %t Insert a TAB.
- %T Time as %H:%M:%S.
- %u Weekday as a decimal number [1,7], with 1 representing Monday. See NOTES below.
- %U Week number of year as a decimal number [00,53], with Sunday as the first day of week 1.
- %V The ISO 8601 week number as a decimal number [01,53]. In the ISO 8601 week-based system, weeks begin on a Monday and week 1 of the year is the week that includes both January 4th and the first Thursday of the year. If the first Monday of January is the 2nd, 3rd, or 4th, the preceding days are part of the last week of the preceding year. See NOTES below.
- %w Weekday as a decimal number [0,6], with 0 representing Sunday.
- %W Week number of year as a decimal number [00,53], with Monday as the first day of week 1.
- %x Locale's appropriate date representation.
- %X Locale's appropriate time representation.
- %y Year within century [00,99].
- %Y Year, including the century (for example 1993).
- %z Replaced by offset from UTC in ISO 8601:2004 standard basic format (+hhmm or -hhmm), or by no characters if no time zone is determinable. For example, "-0430" means 4 hours 30 minutes behind UTC (west of Greenwich). If tm\_isdst is zero, the standard time offset is used. If tm\_isdst is greater than zero, the daylight savings time offset is used. If tm\_isdst is negative, no characters are returned.
- %Z Time zone name or abbreviation, or no bytes if no time zone information exists.

If a conversion specification does not correspond to any of the above or to any of the modified conversion specifications listed below, the behavior is undefined and 0 is returned.

The difference between %U and %W (and also between modified conversion specifications %OU and %OW) lies in which day is counted as the first of the week. Week number 1 is the first week in January starting with a Sunday for %U or a Monday for %W. Week number 0 contains those days before the first Sunday or Monday in January for %U and %W, respectively.

Some conversion specifications can be modified by the E and O modifiers to indicate that an alternate format or specification should be used rather than the one normally used by the Modified Conversion Specifications

unmodified conversion specification. If the alternate format or specification does not exist in the current locale, the behavior will be as if the unmodified specification were used.

- %Ec Locale's alternate appropriate date and time representation.
- %EC Name of the base year (period) in the locale's alternate representation.
- %Eg Offset from %EC of the week-based year in the locale's alternative representation.
- %EG Full alternative representation of the week-based year.
- %Ex Locale's alternate date representation.
- %EX Locale's alternate time representation.
- %Ey Offset from %EC (year only) in the locale's alternate representation.
- %EY Full alternate year representation.
- %OB Locale's full month name using the locale's alternate numeric symbols if applicable.
- %Od Day of the month using the locale's alternate numeric symbols.
- %Oe Same as %Od.
- %Og Week-based year (offset from %C) in the locale's alternate representation and using the locale's alternate numeric symbols.
- %OH Hour (24-hour clock) using the locale's alternate numeric symbols.
- %OI Hour (12-hour clock) using the locale's alternate numeric symbols.
- %Om Month using the locale's alternate numeric symbols.
- %OM Minutes using the locale's alternate numeric symbols.
- %OS Seconds using the locale's alternate numeric symbols.
- %Ou Weekday as a number in the locale's alternate numeric symbols.
- %OU Week number of the year (Sunday as the first day of the week) using the locale's alternate numeric symbols.
- %OV Week number of the year (Monday as the first day of the week as specified in the description for %V) using the locale's alternate numeric symbols.
- %Ow Number of the weekday (Sunday=0) using the locale's alternate numeric symbols.
- %OW Week number of the year (Monday as the first day of the week) using the locale's alternate numeric symbols.
- %Oy Year (offset from %C) in the locale's alternate representation and using the locale's alternate numeric symbols.

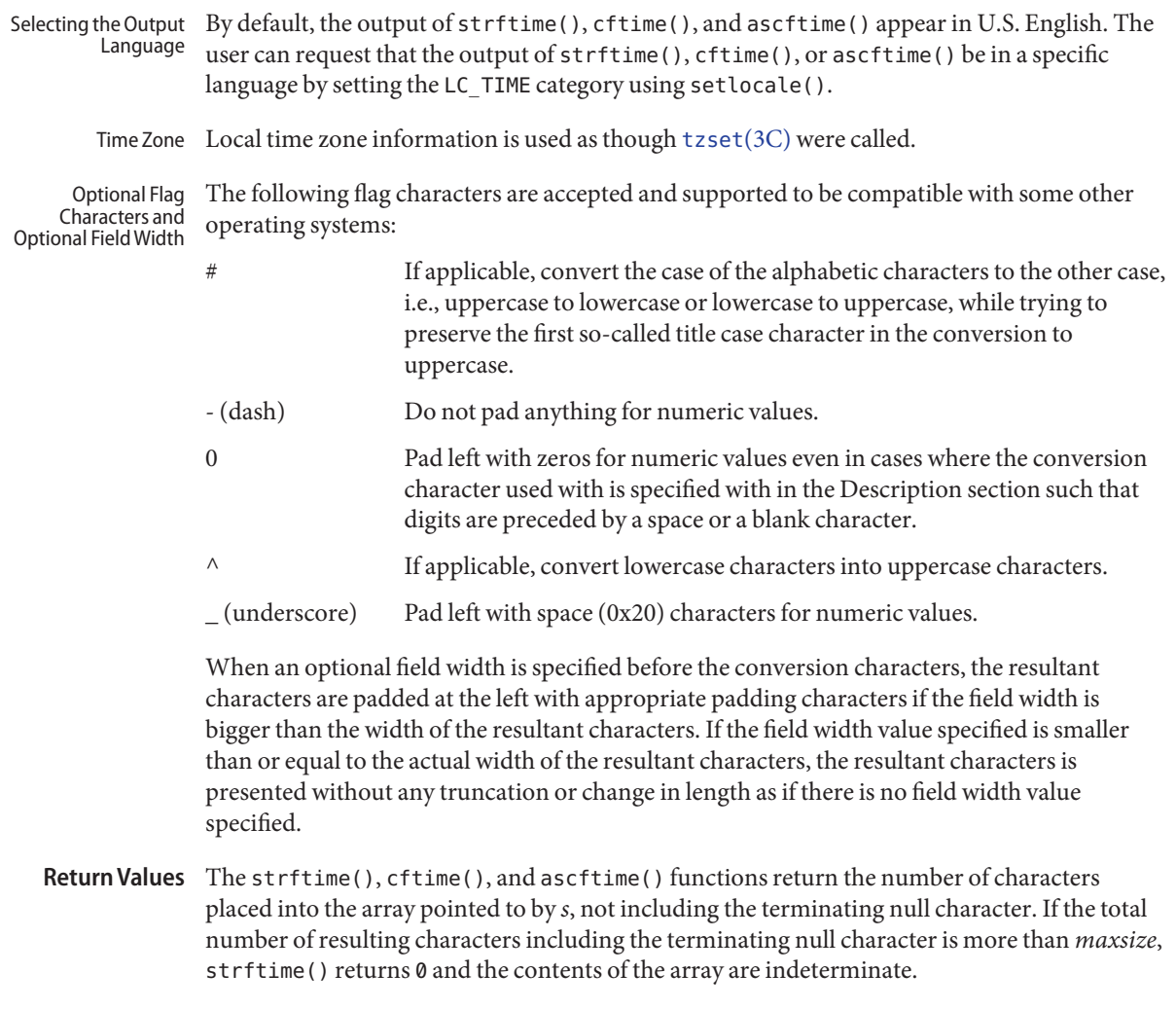

**EXAMPLE 1** An example of the strftime() function. **Examples**

The following example illustrates the use of strftime() for the POSIX locale. It shows what the string in *str* would look like if the structure pointed to by *tmptr* contains the values corresponding to Thursday, August 28, 1986 at 12:44:36.

strftime(str, strsize, "%A %b %d %j", tmptr)

This results in *str* containing "Thursday Aug 28 240".

**EXAMPLE 2** Using flag and field width at conversion specification.

Assuming the data structure pointed to by tmptr has the values corresponding to Sunday, December 5, 2009 at 12:00:00 and the current locale is POSIX, with the following:

strftime(str, strsize, "Day:%#10A", tmptr);

The result in *str* would be "Day: SUNDAY" where Sunday is converted to uppercase while preserving the initial title case character and with four space (0x20) characters padded at left.

Attributes See [attributes](http://www.oracle.com/pls/topic/lookup?ctx=E26502&id=REFMAN5attributes-5)(5) for descriptions of the following attributes:

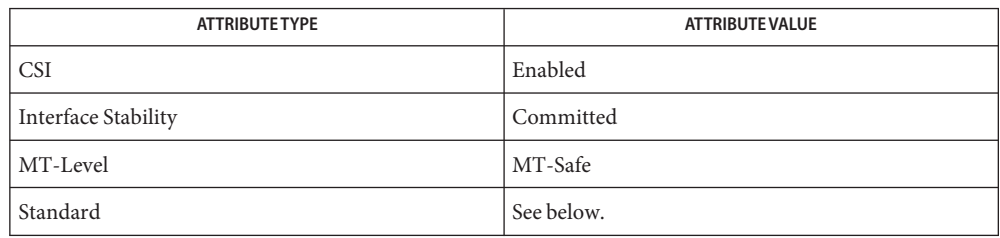

For strftime(), see [standards](http://www.oracle.com/pls/topic/lookup?ctx=E26502&id=REFMAN5standards-5)(5).

## **See Also** [date](http://www.oracle.com/pls/topic/lookup?ctx=E26502&id=REFMAN1date-1)(1), [ctime](#page-116-0)(3C), [mktime](#page-520-0)(3C), [setlocale](#page-877-0)(3C), [strptime](#page-937-0)(3C), tzset(3C), [TIMEZONE](http://www.oracle.com/pls/topic/lookup?ctx=E26502&id=REFMAN4uc-timezone-4)(4),  $z$ oneinfo $(4)$ , [attributes](http://www.oracle.com/pls/topic/lookup?ctx=E26502&id=REFMAN5attributes-5) $(5)$ , [environ](http://www.oracle.com/pls/topic/lookup?ctx=E26502&id=REFMAN5environ-5) $(5)$ , [standards](http://www.oracle.com/pls/topic/lookup?ctx=E26502&id=REFMAN5standards-5) $(5)$

The conversion specification for %V was changed in the Solaris 7 release. This change was **Notes** based on the public review draft of the ISO C9x standard at that time. Previously, the specification stated that if the week containing 1 January had fewer than four days in the new year, it became week 53 of the previous year. The ISO C9x standard committee subsequently recognized that that specification had been incorrect.

The conversion specifications for %g, %G, %Eg, %EG, and %Og were added in the Solaris 7 release. This change was based on the public review draft of the ISO C9x standard at that time. These specifications are evolving. If the ISO C9x standard is finalized with a different conclusion, these specifications will change to conform to the ISO C9x standard decision.

The conversion specification for %u was changed in the Solaris 8 release. This change was based on the XPG4 specification.

If using the %Z specifier and zoneinfo timezones and if the input date is outside the range 20:45:52 UTC, December 13, 1901 to 03:14:07 UTC, January 19, 2038, the timezone name may not be correct.

The conversion specifications for %+, %P, %s, %OB, and %OV and also optional flag characters and optional field width were added in the Solaris 11 and OpenSolaris releases for a better compatibility with other operating systems. The current form of %OV is also specified in the Single Unix Specification, Version 2.

```
Name string, strcasecmp, strncasecmp, strcat, strncat, strlcat, strchr, strrchr, strchrnul, strcmp,
          strncmp, strcpy, strncpy, strlcpy, stpcpy, stpncpy, strcspn, strspn, strdup, strndup, strdupa,
          strndupa, strlen, strnlen, strpbrk, strsep, strstr, strnstr, strcasestr, strtok, strtok_r – string
          operations
Synopsis #include <strings.h>
          int strcasecmp(const char *s1, const char *s2);
          int strncasecmp(const char *s1, const char *s2, size_t n);
          #include <string.h>
          char *strcat(char *restrict s1, const char *restrict s2);
          char *strncat(char *restrict s1, const char *restrict s2, size_t n);
          size_t strlcat(char *dst, const char *src, size_t dstsize);
          char *strchr(const char *s, int c);
          char *strrchr(const char *s, int c);
          char *strchrnul(const char *s, int c);
          int strcmp(const char *s1, const char *s2);
          int strncmp(const char *s1, const char *s2, size_t n);
          char *strcpy(char *restrict s1, const char *restrict s2);
          char *strncpy(char *restrict s1, const char *restrict s2, size_t n);
          size_t strlcpy(char *dst, const char *src, size_t dstsize);
          char *stpcpy(char *restrict s1, const char *restrict s2);
          char *stpncpy(char *restrict s1, const char *restrict s2, size_t n);
          size_t strcspn(const char *s1, const char *s2);
          size_t strspn(const char *s1, const char *s2);
          char *strdup(const char *s);
          char *strndup(const char *s, size_t size);
          char *strdupa(const char *s);
          char *strndupa(const char *s, size_t size);
          size_t strlen(const char *s);
          size t strnlen(const char *s, size t n);
          char *strpbrk(const char *s1, const char *s2);
          char *strsep(char **stringp, const char *delim);
          char *strstr(const char *s1, const char *s2);
```

```
char *strnstr(const char *s1, const char *s2, size_t n);
                    char *strcasestr(const char *s1, const char *s2);
                    char *strtok(char *restrict s1, const char *restrict s2);
                    char *strtok_r(char *s1, const char *s2, char **lasts);
            #include <string.h>
ISO C++
                    const char *strchr(const char *s, int c);
                    const char *strpbrk(const char *s1, const char *s2);
                    const char *strrchr(const char *s, int c);
                    const char *strstr(const char *s1, const char *s2);
                    #include <cstring>
                    char *std::strchr(char *s, int c);
                    char *std::strpbrk(char *s1, const char *s2);
                    char *std::strrchr(char *s, int c);
                    char *std::strstr(char *s1, const char *s2);
                   The argumentss, s1, and s2 point to strings (arrays of characters terminated by a null
                    character). The strcat(), strncat(), strlcat(), strcpy(), strncpy(), strlcpy(),
                    strsep(), strtok(), and strtok r() functions all alter their first argument. Additionally, the
                    strcat() and strcpy() functions do not check for overflow of the array.
                    The strcasecmp() and strncasecmp() functions are case-insensitive versions of strcmp()
                    and strncmp() respectively, described below. They ignore differences in case when
                    comparing lower and upper case characters, using the current locale of the process to
                    determine the case of the characters.
                    The strcat() function appends a copy of string s2, including the terminating null character,
                    to the end of string s1. The strncat() function appends at most n characters. Each returns a
                    pointer to the null-terminated result. The initial character of s2 overrides the null character at
                    the end of s1. If copying takes place between objects that overlap, the behavior of strcat(),
                    strncat(), and strlcat() is undefined.
                    The strlcat() function appends at most (dstsize-strlen(dst)-1) characters of srcto dst
                    (dstsize being the size of the string buffer dst). If the string pointed to by dst contains a
                    null-terminated string that fits into dstsize bytes when strlcat() is called, the string pointed
                    to by dst will be a null-terminated string that fits in dstsize bytes (including the terminating
                    null character) when it completes, and the initial character of src will override the null
                    character at the end of dst. If the string pointed to by dst is longer than dstsize bytes when
       Description
     strcasecmp(),
     strncasecmp()
strcat(), strncat(), strlcat()
```
strlcat() is called, the string pointed to by *dst* will not be changed. The function returns

min{*dstsize*,strlen(*dst*)}+strlen(*src*). Buffer overflow can be checked as follows:

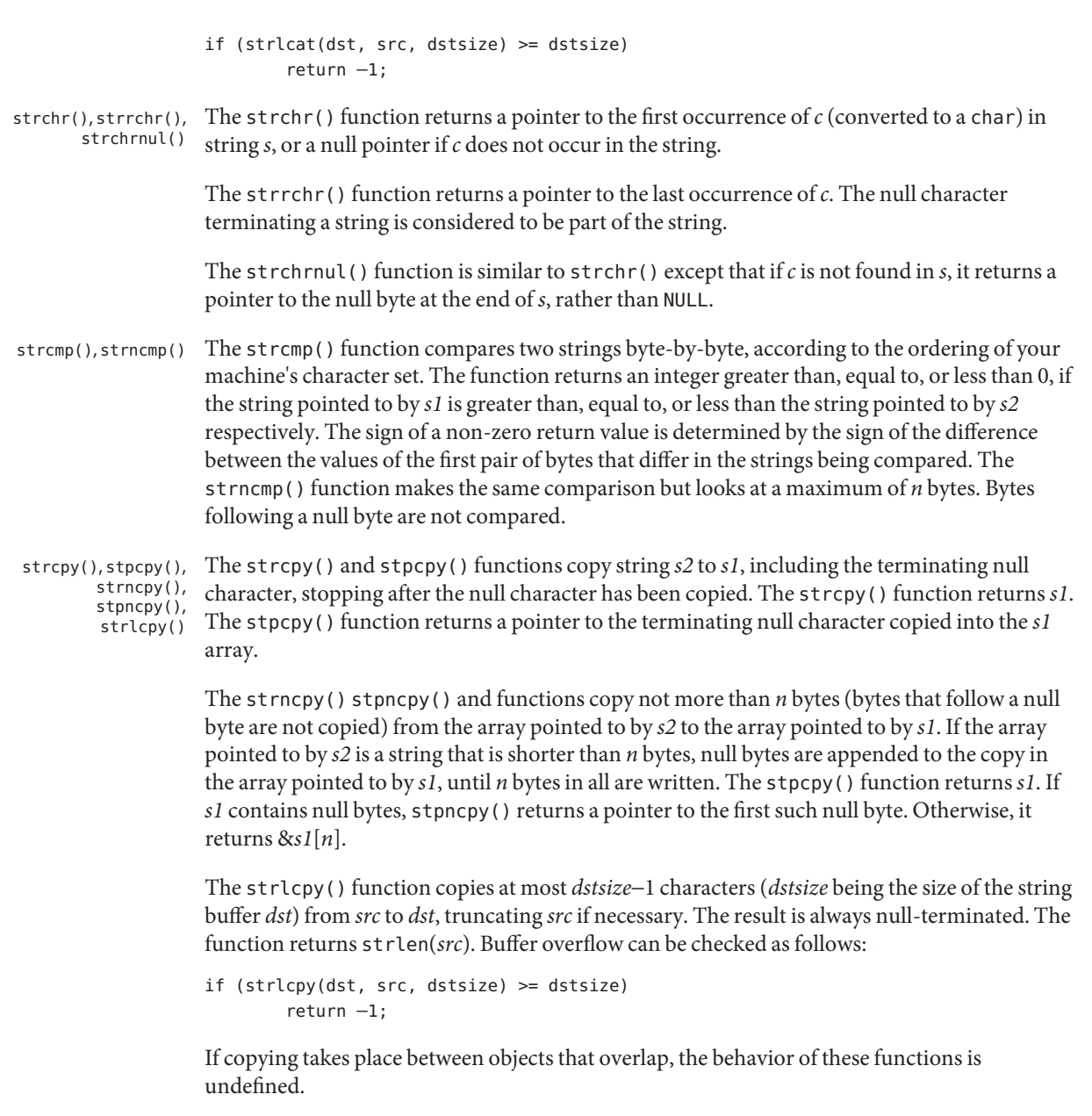

The strcspn() function returns the length of the initial segment of string *s1* that consists entirely of characters not from string *s2*. The strspn() function returns the length of the initial segment of string *s1* that consists entirely of characters from string *s2*. strcspn(), strspn()

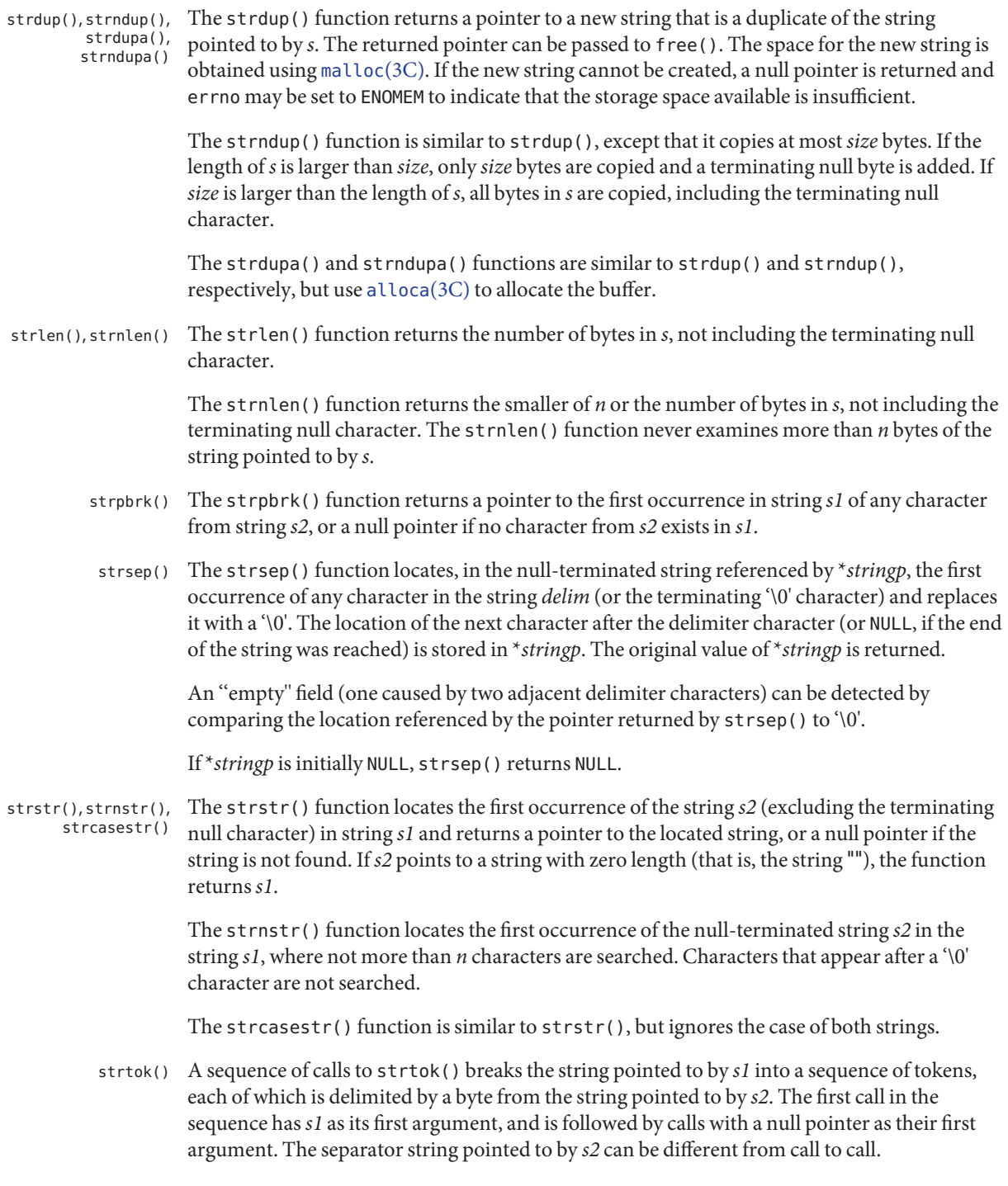

The first call in the sequence searches the string pointed to by *s1* for the first byte that is not contained in the current separator string pointed to by *s2*. If no such byte is found, then there are no tokens in the string pointed to by *s1* and strtok() returns a null pointer. If such a byte is found, it is the start of the first token.

The strtok() function then searches from there for a byte that is contained in the current separator string. If no such byte is found, the current token extends to the end of the string pointed to by *s1*, and subsequent searches for a token return a null pointer. If such a byte is found, it is overwritten by a null byte that terminates the current token. The strtok() function saves a pointer to the following byte in thread-specific data, from which the next search for a token starts.

Each subsequent call, with a null pointer as the value of the first argument, starts searching from the saved pointer and behaves as described above.

See Example 1, 2, and 3 in the EXAMPLES section for examples of strtok() usage and the explanation in NOTES.

strtok\_r() The strtok\_r() function considers the null-terminated string *s1* as a sequence of zero or more text tokens separated by spans of one or more characters from the separator string *s2*. The argument *lasts* points to a user-provided pointer which points to stored information necessary for strtok  $r()$  to continue scanning the same string.

> In the first call to strtok\_r(), *s1* points to a null-terminated string, *s2* to a null-terminated string of separator characters, and the value pointed to by *lasts* is ignored. The strtok\_r() function returns a pointer to the first character of the first token, writes a null character into *s1* immediately following the returned token, and updates the pointer to which *lasts* points.

> In subsequent calls, *s1* is a null pointer and *lasts* is unchanged from the previous call so that subsequent calls move through the string *s1*, returning successive tokens until no tokens remain. The separator string *s2* can be different from call to call. When no token remains in *s1*, a null pointer is returned.

See Example 3 in the EXAMPLES section for an example of  $strtok$   $r()$  usage and the explanation in NOTES.

#### **EXAMPLE 1** Search for word separators. **Examples**

The following example searches for tokens separated by space characters.

```
#include <string.h>
...
char *token;
char line[] = "LINE TO BE SEPARATED";
char *search = " ";
/* Token will point to "LINE". */
token = strtok(line, search);
```

```
EXAMPLE 1 Search for word separators. (Continued)
/* Token will point to "TO". */
token = strtok(NULL, search);
```
**EXAMPLE 2** Break a Line.

The following example uses strtok() to break a line into two character strings separated by any combination of SPACEs, TABs, or NEWLINEs.

```
#include <string.h>
...
struct element {
       char *key;
       char *data;
};
...
char line[LINE_MAX];
char *key, *data;
...
key = strtok(line, " \n\'');
data = strtok(NULL, " \n\'');
```
**EXAMPLE 3** Search for tokens.

The following example uses both strtok() and strtok\_r() to search for tokens separated by one or more characters from the string pointed to by the second argument, "/".

```
#define __EXTENSIONS__
#include <stdio.h>
#include <string.h>
int main() {
    char buf[8]="5/90/45";
    char buf1[14] = \frac{11}{3}/(5)/(90)/(45)/\frac{1}{1};
    char *token;
    char *lasts;
    printf("tokenizing \"%s\" with strtok():\n", buf);
    if ((token = strtok(buf, "/")) != NULL) {
         printf("token = \gamma"%s\gamma"\n", token);
         while ((token = strtok(NULL, ''/")) != NULL) {
              printf("token = \gamma"%s\gamma"\n", token);
         }
    }
    printf("\ntokenizing \"%s\" with strtok_r():\n", buf);
    if ((token = strtok r(buf1, "/", &lasts)) != NULL) {
         printf("token = \langle"%s\langle"\ranglen", token);
```

```
EXAMPLE 3 Search for tokens. (Continued)
        while ((token = strtok_r(NULL, "/", &lasts)) != NULL) {
             printf("token = \Psi_{s}\Psi_{n}, token);
        }
    }
}
When compiled and run, this example produces the following output:
```

```
tokenizing "5/90/45" with strtok():
token = "5"token = "90"token = "45"tokenizing "//5//90//45//" with strtok_r():
token = "5"token = "90"token = "45"
```
Attributes See [attributes](http://www.oracle.com/pls/topic/lookup?ctx=E26502&id=REFMAN5attributes-5)(5) for descriptions of the following attributes:

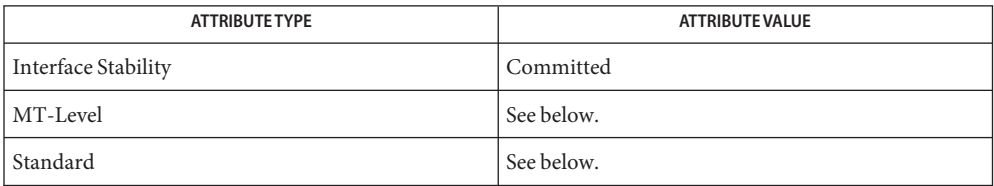

The strtok() and strdup() functions are MT-Safe. The remaining functions are Async-Signal-Safe.

For all except strlcat(), strlcpy(), and strsep(), see [standards](http://www.oracle.com/pls/topic/lookup?ctx=E26502&id=REFMAN5standards-5)(5).

- See Also alloca(3C), [malloc](#page-491-0)(3C), [setlocale](#page-877-0)(3C), [strxfrm](#page-956-0)(3C), [attributes](http://www.oracle.com/pls/topic/lookup?ctx=E26502&id=REFMAN5attributes-5)(5), [standards](http://www.oracle.com/pls/topic/lookup?ctx=E26502&id=REFMAN5standards-5)(5)
	- When compiling multithreaded applications, the \_REENTRANT flag must be defined on the **Notes** compile line. This flag should only be used in multithreaded applications.

A single-threaded application can gain access to strtok\_r() only by defining EXTENSIONS — or by defining – POSIX—C\_SOURCE to a value greater than or equal to 199506L.

All of these functions assume the default locale "C." For some locales,  $strxfrm(3C)$  $strxfrm(3C)$  should be applied to the strings before they are passed to the functions.

The strtok() function is safe to use in multithreaded applications because it saves its internal state in a thread-specific data area. However, its use is discouraged, even for single-threaded applications. The strtok  $r()$  function should be used instead.

Do not pass the address of a character string literal as the argument *s1* to either strtok() or strtok\_r(). Similarly, do not pass a pointer to the address of a character string literal as the argument *stringp* to strsep(). These functions can modify the storage pointed to by *s1* in the case of strtok() and strtok\_r() or \**stringp* in the case of strsep(). The C99 standard specifies that attempting to modify the storage occupied by a string literal results in undefined behavior. This allows compilers (including gcc and the Oracle Solaris Studio compilers) to place string literals in read-only memory. Note that in Example 1 above, this problem is avoided because the variable *line* is declared as a writable array of type char that is initialized by a string literal rather than a pointer to char that points to a string literal.

Name string\_to\_decimal, file\_to\_decimal, func\_to\_decimal – parse characters into decimal record

Synopsis #include <floatingpoint.h>

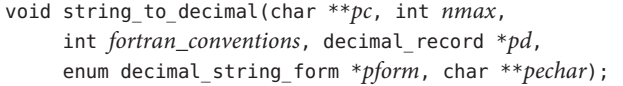

void func\_to\_decimal(char \*\**pc*, int *nmax*, int *fortran\_conventions*, decimal\_record \**pd*, enum decimal\_string\_form \**pform*, char \*\**pechar*, int (\**pget*)(void), int \**pnread*, int (\**punget*)(int *c*));

#include <stdio.h>

void file\_to\_decimal(char \*\**pc*, int *nmax*, int *fortran\_conventions*, decimal\_record \**pd*, enum decimal\_string\_form \**pform*, char \*\**pechar*, FILE \**pf*, int \**pnread*);

Description These functions attempt to parse a numeric token from at most *nmax* characters read from a string \*\**pc*, a file \**pf*, or function (\**pget*). They set the decimal record \**pd* to reflect the value of the numeric token recognized and set \**pform* and \**pechar*to indicate its form.

> The accepted forms for the numeric token consist of an initial, possibly empty, sequence of white-space characters, as defined by  $isspace(3C)$ , followed by a subject sequence representing a numeric value, infinity, or NaN. The subject sequence consists of an optional plus or minus sign followed by one of the following:

- a non-empty sequence of decimal digits optionally containing a decimal point character, then an optional exponent part
- one of INF or INFINITY, ignoring case
- one of NAN or NAN(*string*), ignoring case in the NAN part; *string* can be any sequence of characters not containing ')' (right parenthesis) or '\0' (null).

The *fortran\_conventions* argument provides additional control over the set of accepted forms. It must be one of the following values:

- 0 no Fortran conventions
- 1 Fortran list-directed input conventions
- 2 Fortran formatted input conventions, blanks are ignored
- 3 Fortran formatted input conventions, blanks are interpreted as zeroes

When *fortran\_conventions* is zero, the decimal point character is the current locale's decimal point character, and the exponent part consists of the letter E or e followed by an optional sign and a non-empty string of decimal digits.

When *fortran\_conventions* is non-zero, the decimal point character is "." (period), and the exponent part consists of either a sign or one of the letters E, e, D, d, Q, or q followed by an optional sign, then a non-empty string of decimal digits.

When *fortran\_conventions* is 2 or 3, blanks can appear in the digit strings for the integer, fraction, and exponent parts, between the exponent delimiter and optional exponent sign, and after an INF, INFINITY, NAN, or NAN(*string*). When *fortran\_conventions* is 2, all blanks are ignored. When *fortran\_conventions* is 3, blanks in digit strings are interpreted as zeros and other blanks are ignored.

The following table summarizes the accepted forms and shows the corresponding values to which \**pform* and *pd*->fpclass are set. Here *digits*represents any string of decimal digits, "." (period) stands for the decimal point character, and *exponent*represents the exponent part as defined above. Numbers in brackets refer to the notes following the table.

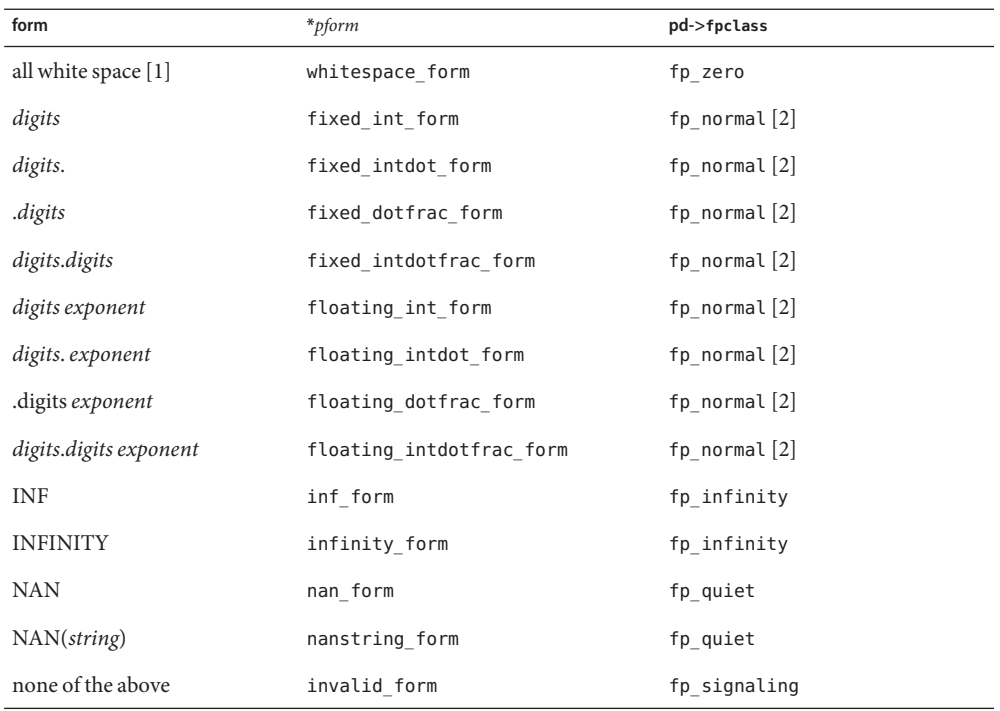

#### Notes:

- 1. The whitespace\_form is accepted only when *fortran\_conventions* is 2 or 3 and is interpreted as zero.
- 2. For all numeric forms, *pd*->fpclass is set to fp\_normal if any non-zero digits appear in the integer or fraction parts, and otherwise *pd*->fpclass is set to fp\_zero.

If the accepted token has one of the numeric forms and represents a non-zero number *x*, its significant digits are stored in *pd*->ds. Leading and trailing zeroes and the radix point are omitted. *pd*->sign and *pd*->exponent are set so that if *m* is the integer represented by pd->ds,

−1\*\*(pd->sign)\*m\* 10\*\*(pd->exponent)

approximates *x* to at least 511 significant digits.  $pd$ -more is set to 1 if this approximation is not exact (that is, the accepted token contains additional non-zero digits beyond those copied to *pd*->ds) and to 0 otherwise.

If the accepted token has the NAN(*string*) form, up to 511 characters from the string part are copied to *pd*->ds.

*pd*->ds is always terminated by a null byte, and *pd*->ndigits is set to the length of the string stored in *pd*->ds.

On entry, *\*pc* points to the beginning of a character string buffer. The string to decimal() function reads characters from this buffer until either enough characters are read to delimit the accepted token (for example, a null character marking the end of the string is found) or the limit of *nmax* characters is reached. The file to decimal() function reads characters from the file *\*pf* and stores them in the buffer. The functor decimal() function reads characters one at a time by calling the function (\**pget*)() and stores them in the buffer; (\**pget*)() must return integer values in the range −1 to 255, where −1 is interpreted as EOF and 0, ..., 255 are interpreted as unsigned char values. Both file\_to\_decimal() and func\_to\_decimal() read characters until either enough characters are read to delimit the accepted token, EOF is encountered, or the limit of *nmax* characters is reached. These functions, therefore, typically read one or more additional characters beyond the end of the accepted token and attempt to push back any excess characters read. Provided that the *punget* argument is not NULL, func\_to\_decimal() pushes back characters one at a time by calling (\**punget*)(*c*), where *c*is an integer in the range 0 to 255 corresponding to a value previously read via (\**pget*)(). After pushing back as many excess characters as possible, file\_to\_decimal() and func to decimal () store a null byte in the buffer following the last character read and not pushed back and set \**pnread* to the number of characters stored in the buffer prior to this null byte. Since these functions can read up to *nmax* characters, the buffer must be large enough to hold *nmax* + 1.

On exit, \**pc* points to the next character in the buffer past the last one that was accepted as part of the numeric token. If no valid token is found, \**pc*is unchanged. If file\_to\_decimal() and func\_to\_decimal() successfully push back all unused characters, \**pc* points to the null byte stored in the buffer following the last character read and not pushed back.

If the accepted token contains an exponent part, \**pechar*is set to point to the position in the buffer where the first character of the exponent field is stored. If the accepted token does not contain an exponent part, \**pechar*is set to NULL.
- If the \_IOWRT flag is set in \**pf*, file\_to\_decimal() reads characters directly from the file buffer **Usage** until a null character is found. (The \_IOWRT flag should only be set when file\_to\_decimal() is called from sscanf(3C).) Otherwise, file\_to\_decimal() uses getc\_unlocked(3C), so it is not MT-safe unless the caller holds the stream lock.
- Attributes See [attributes](http://www.oracle.com/pls/topic/lookup?ctx=E26502&id=REFMAN5attributes-5)(5) for descriptions of the following attributes:

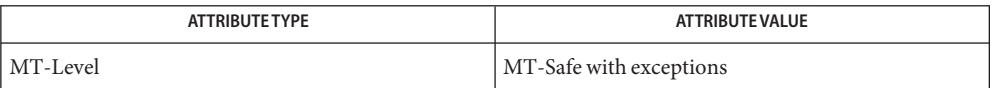

See Also [ctype](#page-121-0)(3C), [decimal\\_to\\_floating](#page-127-0)(3C), getc\_unlocked(3C), isspace(3C), [localeconv](#page-468-0)(3C), [scanf](#page-822-0)(3C), [setlocale](#page-877-0)(3C), [strtod](#page-944-0)(3C), [ungetc](#page-1119-0)(3C), [attributes](http://www.oracle.com/pls/topic/lookup?ctx=E26502&id=REFMAN5attributes-5)(5)

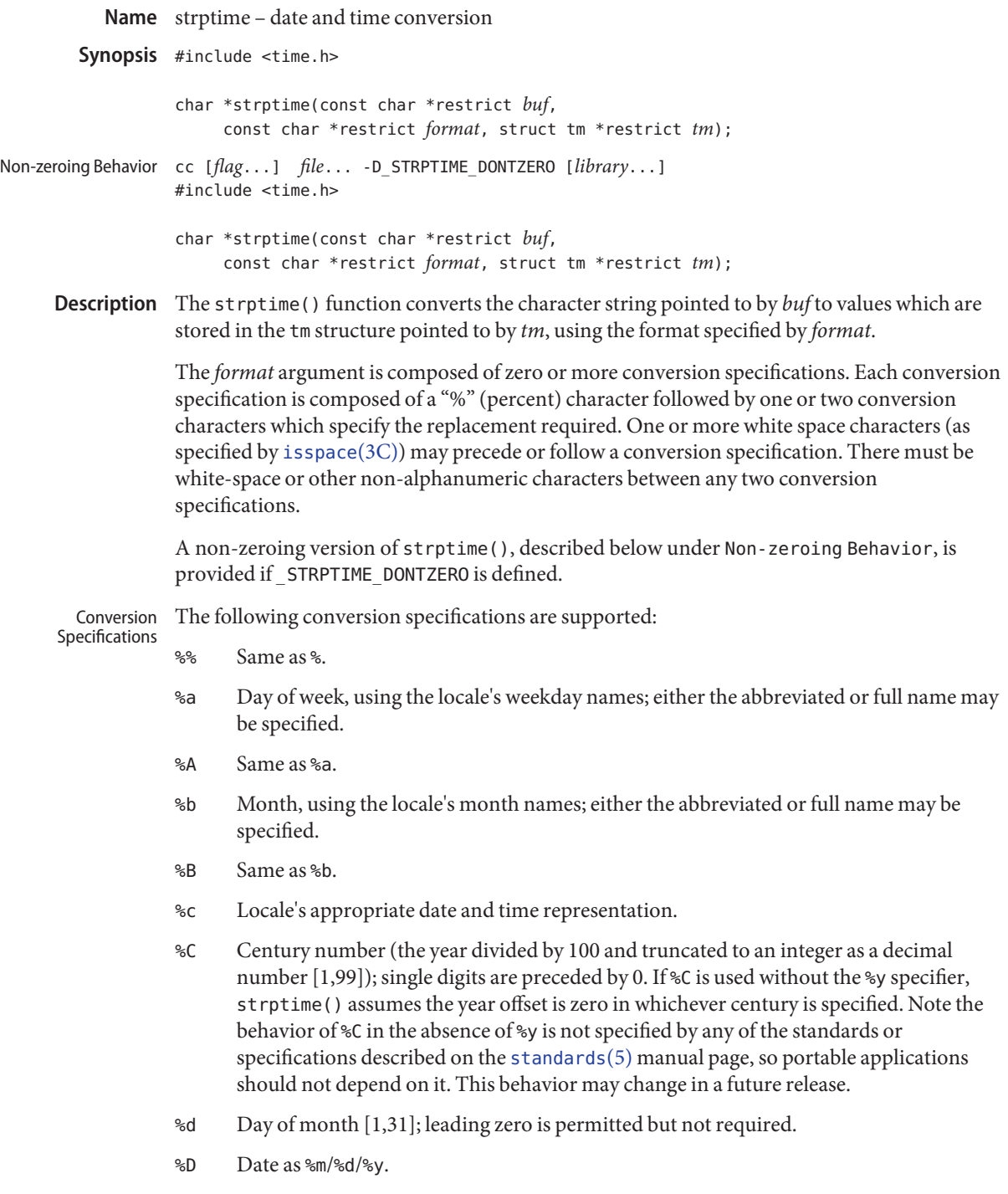

- %e Same as %d.
- %F Equivalent to %Y-%m-%d (the ISO 8601:2004 standard date in extended format).
- %g Week-based year within century [00,99]; leading zero is permitted but not required.
- %G Week-based year, including the century [0000,9999]; leading zero is permitted but not required.
- %h Same as %b.
- %H Hour (24-hour clock) [0,23]; leading zero is permitted but not required.
- %I Hour (12-hour clock) [1,12]; leading zero is permitted but not required.
- %j Day number of the year [1,366]; leading zeros are permitted but not required.
- %k Same as %H.
- %l Same as %I.
- %m Month number [1,12]; leading zero is permitted but not required.
- %M Minute [0-59]; leading zero is permitted but not required.
- %n Any white space.
- %p Locale's equivalent of either a.m. or p.m.
- %P Locale's equivalent of either a.m. or p.m. in case-insensitive manner.
- %r Appropriate time representation in the 12-hour clock format with %p.
- %R Time as %H:%M.

### **SUSv3**

%S Seconds [0,60]; leading zero is permitted but not required. The range of values is [00,60] rather than [00,59] to allow for the occasional leap second.

### **Default and other standards**

- %S Seconds [0,61]; leading zero is permitted but not required. The range of values is [00,61] rather than [00,59] to allow for the occasional leap second and even more occasional double leap second.
- %t Any white space.
- %T Time as %H:%M:%S.
- %u Weekday as a decimal number [1,7], with 1 representing Monday.
- %U Week number of the year as a decimal number [0,53], with Sunday as the first day of the week; leading zero is permitted but not required.

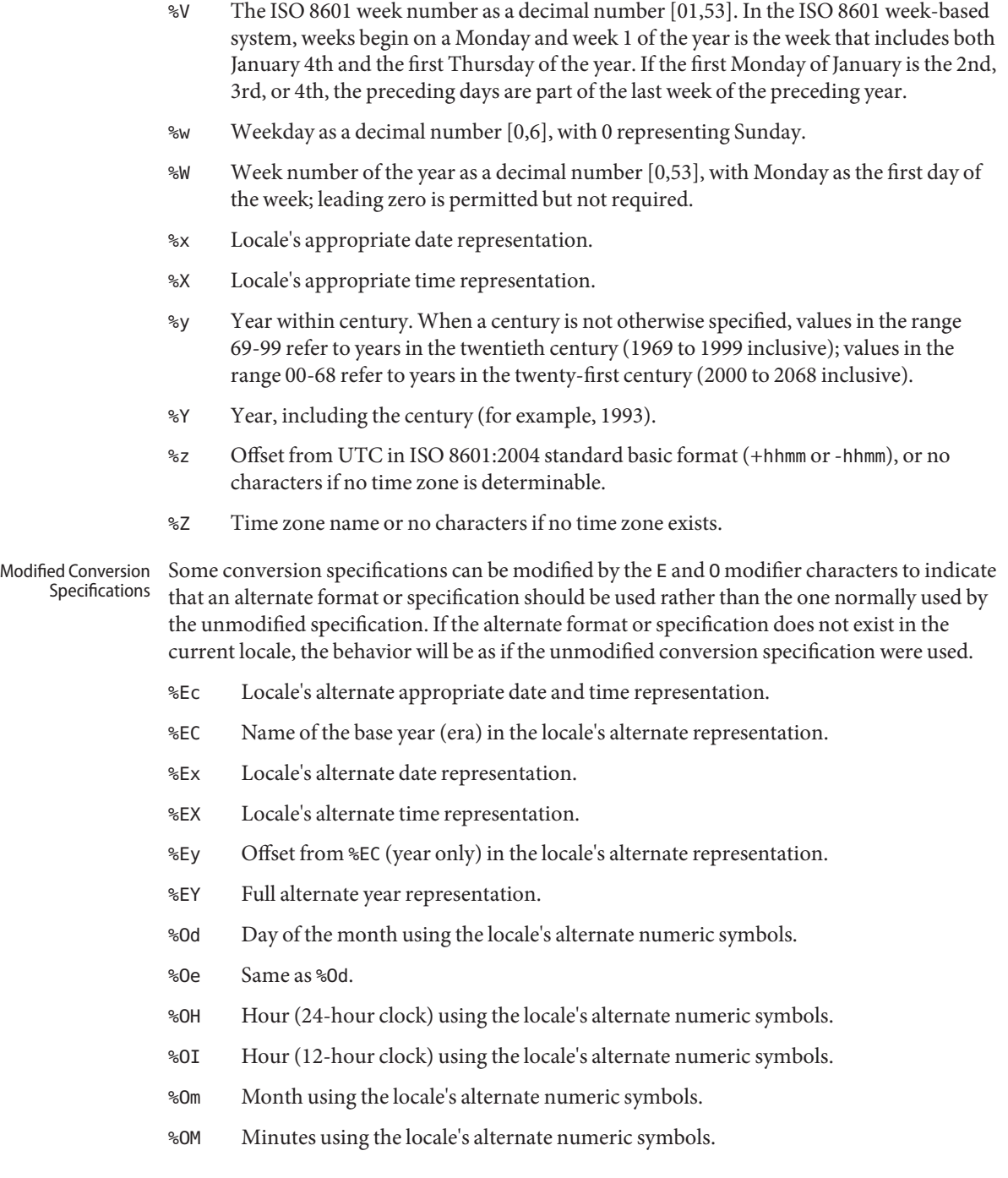

- %OS Seconds using the locale's alternate numeric symbols.
- %OU Week number of the year (Sunday as the first day of the week) using the locale's alternate numeric symbols.
- %Ow Number of the weekday (Sunday=0) using the locale's alternate numeric symbols.
- %OW Week number of the year (Monday as the first day of the week) using the locale's alternate numeric symbols.
- %Oy Year (offset from %C) in the locale's alternate representation and using the locale's alternate numeric symbols.
- A conversion specification that is an ordinary character is executed by scanning the next character from the buffer. If the character scanned from the buffer differs from the one comprising the specification, the specification fails, and the differing and subsequent characters remain unscanned. General Specifications

A series of specifications composed of %n, %t, white-space characters or any combination is executed by scanning up to the first character that is not white space (which remains unscanned), or until no more characters can be scanned. White space is defined by isspace(3C).

Any other conversion specification is executed by scanning characters until a character matching the next specification is scanned, or until no more characters can be scanned. These characters, except the one matching the next specification, are then compared to the locale values associated with the conversion specifier. If a match is found, values for the appropriate *tm* structure members are set to values corresponding to the locale information. If no match is found, strptime() fails and no more characters are scanned.

The month names, weekday names, era names, and alternate numeric symbols can consist of any combination of upper and lower case letters. The user can request that the input date or time specification be in a specific language by setting the LC\_TIME category using [setlocale](#page-877-0)(3C).

# Non-zeroing Behavior  $\;$  In addition to the behavior described above by various standards, the Solaris implementation of strptime() provides the following extensions. These may change at any time in the future. Portable applications should not depend on these extended features:

- If \_STRPTIME\_DONTZERO is not defined, the tm struct is zeroed on entry and strptime() updates the fields of the tm struct associated with the specifiers in the format string.
- If STRPTIME DONTZERO is defined, strptime() does not zero the tm struct on entry. Additionally, for some specifiers, strptime() will use some values in the input tm struct to recalculate the date and re-assign the appropriate members of the tm struct.

The following describes extended features regardless of whether \_STRPTIME\_DONTZERO is defined or not defined:

- If % j is specified, tm\_yday is set; if year is given, and if month and day are not given, strptime() calculates and sets tm\_mon, tm\_mday, and tm\_year.
- If %U, %V, or %W is specified and if weekday and year are given and month and day of month are not given, strptime() calculates and sets tm\_mon, tm\_mday, tm\_wday, and tm\_year.

The following describes extended features when \_STRPTIME\_DONTZERO is not defined:

■ If %C is specified and neither %g nor %y is specified, strptime () assumes 0 as the year offset, then calculates the year and assigns tm\_year.

The following describes extended features when STRPTIME DONTZERO is defined:

- If %C is specified and neither %g nor %y is specified, strptime () assumes the year offset of the year value of the tm\_year member of the input tm struct, then calculates the year and assigns tm\_year.
- If %j is specified and neither %C, %g, %G, %y, nor %Y is specified, and neither month nor day of month is specified, strptime() assumes the year value given by the value of the tm\_year field of the input tm struct. Then, in addition to setting tm\_yday, strptime() uses day-of-year and year values to calculate the month and day-of-month, and assigns tm\_month and tm\_mday.
- If %U, %V, or %W is specified, and if weekday and/or year are not given, and month and day of month are not given, strptime() will assume the weekday value and/or the year value as the value of the tm\_wday field and/or tm\_year field of the input tm struct. Then, strptime() will calculate the month and day-of-month and assign tm\_month, tm\_mday, and/or tm\_year.
- If  $\gamma$  or  $\gamma$  is specified and if hour is not specified, strptime() will reference, and if needed, update the  $tm$  hour member. If the am  $pmin$  input is p.m. and the input  $tm$  hour value is between 0 - 11, strptime() will add 12 hours and update tm\_hour. If the am\_pm input is a.m. and input tm hour value is between 12 - 23, strptime () will subtract 12 hours and update tm\_hour.
- Return Values Upon successful completion, strptime () returns a pointer to the character following the last character parsed. Otherwise, a null pointer is returned.
	- Usage Several "same as" formats, and the special processing of white-space characters are provided in order to ease the use of identical *format*strings for [strftime](#page-919-0)(3C) and strptime().

The strptime() function tries to calculate tm\_year, tm\_mon, and tm\_mday when given incomplete input. This allows the struct tm created by strptime() to be passed to [mktime](#page-520-0)( $3C$ ) to produce a time t value for dates and times that are representable by a time t. As an example, since mktime() ignores tm\_yday, strptime() calculates tm\_mon and tm\_mday as well as filling in tm\_yday when %j is specified without otherwise specifying a month and day within month.

# Attributes See [attributes](http://www.oracle.com/pls/topic/lookup?ctx=E26502&id=REFMAN5attributes-5)(5) for descriptions of the following attributes:

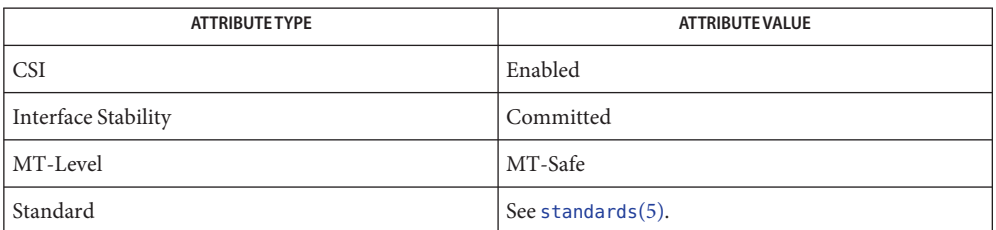

See Also [ctime](#page-116-0)(3C), [getdate](#page-307-0)(3C), isspace(3C), [mktime](#page-520-0)(3C), [setlocale](#page-877-0)(3C), [strftime](#page-919-0)(3C), [attributes](http://www.oracle.com/pls/topic/lookup?ctx=E26502&id=REFMAN5attributes-5)(5), [environ](http://www.oracle.com/pls/topic/lookup?ctx=E26502&id=REFMAN5environ-5)(5), [standards](http://www.oracle.com/pls/topic/lookup?ctx=E26502&id=REFMAN5standards-5)(5)

Name strsignal - get name of signal

Synopsis #include <string.h>

char \*strsignal(int *sig*);

- Description The strsignal() function maps the signal number in *sig* to a string describing the signal and returns a pointer to that string. It uses the same set of the messages as [psignal](#page-653-0)(3C). The returned string should not be overwritten.
- Return Values The strsignal() function returns NULL if *sig* is not a valid signal number.
	- Messages returned from this function are in the native language specified by the LC\_MESSAGES **Usage** locale category. See [setlocale](#page-877-0)(3C).

Attributes See [attributes](http://www.oracle.com/pls/topic/lookup?ctx=E26502&id=REFMAN5attributes-5)(5) for descriptions of the following attributes:

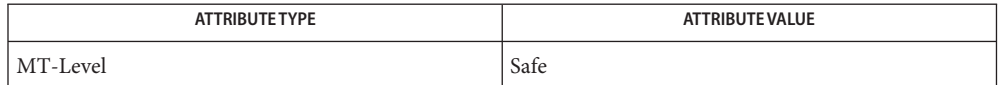

See Also [gettext](#page-380-0)(3C), [psignal](#page-653-0)(3C), [setlocale](#page-877-0)(3C), [str2sig](#page-911-0)(3C), [attributes](http://www.oracle.com/pls/topic/lookup?ctx=E26502&id=REFMAN5attributes-5)(5)

Name strtod, strtof, strtold, atof - convert string to floating-point number

<span id="page-944-0"></span>Synopsis #include <stdlib.h>

double strtod(const char \*restrict *nptr*, char \*\*restrict *endptr*); float strtof(const char \*restrict *nptr*, char \*\*restrict *endptr*); long double strtold(const char \*restrict *nptr*, char \*\*restrict *endptr*); double atof(const char \**str*);

- Description The strtod(), strtof(), and strtold() functions convert the initial portion of the string pointed to by *nptr* to double, float, and long double representation, respectively. First they decompose the input string into three parts:
	- 1. An initial, possibly empty, sequence of white-space characters (as specified by isspace(3C))
	- 2. A subject sequence interpreted as a floating-point constant or representing infinity or NaN
	- 3. A final string of one or more unrecognized characters, including the terminating null byte of the input string.

Then they attempt to convert the subject sequence to a floating-point number, and return the result.

The expected form of the subject sequence is an optional plus or minus sign, then one of the following:

- A non-empty sequence of digits optionally containing a radix character, then an optional exponent part
- A 0x or 0X, then a non-empty sequence of hexadecimal digits optionally containing a radix character, then an optional binary exponent part
- One of INF or INFINITY, ignoring case
- One of NAN or NAN(*n-char-sequence<sub>opt</sub>*), ignoring case in the NAN part, where:

```
n-char-sequence:
   digit
   nondigit
   n-char-sequence digit
   n-char-sequence nondigit
```
In default mode for strtod(), only decimal, INF/INFINITY, and NAN/NAN(*n-char-sequence*) forms are recognized. In C99/SUSv3 mode, hexadecimal strings are also recognized.

In default mode for strtod(), the *n-char-sequence* in the NAN(*n-char-equence*) form can contain any character except ')' (right parenthesis) or '\0' (null). In C99/SUSv3 mode, the *n-char-sequence* can contain only upper and lower case letters, digits, and '\_' (underscore).

The strtof() and strtold() functions always function in C99/SUSv3-conformant mode.

The subject sequence is defined as the longest initial subsequence of the input string, starting with the first non-white-space character, that is of the expected form. The subject sequence contains no characters if the input string is not of the expected form.

If the subject sequence has the expected form for a floating-point number, the sequence of characters starting with the first digit or the decimal-point character (whichever occurs first) is interpreted as a floating constant of the C language, except that the radix character is used in place of a period, and that if neither an exponent part nor a radix character appears in a decimal floating-point number, or if a binary exponent part does not appear in a hexadecimal floating-point number, an exponent part of the appropriate type with value zero is assumed to follow the last digit in the string. If the subject sequence begins with a minus sign, the sequence is interpreted as negated. A character sequence INF or INFINITY is interpreted as an infinity. A character sequence NAN or NAN $(n$ -char-sequence<sub>opt</sub>) is interpreted as a quiet NaN. A pointer to the final string is stored in the object pointed to by *endptr*, provided that *endptr*is not a null pointer.

If the subject sequence has either the decimal or hexadecimal form, the value resulting from the conversion is rounded correctly according to the prevailing floating point rounding direction mode. The conversion also raises floating point inexact, underflow, or overflow exceptions as appropriate.

The radix character is defined in the program's locale (category LC\_NUMERIC). In the POSIX locale, or in a locale where the radix character is not defined, the radix character defaults to a period ('.').

If the subject sequence is empty or does not have the expected form, no conversion is performed; the value of *nptr*is stored in the object pointed to by *endptr*, provided that *endptr* is not a null pointer.

The strtod() function does not change the setting of errno if successful.

The atof(*str*) function call is equivalent to strtod(*nptr*, (char \*\*)NULL).

Return Values Upon successful completion, these functions return the converted value. If no conversion could be performed, 0 is returned.

> If the correct value is outside the range of representable values, ±HUGE\_VAL, ±HUGE\_VALF, or ±HUGE\_VALL is returned (according to the sign of the value), a floating point overflow exception is raised, and errno is set to ERANGE.

> If the correct value would cause an underflow, the correctly rounded result (which may be normal, subnormal, or zero) is returned, a floating point underflow exception is raised, and errno is set to ERANGE.

These functions will fail if: **Errors**

ERANGE The value to be returned would cause overflow or underflow

These functions may fail if:

EINVAL No conversion could be performed.

Usage Since 0 is returned on error and is also a valid return on success, an application wishing to check for error situations should set errno to 0, then call strtod(), strtof(), or strtold(), then check errno.

The changes to strtod() introduced by the ISO/IEC 9899: 1999 standard can alter the behavior of well-formed applications complying with the ISO/IEC 9899: 1990 standard and thus earlier versions of IEEE Std 1003.1-200x. One such example would be:

```
int
what_kind_of_number (char *s)
{
     char *endp;
     double d;
     long l;
     d = strtod(s, &endp);
     if (s != endp \&&* endp == '\0')
         printf("It's a float with value %g\n", d);
     else
     {
         l = strtol(s, \text{Sendp}, 0);if (s != endp \& *endp == '\0')
              printf("It's an integer with value %ld\n", 1);
         else
              return 1;
     }
     return 0;
}
```
If the function is called with:

```
what kind of number ("0x10")
```
an ISO/IEC 9899: 1990 standard-compliant library will result in the function printing:

It's an integer with value 16

With the ISO/IEC 9899: 1999 standard, the result is:

It's a float with value 16

The change in behavior is due to the inclusion of floating-point numbers in hexadecimal notation without requiring that either a decimal point or the binary exponent be present.

### Attributes See [attributes](http://www.oracle.com/pls/topic/lookup?ctx=E26502&id=REFMAN5attributes-5)(5) for descriptions of the following attributes:

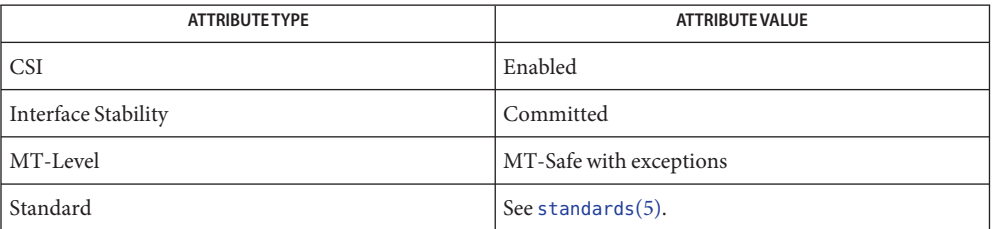

## **See Also** isspace(3C), [localeconv](#page-468-0)(3C), [scanf](#page-822-0)(3C), [setlocale](#page-877-0)(3C), [strtol](#page-950-0)(3C), [attributes](http://www.oracle.com/pls/topic/lookup?ctx=E26502&id=REFMAN5attributes-5)(5), [standards](http://www.oracle.com/pls/topic/lookup?ctx=E26502&id=REFMAN5standards-5)(5)

Notes The strtod() and atof() functions can be used safely in multithreaded applications, as long as [setlocale](#page-877-0)(3C) is not called to change the locale.

The DESCRIPTION and RETURN VALUES sections above are very similar to the wording used by the Single UNIX Specification version 2 (SUSv2) and the 1989 C Standard to describe the behavior of the strtod() function. Since some users have reported that they find the description confusing, the following notes might be helpful.

- 1. The strtod() function does not modify the string pointed to by *str* and does not malloc() space to hold the decomposed portions of the input string.
- 2. If *endptr* is not (char \*\*)NULL, strtod() will set the pointer pointed to by *endptr* to the first byte of the "final string of unrecognized characters". (If all input characters were processed, the pointer pointed to by *endptr* will be set to point to the null character at the end of the input string.)
- 3. If strtod() returns 0.0, one of the following occurred:
	- a. The "subject sequence" was not an empty string, but evaluated to 0.0. (In this case, errno will be left unchanged.)
	- b. The "subject sequence" was an empty string . In this case, errno will be left unchanged. (The Single UNIX Specification version 2 allows errno to be set to EINVAL or to be left unchanged. The C Standard does not specify any specific behavior in this case.)
	- c. The "subject sequence" specified a numeric value whose conversion resulted in a floating point underflow. In this case, an underflow exception is raised and errno is set to ERANGE.

Note that the standards do not require that implementations distinguish between these three cases. An application can determine case (b) by making sure that there are no leading white-space characters in the string pointed to by *str* and giving strtod() an *endptr*that is not (char \*\*)NULL. If *endptr* points to the first character of *str* when strtod() returns, you have detected case (b). Case (c) can be detected by examining the underflow flag or by looking for a non-zero digit before the exponent part of the "subject sequence". Note, however, that the decimal-point character is locale-dependent.

- 4. If strtod() returns +HUGE\_VAL or −HUGE\_VAL, one of the following occurred:
	- a. If +HUGE\_VAL is returned and errno is set to ERANGE, a floating point overflow occurred while processing a positive value, causing a floating point overflow exception to be raised.
	- b. If −HUGE\_VAL is returned and errno is set to ERANGE, a floating point overflow occurred while processing a negative value, causing a floating point overflow exception to be raised.
	- c. If strtod() does not set errno to ERANGE, the value specified by the "subject string" converted to +HUGE\_VAL or −HUGE\_VAL, respectively.

Note that if errno is set to ERANGE when strtod() is called, case (c) can be distinguished from cases (a) and (b) by examining either ERANGE or the overflow flag.

Name strtoimax, strtoumax - convert string to integer type

Synopsis #include <inttypes.h>

intmax\_t strtoimax(const char \*restrict *nptr*, char \*\*restrict *endptr*, int *base*);

```
uintmax_t strtoumax(const char *restrict nptr,
     char **restrict endptr, int base);
```
- Description These functions are equivalent to the strtol(), strtoll(), strtoul(), and strtoull() functions, except that the initial portion of the string is converted to intmax\_t and uintmax\_t representation, respectively.
- Return Values These functions return the converted value, if any.

If no conversion could be performed, 0 is returned.

If the correct value is outside the range of representable values,  $\{INTMAX MAX\}$ ,  $\{INTMAX MIN\}$ , or {UINTMAX\_MAX} is returned (according to the return type and sign of the value, if any), and errno is set to ERANGE.

These functions will fail if: **Errors**

ERANGE The value to be returned is not representable.

These functions may fail if:

EINVAL The value of *base* is not supported.

Attributes See [attributes](http://www.oracle.com/pls/topic/lookup?ctx=E26502&id=REFMAN5attributes-5)(5) for descriptions of the following attributes:

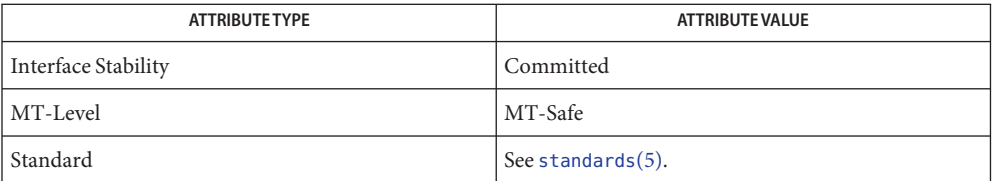

See Also [strtol](#page-950-0)(3C), [strtoul](#page-953-0)(3C), [attributes](http://www.oracle.com/pls/topic/lookup?ctx=E26502&id=REFMAN5attributes-5)(5), [standards](http://www.oracle.com/pls/topic/lookup?ctx=E26502&id=REFMAN5standards-5)(5)

Name strtol, strtoll, atol, atoll, atoi, lltostr, ulltostr - string conversion routines

```
Synopsis #include <stdlib.h>
```
long strtol(const char \*restrict *str*, char \*\*restrict *endptr*, int *base*); long long strtoll(const char \*restrict *str*, char \*\*restrict *endptr*, int *base*); long atol(const char \**str*); long long atoll(const char \**str*); int atoi(const char \**str*); char \*lltostr(long long *value*, char \**endptr*); char \*ulltostr(unsigned long long *value*, char \**endptr*);

#### **Description**

The strtol() function converts the initial portion of the string pointed to by *str*to a type long int representation. strtol() and strtoll()

> The strtoll() function converts the initial portion of the string pointed to by *str*to a type long long representation.

Both functions first decompose the input string into three parts: an initial, possibly empty, sequence of white-space characters (as specified by  $isspace(3C)$ ); a subject sequence interpreted as an integer represented in some radix determined by the value of *base*; and a final string of one or more unrecognized characters, including the terminating null byte of the input string. They then attempt to convert the subject sequence to an integer and return the result.

If the value of *base* is 0, the expected form of the subject sequence is that of a decimal constant, octal constant or hexadecimal constant, any of which may be preceded by a + or − sign. A decimal constant begins with a non-zero digit, and consists of a sequence of decimal digits. An octal constant consists of the prefix 0 optionally followed by a sequence of the digits 0 to 7 only. A hexadecimal constant consists of the prefix 0x or 0X followed by a sequence of the decimal digits and letters a (or A) to f (or F) with values 10 to 15 respectively.

If the value of *base* is between 2 and 36, the expected form of the subject sequence is a sequence of letters and digits representing an integer with the radix specified by *base*, optionally preceded by a + or − sign. The letters from a (or A) to z (or Z) inclusive are ascribed the values 10 to 35; only letters whose ascribed values are less than that of *base* are permitted. If the value of *base* is 16, the characters 0x or 0X may optionally precede the sequence of letters and digits, following the sign if present.

The subject sequence is defined as the longest initial subsequence of the input string, starting with the first non-white-space character, that is of the expected form. The subject sequence

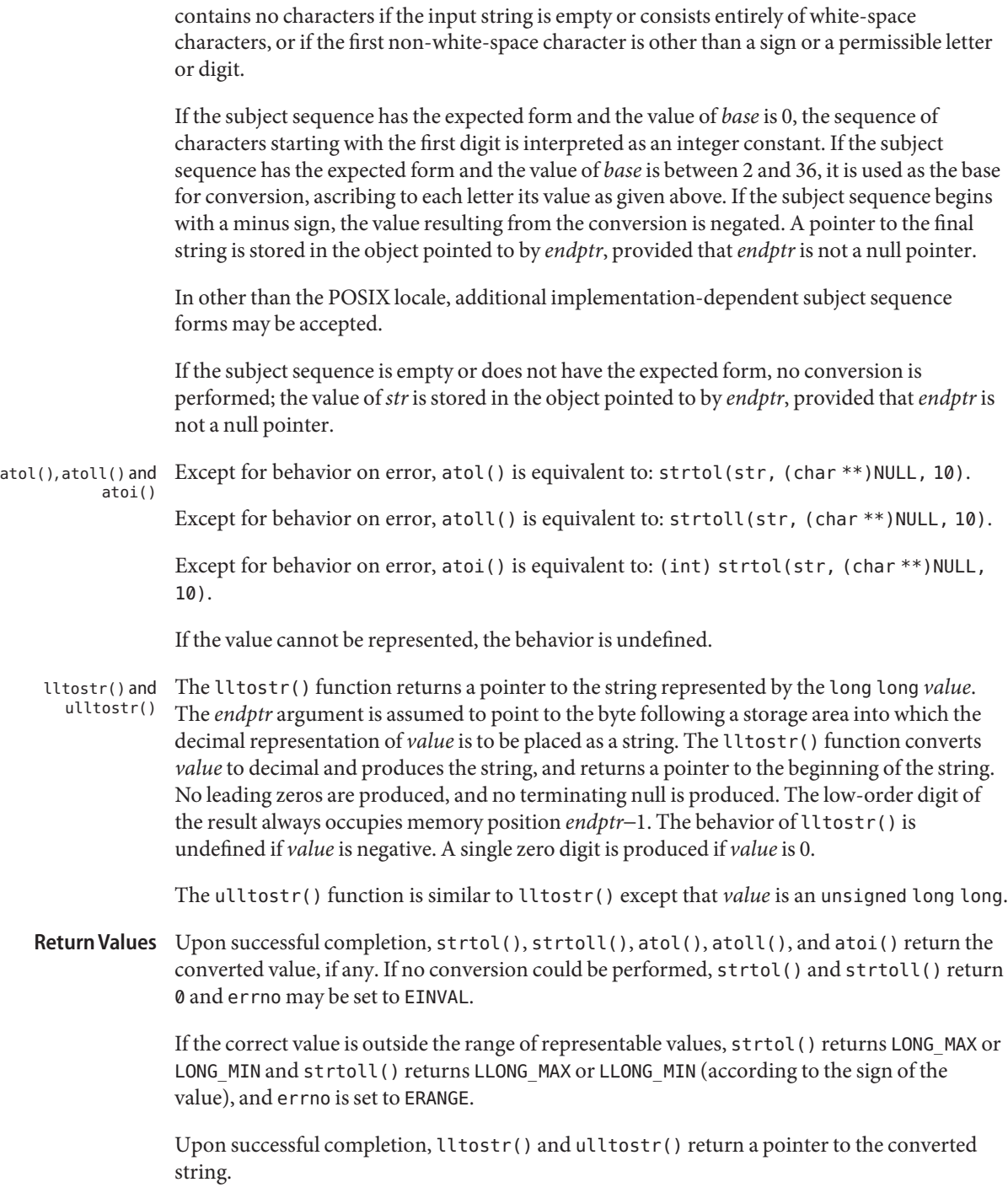

Errors The strtol() and strtoll() functions will fail if:

ERANGE The value to be returned is not representable.

The strtol() and strtoll() functions may fail if:

EINVAL The value of *base* is not supported.

Because 0, LONG\_MIN, LONG\_MAX, LLONG\_MIN, and LLONG\_MAX are returned on error and are also **Usage** valid returns on success, an application wishing to check for error situations should set errno to 0, call the function, then check errno and if it is non-zero, assume an error has occurred.

The strtol() function no longer accepts values greater than LONG MAX or LLONG MAX as valid input. Use [strtoul](#page-953-0)(3C) instead.

Calls to  $a\text{tot}$  () and  $a\text{tot}$  () might be faster than corresponding calls to  $s\text{trot}($  ), and calls to atoll() might be faster than corresponding calls to strtoll(). However, applications should not use the atoi(), atol(), or atoll() functions unless they know the value represented by the argument will be in range for the corresponding result type.

Attributes See [attributes](http://www.oracle.com/pls/topic/lookup?ctx=E26502&id=REFMAN5attributes-5)(5) for descriptions of the following attributes:

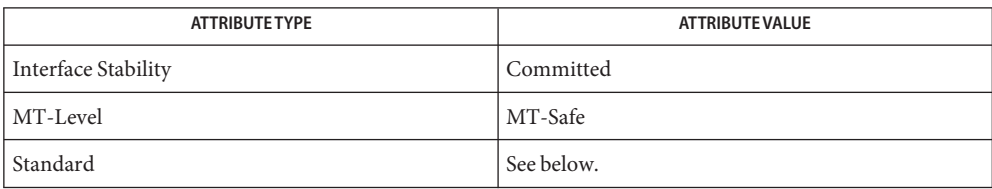

For strtol(), strtoll(), atol(), atoll(), and atoi(), see [standards](http://www.oracle.com/pls/topic/lookup?ctx=E26502&id=REFMAN5standards-5)(5).

See Also isalpha(3C), isspace(3C), [scanf](#page-822-0)(3C), [strtod](#page-944-0)(3C), [strtoul](#page-953-0)(3C), [attributes](http://www.oracle.com/pls/topic/lookup?ctx=E26502&id=REFMAN5attributes-5)(5), [standards](http://www.oracle.com/pls/topic/lookup?ctx=E26502&id=REFMAN5standards-5)(5)

<span id="page-953-0"></span>Name strtoul, strtoull - convert string to unsigned long

Synopsis #include <stdlib.h>

unsigned long strtoul(const char \*restrict *str*, char \*\*restrict *endptr*, int *base*); unsigned long long strtoull(const char \*restrict *str*, char \*\*restrict *endptr*, int *base*);

Description The strtoul() function converts the initial portion of the string pointed to by *str* to a type unsigned long int representation. First it decomposes the input string into three parts: an initial, possibly empty, sequence of white-space characters (as specified by  $i$  sspace(3C)); a subject sequence interpreted as an integer represented in some radix determined by the value of *base*; and a final string of one or more unrecognised characters, including the terminating null byte of the input string. Then it attempts to convert the subject sequence to an unsigned integer, and returns the result.

> If the value of *base* is 0, the expected form of the subject sequence is that of a decimal constant, octal constant or hexadecimal constant, any of which may be preceded by a + or − sign. A decimal constant begins with a non-zero digit, and consists of a sequence of decimal digits. An octal constant consists of the prefix 0 optionally followed by a sequence of the digits 0 to 7 only. A hexadecimal constant consists of the prefix 0x or 0X followed by a sequence of the decimal digits and letters a (or A) to f (or F) with values 10 to 15 respectively.

> If the value of *base* is between 2 and 36, the expected form of the subject sequence is a sequence of letters and digits representing an integer with the radix specified by *base*, optionally preceded by a + or − sign. The letters from a (or A) to z (or Z) inclusive are ascribed the values 10 to 35; only letters whose ascribed values are less than that of *base* are permitted. If the value of *base* is 16, the characters 0x or 0X may optionally precede the sequence of letters and digits, following the sign if present.

The subject sequence is defined as the longest initial subsequence of the input string, starting with the first non-white-space character, that is of the expected form. The subject sequence contains no characters if the input string is empty or consists entirely of white-space characters, or if the first non-white-space character is other than a sign or a permissible letter or digit.

If the subject sequence has the expected form and the value of *base* is 0, the sequence of characters starting with the first digit is interpreted as an integer constant. If the subject sequence has the expected form and the value of *base* is between 2 and 36, it is used as the base for conversion, ascribing to each letter its value as given above. If the subject sequence begins with a minus sign, the value resulting from the conversion is negated. A pointer to the final string is stored in the object pointed to by *endptr*, provided that *endptr*is not a null pointer.

In other than the POSIX locale, additional implementation-dependent subject sequence forms may be accepted.

If the subject sequence is empty or does not have the expected form, no conversion is performed; the value of *str*is stored in the object pointed to by *endptr*, provided that *endptr*is not a null pointer.

The strtoull() function is identical to strtoul() except that it returns the value represented by *str* as an unsigned long long.

- Return Values Upon successful completion strtoul () returns the converted value, if any. If no conversion could be performed, 0 is returned and errno may be set to EINVAL. If the correct value is outside the range of representable values, ULONG\_MAX is returned and errno is set to ERANGE.
	- The strtoul() function will fail if: **Errors**

EINVAL The value of *base* is not supported.

ERANGE The value to be returned is not representable.

The strtoul() function may fail if:

EINVAL No conversion could be performed.

Because 0 and ULONG\_MAX are returned on error and are also valid returns on success, an **Usage** application wishing to check for error situations should set errno to 0, then call strtoul(), then check errno and if it is non-zero, assume an error has occurred.

Unlike [strtod](#page-944-0)(3C) and [strtol](#page-950-0)(3C), strtoul() must always return a non-negative number; so, using the return value of strtoul() for out-of-range numbers with strtoul() could cause more severe problems than just loss of precision if those numbers can ever be negative.

Attributes See [attributes](http://www.oracle.com/pls/topic/lookup?ctx=E26502&id=REFMAN5attributes-5)(5) for descriptions of the following attributes:

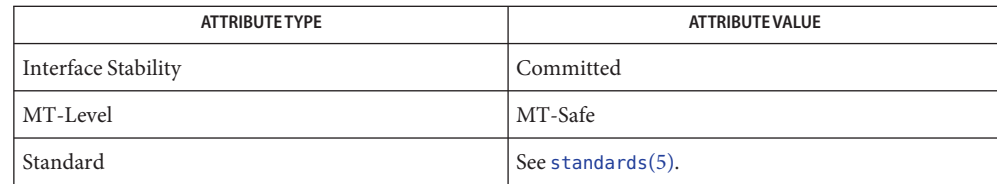

**See Also** isalpha(3C), isspace(3C), [scanf](#page-822-0)(3C), [strtod](#page-944-0)(3C), [strtol](#page-950-0)(3C), [attributes](http://www.oracle.com/pls/topic/lookup?ctx=E26502&id=REFMAN5attributes-5)(5), [standards](http://www.oracle.com/pls/topic/lookup?ctx=E26502&id=REFMAN5standards-5)(5)

Name strtows, wstostr - code conversion for Process Code and File Code

Synopsis #include <widec.h>

wchar\_t \*strtows(wchar\_t \**dst*, char \**src*); char \*wstostr(char \**dst*, wchar\_t \**src*);

Description The strtows () and wstostr() functions convert strings back and forth between File Code representation and Process Code.

> The strtows() function takes a character string *src*, converts it to a Process Code string, terminated by a Process Code null, and places the result into *dst*.

The wstostr() function takes the Process Code string pointed to by *src*, converts it to a character string, and places the result into *dst*.

Return Values The strtows() function returns the Process Code string if it completes successfully. Otherwise, a null pointer will be returned and errno will be set to EILSEQ.

> The wstostr() function returns the File Code string if it completes successfully. Otherwise, a null pointer will be returned and errno will be set to EILSEQ.

See Also [wstring](#page-1190-0)(3C)

Name strxfrm - string transformation

Synopsis #include <string.h>

size\_t strxfrm(char \*restrict *s1*, const char \*restrict *s2*, size\_t *n*);

Description The strxfrm() function transforms the string pointed to by s2 and places the resulting string into the array pointed to by  $s1$ . The transformation is such that if  $s$ trcmp(3C) is applied to two transformed strings, it returns a value greater than, equal to or less than 0, corresponding to the result of [strcoll](#page-912-0)(3C) applied to the same two original strings. No more than *n* bytes are placed into the resulting array pointed to by *s1*, including the terminating null byte. If *n* is 0, *s1* is permitted to be a null pointer. If copying takes place between objects that overlap, the behavior is undefined.

The strxfrm() function does not change the setting of errno if successful.

Since no return value is reserved to indicate an error, an application wishing to check for error situations should set errno to 0, then call strxfrm(), then check errno.

Return Values Upon successful completion, strxfrm() returns the length of the transformed string (not including the terminating null byte). If the value returned is *n* or more, the contents of the array pointed to by *s1* are indeterminate.

On error, strxfrm() may set errno but no return value is reserved to indicate the error.

The transformation function is such that two transformed strings can be ordered by **Usage** strcmp(3C) as appropriate to collating sequence information in the program's locale (category LC COLLATE).

The fact that when *n* is 0, *s1* is permitted to be a null pointer, is useful to determine the size of the *s1* array prior to making the transformation.

Examples Example 1 A sample of using the strxfm() function.

The value of the following expression is the size of the array needed to hold the transformation of the string pointed to by *s*.

 $1 + \text{strxfrm(NULL, s, 0)}$ ;

- /usr/lib/locale/*locale*/*locale*.so.\* LC\_COLLATE database for*locale* **Files**
- Attributes See [attributes](http://www.oracle.com/pls/topic/lookup?ctx=E26502&id=REFMAN5attributes-5)(5) for descriptions of the following attributes:

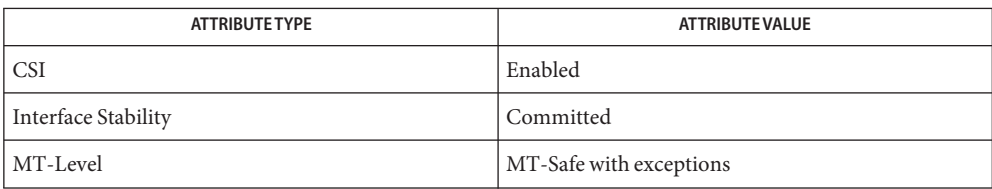

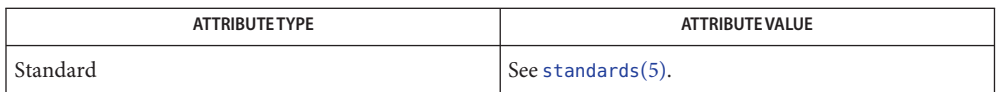

The strxfrm() function can be used safely in a multithreaded application, as long as [setlocale](#page-877-0)(3C) is not being called to change the locale.

# See Also [localedef](http://www.oracle.com/pls/topic/lookup?ctx=E26502&id=REFMAN1localedef-1)(1), [setlocale](#page-877-0)(3C), strcmp(3C), [strcoll](#page-912-0)(3C), wscoll(3C), [attributes](http://www.oracle.com/pls/topic/lookup?ctx=E26502&id=REFMAN5attributes-5)(5), [environ](http://www.oracle.com/pls/topic/lookup?ctx=E26502&id=REFMAN5environ-5)(5), [standards](http://www.oracle.com/pls/topic/lookup?ctx=E26502&id=REFMAN5standards-5)(5)

Name swab – swap bytes

Synopsis #include <unistd.h>

void swab(const void \*restrict *src*, void \*restrict *dest*, ssize\_t *nbytes*);

Description The swab() function copies *nbytes* bytes, which are pointed to by *src*, to the object pointed to by *dest*, exchanging adjacent bytes. The *nbytes* argument should be even. If *nbytes* is odd swab() copies and exchanges *nbytes*−1 bytes and the disposition of the last byte is unspecified. If copying takes place between objects that overlap, the behavior is undefined. If *nbytes* is negative, swab() does nothing.

No errors are defined. **Errors**

Attributes See [attributes](http://www.oracle.com/pls/topic/lookup?ctx=E26502&id=REFMAN5attributes-5)(5) for descriptions of the following attributes:

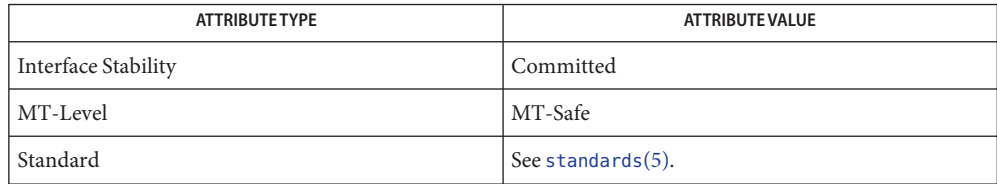

See Also [attributes](http://www.oracle.com/pls/topic/lookup?ctx=E26502&id=REFMAN5attributes-5)(5), [standards](http://www.oracle.com/pls/topic/lookup?ctx=E26502&id=REFMAN5standards-5)(5)

Name sync\_instruction\_memory - make modified instructions executable

Synopsis void sync\_instruction\_memory(caddr\_t *addr*, int *len*);

Description The sync\_instruction\_memory() function performs whatever steps are required to make instructions modified by a program executable.

> Some processor architectures, including some SPARC processors, have separate and independent instruction and data caches which are not kept consistent by hardware. For example, if the instruction cache contains an instruction from some address and the program then stores a new instruction at that address, the new instruction may not be immediately visible to the instruction fetch mechanism. Software must explicitly invalidate the instruction cache entries for new or changed mappings of pages that might contain executable instructions. The sync\_instruction\_memory() function performs this function, and/or any other functions needed to make modified instructions between *addr* and *addr*+*len* visible. A program should call sync\_instruction\_memory() after modifying instructions and before executing them.

On processors with unified caches (one cache for both instructions and data) and pipelines which are flushed by a branch instruction, such as the x86 architecture, the function may do nothing and just return.

The changes are immediately visible to the thread calling sync\_instruction\_memory() when the call returns, even if the thread should migrate to another processor during or after the call. The changes become visible to other threads in the same manner that stores do; that is, they eventually become visible, but the latency is implementation-dependent.

The result of executing sync\_instruction\_memory() are unpredictable if *addr*through *addr*+*len*-1 are not valid for the address space of the program making the call.

Return Values No values are returned.

Attributes See [attributes](http://www.oracle.com/pls/topic/lookup?ctx=E26502&id=REFMAN5attributes-5)(5) for descriptions of the following attributes:

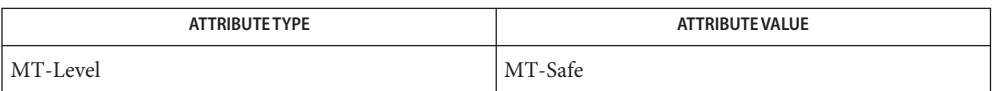

See Also [attributes](http://www.oracle.com/pls/topic/lookup?ctx=E26502&id=REFMAN5attributes-5)(5)

Name sysconf - get configurable system variables

Synopsis #include <unistd.h>

long sysconf(int *name*);

Description The sysconf() function provides a method for an application to determine the current value of a configurable system limit or option (variable).

> The *name* argument represents the system variable to be queried. The following table lists the minimal set of system variables from <limits.h> and <unistd.h> that can be returned by sysconf() and the symbolic constants defined in <unistd.h> that are the corresponding values used for *name* on the SPARC and x86 platforms.

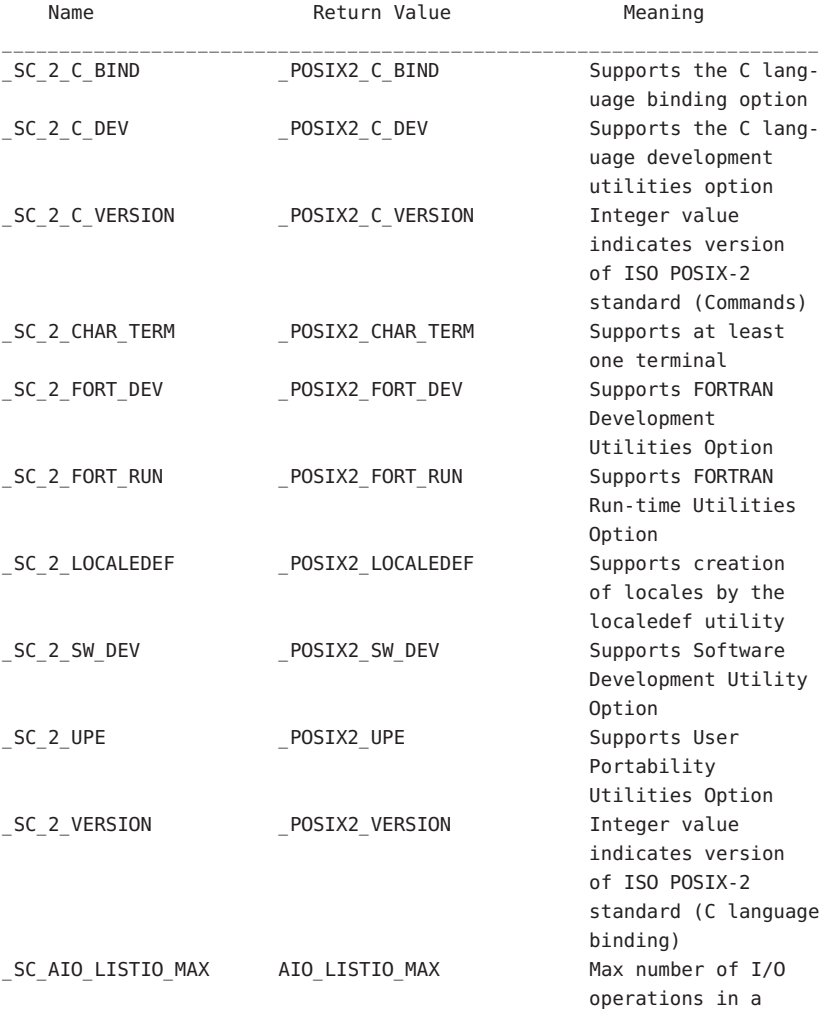

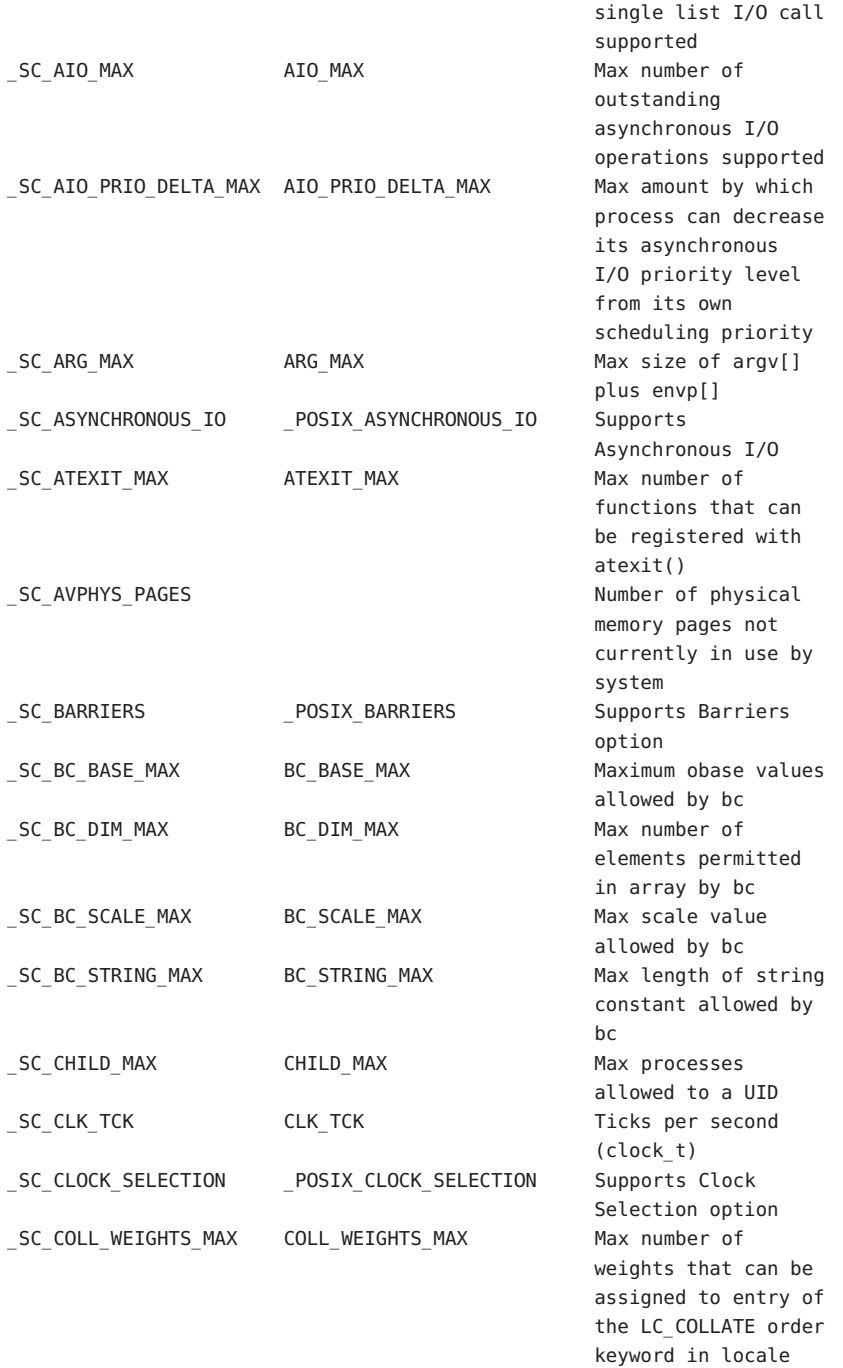

definition file

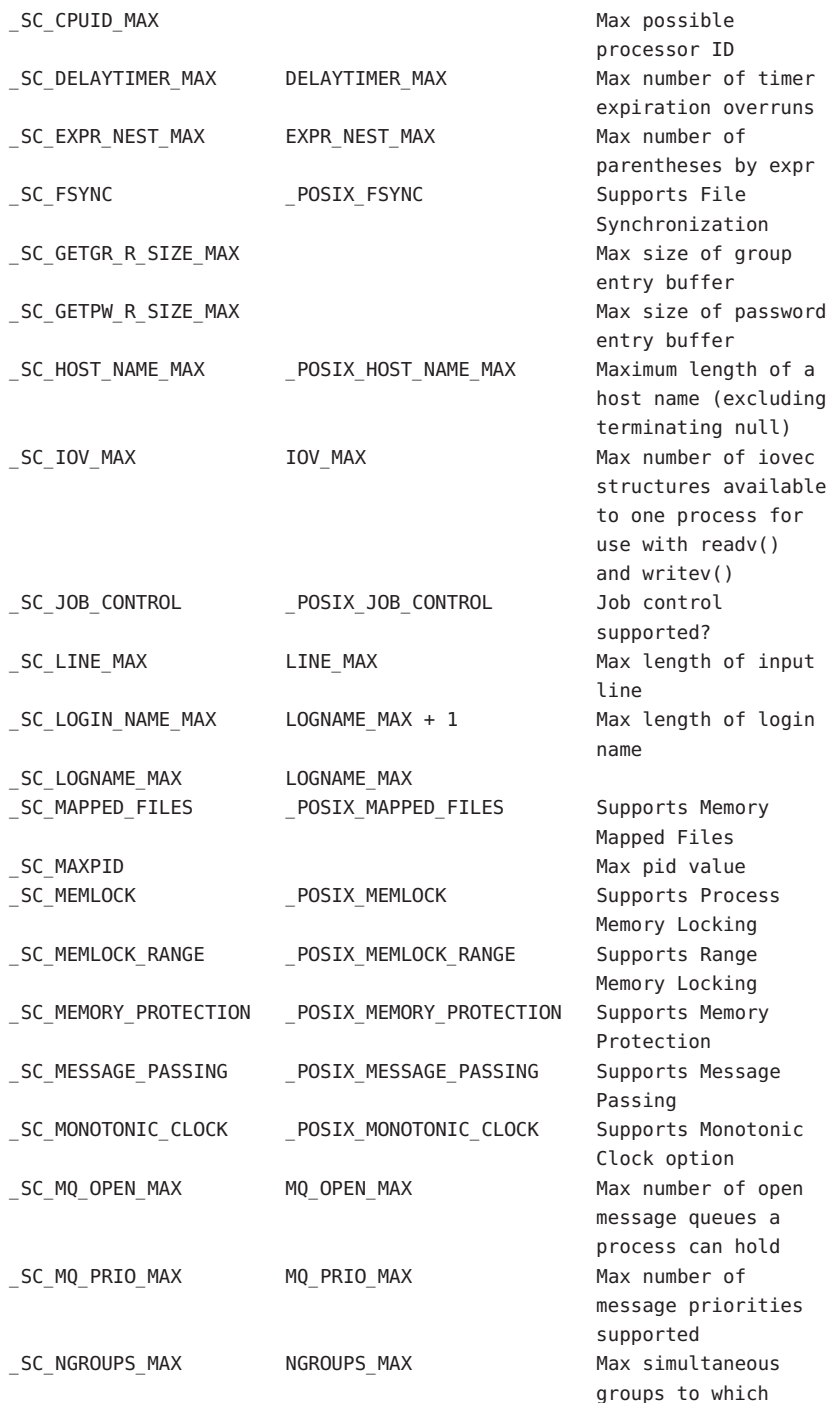

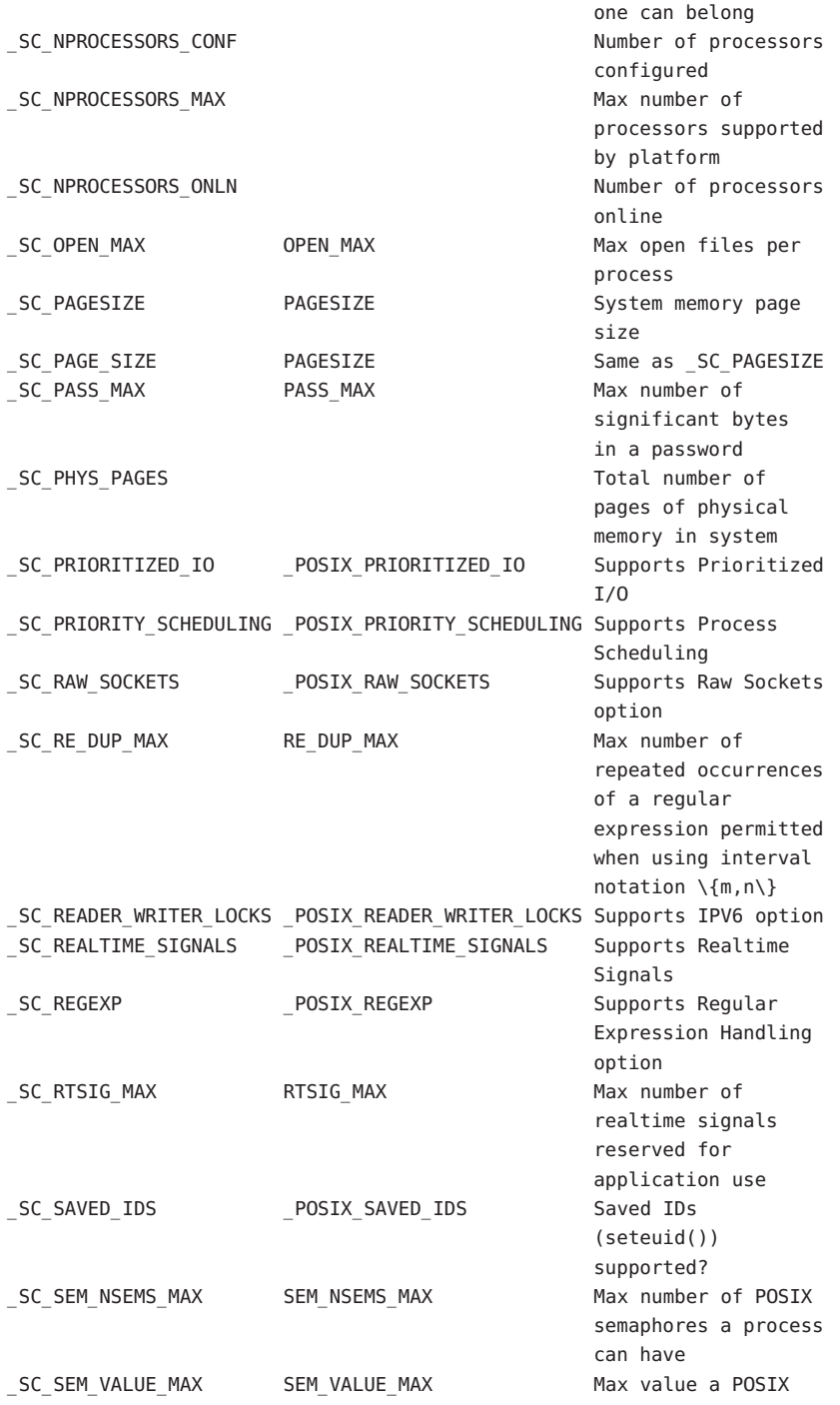

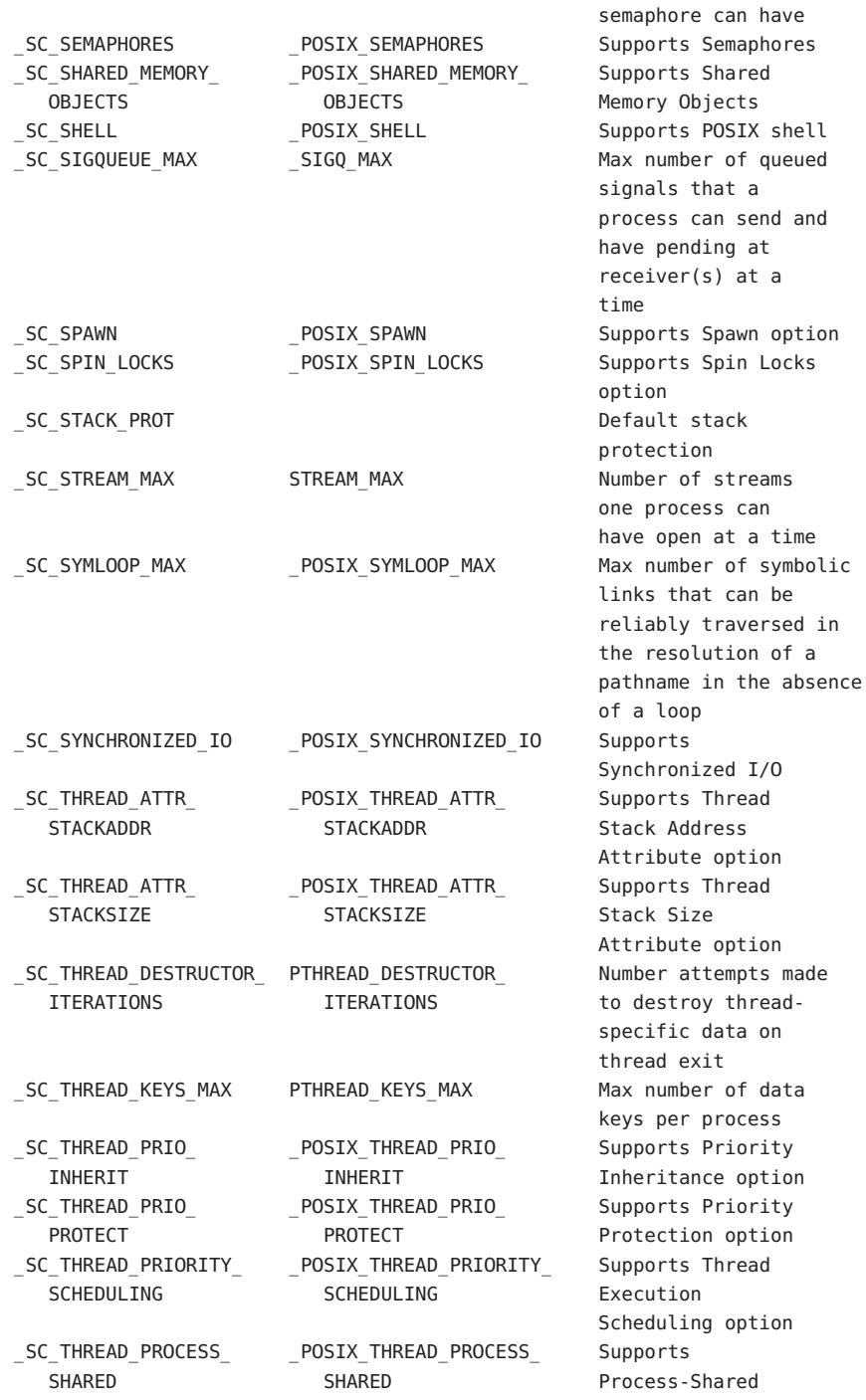

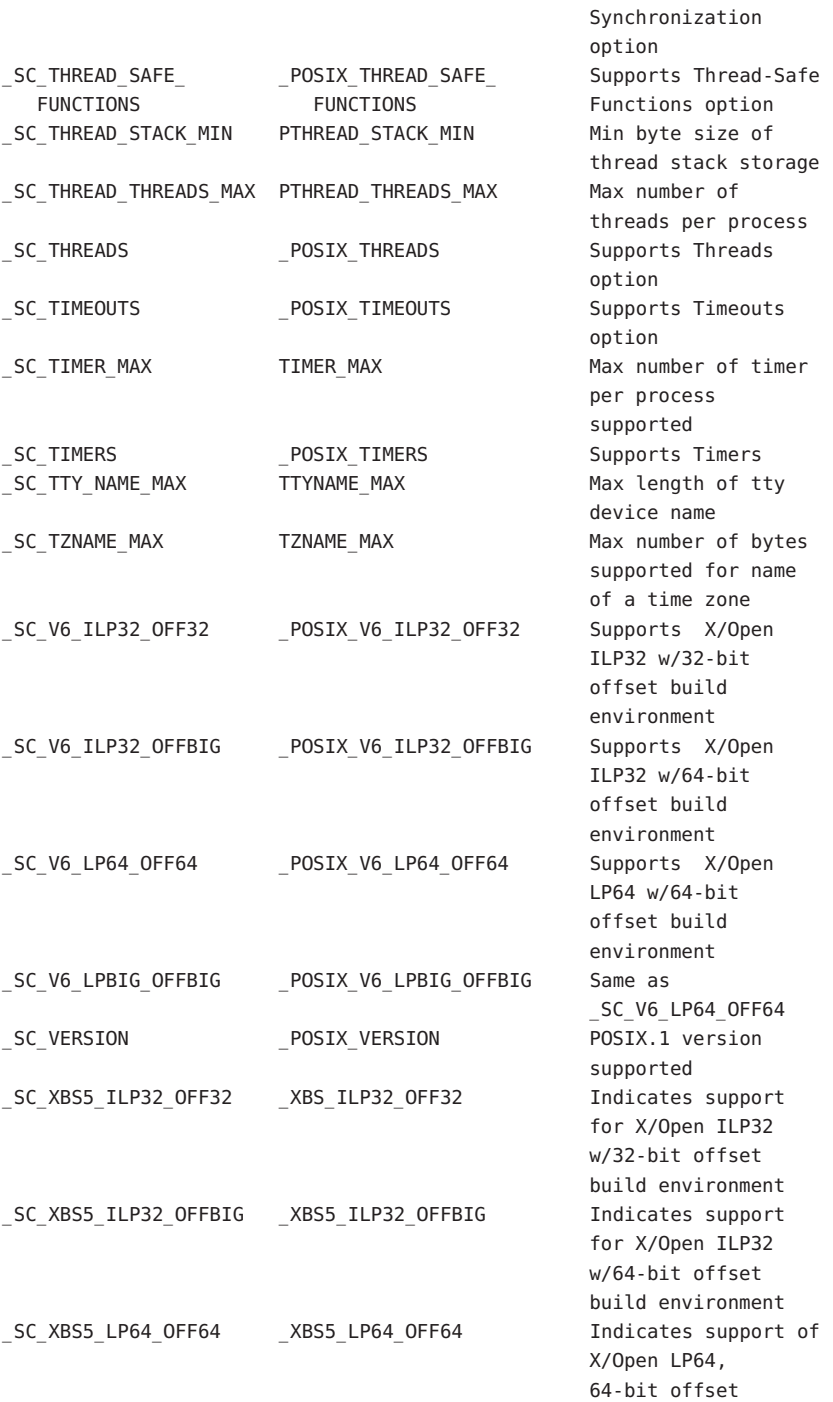

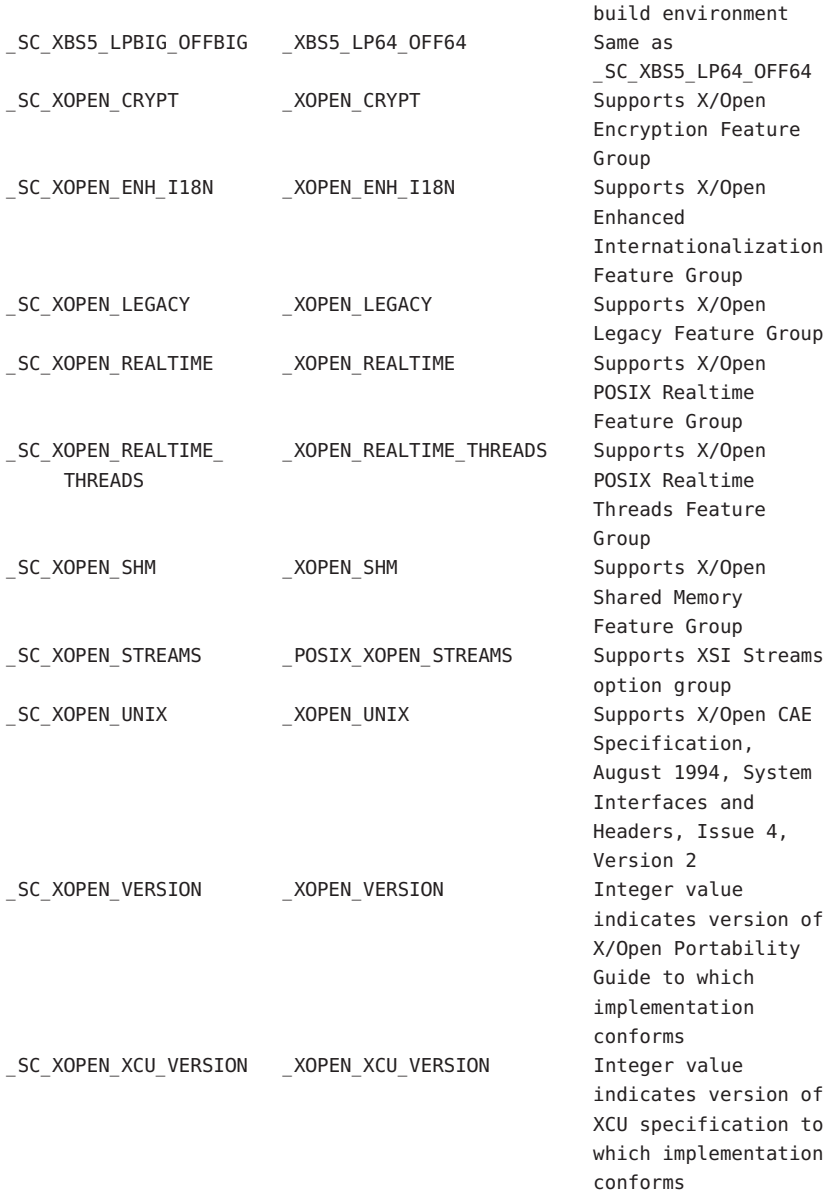

The following options are not supported and return −1:

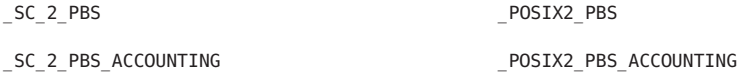

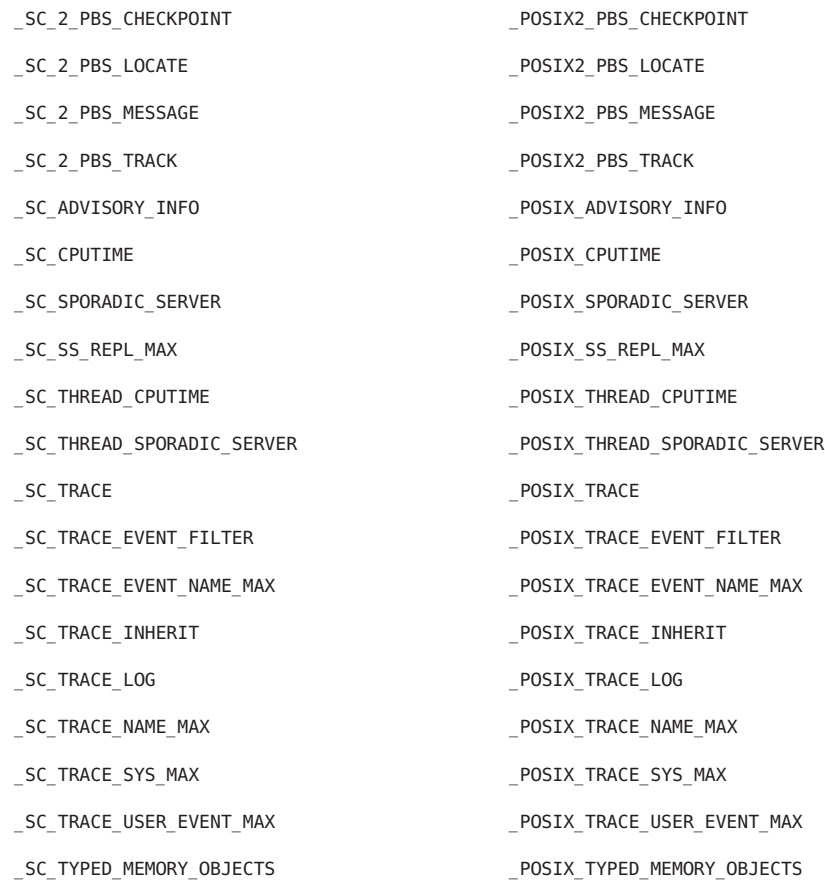

Return Values Upon successful completion, sysconf () returns the current variable value on the system. The value returned will not be more restrictive than the corresponding value described to the application when it was compiled with the implementation's <limits.h>, <unistd.h> or <time.h>. With only a few obvious exceptions such as \_SC\_AVPHYS\_PAGES and \_SC\_NPROCESSORS\_ONLN, the value will not change during the lifetime of the calling process.

> If *name* is an invalid value, sysconf() returns −1 and sets errno to indicate the error. If the variable corresponding to *name* is associated with functionality that is not supported by the system, sysconf() returns −1 without changing the value of *errno*.

Calling sysconf() with the following returns −1 without setting errno, because no maximum limit can be determined. The system supports at least the minimum values and can support higher values depending upon system resources.

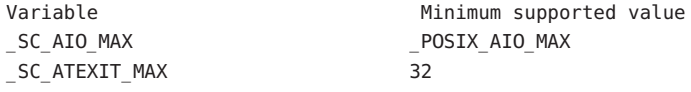

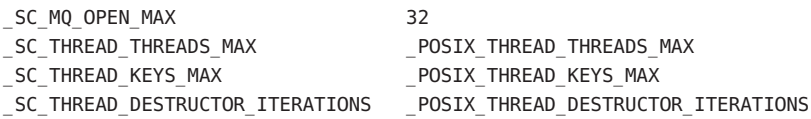

The following SPARC and x86 platform variables return EINVAL:

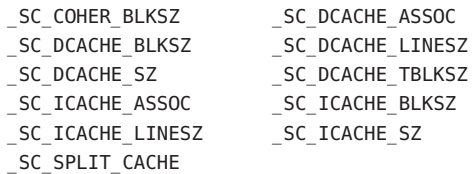

The sysconf() function will fail if: **Errors**

EINVAL The value of the *name* argument is invalid.

Attributes See [attributes](http://www.oracle.com/pls/topic/lookup?ctx=E26502&id=REFMAN5attributes-5)(5) for descriptions of the following attributes:

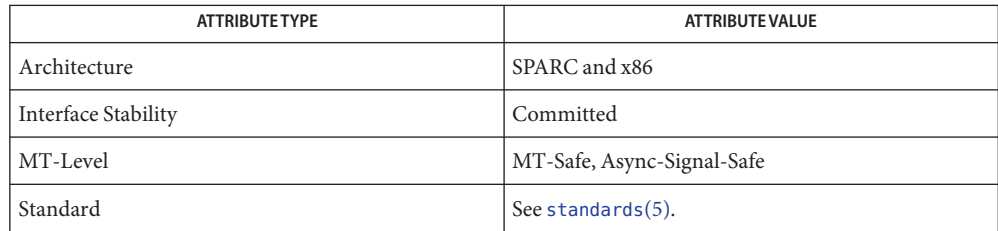

### [pooladm](http://www.oracle.com/pls/topic/lookup?ctx=E26502&id=REFMAN1Mpooladm-1m)(1M), [zoneadm](http://www.oracle.com/pls/topic/lookup?ctx=E26502&id=REFMAN1Mzoneadm-1m)(1M), [fpathconf](http://www.oracle.com/pls/topic/lookup?ctx=E26502&id=REFMAN2fpathconf-2)(2), [seteuid](http://www.oracle.com/pls/topic/lookup?ctx=E26502&id=REFMAN2seteuid-2)(2), [setrlimit](http://www.oracle.com/pls/topic/lookup?ctx=E26502&id=REFMAN2setrlimit-2)(2), [confstr](#page-100-0)(3C), **See Also** [attributes](http://www.oracle.com/pls/topic/lookup?ctx=E26502&id=REFMAN5attributes-5)(5), [standards](http://www.oracle.com/pls/topic/lookup?ctx=E26502&id=REFMAN5standards-5)(5)

A call to setrlimit() can cause the value of OPEN\_MAX to change. **Notes**

Multiplying sysconf(\_SC\_PHYS\_PAGES) or sysconf(\_SC\_AVPHYS\_PAGES) by sysconf(\_SC\_PAGESIZE) to determine memory amount in bytes can exceed the maximum values representable in a 32–bit signed or unsigned integer.

The value of CLK\_TCK can be variable and it should not be assumed that CLK\_TCK is a compile-time constant.

If the caller is in a non-global zone and the pools facility is active, sysconf(\_SC\_NPROCESSORS\_CONF) and sysconf(\_SC\_NPROCESSORS\_ONLN) return the number of processors in the processor set of the pool to which the zone is bound.

Name syslog, openlog, closelog, setlogmask - control system log

Synopsis #include <syslog.h>

void openlog(const char \**ident*, int *logopt*, int *facility*); void syslog(int *priority*, const char \**message*, .../\* *arguments* \*/); void closelog(void); int setlogmask(int *maskpri*);

Description The syslog() function sends a message to [syslogd](http://www.oracle.com/pls/topic/lookup?ctx=E26502&id=REFMAN1Msyslogd-1m)(1M), which, depending on the configuration of /etc/syslog.conf, logs it in an appropriate system log, writes it to the system console, forwards it to a list of users, or forwards it to syslogd on another host over the network. The logged message includes a message header and a message body. The message header consists of a facility indicator, a severity level indicator, a timestamp, a tag string, and optionally the process ID.

> The message body is generated from the *message* and following arguments in the same manner as if these were arguments to  $printf(3C)$  $printf(3C)$ , except that occurrences of  $\epsilon$ m in the format string pointed to by the *message* argument are replaced by the error message string associated with the current value of errno. A trailing NEWLINE character is added if needed.

> Symbolic constants for use as values of the *logopt*, *facility*, *priority*, and *maskpri* arguments are defined in the <syslog.h> header.

Values of the *priority* argument are formed by ORing together a *severity level* value and an optional *facility* value. If no facility value is specified, the current default facility value is used.

Possible values of severity level include, in decreasing order:

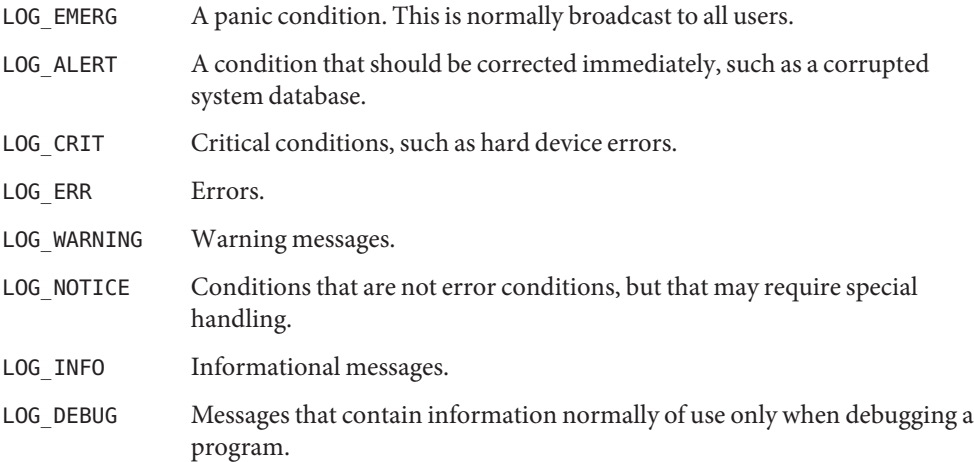

The facility indicates the application or system component generating the message. Possible facility values include:

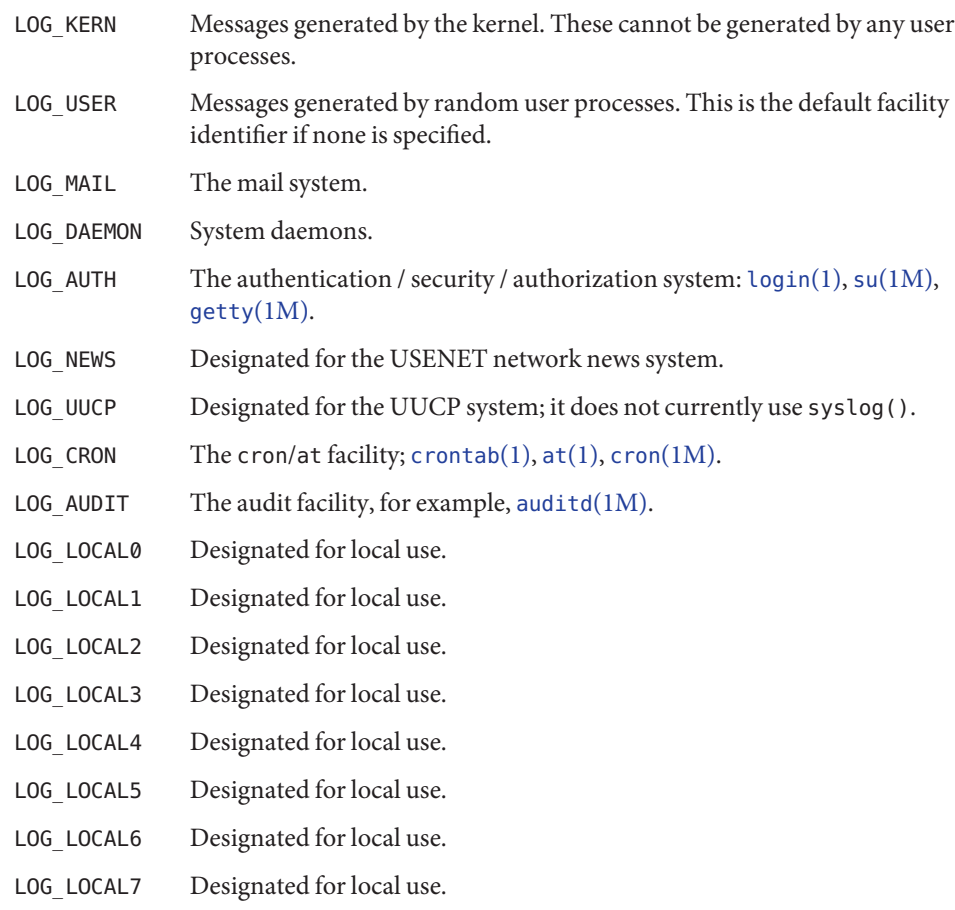

The openlog() function sets process attributes that affect subsequent calls to syslog(). The *ident* argument is a string that is prepended to every message. The openlog() function uses the passed-in *ident* argument directly, rather than making a private copy of it. The *logopt* argument indicates logging options. Values for*logopt* are constructed by a bitwise-inclusive OR of zero or more of the following:

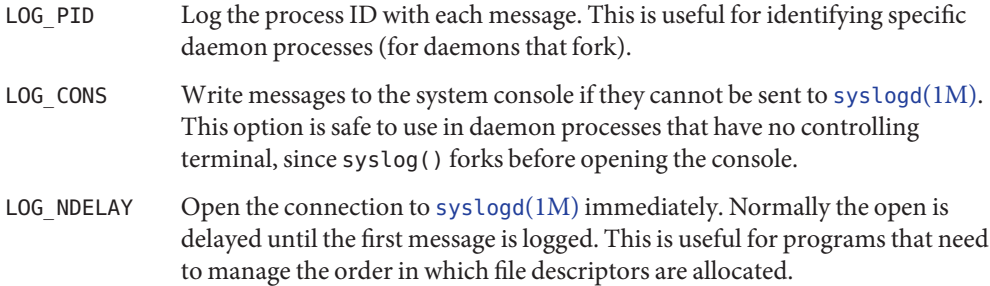

LOG ODELAY Delay open until syslog() is called.

LOG NOWAIT Do not wait for child processes that have been forked to log messages onto the console. This option should be used by processes that enable notification of child termination using SIGCHLD, since syslog() may otherwise block waiting for a child whose exit status has already been collected.

The *facility* argument encodes a default facility to be assigned to all messages that do not have an explicit facility already encoded. The initial default facility is LOG\_USER.

The openlog() and syslog() functions may allocate a file descriptor. It is not necessary to call openlog() prior to calling syslog().

The closelog() function closes any open file descriptors allocated by previous calls to openlog() or syslog().

The setlogmask() function sets the log priority mask for the current process to *maskpri* and returns the previous mask. If the *maskpri* argument is 0, the current log mask is not modified. Calls by the current process to syslog() with a priority not set in *maskpri* are rejected. The mask for an individual priority *pri* is calculated by the macro LOG\_MASK(*pri*); the mask for all priorities up to and including *toppri* is given by the macro LOG\_UPTO(*toppri*). The default log mask allows all priorities to be logged.

- Return Values The setlogmask() function returns the previous log priority mask. The closelog(), openlog() and syslog() functions return no value.
	- No errors are defined. **Errors**
	- **EXAMPLE 1** Example of LOG\_ALERT message. **Examples**

This call logs a message at priority LOG\_ALERT:

syslog(LOG\_ALERT, "who: internal error 23");

The FTP daemon ftpd would make this call to openlog() to indicate that all messages it logs should have an identifying string of ftpd, should be treated by [syslogd](http://www.oracle.com/pls/topic/lookup?ctx=E26502&id=REFMAN1Msyslogd-1m)(1M) as other messages from system daemons are, should include the process ID of the process logging the message:

```
openlog("ftpd", LOG_PID, LOG_DAEMON);
```
Then it would make the following call to setlogmask() to indicate that messages at priorities from LOG EMERG through LOG ERR should be logged, but that no messages at any other priority should be logged:

```
setlogmask(LOG_UPTO(LOG_ERR));
```
Then, to log a message at priority LOG\_INFO, it would make the following call to syslog:
**EXAMPLE 1** Example of LOG\_ALERT message. *(Continued)*

syslog(LOG\_INFO, "Connection from host %d", CallingHost);

A locally-written utility could use the following call to syslog() to log a message at priority LOG\_INFO to be treated by [syslogd](http://www.oracle.com/pls/topic/lookup?ctx=E26502&id=REFMAN1Msyslogd-1m)(1M) as other messages to the facility LOG\_LOCAL2 are:

syslog(LOG\_INFO|LOG\_LOCAL2, "error: %m");

Attributes See [attributes](http://www.oracle.com/pls/topic/lookup?ctx=E26502&id=REFMAN5attributes-5)(5) for descriptions of the following attributes:

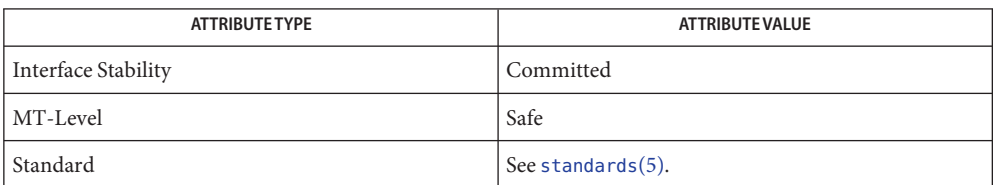

**See Also**  $at(1)$ , [crontab](http://www.oracle.com/pls/topic/lookup?ctx=E26502&id=REFMAN1crontab-1) $(1)$ , [logger](http://www.oracle.com/pls/topic/lookup?ctx=E26502&id=REFMAN1logger-1) $(1)$ , [login](http://www.oracle.com/pls/topic/lookup?ctx=E26502&id=REFMAN1login-1) $(1)$ , [auditd](http://www.oracle.com/pls/topic/lookup?ctx=E26502&id=REFMAN1Mauditd-1m) $(1M)$ , cron $(1M)$ , [getty](http://www.oracle.com/pls/topic/lookup?ctx=E26502&id=REFMAN1Mgetty-1m) $(1M)$ , su $(1M)$ , [syslogd](http://www.oracle.com/pls/topic/lookup?ctx=E26502&id=REFMAN1Msyslogd-1m)(1M), [printf](#page-633-0)(3C), [syslog.conf](http://www.oracle.com/pls/topic/lookup?ctx=E26502&id=REFMAN4syslog.conf-4)(4), [attributes](http://www.oracle.com/pls/topic/lookup?ctx=E26502&id=REFMAN5attributes-5)(5), [standards](http://www.oracle.com/pls/topic/lookup?ctx=E26502&id=REFMAN5standards-5)(5)

Name system - issue a shell command Synopsis #include <stdlib.h> int system(const char \**string*); Description The system() function causes *string* to be given to the shell as input, as if *string* had been typed as a command at a terminal. The invoker waits until the shell has completed, then returns the exit status of the shell in the format specified by [waitpid](#page-1138-0)(3C). If *string* is a null pointer, system() checks if the shell exists and is executable. If the shell is available, system() returns a non-zero value; otherwise, it returns 0. The standard to which the caller conforms determines which shell is used. See [standards](http://www.oracle.com/pls/topic/lookup?ctx=E26502&id=REFMAN5standards-5)(5). The system() function sets the SIGINT and SIGQUIT signals to be ignored, and blocks the SIGCHLD signal for the calling thread, while waiting for the command to terminate. The system() function does not affect the termination status of any child of the calling processes other than the process it creates. The termination status of the process created by the system() function is not affected by the actions of other threads in the calling process (it is invisible to wait $(3C)$ ) or by the disposition of the SIGCHLD signal in the calling process, even if it is set to be ignored. No SIGCHLD signal is sent to the process containing the calling thread when the command terminates. Return Values The system() function executes  $\text{posix\_spam}(3C)$  to create a child process running the shell that in turn executes the commands in *string*. If posix\_spawn() fails, system() returns −1 and sets errno to indicate the error; otherwise the exit status of the shell is returned. The system() function may set errno values as described by [fork](http://www.oracle.com/pls/topic/lookup?ctx=E26502&id=REFMAN2fork-2)(2), in particular: **Errors** EAGAIN A resource control or limit on the total number of processes, tasks or LWPs under execution by a single user, task, project, or zone has been exceeded, or the total amount of system memory available is temporarily insufficient to duplicate this process. ENOMEM There is not enough swap space. EPERM The {PRIV\_PROC\_FORK} privilege is not asserted in the effective set of the calling process. The system() function manipulates the signal handlers for SIGINT and SIGQUIT. It is **Usage** therefore not safe to call system() in a multithreaded process, since some other thread that manipulates these signal handlers and a thread that concurrently calls system() can interfere with each other in a destructive manner. If, however, no such other thread is active, system() can safely be called concurrently from multiple threads. See [popen](#page-577-0)(3C) for an alternative to

system() that is thread-safe.

## Attributes See [attributes](http://www.oracle.com/pls/topic/lookup?ctx=E26502&id=REFMAN5attributes-5)(5) for descriptions of the following attributes:

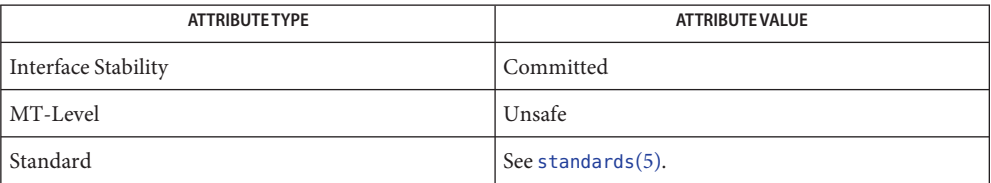

## **See Also** [ksh](http://www.oracle.com/pls/topic/lookup?ctx=E26502&id=REFMAN1ksh-1)[\(1\),](http://www.oracle.com/pls/topic/lookup?ctx=E26502&id=REFMAN1sh-1) sh(1), [popen](#page-577-0)(3C), [posix\\_spawn](#page-607-0)(3C), [wait](#page-1136-0)(3C), [waitpid](#page-1138-0)(3C), [attributes](http://www.oracle.com/pls/topic/lookup?ctx=E26502&id=REFMAN5attributes-5)(5), [standards](http://www.oracle.com/pls/topic/lookup?ctx=E26502&id=REFMAN5standards-5)(5)

<span id="page-975-0"></span>Name tcdrain - wait for transmission of output

Synopsis #include <termios.h>

int tcdrain(int *fildes*);

Description The tcdrain() function waits until all output written to the object referred to by *fildes* is transmitted. The *fildes* argument is an open file descriptor associated with a terminal.

> Any attempts to use tcdrain() from a process which is a member of a background process group on a *fildes* associated with its controlling terminal, will cause the process group to be sent a SIGTTOU signal. If the calling process is blocking or ignoring SIGTTOU signals, the process is allowed to perform the operation, and no signal is sent.

- Return Values Upon successful completion, 0 is returned. Otherwise, -1 is returned and errno is set to indicate the error.
	- Errors The tcdrain() function will fail if:
		- EBADF The *fildes* argument is not a valid file descriptor.
		- EINTR A signal interrupted tcdrain().
		- ENOTTY The file associated with *fildes* is not a terminal.

The tcdrain() function may fail if:

- EIO The process group of the writing process is orphaned, and the writing process is not ignoring or blocking SIGTTOU.
- Attributes See [attributes](http://www.oracle.com/pls/topic/lookup?ctx=E26502&id=REFMAN5attributes-5)(5) for descriptions of the following attributes:

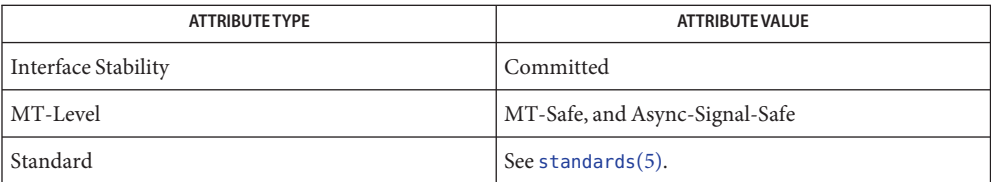

See Also [tcflush](#page-978-0)(3C), [attributes](http://www.oracle.com/pls/topic/lookup?ctx=E26502&id=REFMAN5attributes-5)(5), [standards](http://www.oracle.com/pls/topic/lookup?ctx=E26502&id=REFMAN5standards-5)(5), [termio](http://www.oracle.com/pls/topic/lookup?ctx=E26502&id=REFMAN7termio-7i)(7I)

Name tcflow - suspend or restart the transmission or reception of data

Synopsis #include <termios.h>

int tcflow(int *fildes*, int *action*);

- Description The tcflow() function suspends transmission or reception of data on the object referred to by *fildes*, depending on the value of *action*. The *fildes* argument is an open file descriptor associated with a terminal.
	- If *action* is TCOOFF, output is suspended.
	- If *action* is TCOON, suspended output is restarted.
	- If *action* is TCIOFF, the system transmits a STOP character, which is intended to cause the terminal device to stop transmitting data to the system.
	- If *action* is TCION, the system transmits a START character, which is intended to cause the terminal device to start transmitting data to the system.

The default on the opening of a terminal file is that neither its input nor its output are suspended.

Attempts to use tcflow() from a process which is a member of a background process group on a *fildes* associated with its controlling terminal, will cause the process group to be sent a SIGTTOU signal. If the calling process is blocking or ignoring SIGTTOU signals, the process is allowed to perform the operation, and no signal is sent.

- Return Values Upon successful completion, 0 is returned. Otherwise, -1 is returned and errno is set to indicate the error.
	- The tcflow() function will fail if: **Errors**
		- EBADF The *fildes* argument is not a valid file descriptor.
		- EINVAL The *action* argument is not a supported value.
		- ENOTTY The file associated with *fildes* is not a terminal.

The tcflow() function may fail if:

EIO The process group of the writing process is orphaned, and the writing process is not ignoring or blocking SIGTTOU.

Attributes See [attributes](http://www.oracle.com/pls/topic/lookup?ctx=E26502&id=REFMAN5attributes-5)(5) for descriptions of the following attributes:

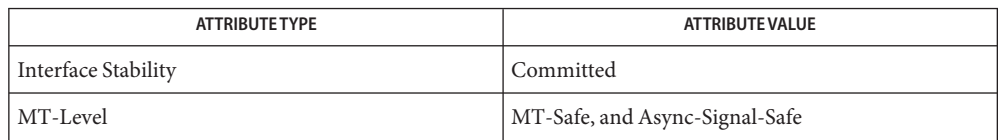

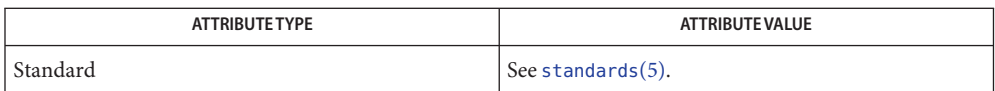

See Also [tcsendbreak](#page-982-0)(3C), [attributes](http://www.oracle.com/pls/topic/lookup?ctx=E26502&id=REFMAN5attributes-5)(5), [standards](http://www.oracle.com/pls/topic/lookup?ctx=E26502&id=REFMAN5standards-5)(5), [termio](http://www.oracle.com/pls/topic/lookup?ctx=E26502&id=REFMAN7termio-7i)(7I)

Name tcflush - flush non-transmitted output data, non-read input data or both

<span id="page-978-0"></span>Synopsis #include <termios.h>

int tcflush(int *fildes*, int *queue\_selector*);

- Description Upon successful completion, tcflush() discards data written to the object referred to by *fildes* (an open file descriptor associated with a terminal) but not transmitted, or data received but not read, depending on the value of *queue\_selector*:
	- If *queue\_selector* is TCIFLUSH it flushes data received but not read.
	- If *queue\_selector* is TCOFLUSH it flushes data written but not transmitted.
	- If *queue\_selector* is TCIOFLUSH it flushes both data received but not read and data written but not transmitted.

Attempts to use tcflush() from a process which is a member of a background process group on a *fildes* associated with its controlling terminal, will cause the process group to be sent a SIGTTOU signal. If the calling process is blocking or ignoring SIGTTOU signals, the process is allowed to perform the operation, and no signal is sent.

- Return Values Upon successful completion, 0 is returned. Otherwise, -1 is returned and errno is set to indicate the error.
	- The tcflush() function will fail if: **Errors**
		- EBADF The *fildes* argument is not a valid file descriptor.
		- EINVAL The *queue\_selector* argument is not a supported value.
		- ENOTTY The file associated with *fildes* is not a terminal.

The tcflush() function may fail if:

- EIO The process group of the writing process is orphaned, and the writing process is not ignoring or blocking SIGTTOU.
- Attributes See [attributes](http://www.oracle.com/pls/topic/lookup?ctx=E26502&id=REFMAN5attributes-5)(5) for descriptions of the following attributes:

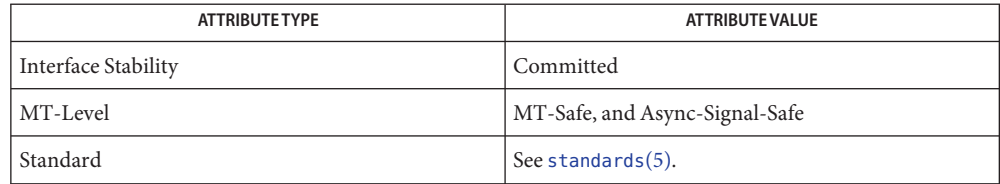

**See Also** [tcdrain](#page-975-0)(3C), [attributes](http://www.oracle.com/pls/topic/lookup?ctx=E26502&id=REFMAN5attributes-5)(5), [standards](http://www.oracle.com/pls/topic/lookup?ctx=E26502&id=REFMAN5standards-5)(5), [termio](http://www.oracle.com/pls/topic/lookup?ctx=E26502&id=REFMAN7termio-7i)(7I)

<span id="page-979-0"></span>Name tcgetattr - get the parameters associated with the terminal

Synopsis #include <termios.h>

int tcgetattr(int *fildes*, struct termios \**termios\_p*);

Description The tcgetattr() function gets the parameters associated with the terminal referred to by *fildes* and stores them in the termios structure (see [termio](http://www.oracle.com/pls/topic/lookup?ctx=E26502&id=REFMAN7termio-7i)(7I)) referenced by *termios\_p*. The *fildes* argument is an open file descriptor associated with a terminal.

The *termios\_p* argument is a pointer to a termios structure.

The tcgetattr() operation is allowed from any process.

If the terminal device supports different input and output baud rates, the baud rates stored in the termios structure returned by tcgetattr() reflect the actual baud rates, even if they are equal. If differing baud rates are not supported, the rate returned as the output baud rate is the actual baud rate. If the terminal device does not support split baud rates, the input baud rate stored in the termios structure will be 0.

- Return Values Upon successful completion, 0 is returned. Otherwise, -1 is returned and errno is set to indicate the error.
	- The tcgetattr() function will fail if: **Errors**
		- EBADF The *fildes* argument is not a valid file descriptor.
		- ENOTTY The file associated with *fildes* is not a terminal.
	- Attributes See [attributes](http://www.oracle.com/pls/topic/lookup?ctx=E26502&id=REFMAN5attributes-5)(5) for descriptions of the following attributes:

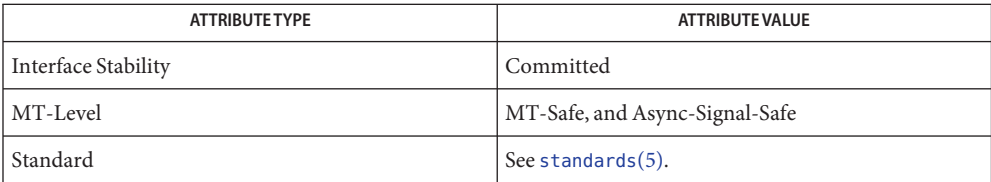

See Also [tcsetattr](#page-983-0)(3C), [attributes](http://www.oracle.com/pls/topic/lookup?ctx=E26502&id=REFMAN5attributes-5)(5), [standards](http://www.oracle.com/pls/topic/lookup?ctx=E26502&id=REFMAN5standards-5)(5), [termio](http://www.oracle.com/pls/topic/lookup?ctx=E26502&id=REFMAN7termio-7i)(7I)

Name tcgetpgrp - get foreground process group ID

<span id="page-980-0"></span>Synopsis #include <sys/types.h> #include <unistd.h>

pid\_t tcgetpgrp(int *fildes*);

Description The tcgetpgrp() function will return the value of the process group ID of the foreground process group associated with the terminal.

> If there is no foreground process group, tcgetpgrp() returns a value greater than 1 that does not match the process group ID of any existing process group.

> The tcgetpgrp() function is allowed from a process that is a member of a background process group; however, the information may be subsequently changed by a process that is a member of a foreground process group.

- Return Values Upon successful completion, tcgetpgrp() returns the value of the process group ID of the foreground process associated with the terminal. Otherwise, −1 is returned and errno is set to indicate the error.
	- Errors The tcgetpgrp() function will fail if:
		- EBADF The *fildes* argument is not a valid file descriptor.
		- ENOTTY The calling process does not have a controlling terminal, or the file is not the controlling terminal.
	- Attributes See [attributes](http://www.oracle.com/pls/topic/lookup?ctx=E26502&id=REFMAN5attributes-5)(5) for descriptions of the following attributes:

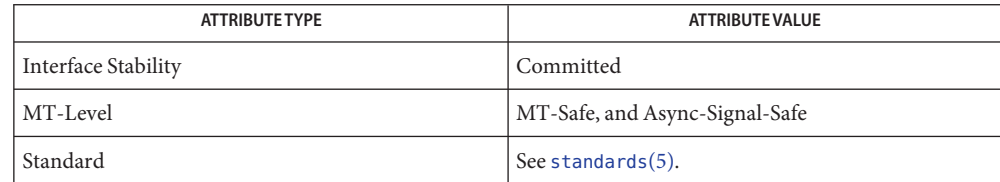

See Also [setpgid](http://www.oracle.com/pls/topic/lookup?ctx=E26502&id=REFMAN2setpgid-2)(2), [setsid](http://www.oracle.com/pls/topic/lookup?ctx=E26502&id=REFMAN2setsid-2)(2), [tcsetpgrp](#page-985-0)(3C), [attributes](http://www.oracle.com/pls/topic/lookup?ctx=E26502&id=REFMAN5attributes-5)(5), [standards](http://www.oracle.com/pls/topic/lookup?ctx=E26502&id=REFMAN5standards-5)(5), [termio](http://www.oracle.com/pls/topic/lookup?ctx=E26502&id=REFMAN7termio-7i)(7I)

Name tcgetsid - get process group ID for session leader for controlling terminal

Synopsis #include <termios.h>

pid\_t tcgetsid(int *fildes*);

- Description The tcgetsid() function obtains the process group ID of the session for which the terminal specified by *fildes* is the controlling terminal.
- Return Values Upon successful completion, tcgetsid () returns the process group ID associated with the terminal. Otherwise, a value of (pid\_t)−1 is returned and errno is set to indicate the error.
	- The tcgetsid() function will fail if: **Errors**

EACCES The *fildes* argument is not associated with a controlling terminal.

- EBADF The *fildes* argument is not a valid file descriptor.
- ENOTTY The file associated with *fildes* is not a terminal.

Attributes See [attributes](http://www.oracle.com/pls/topic/lookup?ctx=E26502&id=REFMAN5attributes-5)(5) for descriptions of the following attributes:

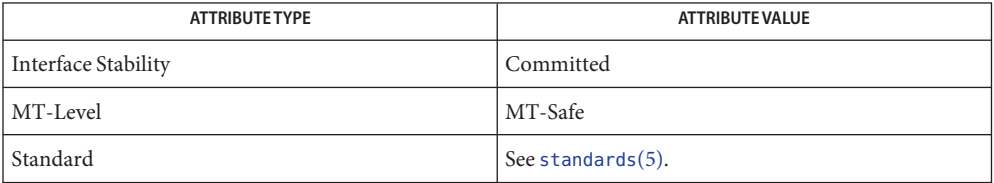

See Also [attributes](http://www.oracle.com/pls/topic/lookup?ctx=E26502&id=REFMAN5attributes-5)(5), [standards](http://www.oracle.com/pls/topic/lookup?ctx=E26502&id=REFMAN5standards-5)(5), [termio](http://www.oracle.com/pls/topic/lookup?ctx=E26502&id=REFMAN7termio-7i)(7I)

Name tcsendbreak - send a "break" for a specific duration

<span id="page-982-0"></span>Synopsis #include <termios.h>

int tcsendbreak(int *fildes*, int *duration*);

The *fildes* argument is an open file descriptor associated with a terminal. **Description**

If the terminal is using asynchronous serial data transmission, tcsendbreak() will cause transmission of a continuous stream of zero-valued bits for a specific duration. If *duration* is 0, it will cause transmission of zero-valued bits for at least 0.25 seconds, and not more than 0.5 seconds. If *duration* is not 0, it behaves in a way similar to [tcdrain](#page-975-0)(3C).

If the terminal is not using asynchronous serial data transmission, it sends data to generate a break condition or returns without taking any action.

Attempts to use tcsendbreak() from a process which is a member of a background process group on a *fildes* associated with its controlling terminal will cause the process group to be sent a SIGTTOU signal. If the calling process is blocking or ignoring SIGTTOU signals, the process is allowed to perform the operation, and no signal is sent.

- Return Values Upon successful completion, 0 is returned. Otherwise, -1 is returned and errno is set to indicate the error.
	- The tcsendbreak() function will fail if: **Errors**
		- EBADF The *fildes* argument is not a valid file descriptor.
		- ENOTTY The file associated with *fildes* is not a terminal.

The tcsendbreak() function may fail if:

- EIO The process group of the writing process is orphaned, and the writing process is not ignoring or blocking SIGTTOU.
- Attributes See [attributes](http://www.oracle.com/pls/topic/lookup?ctx=E26502&id=REFMAN5attributes-5)(5) for descriptions of the following attributes:

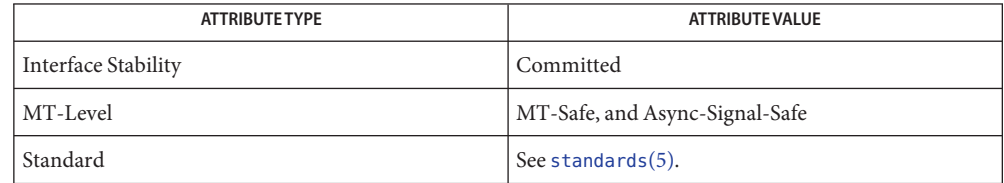

**See Also** [tcdrain](#page-975-0)(3C), [attributes](http://www.oracle.com/pls/topic/lookup?ctx=E26502&id=REFMAN5attributes-5)(5), [standards](http://www.oracle.com/pls/topic/lookup?ctx=E26502&id=REFMAN5standards-5)(5), [termio](http://www.oracle.com/pls/topic/lookup?ctx=E26502&id=REFMAN7termio-7i)(7I)

<span id="page-983-0"></span>Name tcsetattr - set the parameters associated with the terminal

Synopsis #include <termios.h>

int tcsetattr(int *fildes*, int *optional\_actions*, const struct termios \**termios\_p*);

- Description The tcsetattr() function sets the parameters associated with the terminal referred to by the open file descriptor *fildes* (an open file descriptor associated with a terminal) from the termios structure (see [termio](http://www.oracle.com/pls/topic/lookup?ctx=E26502&id=REFMAN7termio-7i)(7I)) referenced by *termios\_p* as follows:
	- If *optional\_actions* is TCSANOW, the change will occur immediately.
	- If *optional actions* is TCSADRAIN, the change will occur after all output written to *fildes* is transmitted. This function should be used when changing parameters that affect output.
	- If *optional\_actions* is TCSAFLUSH, the change will occur after all output written to *fildes* is transmitted, and all input so far received but not read will be discarded before the change is made.

If the output baud rate stored in the termios structure pointed to by *termios\_p* is the zero baud rate, B0, the modem control lines will no longer be asserted. Normally, this will disconnect the line.

If the input baud rate stored in the termios structure pointed to by *termios\_p* is 0, the input baud rate given to the hardware will be the same as the output baud rate stored in the termios structure.

The tcsetattr() function will return successfully if it was able to perform any of the requested actions, even if some of the requested actions could not be performed. It will set all the attributes that implementation supports as requested and leave all the attributes not supported by the implementation unchanged. If no part of the request can be honoured, it will return −1 and set errno to EINVAL. If the input and output baud rates differ and are a combination that is not supported, neither baud rate is changed. A subsequent call to [tcgetattr](#page-979-0)(3C) will return the actual state of the terminal device (reflecting both the changes made and not made in the previous  $t$ csetattr() call). The  $t$ csetattr() function will not change the values in the termios structure whether or not it actually accepts them.

The effect of tcsetattr() is undefined if the value of the termios structure pointed to by *termios\_p* was not derived from the result of a call to [tcgetattr](#page-979-0)(3C) on *fildes*; an application should modify only fields and flags defined by this document between the call to [tcgetattr](#page-979-0)(3C) and tcsetattr(), leaving all other fields and flags unmodified.

No actions defined by this document, other than a call to  $t$  csetattr() or a close of the last file descriptor in the system associated with this terminal device, will cause any of the terminal attributes defined by this document to change.

Attempts to use tcsetattr() from a process which is a member of a background process group on a *fildes* associated with its controlling terminal, will cause the process group to be sent a SIGTTOU signal. If the calling process is blocking or ignoring SIGTTOU signals, the process is allowed to perform the operation, and no signal is sent.

- If trying to change baud rates, applications should call tcsetattr() then call [tcgetattr](#page-979-0)(3C) **Usage** in order to determine what baud rates were actually selected.
- Return Values Upon successful completion, 0 is returned. Otherwise, -1 is returned and errno is set to indicate the error.
	- The tcsetattr() function will fail if: **Errors**
		- EBADF The *fildes* argument is not a valid file descriptor.
		- EINTR A signal interrupted tcsettattr().
		- EINVAL The *optional\_actions* argument is not a supported value, or an attempt was made to change an attribute represented in the termios structure to an unsupported value.
		- ENOTTY The file associated with *fildes* is not a terminal.

The tcsetattr() function may fail if:

- EIO The process group of the writing process is orphaned, and the writing process is not ignoring or blocking SIGTTOU.
- Attributes See [attributes](http://www.oracle.com/pls/topic/lookup?ctx=E26502&id=REFMAN5attributes-5)(5) for descriptions of the following attributes:

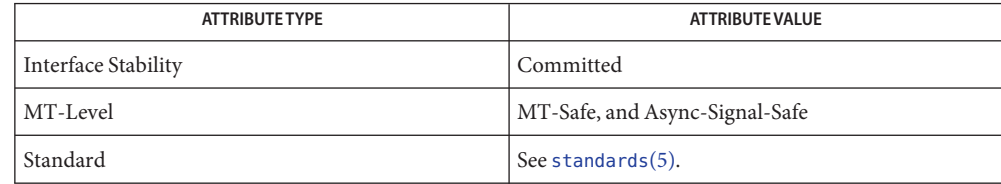

See Also [cfgetispeed](#page-84-0)(3C), [tcgetattr](#page-979-0)(3C), [attributes](http://www.oracle.com/pls/topic/lookup?ctx=E26502&id=REFMAN5attributes-5)(5), [standards](http://www.oracle.com/pls/topic/lookup?ctx=E26502&id=REFMAN5standards-5)(5), [termio](http://www.oracle.com/pls/topic/lookup?ctx=E26502&id=REFMAN7termio-7i)(7I)

<span id="page-985-0"></span>Name tcsetpgrp - set foreground process group ID Synopsis #include <sys/types.h> #include <unistd.h> int tcsetpgrp(int *fildes*, pid\_t *pgid\_id*); Description If the process has a controlling terminal, tcsetpgrp() will set the foreground process group ID associated with the terminal to *pgid\_id*. The file associated with *fildes* must be the controlling terminal of the calling process and the controlling terminal must be currently associated with the session of the calling process. The value of *pgid\_id* must match a process group ID of a process in the same session as the calling process. Return Values Upon successful completion, 0 is returned. Otherwise, -1 is returned and errno is set to indicate the error. Errors The tcsetpgrp() function will fail if: EBADF The *fildes* argument is not a valid file descriptor. EINVAL This implementation does not support the value in the *pgid\_id* argument. ENOTTY The calling process does not have a controlling terminal, or the file is not the controlling terminal, or the controlling terminal is no longer associated with the session of the calling process. EIO The process is not ignoring or holding SIGTTOU and is a member of an orphaned process group. EPERM The value of *pgid\_id* does not match the process group ID of a process in the same session as the calling process.

Attributes See [attributes](http://www.oracle.com/pls/topic/lookup?ctx=E26502&id=REFMAN5attributes-5)(5) for descriptions of the following attributes:

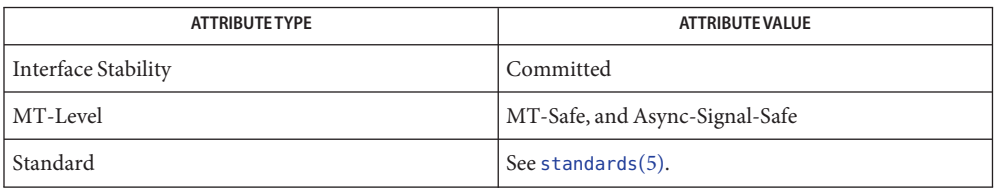

See Also [tcgetpgrp](#page-980-0)(3C), [attributes](http://www.oracle.com/pls/topic/lookup?ctx=E26502&id=REFMAN5attributes-5)(5), [standards](http://www.oracle.com/pls/topic/lookup?ctx=E26502&id=REFMAN5standards-5)(5), [termio](http://www.oracle.com/pls/topic/lookup?ctx=E26502&id=REFMAN7termio-7i)(7I)

Name td\_init - performs initialization for libc\_db library of interfaces

Synopsis cc [ *flag...* ] *file...* -lc\_db [ *library...* ] #include <proc\_service.h> #include <thread\_db.h>

td err e td init();

- Description The td\_init() function is the global initialization function for the libc\_db() library of interfaces. It must be called exactly once by any process using the libc\_db() library before any other libc\_db() function can be called.
- The libc\_db() library of interfaces successfully initialized. **Return Values**
	- TD\_ERR Initialization failed.

Attributes See [attributes](http://www.oracle.com/pls/topic/lookup?ctx=E26502&id=REFMAN5attributes-5)(5) for description of the following attributes:

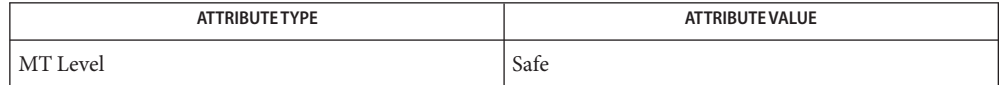

See Also [libc\\_db](http://www.oracle.com/pls/topic/lookup?ctx=E26502&id=REFMAN3Flibc-db-3lib)(3LIB), [attributes](http://www.oracle.com/pls/topic/lookup?ctx=E26502&id=REFMAN5attributes-5)(5)

Name td\_log - placeholder for future logging functionality

Synopsis cc [ *flag...* ] *file...* -lc\_db [ *library...* ] #include <proc\_service.h> #include <thread\_db.h>

void td\_log(void);

- Description This function presently does nothing. It is merely a placeholder for future logging functionality in [libc\\_db](http://www.oracle.com/pls/topic/lookup?ctx=E26502&id=REFMAN3Flibc-db-3lib)(3LIB).
- Attributes See [attributes](http://www.oracle.com/pls/topic/lookup?ctx=E26502&id=REFMAN5attributes-5)(5) for descriptions of the following attributes:

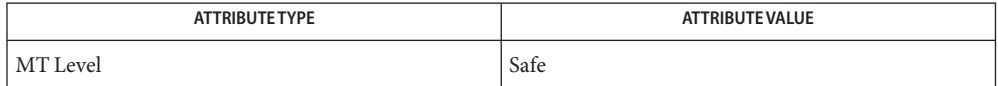

See Also [libc\\_db](http://www.oracle.com/pls/topic/lookup?ctx=E26502&id=REFMAN3Flibc-db-3lib)(3LIB), [attributes](http://www.oracle.com/pls/topic/lookup?ctx=E26502&id=REFMAN5attributes-5)(5), [threads](http://www.oracle.com/pls/topic/lookup?ctx=E26502&id=REFMAN5threads-5)(5)

```
Name td_sync_get_info, td_ta_sync_tracking_enable, td_sync_get_stats, td_sync_setstate,
       td sync waiters – operations on a synchronization object in libc db
```

```
Synopsis cc [ flag... ] file... -lc_db [ library... ]
         #include <proc_service.h>
         #include <thread_db.h>
         td_err_e td_sync_get_info(const td_synchandle_t *sh_p, td_syncinfo_t *si_p);
         td_err_e td_ta_sync_tracking_enable(const td_thragent_t *ta_p, int on_off);
         td_err_e td_sync_get_stats(const td_synchandle_t *sh_p, td_syncstats_t *ss_p);
         td_err_e td_sync_setstate(const td_synchandle_t *sh_p);
          typedef int td_thr_iter_f(const td_thrhandle_t *th_p, void *cb_data_p);
         td_err_e td_sync_waiters(const td_synchandle_t *sh_p, td_thr_iter_f *cb,
              void *cb_data_p);
```
Description Synchronization objects include mutexes, condition variables, semaphores, and reader-writer locks. In the same way that thread operations use a thread handle of type td thrhandle t, operations on synchronization objects use a synchronization object handle of type td synchandle t.

> The controlling process obtains synchronization object handles either by calling the function td ta sync iter() to obtain handles for all synchronization objects of the target process that are known to the libc\_db library of interfaces, or by mapping the address of a synchronization object in the address space of the target process to a handle by calling td ta map addr2sync(3C\_DB).

Not all synchronization objects that a process uses can be known to the libc\_db library and returned by [td\\_ta\\_sync\\_iter](#page-1003-0)(3C\_DB). A synchronization object is known to libc\_db only if it has been the target of a synchronization primitive in the process (such as mutex lock(), described on the [mutex\\_init](#page-549-0)(3C) manual page) after [td\\_ta\\_new](#page-1000-0)(3C\_DB) has been called to attach to the process and td\_ta\_sync\_tracking\_enable() has been called to enable synchronization object tracking.

The td\_ta\_sync\_tracking\_enable() function turns synchronization object tracking on or off for the process identified by *ta\_p*, depending on whether *on\_off* is 0 (off) or non-zero (on).

The td sync get info() function fills in the td syncinfo t structure  $*si_p$  with values for the synchronization object identified by sh\_p. The td\_syncinfo\_t structure contains the following fields:

```
td_thragent_t *si_ta_p The internal process handle identifying the target process
                              through which this synchronization object handle was
                              obtained. Synchronization objects may be process-private or
                              process-shared. In the latter case, the same synchronization
                              object may have multiple handles, one for each target process's
                              "view" of the synchronization object.
```
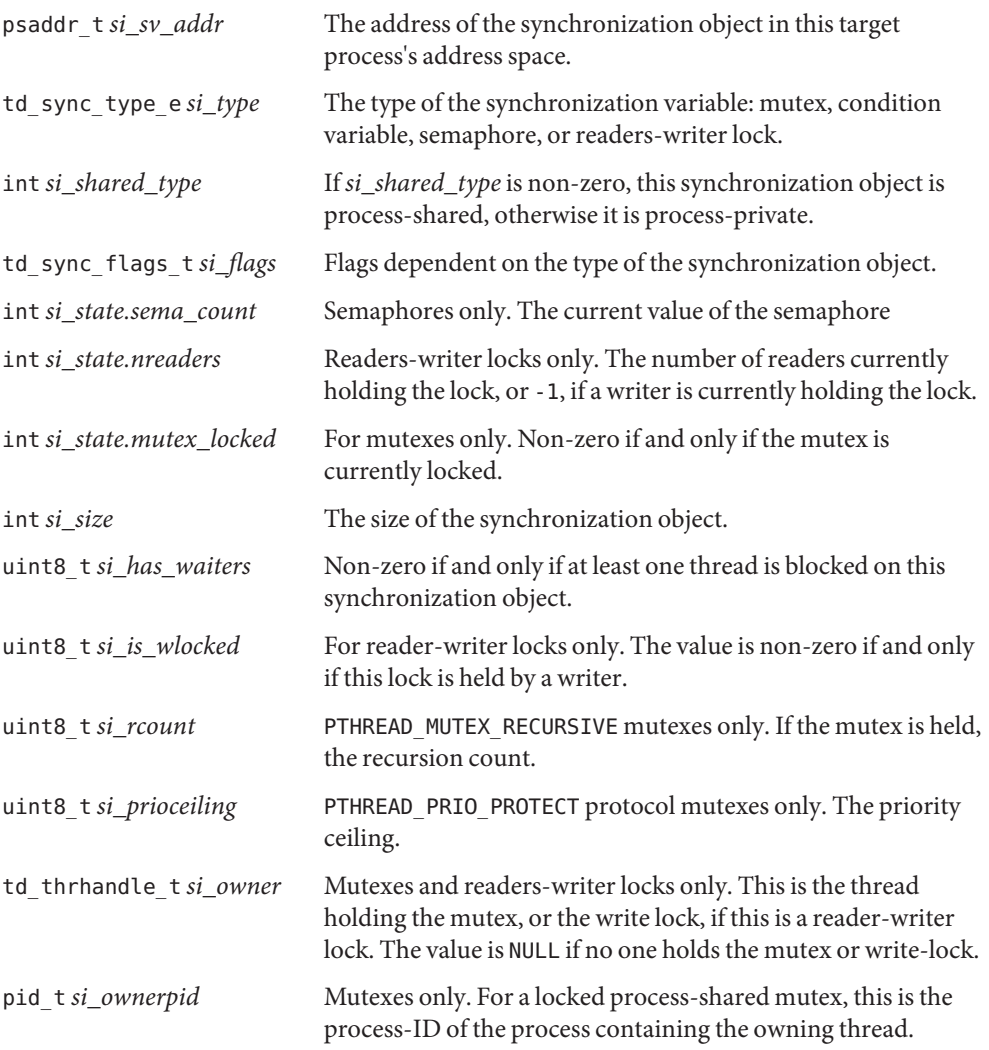

The td\_sync\_get\_stats() function fills in the td\_syncstats\_t structure \**ss\_p* with values for the synchronization object identified by *sh\_p*. The td\_syncstats\_t structure contains an embedded td\_syncinfo\_t structure that is filled in as described above for td\_sync\_get\_info(). In addition, usage statistics gathered since td\_ta\_sync\_tracking\_enable() was called to enable synchronization object tracking are returned in the ss\_un.mutex, ss\_un.cond, ss\_un.rwlock, or ss\_un.sema members of the td syncstats t structure, depending on the type of the synchronization object.

The td\_sync\_setstate function modifies the state of synchronization object *si\_p*, depending on the synchronization object type. For mutexes, td\_sync\_setstate is unlocked if the value is

0. Otherwise it is locked. For semaphores, the semaphore's count is set to the value. For reader-writer locks, the reader count set to the value if value is >0. The count is set to write-locked if value is –1. It is set to unlocked if the value is 0. Setting the state of a synchronization object from a libc\_db interface may cause the synchronization object's semantics to be violated from the point of view of the threads in the target process. For example, if a thread holds a mutex, and td\_sync\_setstate is used to set the mutex to unlocked, then a different thread will also be able to subsequently acquire the same mutex.

The td sync waiters function iterates over the set of thread handles of threads blocked on *sh\_p*. The callback function *cb* is called once for each such thread handle, and is passed the thread handle and *cb\_data\_p*. If the callback function returns a non-zero value, iteration is terminated early. See td\_ta\_thr\_iter(3C\_DB).

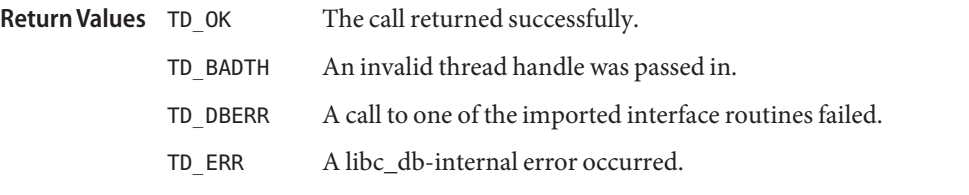

Attributes See [attributes](http://www.oracle.com/pls/topic/lookup?ctx=E26502&id=REFMAN5attributes-5)(5) for descriptions of the following attributes:

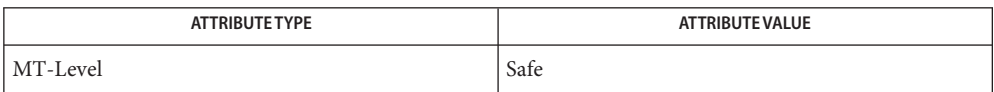

See Also [libc\\_db](http://www.oracle.com/pls/topic/lookup?ctx=E26502&id=REFMAN3Flibc-db-3lib)(3LIB), [mutex\\_init](#page-549-0)(3C), [td\\_ta\\_map\\_addr2sync](#page-998-0)(3C\_DB), td ta sync iter( $3C_DB$ ), td ta thr iter( $3C_DB$ ), [attributes](http://www.oracle.com/pls/topic/lookup?ctx=E26502&id=REFMAN5attributes-5)(5)

- Name td\_ta\_enable\_stats, td\_ta\_reset\_stats, td\_ta\_get\_stats collect target process statistics for libc\_db
- Synopsis cc [  $flag...$  ]  $file...$  -lc\_db [ *library...* ] #include <proc\_service.h> #include <thread\_db.h> td\_err\_e td\_ta\_enable\_stats(const td\_thragent\_t \**ta\_p*, int *on\_off*); td err e stats td ta reset(const td thragent t \**ta\_p*); td\_err\_e td\_ta\_get\_stats(const td\_thragent\_t \**ta\_p*, td\_ta\_stats\_t \**tstats*);
- Description The controlling process can request the collection of certain statistics about a target process. Statistics gathering is disabled by default. Each target process has a td\_ta\_stats\_t structure that contains current values when statistic gathering is enabled.

The td ta enable stats() function turns statistics gathering on or off for the process identified by *ta\_p*, depending on whether or not *on\_off* is non-zero. When statistics gathering is turned on, all statistics are implicitly reset as though td\_ta\_reset\_stats() had been called. Statistics are not reset when statistics gathering is turned off. Except for nthreads and r\_concurrency, the values do not change further, but they remain available for inspection by way of td ta get stats().

The td\_ta\_reset\_stats() function resets all counters in the td\_ta\_stats\_t structure to zero for the target process.

The td\_ta\_get\_stats() function returns the structure for the process in *tstats*.

The td ta stats t structure is defined in <thread db.h> and contains the following members:

```
typedef struct {
  int nthreads; \frac{1}{2} /* total number of threads in use */
  int r concurrency; \frac{1}{2} /* requested concurrency level */
  int nrunnable_num; /* numerator of avg runnable threads */
  int nrunnable den; /* denominator of avg runnable threads */
  int a concurrency num; /* numerator, avg achieved concurrency */int a_concurrency_den; /* denominator, avg achieved concurrency */
  int nlwps num; /* numerator, avg number of LWPs in use */
  int nlwps den; \frac{1}{2} /* denominator, avg number of LWPs in use */
  int nidle_num; \frac{1}{2} /* numerator, avg number of idling LWPs */
  int nidle den; \frac{1}{2} /* denominator, avg number of idling LWPs */
} td ta stats t;
```
The nthreads member is the number of threads that are currently part of the target process. The r\_concurrency member is the current requested concurrency level, such as would be returned by thr  $setconcurrency(3C)$ . The remaining members are averages over time, each expressed as a fraction with an integral numerator and denominator. The nrunnable num and nrunnable den members represent the average number of runnable threads. The

a concurrency num and a concurrency den members represent the average achieved concurrency, the number of actually running threads. The a\_concurrency\_num and a\_concurrency\_den members are less than or equal to nrunnable\_num and nrunnable\_den, respectively. The nlwps\_num and nlwps\_den members represent the average number of lightweight processes (LWPs) participating in this process. They must be greater than or equal to a\_concurrency\_num and a\_concurrency\_den, respectively, since every running thread is assigned to an LWP, but there can at times be additional idling LWPs with no thread assigned to them. The nidle\_num and nidle\_den members represent the average number of idle LWPs.

- The call completed successfully. **Return Values**
	- TD\_BADTA An invalid internal process handle was passed in.
	- TD DBERR A call to one of the imported interface routines failed.
	- TD ERR Something else went wrong.

Attributes See [attributes](http://www.oracle.com/pls/topic/lookup?ctx=E26502&id=REFMAN5attributes-5)(5) for description of the following attributes:

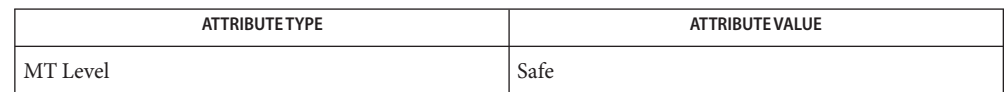

See Also [libc\\_db](http://www.oracle.com/pls/topic/lookup?ctx=E26502&id=REFMAN3Flibc-db-3lib)(3LIB), [thr\\_getconcurrency](#page-1030-0)(3C), [attributes](http://www.oracle.com/pls/topic/lookup?ctx=E26502&id=REFMAN5attributes-5)(5)

- td\_ta\_event\_addr, td\_thr\_event\_enable, td\_ta\_set\_event, td\_thr\_set\_event, **Name** td\_ta\_clear\_event, td\_thr\_clear\_event, td\_ta\_event\_getmsg, td\_thr\_event\_getmsg, td\_event\_emptyset, td\_event\_fillset, td\_event\_addset, td\_event\_delset, td\_eventismember, td\_eventisempty – thread events in libc\_db
- Synopsis cc [ *flag...* ] *file...* -lc\_db [ *library...* ] #include <proc\_service.h> #include <thread\_db.h>

td\_err\_e td\_ta\_event\_addr(const td\_thragent\_t \**ta\_p*, u\_long event,td\_notify\_t \**notify\_p*); td err e td thr event enable(const td thrhandle t \**th\_p*, int *on\_off*); td\_err\_e td\_thr\_set\_event(const td\_thrhandle\_t \**th\_p*, td\_thr\_events\_t \**events*); td\_err\_e td\_ta\_set\_event(const td\_thragent\_t \**ta\_p*, td\_thr\_events\_t \**events*); td err e td thr clear event(const td thrhandle t \**th\_p*, td thr events t \**events*); td\_err\_e td\_ta\_clear\_event(const td\_thragent\_t \**ta\_p*, td\_thr\_events\_t \**events*); td\_err\_e td\_thr\_event\_getmsg(const td\_thrhandle\_t \**th\_p*, td\_event\_msg\_t \**msg*); td\_err\_e td\_ta\_event\_getmsg(const td\_thragent\_t \**ta\_p*, td\_event\_msg\_t \**msg*); void td event emptyset(td thr events  $t *$ ); void td\_event\_fillset(td\_thr\_events\_t \*); void td event addset(td thr events t \*, td thr events e *n*); void td\_event\_delset(td\_thr\_events\_t *\**, td\_thr\_events\_e *n*); void td\_eventismember(td\_thr\_events\_t *\**, td\_thr\_events\_e *n*); void td\_eventisempty(td\_thr\_events\_t*\**);

Description These functions comprise the thread event facility for [libc\\_db](http://www.oracle.com/pls/topic/lookup?ctx=E26502&id=REFMAN3Flibc-db-3lib)(3LIB). This facility allows the controlling process to be notified when certain thread-related events occur in a target process and to retrieve information associated with these events. An event consists of an event type, and optionally, some associated event data, depending on the event type. See the section titled "Event Set Manipulation Macros" that follows.

> The event type and the associated event data, if any, constitute an "event message." "Reporting an event" means delivering an event message to the controlling process by way of libc\_db.

> Several flags can control event reporting, both a per-thread and per event basis. Event reporting may further be enabled or disabled for a thread. There is not only a per-thread event mask that specifies which event types should be reported for that thread, but there is also a global event mask that applies to all threads.

An event is reported, if and only if, the executing thread has event reporting enabled, and either the event type is enabled in the executing thread's event mask, or the event type is enabled in the global event mask.

Each thread has associated with it an event buffer in which it stores the most recent event message it has generated, the type of the most recent event that it reported, and, depending on the event type, some additional information related to that event. See the section titled "Event Set Manipulation Macros"for a description of the td\_thr\_events\_e and td\_event\_msg\_t types and a list of the event types and the values reported with them. The thread handle, type td\_thrhandle\_t, the event type, and the possible value, together constitute an event message. Each thread's event buffer holds at most one event message.

Each event type has an event reporting address associated with it. A thread reports an event by writing the event message into the thread's event buffer and having control reach the event reporting address for that event type.

Typically, the controlling process sets a breakpoint at the event reporting address for one or more event types. When the breakpoint is hit, the controlling process knows that an event of the corresponding type has occurred.

The event types, and the additional information, if any, reported with each event, are:

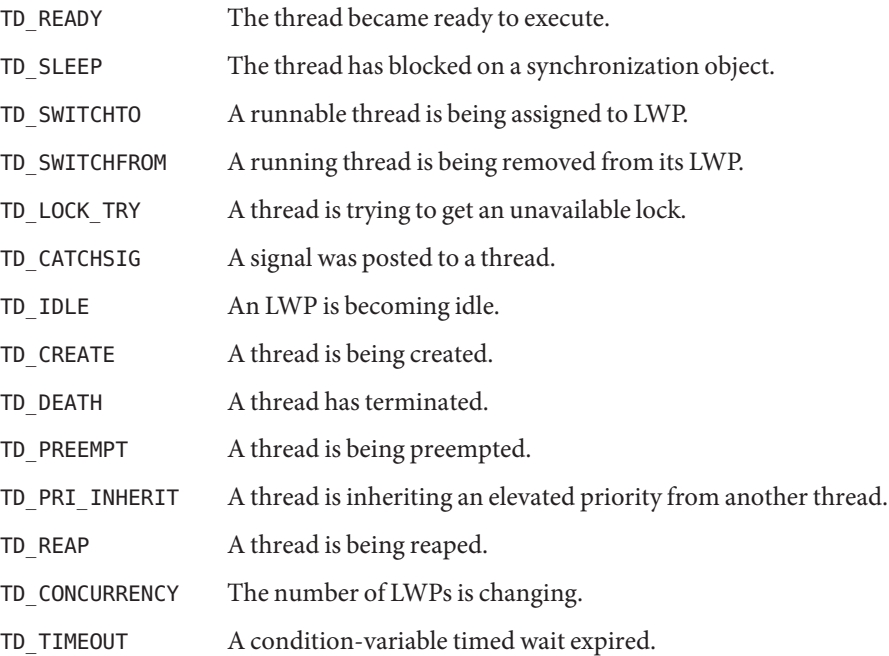

The td\_ta\_event\_addr() function returns in \**notify\_p* the event reporting address associated with event type event. The controlling process may then set a breakpoint at that address. If a thread hits that breakpoint, it reports an event of type event.

The td thr event enable() function enables or disables event reporting for thread *th\_p*. If a thread has event reporting disabled, it will not report any events. Threads are started with

event reporting disabled. Event reporting is enabled if on off is non-zero; otherwise, it is disabled. To determine whether or not event reporting is enabled on a thread, call td\_thr\_getinfo() for the thread and examine the ti\_traceme member of the td\_thrinfo\_t structure it returns.

The td\_thr\_set\_event() and td\_thr\_clear\_event() functions set and clear, respectively, a set of event types in the event mask associated with the thread *th\_p*. To inspect a thread's event mask, call td\_thr\_getinfo() for the thread and examine the ti\_events member of the td\_thrinfo\_t structure it returns.

The td ta set event() and td ta clear event() functions identical to td thr set event() and td thr clear event(), respectively, except that the target process's global event mask is modified. There is no provision for inspecting the value of a target process's global event mask.

The td\_thr\_event\_getmsg() function returns in \**msg* the event message associated with thread \**th\_p*. Reading a thread's event message consumes the message, emptying the thread's event buffer. As noted above, each thread's event buffer holds at most one event message; if a thread reports a second event before the first event message has been read, the second event message overwrites the first.

The td ta event getmsg() function is identical to td thr event getmsg(), except that it is passed a process handle rather than a thread handle. It selects some thread that has an event message buffered and returns that thread's message. The thread selected is undefined, except that as long as at least one thread has an event message buffered, it returns an event message from some such thread.

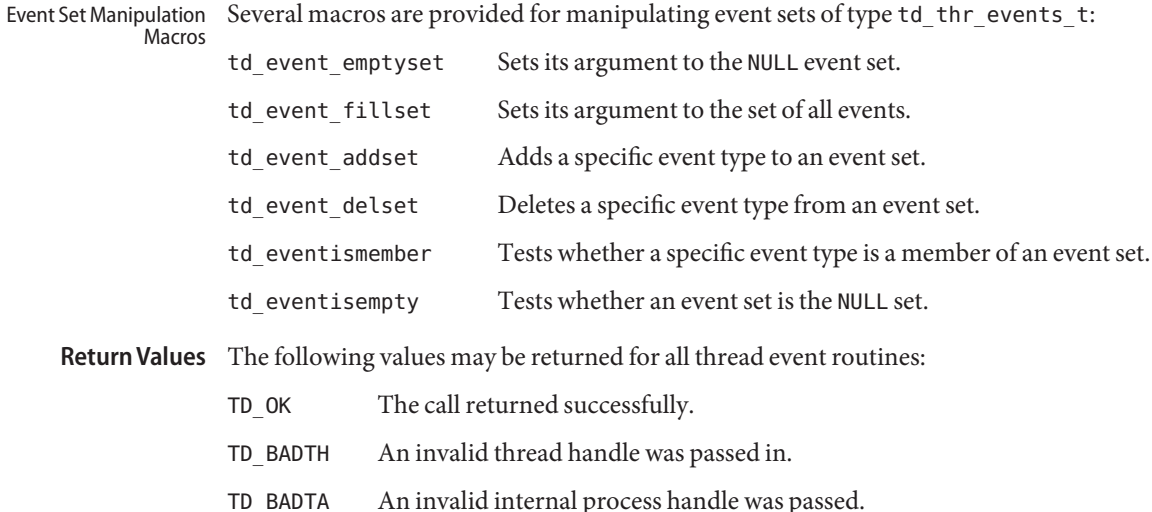

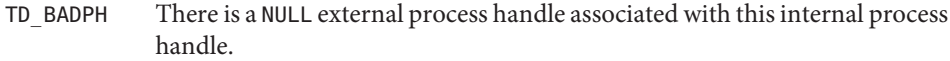

- TD\_DBERR A call to one of the imported interface routines failed.
- TD\_NOMSG No event message was available to return to td\_thr\_event\_getmsg() or td\_ta\_event\_getmsg().
- TD\_ERR Some other parameter error occurred, or a libc\_db() internal error occurred.

The following value can be returned for td\_thr\_event\_enable(), td\_thr\_set\_event(), and td\_thr\_clear\_event() only:

TD\_NOCAPAB Because the agent thread in the target process has not completed initialization, this operation cannot be performed. The operation can be performed after the target process has been allowed to make some forward progress. See [libc\\_db](http://www.oracle.com/pls/topic/lookup?ctx=E26502&id=REFMAN3Flibc-db-3lib)(3LIB).

Attributes See [attributes](http://www.oracle.com/pls/topic/lookup?ctx=E26502&id=REFMAN5attributes-5)(5) for description of the following attributes:

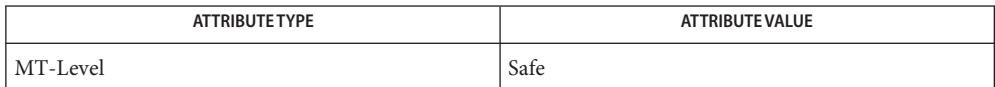

See Also [libc\\_db](http://www.oracle.com/pls/topic/lookup?ctx=E26502&id=REFMAN3Flibc-db-3lib)(3LIB), [attributes](http://www.oracle.com/pls/topic/lookup?ctx=E26502&id=REFMAN5attributes-5)(5)

Name td\_ta\_get\_nthreads - gets the total number of threads in a process for libc\_db

Synopsis cc [  $flag...$  ]  $file...$  -lc\_db [ *library...* ] #include <proc\_service.h> #include <thread\_db.h>

td\_err\_e td\_ta\_get\_nthreads(const td\_thragent\_t \**ta\_p*, int \**nthread\_p*);

- **Description** The td\_ta\_get\_nthreads() function returns the total number of threads in process ta\_p, including any system threads. System threads are those created by libc or libc\_db on its own behalf. The number of threads is written into \**nthread\_p*.
- The call completed successfully. TD\_BADTA An invalid internal process handle was passed in. TD\_BADPH There is a NULL external process handle associated with this internal process handle. TD\_DBERR A call to one of the imported interface routines failed. TD\_ERR The *nthread\_p* argument was NULL, or a libc\_db internal error occurred. **Return Values**

Attributes See [attributes](http://www.oracle.com/pls/topic/lookup?ctx=E26502&id=REFMAN5attributes-5)(5) for description of the following attributes:

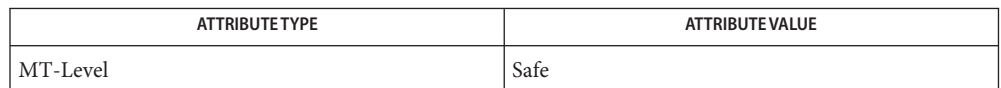

See Also [libc\\_db](http://www.oracle.com/pls/topic/lookup?ctx=E26502&id=REFMAN3Flibc-db-3lib)(3LIB), [attributes](http://www.oracle.com/pls/topic/lookup?ctx=E26502&id=REFMAN5attributes-5)(5), [threads](http://www.oracle.com/pls/topic/lookup?ctx=E26502&id=REFMAN5threads-5)(5)

<span id="page-998-0"></span>td\_ta\_map\_addr2sync – get a synchronization object handle from a synchronization object's **Name** address

Synopsis cc [  $flag...$  ]  $file...$  -lc\_db [ *library...* ] #include <proc\_service.h> #include <thread\_db.h>

td\_ta\_map\_addr2sync(const td\_thragent\_t \**ta\_p*, psaddr\_t *addr*, td\_synchandle\_t \**sh\_p*);

- Description The td\_ta\_map\_addr2sync() function produces the synchronization object handle of type td synchandle t that corresponds to the address of the synchronization object (mutex, semaphore, condition variable, or reader/writer lock). Some effort is made to validate *addr* and verify that it does indeed point at a synchronization object. The handle is returned in \**sh\_p*.
- The call completed successfully. **Return Values**
	- TD\_BADTA An invalid internal process handle was passed.
	- TD\_BADPH There is a NULL external process handle associated with this internal process handle.
	- TD\_BADSH The *sh\_p* argument is NULL or *addr* does not appear to point to a valid synchronization object.
	- TD DBERR A call to one of the imported interface routines failed.
	- TD\_ERR addr is NULL, or a libc\_db internal error occurred.

Attributes See [attributes](http://www.oracle.com/pls/topic/lookup?ctx=E26502&id=REFMAN5attributes-5)(5) for description of the following attributes:

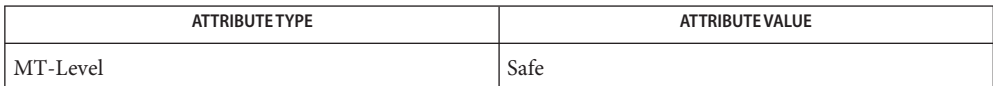

See Also [libc\\_db](http://www.oracle.com/pls/topic/lookup?ctx=E26502&id=REFMAN3Flibc-db-3lib)(3LIB), [attributes](http://www.oracle.com/pls/topic/lookup?ctx=E26502&id=REFMAN5attributes-5)(5)

td\_ta\_map\_id2thr, td\_ta\_map\_lwp2thr – convert a thread ID or LWP ID to a thread handle **Name**

Synopsis cc [  $flag...$  ]  $file...$  -lc\_db [ *library...* ] #include <proc\_service.h> #include <thread\_db.h>

td\_ta\_map\_id2thr(const td\_thragent\_t \**ta\_p*, thread\_t tid,td\_thrhandle\_t \**th\_p*);

td\_ta\_map\_lwp2thr(const td\_thragent\_t \**ta\_p*, lwpid\_t lwpid,td\_thrhandle\_t \**th\_p*);

Description The td\_ta\_map\_id2thr() function produces the td\_thrhandle\_t thread handle that corresponds to a particular thread ID, as returned by thr  $\c{c}$  reate(3C) or thr  $\text{self}(3C)$ . The thread handle is returned in \**th\_p*.

> The td ta map  $lwp2thr$  () function produces the td thrhandle t thread handle for the thread that is currently executing on the light weight process ( LWP) and has an ID of lwpid.

- The call completed successfully. **Return Values**
	- TD\_BADTA An invalid internal process handle was passed in.
	- TD\_BADPH There is a NULL external process handle associated with this internal process handle.
	- TD DBERR A call to one of the imported interface routines failed.
	- TD\_NOTHR Either there is no thread with the given thread ID ( $td$  ta\_map\_id2thr) or no thread is currently executing on the given LWP (td\_ta\_map\_lwp2thr).
	- TD ERR The call did not complete successfully.

Attributes See [attributes](http://www.oracle.com/pls/topic/lookup?ctx=E26502&id=REFMAN5attributes-5)(5) for description of the following attributes:

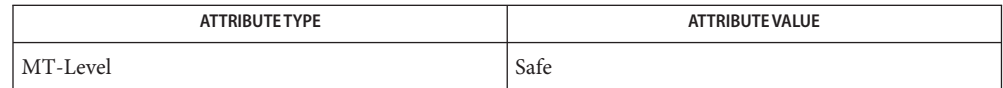

See Also [libc\\_db](http://www.oracle.com/pls/topic/lookup?ctx=E26502&id=REFMAN3Flibc-db-3lib)(3LIB), [thr\\_create](#page-1022-0)(3C), [thr\\_self](#page-1042-0)(3C), [attributes](http://www.oracle.com/pls/topic/lookup?ctx=E26502&id=REFMAN5attributes-5)(5)

Name td\_ta\_new, td\_ta\_delete, td\_ta\_get\_ph – allocate and deallocate process handles for libc\_db

<span id="page-1000-0"></span>Synopsis cc [  $flag...$  ]  $file...$  -lc\_db [ *library...* ] #include <proc\_service.h> #include <thread\_db.h> td\_err\_e td\_ta\_new(const struct ps\_prochandle \**ph\_p*, td\_thragent\_t \*\**ta\_pp*);

td\_err\_e td\_ta\_delete(const td\_thragent\_t \**ta\_p*);

td\_err\_e td\_ta\_get\_ph(const td\_thragent\_t \**ta\_p*, struct ps\_prochandle \*\**ph\_pp*);

Description The td\_ta\_new() function registers a target process with [libc\\_db](http://www.oracle.com/pls/topic/lookup?ctx=E26502&id=REFMAN3Flibc-db-3lib)(3LIB) and allocates an internal process handle of type td\_thragent\_t for this target process. Subsequent calls to libc\_db can use this handle to refer to this target process.

> There are actually two process handles, an internal process handle assigned by libc\_db and an external process handle assigned by the libc\_db client. There is a one-to-one correspondence between the two handles. When the client calls a libc\_db function, it uses the internal process handle. When libc db calls one of the client-provided routines listed in [proc\\_service](http://www.oracle.com/pls/topic/lookup?ctx=E26502&id=REFMAN3Hproc-service-3proc)(3PROC), it uses the external process handle.

> The *ph* argument is the external process handle that libc db should use to identify this target process to the controlling process when it calls routines in the imported interface.

If this call is successful, the value of the newly allocated td\_thragent\_t handle is returned in \**ta\_pp*. The td ta delete() function deregisters a target process with libc db, which deallocates its internal process handle and frees any other resources libc\_db has acquired with respect to the target process. The *ta\_p* argument specifies the target process to be deregistered.

The  $td$ <sub>\_ta\_get\_ph()</sub> function returns in  $*ph\_pp$  the external process handle that corresponds to the internal process handle *ta\_p*. This is useful for checking internal consistency.

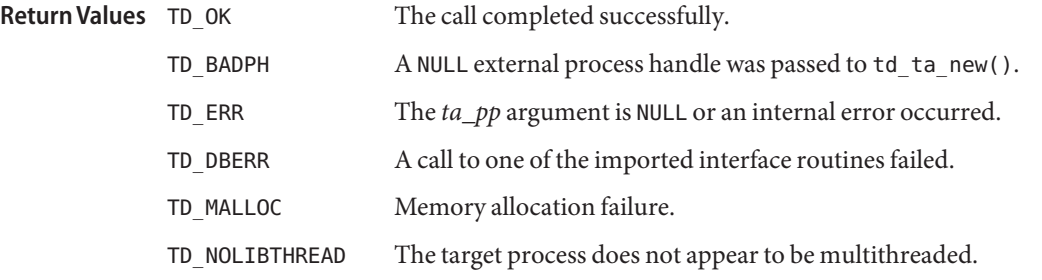

Attributes See [attributes](http://www.oracle.com/pls/topic/lookup?ctx=E26502&id=REFMAN5attributes-5)(5) for description of the following attributes:

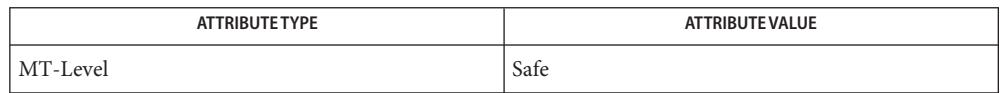

See Also [libc\\_db](http://www.oracle.com/pls/topic/lookup?ctx=E26502&id=REFMAN3Flibc-db-3lib)(3LIB), [proc\\_service](http://www.oracle.com/pls/topic/lookup?ctx=E26502&id=REFMAN3Hproc-service-3proc)(3PROC), [attributes](http://www.oracle.com/pls/topic/lookup?ctx=E26502&id=REFMAN5attributes-5)(5)

Name td\_ta\_setconcurrency - set concurrency level for target process

Synopsis cc [  $flag...$  ]  $file...$  -lc\_db [ *library...* ] #include <proc\_service.h> #include <thread\_db.h>

td\_err\_e td\_ta\_setconcurrency(const td\_thragent\_t \**ta\_p*, int *level*);

Description The td\_ta\_setconcurrency() function sets the desired concurrency level for the process identified by *ta\_p* to level, just as if a thread within the process had called thr setconcurrency $(3C)$ .

The call completed successfully. **Return Values**

- TD\_BADTA An invalid internal process handle was passed in.
- TD\_BADPH There is a NULL external process handle associated with this internal process handle. TD\_NOCAPAB The client did not implement the ps\_kill[\(3PROC\)](http://www.oracle.com/pls/topic/lookup?ctx=E26502&id=REFMAN3Hps-kill-3proc) function in the imported interface.
- TD\_DBERR A call to one of the imported interface routines failed.
- TD\_ERR A libc\_db internal error occurred.

Attributes See [attributes](http://www.oracle.com/pls/topic/lookup?ctx=E26502&id=REFMAN5attributes-5)(5) for description of the following attributes:

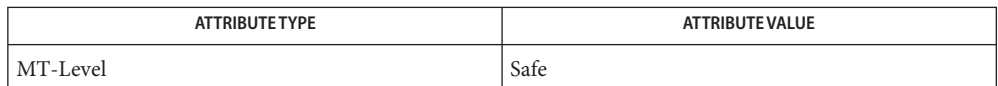

See Also [libc\\_db](http://www.oracle.com/pls/topic/lookup?ctx=E26502&id=REFMAN3Flibc-db-3lib)(3LIB), ps\_kill[\(3PROC\),](http://www.oracle.com/pls/topic/lookup?ctx=E26502&id=REFMAN3Hps-kill-3proc) thr\_setconcurrency(3C), [attributes](http://www.oracle.com/pls/topic/lookup?ctx=E26502&id=REFMAN5attributes-5)(5)

- <span id="page-1003-0"></span>Name td\_ta\_sync\_iter, td\_ta\_thr\_iter, td\_ta\_tsd\_iter – iterator functions on process handles from libc\_db
- Synopsis cc [  $flag...$  ]  $file...$  -lc\_db [ *library...* ] #include <proc\_service.h> #include <thread\_db.h>

typedef int td\_sync\_iter\_f(const td\_synchandle\_t \**sh\_p*, void \**cbdata\_p*);

- typedef int td\_thr\_iter\_f(const td\_thrhandle\_t \**th\_p*, void \**cbdata\_p*);
- typedef int td\_key\_iter\_f(thread\_key\_t *key*, void (\**destructor*)(), void \**cbdata\_p*);
- td\_err\_e td\_ta\_sync\_iter(const td\_thragent\_t \**ta\_p*, td\_sync\_iter\_f \**cb*, void \**cbdata\_p*);
- td\_err\_e td\_ta\_thr\_iter(const td\_thragent\_t \**ta\_p*, td\_thr\_iter\_f \**cb*, void \**cbdata\_p*, td\_thr\_state\_e *state*, int *ti\_pri*, sigset\_t \**ti\_sigmask\_p*, unsigned *ti\_user\_flags*);
- td\_err\_e td\_ta\_tsd\_iter(const td\_thragent\_t \**ta\_p*, td\_key\_iter\_f \**cb*, void \**cbdata\_p*);
- Description The td\_ta\_sync\_iter(), td\_ta\_thr\_iter(), and td\_ta\_tsd\_iter() functions are iterator functions that when given a target process handle as an argument, return sets of handles for objects associated with the target process. The method is to call back a client-provided function once for each associated object, passing back a handle as well as the client-provided pointer*cb\_data\_p*. This enables a client to easily build a linked list of the associated objects. If the client-provided function returns non-zero, the iteration terminates, even if there are members remaining in the set of associated objects.

The td\_ta\_sync\_iter() function returns handles of synchronization objects (mutexes, readers-writer locks, semaphores, and condition variables) associated with a process. Some synchronization objects might not be known to libc\_db and will not be returned. If the process has initialized the synchronization object (by calling [mutex\\_init](#page-549-0)(3C), for example) or a thread in the process has called a synchronization primitive (mutex\_lock(), for example) using this object after td ta new(3C\_DB) was called to attach to the process and td ta sync tracking enable() was called to enable synchronization object tracking, then a handle for the synchronization object will be passed to the callback function. See [td\\_sync\\_get\\_info](#page-988-0)(3C\_DB) for operations that can be performed on synchronization object handles.

The td\_ta\_thr\_iter() function returns handles for threads that are part of the target process. For td ta thr iter(), the caller specifies several criteria to select a subset of threads for which the callback function should be called. Any of these selection criteria may be wild-carded. If all of them are wild-carded, then handles for all threads in the process will be returned.

The selection parameters and corresponding wild-card values are:

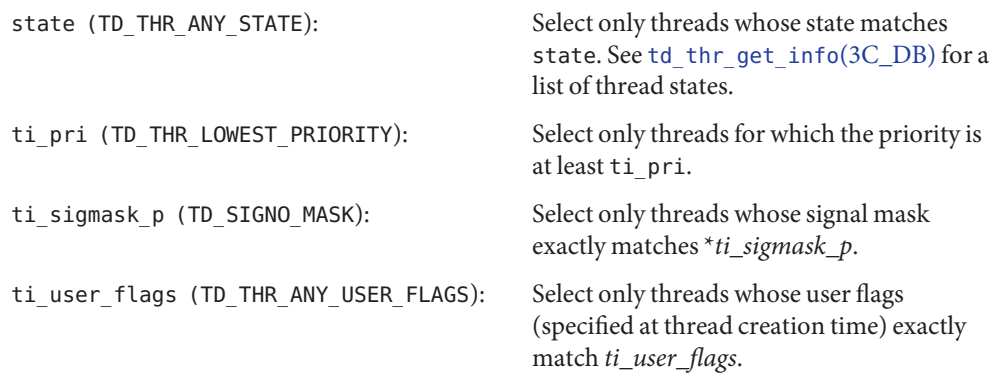

The td\_ta\_tsd\_iter() function returns the thread-specific data keys in use by the current process. Thread-specific data for a particular thread and key can be obtained by calling [td\\_thr\\_tsd](#page-1017-0)(3C\_DB).

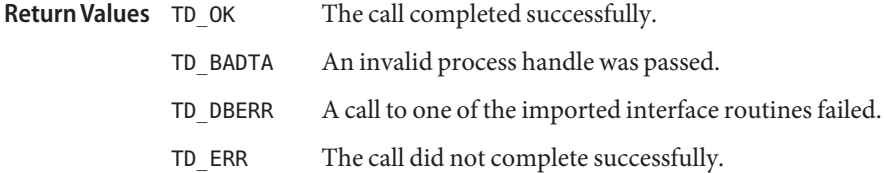

Attributes See [attributes](http://www.oracle.com/pls/topic/lookup?ctx=E26502&id=REFMAN5attributes-5)(5) for description of the following attributes:

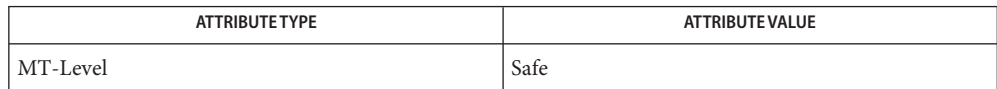

[libc\\_db](http://www.oracle.com/pls/topic/lookup?ctx=E26502&id=REFMAN3Flibc-db-3lib)(3LIB), [mutex\\_init](#page-549-0)(3C), [td\\_sync\\_get\\_info](#page-988-0)(3C\_DB), [td\\_thr\\_get\\_info](#page-1009-0)(3C\_DB), **See Also** [td\\_thr\\_tsd](#page-1017-0)(3C\_DB), [attributes](http://www.oracle.com/pls/topic/lookup?ctx=E26502&id=REFMAN5attributes-5)(5)

Name td\_thr\_dbsuspend, td\_thr\_dbresume - suspend and resume threads in libc\_db

- Synopsis cc [  $flag...$  ]  $file...$  -lc\_db [ *library...* ] #include <proc\_service.h> #include <thread\_db.h> td err e td thr dbsuspend(const td thrhandle t \**th\_p*); td\_err\_e td\_thr\_dbresume(const td\_thrhandle\_t \**th\_p*);
- **Description** These operations do nothing other than call  $ps$  1stop(3PROC) and  $ps$  1continue(3PROC), respectively, on the lightweight process (LWP) identified by the thread handle, *th\_p*. Since ps\_lstop() and ps\_lcontinue() must be provided by the caller's application (see [proc\\_service](http://www.oracle.com/pls/topic/lookup?ctx=E26502&id=REFMAN3Hproc-service-3proc)(3PROC)), and the application (a debugger-like entity) has full control over the stopped state of the process and all of its LWPs, td\_thr\_dbsuspend() and td thr dbresume() are unnecessary interfaces. They exist only to maintain interface compatibility with the past.
- The call completed successfully. **Return Values**
	- TD\_BADTH An invalid thread handle was passed in.
	- TD DBERR A call to ps\_lstop() or ps\_lcontinue() failed.
	- TD\_ERR A libc\_db internal error occurred.
	- Attributes See [attributes](http://www.oracle.com/pls/topic/lookup?ctx=E26502&id=REFMAN5attributes-5)(5) for description of the following attributes:

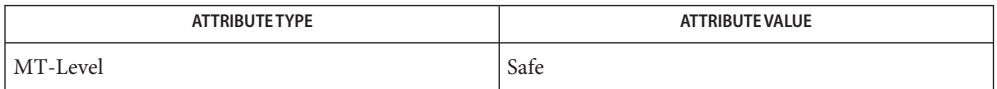

See Also [libc\\_db](http://www.oracle.com/pls/topic/lookup?ctx=E26502&id=REFMAN3Flibc-db-3lib)(3LIB), [attributes](http://www.oracle.com/pls/topic/lookup?ctx=E26502&id=REFMAN5attributes-5)(5)

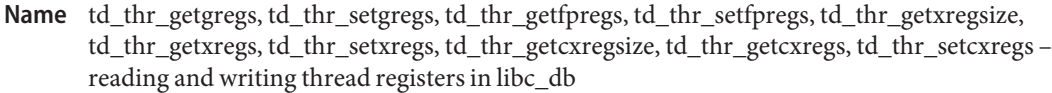

Synopsis cc [  $flag...$  ]  $file...$  -lc\_db [ *library...* ] #include <proc\_service.h> #include <thread\_db.h> td\_err\_e td\_thr\_getgregs(const td\_thrhandle\_t \**th\_p*, prgregset\_t*gregset*); td\_err\_e td\_thr\_setgregs(const td\_thrhandle\_t \**th\_p*, prgregset\_t*gregset*); td\_err\_e td\_thr\_getfpregs(const td\_thrhandle\_t \**th\_p*, prfpregset\_t \**fpregset*); td\_err\_e td\_thr\_setfpregs(const td\_thrhandle\_t \**th\_p*, prfpregset\_t \**fpregset*); td\_err\_e td\_thr\_getxregsize(const td\_thrhandle\_t \**th\_p*, int \**xregsize*); td\_err\_e td\_thr\_getxregs(const td\_thrhandle\_t \**th\_p*, prxregset\_t \**xregset*); td\_err\_e td\_thr\_setxregs(const td\_thrhandle\_t \**th\_p*, prxregset\_t \**xregset*); td\_err\_e td\_thr\_getcxregsize(const td\_thrhandle\_t \**th\_p*, int \**cxregsize*); td\_err\_e td\_thr\_getcxregs(const td\_thrhandle\_t \**th\_p*, prxregset\_t \**cxregset*); td\_err\_e td\_thr\_setcxregs(const td\_thrhandle\_t \**th\_p*, prxregset\_t \**cxregset*);

These functions read and write the register sets associated with thread *th\_p*. The **Description** td thr getgregs() and td thr setgregs() functions get and set, respectively, the general registers of thread *th\_p*. The td\_thr\_getfpregs() and td\_thr\_setfpregs() functions get and set, respectively, the thread's floating point register set. The td\_thr\_getxregsize(), td thr getxregs(), and td thr setxregs() functions are system-specific. The td thr getxregsize() function returns in *\*xregsize* the size of the architecture-dependent extra state registers. The td\_thr\_getxregs() and td\_thr\_setxregs() functions get and set, respectively, those extra state registers. On systems that do not support extra state registers, these functions return TD\_NOXREGS.

> The td\_thr\_getcxregsize(), td\_thr\_getcxregs(), and td\_thr\_setcxregs() functions are system specific and handle CPU specific extended registers. The td\_thr\_getxregsize() function returns in \**cxregsize* the size of the architecture-dependent extra state registers. The td\_thr\_getcxregs() and td\_thr\_setcxregs() functions get and set, respectively, those extended registers. On systems that doe not support extended registers, these functions return TD\_NOCXREGS.

If the thread specified by *th\_p* is currently executing on a lightweight process ( LWP), these functions read or write, respectively, the appropriate register set to the LWP using the imported interface. If the thread is not currently executing on an LWP, the floating point and extra state registers may cannot be read or written. Some of the general registers might also not be readable or writable, depending on the architecture, in which case td\_thr\_getfpregs() and td\_thr\_setfpregs() return TD\_NOFPREGS, td\_thr\_getxregs() and td\_thr\_setxregs() return TD\_NOXREGS, and td\_thr\_getcxregs() and td\_thr\_setcxregs() return TD\_NOCXREGS. Calls to td\_thr\_getgregs() and td thr setgregs() succeed, but values returned for unreadable registers are undefined, values specified for unwritable registers are ignored. In this instance, and TD\_PARTIALREGS is returned. See the architecture-specific notes that follow regarding the registers that may be read and written for a thread not currently executing on an LWP.

- On a thread not currently assigned to an LWP, only %i0-%i7, %l0-%l7, %g7, %pc, and %sp SPARC (%o6) can be read or written. %pc and %sp refer to the program counter and stack pointer that the thread will have when it resumes execution.
- x86 Architecture On a thread not currently assigned to an LWP, only %pc, %sp, %ebp, %edi, %edi, and %ebx can be read.

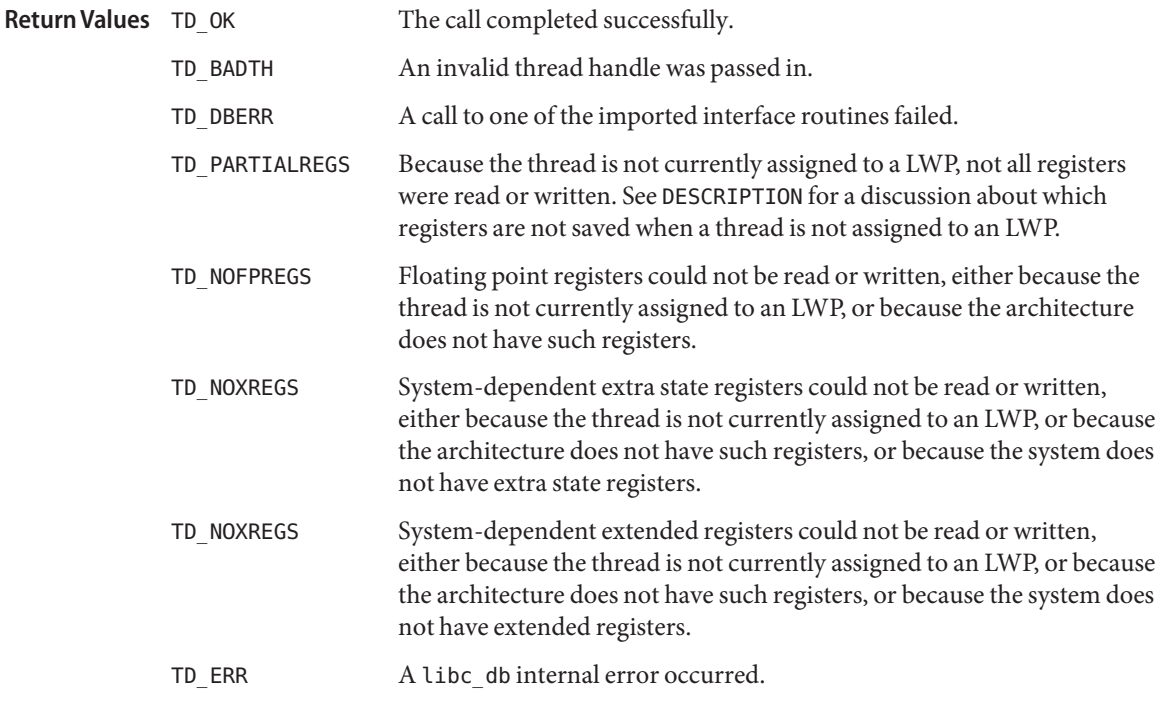

Attributes See [attributes](http://www.oracle.com/pls/topic/lookup?ctx=E26502&id=REFMAN5attributes-5)(5) for description of the following attributes:

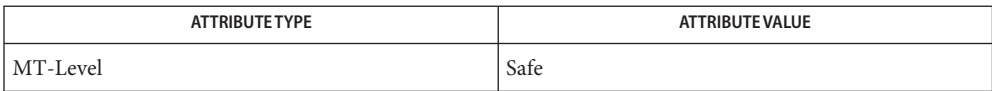
See Also [libc\\_db](http://www.oracle.com/pls/topic/lookup?ctx=E26502&id=REFMAN3Flibc-db-3lib)(3LIB), [attributes](http://www.oracle.com/pls/topic/lookup?ctx=E26502&id=REFMAN5attributes-5)(5)

<span id="page-1009-0"></span>Name td\_thr\_get\_info - get thread information in libc\_db library of interfaces

- Synopsis cc [  $flag...$  ]  $file...$  -lc\_db [ *library...* ] #include <proc\_service.h> #include <thread\_db.h>
	- td\_err\_e td\_thr\_get\_info(const td\_thrhandle\_t \**th\_p*, td\_thrinfo\_t \**ti\_p*);
- Description The td\_thr\_get\_info() function fills in the td\_thrinfo\_t structure \**ti\_p* with values for the thread identified by *th\_p*.

The td\_thrinfo\_t structure contains the following fields:

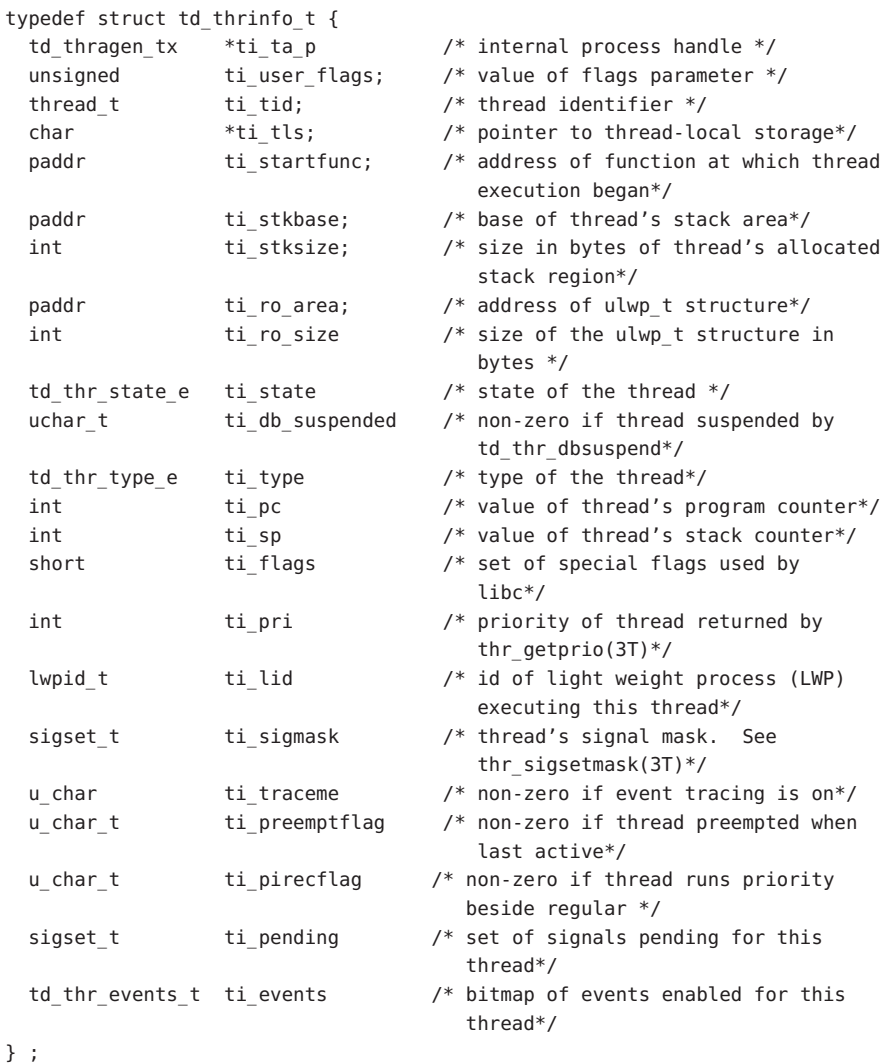

The ti ta p member is the internal process handle identifying the process of which the thread is a member.

The ti user flags member is the value of the flags parameter passed to thr  $c$ reate(3C) when the thread was created.

The  $t_i$  tid member is the thread identifier for the thread returned by  $t$ hr\_create(3C).

The ti tls member is the thread's pointer to thread-local storage.

The ti startfunc member is the address of the function at which thread execution began, as specified when the thread was created with thr  $c$ reate(3C).

The ti stkbase member is the base of the thread's stack area.

The ti\_stksize member is the size in bytes of the thread's allocated stack region.

The  $t$  i ro area member is the address of the ulwp  $t$  structure for this thread. Since accessing the ulwp\_t structure directly violates the encapsulation provided by libc\_db, this member should generally not be used. However, it might be useful as a prototype for extensions.

The ti state member is the state of the thread. The td thr state e enumeration type can contain the following values:

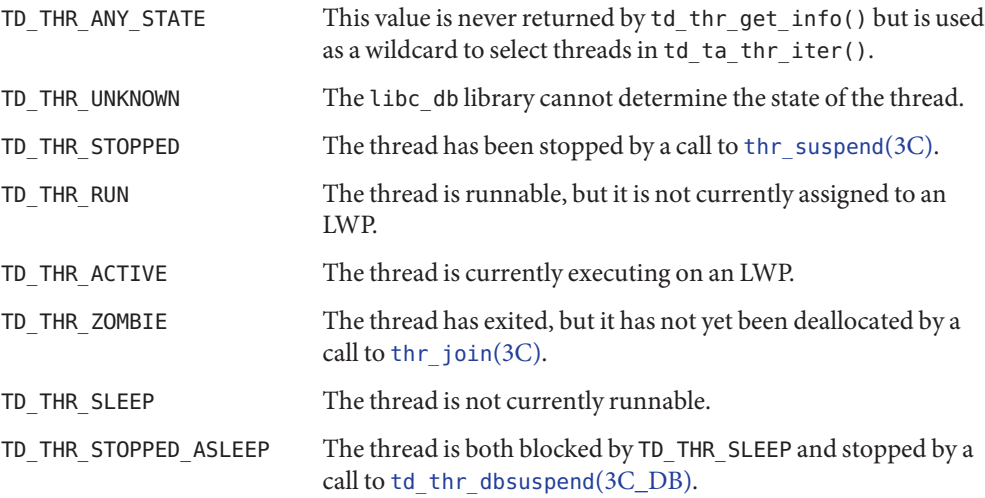

The ti db suspended member is non-zero if and only if this thread is currently suspended because the controlling process has called td\_thr\_dbsuspend on it.

The ti type member is a type of thread. It is either TD THR USER for a user thread (one created by the application), or TD\_THR\_SYSTEM for one created by libc.

The ti pc member is the value of the thread's program counter, provided that the thread's ti\_state value is TD\_THR\_SLEEP, TD\_THR\_STOPPED, or TD\_THR\_STOPPED\_ASLEEP. Otherwise, the value of this member is undefined.

The ti\_sp member is the value of the thread's stack pointer, provided that the thread's ti\_state value is TD\_THR\_SLEEP, TD\_THR\_STOPPED, or TD\_THR\_STOPPED\_ASLEEP. Otherwise, the value of this member is undefined.

The ti flags member is a set of special flags used by libc, currently of use only to those debugging libc.

The ti pri member is the thread's priority as it would be returned by thr getprio(3C).

The tillid member is the ID of the LWP executing this thread, or the ID of the LWP that last executed this thread, if this thread is not currently assigned to anLWP.

The ti\_sigmask member is this thread's signal mask. See [thr\\_sigsetmask](#page-1043-0)(3C).

The ti traceme member is non-zero if and only if event tracing for this thread is on.

The ti preemptflag member is non-zero if and only if the thread was preempted the last time it was active.

The ti pirecflag member is non-zero if and only if due to priority inheritance the thread is currently running at a priority other than its regular priority.

The tievents member is the bitmap of events enabled for this thread.

- The call completed successfully. **Return Values**
	- TD\_BADTH An invalid thread handle was passed in.
	- TD DBERR A call to one of the imported interface routines failed.
	- TD ERR The call did not complete successfully.

Attributes See [attributes](http://www.oracle.com/pls/topic/lookup?ctx=E26502&id=REFMAN5attributes-5)(5) for description of the following attributes:

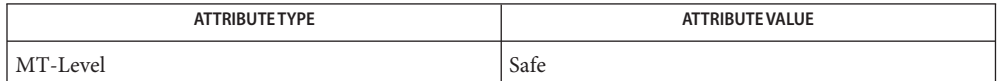

See Also [libc\\_db](http://www.oracle.com/pls/topic/lookup?ctx=E26502&id=REFMAN3Flibc-db-3lib)(3LIB), td\_ta\_thr\_iter(3C\_DB), [td\\_thr\\_dbsuspend](#page-1005-0)(3C\_DB), [thr\\_create](#page-1022-0)(3C), thr getprio(3C), thr join(3C), thr sigsetmask(3C), thr suspend(3C), [attributes](http://www.oracle.com/pls/topic/lookup?ctx=E26502&id=REFMAN5attributes-5)(5), [threads](http://www.oracle.com/pls/topic/lookup?ctx=E26502&id=REFMAN5threads-5)(5)

Name td\_thr\_lockowner – iterate over the set of locks owned by a thread

- Synopsis cc [  $flag...$  ]  $file...$  -lc\_db [ *library...* ] #include <proc\_service.h> #include <thread\_db.h>
	- td\_err\_e td\_thr\_lockowner(const td\_thrhandle\_t \**th\_p*, td\_sync\_iter\_f \**cb*, void \**cb\_data\_p*);
- Description The td\_thr\_lockowner() function calls the iterator function *cb* once for every mutex that is held by the thread whose handle is*th\_p*. The synchronization handle and the pointer *cb\_data\_p* are passed to the function. See td\_ta\_thr\_iter(3C\_DB) for a similarly structured function.

Iteration terminates early if the callback function *cb* returns a non-zero value.

- The call completed successfully. **Return Values**
	- TD BADTH An invalid thread handle was passed in.
	- TD\_BADPH There is a NULL external process handle associated with this internal process handle.
	- TD DBERR A call to one of the imported interface routines failed.
	- TD\_ERR A libc\_db internal error occurred.

Attributes See [attributes](http://www.oracle.com/pls/topic/lookup?ctx=E26502&id=REFMAN5attributes-5)(5) for description of the following attributes:

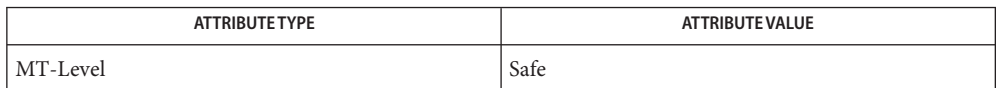

See Also [libc\\_db](http://www.oracle.com/pls/topic/lookup?ctx=E26502&id=REFMAN3Flibc-db-3lib)(3LIB), td\_ta\_thr\_iter(3C\_DB), [attributes](http://www.oracle.com/pls/topic/lookup?ctx=E26502&id=REFMAN5attributes-5)(5)

Name td\_thr\_setprio - set the priority of a thread Synopsis cc [  $flag...$  ]  $file...$  -lc\_db [ *library...* ] #include <proc\_service.h> #include <thread\_db.h> td\_err\_e td\_thr\_setprio(const td\_thrhandle\_t \**th\_p*, const int *new\_prio*;);

Description The td\_thr\_setprio() function is obsolete. It always fails and returns TD\_NOCAPAB.

Capability not available. **Return Values**

Attributes See [attributes](http://www.oracle.com/pls/topic/lookup?ctx=E26502&id=REFMAN5attributes-5)(5) for description of the following attributes:

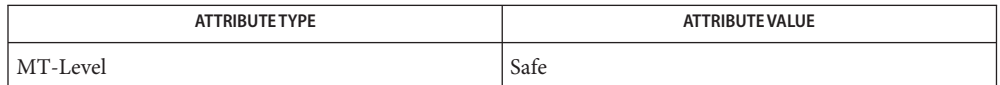

See Also [libc\\_db](http://www.oracle.com/pls/topic/lookup?ctx=E26502&id=REFMAN3Flibc-db-3lib)(3LIB), thr\_setprio(3C), [attributes](http://www.oracle.com/pls/topic/lookup?ctx=E26502&id=REFMAN5attributes-5)(5)

Name td\_thr\_setsigpending, td\_thr\_sigsetmask - manage thread signals for libc\_db

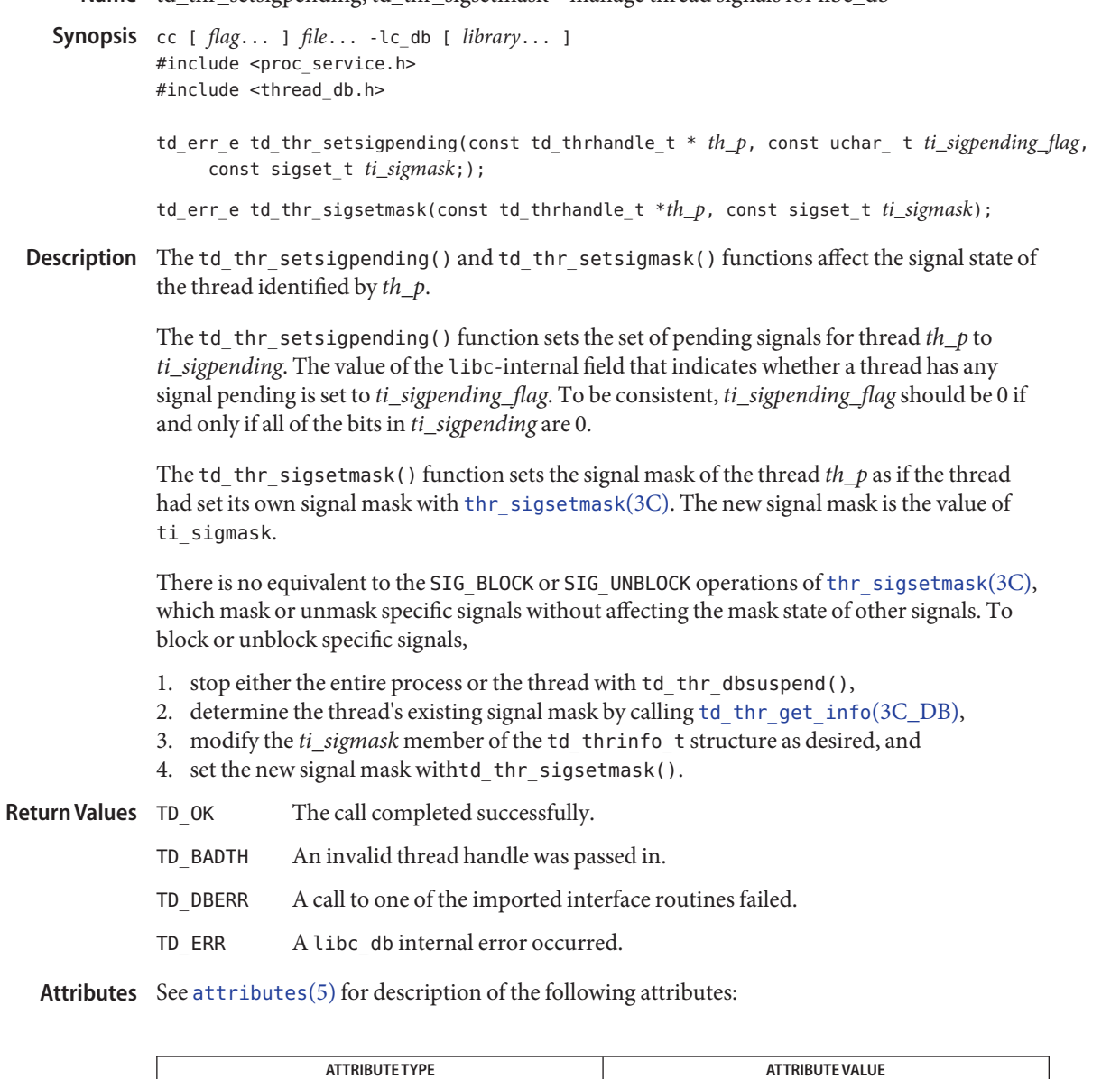

See Also [libc\\_db](http://www.oracle.com/pls/topic/lookup?ctx=E26502&id=REFMAN3Flibc-db-3lib)(3LIB), [td\\_thr\\_dbsuspend](#page-1005-0)(3C\_DB), [td\\_thr\\_get\\_info](#page-1009-0)(3C\_DB), [attributes](http://www.oracle.com/pls/topic/lookup?ctx=E26502&id=REFMAN5attributes-5)(5)

MT-Level Safe

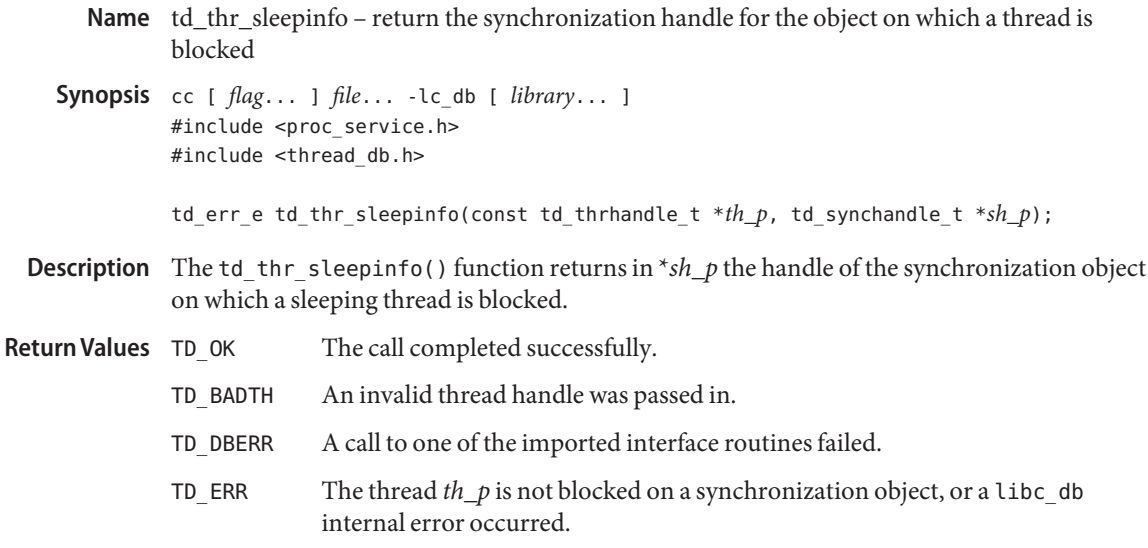

Attributes See [attributes](http://www.oracle.com/pls/topic/lookup?ctx=E26502&id=REFMAN5attributes-5)(5) for description of the following attributes:

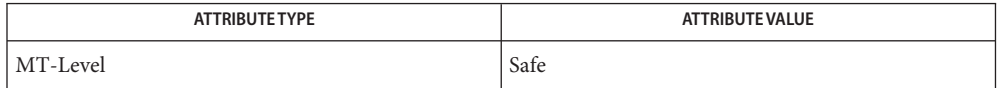

See Also [libc\\_db](http://www.oracle.com/pls/topic/lookup?ctx=E26502&id=REFMAN3Flibc-db-3lib)(3LIB), [attributes](http://www.oracle.com/pls/topic/lookup?ctx=E26502&id=REFMAN5attributes-5)(5)

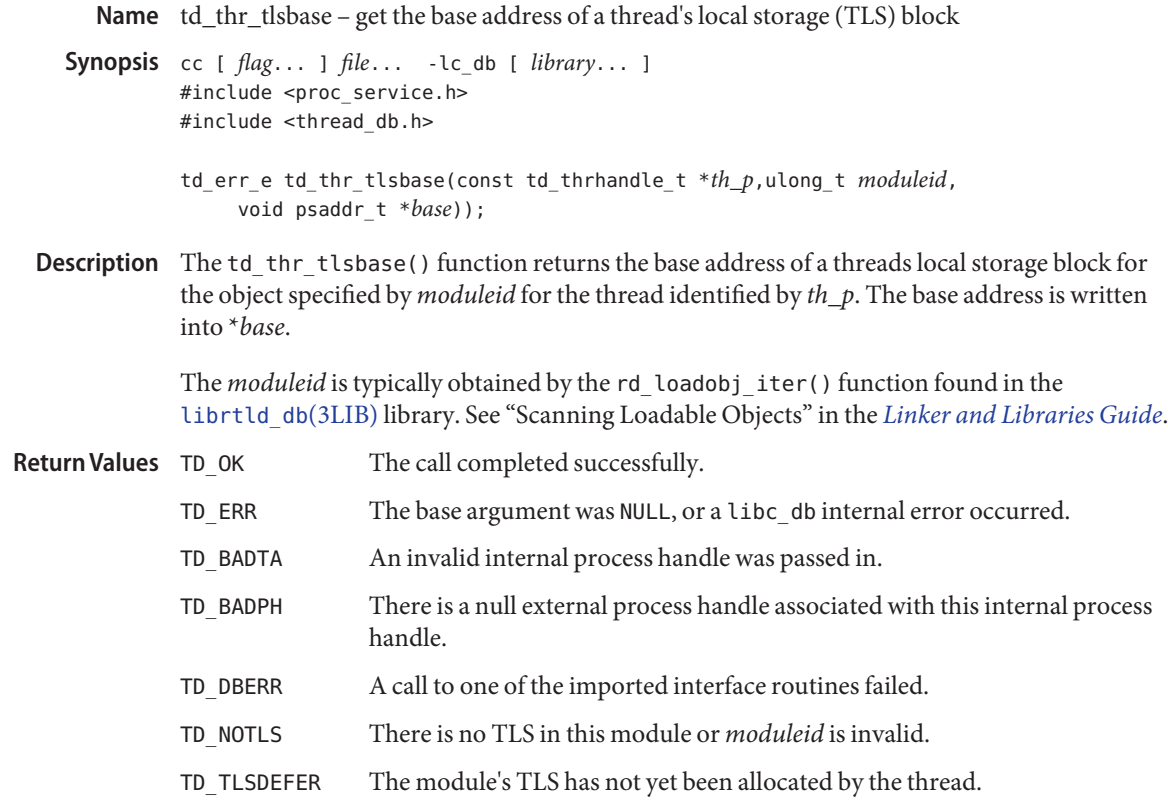

Attributes See [attributes](http://www.oracle.com/pls/topic/lookup?ctx=E26502&id=REFMAN5attributes-5)(5) for descriptions of the following attributes:

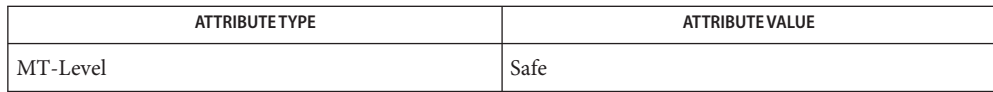

[libc\\_db](http://www.oracle.com/pls/topic/lookup?ctx=E26502&id=REFMAN3Flibc-db-3lib)(3LIB), [rd\\_loadobj\\_iter](http://www.oracle.com/pls/topic/lookup?ctx=E26502&id=REFMAN3Drd-loadobj-iter-3ext)(3EXT), [rtld\\_db](http://www.oracle.com/pls/topic/lookup?ctx=E26502&id=REFMAN3Drtld-db-3ext)(3EXT), [attributes](http://www.oracle.com/pls/topic/lookup?ctx=E26502&id=REFMAN5attributes-5)(5) **See Also**

*[Linker and Libraries Guide](http://www.oracle.com/pls/topic/lookup?ctx=E23824&id=LLM)*

Name td\_thr\_tsd - get a thread's thread-specific data for libc\_db library of interfaces Synopsis cc [  $flag...$  ]  $file...$  -lc\_db [ *library...* ] #include <proc\_service.h> #include <thread\_db.h> td\_err\_e td\_thr\_tsd(const td\_thrhandle\_t, const thread\_key\_t *key*, void *\*data\_pp*); Description The td\_thr\_tsd() function returns in *\*data\_pp* the thread-specific data pointer for the thread identified by *th\_p* and the thread-specific data key *key*. This is the same value that the thread *th\_p* would obtain if it called thr getspecific(3C). To find all the thread-specific data keys in use in a given target process, call td\_ta\_tsd\_iter(3C\_DB). The call completed successfully. TD\_BADTH An invalid thread handle was passed in. TD\_DBERR A call to one of the imported interface routines failed. TD\_ERR A libc\_db internal error occurred. Attributes See [attributes](http://www.oracle.com/pls/topic/lookup?ctx=E26502&id=REFMAN5attributes-5)(5) for description of the following attributes: **Return Values**

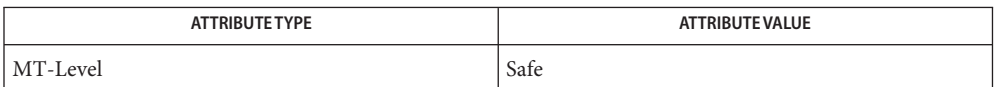

See Also [libc\\_db](http://www.oracle.com/pls/topic/lookup?ctx=E26502&id=REFMAN3Flibc-db-3lib)(3LIB), td\_ta\_tsd\_iter(3C\_DB), thr\_getspecific(3C), [attributes](http://www.oracle.com/pls/topic/lookup?ctx=E26502&id=REFMAN5attributes-5)(5)

Name td\_thr\_validate - test a thread handle for validity

Synopsis cc [  $flag...$  ]  $file...$  -lc\_db [ *library...* ] #include <proc\_service.h> #include <thread\_db.h>

td\_err\_e td\_thr\_validate(const td\_thrhandle\_t \**th\_p*);

- Description The td\_thr\_validate() function tests whether th<sub>p</sub> is a valid thread handle. A valid thread handle can become invalid if its thread exits.
- The call completed successfully. *th\_p* is a valid thread handle. **Return Values**
	- TD\_BADTH *th\_p* was NULL.
	- TD\_DBERR A call to one of the imported interface routines failed.
	- TD\_NOTHR *th\_p* is not a valid thread handle.
	- TD\_ERR A libc\_db internal error occurred.
	- Attributes See [attributes](http://www.oracle.com/pls/topic/lookup?ctx=E26502&id=REFMAN5attributes-5)(5) for description of the following attributes:

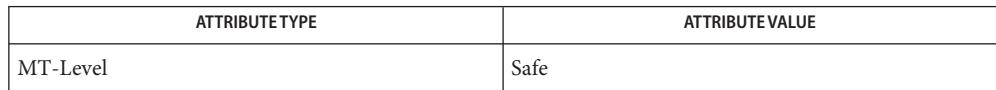

See Also [libc\\_db](http://www.oracle.com/pls/topic/lookup?ctx=E26502&id=REFMAN3Flibc-db-3lib)(3LIB), [attributes](http://www.oracle.com/pls/topic/lookup?ctx=E26502&id=REFMAN5attributes-5)(5)

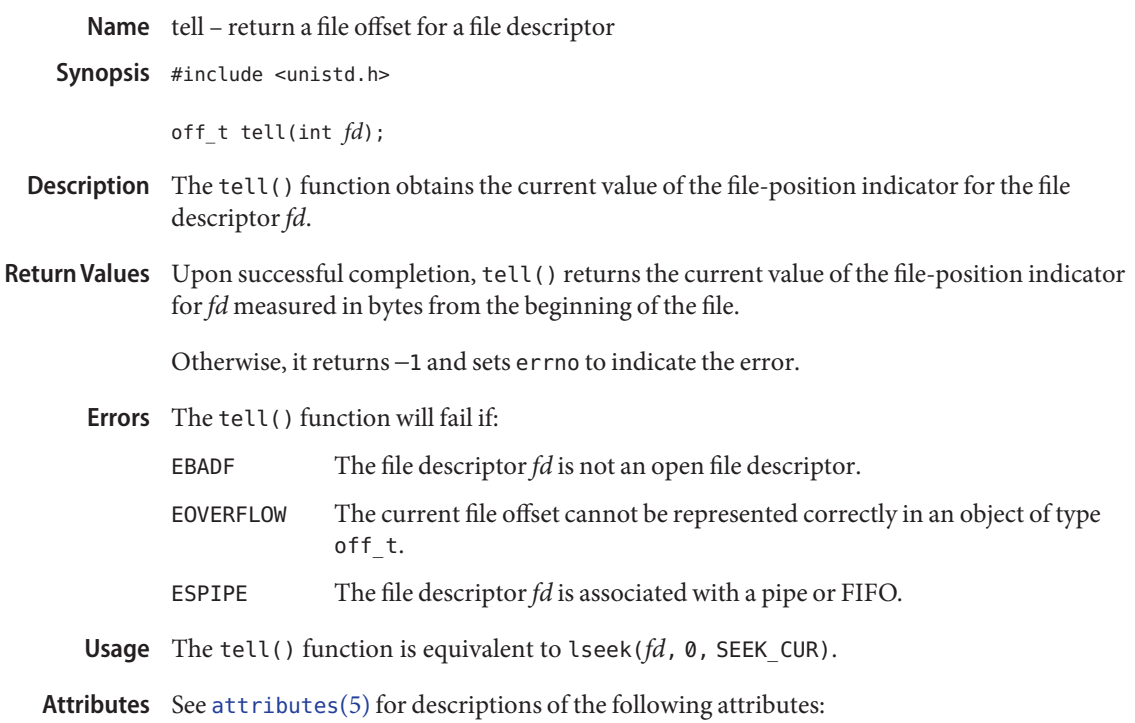

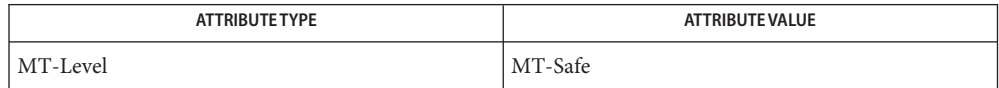

See Also [lseek](http://www.oracle.com/pls/topic/lookup?ctx=E26502&id=REFMAN2lseek-2)(2), [attributes](http://www.oracle.com/pls/topic/lookup?ctx=E26502&id=REFMAN5attributes-5)(5)

Name telldir - current location of a named directory stream

Synopsis #include <dirent.h>

long int telldir(DIR \**dirp*);

Description The telldir() function obtains the current location associated with the directory stream specified by *dirp*.

> If the most recent operation on the directory stream was a [seekdir](#page-841-0)( $3C$ ), the directory position returned from the telldir() is the same as that supplied as a *loc* argument for seekdir().

- Return Values Upon successful completion, telldir() returns the current location of the specified directory stream.
	- The telldir() function will fail if: **Errors**
		- EOVERFLOW The current location of the directory cannot be stored in an object of type long.

Attributes See [attributes](http://www.oracle.com/pls/topic/lookup?ctx=E26502&id=REFMAN5attributes-5)(5) for descriptions of the following attributes:

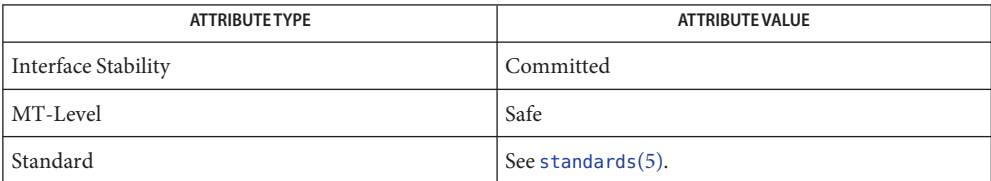

See Also [opendir](#page-570-0)(3C), [readdir](#page-798-0)(3C), [seekdir](#page-841-0)(3C), [attributes](http://www.oracle.com/pls/topic/lookup?ctx=E26502&id=REFMAN5attributes-5)(5), [standards](http://www.oracle.com/pls/topic/lookup?ctx=E26502&id=REFMAN5standards-5)(5)

Name termios - general terminal interface Synopsis #include <termios.h> int tcgetattr(int *fildes*, struct termios \**termios\_p*); int tcsetattr(int *fildes*, int *optional\_actions*, const struct termios \**termios\_p*); int tcsendbreak(int *fildes*, int *duration*); int tcdrain(int *fildes*); int tcflush(int *fildes*, int *queue\_selector*); int tcflow(int *fildes*, int *action*); speed\_t cfgetospeed(const struct termios \**termios\_p*); int cfsetospeed(struct termios \**termios\_p*, speed\_t *speed*); speed\_t cfgetispeed(const struct termios \**termios\_p*); int cfsetispeed(struct termios \**termios\_p*, speed\_t *speed*); #include <sys/types.h> #include <termios.h> pid\_t tcgetpgrp(int *fildes*); int tcsetpgrp(int *fildes*, pid\_t *pgid*); pid\_t tcgetsid(int *fildes*);

Description These functions describe a general terminal interface for controlling asynchronous communications ports. A more detailed overview of the terminal interface can be found in [termio](http://www.oracle.com/pls/topic/lookup?ctx=E26502&id=REFMAN7termio-7i)(7I), which also describes an [ioctl](http://www.oracle.com/pls/topic/lookup?ctx=E26502&id=REFMAN2ioctl-2)(2) interface that provides the same functionality. However, the function interface described by these functions is the preferred user interface.

Each of these functions is now described on a separate manual page.

See Also [ioctl](http://www.oracle.com/pls/topic/lookup?ctx=E26502&id=REFMAN2ioctl-2)(2), [cfgetispeed](#page-84-0)(3C), cfgetospeed(3C), [cfsetispeed](#page-85-0)(3C), cfsetospeed(3C), [tcdrain](#page-975-0)(3C), [tcflow](#page-976-0)(3C), [tcflush](#page-978-0)(3C), [tcgetattr](#page-979-0)(3C), [tcgetpgrp](#page-980-0)(3C), [tcgetsid](#page-981-0)(3C), [tcsendbreak](#page-982-0)(3C), [tcsetattr](#page-983-0)(3C), [tcgetpgrp](#page-980-0)(3C), [tcsendbreak](#page-982-0)(3C), [termio](http://www.oracle.com/pls/topic/lookup?ctx=E26502&id=REFMAN7termio-7i)(7I)

Name thr\_create - create a thread

- <span id="page-1022-0"></span>Synopsis cc –mt [  $flag...$  ]  $file...$  [ *library...* ] #include <thread.h>
	- int thr\_create(void \**stack\_base*, size\_t *stack\_size*, void \*(\**start\_func*) (void\*), void \**arg*, long *flags*, thread\_t \**new\_thread\_ID*);
- Description Thread creation adds a new thread of control to the current process. The procedure main () is a single thread of control. Each thread executes concurrently with all other threads within the calling process and with other threads from other active processes.

Although a newly created thread shares all of the calling process's global data with the other threads in the process, it has its own set of attributes and private execution stack. The new thread inherits the calling thread's signal mask and scheduling priority. Pending signals for a new thread are not inherited and will be empty.

The call to create a thread takes the address of a user-defined function, specified by *start\_func*, as one of its arguments. This function is the complete execution routine for the new thread.

The lifetime of a thread begins with the successful return from thr\_create(), which calls *start\_func*( ) and ends with one of the following:

- the normal completion of *start\_func*( ),
- an explicit call to [thr\\_exit](#page-1028-0)( $3C$ ), or
- $\blacksquare$  the conclusion of the calling process (see [exit](http://www.oracle.com/pls/topic/lookup?ctx=E26502&id=REFMAN2exit-2)(2)).

The new thread performs by calling the function defined by *start\_func* with only one argument, *arg*. If more than one argument needs to be passed to *start\_func*, the arguments can be packed into a structure, the address of which can be passed to *arg*.

If *start\_func*returns, the thread terminates with the exit status set to the *start\_func*return value (see thr  $exit(3C)$ ).

When the thread from which main() originated returns, the effect is the same as if an implicit call to exit() were made using the return value of main() as the exit status. This behavior differs from a *start\_func* return. If main() calls thr exit(3C), only the main thread exits, not the entire process.

If the thread creation fails, a new thread is not created and the contents of the location referenced by the pointer to the new thread are undefined.

The *flags* argument specifies which attributes are modifiable for the created thread. The value in *flags* is determined by the bitwise inclusive-OR of the following:

THR BOUND This flag is obsolete and is maintained for compatibility.

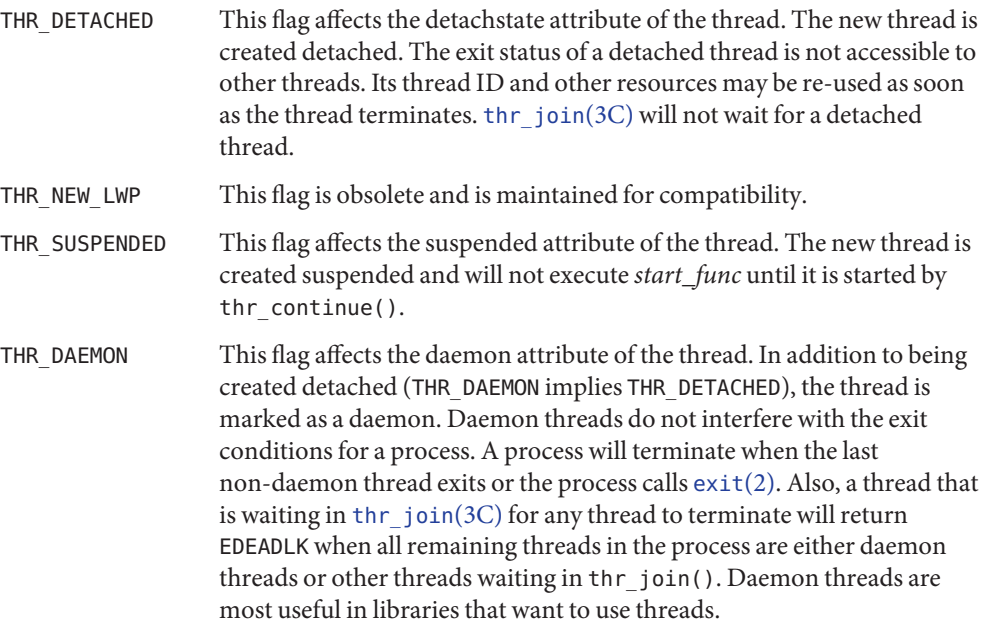

Default thread creation:

thread t tid; void \*start\_func(void \*), \*arg; thr create(NULL, 0, start func, arg, 0, &tid);

Create a detached thread whose thread ID we do not care about:

thr\_create(NULL, 0, start\_func, arg, THR\_DETACHED, NULL);

If *stack\_base* is not NULL, the new thread uses the stack beginning at the address specified by *stack\_base* and continuing for*stack\_size* bytes, where *stack\_size* must be greater than or equal to THR\_MIN\_STACK. If *stack\_base* is NULL, thr\_create() allocates a stack for the new thread with at least *stack\_size* bytes. If *stack\_size* is 0, a default size is used. If *stack\_size* is not 0, it must be greater than or equal to THR\_MIN\_STACK. See NOTES.

When *new\_thread\_ID* is not NULL, it points to a location where the ID of the new thread is stored if thr create() is successful. The ID is only valid within the calling process.

- Return Values If successful, the thr\_create() function returns 0. Otherwise, an error value is returned to indicate the error.
	- A resource control limit on the total number of threads in a process, task, project, or zone has been exceeded or some system resource has been exceeded. **Errors**

EINVAL The *stack\_base* argument is not NULL and *stack\_size* is less than THR\_MIN\_STACK, or the *stack\_base* argument is NULL and *stack\_size* is not 0 and is less than THR\_MIN\_STACK.

ENOMEM The system cannot allocate stack for the thread.

The thr\_create() function may use mmap() to allocate thread stacks from MAP\_PRIVATE, MAP\_NORESERVE, and MAP\_ANON memory mappings if *stack\_base* is NULL, and consequently may return upon failure the relevant error values returned by  $mmap()$  $mmap()$ . See the  $mmap(2)$  manual page for these error values.

Examples The following is an example of concurrency with multithreading. Since POSIX threads and Solaris threads are fully compatible even within the same process, this example uses pthread\_create() if you execute a.out 0, or thr\_create() if you execute a.out 1.

> Five threads are created that simultaneously perform a time-consuming function, sleep(10). If the execution of this process is timed, the results will show that all five individual calls to sleep for ten-seconds completed in about ten seconds, even on a uniprocessor. If a single-threaded process calls sleep(10) five times, the execution time will be about 50-seconds.

The command-line to time this process is:

```
/usr/bin/time a.out 0 (for POSIX threading)
```
or

```
/usr/bin/time a.out 1 (for Solaris threading)
```
**EXAMPLE 1** An example of concurrency with multithreading.

```
#define REENTRANT /* basic 3-lines for threads */
#include <pthread.h>
#include <thread.h>
#define NUM_THREADS 5
#define SLEEP_TIME 10
void *sleeping(void *); /* thread routine */
int i;
thread_t tid[NUM_THREADS]; /* array of thread IDs */
int
main(int argc, char *argv[])
{
    if (argc == 1) {
        printf("use 0 as arg1 to use pthread_create( )\n");
        printf("or use 1 as arg1 to use thr_create( )\n\in \mathbb{R});
        return (1);
```

```
EXAMPLE 1 An example of concurrency with multithreading. (Continued)
    }
    switch (*argv[1]) {
    case '0': /* POSIX */
        for ( i = 0; i < NUM THREADS; i++)
                 pthread_create(&tid[i], NULL, sleeping,
                     (void *)SLEEP_TIME);
        for ( i = 0; i < NUM_THREADS; i++)
                     pthread_join(tid[i], NULL);
        break;
    case '1': /* Solaris */
        for ( i = 0; i < NUM THREADS; i++)
            thr_create(NULL, 0, sleeping, (void *)SLEEP_TIME, 0,
                \deltatid[i]);
        while (thr_join(0, NULL, NULL) == 0)continue;
        break;
    } /* switch */
    printf("main( ) reporting that all %d threads have
        terminated\n", i);
    return (0);
} /* main */
void *
sleeping(void *arg)
{
    int sleep time = (int)arg;printf("thread %d sleeping %d seconds \ldots \n\backslash n", thr self( ),
        sleep_time);
    sleep(sleep_time);
    printf("\nthread %d awakening\n", thr self( ));
    return (NULL);
}
```
Had main() not waited for the completion of the other threads (using pthread  $join(3C)$  or thr  $join(3C)$ , it would have continued to process concurrently until it reached the end of its routine and the entire process would have [exit](http://www.oracle.com/pls/topic/lookup?ctx=E26502&id=REFMAN2exit-2)ed prematurely (see  $ext{exit}(2)$ ).

**EXAMPLE 2** Creating a default thread with a new signal mask.

The following example demonstrates how to create a default thread with a new signal mask. The *new\_mask* argument is assumed to have a value different from the creator's signal mask (*orig\_mask*). The *new\_mask* argument is set to block all signals except for SIGINT. The

**EXAMPLE 2** Creating a default thread with a new signal mask. *(Continued)*

creator's signal mask is changed so that the new thread inherits a different mask, and is restored to its original value after thr create() returns.

This example assumes that SIGINT is also unmasked in the creator. If it is masked by the creator, then unmasking the signal opens the creator to this signal. The other alternative is to have the new thread set its own signal mask in its start routine.

```
thread t tid;
sigset t new mask, orig mask;
int error;
(void)sigfillset(&new_mask);
```

```
(void)sigdelset(&new_mask, SIGINT);
(void)thr_sigsetmask(SIG_SETMASK, &new_mask, &orig_mask);
error = thr create(NULL, 0, do func, NULL, 0, &tid);
(void)thr_sigsetmask(SIG_SETMASK, &orig_mask, NULL);
```
Attributes See [attributes](http://www.oracle.com/pls/topic/lookup?ctx=E26502&id=REFMAN5attributes-5)(5) for descriptions of the following attributes:

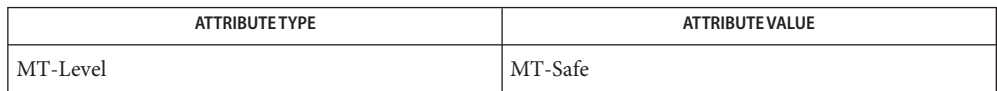

- [exit](http://www.oracle.com/pls/topic/lookup?ctx=E26502&id=REFMAN2exit-2)(2), [getrlimit](http://www.oracle.com/pls/topic/lookup?ctx=E26502&id=REFMAN2getrlimit-2)(2), [mmap](http://www.oracle.com/pls/topic/lookup?ctx=E26502&id=REFMAN2mmap-2)(2), [exit](#page-213-0)(3C), [sleep](#page-898-0)(3C), [thr\\_exit](#page-1028-0)(3C), [thr\\_join](#page-1032-0)(3C), **See Also** thr min stack(3C), thr setconcurrency(3C), thr suspend(3C), [attributes](http://www.oracle.com/pls/topic/lookup?ctx=E26502&id=REFMAN5attributes-5)(5), [standards](http://www.oracle.com/pls/topic/lookup?ctx=E26502&id=REFMAN5standards-5)(5), [threads](http://www.oracle.com/pls/topic/lookup?ctx=E26502&id=REFMAN5threads-5)(5)
	- Notes Since multithreaded-application threads execute independently of each other, their relative behavior is unpredictable. It is therefore possible for the thread executing main() to finish before all other user-application threads.

Using thr  $join(3C)$  in the following syntax,

while (thr\_join(0, NULL, NULL) ==  $0$ ) continue;

will cause the invoking thread (which may be main()) to wait for the termination of all non-daemon threads, excluding threads that are themselves waiting in thr join(); however, the second and third arguments to thr\_join() need not necessarily be NULL.

A thread has not terminated until thr\_exit() has finished. The only way to determine this is by thr  $join()$ . When thr  $join()$  returns a departed thread, it means that this thread has terminated and its resources are reclaimable. For instance, if a user specified a stack to thr create(), this stack can only be reclaimed after thr join() has reported this thread as a departed thread. It is not possible to determine when a *detached* thread has terminated. A detached thread disappears without leaving a trace.

Typically, thread stacks allocated by thr\_create() begin on page boundaries and any specified (a red-zone) size is rounded up to the next page boundary. A page with no access permission is appended to the top of the stack so that most stack overflows will result in a SIGSEGV signal being sent to the offending thread. Thread stacks allocated by the caller are used as is.

Using a default stack size for the new thread, instead of passing a user-specified stack size, results in much better thr\_create() performance. The default stack size for a user-thread is 1 megabyte in a 32-bit process and 2 megabyte in a 64-bit process.

A user-specified stack size must be greater than or equal to THR\_MIN\_STACK. A minimum stack size may not accommodate the stack frame for the user thread function *start\_func*. If a stack size is specified, it must accommodate *start\_func*requirements and the functions that it may call in turn, in addition to the minimum requirement.

It is usually very difficult to determine the runtime stack requirements for a thread. THR\_MIN\_STACK specifies how much stack storage is required to execute a trivial *start\_func*. The total runtime requirements for stack storage are dependent on the storage required to do runtime linking, the amount of storage required by library runtimes (like printf()) that your thread calls. Since these storage parameters are not known before the program runs, it is best to use default stacks. If you know your runtime requirements or decide to use stacks that are larger than the default, then it makes sense to specify your own stacks.

Name thr\_exit – terminate the calling thread

<span id="page-1028-0"></span>Synopsis cc –mt [ *flag...* ] *file...*[ *library...* ] #include <thread.h>

void thr\_exit(void \**status*);

Description The thr\_[exit](#page-213-0)() function terminates the calling thread, in a similar way that exit(3C) terminates the calling process. If the calling thread is not detached, then the thread's ID and the exit status specified by *status* are retained. The value *status* is then made available to any successful join with the terminating thread (see [thr\\_join](#page-1032-0)(3C)); otherwise, *status* is disregarded allowing the thread's ID to be reclaimed immediately.

> Any cancellation cleanup handlers that have been pushed and not yet popped are popped in the reverse order that they were pushed and then executed. After all cancellation cleanup handlers have been executed, if the thread has any thread-specific data, appropriate destructor functions will be called in an unspecified order. Thread termination does not release any application visible process resources, including, but not limited to, mutexes and file descriptors, nor does it perform any process level cleanup actions, including, but not limited to, calling any atexit() routines that might exist.

> An exiting thread runs with all signals blocked. All thread termination functions, including cancellation cleanup handlers and thread-specific data destructor functions, are called with all signals blocked.

If any thread, including the main() thread, calls thr\_exit(), only that thread will exit.

If main() returns or exits (either implicitly or explicitly), or any thread explicitly calls exit(), the entire process will exit.

The behavior of thr exit() is undefined if called from a cancellation cleanup handler or destructor function that was invoked as a result of either an implicit or explicit call to thr exit().

After a thread has terminated, the result of access to local (auto) variables of the thread is undefined. Thus, references to local variables of the exiting thread should not be used for the thr\_exit() *status* parameter value.

If any thread (except the main() thread) implicitly or explicitly returns, the result is the same as if the thread called thr\_exit() and it will return the value of *status* as the exit code.

The process will terminate with an exit status of  $\theta$  after the last non-daemon thread has terminated (including the main() thread). This behavior is the same as if the application had called exit() with a 0 argument at thread termination time.

Return Values The thr\_exit() function cannot return to its caller.

No errors are defined. **Errors**

Attributes See [attributes](http://www.oracle.com/pls/topic/lookup?ctx=E26502&id=REFMAN5attributes-5)(5) for descriptions of the following attributes:

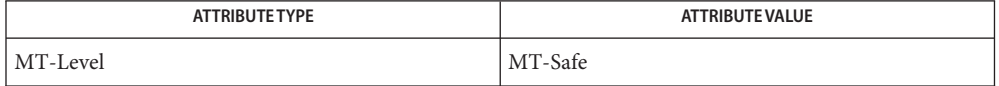

See Also [exit](#page-213-0)(3C), [thr\\_create](#page-1022-0)(3C), [thr\\_join](#page-1032-0)(3C), [thr\\_keycreate](#page-1034-0)(3C), [attributes](http://www.oracle.com/pls/topic/lookup?ctx=E26502&id=REFMAN5attributes-5)(5), [standards](http://www.oracle.com/pls/topic/lookup?ctx=E26502&id=REFMAN5standards-5)(5)

Although only POSIX implements cancellation, cancellation can be used with Solaris threads, **Notes** due to their interoperability.

The *status* argument should not reference any variables local to the calling thread.

Name thr\_getconcurrency, thr\_setconcurrency - get or set thread concurrency level

Synopsis cc –mt [ *flag...* ] *file...*[ *library...* ] #include <thread.h>

int thr setconcurrency(int *new\_level*);

int thr getconcurrency(void);

**Description** These functions are obsolete and maintained for compatibility only. The thr\_setconcurrency() function updates the desired concurrency level that libthread maintains for the calling process. This value does not affect the behavior of the calling process.

> The thr\_getconcurrency() function returns the current value for the desired concurrency level.

Return Values The thr\_getconcurrency() function always returns the current value for the desired concurrency level.

> If successful, the thr\_setconcurrency() function returns 0. Otherwise, a non-zero value is returned to indicate the error.

- Errors The thr\_setconcurrency() function will fail if:
	- EAGAIN The specified concurrency level would cause a system resource to be exceeded.
	- EINVAL The value for *new\_level* is negative.
- Attributes See [attributes](http://www.oracle.com/pls/topic/lookup?ctx=E26502&id=REFMAN5attributes-5)(5) for descriptions of the following attributes:

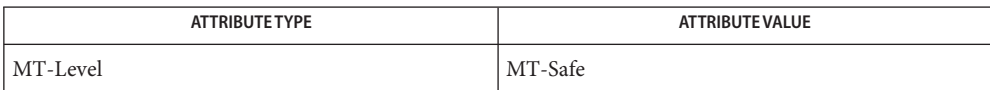

See Also [thr\\_create](#page-1022-0)(3C), [attributes](http://www.oracle.com/pls/topic/lookup?ctx=E26502&id=REFMAN5attributes-5)(5), [standards](http://www.oracle.com/pls/topic/lookup?ctx=E26502&id=REFMAN5standards-5)(5)

<span id="page-1031-0"></span>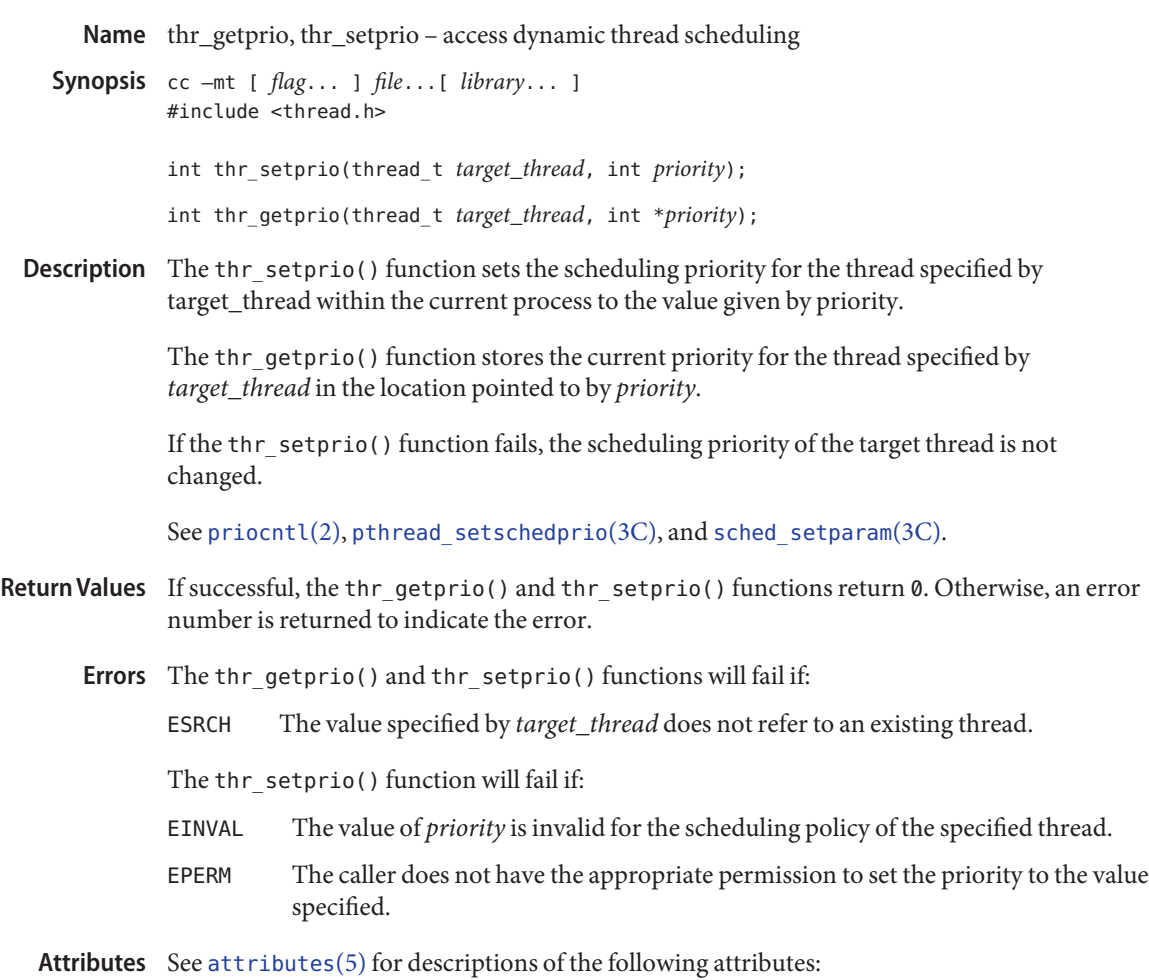

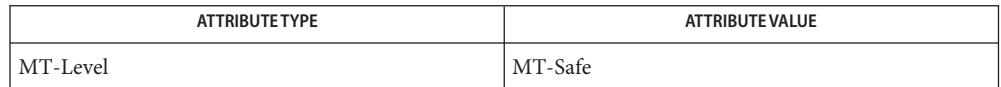

[priocntl](http://www.oracle.com/pls/topic/lookup?ctx=E26502&id=REFMAN2priocntl-2)(2), [pthread\\_setschedprio](#page-763-0)(3C), [sched\\_setparam](#page-836-0)(3C), [thr\\_create](#page-1022-0)(3C), **See Also** [thr\\_suspend](#page-1049-0)(3C), [thr\\_yield](#page-1050-0)(3C), [attributes](http://www.oracle.com/pls/topic/lookup?ctx=E26502&id=REFMAN5attributes-5)(5), [standards](http://www.oracle.com/pls/topic/lookup?ctx=E26502&id=REFMAN5standards-5)(5)

<span id="page-1032-0"></span>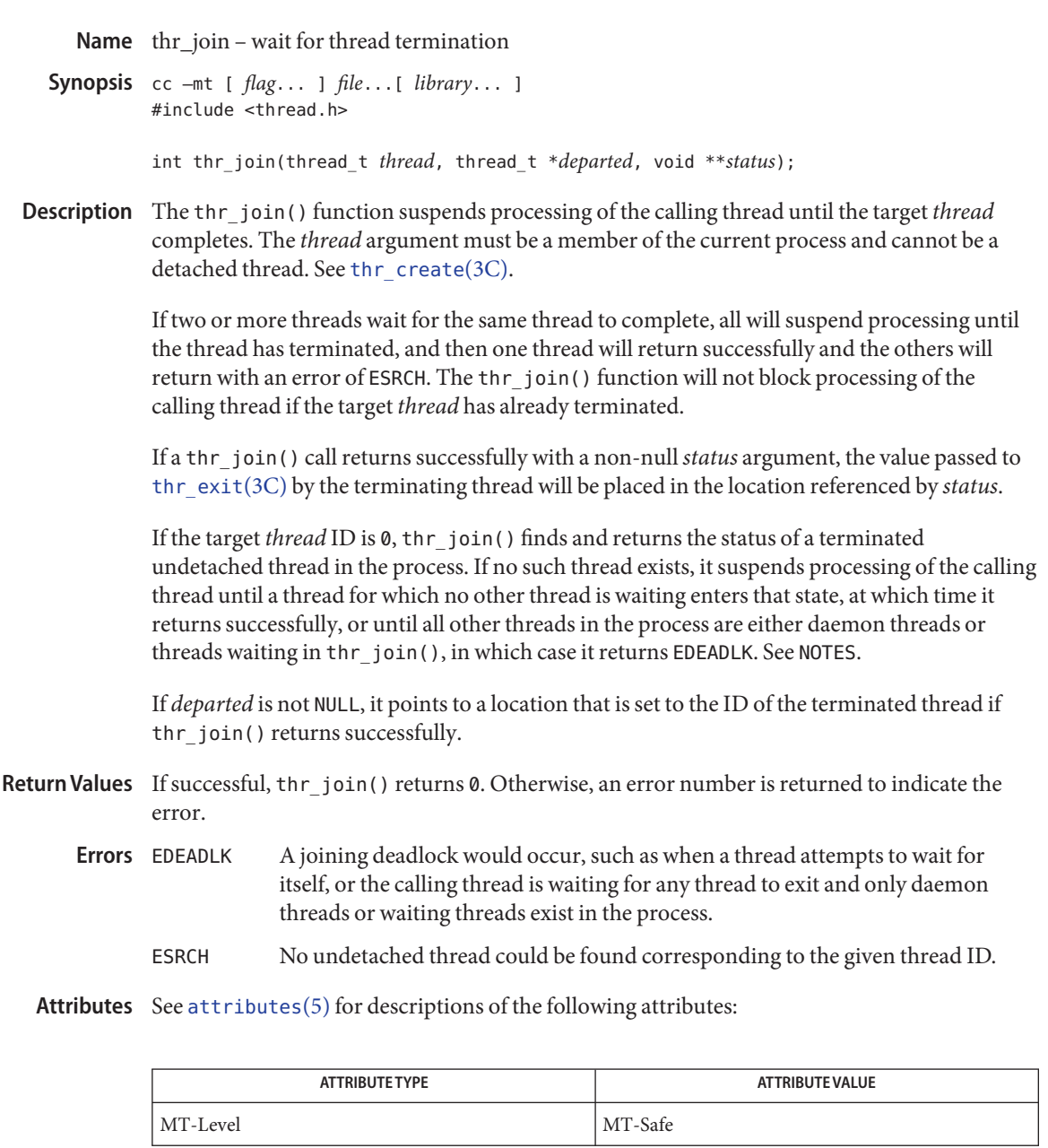

See Also [thr\\_create](#page-1022-0)(3C), [thr\\_exit](#page-1028-0)(3C), [wait](#page-1136-0)(3C), [attributes](http://www.oracle.com/pls/topic/lookup?ctx=E26502&id=REFMAN5attributes-5)(5), [standards](http://www.oracle.com/pls/topic/lookup?ctx=E26502&id=REFMAN5standards-5)(5)

Notes Using thr\_join(3C) in the following syntax,

while  $(thr_join(0, NULL, NULL) == 0);$ 

will wait for the termination of all non-daemon threads, excluding threads that are themselves waiting in thr\_join().

<span id="page-1034-0"></span>Name thr\_keycreate, thr\_keycreate\_once, thr\_setspecific, thr\_getspecific – thread-specific data functions

```
Synopsis cc –mt [ flag... ] file... [ library... ]
          #include <thread.h>
```

```
int thr_keycreate(thread_key_t *keyp,
     void (*destructor)(void *));
```

```
int thr keycreate once(thread key t *keyp,
     void (*destructor)(void *));
```
int thr\_setspecific(thread\_key\_t *key*, void \**value*);

```
int thr_getspecific(thread_key_t key, void **valuep);
```
## **Description**

Create Key In general, thread key creation allocates a key that locates data specific to each thread in the process. The key is global to all threads in the process, which allows each thread to bind a value to the key once the key has been created. The key independently maintains specific values for each binding thread. The thr\_keycreate() function allocates a global *key* namespace, pointed to by *keyp*, that is visible to all threads in the process. Each thread is initially bound to a private element of this *key*, which allows access to its thread-specific data.

> Upon key creation, a new key is assigned the value NULL for all active threads. Additionally, upon thread creation, all previously created keys in the new thread are assigned the value NULL.

Optionally, a destructor function *destructor* can be associated with each *key*. Upon thread exit, if a *key* has a non-null *destructor*function and the thread has a non-null *value* associated with that *key*, the *destructor*function is called with the current associated *value*. If more than one *destructor* exists for a thread when it exits, the order of destructor calls is unspecified.

An exiting thread runs with all signals blocked. All thread termination functions, including thread-specific data destructor functions, are called with all signals blocked.

The thr keycreate once() function is identical to the thr keycreate() function except that the key pointed to by *keyp* must be statically initialized with the value THR\_ONCE\_KEY before calling thr keycreate once() and the key will be created exactly once. This is equivalent to using pthread once() to call a onetime initialization function that calls thr keycreate() to create the data key.

Set Value Once a key has been created, each thread can bind a new *value* to the key using thr setspecific(). The values are unique to the binding thread and are individually maintained. These values continue for the life of the calling thread.

Proper synchronization of *key* storage and access must be ensured by the caller. The *value* argument to thr\_setspecific() is generally a pointer to a block of dynamically allocated memory reserved by the calling thread for its own use. See EXAMPLES below.

At thread exit, the *destructor*function, which is associated at time of creation, is called and it uses the specific key value as its sole argument.

- Get Value thr\_getspecific() stores the current value bound to *key* for the calling thread into the location pointed to by *valuep*.
- Return Values If successful, thr\_keycreate(), thr\_keycreate\_once(), thr\_setspecific() and thr\_getspecific() return 0. Otherwise, an error number is returned to indicate the error.
	- If the following conditions occur, thr\_keycreate() and thr\_keycreate\_once() return the **Errors** corresponding error number:
		- EAGAIN The system lacked the necessary resources to create another thread-specific data key.

ENOMEM Insufficient memory exists to create the key.

If the following conditions occur, thr\_setspecific() returns the corresponding error number:

ENOMEM Insufficient memory exists to associate the value with the key.

The thr setspecific() function returns the corresponding error number:

EINVAL The *key* value is invalid.

Examples Example 1 Call the thread-specific data from more than one thread without special initialization.

In this example, the thread-specific data in this function can be called from more than one thread without special initialization. For each argument passed to the executable, a thread is created and privately bound to the string-value of that argument.

```
/* cc -mt thisfile.c */
#include <stdio.h>
#include <stdlib.h>
#include <string.h>
#include <thread.h>
void *thread_specific_data(void *);
void cleanup(void*);
#define MAX_ARGC 20
thread t tid[MAX ARGC];
int num threads;
int
main(int argc, char *argv[]) {
 int i;
  num threads = \text{argc - 1};for (i = 0; i < num threads; i++)
```

```
thr create(NULL, 0, thread specific data, argv[i+1], 0, &tid[i]);
  for (i = 0; i < num threads; i++)thr join(tid[i], NULL, NULL);
  return (0);
} /* end main */
void *
thread_specific_data(void *arg) {
  static thread_key_t key = THR_ONCE_KEY;
  char *private data = arg;
  void *tsd = NULL;void *data;
  thr_keycreate_once(&key, cleanup);
  thr getspecific(key, &tsd);
  if (tsd == NULL) {
       data = malloc(strlen(private data) + 1);strcpy(data, private data);
       thr setspecific(key, data);
       thr_getspecific(key, &tsd);
  }
  printf("tsd for %d = %s\n", thr_self(), (char *)tsd);
  thr getspecific(key, &tsd);
  printf("tsd for %d remains %s\n", thr self(), (char *)tsd);
  return (NULL);
} /* end thread specific data */void
cleanup(void *v) {
  /* application-specific clean-up function */
  free(v);
}
```
**EXAMPLE 1** Call the thread-specific data from more than one thread without special initialization. *(Continued)*

Attributes See [attributes](http://www.oracle.com/pls/topic/lookup?ctx=E26502&id=REFMAN5attributes-5)(5) for descriptions of the following attributes:

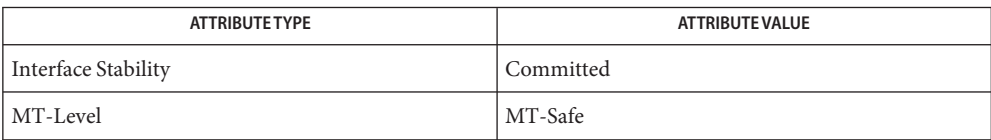

[pthread\\_once](#page-743-0)(3C), [thr\\_exit](#page-1028-0)(3C), [attributes](http://www.oracle.com/pls/topic/lookup?ctx=E26502&id=REFMAN5attributes-5)(5), [standards](http://www.oracle.com/pls/topic/lookup?ctx=E26502&id=REFMAN5standards-5)(5) **See Also**

Warnings The thr\_getspecific() and thr\_setspecific() functions can be called either explicitly or implicitly from a thread-specific data destructor function. Calling thr\_setspecific() from a destructor can result in lost storage or infinite loops.

Name thr\_kill – send a signal to a thread

Synopsis cc –mt [ *flag...* ] *file...* [ *library...* ] #include <signal.h> #include <thread.h>

int thr\_kill(thread\_t *thread*, int *sig*);

- Description The thr\_kill() function sends the *sig* signal to the thread designated by *thread*. The *thread* argument must be a member of the same process as the calling thread. The *sig* argument must be one of the signals listed in signal.h[\(3HEAD\),](http://www.oracle.com/pls/topic/lookup?ctx=E26502&id=REFMAN3Fsignal.h-3head) with the exception of SIGCANCEL being reserved and off limits to thr\_kill(). If *sig* is 0, a validity check is done for the existence of the target thread; no signal is sent.
- Return Values Upon successful completion, thr\_kill() returns 0. Otherwise, an error number is returned. In the event of failure, no signal is sent.
	- The thr\_kill() function will fail if: **Errors**
		- EINVAL The *sig* argument value is not zero and is an invalid or an unsupported signal number.
		- ESRCH No thread was found that corresponded to the thread designated by *thread* ID.
	- Attributes See [attributes](http://www.oracle.com/pls/topic/lookup?ctx=E26502&id=REFMAN5attributes-5)(5) for descriptions of the following attributes:

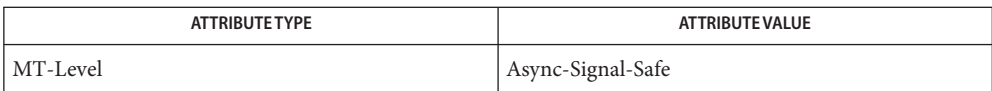

**See Also** [kill](http://www.oracle.com/pls/topic/lookup?ctx=E26502&id=REFMAN2kill-2)(2), [sigaction](http://www.oracle.com/pls/topic/lookup?ctx=E26502&id=REFMAN2sigaction-2)(2), [raise](#page-785-0)(3C), signal.h[\(3HEAD\),](http://www.oracle.com/pls/topic/lookup?ctx=E26502&id=REFMAN3Fsignal.h-3head) [thr\\_self](#page-1042-0)(3C), [attributes](http://www.oracle.com/pls/topic/lookup?ctx=E26502&id=REFMAN5attributes-5)(5), [standards](http://www.oracle.com/pls/topic/lookup?ctx=E26502&id=REFMAN5standards-5)(5)

Name thr\_main – identify the main thread

- Synopsis cc –mt [ *flag...* ] *file...* [ *library...* ] #include <thread.h>
	- int thr\_main(void);
- Description The thr\_main() function returns one of the following:
	- 1 if the calling thread is the main thread
	- 0 if the calling thread is not the main thread
	- -1 if libthread is not linked in or thread initialization has not completed
	- /lib/libthread **Files**

Attributes See [attributes](http://www.oracle.com/pls/topic/lookup?ctx=E26502&id=REFMAN5attributes-5)(5) for descriptions of the following attributes:

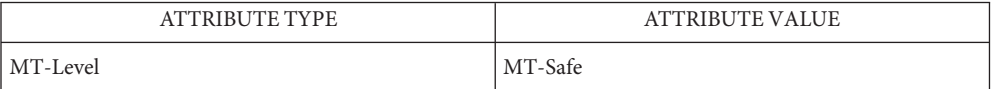

See Also [thr\\_self](#page-1042-0)(3C), [attributes](http://www.oracle.com/pls/topic/lookup?ctx=E26502&id=REFMAN5attributes-5)(5)

Name thr\_min\_stack - return the minimum-allowable size for a thread's stack

<span id="page-1040-0"></span>Synopsis cc –mt [ *flag...* ] *file...*[ *library...* ] #include <thread.h>

size t thr min stack(*void*);

Description When a thread is created with a user-supplied stack, the user must reserve enough space to run this thread. In a dynamically linked execution environment, it is very hard to know what the minimum stack requirements are for a thread. The function thr\_min\_stack() returns the amount of space needed to execute a null thread. This is a thread that was created to execute a null procedure. A thread that does something useful should have a stack size that is thr\_min\_stack() + *<some increment>*.

> Most users should not be creating threads with user-supplied stacks. This functionality was provided to support applications that wanted complete control over their execution environment.

Typically, users should let the threads library manage stack allocation. The threads library provides default stacks which should meet the requirements of any created thread.

thr\_min\_stack() will return the unsigned int THR\_MIN\_STACK, which is the minimum-allowable size for a thread's stack.

In this implementation the default size for a user-thread's stack is one mega-byte. If the second argument to [thr\\_create](#page-1022-0)( $3C$ ) is NULL, then the default stack size for the newly-created thread will be used. Otherwise, you may specify a stack-size that is at least THR\_MIN\_STACK, yet less than the size of your machine's virtual memory.

It is recommended that the default stack size be used.

To determine the smallest-allowable size for a thread's stack, execute the following:

```
/* cc thisfile.c -lthread */
#define _REENTRANT
#include <thread.h>
#include <stdio.h>
main() {
        printf("thr_min_stack( ) returns %u\n",thr_min_stack( ));
}
```
Attributes See [attributes](http://www.oracle.com/pls/topic/lookup?ctx=E26502&id=REFMAN5attributes-5)(5) for descriptions of the following attributes:

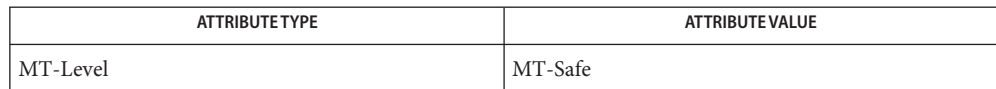

See Also [attributes](http://www.oracle.com/pls/topic/lookup?ctx=E26502&id=REFMAN5attributes-5)(5), [standards](http://www.oracle.com/pls/topic/lookup?ctx=E26502&id=REFMAN5standards-5)(5)

Name thr\_self - get calling thread's ID

<span id="page-1042-0"></span>Synopsis cc –mt [ *flag...* ] *file...*[ *library...* ] #include <thread.h>

typedef unsigned int thread\_t;

thread\_t thr\_self(void);

Description thr\_self() returns the thread ID of the calling thread.

No errors are defined. **Errors**

Attributes See [attributes](http://www.oracle.com/pls/topic/lookup?ctx=E26502&id=REFMAN5attributes-5)(5) for descriptions of the following attributes:

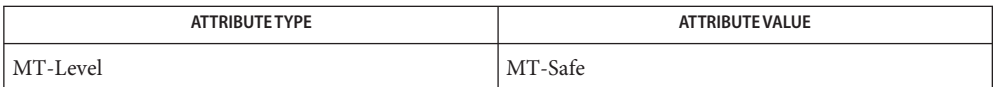

See Also [thr\\_create](#page-1022-0)(3C), [attributes](http://www.oracle.com/pls/topic/lookup?ctx=E26502&id=REFMAN5attributes-5)(5), [standards](http://www.oracle.com/pls/topic/lookup?ctx=E26502&id=REFMAN5standards-5)(5)

<span id="page-1043-0"></span>Name thr\_sigsetmask - change or examine calling thread's signal mask

Synopsis cc –mt [ *flag...* ] *file...* [ *library...* ] #include <thread.h> #include <signal.h>

int thr\_sigsetmask(int *how*, const sigset\_t \**set*, sigset\_t \**oset*);

Description The thr\_sigsetmask() function changes or examines a calling thread's signal mask. Each thread has its own signal mask. A new thread inherits the calling thread's signal mask and priority; however, pending signals are not inherited. Signals pending for a new thread will be empty.

> If the value of the argument *set* is not NULL, set points to a set of signals that can modify the currently blocked set. If the value of *set* is NULL, the value of *how* is insignificant and the thread's signal mask is unmodified; thus, thr\_sigsetmask() can be used to inquire about the currently blocked signals.

> The value of the argument *how* specifies the method in which the set is changed and takes one of the following values:

> SIG\_BLOCK *set* corresponds to a set of signals to block. They are added to the current signal mask. SIG\_UNBLOCK *set* corresponds to a set of signals to unblock. These signals are deleted from the current signal mask. SIG\_SETMASK *set* corresponds to the new signal mask. The current signal mask is replaced by set.

If the value of *oset* is not NULL, it points to the location where the previous signal mask is stored.

- Return Values Upon successful completion, the thr\_sigsetmask() function returns 0. Otherwise, it returns a non-zero value.
	- Errors The thr\_sigsetmask() function will fail if:

EINVAL The value of *how* is not defined and *oset* is NULL.

**EXAMPLE 1** Create a default thread that can serve as a signal catcher/handler with its own signal mask. **Examples** The following example shows how to create a default thread that can serve as a signal catcher/handler with its own signal mask. new will have a different value from the creator's signal mask.

> As POSIX threads and Solaris threads are fully compatible even within the same process, this example uses pthread create(3C) if you execute a.out 0, or thr create(3C) if you execute a.out 1.
**EXAMPLE 1** Create a default thread that can serve as a signal catcher/handler with its own signal mask. *(Continued)*

In this example:

- **The sigemptyset(3C) function initializes a null signal set, new. The sigaddset(3C)** function packs the signal, SIGINT, into that new set.
- Either pthread sigmask() or thr sigsetmask() is used to mask the signal, SIGINT (CTRL-C), from the calling thread, which is main(). The signal is masked to guarantee that only the new thread will receive this signal.
- pthread create() or thr create() creates the signal-handling thread.
- Using [pthread\\_join](#page-712-0)(3C) or [thr\\_join](#page-1032-0)(3C), main() then waits for the termination of that signal-handling thread, whose ID number is user\_threadID. Then main() will [sleep](#page-898-0)(3C) for 2 seconds, after which the program terminates.
- The signal-handling thread, handler:
	- Assigns the handler interrupt() to handle the signal SIGINT by the call to [sigaction](http://www.oracle.com/pls/topic/lookup?ctx=E26502&id=REFMAN2sigaction-2)(2).
	- Resets its own signal set to *not block* the signal, SIGINT.
	- Sleeps for 8 seconds to allow time for the user to deliver the signal SIGINT by pressing the CTRL-C.

```
/* cc thisfile.c -lthread -lpthread */
#define REENTRANT /* basic first 3-lines for threads */
#include <pthread.h>
#include <thread.h>
thread t user threadID;
sigset t new;
void *handler( ), interrupt( );
int
main( int argc, char *argv[ ] ){
   test argv(argv[1]);
   sigemptyset(&new);
   sigaddset(&new, SIGINT);
   switch(*argv[1]) {
     case '0': /* POSIX */
       pthread_sigmask(SIG_BLOCK, &new, NULL);
       pthread create(&user threadID, NULL, handler, argv[1]);
       pthread join(user threadID, NULL);
       break;
```

```
EXAMPLE 1 Create a default thread that can serve as a signal catcher/handler with its own signal mask. (Continued)
         mask. (Continued)
     case '1': /* Solaris */
       thr sigsetmask(SIG BLOCK, &new, NULL);
       thr create(NULL, 0, handler, argv[1], 0, &user threadID);
       thr join(user threadID, NULL, NULL);
       break;
} /* switch */
   printf("thread handler, # %d, has exited\n",user_threadID);
       sleep(2);
       printf("main thread, # %d is done\n", thr self( ));
       return (0)
} /* end main */
struct sigaction act;
void *
handler(char *argv1)
{
        act.sa_handler = interrupt;
        sigaction(SIGINT, &act, NULL);
        switch(*argv1){
          case '0': /* POSIX */
            pthread_sigmask(SIG_UNBLOCK, &new, NULL);
            break;
          case '1': /* Solaris */
            thr sigsetmask(SIG UNBLOCK, &new, NULL);
            break;
  }
  printf("\n Press CTRL-C to deliver SIGINT signal to the process\n");
  sleep(8); /* give user time to hit CTRL-C */
  return (NULL)
}
void
interrupt(int sig)
{
printf("thread %d caught signal %d\n", thr self( ), sig);
}
void test argv(char argv1[ ]) {
  if(ary1 == NULL) { }printf("use 0 as argl to use thr_create( );\n \
     or use 1 as arg1 to use pthread create( )\n");
     exit(NULL);
```

```
EXAMPLE 1 Create a default thread that can serve as a signal catcher/handler with its own signal
mask. (Continued)
```

```
}
}
```
In the last example, the handler thread served as a signal-handler while also taking care of activity of its own (in this case, sleeping, although it could have been some other activity). A thread could be completely dedicated to signal-handling simply by waiting for the delivery of a selected signal by blocking with  $sign(\alpha)$ . The two subroutines in the previous example, handler() and interrupt(), could have been replaced with the following routine:

```
void *
handler(void *ignore)
{ int signal;
  printf("thread %d waiting for you to press the CTRL-C keys\n",
          thr self( ) );
  sigwait(&new, &signal);
  printf("thread %d has received the signal %d \n", thr self( ), signal);
}
/*pthread_create( ) and thr_create( ) would use NULL instead of
  argv[1] for the arg passed to handler( ) */
```
In this routine, one thread is dedicated to catching and handling the signal specified by the set new, which allows main() and all of its other sub-threads, created *after* pthread\_sigmask() or thr sigsetmask() masked that signal, to continue uninterrupted. Any use of [sigwait](http://www.oracle.com/pls/topic/lookup?ctx=E26502&id=REFMAN2sigwait-2)(2) should be such that all threads block the signals passed to [sigwait](http://www.oracle.com/pls/topic/lookup?ctx=E26502&id=REFMAN2sigwait-2)(2) at all times. Only the thread that calls  $signait()$  will get the signals. The call to  $signait(2)$  takes two arguments.

For this type of background dedicated signal-handling routine, a Solaris daemon thread can be used by passing the argument THR DAEMON to thr create().

Attributes See [attributes](http://www.oracle.com/pls/topic/lookup?ctx=E26502&id=REFMAN5attributes-5)(5) for descriptions of the following attributes:

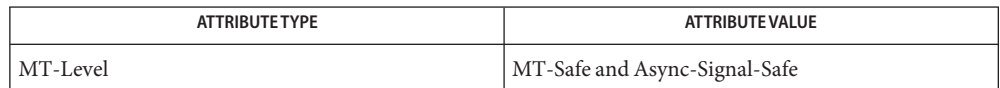

See Also [sigaction](http://www.oracle.com/pls/topic/lookup?ctx=E26502&id=REFMAN2sigaction-2)(2), [sigprocmask](http://www.oracle.com/pls/topic/lookup?ctx=E26502&id=REFMAN2sigprocmask-2)(2), [sigwait](http://www.oracle.com/pls/topic/lookup?ctx=E26502&id=REFMAN2sigwait-2)(2), cond\_wait(3C), [pthread\\_cancel](#page-679-0)(3C), pthread create(3C), pthread join(3C), pthread self(3C), sigaddset(3C), sigemptyset(3C), [sigsetops](#page-892-0)(3C), [sleep](#page-898-0)(3C), [attributes](http://www.oracle.com/pls/topic/lookup?ctx=E26502&id=REFMAN5attributes-5)(5), [cancellation](http://www.oracle.com/pls/topic/lookup?ctx=E26502&id=REFMAN5cancellation-5)(5), [standards](http://www.oracle.com/pls/topic/lookup?ctx=E26502&id=REFMAN5standards-5)(5)

Notes It is not possible to block signals that cannot be caught or ignored (see [sigaction](http://www.oracle.com/pls/topic/lookup?ctx=E26502&id=REFMAN2sigaction-2)(2)). It is also not possible to block or unblock SIGCANCEL, as SIGCANCEL is reserved for the implementation of POSIX thread [cancellation](http://www.oracle.com/pls/topic/lookup?ctx=E26502&id=REFMAN5cancellation-5) (see pthread cancel(3C) and cancellation(5)). This restriction is quietly enforced by the standard C library.

Using [sigwait](http://www.oracle.com/pls/topic/lookup?ctx=E26502&id=REFMAN2sigwait-2)(2) in a dedicated thread allows asynchronously generated signals to be managed synchronously; however,  $sigmoid(2)$  should never be used to manage synchronously generated signals.

Synchronously generated signals are exceptions that are generated by a thread and are directed at the thread causing the exception. Since sigwait() blocks waiting for signals, the blocking thread cannot receive a synchronously generated signal.

Calling the [sigprocmask](http://www.oracle.com/pls/topic/lookup?ctx=E26502&id=REFMAN2sigprocmask-2)(2) function will be the same as if the sigsetmask() or pthread\_sigmask() has been called. POSIX leaves the semantics of the call to [sigprocmask](http://www.oracle.com/pls/topic/lookup?ctx=E26502&id=REFMAN2sigprocmask-2)(2) unspecified in a multi-threaded process, so programs that care about POSIX portability should not depend on this semantic.

If a signal is delivered while a thread is waiting on a condition variable, the cond wait(3C) function will be interrupted and the handler will be executed. The state of the lock protecting the condition variable is undefined while the thread is executing the signal handler.

Signals that are generated synchronously should not be masked. If such a signal is blocked and delivered, the receiving process is killed.

Name thr\_stksegment - get thread stack address and size

Synopsis cc –mt [ *flag...* ] *file...*[ *library...* ] #include <thread.h> #include <signal.h>

int thr\_stksegment(stack\_t \**ss*);

Description The thr\_stksegment () function returns, in its stack\_t argument, the address and size of the calling thread's stack.

The stack t structure includes the following members:

void \*ss\_sp size t ss size int ss\_flags

On successful return from thr\_stksegment(), ss\_sp contains the high address of the caller's stack and ss\_size contains the size of the stack in bytes. The ss\_flags member is always 0. Note that the meaning of ss\_sp is reversed from other uses of stack\_t such as [sigaltstack](http://www.oracle.com/pls/topic/lookup?ctx=E26502&id=REFMAN2sigaltstack-2)(2) where ss\_sp is the low address.

The stack information provided by thr\_stksegment() is typically used by debuggers, garbage collectors, and similar applications. Most applications should not require such information.

- Return Values The thr\_stksegment() function returns 0 if the thread stack address and size were successfully retrieved. Otherwise, it returns a non-zero error value.
	- Errors The thr\_stksegment() function will fail if:
		- EAGAIN The stack information for the thread is not available because the thread's initialization is not yet complete, or the thread is an internal thread.
	- Attributes See [attributes](http://www.oracle.com/pls/topic/lookup?ctx=E26502&id=REFMAN5attributes-5)(5) for descriptions of the following attributes:

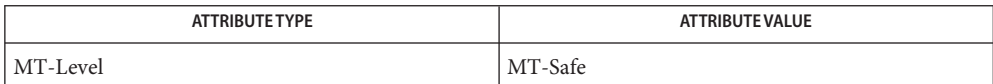

See Also [sigaltstack](http://www.oracle.com/pls/topic/lookup?ctx=E26502&id=REFMAN2sigaltstack-2)(2), [thr\\_create](#page-1022-0)(3C), [attributes](http://www.oracle.com/pls/topic/lookup?ctx=E26502&id=REFMAN5attributes-5)(5)

Name thr\_suspend, thr\_continue - suspend or continue thread execution

Synopsis cc –mt [  $flag...$  ]  $file...$  [ *library...* ] #include <thread.h>

> int thr\_suspend(thread\_t *target\_thread*); int thr continue(thread t *target\_thread*);

Description The thr\_suspend() function immediately suspends the execution of the thread specified by *target\_thread*. On successful return from thr\_suspend(), the suspended thread is no longer executing. Once a thread is suspended, subsequent calls to thr suspend() have no effect.

> The thr\_continue() function resumes the execution of a suspended thread. Once a suspended thread is continued, subsequent calls to thr continue() have no effect.

A suspended thread will not be awakened by any mechanism other than a call to thr\_continue(). Signals and the effect of calls tomutex\_unlock(3C), rw\_unlock(3C), sema\_post(3C), cond\_signal(3C), and cond\_broadcast(3C) remain pending until the execution of the thread is resumed by thr\_continue().

- Return Values If successful, the thr\_suspend() and thr\_continue() functions return 0. Otherwise, a non-zero value is returned to indicate the error.
	- The thr\_suspend() and thr\_continue() functions will fail if: **Errors**
		- ESRCH The *target\_thread* cannot be found in the current process.
	- Attributes See [attributes](http://www.oracle.com/pls/topic/lookup?ctx=E26502&id=REFMAN5attributes-5)(5) for descriptions of the following attributes:

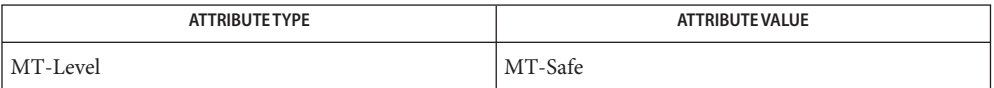

## See Also [thr\\_create](#page-1022-0)(3C), [thr\\_join](#page-1032-0)(3C), [attributes](http://www.oracle.com/pls/topic/lookup?ctx=E26502&id=REFMAN5attributes-5)(5), [standards](http://www.oracle.com/pls/topic/lookup?ctx=E26502&id=REFMAN5standards-5)(5)

Warnings The thr\_suspend() function is extremely difficult to use safely because it suspends the target thread with no concern for the target thread's state. The target thread could be holding locks, waiting for a lock, or waiting on a condition variable when it is unconditionally suspended. The thread will not run until thr\_continue() is applied, regardless of any calls to mutex unlock(), cond signal(), or cond broadcast() by other threads. Its existence on a sleep queue can interfere with the waking up of other threads that are on the same sleep queue.

> The thr suspend() and thr continue() functions should be avoided. Mechanisms that involve the cooperation of the targeted thread, such as mutex locks and condition variables, should be employed instead.

Name thr\_yield – yield to another thread

Synopsis cc –mt [ *flag...* ] *file...*[ *library...* ] #include <thread.h>

void thr\_yield(void);

Description The thr\_yield() function causes the current thread to yield its execution in favor of another thread with the same or greater priority.

Return Values The thr\_yield() function returns nothing and does not set errno.

Attributes See [attributes](http://www.oracle.com/pls/topic/lookup?ctx=E26502&id=REFMAN5attributes-5)(5) for descriptions of the following attributes:

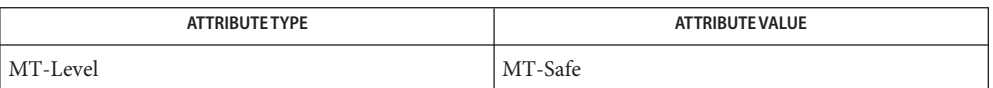

See Also thr\_setprio(3C), [attributes](http://www.oracle.com/pls/topic/lookup?ctx=E26502&id=REFMAN5attributes-5)(5), [standards](http://www.oracle.com/pls/topic/lookup?ctx=E26502&id=REFMAN5standards-5)(5)

Name timeradd, timersub, timerclear, timerisset, timercmp - operations on timeval structures

```
Synopsis #include <sys/time.h>
```

```
void timeradd(struct timeval *a, struct timeval *b,
     struct timeval *res);
void timerclear(struct timeval *tvp);
int timercmp(struct timeval *a, struct timeval *b, CMP);
int timerisset(struct timeval *tvp);
void timersub(struct timeval *a, struct timeval *b,
     struct timeval *res);
```
Description These macros are provided for manipulating timeval structures for use with [gettimeofday](#page-385-0)(3C) and settimeofday(3C) operands. The structure is defined in <sys/time.h> as:

```
struct timeval {
   long tv sec; / seconds since Jan. 1, 1970 */long tv usec; /* and microseconds */
};
```
The timeradd() macro adds the time information stored in *a* to *b* and stores the resulting timeval in *res*. The results are simplified such that the value of*res*→*tv\_usec*is always less than 1,000,000 (1 second).

The timersub() macro subtracts the time information stored in *b* from *a* and stores the resulting timeval in *res*.

The timerclear() macro initializes*tvp* to midnight (0 hour) January 1st, 1970 (the Epoch).

The timerisset() macro returns true if  $t\nu p$  is set to any time value other than the Epoch.

The timercmp() macro compares *a* to *b* using the form a *CMP b*, where *CMP* is one of <, <=,  $==, !=, >=, or >.$ 

- These macros are not available in function form. All of these macros evaluate their arguments **Usage** more than once. If parameters passed to these macros are expressions with side effects, the results are undefined.
- Attributes See [attributes](http://www.oracle.com/pls/topic/lookup?ctx=E26502&id=REFMAN5attributes-5)(5) for descriptions of the following attributes:

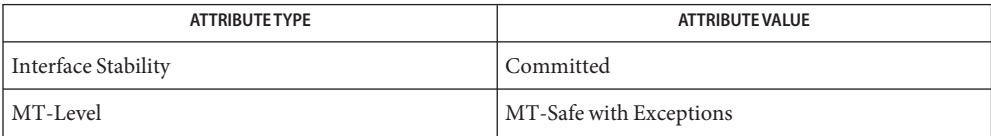

See Also [gettimeofday](#page-385-0)(3C), [attributes](http://www.oracle.com/pls/topic/lookup?ctx=E26502&id=REFMAN5attributes-5)(5)

<span id="page-1053-0"></span>Name timer\_create - create a timer

Synopsis #include <signal.h> #include <time.h>

> int timer\_create(clockid\_t *clock\_id*, struct sigevent \*restrict *evp*, timer\_t \*restrict *timerid*);

Description The timer\_create() function creates a timer using the specified clock, *clock\_id*, as the timing base. The timer\_create() function returns, in the location referenced by *timerid*, a timer ID of type timer\_t used to identify the timer in timer requests. This timer ID will be unique within the calling process until the timer is deleted. The particular clock,*clock\_id*, is defined in <time.h>. The timer whose ID is returned will be in a disarmed state upon return from timer\_create().

> The *evp* argument, if non-null, points to a sigevent structure. This structure, allocated by the application, defines the asynchronous notification that will occur when the timer expires (see signal.h[\(3HEAD\)](http://www.oracle.com/pls/topic/lookup?ctx=E26502&id=REFMAN3Fsignal.h-3head) for event notification details). If the *evp* argument is NULL, the effect is as if the *evp* argument pointed to a sigevent structure with the sigev\_notify member having the value SIGEV\_SIGNAL, the sigev\_signo having the value SIGALARM, and the sigev\_value member having the value of the timer ID.

> If the *sigev\_notify* member of the sigeven structure has the value SIGEV\_SIGNAL\_THR, the signal number specified in *sigev\_signo* will be sent to the calling thread. When the thread exits, this timer will be deleted automatically.

> The system defines a set of clocks that can be used as timing bases for per-process timers. The following values for*clock\_id* are supported:

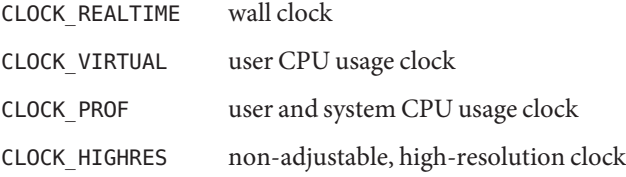

For timers created with a *clock\_id* of CLOCK\_HIGHRES, the system will attempt to use an optimal hardware source. This may include, but is not limited to, per-CPU timer sources. The actual hardware source used is transparent to the user and may change over the lifetime of the timer. For example, if the caller that created the timer were to change its processor binding or its processor set, the system may elect to drive the timer with a hardware source that better reflects the new binding. Timers based on a *clock\_id* of CLOCK\_HIGHRES are ideally suited for interval timers that have minimal jitter tolerance.

Timers are not inherited by a child process across a [fork](http://www.oracle.com/pls/topic/lookup?ctx=E26502&id=REFMAN2fork-2)(2) and are disarmed and deleted by a call to one of the [exec](http://www.oracle.com/pls/topic/lookup?ctx=E26502&id=REFMAN2exec-2) functions (see  $exec(2)$ ).

- Return Values Upon successful completion, timer\_create() returns 0 and updates the location referenced by *timerid* to a timer t, which can be passed to the per-process timer calls. If an error occurs, the function returns −1 and sets errno to indicate the error. The value of *timerid* is undefined if an error occurs.
	- The timer\_create() function will fail if: **Errors**
		- EAGAIN The system lacks sufficient signal queuing resources to honor the request, or the calling process has already created all of the timers it is allowed by the system.
		- EINVAL The specified clock ID,*clock\_id*, is not defined.
		- EPERM The specified clock ID, *clock\_id*, is CLOCK HIGHRES and the {PRIV\_PROC\_CLOCK\_HIGHRES} is not asserted in the effective set of the calling process.

Attributes See [attributes](http://www.oracle.com/pls/topic/lookup?ctx=E26502&id=REFMAN5attributes-5)(5) for descriptions of the following attributes:

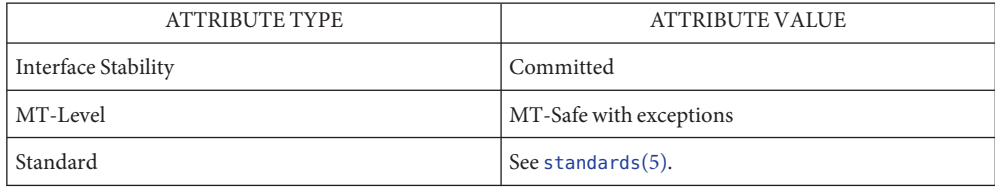

**See Also** [exec](http://www.oracle.com/pls/topic/lookup?ctx=E26502&id=REFMAN2exec-2)(2), [fork](http://www.oracle.com/pls/topic/lookup?ctx=E26502&id=REFMAN2fork-2)(2), [time](http://www.oracle.com/pls/topic/lookup?ctx=E26502&id=REFMAN2time-2)(2), [clock\\_settime](#page-90-0)(3C), [signal](#page-888-0)(3C), signal.h[\(3HEAD\),](http://www.oracle.com/pls/topic/lookup?ctx=E26502&id=REFMAN3Fsignal.h-3head) timer delete(3C), timer settime(3C), [attributes](http://www.oracle.com/pls/topic/lookup?ctx=E26502&id=REFMAN5attributes-5)(5), [privileges](http://www.oracle.com/pls/topic/lookup?ctx=E26502&id=REFMAN5privileges-5)(5), resource controls(5), [standards](http://www.oracle.com/pls/topic/lookup?ctx=E26502&id=REFMAN5standards-5)(5)

<span id="page-1055-0"></span>Name timer\_delete - delete a timer

Synopsis #include <time.h>

int timer\_delete(timer\_t *timerid*);

- Description The timer\_delete() function deletes the specified timer, *timerid*, previously created by the [timer\\_create](#page-1053-0)(3C) function. If the timer is armed when timer\_delete() is called, the behavior will be as if the timer is automatically disarmed before removal. The disposition of pending signals for the deleted timer is unspecified.
- Return Values If successful, the function returns 0. Otherwise, the function returns -1 and sets errno to indicate the error.
	- Errors The timer\_delete() function will fail if:
		- EINVAL The timer ID specified by *timerid* is not a valid timer ID.
		- ENOSYS The timer\_delete() function is not supported by the system.
	- Attributes See [attributes](http://www.oracle.com/pls/topic/lookup?ctx=E26502&id=REFMAN5attributes-5)(5) for descriptions of the following attributes:

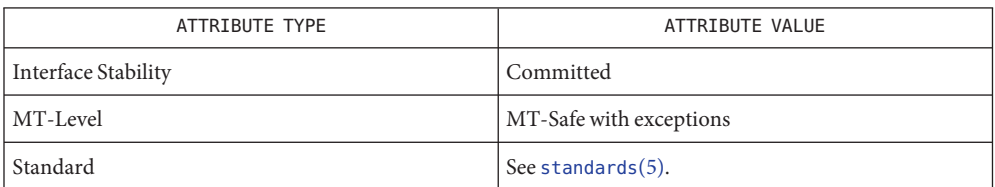

See Also [timer\\_create](#page-1053-0)(3C), [attributes](http://www.oracle.com/pls/topic/lookup?ctx=E26502&id=REFMAN5attributes-5)(5), [standards](http://www.oracle.com/pls/topic/lookup?ctx=E26502&id=REFMAN5standards-5)(5)

Name timer\_settime, timer\_gettime, timer\_getoverrun - per-process timers

```
Synopsis #include <time.h>
```

```
int timer_settime(timer_t timerid, int flags,
     const struct itimerspec *restrict value,
     struct itimerspec *restrict ovalue);
int timer_gettime(timer_t timerid, struct itimerspec *value);
int timer_getoverrun(timer_t timerid);
```
Description The timer\_settime() function sets the time until the next expiration of the timer specified by *timerid* from the it value member of the *value* argument and arm the timer if the it value member of *value* is non-zero. If the specified timer was already armed when timer settime() is called, this call resets the time until next expiration to the *value* specified. If the it\_value member of *value* is 0, the timer is disarmed. The effect of disarming or resetting a timer on pending expiration notifications is unspecified.

> If the flag TIMER\_ABSTIME is not set in the argument *flags*, timer\_settime() behaves as if the time until next expiration is set to be equal to the interval specified by the it value member of *value*. That is, the timer expires in it\_value nanoseconds from when the call is made. If the flag TIMER ABSTIME is set in the argument *flags*, timer settime() behaves as if the time until next expiration is set to be equal to the difference between the absolute time specified by the it\_value member of *value* and the current value of the clock associated with *timerid*. That is, the timer expires when the clock reaches the value specified by the it\_value member of *value*. If the specified time has already passed, the function succeeds and the expiration notification is made.

> The reload value of the timer is set to the value specified by the it\_interval member of *value*. When a timer is armed with a non-zero it interval, a periodic (or repetitive) timer is specified.

> Time values that are between two consecutive non-negative integer multiples of the resolution of the specified timer will be rounded up to the larger multiple of the resolution. Quantization error will not cause the timer to expire earlier than the rounded time value.

> If the argument *ovalue* is not NULL, the function timer\_settime() stores, in the location referenced by *ovalue*, a value representing the previous amount of time before the timer would have expired or 0 if the timer was disarmed, together with the previous timer reload value. The members of *ovalue* are subject to the resolution of the timer, and they are the same values that would be returned by a timer\_gettime() call at that point in time.

> The timer gettime() function stores the amount of time until the specified timer, *timerid*, expires and the reload value of the timer into the space pointed to by the *value* argument. The it value member of this structure contains the amount of time before the timer expires, or 0 if the timer is disarmed. This value is returned as the interval until timer expiration, even if the timer was armed with absolute time. The it\_interval member of *value* contains the reload value last set by timer\_settime().

Only a single signal will be queued to the process for a given timer at any point in time. When a timer for which a signal is still pending expires, no signal will be queued, and a timer overrun occurs. When a timer expiration signal is delivered to or accepted by a process, the timer\_getoverrun() function returns the timer expiration overrun count for the specified timer. The overrun count returned contains the number of extra timer expirations that occurred between the time the signal was generated (queued) and when it was delivered or accepted, up to but not including an implementation-dependent maximum of DELAYTIMER\_MAX. If the number of such extra expirations is greater than or equal to DELAYTIMER\_MAX, then the overrun count will be set to DELAYTIMER\_MAX. The value returned by timer getoverrun() applies to the most recent expiration signal delivery or acceptance for the timer. If no expiration signal has been delivered for the timer, the meaning of the overrun count returned is undefined.

- Return Values If the timer\_settime() or timer\_gettime() functions succeed, 0 is returned. If an error occurs for either of these functions, −1 is returned, and errno is set to indicate the error. If the timer getoverrun() function succeeds, it returns the timer expiration overrun count as explained above.
	- The timer\_settime(), timer\_gettime() and timer\_getoverrun() functions will fail if: **Errors**
		- EINVAL The *timerid* argument does not correspond to a timer returned by timer  $c$ reate(3C) but not yet deleted by timer delete(3C).
		- ENOSYS The timer settime(), timer gettime(), and timer getoverrun() functions are not supported by the system. The timer settime () function will fail if:
		- EINVAL A *value* structure specified a nanosecond value less than zero or greater than or equal to 1000 million.
	- Attributes See [attributes](http://www.oracle.com/pls/topic/lookup?ctx=E26502&id=REFMAN5attributes-5)(5) for descriptions of the following attributes:

| ATTRIBUTE TYPE      | ATTRIBUTE VALUE               |
|---------------------|-------------------------------|
| Interface Stability | Committed                     |
| MT-Level            | Async-Signal-Safe             |
| Standard            | $\vert$ See standards $(5)$ . |

time.h[\(3HEAD\),](http://www.oracle.com/pls/topic/lookup?ctx=E26502&id=REFMAN3Ftime.h-3head) [clock\\_settime](#page-90-0)(3C), [timer\\_create](#page-1053-0)(3C), [timer\\_delete](#page-1055-0)(3C), **See Also** [attributes](http://www.oracle.com/pls/topic/lookup?ctx=E26502&id=REFMAN5attributes-5)(5), [standards](http://www.oracle.com/pls/topic/lookup?ctx=E26502&id=REFMAN5standards-5)(5)

<span id="page-1058-0"></span>Name tmpfile - create a temporary file

Synopsis #include <stdio.h>

FILE \*tmpfile(void);

Description The tmpfile() function creates a temporary file in /var/tmp and opens a corresponding stream. If that directory is not accessible, /tmp is used. The file will automatically be deleted when all references to the file are closed. The file is opened as in  $f$ open(3C) for update (w+).

> The largest value that can be represented correctly in an object of type off t will be established as the offset maximum in the open file description.

- Return Values Upon successful completion, tmpfile () returns a pointer to the stream of the file that is created. Otherwise, it returns a null pointer and sets errno to indicate the error.
	- Errors The tmpfile() function will fail if:
		- EINTR A signal was caught during the execution of tmpfile().
		- EMFILE There are OPEN\_MAX file descriptors currently open in the calling process.
		- ENFILE The maximum allowable number of files is currently open in the system.
		- ENOSPC The directory or file system which would contain the new file cannot be expanded.

The tmpfile() function may fail if:

- EMFILE There are FOPEN MAX streams currently open in the calling process.
- ENOMEM Insufficient storage space is available.
- The stream refers to a file which is unlinked. If the process is killed in the period between file **Usage** creation and unlinking, a permanent file may be left behind.

The  $tmpfile()$  function has a transitional interface for 64-bit file offsets. See  $1f64(5)$ .

Attributes See [attributes](http://www.oracle.com/pls/topic/lookup?ctx=E26502&id=REFMAN5attributes-5)(5) for descriptions of the following attributes:

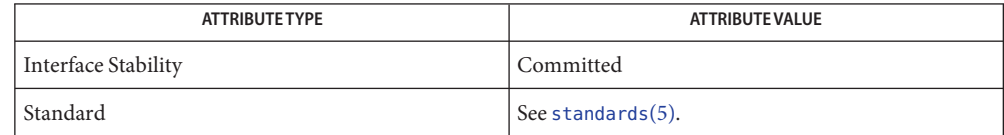

See Also [unlink](http://www.oracle.com/pls/topic/lookup?ctx=E26502&id=REFMAN2unlink-2)(2), [fopen](#page-251-0)(3C), [mkstemp](#page-516-0)(3C), [mktemp](#page-518-0)(3C), [tmpnam](#page-1059-0)(3C), [lf64](http://www.oracle.com/pls/topic/lookup?ctx=E26502&id=REFMAN5lf64-5)(5), [standards](http://www.oracle.com/pls/topic/lookup?ctx=E26502&id=REFMAN5standards-5)(5)

<span id="page-1059-0"></span>Name tmpnam, tmpnam\_r, tempnam - create a name for a temporary file

Synopsis #include <stdio.h>

char \*tmpnam(char \**s*); char \*tmpnam\_r(char \**s*); char \*tempnam(const char \**dir*, const char \**pfx*);

- Description These functions generate file names that can be used safely for a temporary file.
	- The tmpnam() function always generates a file name using the path prefix defined as P tmpdir in the <stdio.h>header. On Oracle Solaris systems, the default value for P\_tmpdir is /var/tmp. If that directory is not accessible, /tmp is used. If *s* is NULL, tmpnam() leaves its result in a thread–specific data area and returns a pointer to that area. The next call to tmpnam() by the same thread will destroy the contents of the area. If *s* is not NULL, it is assumed to be the address of an array of at least L\_tmpnam bytes, where L\_tmpnam is a constant defined through inclusion of <stdio.h>. The tmpnam() function places its result in that array and returns*s*. tmpnam()
- The tmpnam\_r() function has the same functionality as tmpnam() except that if *s* is a null pointer, the function returns NULL. tmpnam\_r()
- The tempnam() function allows the user to control the choice of a directory. The argument *dir* points to the name of the directory in which the file is to be created. If *dir*is NULL or points to a string that is not a name for an appropriate directory, the path prefix defined as  $P_{t}$  tmpdir in the <stdio.h> header is used. If that directory is not accessible, /tmp is used. If, however, the TMPDIR environment variable is set in the user's environment, its value is used as the temporary-file directory. tempnam()

Many applications prefer that temporary files have certain initial character sequences in their names. The *pfx* argument may be NULL or point to a string of up to five characters to be used as the initial characters of the temporary-file name.

Upon successful completion, tempnam() uses [malloc](#page-491-0)( $3C$ ) to allocate space for a string, puts the generated pathname in that space, and returns a pointer to it. The pointer is suitable for use in a subsequent call to free(). If tempnam() cannot return the expected result for any reason (for example, malloc() failed), or if none of the above-mentioned attempts to find an appropriate directory was successful, a null pointer is returned and errno is set to indicate the error.

- The tempnam() function will fail if: **Errors**
	- ENOMEM Insufficient storage space is available.
- These functions generate a different file name each time they are called. **Usage**

Files created using these functions and either [fopen](#page-251-0)(3C) or [creat](http://www.oracle.com/pls/topic/lookup?ctx=E26502&id=REFMAN2creat-2)(2) are temporary only in the sense that they reside in a directory intended for temporary use, and their names are unique. It is the user's responsibility to remove the file when its use is ended.

If called more than TMP\_MAX (defined in <stdio.h>) times in a single process, these functions start recycling previously used names.

Between the time a file name is created and the file is opened, it is possible for some other process to create a file with the same name. This can never happen if that other process is using these functions or [mktemp](#page-518-0)(3C) and the file names are chosen to render duplication by other means unlikely.

The tmpnam() function is safe to use in multithreaded applications because it employs thread-specific data if it is passed a NULL pointer. However, its use is discouraged. The tempnam() function is safe in multithreaded applications and should be used instead.

When compiling multithreaded applications, the REENTRANT flag must be defined on the compile line. This flag should be used only with multithreaded applications.

Attributes See [attributes](http://www.oracle.com/pls/topic/lookup?ctx=E26502&id=REFMAN5attributes-5)(5) for descriptions of the following attributes:

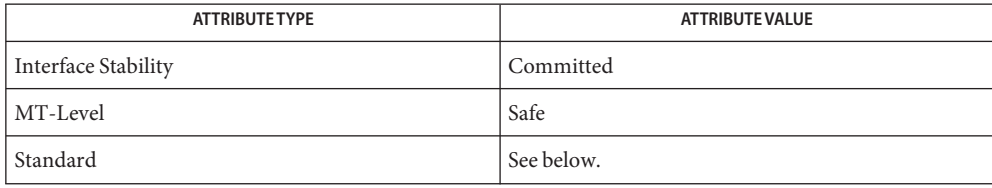

For tmpnam() and tempnam(), see [standards](http://www.oracle.com/pls/topic/lookup?ctx=E26502&id=REFMAN5standards-5)(5).

```
See Alsocreatunlinkfopenmallocmktempmkstemp(3C),
     tmpfileattributesstandards(5)
```
Name toascii - translate integer to a 7-bit ASCII character

Synopsis #include <ctype.h>

int toascii(int *c*);

Description The toascii() function converts its argument into a 7-bit ASCII character.

Return Values The toascii() function returns the value (c & 0x7f).

No errors are returned. **Errors**

Attributes See [attributes](http://www.oracle.com/pls/topic/lookup?ctx=E26502&id=REFMAN5attributes-5)(5) for descriptions of the following attributes:

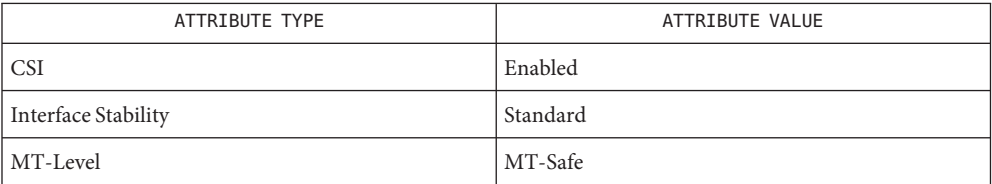

See Also isascii(3C), [attributes](http://www.oracle.com/pls/topic/lookup?ctx=E26502&id=REFMAN5attributes-5)(5), [standards](http://www.oracle.com/pls/topic/lookup?ctx=E26502&id=REFMAN5standards-5)(5)

<span id="page-1062-0"></span>Name \_tolower - transliterate upper-case characters to lower-case

Synopsis #include <ctype.h>

int \_tolower(int *c*);

- **Description** The \_[tolower](#page-1063-0)() macro is equivalent to tolower(3C) except that the argument  $c$  must be an upper-case letter.
- Return Values On successful completion, \_tolower() returns the lower-case letter corresponding to the argument passed.

No errors are defined. **Errors**

Attributes See [attributes](http://www.oracle.com/pls/topic/lookup?ctx=E26502&id=REFMAN5attributes-5)(5) for descriptions of the following attributes:

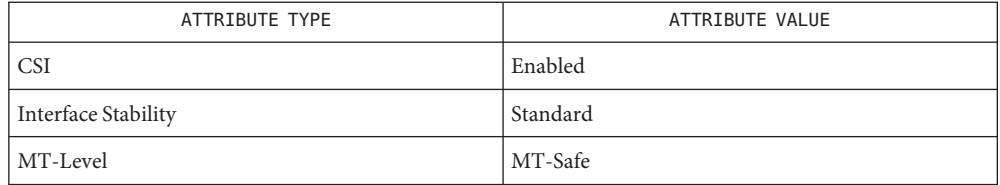

See Also isupper(3C), [tolower](#page-1063-0)(3C), [attributes](http://www.oracle.com/pls/topic/lookup?ctx=E26502&id=REFMAN5attributes-5)(5), [standards](http://www.oracle.com/pls/topic/lookup?ctx=E26502&id=REFMAN5standards-5)(5)

<span id="page-1063-0"></span>Name tolower - transliterate upper-case characters to lower-case

Synopsis #include <ctype.h>

int tolower(int *c*);

- Description The tolower () function has as a domain a type int, the value of which is representable as an unsigned char or the value of EOF. If the argument has any other value, the argument is returned unchanged. If the argument of tolower() represents an upper-case letter, and there exists a corresponding lower-case letter (as defined by character type information in the program locale category LC\_CTYPE), the result is the corresponding lower-case letter. All other arguments in the domain are returned unchanged.
- Return Values On successful completion, tolower () returns the lower-case letter corresponding to the argument passed. Otherwise, it returns the argument unchanged.
	- No errors are defined. **Errors**
	- Attributes See [attributes](http://www.oracle.com/pls/topic/lookup?ctx=E26502&id=REFMAN5attributes-5)(5) for descriptions of the following attributes:

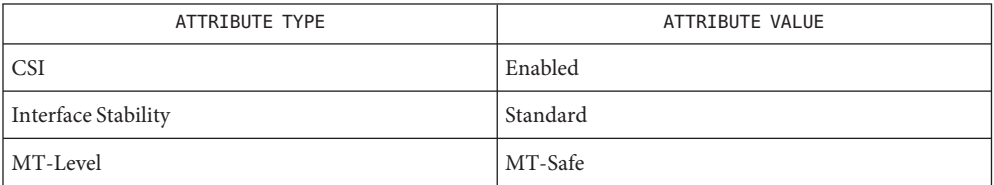

See Also [\\_tolower](#page-1062-0)(3C), [setlocale](#page-877-0)(3C), [attributes](http://www.oracle.com/pls/topic/lookup?ctx=E26502&id=REFMAN5attributes-5)(5), [standards](http://www.oracle.com/pls/topic/lookup?ctx=E26502&id=REFMAN5standards-5)(5)

<span id="page-1064-0"></span>Name \_toupper - transliterate lower-case characters to upper-case

Synopsis #include <ctype.h>

int \_toupper(int *c*);

- Description The \_[toupper](#page-1065-0)() macro is equivalent to toupper(3C) except that the argument *c* must be a lower-case letter.
- Return Values On successful completion, \_toupper() returns the upper-case letter corresponding to the argument passed.

No errors are defined. **Errors**

Attributes See [attributes](http://www.oracle.com/pls/topic/lookup?ctx=E26502&id=REFMAN5attributes-5)(5) for descriptions of the following attributes:

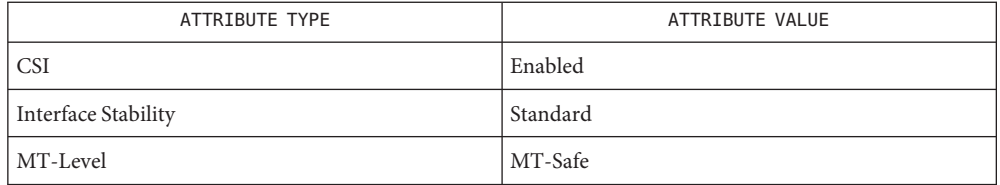

See Also islower(3C), [toupper](#page-1065-0)(3C), [attributes](http://www.oracle.com/pls/topic/lookup?ctx=E26502&id=REFMAN5attributes-5)(5), [standards](http://www.oracle.com/pls/topic/lookup?ctx=E26502&id=REFMAN5standards-5)(5)

<span id="page-1065-0"></span>Name toupper - transliterate lower-case characters to upper-case

Synopsis #include <ctype.h>

int toupper(int *c*);

- Description The toupper() function has as a domain a type int, the value of which is representable as an unsigned char or the value of EOF. If the argument has any other value, the argument is returned unchanged. If the argument of toupper() represents a lower-case letter, and there exists a corresponding upper-case letter (as defined by character type information in the program locale category LC\_CTYPE), the result is the corresponding upper-case letter. All other arguments in the domain are returned unchanged.
- Return Values On successful completion, toupper () returns the upper-case letter corresponding to the argument passed.
	- No errors are defined. **Errors**
	- Attributes See [attributes](http://www.oracle.com/pls/topic/lookup?ctx=E26502&id=REFMAN5attributes-5)(5) for descriptions of the following attributes:

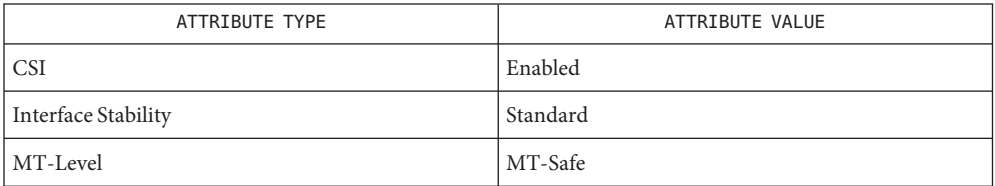

See Also [\\_toupper](#page-1064-0)(3C), [setlocale](#page-877-0)(3C), [attributes](http://www.oracle.com/pls/topic/lookup?ctx=E26502&id=REFMAN5attributes-5)(5), [standards](http://www.oracle.com/pls/topic/lookup?ctx=E26502&id=REFMAN5standards-5)(5)

Name towctrans - wide-character mapping

Synopsis #include <wctype.h>

wint\_t towctrans(wint\_t *wc*, wctrans\_t *desc*);

Description The towctrans() function maps the wide character wc using the mapping described by *desc*. The current setting of the LC\_CTYPE category shall be the same as during the call to wctrans() that returned the value *desc*.

The function call towctrans(*wc*, wctrans("tolower")) behaves the same as towlower(*wc*).

The function call towctrans(*wc*, wctrans("toupper")) behaves the same as towupper(*wc*).

- Return Values The towctrans () function returns the mapped value of wc, using the mapping described by *desc*; otherwise, it returns *wc* unchanged.
	- Attributes See [attributes](http://www.oracle.com/pls/topic/lookup?ctx=E26502&id=REFMAN5attributes-5)(5) for descriptions of the following attributes:

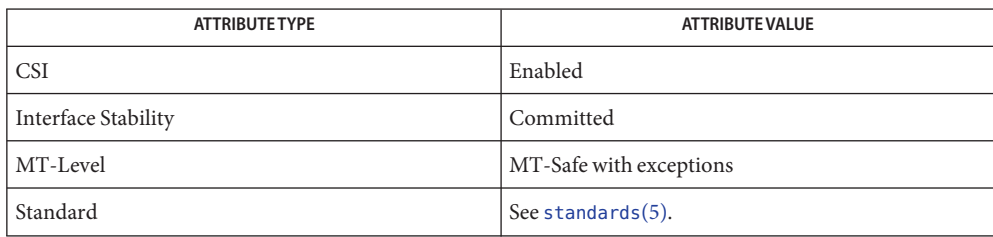

See Also [setlocale](#page-877-0)(3C), [wctrans](#page-1176-0)(3C), [attributes](http://www.oracle.com/pls/topic/lookup?ctx=E26502&id=REFMAN5attributes-5)(5), [standards](http://www.oracle.com/pls/topic/lookup?ctx=E26502&id=REFMAN5standards-5)(5)

<span id="page-1067-0"></span>Name towlower - transliterate upper-case wide-character code to lower-case

Synopsis #include <wchar.h>

wint\_t towlower(wint\_t *wc*);

- Description The towlower () function has as a domain a type wint\_t, the value of which must be a character representable as a wchar\_t, and must be a wide-character code corresponding to a valid character in the current locale or the value of WEOF. If the argument has any other value, the argument is returned unchanged. If the argument of towlower() represents an upper-case wide-character code, and there exists a corresponding lower-case wide-character code (as defined by character type information in the program locale category LC\_CTYPE), the result is the corresponding lower-case wide-character code. All other arguments in the domain are returned unchanged.
- Return Values On successful completion, towlower () returns the lower-case letter corresponding to the argument passed. Otherwise, it returns the argument unchanged.

No errors are defined. **Errors**

Attributes See [attributes](http://www.oracle.com/pls/topic/lookup?ctx=E26502&id=REFMAN5attributes-5)(5) for descriptions of the following attributes:

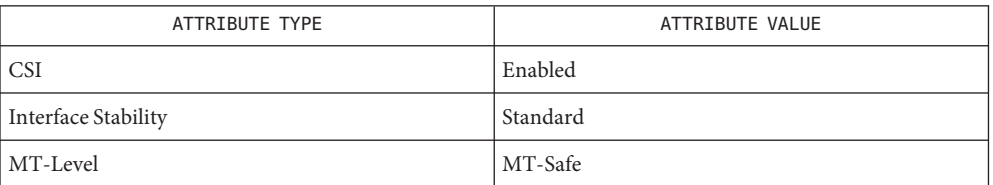

See Also [iswalpha](#page-453-0)(3C), [setlocale](#page-877-0)(3C), [towupper](#page-1068-0)(3C), [attributes](http://www.oracle.com/pls/topic/lookup?ctx=E26502&id=REFMAN5attributes-5)(5), [standards](http://www.oracle.com/pls/topic/lookup?ctx=E26502&id=REFMAN5standards-5)(5)

Name towupper - transliterate lower-case wide-character code to upper-case

<span id="page-1068-0"></span>Synopsis #include <wchar.h>

wint\_t towupper(wint\_t *wc*);

- Description The towupper () function has as a domain a type wint\_t, the value of which must be a character representable as a wchar\_t, and must be a wide-character code corresponding to a valid character in the current locale or the value of WEOF. If the argument has any other value, the argument is returned unchanged. If the argument of towupper() represents a lower-case wide-character code (as defined by character type information in the program locale category LC\_CTYPE), the result is the corresponding upper-case wide-character code. All other arguments in the domain are returned unchanged.
- Return Values Upon successful completion, towupper () returns the upper-case letter corresponding to the argument passed. Otherwise, it returns the argument unchanged.
	- No errors are defined. **Errors**
	- Attributes See [attributes](http://www.oracle.com/pls/topic/lookup?ctx=E26502&id=REFMAN5attributes-5)(5) for descriptions of the following attributes:

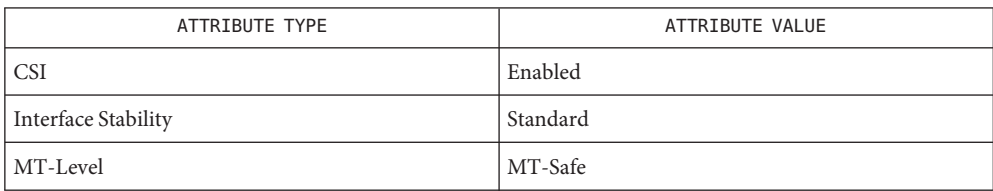

See Also [iswalpha](#page-453-0)(3C), [setlocale](#page-877-0)(3C), [towlower](#page-1067-0)(3C), [attributes](http://www.oracle.com/pls/topic/lookup?ctx=E26502&id=REFMAN5attributes-5)(5), [standards](http://www.oracle.com/pls/topic/lookup?ctx=E26502&id=REFMAN5standards-5)(5)

Name truncate, ftruncate - set a file to a specified length Synopsis #include <unistd.h> int truncate(const char \**path*, off\_t *length*); int ftruncate(int *fildes*, off\_t *length*); The truncate() function causes the regular file named by *path* to have a size equal to *length* **Description** bytes. If the file previously was larger than *length*, the extra data is discarded. If the file was previously shorter than length, its size is increased, and the extended area appears as if it were zero-filled. The application must ensure that the process has write permission for the file. This function does not modify the file offset for any open file descriptions associated with the file. The ftruncate() function causes the regular file referenced by *fildes* to be truncated to *length*. If the size of the file previously exceeded *length*, the extra data is no longer available to reads on the file. If the file previously was smaller than this size, ftruncate() increases the size of the file with the extended area appearing as if it were zero-filled. The value of the seek pointer is not modified by a call to ftruncate(). The ftruncate() function works only with regular files and shared memory. If *fildes*refers to a shared memory object, ftruncate() sets the size of the shared memory object to *length*. If *fildes* refers to a directory or is not a valid file descriptor open for writing,  $f$ truncate() fails. If the effect of ftruncate() is to decrease the size of a shared memory object or memory mapped file and whole pages beyond the new end were previously mapped, then the whole pages beyond the new end shall be discarded. If the effect of ftruncate() is to increase the size of a shared memory object, it is unspecified if the contents of any mapped pages between the old end-of-file and the new are flushed to the underlying object. These functions do not modify the file offset for any open file descriptions associated with the file. On successful completion, if the file size is changed, these functions will mark for update the st ctime and st mtime fields of the file, and if the file is a regular file, the S ISUID and S ISGID bits of the file mode are left unchanged. If the request would cause the file size to exceed the soft file size limit for the process, the request will fail and a SIGXFSZ signal will be generated for the process. **Return Values** Upon successful completion, ftruncate() and truncate() return 0. Otherwise, -1 is returned and errno is set to indicate the error.

The ftruncate() and truncate() functions will fail if: **Errors**

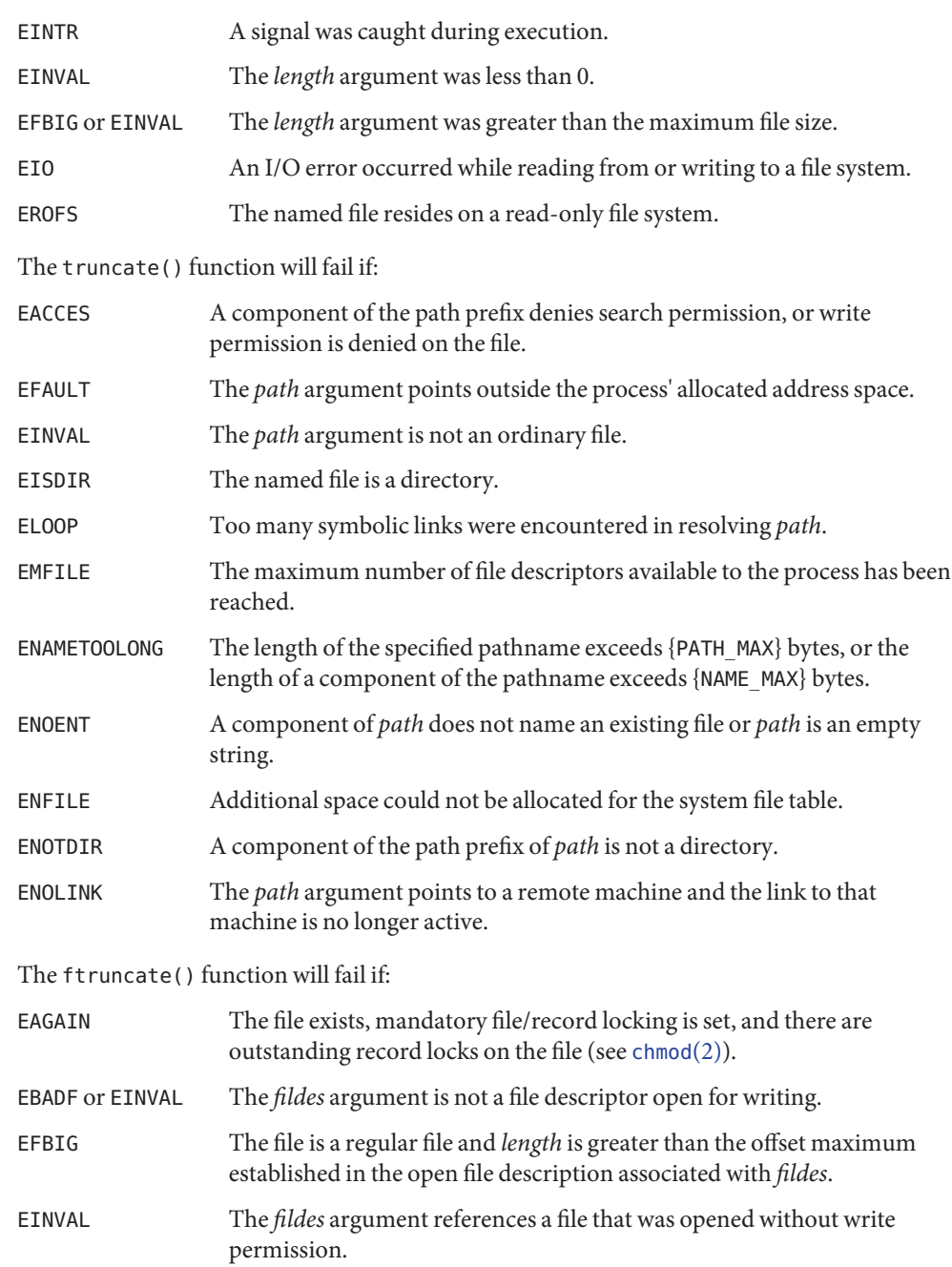

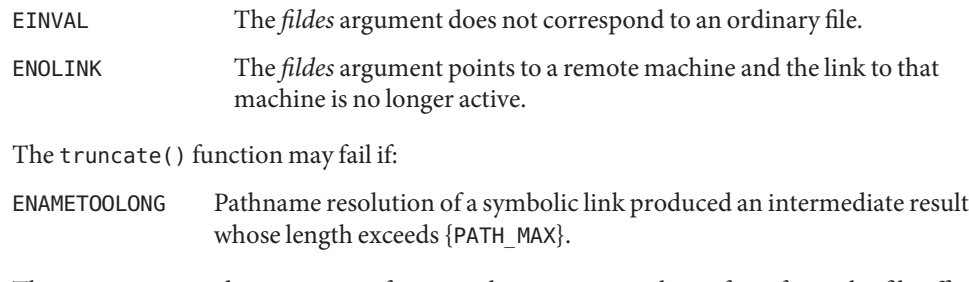

- Usage The truncate() and ftruncate() functions have transitional interfaces for 64-bit file offsets. See [lf64](http://www.oracle.com/pls/topic/lookup?ctx=E26502&id=REFMAN5lf64-5)(5).
- Attributes See [attributes](http://www.oracle.com/pls/topic/lookup?ctx=E26502&id=REFMAN5attributes-5)(5) for descriptions of the following attributes:

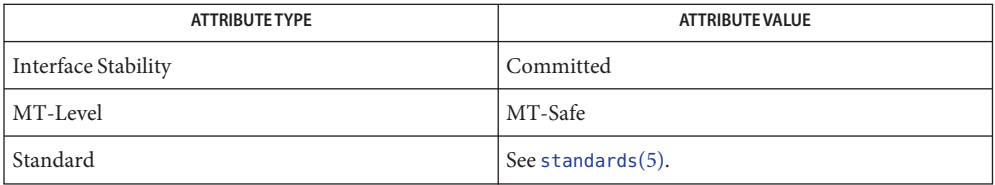

See Also [chmod](http://www.oracle.com/pls/topic/lookup?ctx=E26502&id=REFMAN2chmod-2)(2), [fcntl](http://www.oracle.com/pls/topic/lookup?ctx=E26502&id=REFMAN2fcntl-2)(2), [open](http://www.oracle.com/pls/topic/lookup?ctx=E26502&id=REFMAN2open-2)(2), [attributes](http://www.oracle.com/pls/topic/lookup?ctx=E26502&id=REFMAN5attributes-5)(5), [lf64](http://www.oracle.com/pls/topic/lookup?ctx=E26502&id=REFMAN5lf64-5)(5), [standards](http://www.oracle.com/pls/topic/lookup?ctx=E26502&id=REFMAN5standards-5)(5)

Name tsearch, tfind, tdelete, twalk - manage binary search trees

```
Synopsis #include <search.h>
```

```
void *tsearch(const void *key, void **rootp,
     int (*compar)(const void *, const void *));
void *tfind(const void *key, void * const *rootp,
     int (*compar)(const void *, const void *));
void *tdelete(const void *restrict key, void **restrict rootp,
     int (*compar)(const void *, const void *));
void twalk(const void *root, void(*action) (void *, VISIT, int));
```
Description The tsearch(), tfind(), tdelete(), and twalk() functions are routines for manipulating binary search trees. They are generalized from *Knuth (6.2.2) Algorithms T and D.* All comparisons are done with a user-supplied routine. This routine is called with two arguments, the pointers to the elements being compared. It returns an integer less than, equal to, or greater than 0, according to whether the first argument is to be considered less than, equal to or greater than the second argument. The comparison function need not compare every byte, so arbitrary data may be contained in the elements in addition to the values being compared.

> The tsearch() function is used to build and access the tree. The *key* argument is a pointer to a datum to be accessed or stored. If there is a datum in the tree equal to *\*key* (the value pointed to by *key*), a pointer to this found datum is returned. Otherwise,*\*key* is inserted, and a pointer to it returned. Only pointers are copied, so the calling routine must store the data. The *rootp* argument points to a variable that points to the root of the tree. A null value for the variable pointed to by *rootp* denotes an empty tree; in this case, the variable will be set to point to the datum which will be at the root of the new tree.

> Like tsearch(), tfind() will search for a datum in the tree, returning a pointer to it if found. However, if it is not found, tfind() will return a null pointer. The arguments for tfind() are the same as for tsearch().

The tdelete() function deletes a node from a binary search tree. The arguments are the same as for tsearch(). The variable pointed to by *rootp* will be changed if the deleted node was the root of the tree. tdelete() returns a pointer to the parent of the deleted node, or a null pointer if the node is not found.

The twalk() function traverses a binary search tree. The *root* argument is the root of the tree to be traversed. (Any node in a tree may be used as the root for a walk below that node.) *action* is the name of a routine to be invoked at each node. This routine is, in turn, called with three arguments. The first argument is the address of the node being visited. The second argument is a value from an enumeration data type

```
typedef enum { preorder, postorder, endorder, leaf } VISIT;
```
(defined in <search.h>), depending on whether this is the first, second or third time that the node has been visited (during a depth-first, left-to-right traversal of the tree), or whether the node is a leaf. The third argument is the level of the node in the tree, with the root being level zero.

The pointers to the key and the root of the tree should be of type pointer-to-element, and cast to type pointer-to-character. Similarly, although declared as type pointer-to-character, the value returned should be cast into type pointer-to-element.

Return Values If the node is found, both tsearch() and tfind() return a pointer to it. If not, tfind() returns a null pointer, and tsearch() returns a pointer to the inserted item.

> A null pointer is returned by tsearch() if there is not enough space available to create a new node.

> A null pointer is returned by tsearch(), tfind() and tdelete() if*rootp* is a null pointer on entry.

The tdelete() function returns a pointer to the parent of the deleted node, or a null pointer if the node is not found.

The twalk() function returns no value.

- No errors are defined. **Errors**
- The *root* argument to twalk() is one level of indirection less than the *rootp* arguments to **Usage** tsearch() and tdelete().

There are two nomenclatures used to refer to the order in which tree nodes are visited. tsearch() uses preorder, postorder and endorder to refer respectively to visiting a node before any of its children, after its left child and before its right, and after both its children. The alternate nomenclature uses preorder, inorder and postorder to refer to the same visits, which could result in some confusion over the meaning of postorder.

If the calling function alters the pointer to the root, the results are unpredictable.

These functions safely allows concurrent access by multiple threads to disjoint data, such as overlapping subtrees or tables.

Examples Example 1 A sample program of using tsearch() function.

The following code reads in strings and stores structures containing a pointer to each string and a count of its length. It then walks the tree, printing out the stored strings and their lengths in alphabetical order.

#include <string.h> #include <stdio.h> #include <search.h> struct node {

```
EXAMPLE 1 A sample program of using tsearch() function. (Continued)
        char *string;
        int length;
};
char string_space[10000];
struct node nodes[500];
void *root = NULL;
int node_compare(const void *node1, const void *node2) {
        return strcmp(((const struct node *) node1)->string,
                      ((const struct node *) node2)->string);
}
void print_node(const void *node, VISIT order, int level) {
        if (order == preorder || order == leaf) {
                printf("length=%d, string=%20s\n",
                (*(struct node **)node)->length,
                (*(struct node **)node)->string);
        }
}
main()
{
        char *strptr = string\_space;struct node *nodeptr = nodes;
        int i = 0;
        while (gets(strptr) != NULL && i++ < 500) {
                nodeptr->string = strptr;
                nodeptr->length = strlen(strptr);
                (void) tsearch((void *)nodeptr,
                        &root, node_compare);
                strptr += nodeptr->length + 1;
                nodeptr++;
        }
        twalk(root, print_node);
}
```
Attributes See [attributes](http://www.oracle.com/pls/topic/lookup?ctx=E26502&id=REFMAN5attributes-5)(5) for descriptions of the following attributes:

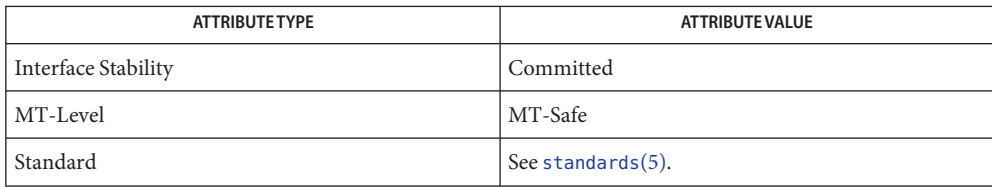

See Also [bsearch](#page-75-0)(3C), [hsearch](#page-417-0)(3C), [lsearch](#page-482-0)(3C), [attributes](http://www.oracle.com/pls/topic/lookup?ctx=E26502&id=REFMAN5attributes-5)(5), [standards](http://www.oracle.com/pls/topic/lookup?ctx=E26502&id=REFMAN5standards-5)(5)

<span id="page-1076-0"></span>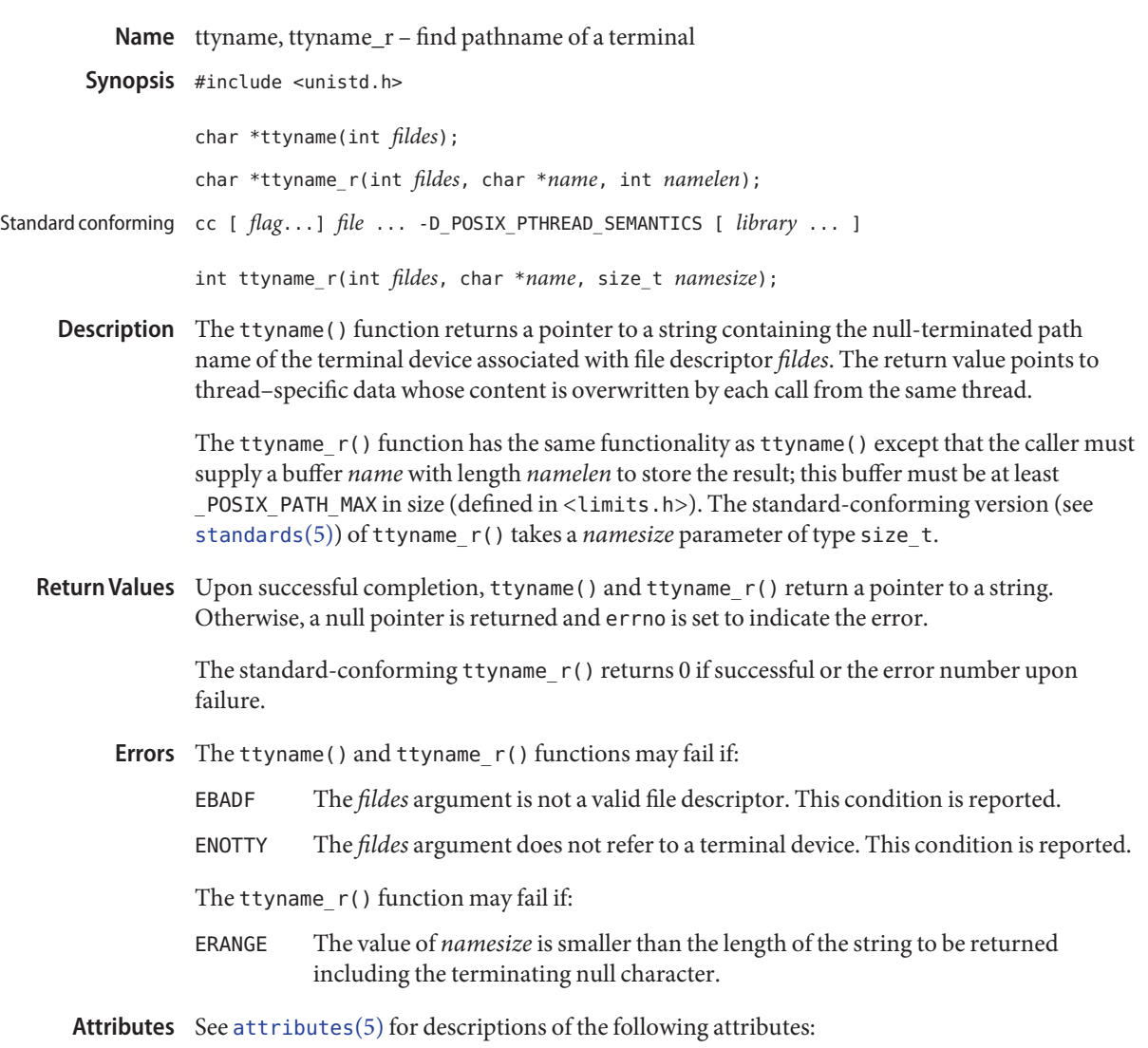

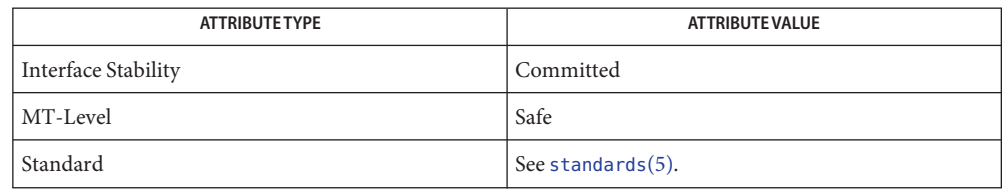

## See Also [Intro](http://www.oracle.com/pls/topic/lookup?ctx=E26502&id=REFMAN3Fintro-3)(3), [gettext](#page-380-0)(3C), [setlocale](#page-877-0)(3C), [attributes](http://www.oracle.com/pls/topic/lookup?ctx=E26502&id=REFMAN5attributes-5)(5), [standards](http://www.oracle.com/pls/topic/lookup?ctx=E26502&id=REFMAN5standards-5)(5)

When compiling multithreaded applications, see [Intro](http://www.oracle.com/pls/topic/lookup?ctx=E26502&id=REFMAN3Fintro-3)(3), **Notes** *Notes On Multithreaded Applications*.

> Messages printed from this function are in the native language specified by the LC\_MESSAGES locale category. See [setlocale](#page-877-0)(3C).

The return value of ttyname() points to thread–specific data whose content is overwritten by each call from the same thread. This function is safe to use in multithreaded applications, but its use is discouraged. The ttyname\_r() function should used instead.

Solaris 2.4 and earlier releases provided definitions of the ttyname\_r() interface as specified in POSIX.1c Draft 6. The final POSIX.1c standard changed the interface as described above. Support for the Draft 6 interface is provided for compatibility only and might not be supported in future releases. New applications and libraries should use the standard-conforming interface.

Name ttyslot - find the slot of the current user in the user accounting database

Synopsis #include <stdlib.h>

int ttyslot(void);

- Description The ttyslot() function returns the index of the current user's entry in the user accounting database, /var/adm/utmpx. The current user's entry is an entry for which the utline member matches the name of a terminal device associated with any of the process's file descriptors 0, 1 or 2. The index is an ordinal number representing the record number in the database of the current user's entry. The first entry in the database is represented by the return value 0.
- Return Values Upon successful completion, ttyslot () returns the index of the current user's entry in the user accounting database. If an error was encountered while searching for the terminal name or if none of the above file descriptors are associated with a terminal device, −1 is returned.
	- user access and accounting information Files /var/adm/utmpx
	- Attributes See [attributes](http://www.oracle.com/pls/topic/lookup?ctx=E26502&id=REFMAN5attributes-5)(5) for descriptions of the following attributes:

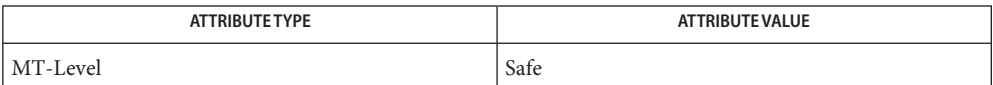

See Also [getutent](#page-395-0)(3C), [ttyname](#page-1076-0)(3C), [utmpx](http://www.oracle.com/pls/topic/lookup?ctx=E26502&id=REFMAN4utmpx-4)(4), [attributes](http://www.oracle.com/pls/topic/lookup?ctx=E26502&id=REFMAN5attributes-5)(5)

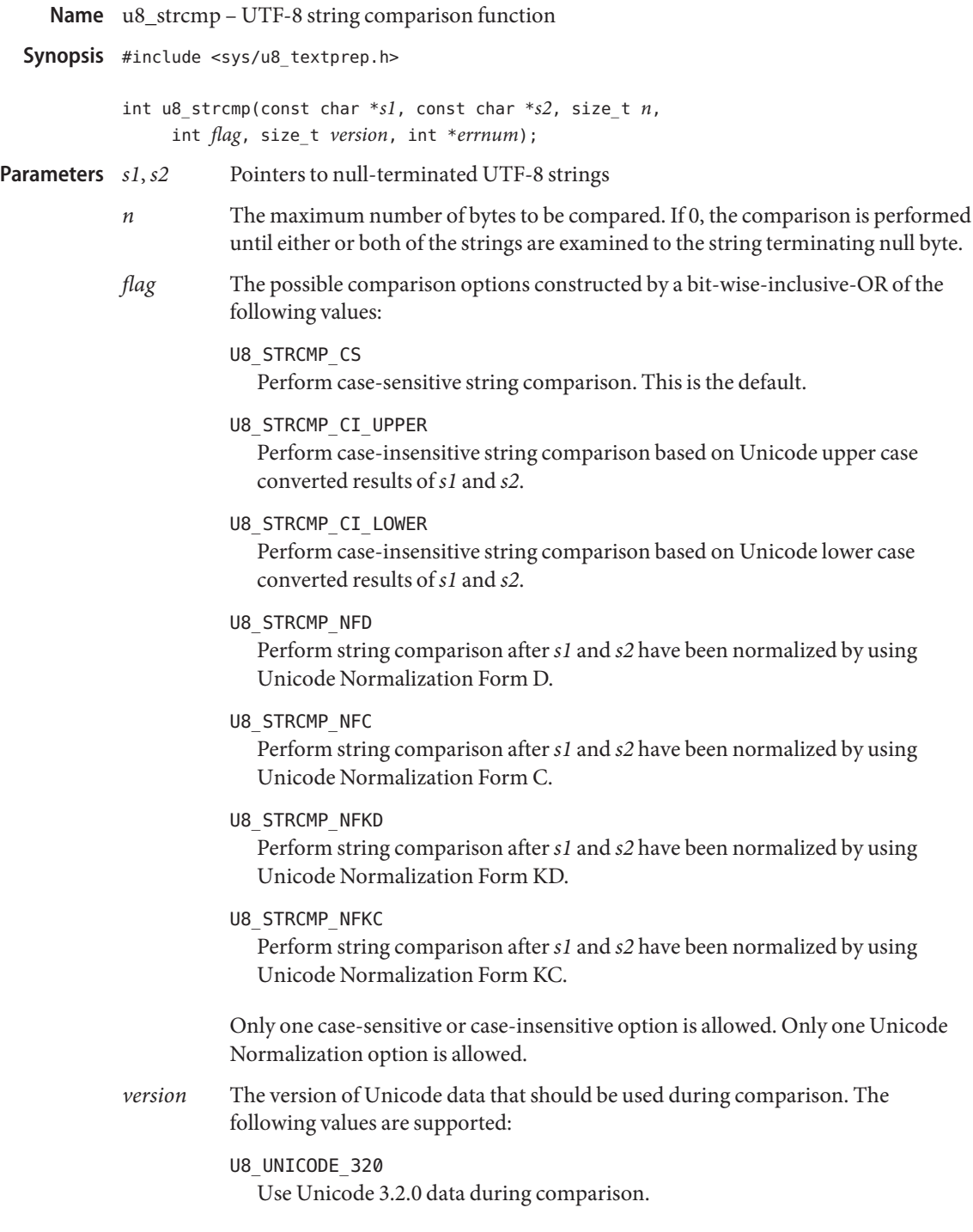
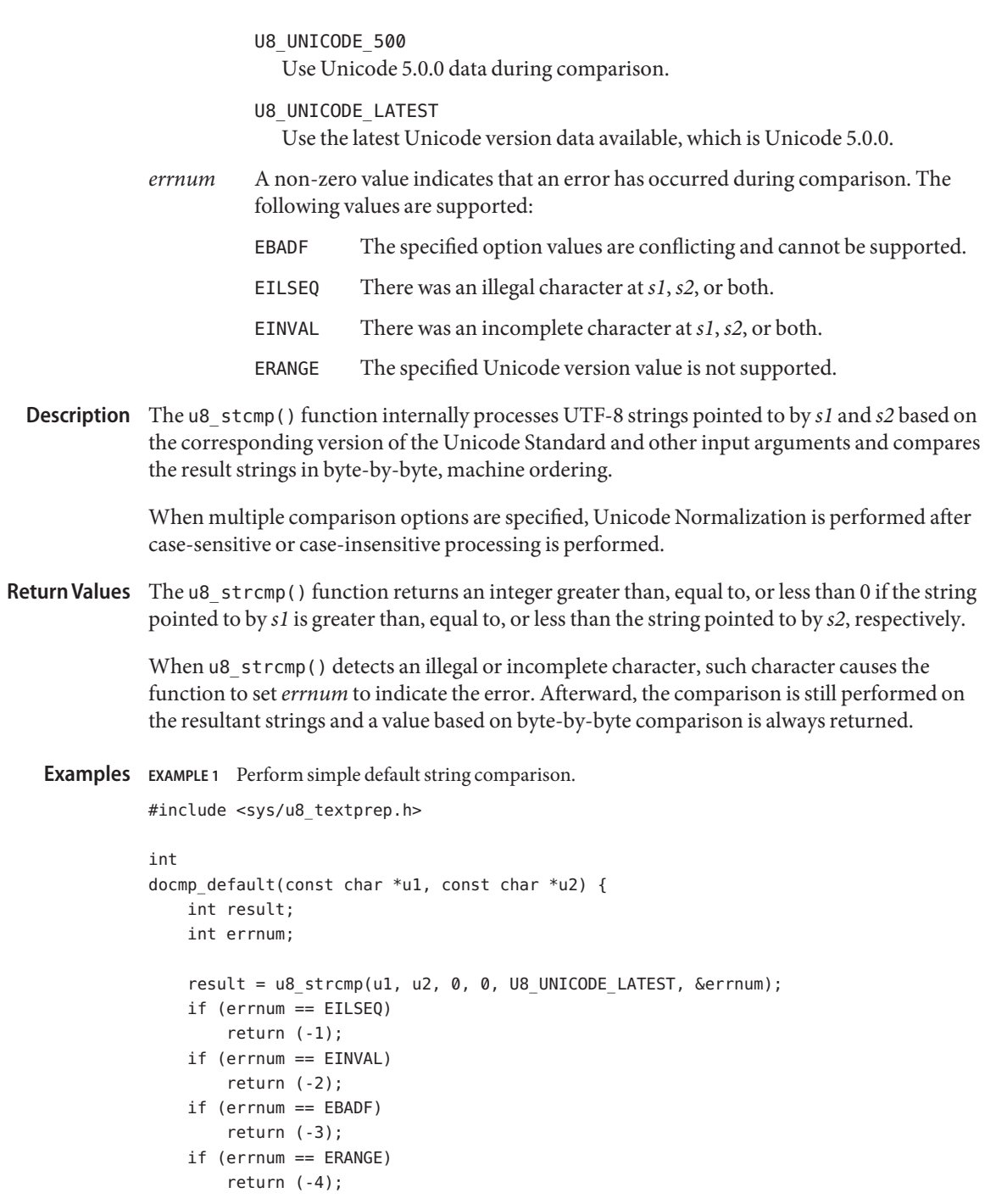

```
EXAMPLE 2 Perform upper case based case-insensitive comparison with Unicode 3.2.0 date.
#include <sys/u8_textprep.h>
int
docmp_caseinsensitive_u320(const char *u1, const char *u2) {
    int result;
    int errnum;
    result = u8_strcmp(u1, u2, 0, U8_STRCMP_CI_UPPER,
        U8_UNICODE_320, &errnum);
    if (errnum == EILSEQ)
        return (-1);
    if (errnum == EINVAL)
        return (-2);
    if (errnum == EBADF)
        return (-3);
    if (errnum == ERANGE)
        return (-4);
    return (result);
}
```
**EXAMPLE 3** Perform Unicode Normalization Form D.

Perform Unicode Normalization Form D and upper case based case-insensitive comparison with Unicode 3.2.0 date.

```
#include <sys/u8_textprep.h>
int
docmp_nfd_caseinsensitive_u320(const char *u1, const char *u2) {
    int result;
   int errnum;
    result = u8 strcmp(u1, u2, 0,
        (U8_STRCMP_NFD|U8_STRCMP_CI_UPPER), U8_UNICODE_320,
        &errnum);
    if (errnum == EILSEQ)
        return (-1);
   if (errnum == EINVAL)
        return (-2);
    if (errnum == EBADF)
        return (-3);
    if (errnum == ERANGE)
        return (-4);
    return (result);
}
```
Attributes See [attributes](http://www.oracle.com/pls/topic/lookup?ctx=E26502&id=REFMAN5attributes-5)(5) for descriptions of the following attributes:

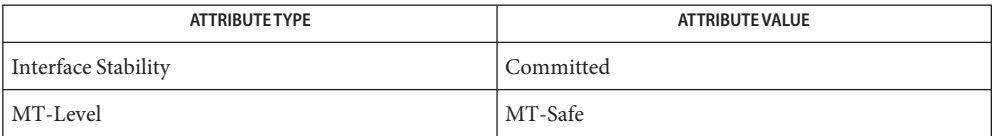

[u8\\_textprep\\_str](#page-1083-0)(3C), [u8\\_validate](#page-1087-0)(3C), [attributes](http://www.oracle.com/pls/topic/lookup?ctx=E26502&id=REFMAN5attributes-5)(5), [u8\\_strcmp](http://www.oracle.com/pls/topic/lookup?ctx=E26502&id=REFMAN9Fu8-strcmp-9f)(9F), **See Also** [u8\\_textprep\\_str](http://www.oracle.com/pls/topic/lookup?ctx=E26502&id=REFMAN9Fu8-textprep-str-9f)(9F), [u8\\_validate](http://www.oracle.com/pls/topic/lookup?ctx=E26502&id=REFMAN9Fu8-validate-9f)(9F)

The Unicode Standard (<http://www.unicode.org>)

<span id="page-1083-0"></span>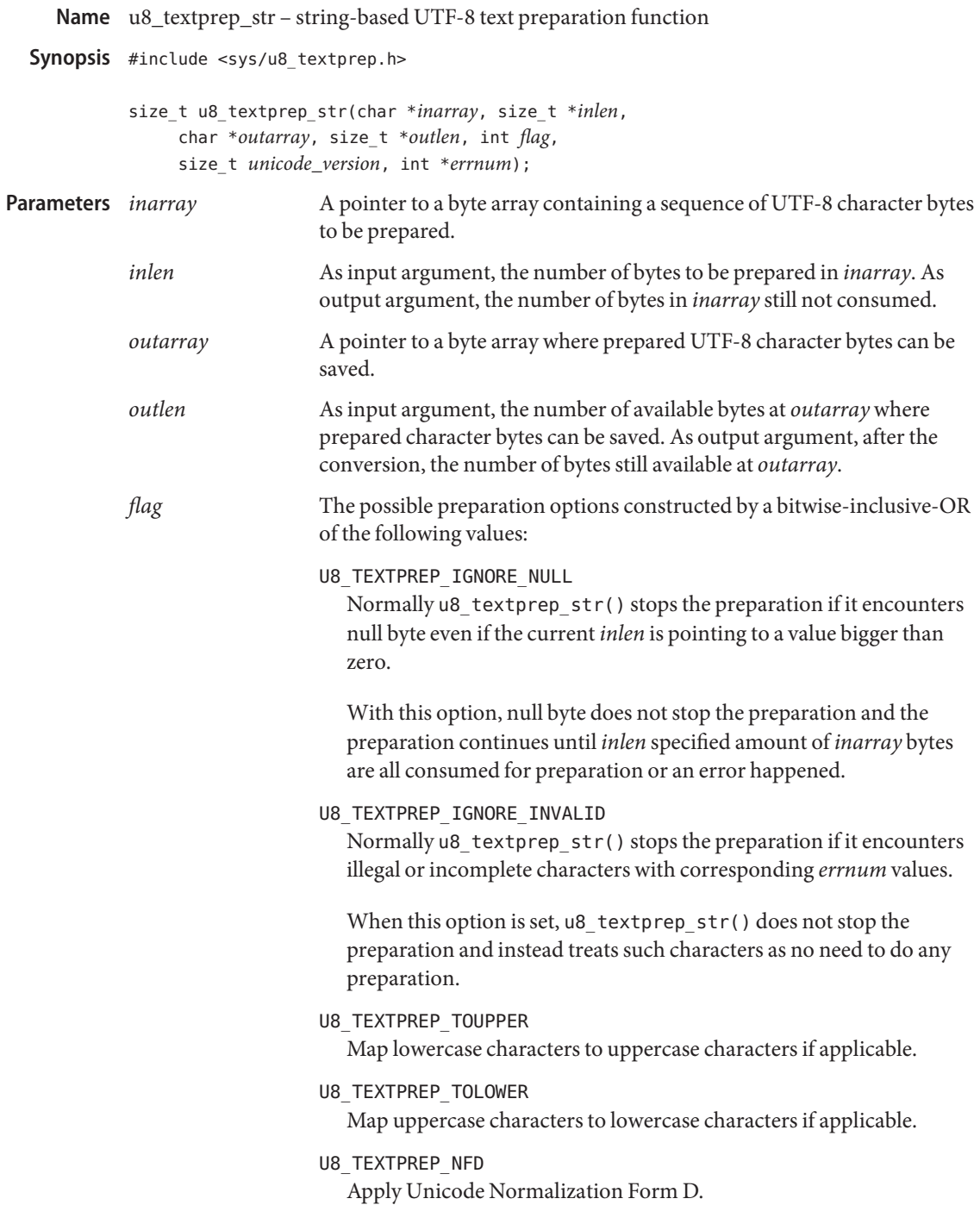

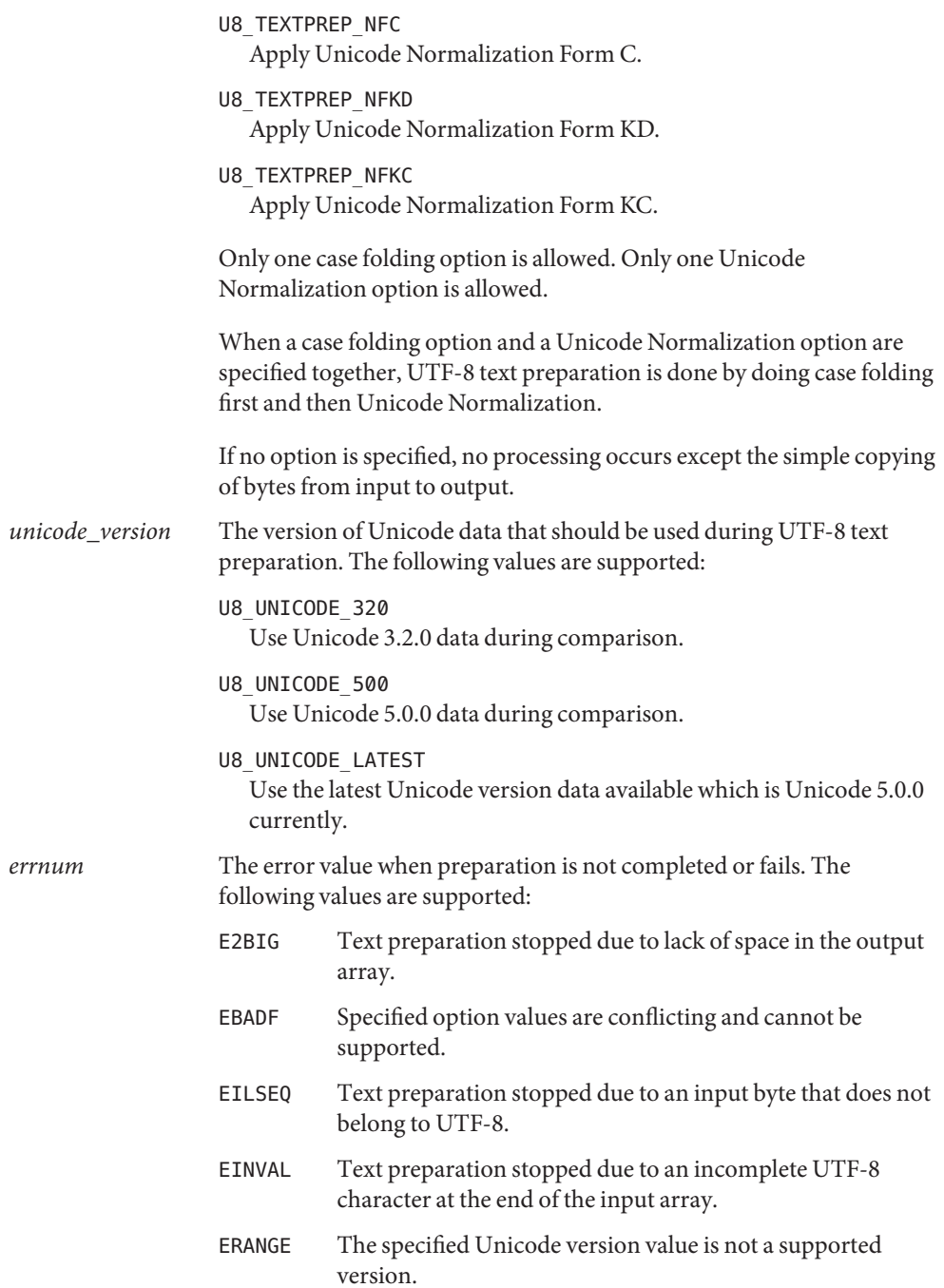

Description The u8\_textprep\_str() function prepares the sequence of UTF-8 characters in the array specified by *inarray* into a sequence of corresponding UTF-8 characters prepared in the array specified by *outarray*. The *inarray* argument points to a character byte array to the first character in the input array and *inlen* indicates the number of bytes to the end of the array to be converted. The *outarray* argument points to a character byte array to the first available byte in the output array and *outlen* indicates the number of the available bytes to the end of the array. Unless *flag* is U8\_TEXTPREP\_IGNORE\_NULL, u8\_textprep\_str() normally stops when it encounters a null byte from the input array regardless of the current *inlen* value.

> If *flag* is U8\_TEXTPREP\_IGNORE\_INVALID and a sequence of input bytes does not form a valid UTF-8 character, preparation stops after the previous successfully prepared character. If *flag* is U8\_TEXTPREP\_IGNORE\_INVALID and the input array ends with an incomplete UTF-8 character, preparation stops after the previous successfully prepared bytes. If the output array is not large enough to hold the entire prepared text, preparation stops just prior to the input bytes that would cause the output array to overflow. The value pointed to by *inlen* is decremented to reflect the number of bytes still not prepared in the input array. The value pointed to by *outlen* is decremented to reflect the number of bytes still available in the output array.

Return Values The u8\_textprep\_str() function updates the values pointed to by *inlen* and *outlen* arguments to reflect the extent of the preparation. When U8\_TEXTPREP\_IGNORE\_INVALID is specified, u8\_textprep\_str() returns the number of illegal or incomplete characters found during the text preparation. When U8\_TEXTPREP\_IGNORE\_INVALID is not specified and the text preparation is entirely successful, the function returns 0. If the entire string in the input array is prepared, the value pointed to by *inlen* will be 0. If the text preparation is stopped due to any conditions mentioned above, the value pointed to by *inlen* will be non-zero and *errnum* is set to indicate the error. If such and any other error occurs, u8\_textprep\_str() returns (size\_t)-1 and sets *errnum* to indicate the error.

**EXAMPLE 1** Simple UTF-8 text preparation **Examples**

```
#include <sys/u8_textprep.h>
.
.
.
size t ret;
char ib[MAXPATHLEN];
char ob[MAXPATHLEN];
size t il, ol;
int err;
.
.
.
/*
 * We got a UTF-8 pathname from somewhere.
 *
 * Calculate the length of input string including the terminating
```

```
EXAMPLE 1 Simple UTF-8 text preparation (Continued)
 * NULL byte and prepare other arguments.
 */
(void) strlcpy(ib, pathname, MAXPATHLEN);
il = strlen(ib) + 1;ol = MAXPATHLEN;
/*
 * Do toupper case folding, apply Unicode Normalization Form D,
 * ignore NULL byte, and ignore any illegal/incomplete characters.
 */
ret = u8_textprep_str(ib, &il, ob, &ol,
    (U8_TEXTPREP_IGNORE_NULL|U8_TEXTPREP_IGNORE_INVALID|
    U8_TEXTPREP_TOUPPER|U8_TEXTPREP_NFD), U8_UNICODE_LATEST, &err);
if (ret == (size_t)-1) {
    if (err == E2BIG)
        return (-1);
    if (err == EBADF)return (-2);
    if (err == ERANGE)
        return (-3);
    return (-4);
}
```
Attributes See [attributes](http://www.oracle.com/pls/topic/lookup?ctx=E26502&id=REFMAN5attributes-5)(5) for descriptions of the following attributes:

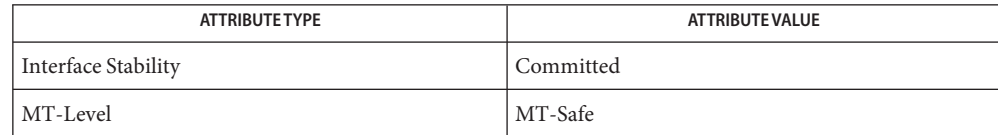

[u8\\_strcmp](#page-1079-0)(3C), [u8\\_validate](#page-1087-0)(3C), [attributes](http://www.oracle.com/pls/topic/lookup?ctx=E26502&id=REFMAN5attributes-5)(5), [u8\\_strcmp](http://www.oracle.com/pls/topic/lookup?ctx=E26502&id=REFMAN9Fu8-strcmp-9f)(9F), [u8\\_textprep\\_str](http://www.oracle.com/pls/topic/lookup?ctx=E26502&id=REFMAN9Fu8-textprep-str-9f)(9F), **See Also** [u8\\_validate](http://www.oracle.com/pls/topic/lookup?ctx=E26502&id=REFMAN9Fu8-validate-9f)(9F)

The Unicode Standard (<http://www.unicode.org>)

After the text preparation, the number of prepared UTF-8 characters and the total number **Notes** bytes may decrease or increase when you compare the numbers with the input buffer.

Case conversions are performed using Unicode data of the corresponding version. There are no locale-specific case conversions that can be performed.

<span id="page-1087-0"></span>Name u8\_validate - validate UTF-8 characters and calculate the byte length

## Synopsis #include <sys/u8\_textprep.h>

int u8\_validate(char \**u8str*, size\_t *n*, char \*\**list*, int *flag*, int \**errnum*);

- The UTF-8 string to be validated. **Parameters**
	- *n* The maximum number of bytes in *u8str*that can be examined and validated.
	- *list* A list of null-terminated character strings in UTF-8 that must be additionally checked against as invalid characters. The last string in *list* must be null to indicate there is no further string.
	- *flag* Possible validation options constructed by a bitwise-inclusive-OR of the following values:
		- U8\_VALIDATE\_ENTIRE

By default, u8\_validate() looks at the first character or up to *n* bytes, whichever is smaller in terms of the number of bytes to be consumed, and returns with the result.

When this option is used, u8\_validate() will check up to *n* bytes from *u8str* and possibly more than a character before returning the result.

U8\_VALIDATE\_CHECK\_ADDITIONAL By default, u8\_validate() does not use list supplied.

When this option is supplied with a list of character strings, u8 validate() additionally validates *u8str* against the character strings supplied with *list* and returns EBADF in *errnum* if *u8str* has any one of the character strings in *list*.

U8\_VALIDATE\_UCS2\_RANGE

By default, u8\_validate() uses the entire Unicode coding space of U+0000 to U+10FFFF.

When this option is specified, the valid Unicode coding space is smaller to U+0000 to U+FFFF.

*errnum* An error occurred during validation. The following values are supported:

- EBADF Validation failed because list-specified characters were found in the string pointed to by *u8str*.
- EILSEQ Validation failed because an illegal byte was found in the string pointed to by *u8str*.
- EINVAL Validation failed because an incomplete byte was found in the string pointed to by *u8str*.

ERANGE Validation failed because character bytes were encountered that are outside the range of the Unicode coding space.

- Description The u8\_validate() function validates u8str in UTF-8 and determines the number of bytes constituting the character(s) pointed to by *u8str*.
- If *u8str*is a null pointer, u8\_validate() returns 0. Otherwise, u8\_validate() returns either **Return Values** the number of bytes that constitute the characters if the next *n* or fewer bytes form valid characters, or -1 if there is an validation failure, in which case it may set *errnum* to indicate the error.
	- **EXAMPLE 1** Determine the length of the first UTF-8 character. **Examples**

#include <sys/u8\_textprep.h>

```
char u8[MAXPATHLEN];
int errnum;
.
.
.
len = u8_validate(u8, 4, (char **)NULL, 0, &errnum);
if (len == -1) {
    switch (errnum) {
        case EILSEQ:
        case EINVAL:
             return (MYFS4_ERR_INVAL);
        case EBADF:
             return (MYFS4_ERR_BADNAME);
        case ERANGE:
             return (MYFS4_ERR_BADCHAR);
        default:
            return (-10);
    }
}
EXAMPLE 2 Check if there are any invalid characters in the entire string.
#include <sys/u8_textprep.h>
```

```
char u8[MAXPATHLEN];
int n;
int errnum;
.
.
.
n = \text{strlen}(u8);len = u8_validate(u8, n, (char **)NULL, U8_VALIDATE_ENTIRE, &errnum);
if (len == -1) {
```
}

```
EXAMPLE 2 Check if there are any invalid characters in the entire string. (Continued)
```

```
switch (errnum) {
    case EILSEQ:
    case EINVAL:
        return (MYFS4_ERR_INVAL);
    case EBADF:
        return (MYFS4_ERR_BADNAME);
    case ERANGE:
        return (MYFS4_ERR_BADCHAR);
    default:
        return (-10);
}
```

```
EXAMPLE 3 Check if there is any invalid character, including prohibited characters, in the entire string.
```

```
#include <sys/u8_textprep.h>
char u8[MAXPATHLEN];
int n;
int errnum;
char *prohibited[4] = {
    ".", "..", "\\", NULL
};
.
.
.
n = \text{strlen}(u8);len = u8_validate(u8, n, prohibited,
    (U8_VALIDATE_ENTIRE|U8_VALIDATE_CHECK_ADDITIONAL), &errnum);
if (len == -1) {
    switch (errnum) {
        case EILSEQ:
        case EINVAL:
            return (MYFS4_ERR_INVAL);
        case EBADF:
            return (MYFS4_ERR_BADNAME);
        case ERANGE:
            return (MYFS4_ERR_BADCHAR);
        default:
            return (-10);
    }
}
```
**Attributes** See [attributes](http://www.oracle.com/pls/topic/lookup?ctx=E26502&id=REFMAN5attributes-5)(5) for descriptions of the following attributes:

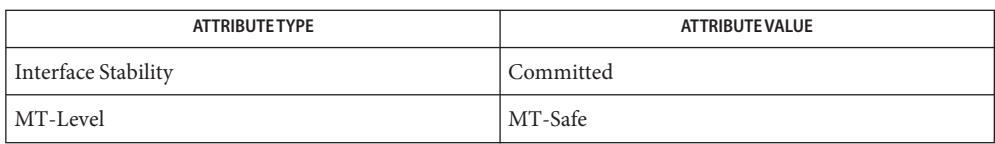

[u8\\_strcmp](#page-1079-0)(3C), [u8\\_textprep\\_str](#page-1083-0)(3C), [attributes](http://www.oracle.com/pls/topic/lookup?ctx=E26502&id=REFMAN5attributes-5)(5), [u8\\_strcmp](http://www.oracle.com/pls/topic/lookup?ctx=E26502&id=REFMAN9Fu8-strcmp-9f)(9F), **See Also** [u8\\_textprep\\_str](http://www.oracle.com/pls/topic/lookup?ctx=E26502&id=REFMAN9Fu8-textprep-str-9f)(9F), [u8\\_validate](http://www.oracle.com/pls/topic/lookup?ctx=E26502&id=REFMAN9Fu8-validate-9f)(9F)

The Unicode Standard (<http://www.unicode.org>)

Name ualarm - schedule signal after interval in microseconds

Synopsis #include <unistd.h>

useconds\_t ualarm(useconds\_t *useconds*, useconds\_t *interval*);

Description The ualarm() function causes the SIGALRM signal to be generated for the calling process after the number of real-time microseconds specified by the *useconds* argument has elapsed. When the *interval* argument is non-zero, repeated timeout notification occurs with a period in microseconds specified by the *interval* argument. If the notification signal, SIGALRM, is not caught or ignored, the calling process is terminated.

> Because of scheduling delays, resumption of execution when the signal is caught may be delayed an arbitrary amount of time.

Interactions between ualarm() and either [alarm](http://www.oracle.com/pls/topic/lookup?ctx=E26502&id=REFMAN2alarm-2)(2) or [sleep](#page-898-0)(3C) are unspecified.

- Return Values The ualarm() function returns the number of microseconds remaining from the previous ualarm() call. If no timeouts are pending or if ualarm() has not previously been called, ualarm() returns 0.
	- No errors are defined. **Errors**
	- Usage The ualarm() function is a simplified interface to [setitimer](http://www.oracle.com/pls/topic/lookup?ctx=E26502&id=REFMAN2setitimer-2)(2), and uses the ITIMER\_REAL interval timer.
	- Attributes See [attributes](http://www.oracle.com/pls/topic/lookup?ctx=E26502&id=REFMAN5attributes-5)(5) for descriptions of the following attributes:

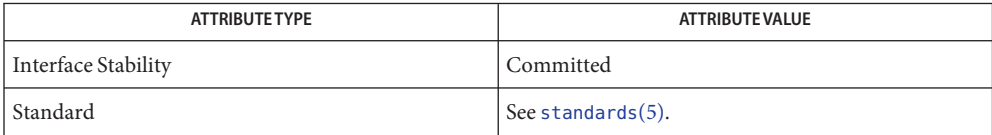

[alarm](http://www.oracle.com/pls/topic/lookup?ctx=E26502&id=REFMAN2alarm-2)(2), [setitimer](http://www.oracle.com/pls/topic/lookup?ctx=E26502&id=REFMAN2setitimer-2)(2), sighold(3C), [signal](#page-888-0)(3C), [sleep](#page-898-0)(3C), [usleep](#page-1123-0)(3C), [attributes](http://www.oracle.com/pls/topic/lookup?ctx=E26502&id=REFMAN5attributes-5)(5), **See Also** [standards](http://www.oracle.com/pls/topic/lookup?ctx=E26502&id=REFMAN5standards-5)(5)

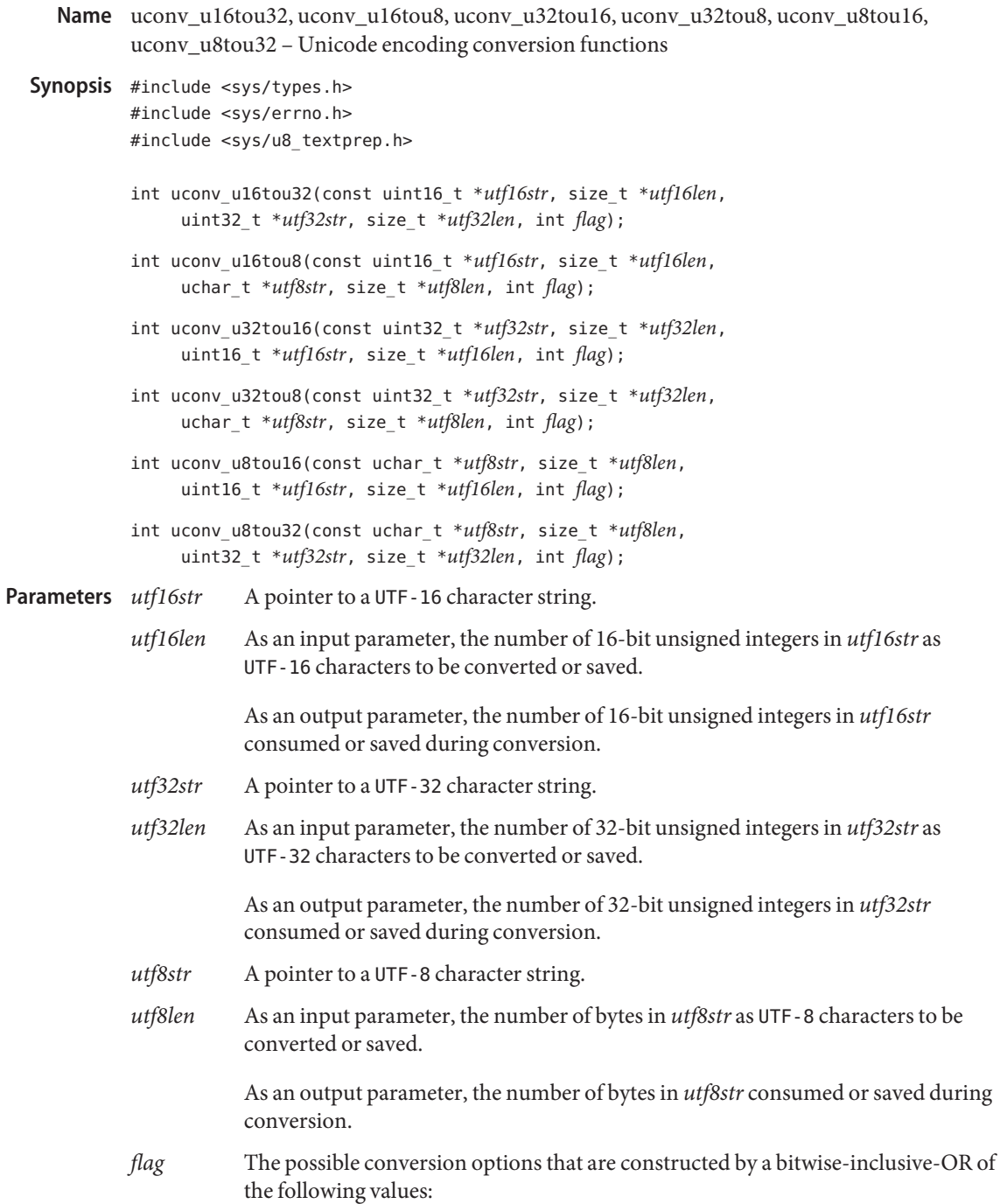

UCONV\_IN\_BIG\_ENDIAN The input parameter is in big endian byte ordering. UCONV\_OUT\_BIG\_ENDIAN The output parameter should be in big endian byte ordering. UCONV\_IN\_SYSTEM\_ENDIAN The input parameter is in the default byte ordering of the current system. UCONV\_OUT\_SYSTEM\_ENDIAN The output parameter should be in the default byte ordering of the current system. UCONV\_IN\_LITTLE\_ENDIAN The input parameter is in little endian byte ordering. UCONV\_OUT\_LITTLE\_ENDIAN The output parameter should be in little endian byte ordering. UCONV\_IGNORE\_NULL The null or U+0000 character should not stop the conversion. UCONV\_IN\_ACCEPT\_BOM If the Byte Order Mark (BOM, U+FEFF) character exists as the first character of the input parameter, interpret it as the BOM character. UCONV\_OUT\_EMIT\_BOM Start the output parameter with Byte Order Mark (BOM, U+FEFF) character to indicate the byte ordering if the output parameter is in UTF-16 or UTF-32.

Description The uconv\_u16tou32() function reads the given utf16str in UTF-16 until U+0000 (zero) in *utf16str*is encountered as a character or until the number of 16-bit unsigned integers specified in *utf16len* is read. The UTF-16 characters that are read are converted into UTF-32 and the result is saved at *utf32str*. After the successful conversion, *utf32len* contains the number of 32-bit unsigned integers saved at *utf32str* as UTF-32 characters.

> The uconv\_u16tou8() function reads the given *utf16str*in UTF-16 until U+0000 (zero) in *utf16str*is encountered as a character or until the number of 16-bit unsigned integers specified in *utf16len* is read. The UTF-16 characters that are read are converted into UTF-8 and the result is saved at *utf8str*. After the successful conversion, *utf8len* contains the number of bytes saved at *utf8str* as UTF-8 characters.

> The uconv\_u32tou16() function reads the given *utf32str*in UTF-32 until U+0000 (zero) in *utf32str*is encountered as a character or until the number of 32-bit unsigned integers specified in *utf32len* is read. The UTF-32 characters that are read are converted into UTF-16 and the result is saved at *utf16str*. After the successful conversion, *utf16len* contains the number of 16-bit unsigned integers saved at *utf16str* as UTF-16 characters.

> The uconv\_u32tou8() function reads the given *utf32str* in UTF-32 until U+0000 (zero) in *utf32str*is encountered as a character or until the number of 32-bit unsigned integers specified

in *utf32len* is read. The UTF-32 characters that are read are converted into UTF-8 and the result is saved at *utf8str*. After the successful conversion, *utf8len* contains the number of bytes saved at *utf8str* as UTF-8 characters.

The uconv\_u8tou16() function reads the given *utf8str*in UTF-8 until the null ('\0') byte in *utf8str*is encountered or until the number of bytes specified in *utf8len* is read. The UTF-8 characters that are read are converted into UTF-16 and the result is saved at *utf16str*. After the successful conversion, *utf16len* contains the number of 16-bit unsigned integers saved at *utf16str* as UTF-16 characters.

The uconv u8tou32() function reads the given  $utf8str$  in UTF-8 until the null  $'(\sqrt{0})$  byte in *utf8str*is encountered or until the number of bytes specified in *utf8len* is read. The UTF-8 characters that are read are converted into UTF-32 and the result is saved at *utf32str*. After the successful conversion, *utf32len* contains the number of 32-bit unsigned integers saved at *utf32str* as UTF-32 characters.

During the conversion, the input and the output parameters are treated with byte orderings specified in the *flag* parameter. When not specified, the default byte ordering of the system is used. The byte ordering *flag* value that is specified for UTF-8 is ignored.

When UCONV\_IN\_ACCEPT\_BOM is specified as the *flag* and the first character of the string pointed to by the input parameter is the BOM character, the value of the BOM character dictates the byte ordering of the subsequent characters in the string pointed to by the input parameter, regardless of the supplied input parameter byte ordering option *flag* values. If the UCONV\_IN\_ACCEPT\_BOM is not specified, the BOM as the first character is treated as a regular Unicode character: Zero Width No Break Space (ZWNBSP) character.

When UCONV IGNORE NULL is specified, regardless of whether the input parameter contains U+0000 or null byte, the conversion continues until the specified number of input parameter elements at *utf16len*, *utf32len*, or *utf8len* are entirely consumed during the conversion.

As output parameters, *utf16len*, *utf32len*, and *utf8len* are not changed if conversion fails for any reason.

- Return Values Upon successful conversion, the functions return 0. Upon failure, the functions return one of the following errno values:
	- EILSEQ The conversion detected an illegal or out of bound character value in the input parameter.
	- E2BIG The conversion cannot finish because the size specified in the output parameter is too small.
	- EINVAL The conversion stops due to an incomplete character at the end of the input string.
	- EBADF Conflicting byte-ordering option *flag* values are detected.

```
Examples Example 1 Convert a UTF-16 string in little-endian byte ordering into UTF-8 string.
```

```
#include <sys/types.h>
#include <sys/errno.h>
#include <sys/u8_textprep.h>
.
.
.
uint16_t u16s[MAXNAMELEN + 1];
uchar t u8s[MAXNAMELEN + 1];
size_t u16len, u8len;
int ret;
.
.
.
u16len = u8len = MAXNAMELEN;
ret = uconv_u16tou8(u16s, &u16len, u8s, &u8len,
    UCONV_IN_LITTLE_ENDIAN);
if (ret != 0) {
     /* Conversion error occurred. */
     return (ret);
}
.
.
.
EXAMPLE 2 Convert a UTF-32 string in big endian byte ordering into little endian UTF-16.
#include <sys/types.h>
#include <sys/errno.h>
#include <sys/u8_textprep.h>
.
.
.
/*
  * An UTF-32 character can be mapped to an UTF-16 character with
 * two 16-bit integer entities as a "surrogate pair."
 */
uint32 t u32s[101];
uint16 t u16s[101];
int ret;
size_t u32len, u16len;
.
.
.
u32len = u16len = 100;
ret = uconv_u32tou16(u32s, &u32len, u16s, &u16len,
    UCONV_IN_BIG_ENDIAN | UCONV_OUT_LITTLE_ENDIAN);
```
**EXAMPLE 2** Convert a UTF-32 string in big endian byte ordering into little endian UTF-16. *(Continued)*

```
if (ret == 0) {
     return (0);
} else if (ret == E2BIG) {
     /* Use bigger output parameter and try just one more time. */
     uint16_t u16s2[201];
     u16len = 200;
     ret = uconv_u32tou16(u32s, &u32len, u16s2, &u16len,
        UCONV_IN_BIG_ENDIAN | UCONV_OUT_LITTLE_ENDIAN);
     if (ret == 0)
          return (0);
}
/* Otherwise, return -1 to indicate an error condition. */
return (-1);
```
**EXAMPLE 3** Convert a UTF-8 string into UTF-16 in little-endian byte ordering.

Convert a UTF-8 string into UTF-16 in little-endian byte ordering with a Byte Order Mark (BOM) character at the beginning of the output parameter.

```
#include <sys/types.h>
#include <sys/errno.h>
#include <sys/u8_textprep>
.
.
.
uchar_t u8s[MAXNAMELEN + 1];
uint16 t u16s[MAXNAMELEN + 1];
size t u8len, u16len;
int ret;
.
.
.
u8len = u16len = MAXNAMELEN;
ret = uconv_u8tou16(u8s, &u8len, u16s, &u16len,
    UCONV_IN_LITTLE_ENDIAN | UCONV_EMIT_BOM);
if (ret != 0) {
     /* Conversion error occurred. */
     return (ret);
}
.
.
.
```
Attributes See [attributes](http://www.oracle.com/pls/topic/lookup?ctx=E26502&id=REFMAN5attributes-5)(5) for descriptions of the following attributes:

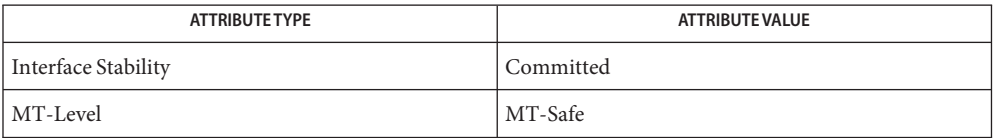

## See Also [attributes](http://www.oracle.com/pls/topic/lookup?ctx=E26502&id=REFMAN5attributes-5)(5), [uconv\\_u16tou32](http://www.oracle.com/pls/topic/lookup?ctx=E26502&id=REFMAN9Fuconv-u16tou32-9f)(9F)

The Unicode Standard (<http://www.unicode.org>)

Each UTF-16 or UTF-32 character maps to an UTF-8 character that might need one to **Notes** maximum of four bytes.

One UTF-32 or UTF-8 character can yield two 16-bit unsigned integers as a UTF-16 character, which is a surrogate pair if the Unicode scalar value is bigger than U+FFFF.

Ill-formed UTF-16 surrogate pairs are seen as illegal characters during the conversion.

ucred\_get, ucred\_free, ucred\_geteuid, ucred\_getruid, ucred\_getsuid, ucred\_getegid, **Name** ucred\_getrgid, ucred\_getsgid, ucred\_getgroups, ucred\_getprivset, ucred\_getpid, ucred\_getprojid, ucred\_getzoneid, ucred\_getpflags, ucred\_getlabel, ucred\_size – user credential functions

## Synopsis #include <ucred.h>

ucred\_t \*ucred\_get(pid\_t *pid*); void ucred\_free(ucred\_t \**uc*); uid\_t ucred\_geteuid(const ucred\_t \**uc*); uid\_t ucred\_getruid(const ucred\_t \**uc*); uid\_t ucred\_getsuid(const ucred\_t \**uc*); gid\_t ucred\_getegid(const ucred\_t \**uc*); gid\_t ucred\_getrgid(const ucred\_t \**uc*); gid\_t ucred\_getsgid(const ucred\_t \**uc*); int ucred\_getgroups(const ucred\_t \**uc*, const gid\_t \*\**groups*); const priv\_set\_t \*ucred\_getprivset(const ucred\_t \**uc*, priv\_ptype\_t *set*); pid\_t ucred\_getpid(const ucred\_t \**uc*); projid\_t ucred\_getprojid(const ucred\_t \**uc*); zoneid\_t ucred\_getzoneid(const ucred\_t \**uc*); uint\_t ucred\_getpflags(const ucred\_t \**uc*, uint\_t *flags*); m\_label\_t \*ucred\_getlabel(const ucred\_t \**uc*); size\_t ucred\_size(void);

Description These functions return or act on a user credential, ucred\_t. User credentials are returned by various functions and describe the credentials of a process. Information about the process can then be obtained by calling the access functions. Access functions can fail if the underlying mechanism did not return sufficient information.

> The ucred get() function returns the user credential of the specified *pid* or NULL if none can be obtained. A *pid* value of P\_MYID returns information about the calling process. The return value is dynamically allocated and must be freed using ucred\_free().

> The ucred\_geteuid(), ucred\_getruid(), ucred\_getsuid(), ucred\_getegid(), ucred\_getrgid(), and ucred\_getsgid() functions return the effective UID, real UID, saved UID, effective GID, real GID, saved GID, respectively, or -1 if the user credential does not contain sufficient information.

The ucred getgroups () function stores a pointer to the group list in the gid  $t *$  pointed to by the second argument and returns the number of groups in the list. It returns -1 if the information is not available. The returned group list is valid until ucred\_free() is called on the user credential given as argument.

The ucred\_getpid() function returns the process ID of the process or -1 if the process ID is not available. The process ID returned in a user credential is only guaranteed to be correct in a very limited number of cases when returned by door  $ucred(3C)$  and  $ucred get()$ . In all other cases, the process in question might have handed of the file descriptor, the process might have exited or executed another program, or the process ID might have been reused by a completely unrelated process after the original program exited.

The ucred\_getprojid() function returns the project ID of the process or -1 if the project ID is not available.

The ucred getzoneid() function returns the zone ID of the process or −1 if the zone ID is not available.

The ucred\_getprivset() function returns the specified privilege set specified as second argument, or NULL if either the requested information is not available or the privilege set name is invalid. The returned privilege set is valid until ucred\_free() is called on the specified user credential.

The ucred\_getpflags() function returns the value of the specified privilege flags from the ucred structure, or (uint\_t)-1 if none was present.

The ucred getlabel() function returns the value of the label, or NULL if the label is not available. The returned label is valid until ucred\_free() is called on the specified user credential. This function is available only if the system is configured with Trusted Extensions.

The ucred\_free() function frees the memory allocated for the specified user credential.

The ucred  $size()$  function returns sizeof(ucred  $t)$ . This value is constant only until the next boot, at which time it could change. The ucred\_size() function can be used to determine the size of the buffer needed to receive a credential option with SO\_RECVUCRED. See socket.h[\(3HEAD\).](http://www.oracle.com/pls/topic/lookup?ctx=E26502&id=REFMAN3Fsocket.h-3head)

## Return Values See DESCRIPTION.

The ucred\_get() function will fail if: **Errors**

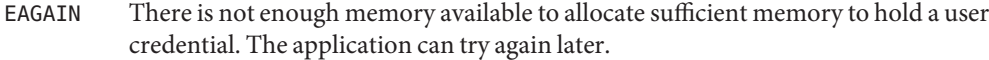

- EACCES The caller does not have sufficient privileges to examine the target process.
- EMFILE
- ENFILE The calling process cannot open any more files.
- ENOMEM The physical limits of the system are exceeded by the memory allocation needed to hold a user credential.
- ESRCH The target process does not exist.
- The ucred\_getprivset() function will fail if:
- EINVAL The privilege set argument is invalid.

The ucred\_getlabel() function will fail if:

EINVAL The label is not present.

The ucred geteuid(), ucred getruid(), ucred getsuid(), ucred getegid(), ucred\_getrgid(), ucred\_getsgid(), ucred\_getgroups(), ucred\_getpflags(), ucred\_getprivset(), ucred\_getprojid(), ucred\_getpid(), and ucred\_getlabel() functions will fail if:

- EINVAL The requested user credential attribute is not available in the specified user credential.
- Attributes See [attributes](http://www.oracle.com/pls/topic/lookup?ctx=E26502&id=REFMAN5attributes-5)(5) for descriptions of the following attributes:

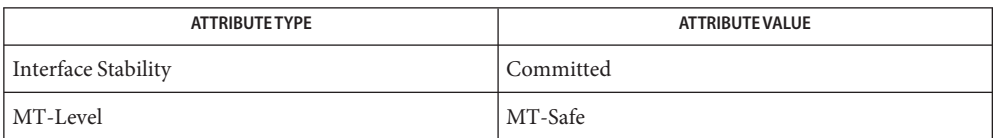

[getpflags](http://www.oracle.com/pls/topic/lookup?ctx=E26502&id=REFMAN2getpflags-2)(2), [getppriv](http://www.oracle.com/pls/topic/lookup?ctx=E26502&id=REFMAN2getppriv-2)(2), [door\\_ucred](#page-186-0)(3C), [getpeerucred](#page-354-0)(3C), [priv\\_set](#page-647-0)(3C), **See Also** socket.h[\(3HEAD\),](http://www.oracle.com/pls/topic/lookup?ctx=E26502&id=REFMAN3Fsocket.h-3head) [attributes](http://www.oracle.com/pls/topic/lookup?ctx=E26502&id=REFMAN5attributes-5)(5), labels(5), [privileges](http://www.oracle.com/pls/topic/lookup?ctx=E26502&id=REFMAN5privileges-5)(5)

- <span id="page-1101-0"></span>Name umem\_alloc, umem\_zalloc, umem\_free, umem\_nofail\_callback - fast, scalable memory allocation
- Synopsis cc [  $flag...$  ]  $file...$  -lumem [ *library ...* ] #include <umem.h>

void \*umem\_alloc(size\_t *size*, int *flags*); void \*umem\_zalloc(size\_t *size*, int *flags*); void umem\_free(void \**buf*, size\_t *size*); void umem\_nofail\_callback((int (\**callback*)(void)); void \*malloc(size\_t *size*); void \*calloc(size\_t *nelem*, size\_t *elsize*); void free(void \**ptr*); void \*memalign(size\_t *alignment*, size\_t *size*);

void \*realloc(void \**ptr*, size\_t *size*);

void \*valloc(size\_t *size*);

Description The umem\_alloc() function returns a pointer to a block of *size* bytes suitably aligned for any variable type. The initial contents of memory allocated using umem\_alloc() is undefined. The *flags* argument determines the behavior of umem alloc() if it is unable to fulfill the request. The *flags* argument can take the following values:

UMEM DEFAULT Return NULL on failure.

UMEM\_NOFAIL Call an optional *callback* (set with umem\_nofail\_callback()) on failure. The *callback* takes no arguments and can finish by:

- returning UMEM\_CALLBACK\_RETRY, in which case the allocation will be retried. If the allocation fails, the callback will be invoked again.
- returning UMEM\_CALLBACK\_EXIT(*status*), in which case [exit](http://www.oracle.com/pls/topic/lookup?ctx=E26502&id=REFMAN2exit-2)(2) is invoked with *status* as its argument. The exit() function is called only once. If multiple threads return from the UMEM\_NOFAIL callback with UMEM\_CALLBACK\_EXIT(*status*), one will call exit() while the other blocks until exit() terminates the program.
- invoking a context-changing function ([setcontext](http://www.oracle.com/pls/topic/lookup?ctx=E26502&id=REFMAN2setcontext-2)(2)) or a non-local jump (longjmp(3C) or siglongjmp(3C), or ending the current thread of control ([thr\\_exit](#page-1028-0)(3C) or [pthread\\_exit](#page-704-0)(3C). The application is responsible for any necessary cleanup. The state of libumem remains consistent.

If no callback has been set or the callback has been set to NULL, umem\_alloc(..., UMEM\_NOFAIL) behaves as though the callback returned UMEM\_CALLBACK\_EXIT(255).

The libumem library can call callbacks from any place that a UMEM\_NOFAIL allocation is issued. In multithreaded applications, callbacks are expected to perform their own concurrency management.

The function call umem\_alloc(0, *flag*) always returns NULL. The function call umem\_free(NULL, 0) is allowed.

The umem\_zalloc() function has the same semantics as umem\_alloc(), but the block of memory is initialized to zeros before it is returned.

The umem free() function frees blocks previously allocated using umem alloc() and umem zalloc(). The buffer address and size must exactly match the original allocation. Memory must not be returned piecemeal.

The umem nofail callback() function sets the process-wide UMEM\_NOFAIL callback. See the description of UMEM\_NOFAIL for more information.

The malloc(), calloc(), free(), memalign(), realloc(), and valloc() functions are as described in [malloc](#page-491-0)(3C). The libumem library provides these functions for backwards-compatibility with the standard functions.

Environment See umem\_debug[\(3MALLOC\)](#page-1116-0) for environment variables that effect the debugging features of **Variables** the libumem library.

> UMEM\_OPTIONS Contains a list of comma-separated options. Unrecognized options are ignored. The options that are supported are:

> > backend=sbrk backend=mmap Set the underlying function used to allocate memory. This option can be set to sbrk (the default) for an [sbrk](http://www.oracle.com/pls/topic/lookup?ctx=E26502&id=REFMAN2sbrk-2) $(2)$ –based source or [mmap](http://www.oracle.com/pls/topic/lookup?ctx=E26502&id=REFMAN2mmap-2) for an mmap $(2)$ –based source. If set to a value that is not supported, sbrk will be used.

**EXAMPLE 1** Using the umem\_alloc() function. **Examples**

```
#include <stdio.h>
#include <umem.h>
...
char *buf = umem_alloc(1024, UMEM_DEFAULT);
if (buf == NULL) {
     fprintf(stderr, "out of memory\n");
          return (1);
}
/* cannot assume anything about buf's contents */
...
umem_free(buf, 1024);
```

```
EXAMPLE 1 Using the umem_alloc() function. (Continued)
...
EXAMPLE 2 Using the umem_zalloc() function
#include <stdio.h>
#include <umem.h>
...
char *buf = umem_zalloc(1024, UMEM_DEFAULT);
if (buf == NULL) {
    fprintf(stderr, "out of memory\n");
         return (1);
}
/* buf contains zeros */
...
umem_free(buf, 1024);
...
EXAMPLE 3 Using UMEM_NOFAIL
#include <stdlib.h>
#include <stdio.h>
#include <umem.h>
/*
 * Note that the allocation code below does not have to
 * check for umem_alloc() returning NULL
 */
int
my_failure_handler(void)
{
         (void) fprintf(stderr, "out of memory\n");
         return (UMEM_CALLBACK_EXIT(255));
}
...
umem_nofail_callback(my_failure_handler);
...
int i;
char *buf[100];
for (i = 0; i < 100; i++)buf[i] = umem_alloc(1024 * 1024, UMEM_NOFAIL);...
for (i = 0; i < 100; i++)umem free(buf[i], 1024 * 1024);
...
```

```
EXAMPLE 4 Using UMEM_NOFAIL in a multithreaded application
#define _REENTRANT
#include <thread.h>
#include <stdio.h>
#include <umem.h>
void *
start_func(void *the_arg)
{
          int *info = (int *)the_{arg};char *buf = umem_alloc(1024 * 1024, UMEM_NOFAIL);
          /* does not need to check for buf == NULL */
          buf[0] = 0;...
          /*
           * if there were other UMEM_NOFAIL allocations,
           * we would need to arrange for buf to be
           * umem_free()ed upon failure.
           */
          ...
          umem_free(buf, 1024 * 1024);
          return (the arg);
}
...
int
my_failure_handler(void)
{
         /* terminate the current thread with status NULL */
         thr_exit(NULL);
}
...
umem_nofail_callback(my_failure_handler);
...
int my_arg;
thread t tid;
void *status;
(void) thr_create(NULL, NULL, start_func, &my_arg, 0,
    NULL);
...
while (thr_join(0, \&tid, \&status) != 0)
          ;
if (status == NULL) {
    (void) fprintf(stderr, "thread %d ran out of memory\n",
```

```
EXAMPLE 4 Using UMEM_NOFAIL in a multithreaded application (Continued)
```

```
tid);
}
...
```
Attributes See [attributes](http://www.oracle.com/pls/topic/lookup?ctx=E26502&id=REFMAN5attributes-5)(5) for descriptions of the following attributes:

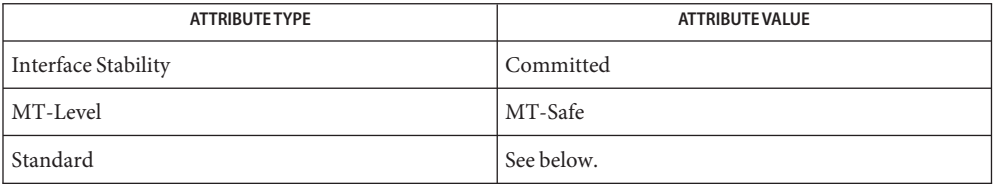

For malloc(), calloc(), free(), realloc(), and valloc(), see [standards](http://www.oracle.com/pls/topic/lookup?ctx=E26502&id=REFMAN5standards-5)(5).

See Also [exit](http://www.oracle.com/pls/topic/lookup?ctx=E26502&id=REFMAN2exit-2)(2), [mmap](http://www.oracle.com/pls/topic/lookup?ctx=E26502&id=REFMAN2mmap-2)(2), [sbrk](http://www.oracle.com/pls/topic/lookup?ctx=E26502&id=REFMAN2sbrk-2)(2), bsdmalloc[\(3MALLOC\),](#page-71-0) [libumem](http://www.oracle.com/pls/topic/lookup?ctx=E26502&id=REFMAN3Flibumem-3lib)(3LIB), longjmp(3C), [malloc](#page-491-0)(3C), malloc[\(3MALLOC\),](#page-497-0) mapmalloc(3MALLOC), pthread exit(3C), [thr\\_exit](#page-1028-0)(3C), [umem\\_cache\\_create](#page-1107-0)[\(3MALLOC\),](#page-1116-0) umem\_debug(3MALLOC), watchmalloc[\(3MALLOC\),](#page-1143-0) [attributes](http://www.oracle.com/pls/topic/lookup?ctx=E26502&id=REFMAN5attributes-5)(5), [standards](http://www.oracle.com/pls/topic/lookup?ctx=E26502&id=REFMAN5standards-5)(5)

*[Oracle Solaris Modular Debugger Guide](http://www.oracle.com/pls/topic/lookup?ctx=E19963&id=MODDEBUG)*

- Any of the following can cause undefined results: **Warnings**
	- Passing a pointer returned from umem\_alloc() or umem\_zalloc() to free() or realloc().
	- Passing a pointer returned from malloc(), calloc(), valloc(), memalign(), or realloc() to umem\_free().
	- Writing past the end of a buffer allocated using umem alloc() or umem zalloc()
	- **Performing UMEM\_NOFAIL allocations from an [atexit](#page-52-0)(3C) handler.**

If the UMEM\_NOFAIL callback performs UMEM\_NOFAIL allocations, infinite recursion can occur.

- The following list compares the features of the [malloc](#page-491-0)(3C), bsdmalloc[\(3MALLOC\),](#page-71-0) **Notes** malloc[\(3MALLOC\),](#page-494-0) mtmalloc[\(3MALLOC\)](#page-546-0) , and the libumem functions.
	- The [malloc](#page-491-0)(3C), bsdmalloc[\(3MALLOC\),](#page-71-0) and malloc[\(3MALLOC\)](#page-494-0) functions have no support for concurrency. The libumem and mtmalloc[\(3MALLOC\)](#page-546-0) functions support concurrent allocations.
	- The bsdmalloc[\(3MALLOC\)](#page-71-0) functions afford better performance but are space-inefficient.
	- The malloc[\(3MALLOC\)](#page-494-0) functions are space-efficient but have slower performance.
	- The standard, fully SCD-compliant [malloc](#page-491-0)(3C) functions are a trade-off between performance and space-efficiency.
- The mtmalloc[\(3MALLOC\)](#page-546-0) functions provide fast, concurrent malloc() implementations that are not space-efficient.
- The libumem functions provide a fast, concurrent allocation implementation that in most cases is more space-efficient than mtmalloc[\(3MALLOC\).](#page-546-0)
- <span id="page-1107-0"></span>Name umem\_cache\_create, umem\_cache\_destroy, umem\_cache\_alloc, umem\_cache\_free allocation cache manipulation
- Synopsis cc [  $flag...$  ]  $file...$  -lumem [ *library ...* ] #include <umem.h>
	- umem\_cache\_t \*umem\_cache\_create(char \**debug\_name*, size\_t *bufsize*, size\_t *align*, umem\_constructor\_t \**constructor*, umem\_destructor\_t \**destructor*, umem\_reclaim\_t \**reclaim*, void \**callback\_data*, vmem\_t \**source*, int *cflags*); void umem\_cache\_destroy(umem\_cache\_t \**cache*);

void \*umem\_cache\_alloc(umem\_cache\_t \**cache*, int *flags*);

void umem\_cache\_free(umem\_cache\_t \**cache*, void \**buffer*);

Description These functions create, destroy, and use an "object cache" An object cache is a collection of buffers of a single size, with optional content caching enabled by the use of callbacks (see Cache Callbacks). Object caches are MT-Safe. Multiple allocations and freeing of memory from different threads can proceed simultaneously. Object caches are faster and use less space per buffer than malloc[\(3MALLOC\)](#page-494-0) and umem\_alloc[\(3MALLOC\).](#page-1101-0) For more information about object caching, see "The Slab Allocator: An Object-Caching Kernel Memory Allocator" and "Magazines and vmem: Extending the Slab Allocator to Many CPUs and Arbitrary Resources".

> The umem cache create() function creates object caches. Once a cache has been created, objects can be requested from and returned to the cache using umem\_cache\_alloc() and umem cache free(), respectively. A cache with no outstanding buffers can be destroyed with umem cache destroy().

The umem\_cache\_create() function creates a cache of objects and takes as arguments the following: Creating and Destroying Caches

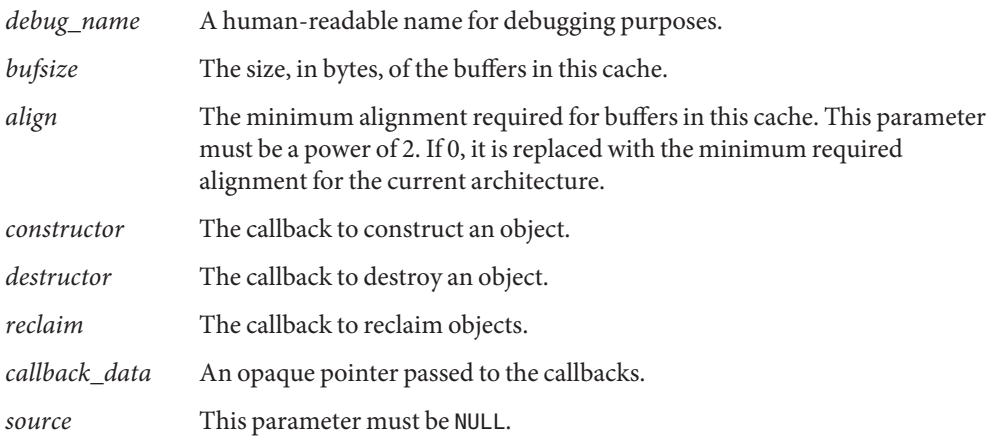

*cflags* This parameter must be either 0 or UMC\_NODEBUG. If UMC\_NODEBUG, all debugging features are disabled for this cache. See umem\_debug[\(3MALLOC\).](#page-1116-0)

Each cache can have up to three associated callbacks:

```
int constructor(void *buffer, void *callback_data, int flags);
void destructor(void *buffer, void *callback data);
void reclaim(void *callback_data);
```
The *callback\_data* argument is always equal to the value passed to umem cache create(), thereby allowing a client to use the same callback functions for multiple caches, but with customized behavior.

The reclaim callback is called when the umem function is requesting more memory from the operating system. This callback can be used by clients who retain objects longer than they are strictly needed (for example, caching non-active state). A typical reclaim callback might return to the cache ten per cent of the unneeded buffers.

The constructor and destructor callbacks enable the management of buffers with the constructed state. The constructor takes as arguments a buffer with undefined contents, some callback data, and the flags to use for any allocations. This callback should transform the buffer into the constructed state.

The destructor callback takes as an argument a constructed object and prepares it for return to the general pool of memory. The destructor should undo any state that the constructor created. For debugging, the destructor can also check that the buffer is in the constructed state, to catch incorrectly freed buffers. See umem\_debug[\(3MALLOC\)](#page-1116-0) for further information on debugging support.

The umem cache destroy() function destroys an object cache. If the cache has any outstanding allocations, the behavior is undefined.

The umem\_cache\_alloc() function takes as arguments: Allocating Objects

- *cache* a cache pointer
- *flags* flags that determine the behavior if umem\_cache\_alloc() is unable to fulfill the allocation request

If successful, umem\_cache\_alloc() returns a pointer to the beginning of an object of *bufsize* length.

There are three cases to consider:

■ A new buffer needed to be allocated. If the cache was created with a constructor, it is applied to the buffer and the resulting object is returned.

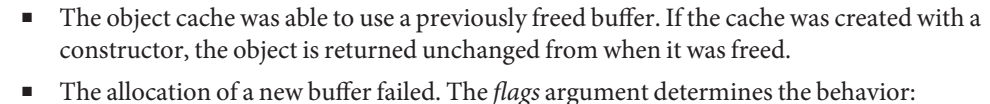

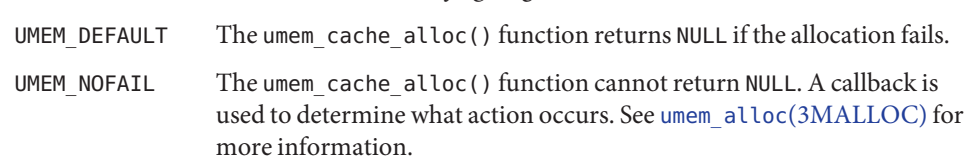

Freeing Objects The umem\_cache\_free() function takes as arguments:

- *cache* a cache pointer
- *buf* a pointer previously returned from umem\_cache\_alloc(). This argument must not be NULL.

If the cache was created with a constructor callback, the object must be returned to the constructed state before it is freed.

Undefined behavior results if an object is freed multiple times, if an object is modified after it is freed, or if an object is freed to a cache other than the one from which it was allocated.

When a constructor callback is in use, there is essentially a contract between the cache and its clients. The cache guarantees that all objects returned from umem\_cache\_alloc() will be in the constructed state, and the client guarantees that it will return the object to the constructed state before handing it to umem cache free(). Caches with **Constructors** 

Return Values Upon failure, the umem\_cache\_create() function returns a null pointer.

The umem\_cache\_create() function will fail if: **Errors**

- EAGAIN There is not enough memory available to allocate the cache data structure.
- EINVAL The *debug\_name* argument is NULL, the *align* argument is not a power of two or is larger than the system pagesize, or the *bufsize* argument is 0.
- ENOMEM The libumem library could not be initialized, or the *bufsize* argument is too large and its use would cause integer overflow to occur.
- Examples Example 1 Use a fixed-size structure with no constructor callback.

#include <umem.h>

typedef struct my\_obj { long my\_data1; } my\_obj\_t; /\*

```
EXAMPLE 1 Use a fixed-size structure with no constructor callback. (Continued)
 * my_objs can be freed at any time. The contents of
 * my_data1 is undefined at allocation time.
 */
umem cache t *my obj cache;
...
my_obj_cache = umem_cache_create("my_obj", sizeof (my_obj_t),
    0, NULL, NULL, NULL, NULL, NULL, 0);
...
my_obj_t *cur = umem_cache_alloc(my_obj_cache, UMEM_DEFAULT);
...
/* use cur */...
umem cache free(my obj cache, cur);
...
EXAMPLE 2 Use an object with a mutex.
#define _REENTRANT
#include <synch.h>
#include <umem.h>
typedef struct my_obj {
          mutex t my mutex;
          long my_data;
} my_obj_t;
/*
 * my_objs can only be freed when my_mutex is unlocked.
*/
int
my obj constructor(void *buf, void *ignored, int flags)
{
          my\_obj_t *myobj =buf;(void) mutex_init(&my_obj->my_mutex, USYNC_THREAD, NULL);
          return (0);
}
void
my_obj_destructor(void *buf, void *ignored)
{
          my obj t *myobj = buf;
```

```
EXAMPLE 2 Use an object with a mutex. (Continued)
          (void) mutex_destroy(&my_obj->my_mutex);
}
umem_cache_t *my_obj_cache;
...
my_obj_cache = umem_cache_create("my_obj", sizeof (my_obj_t),
    0, my_obj_constructor, my_obj_destructor, NULL, NULL,
         NULL, 0);
...
my_obj_t *cur = umem_cache_alloc(my_obj_cache, UMEM_DEFAULT);
cur->my data = 0; /* cannot assume anything about my data */...
umem_cache_free(my_obj_cache, cur);
...
EXAMPLE 3 Use a more complex object with a mutex.
#define _REENTRANT
#include <assert.h>
#include <synch.h>
#include <umem.h>
typedef struct my_obj {
          mutex t my mutex;
          cond_t my_cv;
          struct bar *my_barlist;
          unsigned my_refcount;
} my_obj_t;
/*
 * my objs can only be freed when my barlist == NULL,
* my refcount == 0, there are no waiters on my cv, and
* my_mutex is unlocked.
*/
int
my_obj_constructor(void *buf, void *ignored, int flags)
{
          my_obj_t *myobj = buf;(void) mutex_init(&my_obj->my_mutex, USYNC_THREAD, NULL);
          (void) cond_init(&my_obj->my_cv, USYNC_THREAD, NULL);
          myobj->my_barlist = NULL;
          myobj - >my refcount = 0;
```

```
EXAMPLE 3 Use a more complex object with a mutex. (Continued)
          return (0);
}
void
my obj destructor(void *buf, void *ignored)
{
          my\_obj_t *myobj =buf;assert(myobj->my_refcount == 0);
          assert(myobj->my barlist == NULL);
          (void) cond_destroy(&my_obj->my_cv);
          (void) mutex_destroy(&my_obj->my_mutex);
}
umem cache t *my obj cache;
...
my_obj_cache = umem_cache_create("my_obj", sizeof (my_obj_t),
    0, my_obj_constructor, my_obj_destructor, NULL, NULL,
         NULL, 0);
...
my_obj_t *cur = umem_cache_alloc(my_obj_cache, UMEM_DEFAULT);
...
/* use cur */...
umem_cache_free(my_obj_cache, cur);
...
EXAMPLE 4 Use objects with a subordinate buffer while reusing callbacks.
#include assert.h>
#include umem.h>
typedef struct my_obj {
          char *my_buffer;
          size t my size;
} my_obj_t;
/*
 * my_size and the my_buffer pointer should never be changed
 */
int
my_obj_constructor(void *buf, void *arg, int flags)
{
          size_t sz = (size_t)arg;
```

```
my obj t *myobj = buf;if ((myobj->my_buffer = umem_alloc(sz, flags)) == NULL)
                return (1);
          my_size = sz;return (0);
}
void
my obj destructor(void *buf, void *arg)
{
          size t sz = (size t)arg;
          my obj t *myobj = buf;
          assert(sz == but ->my size);umem free(myobj->my buffer, sz);
}
...
umem cache t *my obj 4k cache;
umem_cache_t *my_obj_8k_cache;
...
my_obj_cache_4k = umem_cache_create("my_obj_4k", sizeof (my_obj_t),
         0, my obj constructor, my obj destructor, NULL,
         (void *)4096, NULL, 0);
my_obj_cache_8k = umem_cache_create("my_obj_8k", sizeof (my_obj_t),
         0, my obj constructor, my obj destructor, NULL,
         (void *)8192, NULL, 0);
...
my obj t *my obj 4k = umem cache alloc(my obj 4k cache,
         UMEM_DEFAULT);
my_obj_t *my_obj_8k = umem_cache_alloc(my_obj_8k_cache,
         UMEM_DEFAULT);
/* no assumptions should be made about the contents
of the buffers */
...
/* make sure to return them to the correct cache */
umem cache free(my obj 4k cache, my obj 4k);
umem cache free(my obj 8k cache, my obj 8k);
...
```
**EXAMPLE 4** Use objects with a subordinate buffer while reusing callbacks. *(Continued)*

See the EXAMPLES section of umem\_alloc[\(3MALLOC\)](#page-1101-0) for examples involving the UMEM\_NOFAIL flag.

Attributes See [attributes](http://www.oracle.com/pls/topic/lookup?ctx=E26502&id=REFMAN5attributes-5)(5) for descriptions of the following attributes:

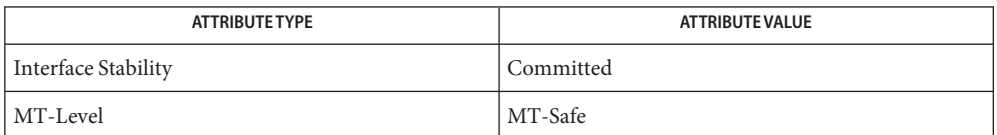

See Also [setcontext](http://www.oracle.com/pls/topic/lookup?ctx=E26502&id=REFMAN2setcontext-2)(2), [atexit](#page-52-0)(3C), [libumem](http://www.oracle.com/pls/topic/lookup?ctx=E26502&id=REFMAN3Flibumem-3lib)(3LIB), longjmp(3C), swapcontext(3C), [thr\\_exit](#page-1028-0)(3C), umem\_alloc[\(3MALLOC\),](#page-1101-0) umem\_debug[\(3MALLOC\),](#page-1116-0) [attributes](http://www.oracle.com/pls/topic/lookup?ctx=E26502&id=REFMAN5attributes-5)(5)

Bonwick, Jeff, "The Slab Allocator: An Object-Caching Kernel Memory Allocator", Proceedings of the Summer 1994 Usenix Conference.

Bonwick, Jeff and Jonathan Adams, "Magazines and vmem: Extending the Slab Allocator to Many CPUs and Arbitrary Resources", Proceedings of the Summer 2001 Usenix Conference.

Any of the following can cause undefined results: **Warnings**

- Destroying a cache that has outstanding allocated buffers.
- Using a cache after it has been destroyed.
- Calling umem cache free() on the same buffer multiple times.
- Passing a NULL pointer to umem cache free().
- Writing past the end of a buffer.
- Reading from or writing to a buffer after it has been freed.
- Performing UMEM\_NOFAIL allocations from an  $atexit(3C)$  $atexit(3C)$  handler.

Per-cache callbacks can be called from a variety of contexts. The use of functions that modify the active context, such as  $setcontext(2)$  $setcontext(2)$ , swapcontext(3C), and [thr\\_exit](#page-1028-0)(3C), or functions that are unsafe for use in multithreaded applications, such as longjmp(3C) and siglongjmp(3C), result in undefined behavior.

A constructor callback that performs allocations must pass its *flags* argument unchanged to umem alloc[\(3MALLOC\)](#page-1101-0) and umem cache alloc(). Any allocations made with a different flags argument results in undefined behavior. The constructor must correctly handle the failure of any allocations it makes.

Object caches make the following guarantees about objects: **Notes**

- If the cache has a constructor callback, it is applied to every object before it is returned from umem\_cache\_alloc() for the first time.
- If the cache has a constructor callback, an object passed to umem\_cache\_free() and later returned from umem cache alloc() is not modified between the two events.
- If the cache has a destructor, it is applied to all objects before their underlying storage is returned.

No other guarantees are made. In particular, even if there are buffers recently freed to the cache, umem\_cache\_alloc() can fail.
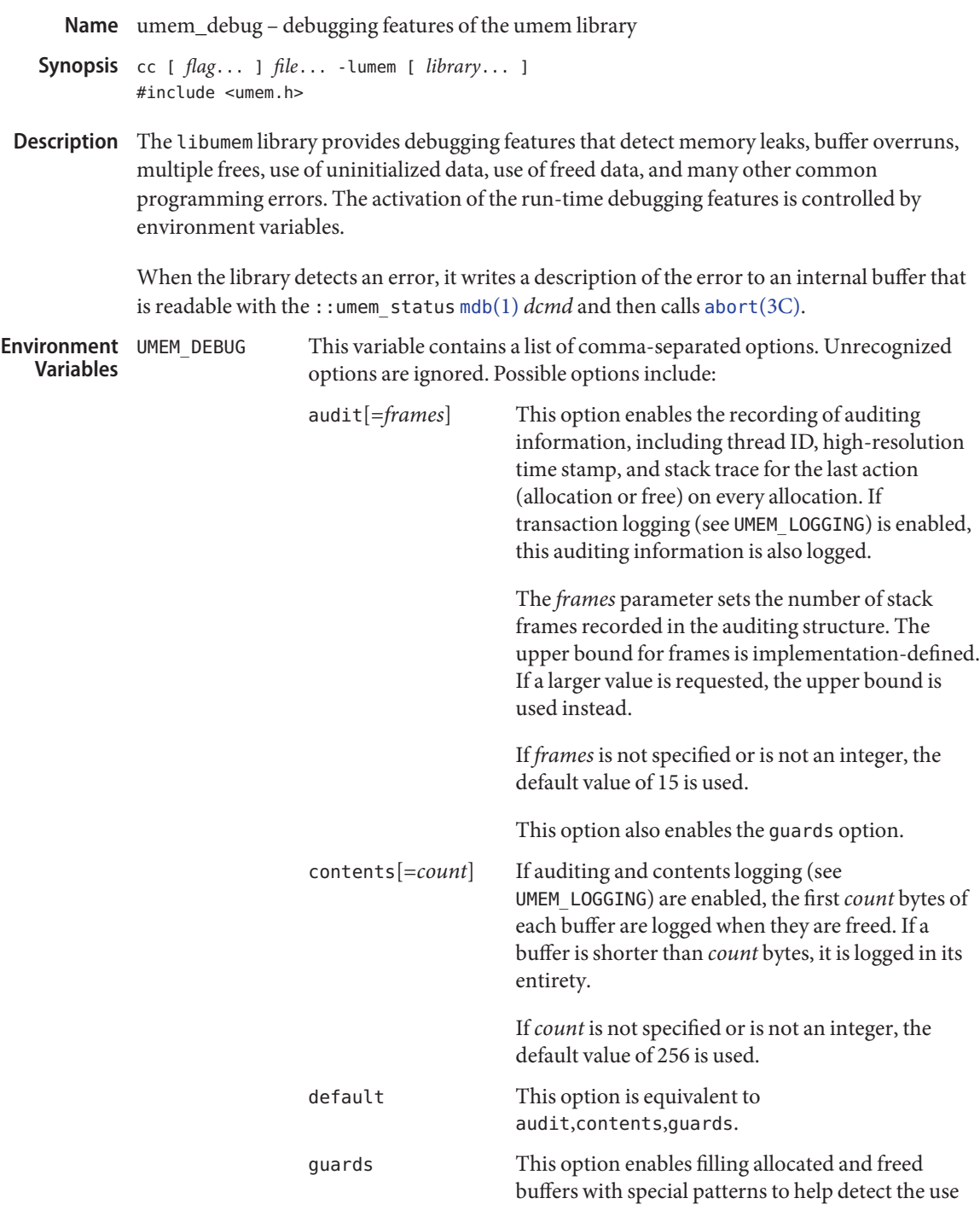

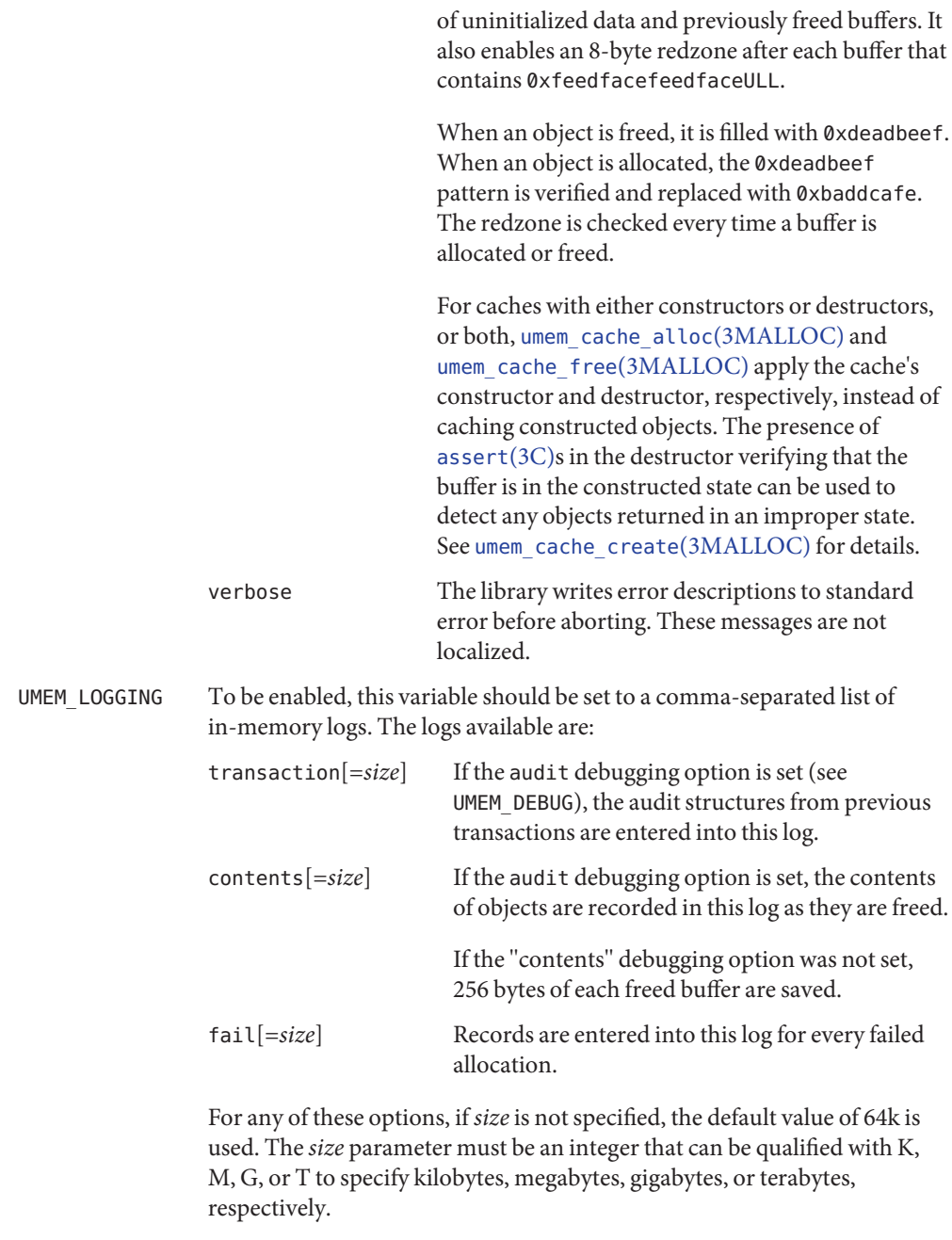

Logs that are not listed or that have either a size of 0 or an invalid size are disabled.

The log is disabled if during initialization the requested amount of storage cannot be allocated.

Attributes See [attributes](http://www.oracle.com/pls/topic/lookup?ctx=E26502&id=REFMAN5attributes-5)(5) for descriptions of the following attributes:

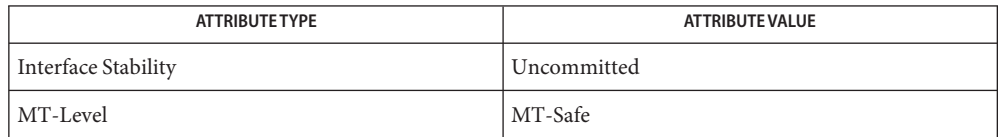

See Also [mdb](http://www.oracle.com/pls/topic/lookup?ctx=E26502&id=REFMAN1mdb-1)(1), [abort](#page-25-0)(3C), [signal](#page-888-0)(3C), [umem\\_cache\\_create](#page-1107-0)(3MALLOC), [attributes](http://www.oracle.com/pls/topic/lookup?ctx=E26502&id=REFMAN5attributes-5)(5)

*[Oracle Solaris Modular Debugger Guide](http://www.oracle.com/pls/topic/lookup?ctx=E19963&id=MODDEBUG)*

- Warnings When libumem [abort](#page-25-0)s the process using abort (3C), any existing signal handler for SIGABRT is called. If the signal handler performs allocations, undefined behavior can result.
	- Notes Some of the debugging features work only for allocations smaller than 16 kilobytes in size. Allocations larger than 16 kilobytes could have reduced support.

Activating any of the library's debugging features could significantly increase the library's memory footprint and decrease its performance.

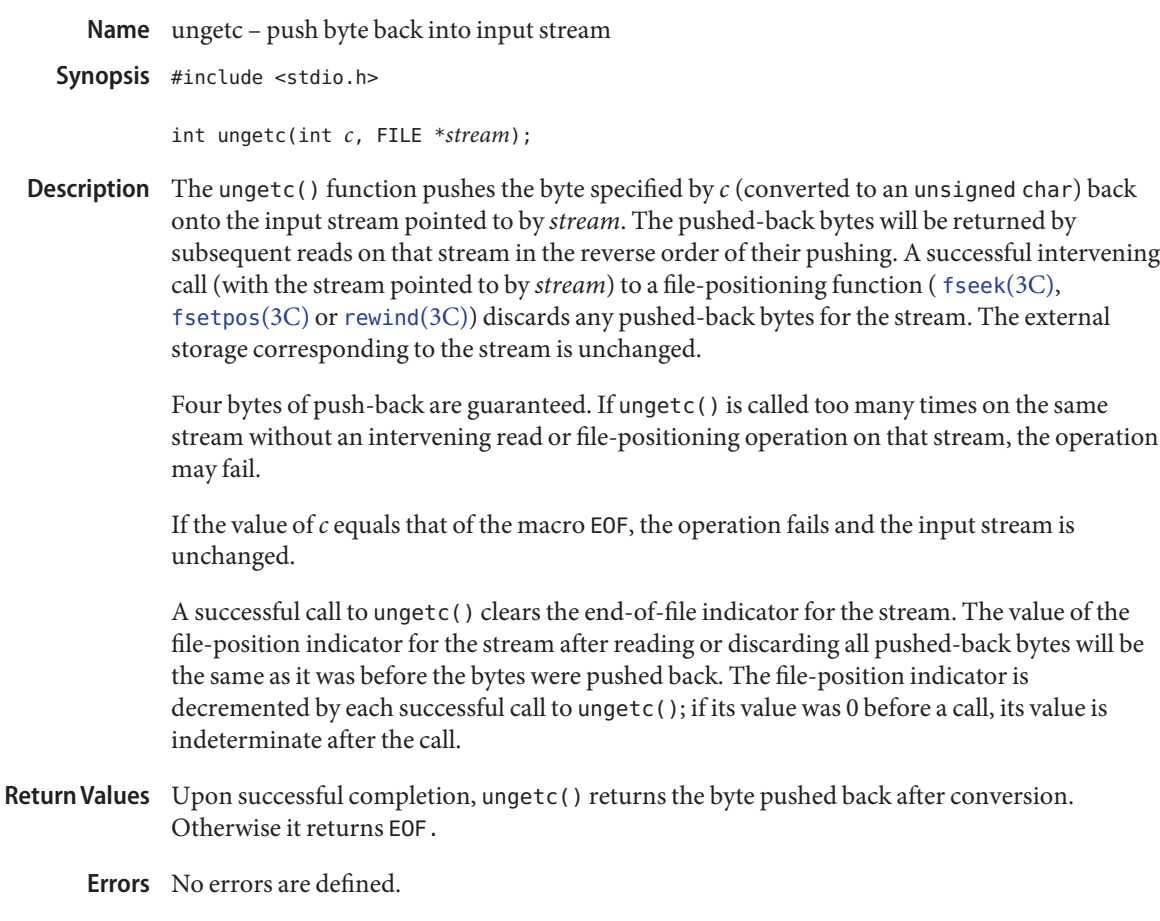

Attributes See [attributes](http://www.oracle.com/pls/topic/lookup?ctx=E26502&id=REFMAN5attributes-5)(5) for descriptions of the following attributes:

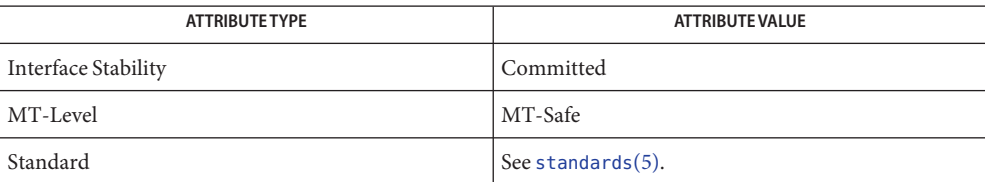

**See Also** [read](http://www.oracle.com/pls/topic/lookup?ctx=E26502&id=REFMAN2read-2)(2), [Intro](http://www.oracle.com/pls/topic/lookup?ctx=E26502&id=REFMAN3Fintro-3)(3), \_\_fsetlocking(3C), [fseek](#page-268-0)(3C), [fsetpos](#page-271-0)(3C), getc(3C), [setbuf](#page-867-0)(3C), [stdio](#page-907-0)(3C), [attributes](http://www.oracle.com/pls/topic/lookup?ctx=E26502&id=REFMAN5attributes-5)(5), [standards](http://www.oracle.com/pls/topic/lookup?ctx=E26502&id=REFMAN5standards-5)(5)

Name ungetwc - push wide-character code back into input stream

Synopsis #include <stdio.h> #include <wchar.h>

wint\_t ungetwc(wint\_t *wc*, FILE \**stream*);

Description The ungetwc() function pushes the character corresponding to the wide character code specified by *wc* back onto the input stream pointed to by *stream*. The pushed-back characters will be returned by subsequent reads on that stream in the reverse order of their pushing. A successful intervening call (with the stream pointed to by *stream*) to a file-positioning function ( [fseek](#page-268-0)(3C), [fsetpos](#page-271-0)(3C) or [rewind](#page-815-0)(3C)) discards any pushed-back characters for the stream. The external storage corresponding to the stream is unchanged.

> One character of push-back is guaranteed. If ungetwc() is called too many times on the same stream without an intervening read or file-positioning operation on that stream, the operation may fail.

If the value of *wc* equals that of the macro WEOF, the operation fails and the input stream is unchanged.

A successful call to ungetwc() clears the end-of-file indicator for the stream. The value of the file-position indicator for the stream after reading or discarding all pushed-back characters will be the same as it was before the characters were pushed back. The file-position indicator is decremented (by one or more) by each successful call to ungetwc(); if its value was 0 before a call, its value is indeterminate after the call.

- Return Values Upon successful completion, ungetwc () returns the wide-character code corresponding to the pushed-back character. Otherwise it returns WEOF.
	- Errors The ungetwc() function may fail if:
		- EILSEQ An invalid character sequence is detected, or a wide-character code does not correspond to a valid character.
	- Attributes See [attributes](http://www.oracle.com/pls/topic/lookup?ctx=E26502&id=REFMAN5attributes-5)(5) for descriptions of the following attributes:

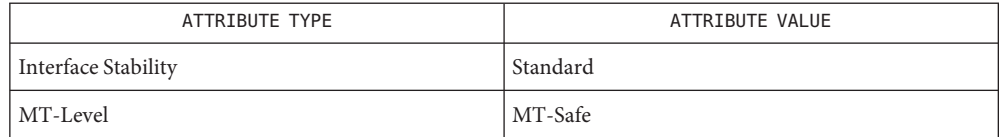

See Also [read](http://www.oracle.com/pls/topic/lookup?ctx=E26502&id=REFMAN2read-2)(2), [fseek](#page-268-0)(3C), [fsetpos](#page-271-0)(3C), [rewind](#page-815-0)(3C), [setbuf](#page-867-0)(3C), [attributes](http://www.oracle.com/pls/topic/lookup?ctx=E26502&id=REFMAN5attributes-5)(5), [standards](http://www.oracle.com/pls/topic/lookup?ctx=E26502&id=REFMAN5standards-5)(5)

Name unlockpt - unlock a pseudo-terminal master/slave pair

Synopsis #include <stdlib.h>

int unlockpt(int *fildes*);

Description The unlockpt () function unlocks the slave pseudo-terminal device associated with the master to which *fildes*refers.

> Portable applications must call unlockpt() before opening the slave side of a pseudo-terminal device.

Return Values Upon successful completion, unlockpt () returns 0. Otherwise, it returns −1 and sets errno to indicate the error.

Errors The unlockpt () function may fail if:

EBADF The *fildes* argument is not a file descriptor open for writing.

EINVAL The *fildes* argument is not associated with a master pseudo-terminal device.

Attributes See [attributes](http://www.oracle.com/pls/topic/lookup?ctx=E26502&id=REFMAN5attributes-5)(5) for descriptions of the following attributes:

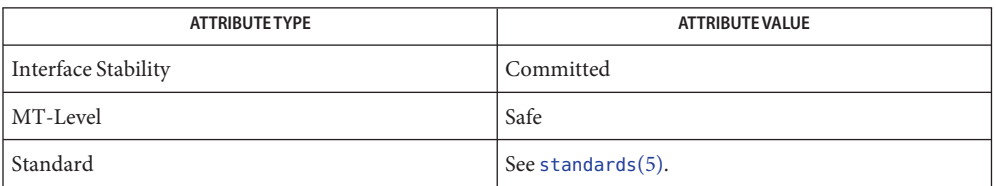

See Also [open](http://www.oracle.com/pls/topic/lookup?ctx=E26502&id=REFMAN2open-2)(2), [grantpt](#page-416-0)(3C), [ptsname](#page-777-0)(3C), [attributes](http://www.oracle.com/pls/topic/lookup?ctx=E26502&id=REFMAN5attributes-5)(5), [standards](http://www.oracle.com/pls/topic/lookup?ctx=E26502&id=REFMAN5standards-5)(5)

*[STREAMS Programming Guide](http://www.oracle.com/pls/topic/lookup?ctx=E26502&id=STREAMS)*

Name unseteny - remove an environment variable

Synopsis #include <stdlib.h>

int unsetenv(const char \**name*);

Description The unsetenv() function removes an environment variable from the environment of the calling process. The *name* argument points to a string that is the name of the variable to be removed. The named argument cannot contain an '=' character. If the named variable does not exist in the current environment, the environment is unchanged and the function is considered to have completed successfully.

> If the application modifies *environ* or the pointers to which it points, the behavior of unsetenv() is undefined. The unsetenv() function updates the list of pointers to which *environ* points.

- Return Values Upon successful completion, 0 is returned. Otherwise, -1 is returned, errno set to indicate the error, and the environment is left unchanged.
	- The unsetenv() function will fail if: **Errors**
		- EINVAL The *name* argument is a null pointer, points to an empty string, or points to a string containing an '=' character.
	- Attributes See [attributes](http://www.oracle.com/pls/topic/lookup?ctx=E26502&id=REFMAN5attributes-5)(5) for descriptions of the following attributes:

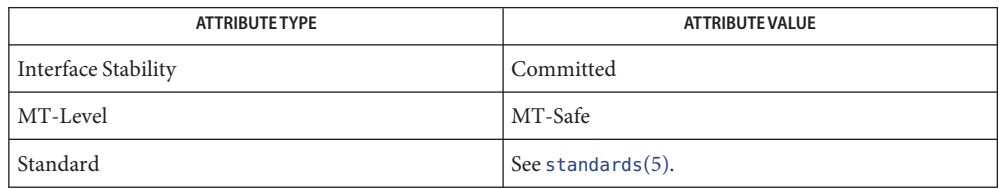

See Also [getenv](#page-315-0)(3C), [setenv](#page-871-0)(3C), [attributes](http://www.oracle.com/pls/topic/lookup?ctx=E26502&id=REFMAN5attributes-5)(5), [standards](http://www.oracle.com/pls/topic/lookup?ctx=E26502&id=REFMAN5standards-5)(5)

Name usleep - suspend execution for interval in microseconds

Synopsis #include <unistd.h>

int usleep(useconds\_t *useconds*);

Description The usleep() function suspends the caller from execution for the number of microseconds specified by the *useconds* argument. The actual suspension time might be less than requested because any caught signal will terminate usleep() following execution of that signal's catching routine. The suspension time might be longer than requested by an arbitrary amount because of the scheduling of other activity in the system.

If the value of *useconds* is 0, then the call has no effect.

The use of the usleep() function has no effect on the action or blockage of any signal. In a multithreaded process, only the invoking thread is suspended from execution.

- Return Values On completion, usleep() returns 0. There are no error returns.
	- No errors are returned. **Errors**
	- The usleep() function is included for its historical usage. The [nanosleep](#page-562-0)(3C) function is **Usage** preferred over this function.
	- Attributes See [attributes](http://www.oracle.com/pls/topic/lookup?ctx=E26502&id=REFMAN5attributes-5)(5) for descriptions of the following attributes:

![](_page_1123_Picture_178.jpeg)

See Also [nanosleep](#page-562-0)(3C), [sleep](#page-898-0)(3C), [attributes](http://www.oracle.com/pls/topic/lookup?ctx=E26502&id=REFMAN5attributes-5)(5), [standards](http://www.oracle.com/pls/topic/lookup?ctx=E26502&id=REFMAN5standards-5)(5)

Name vfwprintf, vswprintf, vwprintf - wide-character formatted output of a stdarg argument list

![](_page_1124_Picture_247.jpeg)

Description The vwprintf(), vfwprintf(), and vswprintf() functions are the same as wprintf(), fwprintf(), and swprintf() respectively, except that instead of being called with a variable number of arguments, they are called with an argument list as defined by  $\lt$ stdarg.h>.

> These functions do not invoke the va\_end() macro. However, as these functions do invoke the va\_arg() macro, the value of *ap* after the return is indeterminate.

**Return Values** Refer to fwprint  $f(3C)$ .

Errors Refer to [fwprintf](#page-284-0)(3C).

Applications using these functions should call va\_end(*ap*) afterwards to clean up. **Usage**

Attributes See [attributes](http://www.oracle.com/pls/topic/lookup?ctx=E26502&id=REFMAN5attributes-5)(5) for descriptions of the following attributes:

![](_page_1124_Picture_248.jpeg)

See Also [fwprintf](#page-284-0)(3C), [setlocale](#page-877-0)(3C), [attributes](http://www.oracle.com/pls/topic/lookup?ctx=E26502&id=REFMAN5attributes-5)(5), [standards](http://www.oracle.com/pls/topic/lookup?ctx=E26502&id=REFMAN5standards-5)(5)

The vwprintf(), vfwprintf(), and vswprintf() functions can be used safely in **Notes** multithreaded applications, as long as set locale(3C) is not being called to change the locale. Name vlfmt - display error message in standard format and pass to logging and monitoring services

Synopsis #include <pfmt.h> #include <stdarg.h>

int vlfmt(FILE \**stream*, long *flag*, const char \**format*, va\_list *ap*);

Description The vl fmt () function is identical to l fmt[\(3C\),](#page-461-0) except that it is called with an argument list as defined by <stdarg.h>.

> The <stdarg.h> header defines the type va\_list and a set of macros for advancing through a list of arguments whose number and types may vary. The *ap* argument is of type va\_list. This argument is used with the  $\lt$ stdarg.h> macros va\_start(), va\_arg(), and va\_end(). See stdarg[\(3EXT\).](http://www.oracle.com/pls/topic/lookup?ctx=E26502&id=REFMAN3Dstdarg-3ext) The example in the EXAMPLES section below demonstrates their use with vlfmt().

- Return Values Upon successful completion, vl fmt () returns the number of bytes transmitted. Otherwise, -1 is returned if there was a write error to *stream*, or −2 is returned if unable to log and/or display at console.
	- **EXAMPLE 1** Use of vlfmt() to write an errlog()routine. **Examples**

The following example demonstrates how vlfmt() could be used to write an errlog() routine. The va\_alist() macro is used as the parameter list in a function definition. The va start(*ap*, . . .) call, where *ap* is of type va list, must be invoked before any attempt to traverse and access unnamed arguments. Calls to va\_arg(*ap*, *atype*) traverse the argument list. Each execution of va\_arg() expands to an expression with the value and type of the next argument in the list *ap*, which is the same object initialized by va\_start(). The *atype* argument is the type that the returned argument is expected to be. The va\_end(*ap*) macro must be invoked when all desired arguments have been accessed. The argument list in *ap* can be traversed again if va\_start() is called again after va\_end().) In the example below, va\_arg() is executed first to retrieve the format string passed to errlog(). The remaining errlog() arguments (*arg1*, *arg2*, *...*) are passed to vlfmt() in the argument *ap*.

```
#include <pfmt.h>
#include <stdarg.h>
/*
     errlog should be called like
 * errlog(log_info, format, arg1, ...);
 */
void errlog(long log_info, ...)
{
        va list ap;
        char *format;
        va start(ap, );
        format = va_{arg}(ap, char *);(void) vlfmt(stderr, log_info|MM_ERROR, format, ap);
        va_end(ap);
```
**EXAMPLE 1** Use of vlfmt() to write an errlog()routine. *(Continued)*

(void) abort();

}

Usage Since vlfmt() uses [gettxt](#page-387-0)(3C), it is recommended that vlfmt() not be used.

Attributes See [attributes](http://www.oracle.com/pls/topic/lookup?ctx=E26502&id=REFMAN5attributes-5)(5) for descriptions of the following attributes:

![](_page_1126_Picture_99.jpeg)

See Also [gettxt](#page-387-0)(3C), [lfmt](#page-461-0)(3C), [attributes](http://www.oracle.com/pls/topic/lookup?ctx=E26502&id=REFMAN5attributes-5)(5), stdarg[\(3EXT\)](http://www.oracle.com/pls/topic/lookup?ctx=E26502&id=REFMAN3Dstdarg-3ext)

Name vpfmt - display error message in standard format and pass to logging and monitoring services

Synopsis #include <pfmt.h> #include <stdarg.h>

int vpfmt(FILE \**stream*, long *flag*, const char \**format*, va\_list *ap*);

**Description** The vpfmt () function is identical to  $pfmt(3C)$ , except that it is called with an argument list as defined by <stdarg.h>.

> The <stdarg.h> header defines the type va\_list and a set of macros for advancing through a list of arguments whose number and types may vary. The *ap* argument is of type va\_list. This argument is used with the  $\lt$ stdarg.h> macros va\_start(), va\_arg(), and va\_end(). See stdarg[\(3EXT\).](http://www.oracle.com/pls/topic/lookup?ctx=E26502&id=REFMAN3Dstdarg-3ext) The example in the EXAMPLES section below demonstrates their use with vpfmt().

- Return Values Upon successful completion, vpfmt () returns the number of bytes transmitted. Otherwise, -1 is returned if there was a write error to *stream*.
	- **Examples** EXAMPLE 1 Use of vpfmt () to write an error routine.

The following example demonstrates how vpfmt() could be used to write an error() routine. The va\_alist() macro is used as the parameter list in a function definition. The va start(*ap*, . . .) call, where *ap* is of type va list, must be invoked before any attempt to traverse and access unnamed arguments. Calls to va\_arg(*ap*, *atype*) traverse the argument list. Each execution of va\_arg() expands to an expression with the value and type of the next argument in the list *ap*, which is the same object initialized by va\_start(). The *atype* argument is the type that the returned argument is expected to be. The va\_end(*ap*) macro must be invoked when all desired arguments have been accessed. The argument list in *ap* can be traversed again if va\_start() is called again after va\_end(). In the example below, va\_arg() is executed first to retrieve the format string passed to error(). The remaining error() arguments (*arg1*, *arg2*, ...) are passed to vpfmt() in the argument *ap*.

```
#include <pfmt.h>
#include <stdarg.h>
/*
     error should be called like
 * error(format, arg1, ...);
 */
void error(...)
{
        va_list ap;
        char *format;
        va start(ap, );
        format = va arg(ap, char *);
        (void) vpfmt(stderr, MM_ERROR, format, ap);
        va end(ap);
        (void) abort();
```
**EXAMPLE 1** Use of vpfmt() to write an error routine. *(Continued)*

}

Usage Since vpfmt() uses [gettxt](#page-387-0)(3C), it is recommended that vpfmt() not be used.

Attributes See [attributes](http://www.oracle.com/pls/topic/lookup?ctx=E26502&id=REFMAN5attributes-5)(5) for descriptions of the following attributes:

![](_page_1128_Picture_92.jpeg)

See Also [gettxt](#page-387-0)(3C), [pfmt](#page-573-0)(3C), [attributes](http://www.oracle.com/pls/topic/lookup?ctx=E26502&id=REFMAN5attributes-5)(5), stdarg[\(3EXT\)](http://www.oracle.com/pls/topic/lookup?ctx=E26502&id=REFMAN3Dstdarg-3ext)

![](_page_1129_Picture_346.jpeg)

```
EXAMPLE 1 Using vprintf() to write an error routine. (Continued)
 * error should be called like
 * error(function_name, format, arg1, ...);
 */
void error(char *function name, char *format, ...)
{
        va_list ap;
        va_start(ap, format);
        /* print out name of function causing error */
        (void) fprintf(stderr, "ERR in %s: ", function_name);
        /* print out remainder of message */
        (void) vfprintf(stderr, format, ap);
        va_end(ap);
        (void) abort();
}
```
Attributes See [attributes](http://www.oracle.com/pls/topic/lookup?ctx=E26502&id=REFMAN5attributes-5)(5) for descriptions of the following attributes:

![](_page_1130_Picture_194.jpeg)

All of these functions can be used safely in multithreaded applications, as long as [setlocale](#page-877-0)(3C) is not being called to change the locale.

See [standards](http://www.oracle.com/pls/topic/lookup?ctx=E26502&id=REFMAN5standards-5)(5) for the standards conformance of vprintf(), vfprintf(), vsprintf(), and vsnprintf(). The vasprintf() function is modeled on the one that appears in the FreeBSD, NetBSD, and GNU C libraries.

## [printf](#page-633-0)(3C), [attributes](http://www.oracle.com/pls/topic/lookup?ctx=E26502&id=REFMAN5attributes-5)(5), stdarg[\(3EXT\),](http://www.oracle.com/pls/topic/lookup?ctx=E26502&id=REFMAN3Dstdarg-3ext) [attributes](http://www.oracle.com/pls/topic/lookup?ctx=E26502&id=REFMAN5attributes-5)(5), [standards](http://www.oracle.com/pls/topic/lookup?ctx=E26502&id=REFMAN5standards-5)(5) **See Also**

The vsnprintf() return value when *n* = 0 was changed in the Solaris 10 release. The change **Notes** was based on the SUSv3 specification. The previous behavior was based on the initial SUSv2 specification, where vsnprintf() when  $n = 0$  returns an unspecified value less than 1.

```
Name vsyslog - log message with a stdarg argument list
  Synopsis #include <syslog.h>
            #include <stdarg.h>
            void vsyslog(int priority, const char *message, va_list ap);
syslog() function is identical to syslog(3C), except that it is called with an argument
            list as defined by <stdarg.h> rather than with a variable number of arguments.
 Examples Example<sub>1</sub> Use vsyslog() to write an error routine.
            The following example demonstrates the use of vsyslog() in writing an error routine.
            #include <syslog.h>
            #include <stdarg.h>
            /*
             * error should be called like:
                 error(pri, function_name, format, arg1, arg2...);
             */
            void
            error(int pri, char *function name, char *format, ...)
            {
                     va_list args;
                     va start(args, format);
                     /* log name of function causing error */
                     (void) syslog(pri, "ERROR in %s.", function_name);
                     /* log remainder of message */
                     (void) vsyslog(pri, format, args);
                     va_end(args);
                     (void) abort( );
            }
            main()
            {
                     error(LOG_ERR, "main", "process %d is dying", getpid());
            }
```
Attributes See [attributes](http://www.oracle.com/pls/topic/lookup?ctx=E26502&id=REFMAN5attributes-5)(5) for descriptions of the following attributes:

![](_page_1131_Picture_183.jpeg)

See Also [syslog](#page-969-0)(3C), [attributes](http://www.oracle.com/pls/topic/lookup?ctx=E26502&id=REFMAN5attributes-5)(5)

Name wait3, wait4 - wait for process to terminate or stop

Synopsis #include <sys/wait.h> #include <sys/time.h> #include <sys/resource.h> pid\_t wait3(int \**statusp*, int *options*, struct rusage \**rusage*); pid\_t wait4(pid\_t *pid*, int \**statusp*, int *options*, struct rusage \**rusage*);

Description The wait3() function delays its caller until a signal is received or one of its child processes terminates or stops due to tracing. If any child process has died or stopped due to tracing and this has not already been reported, return is immediate, returning the process ID and status of one of those children. If that child process has died, it is discarded. If there are no children, −1 is returned immediately. If there are only running or stopped but reported children, the calling process is blocked.

> If *statusp* is not a null pointer, then on return from a successful wait3() call, the status of the child process is stored in the integer pointed to by *statusp*.*\*statusp* indicates the cause of termination and other information about the terminated process in the following manner:

- If the low-order 8 bits of*\*statusp* are equal to 0177, the child process has stopped; the 8 bits higher up from the low-order 8 bits of*\*statusp* contain the number of the signal that caused the process to stop. See signal.h[\(3HEAD\).](http://www.oracle.com/pls/topic/lookup?ctx=E26502&id=REFMAN3Fsignal.h-3head)
- If the low-order 8 bits of *\*statusp* are non-zero and are not equal to 0177, the child process terminated due to a signal; the low-order 7 bits of*\*statusp* contain the number of the signal that terminated the process. In addition, if the low-order seventh bit of*\*statusp* (that is, bit 0200) is set, a "core image" of the process was produced; see signal.h[\(3HEAD\).](http://www.oracle.com/pls/topic/lookup?ctx=E26502&id=REFMAN3Fsignal.h-3head)
- Otherwise, the child process terminated due to an exit () call; the 8 bits higher up from the low-order 8 bits of*\*statusp* contain the low-order 8 bits of the argument that the child process passed to exit(); see [exit](http://www.oracle.com/pls/topic/lookup?ctx=E26502&id=REFMAN2exit-2)(2).

The *options* argument is constructed from the bitwise inclusive OR of zero or more of the following flags, defined in <sys/wait.h>:

- WNOHANG Execution of the calling process is not suspended if status is not immediately available for any child process.
- WUNTRACED The status of any child processes that are stopped, and whose status has not yet been reported since they stopped, are also reported to the requesting process.

If*rusage* is not a null pointer, a summary of the resources used by the terminated process and all its children is returned. Only the user time used and the system time used are currently available. They are returned in the ru\_utime and ru\_stime, members of the rusage structure, respectively.

When the WNOHANG option is specified and no processes have status to report, wait3() returns 0. The WNOHANG and WUNTRACED options may be combined by the bitwise OR operation of the two values.

The wait4() function is an extended interface. If *pid* is 0, wait4() is equivalent to wait3(). If *pid* has a nonzero value, wait4() returns status only for the indicated process ID, but not for any other child processes. If *pid* has a negative value, wait4() return status only for child processes whose process group ID is equal to the absolute value of *pid*. The status can be evaluated using the macros defined by wait.h[\(3HEAD\).](http://www.oracle.com/pls/topic/lookup?ctx=E26502&id=REFMAN3Fwait.h-3head)

Return Values If wait3() or wait4() returns due to a stopped or terminated child process, the process ID of the child is returned to the calling process. Otherwise, −1 is returned and errno is set to indicate the error.

> If wait3() or wait4() return due to the delivery of a signal to the calling process, −1 is returned and errno is set to EINTR. If WNOHANG was set in *options*, it has at least one child process specified by *pid* for which status is not available, and status is not available for any process specified by *pid*, 0 is returned. Otherwise, −1 is returned and errno is set to indicate the error.

The wait3() and wait4() functions return 0 if WNOHANG is specified and there are no stopped or exited children, and return the process ID of the child process if they return due to a stopped or terminated child process. Otherwise, they return −1 and set errno to indicate the error.

- Errors The wait3() and wait4() functions will fail and return immediately if:
	- ECHILD The calling process has no existing unwaited-for child processes.
	- EFAULT The *statusp* or*rusage* arguments point to an illegal address.
	- EINTR The function was interrupted by a signal. The value of the location pointed to by *statusp* is undefined.
	- EINVAL The value of *options* is not valid.

The wait4() function may fail if:

ECHILD The process specified by *pid* does not exist or is not a child of the calling process.

The wait3()and wait4() functions will terminate prematurely, return −1, and set errno to EINTR upon the arrival of a signal whose SA\_RESTART bit in its flags field is not set (see [sigaction](http://www.oracle.com/pls/topic/lookup?ctx=E26502&id=REFMAN2sigaction-2)(2)).

Attributes See [attributes](http://www.oracle.com/pls/topic/lookup?ctx=E26502&id=REFMAN5attributes-5)(5) for descriptions of the following attributes:

![](_page_1135_Picture_91.jpeg)

- [kill](http://www.oracle.com/pls/topic/lookup?ctx=E26502&id=REFMAN1kill-1)(1), [exit](http://www.oracle.com/pls/topic/lookup?ctx=E26502&id=REFMAN2exit-2)(2), [waitid](http://www.oracle.com/pls/topic/lookup?ctx=E26502&id=REFMAN2waitid-2)(2), [waitpid](#page-1138-0)(3C), [getrusage](#page-368-0)(3C), [signal](#page-888-0)(3C), signal.h[\(3HEAD\),](http://www.oracle.com/pls/topic/lookup?ctx=E26502&id=REFMAN3Fsignal.h-3head) **See Also** [wait](#page-1136-0)(3C), wait.h[\(3HEAD\),](http://www.oracle.com/pls/topic/lookup?ctx=E26502&id=REFMAN3Fwait.h-3head) [proc](http://www.oracle.com/pls/topic/lookup?ctx=E26502&id=REFMAN4proc-4)(4), [attributes](http://www.oracle.com/pls/topic/lookup?ctx=E26502&id=REFMAN5attributes-5)(5)
	- If a parent process terminates without waiting on its children, the initialization process **Notes** (process  $ID = 1$ ) inherits the children.

The wait3() and wait4() functions are automatically restarted when a process receives a signal while awaiting termination of a child process, unless the SA\_RESTART bit is not set in the flags for that signal.

Name wait - wait for child process to stop or terminate

<span id="page-1136-0"></span>Synopsis #include <sys/types.h> #include <sys/wait.h>

pid\_t wait(int \**stat\_loc*);

Description The wait () function will suspend execution of the calling thread until status information for one of its terminated child processes is available, or until delivery of a signal whose action is either to execute a signal-catching function or to terminate the process. If more than one thread is suspended in wait(), [waitpid](#page-1138-0)(3C), or [waitid](http://www.oracle.com/pls/topic/lookup?ctx=E26502&id=REFMAN2waitid-2)(2) awaiting termination of the same process, exactly one thread will return the process status at the time of the target process termination. If status information is available prior to the call to wait(), return will be immediate.

> If wait() returns because the status of a child process is available, it returns the process ID of the child process. If the calling process specified a non-zero value for*stat\_loc*, the status of the child process is stored in the location pointed to by *stat\_loc*. That status can be evaluated with the macros described on the wait.h[\(3HEAD\)](http://www.oracle.com/pls/topic/lookup?ctx=E26502&id=REFMAN3Fwait.h-3head) manual page.

In the following, *status* is the object pointed to by *stat\_loc*:

- If the child process terminated due to an exit() call, the low order 8 bits of *status* will be 0 and the high order 8 bits will contain the low order 7 bits of the argument that the child process passed to \_exit(); see [exit](http://www.oracle.com/pls/topic/lookup?ctx=E26502&id=REFMAN2exit-2)(2).
- If the child process terminated due to a signal, the high order 8 bits of *status* will be 0 and the low order 7bits will contain the number of the signal that caused the termination. In addition, if WCOREFLG is set, a "core image" will have been produced; see signal.h[\(3HEAD\)](http://www.oracle.com/pls/topic/lookup?ctx=E26502&id=REFMAN3Fsignal.h-3head) and wait.h[\(3HEAD\).](http://www.oracle.com/pls/topic/lookup?ctx=E26502&id=REFMAN3Fwait.h-3head)

One instance of a SIGCHLD signal is queued for each child process whose status has changed. If wait() returns because the status of a child process is available, any pending SIGCHLD signal associated with the process ID of that child process is discarded. Any other pending SIGCHLD signals remain pending.

If the calling process has SA\_NOCLDWAIT set or has SIGCHLD set to SIG\_IGN, and the process has no unwaited children that were transformed into zombie processes, it will block until all of its children terminate, and wait() will fail and set errno to ECHILD.

If a parent process terminates without waiting for its child processes to terminate, the parent process ID of each child process is set to 1, with the initialization process inheriting the child processes; see [Intro](http://www.oracle.com/pls/topic/lookup?ctx=E26502&id=REFMAN2intro-2)(2).

Return Values When wait () returns due to a terminated child process, the process ID of the child is returned to the calling process. Otherwise, −1 is returned and errno is set to indicate the error.

Errors The wait () function will fail if:

- ECHILD The calling process has no existing unwaited-for child processes.
- EINTR The function was interrupted by a signal.
- Usage Since wait () blocks on a stopped child, a calling process wanting to see the return results of such a call should use [waitpid](#page-1138-0)(3C) or [waitid](http://www.oracle.com/pls/topic/lookup?ctx=E26502&id=REFMAN2waitid-2)(2) instead of wait(). The wait() function is implemented as a call to waitpid(-1, stat\_loc, 0).
- Attributes See [attributes](http://www.oracle.com/pls/topic/lookup?ctx=E26502&id=REFMAN5attributes-5)(5) for descriptions of the following attributes:

![](_page_1137_Picture_166.jpeg)

See Also [Intro](http://www.oracle.com/pls/topic/lookup?ctx=E26502&id=REFMAN2intro-2)(2), [exec](http://www.oracle.com/pls/topic/lookup?ctx=E26502&id=REFMAN2exec-2)(2), [exit](http://www.oracle.com/pls/topic/lookup?ctx=E26502&id=REFMAN2exit-2)(2), [fork](http://www.oracle.com/pls/topic/lookup?ctx=E26502&id=REFMAN2fork-2)(2), [pause](http://www.oracle.com/pls/topic/lookup?ctx=E26502&id=REFMAN2pause-2)(2), [waitid](http://www.oracle.com/pls/topic/lookup?ctx=E26502&id=REFMAN2waitid-2)(2), [ptrace](#page-774-0)(3C), [signal](#page-888-0)(3C), signal.h[\(3HEAD\),](http://www.oracle.com/pls/topic/lookup?ctx=E26502&id=REFMAN3Fsignal.h-3head) [waitpid](#page-1138-0)(3C), wait.h[\(3HEAD\),](http://www.oracle.com/pls/topic/lookup?ctx=E26502&id=REFMAN3Fwait.h-3head) [attributes](http://www.oracle.com/pls/topic/lookup?ctx=E26502&id=REFMAN5attributes-5)(5)

Name waitpid - wait for child process to change state

<span id="page-1138-0"></span>Synopsis #include <sys/types.h> #include <sys/wait.h>

pid\_t waitpid(pid\_t *pid*, int \**stat\_loc*, int *options*);

Description The waitpid() function will suspend execution of the calling thread until status information for one of its terminated child processes is available, or until delivery of a signal whose action is either to execute a signal-catching function or to terminate the process. If more than one thread is suspended in [wait](#page-1136-0)pid(), wait(3C), or [waitid](http://www.oracle.com/pls/topic/lookup?ctx=E26502&id=REFMAN2waitid-2)(2) awaiting termination of the same process, exactly one thread will return the process status at the time of the target process termination. If status information is available prior to the call to waitpid(), return will be immediate.

The *pid* argument specifies a set of child processes for which status is requested, as follows:

- If *pid* is less than (pid\_t)−1, status is requested for any child process whose process group ID is equal to the absolute value of *pid*.
- If *pid* is equal to (pid t)−1, status is requested for any child process.
- If *pid* is equal to (pid\_t)0 status is requested for any child process whose process group ID is equal to that of the calling process.
- If *pid* is greater than (pid\_t)0, it specifies the process ID of the child process for which status is requested.

One instance of a SIGCHLD signal is queued for each child process whose status has changed. If waitpid() returns because the status of a child process is available, and WNOWAIT was not specified in *options*, any pending SIGCHLD signal associated with the process ID of that child process is discarded. Any other pending SIGCHLD signals remain pending.

If the calling process has SA\_NOCLDWAIT set or has SIGCHLD set to SIG\_IGN and the process has no unwaited children that were transformed into zombie processes, it will block until all of its children terminate, and waitpid() will fail and set errno to ECHILD.

If waitpid() returns because the status of a child process is available, then that status may be evaluated with the macros defined by wait.h[\(3HEAD\)](http://www.oracle.com/pls/topic/lookup?ctx=E26502&id=REFMAN3Fwait.h-3head) If the calling process had specified a non-zero value of *stat\_loc*, the status of the child process will be stored in the location pointed to by *stat\_loc*.

The *options* argument is constructed from the bitwise-inclusive OR of zero or more of the following flags, defined in the header <sys/wait.h>:

![](_page_1138_Picture_314.jpeg)

- WNOWAIT Keep the process whose status is returned in *stat\_loc*in a waitable state. The process may be waited for again with identical results. WUNTRACED The status of any child processes specified by *pid* that are stopped, and whose
	- status has not yet been reported since they stopped, is also reported to the calling process. WSTOPPED is a synonym for WUNTRACED.
- Return Values If waitpid() returns because the status of a child process is available, it returns a value equal to the process ID of the child process for which status is reported. If waitpid() returns due to the delivery of a signal to the calling process, −1 is returned and errno is set to EINTR. If waitpid() was invoked with WNOHANG set in *options*, it has at least one child process specified by *pid* for which status is not available, and status is not available for any process specified by *pid*, then 0 is returned. Otherwise, −1 is returned and errno is set to indicate the error.
	- Errors The waitpid() function will fail if:
		- ECHILD The process or process group specified by *pid* does not exist or is not a child of the calling process or can never be in the states specified by *options*.
		- EINTR The waitpid() function was interrupted due to the receipt of a signal sent by the calling process.
		- EINVAL An invalid value was specified for *options.*
	- With *options* equal to 0 and *pid* equal to (pid\_t)−1, waitpid() is identical to [wait](#page-1136-0)(3C). The **Usage** waitpid() function is implemented as a call to the more general [waitid](http://www.oracle.com/pls/topic/lookup?ctx=E26502&id=REFMAN2waitid-2)(2) function.
	- Attributes See [attributes](http://www.oracle.com/pls/topic/lookup?ctx=E26502&id=REFMAN5attributes-5)(5) for descriptions of the following attributes:

![](_page_1139_Picture_310.jpeg)

See Also [Intro](http://www.oracle.com/pls/topic/lookup?ctx=E26502&id=REFMAN2intro-2)(2), [exec](http://www.oracle.com/pls/topic/lookup?ctx=E26502&id=REFMAN2exec-2)(2), [exit](http://www.oracle.com/pls/topic/lookup?ctx=E26502&id=REFMAN2exit-2)(2), [fork](http://www.oracle.com/pls/topic/lookup?ctx=E26502&id=REFMAN2fork-2)(2), [pause](http://www.oracle.com/pls/topic/lookup?ctx=E26502&id=REFMAN2pause-2)(2), [sigaction](http://www.oracle.com/pls/topic/lookup?ctx=E26502&id=REFMAN2sigaction-2)(2), [ptrace](#page-774-0)(3C), [signal](#page-888-0)(3C), [siginfo.h](http://www.oracle.com/pls/topic/lookup?ctx=E26502&id=REFMAN3Fsiginfo.h-3head)(3HEAD), wait[\(3C\),](#page-1136-0) wait.h[\(3HEAD\),](http://www.oracle.com/pls/topic/lookup?ctx=E26502&id=REFMAN3Fwait.h-3head) [attributes](http://www.oracle.com/pls/topic/lookup?ctx=E26502&id=REFMAN5attributes-5)(5), [standards](http://www.oracle.com/pls/topic/lookup?ctx=E26502&id=REFMAN5standards-5)(5)

- walkcontext, addrtosymstr, printstack, backtrace, backtrace\_symbols, backtrace\_symbols\_fd **Name** – walk stack pointed to by ucontext
- Synopsis #include <ucontext.h>

int walkcontext(const ucontext\_t \**uptr*, int (\**operate\_func*)(uintptr\_t, int, void \*), void \**usrarg*); int addrtosymstr(void \**addr*, char \**buffer*, int *len*); int printstack(int *fd*); #include <execinfo.h> int backtrace(void \*\**buffer*, int *size*); char \*\*backtrace\_symbols(void \*const \**buffer*, int *size*); void backtrace\_symbols\_fd(void \*const \**buffer*, int *size*, int *fd*);

Description The walkcontext() function walks the call stack pointed to by uptr, which can be obtained by a call to [getcontext](http://www.oracle.com/pls/topic/lookup?ctx=E26502&id=REFMAN2getcontext-2)(2) or from a signal handler installed with the SA\_SIGINFO flag. The walkcontext() function calls the user-supplied function *operate\_func*for each routine found on the call stack and each signal handler invoked. The user function is passed three arguments: the PC at which the call or signal occurred, the signal number that occurred at this PC (0 if no signal occurred), and the third argument passed to walkcontext(). If the user function returns a non-zero value, walkcontext() returns without completing the callstack walk.

> The addrtosymstr() function attempts to convert a PC into a symbolic representation of the form

*objname*'*funcname*+0x*offset*[0xPC]

where *objname* is the module in which the PC is located, *funcname* is the name of the function, and *offset* is the offset from the beginning of the function. The *objname*, *funcname*, and *offset* values are obtained from  $d$ laddr( $3C$ ) and might not always be present. The resulting string is written to the user-supplied buffer. Should the length of the string be larger than the user-supplied buffer, only the portion of the string that will fit is written and null-terminated.

The printstack() function uses walkcontext() to print a symbolic stack trace to the specified file descriptor. This is useful for reporting errors from signal handlers. The printstack() function uses [dladdr](#page-136-0)1() (see dladdr(3C)) to obtain symbolic symbol names. As a result, only global symbols are reported as symbol names by printstack().

The backtrace() function uses walkcontext() to generate a stack's program counter values for the calling thread and place these values into the array specified by the buffer argument. The *size* argument specifies the maximum number of program counters that will be recorded. This function is provided for compatibility with the GNU libc used on Linux systems, glibc. The backtrace symbols() function translates the numerical program counter values previously recorded by a call to backtrace() in the *buffer* argument, and converts, where possible, each PC to a string indicating the module, function and offset of each call site. The number of symbols present in the array must be passed in with the *size* argument.

The set of strings is returned in an array obtained from a call to  $m$ alloc(3C). It is the responsibility of the caller to pass the returned pointer to free(). The individual strings must not be freed. Since malloc() is used to obtain the needed space, this function is MT-Safe rather than Async-Signal-Safe and cannot be used reliably from a signal handler. This function is provided for glibc compatibility.

The backtrace symbols fd() function translates the numerical program counter values previously recorded by a call to backtrace() in the buffer argument, and converts, where possible, each PC to a string indicating the module, function, and offset of each call site. These strings are written to the file descriptor specified in the *fd* argument. This function is provided for glibc compatibility.

Return Values Upon successful completion, walkcontext() and printstack() return 0. If walkcontext() cannot read the stack or the stack trace appears corrupted, both functions return -1.

> The addrtosymstr() function returns the number of characters necessary to hold the entire string representation of the passed in address, irrespective of the size of the user-supplied buffer.

The backtrace() function returns the number of stack frames captured.

The backtrace\_symbols() function returns a pointer to an array containing string representations of the calling sequence.

- No error values are defined. **Errors**
- Usage The walkcontext() function is typically used to obtain information about the call stack for error reporting, performance analysis, or diagnostic purposes. Many library functions are not Async-Signal-Safe and should not be used from a signal handler. If walkcontext() is to be called from a signal handler, careful programming is required. In particular, [stdio](#page-907-0)(3C) and [malloc](#page-491-0)(3C) cannot be used.

The walkstack(), addrtosymstr(), printstack(), backtrace(), and backtrace\_symbols\_fd() functions are Async-Signal-Safe and can be called from a signal handler. The string representation generated by addrtosymstr() and displayed by printstack(), backtrace\_symbols() and backtrace\_symbols\_fd() is unstable and will change depending on the information available in the modules that comprise the stack trace.

Tail-call optimizations on SPARC eliminate stack frames that would otherwise be present. For example, if the code is of the form

#include <stdio.h> main()

```
{
        bar();
        exit(0);
}
bar()
{
        int a;
        a = foo(fileno(stdout));
        return (a);
}
foo(int file)
{
        printstack(file);
}
```
compiling without optimization will yield a stack trace of the form

```
/tmp/q:foo+0x8
/tmp/q:bar+0x14
/tmp/q:main+0x4
/tmp/q:_start+0xb8
```
whereas with higher levels of optimization the output is

```
/tmp/q:main+0x10
/tmp/q:_start+0xb8
```
since both the call to foo() in main and the call to bar() in foo() are handled as tail calls that perform a return or restore in the delay slot. For further information, see *The SPARC Architecture Manual*.

Attributes See [attributes](http://www.oracle.com/pls/topic/lookup?ctx=E26502&id=REFMAN5attributes-5)(5) for descriptions of the following attributes:

![](_page_1142_Picture_187.jpeg)

The backtrace\_symbols() function is MT-Safe. The remaining functions are Async-Signal-Safe.

**See Also** [Intro](http://www.oracle.com/pls/topic/lookup?ctx=E26502&id=REFMAN2intro-2)(2), [getcontext](http://www.oracle.com/pls/topic/lookup?ctx=E26502&id=REFMAN2getcontext-2)(2), [sigaction](http://www.oracle.com/pls/topic/lookup?ctx=E26502&id=REFMAN2sigaction-2)(2), [dladdr](#page-136-0)(3C), [siginfo.h](http://www.oracle.com/pls/topic/lookup?ctx=E26502&id=REFMAN3Fsiginfo.h-3head)(3HEAD), [attributes](http://www.oracle.com/pls/topic/lookup?ctx=E26502&id=REFMAN5attributes-5)(5)

Weaver, David L. and Tom Germond, eds. *The SPARC Architecture Manual*, Version 9. Santa Clara: Prentice Hall, 2000.

Name watchmalloc - debugging memory allocator

Synopsis #include <stdlib.h>

void \*malloc(size\_t *size*); void free(void \**ptr*); void \*realloc(void \**ptr*, size\_t *size*); void \*memalign(size\_t *alignment*, size\_t *size*); void \*valloc(size\_t *size*); void \*calloc(size\_t *nelem*, size\_t *elsize*); #include <malloc.h> int mallopt(int *cmd*, int *value*); struct mallinfo mallinfo(void);

Description The collection of malloc () functions in this shared object are an optional replacement for the standard versions of the same functions in the system C library. See [malloc](#page-491-0)(3C). They provide a more strict interface than the standard versions and enable enforcement of the interface through the watchpoint facility of /proc. See [proc](http://www.oracle.com/pls/topic/lookup?ctx=E26502&id=REFMAN4proc-4)(4).

> Any dynamically linked application can be run with these functions in place of the standard functions if the following string is present in the environment (see  $ld$  . so . 1(1)):

LD PRELOAD=watchmalloc.so.1

The individual function interfaces are identical to the standard ones as described in [malloc](#page-491-0)(3C). However, laxities provided in the standard versions are not permitted when the watchpoint facility is enabled (see WATCHPOINTS below):

- Memory may not be freed more than once.
- A pointer to freed memory may not be used in a call to realloc().
- A call to malloc() immediately following a call to free() will not return the same space.
- Any reference to memory that has been freed yields undefined results.

To enforce these restrictions partially, without great loss in speed as compared to the watchpoint facility described below, a freed block of memory is overwritten with the pattern 0xdeadbeef before returning from free(). The malloc() function returns with the allocated memory filled with the pattern 0xbaddcafe as a precaution against applications incorrectly expecting to receive back unmodified memory from the last free(). The calloc() function always returns with the memory zero-filled.

Entry points for mallopt() and mallinfo() are provided as empty routines, and are present only because some malloc() implementations provide them.

Watchpoints The watchpoint facility of /proc can be applied by a process to itself. The functions in watchmalloc.so.1 use this feature if the following string is present in the environment:

## MALLOC\_DEBUG=WATCH

This causes every block of freed memory to be covered with WA\_WRITE watched areas. If the application attempts to write any part of freed memory, it will trigger a watchpoint trap, resulting in a SIGTRAP signal, which normally produces an application core dump.

A header is maintained before each block of allocated memory. Each header is covered with a watched area, thereby providing a red zone before and after each block of allocated memory (the header for the subsequent memory block serves as the trailing red zone for its preceding memory block). Writing just before or just after a memory block returned by malloc() will trigger a watchpoint trap.

Watchpoints incur a large performance penalty. Requesting MALLOC\_DEBUG=WATCH can cause the application to run 10 to 100 times slower, depending on the use made of allocated memory.

Further options are enabled by specifying a comma-separated string of options:

## MALLOC\_DEBUG=WATCH,RW,STOP

- WATCH Enables WA\_WRITE watched areas as described above.
- RW Enables both WA\_READ and WA\_WRITE watched areas. An attempt either to read or write freed memory or the red zones will trigger a watchpoint trap. This incurs even more overhead and can cause the application to run up to 1000 times slower.
- STOP The process will stop showing a FLTWATCH machine fault if it triggers a watchpoint trap, rather than dumping core with a SIGTRAP signal. This allows a debugger to be attached to the live process at the point where it underwent the watchpoint trap. Also, the various /[proc](http://www.oracle.com/pls/topic/lookup?ctx=E26502&id=REFMAN1proc-1) tools described in  $proc(1)$  can be used to examine the stopped process.

One of WATCH or RW must be specified, else the watchpoint facility is not engaged. RW overrides WATCH. Unrecognized options are silently ignored.

Limitations Sizes of memory blocks allocated by malloc() are rounded up to the worst-case alignment size, 8 bytes for 32-bit processes and 16 bytes for 64-bit processes. Accessing the extra space allocated for a memory block is technically a memory violation but is in fact innocuous. Such accesses are not detected by the watchpoint facility of watchmalloc.

> Interposition of watchmalloc.so.1 fails innocuously if the target application is statically linked with respect to its malloc() functions.

Attributes See [attributes](http://www.oracle.com/pls/topic/lookup?ctx=E26502&id=REFMAN5attributes-5)(5) for descriptions of the following attributes:

![](_page_1145_Picture_85.jpeg)

See Also [proc](http://www.oracle.com/pls/topic/lookup?ctx=E26502&id=REFMAN1proc-1)(1), bsdmalloc[\(3MALLOC\),](#page-494-0) calloc(3C), free(3C), [malloc](#page-491-0)(3C), malloc(3MALLOC), mapmalloc[\(3MALLOC\),](#page-497-0) memalign(3C), realloc(3C), valloc(3C), [libmapmalloc](http://www.oracle.com/pls/topic/lookup?ctx=E26502&id=REFMAN3Flibmapmalloc-3lib)(3LIB),  $proc(4), attribute(5)$  $proc(4), attribute(5)$ 

Name wcrtomb - convert a wide-character code to a character (restartable)

Synopsis #include <stdio.h>

size t wcrtomb(char \*restrict *s*, wchar t *wc*, mbstate t \*restrict *ps*);

Description If *s* is a null pointer, the wcrtomb() function is equivalent to the call:

wcrtomb(buf,  $L'\langle 0', ps \rangle$ 

where *buf* is an internal buffer.

If *s* is not a null pointer, the wcrtomb() function determines the number of bytes needed to represent the character that corresponds to the wide-character given by *wc*(including any shift sequences), and stores the resulting bytes in the array whose first element is pointed to by *s*. At most MB\_CUR\_MAX bytes are stored. If *wc*is a null wide-character, a null byte is stored, preceded by any shift sequence needed to restore the initial shift state. The resulting state described is the initial conversion state.

If *ps* is a null pointer, the wcrtomb() function uses its own internal mbstate to bject, which is initialized at program startup to the initial conversion state. Otherwise, the mbstate\_t object pointed to by *ps* is used to completely describe the current conversion state of the associated character sequence. Solaris will behave as if no function defined in the Solaris Reference Manual calls wcrtomb().

The behavior of this function is affected by the LC\_CTYPE category of the current locale. See [environ](http://www.oracle.com/pls/topic/lookup?ctx=E26502&id=REFMAN5environ-5)(5).

- Return Values The wcrtomb() function returns the number of bytes stored in the array object (including any shift sequences). When *wc*is not a valid wide-character, an encoding error occurs. In this case, the function stores the value of the macros EILSEQ in errno and returns (size\_t)−1; the conversion state is undefined.
	- Errors The wcrtomb() function may fail if:
		- EINVAL The *ps* argument points to an object that contains an invalid conversion state.
		- EILSE0 Invalid wide-character code is detected.
	- If *ps* is not a null pointer, wcrtomb() uses the mbstate\_t object pointed to by *ps* and the **Usage** function can be used safely in multithreaded applications, as long as  $setદi>1$  is not being called to change the locale. If *ps* is a null pointer, wcrtomb() uses its internal mbstate\_t object and the function is Unsafe in multithreaded applications.
	- Attributes See [attributes](http://www.oracle.com/pls/topic/lookup?ctx=E26502&id=REFMAN5attributes-5)(5) for descriptions of the following attributes:

![](_page_1146_Picture_305.jpeg)

![](_page_1147_Picture_43.jpeg)

**See Also** [mbsinit](#page-504-0)(3C), [setlocale](#page-877-0)(3C), [attributes](http://www.oracle.com/pls/topic/lookup?ctx=E26502&id=REFMAN5attributes-5)(5), [standards](http://www.oracle.com/pls/topic/lookup?ctx=E26502&id=REFMAN5standards-5)(5), [environ](http://www.oracle.com/pls/topic/lookup?ctx=E26502&id=REFMAN5environ-5)(5)

Name wcscoll, wscoll - wide character string comparison using collating information

Synopsis #include <wchar.h>

int wcscoll(const wchar\_t \**ws1*, const wchar\_t \**ws2*); int wscoll(const wchar\_t \**ws1*, const wchar\_t \**ws2*);

Description The wcscoll() and wscoll() functions compare the wide character string pointed to by ws1 to the wide character string pointed to by *ws2*, both interpreted as appropriate to the LC COLLATE category of the current locale.

The wcscoll() and wscoll() functions do not change the setting of errno if successful.

An application wanting to check for error situations should set errno to 0 before calling wcscoll() or wscoll(). If errno is non-zero on return, an error has occurred.

- Return Values Upon successful completion, wcscoll () and wscoll () return an integer greater than, equal to, or less than 0, depending upon whether the wide character string pointed to by *ws1* is greater than, equal to, or less than the wide character string pointed to by *ws2*, when both are interpreted as appropriate to the current locale. On error, wcscoll() and wscoll() may set errno, but no return value is reserved to indicate an error.
	- Errors The wcscoll() and wscoll() functions may fail if:
		- EINVAL The *ws1* or *ws2* arguments contain wide character codes outside the domain of the collating sequence.
	- The [wcsxfrm](#page-1172-0)(3C) and wcscmp(3C) functions should be used for sorting large lists. **Usage**

Attributes See [attributes](http://www.oracle.com/pls/topic/lookup?ctx=E26502&id=REFMAN5attributes-5)(5) for descriptions of the following attributes:

![](_page_1148_Picture_277.jpeg)

The wcscoll() and wscoll() functions can be used safely in multithreaded applications as long as [setlocale](#page-877-0)(3C) is not being called to change the locale.

See Also [setlocale](#page-877-0)(3C), wcscmp(3C), [wcsxfrm](#page-1172-0)(3C), [attributes](http://www.oracle.com/pls/topic/lookup?ctx=E26502&id=REFMAN5attributes-5)(5), [standards](http://www.oracle.com/pls/topic/lookup?ctx=E26502&id=REFMAN5standards-5)(5)

![](_page_1149_Picture_234.jpeg)

![](_page_1149_Picture_235.jpeg)

[malloc](#page-491-0)(3C), [setlocale](#page-877-0)(3C), [strftime](#page-919-0)(3C), [attributes](http://www.oracle.com/pls/topic/lookup?ctx=E26502&id=REFMAN5attributes-5)(5), [standards](http://www.oracle.com/pls/topic/lookup?ctx=E26502&id=REFMAN5standards-5)(5) **See Also**

The wcsftime() function can be used safely in multithreaded applications, as long as **Notes** [setlocale](#page-877-0)(3C) is not being called to change the locale.

Name wcsrtombs - convert a wide-character string to a character string (restartable)

Synopsis #include <wchar.h>

```
size_t wcsrtombs(char *restrict dst,
     const wchar_t **restrict src, size_t len,
     mbstate_t *restrict ps);
```
- Description The wcsrtombs () function converts a sequence of wide-characters from the array indirectly pointed to by *src*into a sequence of corresponding characters, beginning in the conversion state described by the object pointed to by *ps*. If *dst* is not a null pointer, the converted characters are then stored into the array pointed to by *dst*. Conversion continues up to and including a terminating null wide-character, which is also stored. Conversion stops earlier in the following cases:
	- When a code is reached that does not correspond to a valid character.
	- When the next character would exceed the limit of *len* total bytes to be stored in the array pointed to by *dst* (and *dst* is not a null pointer).

Each conversion takes place as if by a call to the wcrtomb() function.

If *dst* is not a null pointer, the pointer object pointed to by *src*is assigned either a null pointer (if conversion stopped due to reaching a terminating null wide-character) or the address just past the last wide-character converted (if any). If conversion stopped due to reaching a terminating null wide-character, the resulting state described is the initial conversion state.

If *ps* is a null pointer, the wcsrtombs() function uses its own internal mbstate\_t object, which is initialized at program startup to the initial conversion state. Otherwise, the mbstate\_t object pointed to by *ps* is used to completely describe the current conversion state of the associated character sequence. Solaris will behave as if no function defined in the Solaris Reference Manual calls wcsrtombs().

The behavior of this function is affected by the LC\_CTYPE category of the current locale. See [environ](http://www.oracle.com/pls/topic/lookup?ctx=E26502&id=REFMAN5environ-5)(5).

- Return Values If conversion stops because a code is reached that does not correspond to a valid character, an encoding error occurs. In this case, the wcsrtombs() function stores the value of the macro EILSEQ in errno and returns (size\_t)−1; the conversion state is undefined. Otherwise, it returns the number of bytes in the resulting character sequence, not including the terminating null (if any).
	- The wcsrtombs() function may fail if: **Errors**
		- EINVAL The *ps* argument points to an object that contains an invalid conversion state.
		- EILSEQ A wide-character code does not correspond to a valid character.
- If *ps* is not a null pointer, wcsrtombs() uses the mbstate\_t object pointed to by *ps* and the **Usage** function can be used safely in multithreaded applications, as long as [setlocale](#page-877-0)(3C) is not being called to change the locale. If *ps* is a null pointer, wcsrtombs() uses its internal mbstate\_t object and the function is Unsafe in multithreaded applications.
- Attributes See [attributes](http://www.oracle.com/pls/topic/lookup?ctx=E26502&id=REFMAN5attributes-5)(5) for descriptions of the following attributes:

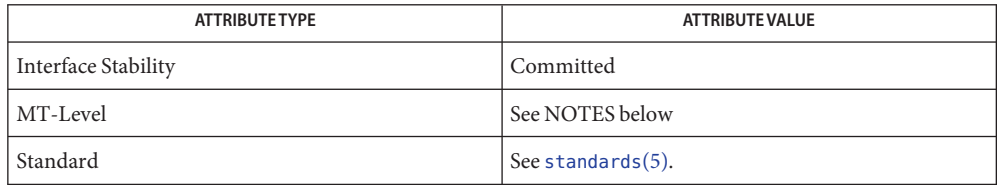

See Also [mbsinit](#page-504-0)(3C), [setlocale](#page-877-0)(3C), [wcrtomb](#page-1146-0)(3C), [attributes](http://www.oracle.com/pls/topic/lookup?ctx=E26502&id=REFMAN5attributes-5)(5), [environ](http://www.oracle.com/pls/topic/lookup?ctx=E26502&id=REFMAN5environ-5)(5), [standards](http://www.oracle.com/pls/topic/lookup?ctx=E26502&id=REFMAN5standards-5)(5)

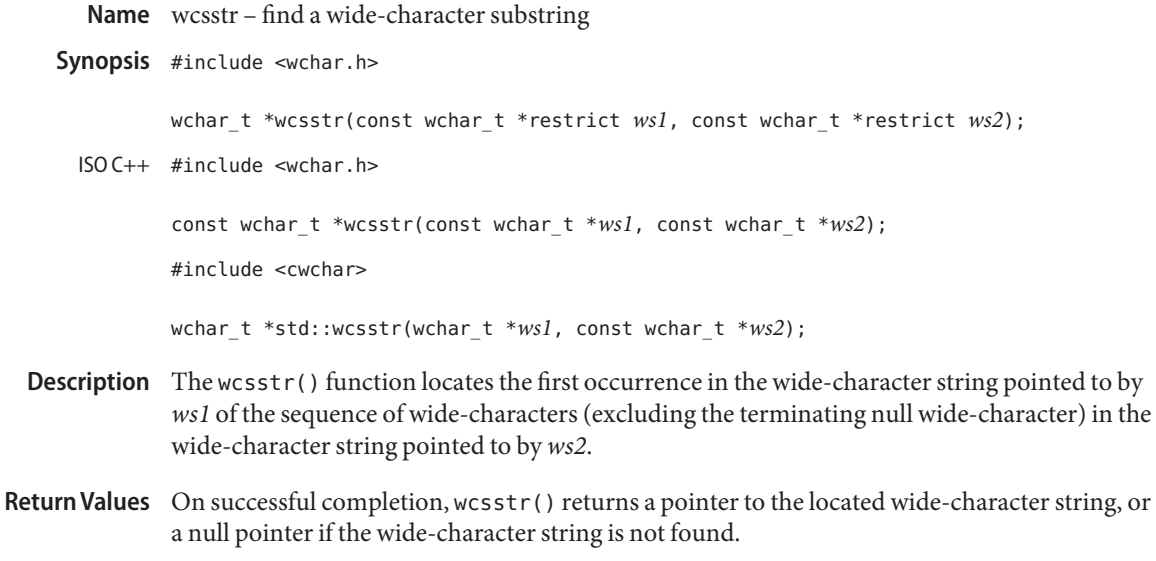

If *ws2* points to a wide-character string with zero length, the function returns *ws1*.

- No errors are defined. **Errors**
- Attributes See [attributes](http://www.oracle.com/pls/topic/lookup?ctx=E26502&id=REFMAN5attributes-5)(5) for descriptions of the following attributes:

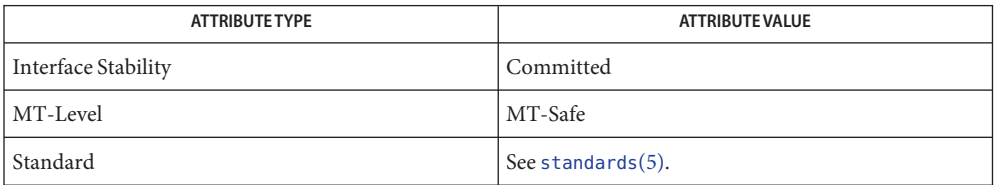

See Also wschr(3C), [attributes](http://www.oracle.com/pls/topic/lookup?ctx=E26502&id=REFMAN5attributes-5)(5), [standards](http://www.oracle.com/pls/topic/lookup?ctx=E26502&id=REFMAN5standards-5)(5)

- <span id="page-1154-0"></span>Name wcstod, wcstof, wcstold, wstod, watof - convert wide character string to floating-point number
- Synopsis #include <wchar.h>

```
double wcstod(const wchar_t *restrict nptr,
     wchar_t **restrict endptr);
float wcstof(const wchar_t *restrict nptr,
     wchar_t **restrict endptr);
long double wcstold(const wchar_t *restrict nptr,
     wchar_t **restrict endptr);
double wstod(const wchar_t *nptr, wchar_t **endptr);
double watof(wchar_t *nptr);
```
- Description The wcstod(), wcstof(), and wcstold() functions convert the initial portion of the wide-character string pointed to by *nptr* to double, float, and long double representation, respectively. They first decompose the input wide-character string into three parts:
	- 1. An initial, possibly empty, sequence of white-space wide-character codes (as specified by iswspace(3C))
	- 2. A subject sequence interpreted as a floating-point constant or representing infinity or NaN
	- 3. A final wide-character string of one or more unrecognized wide-character codes, including the terminating null wide–character code of the input wide-character string.

Then they attempt to convert the subject sequence to a floating-point number, and return the result.

The expected form of the subject sequence is an optional plus or minus sign, then one of the following:

- A non-empty sequence of decimal digits optionally containing a radix character, then an optional exponent part
- A 0x or 0X, then a non-empty sequence of hexadecimal digits optionally containing a radix character, then an optional binary exponent part
- One of INF or INFINITY, or any other wide string equivalent except for case
- One of NAN or NAN(*n-wchar-sequence<sub>opt</sub>*), or any other wide string ignoring case in the NAN part, where:

```
n-wchar-sequence:
   digit
   nondigit
   n-wchar-sequence digit
    n-wchar-sequence nondigit
```
In default mode for wcstod(), only decimal, INF/INFINITY, and NAN/NAN(*n-char-sequence*) forms are recognized. In C99/SUSv3 mode, hexadecimal strings are also recognized.

In default mode for wcstod(), the *n-char-sequence* in the NAN(*n-char-equence*) form can contain any character except ')' (right parenthesis) or '\0' (null). In C99/SUSv3 mode, the *n-char-sequence* can contain only upper and lower case letters, digits, and '\_' (underscore).

The wcstof() and wcstold() functions always function in C99/SUSv3-conformant mode.

The subject sequence is defined as the longest initial subsequence of the input wide string, starting with the first non-white-space wide character, that is of the expected form. The subject sequence contains no wide characters if the input wide string is not of the expected form.

If the subject sequence has the expected form for a floating-point number, the sequence of wide characters starting with the first digit or the radix character (whichever occurs first) is interpreted as a floating constant according to the rules of the C language, except that the radix character is used in place of a period, and that if neither an exponent part nor a radix character appears in a decimal floating-point number, or if a binary exponent part does not appear in a hexadecimal floating-point number, an exponent part of the appropriate type with value zero is assumed to follow the last digit in the string. If the subject sequence begins with a minus sign, the sequence is interpreted as negated. A wide-character sequence INF or INFINITY is interpreted as an infinity. A wide-character sequence NAN or NAN(*n-wchar-sequence<sub>opt</sub>*) is interpreted as a quiet NaN. A pointer to the final wide string is stored in the object pointed to by *endptr*, provided that *endptr*is not a null pointer.

If the subject sequence has either the decimal or hexadecimal form, the value resulting from the conversion is rounded correctly according to the prevailing floating point rounding direction mode. The conversion also raises floating point inexact, underflow, or overflow exceptions as appropriate.

The radix character is defined in the program's locale (category LC\_NUMERIC). In the POSIX locale, or in a locale where the radix character is not defined, the radix character defaults to a period ('.').

If the subject sequence is empty or does not have the expected form, no conversion is performed; the value of *nptr*is stored in the object pointed to by *endptr*, provided that *endptr* is not a null pointer.

The wcstod() function does not change the setting of errno if successful.

The wstod() function is identical to wcstod().

The watof(*str*) function is equivalent to wstod(*nptr*, (wchar t \*\*)NULL).

Return Values Upon successful completion, these functions return the converted value. If no conversion could be performed, 0 is returned.

> If the correct value is outside the range of representable values, ±HUGE\_VAL, ±HUGE\_VALF, or ±HUGE\_VALL is returned (according to the sign of the value), a floating point overflow exception is raised, and errno is set to ERANGE.

> If the correct value would cause an underflow, the correctly rounded result (which may be normal, subnormal, or zero) is returned, a floating point underflow exception is raised, and errno is set to ERANGE.

The wcstod() and wstod() functions will fail if: **Errors**

ERANGE The value to be returned would cause overflow or underflow.

The wcstod() and wcstod() functions may fail if:

EINVAL No conversion could be performed.

- Usage Because 0 is returned on error and is also a valid return on success, an application wishing to check for error situations should set errno to 0 call wcstod(), wcstof(), wcstold(), or wstod(), then check errno and if it is non-zero, assume an error has occurred.
- Attributes See [attributes](http://www.oracle.com/pls/topic/lookup?ctx=E26502&id=REFMAN5attributes-5)(5) for descriptions of the following attributes:

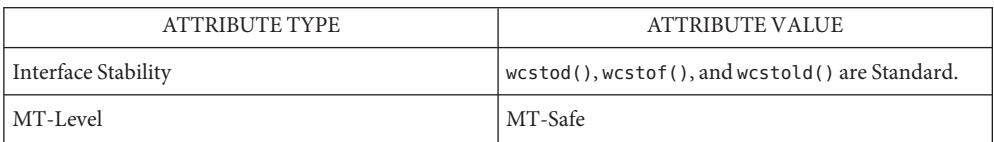

**See Also** iswspace(3C), [localeconv](#page-468-0)(3C), [scanf](#page-822-0)(3C), [setlocale](#page-877-0)(3C), [wcstol](#page-1158-0)(3C), [attributes](http://www.oracle.com/pls/topic/lookup?ctx=E26502&id=REFMAN5attributes-5)(5), [standards](http://www.oracle.com/pls/topic/lookup?ctx=E26502&id=REFMAN5standards-5)(5)

Name wcstoimax, wcstoumax - convert wide-character string to integer type

Synopsis #include <stddef.h> #include <inttypes.h>

> intmax\_t wcstoimax(const wchar\_t \*restrict *nptr*, wchar\_t \*\*restrict *endptr*, int *base*); uintmax\_t wcstoumax(const wchar\_t \*restrict *nptr*,

> > wchar\_t \*\*restrict *endptr*, int *base*);

- Description These functions are equivalent to the [wcstol](#page-1158-0)(3C), wcstoll(3C), [wcstoul](#page-1162-0)(3C), and wcstoull(3C) functions, respectively, except that the initial portion of the wide string is converted to intmax\_t and uintmax\_t representation, respectively.
- Return Values These functions return the converted value, if any. If no conversion could be performed, 0 is returned. If the correct value is outside the range of representable values, {INTMAX\_MAX}, {INTMAX\_MIN}, or {UINTMAX\_MAX} is returned (according to the return type and sign of the value), and errno is set to ERANGE.

## These functions will fail if: **Errors**

EINVAL The value of *base* is not supported.

ERANGE The value to be returned is not representable.

These functions may fail if:

- EINVAL No conversion could be performed.
- Attributes See [attributes](http://www.oracle.com/pls/topic/lookup?ctx=E26502&id=REFMAN5attributes-5)(5) for descriptions of the following attributes:

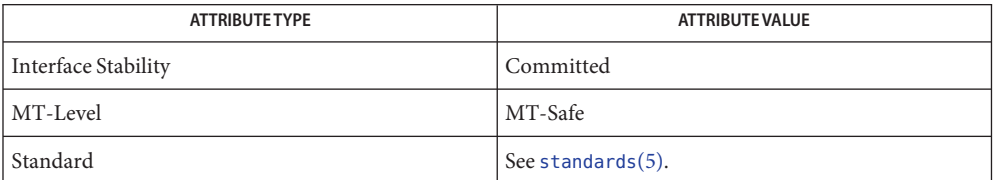

See Also [wcstol](#page-1158-0)(3C), [wcstoul](#page-1162-0)(3C), [attributes](http://www.oracle.com/pls/topic/lookup?ctx=E26502&id=REFMAN5attributes-5)(5), [standards](http://www.oracle.com/pls/topic/lookup?ctx=E26502&id=REFMAN5standards-5)(5)

Name wcstol, wcstoll, wstol, watol, watoll, watoi - convert wide character string to long integer

```
Synopsis #include <wchar.h>
```

```
long wcstol(const wchar_t *restrict nptr, wchar_t **restrict endptr,
     int base);
long long wcstoll(const wchar_t *restrict nptr, wchar_t **restrict endptr,
     int base);
#include <widec.h>
long wstol(const wchar_t *nptr, wchar_t **endptr, int base);
long watol(wchar_t *nptr);
long long watoll(wchar_t *nptr);
int watoi(wchar_t *nptr);
```
- Description The wcstol() and wcstoll() functions convert the initial portion of the wide character string pointed to by *nptr* to long and long long representation, respectively. They first decompose the input string into three parts:
	- 1. an initial, possibly empty, sequence of white-space wide-character codes (as specified by iswspace(3C))
	- 2. a subject sequence interpreted as an integer represented in some radix determined by the value of *base*
	- 3. a final wide character string of one or more unrecognised wide character codes, including the terminating null wide-character code of the input wide character string

They then attempt to convert the subject sequence to an integer, and return the result.

If the value of *base* is 0, the expected form of the subject sequence is that of a decimal constant, octal constant or hexadecimal constant, any of which may be preceded by a '+' or '−' sign. A decimal constant begins with a non-zero digit, and consists of a sequence of decimal digits. An octal constant consists of the prefix '0' optionally followed by a sequence of the digits '0' to '7' only. A hexadecimal constant consists of the prefix '0x' or '0X' followed by a sequence of the decimal digits and letters 'a' (or 'A') to 'f' (or 'F') with values 10 to 15 respectively.

If the value of *base* is between 2 and 36, the expected form of the subject sequence is a sequence of letters and digits representing an integer with the radix specified by *base*, optionally preceded by a '+' or '−' sign, but not including an integer suffix. The letters from 'a' (or 'A') to 'z' (or 'Z') inclusive are ascribed the values 10 to 35; only letters whose ascribed values are less than that of *base* are permitted. If the value of *base* is 16, the wide-character code representations of '0x' or '0X' may optionally precede the sequence of letters and digits, following the sign if present.

The subject sequence is defined as the longest initial subsequence of the input wide character string, starting with the first non-white-space wide-character code, that is of the expected

form. The subject sequence contains no wide-character codes if the input wide character string is empty or consists entirely of white-space wide-character code, or if the first non-white-space wide-character code is other than a sign or a permissible letter or digit.

If the subject sequence has the expected form and the value of *base* is 0, the sequence of wide-character codes starting with the first digit is interpreted as an integer constant. If the subject sequence has the expected form and the value of *base* is between 2 and 36, it is used as the base for conversion, ascribing to each letter its value as given above. If the subject sequence begins with a minus sign (-), the value resulting from the conversion is negated. A pointer to the final wide character string is stored in the object pointed to by *endptr*, provided that *endptr* is not a null pointer.

If the subject sequence is empty or does not have the expected form, no conversion is performed; the value of *nptr*is stored in the object pointed to by *endptr*, provided that *endptr* is not a null pointer.

These functions do not change the setting of errno if successful.

Since 0, {LONG MIN} or {LLONG\_MIN}, and {LONG\_MAX} or {LLONG\_MAX} are returned on error and are also valid returns on success, an application wanting to check for error situations should set errno to 0, call one of these functions, then check errno.

The wstol() function is equivalent to wcstol().

The watol() function is equivalent to wstol(*str*,(wchar\_t \*\*)NULL, 10)*.*

The watoll() function is the long-long (double long) version of watol().

The watoi() function is equivalent to (int)watol( ).

- Upon successful completion, these functions return the converted value, if any. If no conversion could be performed, 0 is returned and errno may be set to indicate the error. If the correct value is outside the range of representable values,  $\{Long\ MIN\}$ ,  $\{Long\ MAX\}$ , {LLONG\_MIN}, or {LLONG\_MAX} is returned (according to the sign of the value), and errno is set to ERANGE. **Return Values**
	- These functions will fail if: **Errors**
		- EINVAL The value of *base* is not supported.
		- ERANGE The value to be returned is not representable.

These functions may fail if:

EINVAL No conversion could be performed.

## Attributes See [attributes](http://www.oracle.com/pls/topic/lookup?ctx=E26502&id=REFMAN5attributes-5)(5) for descriptions of the following attributes:

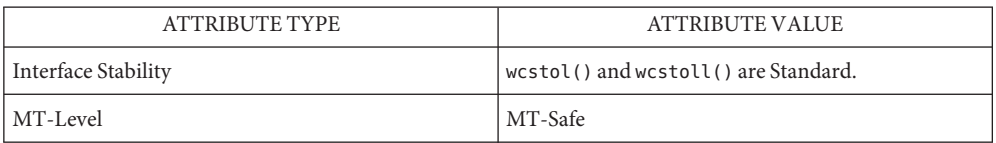

See Also [iswalpha](#page-453-0)(3C), iswspace(3C), [scanf](#page-822-0)(3C), [wcstod](#page-1154-0)(3C), [attributes](http://www.oracle.com/pls/topic/lookup?ctx=E26502&id=REFMAN5attributes-5)(5), [standards](http://www.oracle.com/pls/topic/lookup?ctx=E26502&id=REFMAN5standards-5)(5)

Truncation from long long to long can take place upon assignment or by an explicit cast. **Notes**

<span id="page-1161-0"></span>Name wcstombs - convert a wide-character string to a character string

Synopsis #include <stdlib.h>

size\_t wcstombs(char \*restrict *s*, const wchar\_t \*restrict *pwcs*, size\_t *n*);

Description The wcstombs () function converts the sequence of wide-character codes from the array pointed to by *pwcs* into a sequence of characters and stores these characters into the array pointed to by *s*, stopping if a character would exceed the limit of *n* total bytes or if a null byte is stored. Each wide-character code is converted as if by a call to [wctomb](#page-1175-0)(3C).

The behavior of this function is affected by the LC\_CTYPE category of the current locale.

No more than *n* bytes will be modified in the array pointed to by *s*. If copying takes place between objects that overlap, the behavior is undefined. If *s* is a null pointer, wcstombs() returns the length required to convert the entire array regardless of the value of *n*, but no values are stored.

- Return Values If a wide-character code is encountered that does not correspond to a valid character (of one or more bytes each), wcstombs() returns (size\_t)-1. Otherwise, wcstombs() returns the number of bytes stored in the character array, not including any terminating null byte. The array will not be null-terminated if the value returned is *n*.
	- The wcstombs() function may fail if: **Errors**

EILSEQ A wide-character code does not correspond to a valid character.

Attributes See [attributes](http://www.oracle.com/pls/topic/lookup?ctx=E26502&id=REFMAN5attributes-5)(5) for descriptions of the following attributes:

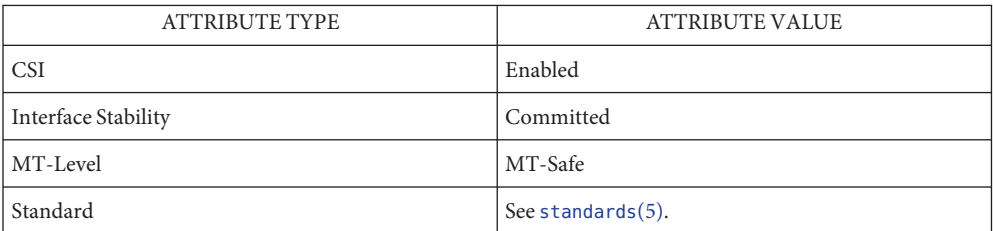

[mblen](#page-499-0)(3C), [mbstowcs](#page-507-0)(3C), [mbtowc](#page-508-0)(3C), [setlocale](#page-877-0)(3C), [wctomb](#page-1175-0)(3C), [attributes](http://www.oracle.com/pls/topic/lookup?ctx=E26502&id=REFMAN5attributes-5)(5), **See Also** [standards](http://www.oracle.com/pls/topic/lookup?ctx=E26502&id=REFMAN5standards-5)(5)

Name wcstoul, wcstoull - convert wide-character string to unsigned long

```
Synopsis #include <wchar.h>
```
unsigned long wcstoul(const wchar\_t \*restrict *nptr*, wchar\_t \*\*restrict *endptr*, int *base*); unsigned long long wcstoull(const wchar\_t \*restrict *nptr*, wchar\_t \*\*restrict *endptr*, int *base*);

Description The wcstoul() and wcstoull() functions convert the initial portion of the wide-character string pointed to by *nptr* to unsigned long and unsigned long long representation, respectively. First they decompose the input wide-character string into three parts:

- 1. An initial, possibly empty, sequence of white-space wide-character codes (as specified by the function is wspace  $(3C)$ )
- 2. Asubject sequence interpreted as an integer represented in some radix determined by the value of *base*
- 3. a final wide-character string of one or more unrecognized wide-character codes, including the terminating null wide-character code of the input wide character string

They then attempt to convert the subject sequence to an unsigned integer and return the result.

If the value of *base* is 0, the expected form of the subject sequence is that of a decimal constant, an octal constant, or a hexadecimal constant, any of which may be preceded by a '+' or a '−' sign. A decimal constant begins with a non-zero digit, and consists of a sequence of decimal digits. An octal constant consists of the prefix '0', optionally followed by a sequence of the digits '0' to '7' only. A hexadecimal constant consists of the prefix '0x' or '0X', followed by a sequence of the decimal digits and letters 'a' (or 'A') to 'f' (or 'F'), with values 10 to 15, respectively.

If the value of *base* is between 2 and 36, the expected form of the subject sequence is a sequence of letters and digits representing an integer with the radix specified by *base*, optionally preceded by a '+' or a '−' sign, but not including an integer suffix. The letters from 'a' (or 'A') to 'z' (or 'Z') inclusive are ascribed the values 10 to 35; only letters whose ascribed values are less than that of *base* are permitted. If the value of *base* is 16, the wide-character codes '0x' or '0X' may optionally precede the sequence of letters and digits, following the sign, if present.

The subject sequence is defined as the longest initial subsequence of the input wide-character string, starting with the first wide-character code that is not a white space and is of the expected form. The subject sequence contains no wide-character codes if the input wide-character string is empty or consists entirely of white-space wide-character codes, or if the first wide-character code that is not a white space is other than a sign or a permissible letter or digit.

If the subject sequence has the expected form and the value of *base* is 0, the sequence of wide-character codes starting with the first digit is interpreted as an integer constant. If the subject sequence has the expected form and the value of *base* is between 2 and 36, it is used as the base for conversion, ascribing to each letter its value as given above. If the subject sequence begins with a minus sign, the value resulting from the conversion is negated. A pointer to the final wide character string is stored in the object pointed to by *endptr*, provided that *endptr*is not a null pointer.

If the subject sequence is empty or does not have the expected form, no conversion is performed; the value of *nptr*is stored in the object pointed to by *endptr*, provided that *endptr* is not a null pointer.

The wcstoul() function does not change the setting of errno if successful.

Since 0, {ULONG MAX}, and {ULLONG MAX} are returned on error and 0 is also a valid return on success, an application wanting to check for error situations should set errno to 0, then call wcstoul() or wcstoull(), then check errno.

The wcstoul() and wcstoull() functions do not change the setting of errno if successful.

- Return Value Upon successful completion, wcstoul () and wcstoull () return the converted value, if any. If no conversion could be performed, 0 is returned and errno may be set to indicate the error. If the correct value is outside the range of representable values, {ULONG\_MAX} or {ULLONG\_MAX}, respectively, is returned and errno is set to ERANGE.
	- The wcstoul() and wcstoull() functions will fail if: **Errors**
		- EINVAL The value of *base* is not supported.
		- ERANGE The value to be returned is not representable.

The wcstoul() and wcstoull() functions may fail if:

EINVAL No conversion could be performed.

- Usage Unlike [wcstod](#page-1154-0)(3C) and [wcstol](#page-1158-0)(3C), wcstoul() and wcstoull() must always return a non-negative number; using the return value of wcstoul() for out-of-range numbers with wcstoul() or wcstoull() could cause more severe problems than just loss of precision if those numbers can ever be negative.
- Attributes See [attributes](http://www.oracle.com/pls/topic/lookup?ctx=E26502&id=REFMAN5attributes-5)(5) for descriptions of the following attributes:

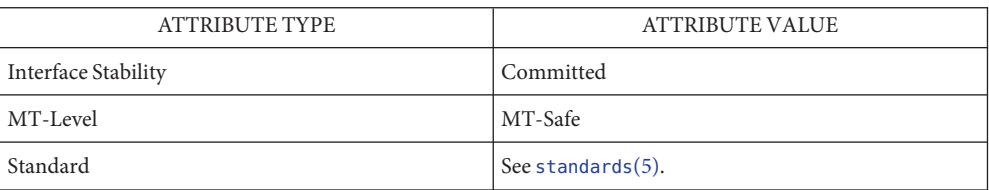

See Also isspace(3C), [iswalpha](#page-453-0)(3C), [scanf](#page-822-0)(3C), [wcstod](#page-1154-0)(3C), [wcstol](#page-1158-0)(3C), [attributes](http://www.oracle.com/pls/topic/lookup?ctx=E26502&id=REFMAN5attributes-5)(5), [standards](http://www.oracle.com/pls/topic/lookup?ctx=E26502&id=REFMAN5standards-5)(5)

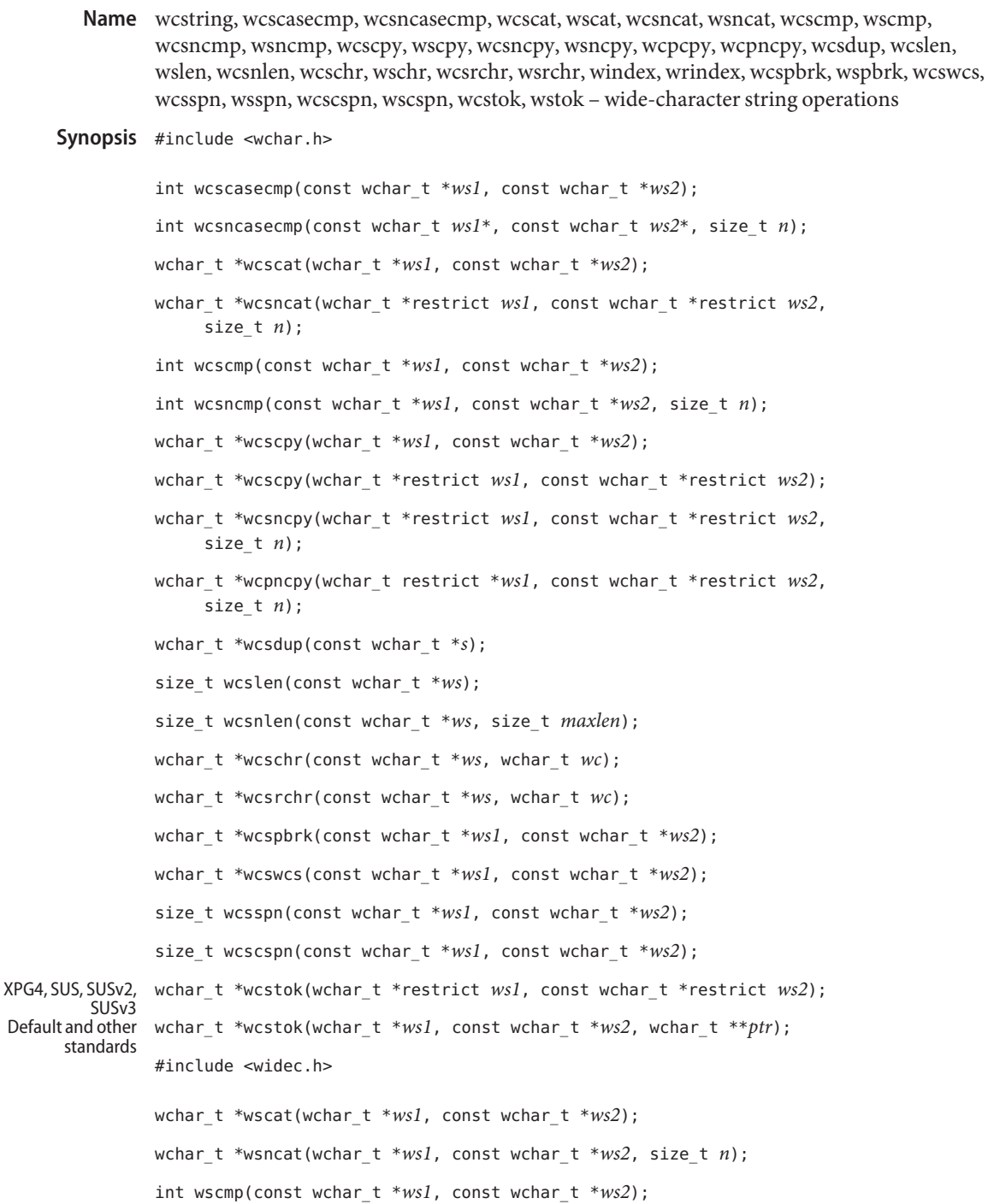

```
int wsncmp(const wchar_t *ws1, const wchar_t *ws2, size_t n);
wchar_t *wscpy(wchar_t *ws1, const wchar_t *ws2);
wchar_t *wsncpy(wchar_t *ws1, const wchar_t *ws2, size_t n);
size t wslen(const wchar t *ws);
wchar_t *wschr(const wchar_t *ws, wchat_t wc);
wchar_t *wsrchr(const wchar_t *ws, wchat_t wc);
wchar_t *wspbrk(const wchar_t *ws1, const wchar_t *ws2);
size_t wsspn(const wchar_t *ws1, const wchar_t *ws2);
size_t wscspn(const wchar_t *ws1, const wchar_t *ws2);
wchar_t *wstok(wchar_t *ws1, const wchar_t *ws2);
wchar_t *windex(const wchar_t *ws, wchar_t wc);
wchar_t *wrindex(const wchar_t *ws, wchar_t wc);
```
#include <wchar.h> ISO C++

```
const wchar_t *wcschr(const wchar_t *ws, wchar_t wc);
const wchar_t *wcspbrk(const wchar_t *ws1, const wchar_t *ws2);
const wchar_t *wcsrchr(const wchar_t *ws, wchar_t wc);
#include <cwchar>
wchar_t *std::wcschr(wchar_t *ws, wchar_t wc);
wchar_t *std::wcspbrk(wchar_t *ws1, const wchar_t *ws2);
wchar_t *std::wcsrchr(wchar_t *ws, wchar_t wc);
```
- These functions operate on wide-character strings terminated by wchar t NULL characters. During appending or copying, these routines do not check for an overflow condition of the receiving string. In the following, *ws*, *ws1*, and *ws2* point to wide-character strings terminated by a wchar\_t NULL. **Description**
- The wcscasecmp() function is the wide-character equivalent of the strcasecmp( $3C$ ) function. It compares the wide-character string pointed to by *ws1* to the wide-character string pointed to by *ws2*, ignoring case differences. It returns 0 if the wide-character strings at *ws1* is equal to *ws2* except for case differences. It returns a positive integer if *ws1* is greater than *ws2* and a negative integer if *ws1* is smaller than *ws2*, ignoring case. wcscasecmp(), wcsncasecmp()

The wcsncasecmp() function is the wide-character equivalent of the strncasecmp( $3C$ ) function. It compares at most *n* wide-characters from the wide-character string pointed to by *ws1* to the wide-character string pointed to by *ws2*, while ignoring differences in case. It returns 0 if the wide-character strings at *ws1* and *ws2*, truncated to at most length *n*, are equal

The wcscat() and wscat() functions append a copy of the wide-character string pointed to by *ws2* (including the terminating null wide-character code) to the end of the wide-character string pointed to by *ws1*. The initial wide-character code of *ws2* overwrites the null wide-character code at the end of *ws1*. If copying takes place between objects that overlap, the behavior is undefined. Both functions return *s1*; no return value is reserved to indicate an error. The wcsncat() and wsncat() functions append not more than *n* wide-character codes (a null wide-character code and wide-character codes that follow it are not appended) from the array pointed to by *ws2* to the end of the wide-character string pointed to by *ws1*. The initial wide-character code of *ws2* overwrites the null wide-character code at the end of *ws1*. A terminating null wide-character code is always appended to the result. Both functions return *ws1*; no return value is reserved to indicate an error. The wcscmp() and wscmp() functions compare the wide-character string pointed to by *ws1* to the wide-character string pointed to by *ws2*. The sign of a non-zero return value is determined by the sign of the difference between the values of the first pair of wide-character codes that differ in the objects being compared. Upon completion, both functions return an integer greater than, equal to, or less than zero, if the wide-character string pointed to by *ws1* is greater than, equal to, or less than the wide-character string pointed to by *ws2*. The wcsncmp() and wsncmp() functions compare not more than *n* wide-character codes (wide-character codes that follow a null wide character code are not compared) from the array pointed to by *ws1* to the array pointed to by *ws2*. The sign of a non-zero return value is determined by the sign of the difference between the values of the first pair of wide-character codes that differ in the objects being compared. Upon successful completion, both functions return an integer greater than, equal to, or less than zero, if the possibly null-terminated array pointed to by *ws1* is greater than, equal to, or less than the possibly null-terminated array pointed to by *ws2*. The wcscpy(), wscpy(), and wcpcpy() functions copy the wide-character string pointed to by *ws2* (including the terminating null wide-character code) into the array pointed to by *ws1*. If copying takes place between objects that overlap, the behavior is undefined. The wcscpy() and wscpy() functions return *ws1*. The wcpcpy() function returns a pointer to the terminating null wide-character code copied into *ws1*. The wcsncpy(), wsncpy(), and wcpncpy() functions copy not more than *n* wide-character codes (wide-character codes that follow a null wide character code are not copied) from the array pointed to by *ws2* to the array pointed to by *ws1*. If copying takes place between objects that overlap, the behavior is undefined. If the array pointed to by *ws2* is a wide-character string that is shorter than *n* wide-character codes, null wide-character codes are appended to the copy in the array pointed to by *ws1*, until wcscat(), wscat() wcsncat(), wsncat() wcscmp(), wscmp() wcsncmp(), wsncmp() wcscpy(), wscpy(), wcpcpy() wcsncpy(), wsncpy(), wcpncpy()

except for case distinctions. It returns a positive integer if truncated *ws1* is greater than *ws2*

and a negative integer if truncated *ws1* is smaller than *ws2*, ignoring case.

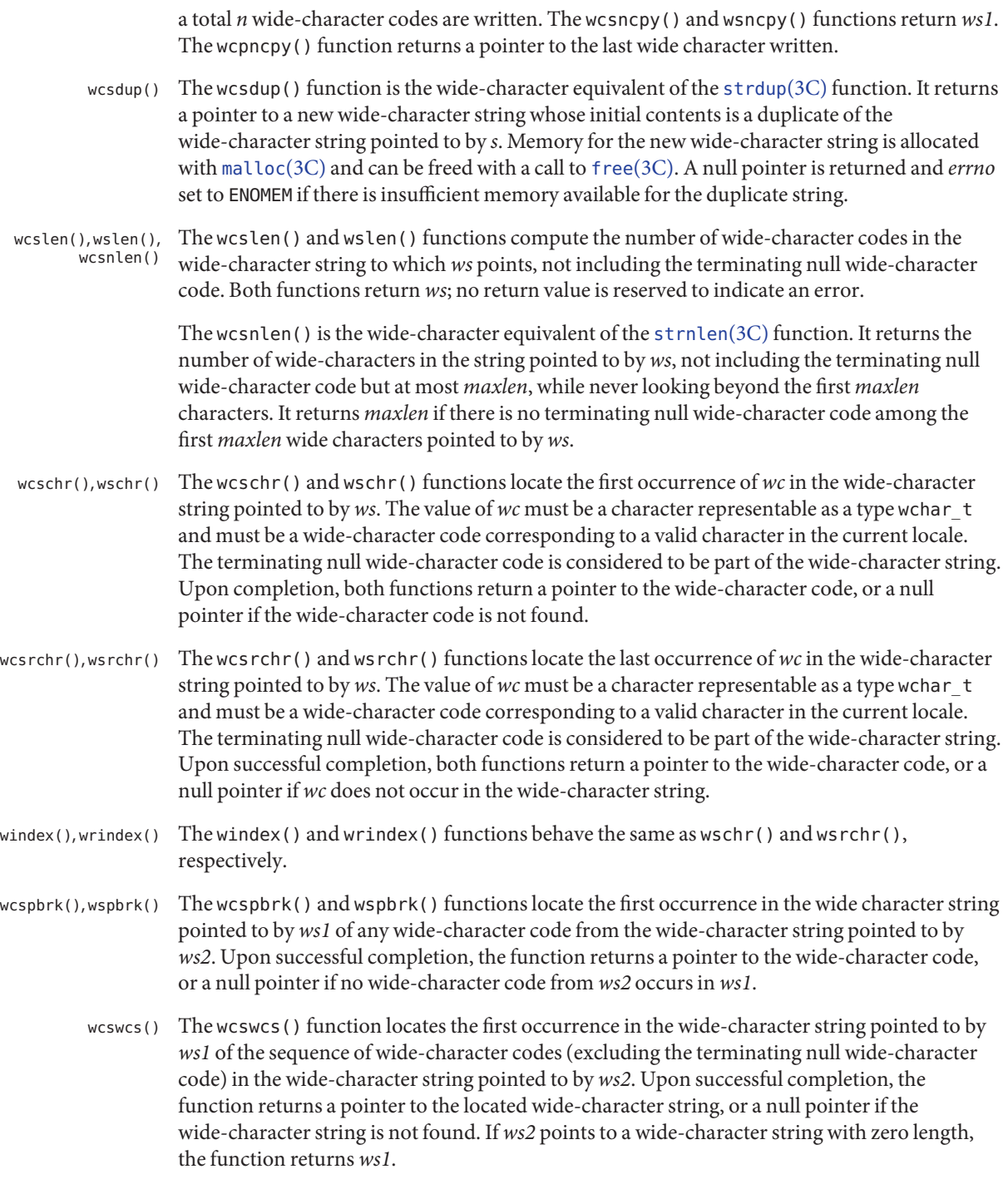

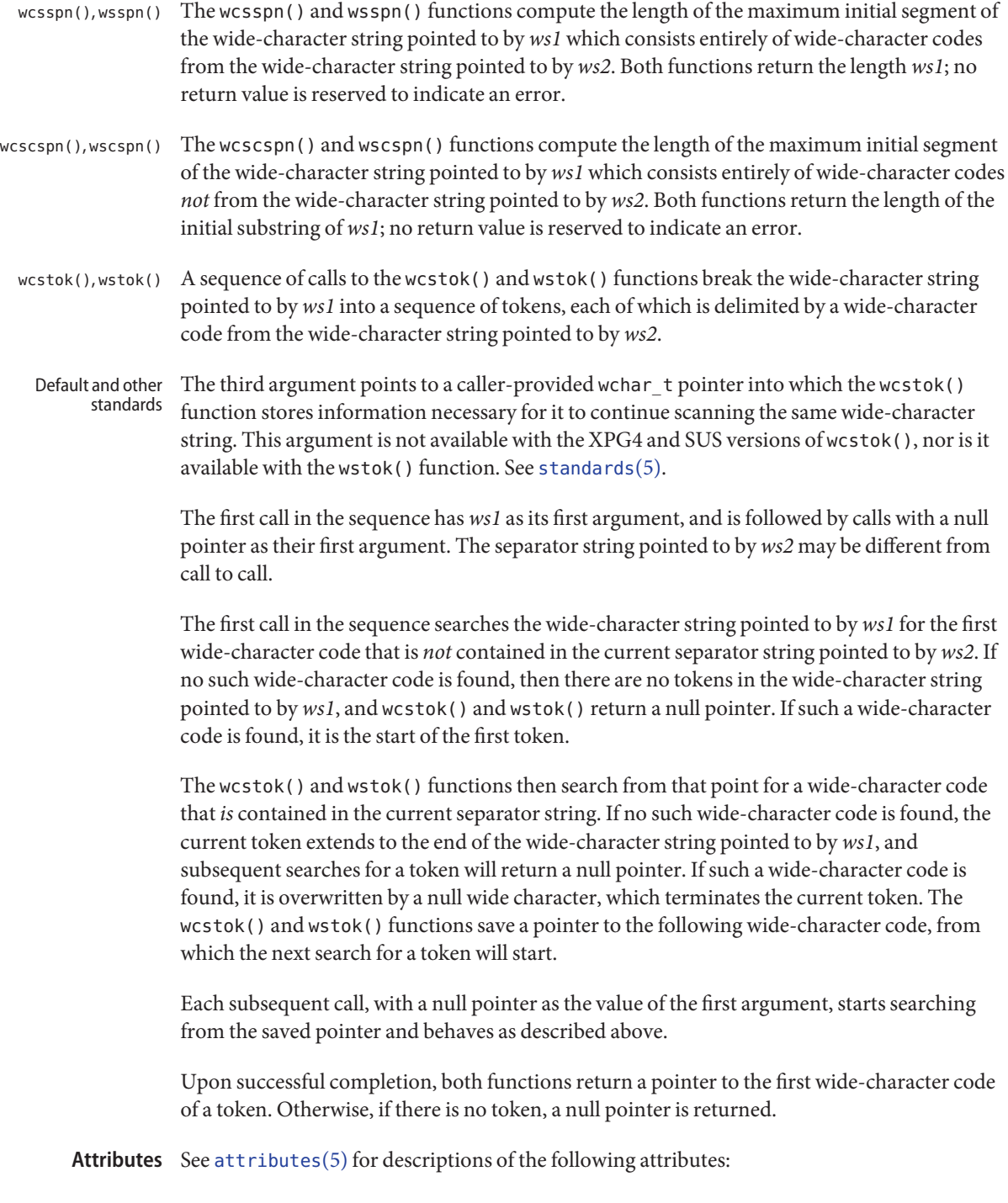

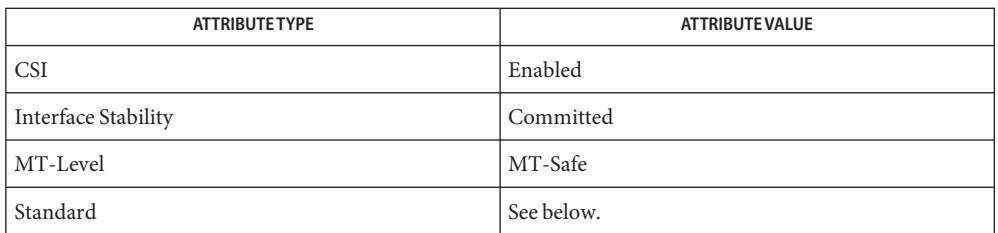

For wcscat(), wcsncat(), wcscmp(), wcsncmp(), wcscpy(), wcsncpy(), wcslen(), wcschr(), wcsrchr(), wcspbrk(), wcswcs(), wcsspn(), wcscspn(), and wcstok(), see [standards](http://www.oracle.com/pls/topic/lookup?ctx=E26502&id=REFMAN5standards-5)(5).

**See Also** [malloc](#page-491-0)(3C), [string](#page-925-0)(3C), [wcswidth](#page-1171-0)(3C), [wcwidth](#page-1178-0)(3C), [attributes](http://www.oracle.com/pls/topic/lookup?ctx=E26502&id=REFMAN5attributes-5)(5), [standards](http://www.oracle.com/pls/topic/lookup?ctx=E26502&id=REFMAN5standards-5)(5)

<span id="page-1171-0"></span>Name wcswidth - number of column positions of a wide-character string Synopsis #include <wchar.h> int wcswidth(const wchar\_t \**pwcs*, size\_t *n*); Description The wcswidth() function determines the number of column positions required for *n* wide-character codes (or fewer than *n* wide-character codes if a null wide-character code is encountered before *n* wide-character codes are exhausted) in the string pointed to by *pwcs*. Return Values The wcswidth() function either returns 0 (if *pwcs* points to a null wide-character code), or returns the number of column positions to be occupied by the wide-character string pointed to by *pwcs*, or returns −1 (if any of the first *n* wide-character codes in the wide-character string pointed to by *pwcs* is not a printing wide-character code).

No errors are defined. **Errors**

Attributes See [attributes](http://www.oracle.com/pls/topic/lookup?ctx=E26502&id=REFMAN5attributes-5)(5) for descriptions of the following attributes:

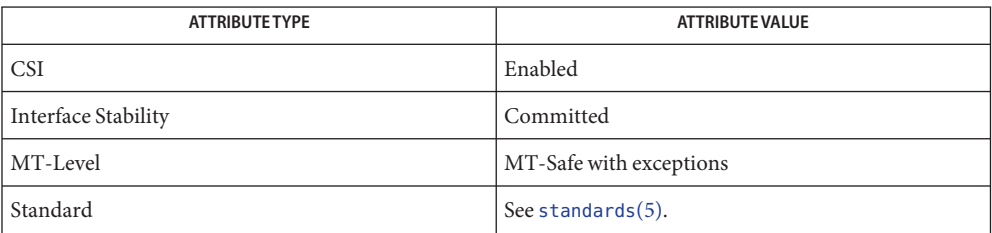

See Also [setlocale](#page-877-0)(3C), [wcwidth](#page-1178-0)(3C), [attributes](http://www.oracle.com/pls/topic/lookup?ctx=E26502&id=REFMAN5attributes-5)(5), [standards](http://www.oracle.com/pls/topic/lookup?ctx=E26502&id=REFMAN5standards-5)(5)

Name wcsxfrm, wsxfrm - wide character string transformation

Synopsis #include <wchar.h>

size t wcsxfrm(wchar t \*ws1, const wchar t \*ws2, size t *n*); size\_t wsxfrm(wchar\_t \**ws1*, const wchar\_t \**ws2*, size\_t *n*);

The wcsxfrm() and wcsxfrm() functions transform the wide character string pointed to by *ws2* and place the resulting wide character string into the array pointed to by *ws1*. The transformation is such that if either the wcscmp(3C) or wscmp(3C) functions are applied to two transformed wide strings, they return a value greater than, equal to, or less than 0, corresponding to the result of the [wcscoll](#page-1148-0)(3C) or wscoll(3C) function applied to the same two original wide character strings. No more than *n* wide-character codes are placed into the resulting array pointed to by *ws1*, including the terminating null wide-character code. If *n* is 0, *ws1* is permitted to be a null pointer. If copying takes place between objects that overlap, the behavior is undefined. **Description**

The wcsxfrm() and wsxfrm() functions do not change the setting of errno if successful.

Since no return value is reserved to indicate an error, an application wishing to check for error situations should set errno to 0, then call wcsxfrm() or wsxfrm(), then check errno.

Return Values The wcsxfrm() and wsxfrm() functions return the length of the transformed wide character string (not including the terminating null wide-character code). If the value returned is *n* or more, the contents of the array pointed to by *ws1* are indeterminate.

> On error, wcsxfrm() and wsxfrm() may set errno but no return value is reserved to indicate an error.

- Errors The wcsxfrm() and wsxfrm() functions may fail if:
	- EINVAL The wide character string pointed to by *ws2* contains wide-character codes outside the domain of the collating sequence.
- Usage The transformation function is such that two transformed wide character strings can be ordered by the wcscmp() or wscmp() functions as appropriate to collating sequence information in the program's locale (category LC\_COLLATE).

The fact that when *n* is 0, *ws1* is permitted to be a null pointer, is useful to determine the size of the *ws1* array prior to making the transformation.

Attributes See [attributes](http://www.oracle.com/pls/topic/lookup?ctx=E26502&id=REFMAN5attributes-5)(5) for descriptions of the following attributes:

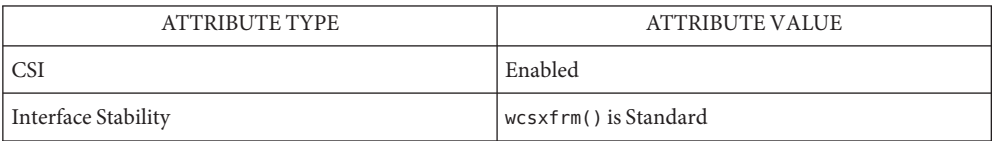

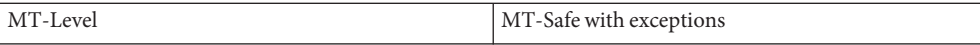

The wcsxfrm() and wsxfrm() functions can be used safely in multithreaded applications as long as [setlocale](#page-877-0)(3C) is not being called to change the locale.

**See Also** [setlocale](#page-877-0)(3C), wcscmp(3C), [wcscoll](#page-1148-0)(3C), wscmp(3C), wscoll(3C), [attributes](http://www.oracle.com/pls/topic/lookup?ctx=E26502&id=REFMAN5attributes-5)(5), [standards](http://www.oracle.com/pls/topic/lookup?ctx=E26502&id=REFMAN5standards-5)(5)

Name wctob - wide-character to single-byte conversion

Synopsis #include <stdio.h> #include <wchar.h>

int wctob(wint\_t *c*);

Description The wctob() function determines whether c corresponds to a member of the extended character set whose character representation is a single byte when in the initial shift state.

> The behavior of this function is affected by the LC\_CTYPE category of the current locale. See [environ](http://www.oracle.com/pls/topic/lookup?ctx=E26502&id=REFMAN5environ-5)(5)

Return Values The wctob() function returns EOF if c does not correspond to a character with length one in the initial shift state. Otherwise, it returns the single-byte representation of that character.

No errors are defined. **Errors**

Attributes See [attributes](http://www.oracle.com/pls/topic/lookup?ctx=E26502&id=REFMAN5attributes-5)(5) for descriptions of the following attributes:

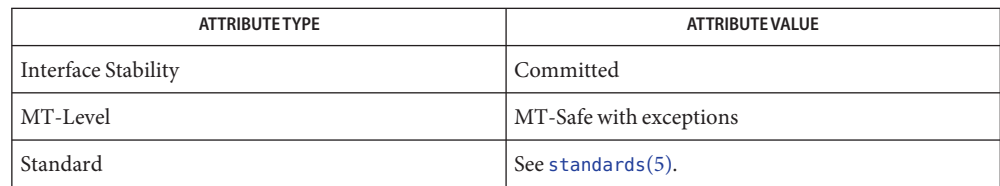

See Also [btowc](#page-79-0)(3C), [setlocale](#page-877-0)(3C), [attributes](http://www.oracle.com/pls/topic/lookup?ctx=E26502&id=REFMAN5attributes-5)(5), [environ](http://www.oracle.com/pls/topic/lookup?ctx=E26502&id=REFMAN5environ-5)(5), [standards](http://www.oracle.com/pls/topic/lookup?ctx=E26502&id=REFMAN5standards-5)(5)

The wctob() function can be used safely in multithreaded applications, as long as **Notes** [setlocale](#page-877-0)(3C) is not being called to change the locale.

<span id="page-1175-0"></span>Name wctomb - convert a wide-character code to a character

Synopsis #include <stdlib.h>

int wctomb(char \**s*, wchar\_t *wchar*);

Description The wctomb() function determines the number of bytes needed to represent the character corresponding to the wide-character code whose value is *wchar*. It stores the character representation (possibly multiple bytes) in the array object pointed to by *s* (if *s* is not a null pointer). At most MB\_CUR\_MAX bytes are stored.

> A call with *s* as a null pointer causes this function to return 0. The behavior of this function is affected by the LC\_CTYPE category of the current locale.

If *s* is a null pointer, wctomb() returns 0 value. If *s* is not a null pointer, wctomb() returns −1 if **Return Values** the value of *wchar* does not correspond to a valid character, or returns the number of bytes that constitute the character corresponding to the value of *wchar*.

In no case will the value returned be greater than the value of the MB\_CUR\_MAX macro.

- No errors are defined. **Errors**
- The wctomb() function can be used safely in a multithreaded application, as long as **Usage** [setlocale](#page-877-0)(3C) is not being called to change the locale.
- Attributes See [attributes](http://www.oracle.com/pls/topic/lookup?ctx=E26502&id=REFMAN5attributes-5)(5) for descriptions of the following attributes:

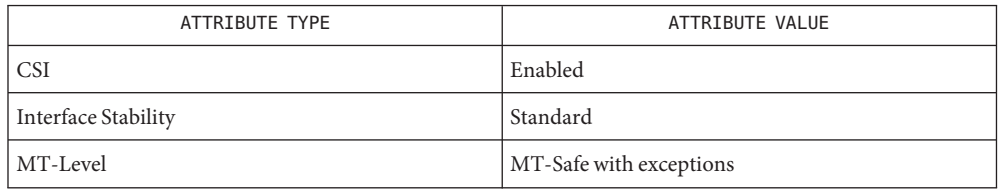

[mblen](#page-499-0)(3C), [mbstowcs](#page-507-0)(3C), [mbtowc](#page-508-0)(3C), [setlocale](#page-877-0)(3C), [wcstombs](#page-1161-0)(3C), [attributes](http://www.oracle.com/pls/topic/lookup?ctx=E26502&id=REFMAN5attributes-5)(5), **See Also** [standards](http://www.oracle.com/pls/topic/lookup?ctx=E26502&id=REFMAN5standards-5)(5)

Name wctrans - define character mapping

Synopsis #include <wctype.h>

wctrans\_t wctrans(const char \**charclass*);

Description The wctrans () function is defined for valid character mapping names identified in the current locale. The *charclass* is a string identifying a generic character mapping name for which codeset-specific information is required. The following character mapping names are defined in all locales − "tolower" and "toupper".

> The function returns a value of type wctrans t, which can be used as the second argument to subsequent calls of [towctrans](#page-1066-0)(3C). The wctrans() function determines values of wctrans  $t$ according to the rules of the coded character set defined by character mapping information in the program's locale (category LC\_CTYPE). The values returned by wctrans() are valid until a call to [setlocale](#page-877-0)(3C) that modifies the category LC\_CTYPE.

- Return Values The wctrans () function returns 0 if the given character mapping name is not valid for the current locale (category LC\_CTYPE), otherwise it returns a non-zero object of type wctrans\_t that can be used in calls to [towctrans](#page-1066-0)(3C).
	- Errors The wctrans() function may fail if:
		- EINVAL The character mapping name pointed to by *charclass* is not valid in the current locale.
	- Attributes See [attributes](http://www.oracle.com/pls/topic/lookup?ctx=E26502&id=REFMAN5attributes-5)(5) for descriptions of the following attributes:

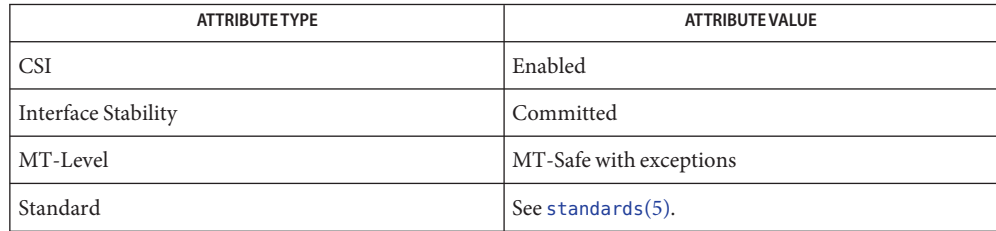

See Also [setlocale](#page-877-0)(3C), [towctrans](#page-1066-0)(3C), [attributes](http://www.oracle.com/pls/topic/lookup?ctx=E26502&id=REFMAN5attributes-5)(5), [standards](http://www.oracle.com/pls/topic/lookup?ctx=E26502&id=REFMAN5standards-5)(5)

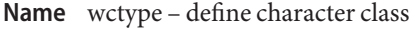

Synopsis #include <wchar.h>

wctype\_t wctype(const char \**charclass*);

Description The wctype () function is defined for valid character class names as defined in the current locale. The *charclass* is a string identifying a generic character class for which codeset-specific type information is required. The following character class names are defined in all locales:

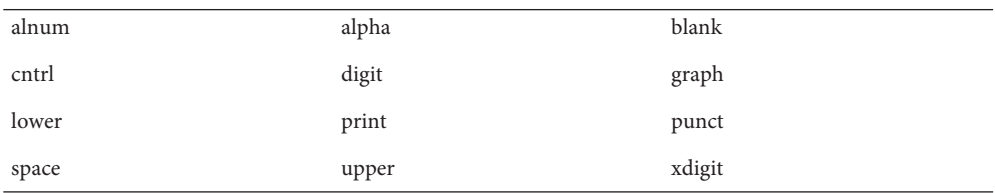

Additional character class names defined in the locale definition file (category LC\_CTYPE) can also be specified.

The function returns a value of type wctype\_t, which can be used as the second argument to subsequent calls of [iswctype](#page-456-0)(3C). wctype() determines values of wctype\_t according to the rules of the coded character set defined by character type information in the program's locale (category LC CTYPE). The values returned by wctype() are valid until a call to [setlocale](#page-877-0)(3C) that modifies the category LC\_CTYPE.

- Return Values The wctype () function returns 0 if the given character class name is not valid for the current locale (category LC\_CTYPE); otherwise it returns an object of type wctype t that can be used in calls to iswctype().
	- Attributes See [attributes](http://www.oracle.com/pls/topic/lookup?ctx=E26502&id=REFMAN5attributes-5)(5) for descriptions of the following attributes:

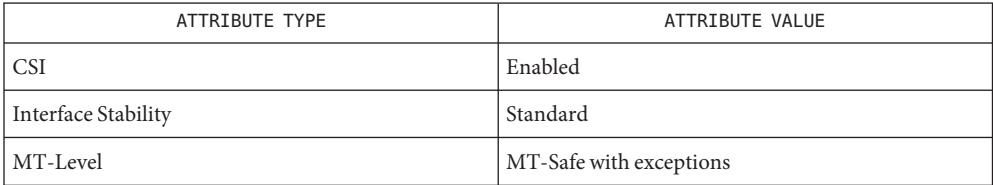

See Also [iswctype](#page-456-0)(3C), [setlocale](#page-877-0)(3C), [attributes](http://www.oracle.com/pls/topic/lookup?ctx=E26502&id=REFMAN5attributes-5)(5), [standards](http://www.oracle.com/pls/topic/lookup?ctx=E26502&id=REFMAN5standards-5)(5)

<span id="page-1178-0"></span>Name wcwidth - number of column positions of a wide-character code

Synopsis #include <wchar.h>

int wcwidth(wchar\_t *wc*);

- Description The wcwidth() function determines the number of column positions required for the wide character *wc*. The value of *wc* must be a character representable as a wchar\_t, and must be a wide-character code corresponding to a valid character in the current locale.
- Return Values The wcwidth() function either returns 0 (if wc is a null wide-character code), or returns the number of column positions to be occupied by the wide-character code *wc*, or returns −1 (if *wc* does not correspond to a printing wide-character code).
	- No errors are defined. **Errors**
	- Attributes See [attributes](http://www.oracle.com/pls/topic/lookup?ctx=E26502&id=REFMAN5attributes-5)(5) for descriptions of the following attributes:

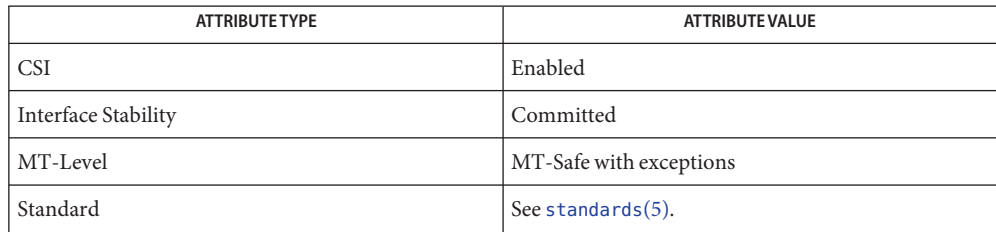

See Also [setlocale](#page-877-0)(3C), [wcswidth](#page-1171-0)(3C), [attributes](http://www.oracle.com/pls/topic/lookup?ctx=E26502&id=REFMAN5attributes-5)(5), [standards](http://www.oracle.com/pls/topic/lookup?ctx=E26502&id=REFMAN5standards-5)(5)

<span id="page-1179-0"></span>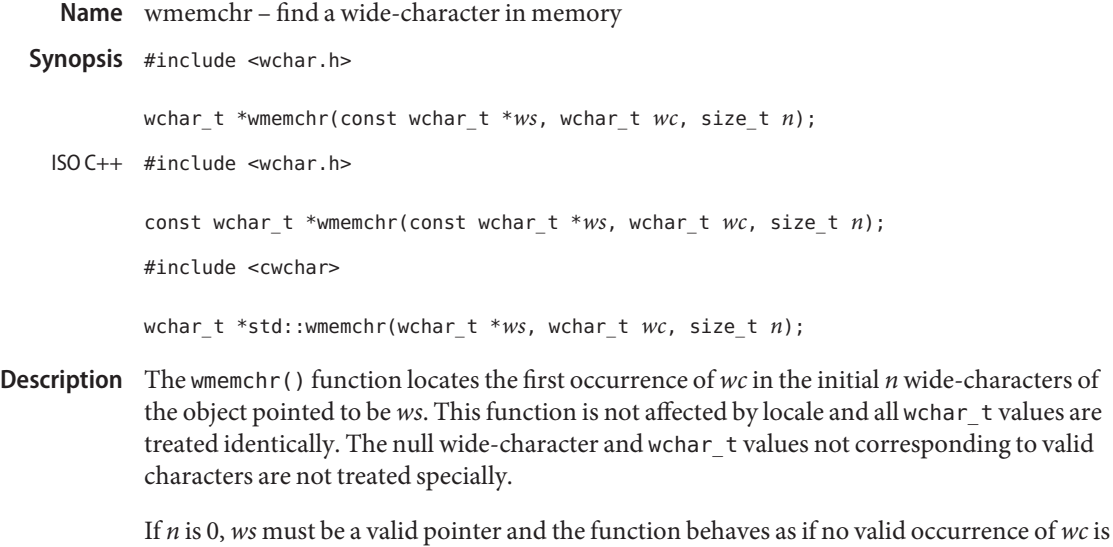

Return Values The wmemchr () function returns a pointer to the located wide-character, or a null pointer if the wide-character does not occur in the object.

No errors are defined. **Errors**

found.

Attributes See [attributes](http://www.oracle.com/pls/topic/lookup?ctx=E26502&id=REFMAN5attributes-5)(5) for descriptions of the following attributes:

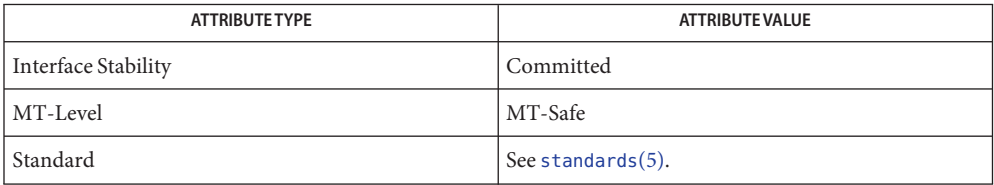

See Also [wmemcmp](#page-1180-0)(3C), [wmemcpy](#page-1181-0)(3C), [wmemmove](#page-1182-0)(3C), [wmemset](#page-1183-0)(3C), [attributes](http://www.oracle.com/pls/topic/lookup?ctx=E26502&id=REFMAN5attributes-5)(5), [standards](http://www.oracle.com/pls/topic/lookup?ctx=E26502&id=REFMAN5standards-5)(5)

<span id="page-1180-0"></span>Name wmemcmp - compare wide-characters in memory

Synopsis #include <wchar.h>

int wmemcmp(const wchar\_t \**ws1*, const wchar\_t \**ws2*, size\_t *n*);

The wmemcmp() function compares the first *n* wide-characters of the object pointed to by *ws1* **Description** to the first *n* wide-characters of the object pointed to by *ws2*. This function is not affected by locale and all wchar\_t values are treated identically. The null wide-character and wchar\_t values not corresponding to valid characters are not treated specially.

> If *n* is zero, *ws1* and *ws2* must be a valid pointers and the function behaves as if the two objects compare equal.

Return Values The wmemcmp() function returns an integer greater than, equal to, or less than 0, accordingly as the object pointed to by *ws1* is greater than, equal to, or less than the object pointed to by *ws2*.

No errors are defined. **Errors**

Attributes See [attributes](http://www.oracle.com/pls/topic/lookup?ctx=E26502&id=REFMAN5attributes-5)(5) for descriptions of the following attributes:

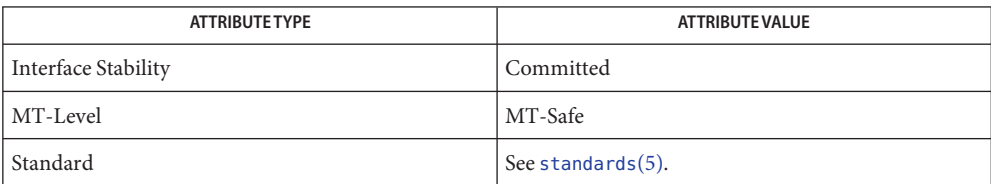

[wmemchr](#page-1179-0)(3C), [wmemcpy](#page-1181-0)(3C), [wmemmove](#page-1182-0)(3C), [wmemset](#page-1183-0)(3C), [attributes](http://www.oracle.com/pls/topic/lookup?ctx=E26502&id=REFMAN5attributes-5)(5), [standards](http://www.oracle.com/pls/topic/lookup?ctx=E26502&id=REFMAN5standards-5)(5) **See Also**

<span id="page-1181-0"></span>Name wmemcpy - copy wide-characters in memory

Synopsis #include <wchar.h>

wchar\_t \*wmemcpy(wchar\_t \**ws1*, const wchar\_t \**ws2*, size\_t *n*);

Description The wmemcpy() function copies *n* wide-characters from the object pointed to by *ws2* to the object pointed to be *ws1*. This function is not affected by locale and all wchar\_t values are treated identically. The null wide-character and wchar\_t values not corresponding to valid characters are not treated specially.

> If *n* is zero, *ws1* and *ws2* must be a valid pointers, and the function copies zero wide-characters.

Return Values The wmemcpy() function returns the value of ws1.

No errors are defined. **Errors**

Attributes See [attributes](http://www.oracle.com/pls/topic/lookup?ctx=E26502&id=REFMAN5attributes-5)(5) for descriptions of the following attributes:

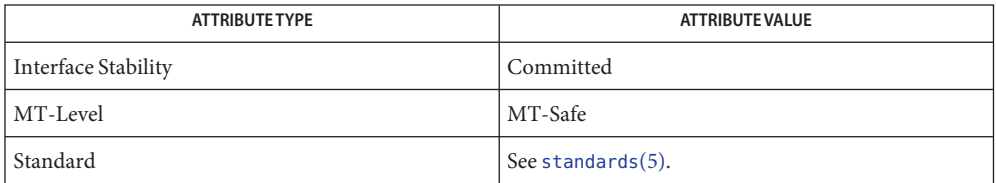

[wmemchr](#page-1179-0)(3C), [wmemcmp](#page-1180-0)(3C), [wmemmove](#page-1182-0)(3C), [wmemset](#page-1183-0)(3C), [attributes](http://www.oracle.com/pls/topic/lookup?ctx=E26502&id=REFMAN5attributes-5)(5), [standards](http://www.oracle.com/pls/topic/lookup?ctx=E26502&id=REFMAN5standards-5)(5) **See Also**

Name wmemmove - copy wide-characters in memory with overlapping areas

<span id="page-1182-0"></span>Synopsis #include <wchar.h>

wchar\_t \*wmemmove(wchar\_t \**ws1*, const wchar\_t \**ws2*, size\_t *n*);

Description The wmemmove () function copies *n* wide-characters from the object pointed to by *ws2* to the object pointed to by *ws1*. Copying takes place as if the *n* wide-characters from the object pointed to by *ws2* are first copied into a temporary array of *n* wide-characters that does not overlap the objects pointed to by *ws1* or *ws2*, and then the *n* wide-characters from the temporary array are copied into the object pointed to by *ws1.*

> This function is not affected by locale and all wchar\_t values are treated identically. The null wide-character and wchar t values not corresponding to valid characters are not treated specially.

> If *n* is 0, *ws1* and *ws2* must be a valid pointers, and the function copies zero wide-characters.

- Return Values The wmemmove () function returns the value of ws1.
	- No errors are defined. **Errors**
	- Attributes See [attributes](http://www.oracle.com/pls/topic/lookup?ctx=E26502&id=REFMAN5attributes-5)(5) for descriptions of the following attributes:

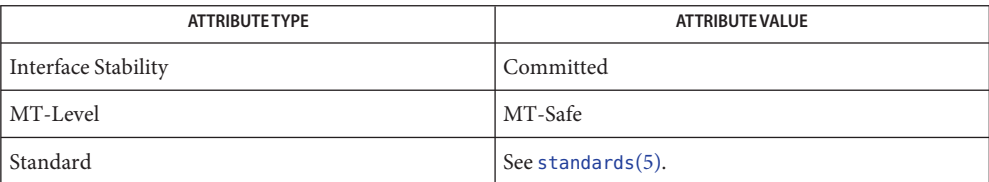

[wmemchr](#page-1179-0)(3C), [wmemcmp](#page-1180-0)(3C), [wmemcpy](#page-1181-0)(3C), [wmemset](#page-1183-0)(3C), [attributes](http://www.oracle.com/pls/topic/lookup?ctx=E26502&id=REFMAN5attributes-5)(5), [standards](http://www.oracle.com/pls/topic/lookup?ctx=E26502&id=REFMAN5standards-5)(5) **See Also**

<span id="page-1183-0"></span>wmemset – set wide-characters in memory **Name** Synopsis #include <wchar.h> wchar\_t \*wmemset(wchar\_t \**ws*, wchar\_t *wc*, size\_t *n*); Description The wmemset () function copies the value of wc into each of the first *n* wide-characters of the

object pointed to by *ws*. This function is not affected by locale and all wchar\_t values are treated identically. The null wide-character and wchar\_t values not corresponding to valid characters are not treated specially.

If *n* is 0, *ws* must be a valid pointer and the function copies zero wide-characters.

- Return Values The wmemset () functions returns the value of ws.
	- No errors are defined. **Errors**
	- Attributes See [attributes](http://www.oracle.com/pls/topic/lookup?ctx=E26502&id=REFMAN5attributes-5)(5) for descriptions of the following attributes:

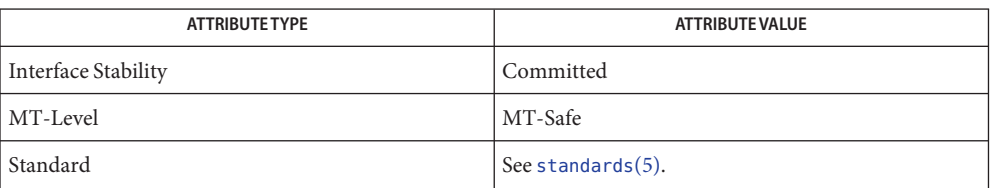

[wmemchr](#page-1179-0)(3C), [wmemcmp](#page-1180-0)(3C), [wmemcpy](#page-1181-0)(3C), [wmemmove](#page-1182-0)(3C), [attributes](http://www.oracle.com/pls/topic/lookup?ctx=E26502&id=REFMAN5attributes-5)(5), [standards](http://www.oracle.com/pls/topic/lookup?ctx=E26502&id=REFMAN5standards-5)(5) **See Also**

Name wordexp, wordfree - perform word expansions

Synopsis #include <wordexp.h>

int wordexp(const char \*restrict *words*, wordexp\_t \*restrict *pwordexp*, int *flags*);

void wordfree(wordexp\_t \**pwordexp*);

Description The wordexp() function performs word expansions, subject to quoting, and places the list of expanded words into the structure pointed to by *pwordexp*.

> The wordfree() function frees any memory allocated by wordexp() associated with *pwordexp*.

The *words* argument is a pointer to a string containing one or more words to be expanded. The expansions will be the same as would be performed by the shell if *words* were the part of a command line representing the arguments to a utility. Therefore, *words* must not contain an unquoted NEWLINE or any of the unquoted shell special characters: *words* Argument

 $\vert$  & ; < >

except in the context of command substitution. It also must not contain unquoted parentheses or braces, except in the context of command or variable substitution. If the argument *words* contains an unquoted comment character (number sign) that is the beginning of a token, wordexp() may treat the comment character as a regular character, or may interpret it as a comment indicator and ignore the remainder of *words*.

The structure type wordexp  $t$  is defined in the header  $\langle$ wordexp.h> and includes at least the following members: *pwordexp* Argument

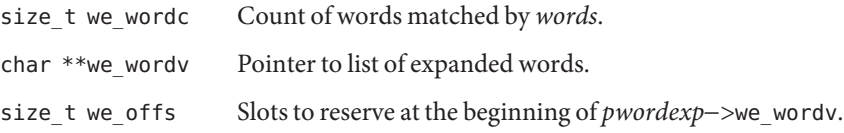

The wordexp() function stores the number of generated words into *pwordexp*−*>*we\_wordc and a pointer to a list of pointers to words in *pwordexp*−*>*we\_wordv. Each individual field created during field splitting is a separate word in the *pwordexp*−*>*we\_wordv list. The words are in order. The first pointer after the last word pointer will be a null pointer.

It is the caller's responsibility to allocate the storage pointed to by *pwordexp*. The wordexp() function allocates other space as needed, including memory pointed to by *pwordexp*−*>*we\_wordv. The wordfree() function frees any memory associated with *pwordexp* from a previous call to wordexp().

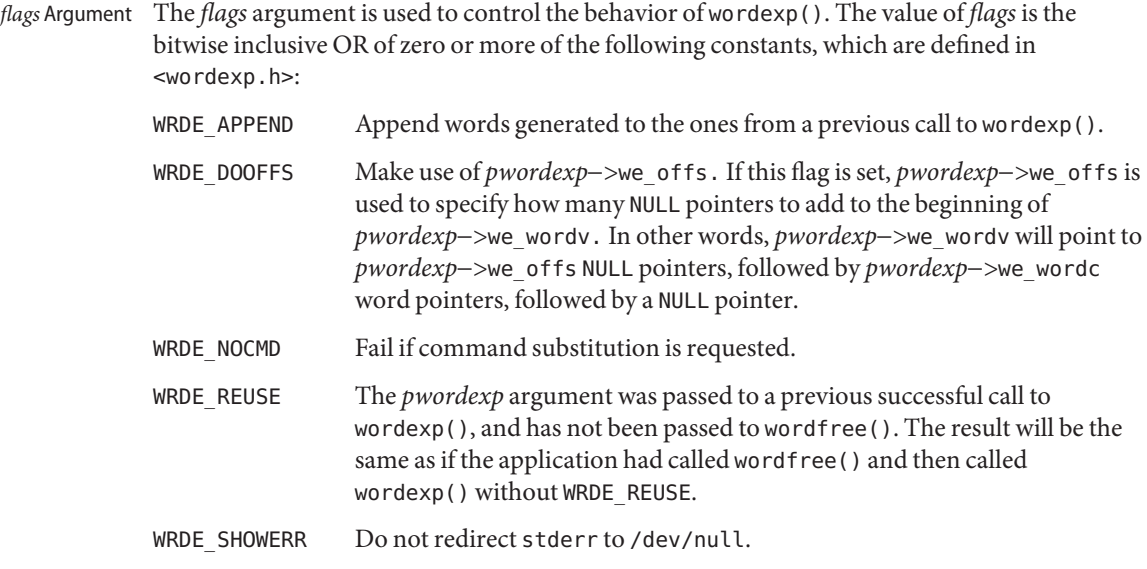

The WRDE\_APPEND flag can be used to append a new set of words to those generated by a

WRDE UNDEF Report error on an attempt to expand an undefined shell variable.

previous call to wordexp(). The following rules apply when two or more calls to wordexp() are made with the same value of *pwordexp* and without intervening calls to wordfree():

- 1. The first such call must not set WRDE\_APPEND. All subsequent calls must set it.
- 2. All of the calls must set WRDE\_DOOFFS, or all must not set it.
- 3. After the second and each subsequent call, *pwordexp*−*>*we\_wordv will point to a list containing the following:
	- a. zero or more NULL pointers, as specified by WRDE\_DOOFFS and *pwordexp*−*>*we\_offs.
	- b. pointers to the words that were in the *pwordexp*−*>*we\_wordv list before the call, in the same order as before.
	- c. pointers to the new words generated by the latest call, in the specified order.
- 4. The count returned in *pwordexp*−*>*we\_wordc will be the total number of words from all of the calls.
- 5. The application can change any of the fields after a call to wordexp(), but if it does it must reset them to the original value before a subsequent call, using the same *pwordexp* value, to wordfree() or wordexp() with the WRDE\_APPEND or WRDE\_REUSE flag.

If *words* contains an unquoted:

```
NEWLINE | \& ; \< ( ) { }
```
in an inappropriate context, wordexp() will fail, and the number of expanded words will be zero.

Unless WRDE\_SHOWERR is set in *flags*, wordexp() will redirect stderr to /dev/null for any utilities executed as a result of command substitution while expanding *words*.

If WRDE\_SHOWERR is set, wordexp() may write messages to *stderr*if syntax errors are detected while expanding *words*. If WRDE\_DOOFFS is set, then *pwordexp*−*>* we\_offs must have the same value for each wordexp() call and wordfree() call using a given *pwordexp*.

The following constants are defined as error return values:

WRDE\_BADCHAR One of the unquoted characters:

NEWLINE  $| \& ; \< > ( ) \{ \}$ 

appears in *words* in an inappropriate context.

- WRDE\_BADVAL Reference to undefined shell variable when WRDE\_UNDEF is set in *flags*.
- WRDE\_CMDSUB Command substitution requested when WRDE\_NOCMD was set in flags.
- WRDE\_NOSPACE Attempt to allocate memory failed.
- WRDE\_SYNTAX Shell syntax error, such as unbalanced parentheses or unterminated string.

Return Values On successful completion, wordexp() returns 0.

Otherwise, a non-zero value as described in <wordexp.h> is returned to indicate an error. If wordexp() returns the value WRDE\_NOSPACE, then *pwordexp*−*>*we\_wordc and *pwordexp*−*>we\_wordv will be updated to reflect any words that were successfully expanded. In* other cases, they will not be modified.

The wordfree() function returns no value.

- No errors are defined. **Errors**
- This function is intended to be used by an application that wants to do all of the shell's **Usage** expansions on a word or words obtained from a user. For example, if the application prompts for a filename (or list of filenames) and then uses wordexp() to process the input, the user could respond with anything that would be valid as input to the shell.

The WRDE\_NOCMD flag is provided for applications that, for security or other reasons, want to prevent a user from executing shell command. Disallowing unquoted shell special characters also prevents unwanted side effects such as executing a command or writing a file.

Attributes See [attributes](http://www.oracle.com/pls/topic/lookup?ctx=E26502&id=REFMAN5attributes-5)(5) for descriptions of the following attributes:

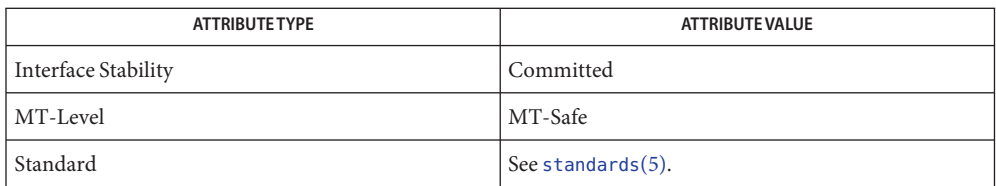

**See Also** [fnmatch](#page-248-0)(3C), [glob](#page-412-0)(3C), [attributes](http://www.oracle.com/pls/topic/lookup?ctx=E26502&id=REFMAN5attributes-5)(5), [standards](http://www.oracle.com/pls/topic/lookup?ctx=E26502&id=REFMAN5standards-5)(5)
Name wsprintf - formatted output conversion

<span id="page-1188-0"></span>Synopsis #include <stdio.h> #include <widec.h>

int wsprintf(wchar\_t \**s*, const char \**format*, /\* *arg* \*/ ... ););

Description The wsprintf() function outputs a Process Code string ending with a Process Code (wchar  $t$ ) null character. It is the user's responsibility to allocate enough space for this wchar t string.

> This returns the number of Process Code characters (excluding the null terminator) that have been written. The conversion specifications and behavior of wsprintf() are the same as the regular sprintf(3C) function except that the result is a Process Code string for wsprintf( $\,$ ), and on Extended Unix Code (EUC) character string for sprintf().

- Return Values Upon successful completion, wsprintf() returns the number of characters printed. Otherwise, a negative value is returned.
	- Attributes See [attributes](http://www.oracle.com/pls/topic/lookup?ctx=E26502&id=REFMAN5attributes-5)(5) for descriptions of the following attributes:

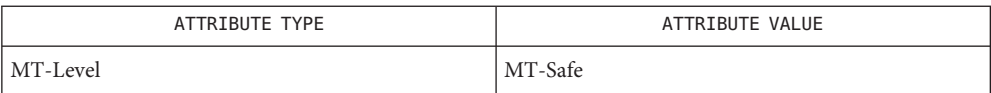

See Also [wsscanf](#page-1189-0)(3C), [printf](#page-633-0)(3C), [scanf](#page-822-0)(3C), sprintf(3C), [attributes](http://www.oracle.com/pls/topic/lookup?ctx=E26502&id=REFMAN5attributes-5)(5)

<span id="page-1189-0"></span>Name wsscanf - formatted input conversion Synopsis #include<stdio.h> #include <widec.h> int wsscanf(wchar\_t \**s*, const char \**format*, /\* *pointer* \*/ ... ); Description The wsscanf () function reads Process Code characters from the Process Code string *s*, interprets them according to the *format*, and stores the results in its arguments. It expects, as arguments, a control string *format*, and a set of *pointer* arguments indicating where the converted input should be stored. The results are undefined if there are insufficient *arg*s for the format. If the format is exhausted while *arg*s remain, the excess *arg*s are simply ignored. The conversion specifications and behavior of wsscanf() are the same as the regular sscanf(3C) function except that the source is a Process Code string for wsscanf() and on Extended Unix Code (EUC) character string for sscanf(3C). Return Values Upon successful completion, wsscanf () returns the number of characters matched. Otherwise, it returns a negative value.

Attributes See [attributes](http://www.oracle.com/pls/topic/lookup?ctx=E26502&id=REFMAN5attributes-5)(5) for descriptions of the following attributes:

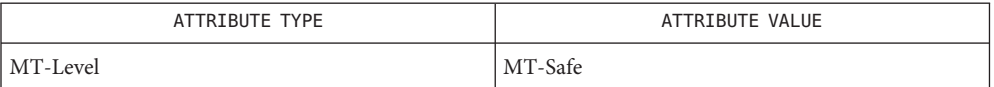

See Also [wsprintf](#page-1188-0)(3C), [printf](#page-633-0)(3C), [scanf](#page-822-0)(3C), [attributes](http://www.oracle.com/pls/topic/lookup?ctx=E26502&id=REFMAN5attributes-5)(5)

Name wstring, wscasecmp, wsncasecmp, wsdup, wscol - Process Code string operations

```
Synopsis #include <widec.h>
```
int wscasecmp(const wchar\_t \**s1*, const wchar\_t \**s2*); int wsncasecmp(const wchar\_t \**s1*, const wchar\_t \**s2*, int *n*); wchar t \*wsdup(const wchar t \**s*); int wscol(const wchar\_t \**s*);

- Description These functions operate on Process Code strings terminated by wchar\_t null characters. During appending or copying, these routines do not check for an overflow condition of the receiving string. In the following, *s*, *s1*, and *s2* point to Process Code strings terminated by a wchar t null.
- The wscasecmp() function compares its arguments, ignoring case, and returns an integer greater than, equal to, or less than 0, depending upon whether*s1* is lexicographically greater than, equal to, or less than *s2*. It makes the same comparison but compares at most *n* Process Code characters. The four Extended Unix Code (EUC) codesets are ordered from lowest to highest as 0, 2, 3, 1 when characters from different codesets are compared. wscasecmp( ), wsncasecmp( )
	- wsdup() The wsdup () function returns a pointer to a new Process Code string, which is a duplicate of the string pointed to by *s*. The space for the new string is obtained using [malloc](#page-491-0)(3C). If the new string cannot be created, a null pointer is returned.
	- The wscol() function returns the screen display width (in columns) of the Process Code string *s*. wscol( )
	- Attributes See [attributes](http://www.oracle.com/pls/topic/lookup?ctx=E26502&id=REFMAN5attributes-5)(5) for descriptions of the following attributes:

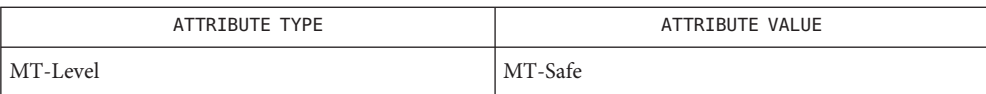

See Also [malloc](#page-491-0)(3C), [string](#page-925-0)(3C), [wcstring](#page-1165-0)(3C), [attributes](http://www.oracle.com/pls/topic/lookup?ctx=E26502&id=REFMAN5attributes-5)(5)